# **nipype Documentation**

*Release 1.3.0-rc1*

**Neuroimaging in Python team**

**November 12, 2019, 14:51 PDT**

## **Contents**

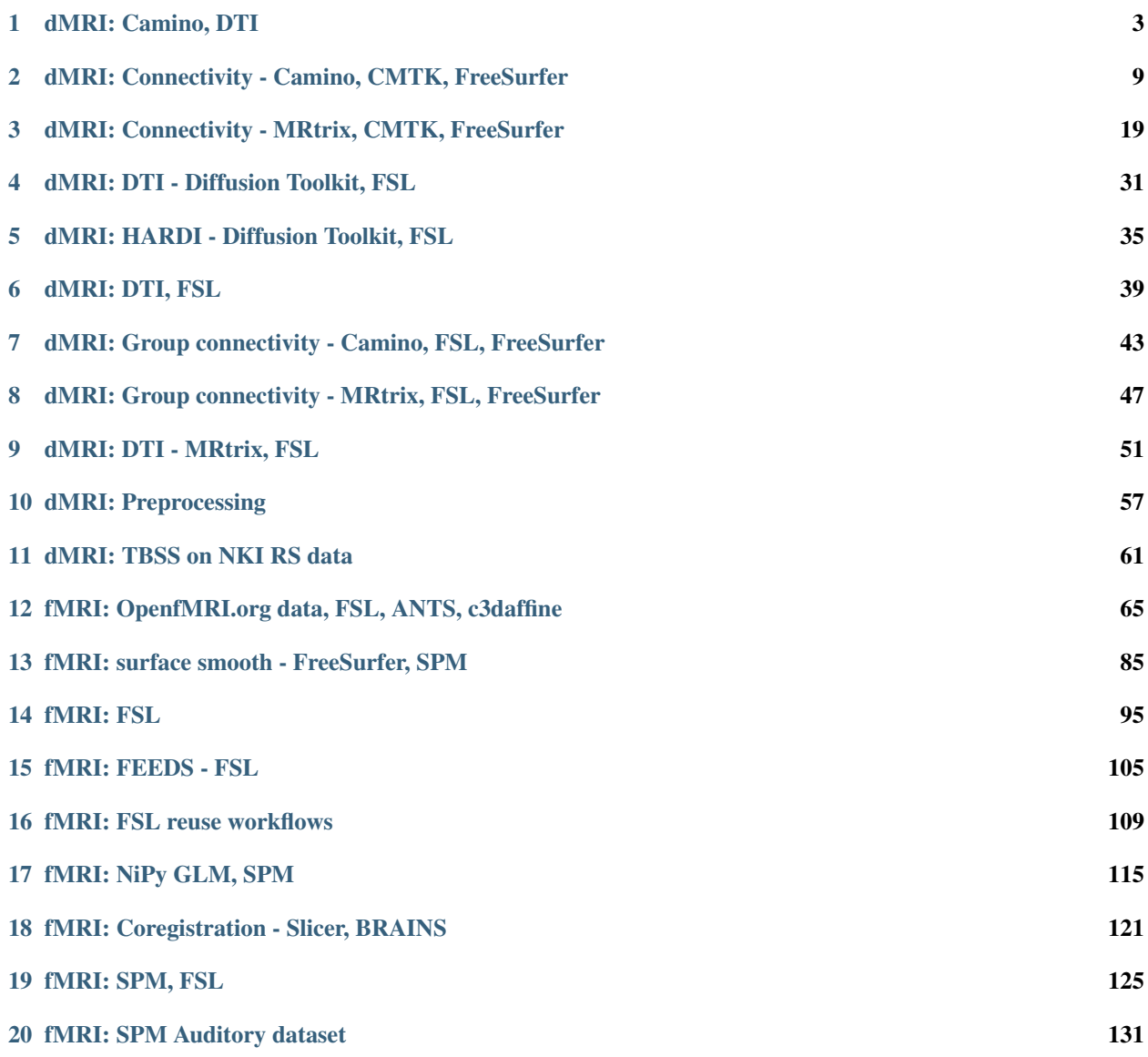

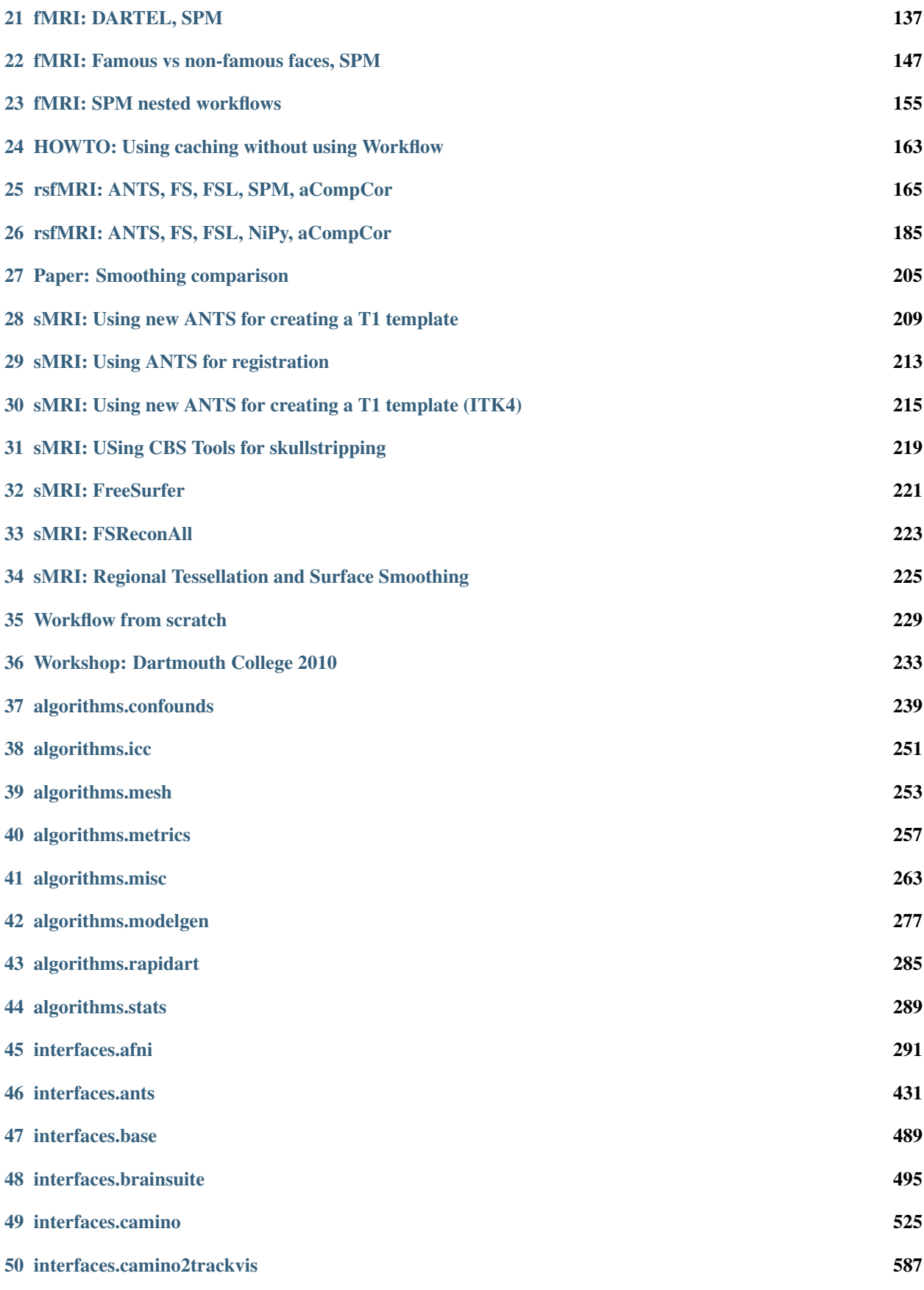

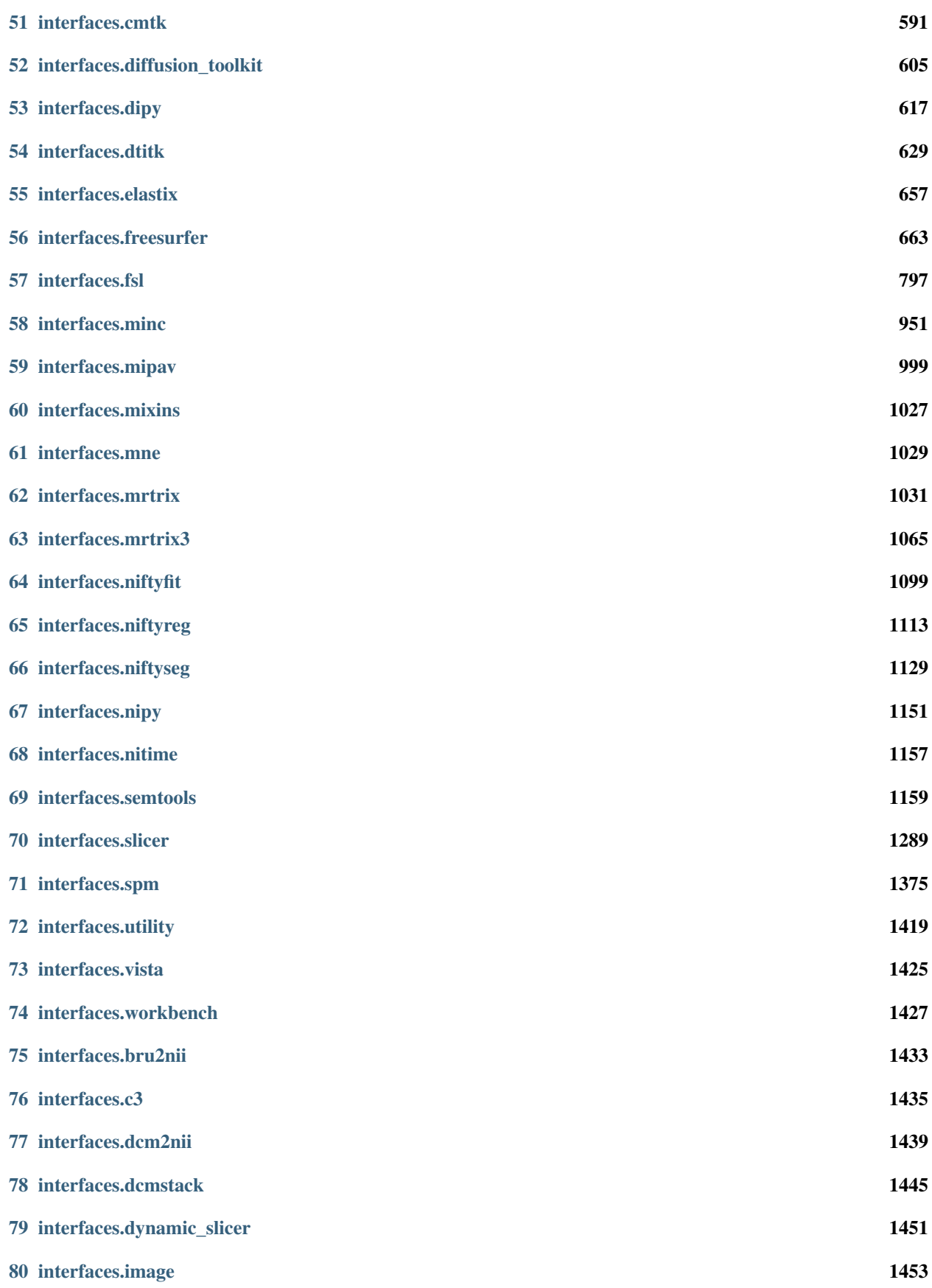

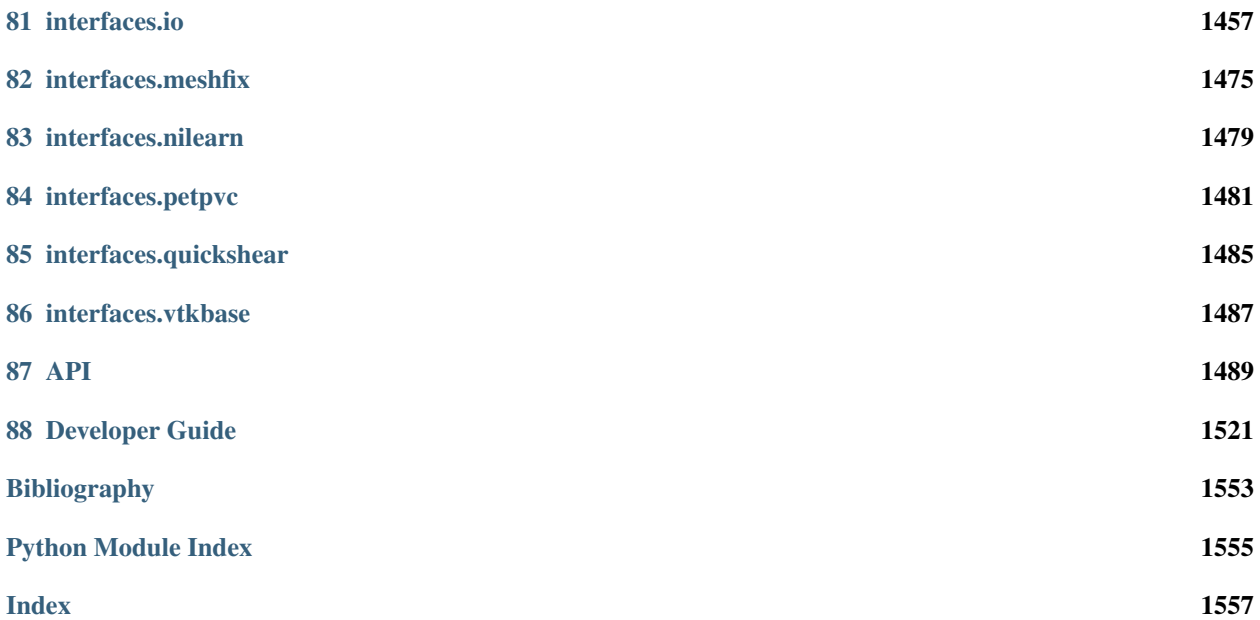

Previous versions: [1.2.3](http://nipype.readthedocs.io/en/1.2.3/) [1.2.2](http://nipype.readthedocs.io/en/1.2.2/)

### Michael Notter's Nipype guide

Be sure to read [Michael's excellent tutorials.](https://miykael.github.io/nipype_tutorial/)

### Interfaces, Workflows and Examples

- Workflows
- Examples

## CHAPTER<sup>1</sup>

## dMRI: Camino, DTI

## <span id="page-8-0"></span>**1.1 Introduction**

This script, camino dti tutorial.py, demonstrates the ability to perform basic diffusion analysis in a Nipype pipeline:

python dmri\_camino\_dti.py

We perform this analysis using the FSL course data, which can be acquired from here: [http://www.fmrib.ox.ac.](http://www.fmrib.ox.ac.uk/fslcourse/fsl_course_data2.tar.gz) [uk/fslcourse/fsl\\_course\\_data2.tar.gz](http://www.fmrib.ox.ac.uk/fslcourse/fsl_course_data2.tar.gz)

Import necessary modules from nipype.

```
import os # system functions
import nipype.interfaces.io as nio # Data i/o
import nipype.interfaces.utility as util # utility
import nipype.pipeline.engine as pe # pypeline engine
import nipype.interfaces.camino as camino
import nipype.interfaces.fsl as fsl
import nipype.interfaces.camino2trackvis as cam2trk
import nipype.algorithms.misc as misc
```
We use the following functions to scrape the voxel and data dimensions of the input images. This allows the pipeline to be flexible enough to accept and process images of varying size. The SPM Face tutorial (fmri\_spm\_face.py) also implements this inferral of voxel size from the data.

```
def get_vox_dims(volume):
   import nibabel as nb
    from nipype.utils import NUMPY_MMAP
   if isinstance(volume, list):
       volume = volume[0]
   nii = nb.load(volume, mmap=NUMPY_MMAP)
   hdr = nii.header
    voxdims = hdr.get_zooms()
    return [float(voxdims[0]), float(voxdims[1]), float(voxdims[2])]
def get_data_dims(volume):
    import nibabel as nb
```

```
from nipype.utils import NUMPY_MMAP
    if isinstance(volume, list):
       volume = volume[0]
   nii = nb.load(volume, mmap=NUMPY_MMAP)
   hdr = nii.header
   datadims = hdr.get_data_shape()
   return [int(datadims[0]), int(datadims[1]), int(datadims[2])]
def get_affine(volume):
   import nibabel as nb
   from nipype.utils import NUMPY_MMAP
   nii = nb.load(volume, mmap=NUMPY_MMAP)
   return nii.affine
subject_list = ['subj1']
fsl.FSLCommand.set_default_output_type('NIFTI')
```
Map field names to individual subject runs

```
info = dict(dwi=[['subject_id', 'data']],
   bvecs=[['subject_id', 'bvecs']],
   bvals=[['subject_id', 'bvals']])
infosource = pe.Node(
    interface=util.IdentityInterface(fields=['subject_id']), name="infosource")
```
Here we set up iteration over all the subjects. The following line is a particular example of the flexibility of the system. The datasource attribute iterables tells the pipeline engine that it should repeat the analysis on each of the items in the subject\_list. In the current example, the entire first level preprocessing and estimation will be repeated for each subject contained in subject\_list.

infosource.iterables = ('subject\_id', subject\_list)

Now we create a nipype.interfaces.io.DataGrabber object and fill in the information from above about the layout of our data. The nipype.pipeline.engine.Node module wraps the interface object and provides additional housekeeping and pipeline specific functionality.

```
datasource = pe.Node(
    interface=nio.DataGrabber(
        infields=['subject_id'], outfields=list(info.keys())),
    name='datasource')
datasource.inputs.template = \Psi8s/8s\Psi# This needs to point to the fdt folder you can find after extracting
# http://www.fmrib.ox.ac.uk/fslcourse/fsl_course_data2.tar.gz
datasource.inputs.base_directory = os.path.abspath('fsl_course_data/fdt/')
datasource.inputs.field_template = dict(dwi='8s/8s.nii.gz')
datasource.inputs.template_args = info
datasource.inputs.sort_filelist = True
```
An inputnode is used to pass the data obtained by the data grabber to the actual processing functions

inputnode = pe.Node(

```
interface=util.IdentityInterface(fields=["dwi", "bvecs", "bvals"]),
name="inputnode")
```
#### **1.1.1 Setup for Diffusion Tensor Computation**

In this section we create the nodes necessary for diffusion analysis. First, the diffusion image is converted to voxel order.

```
image2voxel = pe.Node(interface=camino.Image2Voxel(), name="image2voxel")
fsl2scheme = pe.Node(interface=camino.FSL2Scheme(), name="fsl2scheme")
fsl2scheme.inputs.usegradmod = True
```
Second, diffusion tensors are fit to the voxel-order data.

dtifit = pe.Node(interface=camino.DTIFit(), name='dtifit')

Next, a lookup table is generated from the schemefile and the signal-to-noise ratio (SNR) of the unweighted  $(q=0)$  data.

```
dtlutgen = pe.Node(interface=camino.DTLUTGen(), name="dtlutgen")
dtlutgen.inputs.snr = 16.0
dtlutgen.inputs.inversion = 1
```
In this tutorial we implement probabilistic tractography using the PICo algorithm. PICo tractography requires an estimate of the fibre direction and a model of its uncertainty in each voxel; this is produced using the following node.

```
picopdfs = pe.Node(interface=camino.PicoPDFs(), name="picopdfs")
picopdfs.inputs.inputmodel = 'dt'
```
An FSL BET node creates a brain mask is generated from the diffusion image for seeding the PICo tractography.

bet = pe.Node(interface=fsl.BET(), name="bet") bet.inputs.mask = **True**

Finally, tractography is performed. First DT streamline tractography.

trackdt = pe.Node(interface=camino.TrackDT(), name="trackdt")

Now camino's Probablistic Index of connectivity algorithm. In this tutorial, we will use only 1 iteration for time-saving purposes.

```
trackpico = pe.Node(interface=camino.TrackPICo(), name="trackpico")
trackpico.inputs.iterations = 1
```
Currently, the best program for visualizing tracts is TrackVis. For this reason, a node is included to convert the raw tract data to .trk format. Solely for testing purposes, another node is added to perform the reverse.

```
cam2trk_dt = pe.Node(interface=cam2trk.Camino2Trackvis(), name="cam2trk_dt")
cam2trk_dt.inputs.min_length = 30
cam2trk_dt.inputs.voxel_order = 'LAS'
cam2trk_pico = pe.Node(
   interface=cam2trk.Camino2Trackvis(), name="cam2trk_pico")
cam2trk_pico.inputs.min_length = 30
cam2trk_pico.inputs.voxel_order = 'LAS'
trk2camino = pe.Node(interface=cam2trk.Trackvis2Camino(), name="trk2camino")
```
Tracts can also be converted to VTK and OOGL formats, for use in programs such as GeomView and Paraview, using the following two nodes. For VTK use VtkStreamlines.

```
procstreamlines = pe.Node(
    interface=camino.ProcStreamlines(), name="procstreamlines")
procstreamlines.inputs.outputtracts = 'oogl'
```
We can also produce a variety of scalar values from our fitted tensors. The following nodes generate the fractional anisotropy and diffusivity trace maps and their associated headers.

```
fa = pe.Node(interface = camino.ComputeFractionalAnisotropy(), name='fa')trace = pe.Node(interface=camino.ComputeTensorTrace(), name='trace')
dteig = pe.Node(interface=camino.ComputeEigensystem(), name='dteig')
analyzeheader_fa = pe.Node(
    interface=camino.AnalyzeHeader(), name="analyzeheader_fa")
analyzeheader fa.inputs.datatype = "double"
analyzeheader_trace = analyzeheader_fa.clone('analyzeheader_trace')
fa2nii = pe.Node(interface=misc.CreateNifti(), name='fa2nii')
trace2nii = fa2nii.clone("trace2nii")
```
Since we have now created all our nodes, we can now define our workflow and start making connections.

```
tractography = pe.Workflow(name='tractography')
```

```
tractography.connect([(inputnode, bet, [("dwi", "in_file")])])
```
File format conversion

```
tractography.connect([(inputnode, image2voxel, [("dwi", "in_file")]),
                      (inputnode, fsl2scheme, [("bvecs", "bvec_file"),
                                                ("bvals", "bval_file")])])
```
Tensor fitting

```
tractography.connect([(image2voxel, dtifit, [['voxel_order', 'in_file']]),
                      (fsl2scheme, dtifit, [['scheme', 'scheme_file']])])
```
Workflow for applying DT streamline tractogpahy

```
tractography.connect([(bet, trackdt, [("mask_file", "seed_file")])])
tractography.connect([(dtifit, trackdt, [("tensor_fitted", "in_file")])])
```
Workflow for applying PICo

```
tractography.connect([(bet, trackpico, [("mask_file", "seed_file")])])
tractography.connect([(fsl2scheme, dtlutgen, [("scheme", "scheme_file")])])
tractography.connect([(dtlutgen, picopdfs, [("dtLUT", "luts")])])
tractography.connect([(dtifit, picopdfs, [("tensor_fitted", "in_file")])])
tractography.connect([(picopdfs, trackpico, [("pdfs", "in_file")])])
```

```
# ProcStreamlines might throw memory errors - comment this line out in such case
tractography.connect([(trackdt, procstreamlines, [("tracked", "in_file")])])
```
Connecting the Fractional Anisotropy and Trace nodes is simple, as they obtain their input from the This is also where our voxel- and data-grabbing functions come in. We pass these functions, along with the original DWI image from the input node, to the header-generating nodes. This ensures that the files

```
tractography.connect([(dtifit, fa, [("tensor_fitted", "in_file")])])
tractography.connect([(fa, analyzeheader_fa, [("fa", "in_file")])])
tractography.connect([(inputnode, analyzeheader_fa,
                       [(('dwi', get_vox_dims), 'voxel_dims'),
                        (('dwi', get_data_dims), 'data_dims')])])
```

```
tractography.connect([(fa, fa2nii, [('fa', 'data_file')])])
tractography.connect([(inputnode, fa2nii, [(('dwi', get_affine), 'affine')])])
tractography.connect([(analyzeheader_fa, fa2nii, [('header', 'header_file')])])
tractography.connect([(dtifit, trace, [("tensor_fitted", "in_file")])])
tractography.connect([(trace, analyzeheader_trace, [("trace", "in_file")])])
tractography.connect([(inputnode, analyzeheader_trace,
                       [(('dwi', get_vox_dims), 'voxel_dims'),
                        (('dwi', get_data_dims), 'data_dims')])])
tractography.connect([(trace, trace2nii, [('trace', 'data_file')])])
tractography.connect([(inputnode, trace2nii, [(('dwi', get_affine),
                                                'affine')])])
tractography.connect([(analyzeheader_trace, trace2nii, [('header',
                                                          'header_file')])])
tractography.connect([(dtifit, dteig, [("tensor_fitted", "in_file")])])
tractography.connect([(trackpico, cam2trk_pico, [('tracked', 'in_file')])])
tractography.connect([(trackdt, cam2trk_dt, [('tracked', 'in_file')])])
tractography.connect([(inputnode, cam2trk_pico,
                       [(('dwi', get_vox_dims), 'voxel_dims'),
                        (('dwi', get_data_dims), 'data_dims')])])
tractography.connect([(inputnode, cam2trk_dt,
                       [(('dwi', get_vox_dims), 'voxel_dims'),
                        (('dwi', get_data_dims), 'data_dims')])])
```
Finally, we create another higher-level workflow to connect our tractography workflow with the info and datagrabbing nodes declared at the beginning. Our tutorial can is now extensible to any arbitrary number of subjects by simply adding their names to the subject list and their data to the proper folders.

```
workflow = pe.Workflow(name="workflow")
workflow.base_dir = os.path.abspath('camino_dti_tutorial')
workflow.connect([(infosource, datasource, [('subject_id', 'subject_id')]),
                  (datasource, tractography,
                   [('dwi', 'inputnode.dwi'), ('bvals', 'inputnode.bvals'),
                    ('bvecs', 'inputnode.bvecs')])])
```
The following functions run the whole workflow and produce a .dot and .png graph of the processing pipeline.

```
if name == ' main ':
   workflow.run()
   workflow.write_graph()
```
You can choose the format of the experted graph with the format option. For example workflow. write\_graph(format='eps')

#### Example source code

You can download the full source code of this example. This same script is also included in the Nipype source distribution under the examples directory.

## CHAPTER 2

## <span id="page-14-0"></span>dMRI: Connectivity - Camino, CMTK, FreeSurfer

## **2.1 Introduction**

This script, connectivity tutorial.py, demonstrates the ability to perform connectivity mapping using Nipype for pipelining, Freesurfer for Reconstruction / Parcellation, Camino for tensor-fitting and tractography, and the Connectome Mapping Toolkit (CMTK) for connectivity analysis:

```
python connectivity_tutorial.py
```
We perform this analysis using the FSL course data, which can be acquired from here:

```
• http://www.fmrib.ox.ac.uk/fslcourse/fsl_course_data2.tar.gz
  This pipeline also requires the Freesurfer directory for 'subj1' from the FSL course data. To save time, this data
  can be downloaded from here:
```
- <http://dl.dropbox.com/u/315714/subj1.zip?dl=1>
- A data package containing the outputs of this pipeline can be obtained from here:
- <http://db.tt/1vx4vLeP>

```
Along with Camino, Camino-Trackvis, FSL, and Freesurfer, you must also have the Connectome File Format
library installed as well as the Connectome Mapper.
```
These are written by Stephan Gerhard and can be obtained from:

<http://www.cmtk.org/>

```
Or on github at:
```
CFFlib: <https://github.com/LTS5/cfflib> CMP: <https://github.com/LTS5/cmp> Output data can be visualized in the ConnectomeViewer

ConnectomeViewer: <https://github.com/LTS5/connectomeviewer>

```
First, we import the necessary modules from nipype.
```

```
import inspect
```

```
import os.path as op # system functions
import cmp # connectome mapper
import nipype.interfaces.io as nio # Data i/o
import nipype.interfaces.utility as util # utility
import nipype.pipeline.engine as pe # pypeline engine
import nipype.interfaces.camino as camino
import nipype.interfaces.fsl as fsl
import nipype.interfaces.camino2trackvis as cam2trk
```

```
import nipype.interfaces.freesurfer as fs # freesurfer
import nipype.interfaces.cmtk as cmtk
import nipype.algorithms.misc as misc
```
We define the following functions to scrape the voxel and data dimensions of the input images. This allows the pipeline to be flexible enough to accept and process images of varying size. The SPM Face tutorial (fmri\_spm\_face.py) also implements this inferral of voxel size from the data. We also define functions to select the proper parcellation/segregation file from Freesurfer's output for each subject. For the mapping in this tutorial, we use the aparc+seg.mgz file. While it is possible to change this to use the regions defined in aparc.a2009s+aseg.mgz, one would also have to write/obtain a network resolution map defining the nodes based on those

```
def get_vox_dims(volume):
    import nibabel as nb
    from nipype.utils import NUMPY_MMAP
   if isinstance(volume, list):
        volume = volume[0]
   nii = nb.load(volume, mmap=NUMPY_MMAP)
   hdr = nii.header
   voxdims = hdr.get_zooms()
   return [float(voxdims[0]), float(voxdims[1]), float(voxdims[2])]
def get_data_dims(volume):
   import nibabel as nb
   from nipype.utils import NUMPY_MMAP
   if isinstance(volume, list):
       volume = volume[0]
   nii = nb.load(volume, mmap=NUMPY_MMAP)
   hdr = nii.header
   datadims = hdr.get_data_shape()
   return [int(datadims[0]), int(datadims[1]), int(datadims[2])]
def get_affine(volume):
   import nibabel as nb
   from nipype.utils import NUMPY_MMAP
   nii = nb.load(volume, mmap=NUMPY_MMAP)
    return nii.affine
def select_aparc(list_of_files):
    for in_file in list_of_files:
        if 'aparc+aseg.mgz' in in_file:
            idx = list_of_files.index(in_file)
    return list_of_files[idx]
def select_aparc_annot(list_of_files):
    for in_file in list_of_files:
        if '.aparc.annot' in in_file:
            idx = list_of_files.index(in_file)
    return list_of_files[idx]
```
These need to point to the main Freesurfer directory as well as the freesurfer subjects directory. No assumptions are made about where the directory of subjects is placed. Recon-all must have been run on subj1 from the FSL course data.

```
fs_dir = op.abspath('/usr/local/freesurfer')
subjects_dir = op.abspath(op.join(op.curdir, './subjects'))
fsl.FSLCommand.set_default_output_type('NIFTI')
```
This needs to point to the fdt folder you can find after extracting [http://www.fmrib.ox.ac.uk/fslcourse/fsl\\_course\\_](http://www.fmrib.ox.ac.uk/fslcourse/fsl_course_data2.tar.gz) [data2.tar.gz](http://www.fmrib.ox.ac.uk/fslcourse/fsl_course_data2.tar.gz)

```
data_dir = op.abspath('fsl_course_data/fdt/')
fs.FSCommand.set_default_subjects_dir(subjects_dir)
subject_list = ['subi1']
```
An infosource node is used to loop through the subject list and define the input files. For our purposes, these are the diffusion-weighted MR image, b vectors, and b values. The info dictionary is used to provide a template of the naming of these files. For instance, the 4D nifti diffusion image is stored in the FSL course data as data.nii.gz.

```
infosource = pe.Node(
    interface=util.IdentityInterface(fields=['subject_id']), name="infosource")
infosource.iterables = ('subject_id', subject_list)
info = dict(dwi=[['subject_id', 'data']],
   bvecs=[['subject_id', 'bvecs']],
   bvals=[['subject_id', 'bvals']])
```
A datasource node is used to perform the actual data grabbing. Templates for the associated images are used to obtain the correct images. The data are assumed to lie in data\_dir/subject\_id/.

```
datasource = pe.Node(
   interface=nio.DataGrabber(
        infields=['subject_id'], outfields=list(info.keys())),
    name='datasource')
datasource.inputs.template = \Psi8s/8s"
datasource.inputs.base_directory = data_dir
datasource.inputs.field_template = dict(dwi='%s/%s.nii.gz')
datasource.inputs.template_args = info
datasource.inputs.base_directory = data_dir
datasource.inputs.sort_filelist = True
```
FreeSurferSource nodes are used to retrieve a number of image files that were automatically generated by the recon-all process. Here we use three of these nodes, two of which are defined to return files for solely the left and right hemispheres.

```
FreeSurferSource = pe.Node(interface=nio.FreeSurferSource(), name='fssource')
FreeSurferSource.inputs.subjects_dir = subjects_dir
FreeSurferSourceLH = pe.Node(
   interface=nio.FreeSurferSource(), name='fssourceLH')
FreeSurferSourceLH.inputs.subjects_dir = subjects_dir
FreeSurferSourceLH.inputs.hemi = 'lh'
FreeSurferSourceRH = pe.Node(
   interface=nio.FreeSurferSource(), name='fssourceRH')
FreeSurferSourceRH.inputs.subjects_dir = subjects_dir
FreeSurferSourceRH.inputs.hemi = 'rh'
```
Since the b values and b vectors come from the FSL course, we must convert it to a scheme file for use in Camino.

```
fsl2scheme = pe.Node(interface=camino.FSL2Scheme(), name="fsl2scheme")
fsl2scheme.inputs.usegradmod = True
```
FSL's Brain Extraction tool is used to create a mask from the b0 image

b0Strip = pe.Node(interface=fsl.BET(mask=**True**), name='bet\_b0')

FSL's FLIRT function is used to coregister the b0 mask and the structural image. A convert\_xfm node is then used to obtain the inverse of the transformation matrix. FLIRT is used once again to apply the inverse transformation to the parcellated brain image.

```
coregister = pe.Node(interface=fsl.FLIRT(dof=6), name='coregister')
coregister.inputs.cost = ('corratio')
convertxfm = pe.Node(interface=fsl.ConvertXFM(), name='convertxfm')
convertxfm.inputs.invert_xfm = True
inverse = pe.Node(interface=fsl.FLIRT(), name='inverse')
inverse.inputs.interp = ('nearestneighbour')
inverse_AparcAseg = pe.Node(interface=fsl.FLIRT(), name='inverse_AparcAseg')
inverse_AparcAseg.inputs.interp = ('nearestneighbour')
```
A number of conversion operations are required to obtain NIFTI files from the FreesurferSource for each subject. Nodes are used to convert the following:

- Original structural image to NIFTI
- Parcellated white matter image to NIFTI
- Parcellated whole-brain image to NIFTI
- Pial, white, inflated, and spherical surfaces for both the left and right hemispheres are converted to GIFTI for visualization in ConnectomeViewer
- Parcellated annotation files for the left and right hemispheres are also converted to GIFTI

```
mri_convert_Brain = pe.Node(
    interface=fs.MRIConvert(), name='mri_convert_Brain')
mri_convert_Brain.inputs.out_type = 'nii'
mri_convert_WMParc = mri_convert_Brain.clone('mri_convert_WMParc')
mri_convert_AparcAseg = mri_convert_Brain.clone('mri_convert_AparcAseg')
mris_convertLH = pe.Node(interface=fs.MRIsConvert(), name='mris_convertLH')
mris_convertLH.inputs.out_datatype = 'gii'
mris_convertRH = mris_convertLH.clone('mris_convertRH')
mris_convertRHwhite = mris_convertLH.clone('mris_convertRHwhite')
mris_convertLHwhite = mris_convertLH.clone('mris_convertLHwhite')
mris_convertRHinflated = mris_convertLH.clone('mris_convertRHinflated')
mris_convertLHinflated = mris_convertLH.clone('mris_convertLHinflated')
mris_convertRHsphere = mris_convertLH.clone('mris_convertRHsphere')
mris_convertLHsphere = mris_convertLH.clone('mris_convertLHsphere')
mris_convertLHlabels = mris_convertLH.clone('mris_convertLHlabels')
mris_convertRHlabels = mris_convertLH.clone('mris_convertRHlabels')
```
An inputnode is used to pass the data obtained by the data grabber to the actual processing functions

```
inputnode = pe.Node(
    interface=util.IdentityInterface(
        fields=["dwi", "bvecs", "bvals", "subject_id"]),
   name="inputnode")
```
In this section we create the nodes necessary for diffusion analysis. First, the diffusion image is converted to voxel order, since this is the format in which Camino does its processing.

image2voxel = pe.Node(interface=camino.Image2Voxel(), name="image2voxel")

Second, diffusion tensors are fit to the voxel-order data. If desired, these tensors can be converted to a Nifti tensor image using the DT2NIfTI interface.

dtifit = pe.Node(interface=camino.DTIFit(), name='dtifit')

Next, a lookup table is generated from the schemefile and the signal-to-noise ratio (SNR) of the unweighted  $(q=0)$  data.

```
dtlutgen = pe.Node(interface=camino.DTLUTGen(), name="dtlutgen")
dtlutgen.inputs.snr = 16.0
dtlutgen.inputs.inversion = 1
```
In this tutorial we implement probabilistic tractography using the PICo algorithm. PICo tractography requires an estimate of the fibre direction and a model of its uncertainty in each voxel; this probabilitiy distribution map is produced using the following node.

```
picopdfs = pe.Node(interface=camino.PicoPDFs(), name="picopdfs")
picopdfs.inputs.inputmodel = 'dt'
```
Finally, tractography is performed. In this tutorial, we will use only one iteration for time-saving purposes. It is important to note that we use the TrackPICo interface here. This interface now expects the files required for PICo tracking (i.e. the output from picopdfs). Similar interfaces exist for alternative types of tracking, such as Bayesian tracking with Dirac priors (TrackBayesDirac).

```
track = pe.Node(interface=camino.TrackPICo(), name="track")
track.inputs.iterations = 1
```
Currently, the best program for visualizing tracts is TrackVis. For this reason, a node is included to convert the raw tract data to .trk format. Solely for testing purposes, another node is added to perform the reverse.

```
camino2trackvis = pe.Node(
    interface=cam2trk.Camino2Trackvis(), name="camino2trk")
camino2trackvis.inputs.min_length = 30
camino2trackvis.inputs.voxel_order = 'LAS'
trk2camino = pe.Node(interface=cam2trk.Trackvis2Camino(), name="trk2camino")
```
Tracts can also be converted to VTK and OOGL formats, for use in programs such as GeomView and Paraview, using the following two nodes.

```
vtkstreamlines = pe.Node(
    interface=camino.VtkStreamlines(), name="vtkstreamlines")
procstreamlines = pe.Node(
    interface=camino.ProcStreamlines(), name="procstreamlines")
procstreamlines.inputs.outputtracts = 'oogl'
```
We can easily produce a variety of scalar values from our fitted tensors. The following nodes generate the fractional anisotropy and diffusivity trace maps and their associated headers, and then merge them back into a single .nii file.

```
fa = pe.Node(interface=camino.ComputeFractionalAnisotropy(), name='fa')
trace = pe.Node(interface=camino.ComputeTensorTrace(), name='trace')
dteig = pe.Node(interface=camino.ComputeEigensystem(), name='dteig')
analyzeheader_fa = pe.Node(
    interface=camino.AnalyzeHeader(), name='analyzeheader_fa')
analyzeheader_fa.inputs.datatype = 'double'
analyzeheader_trace = pe.Node(
    interface=camino.AnalyzeHeader(), name='analyzeheader_trace')
```

```
analyzeheader_trace.inputs.datatype = 'double'
fa2nii = pe.Node(interface=misc.CreateNifti(), name='fa2nii')
trace2nii = fa2nii.clone("trace2nii")
```
This section adds the Connectome Mapping Toolkit (CMTK) nodes. These interfaces are fairly experimental and may not function properly. In order to perform connectivity mapping using CMTK, the parcellated structural data is rewritten using the indices and parcellation scheme from the connectome mapper (CMP). This process has been written into the ROIGen interface, which will output a remapped aparc+aseg image as well as a dictionary of label information (i.e. name, display colours) pertaining to the original and remapped regions. These label values are input from a user-input lookup table, if specified, and otherwise the default Freesurfer LUT (/freesurfer/FreeSurferColorLUT.txt).

```
roigen = pe.Node(interface=cmtk.ROIGen(), name="ROIGen")
cmp_config = cmp.configuration.PipelineConfiguration(
   parcellation_scheme="NativeFreesurfer")
cmp_config.parcellation_scheme = "NativeFreesurfer"
roigen.inputs.LUT_file = cmp_config.get_freeview_lut("NativeFreesurfer")[
    'freesurferaparc']
roigen_structspace = roigen.clone('ROIGen_structspace')
```
The CreateMatrix interface takes in the remapped aparc+aseg image as well as the label dictionary and fiber tracts and outputs a number of different files. The most important of which is the connectivity network itself, which is stored as a 'gpickle' and can be loaded using Python's NetworkX package (see CreateMatrix docstring). Also outputted are various NumPy arrays containing detailed tract information, such as the start and endpoint regions, and statistics on the mean and standard deviation for the fiber length of each connection. These matrices can be used in the ConnectomeViewer to plot the specific tracts that connect between user-selected regions.

```
creatematrix = pe.Node(interface=cmtk.CreateMatrix(), name="CreateMatrix")
creatematrix.inputs.count_region_intersections = True
createnodes = pe.Node(interface=cmtk.CreateNodes(), name="CreateNodes")
createnodes.inputs.resolution_network_file = cmp_config.parcellation[
    'freesurferaparc']['node_information_graphml']
```
Here we define the endpoint of this tutorial, which is the CFFConverter node, as well as a few nodes which use the Nipype Merge utility. These are useful for passing lists of the files we want packaged in our CFF file.

```
CFFConverter = pe.Node(interface=cmtk.CFFConverter(), name="CFFConverter")
```

```
giftiSurfaces = pe.Node(interface=util.Merge(8), name="GiftiSurfaces")
giftiLabels = pe.Node(interface=util.Merge(2), name="GiftiLabels")
niftiVolumes = pe.Node(interface=util.Merge(3), name="NiftiVolumes")
fiberDataArrays = pe.Node(interface=util.Merge(4), name="FiberDataArrays")
gpickledNetworks = pe.Node(interface=util.Merge(1), name="NetworkFiles")
```
Since we have now created all our nodes, we can define our workflow and start making connections.

mapping = pe.Workflow(name='mapping')

First, we connect the input node to the early conversion functions. FreeSurfer input nodes:

```
mapping.connect([(inputnode, FreeSurferSource, [("subject_id",
                                                  "subject_id")])])
mapping.connect([(inputnode, FreeSurferSourceLH, [("subject_id",
                                                    "subject_id")])])
mapping.connect([(inputnode, FreeSurferSourceRH, [("subject_id",
                                                    "subject_id")])])
```
Required conversions for processing in Camino:

```
mapping.connect([(inputnode, image2voxel, [("dwi", "in_file")]),
                 (inputnode, fsl2scheme,
                  [("bvecs", "bvec_file"),
                   ("bvals", "bval_file")]), (image2voxel, dtifit,
                                               [['voxel_order', 'in_file']]),
                 (fsl2scheme, dtifit, [['scheme', 'scheme_file']])])
```
Nifti conversions for the parcellated white matter image (used in Camino's conmap), and the subject's stripped brain image from Freesurfer:

```
mapping.connect([(FreeSurferSource, mri_convert_WMParc, [('wmparc',
                                                           'in_file')])])
mapping.connect([(FreeSurferSource, mri_convert_Brain, [('brain',
                                                          'in file')])])
```
Surface conversions to GIFTI (pial, white, inflated, and sphere for both hemispheres)

```
mapping.connect([(FreeSurferSourceLH, mris_convertLH, [('pial', 'in_file')])])
mapping.connect([(FreeSurferSourceRH, mris_convertRH, [('pial', 'in_file')])])
mapping.connect([(FreeSurferSourceLH, mris_convertLHwhite, [('white',
                                                              'in_file')])])
mapping.connect([(FreeSurferSourceRH, mris_convertRHwhite, [('white',
                                                              'in_file')])])
mapping.connect([(FreeSurferSourceLH, mris_convertLHinflated, [('inflated',
                                                                 'in file')])])
mapping.connect([(FreeSurferSourceRH, mris_convertRHinflated, [('inflated',
                                                                 'in_file')])])
mapping.connect([(FreeSurferSourceLH, mris_convertLHsphere, [('sphere',
                                                               'in_file')])])
mapping.connect([(FreeSurferSourceRH, mris_convertRHsphere, [('sphere',
                                                               'in_file')])])
```
The annotation files are converted using the pial surface as a map via the MRIsConvert interface. One of the functions defined earlier is used to select the lh.aparc.annot and rh.aparc.annot files specifically (rather than i.e. rh.aparc.a2009s.annot) from the output list given by the FreeSurferSource.

```
mapping.connect([(FreeSurferSourceLH, mris_convertLHlabels, [('pial',
                                                               'in_file')])])
mapping.connect([(FreeSurferSourceRH, mris_convertRHlabels, [('pial',
                                                               'in_file')])])
mapping.connect([(FreeSurferSourceLH, mris_convertLHlabels,
                  [(('annot', select_aparc_annot), 'annot_file')])])
mapping.connect([(FreeSurferSourceRH, mris_convertRHlabels,
                  [(('annot', select_aparc_annot), 'annot_file')])])
```
This section coregisters the diffusion-weighted and parcellated white-matter / whole brain images. At present the conmap node connection is left commented, as there have been recent changes in Camino code that have presented some users with errors.

```
mapping.connect([(inputnode, b0Strip, [('dwi', 'in_file')])])
mapping.connect([(b0Strip, coregister, [('out_file', 'in_file')])])
mapping.connect([(mri_convert_Brain, coregister, [('out_file', 'reference')])])
mapping.connect([(coregister, convertxfm, [('out_matrix_file', 'in_file')])])
mapping.connect([(b0Strip, inverse, [('out_file', 'reference')])])
mapping.connect([(convertxfm, inverse, [('out_file', 'in_matrix_file')])])
mapping.connect([(mri_convert_WMParc, inverse, [('out_file', 'in_file')])])
```
The tractography pipeline consists of the following nodes. Further information about the tractography can be found in nipype/examples/dmri\_camino\_dti.py.

```
mapping.connect([(b0Strip, track, [("mask_file", "seed_file")])])
mapping.connect([(fsl2scheme, dtlutgen, [("scheme", "scheme_file")])])
mapping.connect([(dtlutgen, picopdfs, [("dtLUT", "luts")])])
mapping.connect([(dtifit, picopdfs, [("tensor_fitted", "in_file")])])
mapping.connect([(picopdfs, track, [("pdfs", "in_file")])])
```
Connecting the Fractional Anisotropy and Trace nodes is simple, as they obtain their input from the tensor fitting. This is also where our voxel- and data-grabbing functions come in. We pass these functions, along with the original DWI image from the input node, to the header-generating nodes. This ensures that the files will be correct and readable.

```
mapping.connect([(dtifit, fa, [("tensor_fitted", "in_file")])])
mapping.connect([(fa, analyzeheader_fa, [("fa", "in_file")])])
mapping.connect([(inputnode, analyzeheader_fa,
                  [(('dwi', get_vox_dims), 'voxel_dims'),
                   (('dwi', get_data_dims), 'data_dims')])])
mapping.connect([(fa, fa2nii, [('fa', 'data_file')])])
mapping.connect([(inputnode, fa2nii, [(('dwi', get_affine), 'affine')])])
mapping.connect([(analyzeheader_fa, fa2nii, [('header', 'header_file')])])
mapping.connect([(dtifit, trace, [("tensor_fitted", "in_file")])])
mapping.connect([(trace, analyzeheader_trace, [("trace", "in_file")])])
mapping.connect([(inputnode, analyzeheader_trace,
                  [(('dwi', get_vox_dims), 'voxel_dims'),
                   (('dwi', get_data_dims), 'data_dims')])])
mapping.connect([(trace, trace2nii, [('trace', 'data_file')])])
mapping.connect([(inputnode, trace2nii, [(('dwi', get_affine), 'affine')])])
mapping.connect([(analyzeheader_trace, trace2nii, [('header',
                                                     'header file')])])
mapping.connect([(dtifit, dteig, [("tensor_fitted", "in_file")])])
```
The output tracts are converted to Trackvis format (and back). Here we also use the voxel- and data-grabbing functions defined at the beginning of the pipeline.

```
mapping.connect([(track, camino2trackvis, [('tracked', 'in_file')]),
                 (track, vtkstreamlines, [['tracked', 'in_file']]),
                 (camino2trackvis, trk2camino, [['trackvis', 'in_file']])])
mapping.connect([(inputnode, camino2trackvis,
                  [(('dwi', get_vox_dims), 'voxel_dims'),
                   (('dwi', get_data_dims), 'data_dims')])])
```
Here the CMTK connectivity mapping nodes are connected. The original aparc+aseg image is converted to NIFTI, then registered to the diffusion image and delivered to the ROIGen node. The remapped parcellation, original tracts, and label file are then given to CreateMatrix.

```
mapping.connect(createnodes, 'node_network', creatematrix,
                'resolution_network_file')
mapping.connect([(FreeSurferSource, mri_convert_AparcAseg,
                  [(('aparc_aseg', select_aparc), 'in_file')])])
mapping.connect([(b0Strip, inverse_AparcAseg, [('out_file', 'reference')])])
mapping.connect([(convertxfm, inverse_AparcAseg, [('out_file',
                                                    'in_matrix_file')])])
mapping.connect([(mri_convert_AparcAseg, inverse_AparcAseg, [('out_file',
                                                               'in_file')])])
mapping.connect([(mri_convert_AparcAseg, roigen_structspace,
                  [('out_file', 'aparc_aseg_file')])])
```

```
mapping.connect([(roigen_structspace, createnodes, [("roi_file",
                                                      "roi_file")])])
mapping.connect([(inverse_AparcAseg, roigen, [("out_file",
                                                "aparc_aseg_file")])])
mapping.connect([(roigen, creatematrix, [("roi_file", "roi_file")])])
mapping.connect([(camino2trackvis, creatematrix, [("trackvis",
                                                    "tract_file")])])
mapping.connect([(inputnode, creatematrix, [("subject_id",
                                              "out_matrix_file")])])
mapping.connect([(inputnode, creatematrix, [("subject_id",
                                              "out_matrix_mat_file")])])
```
The merge nodes defined earlier are used here to create lists of the files which are destined for the CFFConverter.

```
mapping.connect([(creatematrix, gpickledNetworks, [("matrix_files", "in1")])])
mapping.connect([(mris_convertLH, giftiSurfaces, [("converted", "in1")])])
mapping.connect([(mris_convertRH, giftiSurfaces, [("converted", "in2")])])
mapping.connect([(mris_convertLHwhite, giftiSurfaces, [("converted", "in3")])])
mapping.connect([(mris_convertRHwhite, giftiSurfaces, [("converted", "in4")])])
mapping.connect([(mris_convertLHinflated, giftiSurfaces, [("converted",
                                                            "in5")])])
mapping.connect([(mris_convertRHinflated, giftiSurfaces, [("converted",
                                                           "in6")])])
mapping.connect([(mris_convertLHsphere, giftiSurfaces, [("converted",
                                                         "in7")])])
mapping.connect([(mris_convertRHsphere, giftiSurfaces, [("converted",
                                                         "in8")])])
mapping.connect([(mris_convertLHlabels, giftiLabels, [("converted", "in1")])])
mapping.connect([(mris_convertRHlabels, giftiLabels, [("converted", "in2")])])
mapping.connect([(roigen, niftiVolumes, [("roi_file", "in1")])])
mapping.connect([(inputnode, niftiVolumes, [("dwi", "in2")])])
mapping.connect([(mri_convert_Brain, niftiVolumes, [("out_file", "in3")])])
mapping.connect([(creatematrix, fiberDataArrays, [("endpoint_file", "in1")])])
mapping.connect([(creatematrix, fiberDataArrays, [("endpoint_file_mm",
                                                   "in2")])])
mapping.connect([(creatematrix, fiberDataArrays, [("fiber_length_file",
                                                   "in3")])])
mapping.connect([(creatematrix, fiberDataArrays, [("fiber_label_file",
                                                    "in4")])])
```
This block actually connects the merged lists to the CFF converter. We pass the surfaces and volumes that are to be included, as well as the tracts and the network itself. The currently running pipeline (dmri\_connectivity.py) is also scraped and included in the CFF file. This makes it easy for the user to examine the entire processing pathway used to generate the end product.

```
CFFConverter.inputs.script_files = op.abspath(
    inspect.getfile(inspect.currentframe()))
mapping.connect([(giftiSurfaces, CFFConverter, [("out", "gifti_surfaces")])])
mapping.connect([(giftiLabels, CFFConverter, [("out", "gifti_labels")])])
mapping.connect([(gpickledNetworks, CFFConverter, [("out",
                                                    "gpickled_networks")])])
mapping.connect([(niftiVolumes, CFFConverter, [("out", "nifti_volumes")])])
```

```
mapping.connect([(fiberDataArrays, CFFConverter, [("out", "data_files")])])
mapping.connect([(creatematrix, CFFConverter, [("filtered_tractographies",
                                                 "tract_files")])])
mapping.connect([(inputnode, CFFConverter, [("subject_id", "title")])])
```
Finally, we create another higher-level workflow to connect our mapping workflow with the info and datagrabbing nodes declared at the beginning. Our tutorial can is now extensible to any arbitrary number of subjects by simply adding their names to the subject list and their data to the proper folders.

```
connectivity = pe.Workflow(name="connectivity")
connectivity.base_dir = op.abspath('dmri_connectivity')
connectivity.connect([(infosource, datasource, [('subject_id', 'subject_id')]),
                      (datasource, mapping,
                       [('dwi', 'inputnode.dwi'), ('bvals', 'inputnode.bvals'),
                        ('bvecs', 'inputnode.bvecs')]),
                      (infosource, mapping, [('subject_id',
                                               'inputnode.subject_id')])])
```
The following functions run the whole workflow and produce graphs describing the processing pipeline. By default, write\_graph outputs a .dot file and a .png image, but here we set it to output the image as a vector graphic, by passing the format='eps' argument.

```
if name = 'main':
   connectivity.run()
   connectivity.write_graph(format='eps')
```
The output CFF file of this pipeline can be loaded in the [Connectome Viewer.](http://www.cmtk.org) After loading the network into memory it can be examined in 3D or as a connectivity matrix using the default scripts produced by the Code Oracle. To compare networks, one must use the MergeCNetworks interface to merge two networks into a single CFF file. Statistics can then be run using the Network Brain Statistics (NBS) plugin Surfaces can also be loaded along with their labels from the aparc+aseg file. The tractography is included in the file so that region-to-region fibers can be individually plotted using the Code Oracle.

#### Example source code

You can download the full source code of this example. This same script is also included in the Nipype source distribution under the examples directory.

## CHAPTER 3

## <span id="page-24-0"></span>dMRI: Connectivity - MRtrix, CMTK, FreeSurfer

## **3.1 Introduction**

This script, connectivity tutorial advanced.py, demonstrates the ability to perform connectivity mapping using Nipype for pipelining, Freesurfer for Reconstruction / Segmentation, MRtrix for spherical deconvolution and tractography, and the Connectome Mapping Toolkit (CMTK) for further parcellation and connectivity analysis:

python connectivity\_tutorial\_advanced.py

We perform this analysis using the FSL course data, which can be acquired from here:

• [http://www.fmrib.ox.ac.uk/fslcourse/fsl\\_course\\_data2.tar.gz](http://www.fmrib.ox.ac.uk/fslcourse/fsl_course_data2.tar.gz)

This pipeline also requires the Freesurfer directory for 'subj1' from the FSL course data. To save time, this data can be downloaded from here:

• <http://dl.dropbox.com/u/315714/subj1.zip?dl=1>

The result of this processing will be the connectome for subj1 as a Connectome File Format (CFF) File, using the Lausanne2008 parcellation scheme. A data package containing the outputs of this pipeline can be obtained from here:

• <http://db.tt/909Q3AC1>

See also:

connectivity\_tutorial.py Original tutorial using Camino and the NativeFreesurfer Parcellation Scheme www.cmtk.org For more info about the parcellation scheme

Warning: The ConnectomeMapper [\(https://github.com/LTS5/cmp](https://github.com/LTS5/cmp) or www.cmtk.org) must be installed for this tutorial to function!

## **3.2 Packages and Data Setup**

Import necessary modules from nipype.

```
import nipype.interfaces.io as nio # Data i/o
import nipype.interfaces.utility as util # utility
import nipype.pipeline.engine as pe # pypeline engine
import nipype.interfaces.fsl as fsl
import nipype.interfaces.freesurfer as fs # freesurfer
import nipype.interfaces.mrtrix as mrtrix
```

```
import nipype.algorithms.misc as misc
import nipype.interfaces.cmtk as cmtk
import nipype.interfaces.dipy as dipy
import inspect
import os
import os.path as op # system functions
from nipype.workflows.dmri.fsl.dti import create_eddy_correct_pipeline
from nipype.workflows.dmri.camino.connectivity_mapping import select_aparc_annot
from nipype.utils.misc import package_check
import warnings
from nipype.workflows.dmri.connectivity.nx import create_networkx_pipeline,
˓→create_cmats_to_csv_pipeline
from nipype.workflows.smri.freesurfer import create_tessellation_flow
try:
   package_check('cmp')
except Exception as e:
   warnings.warn('cmp not installed')
else:
    import cmp
```
This needs to point to the freesurfer subjects directory (Recon-all must have been run on subj1 from the FSL course data) Alternatively, the reconstructed subject data can be downloaded from:

• <http://dl.dropbox.com/u/315714/subj1.zip>

```
subjects_dir = op.abspath(op.join(op.curdir, './subjects'))
fs.FSCommand.set_default_subjects_dir(subjects_dir)
fsl.FSLCommand.set_default_output_type('NIFTI')
fs_dir = os.environ['FREESURFER_HOME']
lookup_file = op.join(fs_dir, 'FreeSurferColorLUT.txt')
```
This needs to point to the fdt folder you can find after extracting • [http://www.fmrib.ox.ac.uk/fslcourse/fsl\\_course\\_data2.tar.gz](http://www.fmrib.ox.ac.uk/fslcourse/fsl_course_data2.tar.gz)

```
data\_dir = op.abspath(op.join(op.curdir, 'exdata/'))subject_list = ['subj1']
```
Use infosource node to loop through the subject list and define the input files. For our purposes, these are the diffusion-weighted MR image, b vectors, and b values.

```
infosource = pe.Node(
    interface=util.IdentityInterface(fields=['subject_id']), name="infosource")
infosource.iterables = ('subject_id', subject_list)
info = dict(dwi=[['subject_id', 'data']],
   bvecs=[['subject_id', 'bvecs']],
   bvals=[['subject_id', 'bvals']])
```
Use datasource node to perform the actual data grabbing. Templates for the associated images are used to obtain the correct images.

```
datasource = pe.Node(
    interface=nio.DataGrabber(
        infields=['subject_id'], outfields=list(info.keys())),
    name='datasource')
```

```
datasource.inputs.template = \frac{18}{5}/%s"
datasource.inputs.base_directory = data_dir
datasource.inputs.field_template = dict(dwi='%s/%s.nii.gz')
datasource.inputs.template_args = info
datasource.inputs.sort_filelist = True
```
The input node and Freesurfer sources declared here will be the main conduits for the raw data to the rest of the processing pipeline.

```
inputnode = pe.Node(
    interface=util.IdentityInterface(
        fields=["subject_id", "dwi", "bvecs", "bvals", "subjects_dir"]),
   name="inputnode")
inputnode.inputs.subjects_dir = subjects_dir
FreeSurferSource = pe.Node(interface=nio.FreeSurferSource(), name='fssource')
FreeSurferSourceLH = FreeSurferSource.clone('fssourceLH')
FreeSurferSourceLH.inputs.hemi = 'lh'
FreeSurferSourceRH = FreeSurferSource.clone('fssourceRH')
FreeSurferSourceRH.inputs.hemi = 'rh'
```
## **3.3 Creating the workflow's nodes**

### **3.3.1 Conversion nodes**

A number of conversion operations are required to obtain NIFTI files from the FreesurferSource for each subject. Nodes are used to convert the following:

- Original structural image to NIFTI
- Pial, white, inflated, and spherical surfaces for both the left and right hemispheres are converted to GIFTI for visualization in ConnectomeViewer
- Parcellated annotation files for the left and right hemispheres are also converted to GIFTI

```
mri_convert_Brain = pe.Node(
    interface=fs.MRIConvert(), name='mri_convert_Brain')
mri_convert_Brain.inputs.out_type = 'nii'
mri_convert_ROI_scale500 = mri_convert_Brain.clone('mri_convert_ROI_scale500')
mris convertLH = pe. Node(interface=fs.MRIsConvert(), name='mris convertLH')
mris_convertLH.inputs.out_datatype = 'gii'
mris_convertRH = mris_convertLH.clone('mris_convertRH')
mris_convertRHwhite = mris_convertLH.clone('mris_convertRHwhite')
mris_convertLHwhite = mris_convertLH.clone('mris_convertLHwhite')
mris_convertRHinflated = mris_convertLH.clone('mris_convertRHinflated')
mris_convertLHinflated = mris_convertLH.clone('mris_convertLHinflated')
mris_convertRHsphere = mris_convertLH.clone('mris_convertRHsphere')
mris_convertLHsphere = mris_convertLH.clone('mris_convertLHsphere')
mris_convertLHlabels = mris_convertLH.clone('mris_convertLHlabels')
mris_convertRHlabels = mris_convertLH.clone('mris_convertRHlabels')
```
#### **3.3.2 Diffusion processing nodes**

#### See also:

dmri mrtrix dti.py Tutorial that focuses solely on the MRtrix diffusion processing <http://www.brain.org.au/software/mrtrix/index.html> MRtrix's online documentation b-values and b-vectors stored in FSL's format are converted into a single encoding file for MRTrix. fsl2mrtrix = pe.Node(interface=mrtrix.FSL2MRTrix(), name='fsl2mrtrix')

Distortions induced by eddy currents are corrected prior to fitting the tensors. The first image is used as a reference for which to warp the others.

```
eddycorrect = create_eddy_correct_pipeline(name='eddycorrect')
eddycorrect.inputs.inputnode.ref_num = 1
```
Tensors are fitted to each voxel in the diffusion-weighted image and from these three maps are created:

- Major eigenvector in each voxel
- Apparent diffusion coefficient
- Fractional anisotropy

```
dwi2tensor = pe.Node(interface=mrtrix.DWI2Tensor(), name='dwi2tensor')
tensor2vector = pe.Node(interface=mrtrix.Tensor2Vector(), name='tensor2vector')
tensor2adc = pe.Node(
    interface=mrtrix.Tensor2ApparentDiffusion(), name='tensor2adc')
tensor2fa = pe.Node(
   interface=mrtrix.Tensor2FractionalAnisotropy(), name='tensor2fa')
MRconvert_fa = pe.Node(interface=mrtrix.MRConvert(), name='MRconvert_fa')
MRconvert_fa.inputs.extension = 'nii'
```
These nodes are used to create a rough brain mask from the b0 image. The b0 image is extracted from the original diffusion-weighted image, put through a simple thresholding routine, and smoothed using a 3x3 median filter.

```
MRconvert = pe. Node(interface=mrtrix.MRConvert(), name='MRconvert')
MRconvert.inputs.extract_at_axis = 3
MRconvert.inputs.extract_at_coordinate = [0]
threshold b0 = pe. Node(interface=mrtrix.Threshold(), name='threshold b0')median3d = pe.Node(interface=mrtrix.MedianFilter3D(), name='median3d')
```
The brain mask is also used to help identify single-fiber voxels. This is done by passing the brain mask through two erosion steps, multiplying the remaining mask with the fractional anisotropy map, and thresholding the result to obtain some highly anisotropic within-brain voxels.

```
erode_mask_firstpass = pe.Node(
    interface=mrtrix.Erode(), name='erode_mask_firstpass')
erode_mask_secondpass = pe.Node(
   interface=mrtrix.Erode(), name='erode_mask_secondpass')
MRmultiply = pe.Node(interface=mrtrix.MRMultiply(), name='MRmultiply')
MRmult_merge = pe.Node(interface=util.Merge(2), name='MRmultiply_merge')
threshold_FA = pe.Node(interface=mrtrix.Threshold(), name='threshold_FA')
threshold_FA.inputs.absolute_threshold_value = 0.7
```
For whole-brain tracking we also require a broad white-matter seed mask. This is created by generating a white matter mask, given a brainmask, and thresholding it at a reasonably high level.

```
bet = pe.Node(interface=fsl.BET(mask=True), name='bet_b0')
gen_WM_mask = pe.Node(
    interface=mrtrix.GenerateWhiteMatterMask(), name='gen_WM_mask')
threshold_wmmask = pe.Node(
    interface=mrtrix.Threshold(), name='threshold_wmmask')
threshold_wmmask.inputs.absolute_threshold_value = 0.4
```
The spherical deconvolution step depends on the estimate of the response function in the highly anisotropic voxels we obtained above.

Warning: For damaged or pathological brains one should take care to lower the maximum harmonic order of these steps.

```
estimateresponse = pe.Node(
   interface=mrtrix.EstimateResponseForSH(), name='estimateresponse')
estimateresponse.inputs.maximum_harmonic_order = 6
csdeconv = pe.Node(
   interface=mrtrix.ConstrainedSphericalDeconvolution(), name='csdeconv')
csdeconv.inputs.maximum_harmonic_order = 6
```
Finally, we track probabilistically using the orientation distribution functions obtained earlier. The tracts are then used to generate a tract-density image, and they are also converted to TrackVis format.

```
probCSDstreamtrack = pe.Node(
   interface=mrtrix.ProbabilisticSphericallyDeconvolutedStreamlineTrack(),
   name='probCSDstreamtrack')
probCSDstreamtrack.inputs.inputmodel = 'SD_PROB'
probCSDstreamtrack.inputs.desired_number_of_tracks = 150000
tracks2prob = pe.Node(interface=mrtrix.Tracks2Prob(), name='tracks2prob')
tracks2prob.inputs.colour = True
MRconvert_tracks2prob = MRconvert_fa.clone(name='MRconvert_tracks2prob')
tck2trk = pe.Node(interface=mrtrix.MRTrix2TrackVis(), name='tck2trk')
trk2tdi = pe.Node(interface=dipy.TrackDensityMap(), name='trk2tdi')
```
#### **3.3.3 Structural segmentation nodes**

The following node identifies the transformation between the diffusion-weighted image and the structural image. This transformation is then applied to the tracts so that they are in the same space as the regions of interest.

```
coregister = pe.Node(interface=fsl.FLIRT(dof=6), name='coregister')
coregister.inputs.cost = ('normmi')
```
Parcellation is performed given the aparc+aseg image from Freesurfer. The CMTK Parcellation step subdivides these regions to return a higher-resolution parcellation scheme. The parcellation used here is entitled "scale500" and returns 1015 regions.

```
parcellation_name = 'scale500'
parcellate = pe.Node(interface=cmtk.Parcellate(), name="Parcellate")
parcellate.inputs.parcellation_name = parcellation_name
```
The CreateMatrix interface takes in the remapped aparc+aseg image as well as the label dictionary and fiber tracts and outputs a number of different files. The most important of which is the connectivity network itself, which is stored as a 'gpickle' and can be loaded using Python's NetworkX package (see CreateMatrix docstring). Also outputted are various NumPy arrays containing detailed tract information, such as the start and endpoint regions, and statistics on the mean and standard deviation for the fiber length of each connection. These matrices can be used in the ConnectomeViewer to plot the specific tracts that connect between user-selected regions. Here we choose the Lausanne2008 parcellation scheme, since we are incorporating the CMTK parcellation step.

```
parcellation_name = 'scale500'
cmp_config = cmp.configuration.PipelineConfiguration()
cmp_config.parcellation_scheme = "Lausanne2008"
createnodes = pe.Node(interface=cmtk.CreateNodes(), name="CreateNodes")
createnodes.inputs.resolution_network_file = cmp_config._get_lausanne_
˓→parcellation(
    'Lausanne2008')[parcellation_name]['node_information_graphml']
```

```
creatematrix = pe.Node(interface=cmtk.CreateMatrix(), name="CreateMatrix")
creatematrix.inputs.count_region_intersections = True
```
Next we define the endpoint of this tutorial, which is the CFFConverter node, as well as a few nodes which use the Nipype Merge utility. These are useful for passing lists of the files we want packaged in our CFF file. The inspect.getfile command is used to package this script into the resulting CFF file, so that it is easy to look back at the processing parameters that were used.

```
CFFConverter = pe.Node(interface=cmtk.CFFConverter(), name="CFFConverter")
CFFConverter.inputs.script_files = op.abspath(
    inspect.getfile(inspect.currentframe()))
qif this surface = pe.Node(interface=util.Merge(9), name='Giftisurfaces")qiftilabels = pe.Node(interface=util.Merge(2), name='Giftilabels")niftiVolumes = pe.Node(interface=util.Merge(3), name="NiftiVolumes")
fiberDataArrays = pe.Node(interface=util.Merge(4), name="FiberDataArrays")
gpickledNetworks = pe.Node(interface=util.Merge(2), name="NetworkFiles")
```
We also create a workflow to calculate several network metrics on our resulting file, and another CFF converter which will be used to package these networks into a single file.

```
networkx = create_networkx_pipeline(name='networkx')
cmats_to_csv = create_cmats_to_csv_pipeline(name='cmats_to_csv')
NxStatsCFFConverter = pe.Node(
   interface=cmtk.CFFConverter(), name="NxStatsCFFConverter")
NxStatsCFFConverter.inputs.script_files = op.abspath(
   inspect.getfile(inspect.currentframe()))
tessflow = create_tessellation_flow(name='tessflow', out_format='gii')
tessflow.inputs.inputspec.lookup_file = lookup_file
```
## **3.4 Connecting the workflow**

Here we connect our processing pipeline.

### **3.4.1 Connecting the inputs, FreeSurfer nodes, and conversions**

```
mapping = pe.Workflow(name='mapping')
```
First, we connect the input node to the FreeSurfer input nodes.

```
mapping.connect([(inputnode, FreeSurferSource, [("subjects_dir",
                                                  "subjects_dir")])])
mapping.connect([(inputnode, FreeSurferSource, [("subject_id",
                                                  "subject_id")])])
mapping.connect([(inputnode, FreeSurferSourceLH, [("subjects_dir",
                                                    "subjects_dir")])])
mapping.connect([(inputnode, FreeSurferSourceLH, [("subject_id",
                                                    "subject_id")])])
mapping.connect([(inputnode, FreeSurferSourceRH, [("subjects_dir",
                                                    "subjects_dir")])])
mapping.connect([(inputnode, FreeSurferSourceRH, [("subject_id",
                                                    "subject_id")])])
```

```
mapping.connect([(inputnode, tessflow, [("subjects_dir",
                                         "inputspec.subjects_dir")])])
mapping.connect([(inputnode, tessflow, [("subject_id",
                                         "inputspec.subject_id")])])
mapping.connect([(inputnode, parcellate, [("subjects_dir", "subjects_dir")])])
mapping.connect([(inputnode, parcellate, [("subject_id", "subject_id")])])
mapping.connect([(parcellate, mri_convert_ROI_scale500, [('roi_file',
                                                           'in_file')])])
```
Nifti conversion for subject's stripped brain image from Freesurfer:

```
mapping.connect([(FreeSurferSource, mri_convert_Brain, [('brain',
                                                          'in_file')])])
```
Surface conversions to GIFTI (pial, white, inflated, and sphere for both hemispheres)

```
mapping.connect([(FreeSurferSourceLH, mris_convertLH, [('pial', 'in_file')])])
mapping.connect([(FreeSurferSourceRH, mris_convertRH, [('pial', 'in_file')])])
mapping.connect([(FreeSurferSourceLH, mris_convertLHwhite, [('white',
                                                              'in_file')])])
mapping.connect([(FreeSurferSourceRH, mris_convertRHwhite, [('white',
                                                              'in_file')])])
mapping.connect([(FreeSurferSourceLH, mris_convertLHinflated, [('inflated',
                                                                 'in_file')])])
mapping.connect([(FreeSurferSourceRH, mris_convertRHinflated, [('inflated',
                                                                 'in_file')])])
mapping.connect([(FreeSurferSourceLH, mris_convertLHsphere, [('sphere',
                                                               'in_file')])])
mapping.connect([(FreeSurferSourceRH, mris_convertRHsphere, [('sphere',
                                                               'in file')])])
```
The annotation files are converted using the pial surface as a map via the MRIsConvert interface. One of the functions defined earlier is used to select the lh.aparc.annot and rh.aparc.annot files specifically (rather than e.g. rh.aparc.a2009s.annot) from the output list given by the FreeSurferSource.

```
mapping.connect([(FreeSurferSourceLH, mris_convertLHlabels, [('pial',
                                                               'in_file')])])
mapping.connect([(FreeSurferSourceRH, mris_convertRHlabels, [('pial',
                                                               'in_file')])])
mapping.connect([(FreeSurferSourceLH, mris_convertLHlabels,
                  [(('annot', select_aparc_annot), 'annot_file')])])
mapping.connect([(FreeSurferSourceRH, mris_convertRHlabels,
                  [(('annot', select_aparc_annot), 'annot_file')])])
```
## **3.4.2 Diffusion Processing**

Now we connect the tensor computations:

```
mapping.connect([(inputnode, fsl2mrtrix, [("bvecs", "bvec_file"),
                                          ("bvals", "bval_file")])])
mapping.connect([(inputnode, eddycorrect, [("dwi", "inputnode.in_file")])])
mapping.connect([(eddycorrect, dwi2tensor, [("outputnode.eddy_corrected",
                                             "in_file")])])
mapping.connect([(fsl2mrtrix, dwi2tensor, [("encoding_file",
                                            "encoding_file")])])
```

```
mapping.connect([
    (dwi2tensor, tensor2vector, [['tensor', 'in_file']]),
    (dwi2tensor, tensor2adc, [['tensor', 'in_file']]),
    (dwi2tensor, tensor2fa, [['tensor', 'in_file']]),
])
mapping.connect([(tensor2fa, MRmult_merge, [("FA", "in1")])])
mapping.connect([(tensor2fa, MRconvert_fa, [("FA", "in_file")])])
```
This block creates the rough brain mask to be multiplied, mulitplies it with the fractional anisotropy image, and thresholds it to get the single-fiber voxels.

```
mapping.connect([(eddycorrect, MRconvert, [("outputnode.eddy_corrected",
                                            "in_file")])])
mapping.connect([(MRconvert, threshold_b0, [("converted", "in_file")])])
mapping.connect([(threshold_b0, median3d, [("out_file", "in_file")])])
mapping.connect([(median3d, erode_mask_firstpass, [("out_file", "in_file")])])
mapping.connect([(erode_mask_firstpass, erode_mask_secondpass, [("out_file",
                                                                  "in_file")])])
mapping.connect([(erode_mask_secondpass, MRmult_merge, [("out_file", "in2")])])
mapping.connect([(MRmult_merge, MRmultiply, [("out", "in_files")])])
mapping.connect([(MRmultiply, threshold_FA, [("out_file", "in_file")])])
```
Here the thresholded white matter mask is created for seeding the tractography.

```
mapping.connect([(eddycorrect, bet, [("outputnode.eddy_corrected",
                                      "in_file")])])
mapping.connect([(eddycorrect, gen_WM_mask, [("outputnode.eddy_corrected",
                                              "in_file")])])
mapping.connect([(bet, gen_WM_mask, [("mask_file", "binary_mask")])])
mapping.connect([(fsl2mrtrix, gen_WM_mask, [("encoding_file",
                                              "encoding_file")])])
mapping.connect([(gen_WM_mask, threshold_wmmask, [("WMprobabilitymap",
                                                    "in_file")])])
```
Next we estimate the fiber response distribution.

```
mapping.connect([(eddycorrect, estimateresponse, [("outputnode.eddy_corrected",
                                                    "in file")])])
mapping.connect([(fsl2mrtrix, estimateresponse, [("encoding_file",
                                                   "encoding_file")])])
mapping.connect([(threshold_FA, estimateresponse, [("out_file",
                                                     "mask_image")])])
```
Run constrained spherical deconvolution.

```
mapping.connect([(eddycorrect, csdeconv, [("outputnode.eddy_corrected",
                                            "in_file")])])
mapping.connect([(gen_WM_mask, csdeconv, [("WMprobabilitymap",
                                            "mask_image")])])
mapping.connect([(estimateresponse, csdeconv, [("response",
                                                 "response_file")])])
mapping.connect([(fsl2mrtrix, csdeconv, [("encoding_file", "encoding_file")])])
```
Connect the tractography and compute the tract density image.

```
mapping.connect([(threshold_wmmask, probCSDstreamtrack, [("out_file",
                                                           "seed_file")])])
mapping.connect([(csdeconv, probCSDstreamtrack, [("spherical_harmonics_image",
                                                   "in_file")])])
```

```
mapping.connect([(probCSDstreamtrack, tracks2prob, [("tracked", "in_file")])])
mapping.connect([(eddycorrect, tracks2prob, [("outputnode.eddy_corrected",
                                               "template_file")])])
mapping.connect([(tracks2prob, MRconvert_tracks2prob, [("tract_image",
                                                         "in file")])])
```
#### **3.4.3 Structural Processing**

First, we coregister the diffusion image to the structural image

```
mapping.connect([(eddycorrect, coregister, [("outputnode.eddy_corrected",
                                             "in_file")])])
mapping.connect([(mri_convert_Brain, coregister, [('out_file', 'reference')])])
```
The MRtrix-tracked fibers are converted to TrackVis format (with voxel and data dimensions grabbed from the DWI). The connectivity matrix is created with the transformed .trk fibers and the parcellation file.

```
mapping.connect([(eddycorrect, tck2trk, [("outputnode.eddy_corrected",
                                          "image_file")])])
mapping.connect([(mri_convert_Brain, tck2trk, [("out_file",
                                                "registration_image_file")])])
mapping.connect([(coregister, tck2trk, [("out_matrix_file", "matrix_file")])])
mapping.connect([(probCSDstreamtrack, tck2trk, [("tracked", "in_file")])])
mapping.connect([(tck2trk, creatematrix, [("out_file", "tract_file")])])
mapping.connect([(tck2trk, trk2tdi, [("out_file", "in_file")])])
mapping.connect([(inputnode, creatematrix, [("subject_id",
                                             "out_matrix_file")])])
mapping.connect([(inputnode, creatematrix, [("subject_id",
                                             "out_matrix_mat_file")])])
mapping.connect([(parcellate, creatematrix, [("roi_file", "roi_file")])])
mapping.connect([(parcellate, createnodes, [("roi_file", "roi_file")])])
mapping.connect([(createnodes, creatematrix, [("node_network",
                                               "resolution_network_file")])])
```
The merge nodes defined earlier are used here to create lists of the files which are destined for the CFFConverter.

```
mapping.connect([(mris_convertLH, giftiSurfaces, [("converted", "in1")])])
mapping.connect([(mris_convertRH, giftiSurfaces, [("converted", "in2")])])
mapping.connect([(mris_convertLHwhite, giftiSurfaces, [("converted", "in3")])])
mapping.connect([(mris_convertRHwhite, giftiSurfaces, [("converted", "in4")])])
mapping.connect([(mris_convertLHinflated, giftiSurfaces, [("converted",
                                                            "in5")])])
mapping.connect([(mris_convertRHinflated, giftiSurfaces, [("converted",
                                                           "in6")])])
mapping.connect([(mris_convertLHsphere, giftiSurfaces, [("converted",
                                                         "in7")])])
mapping.connect([(mris_convertRHsphere, giftiSurfaces, [("converted",
                                                         "in8")])])
mapping.connect([(tessflow, giftiSurfaces, [("outputspec.meshes", "in9")])])
mapping.connect([(mris_convertLHlabels, giftiLabels, [("converted", "in1")])])
mapping.connect([(mris_convertRHlabels, giftiLabels, [("converted", "in2")])])
mapping.connect([(parcellate, niftiVolumes, [("roi_file", "in1")])])
mapping.connect([(eddycorrect, niftiVolumes, [("outputnode.eddy_corrected",
                                                "in2")])])
mapping.connect([(mri_convert_Brain, niftiVolumes, [("out_file", "in3")])])
```

```
mapping.connect([(creatematrix, fiberDataArrays, [("endpoint_file", "in1")])])
mapping.connect([(creatematrix, fiberDataArrays, [("endpoint_file_mm",
                                                    "in2")])])
mapping.connect([(creatematrix, fiberDataArrays, [("fiber_length_file",
                                                    "in3")])])
mapping.connect([(creatematrix, fiberDataArrays, [("fiber_label_file",
                                                    "in4")])])
```
This block actually connects the merged lists to the CFF converter. We pass the surfaces and volumes that are to be included, as well as the tracts and the network itself. The currently running pipeline (dmri\_connectivity\_advanced.py) is also scraped and included in the CFF file. This makes it easy for the user to examine the entire processing pathway used to generate the end product.

```
mapping.connect([(giftiSurfaces, CFFConverter, [("out", "gifti_surfaces")])])
mapping.connect([(giftiLabels, CFFConverter, [("out", "gifti_labels")])])
mapping.connect([(creatematrix, CFFConverter, [("matrix_files",
                                                "gpickled_networks")])])
mapping.connect([(niftiVolumes, CFFConverter, [("out", "nifti_volumes")])])
mapping.connect([(fiberDataArrays, CFFConverter, [("out", "data_files")])])
mapping.connect([(creatematrix, CFFConverter, [("filtered_tractographies",
                                                "tract_files")])])
mapping.connect([(inputnode, CFFConverter, [("subject_id", "title")])])
```
The graph theoretical metrics are computed using the networkx workflow and placed in another CFF file

```
mapping.connect([(inputnode, networkx, [("subject_id",
                                          "inputnode.extra_field")])])
mapping.connect([(creatematrix, networkx, [("intersection_matrix_file",
                                             "inputnode.network_file")])])
mapping.connect([(networkx, NxStatsCFFConverter, [("outputnode.network_files",
                                                    "gpickled_networks")])])
mapping.connect([(giftiSurfaces, NxStatsCFFConverter, [("out",
                                                         "gifti_surfaces")])])
mapping.connect([(giftiLabels, NxStatsCFFConverter, [("out",
                                                       "gifti_labels")])])
mapping.connect([(niftiVolumes, NxStatsCFFConverter, [("out",
                                                        "nifti_volumes")])])
mapping.connect([(fiberDataArrays, NxStatsCFFConverter, [("out",
                                                           "data_files")])])
mapping.connect([(inputnode, NxStatsCFFConverter, [("subject_id", "title")])])
mapping.connect([(inputnode, cmats_to_csv, [("subject_id",
                                             "inputnode.extra_field")])])
mapping.connect([(creatematrix, cmats_to_csv,
                  [("matlab_matrix_files", "inputnode.matlab_matrix_files")])])
```
#### **3.4.4 Create a higher-level workflow**

Finally, we create another higher-level workflow to connect our mapping workflow with the info and datagrabbing nodes declared at the beginning. Our tutorial is now extensible to any arbitrary number of subjects by simply adding their names to the subject list and their data to the proper folders.

connectivity = pe.Workflow(name="connectivity") connectivity.base\_dir = op.abspath('dmri\_connectivity\_advanced')

```
connectivity.connect([(infosource, datasource, [('subject_id', 'subject_id')]),
                      (datasource, mapping,
                       [('dwi', 'inputnode.dwi'), ('bvals', 'inputnode.bvals'),
                        ('bvecs', 'inputnode.bvecs')]),
                      (infosource, mapping, [('subject_id',
                                               'inputnode.subject_id')])])
```
The following functions run the whole workflow and produce a .dot and .png graph of the processing pipeline.

**if** \_\_name\_\_ == '\_\_main\_\_': connectivity.run() connectivity.write\_graph()

#### Example source code

You can download the full source code of this example. This same script is also included in the Nipype source distribution under the examples directory.
### dMRI: DTI - Diffusion Toolkit, FSL

```
A pipeline example that uses several interfaces to perform analysis on diffusion weighted images using Diffusion
Toolkit tools.
```
This tutorial is based on the 2010 FSL course and uses data freely available at the FSL website at: [http://www.](http://www.fmrib.ox.ac.uk/fslcourse/fsl_course_data2.tar.gz) [fmrib.ox.ac.uk/fslcourse/fsl\\_course\\_data2.tar.gz](http://www.fmrib.ox.ac.uk/fslcourse/fsl_course_data2.tar.gz)

More details can be found at <http://www.fmrib.ox.ac.uk/fslcourse/lectures/practicals/fdt/index.htm>

In order to run this tutorial you need to have Diffusion Toolkit and FSL tools installed and accessible from matlab/command line. Check by calling fslinfo and dtk from the command line.

Tell python where to find the appropriate functions.

```
import nipype.interfaces.io as nio # Data i/o
import nipype.interfaces.fsl as fsl # fsl
import nipype.interfaces.diffusion_toolkit as dtk
import nipype.interfaces.utility as util # utility
import nipype.pipeline.engine as pe # pypeline engine
import os # system functions
from nipype.workflows.dmri.fsl.dti import create_eddy_correct_pipeline
```
Confirm package dependencies are installed. (This is only for the tutorial, rarely would you put this in your own code.)

```
from nipype.utils.misc import package_check
package_check('numpy', '1.3', 'tutorial1')
package_check('scipy', '0.7', 'tutorial1')
package_check('IPython', '0.10', 'tutorial1')
```
#### **4.1 Setting up workflows**

This is a generic workflow for DTI data analysis using the FSL

#### **4.2 Data specific components**

The nipype tutorial contains data for two subjects. Subject data is in two subdirectories,  $dw$  is1 and  $dw$  is2. Each subject directory contains each of the following files: bvec, bval, diffusion weighted data, a set of target masks, a seed file, and a transformation matrix.

Below we set some variables to inform the datasource about the layout of our data. We specify the location of the data, the subject sub-directories and a dictionary that maps each run to a mnemonic (or field) for the run type (dwi or bvals). These fields become the output fields of the datasource node in the pipeline. Specify the subject directories

subject\_list = ['subj1']

Map field names to individual subject runs

```
info = dict(dwi=[['subject_id', 'data']],
   bvecs=[['subject_id', 'bvecs']],
   bvals=[['subject_id', 'bvals']])
infosource = pe.Node(
   interface=util.IdentityInterface(fields=['subject_id']), name="infosource")
```
Here we set up iteration over all the subjects. The following line is a particular example of the flexibility of the system. The datasource attribute iterables tells the pipeline engine that it should repeat the analysis on each of the items in the subject\_list. In the current example, the entire first level preprocessing and estimation will be repeated for each subject contained in subject\_list.

infosource.iterables = ('subject\_id', subject\_list)

Now we create a nipype.interfaces.io.DataGrabber object and fill in the information from above about the layout of our data. The nipype.pipeline.engine.Node module wraps the interface object and provides additional housekeeping and pipeline specific functionality.

```
datasource = pe.Node(
   interface=nio.DataGrabber(
        infields=['subject_id'], outfields=list(info.keys())),
    name='datasource')
datasource.inputs.template = "\frac{8}{5}/\frac{2}{5}# This needs to point to the fdt folder you can find after extracting
# http://www.fmrib.ox.ac.uk/fslcourse/fsl_course_data2.tar.gz
datasource.inputs.base directory = os.path.abspath('fsl course data/fdt/')
datasource.inputs.field_template = dict(dwi='%s/%s.nii.gz')
datasource.inputs.template_args = info
datasource.inputs.sort_filelist = True
```
## **4.3 Setup for Diffusion Tensor Computation**

Here we will create a generic workflow for DTI computation

```
computeTensor = pe.Workflow(name='computeTensor')
```
extract the volume with  $b=0$  (nodif brain)

```
fslroi = pe.Node(interface=fsl.ExtractROI(), name='fslroi')
fslroi.inputs.t_min = 0
fslroi.inputs.t_size = 1
```
create a brain mask from the nodif\_brain

```
bet = pe.Node(interface=fsl.BET(), name='bet')
bet.inputs.mask = True
bet.inputs.frac = 0.34
```
correct the diffusion weighted images for eddy\_currents

eddycorrect = create\_eddy\_correct\_pipeline('eddycorrect') eddycorrect.inputs.inputnode.ref num = 0

compute the diffusion tensor in each voxel

dtifit = pe.Node(interface=dtk.DTIRecon(), name='dtifit')

connect all the nodes for this workflow

```
computeTensor.connect([(fslroi, bet, [('roi_file', 'in_file')]),
                       (eddycorrect, dtifit, [('outputnode.eddy_corrected',
                                               'DWI')])])
```
### **4.4 Setup for Tracktography**

Here we will create a workflow to enable deterministic tracktography

```
tractography = pe.Workflow(name='tractography')
dtk_tracker = pe.Node(interface=dtk.DTITracker(), name="dtk_tracker")
dtk_tracker.inputs.invert_x = True
smooth_trk = pe.Node(interface=dtk.SplineFilter(), name="smooth_trk")
```
connect all the nodes for this workflow

smooth\_trk.inputs.step\_length = 0.5

```
tractography.connect([(dtk_tracker, smooth_trk, [('track_file',
                                                   'track_file')])])
```
Setup data storage area

```
datasink = pe.Node(interface=nio.DataSink(), name='datasink')
datasink.inputs.base_directory = os.path.abspath('dtiresults')
def getstripdir(subject_id):
   return os.path.join(
       os.path.abspath('data/workingdir/dwiproc'),
        '_subject_id_%s' % subject_id)
```
# **4.5 Setup the pipeline that combines the 2 workflows: tractography & computeTensor**

```
dwiproc = pe.Workflow(name="dwiproc")
dwiproc.base_dir = os.path.abspath('dtk_dti_tutorial')
dwiproc.connect([(infosource, datasource, [('subject_id', 'subject_id')]),
                 (datasource, computeTensor,
                  [('dwi', 'fslroi.in_file'), ('bvals', 'dtifit.bvals'),
```

```
('bvecs', 'dtifit.bvecs'),
                   ('dwi', 'eddycorrect.inputnode.in_file')]),
                 (computeTensor, tractography,
                  [('bet.mask_file', 'dtk_tracker.mask1_file'),
                   ('dtifit.tensor', 'dtk_tracker.tensor_file')])])
if __name__ == '__main__':
    dwiproc.run()
    dwiproc.write_graph()
```
#### Example source code

### dMRI: HARDI - Diffusion Toolkit, FSL

```
A pipeline example that uses several interfaces to perform analysis on diffusion weighted images using Diffusion
Toolkit tools.
```
This tutorial is based on the 2010 FSL course and uses data freely available at the FSL website at: [http://www.](http://www.fmrib.ox.ac.uk/fslcourse/fsl_course_data2.tar.gz) [fmrib.ox.ac.uk/fslcourse/fsl\\_course\\_data2.tar.gz](http://www.fmrib.ox.ac.uk/fslcourse/fsl_course_data2.tar.gz)

More details can be found at <http://www.fmrib.ox.ac.uk/fslcourse/lectures/practicals/fdt/index.htm>

In order to run this tutorial you need to have Diffusion Toolkit and FSL tools installed and accessible from matlab/command line. Check by calling fslinfo and dtk from the command line.

Tell python where to find the appropriate functions.

```
import nipype.interfaces.io as nio # Data i/o
import nipype.interfaces.fsl as fsl # fsl
import nipype.interfaces.diffusion_toolkit as dtk
import nipype.interfaces.utility as util # utility
import nipype.pipeline.engine as pe # pypeline engine
import os # system functions
from nipype.workflows.dmri.fsl.dti import create_eddy_correct_pipeline
```
Confirm package dependencies are installed. (This is only for the tutorial, rarely would you put this in your own code.)

```
from nipype.utils.misc import package_check
package_check('numpy', '1.3', 'tutorial1')
package_check('scipy', '0.7', 'tutorial1')
package_check('IPython', '0.10', 'tutorial1')
```
### **5.1 Setting up workflows**

This is a generic workflow for DTI data analysis using the FSL

#### **5.2 Data specific components**

The nipype tutorial contains data for two subjects. Subject data is in two subdirectories,  $dw$  is1 and  $dw$  is2. Each subject directory contains each of the following files: bvec, bval, diffusion weighted data, a set of target masks, a seed file, and a transformation matrix.

Below we set some variables to inform the datasource about the layout of our data. We specify the location of the data, the subject sub-directories and a dictionary that maps each run to a mnemonic (or field) for the run type (dwi or bvals). These fields become the output fields of the datasource node in the pipeline. Specify the subject directories

subject\_list = ['siemens\_hardi\_test']

Map field names to individual subject runs

```
info = dict(dwi=[['subject_id', 'siemens_hardi_test_data']],
   bvecs=[['subject_id', 'siemens_hardi_test_data.bvec']],
   bvals=[['subject_id', 'siemens_hardi_test_data.bval']])
infosource = pe.Node(
   interface=util.IdentityInterface(fields=['subject_id']), name="infosource")
```
Here we set up iteration over all the subjects. The following line is a particular example of the flexibility of the system. The datasource attribute iterables tells the pipeline engine that it should repeat the analysis on each of the items in the subject\_list. In the current example, the entire first level preprocessing and estimation will be repeated for each subject contained in subject\_list.

infosource.iterables = ('subject\_id', subject\_list)

Now we create a nipype.interfaces.io.DataGrabber object and fill in the information from above about the layout of our data. The nipype.pipeline.engine.Node module wraps the interface object and provides additional housekeeping and pipeline specific functionality.

```
datasource = pe.Node(
   interface=nio.DataGrabber(
        infields=['subject_id'], outfields=list(info.keys())),
    name='datasource')
datasource.inputs.template = "\frac{8}{5}/\frac{8}{5}# This needs to point to the fdt folder you can find after extracting
# http://www.fmrib.ox.ac.uk/fslcourse/fsl_course_data2.tar.gz
datasource.inputs.base_directory = os.path.abspath('data')
datasource.inputs.field_template = dict(dwi='%s/%s.nii')
datasource.inputs.template_args = info
datasource.inputs.sort_filelist = True
```
## **5.3 Setup for ODF Computation**

Here we will create a generic workflow for ODF computation

```
compute_ODF = pe.Workflow(name='compute_ODF')
```
extract the volume with  $b=0$  (nodif brain)

```
fslroi = pe.Node(interface=fsl.ExtractROI(), name='fslroi')
fslroi.inputs.t_min = 0
fslroi.inputs.t_size = 1
```
create a brain mask from the nodif\_brain

```
bet = pe.Node(interface=fsl.BET(), name='bet')
bet.inputs.mask = True
bet.inputs.frac = 0.34
```
correct the diffusion weighted images for eddy\_currents

```
eddycorrect = create_eddy_correct_pipeline('eddycorrect')
eddycorrect.inputs.inputnode.ref num = 0
hardi_mat = pe.Node(interface=dtk.HARDIMat(), name='hardi_mat')
odf_recon = pe.Node(interface=dtk.ODFRecon(), name='odf_recon')
```
connect all the nodes for this workflow

```
compute_ODF.connect(
   [(fslroi, bet, [('roi_file', 'in_file')]),
     (eddycorrect, odf_recon, [('outputnode.eddy_corrected', 'DWI')]),
     (eddycorrect, hardi_mat,
      [('outputnode.eddy_corrected',
        'reference_file')]), (hardi_mat, odf_recon, [('out_file', 'matrix')])])
```
## **5.4 Setup for Tracktography**

Here we will create a workflow to enable deterministic tracktography

```
tractography = pe.Workflow(name='tractography')
odf_tracker = pe.Node(interface=dtk.ODFTracker(), name="odf_tracker")
smooth_trk = pe.Node(interface=dtk.SplineFilter(), name="smooth_trk")
smooth_trk.inputs.step_length = 1
```
connect all the nodes for this workflow

tractography.connect([(odf\_tracker, smooth\_trk, [('track\_file', 'track\_file')])])

## **5.5 Setup the pipeline that combines the 2 workflows: tractography and compute\_ODF**

```
dwiproc = pe.Workflow(name="dwiproc")
dwiproc.base_dir = os.path.abspath('dtk_odf_tutorial')
dwiproc.connect([(infosource, datasource, [('subject_id', 'subject_id')]),
                 (datasource, compute_ODF,
                  [('dwi', 'fslroi.in_file'), ('bvals', 'hardi_mat.bvals'),
                   ('bvecs', 'hardi_mat.bvecs'),
                   ('dwi', 'eddycorrect.inputnode.in_file')]),
                 (compute_ODF, tractography,
                  [('bet.mask_file', 'odf_tracker.mask1_file'),
                   ('odf_recon.ODF', 'odf_tracker.ODF'),
                   ('odf_recon.max', 'odf_tracker.max')])])
dwiproc.inputs.compute_ODF.hardi_mat.oblique_correction = True
```

```
dwiproc.inputs.compute_ODF.odf_recon.n_directions = 31
dwiproc.inputs.compute_ODF.odf_recon.n_b0 = 5
dwiproc.inputs.compute_ODF.odf_recon.n_output_directions = 181
if __name__ == '__main__':
   dwiproc.run()
   dwiproc.write_graph()
```
#### Example source code

# $CHAPTFR$   $6$

## dMRI: DTI, FSL

```
A pipeline example that uses several interfaces to perform analysis on diffusion weighted images using FSL
FDT tools.
```
This tutorial is based on the 2010 FSL course and uses data freely available at the FSL website at: [http://www.](http://www.fmrib.ox.ac.uk/fslcourse/fsl_course_data2.tar.gz) [fmrib.ox.ac.uk/fslcourse/fsl\\_course\\_data2.tar.gz](http://www.fmrib.ox.ac.uk/fslcourse/fsl_course_data2.tar.gz)

More details can be found at <http://www.fmrib.ox.ac.uk/fslcourse/lectures/practicals/fdt/index.htm>

In order to run this tutorial you need to have fsl tools installed and accessible from matlab/command line. Check by calling fslinfo from the command line.

Tell python where to find the appropriate functions.

```
import nipype.interfaces.io as nio # Data i/o
import nipype.interfaces.fsl as fsl # fsl
import nipype.interfaces.utility as util # utility
import nipype.pipeline.engine as pe # pypeline engine
import os # system functions
from nipype.workflows.dmri.fsl.dti import create_eddy_correct_pipeline,\
    create_bedpostx_pipeline
```
Confirm package dependencies are installed. (This is only for the tutorial, rarely would you put this in your own code.)

```
from nipype.utils.misc import package_check
package_check('numpy', '1.3', 'tutorial1')
package_check('scipy', '0.7', 'tutorial1')
package_check('IPython', '0.10', 'tutorial1')
```
#### **6.1 Setting up workflows**

This is a generic workflow for DTI data analysis using the FSL

#### **6.2 Data specific components**

The nipype tutorial contains data for two subjects. Subject data is in two subdirectories,  $dw$  is1 and  $dw$  is2. Each subject directory contains each of the following files: bvec, bval, diffusion weighted data, a set of target masks, a seed file, and a transformation matrix.

Below we set some variables to inform the datasource about the layout of our data. We specify the location of the data, the subject sub-directories and a dictionary that maps each run to a mnemonic (or field) for the run type (dwi or bvals). These fields become the output fields of the datasource node in the pipeline. Specify the subject directories

subject\_list = ['subj1']

Map field names to individual subject runs

```
info = dict(dwi=[['subject_id', 'data']],
   bvecs=[['subject_id', 'bvecs']],
   bvals=[['subject_id', 'bvals']],
    seed_file=[['subject_id', 'MASK_average_thal_right']],
    target_masks=[[
        'subject_id', [
            'MASK_average_M1_right', 'MASK_average_S1_right',
            'MASK_average_occipital_right', 'MASK_average_pfc_right',
            'MASK_average_pmc_right', 'MASK_average_ppc_right',
            'MASK_average_temporal_right'
        ]
    ]])
infosource = pe.Node(
    interface=util.IdentityInterface(fields=['subject_id']), name="infosource")
```
Here we set up iteration over all the subjects. The following line is a particular example of the flexibility of the system. The datasource attribute iterables tells the pipeline engine that it should repeat the analysis on each of the items in the subject\_list. In the current example, the entire first level preprocessing and estimation will be repeated for each subject contained in subject\_list.

infosource.iterables = ('subject\_id', subject\_list)

Now we create a nipype.interfaces.io.DataGrabber object and fill in the information from above about the layout of our data. The nipype.pipeline.engine.Node module wraps the interface object and provides additional housekeeping and pipeline specific functionality.

```
datasource = pe.Node(
   interface=nio.DataGrabber(
        infields=['subject_id'], outfields=list(info.keys())),
   name='datasource')
datasource.inputs.template = "\frac{8}{5}/\frac{8}{5}"
# This needs to point to the fdt folder you can find after extracting
# http://www.fmrib.ox.ac.uk/fslcourse/fsl_course_data2.tar.gz
datasource.inputs.base_directory = os.path.abspath('fsl_course_data/fdt/')
datasource.inputs.field_template = dict(dwi='%s/%s.nii.gz',
    seed file="%s.bedpostX/%s.nii.gz",
    target_masks="%s.bedpostX/%s.nii.gz")
datasource.inputs.template_args = info
datasource.inputs.sort_filelist = True
```
## **6.3 Setup for Diffusion Tensor Computation**

Here we will create a generic workflow for DTI computation

computeTensor = pe.Workflow(name='computeTensor')

extract the volume with  $b=0$  (nodif brain)

```
fslroi = pe.Node(interface=fsl.ExtractROI(), name='fslroi')
fslroi.inputs.t_min = 0
fslroi.inputs.t_size = 1
```
create a brain mask from the nodif\_brain

```
bet = pe.Node(interface=fsl.BET(), name='bet')
bet.inputs.mask = True
bet.inputs.frac = 0.34
```
correct the diffusion weighted images for eddy\_currents

```
eddycorrect = create_eddy_correct_pipeline('eddycorrect')
eddycorrect.inputs.inputnode.ref_num = 0
```
compute the diffusion tensor in each voxel

```
dtifit = pe. Node(interface=fsl. DTIFit(), name='dtifit')
```
connect all the nodes for this workflow

```
computeTensor.connect(
   [(fslroi, bet, [('roi file', 'in file')]),
     (eddycorrect, dtifit, [('outputnode.eddy_corrected', 'dwi')]),
     (infosource, dtifit,
     [['subject_id', 'base_name']]), (bet, dtifit, [('mask_file', 'mask')])])
```
#### **6.4 Setup for Tracktography**

Here we will create a workflow to enable probabilistic tracktography and hard segmentation of the seed region

```
tractography = pe.Workflow(name='tractography')
tractography.base_dir = os.path.abspath('fsl_dti_tutorial')
```
estimate the diffusion parameters: phi, theta, and so on

```
bedpostx = create_bedpostx_pipeline()
bedpostx.get_node("xfibres").iterables = ("n_fibres", [1, 2])
flirt = pe.Node(interface=fsl.FLIRT(), name='flirt')
flirt.inputs.in_file = fsl.Info.standard_image('MNI152_T1_2mm_brain.nii.gz')
flirt.inputs.dof = 12
```
perform probabilistic tracktography

```
probtrackx = pe.Node(interface=fsl.ProbTrackX(), name='probtrackx')
probtrackx.inputs.mode = 'seedmask'
probtrackx.inputs.c_thresh = 0.2
probtrackx.inputs.n_steps = 2000
probtrackx.inputs.step_length = 0.5
probtrackx.inputs.n_samples = 5000
probtrackx.inputs.opd = True
probtrackx.inputs.os2t = True
probtrackx.inputs.loop_check = True
```
perform hard segmentation on the output of probtrackx

findthebiggest = pe.Node(interface=fsl.FindTheBiggest(), name='findthebiggest')

connect all the nodes for this workflow

```
tractography.add_nodes([bedpostx, flirt])
tractography.connect([(bedpostx, probtrackx,
                       [('outputnode.thsamples',
                         'thsamples'), ('outputnode.phsamples', 'phsamples'),
                        ('outputnode.fsamples', 'fsamples')]),
                      (probtrackx, findthebiggest, [('targets', 'in_files')]),
                      (flirt, probtrackx, [('out_matrix_file', 'xfm')])])
```
Setup data storage area

```
datasink = pe.Node(interface=nio.DataSink(), name='datasink')
datasink.inputs.base_directory = os.path.abspath('dtiresults')
def getstripdir(subject_id):
   import os
   return os.path.join(
        os.path.abspath('data/workingdir/dwiproc'),
        '_subject_id_%s' % subject_id)
```
## **6.5 Setup the pipeline that combines the 2 workflows: tractography & computeTensor**

```
diviproc = pe.Workflow(name="diviproc")dwiproc.base_dir = os.path.abspath('fsl_dti_tutorial')
dwiproc.connect(
    [(infosource, datasource, [('subject_id', 'subject_id')]),
     (datasource, computeTensor,
      [('dwi', 'fslroi.in_file'), ('bvals', 'dtifit.bvals'),
       ('bvecs', 'dtifit.bvecs'), ('dwi', 'eddycorrect.inputnode.in_file')]),
     (datasource, tractography,
      [('bvals', 'bedpostx.inputnode.bvals'),
       ('bvecs', 'bedpostx.inputnode.bvecs'), ('seed_file', 'probtrackx.seed'),
       ('target_masks', 'probtrackx.target_masks')]),
     (computeTensor, tractography,
      [('eddycorrect.outputnode.eddy_corrected', 'bedpostx.inputnode.dwi'),
       ('bet.mask_file', 'bedpostx.inputnode.mask'), ('bet.mask_file',
                                                       'probtrackx.mask'),
       ('fslroi.roi_file', 'flirt.reference')]), (infosource, datasink, [
           ('subject_id', 'container'), (('subject_id', getstripdir),
                                          'strip_dir')
       ]), (tractography, datasink, [('findthebiggest.out_file',
                                       'fbiggest.@biggestsegmentation')])])
if __name__ == '__main__':
    dwiproc.run()
    dwiproc.write_graph()
```
#### Example source code

### dMRI: Group connectivity - Camino, FSL, FreeSurfer

## **7.1 Introduction**

This script, dmri\_group\_connectivity\_camino.py, runs group-based connectivity analysis using the dmri.camino.connectivity\_mapping Nipype workflow. Further detail on the processing can be found in *[dMRI:](#page-14-0) [Connectivity - Camino, CMTK, FreeSurfer](#page-14-0)*. This tutorial can be run using:

python dmri\_group\_connectivity\_camino.py

We perform this analysis using one healthy subject and two subjects who suffer from Parkinson's disease. The whole package (960 mb as .tar.gz / 1.3 gb uncompressed) including the Freesurfer directories for these subjects, can be acquired from here:

- <http://db.tt/b6F1t0QV>
- A data package containing the outputs of this pipeline can be obtained from here:
- <http://db.tt/kNvAI751> Along with Camino, Camino-Trackvis, FSL, and Freesurfer, you must also have the Connectome File Format library installed as well as the Connectome Mapper.
- Camino: <http://web4.cs.ucl.ac.uk/research/medic/camino/pmwiki/pmwiki.php?n=Main.HomePage>
- Camino-Trackvis: <http://www.nitrc.org/projects/camino-trackvis/>
- FSL: <http://www.fmrib.ox.ac.uk/fsl/>
- Freesurfer: <http://surfer.nmr.mgh.harvard.edu/>
- CTMK: <http://www.cmtk.org/>
- CFF: sudo apt-get install python-cfflib
- Or on github at: • CFFlib: <https://github.com/LTS5/cfflib>
- CMP: <https://github.com/LTS5/cmp>
- Output data can be visualized in ConnectomeViewer, TrackVis, and anything that can view Nifti files.
- ConnectomeViewer: <https://github.com/LTS5/connectomeviewer>
- TrackVis: <http://trackvis.org/>

The fiber data is available in Numpy arrays, and the connectivity matrix is also produced as a MATLAB matrix.

#### **7.1.1 Import the workflows**

First, we import the necessary modules from nipype.

```
import nipype.interfaces.fsl as fsl
import nipype.interfaces.freesurfer as fs # freesurfer
import os.path as op # system functions
import cmp
from nipype.workflows.dmri.camino.group_connectivity import create_group_
˓→connectivity_pipeline
from nipype.workflows.dmri.connectivity.group_connectivity import (
   create_merge_networks_by_group_workflow,
   create_merge_group_networks_workflow,
    create_average_networks_by_group_workflow)
```
#### **7.1.2 Set the proper directories**

First, we import the necessary modules from nipype.

```
fs_dir = op.abspath('/usr/local/freesurfer')
subjects dir = op.abspath('groupcondatapackage/subjects/')
data_dir = op.abspath('groupcondatapackage/data/')
fs.FSCommand.set_default_subjects_dir(subjects_dir)
fsl.FSLCommand.set_default_output_type('NIFTI')
```
#### **7.1.3 Define the groups**

Here we define the groups for this study. We would like to search for differences between the healthy subject and the two vegetative patients. The group list is defined as a Python dictionary (see [http://docs.python.org/tutorial/](http://docs.python.org/tutorial/datastructures.html) [datastructures.html\)](http://docs.python.org/tutorial/datastructures.html), with group IDs ('controls', 'parkinsons') as keys, and subject/patient names as values. We set the main output directory as 'groupcon'.

```
group\_list = {})group_list['controls'] = ['cont17']
group_list['parkinsons'] = ['pat10', 'pat20']
```
The output directory must be named as well.

```
global output_dir
output_dir = op.abspath('dmri_group_connectivity_camino')
```
# **7.2 Main processing loop**

The title for the final grouped-network connectome file is dependent on the group names. The resulting file for this example is 'parkinsons-controls.cff'. The following code implements the format a-b-c-. . . x.cff for an arbitary number of groups.

Warning: The 'info' dictionary below is used to define the input files. In this case, the diffusion weighted image contains the string 'dwi'. The same applies to the b-values and b-vector files, and this must be changed to fit your naming scheme.

This line creates the processing workflow given the information input about the groups and subjects. See also:

- nipype/workflows/dmri/mrtrix/group\_connectivity.py
- nipype/workflows/dmri/camino/connectivity mapping.py
- *[dMRI: Connectivity Camino, CMTK, FreeSurfer](#page-14-0)*

The purpose of the second-level workflow is simple: It is used to merge each subject's CFF file into one, so that there is a single file containing all of the networks for each group. This can be useful for performing Network Brain Statistics using the NBS plugin in ConnectomeViewer. See also: [http://www.connectomeviewer.org/documentation/users/tutorials/tut\\_nbs.html](http://www.connectomeviewer.org/documentation/users/tutorials/tut_nbs.html)

```
title = "for idx, group_id in enumerate(group_list.keys()):
   title += group_id
   if not idx == len(list(qroup_list(keys()) = 1:
        title += -1info = dict(dwi=[['subject_id', 'dti']],
        bvecs=[['subject_id', 'bvecs']],
        bvals=[['subject_id', 'bvals']])
   l1pipeline = create_group_connectivity_pipeline(
        group_list, group_id, data_dir, subjects_dir, output_dir, info)
    # Here we define the parcellation scheme and the number of tracks to produce
   parcellation_scheme = 'NativeFreesurfer'
   cmp_config = cmp.configuration.PipelineConfiguration()
   cmp_config.parcellation_scheme = parcellation_scheme
   l1pipeline.inputs.connectivity.inputnode.resolution_network_file = cmp_config.
˓→_get_lausanne_parcellation(
        parcellation_scheme)['freesurferaparc']['node_information_graphml']
    l1pipeline.run()
    l1pipeline.write_graph(format='eps', graph2use='flat')
    # The second-level pipeline is created here
    l2pipeline = create_merge_networks_by_group_workflow(
        group_list, group_id, data_dir, subjects_dir, output_dir)
    l2pipeline.run()
    l2pipeline.write_graph(format='eps', graph2use='flat')
```
Now that the for loop is complete there are two grouped CFF files each containing the appropriate subjects. It is also convenient to have every subject in a single CFF file, so that is what the third-level pipeline does.

```
l3pipeline = create_merge_group_networks_workflow(
    group_list, data_dir, subjects_dir, output_dir, title)
l3pipeline.run()
l3pipeline.write_graph(format='eps', graph2use='flat')
```
The fourth and final workflow averages the networks and saves them in another CFF file

```
l4pipeline = create average networks by group workflow(
    group_list, data_dir, subjects_dir, output_dir, title)
l4pipeline.run()
l4pipeline.write_graph(format='eps', graph2use='flat')
```
#### Example source code

#### dMRI: Group connectivity - MRtrix, FSL, FreeSurfer

### **8.1 Introduction**

This script, dmri\_group\_connectivity\_mrtrix.py, runs group-based connectivity analysis using the dmri.mrtrix.connectivity\_mapping Nipype workflow. Further detail on the processing can be found in *[dMRI:](#page-24-0) [Connectivity - MRtrix, CMTK, FreeSurfer](#page-24-0)*. This tutorial can be run using:

python dmri\_group\_connectivity\_mrtrix.py

We perform this analysis using one healthy subject and two subjects who suffer from Parkinson's disease. The whole package (960 mb as .tar.gz / 1.3 gb uncompressed) including the Freesurfer directories for these subjects, can be acquired from here:

- <http://db.tt/b6F1t0QV>
- A data package containing the outputs of this pipeline can be obtained from here:
- <http://db.tt/elmMnIt1>

Along with MRtrix, FSL, and Freesurfer, you must also have the Connectome File Format library installed as well as the Connectome Mapper (cmp).

- MRtrix: <http://www.brain.org.au/software/mrtrix/>
- FSL: <http://www.fmrib.ox.ac.uk/fsl/>
- Freesurfer: <http://surfer.nmr.mgh.harvard.edu/>
- CTMK: <http://www.cmtk.org/>
- CFF: sudo apt-get install python-cfflib Or on github at:
- CFFlib: <https://github.com/LTS5/cfflib>
- CMP: <https://github.com/LTS5/cmp>

Output data can be visualized in ConnectomeViewer, TrackVis, Gephi, the MRtrix Viewer (mrview), and anything that can view Nifti files.

- ConnectomeViewer: <https://github.com/LTS5/connectomeviewer>
- TrackVis: <http://trackvis.org/>
- Gephi: <http://gephi.org/>

The fiber data is available in Numpy arrays, and the connectivity matrix is also produced as a MATLAB matrix.

#### **8.1.1 Import the workflows**

First, we import the necessary modules from nipype.

```
import nipype.interfaces.fsl as fsl
import nipype.interfaces.freesurfer as fs # freesurfer
import os.path as op # system functions
import cmp
from nipype.workflows.dmri.mrtrix.group_connectivity import create_group_
˓→connectivity_pipeline
from nipype.workflows.dmri.connectivity.group_connectivity import (
   create_merge_network_results_by_group_workflow,
   create_merge_group_network_results_workflow,
    create_average_networks_by_group_workflow)
```
#### **8.1.2 Set the proper directories**

First, we import the necessary modules from nipype.

```
subjects_dir = op.abspath('groupcondatapackage/subjects/')
data dir = op.abspath('groupcondatapackage/data/')fs.FSCommand.set_default_subjects_dir(subjects_dir)
fsl.FSLCommand.set_default_output_type('NIFTI')
```
#### **8.1.3 Define the groups**

Here we define the groups for this study. We would like to search for differences between the healthy subject and the two vegetative patients. The group list is defined as a Python dictionary (see [http://docs.python.org/tutorial/](http://docs.python.org/tutorial/datastructures.html) [datastructures.html\)](http://docs.python.org/tutorial/datastructures.html), with group IDs ('controls', 'parkinsons') as keys, and subject/patient names as values. We set the main output directory as 'groupcon'.

```
qroup_list = \{\}group_list['controls'] = ['cont17']
group_list['parkinsons'] = ['pat10', 'pat20']
```
The output directory must be named as well.

```
global output_dir
output_dir = op.abspath('dmri_group_connectivity_mrtrix')
```
## **8.2 Main processing loop**

The title for the final grouped-network connectome file is dependent on the group names. The resulting file for this example is 'parkinsons-controls.cff'. The following code implements the format a-b-c-. . . x.cff for an arbitary number of groups.

Warning: The 'info' dictionary below is used to define the input files. In this case, the diffusion weighted image contains the string 'dti'. The same applies to the b-values and b-vector files, and this must be changed to fit your naming scheme.

The workflow is created given the information input about the groups and subjects. See also:

- nipype/workflows/dmri/mrtrix/group\_connectivity.py
- nipype/workflows/dmri/mrtrix/connectivity\_mapping.py
- *[dMRI: Connectivity MRtrix, CMTK, FreeSurfer](#page-24-0)*

We set values for absolute threshold used on the fractional anisotropy map. This is done in order to identify single-fiber voxels. In brains with more damage, however, it may be necessary to reduce the threshold, since their brains are have lower average fractional anisotropy values.

We invert the b-vectors in the encoding file, and set the maximum harmonic order of the pre-tractography spherical deconvolution step. This is done to show how to set inputs that will affect both groups.

Next we create and run the second-level pipeline. The purpose of this workflow is simple: It is used to merge each subject's CFF file into one, so that there is a single file containing all of the networks for each group. This can be useful for performing Network Brain Statistics using the NBS plugin in ConnectomeViewer.

#### See also:

[http://www.connectomeviewer.org/documentation/users/tutorials/tut\\_nbs.html](http://www.connectomeviewer.org/documentation/users/tutorials/tut_nbs.html)

```
title = \cdotfor idx, group_id in enumerate(group_list.keys()):
   title += group_id
   if not idx == len(list(qroup_list(keys())) - 1:
        title += -1info = dict(dwi=[['subject_id', 'dti']],
        bvecs=[['subject_id', 'bvecs']],
        bvals=[['subject_id', 'bvals']])
    l1pipeline = create_group_connectivity_pipeline(
        group_list, group_id, data_dir, subjects_dir, output_dir, info)
    # Here with invert the b-vectors in the Y direction and set the maximum
˓→harmonic order of the
    # spherical deconvolution step
   l1pipeline.inputs.connectivity.mapping.fsl2mrtrix.invert_y = True
   l1pipeline.inputs.connectivity.mapping.csdeconv.maximum_harmonic_order = 6
    # Here we define the parcellation scheme and the number of tracks to produce
   parcellation_name = 'scale500'
    l1pipeline.inputs.connectivity.mapping.Parcellate.parcellation_name =˓→parcellation_name
   cmp_config = cmp.configuration.PipelineConfiguration()
   cmp_config.parcellation_scheme = "Lausanne2008"
    l1pipeline.inputs.connectivity.mapping.inputnode_within.resolution_network_
˓→file = cmp_config._get_lausanne_parcellation(
        'Lausanne2008')[parcellation_name]['node_information_graphml']
    l1pipeline.inputs.connectivity.mapping.probCSDstreamtrack.desired_number_of_
\rightarrowtracks = 100000
    l1pipeline.run()
    l1pipeline.write_graph(format='eps', graph2use='flat')
    # The second-level pipeline is created here
    l2pipeline = create_merge_network_results_by_group_workflow(
        group_list, group_id, data_dir, subjects_dir, output_dir)
    l2pipeline.inputs.l2inputnode.network_file = cmp_config._get_lausanne_
˓→parcellation(
        'Lausanne2008')[parcellation_name]['node_information_graphml']
    l2pipeline.run()
    l2pipeline.write_graph(format='eps', graph2use='flat')
```
Now that the for loop is complete there are two grouped CFF files each containing the appropriate subjects. It is also convenient to have every subject in a single CFF file, so that is what the third-level pipeline does.

```
l3pipeline = create_merge_group_network_results_workflow(
   group_list, data_dir, subjects_dir, output_dir, title)
l3pipeline.run()
```

```
l3pipeline.write_graph(format='eps', graph2use='flat')
```
The fourth and final workflow averages the networks and saves them in another CFF file

```
l4pipeline = create_average_networks_by_group_workflow(
    group_list, data_dir, subjects_dir, output_dir, title)
l4pipeline.run()
l4pipeline.write_graph(format='eps', graph2use='flat')
```
#### Example source code

# CHAPTER<sup>9</sup>

### dMRI: DTI - MRtrix, FSL

#### **9.1 Introduction**

This script, dmri mrtrix dti.py, demonstrates the ability to perform advanced diffusion analysis in a Nipype pipeline:

python dmri\_mrtrix\_dti.py

We perform this analysis using the FSL course data, which can be acquired from here:

• [http://www.fmrib.ox.ac.uk/fslcourse/fsl\\_course\\_data2.tar.gz](http://www.fmrib.ox.ac.uk/fslcourse/fsl_course_data2.tar.gz)

Import necessary modules from nipype.

```
import nipype.interfaces.io as nio # Data i/o
import nipype.interfaces.utility as util # utility
import nipype.pipeline.engine as pe # pypeline engine
import nipype.interfaces.mrtrix as mrtrix # <---- The important new part!
import nipype.interfaces.fsl as fsl
import nipype.algorithms.misc as misc
import os
import os.path as op # system functions
fsl.FSLCommand.set_default_output_type('NIFTI')
```
This needs to point to the fdt folder you can find after extracting • [http://www.fmrib.ox.ac.uk/fslcourse/fsl\\_course\\_data2.tar.gz](http://www.fmrib.ox.ac.uk/fslcourse/fsl_course_data2.tar.gz)

```
data_dir = op.abspath(op.join(op.curdir, 'exdata/'))
subject_list = ['subj1']
```
Use infosource node to loop through the subject list and define the input files. For our purposes, these are the diffusion-weighted MR image, b vectors, and b values.

```
infosource = pe.Node(
   interface=util.IdentityInterface(fields=['subject_id']), name="infosource")
infosource.iterables = ('subject_id', subject_list)
info = dict(dwi=[['subject_id', 'data']],
   bvecs=[['subject_id', 'bvecs']],
```

```
bvals=[['subject_id', 'bvals']])
```
Use datasource node to perform the actual data grabbing. Templates for the associated images are used to obtain the correct images.

```
datasource = pe.Node(
    interface=nio.DataGrabber(
        infields=['subject_id'], outfields=list(info.keys())),
    name='datasource')
datasource.inputs.template = \Psi8s/8s"
datasource.inputs.base_directory = data_dir
datasource.inputs.field_template = dict(dwi='%s/%s.nii.gz')
datasource.inputs.template_args = info
datasource.inputs.sort_filelist = True
```
An inputnode is used to pass the data obtained by the data grabber to the actual processing functions

```
inputnode = pe.Node(
   interface=util.IdentityInterface(fields=["dwi", "bvecs", "bvals"]),
   name="inputnode")
```
#### **9.1.1 Diffusion processing nodes**

#### See also:

dmri\_connectivity\_advanced.py Tutorial with further detail on using MRtrix tractography for connectivity analysis

<http://www.brain.org.au/software/mrtrix/index.html> MRtrix's online documentation b-values and b-vectors stored in FSL's format are converted into a single encoding file for MRTrix.

fsl2mrtrix = pe.Node(interface=mrtrix.FSL2MRTrix(), name='fsl2mrtrix')

Tensors are fitted to each voxel in the diffusion-weighted image and from these three maps are created: Major eigenvector in each voxel

Apparent diffusion coefficient Fractional anisotropy

```
gunzip = pe.Node(interface=misc.Gunzip(), name='gunzip')
dwi2tensor = pe.Node(interface=mrtrix.DWI2Tensor(), name='dwi2tensor')
tensor2vector = pe.Node(interface=mrtrix.Tensor2Vector(), name='tensor2vector')
tensor2adc = pe.Node(
    interface=mrtrix.Tensor2ApparentDiffusion(), name='tensor2adc')
tensor2fa = pe.Node(
    interface=mrtrix.Tensor2FractionalAnisotropy(), name='tensor2fa')
```
These nodes are used to create a rough brain mask from the b0 image. The b0 image is extracted from the original diffusion-weighted image, put through a simple thresholding routine, and smoothed using a 3x3 median filter.

```
MRconvert = pe.Node(interface=mrtrix.MRConvert(), name='MRconvert')
MRconvert.inputs.extract_at_axis = 3
MRconvert.inputs.extract_at_coordinate = [0]
threshold_b0 = pe.Node(interface=mrtrix.Threshold(), name='threshold_b0')
median3d = pe.Node(interface=mrtrix.MedianFilter3D(), name='median3d')
```
The brain mask is also used to help identify single-fiber voxels. This is done by passing the brain mask through two erosion steps, multiplying the remaining mask with the fractional anisotropy map, and thresholding the result to obtain some highly anisotropic within-brain voxels.

```
erode_mask_firstpass = pe.Node(
    interface=mrtrix.Erode(), name='erode_mask_firstpass')
erode_mask_secondpass = pe.Node(
   interface=mrtrix.Erode(), name='erode_mask_secondpass')
MRmultiply = pe. Node (interface=mrtrix. MRMultiply (), name='MRmultiply')
MRmult_merge = pe.Node(interface=util.Merge(2), name="MRmultiply_merge")
threshold_FA = pe.Node(interface=mrtrix.Threshold(), name='threshold_FA')
threshold_FA.inputs.absolute_threshold_value = 0.7
```
For whole-brain tracking we also require a broad white-matter seed mask. This is created by generating a white matter mask, given a brainmask, and thresholding it at a reasonably high level.

```
bet = pe.Node(interface=fsl.BET(mask=True), name='bet_b0')
gen_WM_mask = pe.Node(
   interface=mrtrix.GenerateWhiteMatterMask(), name='gen_WM_mask')
threshold_wmmask = pe.Node(
   interface=mrtrix.Threshold(), name='threshold_wmmask')
threshold_wmmask.inputs.absolute_threshold_value = 0.4
```
The spherical deconvolution step depends on the estimate of the response function in the highly anisotropic voxels we obtained above.

**Warning:** For damaged or pathological brains one should take care to lower the maximum harmonic order of these steps.

```
estimateresponse = pe.Node(
    interface=mrtrix.EstimateResponseForSH(), name='estimateresponse')
estimateresponse.inputs.maximum_harmonic_order = 6
csdeconv = pe.Node(
   interface=mrtrix.ConstrainedSphericalDeconvolution(), name='csdeconv')
csdeconv.inputs.maximum_harmonic_order = 6
```
Finally, we track probabilistically using the orientation distribution functions obtained earlier. The tracts are then used to generate a tract-density image, and they are also converted to TrackVis format.

```
probCSDstreamtrack = pe.Node(
    interface=mrtrix.ProbabilisticSphericallyDeconvolutedStreamlineTrack(),
   name='probCSDstreamtrack')
probCSDstreamtrack.inputs.inputmodel = 'SD_PROB'
probCSDstreamtrack.inputs.maximum_number_of_tracks = 150000
tracks2prob = pe.Node(interface=mrtrix.Tracks2Prob(), name='tracks2prob')
tracks2prob.inputs.colour = True
tck2trk = pe.Node(interface=mrtrix.MRTrix2TrackVis(), name='tck2trk')
```
#### **9.1.2 Creating the workflow**

In this section we connect the nodes for the diffusion processing.

```
tractography = pe.Workflow(name='tractography')
tractography.connect([(inputnode, fsl2mrtrix, [("bvecs", "bvec_file"),
                                                ("bvals", "bval_file")])])
tractography.connect([(inputnode, qunzip, [("dwi", "in file")])])
tractography.connect([(gunzip, dwi2tensor, [("out_file", "in_file")])])
tractography.connect([(fsl2mrtrix, dwi2tensor, [("encoding_file",
                                                  "encoding_file")])])
```

```
tractography.connect([
    (dwi2tensor, tensor2vector, [['tensor', 'in_file']]),
    (dwi2tensor, tensor2adc, [['tensor', 'in_file']]),
    (dwi2tensor, tensor2fa, [['tensor', 'in_file']]),
])
tractography.connect([(tensor2fa, MRmult_merge, [("FA", "in1")])])
```
This block creates the rough brain mask to be multiplied, mulitplies it with the fractional anisotropy image, and thresholds it to get the single-fiber voxels.

```
tractography.connect([(gunzip, MRconvert, [("out_file", "in_file")])])
tractography.connect([(MRconvert, threshold_b0, [("converted", "in_file")])])
tractography.connect([(threshold_b0, median3d, [("out_file", "in_file")])])
tractography.connect([(median3d, erode_mask_firstpass, [("out_file",
                                                          "in_file")])])
tractography.connect([(erode_mask_firstpass, erode_mask_secondpass,
                       [("out_file", "in_file")])])
tractography.connect([(erode_mask_secondpass, MRmult_merge, [("out_file",
                                                               \text{min2"})])])
tractography.connect([(MRmult_merge, MRmultiply, [("out", "in_files")])])
tractography.connect([(MRmultiply, threshold_FA, [("out_file", "in_file")])])
```
Here the thresholded white matter mask is created for seeding the tractography.

```
tractography.connect([(gunzip, bet, [("out_file", "in_file")])])
tractography.connect([(gunzip, gen_WM_mask, [("out_file", "in_file")])])
tractography.connect([(bet, gen_WM_mask, [("mask_file", "binary_mask")])])
tractography.connect([(fsl2mrtrix, gen_WM_mask, [("encoding_file",
                                                   "encoding_file")])])
tractography.connect([(gen_WM_mask, threshold_wmmask, [("WMprobabilitymap",
                                                         "in file")])])
```
Next we estimate the fiber response distribution.

```
tractography.connect([(gunzip, estimateresponse, [("out_file", "in_file")])])
tractography.connect([(fsl2mrtrix, estimateresponse, [("encoding_file",
                                                        "encoding_file")])])
tractography.connect([(threshold_FA, estimateresponse, [("out_file",
                                                          "mask image")])])
```
Run constrained spherical deconvolution.

```
tractography.connect([(gunzip, csdeconv, [("out_file", "in_file")])])
tractography.connect([(gen_WM_mask, csdeconv, [("WMprobabilitymap",
                                                 "mask_image")])])
tractography.connect([(estimateresponse, csdeconv, [("response",
                                                     "response_file")])])
tractography.connect([(fsl2mrtrix, csdeconv, [("encoding_file",
                                               "encoding_file")])])
```
Connect the tractography and compute the tract density image.

```
tractography.connect([(threshold_wmmask, probCSDstreamtrack, [("out_file",
                                                                "seed_file")])])
tractography.connect([(csdeconv, probCSDstreamtrack,
                       [("spherical_harmonics_image", "in_file")])])
tractography.connect([(probCSDstreamtrack, tracks2prob, [("tracked",
                                                           "in_file")])])
```

```
tractography.connect([(gunzip, tracks2prob, [("out_file", "template_file")])])
tractography.connect([(gunzip, tck2trk, [("out_file", "image_file")])])
tractography.connect([(probCSDstreamtrack, tck2trk, [("tracked", "in_file")])])
```
Finally, we create another higher-level workflow to connect our tractography workflow with the info and datagrabbing nodes declared at the beginning. Our tutorial is now extensible to any arbitrary number of subjects by simply adding their names to the subject list and their data to the proper folders.

```
dwiproc = pe.Workflow(name="dwiproc")
dwiproc.base_dir = os.path.abspath('dmri_mrtrix_dti')
dwiproc.connect([(infosource, datasource, [('subject_id', 'subject_id')]),
                 (datasource, tractography,
                  [('dwi', 'inputnode.dwi'), ('bvals', 'inputnode.bvals'),
                   ('bvecs', 'inputnode.bvecs')])])
if __name__ == '__main__':
   dwiproc.run()
   dwiproc.write_graph()
```
#### Example source code

## dMRI: Preprocessing

#### **10.1 Introduction**

This script, dmri preprocessing.py, demonstrates how to prepare dMRI data for tractography and connectivity analysis with nipype.

We perform this analysis using the FSL course data, which can be acquired from here: [http://www.fmrib.ox.ac.](http://www.fmrib.ox.ac.uk/fslcourse/fsl_course_data2.tar.gz) [uk/fslcourse/fsl\\_course\\_data2.tar.gz](http://www.fmrib.ox.ac.uk/fslcourse/fsl_course_data2.tar.gz)

Can be executed in command line using python dmri\_preprocessing.py Import necessary modules from nipype.

```
import os # system functions
import nipype.interfaces.io as nio # Data i/o
import nipype.interfaces.utility as niu # utility
import nipype.algorithms.misc as misc
import nipype.pipeline.engine as pe # pypeline engine
from nipype.interfaces import fsl
from nipype.interfaces import ants
```
Load specific nipype's workflows for preprocessing of dMRI data: nipype.workflows.dmri. preprocess.epi.all peb pipeline, as data include a  $b0$  volume with reverse encoding direction (*P>>>A*, or *y*), in contrast with the general acquisition encoding that is *A>>>P* or *-y* (in RAS systems).

**from nipype.workflows.dmri.fsl.artifacts import** all\_fsl\_pipeline, remove\_bias

Map field names into individual subject runs

```
info = dict(dwi=[['subject_id', 'dwidata']],
   bvecs=[['subject_id', 'bvecs']],
   bvals=[['subject_id', 'bvals']],
   dwi_rev=[['subject_id', 'nodif_PA']])
infosource = pe.Node(
    interface=niu.IdentityInterface(fields=['subject_id']), name="infosource")
# Set the subject 1 identifier in subject_list,
```

```
# we choose the preproc dataset as it contains uncorrected files.
subject_list = ['subj1_preproc']
```
Here we set up iteration over all the subjects. The following line is a particular example of the flexibility of the system. The datasource attribute iterables tells the pipeline engine that it should repeat the analysis on each of the items in the subject\_list. In the current example, the entire first level preprocessing and estimation will be repeated for each subject \_list.

infosource.iterables = ('subject\_id', subject\_list)

Now we create a nipype.interfaces.io.DataGrabber object and fill in the information from above about the layout of our data. The Node module wraps the interface object and provides additional housekeeping and pipeline specific functionality.

```
datasource = pe.Node(
   nio.DataGrabber(infields=['subject_id'], outfields=list(info.keys())),
   name='datasource')
datasource.inputs.template = "8s/8s"# This needs to point to the fdt folder you can find after extracting
# http://www.fmrib.ox.ac.uk/fslcourse/fsl_course_data2.tar.gz
datasource.inputs.base_directory = os.path.abspath('fdt1')
datasource.inputs.field_template = dict(
   dwi='%s/%s.nii.gz', dwi_rev='%s/%s.nii.gz')
datasource.inputs.template_args = info
datasource.inputs.sort_filelist = True
```
An inputnode is used to pass the data obtained by the data grabber to the

```
inputnode = pe.Node(
   niu.IdentityInterface(fields=["dwi", "bvecs", "bvals", "dwi_rev"]),
   name="inputnode")
```
## **10.2 Setup for dMRI preprocessing**

In this section we initialize the appropriate workflow for preprocessing of diffusion images.

#### **10.2.1 Artifacts correction**

We will use the combination of topup and eddy as suggested by FSL.

In order to configure the susceptibility distortion correction (SDC), we first write the specific parameters of our echo-planar imaging (EPI) images.

Particularly, we look into the acqparams.txt file of the selected subject to gather the encoding direction, acceleration factor (in parallel sequences it is  $> 1$ ), and readout time or echospacing.

```
epi\_AP = {'echospacking': 66.5e-3, 'enc\_dir': 'y-'}epi_PA = {'echospace'; 66.5e-3, 'enc\_dir': 'y'}prep = all_fsl_pipeline(epi_params=epi_AP, altepi_params=epi_PA)
```
#### **10.2.2 Bias field correction**

Finally, we set up a node to correct for a single multiplicative bias field from computed on the *b0* image, as suggested in [Jeurissen2014].

bias = remove\_bias()

## **10.3 Connect nodes in workflow**

We create a higher level workflow to connect the nodes. Please excuse the author for writing the arguments of the connect function in a not-standard style with readability aims.

```
wf = pe.Workflow(name="dMRI_Preprocessing")
wf.base_dir = os.path.abspath('preprocessing_dmri_tutorial')
wf.connect([(infosource, datasource, [('subject_id', 'subject_id')]),
            (datasource, prep,
             [('dwi', 'inputnode.in_file'), ('dwi_rev', 'inputnode.alt_file'),
              ('bvals', 'inputnode.in_bval'), ('bvecs', 'inputnode.in_bvec')]),
            (prep, bias, [('outputnode.out_file', 'inputnode.in_file'),
                          ('outputnode.out_mask', 'inputnode.in_mask')]),
            (datasource, bias, [('bvals', 'inputnode.in_bval')])])
```
Run the workflow as command line executable

```
if __name__ == '__main__':
    wf.run()
    wf.write_graph()
```
#### Example source code

#### dMRI: TBSS on NKI RS data

A pipeline to do a TBSS analysis on the NKI rockland sample data

**from nipype.workflows.dmri.fsl.dti import** create\_eddy\_correct\_pipeline **from nipype.workflows.dmri.fsl.tbss import** create\_tbss\_non\_FA, create\_tbss\_all

Tell python where to find the appropriate functions.

```
import nipype.interfaces.io as nio # Data i/o
import nipype.interfaces.fsl as fsl # fsl
import nipype.interfaces.utility as util # utility
import nipype.pipeline.engine as pe # pypeline engine
import os # system functions
```
fsl.FSLCommand.set\_default\_output\_type('NIFTI')

You can get the data from:

[http://fcon\\_1000.projects.nitrc.org/indi/pro/eNKI\\_RS\\_TRT/FrontPage.html](http://fcon_1000.projects.nitrc.org/indi/pro/eNKI_RS_TRT/FrontPage.html)

```
dataDir = os.path.abspath('nki_rs_data')
workingdir = './tbss_example'
subjects_list = [
    '2475376', '3313349', '3808535', '3893245', '8735778', '9630905'
]
gen_fa = pe.Workflow(name="gen_fa")
gen_fa.base_dir = os.path.join(os.path.abspath(workingdir), 'l1')
subject_id_infosource = pe.Node(
   util.IdentityInterface(fields=['subject_id']),
   name='subject_id_infosource')
subject_id_infosource.iterables = ('subject_id', subjects_list)
datasource = pe.Node(
   interface=nio.DataGrabber(
        infields=['subject_id'], outfields=['dwi', 'bvec', 'bval']),
   name='datasource')
datasource.inputs.base_directory = os.path.abspath(dataDir)
datasource.inputs.template = '%s/session2/DTI_mx_137/dti.%s'
```

```
datasource.inputs.template_args = dict(
   dwi=[['subject_id', 'nii.gz']],
   bvec=[['subject_id', 'bvec']],
   bval=[['subject_id', 'bval']])
datasource.inputs.sort_filelist = True
gen_fa.connect(subject_id_infosource, 'subject_id', datasource, 'subject_id')
eddy_correct = create_eddy_correct_pipeline()
eddy_correct.inputs.inputnode.ref_num = 0
gen_fa.connect(datasource, 'dwi', eddy_correct, 'inputnode.in_file')
bet = pe.Node(interface=fsl.BET(), name='bet')
bet.inputs.mask = True
bet.inputs.frac = 0.34
gen_fa.connect(eddy_correct, 'pick_ref.out', bet, 'in_file')
dtifit = pe.Node(interface=fsl.DTIFit(), name='dtifit')
gen_fa.connect(eddy_correct, 'outputnode.eddy_corrected', dtifit, 'dwi')
gen_fa.connect(subject_id_infosource, 'subject_id', dtifit, 'base_name')
gen_fa.connect(bet, 'mask_file', dtifit, 'mask')
gen_fa.connect(datasource, 'bvec', dtifit, 'bvecs')
gen_fa.connect(datasource, 'bval', dtifit, 'bvals')
datasink = pe.Node(interface=nio.DataSink(), name="datasink")
datasink.inputs.base_directory = os.path.join(
   os.path.abspath(workingdir), 'l1_results')
datasink.inputs.parameterization = False
gen fa.connect(dtifit, 'FA', datasink, 'FA')
gen_fa.connect(dtifit, 'MD', datasink, 'MD')
if __name__ == '__main__':
    gen_fa.write_graph()
    gen_fa.run()
```
Here we get the FA list including all the subjects.

```
tbss_source = pe.Node(
   interface=nio.DataGrabber(outfiles=['fa_list', 'md_list']),
   name='tbss_source')
tbss_source.inputs.base_directory = datasink.inputs.base_directory
tbss_source.inputs.template = 'ss/ss_$s.nii'
tbss_source.inputs.template_args = dict(
   fa_list=[['FA', subjects_list, 'FA']],
   md_list=[['MD', subjects_list, 'MD']])
tbss_source.inputs.sort_filelist = True
```
TBSS analysis

```
tbss\_all = create\_tbss\_all()tbss_all.inputs.inputnode.skeleton_thresh = 0.2
tbssproc = pe.Workflow(name="tbssproc")
tbssproc.base_dir = os.path.join(os.path.abspath(workingdir), 'l2')
tbssproc.connect(tbss_source, 'fa_list', tbss_all, 'inputnode.fa_list')
tbss_MD = create_tbss_non_FA(name='tbss_MD')
tbss_MD.inputs.inputnode.skeleton_thresh = tbss_all.inputs.inputnode.skeleton_
˓→thresh
```

```
tbssproc.connect([
    (tbss_all, tbss_MD,
     [('tbss2.outputnode.field_list', 'inputnode.field_list'),
      ('tbss3.outputnode.groupmask', 'inputnode.groupmask'),
      ('tbss3.outputnode.meanfa_file',
       'inputnode.meanfa_file'), ('tbss4.outputnode.distance_map',
                                   'inputnode.distance_map')]),
    (tbss_source, tbss_MD, [('md_list', 'inputnode.file_list')]),
])
if __name__ == '__main__':
    tbssproc.write_graph()
    tbssproc.run()
```
#### Example source code

## fMRI: OpenfMRI.org data, FSL, ANTS, c3daffine

A growing number of datasets are available on [OpenfMRI.](http://openfmri.org) This script demonstrates how to use nipype to analyze a data set:

python fmri\_ants\_openfmri.py --datasetdir ds107

This workflow also requires 2mm subcortical templates that are available from [MindBoggle.](http://mindboggle.info/data.html) Specifically the 2mm version of the [MNI template.](http://mindboggle.info/data/templates/atropos/OASIS-30_Atropos_template_in_MNI152_2mm.nii.gz)

Import necessary modules from nipype.

```
from future import division, unicode_literals
from builtins import open, range, str, bytes
from glob import glob
import os
from nipype import config
from nipype import LooseVersion
from nipype import Workflow, Node, MapNode
from nipype.utils.filemanip import filename_to_list
import nipype.pipeline.engine as pe
import nipype.algorithms.modelgen as model
import nipype.algorithms.rapidart as ra
from nipype.algorithms.misc import TSNR, CalculateMedian
from nipype.interfaces.c3 import C3dAffineTool
from nipype.interfaces import fsl, Function, ants, freesurfer as fs
import nipype.interfaces.io as nio
from nipype.interfaces.io import FreeSurferSource
import nipype.interfaces.utility as niu
from nipype.interfaces.utility import Merge, IdentityInterface
from nipype.workflows.fmri.fsl import (create_featreg_preproc,
                                       create_modelfit_workflow,
                                       create_fixed_effects_flow)
from nipype.utils import NUMPY_MMAP
config.enable_provenance()
version = 0
if (fsl.Info.version()
```

```
and LooseVersion(fsl.Info.version()) > LooseVersion('5.0.6')):
    version = 507fsl.FSLCommand.set_default_output_type('NIFTI_GZ')
imports = ['import os',
           'import nibabel as nb',
           'import numpy as np',
           'import scipy as sp',
           'from nipype.utils.filemanip import filename_to_list, list_to_filename,
˓→ split_filename',
           'from scipy.special import legendre'
           ]
def create_reg_workflow(name='registration'):
    """Create a FEAT preprocessing workflow together with freesurfer
    Parameters
      ----------
        name : name of workflow (default: 'registration')
    Inputs:
        inputspec.source_files : files (filename or list of filenames to register)
        inputspec.mean_image : reference image to use
        inputspec.anatomical_image : anatomical image to coregister to
        inputspec.target_image : registration target
    Outputs:
        outputspec.func2anat_transform : FLIRT transform
        outputspec.anat2target_transform : FLIRT+FNIRT transform
        outputspec.transformed_files : transformed files in target space
        outputspec.transformed_mean : mean image in target space
    Example
    -------
        See code below
    "''"register = pe.Workflow(name=name)
    inputnode = pe.Node(
        interface=niu.IdentityInterface(fields=[
            'source_files', 'mean_image', 'anatomical_image', 'target_image',
            'target_image_brain', 'config_file'
        ]),
        name='inputspec')
    outputnode = pe.Node(
        interface=niu.IdentityInterface(fields=[
            'func2anat_transform', 'anat2target_transform',
            'transformed_files', 'transformed_mean', 'anat2target',
            'mean2anat_mask'
        ]),
        name='outputspec')
```
(continues on next page)

"" ""
```
Estimate the tissue classes from the anatomical image. But use spm's segment
as FSL appears to be breaking.
"''"''"stripper = pe.Node(fsl.BET(), name='stripper')
register.connect(inputnode, 'anatomical_image', stripper, 'in_file')
fast = pe.Mode(fsl.FAST(), name='fast')register.connect(stripper, 'out_file', fast, 'in_files')
"''"''"Binarize the segmentation
"''"''"binarize = pe.Node(
    fsl.ImageMaths(op_string='-nan -thr 0.5 -bin'), name='binarize')
pickindex = lambda x, i: x[i]
register.connect(fast, ('partial_volume_files', pickindex, 2), binarize,
                  'in_file')
"" "" ""
Calculate rigid transform from mean image to anatomical image
"''"''"''"mean2anat = pe.Node(fsl.FLIRT(), name='mean2anat')
mean2anat.inputs.dof = 6register.connect(inputnode, 'mean_image', mean2anat, 'in_file')
register.connect(stripper, 'out_file', mean2anat, 'reference')
"''"Now use bbr cost function to improve the transform
\boldsymbol{H} . \boldsymbol{H}mean2anatbbr = pe.Node(fsl.FLIRT(), name='mean2anatbbr')
mean2anatbbr.inputs.dof = 6
mean2anatbbr.inputs.cost = 'bbr'
mean2anatbbr.inputs.schedule = os.path.join(
    os.getenv('FSLDIR'), 'etc/flirtsch/bbr.sch')
register.connect(inputnode, 'mean_image', mean2anatbbr, 'in_file')
register.connect(binarize, 'out_file', mean2anatbbr, 'wm_seg')
register.connect(inputnode, 'anatomical_image', mean2anatbbr, 'reference')
register.connect(mean2anat, 'out_matrix_file', mean2anatbbr,
                  'in_matrix_file')
"''"''"Create a mask of the median image coregistered to the anatomical image
"''"''"mean2anat_mask = Node(fsl.BET(mask=True), name='mean2anat_mask')
register.connect(mean2anatbbr, 'out_file', mean2anat_mask, 'in_file')
"''"Convert the BBRegister transformation to ANTS ITK format
"''"''"''"''convert2itk = pe.Node(C3dAffineTool(), name='convert2itk')
convert2itk.inputs.fsl2ras = True
convert2itk.inputs.itk_transform = True
register.connect(mean2anatbbr, 'out_matrix_file', convert2itk,
                  'transform file')
register.connect(inputnode, 'mean_image', convert2itk, 'source_file')
register.connect(stripper, 'out_file', convert2itk, 'reference_file')
"''"''"
```

```
Compute registration between the subject's structural and MNI template
    * All parameters are set using the example from:
      #https://github.com/stnava/ANTs/blob/master/Scripts/newAntsExample.sh
    * This is currently set to perform a very quick registration. However,
     the registration can be made significantly more accurate for cortical
      structures by increasing the number of iterations.
"''"reg = pe.Node(ants.Registration(), name='antsRegister')
reg.inputs.output_transform_prefix = "output_"
reg.inputs.transforms = ['Rigid', 'Affine', 'SyN']
reg.inputs.transform_parameters = [(0.1, ), (0.1, ), (0.2, 3.0, 0.0)]reg.inputs.number_of_iterations = [10000, 11110, 11110]] * 2 + [100, 30, 20
]]
reg.inputs.dimension = 3
reg.inputs.write_composite_transform = True
reg.inputs.collapse_output_transforms = True
reg.inputs.initial_moving_transform_com = True
reg.inputs.metric = ['Mattes'] * 2 + [['Mattes', 'CC']]
reg.inputs.metric_weight = [1] \times 2 + [[0.5, 0.5]]reg.inputs.radius_or_number_of_bins = [32] * 2 + [[32, 4]]reg.inputs.sampling_strategy = ['Regular'] * 2 + [[None, None]]
reg.inputs.sampling_percentage = [0.3] * 2 + [[None, None]]
reg.inputs.convergence_threshold = [1.e-8] * 2 + [-0.01]reg.inputs.convergence_window_size = [20] * 2 + [5]reg.inputs.smoothing sigmas = [4, 2, 1] * 2 + [1, 0.5, 0]]
reg.inputs.sigma_units = ['vox'] * 3
reg.inputs.shrink_factors = [3, 2, 1] * 2 + [4, 2, 1]]
reg.inputs.use_estimate_learning_rate_once = [True] * 3
reg.inputs.use_histogram_matching = [False] * 2 + [True]
reg.inputs.winsorize_lower_quantile = 0.005
reg.inputs.winsorize_upper_quantile = 0.995
reg.inputs.args = '--float'
reg.inputs.output_warped_image = 'output_warped_image.nii.gz'
reg.inputs.num_threads = 4
reg.plugin_args = {
    'qsub_args': '-pe orte 4',
    'sbatch_args': '--mem=6G -c 4'
}
register.connect(stripper, 'out_file', reg, 'moving_image')
register.connect(inputnode, 'target_image_brain', reg, 'fixed_image')
```
Concatenate the affine and ants transforms into a list

```
merge = pe.Node(niu.Merge(2), iterfield=['in2'], name='mergexfm')
register.connect(convert2itk, 'itk_transform', merge, 'in2')
register.connect(reg, 'composite_transform', merge, 'in1')
```
Transform the mean image. First to anatomical and then to target

```
warpmean = pe.Node(ants.ApplyTransforms(), name='warpmean')
warpmean.inputs.input_image_type = 0
warpmean.inputs.interpolation = 'Linear'
warpmean.inputs.invert_transform_flags = [False, False]
warpmean.terminal_output = 'file'
```

```
register.connect(inputnode, 'target_image_brain', warpmean,
                      'reference_image')
    register.connect(inputnode, 'mean_image', warpmean, 'input_image')
    register.connect(merge, 'out', warpmean, 'transforms')
    "''"Transform the remaining images. First to anatomical and then to target
    \boldsymbol{u} \boldsymbol{u} \boldsymbol{n}warpall = pe.MapNode(
        ants.ApplyTransforms(), iterfield=['input_image'], name='warpall')
    warpall.inputs.input_image_type = 0
    warpall.inputs.interpolation = 'Linear'
    warpall.inputs.invert_transform_flags = [False, False]
    warpall.terminal_output = 'file'
    register.connect(inputnode, 'target_image_brain', warpall,
                      'reference_image')
    register.connect(inputnode, 'source_files', warpall, 'input_image')
    register.connect(merge, 'out', warpall, 'transforms')
    \boldsymbol{H} . \boldsymbol{H}Assign all the output files
    "''"''"register.connect(reg, 'warped_image', outputnode, 'anat2target')
    register.connect(warpmean, 'output_image', outputnode, 'transformed_mean')
    register.connect(warpall, 'output_image', outputnode, 'transformed_files')
    register.connect(mean2anatbbr, 'out_matrix_file', outputnode,
                      'func2anat_transform')
    register.connect(mean2anat_mask, 'mask_file', outputnode, 'mean2anat_mask')
    register.connect(reg, 'composite_transform', outputnode,
                      'anat2target_transform')
    return register
def get_aparc_aseg(files):
    """Return the aparc+aseg.mgz file"""
    for name in files:
        if 'aparc+aseg.mgz' in name:
            return name
    raise ValueError('aparc+aseg.mgz not found')
def create_fs_reg_workflow(name='registration'):
    """Create a FEAT preprocessing workflow together with freesurfer
    Parameters
    ----------
        name : name of workflow (default: 'registration')
    Inputs:
        inputspec.source_files : files (filename or list of filenames to register)
        inputspec.mean_image : reference image to use
        inputspec.target_image : registration target
```

```
Outputs:
    outputspec.func2anat_transform : FLIRT transform
    outputspec.anat2target_transform : FLIRT+FNIRT transform
    outputspec.transformed_files : transformed files in target space
    outputspec.transformed_mean : mean image in target space
Example
-------
    See code below
"''"register = Workflow(name=name)
inputnode = Node(
    interface=IdentityInterface(fields=[
        'source_files', 'mean_image', 'subject_id', 'subjects_dir',
        'target_image'
    ]),
    name='inputspec')
outputnode = Node(
    interface=IdentityInterface(fields=[
        'func2anat_transform', 'out_reg_file', 'anat2target_transform',
        'transforms', 'transformed_mean', 'transformed_files',
        'min_cost_file', 'anat2target', 'aparc', 'mean2anat_mask'
    ]),
    name='outputspec')
# Get the subject's freesurfer source directory
fssource = Node(FreeSurferSource(), name='fssource')
fssource.run_without_submitting = True
register.connect(inputnode, 'subject_id', fssource, 'subject_id')
register.connect(inputnode, 'subjects_dir', fssource, 'subjects_dir')
convert = Node(freesurfer.MRIConvert(out_type='nii'), name="convert")
register.connect(fssource, 'T1', convert, 'in_file')
# Coregister the median to the surface
bbregister = Node(
    freesurfer.BBRegister(registered_file=True), name='bbregister')
bbregister.inputs.init = 'fsl'
bbregister.inputs.contrast_type = 't2'
bbregister.inputs.out_fsl_file = True
bbregister.inputs.epi_mask = True
register.connect(inputnode, 'subject_id', bbregister, 'subject_id')
register.connect(inputnode, 'mean_image', bbregister, 'source_file')
register.connect(inputnode, 'subjects_dir', bbregister, 'subjects_dir')
# Create a mask of the median coregistered to the anatomical image
mean2anat_mask = Node(fsl.BET(mask=True), name='mean2anat_mask')
register.connect(bbregister, 'registered_file', mean2anat_mask, 'in_file')
"''"''"use aparc+aseg's brain mask
"''"''"
```

```
(continued from previous page)
```

```
binarize = Node(
    fs.Binarize(min=0.5, out_type="nii.gz", dilate=1),
    name="binarize_aparc")
register.connect(fssource, ("aparc_aseg", get_aparc_aseg), binarize,
                 "in_file")
stripper = Node(fsl.ApplyMask(), name='stripper')
register.connect(binarize, "binary_file", stripper, "mask_file")
register.connect(convert, 'out_file', stripper, 'in_file')
"''"Apply inverse transform to aparc file
"''"''"aparcxfm = Node(
    freesurfer.ApplyVolTransform(inverse=True, interp='nearest'),
    name='aparc_inverse_transform')
register.connect(inputnode, 'subjects_dir', aparcxfm, 'subjects_dir')
register.connect(bbregister, 'out_reg_file', aparcxfm, 'reg_file')
register.connect(fssource, ('aparc_aseg', get_aparc_aseg), aparcxfm,
                 'target_file')
register.connect(inputnode, 'mean_image', aparcxfm, 'source_file')
"''"''"Convert the BBRegister transformation to ANTS ITK format
"''"convert2itk = Node(C3dAffineTool(), name='convert2itk')
convert2itk.inputs.fsl2ras = True
convert2itk.inputs.itk_transform = True
register.connect(bbregister, 'out_fsl_file', convert2itk, 'transform_file')
register.connect(inputnode, 'mean_image', convert2itk, 'source_file')
register.connect(stripper, 'out_file', convert2itk, 'reference_file')
"''"''"Compute registration between the subject's structural and MNI template
    * All parameters are set using the example from:
      #https://github.com/stnava/ANTs/blob/master/Scripts/newAntsExample.sh
    * This is currently set to perform a very quick registration. However,
     the registration can be made significantly more accurate for cortical
      structures by increasing the number of iterations.
"''"''"''"reg = Node(ants.Registration(), name='antsRegister')
reg.inputs.output_transform_prefix = "output_"
reg.inputs.transforms = ['Rigid', 'Affine', 'SyN']
reg.inputs.transform_parameters = [(0.1, ), (0.1, ), (0.2, 3.0, 0.0)]reg.inputs.number_of_iterations = [10000, 11110, 11110]] * 2 + [1]100, 30, 20
]]
reg.inputs.dimension = 3
reg.inputs.write_composite_transform = True
reg.inputs.collapse_output_transforms = True
reg.inputs.initial_moving_transform_com = True
reg.inputs.metric = ['Matters'] \times 2 + [['Matters', 'CC']]reg.inputs.metric weight = [1] * 2 + [0.5, 0.5]]
reg.inputs.radius_or_number_of_bins = [32] \times 2 + [[32, 4]]reg.inputs.sampling_strategy = ['Regular'] * 2 + [[None, None]]
reg.inputs.sampling_percentage = [0.3] * 2 + [[None, None]]
```

```
reg.inputs.convergence_threshold = [1.e-8] \times 2 + [-0.01]reg.inputs.convergence_window_size = [20] * 2 + [5]reg.inputs.smoothing_sigmas = [4, 2, 1] * 2 + [1, 0.5, 0]]
reg.inputs.sigma_units = ['vox'] * 3
reg.inputs.shrink_factors = [3, 2, 1] * 2 + [4, 2, 1]reg.inputs.use_estimate_learning_rate_once = [True] * 3
reg.inputs.use_histogram_matching = [False] * 2 + [True]
reg.inputs.winsorize_lower_quantile = 0.005
reg.inputs.winsorize_upper_quantile = 0.995
reg.inputs.float = True
reg.inputs.output_warped_image = 'output_warped_image.nii.gz'
reg.inputs.num_threads = 4
reg.plugin_args = {
    'qsub_args': '-pe orte 4',
    'sbatch_args': '--mem=6G -c 4'
}
register.connect(stripper, 'out_file', reg, 'moving_image')
register.connect(inputnode, 'target_image', reg, 'fixed_image')
```
Concatenate the affine and ants transforms into a list

merge = Node(Merge(2), iterfield=['in2'], name='mergexfm') register.connect(convert2itk, 'itk\_transform', merge, 'in2') register.connect(reg, 'composite\_transform', merge, 'in1')

Transform the mean image. First to anatomical and then to target

```
warpmean = Node(ants.ApplyTransforms(), name='warpmean')
warpmean.inputs.input_image_type = 0
warpmean.inputs.interpolation = 'Linear'
warpmean.inputs.invert_transform_flags = [False, False]
warpmean.terminal_output = 'file'
warpmean.inputs.args = '--float'
# warpmean.inputs.num_threads = 4
# warpmean.plugin_args = {'sbatch_args': '--mem=4G -c 4'}
```
Transform the remaining images. First to anatomical and then to target

```
warpall = pe.MapNode(
   ants.ApplyTransforms(), iterfield=['input_image'], name='warpall')
warpall.inputs.input_image_type = 0
warpall.inputs.interpolation = 'Linear'
warpall.inputs.invert_transform_flags = [False, False]
warpall.terminal_output = 'file'
warpall.inputs.args = '--float'
warpall.inputs.num_threads = 2
warpall.plugin \arg s = \{\text{'sbatch args'}: \text{'--mem=6G -c 2'}\}"''"Assign all the output files
"''"register.connect(warpmean, 'output_image', outputnode, 'transformed_mean')
register.connect(warpall, 'output_image', outputnode, 'transformed_files')
register.connect(inputnode, 'target_image', warpmean, 'reference_image')
register.connect(inputnode, 'mean_image', warpmean, 'input_image')
register.connect(merge, 'out', warpmean, 'transforms')
register.connect(inputnode, 'target_image', warpall, 'reference_image')
```

```
register.connect(inputnode, 'source_files', warpall, 'input_image')
register.connect(merge, 'out', warpall, 'transforms')
"''"Assign all the output files
"''"''"''"register.connect(reg, 'warped_image', outputnode, 'anat2target')
register.connect(aparcxfm, 'transformed_file', outputnode, 'aparc')
register.connect(bbregister, 'out_fsl_file', outputnode,
                 'func2anat_transform')
register.connect(bbregister, 'out_reg_file', outputnode, 'out_reg_file')
register.connect(bbregister, 'min_cost_file', outputnode, 'min_cost_file')
register.connect(mean2anat_mask, 'mask_file', outputnode, 'mean2anat_mask')
register.connect(reg, 'composite_transform', outputnode,
                 'anat2target_transform')
register.connect(merge, 'out', outputnode, 'transforms')
```
**return** register

Get info for a given subject

```
def get_subjectinfo(subject_id, base_dir, task_id, model_id):
    """Get info for a given subject
   Parameters
    ----------
    subject_id : string
       Subject identifier (e.g., sub001)
    base_dir : string
       Path to base directory of the dataset
    task_id : int
       Which task to process
    model_id : int
       Which model to process
   Returns
    -------
    run_ids : list of ints
      Run numbers
    conds : list of str
       Condition names
    TR : float
       Repetition time
    ".<br>"" "" ""
    from glob import glob
    import os
    import numpy as np
   condition_info = []
   cond_file = os.path.join(base\_dir, 'models', 'model%03d' % model_id,
                             'condition_key.txt')
   with open(cond_file, 'rt') as fp:
        for line in fp:
            info = line, strip() .split()condition_info.append([info[0], info[1], ' '.join(info[2:])])
    if len(condition_info) == 0:
        raise ValueError('No condition info found in %s' % cond_file)
```

```
taskinfo = np.array(condition_info)
n_tasks = len(np.unique(taskinfo[:, 0]))
conds = []
run_ids = []
if task_id > n_tasks:
    raise ValueError('Task id %d does not exist' % task_id)
for idx in range(n_tasks):
   taskidx = np.where(taskinfo[:, 0] == 'task%03d' % (idx + 1))
    conds.append([
        condition.replace(' ', '_')
        for condition in taskinfo[taskidx[0], 2]
   ]) # if 'junk' not in condition])
    files = sorted(
        glob(
            os.path.join(base_dir, subject_id, 'BOLD',
                         'task%03d_run*' % (idx + 1))))
    runs = [int(val[-3:]) for val in files]
    run_ids.insert(idx, runs)
json_info = os.path.join(base_dir, subject_id, 'BOLD', 'task%03d_run%03d' %
                         (task_id,
                          run_ids[task_id - 1][0]), 'bold_scaninfo.json')
if os.path.exists(json_info):
    import json
    with open(json_info, 'rt') as fp:
        data = json.load(fp)
        TR = data['global']['const']['RepetitionTime'] / 1000.
else:
    task scan key = os.path.join(base_dir, subject_id, 'BOLD', 'task%03d_run%03d' %
        (task_id, run_ids[task_id - 1][0]), 'scan_key.txt')
    if os.path.exists(task_scan_key):
        TR = np.genfromtxt(task_scan_key)[1]
    else:
        TR = np.genfromtxt(os.path.join(base_dir, 'scan_key.txt'))[1]
return run_ids[task_id - 1], conds[task_id - 1], TR
```
Analyzes an open fmri dataset

```
def analyze_openfmri_dataset(data_dir,
                              subject=None,
                              model_id=None,
                              task_id=None,
                              output_dir=None,
                              subj_prefix='*',
                              hpcutoff=120.,
                              use_derivatives=True,
                              fwhm=6.0,
                              subjects_dir=None,
                              target=None):
    """Analyzes an open fmri dataset
    Parameters
     ----------
    data_dir : str
        Path to the base data directory
```

```
work_dir : str
    Nipype working directory (defaults to cwd)
"""
\boldsymbol{u} \boldsymbol{u} \boldsymbol{n}Load nipype workflows
"''"''"''"preproc = create_featreg_preproc(whichvol='first')
modelfit = create_modelfit_workflow()
fixed_fx = create_fixed_effects_flow()
if subjects_dir:
    registration = create_fs_reg_workflow()
else:
    registration = \c{create\_req\_workflow}()"''"Remove the plotting connection so that plot iterables don't propagate
to the model stage
"''"''"preproc.disconnect(
    preproc.get_node('plot_motion'), 'out_file',
    preproc.get_node('outputspec'), 'motion_plots')
"""
Set up openfmri data specific components
"''"''"subjects = sorted([path.split(os.path.sep)[-1]
    for path in glob(os.path.join(data_dir, subj_prefix))
])
infosource = pe.Node(
    niu.IdentityInterface(fields=['subject_id', 'model_id', 'task_id']),
    name='infosource')
if len(subject) == 0:infosource.iterables = [('subject_id', subjects),
                              ('model_id', [model_id]), ('task_id', task_id)]
else:
    infosource.iterables = [('subject_id', [
        subjects[subjects.index(subj)] for subj in subject
    ]), ('model_id', [model_id]), ('task_id', task_id)]
subjinfo = pe.Node(
    niu.Function(
        input_names=['subject_id', 'base_dir', 'task_id', 'model_id'],
        output_names=['run_id', 'conds', 'TR'],
        function=get_subjectinfo),
    name='subjectinfo')
subjinfo.inputs.base_dir = data_dir
"''"Return data components as anat, bold and behav
"''"''"contrast file = os.path.join(data dir, 'models', 'model%03d' % model id,
                               'task_contrasts.txt')
has_contrast = os.path.exists(contrast_file)
if has_contrast:
```

```
datasource = pe.Node(
        nio.DataGrabber(
            infields=['subject_id', 'run_id', 'task_id', 'model_id'],
            outfields=['anat', 'bold', 'behav', 'contrasts']),
        name='datasource')
else:
    datasource = pe.Node(
        nio.DataGrabber(
            infields=['subject_id', 'run_id', 'task_id', 'model_id'],
            outfields=['anat', 'bold', 'behav']),
        name='datasource')
datasource.inputs.base_directory = data_dir
datasource.inputs.template = ' *'if has contrast:
    datasource.inputs.field_template = {
        'anat': '%s/anatomy/T1_001.nii.gz',
        'bold': '%s/BOLD/task%03d_r*/bold.nii.gz',
        'behav': ('%s/model/model%03d/onsets/task%03d_'
                   'run%03d/cond*.txt'),
        'contrasts': ('models/model%03d/'
                       'task contrasts.txt')
    }
    datasource.inputs.template_args = {
        'anat': [['subject_id']],
        'bold': [['subject_id', 'task_id']],
        'behav': [['subject_id', 'model_id', 'task_id', 'run_id']],
        'contrasts': [['model_id']]
    }
else:
    datasource.inputs.field_template = {
        'anat': '%s/anatomy/T1_001.nii.gz',
        'bold': '%s/BOLD/task%03d_r*/bold.nii.gz',
        'behav': ('%s/model/model%03d/onsets/task%03d_'
                  'run%03d/cond*.txt')
    }
    datasource.inputs.template_args = {
        'anat': [['subject_id']],
        'bold': [['subject_id', 'task_id']],
        'behav': [['subject_id', 'model_id', 'task_id', 'run_id']]
    }
datasource.inputs.sort_filelist = True
\overline{u}" \overline{u}Create meta workflow
"''"wf = pe.Workflow(name='openfmri')wf.connect(infosource, 'subject_id', subjinfo, 'subject_id')
wf.connect(infosource, 'model_id', subjinfo, 'model_id')
wf.connect(infosource, 'task_id', subjinfo, 'task_id')
wf.connect(infosource, 'subject_id', datasource, 'subject_id')
wf.connect(infosource, 'model_id', datasource, 'model_id')
wf.connect(infosource, 'task_id', datasource, 'task_id')
wf.connect(subjinfo, 'run_id', datasource, 'run_id')
wf.connect([
    (datasource, preproc, [('bold', 'inputspec.func')]),
```

```
])
def get_highpass(TR, hpcutoff):
    return hpcutoff / (2. * TR)
gethighpass = pe.Node(
    niu.Function(
        input_names=['TR', 'hpcutoff'],
        output_names=['highpass'],
        function=get_highpass),
    name='gethighpass')
wf.connect(subjinfo, 'TR', gethighpass, 'TR')
wf.connect(gethighpass, 'highpass', preproc, 'inputspec.highpass')
\boldsymbol{H} . \boldsymbol{H}Setup a basic set of contrasts, a t-test per condition
"''"''"''"def get_contrasts(contrast_file, task_id, conds):
    import numpy as np
    import os
    contrast_def = []
    if os.path.exists(contrast_file):
        with open(contrast_file, 'rt') as fp:
            contrast_def.extend([
                np.array(row.split()) for row in fp.readlines()
                if row.strip()
            ])
    contrasts = []
    for row in contrast_def:
        if row[0] != 'task%03d' % task_id:continue
        con = [row[1], 'T', [{}^{\prime}cond%03d' % (i + 1) for i in range(len(conds))],
            row[2:].astype(float).tolist()
        ]
        contrasts.append(con)
    # add auto contrasts for each column
    for i, cond in enumerate(conds):
        con = [cond, 'T', ['cond*03d' * (i + 1)], [1]]contrasts.append(con)
    return contrasts
contrastgen = pe.Node(
    niu.Function(
        input_names=['contrast_file', 'task_id', 'conds'],
        output_names=['contrasts'],
        function=get_contrasts),
    name='contrastgen')
art = pe.MapNode(
    interface=ra.ArtifactDetect(
        use_differences=[True, False],
        use_norm=True,
        norm_threshold=1,
        zintensity_threshold=3,
        parameter_source='FSL',
        mask_type='file'),
```

```
iterfield=['realigned_files', 'realignment_parameters', 'mask_file'],
    name="art")
modelspec = pe.Node(interface=model.SpecifyModel(), name="modelspec")
modelspec.inputs.input_units = 'secs'
def check_behav_list(behav, run_id, conds):
    import numpy as np
    num_conds = len(conds)
    if isinstance(behav, (str, bytes)):
       behav = [behav]
    behav_array = np.array(behav).flatten()
    num_elements = behav_array.shape[0]
    return behav_array.reshape(int(num_elements / num_conds),
                               num_conds).tolist()
reshape_behav = pe.Node(
   niu.Function(
        input_names=['behav', 'run_id', 'conds'],
        output_names=['behav'],
        function=check_behav_list),
    name='reshape_behav')
wf.connect(subjinfo, 'TR', modelspec, 'time_repetition')
wf.connect(datasource, 'behav', reshape_behav, 'behav')
wf.connect(subjinfo, 'run_id', reshape_behav, 'run_id')
wf.connect(subjinfo, 'conds', reshape_behav, 'conds')
wf.connect(reshape_behav, 'behav', modelspec, 'event files')
wf.connect(subjinfo, 'TR', modelfit, 'inputspec.interscan_interval')
wf.connect(subjinfo, 'conds', contrastgen, 'conds')
if has_contrast:
    wf.connect(datasource, 'contrasts', contrastgen, 'contrast_file')
else:
    contrastgen.inputs.contrast_file = ''
wf.connect(infosource, 'task_id', contrastgen, 'task_id')
wf.connect(contrastgen, 'contrasts', modelfit, 'inputspec.contrasts')
wf.connect([(preproc, art,
             [('outputspec.motion_parameters', 'realignment_parameters'),
              ('outputspec.realigned_files',
               'realigned_files'), ('outputspec.mask', 'mask_file')]),
            (preproc, modelspec,
             [('outputspec.highpassed_files', 'functional_runs'),
              ('outputspec.motion_parameters', 'realignment_parameters')]),
            (art, modelspec,
             [('outlier_files', 'outlier_files')]), (modelspec, modelfit, [
                 ('session_info', 'inputspec.session_info')
             ]), (preproc, modelfit, [('outputspec.highpassed_files',
                                        'inputspec.functional_data')])])
# Comute TSNR on realigned data regressing polynomials upto order 2
tsnr = MapNode(TSNR(regress_poly=2), iterfield=['in_file'], name='tsnr')
wf.connect(preproc, "outputspec.realigned files", tsnr, "in file")
# Compute the median image across runs
calc_median = Node(CalculateMedian(), name='median')
```

```
wf.connect(tsnr, 'detrended_file', calc_median, 'in_files')
"''"''"Reorder the copes so that now it combines across runs
"''"''"def sort_copes(copes, varcopes, contrasts):
    import numpy as np
    if not isinstance(copes, list):
        copes = [copes]
        varcopes = [varcopes]
    num_copes = len(contrasts)
    n_runs = len(copes)
    all_copes = np.array(copes).flatten()
    all_varcopes = np.array(varcopes).flatten()
    outcopes = all_copes.reshape(
        int(len(all_copes) / num_copes), num_copes).T.tolist()
    outvarcopes = all_varcopes.reshape(
        int(len(all_varcopes) / num_copes), num_copes).T.tolist()
    return outcopes, outvarcopes, n_runs
cope_sorter = pe.Node(
    niu.Function(
        input_names=['copes', 'varcopes', 'contrasts'],
        output_names=['copes', 'varcopes', 'n_runs'],
        function=sort_copes),
    name='cope_sorter')
pickfirst = lambda x: x[0]
wf.connect(contrastgen, 'contrasts', cope_sorter, 'contrasts')
wf.connect([(preproc, fixed_fx,
             [(('outputspec.mask', pickfirst),
               'flameo.mask_file')]), (modelfit, cope_sorter,
                                        [('outputspec.copes', 'copes')]),
            (modelfit, cope_sorter, [('outputspec.varcopes', 'varcopes')]),
            (cope_sorter, fixed_fx,
             [('copes', 'inputspec.copes'), ('varcopes',
                                              'inputspec.varcopes'),
              ('n_runs', 'l2model.num_copes')]), (modelfit, fixed_fx, [
                  ('outputspec.dof_file', 'inputspec.dof_files'),
              ])])
wf.connect(calc_median, 'median_file', registration,
           'inputspec.mean_image')
if subjects_dir:
    wf.connect(infosource, 'subject_id', registration,
               'inputspec.subject_id')
    registration.inputs.inputspec.subjects_dir = subjects_dir
    registration.inputs.inputspec.target_image = fsl.Info.standard_image(
        'MNI152_T1_2mm_brain.nii.gz')
    if target:
        registration.inputs.inputspec.target_image = target
else:
    wf.connect(datasource, 'anat', registration,
               'inputspec.anatomical_image')
    registration.inputs.inputspec.target_image = fsl.Info.standard_image(
        'MNI152_T1_2mm.nii.gz')
```

```
registration.inputs.inputspec.target_image_brain = fsl.Info.standard_
˓→image(
           'MNI152_T1_2mm_brain.nii.gz')
       registration.inputs.inputspec.config_file = 'T1_2_MNI152_2mm'
   def merge_files(copes, varcopes, zstats):
       out_files = []
       splits = []out_files.extend(copes)
       splits.append(len(copes))
       out_files.extend(varcopes)
       splits.append(len(varcopes))
       out_files.extend(zstats)
       splits.append(len(zstats))
       return out_files, splits
   mergefunc = pe.Node(
       niu.Function(
           input_names=['copes', 'varcopes', 'zstats'],
           output_names=['out_files', 'splits'],
           function=merge_files),
       name='merge_files')
   wf.connect([(fixed_fx.get_node('outputspec'), mergefunc, [
       ('copes', 'copes'),
       ('varcopes', 'varcopes'),
       ('zstats', 'zstats'),
   ])])
   wf.connect(mergefunc, 'out_files', registration, 'inputspec.source_files')
   def split_files(in_files, splits):
       copes = in_files[:splits[0]]
       varcepts = in_{fields}[splits[0]:(splits[0] + splits[1])zstats = in_files[(splits[0] + splits[1]):]
       return copes, varcopes, zstats
   splitfunc = pe.Node(
       niu.Function(
           input_names=['in_files', 'splits'],
           output_names=['copes', 'varcopes', 'zstats'],
           function=split_files),
       name='split_files')
   wf.connect(mergefunc, 'splits', splitfunc, 'splits')
   wf.connect(registration, 'outputspec.transformed_files', splitfunc,
              'in files')
   if subjects dir:
       get_roi_mean = pe.MapNode(
           fs.SegStats(default_color_table=True),
           iterfield=['in_file'],
           name='get_aparc_means')
       get_roi_mean.inputs.avgwf_txt_file = True
       wf.connect(
           fixed_fx.get_node('outputspec'), 'copes', get_roi_mean, 'in_file')
       wf.connect(registration, 'outputspec.aparc', get roi mean,
                   'segmentation_file')
```

```
get_roi_tsnr = pe.MapNode(
```

```
(continued from previous page)
```

```
fs.SegStats(default_color_table=True),
        iterfield=['in_file'],
        name='get_aparc_tsnr')
    get_roi_tsnr.inputs.avgwf_txt_file = True
    wf.connect(tsnr, 'tsnr_file', get_roi_tsnr, 'in_file')
    wf.connect(registration, 'outputspec.aparc', get_roi_tsnr,
               'segmentation_file')
"''"''"Connect to a datasink
"''"def get_subs(subject_id, conds, run_id, model_id, task_id):
    subs = [(']_subject_id_{s}s]' \ subject_id, '')]
    subs.append(('_model_id_%d' % model_id, 'model%03d' % model_id))
    subs.append(('task id \frac{2d}{s}' % task id, '/task\frac{2d}{s}' % task id))
    subs.append(('bold_dtype_mcf_mask_smooth_mask_gms_tempfilt_mean_warp',
                 'mean'))
    subs.append(('bold_dtype_mcf_mask_smooth_mask_gms_tempfilt_mean_flirt',
                 'affine'))
    for i in range(len(conds)):
        subs.append(('_flameo%d/cope1.' % i, 'cope%02d.' % (i + 1)))
        subs.append(('_flameo%d/varcope1.' % i, 'varcope%02d.' % (i + 1)))
        subs.append(('_flameo%d/zstat1.' % i, 'zstat%02d.' % (i + 1)))
        subs.append(('_flameo%d/tstat1.' % i, 'tstat%02d.' % (i + 1)))
        subs.append(('_flameo%d/res4d.' % i, 'res4d%02d.' % (i + 1)))
        subs.append(('_warpall%d/cope1_warp.' % i, 'cope%02d.' % (i + 1)))
        subs.append((' warpall%d/varcope1 warp.' % (len(conds) + i),
                      ' \text{varcope} 802d. ' 8 (i + 1))subs.append(('_warpall%d/zstat1_warp.' % (2 * len(conds) + i),
                      'zstat 02d.' ( ( + 1) )subs.append(('_warpall%d/cope1_trans.' % i, 'cope%02d.' % (i + 1)))
        subs.append(('_warpall%d/varcope1_trans.' % (len(conds) + i),
                      ' \text{varcope} 802d. ' 8 (i + 1))subs.append(('_warpall%d/zstat1_trans.' % (2 * len(conds) + i),
                      'zstat 02d.' ( ( + 1) )subs.append(('_get_aparc_means%d/' % i, '/cope%02d_' % (i + 1)))
    for i, run_num in enumerate(run_id):
        subs.append(('__get_aparc_tsnr%d/' % i, '/run%02d_' % run_num))
        subs.append((' art\frac{2}{d}' % i, '/run 02d ' % run num))
        subs.append(('_dilatemask%d/' % i, '/run%02d_' % run_num))
        subs.append(('__realign%d/' % i, '/run%02d_' % run_num))
        subs.append(('__modelgen%d/' % i, '/run%02d_' % run_num))
    subs.append(('/model%03d/task%03d/' % (model_id, task_id), '/'))
    subs.append(('/model%03d/task%03d ' % (model id, task id), '/'))
    subs.append(('_bold_dtype_mcf_bet_thresh_dil', '_mask'))
    subs.append(('_output_warped_image', '_anat2target'))
    subs.append(('median_flirt_brain_mask', 'median_brain_mask'))
    subs.append(('median_bbreg_brain_mask', 'median_brain_mask'))
    return subs
subsgen = pe.Node(
    niu.Function(
        input_names=[
            'subject_id', 'conds', 'run_id', 'model_id', 'task_id'
        ],
```

```
output_names=['substitutions'],
        function=get_subs),
    name='subsgen')
wf.connect(subjinfo, 'run_id', subsgen, 'run_id')
datasink = pe.Node(interface=nio.DataSink(), name="datasink")
wf.connect(infosource, 'subject_id', datasink, 'container')
wf.connect(infosource, 'subject_id', subsgen, 'subject_id')
wf.connect(infosource, 'model_id', subsgen, 'model_id')
wf.connect(infosource, 'task_id', subsgen, 'task_id')
wf.connect(contrastgen, 'contrasts', subsgen, 'conds')
wf.connect(subsgen, 'substitutions', datasink, 'substitutions')
wf.connect([(fixed_fx.get_node('outputspec'), datasink,
             [('res4d', 'res4d'), ('copes', 'copes'), ('varcopes',
                                                        'varcopes'),
              ('zstats', 'zstats'), ('tstats', 'tstats')])])
wf.connect([(modelfit.get_node('modelgen'), datasink, [
    ('design_cov', 'qa.model'),
    ('design_image', 'qa.model.@matrix_image'),
    ('design_file', 'qa.model.@matrix'),
])])
wf.connect([(preproc, datasink, [('outputspec.motion_parameters',
                                   'qa.motion'), ('outputspec.motion_plots',
                                                  'qa.motion.plots'),
                                  ('outputspec.mask', 'qa.mask')])])
wf.connect(registration, 'outputspec.mean2anat_mask', datasink,
           'qa.mask.mean2anat')
wf.connect(art, 'norm_files', datasink, 'qa.art.@norm')
wf.connect(art, 'intensity_files', datasink, 'qa.art.@intensity')
wf.connect(art, 'outlier_files', datasink, 'qa.art.@outlier_files')
wf.connect(registration, 'outputspec.anat2target', datasink,
           'qa.anat2target')
wf.connect(tsnr, 'tsnr_file', datasink, 'qa.tsnr.@map')
if subjects_dir:
    wf.connect(registration, 'outputspec.min_cost_file', datasink,
               'qa.mincost')
    wf.connect([(get_roi_tsnr, datasink, [('avgwf_txt_file', 'qa.tsnr'),
                                           ('summary_file',
                                            'qa.tsnr.@summary')])])
    wf.connect([(get_roi_mean, datasink, [('avgwf_txt_file', 'copes.roi'),
                                           ('summary_file',
                                            'copes.roi.@summary')])])
wf.connect([(splitfunc, datasink, [
    ('copes', 'copes.mni'),
    ('varcopes', 'varcopes.mni'),
    ('zstats', 'zstats.mni'),
])])
wf.connect(calc_median, 'median_file', datasink, 'mean')
wf.connect(registration, 'outputspec.transformed_mean', datasink,
           'mean.mni')
wf.connect(registration, 'outputspec.func2anat_transform', datasink,
           'xfm.mean2anat')
wf.connect(registration, 'outputspec.anat2target_transform', datasink,
           'xfm.anat2target')
"" "" ""
Set processing parameters
```
(continues on next page)

 $"''"''"$ 

```
preproc.inputs.inputspec.fwhm = fwhm
gethighpass.inputs.hpcutoff = hpcutoff
modelspec.inputs.high_pass_filter_cutoff = hpcutoff
modelfit.inputs.inputspec.bases = {'dgamma': {'derivs': use_derivatives}}
modelfit.inputs.inputspec.model_serial_correlations = True
modelfit.inputs.inputspec.film_threshold = 1000
datasink.inputs.base_directory = output_dir
return wf
```
The following functions run the whole workflow.

```
if name = ' main ':
    import argparse
    defstr = \iota (default \frac{1}{6} (default)s)'
    parser = argparse.ArgumentParser(
        prog='fmri_openfmri.py', description=__doc__)
    parser.add_argument('-d', '--datasetdir', required=True)
    parser.add_argument(
        '-s',
        '--subject',
        default=[],
       nargs='+',
       type=str,
       help="Subject name (e.g. 'sub001')")
    parser.add_argument(
        '-m', '--model', default=1, help="Model index" + defstr)
    parser.add_argument(
        1-x,
        '--subjectprefix',
        default='sub*',
        help="Subject prefix" + defstr)
    parser.add_argument(
        '-t',
        '--task',
        default=1, # \text{ nargs} = ' + ',type=int,
       help="Task index" + defstr)
    parser.add_argument(
        '--hpfilter',
       default=120.,
        type=float,
        help="High pass filter cutoff (in secs)" + defstr)
    parser.add_argument(
        '--fwhm', default=6., type=float, help="Spatial FWHM" + defstr)
    parser.add_argument(
        '--derivatives', action="store_true", help="Use derivatives" + defstr)
    parser.add_argument(
        "-o", "--output_dir", dest="outdir", help="Output directory base")
    parser.add_argument(
        "-w", "--work_dir", dest="work_dir", help="Output directory base")
    parser.add_argument(
        "-p",
        "--plugin",
        dest="plugin",
        default='Linear',
```

```
(continued from previous page)
```

```
help="Plugin to use")
parser.add_argument(
    "--plugin_args", dest="plugin_args", help="Plugin arguments")
parser.add_argument(
    "--sd"dest="subjects_dir",
    help="FreeSurfer subjects directory (if available)")
parser.add_argument(
    "--target",
    dest="target_file",
    help=("Target in MNI space. Best to use the MindBoggle "
          "template - only used with FreeSurfer"
          "OASIS-30_Atropos_template_in_MNI152_2mm.nii.gz"))
args = parser.parse_args()
outdir = args.outdir
work_dir = os.getcwd()
if args.work_dir:
    work_dir = os.path.abspath(args.work_dir)
if outdir:
    outdir = os.path.abspath(outdir)
else:
    outdir = os.path.join(work_dir, 'output')
outdir = os.path.join(outdir, 'model%02d' % int(args.model),
                      'task%03d' % int(args.task))
derivatives = args.derivatives
if derivatives is None:
   derivatives = False
wf = analyze operationdata_dir=os.path.abspath(args.datasetdir),
    subject=args.subject,
   model_id=int(args.model),
    task_id=[int(args.task)],
    subj_prefix=args.subjectprefix,
   output_dir=outdir,
   hpcutoff=args.hpfilter,
   use_derivatives=derivatives,
    fwhm=args.fwhm,
    subjects_dir=args.subjects_dir,
    target=args.target_file)
# wf.config['execution']['remove_unnecessary_outputs'] = False
wf.base_dir = work_dir
if args.plugin_args:
    wf.run(args.plugin, plugin_args=eval(args.plugin_args))
else:
    wf.run(args.plugin)
```
#### Example source code

You can download the full source code of this example. This same script is also included in the Nipype source distribution under the examples directory.

# CHAPTER 13

# fMRI: surface smooth - FreeSurfer, SPM

This tutorial illustrates how to perform surface-based smoothing of cortical data using [FreeSurfer](http://surfer.nmr.mgh.harvard.edu) and then perform firstlevel model and contrast estimation using [SPM.](http://www.fil.ion.ucl.ac.uk/spm) A surface-based second level glm illustrates the use of spherical registration and freesurfer's glm functions.

## **13.1 Preparing environment**

## **13.1.1 Step 0**

In order to run this tutorial you need to have [SPM](http://www.fil.ion.ucl.ac.uk/spm) and [FreeSurfer](http://surfer.nmr.mgh.harvard.edu) tools installed and accessible from matlab/command line. Check by calling mri\_info from the command line.

### **13.1.2 Step 1**

Link the *fsaverage* directory for your freesurfer distribution. To do this type:

```
cd nipype-tutorial/fsdata
ln -s $FREESURFER_HOME/subjects/fsaverage
cd ..
```
## **13.2 Defining the workflow**

```
from __future__ import print_function
from builtins import str
from builtins import range
import os # system functions
import nipype.algorithms.modelgen as model # model generation
import nipype.algorithms.rapidart as ra # artifact detection
import nipype.interfaces.freesurfer as fs # freesurfer
import nipype.interfaces.io as nio # i/o routines
import nipype.interfaces.matlab as mlab # how to run matlab
import nipype.interfaces.spm as spm # spm
```

```
import nipype.interfaces.utility as util # utility
import nipype.pipeline.engine as pe # pypeline engine
```
### **13.2.1 iminaries**

Set any package specific configuration. Setting the subjects directory and the appropriate matlab command to use. if you want to use a different spm version/path, it should also be entered here. These are currently being set at the class level, so every node will inherit these settings. However, these can also be changed or set for an individual

```
# Tell freesurfer what subjects directory to use
subjects_dir = os.path.abspath('fsdata')
fs.FSCommand.set_default_subjects_dir(subjects_dir)
# Set the way matlab should be called
mlab.MatlabCommand.set_default_matlab_cmd("matlab -nodesktop -nosplash")
# If SPM is not in your MATLAB path you should add it here
mlab.MatlabCommand.set_default_paths('/software/spm8')
```
### **13.2.2 eprocessing workflow**

preproc = pe.Workflow(name='preproc')

Use nipype.interfaces.spm.Realign for motion correction and register all images to the mean image.

realign =  $pe$ . Node (interface=spm. Realign (), name="realign") realign.inputs.register\_to\_mean = **True**

Use nipype.algorithms.rapidart to determine which of the images in the functional series are outliers based on deviations in intensity or movement.

```
art = pe. Node (interface=ra. ArtifactDetect (), name="art")
art.inputs.use_differences = [True, False]
art.inputs.use_norm = True
art.inputs.norm_threshold = 1
art.inputs.zintensity_threshold = 3
art.inputs.mask_type = 'file'
art.inputs.parameter_source = 'SPM'
```
Use nipype.interfaces.freesurfer.BBRegister to coregister the mean functional image generated by realign to the subjects' surfaces.

```
surfregister = pe. Node(interface=fs. BBRegister(), name='surfregister')
surfregister.inputs.init = 'fsl'
surfregister.inputs.contrast_type = 't2'
```
Use nipype.interfaces.io.FreeSurferSource to retrieve various image files that are automatically generated by the recon-all process.

FreeSurferSource = pe.Node(interface=nio.FreeSurferSource(), name='fssource')

Use nipype.interfaces.freesurfer.ApplyVolTransform to convert the brainmask generated by freesurfer into the realigned functional space.

```
ApplyVolTransform = pe.Node(interface=fs.ApplyVolTransform(), name='applyreg')
ApplyVolTransform.inputs.inverse = True
```
Use nipype.interfaces.freesurfer.Binarize to extract a binary brain mask.

```
Threshold = pe.Node(interface=fs.Binarize(), name='threshold')
Threshold.inputs.min = 10
Threshold.inputs.out_type = 'nii'
```
Two different types of functional data smoothing are performed in this workflow. The volume smoothing option performs a standard SPM smoothin. using nipype.interfaces.spm.Smooth. In addition, we use a smoothing routine from freesurfer (nipype.interfaces.freesurfer.Binarize) to project the functional data from the volume to the subjects' surface, smooth it on the surface and fit it back into the volume forming the cortical ribbon. The projection uses the average value along a "cortical column". In addition to the surface smoothing, the rest of the volume is smoothed with a 3d gaussian kernel.

Note: It is very important to note that the projection to the surface takes a 3d manifold to a 2d manifold. Hence the reverse projection, simply fills the thickness of cortex with the smoothed data. The smoothing is not performed in a depth specific manner. The output of this branch should only be used for surface-based analysis and visualization.

```
volsmooth = pe.Node(interface=spm.Smooth(), name="volsmooth")
surfsmooth = pe.MapNode(
    interface=fs.Smooth(proj_frac_avg=(0, 1, 0.1)),
    name="surfsmooth",
    iterfield=['in_file'])
```
We connect up the different nodes to implement the preprocessing workflow.

```
preproc.connect([
```

```
(realign, surfregister, [('mean_image', 'source_file')]),
    (FreeSurferSource, ApplyVolTransform, [('brainmask', 'target_file')]),
    (surfregister, ApplyVolTransform, [('out_reg_file', 'reg_file')]),
    (realign, ApplyVolTransform, [('mean_image', 'source_file')]),
    (ApplyVolTransform, Threshold, [('transformed_file', 'in_file')]),
    (realign, art, [('realignment_parameters', 'realignment_parameters'),
                    ('realigned_files', 'realigned_files')]),
    (Threshold, art, [('binary_file', 'mask_file')]),
    (realign, volsmooth, [('realigned_files', 'in_files')]),
    (realign, surfsmooth, [('realigned_files', 'in_file')]),
    (surfregister, surfsmooth, [('out_reg_file', 'reg_file')]),
])
```
### **13.2.3 Set up volume analysis workflow**

volanalysis = pe.Workflow(name='volanalysis')

Generate SPM-specific design information using nipype.interfaces.spm.SpecifyModel.

```
modelspec = pe.Node(interface=model.SpecifySPMModel(), name="modelspec")
modelspec.inputs.concatenate_runs = True
```
Generate a first level SPM.mat file for analysis nipype.interfaces.spm.Level1Design.

level1design = pe.Node(interface=spm.Level1Design(), name="level1design") level1design.inputs.bases = {'hrf': {'derivs': [0, 0]}}

Use nipype.interfaces.spm.EstimateModel to determine the parameters of the model.

level1estimate = pe.Node(interface=spm.EstimateModel(), name="level1estimate") level1estimate.inputs.estimation\_method = {'Classical': 1}

Use nipype.interfaces.spm.EstimateContrast to estimate the first level contrasts specified in a few steps above.

```
contrastestimate = pe.Node(
    interface=spm.EstimateContrast(), name="contrastestimate")
volanalysis.connect([
    (modelspec, level1design, [('session_info', 'session_info')]),
    (level1design, level1estimate, [('spm_mat_file', 'spm_mat_file')]),
    (level1estimate, contrastestimate,
     [('spm_mat_file', 'spm_mat_file'), ('beta_images', 'beta_images'),
      ('residual_image', 'residual_image')]),
])
```
#### **13.2.4 Set up surface analysis workflow**

We simply clone the volume analysis workflow.

surfanalysis = volanalysis.clone(name='surfanalysis')

#### **13.2.5 Set up volume normalization workflow**

The volume analysis is performed in individual space. Therefore, post analysis we normalize the contrast images to MNI space.

volnorm = pe.Workflow(name='volnormconimages')

Use nipype.interfaces.freesurfer.MRIConvert to convert the brainmask, an mgz file and the contrast images (nifti-1 img/hdr pairs), to single volume nifti images.

```
convert = pe.Node(interface=fs.MRIConvert(out_type='nii'), name='convert2nii')
convert2 = pe.MapNode(
   interface=fs.MRIConvert(out_type='nii'),
   iterfield=['in_file'],
   name='convertimg2nii')
```
Use nipype.interfaces.spm.Segment to segment the structural image and generate the transformation file to MNI space.

Note: Segment takes longer than usual because the nose is wrapped behind the head in the structural image.

segment = pe.Node(interface=spm.Segment(), name='segment')

Use nipype.interfaces.freesurfer.ApplyVolTransform to convert contrast images into freesurfer space.

```
normwreg = pe.MapNode(
   interface=fs.ApplyVolTransform(),
    iterfield=['source_file'],
    name='applyreg2con')
```
Use nipype.interfaces.spm.Normalize to normalize the contrast images to MNI space

normalize = pe.Node(interface=spm.Normalize(jobtype='write'), name='norm2mni')

Connect up the volume normalization components

```
volnorm.connect([
    (convert, segment, [('out_file', 'data')]),
    (convert2, normwreg, [('out_file', 'source_file')]),
    (segment, normalize, [('transformation_mat', 'parameter_file')]),
    (normwreg, normalize, [('transformed_file', 'apply_to_files')]),
])
```
#### **13.2.6 Preproc + Analysis + VolumeNormalization workflow**

Connect up the lower level workflows into an integrated analysis. In addition, we add an input node that specifies all the inputs needed for this workflow. Thus, one can import this workflow and connect it to their own data sources. An example with the nifti-tutorial data is provided below.

For this workflow the only necessary inputs are the functional images, a freesurfer subject id corresponding to recon-all processed data, the session information for the functional runs and the contrasts to be evaluated.

```
inputnode = pe.Node(
   interface=util.IdentityInterface(
       fields=['func', 'subject_id', 'session_info', 'contrasts']),
   name='inputnode')
```
Connect the components into an integrated workflow.

```
l1pipeline = pe.Workflow(name='firstlevel')
l1pipeline.connect([
    (inputnode, preproc, [
        ('func', 'realign.in_files'),
        ('subject_id', 'surfregister.subject_id'),
        ('subject_id', 'fssource.subject_id'),
    ]),
    (inputnode, volanalysis, [('session_info', 'modelspec.subject_info'),
                               ('contrasts', 'contrastestimate.contrasts')]),
    (inputnode, surfanalysis, [('session_info', 'modelspec.subject_info'),
                                ('contrasts', 'contrastestimate.contrasts')]),
])
# attach volume and surface model specification and estimation components
l1pipeline.connect(
    [(preproc, volanalysis,
      [('realign.realignment_parameters', 'modelspec.realignment_parameters'),
       ('volsmooth.smoothed_files', 'modelspec.functional_runs'),
       ('art.outlier_files',
        'modelspec.outlier_files'), ('threshold.binary_file',
                                      'level1design.mask_image')]),
     (preproc, surfanalysis,
      [('realign.realignment_parameters', 'modelspec.realignment_parameters'),
       ('surfsmooth.smoothed_file', 'modelspec.functional_runs'),
       ('art.outlier_files',
        'modelspec.outlier_files'), ('threshold.binary_file',
                                      'level1design.mask_image')])])
# attach volume contrast normalization components
l1pipeline.connect([(preproc, volnorm,
                     [('fssource.orig', 'convert2nii.in_file'),
                      ('surfregister.out_reg_file', 'applyreg2con.reg_file'),
                      ('fssource.orig', 'applyreg2con.target_file')]),
                     (volanalysis, volnorm, [
                        ('contrastestimate.con_images',
```
'convertimg2nii.in\_file'), ])])

The nipype tutorial contains data for two subjects. Subject data is in two subdirectories, s1 and s2. Each subject directory contains four functional volumes: f3.nii, f5.nii, f7.nii, f10.nii. And mical volume named struct.nii. Below we set some variables to inform the datasource about the layout of our data. We specify the location of the data, the subject sub-directories and a dictionary that maps each run to a mnemonic (or field) for the run type (struct or func). These fields become the output fields of the datasource node in the pipeline. In the example below, run 'f3' is of type 'func' and gets mapped to a nifti filename through a template '%s.nii'. So 'f3' would become

```
# Specify the location of the data.
data_dir = os.path.abspath('data')
# Specify the subject directories
subject_list = ['s1', 's3']
# Map field names to individual subject runs.
info = dict(func=[['subject_id', ['f3', 'f5', 'f7', 'f10']]],
   struct=[['subject_id', 'struct']])
infosource = pe.Node(
    interface=util.IdentityInterface(fields=['subject_id']), name="infosource")
```
Here we set up iteration over all the subjects. The following line is a particular example of the flexibility of the system. The datasource attribute iterables tells the pipeline engine that it should repeat the analysis on each of the items in the subject\_list. In the current example, the entire first level preprocessing and estimation will be repeated for each subject contained in subject\_list.

infosource.iterables = ('subject\_id', subject\_list)

Now we create a nipype.interfaces.io.DataGrabber object and fill in the information from above about the layout of our data. The nipype.pipeline.NodeWrapper module wraps the interface object and provides additional housekeeping and pipeline specific functionality.

```
datasource = pe.Node(
   interface=nio.DataGrabber(
        infields=['subject_id'], outfields=['func', 'struct']),
   name='datasource')
datasource.inputs.base_directory = data_dir
datasource.inputs.template = '%s/%s.nii'
datasource.inputs.template_args = info
datasource.inputs.sort_filelist = True
```
### **13.2.7 Set preprocessing parameters**

```
l1pipeline.inputs.preproc.fssource.subjects_dir = subjects_dir
l1pipeline.inputs.preproc.volsmooth.fwhm = 4
l1pipeline.inputs.preproc.surfsmooth.surface_fwhm = 5
l1pipeline.inputs.preproc.surfsmooth.vol_fwhm = 4
```
## **13.2.8 Experimental paradigm specific components**

Here we create a function that returns subject-specific information about the experimental paradigm. This is used by the nipype.interfaces.spm.SpecifyModel to create the information necessary to generate an SPM design matrix. In this tutorial, the same paradigm was used for every participant.

```
def subjectinfo(subject_id):
   from nipype.interfaces.base import Bunch
   from copy import deepcopy
   print("Subject ID: %s\n" % str(subject_id))
   output = []names = ['Task-Odd', 'Task-Even']
   for r in range(4):
       onsets = [iist(range(15, 240, 60)), list(range(45, 240, 60))]output.insert(r,
                      Bunch(
                          conditions=names,
                          onsets=deepcopy(onsets),
                          durations=[[15] for s in names],
                      ))
   return output
```
Setup the contrast structure that needs to be evaluated. This is a list of lists. The inner list specifies the contrasts and has the following format - [Name,Stat,[list of condition names],[weights on those conditions]. The condition names must match the *names* listed in the *subjectinfo* function described above.

```
cont1 = ('Task>Baseline', 'T', ['Task-Odd', 'Task-Even'], [0.5, 0.5])cont2 = ('Task-Odd>Task-Even', 'T', ['Task-Odd', 'Task-Even'], [1, -1])contrast = [cont1, cont2]
```
#### **13.2.9 Set up node specific inputs**

We replicate the modelspec parameters separately for the surface- and volume-based analysis.

```
modelspecref = l1pipeline.inputs.volanalysis.modelspec
modelspecref.input_units = 'secs'
modelspecref.time_repetition = 3.
modelspecref.high_pass_filter_cutoff = 120
modelspecref = l1pipeline.inputs.surfanalysis.modelspec
modelspecref.input_units = 'secs'
modelspecref.time_repetition = 3.
modelspecref.high_pass_filter_cutoff = 120
l1designref = l1pipeline.inputs.volanalysis.level1design
l1designref.timing_units = modelspecref.output_units
l1designref.interscan_interval = modelspecref.time_repetition
l1designref = l1pipeline.inputs.surfanalysis.level1design
l1designref.timing_units = modelspecref.output_units
l1designref.interscan_interval = modelspecref.time_repetition
l1pipeline.inputs.inputnode.contrasts = contrasts
```
#### **13.2.10 Setup the pipeline**

The nodes created above do not describe the flow of data. They merely describe the parameters used for each function. In this section we setup the connections between the nodes such that appropriate outputs from nodes are piped into appropriate inputs of other nodes.

Use the nipype.pipeline.engine.Workfow to create a graph-based execution pipeline for first level analysis.

```
level1 = pe. Workflow(name="level1")level1.base_dir = os.path.abspath('volsurf_tutorial/workingdir')
level1.connect([
    (infosource, datasource, [('subject_id', 'subject_id')]),
    (datasource, l1pipeline, [('func', 'inputnode.func')]),
    (infosource, l1pipeline, [('subject_id', 'inputnode.subject_id'),
                               (('subject_id', subjectinfo),
                                'inputnode.session_info')]),
])
```
## **13.2.11 Store the output**

Create a datasink node to store the contrast images and registration info

```
datasink = pe.Node(interface=nio.DataSink(), name="datasink")
datasink.inputs.base_directory = os.path.abspath('volsurf_tutorial/llout')
datasink.inputs.substitutions = []
def getsubs(subject_id):
    subs = [(']_subject_id_{s}/' * subject_id, '') ]return subs
# store relevant outputs from various stages of the 1st level analysis
level1.connect([(infosource, datasink, [('subject_id', 'container'),
                                         (('subject_id', getsubs),
                                          'substitutions')]),
                (l1pipeline, datasink, [
                    ('surfanalysis.contrastestimate.con_images', 'contrasts'),
                     ('preproc.surfregister.out_reg_file', 'registrations'),
                ])])
```
Run the analysis pipeline and also create a dot+png (if graphviz is available) rkflow.

```
if __name__ == '__main__':
    level1.run()
    level1.write_graph(graph2use='flat')
```
### **13.2.12 Level2 surface-based pipeline**

Create a level2 workflow

```
l2flow = pe.Workflow(name='l2out')
l2flow.base_dir = os.path.abspath('volsurf_tutorial')
```
Setup a dummy node to iterate over contrasts and hemispheres

```
l2inputnode = pe.Node(
   interface=util.IdentityInterface(fields=['contrasts', 'hemi']),
   name='inputnode')
l2inputnode.iterables = [('contrasts', list(range(1,
                                                   len(contrasts) + 1))),
                         ('hemi', ['lh', 'rh'])]
```
Use a datagrabber node to collect contrast images and registration files

```
l2source = pe.Node(
   interface=nio.DataGrabber(infields=['con_id'], outfields=['con', 'reg']),
   name='l2source')
l2source.inputs.base_directory = os.path.abspath('volsurf_tutorial/l1out')
l2source.inputs.template = '*'
l2source.inputs.field_template = dict(
   con='*/contrasts/con_%04d.img', reg='*/registrations/*.dat')
l2source.inputs.template_args = dict(con=[['con_id']], reg=[[]])
l2source.inputs.sort_filelist = True
```

```
l2flow.connect(l2inputnode, 'contrasts', l2source, 'con_id')
```
Merge contrast images and registration files

```
mergenode = pe.Node(interface=util.Merge(2, axis='hstack'), name='merge')
def ordersubjects(files, subj_list):
   outlist = []
   for s in subj_list:
       for f in files:
            if '/%s/' % s in f:
               outlist.append(f)
                continue
   print(outlist)
   return outlist
l2flow.connect(l2source, ('con', ordersubjects, subject_list), mergenode,
               'in1')
l2flow.connect(l2source, ('reg', ordersubjects, subject_list), mergenode,
               'in2')
```
Concatenate contrast images projected to fsaverage

```
l2concat = pe.Node(interface=fs.MRISPreproc(), name='concat')
l2concat.inputs.target = 'fsaverage'
l2concat.inputs.fwhm = 5
def list2tuple(listoflist):
    return [tuple(x) for x in listoflist]
l2flow.connect(l2inputnode, 'hemi', l2concat, 'hemi')
l2flow.connect(mergenode, ('out', list2tuple), l2concat, 'vol_measure_file')
```
Perform a one sample t-test

```
l2ttest = pe.Node(interface=fs.OneSampleTTest(), name='onesample')
l2flow.connect(l2concat, 'out_file', l2ttest, 'in_file')
```
Run the analysis pipeline and also create a dot+png (if graphviz is available) that visually represents the workflow.

```
if {\sf __name__} == {\sf '__main__':}l2flow.run()
    l2flow.write_graph(graph2use='flat')
```
Example source code

You can download the full source code of this example. This same script is also included in the Nipype source distribution under the examples directory.

# CHAPTER 14

fMRI: FSL

A workflow that uses fsl to perform a first level analysis on the nipype tutorial data set:

python fmri\_fsl.py

First tell python where to find the appropriate functions.

```
from __future__ import print_function
from __future__ import division
from builtins import str
from builtins import range
import os # system functions
import nipype.interfaces.io as nio # Data i/o
import nipype.interfaces.fsl as fsl # fsl
import nipype.interfaces.utility as util # utility
import nipype.pipeline.engine as pe # pypeline engine
import nipype.algorithms.modelgen as model # model generation
import nipype.algorithms.rapidart as ra # artifact detection
```
## **14.1 Preliminaries**

Setup any package specific configuration. The output file format for FSL routines is being set to compressed NIFTI.

```
fsl.FSLCommand.set_default_output_type('NIFTI_GZ')
```
# **14.2 Setting up workflows**

In this tutorial we will be setting up a hierarchical workflow for fsl analysis. This will demonstrate how predefined workflows can be setup and shared across users, projects and labs.

## **14.3 Setup preprocessing workflow**

This is a generic fsl feat preprocessing workflow encompassing skull stripping, motion correction and smoothing operations.

```
preproc = pe.Workflow(name='preproc')
```
Set up a node to define all inputs required for the preprocessing workflow

```
inputnode = pe.Node(
    interface=util.IdentityInterface(fields=[
        'func',
        'struct',
    ]),
    name='inputspec')
```
Convert functional images to float representation. Since there can be more than one functional run we use a MapNode to convert each run.

```
img2float = pe.MapNode(
    interface=fsl.ImageMaths(
        out_data_type='float', op_string='', suffix='_dtype'),
    iterfield=['in_file'],
   name='img2float')
preproc.connect(inputnode, 'func', img2float, 'in_file')
```
Extract the middle volume of the first run as the reference

```
extract_ref = pe.Node(interface=fsl.ExtractROI(t_size=1), name='extractref')
```
Define a function to pick the first file from a list of files

```
def pickfirst(files):
    if isinstance(files, list):
       return files[0]
    else:
        return files
preproc.connect(img2float, ('out_file', pickfirst), extract_ref, 'in_file')
```
Define a function to return the 1 based index of the middle volume

```
def getmiddlevolume(func):
   from nibabel import load
   from nipype.utils import NUMPY_MMAP
   funcfile = func
   if isinstance(func, list):
       funcfile = func[0]-, -, -, timepoints = load(funcfile, mmap=NUMPY_MMAP).shape
   return int(timepoints / 2) - 1
```
preproc.connect(inputnode, ('func', getmiddlevolume), extract\_ref, 't\_min')

Realign the functional runs to the middle volume of the first run

```
motion_correct = pe.MapNode(
    interface=fsl.MCFLIRT(save_mats=True, save_plots=True),
    name='realign',
    iterfield=['in_file'])
```

```
preproc.connect(img2float, 'out_file', motion_correct, 'in_file')
preproc.connect(extract_ref, 'roi_file', motion_correct, 'ref_file')
```
Plot the estimated motion parameters

```
plot_motion = pe.MapNode(
   interface=fsl.PlotMotionParams(in_source='fsl'),
   name='plot_motion',
   iterfield=['in_file'])
plot_motion.iterables = ('plot_type', ['rotations', 'translations'])
preproc.connect(motion_correct, 'par_file', plot_motion, 'in_file')
```
Extract the mean volume of the first functional run

```
meanfunc = pe.Node(
   interface=fsl.ImageMaths(op_string='-Tmean', suffix='_mean'),
   name='meanfunc')
preproc.connect(motion_correct, ('out_file', pickfirst), meanfunc, 'in_file')
```
Strip the skull from the mean functional to generate a mask

```
meanfuncmask = pe.Node(
   interface=fsl.BET(mask=True, no_output=True, frac=0.3),
   name='meanfuncmask')
preproc.connect(meanfunc, 'out_file', meanfuncmask, 'in_file')
```
Mask the functional runs with the extracted mask

```
maskfunc = pe.MapNode(
   interface=fsl.ImageMaths(suffix='_bet', op_string='-mas'),
   iterfield=['in_file'],
   name='maskfunc')
preproc.connect(motion_correct, 'out_file', maskfunc, 'in_file')
preproc.connect(meanfuncmask, 'mask_file', maskfunc, 'in_file2')
```
Determine the 2nd and 98th percentile intensities of each functional run

```
getthresh = pe.MapNode(
   interface=fsl.ImageStats(op_string='-p 2 -p 98'),
   iterfield=['in_file'],
   name='getthreshold')
preproc.connect(maskfunc, 'out_file', getthresh, 'in_file')
```
Threshold the first run of the functional data at 10% of the 98th percentile

```
threshold = pe.Node(
   interface=fsl.ImageMaths(out_data_type='char', suffix='_thresh'),
   name='threshold')
preproc.connect(maskfunc, ('out_file', pickfirst), threshold, 'in_file')
```
Define a function to get 10% of the intensity

```
def getthreshop(thresh):
   return '-thr %.10f -Tmin -bin' % (0.1 * thresh[0][1])
preproc.connect(getthresh, ('out_stat', getthreshop), threshold, 'op_string')
```
Determine the median value of the functional runs using the mask

```
medianval = pe.MapNode(
   interface=fsl.ImageStats(op_string='-k ss -p 50'),
   iterfield=['in_file'],
   name='medianval')
preproc.connect(motion_correct, 'out_file', medianval, 'in_file')
preproc.connect(threshold, 'out_file', medianval, 'mask_file')
```
Dilate the mask

```
dilatemask = pe.Node(
   interface=fsl.ImageMaths(suffix='_dil', op_string='-dilF'),
   name='dilatemask')
preproc.connect(threshold, 'out_file', dilatemask, 'in_file')
```
Mask the motion corrected functional runs with the dilated mask

```
maskfunc2 = pe.MapNode(
  interface=fsl.ImageMaths(suffix='_mask', op_string='-mas'),
   iterfield=['in_file'],
   name='maskfunc2')
preproc.connect(motion_correct, 'out_file', maskfunc2, 'in_file')
preproc.connect(dilatemask, 'out_file', maskfunc2, 'in_file2')
```
Determine the mean image from each functional run

```
meanfunc2 = pe.MapNode(interface=fsl.ImageMaths(op_string='-Tmean', suffix='_mean'),
   iterfield=['in_file'],
   name='meanfunc2')
preproc.connect(maskfunc2, 'out_file', meanfunc2, 'in_file')
```
Merge the median values with the mean functional images into a coupled list

```
mergenode = pe.Node(interface=util.Merge(2, axis='hstack'), name='merge')
preproc.connect(meanfunc2, 'out_file', mergenode, 'in1')
preproc.connect(medianval, 'out_stat', mergenode, 'in2')
```
Smooth each run using SUSAN with the brightness threshold set to 75% of the median value for each run and a mask constituting the mean functional

```
smooth = pe.MapNode(
   interface=fsl.SUSAN(),
   iterfield=['in_file', 'brightness_threshold', 'usans'],
   name='smooth')
```
Define a function to get the brightness threshold for SUSAN

```
def getbtthresh(medianvals):
   return [0.75 * val for val in medianvals]
def getusans(x):
   return [[tuple([val[0], 0.75 * val[1]])] for val in x]
preproc.connect(maskfunc2, 'out_file', smooth, 'in_file')
preproc.connect(medianval, ('out_stat', getbtthresh), smooth,
                'brightness_threshold')
preproc.connect(mergenode, ('out', getusans), smooth, 'usans')
```
Mask the smoothed data with the dilated mask

```
maskfunc3 = pe.MapNode(
   interface=fsl.ImageMaths(suffix='_mask', op_string='-mas'),
   iterfield=['in_file'],
   name='maskfunc3')
preproc.connect(smooth, 'smoothed_file', maskfunc3, 'in_file')
preproc.connect(dilatemask, 'out_file', maskfunc3, 'in_file2')
```
Scale each volume of the run so that the median value of the run is set to 10000

```
intnorm = pe.MapNode(
   interface=fsl.ImageMaths(suffix='_intnorm'),
    iterfield=['in_file', 'op_string'],
   name='intnorm')
preproc.connect(maskfunc3, 'out_file', intnorm, 'in_file')
```
Define a function to get the scaling factor for intensity normalization

```
def getinormscale(medianvals):
   return ['-mul %.10f' % (10000. / val) for val in medianvals]
```
preproc.connect(medianval, ('out\_stat', getinormscale), intnorm, 'op\_string')

Perform temporal highpass filtering on the data

```
highpass = pe.MapNode(
    interface=fsl.ImageMaths(suffix='_tempfilt'),
   iterfield=['in_file'],
   name='highpass')
preproc.connect(intnorm, 'out_file', highpass, 'in_file')
```
Generate a mean functional image from the first run

```
meanfunc3 = pe.MapNode(
   interface=fsl.ImageMaths(op_string='-Tmean', suffix='_mean'),
   iterfield=['in_file'],
   name='meanfunc3')
preproc.connect(highpass, ('out_file', pickfirst), meanfunc3, 'in_file')
```
Strip the structural image and coregister the mean functional image to the structural image

```
nosestrip = pe.Node(interface=fsl.BET(frac=0.3), name='nosestrip')
skullstrip = pe.Node(interface=fsl.BET(mask=True), name='stripstruct')
```
coregister = pe.Node(interface=fsl.FLIRT(dof=6), name='coregister')

Use nipype.algorithms.rapidart to determine which of the images in the functional series are outliers based on deviations in intensity and/or movement.

```
art = pe.MapNode(interface=ra.ArtifactDetect(
       use_differences=[True, False],
       use_norm=True,
       norm_threshold=1,
       zintensity_threshold=3,
       parameter_source='FSL',
       mask_type='file'),
    iterfield=['realigned_files', 'realignment_parameters'],
    name="art")
```

```
preproc.connect([
    (inputnode, nosestrip, [('struct', 'in_file')]),
    (nosestrip, skullstrip, [('out_file', 'in_file')]),
    (skullstrip, coregister, [('out_file', 'in_file')]),
    (meanfunc2, coregister, [(('out_file', pickfirst), 'reference')]),
    (motion_correct, art, [('par_file', 'realignment_parameters')]),
    (maskfunc2, art, [('out_file', 'realigned_files')]),
    (dilatemask, art, [('out_file', 'mask_file')]),
])
```
# **14.4 Set up model fitting workflow**

modelfit = pe.Workflow(name='modelfit')

Use nipype.algorithms.modelgen.SpecifyModel to generate design information.

modelspec = pe.Node(interface=model.SpecifyModel(), name="modelspec")

Use nipype.interfaces.fsl.Level1Design to generate a run specific fsf file for analysis

level1design = pe.Node(interface=fsl.Level1Design(), name="level1design")

Use nipype.interfaces.fsl.FEATModel to generate a run specific mat file for use by FILMGLS

```
modelgen = pe.MapNode(
   interface=fsl.FEATModel(),
   name='modelgen',
    iterfield=['fsf_file', 'ev_files'])
```
Use nipype.interfaces.fsl.FILMGLS to estimate a model specified by a mat file and a functional run

```
modelestimate = pe.MapNode(
    interface=fsl.FILMGLS(smooth_autocorr=True, mask_size=5, threshold=1000),
    name='modelestimate',
    iterfield=['design_file', 'in_file'])
```
Use nipype.interfaces.fsl.ContrastMgr to generate contrast estimates

```
conestimate = pe.MapNode(
   interface=fsl.ContrastMgr(),
   name='conestimate',
    iterfield=[
        'tcon_file', 'param_estimates', 'sigmasquareds', 'corrections',
        'dof_file'
    ])
modelfit.connect([
    (modelspec, level1design, [('session_info', 'session_info')]),
    (level1design, modelgen, [('fsf_files', 'fsf_file'), ('ev_files',
                                                           'ev_files')]),
    (modelgen, modelestimate, [('design_file', 'design_file')]),
    (modelgen, conestimate, [('con_file', 'tcon_file')]),
    (modelestimate, conestimate,
     [('param_estimates', 'param_estimates'), ('sigmasquareds',
                                                'sigmasquareds'),
      ('corrections', 'corrections'), ('dof_file', 'dof_file')]),
])
```
## **14.5 Set up fixed-effects workflow**

 $fixed\_fx = pe.Workflow(name='fixedfx')$ 

Use nipype.interfaces.fsl.Merge to merge the copes and varcopes for each condition

```
copemerge = pe.MapNode(
    interface=fsl.Merge(dimension='t'),
   iterfield=['in_files'],
   name="copemerge")
varcopemerge = pe.MapNode(
    interface=fsl.Merge(dimension='t'),
    iterfield=['in_files'],
   name="varcopemerge")
```
Use nipype.interfaces.fsl.L2Model to generate subject and condition specific level 2 model design files

level2model = pe.Node(interface=fsl.L2Model(), name='l2model')

Use nipype.interfaces.fsl.FLAMEO to estimate a second level model

```
flameo = pe.MapNode(
   interface=fsl.FLAMEO(run_mode='fe'),
   name="flameo",
   iterfield=['cope_file', 'var_cope_file'])
fixed_fx.connect([
    (copemerge, flameo, [('merged_file', 'cope_file')]),
    (varcopemerge, flameo, [('merged_file', 'var_cope_file')]),
    (level2model, flameo, [('design_mat', 'design_file'),
                           ('design_con', 't_con_file'), ('design_grp',
                                                            'cov_split_file')]),
])
```
# **14.6 Set up first-level workflow**

```
def sort_copes(files):
   numelements = len(files[0])outfiles = []
    for i in range(numelements):
        outfiles.insert(i, [])
        for j, elements in enumerate(files):
           outfiles[i].append(elements[i])
    return outfiles
def num_copes(files):
    return len(files)
firstlevel = pe.Workflow(name='firstlevel')
firstlevel.connect(
    [(preproc, modelfit, [('highpass.out_file', 'modelspec.functional_runs'),
                          ('art.outlier_files', 'modelspec.outlier_files'),
```

```
('highpass.out_file', 'modelestimate.in_file')]),
(preproc, fixed_fx,
[('coregister.out_file', 'flameo.mask_file')]), (modelfit, fixed_fx, [
     (('conestimate.copes', sort_copes), 'copemerge.in_files'),
     (('conestimate.varcopes', sort_copes), 'varcopemerge.in_files'),
     (('conestimate.copes', num_copes), 'l2model.num_copes'),
])])
```
## **14.7 Experiment specific components**

The nipype tutorial contains data for two subjects. Subject data is in two subdirectories, s1 and s2. Each subject directory contains four functional volumes: f3.nii, f5.nii, f7.nii, f10.nii. And one anatomical volume named struct.nii.

Below we set some variables to inform the datasource about the layout of our data. We specify the location of the data, the subject sub-directories and a dictionary that maps each run to a mnemonic (or field) for the run type (struct or func). These fields become the output fields of the datasource node in the pipeline. In the example below, run 'f3' is of type 'func' and gets mapped to a nifti filename through a template '%s.nii'. So 'f3' would become 'f3.nii'.

```
# Specify the location of the data.
data_dir = os.path.abspath('data')
# Specify the subject directories
subject_list = ['s1'] #, 's3']# Map field names to individual subject runs.
info = dict(func=[['subject_id', ['f3', 'f5', 'f7', 'f10']]],
    struct=[['subject_id', 'struct']])
infosource = pe.Node(
    interface=util.IdentityInterface(fields=['subject_id']), name="infosource")
```
Here we set up iteration over all the subjects. The following line is a particular example of the flexibility of the system. The datasource attribute iterables tells the pipeline engine that it should repeat the analysis on each of the items in the subject\_list. In the current example, the entire first level preprocessing and estimation will be repeated for each subject contained in subject\_list.

infosource.iterables = ('subject\_id', subject\_list)

Now we create a nipype.interfaces.io.DataSource object and fill in the information from above about the layout of our data. The nipype.pipeline.NodeWrapper module wraps the interface object and provides additional housekeeping and pipeline specific functionality.

```
datasource = pe.Node(
   interface=nio.DataGrabber(
        infields=['subject_id'], outfields=['func', 'struct']),
   name='datasource')
datasource.inputs.base_directory = data_dir
datasource.inputs.template = '%s/%s.nii'
datasource.inputs.template_args = info
datasource.inputs.sort_filelist = True
```
Use the get\_node function to retrieve an internal node by name. Then set the iterables on this node to perform two different extents of smoothing.

```
smoothnode = firstlevel.get_node('preproc.smooth')
assert (str(smoothnode) == 'preproc.smooth')
```
```
smoothnode.iterables = ('fwhm', [5., 10.])
hpcutoff = 120TR = 3. # ensure float
firstlevel.inputs.preproc.highpass.suffix = '_hpf'
firstlevel.inputs.preproc.highpass.op_string = '-bptf %d -1' % (hpcutoff / TR)
```
Setup a function that returns subject-specific information about the experimental paradigm. This is used by the nipype.interfaces.spm.SpecifyModel to create the information necessary to generate an SPM design matrix. In this tutorial, the same paradigm was used for every participant. Other examples of this function are available in the *doc/examples* folder. Note: Python knowledge required here.

```
def subjectinfo(subject_id):
    from nipype.interfaces.base import Bunch
    from copy import deepcopy
   print("Subject ID: %s\n" % str(subject_id))
   output = []
   names = ['Task-Odd', 'Task-Even']
    for r in range(4):
       onsets = [iist(range(15, 240, 60)), list(range(45, 240, 60))]output.insert(r,
                      Bunch(
                          conditions=names,
                          onsets=deepcopy(onsets),
                          durations=[[15] for s in names],
                          amplitudes=None,
                          tmod=None,
                          pmod=None,
                          regressor_names=None,
                          regressors=None))
    return output
```
Setup the contrast structure that needs to be evaluated. This is a list of lists. The inner list specifies the contrasts and has the following format - [Name,Stat,[list of condition names],[weights on those conditions]. The condition names must match the *names* listed in the *subjectinfo* function described above.

```
cont1 = ['Task>Baseline', 'T', ['Task-Odd', 'Task-Even'], [0.5, 0.5]]
cont2 = ['Task-Odd>Task-Even', 'T', ['Task-Odd', 'Task-Even'], [1, -1]]
\text{cont3} = [\text{Task}', \text{ 'F}', \text{ [cont1, cont2]}]contrast = [cont1, cont2]firstlevel.inputs.modelfit.modelspec.input_units = 'secs'
firstlevel.inputs.modelfit.modelspec.time_repetition = TR
firstlevel.inputs.modelfit.modelspec.high_pass_filter_cutoff = hpcutoff
firstlevel.inputs.modelfit.level1design.interscan_interval = TR
firstlevel.inputs.modelfit.level1design.bases = {'dgamma': {'derivs': False}}
firstlevel.inputs.modelfit.level1design.contrasts = contrasts
firstlevel.inputs.modelfit.level1design.model_serial_correlations = True
```
#### **14.7.1 Set up complete workflow**

```
l1pipeline = pe.Workflow(name="level1")
l1pipeline.base_dir = os.path.abspath('./fsl/workingdir')
l1pipeline.config = {
    "execution": {
```

```
"crashdump_dir": os.path.abspath('./fsl/crashdumps')
    }
}
l1pipeline.connect([
    (infosource, datasource, [('subject_id', 'subject_id')]),
    (infosource, firstlevel, [(('subject_id', subjectinfo),
                                'modelfit.modelspec.subject_info')]),
    (datasource, firstlevel, [
        ('struct', 'preproc.inputspec.struct'),
        ('func', 'preproc.inputspec.func'),
    ]),
])
```
# **14.8 Execute the pipeline**

The code discussed above sets up all the necessary data structures with appropriate parameters and the connectivity between the processes, but does not generate any output. To actually run the analysis on the data the nipype.pipeline.engine.Pipeline.Run function needs to be called.

```
if name == '_main ':
   l1pipeline.write_graph()
   outgraph = l1pipeline.run()
    # l1pipeline.run(plugin='MultiProc', plugin_args={'n_procs':2})
```
#### Example source code

You can download the full source code of this example. This same script is also included in the Nipype source distribution under the examples directory.

## fMRI: FEEDS - FSL

```
A pipeline example that data from the FSL FEEDS set. Single subject, two stimuli.
You can find it at http://www.fmrib.ox.ac.uk/fsl/feeds/doc/index.html
```

```
from __future__ import division
from builtins import range
import os # system functions
from nipype.interfaces import io as nio # Data i/o
from nipype.interfaces import utility as niu # Utilities
from nipype.interfaces import fsl # fsl
from nipype.pipeline import engine as pe # pypeline engine
from nipype.algorithms import modelgen as model # model generation
from nipype.workflows.fmri.fsl import (
   create_featreg_preproc, create_modelfit_workflow, create_reg_workflow)
from nipype.interfaces.base import Bunch
```
# **15.1 iminaries**

Setup any package specific configuration. The output file format for FSL routines is being set to compressed NIFTI.

```
fsl.FSLCommand.set_default_output_type('NIFTI_GZ')
```
# **15.2 Experiment specific components**

This tutorial does a single subject analysis so we are not using infosource and iterables

```
# Specify the location of the FEEDS data. You can find it at http://www.fmrib.ox.
˓→ac.uk/fsl/feeds/doc/index.html
inputnode = pe.Node(
   niu.IdentityInterface(fields=['in_data']), name='inputnode')
# Specify the subject directories
                                                                       (continues on next page)
```

```
# Map field names to individual subject runs.
info = dict(func=[['fmri']], struct=[['structural']])
```
Now we create a nipype.interfaces.io.DataSource object and fill in the information from above about the layout of our data. The nipype.pipeline. Node module wraps the interface object and provides additional housekeeping and pipeline specific functionality.

```
datasource = pe.Node(
   interface=nio.DataGrabber(outfields=['func', 'struct']), name='datasource')
datasource.inputs.template = 'feeds/data/%s.nii.gz'
datasource.inputs.template_args = info
datasource.inputs.sort_filelist = True
preproc = create_featreg_preproc(whichvol='first')
TR = 3.preproc.inputs.inputspec.fwhm = 5
preproc.inputs.inputspec.highpass = 100. / TR
modelspec = pe.Node(interface=model.SpecifyModel(), name="modelspec")
modelspec.inputs.input_units = 'secs'
modelspec.inputs.time_repetition = TR
modelspec.inputs.high_pass_filter_cutoff = 100
modelspec.inputs.subject_info = [
    Bunch(
        conditions=['Visual', 'Auditory'],
        onsets=[
            list(range(0, int(180 * TR), 60)),list(range(0, int(180 * TR), 90))],
        durations=[[30], [45]],
        amplitudes=None,
       tmod=None,
        pmod=None,
        regressor_names=None,
        regressors=None)
]
modelfit = create_modelfit_workflow(f_contrasts=True)
modelfit.inputs.inputspec.interscan_interval = TR
modelfit.inputs.inputspec.model_serial_correlations = True
modelfit.inputs.inputspec.bases = {'dgamma': {'derivs': True}}
cont1 = ['Visual>Baseline', 'T', ['Visual', 'Auditory'], [1, 0]]
cont2 = ['Auditory>Baseline', 'T', ['Visual', 'Auditory'], [0, 1]]
\text{cont3} = [\text{Task}', \text{ 'F}', \text{ [cont1, cont2]}]modelfit.inputs.inputspec.contrasts = [cont1, cont2, cont3]
registration = create_reg_workflow()
registration.inputs.inputspec.target_image = fsl.Info.standard_image(
    'MNI152_T1_2mm.nii.gz')
registration.inputs.inputspec.target_image_brain = fsl.Info.standard_image(
    'MNI152_T1_2mm_brain.nii.gz')
registration.inputs.inputspec.config_file = 'T1_2_MNI152_2mm'
```
#### **15.2.1 Set up complete workflow**

```
l1pipeline = pe.Workflow(name="level1")
l1pipeline.base_dir = os.path.abspath('./fsl_feeds/workingdir')
l1pipeline.config = {
    "execution": {
        "crashdump_dir": os.path.abspath('./fsl_feeds/crashdumps')
    }
}
l1pipeline.connect(inputnode, 'in_data', datasource, 'base_directory')
l1pipeline.connect(datasource, 'func', preproc, 'inputspec.func')
l1pipeline.connect(preproc, 'outputspec.highpassed_files', modelspec,
                   'functional_runs')
l1pipeline.connect(preproc, 'outputspec.motion_parameters', modelspec,
                   'realignment_parameters')
l1pipeline.connect(modelspec, 'session_info', modelfit,
                   'inputspec.session_info')
l1pipeline.connect(preproc, 'outputspec.highpassed_files', modelfit,
                   'inputspec.functional_data')
l1pipeline.connect(preproc, 'outputspec.mean', registration,
                   'inputspec.mean_image')
l1pipeline.connect(datasource, 'struct', registration,
                   'inputspec.anatomical_image')
l1pipeline.connect(modelfit, 'outputspec.zfiles', registration,
                   'inputspec.source_files')
```
Setup the datasink

```
datasink = pe.Node(
    interface=nio.DataSink(parameterization=False), name="datasink")
datasink.inputs.base_directory = os.path.abspath('./fsl_feeds/l1out')
datasink.inputs.substitutions = [
    ('fmri_dtype_mcf_mask_smooth_mask_gms_mean_warp', 'meanfunc')
]
# store relevant outputs from various stages of the 1st level analysis
l1pipeline.connect(registration, 'outputspec.transformed_files', datasink,
                   'level1.@Z')
l1pipeline.connect(registration, 'outputspec.transformed_mean', datasink,
                   'meanfunc')
```
# **15.3 Execute the pipeline**

The code discussed above sets up all the necessary data structures with appropriate parameters and the connectivity between the processes, but does not generate any output. To actually run the analysis on the data the nipype.pipeline.engine.Pipeline.Run function needs to be called.

```
if name == '_main ':
   l1pipeline.inputs.inputnode.in_data = os.path.abspath('feeds/data')
   l1pipeline.run()
```
#### Example source code

You can download the full source code of this example. This same script is also included in the Nipype source distribution under the examples directory.

fMRI: FSL reuse workflows

A workflow that uses fsl to perform a first level analysis on the nipype tutorial data set:

python fmri\_fsl\_reuse.py

First tell python where to find the appropriate functions.

```
from __future__ import print_function
from __future__ import division
from builtins import str
from builtins import range
import os # system functions
import nipype.interfaces.io as nio # Data i/o
import nipype.interfaces.fsl as fsl # fsl
from nipype.interfaces import utility as niu # Utilities
import nipype.pipeline.engine as pe # pypeline engine
import nipype.algorithms.modelgen as model # model generation
import nipype.algorithms.rapidart as ra # artifact detection
from nipype.workflows.fmri.fsl import (create_featreg_preproc,
                                      create_modelfit_workflow,
                                      create_fixed_effects_flow)
```
## **16.1 Preliminaries**

Setup any package specific configuration. The output file format for FSL routines is being set to compressed NIFTI.

```
fsl.FSLCommand.set_default_output_type('NIFTI_GZ')
level1_workflow = pe.Workflow(name='level1flow')
preproc = create_featreg_preproc(whichvol='first')
modelfit = create_modelfit_workflow()
```

```
fixed fx = create\_fixed\_effects_flow()
```
Add artifact detection and model specification nodes between the preprocessing and modelfitting workflows.

```
art = pe.MapNode(
    ra.ArtifactDetect(
        use_differences=[True, False],
        use_norm=True,
        norm_threshold=1,
        zintensity_threshold=3,
        parameter_source='FSL',
       mask_type='file'),
    iterfield=['realigned_files', 'realignment_parameters', 'mask_file'],
    name="art")
modelspec = pe.Node(model.SpecifyModel(), name="modelspec")
level1_workflow.connect(
    [(preproc, art,
      [('outputspec.motion_parameters', 'realignment_parameters'),
       ('outputspec.realigned_files', 'realigned_files'), ('outputspec.mask',
                                                             'mask file')]),
     (preproc, modelspec, [('outputspec.highpassed_files', 'functional_runs'),
                           ('outputspec.motion_parameters',
                            'realignment_parameters')]), (art, modelspec,
                                                           [('outlier_files',
                                                             'outlier_files')]),
     (modelspec, modelfit, [('session_info', 'inputspec.session_info')]),
     (preproc, modelfit, [('outputspec.highpassed_files',
                            'inputspec.functional_data')])])
```
## **16.2 Set up first-level workflow**

```
def sort_copes(files):
   numelements = len(files[0])outfiles = []
    for i in range(numelements):
        outfiles.insert(i, [])
        for j, elements in enumerate(files):
            outfiles[i].append(elements[i])
    return outfiles
def num_copes(files):
    return len(files)
pickfirst = lambda x: x[0]
level1_workflow.connect(
    [(preproc, fixed_fx, [(('outputspec.mask', pickfirst),
                            'flameo.mask_file')]),
     (modelfit, fixed_fx, [
         (('outputspec.copes', sort_copes), 'inputspec.copes'),
         ('outputspec.dof_file', 'inputspec.dof_files'),
```

```
(('outputspec.varcopes', sort_copes), 'inputspec.varcopes'),
    (('outputspec.copes', num_copes), 'l2model.num_copes'),
])])
```
### **16.3 Experiment specific components**

The nipype tutorial contains data for two subjects. Subject data is in two subdirectories, s1 and s2. Each subject directory contains four functional volumes: f3.nii, f5.nii, f7.nii, f10.nii. And one anatomical volume named struct.nii.

Below we set some variables to inform the datasource about the layout of our data. We specify the location of the data, the subject sub-directories and a dictionary that maps each run to a mnemonic (or field) for the run type (struct or func). These fields become the output fields of the datasource node in the pipeline. In the example below, run 'f3' is of type 'func' and gets mapped to a nifti filename through a template '%s.nii'.

So 'f3' would become 'f3.nii'.

```
inputnode = pe.Node(
   niu.IdentityInterface(fields=['in_data']), name='inputnode')
# Specify the subject directories
subject_list = ['s1'] #, 's3']# Map field names to individual subject runs.
info = dict(func=[['subject_id', ['f3', 'f5', 'f7', 'f10']]],
    struct=[['subject_id', 'struct']])
infosource = pe.Node(
   niu.IdentityInterface(fields=['subject_id']), name="infosource")
```
Here we set up iteration over all the subjects. The following line is a particular example of the flexibility of the system. The datasource attribute iterables tells the pipeline engine that it should repeat the analysis on each of the items in the subject\_list. In the current example, the entire first level preprocessing and estimation will be repeated for each subject contained in subject\_list.

```
infosource.iterables = ('subject_id', subject_list)
```
Now we create a nipype.interfaces.io.DataSource object and fill in the information from above about the layout of our data. The nipype.pipeline.NodeWrapper module wraps the interface object and provides additional housekeeping and pipeline specific functionality.

```
datasource = pe.Node(
   nio.DataGrabber(infields=['subject_id'], outfields=['func', 'struct']),
   name='datasource')
datasource.inputs.template = 'nipype-tutorial/data/%s/%s.nii'
datasource.inputs.template_args = info
datasource.inputs.sort_filelist = True
```
Use the get\_node function to retrieve an internal node by name. Then set the iterables on this node to perform two different extents of smoothing.

```
featinput = level1_workflow.get_node('featpreproc.inputspec')
featinput.iterables = ('fwhm', [5., 10.])hpcutoff = 120.
TR = 3.featinput.inputs.highpass = hpcutoff / (2. * TR)
```
Setup a function that returns subject-specific information about the experimental paradigm. This is used by

the nipype.modelgen.SpecifyModel to create the information necessary to generate an SPM design matrix. In this tutorial, the same paradigm was used for every participant. Other examples of this function are available in the *doc/examples* folder. Note: Python knowledge required here.

```
def subjectinfo(subject_id):
    from nipype.interfaces.base import Bunch
    from copy import deepcopy
   print("Subject ID: %s\n" % str(subject_id))
   output = []names = ['Task-Odd', 'Task-Even']
    for r in range(4):
        onsets = [list(range(15, 240, 60)), list(range(45, 240, 60))]
        output.insert(r,
                      Bunch(
                          conditions=names,
                          onsets=deepcopy(onsets),
                          durations=[[15] for s in names]))
    return output
```
Setup the contrast structure that needs to be evaluated. This is a list of lists. The inner list specifies the contrasts and has the following format - [Name,Stat,[list of condition names],[weights on those conditions]. The condition names must match the *names* listed in the *subjectinfo* function described above.

```
cont1 = ['Task>Baseline', 'T', ['Task-Odd', 'Task-Even'], [0.5, 0.5]]
cont2 = ['Task-Odd>Task-Even', 'T', ['Task-Odd', 'Task-Even'], [1, -1]]\text{cont3} = [\text{Task}', \text{ 'F}', \text{ [cont1, cont2]}]contrast = [cont1, cont2]modelspec.inputs.input_units = 'secs'
modelspec.inputs.time_repetition = TR
modelspec.inputs.high_pass_filter_cutoff = hpcutoff
modelfit.inputs.inputspec.interscan_interval = TR
modelfit.inputs.inputspec.bases = {'dgamma': {'derivs': False}}
modelfit.inputs.inputspec.contrasts = contrasts
modelfit.inputs.inputspec.model_serial_correlations = True
modelfit.inputs.inputspec.film_threshold = 1000
level1_workflow.base_dir = os.path.abspath('./fsl/workingdir')
level1_workflow.config['execution'] = dict(
    crashdump_dir=os.path.abspath('./fsl/crashdumps'))
level1_workflow.connect([
    (inputnode, datasource, [('in_data', 'base_directory')]),
    (infosource, datasource, [('subject_id', 'subject_id')]),
    (infosource, modelspec, [(('subject_id', subjectinfo), 'subject_info')]),
    (datasource, preproc, [('func', 'inputspec.func')]),
])
```
## **16.4 Execute the pipeline**

The code discussed above sets up all the necessary data structures with appropriate parameters and the connectivity between the processes, but does not generate any output. To actually run the analysis on the data the nipype.pipeline.engine.Pipeline.Run function needs to be called.

```
if __name__ == '__main__':
    # level1_workflow.write_graph()
```

```
level1_workflow.run()
# level1_workflow.run(plugin='MultiProc', plugin_args={'n_procs':2})
```
#### Example source code

You can download the full source code of this example. This same script is also included in the Nipype source distribution under the examples directory.

## fMRI: NiPy GLM, SPM

The fmri\_nipy\_glm.py integrates several interfaces to perform a first level analysis on a two-subject data set. It is very similar to the spm\_tutorial with the difference of using nipy for fitting GLM model and estimating contrasts. The tutorial can be found in the examples folder. Run the tutorial from inside the nipype tutorial directory:

python fmri\_nipy\_glm.py

```
from __future__ import print_function
from builtins import str
from builtins import range
from nipype.interfaces.nipy.model import FitGLM, EstimateContrast
from nipype.interfaces.nipy.preprocess import ComputeMask
```
Import necessary modules from nipype.

```
import nipype.interfaces.io as nio # Data i/o
import nipype.interfaces.spm as spm # spm
import nipype.interfaces.matlab as mlab # how to run matlab
import nipype.interfaces.utility as util # utility
import nipype.pipeline.engine as pe # pypeline engine
import nipype.algorithms.rapidart as ra # artifact detection
import nipype.algorithms.modelgen as model # model specification
import os # system functions
```
#### **17.1 Preliminaries**

Set any package specific configuration. The output file format for FSL routines is being set to uncompressed NIFTI and a specific version of matlab is being used. The uncompressed format is required because SPM does not handle compressed NIFTI.

```
# Set the way matlab should be called
mlab.MatlabCommand.set_default_matlab_cmd("matlab -nodesktop -nosplash")
```
The nipype tutorial contains data for two subjects. Subject data is in two subdirectories, s1 and s2. Each subject directory contains four functional volumes: f3.nii, f5.nii, f7.nii, f10.nii. And one anatomical volume

named struct.nii. Below we set some variables to inform the datasource about the layout of our data. We specify the location of the data, the subject sub-directories and a dictionary that maps each run to a mnemonic (or field) for the run type (struct or func). These fields become the output fields of the datasource node in the pipeline. In the example below, run 'f3' is of type 'func' and gets mapped to a nifti filename through a template '%s.nii'. So 'f3' would become

```
# Specify the location of the data.
data_dir = os.path.abspath('data')
# Specify the subject directories
subject_list = ['s1']
# Map field names to individual subject runs.
info = dict(func=[['subject_id', ['f3', 'f5', 'f7', 'f10']]],
    struct=[['subject_id', 'struct']])
infosource = pe.Node(
    interface=util.IdentityInterface(fields=['subject_id']), name="infosource")
```
Here we set up iteration over all the subjects. The following line is a particular example of the flexibility of the system. The datasource attribute iterables tells the pipeline engine that it should repeat the analysis on each of the items in the subject\_list. In the current example, the entire first level preprocessing and estimation will be repeated for each subject contained in subject\_list.

infosource.iterables = ('subject\_id', subject\_list)

#### **17.2 Preprocessing pipeline nodes**

Now we create a nipype.interfaces.io.DataSource object and fill in the information from above about the layout of our data. The nipype.pipeline.NodeWrapper module wraps the interface object and provides additional housekeeping and pipeline specific functionality.

```
datasource = pe.Node(
    interface=nio.DataGrabber(
        infields=['subject_id'], outfields=['func', 'struct']),
   name='datasource')
datasource.inputs.base_directory = data_dir
datasource.inputs.template = \frac{18}{5}/%s.nii'
datasource.inputs.template_args = info
datasource.inputs.sort_filelist = True
```
Use nipype.interfaces.spm.Realign for motion correction and register all images to the mean image.

```
realign = pe.Node(interface=spm.Realign(), name="realign")
realign.inputs.register_to_mean = True
compute_mask = pe.Node(interface=ComputeMask(), name="compute_mask")
```
Use nipype.algorithms.rapidart to determine which of the images in the functional series are outliers based on deviations in intensity or movement.

```
art = pe.Node(interface=ra.ArtifactDetect(), name="art")
art.inputs.use_differences = [True, False]
art.inputs.use_norm = True
art.inputs.norm_threshold = 1
art.inputs.zintensity_threshold = 3
art.inputs.mask_type = 'file'
art.inputs.parameter_source = 'SPM'
```
Use nipype.interfaces.spm.Coregister to perform a rigid body registration of the functional data to the structural data.

```
coregister = pe.Node(interface=spm.Coregister(), name="coregister")
coregister.inputs.jobtype = 'estimate'
```
Smooth the functional data using nipype.interfaces.spm.Smooth.

```
smooth = pe. Node(interface=spm. Smooth(), name="smooth")
smooth.inputs.fwhm = 4
```
#### **17.3 Set up analysis components**

Here we create a function that returns subject-specific information about the experimental paradigm. This is used by the nipype.interfaces.spm.SpecifyModel to create the information necessary to generate an SPM design matrix. In this tutorial, the same paradigm was used for every participant.

```
def subjectinfo(subject_id):
    from nipype.interfaces.base import Bunch
    from copy import deepcopy
    print("Subject ID: %s\n" % str(subject_id))
    output = []names = ['Task-Odd', 'Task-Even']
    for r in range(4):
        onsets = [iist(range(15, 240, 60)), list(range(45, 240, 60))]output.insert(r,
                      Bunch(
                          conditions=names,
                          onsets=deepcopy(onsets),
                          durations=[[15] for s in names],
                          amplitudes=None,
                          tmod=None,
                          pmod=None,
                          regressor_names=None,
                          regressors=None))
    return output
```
Setup the contrast structure that needs to be evaluated. This is a list of lists. The inner list specifies the contrasts and has the following format - [Name,Stat,[list of condition names],[weights on those conditions]. The condition names must match the *names* listed in the *subjectinfo* function described above.

```
cont1 = ('Task>Baseline', 'T', ['Task-Odd', 'Task-Even'], [0.5, 0.5])
cont2 = ('Task-Odd>\text{Task}-Event', 'T', ['Task-Odd', 'Task-Even'], '1, -1])contrast = [cont1, cont2]
```
Generate design information using nipype.interfaces.spm.SpecifyModel. nipy accepts only design specified in seconds so "output\_units" has always have to be set to "secs".

```
modelspec = pe.Node(interface=model.SpecifySPMModel(), name="modelspec")
modelspec.inputs.concatenate_runs = True
modelspec.inputs.input_units = 'secs'
modelspec.inputs.output_units = 'secs'
modelspec.inputs.time_repetition = 3.
modelspec.inputs.high_pass_filter_cutoff = 120
```
Fit the GLM model using nipy and ordinary least square method

```
model estimate = pe. Node(interface=FitGLM(), name="model estimate")
model_estimate.inputs.TR = 3.
model_estimate.inputs.model = "spherical"
model_estimate.inputs.method = "ols"
```
Estimate the contrasts. The format of the contrasts definition is the same as for FSL and SPM

```
contrast_estimate = pe.Node(
    interface=EstimateContrast(), name="contrast_estimate")
cont1 = ('Task>Baseline', 'T', ['Task-Odd', 'Task-Even'], [0.5, 0.5])
cont2 = ('Task-Odd>\text{Task}-Even', 'T', ['Task-Odd', 'Task-Even'], [1, -1])contrast_estimate.inputs.contrasts = [cont1, cont2]
```
# **17.4 Setup the pipeline**

The nodes created above do not describe the flow of data. They merely describe the parameters used for each function. In this section we setup the connections between the nodes such that appropriate outputs from nodes are piped into appropriate inputs of other nodes.

Use the nipype.pipeline.engine.Pipeline to create a graph-based execution pipeline for first level analysis. The config options tells the pipeline engine to use *workdir* as the disk location to use when running the processes and keeping their outputs. The *use\_parameterized\_dirs* tells the engine to create sub-directories under *workdir* corresponding to the iterables in the pipeline. Thus for this pipeline there will be subject specific sub-directories.

The nipype.pipeline.engine.Pipeline.connect function creates the links between the processes, i.e., how data should flow in and out of the processing nodes.

```
l1pipeline = pe.Workflow(name="level1")
l1pipeline.base_dir = os.path.abspath('nipy_tutorial/workingdir')
l1pipeline.connect(
    [(infosource, datasource, [('subject_id', 'subject_id')]),
     (datasource, realign, [('func', 'in_files')]), (realign, compute_mask, [
         ('mean_image', 'mean_volume')
     ]), (realign, coregister, [('mean_image', 'source'),
                                ('realigned_files',
                                 'apply_to_files')]), (datasource, coregister,
                                                       [('struct', 'target')]),
     (coregister, smooth,
      [('coregistered_files', 'in_files')]), (realign, modelspec, [
          ('realignment_parameters', 'realignment_parameters')
      ]), (smooth, modelspec,
           [('smoothed_files', 'functional_runs')]), (realign, art, [
               ('realignment_parameters', 'realignment_parameters')
           ]), (coregister, art, [('coregistered_files', 'realigned_files')]),
     (compute_mask, art, [('brain_mask', 'mask_file')]), (art, modelspec, [
         ('outlier_files', 'outlier_files')
     ]), (infosource, modelspec, [
         (("subject_id", subjectinfo), "subject_info")
     ]), (modelspec, model_estimate,
          [('session_info', 'session_info')]), (compute_mask, model_estimate,
                                                [('brain_mask', 'mask')]),
     (model_estimate, contrast_estimate,
      [("beta", "beta"), ("nvbeta", "nvbeta"), ("s2", "s2"), ("dof", "dof"),
       ("axis", "axis"), ("constants", "constants"), ("reg_names",
                                                       "reg_names")])])
```

```
if __name__ == '__main__':
    l1pipeline.run()
```
#### Example source code

You can download the full source code of this example. This same script is also included in the Nipype source distribution under the examples directory.

#### Example source code

You can download the full source code of this example. This same script is also included in the Nipype source distribution under the examples directory.

## fMRI: Coregistration - Slicer, BRAINS

This is currently not working and will raise an exception in release 0.3. It will be fixed in a later release:

python fmri\_slicer\_coregistration.py

# raise RuntimeWarning, 'Slicer not fully implmented' **from nipype.interfaces.slicer import** BRAINSFit, BRAINSResample

Import necessary modules from nipype.

```
import nipype.interfaces.io as nio # Data i/o
import nipype.interfaces.utility as util # utility
import nipype.pipeline.engine as pe # pypeline engine
import os # system functions
```
# **18.1 Preliminaries**

Confirm package dependencies are installed. (This is only for the tutorial, rarely would you put this in your own code.)

```
from nipype.utils.misc import package_check
package_check('numpy', '1.3', 'tutorial1')
package_check('scipy', '0.7', 'tutorial1')
package_check('IPython', '0.10', 'tutorial1')
```
The nipype tutorial contains data for two subjects. Subject data is in two subdirectories, s1 and s2. Each subject directory contains four functional volumes: f3.nii, f5.nii, f7.nii, f10.nii. And one anatomical volume named struct.nii.

Below we set some variables to inform the datasource about the layout of our data. We specify the location of the data, the subject sub-directories and a dictionary that maps each run to a mnemonic (or field) for the run type (struct or func). These fields become the output fields of the datasource node in the pipeline. In the example below, run 'f3' is of type 'func' and gets mapped to a nifti filename through a template '%s.nii'. So 'f3' would become 'f3.nii'.

```
# Specify the location of the data.
data_dir = os.path.abspath('data')
```

```
# Specify the subject directories
subject_list = ['s1', 's3']
# Map field names to individual subject runs.
info = dict(func=[['subject_id', 'f3']], struct=[['subject_id', 'struct']])
infosource = pe.Node(
    interface=util.IdentityInterface(fields=['subject_id']), name="infosource")
```
Here we set up iteration over all the subjects. The following line is a particular example of the flexibility of the system. The datasource attribute iterables tells the pipeline engine that it should repeat the analysis on each of the items in the subject list. In the current example, the entire first level preprocessing and estimation will be repeated for each subject contained in subject\_list.

infosource.iterables = ('subject\_id', subject\_list)

# **18.2 Preprocessing pipeline nodes**

Now we create a nipype.interfaces.io.DataSource object and fill in the information from above about the layout of our data. The nipype.pipeline.NodeWrapper module wraps the interface object and provides additional housekeeping and pipeline specific functionality.

```
datasource = pe.Node(
   interface=nio.DataGrabber(
        infields=['subject_id'], outfields=['func', 'struct']),
   name='datasource')
datasource.inputs.base_directory = data_dir
datasource.inputs.template = \frac{18}{5}/%s.nii'
datasource.inputs.template_args = info
datasource.inputs.sort_filelist = True
coregister = pe.Node(interface=BRAINSFit(), name="coregister")
coregister.inputs.outputTransform = True
coregister.inputs.outputVolume = True
coregister.inputs.transformType = ["Affine"]
reslice = pe.Node(interface=BRAINSResample(), name="reslice")
reslice.inputs.outputVolume = True
pipeline = pe.Workflow(name="pipeline")
pipeline.base_dir = os.path.abspath('slicer_tutorial/workingdir')
pipeline.connect([(infosource, datasource, [('subject_id', 'subject_id')]),
                  (datasource, coregister, [('func', 'movingVolume')]),
                  (datasource, coregister,
                   [('struct', 'fixedVolume')]), (coregister, reslice, [
                       ('outputTransform', 'warpTransform')
                   ]), (datasource, reslice, [('func', 'inputVolume')]),
                  (datasource, reslice, [('struct', 'referenceVolume')])])
if __name__ == '__main__':
    pipeline.run()
    pipeline.write_graph()
```
#### Example source code

You can download the full source code of this example. This same script is also included in

the Nipype source distribution under the examples directory.

## fMRI: SPM, FSL

The fmri\_spm.py integrates several interfaces to perform a first and second level analysis on a two-subject data set. The tutorial can be found in the examples folder. Run the tutorial from inside the nipype tutorial directory:

python fmri\_spm.py

```
Import necessary modules from nipype.
```

```
from __future__ import print_function
from builtins import str
from builtins import range
import os # system functions
from nipype import config
# config.enable_provenance()
from nipype.interfaces import spm, fsl
# In order to use this example with SPM's matlab common runtime
# matlab_cmd = ('/Users/satra/Downloads/spm8/run_spm8.sh '
                # '/Applications/MATLAB/MATLAB_Compiler_Runtime/v713/ script')
# spm.SPMCommand.set_mlab_paths(matlab_cmd=matlab_cmd, use_mcr=True)
import nipype.interfaces.io as nio # Data i/o
import nipype.interfaces.utility as util # utility
import nipype.pipeline.engine as pe # pypeline engine
import nipype.algorithms.rapidart as ra # artifact detection
import nipype.algorithms.modelgen as model # model specification
import nipype.interfaces.matlab as mlab
```
## **19.1 Preliminaries**

Set any package specific configuration. The output file format for FSL routines is being set to uncompressed NIFTI and a specific version of matlab is being used. The uncompressed format is required because SPM does not handle compressed NIFTI.

```
# Tell fsl to generate all output in uncompressed nifti format
fsl.FSLCommand.set_default_output_type('NIFTI')
# Set the way matlab should be called
# import nipype.interfaces.matlab as mlab # how to run matlab
# mlab.MatlabCommand.set_default_matlab_cmd("matlab -nodesktop -nosplash")
# In case a different path is required
# mlab.MatlabCommand.set_default_paths('/software/matlab/spm12b/spm12b_r5918')
```
The nipype tutorial contains data for two subjects. Subject data is in two subdirectories, s1 and s2. Each subject directory contains four functional volumes: f3.nii, f5.nii, f7.nii, f10.nii. And one anatomical volume named struct.nii. Below we set some variables to inform the datasource about the layout of our data. We specify the location of the data, the subject sub-directories and a dictionary that maps each run to a mnemonic (or field) for the run type (struct or func). These fields become the output fields of the datasource node in the pipeline. In the example below, run 'f3' is of type 'func' and gets mapped to a nifti filename through a template '%s.nii'. So 'f3' would become

```
# Specify the location of the data.
data_dir = os.path.abspath('data')
# Specify the subject directories
subject\_list = ['sl', 's3']# Map field names to individual subject runs.
info = dict(func=[['subject_id', ['f3', 'f5', 'f7', 'f10']]],
    struct=[['subject_id', 'struct']])
infosource = pe.Node(
   interface=util.IdentityInterface(fields=['subject_id']), name="infosource")
```
Here we set up iteration over all the subjects. The following line is a particular example of the flexibility of the system. The datasource attribute iterables tells the pipeline engine that it should repeat the analysis on each of the items in the subject\_list. In the current example, the entire first level preprocessing and estimation will be repeated for each subject contained in subject\_list.

infosource.iterables = ('subject\_id', subject\_list)

# **19.2 Preprocessing pipeline nodes**

Now we create a nipype.interfaces.io.DataSource object and fill in the information from above about the layout of our data. The nipype.pipeline.NodeWrapper module wraps the interface object and provides additional housekeeping and pipeline specific functionality.

```
datasource = pe.Node(
   interface=nio.DataGrabber(
        infields=['subject_id'], outfields=['func', 'struct']),
   name='datasource')
datasource.inputs.base_directory = data_dir
datasource.inputs.template = '%s/%s.nii'
datasource.inputs.template_args = info
datasource.inputs.sort_filelist = True
```
Use nipype.interfaces.spm.Realign for motion correction and register all images to the mean image.

```
realign = pe.Node(interface=spm.Realign(), name="realign")
realign.inputs.register_to_mean = True
```
Use nipype. algorithms. rapidart to determine which of the images in the functional series are outliers based on deviations in intensity or movement.

```
art = pe.Node(interface=ra.ArtifactDetect(), name="art")
art.inputs.use_differences = [True, False]
art.inputs.use_norm = True
art.inputs.norm_threshold = 1
art.inputs.zintensity_threshold = 3
art.inputs.mask_type = 'file'
art.inputs.parameter_source = 'SPM'
```
Skull strip structural images using nipype.interfaces.fsl.BET.

```
skullstrip = pe. Node(interface=fsl.BET(), name="skullstrip")
skullstrip.inputs.mask = True
```
Use nipype.interfaces.spm.Coregister to perform a rigid body registration of the functional data to the structural data.

```
coregister = pe.Node(interface=spm.Coregister(), name="coregister")
coregister.inputs.jobtype = 'estimate'
```
Warp functional and structural data to SPM's T1 template using nipype.interfaces.spm.Normalize. The tutorial data set includes the template image, T1.nii.

```
normalize = pe.Node(interface=spm.Normalize(), name="normalize")
normalize.inputs.template = os.path.abspath('data/T1.nii')
```
Smooth the functional data using nipype.interfaces.spm.Smooth.

```
smooth = pe.Node(interface=spm.Smooth(), name="smooth")
fwhmlist = [4]smooth.iterables = ('fwhm', fwhmlist)
```
#### **19.3 Set up analysis components**

Here we create a function that returns subject-specific information about the experimental paradigm. This is used by the nipype.interfaces.spm.SpecifyModel to create the information necessary to generate an SPM design matrix. In this tutorial, the same paradigm was used for every participant.

```
def subjectinfo(subject_id):
   from nipype.interfaces.base import Bunch
   from copy import deepcopy
   print("Subject ID: %s\n" % str(subject_id))
   output = []
   names = ['Task-Odd', 'Task-Even']
   for r in range(4):
       onsets = [iist(range(15, 240, 60)), list(range(45, 240, 60))]output.insert(r,
                      Bunch(
                          conditions=names,
                          onsets=deepcopy(onsets),
                          durations=[[15] for s in names]))
    return output
```
Setup the contrast structure that needs to be evaluated. This is a list of lists. The inner list specifies the contrasts and has the following format - [Name,Stat,[list of condition names],[weights on those conditions]. The condition names must match the *names* listed in the *subjectinfo* function described above.

```
\text{cont1} = ('Task>Baseline', 'T', ['Task-Odd', 'Task-Even'], [0.5, 0.5])
cont2 = ('Task-Odd>=Text' - Even', 'T', ['Task-Odd', 'Task-Even'], [1, -1])contrast = [cont1, cont2]
```
Generate SPM-specific design information using nipype.interfaces.spm.SpecifyModel.

```
modelspec = pe.Node(interface=model.SpecifySPMModel(), name="modelspec")
modelspec.inputs.concatenate_runs = False
modelspec.inputs.input_units = 'secs'
modelspec.inputs.output_units = 'secs'
modelspec.inputs.time_repetition = 3.
modelspec.inputs.high_pass_filter_cutoff = 120
```
Generate a first level SPM.mat file for analysis nipype.interfaces.spm.Level1Design.

```
level1design = pe.Node(interface=spm.Level1Design(), name="level1design")
level1design.inputs.timing_units = modelspec.inputs.output_units
level1design.inputs.interscan_interval = modelspec.inputs.time_repetition
level1design.inputs.bases = {'hrf': {'derivs': [0, 0]}}
```
Use nipype.interfaces.spm.EstimateModel to determine the parameters of the model.

level1estimate = pe.Node(interface=spm.EstimateModel(), name="level1estimate") level1estimate.inputs.estimation\_method = {'Classical': 1}

Use nipype.interfaces.spm.EstimateContrast to estimate the first level contrasts specified in a few steps above.

```
contrastestimate = pe.Node(
   interface=spm.EstimateContrast(), name="contrastestimate")
contrastestimate.inputs.contrasts = contrasts
contrastestimate.overwrite = True
contrastestimate.config = {'execution': {'remove_unnecessary_outputs': False}}
```
## **19.4 Setup the pipeline**

The nodes created above do not describe the flow of data. They merely describe the parameters used for each function. In this section we setup the connections between the nodes such that appropriate outputs from nodes are piped into appropriate inputs of other nodes.

Use the nipype.pipeline.engine.Pipeline to create a graph-based execution pipeline for first level analysis. The config options tells the pipeline engine to use *workdir* as the disk location to use when running the processes and keeping their outputs. The *use\_parameterized\_dirs* tells the engine to create sub-directories under *workdir* corresponding to the iterables in the pipeline. Thus for this pipeline there will be subject specific sub-directories.

The nipype.pipeline.engine.Pipeline.connect function creates the links between the processes, i.e., how data should flow in and out of the processing nodes.

```
l1pipeline = pe.Workflow(name="level1")
l1pipeline.base_dir = os.path.abspath('spm_tutorial/workingdir')
l1pipeline.connect([
    (infosource, datasource, [('subject_id', 'subject_id')]),
    (datasource, realign, [('func', 'in_files')]),
    (realign, coregister, [('mean_image', 'source'), ('realigned_files',
                                                       'apply to files')]),
    (datasource, coregister, [('struct', 'target')]),
    (datasource, normalize, [('struct', 'source')]),
```

```
(coregister, normalize, [('coregistered_files', 'apply_to_files')]),
(normalize, smooth, [('normalized_files', 'in_files')]),
(infosource, modelspec, [(('subject_id', subjectinfo), 'subject_info')]),
(realign, modelspec, [('realignment_parameters',
                       'realignment_parameters')]),
(smooth, modelspec, [('smoothed_files', 'functional_runs')]),
(normalize, skullstrip, [('normalized_source', 'in_file')]),
(realign, art, [('realignment_parameters', 'realignment_parameters')]),
(normalize, art, [('normalized_files', 'realigned_files')]),
(skullstrip, art, [('mask_file', 'mask_file')]),
(art, modelspec, [('outlier_files', 'outlier_files')]),
(modelspec, level1design, [('session_info', 'session_info')]),
(skullstrip, level1design, [('mask_file', 'mask_image')]),
(level1design, level1estimate, [('spm_mat_file', 'spm_mat_file')]),
(level1estimate, contrastestimate,
[('spm_mat_file', 'spm_mat_file'), ('beta_images', 'beta_images'),
  ('residual_image', 'residual_image')]),
```
### **19.5 Setup storage results**

])

Use nipype.interfaces.io.DataSink to store selected outputs from the pipeline in a specific location. This allows the user to selectively choose important output bits from the analysis and keep them.

The first step is to create a datasink node and then to connect outputs from the modules above to storage locations. These take the following form directory\_name[.[@]subdir] where parts between [] are optional. For example 'realign.@mean' below creates a directory called realign in 'l1output/subject\_id/' and stores the mean image output from the Realign process in the realign directory. If the @ is left out, then a sub-directory with the name 'mean' would be created and the mean image would be copied to that directory.

```
datasink = pe.Node(interface=nio.DataSink(), name="datasink")
datasink.inputs.base_directory = os.path.abspath('spm_tutorial/l1output')
def getstripdir(subject_id):
   import os
   return os.path.join(
       os.path.abspath('spm_tutorial/workingdir'),
        '_subject_id_%s' % subject_id)
# store relevant outputs from various stages of the 1st level analysis
l1pipeline.connect([
    (infosource, datasink, [('subject_id', 'container'),
                            (('subject_id', getstripdir), 'strip_dir')]),
    (realign, datasink, [('mean_image', 'realign.@mean'),
                         ('realignment_parameters', 'realign.@param')]),
    (art, datasink, [('outlier_files', 'art.@outliers'), ('statistic_files',
                                                           'art.@stats')]),
    (level1design, datasink, [('spm_mat_file', 'model.pre-estimate')]),
    (level1estimate, datasink,
     [('spm_mat_file', 'model.@spm'), ('beta_images', 'model.@beta'),
      ('mask_image', 'model.@mask'), ('residual_image', 'model.@res'),
      ('RPVimage', 'model.@rpv')]),
    (contrastestimate, datasink, [('con_images', 'contrasts.@con'),
                                  ('spmT_images', 'contrasts.@T')]),
```
])

Use nipype.interfaces.io.DataGrabber to extract the contrast ges across a group of first level subjects. Unlike the previous pipeline that iterated over subjects, this pipeline will iterate over

```
# collect all the con images for each contrast.
contrast_ids = list(range(1, len(contrasts) + 1))
l2source = pe.Node(nio.DataGrabber(infields=['fwhm', 'con']), name="l2source")
# we use .*i* to capture both .img (SPM8) and .nii (SPM12)
l2source.inputs.template = os.path.abspath(
    'spm_tutorial/l1output/*/con*/*/_fwhm_%d/con_%04d.*i*')
# iterate over all contrast images
l2source.iterables = [('fwhm', fwhmlist), ('con', contrast_ids)]
l2source.inputs.sort_filelist = True
```
Use nipype.interfaces.spm.OneSampleTTestDesign to perform a simple statistical analysis of the contrasts from the group of n this example).

```
# setup a 1-sample t-test node
onesamplettestdes = pe.Node(
    interface=spm.OneSampleTTestDesign(), name="onesampttestdes")
l2estimate = pe.Node(interface=spm.EstimateModel(), name="level2estimate")
l2estimate.inputs.estimation_method = {'Classical': 1}
l2conestimate = pe.Node(
    interface=spm.EstimateContrast(), name="level2conestimate")
cont1 = (C^c \text{Group}^T, C^T, C^T), [0.1]l2conestimate.inputs.contrasts = [cont1]
l2conestimate.inputs.group_contrast = True
```
As before, we setup a pipeline to connect these two nodes (l2source lettest).

```
l2pipeline = pe.Workflow(name="level2")
l2pipeline.base_dir = os.path.abspath('spm_tutorial/l2output')
l2pipeline.connect([
    (l2source, onesamplettestdes, [('outfiles', 'in_files')]),
    (onesamplettestdes, l2estimate, [('spm_mat_file', 'spm_mat_file')]),
    (l2estimate, l2conestimate,
     [('spm_mat_file', 'spm_mat_file'), ('beta_images', 'beta_images'),
      ('residual_image', 'residual_image')]),
])
```
## **19.6 Execute the pipeline**

The code discussed above sets up all the necessary data structures with appropriate parameters and the connectivity between the processes, but does not generate any output. To actually run the analysis on the data the nipype.pipeline.engine.Pipeline.Run function needs to be called.

```
if __name__ == '__main__':
    l1pipeline.run('MultiProc')
    l2pipeline.run('MultiProc')
```
#### Example source code

You can download the full source code of this example. This same script is also included in the Nipype source distribution under the examples directory.

## fMRI: SPM Auditory dataset

### **20.1 Introduction**

The fmri spm auditory.py recreates the classical workflow described in the [SPM8 manual](http://www.fil.ion.ucl.ac.uk/spm/doc/manual.pdf) using auditory dataset that can be downloaded from [http://www.fil.ion.ucl.ac.uk/spm/data/auditory/:](http://www.fil.ion.ucl.ac.uk/spm/data/auditory/)

```
python fmri_spm_auditory.py
```
Import necessary modules from nipype.

```
from builtins import range
import nipype.interfaces.io as nio # Data i/o
import nipype.interfaces.spm as spm # spm
import nipype.interfaces.fsl as fsl # fsl
import nipype.interfaces.matlab as mlab # how to run matlab
import nipype.interfaces.utility as util # utility
import nipype.pipeline.engine as pe # pypeline engine
import nipype.algorithms.modelgen as model # model specification
import os # system functions
```
#### **20.1.1 Preliminaries**

# Set the way matlab should be called mlab.MatlabCommand.set\_default\_matlab\_cmd("matlab -nodesktop -nosplash")

#### **20.1.2 lows**

In this tutorial we will be setting up a hierarchical workflow for spm analysis. This will demonstrate how pre-defined workflows can be setup and shared across users, projects and labs. eprocessing workflow This is a generic preprocessing workflow that can be used by different analyses

preproc = pe.Workflow(name='preproc')

We strongly encourage to use 4D files insteead of series of 3D for fMRI analyses for many reasons (cleanness and saving and filesystem inodes are among them). However, the the workflow presented in the SPM8 manual which this tutorial is based on uses 3D files. Therefore we leave converting to 4D as an option. We are using *merge\_to\_4d* variable, because switching between 3d and 4d requires some additional steps (explauned later on). Use nipype.interfaces.fsl.Merge to merge a series of 3D files along the time dimension creating a 4d file.

```
merge_to_4d = True
```

```
if merge_to_4d:
   merge = pe.Node(interface=fsl.Merge(), name="merge")
   merge.inputs.dimension = "t"
```
Use nipype.interfaces.spm.Realign for motion correction and register all images to the mean image.

realign = pe.Node(interface=spm.Realign(), name="realign")

Use nipype.interfaces.spm.Coregister to perform a rigid body registration of the functional data to the structural data.

```
coregister = pe.Node(interface=spm.Coregister(), name="coregister")
coregister.inputs.jobtype = 'estimate'
```
segment = pe.Node(interface=spm.Segment(), name="segment")

Uncomment the following line for faster execution

# segment.inputs.gaussians\_per\_class = [1, 1, 1, 4]

Warp functional and structural data to SPM's T1 template using nipype.interfaces.spm.Normalize. The tutorial data set emplate image, T1.nii.

```
normalize_func = pe.Node(interface=spm.Normalize(), name="normalize_func")
normalize_func.inputs.jobtype = "write"
```
normalize\_struc = pe.Node(interface=spm.Normalize(), name="normalize\_struc") normalize\_struc.inputs.jobtype = "write"

Smooth the functional data using nipype.interfaces.spm.Smooth.

smooth = pe. Node(interface=spm. Smooth(), name="smooth")

*write\_voxel\_sizes* is the input of the normalize interface that is recommended to be set to the voxel sizes of the target volume. There is no need to set it manually since we van infer it from data using the following function:

```
def get_vox_dims(volume):
    import nibabel as nb
    from nipype.utils import NUMPY_MMAP
    if isinstance(volume, list):
        volume = volume[0]
   nii = nb.load(volume, mmap=NUMPY_MMAP)
   hdr = nii.header
    voxdims = hdr.get_zooms()
    return [float(voxdims[0]), float(voxdims[1]), float(voxdims[2])]
```
Here we are connecting all the nodes together. Notice that we add the merge node only if you choose to use 4D. Also *get* vox dims function is passed along the input volume of normalise to set the optimal voxel sizes.

```
if merge_to_4d:
   preproc.connect([(merge, realign, [('merged_file', 'in_files')])])
preproc.connect([
    (realign, coregister, [('mean_image', 'target')]),
    (coregister, segment, [('coregistered_source', 'data')]),
```

```
(segment, normalize_func, [('transformation_mat', 'parameter_file')]),
(segment, normalize_struc,
[('transformation_mat', 'parameter_file'), ('modulated_input_image',
                                              'apply_to_files'),
  (('modulated_input_image', get_vox_dims), 'write_voxel_sizes')]),
(realign, normalize_func, [('realigned_files', 'apply_to_files'),
                           (('realigned_files', get_vox_dims),
                            'write_voxel_sizes')]),
(normalize_func, smooth, [('normalized_files', 'in_files')]),
```
#### **20.1.3 Set up analysis workflow**

l1analysis = pe.Workflow(name='analysis')

Generate SPM-specific design information using nipype.interfaces.spm.SpecifyModel.

modelspec = pe.Node(interface=model.SpecifySPMModel(), name="modelspec")

Generate a first level SPM.mat file for analysis nipype.interfaces.spm.Level1Design.

```
level1design = pe.Node(interface=spm.Level1Design(), name="level1design")
level1design.inputs.bases = {'hrf': {'derivs': [0, 0]}}
```
Use nipype.interfaces.spm.EstimateModel to determine the parameters of the model.

```
level1estimate = pe.Node(interface=spm.EstimateModel(), name="level1estimate")
level1estimate.inputs.estimation_method = {'Classical': 1}
```
threshold = pe.Node(interface=spm.Threshold(), name="threshold")

Use nipype.interfaces.spm.EstimateContrast to estimate the first level contrasts specified in a few steps above.

```
contrastestimate = pe.Node(
    interface=spm.EstimateContrast(), name="contrastestimate")
l1analysis.connect([
    (modelspec, level1design, [('session_info', 'session_info')]),
    (level1design, level1estimate, [('spm_mat_file', 'spm_mat_file')]),
    (level1estimate, contrastestimate,
     [('spm_mat_file', 'spm_mat_file'), ('beta_images', 'beta_images'),
      ('residual_image', 'residual_image')]),
    (contrastestimate, threshold, [('spm_mat_file', 'spm_mat_file'),
                                    ('spmT_images', 'stat_image')]),
```
#### ])

])

#### **20.1.4 Preproc + Analysis pipeline**

```
l1pipeline = pe.Workflow(name='firstlevel')
l1pipeline.connect([(preproc, l1analysis,
                     [('realign.realignment_parameters',
                        'modelspec.realignment_parameters')])])
```
Pluging in *functional\_runs* is a bit more complicated, because model spec expects a list of *runs*. Every run can be a 4D file or a list of 3D files. Therefore for 3D analysis we need a list of lists and to make one we need a helper function.

```
if merge_to_4d:
    l1pipeline.connect([(preproc, l1analysis,
                         [('smooth.smoothed files',
                            'modelspec.functional_runs')])])
else:
    def makelist(item):
        return [item]
    l1pipeline.connect([(preproc, l1analysis,
                          [(('smooth.smoothed_files', makelist),
                            'modelspec.functional_runs')])])
```
#### **20.1.5 Data specific components**

In this tutorial there is only one subject *M00223*. Below we set some variables to inform the datasource about the layout of our data. We specify the location of the data, the subject sub-directories and a dictionary that maps each run to a mnemonic (or field) for the run type (struct or func). These fields become the output fields of the datasource node in the pipeline.

```
# Specify the location of the data downloaded from http://www.fil.ion.ucl.ac.uk/
˓→spm/data/auditory/
data_dir = os.path.abspath('spm_auditory_data')
# Specify the subject directories
subject_list = ['M00223']
# Map field names to individual subject runs.
info = dict(func=[['f', 'subject_id', 'f', 'subject_id',
           list(range(16, 100))]],
    struct=[['s', 'subject_id', 's', 'subject_id', 2]])
infosource = pe.Node(
    interface=util.IdentityInterface(fields=['subject_id']), name="infosource")
```
Here we set up iteration over all the subjects. The following line is a particular example of the flexibility of the system. The datasource attribute iterables tells the pipeline engine that it should repeat the analysis on each of the items in the subject\_list. In the current example, the entire first level preprocessing and estimation will be repeated for each subject contained in subject\_list.

infosource.iterables = ('subject\_id', subject\_list)

Now we create a nipype.interfaces.io.DataGrabber object and fill in the information from above about the layout of our data. The nipype.pipeline.NodeWrapper module wraps the interface object and provides additional housekeeping and pipeline specific functionality.

```
datasource = pe.Node(
   interface=nio.DataGrabber(
       infields=['subject_id'], outfields=['func', 'struct']),
   name='datasource')
datasource.inputs.base_directory = data_dir
datasource.inputs.template = '%s%s/%s%s_%03d.imq'
datasource.inputs.template_args = info
datasource.inputs.sort_filelist = True
```
#### **20.1.6 Experimental paradigm specific components**

Here we create a structure that provides information about the experimental paradigm. This is used by the nipype.interfaces.spm.SpecifyModel to create the information necessary to generate an SPM design matrix.

```
from nipype.interfaces.base import Bunch
subjectinfo = [
   Bunch(
       conditions=['Task'], onsets=[iist(range(6, 84, 12))], durations=([6]])]
```
Setup the contrast structure that needs to be evaluated. This is a list of lists. The inner list specifies the contrasts and has the following format - [Name,Stat,[list of condition names],[weights on those conditions]. The condition names must match the *names* listed in the *subjectinfo* function described above.

```
cont1 = ('active > rest', 'T', ['Task'], [1])contrasts = [cont1]
# set up node specific inputs
modelspecref = l1pipeline.inputs.analysis.modelspec
modelspecref.input_units = 'scans'
modelspecref.output_units = 'scans'
modelspecref.time_repetition = 7
modelspecref.high_pass_filter_cutoff = 120
l1designref = l1pipeline.inputs.analysis.level1design
l1designref.timing_units = modelspecref.output_units
l1designref.interscan_interval = modelspecref.time_repetition
l1pipeline.inputs.preproc.smooth.fwhm = [6, 6, 6]
l1pipeline.inputs.analysis.modelspec.subject_info = subjectinfo
l1pipeline.inputs.analysis.contrastestimate.contrasts = contrasts
l1pipeline.inputs.analysis.threshold.contrast_index = 1
```
#### **20.1.7 Setup the pipeline**

The nodes created above do not describe the flow of data. They merely describe the parameters used for each function. In this section we setup the connections between the nodes such that appropriate outputs from nodes are piped into appropriate inputs of other nodes.

Use the nipype.pipeline.engine.Pipeline to create a graph-based execution pipeline for first level analysis. The config options tells the pipeline engine to use *workdir* as the disk location to use when running the processes and keeping their outputs. The *use\_parameterized\_dirs* tells the engine to create sub-directories under *workdir* corresponding to the iterables in the pipeline. Thus for this pipeline there will be subject specific sub-directories.

The nipype.pipeline.engine.Pipeline.connect function creates the links between the processes, i.e., how data should flow in and out of the processing nodes.

```
level1 = pe. Workflow(name="level1")level1.base_dir = os.path.abspath('spm_auditory_tutorial/workingdir')
level1.connect([(infosource, datasource, [('subject_id', 'subject_id')]),
                (datasource, l1pipeline, [('struct',
                                            'preproc.coregister.source')])])
if merge_to_4d:
    level1.connect([(datasource, l1pipeline, [('func',
                                                'preproc.merge.in files')])])
```

```
else:
    level1.connect([(datasource, l1pipeline, [('func',
                                                 'preproc.realign.in_files')])])
```
#### **20.1.8 Setup storage results**

Use nipype.interfaces.io.DataSink to store selected outputs from the pipeline in a specific location. This allows the user to selectively choose important output bits from the analysis and keep them.

The first step is to create a datasink node and then to connect outputs from the modules above to storage locations. These take the following form directory\_name[.[@]subdir] where parts between [] are optional. For example 'realign.@mean' below creates a directory called realign in 'l1output/subject\_id/' and stores the mean image output from the Realign process in the realign directory. If the  $\omega$  is left out, then a sub-directory with the name 'mean' would be created and the mean image would be copied to that directory.

```
datasink = pe.Node(interface=nio.DataSink(), name="datasink")
datasink.inputs.base_directory = os.path.abspath(
     'spm_auditory_tutorial/l1output')
def getstripdir(subject_id):
    import os
    return os.path.join(
        os.path.abspath('spm_auditory_tutorial/workingdir'),
         '_subject_id_%s' % subject_id)
 # store relevant outputs from various stages of the 1st level analysis
level1.connect([
     (infosource, datasink, [('subject_id', 'container'),
                             (('subject_id', getstripdir), 'strip_dir')]),
     (l1pipeline, datasink,
     [('analysis.contrastestimate.con_images', 'contrasts.@con'),
       ('analysis.contrastestimate.spmT_images', 'contrasts.@T')]),
])
code discussed above sets up all the necessary data structures
```
opriate parameters and the connectivity between the sses, but does not generate any output. To actually run the sis on the data the nipype.pipeline.engine.Pipeline.Run

```
if __name__ == '__main__':
    level1.run()
    level1.write_graph()
```
#### Example source code

You can download the full source code of this example. This same script is also included in the Nipype source distribution under the examples directory.

## fMRI: DARTEL, SPM

The fmri\_spm\_dartel.py integrates several interfaces to perform a first and second level analysis on a twosubject data set. The tutorial can be found in the examples folder. Run the tutorial from inside the nipype tutorial directory:

python fmri\_spm\_dartel.py

Import necessary modules from nipype.

```
from __future__ import print_function
from builtins import str
from builtins import range
import nipype.interfaces.io as nio # Data i/o
import nipype.interfaces.spm as spm # spm
import nipype.workflows.fmri.spm as spm_wf # spm
import nipype.interfaces.fsl as fsl # fsl
from nipype.interfaces import utility as niu # Utilities
import nipype.pipeline.engine as pe # pypeline engine
import nipype.algorithms.rapidart as ra # artifact detection
import nipype.algorithms.modelgen as model # model specification
import os # system functions
```
### **21.1 Preliminaries**

Set any package specific configuration. The output file format for FSL routines is being set to uncompressed NIFTI and a specific version of matlab is being used. The uncompressed format is required because SPM does not handle compressed NIFTI.

```
# Tell fsl to generate all output in uncompressed nifti format
fsl.FSLCommand.set_default_output_type('NIFTI')
# Set the way matlab should be called
# mlab.MatlabCommand.set_default_matlab_cmd("matlab -nodesktop -nosplash")
# mlab.MatlabCommand.set_default_paths('/software/spm8')
```
#### **21.2 lows**

In this tutorial we will be setting up a hierarchical workflow for spm analysis. This will demonstrate how pre-defined workflows can be setup and shared across users, projects and labs. eprocessing workflow – This is a generic preprocessing workflow that can be used by different analyses

preproc = pe.Workflow(name='preproc')

Use nipype.interfaces.spm.Realign for motion correction and register all images to the mean image.

```
realign = pe.Node(spm.Realign(), name="realign")
realign.inputs.register_to_mean = True
```
Use nipype.algorithms.rapidart to determine which of the images in the functional series are outliers based on deviations in intensity or movement.

```
art = pe.Node(ra.ArtifactDetect(), name="art")
art.inputs.use_differences = [True, False]
art.inputs.use_norm = True
art.inputs.norm_threshold = 1
art.inputs.zintensity_threshold = 3
art.inputs.mask_type = 'file'
art.inputs.parameter_source = 'SPM'
```
Skull strip structural images using nipype.interfaces.fsl.BET.

```
skullstrip = pe.Node(fsl.BET(), name="skullstrip")
skullstrip.inputs.mask = True
```
Use nipype.interfaces.spm.Coregister to perform a rigid body registration of the functional data to the structural data.

```
coregister = pe.Node(spm.Coregister(), name="coregister")
coregister.inputs.jobtype = 'estimate'
```
Normalize and smooth functional data using DARTEL template

```
normalize_and_smooth_func = pe.Node(
    spm.DARTELNorm2MNI(modulate=True), name='normalize_and_smooth_func')
fwhmlist = [4]normalize_and_smooth_func.iterables = ('fwhm', fwhmlist)
```
Normalize structural data using DARTEL template

```
normalize struct = pe.Mode(spm.DARTELNorm2MNI(modulate=True), name='normalize_struct')
normalize_struct.inputs.fwhm = 2
preproc.connect([
    (realign, coregister, [('mean_image', 'source'), ('realigned_files',
                                                       'apply_to_files')]),
    (coregister, normalize_and_smooth_func, [('coregistered_files',
                                               'apply_to_files')]),
    (normalize_struct, skullstrip, [('normalized_files', 'in_file')]),
    (realign, art, [('realignment_parameters', 'realignment_parameters')]),
    (normalize_and_smooth_func, art, [('normalized_files',
                                       'realigned_files')]),
    (skullstrip, art, [('mask_file', 'mask_file')]),
])
```
## **21.3 Set up analysis workflow**

l1analysis = pe.Workflow(name='analysis')

Generate SPM-specific design information using nipype.interfaces.spm.SpecifyModel.

modelspec = pe.Node(model.SpecifySPMModel(), name="modelspec") modelspec.inputs.concatenate\_runs = **True**

Generate a first level SPM.mat file for analysis nipype.interfaces.spm.Level1Design.

level1design = pe.Node(spm.Level1Design(), name="level1design") level1design.inputs.bases =  ${\text{[}^{\text{}}\text{lnf'}: \text{[}^{\text{}}\text{derivs'}: [0, 0] \text{]}}$ 

Use nipype.interfaces.spm.EstimateModel to determine the parameters of the model.

level1estimate = pe.Node(spm.EstimateModel(), name="level1estimate") level1estimate.inputs.estimation\_method = {'Classical': 1}

Use nipype.interfaces.spm.EstimateContrast to estimate the first level contrasts specified in a few steps above.

contrastestimate = pe.Node(spm.EstimateContrast(), name="contrastestimate")

Use :class: *nipype.interfaces.utility.Select* to select each contrast for reporting.

selectcontrast = pe. Node(niu. Select(), name="selectcontrast")

Use nipype.interfaces.fsl.Overlay to combine the statistical output of the contrast estimate and a background image into one volume.

```
overlaystats = pe.Node(fsl.Overlay(), name="overlaystats")
overlaystats.inputs.stat_thresh = (3, 10)
overlaystats.inputs.show_negative_stats = True
overlaystats.inputs.auto_thresh_bg = True
```
Use nipype.interfaces.fsl.Slicer to create images of the overlaid statistical volumes for a report of the first-level results.

```
slicestats = pe. Node(fsl. Slicer(), name="slicestats")
slicestats.inputs.all_axial = True
slicestats.inputs.image_width = 750
l1analysis.connect([(modelspec, level1design,
                     [('session_info',
                       'session_info')]), (level1design, level1estimate,
                                            [('spm_mat_file', 'spm_mat_file')]),
                     (level1estimate, contrastestimate,
                     [('spm_mat_file', 'spm_mat_file'), ('beta_images',
                                                          'beta_images'),
                      ('residual_image',
                       'residual_image')]), (contrastestimate, selectcontrast,
                                              [('spmT_images', 'inlist')]),
                    (selectcontrast, overlaystats,
                     [('out', 'stat_image')]), (overlaystats, slicestats,
                                                 [('out_file', 'in_file')])])
```
## **21.4 Preproc + Analysis pipeline**

```
l1pipeline = pe.Workflow(name='firstlevel')
l1pipeline.connect([
    (preproc, l1analysis,
     [('realign.realignment_parameters', 'modelspec.realignment_parameters'),
      ('normalize_and_smooth_func.normalized_files',
       'modelspec.functional_runs'), ('art.outlier_files',
                                       'modelspec.outlier_files'),
      ('skullstrip.mask_file',
       'level1design.mask_image'), ('normalize_struct.normalized_files',
                                     'overlaystats.background_image')]),
])
```
#### **21.5 Data specific components**

The nipype tutorial contains data for two subjects. Subject data is in two subdirectories, s1 and s2. Each subject directory contains four functional volumes: f3.nii, f5.nii, f7.nii, f10.nii. And one anatomical volume named struct.nii.

Below we set some variables to inform the datasource about the layout of our data. We specify the location of the data, the subject sub-directories and a dictionary that maps each run to a mnemonic (or field) for the run type (struct or func). These fields become the output fields of the datasource node in the pipeline. In the example below, run 'f3' is of type 'func' and gets mapped to a nifti filename through a template '%s.nii'.

So 'f3' would become 'f3.nii'.

```
# Specify the location of the data.
# data_dir = os.path.abspath('data')
# Specify the subject directories
subject\_list = ['sl', 's3']# Map field names to individual subject runs.
info = dict(func=[['subject_id', ['f3', 'f5', 'f7', 'f10']]],
    struct=[['subject_id', 'struct']])
infosource = pe.Node(
   niu.IdentityInterface(fields=['subject_id']), name="infosource")
```
Here we set up iteration over all the subjects. The following line is a particular example of the flexibility of the system. The datasource attribute iterables tells the pipeline engine that it should repeat the analysis on each of the items in the subject\_list. In the current example, the entire first level preprocessing and estimation will be repeated for each subject contained in subject list.

infosource.iterables = ('subject\_id', subject\_list)

Now we create a nipype.interfaces.io.DataGrabber object and fill in the information from above about the layout of our data. The nipype.pipeline.NodeWrapper module wraps the interface object and provides additional housekeeping and pipeline specific functionality.

```
inputnode = pe.Node(
   niu.IdentityInterface(fields=['in_data']), name='inputnode')
datasource = pe.Node(
   nio.DataGrabber(infields=['subject_id'], outfields=['func', 'struct']),
   name='datasource')
datasource.inputs.template = 'nipype-tutorial/data/%s/%s.nii'
datasource.inputs.template_args = info
datasource.inputs.sort_filelist = True
```
We need to create a separate workflow to make the DARTEL template

```
datasource_dartel = pe.MapNode(
   nio.DataGrabber(infields=['subject_id'], outfields=['struct']),
   name='datasource_dartel',
   iterfield=['subject_id'])
datasource_dartel.inputs.template = 'nipype-tutorial/data/%s/%s.nii'
datasource_dartel.inputs.template_args = dict(
    struct=[['subject_id', 'struct']])
datasource_dartel.inputs.sort_filelist = True
datasource_dartel.inputs.subject_id = subject_list
```
Here we make sure that struct files have names corresponding to the subject ids. This way we will be able to pick the right field flows later.

```
rename_dartel = pe.MapNode(
   niu.Rename(format_string="subject_id_%(subject_id)s_struct"),
   iterfield=['in_file', 'subject_id'],
   name='rename_dartel')
rename_dartel.inputs.subject_id = subject_list
rename_dartel.inputs.keep_ext = True
dartel_workflow = spm_wf.create_DARTEL_template(name='dartel_workflow')
```

```
dartel_workflow.inputs.inputspec.template_prefix = "template"
```
This function will allow to pick the right field flow for each subject

```
def pickFieldFlow(dartel_flow_fields, subject_id):
    from nipype.utils.filemanip import split_filename
    for f in dartel_flow_fields:
        \Box, name, \Box = split_filename(f)
        if name.find("subject_id_%s" % subject_id):
            return f
    raise Exception
pick_flow = pe.Node(
    niu.Function(
        input_names=['dartel_flow_fields', 'subject_id'],
        output_names=['dartel_flow_field'],
        function=pickFieldFlow),
    name="pick_flow")
```
# **21.6 Experimental paradigm specific components**

Here we create a function that returns subject-specific information about the experimental paradigm. This is used by the nipype.interfaces.spm.SpecifyModel to create the information necessary to generate an SPM design matrix. In this tutorial, the same paradigm was used for every participant.

```
def subjectinfo(subject_id):
    from nipype.interfaces.base import Bunch
   from copy import deepcopy
   print("Subject ID: %s\n" % str(subject_id))
   output = []names = ['Task-Odd', 'Task-Even']
    for r in range(4):
```

```
onsets = [iist(range(15, 240, 60)), list(range(45, 240, 60))]output.insert(r,
                  Bunch(
                      conditions=names,
                      onsets=deepcopy(onsets),
                      durations=[[15] for s in names],
                      amplitudes=None,
                      tmod=None,
                      pmod=None,
                      regressor_names=None,
                      regressors=None))
return output
```
Setup the contrast structure that needs to be evaluated. This is a list of lists. The inner list specifies the contrasts and has the following format - [Name,Stat,[list of condition names],[weights on those conditions]. The condition names must match the *names* listed in the *subjectinfo* function described above.

```
cont1 = ('Task>Baseline', 'T', ['Task-Odd', 'Task-Even'], [0.5, 0.5])
cont2 = ('Task-Odd>Task-Even', 'T', ['Task-Odd', 'Task-Even'], [1, -1])
contrasts = [cont1, cont2]
# set up node specific inputs
modelspecref = l1pipeline.inputs.analysis.modelspec
modelspecref.input_units = 'secs'
modelspecref.output_units = 'secs'
modelspecref.time_repetition = 3.
modelspecref.high_pass_filter_cutoff = 120
l1designref = l1pipeline.inputs.analysis.level1design
l1designref.timing_units = modelspecref.output_units
l1designref.interscan_interval = modelspecref.time_repetition
l1pipeline.inputs.analysis.contrastestimate.contrasts = contrasts
# Iterate over each contrast and create report images.
selectcontrast.iterables = ('index', [[i] for i in range(len(contrasts))])
```
The nodes created above do not describe the flow of data. They merely describe the parameters used for each function. In this section we setup the connections between the nodes such that appropriate outputs from nodes are piped into appropriate inputs of other nodes. Use the nipype.pipeline.engine.Pipeline to create a graph-based execution pipeline for first level analysis. The config options tells the pipeline engine to use *workdir* as the disk location to use when running the processes and keeping their outputs. The *use\_parameterized\_dirs* tells the engine to create sub-directories under *workdir* corresponding to the iterables in the pipeline. Thus for this pipeline there will be subject specific The nipype.pipeline.engine. Pipeline.connect function creates the links between the processes, i.e., how data should flow in and out of

```
level1 = pe.Workflow(name="level1")
level1.base_dir = os.path.abspath('spm_dartel_tutorial/workingdir')
level1.connect([
    (inputnode, datasource, [('in_data', 'base_directory')]),
    (inputnode, datasource_dartel, [('in_data', 'base_directory')]),
    (datasource_dartel, rename_dartel, [('struct', 'in_file')]),
    (rename_dartel, dartel_workflow, [('out_file',
                                        'inputspec.structural_files')]),
    (infosource, datasource, [('subject_id', 'subject_id')]),
```

```
(datasource, l1pipeline,
 [('func', 'preproc.realign.in_files'), ('struct',
                                          'preproc.coregister.target'),
  ('struct', 'preproc.normalize_struct.apply_to_files')]),
(dartel_workflow, l1pipeline,
 [('outputspec.template_file', 'preproc.normalize_struct.template_file'),
  ('outputspec.template_file',
   'preproc.normalize_and_smooth_func.template_file')]),
(infosource, pick_flow, [('subject_id', 'subject_id')]),
(dartel_workflow, pick_flow, [('outputspec.flow_fields',
                               'dartel_flow_fields')]),
(pick_flow, l1pipeline,
[('dartel_flow_field', 'preproc.normalize_struct.flowfield_files'),
  ('dartel_flow_field',
   'preproc.normalize and smooth func.flowfield files')]),
(infosource, l1pipeline, [(('subject_id', subjectinfo),
                           'analysis.modelspec.subject_info')]),
```
#### **21.7 Setup storage results**

])

Use nipype.interfaces.io.DataSink to store selected outputs from the pipeline in a specific location. This allows the user to selectively choose important output bits from the analysis and keep them.

The first step is to create a datasink node and then to connect outputs from the modules above to storage locations. These take the following form directory\_name[.[@]subdir] where parts between [] are optional. For example 'realign.@mean' below creates a directory called realign in 'l1output/subject\_id/' and stores the mean image output from the Realign process in the realign directory. If the @ is left out, then a sub-directory with the name 'mean' would be created and the mean image would be copied to that directory.

```
datasink = pe.Node(nio.DataSink(), name="datasink")
datasink.inputs.base_directory = os.path.abspath(
   'spm_dartel_tutorial/l1output')
report = pe.Node(nio.DataSink(), name='report')
report.inputs.base_directory = os.path.abspath('spm_dartel_tutorial/report')
report.inputs.parameterization = False
def getstripdir(subject_id):
   import os
   return os.path.join(
       os.path.abspath('spm_dartel_tutorial/workingdir'),
        ' subject id %s' % subject id)
# store relevant outputs from various stages of the 1st level analysis
level1.connect([
    (infosource, datasink, [('subject_id', 'container'),
                            (('subject_id', getstripdir), 'strip_dir')]),
    (l1pipeline, datasink,
    [('analysis.contrastestimate.con_images', 'contrasts.@con'),
      ('analysis.contrastestimate.spmT_images', 'contrasts.@T')]),
    (infosource, report, [('subject_id', 'container'),
                          (('subject_id', getstripdir), 'strip_dir')]),
    (l1pipeline, report, [('analysis.slicestats.out_file', '@report')]),
])
```

```
code discussed above sets up all the necessary data structures
```
opriate parameters and the connectivity between the sses, but does not generate any output. To actually run the sis on the data the nipype.pipeline.engine.Pipeline.Run

```
if __name__ == '__main__':
    level1.run(plugin_args={'n_procs': 4})
    level1.write_graph()
```
#### **21.8 Setup level 2 pipeline**

Use nipype.interfaces.io.DataGrabber to extract the contrast images across a group of first level subjects. Unlike the previous pipeline that iterated over subjects, this pipeline will iterate over contrasts.

```
# collect all the con images for each contrast.
contrast_ids = list(range(1, len(contrasts) + 1))
l2source = pe.Node(nio.DataGrabber(infields=['fwhm', 'con']), name="l2source")
# we use .*i* to capture both .img (SPM8) and .nii (SPM12)
l2source.inputs.template = os.path.abspath(
    'spm_dartel_tutorial/l1output/*/con*/*/_fwhm_%d/con_%04d.*i*')
# iterate over all contrast images
l2source.iterables = [('fwhm', fwhmlist), ('con', contrast_ids)]
l2source.inputs.sort_filelist = True
```
Use nipype.interfaces.spm.OneSampleTTestDesign to perform a simple statistical analysis of the contrasts from the group of n this example).

```
# setup a 1-sample t-test node
onesamplettestdes = pe.Node(spm.OneSampleTTestDesign(), name="onesampttestdes")
l2estimate = pe.Node(spm.EstimateModel(), name="level2estimate")
l2estimate.inputs.estimation_method = {'Classical': 1}
l2conestimate = pe.Node(spm.EstimateContrast(), name="level2conestimate")
cont1 = ('Group', 'T', ['mean'], [1])
l2conestimate.inputs.contrasts = [cont1]
l2conestimate.inputs.group_contrast = True
```
As before, we setup a pipeline to connect these two nodes (l2source lettest).

```
l2pipeline = pe.Workflow(name="level2")
l2pipeline.base_dir = os.path.abspath('spm_dartel_tutorial/l2output')
l2pipeline.connect([
    (l2source, onesamplettestdes, [('outfiles', 'in_files')]),
    (onesamplettestdes, l2estimate, [('spm_mat_file', 'spm_mat_file')]),
    (l2estimate, l2conestimate,
     [('spm_mat_file', 'spm_mat_file'), ('beta_images', 'beta_images'),
      ('residual_image', 'residual_image')]),
])
```
#### **21.9 Execute the second level pipeline**

```
if __name__ == '__main__':
    l2pipeline.run()
```
Example source code

You can download the full source code of this example. This same script is also included in the Nipype source distribution under the examples directory.

# CHAPTER 22

## fMRI: Famous vs non-famous faces, SPM

## **22.1 Introduction**

The fmri spm face.py recreates the classical workflow described in the [SPM8 manual](http://www.fil.ion.ucl.ac.uk/spm/doc/manual.pdf) using face dataset that can be downloaded from [http://www.fil.ion.ucl.ac.uk/spm/data/face\\_rep/:](http://www.fil.ion.ucl.ac.uk/spm/data/face_rep/)

python fmri\_spm.py

Import necessary modules from nipype.

```
from __future__ import division
from builtins import range
import os # system functions
import nipype.interfaces.io as nio # Data i/o
import nipype.interfaces.spm as spm # spm
import nipype.interfaces.matlab as mlab # how to run matlab
import nipype.interfaces.utility as util # utility
import nipype.pipeline.engine as pe # pypeline engine
import nipype.algorithms.modelgen as model # model specification
```
#### **22.1.1 iminaries**

Set any package specific configuration. The output file format for FSL routines is being set to uncompressed NIFTI and a specific version of matlab is being used. The uncompressed format is required because SPM does not handle compressed NIFTI.

```
# Set the way matlab should be called
mlab.MatlabCommand.set_default_matlab_cmd("matlab -nodesktop -nosplash")
# If SPM is not in your MATLAB path you should add it here
# mlab.MatlabCommand.set_default_paths('/path/to/your/spm8')
```
#### **22.1.2 lows**

In this tutorial we will be setting up a hierarchical workflow for spm analysis. It one is slightly different then the one used in spm\_tutorial2. eprocessing workflow ——————– This is a generic preprocessing workflow that can be used by different analyses

preproc = pe.Workflow(name='preproc')

Use nipype.interfaces.spm.Realign for motion correction and register all images to the mean image.

realign =  $pe$ . Node (interface=spm. Realign(), name="realign")

slice\_timing = pe.Node(interface=spm.SliceTiming(), name="slice\_timing")

Use nipype.interfaces.spm.Coregister to perform a rigid body registration of the functional data to the structural data.

```
coregister = pe.Node(interface=spm.Coregister(), name="coregister")
coregister.inputs.jobtype = 'estimate'
```

```
segment = pe.Node(interface=spm.Segment(), name="segment")
segment.inputs.save_bias_corrected = True
```
Uncomment the following line for faster execution

# segment.inputs.gaussians\_per\_class = [1, 1, 1, 4]

Warp functional and structural data to SPM's T1 template using nipype.interfaces.spm.Normalize. The tutorial data set emplate image, T1.nii.

```
normalize_func = pe.Node(interface=spm.Normalize(), name="normalize_func")
normalize_func.inputs.jobtype = "write"
```

```
normalize_struc = pe.Node(interface=spm.Normalize(), name="normalize_struc")
normalize_struc.inputs.jobtype = "write"
```
Smooth the functional data using nipype.interfaces.spm.Smooth.

```
smooth = pe.Node(interface=spm.Smooth(), name="smooth")
```
*write* voxel sizes is the input of the normalize interface that is recommended to be set to the voxel sizes of the target volume. There is no need to set it manually since we van infer it from data using the following function:

```
def get_vox_dims(volume):
   import nibabel as nb
   from nipype.utils import NUMPY_MMAP
   if isinstance(volume, list):
       volume = volume[0]
   nii = nb.load(volume, mmap=NUMPY_MMAP)
   hdr = nii.header
   voxdims = hdr.get_zooms()
   return [float(voxdims[0]), float(voxdims[1]), float(voxdims[2])]
```
Here we are connecting all the nodes together. Notice that we add the merge node only if you choose to use 4D. Also *get\_vox\_dims* function is passed along the input volume of normalise to set the optimal voxel sizes.

```
preproc.connect([
    (realign, coregister, [('mean_image', 'target')]),
    (coregister, segment, [('coregistered_source', 'data')]),
    (segment, normalize_func, [('transformation_mat', 'parameter_file')]),
    (segment, normalize_struc,
     [('transformation_mat', 'parameter_file'), ('bias_corrected_image',
                                                  'apply_to_files'),
      (('bias_corrected_image', get_vox_dims), 'write_voxel_sizes')]),
    (realign, slice_timing, [('realigned_files', 'in_files')]),
    (slice_timing, normalize_func, [('timecorrected_files', 'apply_to_files'),
                                     (('timecorrected_files', get_vox_dims),
```

```
'write_voxel_sizes')]),
(normalize_func, smooth, [('normalized_files', 'in_files')]),
```
#### **22.1.3 Set up analysis workflow**

])

l1analysis = pe.Workflow(name='analysis')

Generate SPM-specific design information using nipype.interfaces.spm.SpecifyModel.

modelspec = pe.Node(interface=model.SpecifySPMModel(), name="modelspec")

Generate a first level SPM.mat file for analysis nipype.interfaces.spm.Level1Design.

level1design = pe.Node(interface=spm.Level1Design(), name="level1design")

Use nipype.interfaces.spm.EstimateModel to determine the parameters of the model.

```
level1estimate = pe.Node(interface=spm.EstimateModel(), name="level1estimate")
level1estimate.inputs.estimation_method = {'Classical': 1}
```
threshold = pe.Node(interface=spm.Threshold(), name="threshold")

Use nipype.interfaces.spm.EstimateContrast to estimate the first level contrasts specified in a few steps above.

```
contrastestimate = pe.Node(
    interface=spm.EstimateContrast(), name="contrastestimate")
def pickfirst(l):
    return l[0]
l1analysis.connect([
    (modelspec, level1design, [('session_info', 'session_info')]),
    (level1design, level1estimate, [('spm_mat_file', 'spm_mat_file')]),
    (level1estimate, contrastestimate,
     [('spm_mat_file', 'spm_mat_file'), ('beta_images', 'beta_images'),
      ('residual_image', 'residual_image')]),
    (contrastestimate, threshold, [('spm_mat_file', 'spm_mat_file'),
                                   (('spmT_images', pickfirst),
                                     'stat_image')]),
])
```
#### **22.1.4 Preproc + Analysis pipeline**

```
l1pipeline = pe.Workflow(name='firstlevel')
l1pipeline.connect([(preproc, l1analysis,
                     [('realign.realignment_parameters',
                        'modelspec.realignment_parameters')])])
```
Pluging in *functional\_runs* is a bit more complicated, because model spec expects a list of *runs*. Every run can be a 4D file or a list of 3D files. Therefore for 3D analysis we need a list of lists and to make one we need a helper function.

```
def makelist(item):
    return [item]
l1pipeline.connect([(preproc, l1analysis, [(('smooth.smoothed_files',
                                              makelist),
                                             'modelspec.functional_runs')])])
```
#### **22.1.5 Data specific components**

In this tutorial there is only one subject *M03953*.

Below we set some variables to inform the datasource about the layout of our data. We specify the location of the data, the subject sub-directories and a dictionary that maps each run to a mnemonic (or field) for the run type (struct or func). These fields become the output fields of the datasource node in the pipeline.

```
# Specify the location of the data downloaded from http://www.fil.ion.ucl.ac.uk/
˓→spm/data/face_rep/face_rep_SPM5.html
data_dir = os.path.abspath('spm_face_data')
# Specify the subject directories
subject\_list = ['M03953']# Map field names to individual subject runs.
info = dict(func=[['RawEPI', 'subject_id', 5, ["_%04d" % i for i in range(6, 357)]]],
    struct=[['Structural', 'subject_id', 7, '']])
infosource = pe.Node(
    interface=util.IdentityInterface(fields=['subject_id']), name="infosource")
```
Here we set up iteration over all the subjects. The following line is a particular example of the flexibility of the system. The datasource attribute iterables tells the pipeline engine that it should repeat the analysis on each of the items in the subject\_list. In the current example, the entire first level preprocessing and estimation will be repeated for each subject contained in subject\_list.

infosource.iterables = ('subject\_id', subject\_list)

Now we create a nipype.interfaces.io.DataGrabber object and fill in the information from above about the layout of our data. The nipype.pipeline.NodeWrapper module wraps the interface object and provides additional housekeeping and pipeline specific functionality.

```
datasource = pe.Node(
   interface=nio.DataGrabber(
       infields=['subject_id'], outfields=['func', 'struct']),
   name='datasource')
datasource.inputs.base_directory = data_dir
datasource.inputs.template = 'ss/s\s 804d\s.img'
datasource.inputs.template_args = info
datasource.inputs.sort_filelist = True
```
#### **22.1.6 Experimental paradigm specific components**

Here we create a structure that provides information about the experimental paradigm. This is used by the nipype.interfaces.spm.SpecifyModel to create the information necessary to generate an SPM design matrix.

```
from nipype.interfaces.base import Bunch
```
We're importing the onset times from a mat file (found on [http://www.fil.ion.ucl.ac.uk/spm/data/face\\_rep/\)](http://www.fil.ion.ucl.ac.uk/spm/data/face_rep/)

```
from scipy.io.matlab import loadmat
mat = loadmat(os.path.join(data_dir, "sots.mat"), struct_as_record=False)
sot = mat['sot'][0]itemlag = mat['itemlag'][0]
subjectinfo = [
    Bunch(
        conditions=['N1', 'N2', 'F1', 'F2'],
        onsets=[sot[0], sot[1], sot[2], sot[3]],
        durations=[[0], [0], [0], [0]],
        amplitudes=None,
       tmod=None,
        pmod=None,
        regressor_names=None,
        regressors=None)
]
```
Setup the contrast structure that needs to be evaluated. This is a list of lists. The inner list specifies the contrasts and has the following format - [Name,Stat,[list of condition names],[weights on those conditions]. The condition names must match the *names* listed in the *subjectinfo* function described above.

```
cond1 = ('positive effect of condition', 'T',
         ['N1*bf(1)', 'N2*bf(1)', 'F1*bf(1)', 'F2*bf(1)'], [1, 1, 1, 1])
cond2 = ('positive effect of condition_dtemo', 'T',
         ['N1*bf(2)', 'N2*bf(2)', 'F1*bf(2)', 'F2*bf(2)'], [1, 1, 1, 1])
cond3 = ('positive effect of condition_ddisp', 'T',
         [N1*bf(3)', 'N2*bf(3)', 'F1*bf(3)', 'F2*bf(3)'], [1, 1, 1])
# non-famous > famous
fam1 = ('positive effect of Fame', 'T',
        [ N1 * bf(1)', 'N2*bf(1)', 'F1*bf(1)', 'F2*bf(1)'], [1, 1, -1, -1]fam2 = ('positive effect of Fame_dtemp', 'T',
        ['N1*bf(2)', 'N2*bf(2)', 'F1*bf(2)', 'F2*bf(2)'], [1, 1, -1, -1])
fam3 = ('positive effect of Fame_ddisp', 'T',
        [N1*bf(3), N2*bf(3), F1*bf(3), F2*bf(3), [1, 1, -1, -1]# rep1 > rep2
rep1 = ('positive effect of Rep', 'T',
        ['N1*bf(1)', 'N2*bf(1)', 'F1*bf(1)', 'F2*bf(1)'], [1, -1, 1, -1])
rep2 = ('positive effect of Rep_dtemp', 'T',
        ['N1*bf(2)', 'N2*bf(2)', 'F1*bf(2)', 'F2*bf(2)'], [1, -1, 1, -1])
rep3 = ('positive effect of Rep_ddisp', 'T',
        ['N1*bf(3)', 'N2*bf(3)', 'F1*bf(3)', 'F2*bf(3)'], [1, -1, 1, -1])
int1 = ('positive interaction of Fame x Rep', 'T',
        [ N1 * bf(1),  N2 * bf(1),  F1 * bf(1),  F2 * bf(1), [-1, -1, -1, 1]int2 = ('positive interaction of Fame x Rep_dtemp', 'T',
        [TM*bf(2)', 'N2*bf(2)', 'F1*bf(2)', 'F2*bf(2)'], [1, -1, -1, 1]int3 = ('positive interaction of Fame x Rep_ddisp', 'T',
        [TM*bf(3)', 'N2*bf(3)', 'F1*bf(3)', 'F2*bf(3)'], [1, -1, -1, 1]contf1 = \lceil \text{average effect condition'}, \text{ } 'F', \text{ [cond1, cond2, cond3] } \rceilcontf2 = ['main effect Fam', 'F', [fam1, fam2, fam3]]
contf3 = ['main effect Rep', 'F', [rep1, rep2, rep3]]
contf4 = ['interaction: Fam x Rep', 'F', [int1, int2, int3]]
contrasts = [
    cond1, cond2, cond3, fam1, fam2, fam3, rep1, rep2, rep3, int1, int2, int3,
    contf1, contf2, contf3, contf4
]
```
Setting up nodes inputs

```
num_slices = 24
TR = 2.slice_timingref = l1pipeline.inputs.preproc.slice_timing
slice_timingref.num_slices = num_slices
slice_timingref.time_repetition = TR
slice_timingref.time_acquisition = TR - TR / float(num_slices)
slice_timingref.slice_order = list(range(num_slices, 0, -1))
slice_timingref.ref_slice = int(num_slices / 2)
l1pipeline.inputs.preproc.smooth.fwhm = [8, 8, 8]
# set up node specific inputs
modelspecref = l1pipeline.inputs.analysis.modelspec
modelspecref.input_units = 'scans'
modelspecref.output_units = 'scans'
modelspecref.time_repetition = TR
modelspecref.high_pass_filter_cutoff = 120
l1designref = l1pipeline.inputs.analysis.level1design
l1designref.timing_units = modelspecref.output_units
l1designref.interscan_interval = modelspecref.time_repetition
l1designref.microtime_resolution = slice_timingref.num_slices
l1designref.microtime_onset = slice_timingref.ref_slice
l1designref.bases = {'hrf': {'derivs': [1, 1]}}
```
The following lines automatically inform SPM to create a default set of contrats for a factorial design.

```
# l1designref.factor_info = [dict(name = 'Fame', levels = 2),
                            dict(name = 'Rep', levels = 2)]
l1pipeline.inputs.analysis.modelspec.subject_info = subjectinfo
l1pipeline.inputs.analysis.contrastestimate.contrasts = contrasts
l1pipeline.inputs.analysis.threshold.contrast_index = 1
```
Use derivative estimates in the non-parametric model

l1pipeline.inputs.analysis.contrastestimate.use\_derivs = **True**

Setting up parametricvariation of the model

```
subjectinfo_param = [
    Bunch(
        conditions=['N1', 'N2', 'F1', 'F2'],
        onsets=[sot[0], sot[1], sot[2], sot[3]],
        durations=[[0], [0], [0], [0]],
        amplitudes=None,
        tmod=None,
        pmod=[
            None,
            Bunch(name=['Lag'], param=itemlag[1].tolist(), poly=[2]), None,
            Bunch(name=['Lag'], param=itemlag[3].tolist(), poly=[2])
        \frac{1}{2},
        regressor_names=None,
        regressors=None)
]
cont1 = ('Famous_lag1', 'T', ['F2xLag^1'], [1])
cont2 = ('Famous_lag2', 'T', ['F2xLag^2'], [1])
```

```
fcont1 = ('Famous Lag', 'F', [cont1, cont2])paramcontrasts = [cont1, cont2, fcont1]
paramanalysis = l1analysis.clone(name='paramanalysis')
paramanalysis.inputs.level1design.bases = {'hrf': {'derivs': [0, 0]}}
paramanalysis.inputs.modelspec.subject_info = subjectinfo_param
paramanalysis.inputs.contrastestimate.contrasts = paramcontrasts
paramanalysis.inputs.contrastestimate.use_derivs = False
l1pipeline.connect(
    [(preproc, paramanalysis,
      [('realign.realignment_parameters', 'modelspec.realignment_parameters'),
       (('smooth.smoothed_files', makelist), 'modelspec.functional_runs')])])
```
#### **22.1.7 Setup the pipeline**

The nodes created above do not describe the flow of data. They merely describe the parameters used for each function. In this section we setup the connections between the nodes such that appropriate outputs from nodes are piped into appropriate inputs of other nodes.

Use the nipype.pipeline.engine.Pipeline to create a graph-based execution pipeline for first level analysis. The config options tells the pipeline engine to use *workdir* as the disk location to use when running the processes and keeping their outputs. The *use\_parameterized\_dirs* tells the engine to create sub-directories under *workdir* corresponding to the iterables in the pipeline. Thus for this pipeline there will be subject specific sub-directories.

The nipype.pipeline.engine.Pipeline.connect function creates the links between the processes, i.e., how data should flow in and out of the processing nodes.

```
level1 = pe.Workflow(name="level1")level1.base_dir = os.path.abspath('spm_face_tutorial/workingdir')
level1.connect([(infosource, datasource, [('subject_id', 'subject_id')]),
                (datasource, l1pipeline,
                 [('struct', 'preproc.coregister.source'),
                  ('func', 'preproc.realign.in_files')])])
```
#### **22.1.8 Setup storage results**

Use nipype.interfaces.io.DataSink to store selected outputs from the pipeline in a specific location. This allows the user to selectively choose important output bits from the analysis and keep them.

The first step is to create a datasink node and then to connect outputs from the modules above to storage locations. These take the following form directory\_name[.[@]subdir] where parts between [] are optional. For example 'realign.@mean' below creates a directory called realign in 'l1output/subject\_id/' and stores the mean image output from the Realign process in the realign directory. If the @ is left out, then a sub-directory with the name 'mean' would be created and the mean image would be copied to that directory.

```
datasink = pe.Node(interface=nio.DataSink(), name="datasink")
datasink.inputs.base_directory = os.path.abspath(
    'spm_auditory_tutorial/l1output')
def getstripdir(subject_id):
   import os
   return os.path.join(
```

```
os.path.abspath('spm_auditory_tutorial/workingdir'),
        '_subject_id_%s' % subject_id)
# store relevant outputs from various stages of the 1st level analysis
level1.connect([
    (infosource, datasink, [('subject_id', 'container'),
                            (('subject_id', getstripdir), 'strip_dir')]),
    (l1pipeline, datasink,
     [('analysis.contrastestimate.con_images', 'contrasts.@con'),
      ('analysis.contrastestimate.spmT_images', 'contrasts.@T'),
      ('paramanalysis.contrastestimate.con_images',
       'paramcontrasts.@con'), ('paramanalysis.contrastestimate.spmT_images',
                                 'paramcontrasts.@T')]),
])
```
code discussed above sets up all the necessary data structures

opriate parameters and the connectivity between the sses, but does not generate any output. To actually run the sis on the data the nipype.pipeline.engine.Pipeline.Run

**if** \_\_name\_\_ == '\_\_main\_\_': level1.run() level1.write\_graph()

#### Example source code

You can download the full source code of this example. This same script is also included in the Nipype source distribution under the examples directory.

# CHAPTER 23

#### fMRI: SPM nested workflows

The fmri\_spm.py integrates several interfaces to perform a first and second level analysis on a two-subject data set. The tutorial can be found in the examples folder. Run the tutorial from inside the nipype tutorial directory:

python fmri\_spm\_nested.py

Import necessary modules from nipype.

```
from __future__ import print_function
from builtins import str
from builtins import range
import os.path as op # system functions
from nipype.interfaces import io as nio # Data i/o
from nipype.interfaces import spm as spm # spm
# from nipype.interfaces import matlab as mlab # how to run matlab
from nipype.interfaces import fsl as fsl # fsl
from nipype.interfaces import utility as niu # utility
from nipype.pipeline import engine as pe # pypeline engine
from nipype.algorithms import rapidart as ra # artifact detection
from nipype.algorithms import modelgen as model # model specification
```
#### **23.1 Preliminaries**

Set any package specific configuration. The output file format for FSL routines is being set to uncompressed NIFTI and a specific version of matlab is being used. The uncompressed format is required because SPM does not handle compressed NIFTI.

```
# Tell fsl to generate all output in uncompressed nifti format
fsl.FSLCommand.set_default_output_type('NIFTI')
# Set the way matlab should be called
# mlab.MatlabCommand.set_default_matlab_cmd("matlab -nodesktop -nosplash")
# mlab.MatlabCommand.set_default_paths('/software/spm8')
```
#### **23.2 lows**

In this tutorial we will be setting up a hierarchical workflow for spm analysis. This will demonstrate how predefined workflows can be setup and shared across users, projects and labs. Example of how to inline functions in connect()  $\cdot$ 

```
def _template_path(in_data):
   import os.path as op
   return op.abspath(op.join(in_data, 'nipype-tutorial/data/T1.nii'))
```
#### **23.3 Set-up preprocessing workflow**

This is a generic preprocessing workflow that can be used by different analyses

```
preproc = pe.Workflow(name='preproc')
```
A node called inputnode is set to designate the path in which input data are located:

```
inputnode = pe.Node(
```
niu.IdentityInterface(fields=['in\_data']), name='inputnode')

Use nipype.interfaces.spm.Realign for motion correction and register all images to the mean image.

```
realign = pe.Node(spm.Realign(), name="realign")
realign.inputs.register_to_mean = True
```
Use nipype.algorithms.rapidart to determine which of the images in the functional series are outliers based on deviations in intensity or movement.

```
art = pe.Mode(ra.ArtifactDetect), name="art")art.inputs.use_differences = [True, False]
art.inputs.use_norm = True
art.inputs.norm_threshold = 1
art.inputs.zintensity_threshold = 3
art.inputs.mask_type = 'file'
art.inputs.parameter_source = 'SPM'
```
Skull strip structural images using nipype.interfaces.fsl.BET.

skullstrip = pe.Node(fsl.BET(), name="skullstrip") skullstrip.inputs.mask = **True**

Use nipype.interfaces.spm.Coregister to perform a rigid body registration of the functional data to the structural data.

```
coregister = pe.Node(spm.Coregister(), name="coregister")
coregister.inputs.jobtype = 'estimate'
```
Warp functional and structural data to SPM's T1 template using nipype.interfaces.spm.Normalize. The tutorial data set includes the template image, T1.nii.

normalize = pe.Node(spm.Normalize(), name="normalize")

Smooth the functional data using nipype.interfaces.spm.Smooth.

```
smooth = pe. Node (spm. Smooth (), name="smooth")
fwhmlist = [4]smooth.iterables = ('fwhm', fwhmlist)
```

```
preproc.connect([
    (inputnode, normalize, [(('in_data', _template_path), 'template')]),
    (realign, coregister, [('mean_image', 'source'), ('realigned_files',
                                                       'apply_to_files')]),
    (coregister, normalize, [('coregistered_files', 'apply_to_files')]),
    (normalize, smooth, [('normalized_files', 'in_files')]),
    (normalize, skullstrip, [('normalized_source', 'in_file')]),
    (realign, art, [('realignment_parameters', 'realignment_parameters')]),
    (normalize, art, [('normalized_files', 'realigned_files')]),
    (skullstrip, art, [('mask_file', 'mask_file')]),
])
```
## **23.4 Set up analysis workflow**

l1analysis = pe.Workflow(name='analysis')

Generate SPM-specific design information using nipype.interfaces.spm.SpecifyModel.

```
modelspec = pe.Node(model.SpecifySPMModel(), name="modelspec")
modelspec.inputs.concatenate_runs = True
```
Generate a first level SPM.mat file for analysis nipype.interfaces.spm.Level1Design.

```
level1design = pe.Node(spm.Level1Design(), name="level1design")
level1design.inputs.bases = {'hrf': {'derivs': [0, 0]}}
```
Use nipype.interfaces.spm.EstimateModel to determine the parameters of the model.

```
level1estimate = pe.Node(spm.EstimateModel(), name="level1estimate")
level1estimate.inputs.estimation_method = {'Classical': 1}
```
Use nipype.interfaces.spm.EstimateContrast to estimate the first level contrasts specified in a few steps above.

contrastestimate =  $pe$ . Node (spm. EstimateContrast (), name="contrastestimate")

Use :class: *nipype.interfaces.utility.Select* to select each contrast for reporting.

selectcontrast = pe. Node(niu. Select(), name="selectcontrast")

Use nipype.interfaces.fsl.Overlay to combine the statistical output of the contrast estimate and a background image into one volume.

```
overlaystats = pe.Node(fsl.Overlay(), name="overlaystats")
overlaystats.inputs.stat_thresh = (3, 10)
overlaystats.inputs.show_negative_stats = True
overlaystats.inputs.auto_thresh_bg = True
```
Use nipype.interfaces.fsl.Slicer to create images of the overlaid statistical volumes for a report of the first-level results.

```
slicestats = pe.Node(fsl.Slicer(), name="slicestats")
slicestats.inputs.all_axial = True
slicestats.inputs.image_width = 750
l1analysis.connect([(modelspec, level1design,
                     [('session_info',
                       'session_info')]), (level1design, level1estimate,
```

```
[('spm_mat_file', 'spm_mat_file')]),
(level1estimate, contrastestimate,
[('spm_mat_file', 'spm_mat_file'), ('beta_images',
                                     'beta_images'),
 ('residual_image',
   'residual_image')]), (contrastestimate, selectcontrast,
                         [('spmT_images', 'inlist')]),
(selectcontrast, overlaystats,
[('out', 'stat_image')]), (overlaystats, slicestats,
                            [('out_file', 'in_file')])])
```
## **23.5 Preproc + Analysis pipeline**

```
l1pipeline = pe.Workflow(name='firstlevel')
l1pipeline.connect([
    (preproc, l1analysis,
     [('realign.realignment_parameters', 'modelspec.realignment_parameters'),
      ('smooth.smoothed_files',
       'modelspec.functional_runs'), ('art.outlier_files',
                                       'modelspec.outlier_files'),
      ('skullstrip.mask_file',
       'level1design.mask_image'), ('normalize.normalized_source',
                                     'overlaystats.background_image')]),
])
```
# **23.6 Data specific components**

The nipype tutorial contains data for two subjects. Subject data is in two subdirectories, s1 and s2. Each subject directory contains four functional volumes: f3.nii, f5.nii, f7.nii, f10.nii. And one anatomical volume named struct.nii.

Below we set some variables to inform the datasource about the layout of our data. We specify the location of the data, the subject sub-directories and a dictionary that maps each run to a mnemonic (or field) for the run type (struct or func). These fields become the output fields of the datasource node in the pipeline.

In the example below, run 'f3' is of type 'func' and gets mapped to a nifti filename through a template '%s.nii'. So 'f3' would become 'f3.nii'.

```
# Specify the subject directories
subject_list = ['s1', 's3']
# Map field names to individual subject runs.
info = dict(func=[['subject_id', ['f3', 'f5', 'f7', 'f10']]],
    struct=[['subject_id', 'struct']])
infosource = pe.Node(
   niu.IdentityInterface(fields=['subject_id']), name="infosource")
```
Here we set up iteration over all the subjects. The following line is a particular example of the flexibility of the system. The datasource attribute iterables tells the pipeline engine that it should repeat the analysis on each of the items in the subject\_list. In the current example, the entire first level preprocessing and estimation will be repeated for each subject contained in subject\_list.

infosource.iterables = ('subject\_id', subject\_list)

Now we create a nipype.interfaces.io.DataGrabber object and fill in the information from above about the layout of our data. The nipype.pipeline. NodeWrapper module wraps the interface object and provides additional housekeeping and pipeline specific functionality.

```
datasource = pe.Node(
   nio.DataGrabber(infields=['subject_id'], outfields=['func', 'struct']),
   name='datasource')
datasource.inputs.template = 'nipype-tutorial/data/%s/%s.nii'
datasource.inputs.template_args = info
datasource.inputs.sort_filelist = True
```
#### **23.7 Experimental paradigm specific components**

Here we create a function that returns subject-specific information about the experimental paradigm. This is used by the nipype.interfaces.spm.SpecifyModel to create the information necessary to generate an SPM design matrix. In this tutorial, the same paradigm was used for every participant.

```
def subjectinfo(subject_id):
   from nipype.interfaces.base import Bunch
   from copy import deepcopy
   print("Subject ID: %s\n" % str(subject_id))
   output = []
   names = ['Task-Odd', 'Task-Even']
    for r in range(4):
        onsets = [iist(range(15, 240, 60)), list(range(45, 240, 60))]output.insert(r,
                      Bunch(
                          conditions=names,
                          onsets=deepcopy(onsets),
                          durations=[[15] for s in names],
                          amplitudes=None,
                          tmod=None,
                          pmod=None,
                          regressor_names=None,
                          regressors=None))
    return output
```
Setup the contrast structure that needs to be evaluated. This is a list of lists. The inner list specifies the contrasts and has the following format - [Name,Stat,[list of condition names],[weights on those conditions]. The condition names must match the *names* listed in the *subjectinfo* function described above.

```
cont1 = ('Task>Baseline', 'T', ['Task-Odd', 'Task-Even'], [0.5, 0.5])
cont2 = ('Task-Odd>=Texteven', 'T', ['Task-Odd', 'Task-Even'], [1, -1])contrast = [cont1, cont2]# set up node specific inputs
modelspecref = l1pipeline.inputs.analysis.modelspec
modelspecref.input_units = 'secs'
modelspecref.output_units = 'secs'
modelspecref.time_repetition = 3.
modelspecref.high_pass_filter_cutoff = 120
l1designref = l1pipeline.inputs.analysis.level1design
l1designref.timing_units = modelspecref.output_units
l1designref.interscan_interval = modelspecref.time_repetition
l1pipeline.inputs.analysis.contrastestimate.contrasts = contrasts
```

```
# Iterate over each contrast and create report images.
selectcontrast.iterables = ('index', [[i] for i in range(len(contrasts))])
```
The nodes created above do not describe the flow of data. They merely describe the parameters used for each function. In this section we setup the connections between the nodes such that appropriate outputs from nodes are piped into appropriate inputs of other nodes. Use the nipype.pipeline.engine.Pipeline to create a graph-based execution pipeline for first level analysis. The config options tells the pipeline engine to use *workdir* as the disk location to use when running the processes and keeping their outputs. The *use\_parameterized\_dirs* tells the engine to create sub-directories under *workdir* corresponding to the iterables in the pipeline. Thus for this pipeline there will be subject specific The nipype.pipeline.engine. Pipeline.connect function creates the links between the processes, i.e., how data should flow in and out of

```
level1 = pe.Workflow(name="level1")
level1.base_dir = op.abspath('spm_tutorial2/workingdir')
level1.connect([
    (inputnode, datasource, [('in_data', 'base_directory')]),
    (infosource, datasource, [('subject_id', 'subject_id')]),
    (datasource, l1pipeline, [('func', 'preproc.realign.in_files'),
                              ('struct', 'preproc.coregister.target'),
                              ('struct', 'preproc.normalize.source')]),
    (infosource, l1pipeline, [(('subject_id', subjectinfo),
                               'analysis.modelspec.subject_info')]),
])
```
## **23.8 Setup storage results**

Use nipype.interfaces.io.DataSink to store selected outputs from the pipeline in a specific location. This allows the user to selectively choose important output bits from the analysis and keep them.

The first step is to create a datasink node and then to connect outputs from the modules above to storage locations. These take the following form directory\_name[.[@]subdir] where parts between [] are optional. For example 'realign.@mean' below creates a directory called realign in 'l1output/subject\_id/' and stores the mean image output from the Realign process in the realign directory. If the  $\omega$  is left out, then a sub-directory with the name 'mean' would be created and the mean image would be copied to that directory.

```
datasink = pe.Node(nio.DataSink(), name="datasink")
datasink.inputs.base_directory = op.abspath('spm_tutorial2/l1output')
report = pe.Node(nio.DataSink(), name='report')
report.inputs.base_directory = op.abspath('spm_tutorial2/report')
report.inputs.parameterization = False
def getstripdir(subject_id):
   import os.path as op
   return op.join(
        op.abspath('spm_tutorial2/workingdir'), '_subject_id_%s' % subject_id)
# store relevant outputs from various stages of the 1st level analysis
level1.connect([
    (infosource, datasink, [('subject_id', 'container'),
                            (('subject_id', getstripdir), 'strip_dir')]),
```

```
(l1pipeline, datasink,
     [('analysis.contrastestimate.con_images', 'contrasts.@con'),
       ('analysis.contrastestimate.spmT_images', 'contrasts.@T')]),
     (infosource, report, [('subject_id', 'container'),
                           (('subject_id', getstripdir), 'strip_dir')]),
     (l1pipeline, report, [('analysis.slicestats.out_file', '@report')]),
])
code discussed above sets up all the necessary data structures
```
opriate parameters and the connectivity between the sses, but does not generate any output. To actually run the sis on the data the nipype.pipeline.engine.Pipeline.Run

```
if __name__ == ' __main__':
    level1.run('MultiProc')
    level1.write_graph()
```
# **23.9 Setup level 2 pipeline**

Use nipype.interfaces.io.DataGrabber to extract the contrast images across a group of first level subjects. Unlike the previous pipeline that iterated over subjects, this pipeline will iterate over contrasts.

```
# collect all the con images for each contrast.
contrast_ids = list(range(1, len(contrasts) + 1))
l2source = pe.Node(nio.DataGrabber(infields=['fwhm', 'con']), name="l2source")
# we use .*i* to capture both .img (SPM8) and .nii (SPM12)
l2source.inputs.template = op.abspath(
    'spm_tutorial2/l1output/*/con*/*/_fwhm_%d/con_%04d.*i*')
# iterate over all contrast images
l2source.iterables = [('fwhm', fwhmlist), ('con', contrast_ids)]
l2source.inputs.sort_filelist = True
```
Use nipype.interfaces.spm.OneSampleTTestDesign to perform a simple statistical analysis of the contrasts from the group of n this example).

```
# setup a 1-sample t-test node
onesamplettestdes = pe.Node(spm.OneSampleTTestDesign(), name="onesampttestdes")
l2estimate = pe.Node(spm.EstimateModel(), name="level2estimate")
l2estimate.inputs.estimation_method = {'Classical': 1}
l2conestimate = pe.Node(spm.EstimateContrast(), name="level2conestimate")
cont1 = (C^cC_1C_2C_1, C^cT_1, C^cC_2C_2C_1)l2conestimate.inputs.contrasts = [cont1]
l2conestimate.inputs.group_contrast = True
```
As before, we setup a pipeline to connect these two nodes (l2source lettest).

```
l2pipeline = pe.Workflow(name="level2")
l2pipeline.base_dir = op.abspath('spm_tutorial2/l2output')
l2pipeline.connect([
    (l2source, onesamplettestdes, [('outfiles', 'in_files')]),
    (onesamplettestdes, l2estimate, [('spm_mat_file', 'spm_mat_file')]),
    (l2estimate, l2conestimate,
    [('spm_mat_file', 'spm_mat_file'), ('beta_images', 'beta_images'),
      ('residual_image', 'residual_image')]),
])
```
# **23.10 Execute the second level pipeline**

```
if __name__ == '__main__':
    l2pipeline.run('MultiProc')
```
#### Example source code

You can download the full source code of this example. This same script is also included in the Nipype source distribution under the examples directory.

# CHAPTER 24

## HOWTO: Using caching without using Workflow

Using nipype in an imperative way: caching without workflow Note that in the following example, we are calling command-lines with disk I/O that persists across runs, but we never have to worry about the file names or the directories. The disk location of the persistence is encoded by hashes. To find out where an operation has been persisted,

simply look in it's output variable:

out.runtime.cwd

```
from nipype.interfaces import fsl
fsl.FSLCommand.set_default_output_type('NIFTI')
from nipype.caching import Memory
import glob
# First retrieve the list of files that we want to work upon
in files = qlob.qlob('data/*/f3.nii')# Create a memory context
memory('.'')# Apply an arbitrary (and pointless, here) threshold to the files)
threshold = [
   mem.cache(fsl.Threshold)(in_file=f, thresh=i)
   for i, f in enumerate(in_files)
]
# Merge all these files along the time dimension
out_merge = mem.cache(fsl.Merge)(
   dimension="t",
   in_files=[t.outputs.out_file for t in threshold],
)
# And finally compute the mean
out_mean = mem.cache(fsl.MeanImage)(in_file=out_merge.outputs.merged_file)
# To avoid having increasing disk size we can keep only what was touched
```

```
# in this run
# mem.clear_previous_runs()
# or what wasn't used since the start of 2011
# mem.clear_runs_since(year=2011)
```
#### Example source code

You can download the full source code of this example. This same script is also included in the Nipype source distribution under the examples directory.

# CHAPTER 25

# rsfMRI: ANTS, FS, FSL, SPM, aCompCor

A preprocessing workflow for Siemens resting state data. This workflow makes use of:

- ANTS
- FreeSurfer
- FSL
- SPM
- CompCor
- For example:

```
python rsfmri_preprocessing.py -d /data/12345-34-1.dcm -f /data/Resting.nii
    -s subj001 -o output -p PBS --plugin_args "dict(qsub_args='-q many')"
or
python rsfmri_vol_surface_preprocessing.py -f SUB_1024011/E?/func/rest.nii
    -t OASIS-30_Atropos_template_in_MNI152_2mm.nii.gz --TR 2 -s SUB_1024011
    --subjects_dir fsdata --slice_times 0 17 1 18 2 19 3 20 4 21 5 22 6 23
    7 24 8 25 9 26 10 27 11 28 12 29 13 30 14 31 15 32 16 -o .
```
This workflow takes resting timeseries and a Siemens dicom file corresponding to it and preprocesses it to produce timeseries coordinates or grayordinates.

This workflow also requires 2mm subcortical atlas and templates that are available from: <http://mindboggle.info/data.html> specifically the 2mm versions of:

- [Joint Fusion Atlas](http://mindboggle.info/data/atlases/jointfusion/OASIS-TRT-20_jointfusion_DKT31_CMA_labels_in_MNI152_2mm_v2.nii.gz)
- [MNI template](http://mindboggle.info/data/templates/ants/OASIS-30_Atropos_template_in_MNI152_2mm.nii.gz)

```
from __future__ import division, unicode_literals
from builtins import open, range, str
import os
from nipype.interfaces.base import CommandLine
CommandLine.set_default_terminal_output('allatonce')
from dicom import read_file
```

```
from nipype.interfaces import (spm, fsl, Function, ants, freesurfer)
from nipype.interfaces.c3 import C3dAffineTool
fsl.FSLCommand.set_default_output_type('NIFTI')
from nipype import Workflow, Node, MapNode
from nipype.interfaces import matlab as mlab
mlab.MatlabCommand.set_default_matlab_cmd("matlab -nodisplay")
# If SPM is not in your MATLAB path you should add it here
# mlab.MatlabCommand.set_default_paths('/software/matlab/spm12')
from nipype.algorithms.rapidart import ArtifactDetect
from nipype.algorithms.misc import TSNR, CalculateMedian
from nipype.interfaces.utility import Rename, Merge, IdentityInterface
from nipype.utils.filemanip import filename_to_list
from nipype.interfaces.io import DataSink, FreeSurferSource
import numpy as np
import scipy as sp
import nibabel as nb
imports = [
    'import os', 'import nibabel as nb', 'import numpy as np',
    'import scipy as sp',
    'from nipype.utils.filemanip import filename_to_list, list_to_filename, split_
˓→filename',
    'from scipy.special import legendre'
]
def get_info(dicom_files):
    from dcmstack.extract import default_extractor
    """Given a Siemens dicom file return metadata
    Returns
    -------
    RepetitionTime
    Slice Acquisition Times
    Spacing between slices
    "''"''"''"meta = default_extractor(
        read_file(
            filename_to_list(dicom_files)[0],
            stop_before_pixels=True,
            force=True))
    return (meta['RepetitionTime'] / 1000., meta['CsaImage.MosaicRefAcqTimes'],
            meta['SpacingBetweenSlices'])
def median(in_files):
    """Computes an average of the median of each realigned timeseries
    Parameters
     ----------
```

```
in files: one or more realigned Nifti 4D time series
    Returns
    -------
    out_file: a 3D Nifti file
    "''"''"import numpy as np
    import nibabel as nb
    from nipype.utils import NUMPY_MMAP
    average = None
    for idx, filename in enumerate(filename_to_list(in_files)):
        img = nb.load(filename, mmap=NUMPY_MMAP)
        data = np. median(img.get_data(), axis=3)
        if average is None:
            average = data
        else:
            average = average + datamedian_img = nb.Nifti1Image(average / float(idx + 1), img.affine,
                                 img.header)
    filename = os.path.join(os.getcwd(), 'median.nii.gz')
    median_img.to_filename(filename)
    return filename
def bandpass_filter(files, lowpass_freq, highpass_freq, fs):
    """Bandpass filter the input files
    Parameters
    ----------
    files: list of 4d nifti files
    lowpass_freq: cutoff frequency for the low pass filter (in Hz)
    highpass_freq: cutoff frequency for the high pass filter (in Hz)
    fs: sampling rate (in Hz)
    "''"from nipype.utils.filemanip import split_filename, list_to_filename
    import numpy as np
    import nibabel as nb
    from nipype.utils import NUMPY_MMAP
    out_files = []
    for filename in filename to list(files):
        path, name, ext = split_filename(filename)
        out_file = os.path.join(os.getcwd(), name + '_bp' + ext)
       img = nb.load(filename, mmap=NUMPY_MMAP)
        timepoints = img.shape[-1]F = np \cdot zeros((timepoints))lowidx = int(timepoints / 2) + 1
        if lowpass_freq > 0:
            lowidx = np. round(lowpass_freq / fs * timepoints)
        highidx = 0
        if highpass_freq > 0:
            highidx = np.round(highpass_freq / fs * timepoints)
        F[highidx:lowidx] = 1
        F = ((F + F[:, -1]) > 0). astype(int)
        data = img.get_data()if np.all(F == 1):
            filtered_data = data
```

```
else:
            filtered_data = np.read(np.fit.fit(np.fit.fit()</math>img_out = nb.Nifti1Image(filtered_data, img.affine, img.header)
        img_out.to_filename(out_file)
        out_files.append(out_file)
    return list_to_filename(out_files)
def motion_regressors(motion_params, order=0, derivatives=1):
    """Compute motion regressors upto given order and derivative
    motion + d(motion)/dt + d2(motion)/dt2 (linear + quadratic)
    "''"import numpy as np
    out files = []for idx, filename in enumerate(filename_to_list(motion_params)):
        params = np.genfromtxt(filename)
        out_params = params
        for d in range(1, derivatives + 1):
            cparams = np.vstack((np.repeat(params[0, :][None, :], d, axis=0),
                                 params))
            out_params = np.hstack((out_params, np.diff(cparams, d, axis=0)))
        out_params2 = out_params
        for i in range(2, order + 1):
            out_params2 = np.hstack((out_params2, np.power(out_params, i)))
        filename = os.path.join(os.getcwd(), "motion_regressor%02d.txt" % idx)
        np.savetxt(filename, out_params2, fmt=b"%.10f")
        out_files.append(filename)
    return out_files
def build_filter1(motion_params, comp_norm, outliers, detrend_poly=None):
    """Builds a regressor set comprisong motion parameters, composite norm and
    outliers
    The outliers are added as a single time point column for each outlier
    Parameters
    ----------
    motion_params: a text file containing motion parameters and its derivatives
    comp_norm: a text file containing the composite norm
    outliers: a text file containing 0-based outlier indices
    detrend_poly: number of polynomials to add to detrend
    Returns
    -------
    components file: a text file containing all the regressors
    \overline{u}" \overline{u}import numpy as np
    import nibabel as nb
    from scipy.special import legendre
    out files = []for idx, filename in enumerate(filename_to_list(motion_params)):
        params = np.genfromtxt(filename)
        norm_val = np.genfromtxt(filename_to_list(comp_norm)[idx])
```

```
(continued from previous page)
```

```
out_params = np.hstack((params, norm_val[:, None]))
        try:
            outlier_val = np.genfromtxt(filename_to_list(outliers)[idx])
        except IOError:
            outlier\_val = np.empty((0))for index in np.atleast_1d(outlier_val):
            outlier_vector = np.zeros((out_params.shape[0], 1))
            outlier_vector[index] = 1
            out_params = np.hstack((out_params, outlier_vector))
        if detrend_poly:
            timepoints = out_params.shape[0]
            X = np. empty ((timepoints, 0))
            for i in range(detrend_poly):
                X = np.hstack((X, legendre(i + 1)(np.linspace))-1, 1, timepoints))[:, None]))
            out_params = np.hstack((out_params, X))
        filename = os.path.join(os.getcwd(), "filter_regressor%02d.txt" % idx)
        np.savetxt(filename, out_params, fmt=b"%.10f")
        out_files.append(filename)
    return out_files
def extract_noise_components(realigned_file,
                             mask_file,
                             num_components=5,
                             extra_regressors=None):
    """Derive components most reflective of physiological noise
    Parameters
    ----------
    realigned_file: a 4D Nifti file containing realigned volumes
    mask_file: a 3D Nifti file containing white matter + ventricular masks
    num components: number of components to use for noise decomposition
    extra_regressors: additional regressors to add
   Returns
    -------
    components_file: a text file containing the noise components
    "''"from scipy.linalg.decomp_svd import svd
    import numpy as np
    import nibabel as nb
    from nipype.utils import NUMPY_MMAP
    import os
    imgseries = nb.load(realigned_file, mmap=NUMPY_MMAP)
    components = None
    for filename in filename_to_list(mask_file):
       mask = nb.load(filename, mmap=NUMPY_MMAP).get_data()
        if len(np.nonzero(mask > 0)[0]) == 0:
            continue
       voxel_timecourses = imgseries.get_data() [mask > 0]voxel_timecourses[np.isnan(np.sum(voxel_timecourses, axis=1)), :] = 0
        # remove mean and normalize by variance
        # voxel timecourses.shape == [nvosels, time]X = voxel_timecourses.T
        stdX = np.stdout(X, axis=0)stdX[stdX == 0] = 1.
```
 $stdX(np.isnan(stdX)$ ] = 1.

(continued from previous page)

```
stdX[np.isinf(stdX)] = 1.
        X = (X - np \cdot mean(X, axis=0)) / stdXu, _, _ = svd(X, full_matrices=False)
        if components is None:
            components = u[:, ::num\_components]else:
            components = np.hstack((components, u[:, :num_components]))
    if extra_regressors:
        regressors = np.genfromtxt(extra_regressors)
        components = np.hstack((components, regressors))
    components_file = os.path.join(os.getcwd(), 'noise_components.txt')
    np.savetxt(components_file, components, fmt=b"%.10f")
    return components_file
def rename(in_files, suffix=None):
    from nipype.utils.filemanip import (filename_to_list, split_filename,
                                         list_to_filename)
    out_files = []
    for idx, filename in enumerate(filename_to_list(in_files)):
        _, name, ext = split_filename(filename)
        if suffix is None:
            out_files.append(name + ('803d' % idx) + ext)
        else:
            out_files.append(name + suffix + ext)
    return list_to_filename(out_files)
def get_aparc_aseg(files):
    """Return the aparc+aseg.mgz file"""
    for name in files:
        if 'aparc+aseg.mgz' in name:
           return name
    raise ValueError('aparc+aseg.mgz not found')
def extract_subrois(timeseries_file, label_file, indices):
    """Extract voxel time courses for each subcortical roi index
    Parameters
    ----------
    timeseries_file: a 4D Nifti file
    label file: a 3D file containing rois in the same space/size of the 4D file
    indices: a list of indices for ROIs to extract.
    Returns
    -------
    out_file: a text file containing time courses for each voxel of each roi
       The first four columns are: freesurfer index, i, j, k positions in the
       label file
    \overline{u}"""
    from nipype.utils.filemanip import split_filename
    import nibabel as nb
    from nipype.utils import NUMPY_MMAP
    import os
```

```
(continued from previous page)
```

```
img = nb.load(timeseries_file, mmap=NUMPY_MMAP)
    data = img.get_data()
    roiimg = nb.load(label_file, mmap=NUMPY_MMAP)
    rois = roiimg.get_data()
    prefix = split_filename(timeseries_file)[1]
    out_ts_file = os.path.join(os.getcwd(), '%s_subcortical_ts.txt' % prefix)
    with open(out_ts_file, 'wt') as fp:
        for fsindex in indices:
            ijk = np.nonzero(rois == fsindex)
            ts = data[ijk]for i0, row in enumerate(ts):
                fp.write('%d,%d,%d,%d,' % (
                    fsindex, ijk[0][i0], ijk[1][i0],
                     ijk[2][i0]) + ','.join(['%.10f' % val
                                              for val in row]) + '\n\begin{pmatrix}\nn'\n\end{pmatrix}return out_ts_file
def combine_hemi(left, right):
    """Combine left and right hemisphere time series into a single text file
    \bar{n} \bar{n} \bar{n}import os
    import numpy as np
    from nipype.utils import NUMPY_MMAP
    lh_data = nb.load(left, mmap=NUMPY_MMAP).get_data()
    rh_data = nb.load(right, mmap=NUMPY_MMAP).get_data()
    indices = np.vstack((1000000 + np.arange(0, lh data.shape[0])):, None,
                          2000000 + np.arange(0, rh_data.shape[0])[:, None]))
    all_data = np.hstack((indices,
                           np.vstack((lh_data.squeeze(), rh_data.squeeze()))))
    filename = left.split('.')[1] + '_combined.txt'
    np.savetxt(
        filename,
        all_data,
        fmt=', '.join(['%d'] + ['%.10f'] * (all_data.shape[1] - 1)))
    return os.path.abspath(filename)
def create_reg_workflow(name='registration'):
    """Create a FEAT preprocessing workflow together with freesurfer
    Parameters
    ----------
        name : name of workflow (default: 'registration')
    Inputs::
        inputspec.source_files : files (filename or list of filenames to register)
        inputspec.mean_image : reference image to use
        inputspec.anatomical_image : anatomical image to coregister to
        inputspec.target_image : registration target
    Outputs::
        outputspec.func2anat_transform : FLIRT transform
```

```
outputspec.anat2target_transform : FLIRT+FNIRT transform
    outputspec.transformed_files : transformed files in target space
    outputspec.transformed_mean : mean image in target space
"''"register = Workflow(name=name)
inputnode = Node(
    interface=IdentityInterface(fields=[
        'source_files', 'mean_image', 'subject_id', 'subjects_dir',
        'target_image'
    ]),
    name='inputspec')
outputnode = Node(
    interface=IdentityInterface(fields=[
        'func2anat_transform', 'out_reg_file', 'anat2target_transform',
        'transforms', 'transformed_mean', 'segmentation_files',
        'anat2target', 'aparc'
    ]),
    name='outputspec')
# Get the subject's freesurfer source directory
fssource = Node(FreeSurferSource(), name='fssource')
fssource.run_without_submitting = True
register.connect(inputnode, 'subject_id', fssource, 'subject_id')
register.connect(inputnode, 'subjects_dir', fssource, 'subjects_dir')
convert = Node(freesurfer.MRIConvert(out_type='nii'), name="convert")
register.connect(fssource, 'T1', convert, 'in_file')
# Coregister the median to the surface
bbregister = Node(freesurfer.BBRegister(), name='bbregister')
bbregister.inputs.init = 'fsl'
bbregister.inputs.contrast_type = 't2'
bbregister.inputs.out_fsl_file = True
bbregister.inputs.epi_mask = True
register.connect(inputnode, 'subject_id', bbregister, 'subject_id')
register.connect(inputnode, 'mean_image', bbregister, 'source_file')
register.connect(inputnode, 'subjects_dir', bbregister, 'subjects_dir')
"''"Estimate the tissue classes from the anatomical image. But use spm's segment
as FSL appears to be breaking.
"''"''"stripper = Node(fsl.BET(), name='stripper')
register.connect(convert, 'out_file', stripper, 'in_file')
fast = Node(fsl.FAST(), name='fast')
register.connect(stripper, 'out_file', fast, 'in_files')
"''"''"Binarize the segmentation
"''"''"binarize = MapNode(
    fsl.ImageMaths(op_string='-nan -thr 0.9 -ero -bin'),
    iterfield=['in_file'],
    name='binarize')
```

```
(continued from previous page)
```

```
register.connect(fast, 'partial_volume_files', binarize, 'in_file')
"''"''"Apply inverse transform to take segmentations to functional space
"''"applyxfm = MapNode(
    freesurfer.ApplyVolTransform(inverse=True, interp='nearest'),
    iterfield=['target_file'],
    name='inverse_transform')
register.connect(inputnode, 'subjects_dir', applyxfm, 'subjects_dir')
register.connect(bbregister, 'out_reg_file', applyxfm, 'reg_file')
register.connect(binarize, 'out_file', applyxfm, 'target_file')
register.connect(inputnode, 'mean_image', applyxfm, 'source_file')
"''"Apply inverse transform to aparc file
"''"''"''"aparcxfm = Node(freesurfer.ApplyVolTransform(inverse=True, interp='nearest'),
    name='aparc_inverse_transform')
register.connect(inputnode, 'subjects_dir', aparcxfm, 'subjects_dir')
register.connect(bbregister, 'out_reg_file', aparcxfm, 'reg_file')
register.connect(fssource, ('aparc_aseg', get_aparc_aseg), aparcxfm,
                  'target_file')
register.connect(inputnode, 'mean_image', aparcxfm, 'source_file')
"''"Convert the BBRegister transformation to ANTS ITK format
"" "" ""
convert2itk = Node(C3dAffineTool(), name='convert2itk')
convert2itk.inputs.fsl2ras = True
convert2itk.inputs.itk_transform = True
register.connect(bbregister, 'out_fsl_file', convert2itk, 'transform_file')
register.connect(inputnode, 'mean_image', convert2itk, 'source_file')
register.connect(stripper, 'out_file', convert2itk, 'reference_file')
"''"Compute registration between the subject's structural and MNI template
This is currently set to perform a very quick registration. However, the
registration can be made significantly more accurate for cortical
structures by increasing the number of iterations
All parameters are set using the example from:
#https://github.com/stnava/ANTs/blob/master/Scripts/newAntsExample.sh
\boldsymbol{u} \boldsymbol{u} \boldsymbol{n}reg = Node(ants.Registration(), name='antsRegister')
reg.inputs.output_transform_prefix = "output_"
reg.inputs.transforms = ['Rigid', 'Affine', 'SyN']
reg.inputs.transform_parameters = [(0.1, ), (0.1, ), (0.2, 3.0, 0.0)]reg.inputs.number_of_iterations = [10000, 11110, 11110]] * 2 + [100, 30, 20
]]
reg.inputs.dimension = 3
reg.inputs.write_composite_transform = True
reg.inputs.collapse_output_transforms = True
reg.inputs.initial_moving_transform_com = True
reg.inputs.metric = ['Matters'] * 2 + [['Matters', 'CC']]reg.inputs.metric_weight = [1] \times 2 + [[0.5, 0.5]]
```

```
reg.inputs.radius_or_number_of_bins = [32] * 2 + [32, 4]]
reg.inputs.sampling_strategy = ['Regular'] * 2 + [[None, None]]
reg.inputs.sampling_percentage = [0.3] * 2 + [[None, None]]
reg.inputs.convergence_threshold = [1.e-8] * 2 + [-0.01]reg.inputs.convergence_window_size = [20] \times 2 + [5]reg.inputs.smoothing_sigmas = [4, 2, 1] * 2 + [1, 0.5, 0]]
reg.inputs.sigma_units = ['vox'] * 3
reg.inputs.shrink_factors = [3, 2, 1] * 2 + [4, 2, 1]]
reg.inputs.use_estimate_learning_rate_once = [True] * 3
reg.inputs.use_histogram_matching = [False] * 2 + [True]
reg.inputs.winsorize_lower_quantile = 0.005
reg.inputs.winsorize_upper_quantile = 0.995
reg.inputs.float = True
reg.inputs.output_warped_image = 'output_warped_image.nii.gz'
reg.inputs.num threads = 4reg.plugin_args = {'qsub_args': '-l nodes=1:ppn=4'}
register.connect(stripper, 'out_file', reg, 'moving_image')
register.connect(inputnode, 'target_image', reg, 'fixed_image')
"''"''"''"Concatenate the affine and ants transforms into a list
"''"merge = Node(Merge(2), iterfield=['in2'], name='mergexfm')
register.connect(convert2itk, 'itk_transform', merge, 'in2')
register.connect(reg, 'composite_transform', merge, 'in1')
\boldsymbol{H} . \boldsymbol{H}Transform the mean image. First to anatomical and then to target
"''"warpmean = Node(ants.ApplyTransforms(), name='warpmean')
warpmean.inputs.input_image_type = 3
warpmean.inputs.interpolation = 'Linear'
warpmean.inputs.invert_transform_flags = [False, False]
warpmean.terminal_output = 'file'
warpmean.inputs.args = '--float'
warpmean.inputs.num threads = 4register.connect(inputnode, 'target_image', warpmean, 'reference_image')
register.connect(inputnode, 'mean_image', warpmean, 'input_image')
register.connect(merge, 'out', warpmean, 'transforms')
"''"Assign all the output files
"''"''"register.connect(reg, 'warped_image', outputnode, 'anat2target')
register.connect(warpmean, 'output_image', outputnode, 'transformed_mean')
register.connect(applyxfm, 'transformed_file', outputnode,
                 'segmentation_files')
register.connect(aparcxfm, 'transformed_file', outputnode, 'aparc')
register.connect(bbregister, 'out_fsl_file', outputnode,
                 'func2anat_transform')
register.connect(bbregister, 'out_reg_file', outputnode, 'out_reg_file')
register.connect(reg, 'composite_transform', outputnode,
                 'anat2target_transform')
register.connect(merge, 'out', outputnode, 'transforms')
return register
```
Creates the main preprocessing workflow

```
def create_workflow(files,
                    target_file,
                    subject_id,
                    TR,
                    slice_times,
                    norm_threshold=1,
                    num_components=5,
                    vol_fwhm=None,
                    surf_fwhm=None,
                    lowpass_freq=-1,
                    highpass_freq=-1,
                    subjects_dir=None,
                    sink_directory=os.getcwd(),
                    target_subject=['fsaverage3', 'fsaverage4'],
                    name='resting'):
   wf = Workflow(name = name)# Rename files in case they are named identically
   name_unique = MapNode(
       Rename(format_string='rest_%(run)02d'),
        iterfield=['in_file', 'run'],
       name='rename')
   name_unique.inputs.keep_ext = True
    name_unique.inputs.run = list(range(1, len(files) + 1))
    name_unique.inputs.in_file = files
    realign = Node(interface=spm.Realign(), name="realign")
    realign.inputs.jobtype = 'estwrite'
    num slices = len(slice times)
    slice_timing = Node(interface=spm.SliceTiming(), name="slice_timing")
    slice_timing.inputs.num_slices = num_slices
    slice_timing.inputs.time_repetition = TR
    slice\_timing.inputs.time_acquisition = TR - TR / float(num_slices)
    slice_timing.inputs.slice_order = (np.argsort(slice_times) + 1).tolist()
    slice_timing.inputs.ref_slice = int(num_slices / 2)
    # Comute TSNR on realigned data regressing polynomials upto order 2
    tsnr = MapNode(TSNR(regress_poly=2), iterfield=['in_file'], name='tsnr')
   wf.connect(slice_timing, 'timecorrected_files', tsnr, 'in_file')
    # Compute the median image across runs
   calc_median = Node(CalculateMedian(), name='median')
   wf.connect(tsnr, 'detrended_file', calc_median, 'in_files')
    """Segment and Register
    "''"''"''"registration = create_reg_workflow(name='registration')
    wf.connect(calc_median, 'median_file', registration,
               'inputspec.mean_image')
    registration.inputs.inputspec.subject_id = subject_id
    registration.inputs.inputspec.subjects_dir = subjects_dir
    registration.inputs.inputspec.target_image = target_file
    """Use :class:`nipype.algorithms.rapidart` to determine which of the
    images in the functional series are outliers based on deviations in
```

```
intensity or movement.
   "''"''"art = Node(interface=ArtifactDetect(), name="art")
   art.inputs.use_differences = [True, True]
   art.inputs.use_norm = True
   art.inputs.norm_threshold = norm_threshold
   art.inputs.zintensity_threshold = 9
   art.inputs.mask_type = 'spm_global'
   art.inputs.parameter_source = 'SPM'
   """Here we are connecting all the nodes together. Notice that we add the
˓→merge node only if you choose
   to use 4D. Also `get_vox_dims` function is passed along the input volume of.
˓→normalise to set the optimal
   voxel sizes.
   "''"''"wf.connect([
        (name_unique, realign, [('out_file', 'in_files')]),
        (realign, slice_timing, [('realigned_files', 'in_files')]),
       (slice_timing, art, [('timecorrected_files', 'realigned_files')]),
        (realign, art, [('realignment_parameters', 'realignment_parameters')]),
   ])
   def selectindex(files, idx):
       import numpy as np
       from nipype.utils.filemanip import filename_to_list, list_to_filename
       return list_to_filename(
           np.array(filename_to_list(files))[idx].tolist())
   mask = Node(fsl.BET(), name='getmask')
   mask.inputs.mask = True
   wf.connect(calc_median, 'median_file', mask, 'in_file')
   # get segmentation in normalized functional space
   def merge_files(in1, in2):
       out_files = filename_to_list(in1)
       out_files.extend(filename_to_list(in2))
       return out_files
   # filter some noise
   # Compute motion regressors
   motreg = Node(
       Function(
           input_names=['motion_params', 'order', 'derivatives'],
           output_names=['out_files'],
           function=motion_regressors,
           imports=imports),
       name='getmotionregress')
   wf.connect(realign, 'realignment_parameters', motreg, 'motion_params')
   # Create a filter to remove motion and art confounds
   createfilter1 = Node(
       Function(
           input_names=[
```

```
'motion_params', 'comp_norm', 'outliers', 'detrend_poly'
        ],
        output_names=['out_files'],
        function=build_filter1,
        imports=imports),
    name='makemotionbasedfilter')
createfilter1.inputs.detrend_poly = 2
wf.connect(motreg, 'out_files', createfilter1, 'motion_params')
wf.connect(art, 'norm_files', createfilter1, 'comp_norm')
wf.connect(art, 'outlier_files', createfilter1, 'outliers')
filter1 = MapNode(
   fsl.GLM(
        out_f_name='F_mcart.nii', out_pf_name='pF_mcart.nii', demean=True),
    iterfield=['in_file', 'design', 'out_res_name'],
    name='filtermotion')
wf.connect(slice_timing, 'timecorrected_files', filter1, 'in_file')
wf.connect(slice_timing, ('timecorrected_files', rename, '_filtermotart'),
           filter1, 'out_res_name')
wf.connect(createfilter1, 'out_files', filter1, 'design')
createfilter2 = MapNode(
   Function(
        input_names=[
            'realigned_file', 'mask_file', 'num_components',
            'extra_regressors'
        ],
        output_names=['out_files'],
        function=extract_noise_components,
        imports=imports),
    iterfield=['realigned_file', 'extra_regressors'],
    name='makecompcorrfilter')
createfilter2.inputs.num_components = num_components
wf.connect(createfilter1, 'out_files', createfilter2, 'extra_regressors')
wf.connect(filter1, 'out_res', createfilter2, 'realigned_file')
wf.connect(registration,
           ('outputspec.segmentation_files', selectindex, [0, 2]),
           createfilter2, 'mask_file')
filter2 = MapNode(fsl.GLM(out_f_name='F.nii', out_pf_name='pF.nii', demean=True),
    iterfield=['in_file', 'design', 'out_res_name'],
    name='filter_noise_nosmooth')
wf.connect(filter1, 'out_res', filter2, 'in_file')
wf.connect(filter1, ('out_res', rename, '_cleaned'), filter2,
           'out res name')
wf.connect(createfilter2, 'out_files', filter2, 'design')
wf.connect(mask, 'mask_file', filter2, 'mask')
bandpass = Node(Function(
        input names=['files', 'lowpass freq', 'highpass freq', 'fs'],
        output_names=['out_files'],
        function=bandpass_filter,
        imports=imports),
```

```
name='bandpass_unsmooth')
bandpass.inputs.fs = 1. / TR
bandpass.inputs.highpass_freq = highpass_freq
bandpass.inputs.lowpass_freq = lowpass_freq
wf.connect(filter2, 'out_res', bandpass, 'files')
"""Smooth the functional data using
:class:`nipype.interfaces.spm.Smooth`.
"''"smooth = Node(interface=spam.Smooth(), name="smooth")smooth.inputs.fwhm = vol_fwhm
wf.connect(bandpass, 'out_files', smooth, 'in_files')
collector = Node(Merge(2), name='collect streams')wf.connect(smooth, 'smoothed_files', collector, 'in1')
wf.connect(bandpass, 'out_files', collector, 'in2')
"''"Transform the remaining images. First to anatomical and then to target
\boldsymbol{H} . \boldsymbol{H}warpall = MapNode(
    ants.ApplyTransforms(), iterfield=['input_image'], name='warpall')
warpall.inputs.input_image_type = 3
warpall.inputs.interpolation = 'Linear'
warpall.inputs.invert_transform_flags = [False, False]
warpall.terminal_output = 'file'
warpall.inputs.reference_image = target_file
warpall.inputs.args = '--float'
warpall.inputs.num_threads = 1
# transform to target
wf.connect(collector, 'out', warpall, 'input_image')
wf.connect(registration, 'outputspec.transforms', warpall, 'transforms')
mask target = Node(fsl.ImageMaths(op string='-bin'), name='target mask')
wf.connect(registration, 'outputspec.anat2target', mask_target, 'in_file')
maskts = MapNode(fsl.ApplyMask(), iterfield=['in_file'], name='ts_masker')
wf.connect(warpall, 'output_image', maskts, 'in_file')
wf.connect(mask_target, 'out_file', maskts, 'mask_file')
# map to surface
# extract aparc+aseg ROIs
# extract subcortical ROIs
# extract target space ROIs
# combine subcortical and cortical rois into a single cifti file
#######
# Convert aparc to subject functional space
# Sample the average time series in aparc ROIs
sampleaparc = MapNode(
    freesurfer.SegStats(default_color_table=True),
    iterfield=['in_file', 'summary_file', 'avgwf_txt_file'],
    name='aparc_ts')
```

```
(continued from previous page)
```

```
sampleaparc.inputs.segment_id = (
    [8] + list(range(10, 14)) + [17, 18, 26, 47] + list(range(49, 55)) +
    [58] + \text{list}(\text{range}(1001, 1036)) + \text{list}(\text{range}(2001, 2036)))wf.connect(registration, 'outputspec.aparc', sampleaparc,
           'segmentation_file')
wf.connect(collector, 'out', sampleaparc, 'in_file')
def get_names(files, suffix):
     """Generate appropriate names for output files
    "''"from nipype.utils.filemanip import (split_filename, filename_to_list,
                                         list_to_filename)
    out_names = []
    for filename in files:
        \Box, name, \Box = split_filename (filename)
        out_names.append(name + suffix)
    return list_to_filename(out_names)
wf.connect(collector, ('out', get_names, '_avgwf.txt'), sampleaparc,
           'avgwf_txt_file')
wf.connect(collector, ('out', get_names, '_summary.stats'), sampleaparc,
           'summary_file')
# Sample the time series onto the surface of the target surface. Performs
# sampling into left and right hemisphere
target = Node(IdentityInterface(fields=['target_subject']), name='target')
target.iterables = ('targetsubject', filename to list(targetsubject))samplerlh = MapNode(
    freesurfer.SampleToSurface(),
    iterfield=['source_file'],
    name='sampler_lh')
samplerlh.inputs.sampling_method = "average"
samplerlh.inputs.sampling_range = (0.1, 0.9, 0.1)samplerlh.inputs.sampling_units = "frac"
samplerlh.inputs.interp_method = "trilinear"
samplerlh.inputs.smooth_surf = surf_fwhm
# samplerlh.inputs.cortex_mask = True
samplerlh.inputs.out_type = 'niigz'
samplerlh.inputs.subjects dir = subjects dir
samplerrh = samplerlh.clone('sampler_rh')
samplerlh.inputs.hemi = 'lh'
wf.connect(collector, 'out', samplerlh, 'source_file')
wf.connect(registration, 'outputspec.out_reg_file', samplerlh, 'reg_file')
wf.connect(target, 'target_subject', samplerlh, 'target_subject')
samplerrh.set_input('hemi', 'rh')
wf.connect(collector, 'out', samplerrh, 'source_file')
wf.connect(registration, 'outputspec.out_reg_file', samplerrh, 'reg_file')
wf.connect(target, 'target_subject', samplerrh, 'target_subject')
# Combine left and right hemisphere to text file
combiner = MapNode(
   Function(
```

```
input_names=['left', 'right'],
            output_names=['out_file'],
            function=combine_hemi,
            imports=imports),
       iterfield=['left', 'right'],
       name="combiner")
   wf.connect(samplerlh, 'out_file', combiner, 'left')
   wf.connect(samplerrh, 'out_file', combiner, 'right')
   # Sample the time series file for each subcortical roi
   ts2txt = MapNode(Function(
            input_names=['timeseries_file', 'label_file', 'indices'],
            output_names=['out_file'],
            function=extract_subrois,
            imports=imports),
       iterfield=['timeseries_file'],
       name='getsubcortts')
   ts2txt.inputs.indices = [8] + \text{list}(\text{range}(10, 14)) + [17, 18, 26, 47] +\list(range(49, 55)) + [58]ts2txt.inputs.label_file = \backslashos.path.abspath(('OASIS-TRT-20_jointfusion_DKT31_CMA_labels_in_MNI152_'
                          '2mm_v2.nii.gz'))
   wf.connect(maskts, 'out_file', ts2txt, 'timeseries_file')
   ######
   substitutions = [('_target_subject_',
                       ''), ('_filtermotart_cleaned_bp_trans_masked', ''),
                      ('_filtermotart_cleaned_bp', '')]
   regex_subs = [
        ('_tsgmasker.*/sar', ' /smooth/'),<br>('ts masker.*/ar', ' /unsmooth/')_ts_masker.*/ar', '/unsmooth/'),
        ('_combiner.*/sar', '/smooth/'),
        ('_combiner.*/ar', '/unsmooth/'),
        ('_aparc_ts.*/sar', '/smooth/'),
        ('_aparc_ts.*/ar', '/unsmooth/'),
        ('_getsubcortts.*/sar', '/smooth/'),
        ('_getsubcortts.*/ar', '/unsmooth/'),
        ('series/sar', 'series/smooth/'),
        ('series/ar', 'series/unsmooth/'),
        ('_inverse_transform./', ''),
   ]
   # Save the relevant data into an output directory
   datasink = Node(interface=DataSink(), name="datasink")
   datasink.inputs.base_directory = sink_directory
   datasink.inputs.container = subject_id
   datasink.inputs.substitutions = substitutions
   datasink.inputs.regexp_substitutions = regex_subs \# (r'(\angle \cdot \cdot \cdot (\langle d+\rangle))', r'/\rightarrowrun(2')wf.connect(realign, 'realignment_parameters', datasink,
               'resting.qa.motion')
   wf.connect(art, 'norm_files', datasink, 'resting.qa.art.@norm')
   wf.connect(art, 'intensity files', datasink, 'resting.qa.art.@intensity')
   wf.connect(art, 'outlier_files', datasink, 'resting.qa.art.@outlier_files')
   wf.connect(registration, 'outputspec.segmentation_files', datasink,
               'resting.mask_files')
```

```
wf.connect(registration, 'outputspec.anat2target', datasink,
               'resting.qa.ants')
   wf.connect(mask, 'mask_file', datasink, 'resting.mask_files.@brainmask')
   wf.connect(mask_target, 'out_file', datasink, 'resting.mask_files.target')
   wf.connect(filter1, 'out_f', datasink, 'resting.qa.compmaps.@mc_F')
   wf.connect(filter1, 'out_pf', datasink, 'resting.qa.compmaps.@mc_pF')
   wf.connect(filter2, 'out_f', datasink, 'resting.qa.compmaps')
   wf.connect(filter2, 'out_pf', datasink, 'resting.qa.compmaps.@p')
   wf.connect(bandpass, 'out_files', datasink,
               'resting.timeseries.@bandpassed')
   wf.connect(smooth, 'smoothed_files', datasink,
               'resting.timeseries.@smoothed')
   wf.connect(createfilter1, 'out_files', datasink,
               'resting.regress.@regressors')
   wf.connect(createfilter2, 'out_files', datasink,
               'resting.regress.@compcorr')
   wf.connect(maskts, 'out_file', datasink, 'resting.timeseries.target')
   wf.connect(sampleaparc, 'summary_file', datasink,
               'resting.parcellations.aparc')
   wf.connect(sampleaparc, 'avgwf_txt_file', datasink,
               'resting.parcellations.aparc.@avgwf')
   wf.connect(ts2txt, 'out_file', datasink,
               'resting.parcellations.grayo.@subcortical')
   datasink2 = Node(interface=DataSink(), name="datasink2")
   datasink2.inputs.base_directory = sink_directory
   datasink2.inputs.container = subject_id
   datasink2.inputs.substitutions = substitutions
   datasink2.inputs.regexp_substitutions = regex_subs \# (r'(\angle \cdot \cdot \cdot (\det/))', r'/\hookrightarrow {\mathit run} \setminus 2 ')
   wf.connect(combiner, 'out_file', datasink2,
               'resting.parcellations.grayo.@surface')
   return wf
```
Creates the full workflow including getting information from dicom files

```
def create_resting_workflow(args, name=None):
   TR = args.TR
   slice_times = args.slice_times
   if args.dicom_file:
       TR, slice times, slice thickness = get info(args.dicom file)
       slice_times = (np.array(slice_times) / 1000.).tolist()
   if name is None:
       name = 'resting_' + args.subject_id
   kwarqs = dict(files=[os.path.abspath(filename) for filename in args.files],
       target_file=os.path.abspath(args.target_file),
       subject_id=args.subject_id,
       TR=TR,
       slice_times=slice_times,
       vol_fwhm=args.vol_fwhm,
       surf_fwhm=args.surf_fwhm,
       norm_threshold=2.,
       subjects dir=os.path.abspath(args.fsdir),
       target_subject=args.target_surfs,
       lowpass_freq=args.lowpass_freq,
       highpass_freq=args.highpass_freq,
```

```
sink_directory=os.path.abspath(args.sink),
        name=name)
    wf = create_workflow(**kwargs)
    return wf
if __name__ == "__main__":
    from argparse import ArgumentParser, RawTextHelpFormatter
    defstr = \iota (default \delta (default)s)'
    parser = ArgumentParser(
        description=__doc__, formatter_class=RawTextHelpFormatter)
    parser.add_argument(
        "-d",
        "--dicom_file",
        dest="dicom_file",
        help="an example dicom file from the resting series")
    parser.add_argument(
        "-f",
        "--files",
        dest="files",
        nargs="+",
        help="4d nifti files for resting state",
        required=True)
    parser.add_argument(
        "-t",
        "--target",
        dest="target_file",
        help=("Target in MNI space. Best to use the MindBoggle "
               "template - "
               "OASIS-30_Atropos_template_in_MNI152_2mm.nii.gz"),
        required=True)
    parser.add_argument(
        ^{\prime\prime} -s<sup>^{\prime\prime}</sup>,
        "--subject_id",
        dest="subject_id",
        help="FreeSurfer subject id",
        required=True)
    parser.add_argument(
        "--subjects_dir",
        dest="fsdir",
        help="FreeSurfer subject directory",
        required=True)
    parser.add_argument(
        "--target_surfaces",
        dest="target_surfs",
        nargs="+",
        default=['fsaverage5'],
        help="FreeSurfer target surfaces" + defstr)
    parser.add_argument(
        "---TR",
        dest="TR",
        default=None,
        type=float,
        help="TR if dicom not provided in seconds")
    parser.add_argument(
        "--slice_times",
        dest="slice_times",
```

```
nargs="+",
    type=float,
    help="Slice onset times in seconds")
parser.add_argument(
    '--vol_fwhm',
    default=6.,
    dest='vol_fwhm',
    type=float,
   help="Spatial FWHM" + defstr)
parser.add_argument(
   '--surf_fwhm',
    default=15.,
    dest='surf_fwhm',
    type=float,
   help="Spatial FWHM" + defstr)
parser.add_argument(
    "-1",
    "--lowpass_freq",
    dest="lowpass_freq",
    default=0.1,
    type=float,
    help="Low pass frequency (Hz)" + defstr)
parser.add_argument(
   ^{\prime\prime} -u",
    "--highpass_freq",
    dest="highpass_freq",
    default=0.01,
    type=float,
   help="High pass frequency (Hz)" + defstr)
parser.add_argument(
    "-o",
   "--output_dir",
    dest="sink",
    help="Output directory base",
   required=True)
parser.add_argument(
    "-w", "--work_dir", dest="work_dir", help="Output directory base")
parser.add_argument(
    "-p",
    "--plugin",
   dest="plugin",
   default='Linear',
   help="Plugin to use")
parser.add_argument(
    "--plugin_args", dest="plugin_args", help="Plugin arguments")
args = parser.parse_args()
wf = create_resting_workflow(args)
if args.work_dir:
   work_dir = os.path.abspath(args.work_dir)
else:
    work\_dir = os.getcwd()wf.base_dir = work_dir
if args.plugin_args:
    wf.run(args.plugin, plugin_args=eval(args.plugin_args))
```
**else**: wf.run(args.plugin)

### Example source code

You can download the full source code of this example. This same script is also included in the Nipype source distribution under the examples directory.

# CHAPTER 26

## rsfMRI: ANTS, FS, FSL, NiPy, aCompCor

A preprocessing workflow for Siemens resting state data. This workflow makes use of:

- ANTS
- FreeSurfer
- FSL
- NiPy
- CompCor
	- For example:

```
python rsfmri_preprocessing.py -d /data/12345-34-1.dcm -f /data/Resting.nii
    -s subj001 -o output -p PBS --plugin_args "dict(qsub_args='-q many')"
```
or:

```
python rsfmri_vol_surface_preprocessing.py -f SUB_1024011/E?/func/rest.nii
    -t OASIS-30_Atropos_template_in_MNI152_2mm.nii.gz --TR 2 -s SUB_1024011
    --subjects_dir fsdata --slice_times 0 17 1 18 2 19 3 20 4 21 5 22 6 23
    7 24 8 25 9 26 10 27 11 28 12 29 13 30 14 31 15 32 16 -o .
```
This workflow takes resting timeseries and a Siemens dicom file corresponding to it and preprocesses it to produce timeseries coordinates or grayordinates.

For non-Siemens dicoms, provide slice times instead, since the dicom extractor is not guaranteed to work. This workflow also requires 2mm subcortical atlas and templates that are available from:

<http://mindboggle.info/data.html>

specifically the 2mm versions of:

- [Joint Fusion Atlas](http://mindboggle.info/data/atlases/jointfusion/OASIS-TRT-20_jointfusion_DKT31_CMA_labels_in_MNI152_2mm_v2.nii.gz)
- [MNI template](http://mindboggle.info/data/templates/ants/OASIS-30_Atropos_template_in_MNI152_2mm.nii.gz)

Import necessary modules from nipype.

```
from __future__ import division, unicode_literals
from builtins import open, range, str
import os
from nipype.interfaces.base import CommandLine
CommandLine.set_default_terminal_output('allatonce')
```

```
# https://github.com/moloney/dcmstack
from dcmstack.extract import default_extractor
# pip install pydicom
from dicom import read_file
from nipype.interfaces import (fsl, Function, ants, freesurfer, nipy)
from nipype.interfaces.c3 import C3dAffineTool
fsl.FSLCommand.set_default_output_type('NIFTI_GZ')
from nipype import Workflow, Node, MapNode
from nipype.algorithms.rapidart import ArtifactDetect
from nipype.algorithms.misc import TSNR, CalculateMedian
from nipype.algorithms.confounds import ACompCor
from nipype.interfaces.utility import Rename, Merge, IdentityInterface
from nipype.utils.filemanip import filename_to_list
from nipype.interfaces.io import DataSink, FreeSurferSource
import nipype.interfaces.freesurfer as fs
import numpy as np
import scipy as sp
import nibabel as nb
from nipype.utils.config import NUMPY_MMAP
```
A list of modules and functions to import inside of nodes

```
imports = [
    'import os',
    'import nibabel as nb',
    'import numpy as np',
    'import scipy as sp',
    'from nipype.utils.filemanip import filename_to_list, list_to_filename, split_
˓→filename',
    'from scipy.special import legendre'
    ]
```
Define utility functions for use in workflow nodes

```
def get_info(dicom_files):
    """Given a Siemens dicom file return metadata
    Returns
    -------
    RepetitionTime
    Slice Acquisition Times
    Spacing between slices
    \bar{n} \bar{n} \bar{n}meta = default_extractor(
        read_file(
            filename_to_list(dicom_files)[0],
            stop_before_pixels=True,
            force=True))
    return (meta['RepetitionTime'] / 1000., meta['CsaImage.MosaicRefAcqTimes'],
            meta['SpacingBetweenSlices'])
```
**def** median(in\_files):

```
"""Computes an average of the median of each realigned timeseries
    Parameters
     ----------
    in_files: one or more realigned Nifti 4D time series
    Returns
    -------
    out_file: a 3D Nifti file
    "''"''"average = None
    for idx, filename in enumerate(filename_to_list(in_files)):
        img = nb.load(filename, mmap=NUMPY_MMAP)
        data = np. median(img.get_data(), axis=3)
        if average is None:
            average = data
        else:
            average = average + datamedian_img = nb.Nifti1Image(average / float(idx + 1), img.affine,
                                img.header)
    filename = os.path.join(os.getcwd(), 'median.nii.gz')
    median_img.to_filename(filename)
    return filename
def bandpass filter(files, lowpass freq, highpass freq, fs):
    """Bandpass filter the input files
    Parameters
    ----------
    files: list of 4d nifti files
    lowpass freq: cutoff frequency for the low pass filter (in Hz)
    highpass_freq: cutoff frequency for the high pass filter (in Hz)
    fs: sampling rate (in Hz)
    "''"out_files = []
    for filename in filename_to_list(files):
        path, name, ext = split_filename(filename)
       out file = os.path.join(os.getcwd(), name + ' bp' + ext)
       img = nb.load(filename, mmap=NUMPY_MMAP)
       timepoints = img.shape[-1]F = np \cdot zeros((timepoints))lowidx = int(timepoints / 2) + 1
        if lowpass_freq > 0:
            lowidx = np.round(float(lowpass_freq) / fs * timepoints)
        highidx = 0if highpass_freq > 0:
            highidx = np.round(float(highpass_freq) / fs * timepoints)
        F[highidx:lowidx] = 1
        F = ((F + F[:, -1]) > 0). astype(int)
        data = img.get_data()if np. all (F == 1):
            filtered_data = data
        else:
            filtered_data = np.read(np.fit.fit(n(np.fit.fit(n(data) * F))
```

```
img_out = nb.Nifti1Image(filtered_data, img.affine, img.header)
        img_out.to_filename(out_file)
        out_files.append(out_file)
    return list_to_filename(out_files)
def motion_regressors(motion_params, order=0, derivatives=1):
    """Compute motion regressors upto given order and derivative
    motion + d(motion)/dt + d2(motion)/dt2 (linear + quadratic)
    "''"out_files = []
    for idx, filename in enumerate(filename_to_list(motion_params)):
        params = np.genfromtxt(filename)
        out params = params
        for d in range(1, derivatives + 1):
            cparams = np.vstack((np.repeat(params[0, :][None, :], d, axis=0),
                                 params))
            out_params = np.hstack((out_params, np.diff(cparams, d, axis=0)))
        out_params2 = out_params
        for i in range(2, order + 1):
            out_params2 = np.hstack((out_params2, np.power(out_params, i)))
        filename = os.path.join(os.getcwd(), "motion_regressor%02d.txt" % idx)
        np.savetxt(filename, out_params2, fmt=b"%.10f")
        out_files.append(filename)
    return out_files
def build_filter1(motion_params, comp_norm, outliers, detrend_poly=None):
    """Builds a regressor set comprisong motion parameters, composite norm and
    outliers
    The outliers are added as a single time point column for each outlier
    Parameters
     ----------
    motion_params: a text file containing motion parameters and its derivatives
    comp_norm: a text file containing the composite norm
    outliers: a text file containing 0-based outlier indices
    detrend_poly: number of polynomials to add to detrend
    Returns
    -------
    components_file: a text file containing all the regressors
    \boldsymbol{H} . \boldsymbol{H}out_files = []
    for idx, filename in enumerate(filename_to_list(motion_params)):
        params = np.genfromtxt(filename)
        norm_val = np.genfromtxt(filename_to_list(comp_norm)[idx])
        out_params = np.hstack((params, norm_val[:, None]))
        try:
            outlier val = np.genfromtxt(filename to list(outliers)[idx])
        except IOError:
            outlier\_val = np.empty((0))for index in np.atleast_1d(outlier_val):
```

```
outlier_vector = np.zeros((out_params.shape[0], 1))
            outlier_vector[index] = 1
            out_params = np.hstack((out_params, outlier_vector))
        if detrend_poly:
            timepoints = out_params.shape[0]
            X = np. empty ((timepoints, 0))
            for i in range(detrend_poly):
                X = np.hstack((X, legendre(i + 1)(np.linspace))-1, 1, timepoints))[:, None]))
            out_params = np.hstack((out_params, X))
        filename = os.path.join(os.getcwd(), "filter_regressor 02d.txt" % idx)
        np.savetxt(filename, out_params, fmt=b"%.10f")
        out_files.append(filename)
    return out_files
def rename(in_files, suffix=None):
    from nipype.utils.filemanip import (filename_to_list, split_filename,
                                        list_to_filename)
    out_files = []
    for idx, filename in enumerate(filename_to_list(in_files)):
        _, name, ext = split_filename(filename)
        if suffix is None:
            out_files.append(name + ('803d' % idx) + ext)
        else:
            out_files.append(name + suffix + ext)
    return list_to_filename(out_files)
def get_aparc_aseg(files):
    """Return the aparc+aseg.mgz file"""
   for name in files:
        if 'aparc+aseg.mgz' in name:
           return name
    raise ValueError('aparc+aseg.mgz not found')
def extract_subrois(timeseries_file, label_file, indices):
    """Extract voxel time courses for each subcortical roi index
    Parameters
    ----------
    timeseries_file: a 4D Nifti file
    label file: a 3D file containing rois in the same space/size of the 4D file
    indices: a list of indices for ROIs to extract.
   Returns
    -------
    out_file: a text file containing time courses for each voxel of each roi
       The first four columns are: freesurfer index, i, j, k positions in the
       label file
    "''"''"img = nb.load(timeseries_file, mmap=NUMPY_MMAP)
   data = img.get_data()roiimg = nb.load(label_file, mmap=NUMPY_MMAP)
    rois = roiimg.get_data()
```

```
prefix = split_file (timeseries_file)[1]
    out_ts_file = os.path.join(os.getcwd(), '%s_subcortical_ts.txt' % prefix)
    with open(out_ts_file, 'wt') as fp:
        for fsindex in indices:
            ijk = np.nonzero(rois == fsindex)
            ts = data[ijk]for i0, row in enumerate(ts):
                fp.write('%d,%d,%d,%d,' % (
                    fsindex, ijk[0][i0], ijk[1][i0],
                    ijk[2][i0]) + ','.join(['%.10f' % val
                                             for val in row]) + '\n\ln'return out_ts_file
def combine_hemi(left, right):
    """Combine left and right hemisphere time series into a single text file
    \bar{n} \bar{n} \bar{n}lh_data = nb.load(left, mmap=NUMPY_MMAP).get_data()
    rh_data = nb.load(right, mmap=NUMPY_MMAP).get_data()
    indices = np.vstack((1000000 + np.arange(0, lh_data.shape[0])[:, None],
                         2000000 + np.arange(0, rh_data.shape[0])[:, None]))
    all_data = np.hstack((indices,
                          np.vstack((lh_data.squeeze(), rh_data.squeeze()))))
    filename = left.split('.')[1] + '_combined.txt'
    np.savetxt(
        filename,
        all_data,
        fmt=', '.join(['%d'] + ['%.10f'] * (all_data.shape[1] - 1)))
    return os.path.abspath(filename)
```
Create a Registration Workflow

```
def create_reg_workflow(name='registration'):
    """Create a FEAT preprocessing workflow together with freesurfer
   Parameters
    ----------
       name : name of workflow (default: 'registration')
   Inputs:
       inputspec.source_files : files (filename or list of filenames to register)
       inputspec.mean_image : reference image to use
       inputspec.anatomical_image : anatomical image to coregister to
       inputspec.target_image : registration target
   Outputs:
       outputspec.func2anat_transform : FLIRT transform
       outputspec.anat2target_transform : FLIRT+FNIRT transform
       outputspec.transformed_files : transformed files in target space
       outputspec.transformed_mean : mean image in target space
   Example
    -------
       See code below
```

```
(continued from previous page)
```

```
register = Workflow(name=name)
   inputnode = Node(
       interface=IdentityInterface(fields=[
           'source_files', 'mean_image', 'subject_id', 'subjects_dir',
           'target_image'
       ]),
       name='inputspec')
   outputnode = Node(
       interface=IdentityInterface(fields=[
           'func2anat_transform', 'out_reg_file', 'anat2target_transform',
           'transforms', 'transformed_mean', 'segmentation_files',
           'anat2target', 'aparc', 'min_cost_file'
       ]),
       name='outputspec')
   # Get the subject's freesurfer source directory
   fssource = Node(FreeSurferSource(), name='fssource')
   fssource.run_without_submitting = True
   register.connect(inputnode, 'subject_id', fssource, 'subject_id')
   register.connect(inputnode, 'subjects_dir', fssource, 'subjects_dir')
   convert = Node(freesurfer.MRIConvert(out_type='nii'), name="convert")
   register.connect(fssource, 'T1', convert, 'in_file')
   # Coregister the median to the surface
   bbregister = Node(freesurfer.BBRegister(), name='bbregister')
   bbregister.inputs.init = 'fsl'
   bbregister.inputs.contrast_type = 't2'
   bbregister.inputs.out_fsl_file = True
   bbregister.inputs.epi_mask = True
   register.connect(inputnode, 'subject_id', bbregister, 'subject_id')
   register.connect(inputnode, 'mean_image', bbregister, 'source_file')
   register.connect(inputnode, 'subjects_dir', bbregister, 'subjects_dir')
   "''"Estimate the tissue classes from the anatomical image. But use aparc+aseg's.
\leftrightarrowbrain mask
   "''"''"''"binarize = Node(
       fs.Binarize(min=0.5, out_type="nii.gz", dilate=1),
       name="binarize_aparc")
   register.connect(fssource, ("aparc_aseg", get_aparc_aseg), binarize,
                     "in_file")
   stripper = Node(fsl.ApplyMask(), name='stripper')
   register.connect(binarize, "binary_file", stripper, "mask_file")
   register.connect(convert, 'out_file', stripper, 'in_file')
   fast = Node(fsl.FAST(), name='fast')
   register.connect(stripper, 'out_file', fast, 'in_files')
   "''"''"Binarize the segmentation
   "''"''"
```
 $"''"$ 

```
binarize = MapNode(
    fsl.ImageMaths(op_string='-nan -thr 0.9 -ero -bin'),
    iterfield=['in_file'],
    name='binarize')
register.connect(fast, 'partial_volume_files', binarize, 'in_file')
"''"Apply inverse transform to take segmentations to functional space
"''"applyxfm = MapNode(freesurfer.ApplyVolTransform(inverse=True, interp='nearest'),
    iterfield=['target_file'],
    name='inverse_transform')
register.connect(inputnode, 'subjects_dir', applyxfm, 'subjects_dir')
register.connect(bbregister, 'out_reg_file', applyxfm, 'reg_file')
register.connect(binarize, 'out_file', applyxfm, 'target_file')
register.connect(inputnode, 'mean_image', applyxfm, 'source_file')
"''"Apply inverse transform to aparc file
"''"''"aparcxfm = Node(freesurfer.ApplyVolTransform(inverse=True, interp='nearest'),
    name='aparc_inverse_transform')
register.connect(inputnode, 'subjects_dir', aparcxfm, 'subjects_dir')
register.connect(bbregister, 'out_reg_file', aparcxfm, 'reg_file')
register.connect(fssource, ('aparc_aseg', get_aparc_aseg), aparcxfm,
                  'target file')
register.connect(inputnode, 'mean_image', aparcxfm, 'source_file')
"''"''"Convert the BBRegister transformation to ANTS ITK format
"''"''"''"convert2itk = Node(C3dAffineTool(), name='convert2itk')
convert2itk.inputs.fsl2ras = True
convert2itk.inputs.itk_transform = True
register.connect(bbregister, 'out_fsl_file', convert2itk, 'transform_file')
register.connect(inputnode, 'mean_image', convert2itk, 'source_file')
register.connect(stripper, 'out_file', convert2itk, 'reference_file')
\boldsymbol{H} . \boldsymbol{H}Compute registration between the subject's structural and MNI template
    * All parameters are set using the example from:
      #https://github.com/stnava/ANTs/blob/master/Scripts/newAntsExample.sh
    * This is currently set to perform a very quick registration. However,
      the registration can be made significantly more accurate for cortical
      structures by increasing the number of iterations.
"''"''"''"reg = Node(ants.Registration(), name='antsRegister')
reg.inputs.output_transform_prefix = "output_"
reg.inputs.transforms = ['Rigid', 'Affine', 'SyN']
reg.inputs.transform_parameters = [(0.1, ), (0.1, ), (0.2, 3.0, 0.0)]reg.inputs.number of iterations = [10000, 11110, 11110] * 2 + [100, 30, 20
]]
reg.inputs.dimension = 3
```

```
reg.inputs.write_composite_transform = True
reg.inputs.collapse_output_transforms = True
reg.inputs.initial_moving_transform_com = True
reg.inputs.metric = ['Matters'] * 2 + [['Mates', 'CC']]reg.inputs.metric_weight = [1] * 2 + [[0.5, 0.5]]reg.inputs.radius_or_number_of_bins = [32] \times 2 + [[32, 4]]reg.inputs.sampling_strategy = ['Regular'] * 2 + [[None, None]]
reg.inputs.sampling_percentage = [0.3] * 2 + [[None, None]]
reg.inputs.convergence_threshold = [1.e-8] * 2 + [-0.01]reg.inputs.convergence_window_size = [20] * 2 + [5]reg.inputs.smoothing_sigmas = [4, 2, 1] * 2 + [1, 0.5, 0]reg.inputs.sigma_units = ['vox'] * 3
reg.inputs.shrink_factors = [3, 2, 1] * 2 + [4, 2, 1]]
reg.inputs.use_estimate_learning_rate_once = [True] * 3
reg.inputs.use_histogram_matching = [False] * 2 + [True]
reg.inputs.winsorize_lower_quantile = 0.005
reg.inputs.winsorize_upper_quantile = 0.995
reg.inputs.float = True
reg.inputs.output_warped_image = 'output_warped_image.nii.gz'
reg.inputs.num_threads = 4
reg.plugin_args = \{ 'sbatch\_args': ' -c * d' * 4 \}register.connect(stripper, 'out_file', reg, 'moving_image')
register.connect(inputnode, 'target_image', reg, 'fixed_image')
```
Concatenate the affine and ants transforms into a list

```
merge = Node(Merge(2), iterfield=['in2'], name='mergexfm')register.connect(convert2itk, 'itk_transform', merge, 'in2')
register.connect(reg, ('composite_transform', pickfirst), merge, 'in1')
```
Transform the mean image. First to anatomical and then to target

```
warpmean = Node(ants.ApplyTransforms(), name='warpmean')warpmean.inputs.input_image_type = 3
warpmean.inputs.interpolation = 'Linear'
warpmean.inputs.invert_transform_flags = [False, False]
warpmean.terminal_output = 'file'
warpmean.inputs.args = '--float'
warpmean.inputs.num_threads = 4
warpmean.plugin_args = {'sbatch_args': '-c%d' % 4}
register.connect(inputnode, 'target_image', warpmean, 'reference_image')
register.connect(inputnode, 'mean_image', warpmean, 'input_image')
register.connect(merge, 'out', warpmean, 'transforms')
```
Assign all the output files

```
register.connect(reg, 'warped_image', outputnode, 'anat2target')
register.connect(warpmean, 'output_image', outputnode, 'transformed_mean')
register.connect(applyxfm, 'transformed_file', outputnode,
                 'segmentation_files')
register.connect(aparcxfm, 'transformed_file', outputnode, 'aparc')
register.connect(bbregister, 'out_fsl_file', outputnode,
                 'func2anat_transform')
register.connect(bbregister, 'out_reg_file', outputnode, 'out_reg_file')
register.connect(reg, 'composite_transform', outputnode,
                 'anat2target_transform')
register.connect(merge, 'out', outputnode, 'transforms')
```

```
register.connect(bbregister, 'min_cost_file', outputnode, 'min_cost_file')
```
**return** register

Creates the main preprocessing workflow

```
def create_workflow(files,
                    target file,
                    subject_id,
                    TR,
                    slice_times,
                    norm_threshold=1,
                    num_components=5,
                    vol_fwhm=None,
                    surf_fwhm=None,
                    lowpass_freq=-1,
                    highpass_freq=-1,
                    subjects_dir=None,
                    sink_directory=os.getcwd(),
                    target_subject=['fsaverage3', 'fsaverage4'],
                    name='resting'):
   wf = Workflow(name = name)# Rename files in case they are named identically
   name_unique = MapNode(
       Rename(format_string='rest_%(run)02d'),
       iterfield=['in_file', 'run'],
       name='rename')
   name_unique.inputs.keep_ext = True
   name_unique.inputs.run = list(range(1, len(files) + 1))
   name_unique.inputs.in_file = files
   realign = Node(nipy.SpaceTimeRealigner(), name="spacetime_realign")
   realign.inputs.slice_times = slice_times
   realign.inputs.tr = TR
   realign.inputs.slice_info = 2
   realign.plugin_args = {'sbatch_args': '-c%d' % 4}
    # Compute TSNR on realigned data regressing polynomials up to order 2
   tsnr = MapNode(TSNR(regress_poly=2), iterfield=['in_file'], name='tsnr')
   wf.connect(realign, "out_file", tsnr, "in_file")
    # Compute the median image across runs
    calc_median = Node(CalculateMedian(), name='median')
   wf.connect(tsnr, 'detrended_file', calc_median, 'in_files')
```
Segment and Register

```
registration = create_reg_workflow(name='registration')
wf.connect(calc_median, 'median_file', registration,
           'inputspec.mean_image')
registration.inputs.inputspec.subject_id = subject_id
registration.inputs.inputspec.subjects_dir = subjects_dir
registration.inputs.inputspec.target_image = target_file
```
Quantify TSNR in each freesurfer ROI

```
get_roi_tsnr = MapNode(
    fs.SegStats(default_color_table=True),
    iterfield=['in_file'],
   name='get_aparc_tsnr')
get_roi_tsnr.inputs.avgwf_txt_file = True
wf.connect(tsnr, 'tsnr_file', get_roi_tsnr, 'in_file')
wf.connect(registration, 'outputspec.aparc', get_roi_tsnr,
           'segmentation_file')
```
Use nipype. algorithms. rapidart to determine which of the images in the functional series are outliers based on deviations in intensity or movement.

```
art = Node(interface=ArtifactDetect(), name="art")
art.inputs.use_differences = [True, True]
art.inputs.use_norm = True
art.inputs.norm_threshold = norm_threshold
art.inputs.zintensity_threshold = 9
art.inputs.mask_type = 'spm_global'
art.inputs.parameter_source = 'NiPy'
```
Here we are connecting all the nodes together. Notice that we add the merge node only if you choose to use 4D. Also *get\_vox\_dims* function is passed along the input volume of normalise to set the optimal voxel sizes.

```
wf.connect([
    (name_unique, realign, [('out_file', 'in_file')]),
    (realign, art, [('out_file', 'realigned_files')]),
    (realign, art, [('par_file', 'realignment_parameters')]),
])
def selectindex(files, idx):
   import numpy as np
   from nipype.utils.filemanip import filename_to_list, list_to_filename
   return list_to_filename(
        np.array(filename_to_list(files))[idx].tolist())
mask = Node(fsl.BET(), name='getmask')mask.inputs.mask = True
wf.connect(calc_median, 'median_file', mask, 'in_file')
# get segmentation in normalized functional space
def merge_files(in1, in2):
   out_files = filename_to_list(in1)
   out_files.extend(filename_to_list(in2))
   return out_files
# filter some noise
# Compute motion regressors
motreg = Node(
   Function(
       input_names=['motion_params', 'order', 'derivatives'],
        output_names=['out_files'],
       function=motion regressors,
        imports=imports),
   name='getmotionregress')
wf.connect(realign, 'par_file', motreg, 'motion_params')
```

```
# Create a filter to remove motion and art confounds
createfilter1 = Node(
   Function(
        input_names=[
            'motion_params', 'comp_norm', 'outliers', 'detrend_poly'
       ],
       output_names=['out_files'],
        function=build_filter1,
       imports=imports),
   name='makemotionbasedfilter')
createfilter1.inputs.detrend_poly = 2
wf.connect(motreg, 'out_files', createfilter1, 'motion_params')
wf.connect(art, 'norm_files', createfilter1, 'comp_norm')
wf.connect(art, 'outlier_files', createfilter1, 'outliers')
filter1 = MapNode(
    fsl.GLM(
       out_f_name='F_mcart.nii.gz',
       out_pf_name='pF_mcart.nii.gz',
       demean=True),
    iterfield=['in_file', 'design', 'out_res_name'],
    name='filtermotion')
wf.connect(realign, 'out_file', filter1, 'in_file')
wf.connect(realign, ('out_file', rename, '_filtermotart'), filter1,
           'out_res_name')
wf.connect(createfilter1, 'out_files', filter1, 'design')
createfilter2 = MapNode(
   ACompCor(),
   iterfield=['realigned_file', 'extra_regressors'],
   name='makecompcorrfilter')
createfilter2.inputs.components_file = 'noise_components.txt'
createfilter2.inputs.num_components = num_components
wf.connect(createfilter1, 'out_files', createfilter2, 'extra_regressors')
wf.connect(filter1, 'out_res', createfilter2, 'realigned_file')
wf.connect(registration,
           ('outputspec.segmentation_files', selectindex, [0, 2]),
           createfilter2, 'mask_file')
filter2 = MapNode(
    fsl.GLM(out_f_name='F.nii.gz', out_pf_name='pF.nii.gz', demean=True),
   iterfield=['in_file', 'design', 'out_res_name'],
   name='filter_noise_nosmooth')
wf.connect(filter1, 'out_res', filter2, 'in_file')
wf.connect(filter1, ('out_res', rename, '_cleaned'), filter2,
           'out res name')
wf.connect(createfilter2, 'components_file', filter2, 'design')
wf.connect(mask, 'mask_file', filter2, 'mask')
bandpass = Node(Function(
        input names=['files', 'lowpass freq', 'highpass freq', 'fs'],
        output_names=['out_files'],
        function=bandpass_filter,
        imports=imports),
```

```
(continued from previous page)
```

```
name='bandpass_unsmooth')
bandpass.inputs.fs = 1. / TR
bandpass.inputs.highpass_freq = highpass_freq
bandpass.inputs.lowpass_freq = lowpass_freq
wf.connect(filter2, 'out_res', bandpass, 'files')
"""Smooth the functional data using
:class:`nipype.interfaces.fsl.IsotropicSmooth`.
"""
smooth = MapNode(
   interface=fsl.IsotropicSmooth(), name="smooth", iterfield=["in_file"])
smooth.inputs.fwhm = vol_fwhm
wf.connect(bandpass, 'out_files', smooth, 'in_file')
collector = Node(Merge(2), name='collect-streams')wf.connect(smooth, 'out_file', collector, 'in1')
wf.connect(bandpass, 'out_files', collector, 'in2')
"''"''"Transform the remaining images. First to anatomical and then to target
"''"''"warpal1 = MapNode(ants.ApplyTransforms(), iterfield=['input_image'], name='warpall')
warpall.inputs.input_image_type = 3
warpall.inputs.interpolation = 'Linear'
warpall.inputs.invert_transform_flags = [False, False]
warpall.terminal_output = 'file'
warpall.inputs.reference_image = target_file
warpall.inputs.args = '--float'
warpall.inputs.num_threads = 2
warpall.plugin_args = {'sbatch_args': '-c%d' % 2}
# transform to target
wf.connect(collector, 'out', warpall, 'input_image')
wf.connect(registration, 'outputspec.transforms', warpall, 'transforms')
mask_target = Node(fsl.ImageMaths(op_string='-bin'), name='target_mask')
wf.connect(registration, 'outputspec.anat2target', mask_target, 'in_file')
maskts = MapNode(fsl.ApplyMask(), iterfield=['in_file'], name='ts_masker')
wf.connect(warpall, 'output_image', maskts, 'in_file')
wf.connect(mask_target, 'out_file', maskts, 'mask_file')
# map to surface
# extract aparc+aseg ROIs
# extract subcortical ROIs
# extract target space ROIs
# combine subcortical and cortical rois into a single cifti file
#######
# Convert aparc to subject functional space
# Sample the average time series in aparc ROIs
sampleaparc = MapNode(
    freesurfer.SegStats(default_color_table=True),
```

```
(continued from previous page)
```

```
iterfield=['in_file', 'summary_file', 'avgwf_txt_file'],
    name='aparc_ts')
sampleaparc.inputs.segment_id = (
    [8] + list(range(10, 14)) + [17, 18, 26, 47] + list(range(49, 55)) +
    [58] + \text{list}(\text{range}(1001, 1036)) + \text{list}(\text{range}(2001, 2036)))wf.connect(registration, 'outputspec.aparc', sampleaparc,
           'segmentation_file')
wf.connect(collector, 'out', sampleaparc, 'in_file')
def get_names(files, suffix):
    """Generate appropriate names for output files
    "''"''"''"from nipype.utils.filemanip import (split_filename, filename_to_list,
                                         list to filename)
    import os
    out_names = []
   for filename in files:
        path, name, = split_filename(filename)
        out_names.append(os.path.join(path, name + suffix))
    return list_to_filename(out_names)
wf.connect(collector, ('out', get_names, '_avgwf.txt'), sampleaparc,
           'avgwf_txt_file')
wf.connect(collector, ('out', get_names, '_summary.stats'), sampleaparc,
           'summary_file')
# Sample the time series onto the surface of the target surface. Performs
# sampling into left and right hemisphere
target = Node(IdentityInterface(fields=['target_subject']), name='target')
target.iterables = ('target_subject', filename_to_list(target_subject))
samplerlh = MapNode(
   freesurfer.SampleToSurface(),
    iterfield=['source_file'],
   name='sampler_lh')
samplerlh.inputs.sampling_method = "average"
samplerlh.inputs.sampling_range = (0.1, 0.9, 0.1)
samplerlh.inputs.sampling_units = "frac"
samplerlh.inputs.interp_method = "trilinear"
samplerlh.inputs.smooth surf = surf fwhm
# samplerlh.inputs.cortex_mask = True
samplerlh.inputs.out_type = 'niigz'
samplerlh.inputs.subjects_dir = subjects_dir
samplerrh = samplerlh.clone('sampler_rh')
samplerlh.inputs.hemi = 'lh'
wf.connect(collector, 'out', samplerlh, 'source_file')
wf.connect(registration, 'outputspec.out_reg_file', samplerlh, 'reg_file')
wf.connect(target, 'target_subject', samplerlh, 'target_subject')
samplerrh.set_input('hemi', 'rh')
wf.connect(collector, 'out', samplerrh, 'source_file')
wf.connect(registration, 'outputspec.out_reg_file', samplerrh, 'reg_file')
wf.connect(target, 'target_subject', samplerrh, 'target_subject')
```

```
(continues on next page)
```

```
(continued from previous page)
```

```
# Combine left and right hemisphere to text file
combiner = MapNode(
   Function(
        input_names=['left', 'right'],
        output_names=['out_file'],
        function=combine_hemi,
        imports=imports),
    iterfield=['left', 'right'],
    name="combiner")
wf.connect(samplerlh, 'out_file', combiner, 'left')
wf.connect(samplerrh, 'out_file', combiner, 'right')
# Sample the time series file for each subcortical roi
ts2txt = MapNode(Function(
        input_names=['timeseries_file', 'label_file', 'indices'],
        output_names=['out_file'],
        function=extract_subrois,
        imports=imports),
    iterfield=['timeseries_file'],
    name='getsubcortts')
ts2txt.inputs.indices = [8] + list(range(10, 14)) + [17, 18, 26, 47] +\
    list(range(49, 55)) + [58]ts2txt.inputs.label_file = \langleos.path.abspath(('OASIS-TRT-20_jointfusion_DKT31_CMA_labels_in_MNI152_'
                      '2mm_v2.nii.gz'))
wf.connect(maskts, 'out_file', ts2txt, 'timeseries_file')
######
substitutions = [
    ('_target_subject_', ''),
    ('_filtermotart_cleaned_bp_trans_masked', ''),
    ('_filtermotart_cleaned_bp', ''),
]
substitutions += [( "\_smooth \frac{2}{3}d" \frac{2}{3}i, "") for i in range(11)[::-1]]
substitutions += [("_ts_masker%d" % i, "") for i in range(11)[::-1]]
substitutions += [("_getsubcortts%d" % i, "") for i in range(11)[::-1]]
substitutions += [("_combiner%d" % i, "") for i in range(11)[::-1]]
substitutions += [("_f\text{intermotion}\frac{\partial}{\partial x} \hat{i}, "") for i in range(11) [::-1]]
substitutions += (" filter noise nosmooth%d" % i, "")
                  for i in range(11)[::-1]]
substitutions += [("_makecompcorfilter%d" % i, "")
                  for i in range(11)[::-1]]
substitutions += [("\text{get\_aparc\_tsnr%d}/" % i, "run%d" % (i + 1))]for i in range(11)[::-1]]
substitutions += [("T1_out_brain_pve_0_maths_warped", "compcor_csf"),
                   ("T1_out_brain_pve_1_maths_warped",
                    "compcor_gm"), ("T1_out_brain_pve_2_maths_warped",
                                     "compcor_wm"),
                   ("output_warped_image_maths",
                    "target_brain_mask"), ("median_brain_mask",
                                            "native brain mask"), ("corr ",
                                                                    "")]
regex_subs = [
```

```
('_combiner.*/sar', '/smooth/'),
    ('_combiner.*/ar', '/unsmooth/'),
    ('_aparc_ts.*/sar', '/smooth/'),
    ('_\text{aparc\_ts.*/ar'}, ' / \text{unsmooth}/'),<br>(' qetsubcortts.*/sar', '/smooth/
      _getsubcortts.*/sar', '/smooth/'),
    ('_getsubcortts.*/ar', '/unsmooth/'),
    ('series/sar', 'series/smooth/'),
    ('series/ar', 'series/unsmooth/'),
    ('_inverse_transform./', ''),
]
# Save the relevant data into an output directory
datasink = Node(interface=DataSink(), name="datasink")
datasink.inputs.base_directory = sink_directory
datasink.inputs.container = subject_id
datasink.inputs.substitutions = substitutions
datasink.inputs.regexp_substitutions = regex_subs \# (r'(\angle \cdot \times (\langle d+\!/))', r'/run\')
wf.connect(realign, 'par_file', datasink, 'resting.qa.motion')
wf.connect(art, 'norm_files', datasink, 'resting.qa.art.@norm')
wf.connect(art, 'intensity_files', datasink, 'resting.qa.art.@intensity')
wf.connect(art, 'outlier_files', datasink, 'resting.qa.art.@outlier_files')
wf.connect(registration, 'outputspec.segmentation_files', datasink,
           'resting.mask_files')
wf.connect(registration, 'outputspec.anat2target', datasink,
           'resting.qa.ants')
wf.connect(mask, 'mask_file', datasink, 'resting.mask_files.@brainmask')
wf.connect(mask_target, 'out_file', datasink, 'resting.mask_files.target')
wf.connect(filter1, 'out_f', datasink, 'resting.qa.compmaps.@mc_F')
wf.connect(filter1, 'out_pf', datasink, 'resting.qa.compmaps.@mc_pF')
wf.connect(filter2, 'out_f', datasink, 'resting.qa.compmaps')
wf.connect(filter2, 'out_pf', datasink, 'resting.qa.compmaps.@p')
wf.connect(registration, 'outputspec.min_cost_file', datasink,
           'resting.qa.mincost')
wf.connect(tsnr, 'tsnr_file', datasink, 'resting.qa.tsnr.@map')
wf.connect([(get_roi_tsnr, datasink,
             [('avgwf_txt_file', 'resting.qa.tsnr'),
              ('summary_file', 'resting.qa.tsnr.@summary')])])
wf.connect(bandpass, 'out_files', datasink,
           'resting.timeseries.@bandpassed')
wf.connect(smooth, 'out_file', datasink, 'resting.timeseries.@smoothed')
wf.connect(createfilter1, 'out_files', datasink,
           'resting.regress.@regressors')
wf.connect(createfilter2, 'components_file', datasink,
           'resting.regress.@compcorr')
wf.connect(maskts, 'out_file', datasink, 'resting.timeseries.target')
wf.connect(sampleaparc, 'summary_file', datasink,
           'resting.parcellations.aparc')
wf.connect(sampleaparc, 'avgwf_txt_file', datasink,
           'resting.parcellations.aparc.@avgwf')
wf.connect(ts2txt, 'out_file', datasink,
           'resting.parcellations.grayo.@subcortical')
datasink2 = Node(interface=DataSink(), name="datasink2")
datasink2.inputs.base_directory = sink_directory
datasink2.inputs.container = subject_id
datasink2.inputs.substitutions = substitutions
datasink2.inputs.regexp_substitutions = regex_subs \# (r'(\angle \_(*(\d+1))'), r'/run(2')
```

```
wf.connect(combiner, 'out_file', datasink2,
           'resting.parcellations.grayo.@surface')
return wf
```
Creates the full workflow including getting information from dicom files

```
def create_resting_workflow(args, name=None):
    TR = args.TR
    slice_times = args.slice_times
    if args.dicom_file:
        TR, slice_times, slice_thickness = get_info(args.dicom_file)
        slice_times = (np.array(slice_times) / 1000.).tolist()
    if name is None:
       name = 'resting_' + args.subject_id
    kwarqs = dict(files=[os.path.abspath(filename) for filename in args.files],
        target_file=os.path.abspath(args.target_file),
        subject_id=args.subject_id,
        TR=TR,
        slice_times=slice_times,
        vol_fwhm=args.vol_fwhm,
        surf_fwhm=args.surf_fwhm,
        norm_threshold=2.,
        subjects_dir=os.path.abspath(args.fsdir),
        target_subject=args.target_surfs,
        lowpass_freq=args.lowpass_freq,
       highpass_freq=args.highpass_freq,
       sink_directory=os.path.abspath(args.sink),
        name=name)
    wf = create_workflow(**kwargs)
    return wf
if __name__ == "__main__":
    from argparse import ArgumentParser, RawTextHelpFormatter
    defstr = \iota (default \frac{1}{6} (default)s)'
    parser = ArgumentParser(
        description=__doc__, formatter_class=RawTextHelpFormatter)
    parser.add_argument(
        "-d",
        "--dicom_file",
        dest="dicom_file",
        help="a SIEMENS example dicom file from the resting series")
    parser.add_argument(
        "-f",
        "--files",
        dest="files",
        nargs="+",
       help="4d nifti files for resting state",
       required=True)
    parser.add_argument(
       "-t",
        "--target",
        dest="target_file",
        help=("Target in MNI space. Best to use the MindBoggle "
              "template - "
```

```
"OASIS-30_Atropos_template_in_MNI152_2mm.nii.gz"),
    required=True)
parser.add_argument(
    "-s",
    "--subject_id",
    dest="subject_id",
    help="FreeSurfer subject id",
    required=True)
parser.add_argument(
    "--subjects_dir",
    dest="fsdir",
    help="FreeSurfer subject directory",
    required=True)
parser.add_argument(
    "--target_surfaces",
    dest="target_surfs",
    nargs="+",
    default=['fsaverage5'],
    help="FreeSurfer target surfaces" + defstr)
parser.add_argument(
    "---TR"dest="TR",
    default=None,
    type=float,
   help="TR if dicom not provided in seconds")
parser.add_argument(
    "--slice_times",
    dest="slice_times",
    nargs = " + "type=float,
    help="Slice onset times in seconds")
parser.add_argument(
    '--vol_fwhm',
    default=6.,
    dest='vol_fwhm',
    type=float,
    help="Spatial FWHM" + defstr)
parser.add_argument(
    '--surf_fwhm',
    default=15.,
    dest='surf_fwhm',
    type=float,
    help="Spatial FWHM" + defstr)
parser.add_argument(
    ^{\circ}"-1",
    "--lowpass_freq",
    dest="lowpass_freq",
    default=0.1,
    type=float,
    help="Low pass frequency (Hz)" + defstr)
parser.add_argument(
    "-u",
    "--highpass_freq",
    dest="highpass_freq",
    default=0.01,
    type=float,
    help="High pass frequency (Hz)" + defstr)
```

```
parser.add_argument(
    "-o",
   "--output_dir",
   dest="sink",
   help="Output directory base",
   required=True)
parser.add_argument(
    "-w", "--work_dir", dest="work_dir", help="Output directory base")
parser.add_argument(
    "-p",
    "--plugin",
   dest="plugin",
   default='Linear',
   help="Plugin to use")
parser.add_argument(
    "--plugin_args", dest="plugin_args", help="Plugin arguments")
args = parser.parse_args()
wf = create_resting_workflow(args)
if args.work_dir:
    work_dir = os.path.abspath(args.work_dir)
else:
    work_dir = os.getcwd()
wf.base_dir = work_dir
if args.plugin_args:
    wf.run(args.plugin, plugin_args=eval(args.plugin_args))
else:
    wf.run(args.plugin)
```
#### Example source code

You can download the full source code of this example. This same script is also included in the Nipype source distribution under the examples directory.

# CHAPTER 27

Paper: Smoothing comparison

```
from builtins import range
import nipype.interfaces.io as nio # Data i/o
import nipype.interfaces.spm as spm # spm
import nipype.interfaces.freesurfer as fs # freesurfer
import nipype.interfaces.nipy as nipy
import nipype.interfaces.utility as util
import nipype.pipeline.engine as pe # pypeline engine
import nipype.algorithms.modelgen as model # model specification
import nipype.workflows.fmri.fsl as fsl_wf
from nipype.interfaces.base import Bunch
import os # system functions
preprocessing = pe.Workflow(name="preprocessing")
iter_fwhm = pe.Node(
   interface=util.IdentityInterface(fields=["fwhm"]), name="iter_fwhm")
iter_fwhm.iterables = [('fwhm', [4, 8)])]iter_smoothing_method = pe.Node(
   interface=util.IdentityInterface(fields=["smoothing_method"]),
   name="iter_smoothing_method")
iter_smoothing_method.iterables = [('smoothing_method', [
    'isotropic_voxel', 'anisotropic_voxel', 'isotropic_surface'
])]
realign = pe. Node (interface=spm. Realign(), name="realign")
realign.inputs.register_to_mean = True
isotropic_voxel_smooth = pe.Node(
   interface=spm.Smooth(), name="isotropic_voxel_smooth")
preprocessing.connect(realign, "realigned_files", isotropic_voxel_smooth,
                      "in files")
preprocessing.connect(iter_fwhm, "fwhm", isotropic_voxel_smooth, "fwhm")
compute_mask = pe.Node(interface=nipy.ComputeMask(), name="compute_mask")
```

```
(continued from previous page)
```

```
preprocessing.connect(realign, "mean_image", compute_mask, "mean_volume")
anisotropic_voxel_smooth = fsl_wf.create_susan_smooth(
   name="anisotropic_voxel_smooth", separate_masks=False)
anisotropic_voxel_smooth.inputs.smooth.output_type = 'NIFTI'
preprocessing.connect(realign, "realigned_files", anisotropic_voxel_smooth,
                      "inputnode.in_files")
preprocessing.connect(iter_fwhm, "fwhm", anisotropic_voxel_smooth,
                      "inputnode.fwhm")
preprocessing.connect(compute_mask, "brain_mask", anisotropic_voxel_smooth,
                      'inputnode.mask_file')
recon_all = pe.Node(interface=fs.ReconAll(), name="recon_all")
surfregister = pe.Node(interface=fs.BBRegister(), name='surfregister')
surfregister.inputs.init = 'fsl'
surfregister.inputs.contrast_type = 't2'
preprocessing.connect(realign, 'mean_image', surfregister, 'source_file')
preprocessing.connect(recon_all, 'subject_id', surfregister, 'subject_id')
preprocessing.connect(recon_all, 'subjects_dir', surfregister, 'subjects_dir')
isotropic_surface_smooth = pe.MapNode(
   interfaces.Smooth(pro)_frac_avg=(0, 1, 0.1)),iterfield=['in_file'],
   name="isotropic_surface_smooth")
preprocessing.connect(surfregister, 'out_reg_file', isotropic_surface_smooth,
                      'reg_file')
preprocessing.connect(realign, "realigned_files", isotropic_surface_smooth,
                      "in file")
preprocessing.connect(iter_fwhm, "fwhm", isotropic_surface_smooth,
                      "surface_fwhm")
preprocessing.connect(iter_fwhm, "fwhm", isotropic_surface_smooth, "vol_fwhm")
preprocessing.connect(recon_all, 'subjects_dir', isotropic_surface_smooth,
                      'subjects_dir')
merge_smoothed_files = pe.Node(
   interface=util.Merge(3), name='merge_smoothed_files')
preprocessing.connect(isotropic_voxel_smooth, 'smoothed_files',
                     merge_smoothed_files, 'in1')
preprocessing.connect(anisotropic_voxel_smooth, 'outputnode.smoothed_files',
                     merge smoothed files, 'in2')
preprocessing.connect(isotropic_surface_smooth, 'smoothed_file',
                      merge_smoothed_files, 'in3')
select_smoothed_files = pe.Node(
    interface=util.Select(), name="select smoothed files")
preprocessing.connect(merge_smoothed_files, 'out', select_smoothed_files,
                      'inlist')
def chooseindex(roi):
   return {
        'isotropic_voxel': list(range(0, 4)),
        'anisotropic_voxel': list(range(4, 8)),
        'isotropic_surface': list(range(8, 12))
    }[roi]
```

```
(continued from previous page)
```

```
preprocessing.connect(iter_smoothing_method, ("smoothing_method", chooseindex),
                      select_smoothed_files, 'index')
rename = pe.MapNode(
   util.Rename(format_string="%(orig)s"),
   name="rename",
    iterfield=['in_file'])
rename.inputs.parse_string = "(?P<orig>.*)"
preprocessing.connect(select_smoothed_files, 'out', rename, 'in_file')
specify_model = pe.Node(interface=model.SpecifyModel(), name="specify_model")
specify_model.inputs.input_units = 'secs'
specify model.inputs.time repetition = 3.
specify_model.inputs.high_pass_filter_cutoff = 120
specify_model.inputs.subject_info = [
   Bunch(
        conditions=['Task-Odd', 'Task-Even'],
        onsets=[list(range(15, 240, 60)),
                list(range(45, 240, 60))],
       durations=[[15], [15]])
1 * 4level1design = pe.Node(interface=spm.Level1Design(), name="level1design")
level1design.inputs.bases = {'hrf': {'derivs': [0, 0]}}
level1design.inputs.timing_units = 'secs'
level1design.inputs.interscan_interval = specify_model.inputs.time_repetition
level1estimate = pe.Node(interface=spm.EstimateModel(), name="level1estimate")
level1estimate.inputs.estimation_method = {'Classical': 1}
contrastestimate = pe.Node(
   interface=spm.EstimateContrast(), name="contrastestimate")
contrastestimate.inputs.contrasts = [('Task>Baseline', 'T',
                                      ['Task-Odd', 'Task-Even'], [0.5, 0.5])]
modelling = pe.Workflow(name="modelling")
modelling.connect(specify_model, 'session_info', level1design, 'session_info')
modelling.connect(level1design, 'spm_mat_file', level1estimate, 'spm_mat_file')
modelling.connect(levellestimate, 'spm_mat_file', contrastestimate,
                  'spm_mat_file')
modelling.connect(level1estimate, 'beta_images', contrastestimate,
                  'beta_images')
modelling.connect(level1estimate, 'residual_image', contrastestimate,
                  'residual_image')
main_workflow = pe.Workflow(name="main_workflow")
main_workflow.base_dir = "smoothing_comparison_workflow"
main_workflow.connect(preprocessing, "realign.realignment_parameters",
                      modelling, "specify_model.realignment_parameters")
main_workflow.connect(preprocessing, "select_smoothed_files.out", modelling,
                      "specify_model.functional_runs")
main_workflow.connect(preprocessing, "compute_mask.brain_mask", modelling,
                      "level1design.mask_image")
```
datasource = pe.Node(

```
interface=nio.DataGrabber(
        infields=['subject_id'], outfields=['func', 'struct']),
   name='datasource')
datasource.inputs.base_directory = os.path.abspath('data')
datasource.inputs.template = \frac{18}{5}/%s.nii'
datasource.inputs.template_args = info = dict(
    func=[['subject_id', ['f3', 'f5', 'f7', 'f10']]],
    struct=[['subject_id', 'struct']])
datasource.inputs.subject_id = 's1'
datasource.inputs.sort_filelist = True
main_workflow.connect(datasource, 'func', preprocessing, 'realign.in_files')
main_workflow.connect(datasource, 'struct', preprocessing,
                      'recon_all.T1_files')
datasink = pe.Node(interface=nio.DataSink(), name="datasink")
datasink.inputs.base_directory = os.path.abspath(
    'smoothing_comparison_workflow/output')
datasink.inputs.regexp_substitutions = [(" _rename[0-9]", "")]
main_workflow.connect(modelling, 'contrastestimate.spmT_images', datasink,
                      'contrasts')
main_workflow.connect(preprocessing, 'rename.out_file', datasink,
                      'smoothed_epi')
main_workflow.run()
main_workflow.write_graph()
```
### Example source code

You can download the full source code of this example. This same script is also included in the Nipype source distribution under the examples directory.

# CHAPTER 28

## sMRI: Using new ANTS for creating a T1 template

In this tutorial we will use ANTS (old version aka "ANTS") based workflow to create a template out of multiple T1 volumes.

1. Tell python where to find the appropriate functions.

```
from __future__ import print_function, unicode_literals
from builtins import open
from future import standard_library
standard_library.install_aliases()
import os
import nipype.interfaces.utility as util
import nipype.interfaces.ants as ants
import nipype.interfaces.io as io
import nipype.pipeline.engine as pe # pypeline engine
```
**from nipype.workflows.smri.ants import** ANTSTemplateBuildSingleIterationWF

2. Download T1 volumes into home directory

```
import urllib.request
import urllib.error
import urllib.parse
homeDir = os.getenv("HOME")
requestedPath = os.path.join(homeDir, 'nipypeTestPath')
mydatadir = os.path.realpath(requestedPath)
if not os.path.exists(mydatadir):
   os.makedirs(mydatadir)
print(mydatadir)
MyFileURLs = [
    ('http://slicer.kitware.com/midas3/download?bitstream=13121',
     '01_T1_half.nii.gz'),
    ('http://slicer.kitware.com/midas3/download?bitstream=13122',
     '02_T1_half.nii.gz'),
    ('http://slicer.kitware.com/midas3/download?bitstream=13124',
     '03_T1_half.nii.gz'),
    ('http://slicer.kitware.com/midas3/download?bitstream=13128',
```

```
'01_T1_inv_half.nii.gz'),
    ('http://slicer.kitware.com/midas3/download?bitstream=13123',
     '02_T1_inv_half.nii.gz'),
    ('http://slicer.kitware.com/midas3/download?bitstream=13125',
     '03_T1_inv_half.nii.gz'),
]
for tt in MyFileURLs:
   myURL = tt[0]localFilename = os.path.join(mydatadir, tt[1])
    if not os.path.exists(localFilename):
        remotefile = urllib.request.urlopen(myURL)
        localFile = open(localFilename, 'wb')
        localFile.write(remotefile.read())
       localFile.close()
       print("Downloaded file: {0}".format(localFilename))
    else:
       print ("File previously downloaded \{0\}".format (localFilename))
input_images = [
    os.path.join(mydatadir, '01_T1_half.nii.gz'),
    os.path.join(mydatadir, '02_T1_half.nii.gz'),
    os.path.join(mydatadir, '03_T1_half.nii.gz')
]
input_passive_images = [{
    'INV_T1':
   os.path.join(mydatadir, '01_T1_inv_half.nii.gz')
}, {
    'INV_T1':
    os.path.join(mydatadir, '02_T1_inv_half.nii.gz')
}, {
    'INV_T1':
    os.path.join(mydatadir, '03_T1_inv_half.nii.gz')
}]
```
3. Define the workflow and its working directory

tbuilder = pe.Workflow(name="ANTSTemplateBuilder") tbuilder.base\_dir = requestedPath

4. Define data sources. In real life these would be replace by DataGrabbers

```
datasource = pe.Node(
   interface=util.IdentityInterface(
       fields=['imageList', 'passiveImagesDictionariesList']),
   run_without_submitting=True,
   name='InputImages')
datasource.inputs.imageList = input_images
datasource.inputs.passiveImagesDictionariesList = input_passive_images
datasource.inputs.sort_filelist = True
```
5. Template is initialized by a simple average

```
initAvg = pe.Node(interface=ants.AverageImages(), name='initAvg')
initAvg.inputs.dimension = 3
initAvg.inputs.normalize = True
```
tbuilder.connect(datasource, "imageList", initAvg, "images")

6. Define the first iteration of template building
```
buildTemplateIteration1 = ANTSTemplateBuildSingleIterationWF('iteration01')
tbuilder.connect(initAvg, 'output_average_image', buildTemplateIteration1,
                 'inputspec.fixed image')
tbuilder.connect(datasource, 'imageList', buildTemplateIteration1,
                 'inputspec.images')
tbuilder.connect(datasource, 'passiveImagesDictionariesList',
                 buildTemplateIteration1,
                 'inputspec.ListOfPassiveImagesDictionaries')
```
#### 7. Define the second iteration of template building

```
buildTemplateIteration2 = ANTSTemplateBuildSingleIterationWF('iteration02')
tbuilder.connect(buildTemplateIteration1, 'outputspec.template',
                 .<br>buildTemplateIteration2, 'inputspec.fixed_image')
tbuilder.connect(datasource, 'imageList', buildTemplateIteration2,
                 'inputspec.images')
tbuilder.connect(datasource, 'passiveImagesDictionariesList',
                 buildTemplateIteration2,
                 'inputspec.ListOfPassiveImagesDictionaries')
```
#### 8. Move selected files to a designated results folder

```
datasink = pe.Mode(io.DataSink(), name="datasink")datasink.inputs.base_directory = os.path.join(requestedPath, "results")
tbuilder.connect(buildTemplateIteration2, 'outputspec.template', datasink,
                 'PrimaryTemplate')
tbuilder.connect(buildTemplateIteration2,
                 'outputspec.passive_deformed_templates', datasink,
                 'PassiveTemplate')
tbuilder.connect(initAvg, 'output_average_image', datasink,
                 'PreRegisterAverage')
```
8. Run the workflow

tbuilder.run()

#### Example source code

## sMRI: Using ANTS for registration

In this simple tutorial we will use the Registration interface from ANTS to coregister two T1 volumes. 1. Tell python where to find the appropriate functions.

```
from __future__ import print_function, unicode_literals
from builtins import open
from future import standard_library
standard_library.install_aliases()
import os
import urllib.request
import urllib.error
import urllib.parse
from nipype.interfaces.ants import Registration
from nipype.testing import example_data
```
2. Download T1 volumes into home directory

```
homeDir = os.getenv("HOME")
requestedPath = os.path.join(homeDir, 'nipypeTestPath')
mydatadir = os.path.realpath(requestedPath)
if not os.path.exists(mydatadir):
   os.makedirs(mydatadir)
print(mydatadir)
MyFileURLs = [
    ('http://slicer.kitware.com/midas3/download?bitstream=13121',
     '01_T1_half.nii.gz'),
    ('http://slicer.kitware.com/midas3/download?bitstream=13122',
     '02_T1_half.nii.gz'),
]
for tt in MyFileURLs:
   myURL = tt[0]localFilename = os.path.join(mydatadir, tt[1])if not os.path.exists(localFilename):
        remotefile = urllib.request.urlopen(myURL)
```

```
localFile = open(localFilename, 'wb')
        localFile.write(remotefile.read())
        localFile.close()
        print("Downloaded file: {0}".format(localFilename))
    else:
        print("File previously downloaded {0}".format(localFilename))
input_images = [
   os.path.join(mydatadir, '01_T1_half.nii.gz'),
    os.path.join(mydatadir, '02_T1_half.nii.gz'),
]
```
3. Define the parameters of the registration. Settings are found in the file smri ants registration settings.json distributed with the example data of *nipype*.

```
reg = Registration(
    from_file=example_data('smri_ants_registration_settings.json'))
reg.inputs.fixed_image = input_images[0]
reg.inputs.moving_image = input_images[1]
```
Alternatively to the use of the from file feature to load ANTs settings, the user can manually set all those inputs instead:

```
reg.inputs.output_transform_prefix = 'thisTransform'
reg.inputs.output_warped_image = 'INTERNAL_WARPED.nii.gz'
reg.inputs.output_transform_prefix = "output_"
reg.inputs.transforms = ['Translation', 'Rigid', 'Affine', 'SyN']
reg.inputs.transform_parameters = [(0.1,), (0.1,), (0.1,), (0.2, 3.0, 0.0)]reg.inputs.number_of_iterations = ([[10000, 111110, 11110]] * 3 +
                                   [[100, 50, 30]])
reg.inputs.dimension = 3
reg.inputs.write_composite_transform = True
reg.inputs.collapse_output_transforms = False
reg.inputs.metric = ['Matters'] * 3 + [['Matters', 'CC']]reg.inputs.metric_weight = [1] \times 3 + [[0.5, 0.5]]reg.inputs.radius_or_number_of_bins = [32] \times 3 + [[32, 4]]reg.inputs.sampling_strategy = ['Regular'] * 3 + [[None, None]]
reg.inputs.sampling_percentage = [0.3] * 3 + [[None, None]]
reg.inputs.convergence_threshold = [1.e-8] * 3 + [-0.01]reg.inputs.convergence_window_size = [20] * 3 + [5]reg.inputs.smoothing_sigmas = [4, 2, 1] * 3 + [1, 0.5, 0]]
reg.inputs.sigma_units = ['vox'] * 4
reg.inputs.shrink_factors = [(6, 4, 2]] + [(3, 2, 1]] \times 2 + [(4, 2, 1]]reg.inputs.use_estimate_learning_rate_once = [True] * 4
reg.inputs.use_histogram_matching = [False] * 3 + [True]
reg.inputs.initial_moving_transform_com = True
```
print(reg.cmdline)

#### 3. Run the registration

reg.run()

#### Example source code

### sMRI: Using new ANTS for creating a T1 template (ITK4)

In this tutorial we will use ANTS (new ITK4 version aka "antsRegistration") based workflow to create a template out of multiple T1 volumes. We will also showcase how to fine tune SGE jobs requirements.

1. Tell python where to find the appropriate functions.

```
from __future__ import print_function
from future import standard_library
standard_library.install_aliases()
import os
import nipype.interfaces.utility as util
import nipype.interfaces.ants as ants
import nipype.interfaces.io as io
import nipype.pipeline.engine as pe # pypeline engine
from nipype.workflows.smri.ants import
˓→antsRegistrationTemplateBuildSingleIterationWF
```
2. Download T1 volumes into home directory

```
import urllib.request
import urllib.error
import urllib.parse
homeDir = os.getenv("HOME")
requestedPath = os.path.join(homeDir, 'nipypeTestPath')
mydatadir = os.path.realpath(requestedPath)
if not os.path.exists(mydatadir):
    os.makedirs(mydatadir)
print(mydatadir)
MyFileURLs = [
    ('http://slicer.kitware.com/midas3/download?bitstream=13121',
     '01_T1_half.nii.gz'),
    ('http://slicer.kitware.com/midas3/download?bitstream=13122',
     '02_T1_half.nii.gz'),
    ('http://slicer.kitware.com/midas3/download?bitstream=13124',
     '03_T1_half.nii.gz'),
    ('http://slicer.kitware.com/midas3/download?bitstream=13128',
```

```
'01_T1_inv_half.nii.gz'),
    ('http://slicer.kitware.com/midas3/download?bitstream=13123',
     '02_T1_inv_half.nii.gz'),
    ('http://slicer.kitware.com/midas3/download?bitstream=13125',
     '03_T1_inv_half.nii.gz'),
]
for tt in MyFileURLs:
    myURL = tt[0]localFilename = os.path.join(mydatadir, tt[1])
    if not os.path.exists(localFilename):
        remotefile = urllib.request.urlopen(myURL)
        localFile = open(localFilename, 'wb')
        localFile.write(remotefile.read())
        localFile.close()
        print("Downloaded file: {0}".format(localFilename))
    else:
        print ("File previously downloaded \{0\}".format (localFilename))
```
ListOfImagesDictionaries - a list of dictionaries where each dictionary is for one scan session, and the mappings in the dictionary are for all the co-aligned images for that one scan session

```
ListOfImagesDictionaries = [{
    'T1':
   os.path.join(mydatadir, '01_T1_half.nii.gz'),
    'INV_T1':
    os.path.join(mydatadir, '01_T1_inv_half.nii.gz'),
    'LABEL_MAP':
    os.path.join(mydatadir, '01_T1_inv_half.nii.gz')
}, {
    'T1':
    os.path.join(mydatadir, '02_T1_half.nii.gz'),
    'INV_T1':
   os.path.join(mydatadir, '02_T1_inv_half.nii.gz'),
    'LABEL_MAP':
   os.path.join(mydatadir, '02_T1_inv_half.nii.gz')
}, {
    'T1':
   os.path.join(mydatadir, '03_T1_half.nii.gz'),
    'INV_T1':
    os.path.join(mydatadir, '03_T1_inv_half.nii.gz'),
    'LABEL_MAP':
    os.path.join(mydatadir, '03_T1_inv_half.nii.gz')
}]
input_passive_images = [{
    'INV_T1':
   os.path.join(mydatadir, '01_T1_inv_half.nii.gz')
}, {
    'INV_T1':
    os.path.join(mydatadir, '02_T1_inv_half.nii.gz')
}, {
    'INV T1':
    os.path.join(mydatadir, '03_T1_inv_half.nii.gz')
}]
```
registrationImageTypes - A list of the image types to be used actively during the estimation process of registration, any image type not in this list will be passively resampled with the estimated transforms. ['T1','T2']

```
registrationImageTypes = ['T1']
```
interpolationMap - A map of image types to interpolation modes. If an image type is not listed, it will be linearly interpolated. { 'labelmap':'NearestNeighbor', 'FLAIR':'WindowedSinc' }

```
interpolationMapping = {
    'INV_T1': 'LanczosWindowedSinc',
    'LABEL_MAP': 'NearestNeighbor',
    'T1': 'Linear'
}
```
3. Define the workflow and its working directory

```
tbuilder = pe.Workflow(name="antsRegistrationTemplateBuilder")
tbuilder.base_dir = requestedPath
```
4. Define data sources. In real life these would be replace by DataGrabbers

```
InitialTemplateInputs = [mdict['T1'] for mdict in ListOfImagesDictionaries]
datasource = pe.Node(
    interface=util.IdentityInterface(fields=[
        'InitialTemplateInputs', 'ListOfImagesDictionaries',
        'registrationImageTypes', 'interpolationMapping'
    ]),
   run_without_submitting=True,
   name='InputImages')
datasource.inputs.InitialTemplateInputs = InitialTemplateInputs
datasource.inputs.ListOfImagesDictionaries = ListOfImagesDictionaries
datasource.inputs.registrationImageTypes = registrationImageTypes
datasource.inputs.interpolationMapping = interpolationMapping
datasource.inputs.sort_filelist = True
```
5. Template is initialized by a simple average in this simple example, any reference image could be used (i.e. a previously created template)

```
initAvg = pe.Node(interface=ants.AverageImages(), name='initAvg')
initAvg.inputs.dimension = 3
initAvg.inputs.normalize = True
tbuilder.connect(datasource, "InitialTemplateInputs", initAvg, "images")
```
6. Define the first iteration of template building

```
buildTemplateIteration1 = antsRegistrationTemplateBuildSingleIterationWF(
    'iteration01')
```
Here we are fine tuning parameters of the SGE job (memory limit, numebr of cores etc.)

```
BeginANTS = buildTemplateIteration1.get_node("BeginANTS")
BeginANTS.plugin_args = {
    'qsub_args':
    '-S /bin/bash -pe smp1 8-12 -l mem_free=6000M -o /dev/null -e /dev/null queue_
\rightarrowname',
    'overwrite':
    True
}
tbuilder.connect(initAvg, 'output_average_image', buildTemplateIteration1,
                  'inputspec.fixed_image')
```

```
tbuilder.connect(datasource, 'ListOfImagesDictionaries',
                 buildTemplateIteration1, 'inputspec.ListOfImagesDictionaries')
tbuilder.connect(datasource, 'registrationImageTypes', buildTemplateIteration1,
                 'inputspec.registrationImageTypes')
tbuilder.connect(datasource, 'interpolationMapping', buildTemplateIteration1,
                 'inputspec.interpolationMapping')
```
7. Define the second iteration of template building

```
buildTemplateIteration2 = antsRegistrationTemplateBuildSingleIterationWF(
    'iteration02')
BeginANTS = buildTemplateIteration2.get_node("BeginANTS")
BeginANTS.plugin_args = {
    'qsub_args':
   '-S /bin/bash -pe smp1 8-12 -l mem_free=6000M -o /dev/null -e /dev/null queue_
˓→name',
    'overwrite':
   True
}
tbuilder.connect(buildTemplateIteration1, 'outputspec.template',
                buildTemplateIteration2, 'inputspec.fixed_image')
tbuilder.connect(datasource, 'ListOfImagesDictionaries',
                buildTemplateIteration2, 'inputspec.ListOfImagesDictionaries')
tbuilder.connect(datasource, 'registrationImageTypes', buildTemplateIteration2,
                 'inputspec.registrationImageTypes')
tbuilder.connect(datasource, 'interpolationMapping', buildTemplateIteration2,
                 'inputspec.interpolationMapping')
```
8. Move selected files to a designated results folder

```
datasink = pe. Node(io. DataSink(), name="datasink")
datasink.inputs.base_directory = os.path.join(requestedPath, "results")
tbuilder.connect(buildTemplateIteration2, 'outputspec.template', datasink,
                 'PrimaryTemplate')
tbuilder.connect(buildTemplateIteration2,
                 'outputspec.passive_deformed_templates', datasink,
                 'PassiveTemplate')
tbuilder.connect(initAvg, 'output_average_image', datasink,
                 'PreRegisterAverage')
```
#### 9. Run the workflow

tbuilder.run(plugin="SGE")

#### Example source code

# sMRI: USing CBS Tools for skullstripping

This simple workflow uses SPECTRE2010 algorithm to skullstrip an MP2RAGE anatomical scan.

```
import nipype.pipeline.engine as pe
from nipype.interfaces.mipav.developer import (JistIntensityMp2rageMasking,
                                               MedicAlgorithmSPECTRE2010)
wf = pe.Workflow("skullstripping")
mask = pe.Node(JistIntensityMp2rageMasking(), name="masking")
folder_path = '/Users/filo/7t_trt/niftis/sub001/session_1/'
mask.inputs.inSecond = folder_path + "MP2RAGE_INV2.nii.gz"
mask.inputs.inQuantitative = folder_path + "MP2RAGE_UNI.nii.gz"
mask.inputs.inT1weighted = folder_path + "MP2RAGE_T1.nii.gz"
mask.inputs.outMasked = True
mask.inputs.outMasked2 = True
mask.inputs.outSignal = True
mask.inputs.outSignal2 = True
skullstrip = pe.Node(MedicAlgorithmSPECTRE2010(), name="skullstrip")
skullstrip.inputs.outStripped = True
skullstrip.inputs.xDefaultMem = 6000
wf.connect(mask, 'outMasked', skullstrip, 'inInput')
wf.run()
```
#### Example source code

### sMRI: FreeSurfer

This script, smri\_freesurfer.py, demonstrates the ability to call reconall on a set of subjects and then make an average subject:

python smri\_freesurfer.py

Import necessary modules from nipype.

```
import os
```

```
import nipype.pipeline.engine as pe
import nipype.interfaces.io as nio
from nipype.interfaces.freesurfer.preprocess import ReconAll
from nipype.interfaces.freesurfer.utils import MakeAverageSubject
subject_list = ['s1', 's3']
data_dir = os.path.abspath('data')
subjects_dir = os.path.abspath('amri_freesurfer_tutorial/subjects_dir')
wf = pe.Workflow(name="11workflow")wf.base_dir = os.path.abspath('amri_freesurfer_tutorial/workdir')
```
Grab data

```
datasource = pe.MapNode(
   interface=nio.DataGrabber(infields=['subject_id'], outfields=['struct']),
   name='datasource',
   iterfield=['subject_id'])
datasource.inputs.base_directory = data_dir
datasource.inputs.template = '%s/%s.nii'
datasource.inputs.template_args = dict(struct=[['subject_id', 'struct']])
datasource.inputs.subject_id = subject_list
datasource.inputs.sort_filelist = True
```
Run recon-all

```
reconall = pe.MapNode(interface=ReconAll(),
   name='recon_all',
   iterfield=['subject_id', 'T1_files'])
```

```
recon_all.inputs.subject_id = subject_list
if not os.path.exists(subjects_dir):
   os.mkdir(subjects_dir)
recon_all.inputs.subjects_dir = subjects_dir
```
wf.run("MultiProc", plugin\_args={'n\_procs': 4})

wf.connect(datasource, 'struct', recon\_all, 'T1\_files')

Make average subject

```
average = pe.Node(interface=MakeAverageSubject(), name="average")
average.inputs.subjects_dir = subjects_dir
wf.connect(recon_all, 'subject_id', average, 'subjects_ids')
```
#### Example source code

### sMRI: FSReconAll

This script, smri\_fsreconall.py, demonstrates the ability to use the create\_reconall\_workflow function to create a workflow and then run it on a set of subjects and then make an average subject:

python smri\_fsreconall.py

For an example on how to call FreeSurfer's reconall script in Nipype see smri\_freesurfer.py. Import necessary modules from nipype.

**import os**

```
import nipype.pipeline.engine as pe
import nipype.interfaces.io as nio
from nipype.workflows.smri.freesurfer import create_reconall_workflow
from nipype.interfaces.freesurfer.utils import MakeAverageSubject
from nipype.interfaces.utility import IdentityInterface
```
Assign the tutorial directory

```
tutorial_dir = os.path.abspath('smri_fsreconall_tutorial')
if not os.path.isdir(tutorial_dir):
   os.mkdir(tutorial_dir)
```
Define the workflow directories

```
subject\_list = ['sl', 's3']data_dir = os.path.abspath('data')
subjects_dir = os.path.join(tutorial_dir, 'subjects_dir')
if not os.path.exists(subjects_dir):
   os.mkdir(subjects_dir)
wf = pe.Workflow(name="l1workflow")
wf.base_dir = os.path.join(tutorial_dir, 'workdir')
```
Create inputspec

```
inputspec = pe.Node(
   interface=IdentityInterface(['subject_id']), name="inputspec")
inputspec.iterables = ("subject_id", subject_list)
```
Grab data

```
datasource = pe.Node(
   interface=nio.DataGrabber(infields=['subject_id'], outfields=['struct']),
   name='datasource')
datasource.inputs.base_directory = data_dir
datasource.inputs.template = \frac{18}{5}/%s.nii'
datasource.inputs.template_args = dict(struct=[['subject_id', 'struct']])
datasource.inputs.subject_id = subject_list
datasource.inputs.sort_filelist = True
```
wf.connect(inputspec, 'subject\_id', datasource, 'subject\_id')

Run recon-all

```
recon_{all} = create_{reconall\_workflow()}recon_all.inputs.inputspec.subjects_dir = subjects_dir
wf.connect(datasource, 'struct', recon_all, 'inputspec.T1_files')
wf.connect(inputspec, 'subject_id', recon_all, 'inputspec.subject_id')
```
Make average subject

```
average = pe.JoinNode(
   interface=MakeAverageSubject(),
    joinsource="inputspec",
    joinfield="subjects_ids",
    name="average")
average.inputs.subjects_dir = subjects_dir
wf.connect(recon_all, 'postdatasink_outputspec.subject_id', average,
           'subjects_ids')
wf.run("MultiProc", plugin_args={'n_procs': 4})
```
#### Example source code

### sMRI: Regional Tessellation and Surface Smoothing

### **34.1 Introduction**

This script, tessellation tutorial.py, demonstrates the use of create\_tessellation\_flow from nipype.workflows.smri.freesurfer, and it can be run with:

python tessellation\_tutorial.py

This example requires that the user has Freesurfer installed, and that the Freesurfer directory for 'fsaverage' is present.

See also:

- ConnectomeViewer The Connectome Viewer connects Multi-Modal Multi-Scale Neuroimaging and Network Datasets For Analysis and Visualization in Python.
- <http://www.geuz.org/gmsh/> Gmsh: a three-dimensional finite element mesh generator with built-in pre- and post-processing facilities
- <http://www.blender.org/> Blender is the free open source 3D content creation suite, available for all major operating systems under the GNU General Public License.

Warning: This workflow will take several hours to finish entirely, since smoothing the larger cortical surfaces is very time consuming.

### **34.2 Packages and Data Setup**

Import the necessary modules and workflow from nipype.

```
import nipype.pipeline.engine as pe # pypeline engine
import nipype.interfaces.cmtk as cmtk
import nipype.interfaces.io as nio # Data i/o
import os
import os.path as op
from nipype.workflows.smri.freesurfer import create_tessellation_flow
```
### **34.3 tories**

Set the default directory and lookup table (LUT) paths

```
fs_dir = os.environ['FREESURFER_HOME']
lookup_file = op.join(fs_dir, 'FreeSurferColorLUT.txt')
subjects_dir = op.join(fs_dir, 'subjects/')
output_dir = './tessellate_tutorial'
```
# **34.4 Inputs**

Create the tessellation workflow and set inputs Here we will choose Gifti (gii) as the output format, because we want to able to view the surface in ConnectomeViewer.

In you intend to view the meshes in gmsh or Blender, you should change the workflow creation to use stereolithographic (stl) format.

```
tessflow = create_tessellation_flow(name='tessflow', out_format='gii')
tessflow.inputs.inputspec.subject_id = 'fsaverage'
tessflow.inputs.inputspec.subjects_dir = subjects_dir
tessflow.inputs.inputspec.lookup_file = lookup_file
```
We also create a conditional node to package the surfaces for ConnectomeViewer. Simply set cff to "False" to ignore this step.

```
cff = True
if cff:
    cff = pe.Node(interface=cmtk.CFFConverter(), name='cff')
    cff.inputs.out_file = 'Meshes.cff'
```
# **34.5 Outputs**

Create a datasink to organize the smoothed meshes Using regular-expression substitutions we can remove the extraneous folders generated by the mapnode.

```
datasink = pe.Node(interface=nio.DataSink(), name="datasink")
datasink.inputs.base_directory = 'meshes'
datasink.inputs.regexp_substitutions = [('\_smoother[\dagger/\dagger, '')']
```
# **34.6 Execution**

Finally, create and run another pipeline that connects the workflow and datasink

```
tesspipe = pe.Workflow(name='tessellate_tutorial')
tesspipe.base_dir = output_dir
tesspipe.connect([(tessflow, datasink, [('outputspec.meshes',
                                         '@meshes.all')])])
```
If the surfaces are to be packaged, this will connect the CFFConverter node to the tessellation and smoothing workflow, as well as to the datasink.

```
if cff:
   tesspipe.connect([(tessflow, cff, [('outputspec.meshes',
                                         'gifti_surfaces')])])
   tesspipe.connect([(cff, datasink, [('connectome_file', '@cff')])])
```
tesspipe.run()

#### Example source code

You can download the full source code of this example. This same script is also included in the Nipype source distribution under the examples directory.

#### Example source code

## Workflow from scratch

```
from builtins import range
import nipype.interfaces.io as nio # Data i/o
import nipype.interfaces.spm as spm # spm
import nipype.pipeline.engine as pe # pypeline engine
import nipype.algorithms.modelgen as model # model specification
from nipype.interfaces.base import Bunch
import os # system functions
```
In the following section, to showcase NiPyPe, we will describe how to create and extend a typical fMRI processing pipeline. We will begin with a basic processing layout and follow with extending it by adding/exchanging different components. Most fMRI pipeline can be divided into two sections - preprocessing and modelling. First one deals with cleaning data from confounds and noise and the second one fits a model based on the experimental design. Preprocessing stage in our first iteration of a pipeline will consist of only two steps: realignment and smoothing. In NiPyPe Every processing step consist of an Interface (which defines how to execute corresponding software) encapsulated in a Node (which defines for example a unique name). For realignment (motion correction achieved by coregistering all volumes to the mean) and smoothing (convolution with 3D Gaussian kernel) we will use SPM implementation. Definition of appropriate nodes can be found in Listing 1 (TODO). Inputs (such as register to mean from listing 1) of nodes are accessible through the inputs property. Upon setting any input its type is verified to avoid errors during the execution.

```
realign = pe. Node (interface=spm. Realign(), name="realign")
realign.inputs.register_to_mean = True
smooth = pe.Node(interface=spm.Smooth(), name="smooth")
smooth.inputs.fwhm = 4
```
To connect two nodes a Workflow has to be created. connect() method of a Workflow allows to specify which outputs of which Nodes should be connected to which inputs of which Nodes (see Listing 2). By connecting realigned\_files output of realign to in\_files input of Smooth we have created a simple preprocessing workflow (see Figure TODO).

```
preprocessing = pe.Workflow(name="preprocessing")
preprocessing.connect(realign, "realigned_files", smooth, "in_files")
```
Creating a modelling workflow which will define the design, estimate model and contrasts follows the same suite. We will again use SPM implementations. NiPyPe, however, adds extra abstraction layer to model definition which allows using the same definition for many model estimation implemantations (for example one from FSL or nippy). Therefore we will need four nodes: SpecifyModel (NiPyPe specific abstraction layer), Level1Design (SPM design definition), ModelEstimate, and ContrastEstimate. The connected modelling Workflow can be seen on Figure TODO. Model specification supports block, event and sparse designs. Contrasts provided to ContrastEstimate are defined using the same names of regressors as defined in the SpecifyModel.

```
specify_model = pe.Node(interface=model.SpecifyModel(), name="specify_model")
specify_model.inputs.input_units = 'secs'
specify_model.inputs.time_repetition = 3.
specify_model.inputs.high_pass_filter_cutoff = 120
specify_model.inputs.subject_info = [
   Bunch(
       conditions=['Task-Odd', 'Task-Even'],
       onsets=[list(range(15, 240, 60)),
               list(range(45, 240, 60))],
       durations=[[15], [15]])
1 * 4level1design = pe.Node(interface=spm.Level1Design(), name="level1design")
level1design.inputs.bases = {'hrf': {'derivs': [0, 0]}}
level1design.inputs.timing_units = 'secs'
level1design.inputs.interscan_interval = specify_model.inputs.time_repetition
level1estimate = pe.Node(interface=spm.EstimateModel(), name="level1estimate")
level1estimate.inputs.estimation_method = {'Classical': 1}
contrastestimate = pe.Node(
   interface=spm.EstimateContrast(), name="contrastestimate")
cont1 = ('Task>Baseline', 'T', ['Task-Odd', 'Task-Even'], [0.5, 0.5])
cont2 = ('Task-Odd>Task-Even', 'T', ['Task-Odd', 'Task-Even'], [1, -1])
contrastestimate.inputs.contrasts = [cont1, cont2]
modelling = pe.Workflow(name="modelling")
modelling.connect(specify_model, 'session_info', level1design, 'session_info')
modelling.connect(level1design, 'spm_mat_file', level1estimate, 'spm_mat_file')
modelling.connect(levellestimate, 'spm_mat_file', contrastestimate,
                  'spm_mat_file')
modelling.connect(level1estimate, 'beta_images', contrastestimate,
                  'beta_images')
modelling.connect(level1estimate, 'residual_image', contrastestimate,
                  'residual_image')
```
Having preprocessing and modelling workflows we need to connect them together, add data grabbing facility and save the results. For this we will create a master Workflow which will host preprocessing and model Workflows as well as DataGrabber and DataSink Nodes. NiPyPe allows connecting Nodes between Workflows. We will use this feature to connect realignment\_parameters and smoothed\_files to modelling workflow.

```
main_workflow = pe.Workflow(name="main_workflow")
main_workflow.base_dir = "workflow_from_scratch"
main_workflow.connect(preprocessing, "realign.realignment_parameters",
                      modelling, "specify_model.realignment_parameters")
main_workflow.connect(preprocessing, "smooth.smoothed_files", modelling,
                      "specify_model.functional_runs")
```
DataGrabber allows to define flexible search patterns which can be parameterized by user defined inputs (such as subject ID, session etc.). This allows to adapt to a wide range of file layouts. In our case we will parameterize it with subject ID. In this way we will be able to run it for different subjects. We can automate this by iterating over a list of subject Ids, by setting an iterables property on the subject\_id input of DataGrabber. Its output will be connected to realignment node from preprocessing workflow.

```
datasource = pe.Node(
    interface=nio.DataGrabber(infields=['subject_id'], outfields=['func']),
    name='datasource')
datasource.inputs.base_directory = os.path.abspath('data')
datasource.inputs.template = \frac{18s}{s}.nii'
datasource.inputs.template_args = dict(
    func=[['subject_id', ['f3', 'f5', 'f7', 'f10']]])
datasource.inputs.subject_id = 's1'
datasource.inputs.sort_filelist = True
main_workflow.connect(datasource, 'func', preprocessing, 'realign.in_files')
```
DataSink on the other side provides means to storing selected results to a specified location. It supports automatic creation of folder stricter and regular expression based substitutions. In this example we will store T maps.

```
datasink = pe.Node(interface=nio.DataSink(), name="datasink")
datasink.inputs.base_directory = os.path.abspath(
    'workflow_from_scratch/output')
main_workflow.connect(modelling, 'contrastestimate.spmT_images', datasink,
                      'contrasts.@T')
main_workflow.run()
main_workflow.write_graph()
```
#### Example source code

### Workshop: Dartmouth College 2010

First lets go to the directory with the data we'll be working on and start the interactive python interpreter (with some nipype specific configuration). Note that nipype does not need to be run through ipython - it is just much nicer to do interactive work in it.

```
cd $TDPATH
ipython -p nipype
```
For every neuroimaging procedure supported by nipype there exists a wrapper - a small piece of code managing the underlying software (FSL, SPM, AFNI etc.). We call those interfaces. They are standarised so we can hook them up together. Lets have a look at some of them.

```
In [1]: import nipype.interfaces.fsl as fsl
In [2]: fsl.BET.help()
Inputs
------
Mandatory:
in_file: input file to skull strip
Optional:
args: Additional parameters to the command
center: center of gravity in voxels
environ: Environment variables (default={})
frac: fractional intensity threshold
functional: apply to 4D fMRI data
 mutually exclusive: functional, reduce_bias
mask: create binary mask image
mesh: generate a vtk mesh brain surface
no_output: Don't generate segmented output
out_file: name of output skull stripped image
outline: create surface outline image
output_type: FSL output type
radius: head radius
reduce_bias: bias field and neck cleanup
 mutually exclusive: functional, reduce bias
 skull: create skull image
```

```
threshold: apply thresholding to segmented brain image and mask
vertical_gradient: vertical gradient in fractional intensity threshold (-1, 1)
Outputs
-------
mask_file: path/name of binary brain mask (if generated)
meshfile: path/name of vtk mesh file (if generated)
out_file: path/name of skullstripped file
outline_file: path/name of outline file (if generated)
In [3]: import nipype.interfaces.freesurfer as fs
In [4]: fs.Smooth.help()
Inputs
------
Mandatory:
in_file: source volume
num_iters: number of iterations instead of fwhm
 mutually exclusive: surface_fwhm
reg_file: registers volume to surface anatomical
surface_fwhm: surface FWHM in mm
 mutually exclusive: num_iters
 requires: reg_file
Optional:
args: Additional parameters to the command
environ: Environment variables (default={})
proj_frac: project frac of thickness a long surface normal
 mutually exclusive: proj_frac_avg
proj_frac_avg: average a long normal min max delta
 mutually exclusive: proj_frac
smoothed_file: output volume
subjects_dir: subjects directory
vol_fwhm: volumesmoothing outside of surface
Outputs
-------
args: Additional parameters to the command
environ: Environment variables
smoothed_file: smoothed input volume
subjects_dir: subjects directory
```
You can read about all of the interfaces implemented in nipype at our online documentation at [http://nipy.](http://nipy.sourceforge.net/nipype/documentation.html#documentation) [sourceforge.net/nipype/documentation.html#documentation](http://nipy.sourceforge.net/nipype/documentation.html#documentation) . Check it out now.

## **36.1 Using interfaces**

Having interfaces allows us to use third party software (like FSL BET) as function. Look how simple it is.

```
from __future__ import print_function
from builtins import str
import nipype.interfaces.fsl as fsl
result = fsl.BET(in_file='data/s1/struct.nii').run()
print(result)
```
Running a single program is not much of a breakthrough. Lets run motion correction followed by smoothing (isotropic - in other words not using SUSAN). Notice that in the first line we are setting the output data type for all FSL interfaces.

```
fsl.FSLCommand.set_default_output_type('NIFTI_GZ')
result1 = fsl.MCFLIRT(in file='data/s1/f3.nii').run()
result2 = fsl.Smooth(in_file='f3_mcf.nii.qz', fwhm=6).run()
```
### **36.2 Simple workflow**

In the previous example we knew that fsl.MCFLIRT will produce a file called f3\_mcf.nii.gz and we have hard coded this as an input to fsl.Smooth. This is quite limited, but luckily nipype supports joining interfaces in pipelines. This way output of one interface will be used as an input of another without having to hard code anything. Before connecting Interfaces we need to put them into (separate) Nodes and give them unique names. This way every interface will process data in a separate folder.

```
import nipype.pipeline.engine as pe
import os
motion_correct = pe.Node(
   interface=fsl.MCFLIRT(in_file=os.path.abspath('data/s1/f3.nii')),
   name="motion_correct")
smooth = pe.Node(interface=fsl.Smooth(fwhm=6), name="smooth")
motion_correct_and_smooth = pe.Workflow(name="motion_correct_and_smooth")
motion_correct_and_smooth.base_dir = os.path.abspath(
    '.') # define where will be the root folder for the workflow
motion_correct_and_smooth.connect([(motion_correct, smooth, [('out_file',
                                                                'in file')])])
# we are connecting 'out_file' output of motion_correct to 'in_file' input of_
\rightarrowsmooth
motion_correct_and_smooth.run()
```
# **36.3 Another workflow**

Another example of a simple workflow (calculate the mean of fMRI signal and subtract it). This time we'll be assigning inputs after defining the workflow.

```
calc_mean = pe.Node(interface=fsl.ImageMaths(), name="calc_mean")
calc_mean.inputs.op_string = "-Tmean"
subtract = pe.Node(interface=fsl.ImageMaths(), name="subtract")
subtract.inputs.op_string = "-sub"
demean = pe.Workflow(name="demean")
demean.base_dir = os.path.abspath('.')
demean.connect([(calc_mean, subtract, [('out_file', 'in_file2')])])
demean.inputs.calc_mean.in_file = os.path.abspath('data/s1/f3.nii')
demean.inputs.subtract.in_file = os.path.abspath('data/s1/f3.nii')
demean.run()
```
### **36.4 Reusing workflows**

The beauty of the workflows is that they are reusable. We can just import a workflow made by someone else and feed it with our data.

```
from fmri_fsl import preproc
preproc.base_dir = os.path.abspath('.')
preproc.inputs.inputspec.func = os.path.abspath('data/s1/f3.nii')
preproc.inputs.inputspec.struct = os.path.abspath('data/s1/struct.nii')
preproc.run()
```
. . . and we can run it again and it won't actually rerun anything because none of the parameters have changed.

preproc.run()

. . . and we can change a parameter and run it again. Only the dependent nodes are rerun and that too only if the input state has changed.

```
preproc.inputs.meanfuncmask.frac = 0.5
preproc.run()
```
### **36.5 Visualizing workflows 1**

So what did we run in this precanned workflow

```
preproc.write_graph()
```
### **36.6 Datasink**

Datasink is a special interface for copying and arranging results.

```
import nipype.interfaces.io as nio
preproc.inputs.inputspec.func = os.path.abspath('data/s1/f3.nii')
preproc.inputs.inputspec.struct = os.path.abspath('data/s1/struct.nii')
datasink = pe.Node(interface=nio.DataSink(), name='sinker')
preprocess = pe.Workflow(name='preprocout')
preprocess.base_dir = os.path.abspath('.')
preprocess.connect([(preproc, datasink, [('meanfunc2.out_file', 'meanfunc'),
                                         ('maskfunc3.out_file', 'funcruns')])])
preprocess.run()
```
## **36.7 Datagrabber**

Datagrabber is (surprise, surprise) an interface for collecting files from hard drive. It is very flexible and supports almost any file organisation of your data you can imagine.

```
datasource1 = nio.DataGrabber()
datasource1.inputs.template = 'data/s1/f3.nii'
datasource1.inputs.sort_filelist = True
results = datasource1.run()
print(results.outputs)
datasource2 = nio.DataGrabber()
```

```
datasource2.inputs.template = data/s*/f*.nii'datasource2.inputs.sort_filelist = True
results = datasource2.run()
print(results.outputs)
datasource3 = nio.DataGrabber(infields=['run'])
datasource3.inputs.template = 'data/s1/f%d.nii'datasource3.inputs.sort_filelist = True
datasource3.inputs.run = [3, 7]
results = datasource3.run()
print(results.outputs)
datasource4 = nio.DataGrabber(infields=['subject_id', 'run'])
datasource4.inputs.template = data/\frac{8}{5} f\frac{6}{6}.nii'
datasource4.inputs.sort_filelist = True
datasource4.inputs.run = [3, 7]datasource4.inputs.subject_id = ['s1', 's3']
results = datasource4.run()print(results.outputs)
```
### **36.8 Iterables**

Iterables is a special field of the Node class that enables to iterate all workfloes/nodes connected to it over some parameters. Here we'll use it to iterate over two subjects.

```
import nipype.interfaces.utility as util
infosource = pe.Node(
    interface=util.IdentityInterface(fields=['subject_id']), name="infosource")
infosource.iterables = ('subject_id', ['s1', 's3'])
datasource = pe.Node(
   nio.DataGrabber(infields=['subject_id'], outfields=['func', 'struct']),
   name="datasource")
datasource.inputs.template = '%s/%s.nii'
datasource.inputs.base_directory = os.path.abspath('data')
datasource.inputs.template_args = dict(
    func=[['subject_id', 'f3']], struct=[['subject_id', 'struct']])
datasource.inputs.sort_filelist = True
my_workflow = pe.Workflow(name="my_workflow")
my_workflow.base_dir = os.path.abspath('.')
my_workflow.connect([(infosource, datasource, [('subject_id', 'subject_id')]),
                     (datasource, preproc, [('func', 'inputspec.func'),
                                            ('struct', 'inputspec.struct')])])
my_workflow.run()
```
and we can change a node attribute and run it again

```
smoothnode = my_workflow.get_node('preproc.smooth')
assert (str(smoothnode) == 'preproc.smooth')
smoothnode.iterables = ('fwhm', [5., 10.])
my_workflow.run()
```
# **36.9 Visualizing workflows 2**

In the case of nested workflows, we might want to look at expanded forms of the workflow.

#### Example source code

You can download the full source code of this example. This same script is also included in the Nipype source distribution under the examples directory.

• Interfaces

## algorithms.confounds

## **37.1 ACompCor**

#### [Link to code](http://github.com/nipy/nipype/tree/88d479b69/nipype/algorithms/confounds.py#L684)

Anatomical compcor: for inputs and outputs, see CompCor. When the mask provided is an anatomical mask, then CompCor is equivalent to ACompCor.

Inputs:

```
[Mandatory]
realigned_file: (a pathlike object or string representing an existing
          file)
        already realigned brain image (4D)
[Optional]
mask_files: (a list of items which are a pathlike object or string
         representing an existing file)
        One or more mask files that determines ROI (3D). When more that one
       file is provided `merge_method` or `merge_index` must be provided
merge_method: ('union' or 'intersect' or 'none')
       Merge method if multiple masks are present - 'union' uses voxels
        included in at least one input mask, `intersect` uses only voxels
       present in all input masks, `none` performs CompCor on each mask
       individually
       mutually_exclusive: mask_index
       requires: mask_files
mask_index: (a long integer >= 0)
        Position of mask in `mask_files` to use - first is the default.
       mutually_exclusive: merge_method
       requires: mask_files
mask_names: (a list of items which are a unicode string)
       Names for provided masks (for printing into metadata). If provided,
       it must be as long as the final mask list (after any merge and
       indexing operations).
components_file: (a unicode string, nipype default value:
         components_file.txt)
        Filename to store physiological components
num_components: (a long integer >= 1 or 'all')
```

```
Number of components to return from the decomposition. If
        `num_components` is `all`, then all components will be retained.
       mutually_exclusive: variance_threshold
variance_threshold: (0.0 < a floating point number < 1.0)
        Select the number of components to be returned automatically based
        on their ability to explain variance in the dataset.
        `variance_threshold` is a fractional value between 0 and 1; the
        number of components retained will be equal to the minimum number of
        components necessary to explain the provided fraction of variance in
       the masked time series.
       mutually_exclusive: num_components
pre_filter: ('polynomial' or 'cosine' or False, nipype default value:
         polynomial)
       Detrend time series prior to component extraction
use regress poly: (a boolean)
       use polynomial regression pre-component extraction
regress_poly_degree: (a long integer >= 1, nipype default value: 1)
       the degree polynomial to use
header_prefix: (a unicode string)
        the desired header for the output tsv file (one column). If
        undefined, will default to "CompCor"
high_pass_cutoff: (a float, nipype default value: 128)
        Cutoff (in seconds) for "cosine" pre-filter
repetition_time: (a float)
       Repetition time (TR) of series - derived from image header if
       unspecified
save_pre_filter: (a boolean or a pathlike object or string
         representing a file, nipype default value: False)
       Save pre-filter basis as text file
save_metadata: (a boolean or a pathlike object or string representing
         a file, nipype default value: False)
        Save component metadata as text file
ignore_initial_volumes: (a long integer >= 0, nipype default value:
          ()Number of volumes at start of series to ignore
failure_mode: ('error' or 'NaN', nipype default value: error)
       When no components are found or convergence fails, raise an error or
        silently return columns of NaNs.
```
Outputs:

```
components_file: (a pathlike object or string representing an
          existing file)
        text file containing the noise components
pre_filter_file: (a pathlike object or string representing a file)
       text file containing high-pass filter basis
metadata_file: (a pathlike object or string representing a file)
       text file containing component metadata
```
### **37.1.1 References:**

None

# **37.2 CompCor**

[Link to code](http://github.com/nipy/nipype/tree/88d479b69/nipype/algorithms/confounds.py#L467)

Interface with core CompCor computation, used in aCompCor and tCompCor

CompCor provides three pre-filter options, all of which include per-voxel mean removal:

- polynomial: Legendre polynomial basis
- cosine: Discrete cosine basis
- False: mean-removal only

In the case of polynomial and cosine filters, a pre-filter file may be saved with a row for each volume/timepoint, and a column for each non-constant regressor. If no non-constant (mean-removal) columns are used, this file may be empty.

If ignore\_initial\_volumes is set, then the specified number of initial volumes are excluded both from pre-filtering and CompCor component extraction. Each column in the components and pre-filter files are prefixe with zeros for each excluded volume so that the number of rows continues to match the number of volumes in the input file. In addition, for each excluded volume, a column is added to the pre-filter file with a 1 in the corresponding row.

### **37.2.1 Example**

```
>>> ccinterface = CompCor()
>>> ccinterface.inputs.realigned_file = 'functional.nii'
>>> ccinterface.inputs.mask_files = 'mask.nii'
>>> ccinterface.inputs.num_components = 1
>>> ccinterface.inputs.pre_filter = 'polynomial'
>>> ccinterface.inputs.regress_poly_degree = 2
```
Inputs:

```
[Mandatory]
realigned_file: (a pathlike object or string representing an existing
          file)
        already realigned brain image (4D)
[Optional]
mask files: (a list of items which are a pathlike object or string
         representing an existing file)
        One or more mask files that determines ROI (3D). When more that one
       file is provided `merge_method` or `merge_index` must be provided
merge_method: ('union' or 'intersect' or 'none')
       Merge method if multiple masks are present - 'union' uses voxels
        included in at least one input mask, `intersect` uses only voxels
       present in all input masks, `none` performs CompCor on each mask
       individually
       mutually_exclusive: mask_index
       requires: mask_files
mask_index: (a long integer >= 0)
       Position of mask in `mask_files` to use - first is the default.
       mutually_exclusive: merge_method
       requires: mask_files
mask_names: (a list of items which are a unicode string)
        Names for provided masks (for printing into metadata). If provided,
        it must be as long as the final mask list (after any merge and
        indexing operations).
components_file: (a unicode string, nipype default value:
         components_file.txt)
       Filename to store physiological components
num_components: (a long integer >= 1 or 'all')
       Number of components to return from the decomposition. If
        `num_components` is `all`, then all components will be retained.
```

```
mutually_exclusive: variance_threshold
variance_threshold: (0.0 < a floating point number < 1.0)
       Select the number of components to be returned automatically based
        on their ability to explain variance in the dataset.
        `variance_threshold` is a fractional value between 0 and 1; the
        number of components retained will be equal to the minimum number of
        components necessary to explain the provided fraction of variance in
        the masked time series.
       mutually_exclusive: num_components
pre_filter: ('polynomial' or 'cosine' or False, nipype default value:
         polynomial)
       Detrend time series prior to component extraction
use_regress_poly: (a boolean)
       use polynomial regression pre-component extraction
regress_poly_degree: (a long integer >= 1, nipype default value: 1)
       the degree polynomial to use
header_prefix: (a unicode string)
        the desired header for the output tsv file (one column). If
        undefined, will default to "CompCor"
high_pass_cutoff: (a float, nipype default value: 128)
        Cutoff (in seconds) for "cosine" pre-filter
repetition_time: (a float)
       Repetition time (TR) of series - derived from image header if
       unspecified
save_pre_filter: (a boolean or a pathlike object or string
         representing a file, nipype default value: False)
        Save pre-filter basis as text file
save metadata: (a boolean or a pathlike object or string representing
         a file, nipype default value: False)
        Save component metadata as text file
ignore_initial_volumes: (a long integer >= 0, nipype default value:
          0)
       Number of volumes at start of series to ignore
failure_mode: ('error' or 'NaN', nipype default value: error)
        When no components are found or convergence fails, raise an error or
        silently return columns of NaNs.
```
Outputs:

```
components_file: (a pathlike object or string representing an
         existing file)
        text file containing the noise components
pre_filter_file: (a pathlike object or string representing a file)
        text file containing high-pass filter basis
metadata_file: (a pathlike object or string representing a file)
        text file containing component metadata
```
#### **37.2.2 References:**

None

# **37.3 ComputeDVARS**

[Link to code](http://github.com/nipy/nipype/tree/88d479b69/nipype/algorithms/confounds.py#L93) Computes the DVARS. Inputs:

```
[Mandatory]
in_file: (a pathlike object or string representing an existing file)
       functional data, after HMC
in_mask: (a pathlike object or string representing an existing file)
       a brain mask
[Optional]
remove_zerovariance: (a boolean, nipype default value: True)
       remove voxels with zero variance
save_std: (a boolean, nipype default value: True)
       save standardized DVARS
save_nstd: (a boolean, nipype default value: False)
       save non-standardized DVARS
save_vxstd: (a boolean, nipype default value: False)
       save voxel-wise standardized DVARS
save_all: (a boolean, nipype default value: False)
       output all DVARS
series_tr: (a float)
       repetition time in sec.
save_plot: (a boolean, nipype default value: False)
       write DVARS plot
figdpi: (an integer (int or long), nipype default value: 100)
       output dpi for the plot
figsize: (a tuple of the form: (a float, a float), nipype default
         value: (11.7, 2.3))
       output figure size
figformat: ('png' or 'pdf' or 'svg', nipype default value: png)
       output format for figures
intensity_normalization: (a float, nipype default value: 1000.0)
       Divide value in each voxel at each timepoint by the median
       calculated across all voxelsand timepoints within the mask (if
       specified)and then multiply by the value specified bythis parameter.
       By using the default (1000)output DVARS will be expressed in x10 %
       BOLD units compatible with Power et al.2012. Set this to 0 to
       disable intensitynormalization altogether.
```

```
Outputs:
```

```
out_std: (a pathlike object or string representing an existing file)
       output text file
out_nstd: (a pathlike object or string representing an existing file)
       output text file
out_vxstd: (a pathlike object or string representing an existing
         file)
       output text file
out_all: (a pathlike object or string representing an existing file)
       output text file
avg_std: (a float)
avg_nstd: (a float)
avg_vxstd: (a float)
fig_std: (a pathlike object or string representing an existing file)
       output DVARS plot
fig_nstd: (a pathlike object or string representing an existing file)
        output DVARS plot
fig_vxstd: (a pathlike object or string representing an existing
         file)
        output DVARS plot
```
### **37.3.1 References:**

None None

# **37.4 FramewiseDisplacement**

[Link to code](http://github.com/nipy/nipype/tree/88d479b69/nipype/algorithms/confounds.py#L279)

Calculate the FD (framewise displacement) as in [\[Power2012\]](#page-1558-0). This implementation reproduces the calculation in fsl\_motion\_outliers

Inputs:

```
[Mandatory]
in_file: (a pathlike object or string representing an existing file)
       motion parameters
parameter_source: ('FSL' or 'AFNI' or 'SPM' or 'FSFAST' or 'NIPY')
       Source of movement parameters
[Optional]
radius: (a float, nipype default value: 50)
        radius in mm to calculate angular FDs, 50mm is the default since it
       is used in Power et al. 2012
out_file: (a pathlike object or string representing a file, nipype
         default value: fd_power_2012.txt)
       output file name
out_figure: (a pathlike object or string representing a file, nipype
         default value: fd_power_2012.pdf)
       output figure name
series_tr: (a float)
       repetition time in sec.
save_plot: (a boolean, nipype default value: False)
       write FD plot
normalize: (a boolean, nipype default value: False)
       calculate FD in mm/s
figdpi: (an integer (int or long), nipype default value: 100)
       output dpi for the FD plot
figsize: (a tuple of the form: (a float, a float), nipype default
         value: (11.7, 2.3))
        output figure size
```
Outputs:

```
out_file: (a pathlike object or string representing a file)
        calculated FD per timestep
out_figure: (a pathlike object or string representing a file)
       output image file
fd_average: (a float)
       average FD
```
### **37.4.1 References:**

None

# **37.5 NonSteadyStateDetector**

```
Link to code
```
Returns the number of non-steady state volumes detected at the beginning of the scan. Inputs:

```
[Mandatory]
in_file: (a pathlike object or string representing an existing file)
        4D NIFTI EPI file
```
Outputs:

```
n_volumes_to_discard: (an integer (int or long))
        Number of non-steady state volumesdetected in the beginning of the
        scan.
```
### **37.6 TCompCor**

[Link to code](http://github.com/nipy/nipype/tree/88d479b69/nipype/algorithms/confounds.py#L723)

Interface for tCompCor. Computes a ROI mask based on variance of voxels.

#### **37.6.1 Example**

```
>>> ccinterface = TCompCor()
>>> ccinterface.inputs.realigned_file = 'functional.nii'
>>> ccinterface.inputs.mask_files = 'mask.nii'
>>> ccinterface.inputs.num_components = 1
>>> ccinterface.inputs.pre_filter = 'polynomial'
>>> ccinterface.inputs.regress_poly_degree = 2
>>> ccinterface.inputs.percentile_threshold = .03
```
Inputs:

```
[Mandatory]
realigned_file: (a pathlike object or string representing an existing
          file)
        already realigned brain image (4D)
[Optional]
percentile_threshold: (0.0 < a floating point number < 1.0, nipype
         default value: 0.02)
        the percentile used to select highest-variance voxels, represented
        by a number between 0 and 1, exclusive. By default, this value is
        set to .02. That is, the 2% of voxels with the highest variance are
        used.
mask_files: (a list of items which are a pathlike object or string
         representing an existing file)
        One or more mask files that determines ROI (3D). When more that one
        file is provided `merge_method` or `merge_index` must be provided
merge_method: ('union' or 'intersect' or 'none')
       Merge method if multiple masks are present - 'union' uses voxels
        included in at least one input mask, `intersect` uses only voxels
       present in all input masks, `none` performs CompCor on each mask
       individually
       mutually_exclusive: mask_index
       requires: mask_files
mask_index: (a long integer >= 0)
        Position of mask in `mask_files` to use - first is the default.
       mutually_exclusive: merge_method
       requires: mask_files
mask_names: (a list of items which are a unicode string)
       Names for provided masks (for printing into metadata). If provided,
```

```
it must be as long as the final mask list (after any merge and
        indexing operations).
components_file: (a unicode string, nipype default value:
          components_file.txt)
        Filename to store physiological components
num_components: (a long integer >= 1 or 'all')
        Number of components to return from the decomposition. If
        `num_components` is `all`, then all components will be retained.
       mutually_exclusive: variance_threshold
variance_threshold: (0.0 < a floating point number (1.0)Select the number of components to be returned automatically based
        on their ability to explain variance in the dataset.
        `variance_threshold` is a fractional value between 0 and 1; the
       number of components retained will be equal to the minimum number of
        components necessary to explain the provided fraction of variance in
       the masked time series.
       mutually_exclusive: num_components
pre_filter: ('polynomial' or 'cosine' or False, nipype default value:
         polynomial)
        Detrend time series prior to component extraction
use_regress_poly: (a boolean)
        use polynomial regression pre-component extraction
regress_poly_degree: (a long integer >= 1, nipype default value: 1)
       the degree polynomial to use
header_prefix: (a unicode string)
       the desired header for the output tsv file (one column). If
       undefined, will default to "CompCor"
high pass cutoff: (a float, nipype default value: 128)
       Cutoff (in seconds) for "cosine" pre-filter
repetition_time: (a float)
        Repetition time (TR) of series - derived from image header if
        unspecified
save_pre_filter: (a boolean or a pathlike object or string
         representing a file, nipype default value: False)
       Save pre-filter basis as text file
save_metadata: (a boolean or a pathlike object or string representing
         a file, nipype default value: False)
        Save component metadata as text file
ignore_initial_volumes: (a long integer >= 0, nipype default value:
         0)
        Number of volumes at start of series to ignore
failure_mode: ('error' or 'NaN', nipype default value: error)
       When no components are found or convergence fails, raise an error or
        silently return columns of NaNs.
```
Outputs:

```
high_variance_masks: (a list of items which are a pathlike object or
         string representing an existing file)
        voxels exceeding the variance threshold
components_file: (a pathlike object or string representing an
         existing file)
        text file containing the noise components
pre filter file: (a pathlike object or string representing a file)
        text file containing high-pass filter basis
metadata_file: (a pathlike object or string representing a file)
       text file containing component metadata
```
#### **37.6.2 References:**

None

# **37.7 TSNR**

[Link to code](http://github.com/nipy/nipype/tree/88d479b69/nipype/algorithms/confounds.py#L816)

Computes the time-course SNR for a time series Typically you want to run this on a realigned time-series.

#### **37.7.1 Example**

```
>>> tsnr = TSNR()
>>> tsnr.inputs.in_file = 'functional.nii'
>>> res = tsnr.run() # doctest: +SKIP
```
Inputs:

```
[Mandatory]
in_file: (a list of items which are a pathlike object or string
         representing an existing file)
        realigned 4D file or a list of 3D files
[Optional]
regress_poly: (a long integer >= 1)
        Remove polynomials
tsnr_file: (a pathlike object or string representing a file, nipype
         default value: tsnr.nii.gz)
       output tSNR file
mean_file: (a pathlike object or string representing a file, nipype
         default value: mean.nii.gz)
       output mean file
stddev_file: (a pathlike object or string representing a file, nipype
         default value: stdev.nii.gz)
       output tSNR file
detrended_file: (a pathlike object or string representing a file,
         nipype default value: detrend.nii.gz)
        input file after detrending
```
Outputs:

```
tsnr_file: (a pathlike object or string representing an existing
         file)
        tsnr image file
mean_file: (a pathlike object or string representing an existing
         file)
       mean image file
stddev_file: (a pathlike object or string representing an existing
          file)
        std dev image file
detrended_file: (a pathlike object or string representing a file)
        detrended input file
```
### **37.8 combine\_mask\_files()**

[Link to code](http://github.com/nipy/nipype/tree/88d479b69/nipype/algorithms/confounds.py#L1153)

Combines input mask files into a single nibabel image A helper function for CompCor mask files: a list one or more binary mask files mask\_method: enum ('union', 'intersect', 'none') determines how to combine masks mask\_index: an integer determines which file to return (mutually exclusive with mask\_method) returns: a list of nibabel images

### **37.9 compute\_dvars()**

#### [Link to code](http://github.com/nipy/nipype/tree/88d479b69/nipype/algorithms/confounds.py#L913)

Compute the DVARS (D referring to temporal derivative of timecourses, VARS referring to RMS variance over voxels) [\[Power2012\]](#page-1558-0).

Particularly, the *standardized* DVARS [\[Nichols2013\]](#page-1558-1) are computed.

Note: Implementation details Uses the implementation of the [Yule-Walker equations from nitime](http://nipy.org/nitime/api/generated/nitime.algorithms.autoregressive.html#nitime.algorithms.autoregressive.AR_est_YW) for the AR (auto-regressive) filtering of the fMRI signal.

param numpy.ndarray func functional data, after head-motion-correction. param numpy.ndarray mask a 3D mask of the brain param bool output all write out all dvars **param str out file** a path to which the standardized dvars should be saved. return the standardized DVARS

#### **37.10 compute\_noise\_components()**

[Link to code](http://github.com/nipy/nipype/tree/88d479b69/nipype/algorithms/confounds.py#L1208)

Compute the noise components from the imgseries for each mask

#### **37.10.1 Parameters**

imgseries: nibabel image Time series data to be decomposed.

- mask\_images: list List of nibabel images. Time series data from *img\_series* is subset according to the spatial extent of each mask, and the subset data is then decomposed using principal component analysis. Masks should be coextensive with either anatomical or spatial noise ROIs.
- components\_criterion: float Number of noise components to return. If this is a decimal value between 0 and 1, then *create\_noise\_components* will instead return the smallest number of components necessary to explain the indicated fraction of variance. If *components\_criterion* is *all*, then all components will be returned.

#### filter\_type: str

Type of filter to apply to time series before computing noise components.

'polynomial' - Legendre polynomial basis 'cosine' - Discrete cosine (DCT) basis False - None (meanremoval only)

- failure mode: str Action to be taken in the event that any decomposition fails to identify any components. *error* indicates that the routine should raise an exception and exit, while any other value indicates that the routine should return a matrix of NaN values equal in size to the requested decomposition matrix.
- mask\_names: list or None List of names for each image in *mask\_images*. This should be equal in length to *mask\_images*, with the ith element of *mask\_names* naming the ith element of *mask\_images*.

Filter options:

degree: int Order of polynomial used to remove trends from the timeseries

period\_cut: float Minimum period (in sec) for DCT high-pass filter

repetition\_time: float Time (in sec) between volume acquisitions. This must be defined if the *filter\_type* is *cosine*.

#### **37.10.2 Returns**

components: numpy array Numpy array containing the requested set of noise components basis: numpy array Numpy array containing the (non-constant) filter regressors

metadata: OrderedDict{str: numpy array} Dictionary of eigenvalues, fractional explained variances, and cumulative explained variances.

# **37.11 cosine\_filter()**

[Link to code](http://github.com/nipy/nipype/tree/88d479b69/nipype/algorithms/confounds.py#L1086)

### **37.12 fallback\_svd()**

[Link to code](http://github.com/nipy/nipype/tree/88d479b69/nipype/algorithms/confounds.py#L32)

### **37.13 is\_outlier()**

#### [Link to code](http://github.com/nipy/nipype/tree/88d479b69/nipype/algorithms/confounds.py#L1048)

Returns a boolean array with True if points are outliers and False otherwise.

param nparray points an numobservations by numdimensions numpy array of observations param float thresh the modified z-score to use as a threshold. Observations with a modified z-score (based on the median absolute deviation) greater than this value will be classified as outliers. return A bolean mask, of size numobservations-length array.

#### Note: References

Boris Iglewicz and David Hoaglin (1993), "Volume 16: How to Detect and Handle Outliers", The ASQC Basic References in Quality Control: Statistical Techniques, Edward F. Mykytka, Ph.D., Editor.

### **37.14 plot\_confound()**

[Link to code](http://github.com/nipy/nipype/tree/88d479b69/nipype/algorithms/confounds.py#L1001) A helper function to plot FMRI (functional MRI) confounds.

# **37.15 regress\_poly()**

[Link to code](http://github.com/nipy/nipype/tree/88d479b69/nipype/algorithms/confounds.py#L1110)

Returns data with degree polynomial regressed out.

param bool remove\_mean whether or not demean data (i.e. degree 0), param int axis numpy array axes along which regression is performed

# CHAPTER 38

algorithms.icc

### **38.1 ICC**

#### [Link to code](http://github.com/nipy/nipype/tree/88d479b69/nipype/algorithms/icc.py#L29)

Calculates Interclass Correlation Coefficient (3,1) as defined in P. E. Shrout & Joseph L. Fleiss (1979). "Intraclass Correlations: Uses in Assessing Rater Reliability". Psychological Bulletin 86 (2): 420-428. This particular implementation is aimed at relaibility (test-retest) studies. Inputs:

```
[Mandatory]
subjects_sessions: (a list of items which are a list of items which
         are a pathlike object or string representing an existing file)
        n subjects m sessions 3D stat files
mask: (a pathlike object or string representing an existing file)
```
Outputs:

```
icc_map: (a pathlike object or string representing an existing file)
session_var_map: (a pathlike object or string representing an
         existing file)
        variance between sessions
subject_var_map: (a pathlike object or string representing an
          existing file)
        variance between subjects
```
#### **38.2 ICC\_rep\_anova()**

[Link to code](http://github.com/nipy/nipype/tree/88d479b69/nipype/algorithms/icc.py#L88)

the data Y are entered as a 'table' ie subjects are in rows and repeated measures in columns One Sample Repeated measure ANOVA  $Y = XB + E$  with  $X = [FaTor / Subjects]$ 

# CHAPTER 39

### algorithms.mesh

### **39.1 ComputeMeshWarp**

#### [Link to code](http://github.com/nipy/nipype/tree/88d479b69/nipype/algorithms/mesh.py#L182)

Calculates a the vertex-wise warping to get surface2 from surface1. It also reports the average distance of vertices, using the norm specified as input.

Example:

```
import nipype.algorithms.mesh as m
dist = m.ComputeMeshWarp()
dist.inputs.surface1 = 'surf1.vtk'
dist.inputs.surface2 = 'surf2.vtk'
res = dist.run()
```
Inputs:

```
[Mandatory]
surface1: (a pathlike object or string representing an existing file)
       Reference surface (vtk format) to which compute distance.
surface2: (a pathlike object or string representing an existing file)
        Test surface (vtk format) from which compute distance.
[Optional]
metric: ('euclidean' or 'sqeuclidean', nipype default value:
          euclidean)
        norm used to report distance
weighting: ('none' or 'area', nipype default value: none)
        "none": no weighting is performed, surface": edge distance is
        weighted by the corresponding surface area
out_warp: (a pathlike object or string representing a file, nipype
         default value: surfwarp.vtk)
        vtk file based on surface1 and warpings mapping it to surface2
out_file: (a pathlike object or string representing a file, nipype
         default value: distance.npy)
        numpy file keeping computed distances and weights
```

```
distance: (a float)
       computed distance
out warp: (a pathlike object or string representing an existing file)
       vtk file with the vertex-wise mapping of surface1 to surface2
out_file: (a pathlike object or string representing an existing file)
       numpy file keeping computed distances and weights
```
### **39.2 MeshWarpMaths**

#### [Link to code](http://github.com/nipy/nipype/tree/88d479b69/nipype/algorithms/mesh.py#L321)

Performs the most basic mathematical operations on the warping field defined at each vertex of the input surface. A surface with scalar or vector data can be used as operator for non-uniform operations. Example:

```
import nipype.algorithms.mesh as m
mmath = m.MeshWarpMaths()
mmath.inputs.in_surf = 'surf1.vtk'
mmath.inputs.operator = 'surf2.vtk'
mmath.inputs.operation = 'mul'
res = mmath.run()
```
Inputs:

```
[Mandatory]
in surf: (a pathlike object or string representing an existing file)
        Input surface in vtk format, with associated warp field as point
        data (ie. from ComputeMeshWarp
operator: (a float or a tuple of the form: (a float, a float, a
          float) or a pathlike object or string representing an existing
          file, nipype default value: 1.0)
        image, float or tuple of floats to act as operator
[Optional]
float_trait: (a float or a tuple of the form: (a float, a float, a
         float))
operation: ('sum' or 'sub' or 'mul' or 'div', nipype default value:
         sum)
       operation to be performed
out_warp: (a pathlike object or string representing a file, nipype
         default value: warp_maths.vtk)
        vtk file based on in_surf and warpings mapping it to out_file
out_file: (a pathlike object or string representing a file, nipype
          default value: warped_surf.vtk)
       vtk with surface warped
```
Outputs:

```
out_warp: (a pathlike object or string representing an existing file)
        vtk file with the vertex-wise mapping of surface1 to surface2
out_file: (a pathlike object or string representing an existing file)
       vtk with surface warped
```
#### **39.3 P2PDistance**

#### [Link to code](http://github.com/nipy/nipype/tree/88d479b69/nipype/algorithms/mesh.py#L412)

Calculates a point-to-point (p2p) distance between two corresponding VTK-readable meshes or contours.

A point-to-point correspondence between nodes is required Deprecated since version 1.0-dev: Use ComputeMeshWarp instead. Inputs:

```
[Mandatory]
surface1: (a pathlike object or string representing an existing file)
        Reference surface (vtk format) to which compute distance.
surface2: (a pathlike object or string representing an existing file)
        Test surface (vtk format) from which compute distance.
[Optional]
metric: ('euclidean' or 'sqeuclidean', nipype default value:
         euclidean)
       norm used to report distance
weighting: ('none' or 'area', nipype default value: none)
        "none": no weighting is performed, surface": edge distance is
       weighted by the corresponding surface area
out_warp: (a pathlike object or string representing a file, nipype
         default value: surfwarp.vtk)
       vtk file based on surface1 and warpings mapping it to surface2
out_file: (a pathlike object or string representing a file, nipype
         default value: distance.npy)
        numpy file keeping computed distances and weights
```
Outputs:

```
distance: (a float)
       computed distance
out_warp: (a pathlike object or string representing an existing file)
       vtk file with the vertex-wise mapping of surface1 to surface2
out_file: (a pathlike object or string representing an existing file)
       numpy file keeping computed distances and weights
```
# **39.4 TVTKBaseInterface**

[Link to code](http://github.com/nipy/nipype/tree/88d479b69/nipype/algorithms/mesh.py#L23) A base class for interfaces using VTK Inputs:

**None**

Outputs:

**None**

# **39.5 WarpPoints**

[Link to code](http://github.com/nipy/nipype/tree/88d479b69/nipype/algorithms/mesh.py#L60)

Applies a displacement field to a point set given in vtk format. Any discrete deformation field, given in physical coordinates and which volume covers the extent of the vtk point set, is a valid warp file. FSL interfaces are compatible, for instance any field computed with nipype.interfaces.fsl.utils.ConvertWarp. Example:

```
from nipype.algorithms.mesh import WarpPoints
wp = WarpPoints()
```

```
wp.inputs.points = 'surf1.vtk'
wp.inputs.warp = 'warpfield.nii'
res = wp.run()
```
Inputs:

```
[Mandatory]
points: (a pathlike object or string representing an existing file)
       file containing the point set
warp: (a pathlike object or string representing an existing file)
       dense deformation field to be applied
interp: ('cubic' or 'nearest' or 'linear', nipype default value:
         cubic)
       interpolation
[Optional]
out_points: (a pathlike object or string representing a file)
       the warped point set
```
Outputs:

out\_points: (a pathlike object **or** string representing a file) the warped point set

# CHAPTER 40

### algorithms.metrics

### **40.1 Distance**

[Link to code](http://github.com/nipy/nipype/tree/88d479b69/nipype/algorithms/metrics.py#L65) Calculates distance between two volumes.

Inputs:

```
[Mandatory]
volume1: (a pathlike object or string representing an existing file)
       Has to have the same dimensions as volume2.
volume2: (a pathlike object or string representing an existing file)
       Has to have the same dimensions as volume1.
[Optional]
method: ('eucl_min' or 'eucl_cog' or 'eucl_mean' or 'eucl_wmean' or
          'eucl_max', nipype default value: eucl_min)
        ""eucl_min": Euclidean distance between two closest points
        "eucl_cog": mean Euclidian distance between the Center of Gravity of
        volume1 and CoGs of volume2 "eucl_mean": mean Euclidian minimum
        distance of all volume2 voxels to volume1 "eucl_wmean": mean
       Euclidian minimum distance of all volume2 voxels to volume1 weighted
       by their values "eucl_max": maximum over minimum Euclidian distances
       of all volume2 voxels to volume1 (also known as the Hausdorff
       distance)
mask_volume: (a pathlike object or string representing an existing
         file)
        calculate overlap only within this mask.
```

```
distance: (a float)
point1: (an array with shape (3,))
point2: (an array with shape (3,))
histogram: (a pathlike object or string representing a file)
```
### **40.2 ErrorMap**

#### [Link to code](http://github.com/nipy/nipype/tree/88d479b69/nipype/algorithms/metrics.py#L537)

Calculates the error (distance) map between two input volumes.

#### **40.2.1 Example**

```
>>> errormap = ErrorMap()
>>> errormap.inputs.in_ref = 'cont1.nii'
>>> errormap.inputs.in_tst = 'cont2.nii'
>>> res = errormap.run() # doctest: +SKIP
```
Inputs:

```
[Mandatory]
in_ref: (a pathlike object or string representing an existing file)
        Reference image. Requires the same dimensions as in_tst.
in_tst: (a pathlike object or string representing an existing file)
       Test image. Requires the same dimensions as in_ref.
metric: ('sqeuclidean' or 'euclidean', nipype default value:
         sqeuclidean)
        error map metric (as implemented in scipy cdist)
[Optional]
mask: (a pathlike object or string representing an existing file)
        calculate overlap only within this mask.
out_map: (a pathlike object or string representing a file)
        Name for the output file
```
Outputs:

```
out_map: (a pathlike object or string representing an existing file)
       resulting error map
distance: (a float)
       Average distance between volume 1 and 2
```
# **40.3 FuzzyOverlap**

[Link to code](http://github.com/nipy/nipype/tree/88d479b69/nipype/algorithms/metrics.py#L419)

Calculates various overlap measures between two maps, using the fuzzy definition proposed in: Crum et al., Generalized Overlap Measures for Evaluation and Validation in Medical Image Analysis, IEEE Trans. Med. Ima. 25(11),pp 1451-1461, Nov. 2006.

in\_ref and in\_tst are lists of 2/3D images, each element on the list containing one volume fraction map of a class in a fuzzy partition of the domain.

#### **40.3.1 Example**

```
>>> overlap = FuzzyOverlap()
>>> overlap.inputs.in_ref = [ 'ref_class0.nii', 'ref_class1.nii' ]
>>> overlap.inputs.in_tst = [ 'tst_class0.nii', 'tst_class1.nii' ]
>>> overlap.inputs.weighting = 'volume'
>>> res = overlap.run() # doctest: +SKIP
```
Inputs:

```
[Mandatory]
in_ref: (a list of items which are a pathlike object or string
         representing an existing file)
        Reference image. Requires the same dimensions as in_tst.
in_tst: (a list of items which are a pathlike object or string
         representing an existing file)
        Test image. Requires the same dimensions as in_ref.
[Optional]
in_mask: (a pathlike object or string representing an existing file)
        calculate overlap only within mask
weighting: ('none' or 'volume' or 'squared_vol', nipype default
         value: none)
        'none': no class-overlap weighting is performed. 'volume': computed
        class-overlaps are weighted by class volume 'squared_vol': computed
        class-overlaps are weighted by the squared volume of the class
out_file: (a pathlike object or string representing a file, nipype
          default value: diff.nii)
        alternative name for resulting difference-map
```
Outputs:

```
jaccard: (a float)
        Fuzzy Jaccard Index (fJI), all the classes
dice: (a float)
       Fuzzy Dice Index (fDI), all the classes
class_fji: (a list of items which are a float)
       Array containing the fJIs of each computed class
class_fdi: (a list of items which are a float)
       Array containing the fDIs of each computed class
```
# **40.4 Overlap**

#### [Link to code](http://github.com/nipy/nipype/tree/88d479b69/nipype/algorithms/metrics.py#L270)

Calculates Dice and Jaccard's overlap measures between two ROI maps. The interface is backwards compatible with the former version in which only binary files were accepted.

The averaged values of overlap indices can be weighted. Volumes now can be reported in  $mm^3$ , although they are given in voxels to keep backwards compatibility.

#### **40.4.1 Example**

```
>>> overlap = Overlap()
>>> overlap.inputs.volume1 = 'cont1.nii'
>>> overlap.inputs.volume2 = 'cont2.nii'
>>> res = overlap.run() # doctest: +SKIP
```
Inputs:

```
[Mandatory]
volume1: (a pathlike object or string representing an existing file)
       Has to have the same dimensions as volume2.
volume2: (a pathlike object or string representing an existing file)
       Has to have the same dimensions as volume1.
bg_overlap: (a boolean, nipype default value: False)
       consider zeros as a label
```

```
vol_units: ('voxel' or 'mm', nipype default value: voxel)
        units for volumes
[Optional]
mask_volume: (a pathlike object or string representing an existing
          file)
        calculate overlap only within this mask.
out_file: (a pathlike object or string representing a file, nipype
         default value: diff.nii)
weighting: ('none' or 'volume' or 'squared_vol', nipype default
         value: none)
        'none': no class-overlap weighting is performed. 'volume': computed
        class-overlaps are weighted by class volume 'squared_vol': computed
        class-overlaps are weighted by the squared volume of the class
```
Outputs:

```
jaccard: (a float)
       averaged jaccard index
dice: (a float)
       averaged dice index
roi_ji: (a list of items which are a float)
       the Jaccard index (JI) per ROI
roi_di: (a list of items which are a float)
       the Dice index (DI) per ROI
volume_difference: (a float)
       averaged volume difference
roi_voldiff: (a list of items which are a float)
       volume differences of ROIs
labels: (a list of items which are an integer (int or long))
        detected labels
diff_file: (a pathlike object or string representing an existing
          file)
        error map of differences
```
#### **40.5 Similarity**

[Link to code](http://github.com/nipy/nipype/tree/88d479b69/nipype/algorithms/metrics.py#L653)

Calculates similarity between two 3D or 4D volumes. Both volumes have to be in the same coordinate system, same space within that coordinate system and with the same voxel dimensions.

Note: This interface is an extension of nipype.interfaces.nipy.utils.Similarity to support 4D files. Requires nipy

#### **40.5.1 Example**

```
>>> from nipype.algorithms.metrics import Similarity
>>> similarity = Similarity()
>>> similarity.inputs.volume1 = 'rc1s1.nii'
>>> similarity.inputs.volume2 = 'rc1s2.nii'
>>> similarity.inputs.mask1 = 'mask.nii'
>>> similarity.inputs.mask2 = 'mask.nii'
>>> similarity.inputs.metric = 'cr'
```

```
>>> res = similarity.run() # doctest: +SKIP
```
#### Inputs:

```
[Mandatory]
volume1: (a pathlike object or string representing an existing file)
        3D/4D volume
volume2: (a pathlike object or string representing an existing file)
        3D/4D volume
[Optional]
mask1: (a pathlike object or string representing an existing file)
        3D volume
mask2: (a pathlike object or string representing an existing file)
       3D volume
metric: ('cc' or 'cr' or 'crl1' or 'mi' or 'nmi' or 'slr' or a
         callable value, nipype default value: None)
       str or callable
       Cost-function for assessing image similarity. If a string,
       one of 'cc': correlation coefficient, 'cr': correlation
       ratio, 'crl1': L1-norm based correlation ratio, 'mi': mutual
       information, 'nmi': normalized mutual information, 'slr':
       supervised log-likelihood ratio. If a callable, it should
       take a two-dimensional array representing the image joint
       histogram as an input and return a float.
```
Outputs:

similarity: (a list of items which are a float)

# CHAPTER 41

### algorithms.misc

#### **41.1 AddCSVColumn**

[Link to code](http://github.com/nipy/nipype/tree/88d479b69/nipype/algorithms/misc.py#L682) Short interface to add an extra column and field to a text file

#### **41.1.1 Example**

```
>>> from nipype.algorithms import misc
>>> addcol = misc.AddCSVColumn()
>>> addcol.inputs.in_file = 'degree.csv'
>>> addcol.inputs.extra_column_heading = 'group'
>>> addcol.inputs.extra_field = 'male'
>>> addcol.run() # doctest: +SKIP
```
Inputs:

```
[Mandatory]
in_file: (a pathlike object or string representing an existing file)
       Input comma-separated value (CSV) files
[Optional]
out_file: (a pathlike object or string representing a file, nipype
         default value: extra_heading.csv)
       Output filename for merged CSV file
extra_column_heading: (a unicode string)
       New heading to add for the added field.
extra_field: (a unicode string)
       New field to add to each row. This is useful for saving the group or
        subject ID in the file.
```

```
csv_file: (a pathlike object or string representing a file)
        Output CSV file containing columns
```
### **41.2 AddCSVRow**

[Link to code](http://github.com/nipy/nipype/tree/88d479b69/nipype/algorithms/misc.py#L749)

Simple interface to add an extra row to a csv file

Note: Requires [pandas](http://pandas.pydata.org/)

Warning: Multi-platform thread-safe execution is possible with [lockfile.](https://pythonhosted.org/lockfile/lockfile.html) Please recall that (1) this module is alpha software; and (2) it should be installed for thread-safe writing. If lockfile is not installed, then the interface is not thread-safe.

#### **41.2.1 Example**

```
>>> from nipype.algorithms import misc
>>> addrow = misc.AddCSVRow()
>>> addrow.inputs.in_file = 'scores.csv'
>>> addrow.inputs.si = 0.74
>>> addrow.inputs.di = 0.93
>>> addrow.inputs.subject_id = 'S400'
>>> addrow.inputs.list_of_values = [ 0.4, 0.7, 0.3 ]
>>> addrow.run() # doctest: +SKIP
```
Inputs:

```
[Mandatory]
in_file: (a pathlike object or string representing a file)
       Input comma-separated value (CSV) files
[Optional]
_outputs: (a dictionary with keys which are any value and with values
         which are any value, nipype default value: {})
```
Outputs:

```
csv_file: (a pathlike object or string representing a file)
        Output CSV file containing rows
```
# **41.3 AddNoise**

[Link to code](http://github.com/nipy/nipype/tree/88d479b69/nipype/algorithms/misc.py#L944) Corrupts with noise the input image

#### **41.3.1 Example**

```
>>> from nipype.algorithms.misc import AddNoise
>>> noise = AddNoise()
>>> noise.inputs.in_file = 'T1.nii'
>>> noise.inputs.in_mask = 'mask.nii'
>>> noise.snr = 30.0
>>> noise.run() # doctest: +SKIP
```
Inputs:

```
[Mandatory]
in_file: (a pathlike object or string representing an existing file)
        input image that will be corrupted with noise
dist: ('normal' or 'rician', nipype default value: normal)
       desired noise distribution
bg_dist: ('normal' or 'rayleigh', nipype default value: normal)
       desired noise distribution, currently only normal is implemented
[Optional]
in_mask: (a pathlike object or string representing an existing file)
        input mask, voxels outside this mask will be considered background
snr: (a float, nipype default value: 10.0)
        desired output SNR in dB
out_file: (a pathlike object or string representing a file)
        desired output filename
```
Outputs:

```
out_file: (a pathlike object or string representing an existing file)
        corrupted image
```
# **41.4 CalculateMedian**

[Link to code](http://github.com/nipy/nipype/tree/88d479b69/nipype/algorithms/misc.py#L1440)

Computes an average of the median across one or more 4D Nifti timeseries

#### **41.4.1 Example**

```
>>> from nipype.algorithms.misc import CalculateMedian
>>> mean = CalculateMedian()
>>> mean.inputs.in_files = 'functional.nii'
>>> mean.run() # doctest: +SKIP
```
Inputs:

```
[Optional]
in_files: (a list of items which are a pathlike object or string
         representing an existing file)
median_file: (a unicode string)
       Filename prefix to store median images
median_per_file: (a boolean, nipype default value: False)
        Calculate a median file for each Nifti
```
Outputs:

```
median_files: (a list of items which are a pathlike object or string
         representing an existing file)
       One or more median images
```
# **41.5 CalculateNormalizedMoments**

[Link to code](http://github.com/nipy/nipype/tree/88d479b69/nipype/algorithms/misc.py#L870) Calculates moments of timeseries.

#### **41.5.1 Example**

```
>>> from nipype.algorithms import misc
>>> skew = misc.CalculateNormalizedMoments()
>>> skew.inputs.moment = 3
>>> skew.inputs.timeseries_file = 'timeseries.txt'
>>> skew.run() # doctest: +SKIP
```
Inputs:

```
[Mandatory]
timeseries_file: (a pathlike object or string representing an
         existing file)
        Text file with timeseries in columns and timepoints in rows,
       whitespace separated
moment: (an integer (int or long))
        Define which moment should be calculated, 3 for skewness, 4 for
        kurtosis.
```
Outputs:

```
moments: (a list of items which are a float)
        Moments
```
#### **41.6 CreateNifti**

[Link to code](http://github.com/nipy/nipype/tree/88d479b69/nipype/algorithms/misc.py#L224) Creates a nifti volume Inputs:

```
[Mandatory]
data_file: (a pathlike object or string representing an existing
          file)
        ANALYZE img file
header_file: (a pathlike object or string representing an existing
          file)
        corresponding ANALYZE hdr file
[Optional]
affine: (an array)
        affine transformation array
```
Outputs:

```
nifti_file: (a pathlike object or string representing an existing
          file)
```
### **41.7 Distance**

[Link to code](http://github.com/nipy/nipype/tree/88d479b69/nipype/algorithms/misc.py#L1521)

Calculates distance between two volumes. Deprecated since version 0.10.0: Use nipype.algorithms.metrics.Distance instead. Inputs:

```
[Mandatory]
volume1: (a pathlike object or string representing an existing file)
```

```
Has to have the same dimensions as volume2.
volume2: (a pathlike object or string representing an existing file)
        Has to have the same dimensions as volume1.
[Optional]
method: ('eucl_min' or 'eucl_cog' or 'eucl_mean' or 'eucl_wmean' or
          'eucl_max', nipype default value: eucl_min)
        ""eucl_min": Euclidean distance between two closest points
        "eucl_cog": mean Euclidian distance between the Center of Gravity of
        volume1 and CoGs of volume2 "eucl_mean": mean Euclidian minimum
        distance of all volume2 voxels to volume1 "eucl_wmean": mean
       Euclidian minimum distance of all volume2 voxels to volume1 weighted
       by their values "eucl_max": maximum over minimum Euclidian distances
       of all volume2 voxels to volume1 (also known as the Hausdorff
       distance)
mask_volume: (a pathlike object or string representing an existing
          file)
        calculate overlap only within this mask.
```
Outputs:

```
distance: (a float)
point1: (an array with shape (3,))
point2: (an array with shape (3,))
histogram: (a pathlike object or string representing a file)
```
# **41.8 FuzzyOverlap**

[Link to code](http://github.com/nipy/nipype/tree/88d479b69/nipype/algorithms/misc.py#L1549)

Calculates various overlap measures between two maps, using a fuzzy definition. Deprecated since version 0.10.0: Use nipype.algorithms.metrics.FuzzyOverlap instead. Inputs:

```
[Mandatory]
in_ref: (a list of items which are a pathlike object or string
          representing an existing file)
        Reference image. Requires the same dimensions as in_tst.
in_tst: (a list of items which are a pathlike object or string
          representing an existing file)
        Test image. Requires the same dimensions as in_ref.
[Optional]
in_mask: (a pathlike object or string representing an existing file)
        calculate overlap only within mask
weighting: ('none' or 'volume' or 'squared_vol', nipype default
         value: none)
        'none': no class-overlap weighting is performed. 'volume': computed
        class-overlaps are weighted by class volume 'squared_vol': computed
        class-overlaps are weighted by the squared volume of the class
out_file: (a pathlike object or string representing a file, nipype
         default value: diff.nii)
        alternative name for resulting difference-map
```

```
jaccard: (a float)
       Fuzzy Jaccard Index (fJI), all the classes
dice: (a float)
       Fuzzy Dice Index (fDI), all the classes
class_fji: (a list of items which are a float)
       Array containing the fJIs of each computed class
class_fdi: (a list of items which are a float)
       Array containing the fDIs of each computed class
```
### **41.9 Gunzip**

[Link to code](http://github.com/nipy/nipype/tree/88d479b69/nipype/algorithms/misc.py#L265) Gunzip wrapper

```
>>> from nipype.algorithms.misc import Gunzip
>>> gunzip = Gunzip(in_file='tpms_msk.nii.gz')
>>> res = gunzip.run()
>>> res.outputs.out_file # doctest: +ELLIPSIS
'.../tpms_msk.nii'
```
**>>>** os.unlink('tpms\_msk.nii')

#### Inputs:

```
[Mandatory]
in_file: (a pathlike object or string representing an existing file)
```
Outputs:

out\_file: (a pathlike object **or** string representing an existing file)

### **41.10 Matlab2CSV**

[Link to code](http://github.com/nipy/nipype/tree/88d479b69/nipype/algorithms/misc.py#L338)

Simple interface to save the components of a MATLAB .mat file as a text file with comma-separated values (CSVs).

CSV files are easily loaded in R, for use in statistical processing. For further information, see cran.rproject.org/doc/manuals/R-data.pdf

#### **41.10.1 Example**

```
>>> from nipype.algorithms import misc
>>> mat2csv = misc.Matlab2CSV()
>>> mat2csv.inputs.in_file = 'cmatrix.mat'
>>> mat2csv.run() # doctest: +SKIP
```
Inputs:

```
[Mandatory]
in_file: (a pathlike object or string representing an existing file)
        Input MATLAB .mat file
[Optional]
reshape_matrix: (a boolean, nipype default value: True)
```

```
The output of this interface is meant for R, so matrices will be
reshaped to vectors by default.
```
Outputs:

```
csv_files: (a list of items which are a pathlike object or string
         representing a file)
```
#### **41.11 MergeCSVFiles**

[Link to code](http://github.com/nipy/nipype/tree/88d479b69/nipype/algorithms/misc.py#L543)

This interface is designed to facilitate data loading in the R environment. It takes input CSV files and merges them into a single CSV file. If provided, it will also incorporate column heading names into the resulting CSV file.

CSV files are easily loaded in R, for use in statistical processing. For further information, see cran.rproject.org/doc/manuals/R-data.pdf

#### **41.11.1 Example**

```
>>> from nipype.algorithms import misc
>>> mat2csv = misc.MergeCSVFiles()
>>> mat2csv.inputs.in_files = ['degree.mat','clustering.mat']
>>> mat2csv.inputs.column_headings = ['degree','clustering']
>>> mat2csv.run() # doctest: +SKIP
```
Inputs:

```
[Mandatory]
in_files: (a list of items which are a pathlike object or string
         representing an existing file)
        Input comma-separated value (CSV) files
[Optional]
out_file: (a pathlike object or string representing a file, nipype
         default value: merged.csv)
        Output filename for merged CSV file
column_headings: (a list of items which are a unicode string)
        List of column headings to save in merged CSV file (must be equal to
        number of input files). If left undefined, these will be pulled from
        the input filenames.
row_headings: (a list of items which are a unicode string)
       List of row headings to save in merged CSV file (must be equal to
        number of rows in the input files).
row_heading_title: (a unicode string, nipype default value: label)
       Column heading for the row headings added
extra_column_heading: (a unicode string)
       New heading to add for the added field.
extra_field: (a unicode string)
       New field to add to each row. This is useful for saving the group or
        subject ID in the file.
```
Outputs:

csv\_file: (a pathlike object **or** string representing a file) Output CSV file containing columns

# **41.12 MergeROIs**

[Link to code](http://github.com/nipy/nipype/tree/88d479b69/nipype/algorithms/misc.py#L1161)

Splits a 3D image in small chunks to enable parallel processing. ROIs keep time series structure in 4D images.

#### **41.12.1 Example**

```
>>> from nipype.algorithms import misc
>>> rois = misc.MergeROIs()
>>> rois.inputs.in_files = ['roi%02d.nii' % i for i in range(1, 6)]
>>> rois.inputs.in_reference = 'mask.nii'
>>> rois.inputs.in_index = ['roi%02d_idx.npz' % i for i in range(1, 6)]
>>> rois.run() # doctest: +SKIP
```
Inputs:

```
[Optional]
```

```
in_files: (a list of items which are a pathlike object or string
         representing an existing file)
in_index: (a list of items which are a pathlike object or string
         representing an existing file)
       array keeping original locations
in_reference: (a pathlike object or string representing an existing
         file)
        reference file
```
Outputs:

```
merged_file: (a pathlike object or string representing an existing
          file)
        the recomposed file
```
# **41.13 ModifyAffine**

[Link to code](http://github.com/nipy/nipype/tree/88d479b69/nipype/algorithms/misc.py#L180)

Left multiplies the affine matrix with a specified values. Saves the volume as a nifti file. Inputs:

```
[Mandatory]
volumes: (a list of items which are a pathlike object or string
         representing an existing file)
        volumes which affine matrices will be modified
[Optional]
transformation_matrix: (an array with shape (4, 4), nipype default
         value: (<br/>bound method AbstractArray.copy_default_value of
          <traits.trait_numeric.Array object at 0x7fddeff99eb8>>,
          (\text{array}([1., 0., 0., 0.], \quad [0., 1., 0., 0.], \quad [0., 0.,1., 0.], [0., 0., 0., 1.]]),), None))
        transformation matrix that will be left multiplied by the affine
        matrix
```

```
transformed_volumes: (a list of items which are a pathlike object or
          string representing a file)
```
# **41.14 NormalizeProbabilityMapSet**

#### [Link to code](http://github.com/nipy/nipype/tree/88d479b69/nipype/algorithms/misc.py#L1057)

Returns the input tissue probability maps (tpms, aka volume fractions) normalized to sum up 1.0 at each voxel within the mask.

Note: Please recall this is not a spatial normalization algorithm

#### **41.14.1 Example**

```
>>> from nipype.algorithms import misc
>>> normalize = misc.NormalizeProbabilityMapSet()
>>> normalize.inputs.in_files = [ 'tpm_00.nii.gz', 'tpm_01.nii.gz', 'tpm_02.nii.gz
ightharpoonup \rightarrow \rightarrow \rightarrow \rightarrow \rightarrow>>> normalize.inputs.in_mask = 'tpms_msk.nii.gz'
>>> normalize.run() # doctest: +SKIP
```
Inputs:

```
[Optional]
in_files: (a list of items which are a pathlike object or string
          representing an existing file)
in_mask: (a pathlike object or string representing an existing file)
       Masked voxels must sum up 1.0, 0.0 otherwise.
```
Outputs:

```
out_files: (a list of items which are a pathlike object or string
          representing an existing file)
       normalized maps
```
# **41.15 Overlap**

[Link to code](http://github.com/nipy/nipype/tree/88d479b69/nipype/algorithms/misc.py#L1535)

Calculates various overlap measures between two maps. Deprecated since version 0.10.0: Use nipype.algorithms.metrics.Overlap instead. Inputs:

```
[Mandatory]
volume1: (a pathlike object or string representing an existing file)
       Has to have the same dimensions as volume2.
volume2: (a pathlike object or string representing an existing file)
       Has to have the same dimensions as volume1.
bg_overlap: (a boolean, nipype default value: False)
       consider zeros as a label
vol_units: ('voxel' or 'mm', nipype default value: voxel)
       units for volumes
[Optional]
mask_volume: (a pathlike object or string representing an existing
         file)
        calculate overlap only within this mask.
out_file: (a pathlike object or string representing a file, nipype
         default value: diff.nii)
```

```
weighting: ('none' or 'volume' or 'squared_vol', nipype default
         value: none)
        'none': no class-overlap weighting is performed. 'volume': computed
       class-overlaps are weighted by class volume 'squared_vol': computed
       class-overlaps are weighted by the squared volume of the class
```
Outputs:

```
jaccard: (a float)
       averaged jaccard index
dice: (a float)
       averaged dice index
roi_ji: (a list of items which are a float)
       the Jaccard index (JI) per ROI
roi_di: (a list of items which are a float)
       the Dice index (DI) per ROI
volume_difference: (a float)
       averaged volume difference
roi_voldiff: (a list of items which are a float)
       volume differences of ROIs
labels: (a list of items which are an integer (int or long))
       detected labels
diff_file: (a pathlike object or string representing an existing
         file)
        error map of differences
```
#### **41.16 PickAtlas**

[Link to code](http://github.com/nipy/nipype/tree/88d479b69/nipype/algorithms/misc.py#L61)

Returns ROI masks given an atlas and a list of labels. Supports dilation and left right masking (assuming the atlas is properly aligned).

Inputs:

```
[Mandatory]
atlas: (a pathlike object or string representing an existing file)
        Location of the atlas that will be used.
labels: (an integer (int or long) or a list of items which are an
         integer (int or long))
        Labels of regions that will be included in the mask. Must be
        compatible with the atlas used.
[Optional]
hemi: ('both' or 'left' or 'right', nipype default value: both)
        Restrict the mask to only one hemisphere: left or right
dilation_size: (an integer (int or long), nipype default value: 0)
        Defines how much the mask will be dilated (expanded in 3D).
output_file: (a pathlike object or string representing a file)
        Where to store the output mask.
```

```
mask_file: (a pathlike object or string representing an existing
          file)
        output mask file
```
# **41.17 SimpleThreshold**

[Link to code](http://github.com/nipy/nipype/tree/88d479b69/nipype/algorithms/misc.py#L131)

Applies a threshold to input volumes Inputs:

```
[Mandatory]
volumes: (a list of items which are a pathlike object or string
         representing an existing file)
       volumes to be thresholded
threshold: (a float)
       volumes to be thresholdedeverything below this value will be set to
        zero
```
Outputs:

```
thresholded_volumes: (a list of items which are a pathlike object or
          string representing an existing file)
       thresholded volumes
```
# **41.18 SplitROIs**

[Link to code](http://github.com/nipy/nipype/tree/88d479b69/nipype/algorithms/misc.py#L1107)

Splits a 3D image in small chunks to enable parallel processing. ROIs keep time series structure in 4D images.

#### **41.18.1 Example**

```
>>> from nipype.algorithms import misc
>>> rois = misc.SplitROIs()
>>> rois.inputs.in_file = 'diffusion.nii'
>>> rois.inputs.in_mask = 'mask.nii'
>>> rois.run() # doctest: +SKIP
```
Inputs:

```
[Mandatory]
in_file: (a pathlike object or string representing an existing file)
        file to be splitted
[Optional]
in_mask: (a pathlike object or string representing an existing file)
       only process files inside mask
roi_size: (a tuple of the form: (an integer (int or long), an integer
          (int or long), an integer (int or long)))
        desired ROI size
```

```
out_files: (a list of items which are a pathlike object or string
         representing an existing file)
        the resulting ROIs
out_masks: (a list of items which are a pathlike object or string
         representing an existing file)
       a mask indicating valid values
out_index: (a list of items which are a pathlike object or string
         representing an existing file)
        arrays keeping original locations
```
### **41.19 TSNR**

[Link to code](http://github.com/nipy/nipype/tree/88d479b69/nipype/algorithms/misc.py#L1564)

Deprecated since version 0.12.1: Use nipype.algorithms.confounds.TSNR instead Inputs:

```
[Mandatory]
in_file: (a list of items which are a pathlike object or string
         representing an existing file)
        realigned 4D file or a list of 3D files
[Optional]
regress_poly: (a long integer >= 1)
        Remove polynomials
tsnr_file: (a pathlike object or string representing a file, nipype
         default value: tsnr.nii.gz)
        output tSNR file
mean_file: (a pathlike object or string representing a file, nipype
         default value: mean.nii.gz)
        output mean file
stddev_file: (a pathlike object or string representing a file, nipype
         default value: stdev.nii.gz)
        output tSNR file
detrended_file: (a pathlike object or string representing a file,
         nipype default value: detrend.nii.gz)
        input file after detrending
```
Outputs:

```
tsnr_file: (a pathlike object or string representing an existing
          file)
        tsnr image file
mean_file: (a pathlike object or string representing an existing
          file)
        mean image file
stddev_file: (a pathlike object or string representing an existing
          file)
        std dev image file
detrended_file: (a pathlike object or string representing a file)
        detrended input file
```
# **41.20 calc\_moments()**

[Link to code](http://github.com/nipy/nipype/tree/88d479b69/nipype/algorithms/misc.py#L897)

Returns nth moment (3 for skewness, 4 for kurtosis) of timeseries (list of values; one per timeseries). Keyword arguments: timeseries\_file – text file with white space separated timepoints in rows

# **41.21 makefmtlist()**

[Link to code](http://github.com/nipy/nipype/tree/88d479b69/nipype/algorithms/misc.py#L488)

### **41.22 maketypelist()**

[Link to code](http://github.com/nipy/nipype/tree/88d479b69/nipype/algorithms/misc.py#L472)

# **41.23 matlab2csv()**

[Link to code](http://github.com/nipy/nipype/tree/88d479b69/nipype/algorithms/misc.py#L310)

# **41.24 merge\_csvs()**

[Link to code](http://github.com/nipy/nipype/tree/88d479b69/nipype/algorithms/misc.py#L417)

### **41.25 merge\_rois()**

[Link to code](http://github.com/nipy/nipype/tree/88d479b69/nipype/algorithms/misc.py#L1333) Re-builds an image resulting from a parallelized processing

### **41.26 normalize\_tpms()**

[Link to code](http://github.com/nipy/nipype/tree/88d479b69/nipype/algorithms/misc.py#L1192)

Returns the input tissue probability maps (tpms, aka volume fractions) normalized to sum up 1.0 at each voxel within the mask.

### **41.27 remove\_identical\_paths()**

[Link to code](http://github.com/nipy/nipype/tree/88d479b69/nipype/algorithms/misc.py#L452)

# **41.28 replaceext()**

[Link to code](http://github.com/nipy/nipype/tree/88d479b69/nipype/algorithms/misc.py#L301)

# **41.29 split\_rois()**

[Link to code](http://github.com/nipy/nipype/tree/88d479b69/nipype/algorithms/misc.py#L1257) Splits an image in ROIs for parallel processing

# CHAPTER 42

# algorithms.modelgen

### **42.1 SpecifyModel**

#### [Link to code](http://github.com/nipy/nipype/tree/88d479b69/nipype/algorithms/modelgen.py#L312)

Makes a model specification compatible with spm/fsl designers. The subject\_info field should contain paradigm information in the form of a Bunch or a list of Bunch. The Bunch should contain the following information:

```
[Mandatory]
```

```
- conditions : list of names
- onsets : lists of onsets corresponding to each condition
- durations : lists of durations corresponding to each condition. Should be
left to a single 0 if all events are being modelled as impulses.
[Optional]
- regressor_names : list of str
   list of names corresponding to each column. Should be None if
   automatically assigned.
- regressors : list of lists
  values for each regressor - must correspond to the number of
  volumes in the functional run
- amplitudes : lists of amplitudes for each event. This will be ignored by
 SPM's Level1Design.
The following two (tmod, pmod) will be ignored by any Level1Design class
other than SPM:
- tmod : lists of conditions that should be temporally modulated. Should
 default to None if not being used.
- pmod : list of Bunch corresponding to conditions
 - name : name of parametric modulator
 - param : values of the modulator
 - poly : degree of modulation
```
Alternatively, you can provide information through event files.

The event files have to be in 1, 2 or 3 column format with the columns corresponding to Onsets, Durations and Amplitudes and they have to have the name event\_name.runXXX. . . e.g.: Words.run001.txt. The event\_name part will be used to create the condition names.

#### **42.1.1 Examples**

```
>>> from nipype.algorithms import modelgen
>>> from nipype.interfaces.base import Bunch
>>> s = modelgen.SpecifyModel()
>>> s.inputs.input_units = 'secs'
>>> s.inputs.functional_runs = ['functional2.nii', 'functional3.nii']
>>> s.inputs.time_repetition = 6
>>> s.inputs.high_pass_filter_cutoff = 128.
>>> evs_run2 = Bunch(conditions=['cond1'], onsets=[[2, 50, 100, 180]],
˓→durations=[[1]])
>>> evs\_run3 = Bunch(conditions=['cond1'],ones[30, 40, 100, 150]],...˓→durations=[[1]])
>>> s.inputs.subject_info = [evs_run2, evs_run3]
```
Using pmod:

```
>>> evs_run2 = Bunch(conditions=['cond1', 'cond2'], onsets=[[2, 50], [100, 180]],
\rightarrowdurations=[[0], [0]], pmod=[Bunch(name=['amp'], poly=[2], param=[[1, 2]]),
˓→None])
>>> evs_run3 = Bunch(conditions=['cond1', 'cond2'], onsets=[[20, 120], [80, 160]],
˓→ durations=[[0], [0]], pmod=[Bunch(name=['amp'], poly=[2], param=[[1, 2]]),
˓→None])
>>> s.inputs.subject_info = [evs_run2, evs_run3]
```

```
Inputs:
```

```
[Mandatory]
```

```
subject info: (a list of items which are a Bunch or None)
       Bunch or List(Bunch) subject-specific condition information. see
        :ref:`SpecifyModel` or SpecifyModel.__doc__ for details
        mutually_exclusive: subject_info, event_files, bids_event_file
event_files: (a list of items which are a list of items which are a
         pathlike object or string representing an existing file)
        List of event description files 1, 2 or 3 column format
        corresponding to onsets, durations and amplitudes
       mutually_exclusive: subject_info, event_files, bids_event_file
bids_event_file: (a list of items which are a pathlike object or
         string representing an existing file)
        TSV event file containing common BIDS fields: `onset`,`duration`,
        and categorization and amplitude columns
       mutually exclusive: subject info, event files, bids event file
functional_runs: (a list of items which are a list of items which are
         a pathlike object or string representing an existing file or a
         pathlike object or string representing an existing file)
        Data files for model. List of 4D files or list of list of 3D files
        per session
input_units: ('secs' or 'scans')
        Units of event onsets and durations (secs or scans). Output units
        are always in secs
high_pass_filter_cutoff: (a float)
       High-pass filter cutoff in secs
time_repetition: (a float)
        Time between the start of one volume to the start of the next image
        volume.
[Optional]
bids_condition_column: (a unicode string, nipype default value:
         trial_type)
```

```
Column of the file passed to `bids_event_file` to the unique values
        of which events will be assignedto regressors
bids_amplitude_column: (a unicode string)
       Column of the file passed to `bids_event_file` according to which to
        assign amplitudes to events
realignment_parameters: (a list of items which are a pathlike object
         or string representing an existing file)
        Realignment parameters returned by motion correction algorithm
parameter_source: ('SPM' or 'FSL' or 'AFNI' or 'FSFAST' or 'NIPY',
         nipype default value: SPM)
       Source of motion parameters
outlier_files: (a list of items which are a pathlike object or string
         representing an existing file)
        Files containing scan outlier indices that should be tossed
```
Outputs:

```
session info: (any value)
        Session info for level1designs
```
### **42.2 SpecifySPMModel**

```
Link to code
Adds SPM specific options to SpecifyModel
     adds:
      concatenate_runs
      output units
```
#### **42.2.1 Examples**

```
>>> from nipype.algorithms import modelgen
>>> from nipype.interfaces.base import Bunch
>>> s = modelgen.SpecifySPMModel()
>>> s.inputs.input_units = 'secs'
>>> s.inputs.output_units = 'scans'
>>> s.inputs.high_pass_filter_cutoff = 128.
>>> s.inputs.functional_runs = ['functional2.nii', 'functional3.nii']
>>> s.inputs.time_repetition = 6
>>> s.inputs.concatenate_runs = True
>>> evs_run2 = Bunch(conditions=['cond1'], onsets=[[2, 50, 100, 180]],
˓→durations=[[1]])
>>> evs_run3 = Bunch(conditions=['cond1'], onsets=[[30, 40, 100, 150]],
˓→durations=[[1]])
>>> s.inputs.subject_info = [evs_run2, evs_run3]
```
Inputs:

```
[Mandatory]
subject_info: (a list of items which are a Bunch or None)
        Bunch or List(Bunch) subject-specific condition information. see
        :ref:`SpecifyModel` or SpecifyModel.__doc__ for details
        mutually_exclusive: subject_info, event_files, bids_event_file
event_files: (a list of items which are a list of items which are a
          pathlike object or string representing an existing file)
        List of event description files 1, 2 or 3 column format
```

```
corresponding to onsets, durations and amplitudes
       mutually_exclusive: subject_info, event_files, bids_event_file
bids_event_file: (a list of items which are a pathlike object or
         string representing an existing file)
        TSV event file containing common BIDS fields: `onset`,`duration`,
        and categorization and amplitude columns
        mutually_exclusive: subject_info, event_files, bids_event_file
functional_runs: (a list of items which are a list of items which are
         a pathlike object or string representing an existing file or a
         pathlike object or string representing an existing file)
        Data files for model. List of 4D files or list of list of 3D files
       per session
input_units: ('secs' or 'scans')
       Units of event onsets and durations (secs or scans). Output units
       are always in secs
high_pass_filter_cutoff: (a float)
       High-pass filter cutoff in secs
time_repetition: (a float)
       Time between the start of one volume to the start of the next image
        volume.
[Optional]
concatenate_runs: (a boolean, nipype default value: False)
       Concatenate all runs to look like a single session.
output_units: ('secs' or 'scans', nipype default value: secs)
       Units of design event onsets and durations (secs or scans)
bids_condition_column: (a unicode string, nipype default value:
         trial type)
        Column of the file passed to `bids_event_file` to the unique values
       of which events will be assignedto regressors
bids_amplitude_column: (a unicode string)
        Column of the file passed to `bids_event_file` according to which to
        assign amplitudes to events
realignment_parameters: (a list of items which are a pathlike object
         or string representing an existing file)
        Realignment parameters returned by motion correction algorithm
parameter_source: ('SPM' or 'FSL' or 'AFNI' or 'FSFAST' or 'NIPY',
         nipype default value: SPM)
       Source of motion parameters
outlier_files: (a list of items which are a pathlike object or string
         representing an existing file)
        Files containing scan outlier indices that should be tossed
```
Outputs:

session\_info: (any value) Session info **for** level1designs

# **42.3 SpecifySparseModel**

#### [Link to code](http://github.com/nipy/nipype/tree/88d479b69/nipype/algorithms/modelgen.py#L736)

Specify a sparse model that is compatible with spm/fsl designers

#### **42.3.1 References**

sparse-sampling fMRI experiments. Front. Neurosci. 7:55 [http://journal.frontiersin.org/Journal/10.3389/fnins.](http://journal.frontiersin.org/Journal/10.3389/fnins.2013.00055/abstract) [2013.00055/abstract](http://journal.frontiersin.org/Journal/10.3389/fnins.2013.00055/abstract)

#### **42.3.2 Examples**

```
>>> from nipype.algorithms import modelgen
>>> from nipype.interfaces.base import Bunch
>>> s = modelgen.SpecifySparseModel()
>>> s.inputs.input_units = 'secs'
>>> s.inputs.functional_runs = ['functional2.nii', 'functional3.nii']
>>> s.inputs.time_repetition = 6
>>> s.inputs.time_acquisition = 2
>>> s.inputs.high_pass_filter_cutoff = 128.
>>> s.inputs.model_hrf = True
>>> evs_run2 = Bunch (conditions=['cond1'], onsets=[(2, 50, 100, 180)],
˓→durations=[[1]])
>>> evs_run3 = Bunch(conditions=[1 \text{ cond1}], onsets=[30, 40, 100, 150]],
˓→durations=[[1]])
>>> s.inputs.subject_info = [evs_run2, evs_run3]
```
Inputs:

```
[Mandatory]
time acquisition: (a float)
        Time in seconds to acquire a single image volume
subject_info: (a list of items which are a Bunch or None)
        Bunch or List(Bunch) subject-specific condition information. see
        :ref:`SpecifyModel` or SpecifyModel.__doc__ for details
        mutually_exclusive: subject_info, event_files, bids_event_file
event_files: (a list of items which are a list of items which are a
         pathlike object or string representing an existing file)
        List of event description files 1, 2 or 3 column format
        corresponding to onsets, durations and amplitudes
       mutually_exclusive: subject_info, event_files, bids_event_file
bids_event_file: (a list of items which are a pathlike object or
         string representing an existing file)
        TSV event file containing common BIDS fields: `onset`,`duration`,
        and categorization and amplitude columns
       mutually_exclusive: subject_info, event_files, bids_event_file
functional_runs: (a list of items which are a list of items which are
         a pathlike object or string representing an existing file or a
         pathlike object or string representing an existing file)
        Data files for model. List of 4D files or list of list of 3D files
       per session
input_units: ('secs' or 'scans')
       Units of event onsets and durations (secs or scans). Output units
       are always in secs
high_pass_filter_cutoff: (a float)
       High-pass filter cutoff in secs
time_repetition: (a float)
        Time between the start of one volume to the start of the next image
        volume.
[Optional]
volumes_in_cluster: (a long integer >= 1, nipype default value: 1)
        Number of scan volumes in a cluster
```

```
model_hrf: (a boolean)
       Model sparse events with hrf
stimuli_as_impulses: (a boolean, nipype default value: True)
       Treat each stimulus to be impulse-like
use_temporal_deriv: (a boolean)
       Create a temporal derivative in addition to regular regressor
       requires: model_hrf
scale_regressors: (a boolean, nipype default value: True)
       Scale regressors by the peak
scan_onset: (a float, nipype default value: 0.0)
       Start of scanning relative to onset of run in secs
save_plot: (a boolean)
       Save plot of sparse design calculation (requires matplotlib)
bids_condition_column: (a unicode string, nipype default value:
         trial type)
        Column of the file passed to `bids_event_file` to the unique values
       of which events will be assignedto regressors
bids_amplitude_column: (a unicode string)
        Column of the file passed to `bids_event_file` according to which to
        assign amplitudes to events
realignment_parameters: (a list of items which are a pathlike object
          or string representing an existing file)
        Realignment parameters returned by motion correction algorithm
parameter_source: ('SPM' or 'FSL' or 'AFNI' or 'FSFAST' or 'NIPY',
         nipype default value: SPM)
        Source of motion parameters
outlier_files: (a list of items which are a pathlike object or string
         representing an existing file)
        Files containing scan outlier indices that should be tossed
```
#### Outputs:

```
sparse_png_file: (a pathlike object or string representing a file)
       PNG file showing sparse design
sparse_svg_file: (a pathlike object or string representing a file)
       SVG file showing sparse design
session_info: (any value)
       Session info for level1designs
```
# **42.4 bids\_gen\_info()**

#### [Link to code](http://github.com/nipy/nipype/tree/88d479b69/nipype/algorithms/modelgen.py#L149)

Generate subject\_info structure from a list of BIDS .tsv event files.

#### **42.4.1 Parameters**

- bids\_event\_files [list of str] Filenames of BIDS .tsv event files containing columns including: 'onset', 'duration', and 'trial\_type' or the *condition\_column* value.
- condition\_column [str] Column of files in *bids\_event\_files* based on the values of which events will be sorted into different regressors
- amplitude\_column [str] Column of files in *bids\_event\_files* based on the values of which to apply amplitudes to events. If unspecified, all events will be represented with an amplitude of 1.

#### **42.4.2 Returns**

list of Bunch
# **42.5 gcd()**

[Link to code](http://github.com/nipy/nipype/tree/88d479b69/nipype/algorithms/modelgen.py#L36)

Returns the greatest common divisor of two integers uses Euclid's algorithm

```
>>> gcd(4, 5)
~
>>> gcd(4, 8)
~
>>> gcd(22, 55)
\sim \;
```
# **42.6 gen\_info()**

[Link to code](http://github.com/nipy/nipype/tree/88d479b69/nipype/algorithms/modelgen.py#L206)

Generate subject info structure from a list of event files

# **42.7 orth()**

[Link to code](http://github.com/nipy/nipype/tree/88d479b69/nipype/algorithms/modelgen.py#L106) Orthogonalize y\_in with respect to x\_in.

```
>>> orth_expected = np.array([1.7142857142857144, 0.42857142857142883,
\rightarrow -0.857142857142856761)
>>> err = np.abs(np.array(orth([1, 2, 3], [4, 5, 6]) - orth\_expected))>>> all(err < np.finfo(float).eps)
True
```
# **42.8 scale\_timings()**

[Link to code](http://github.com/nipy/nipype/tree/88d479b69/nipype/algorithms/modelgen.py#L126) Scales timings given input and output units (scans/secs)

## **42.8.1 Parameters**

timelist: list of times to scale input\_units: 'secs' or 'scans' output\_units: Ibid. time\_repetition: float in seconds

# **42.9 spm\_hrf()**

#### [Link to code](http://github.com/nipy/nipype/tree/88d479b69/nipype/algorithms/modelgen.py#L54)

python implementation of spm\_hrf

see spm\_hrf for implementation details

% RT - scan repeat time % p - parameters of the response function (two gamma % functions) % defaults (seconds)  $\%$  p(0) - delay of response (relative to onset) 6  $\%$  p(1) - delay of undershoot (relative to onset) 16  $\%$ p(2) - dispersion of response 1 % p(3) - dispersion of undershoot 1 % p(4) - ratio of response to undershoot 6 % p(5) - onset (seconds) 0 % p(6) - length of kernel (seconds)  $32 \sim$  % hrf - hemodynamic response function % p parameters of the response function

the following code using scipy.stats.distributions.gamma doesn't return the same result as the spm\_Gpdf function

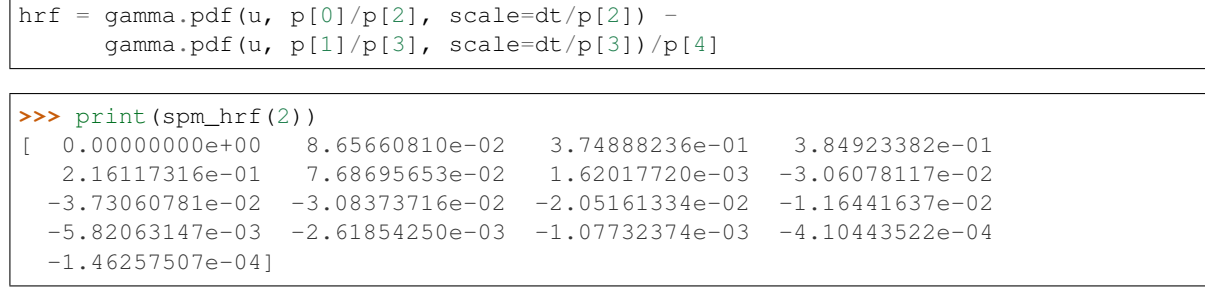

# CHAPTER 43

# algorithms.rapidart

# <span id="page-290-0"></span>**43.1 ArtifactDetect**

#### [Link to code](http://github.com/nipy/nipype/tree/88d479b69/nipype/algorithms/rapidart.py#L304)

Detects outliers in a functional imaging series

Uses intensity and motion parameters to infer outliers. If *use\_norm* is True, it computes the movement of the center of each face a cuboid centered around the head and returns the maximal movement across the centers. If you wish to use individual thresholds instead, import *Undefined* from *nipype.interfaces.base* and set *. . . .inputs.use\_norm = Undefined*

## **43.1.1 Examples**

```
>>> ad = ArtifactDetect()
>>> ad.inputs.realigned_files = 'functional.nii'
>>> ad.inputs.realignment_parameters = 'functional.par'
>>> ad.inputs.parameter_source = 'FSL'
>>> ad.inputs.norm_threshold = 1
>>> ad.inputs.use_differences = [True, False]
>>> ad.inputs.zintensity_threshold = 3
>>> ad.run() # doctest: +SKIP
```
Inputs:

```
[Mandatory]
realigned_files: (a list of items which are a pathlike object or
         string representing an existing file)
        Names of realigned functional data files
realignment_parameters: (a list of items which are a pathlike object
         or string representing an existing file)
        Names of realignment parameters corresponding to the functional data
        files
parameter_source: ('SPM' or 'FSL' or 'AFNI' or 'NiPy' or 'FSFAST')
       Source of movement parameters
norm_threshold: (a float)
       Threshold to use to detect motion-related outliers when composite
       motion is being used
```

```
mutually_exclusive: rotation_threshold, translation_threshold
rotation_threshold: (a float)
        Threshold (in radians) to use to detect rotation-related outliers
       mutually_exclusive: norm_threshold
translation_threshold: (a float)
        Threshold (in mm) to use to detect translation-related outliers
        mutually_exclusive: norm_threshold
zintensity_threshold: (a float)
        Intensity Z-threshold use to detection images that deviate from the
       mean
mask_type: ('spm_global' or 'file' or 'thresh')
       Type of mask that should be used to mask the functional data.
        *spm_global* uses an spm_global like calculation to determine the
        brain mask. *file* specifies a brain mask file (should be an image
        file consisting of 0s and 1s). *thresh* specifies a threshold to
       use. By default all voxels are used,unless one of these mask types
       are defined
[Optional]
use_differences: (a list of items which are a bool or None, nipype
          default value: [True, False])
        Use differences between successive motion (first element) and
        intensity parameter (second element) estimates in order to determine
        outliers. (default is [True, False])
use_norm: (a boolean, nipype default value: True)
       Uses a composite of the motion parameters in order to determine
        outliers.
        requires: norm_threshold
mask_file: (a pathlike object or string representing an existing
          file)
       Mask file to be used if mask_type is 'file'.
mask_threshold: (a float)
       Mask threshold to be used if mask_type is 'thresh'.
intersect_mask: (a boolean, nipype default value: True)
       Intersect the masks when computed from spm_global.
save_plot: (a boolean, nipype default value: True)
       save plots containing outliers
plot_type: ('png' or 'svg' or 'eps' or 'pdf', nipype default value:
         png)
        file type of the outlier plot
bound_by_brainmask: (a boolean, nipype default value: False)
       use the brain mask to determine bounding boxfor composite norm
        (worksfor SPM and Nipy - currentlyinaccurate for FSL, AFNI
global_threshold: (a float, nipype default value: 8.0)
        use this threshold when mask type equal's spm_global
```
Outputs:

```
outlier_files: (a list of items which are a pathlike object or string
         representing an existing file)
        One file for each functional run containing a list of 0-based
        indices corresponding to outlier volumes
intensity_files: (a list of items which are a pathlike object or
         string representing an existing file)
        One file for each functional run containing the global intensity
        values determined from the brainmask
norm_files: (a list of items which are a pathlike object or string
```

```
representing a file)
        One file for each functional run containing the composite norm
statistic_files: (a list of items which are a pathlike object or
          string representing an existing file)
        One file for each functional run containing information about the
        different types of artifacts and if design info is provided then
        details of stimulus correlated motion and a listing or artifacts by
        event type.
plot_files: (a list of items which are a pathlike object or string
         representing a file)
        One image file for each functional run containing the detected
       outliers
mask_files: (a list of items which are a pathlike object or string
         representing a file)
        One image file for each functional run containing the mask used for
       global signal calculation
displacement_files: (a list of items which are a pathlike object or
          string representing a file)
        One image file for each functional run containing the voxel
        displacement timeseries
```
# **43.2 StimulusCorrelation**

[Link to code](http://github.com/nipy/nipype/tree/88d479b69/nipype/algorithms/rapidart.py#L657)

Determines if stimuli are correlated with motion or intensity parameters.

Currently this class supports an SPM generated design matrix and requires intensity parameters. This implies that one must run *[ArtifactDetect](#page-290-0)* and *[Level1Design](#page-1384-0)* prior to running this or provide an SPM.mat file and intensity parameters through some other means.

## **43.2.1 Examples**

```
>>> sc = StimulusCorrelation()
>>> sc.inputs.realignment_parameters = 'functional.par'
>>> sc.inputs.intensity_values = 'functional.rms'
>>> sc.inputs.spm_mat_file = 'SPM.mat'
>>> sc.inputs.concatenated_design = False
>>> sc.run() # doctest: +SKIP
```
Inputs:

```
[Mandatory]
realignment_parameters: (a list of items which are a pathlike object
         or string representing an existing file)
        Names of realignment parameters corresponding to the functional data
        files
intensity_values: (a list of items which are a pathlike object or
         string representing an existing file)
       Name of file containing intensity values
spm_mat_file: (a pathlike object or string representing an existing
         file)
        SPM mat file (use pre-estimate SPM.mat file)
concatenated_design: (a boolean)
        state if the design matrix contains concatenated sessions
```
Outputs:

stimcorr\_files: (a list of items which are a pathlike object **or** string representing an existing file) List of files containing correlation values

# CHAPTER 44

# algorithms.stats

# **44.1 ActivationCount**

[Link to code](http://github.com/nipy/nipype/tree/88d479b69/nipype/algorithms/stats.py#L34)

Calculate a simple Activation Count Maps

Adapted from: [https://github.com/poldracklab/CNP\\_task\\_analysis/](https://github.com/poldracklab/CNP_task_analysis/) blob/61c27f5992db9d8800884f8ffceb73e6957db8af/CNP\_2n Inputs:

```
[Mandatory]
in_files: (a list of items which are a pathlike object or string
          representing an existing file)
        input file, generally a list of z-stat maps
threshold: (a float)
       binarization threshold. E.g. a threshold of 1.65 corresponds to a
       two-sided Z-test of p<.10
```
Outputs:

```
out_file: (a pathlike object or string representing an existing file)
       output activation count map
acm_pos: (a pathlike object or string representing an existing file)
       positive activation count map
acm_neg: (a pathlike object or string representing an existing file)
       negative activation count map
```
# CHAPTER 45

interfaces.afni

# **45.1 interfaces.afni.base**

# **45.1.1 AFNIPythonCommand**

[Link to code](http://github.com/nipy/nipype/tree/88d479b69/nipype/interfaces/afni/base.py#L304)

A subtype of AFNI command line for Python scripts. Inputs:

```
[Optional]
num_threads: (an integer (int or long), nipype default value: 1)
       set number of threads
outputtype: ('NIFTI' or 'AFNI' or 'NIFTI_GZ')
       AFNI output filetype
out_file: (a pathlike object or string representing a file)
       output image file name
        argument: ``-prefix %s``
args: (a unicode string)
       Additional parameters to the command
       argument: ``%s``
environ: (a dictionary with keys which are a bytes or None or a value
         of class 'str' and with values which are a bytes or None or a
         value of class 'str', nipype default value: {})
       Environment variables
```
Outputs:

**None**

## **References:**

None None

# **45.2 interfaces.afni.model**

# **45.2.1 Deconvolve**

#### [Link to code](http://github.com/nipy/nipype/tree/88d479b69/nipype/interfaces/afni/model.py#L233)

Wraps the executable command 3dDeconvolve. Performs OLS regression given a 4D neuroimage file and stimulus timings For complete details, see the [3dDeconvolve Documentation.](https://afni.nimh.nih.gov/pub/dist/doc/program_help/3dDeconvolve.html)

## **Examples**

```
>>> from nipype.interfaces import afni
>>> deconvolve = afni.Deconvolve()
>>> deconvolve.inputs.in_files = ['functional.nii', 'functional2.nii']
>>> deconvolve.inputs.out_file = 'output.nii'
>>> deconvolve.inputs.x1D = 'output.1D'
>>> stim_times = [(1, 'timeseries.txt', 'SPMG1(4)')]
>>> deconvolve.inputs.stim_times = stim_times
>>> deconvolve.inputs.stim_label = [(1, 'Houses')]
>>> deconvolve.inputs.gltsym = ['SYM: +Houses']
>>> deconvolve.inputs.glt_label = [(1, 'Houses')]
>>> deconvolve.cmdline
"3dDeconvolve -input functional.nii functional2.nii -bucket output.nii -x1D
˓→output.1D -num_stimts 1 -stim_times 1 timeseries.txt 'SPMG1(4)' -stim_label 1
˓→Houses -num_glt 1 -gltsym 'SYM: +Houses' -glt_label 1 Houses"
>>> res = deconvolve.run() # doctest: +SKIP
```
#### Inputs:

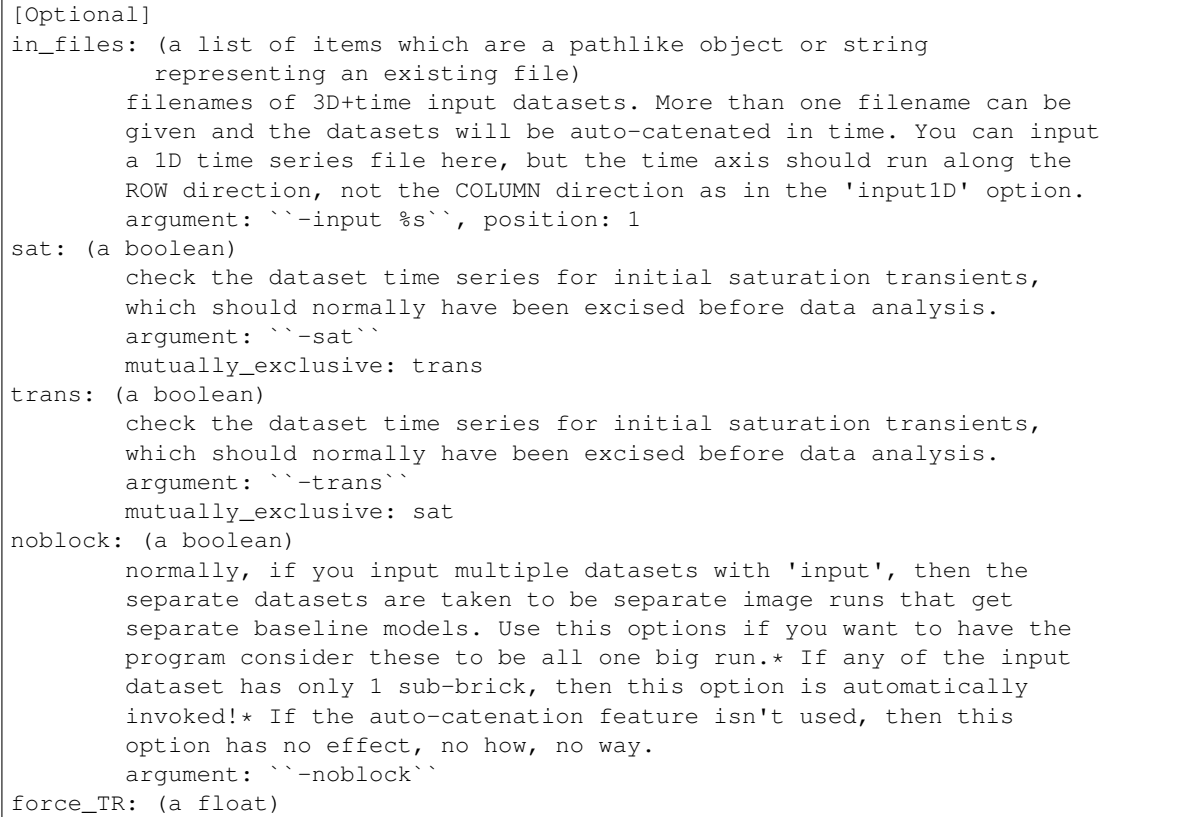

```
use this value instead of the TR in the 'input' dataset. (It's
        better to fix the input using Refit.)
        argument: ``-force_TR %f``, position: 0
input1D: (a pathlike object or string representing an existing file)
        filename of single (fMRI) .1D time series where time runs down the
        column.
        argument: ``-input1D %s``
TR_1D: (a float)
        TR to use with 'input1D'. This option has no effect if you do not
       also use 'input1D'.
       argument: ``-TR_1D %f``
legendre: (a boolean)
       use Legendre polynomials for null hypothesis (baseline model)
       argument: ``-legendre``
nolegendre: (a boolean)
        use power polynomials for null hypotheses. Don't do this unless you
        are crazy!
       argument: ``-nolegendre``
nodmbase: (a boolean)
        don't de-mean baseline time series
        argument: ``-nodmbase``
dmbase: (a boolean)
       de-mean baseline time series (default if 'polort' >= 0)
        argument: ``-dmbase``
svd: (a boolean)
       use SVD instead of Gaussian elimination (default)
       argument: ``-svd``
nosvd: (a boolean)
       use Gaussian elimination instead of SVD
       argument: ``-nosvd``
rmsmin: (a float)
       minimum rms error to reject reduced model (default = 0; don't use
       this option normally!)
       argument: ``-rmsmin %f``
nocond: (a boolean)
       DON'T calculate matrix condition number
       argument: ``-nocond``
singvals: (a boolean)
       print out the matrix singular values
       argument: ``-singvals``
goforit: (an integer (int or long))
       use this to proceed even if the matrix has bad problems (e.g.,
        duplicate columns, large condition number, etc.).
       argument: ``-GOFORIT %i``
allzero_OK: (a boolean)
        don't consider all zero matrix columns to be the type of error that
        'gotforit' is needed to ignore.
       argument: ``-allzero_OK``
dname: (a tuple of the form: (a unicode string, a unicode string))
       set environmental variable to provided value
        argument: ``-D%s=%s``
mask: (a pathlike object or string representing an existing file)
        filename of 3D mask dataset; only data time series from within the
       mask will be analyzed; results for voxels outside the mask will be
        set to zero.
       argument: ``-mask %s``
automask: (a boolean)
```

```
build a mask automatically from input data (will be slow for long
        time series datasets)
        argument: ``-automask``
STATmask: (a pathlike object or string representing an existing file)
       build a mask from provided file, and use this mask for the purpose
        of reporting truncation-to float issues AND for computing the FDR
        curves. The actual results ARE not masked with this option (only
        with 'mask' or 'automask' options).
       argument: ``-STATmask %s``
censor: (a pathlike object or string representing an existing file)
       filename of censor .1D time series. This is a file of 1s and 0s,
        indicating which time points are to be included (1) and which are to
       be excluded (0).
       argument: ``-censor %s``
polort: (an integer (int or long))
        degree of polynomial corresponding to the null hypothesis [default:
        1]
        argument: ``-polort %d``
ortvec: (a tuple of the form: (a pathlike object or string
         representing an existing file, a unicode string))
        this option lets you input a rectangular array of 1 or more baseline
        vectors from a file. This method is a fast way to include a lot of
       baseline regressors in one step.
       argument: ``-ortvec %s %s`
x1D: (a pathlike object or string representing a file)
        specify name for saved X matrix
       argument: ``-x1D %s``
x1D_stop: (a boolean)
       stop running after writing .xmat.1D file
        argument: ``-x1D_stop``
cbucket: (a unicode string)
       Name for dataset in which to save the regression coefficients (no
        statistics). This dataset will be used in a -xrestore run [not yet
        implemented] instead of the bucket dataset, if possible.
       argument: ``-cbucket %s``
out_file: (a pathlike object or string representing a file)
       output statistics file
        argument: ``-bucket %s``
num_threads: (an integer (int or long))
       run the program with provided number of sub-processes
       argument: ``-jobs %d``
fout: (a boolean)
        output F-statistic for each stimulus
        argument: ``-fout`
rout: (a boolean)
       output the R^2 statistic for each stimulus
        argument: ``-rout``
tout: (a boolean)
       output the T-statistic for each stimulus
        argument: ``-tout``
vout: (a boolean)
       output the sample variance (MSE) for each stimulus
        argument: ``-vout``
nofdr: (a boolean)
       Don't compute the statistic-vs-FDR curves for the bucket dataset.
        argument: ``-noFDR``
global_times: (a boolean)
```

```
(continued from previous page)
```

```
use global timing for stimulus timing files
        argument: ``-global_times``
        mutually_exclusive: local_times
local_times: (a boolean)
       use local timing for stimulus timing files
        argument: ``-local_times``
       mutually_exclusive: global_times
num_stimts: (an integer (int or long))
       number of stimulus timing files
       argument: ``-num_stimts %d``, position: -6
stim_times: (a list of items which are a tuple of the form: (an
         integer (int or long), a pathlike object or string representing an
         existing file, a unicode string))
        generate a response model from a set of stimulus times given in
        file.
        argument: ``-stim_times %d %s '%s'...``, position: -5
stim_label: (a list of items which are a tuple of the form: (an
         integer (int or long), a unicode string))
        label for kth input stimulus (e.g., Label1)
        argument: ``-stim_label %d %s...``, position: -4
        requires: stim_times
stim_times_subtract: (a float)
       this option means to subtract specified seconds from each time
        encountered in any 'stim_times' option. The purpose of this option
        is to make it simple to adjust timing files for the removal of
        images from the start of each imaging run.
       argument: ``-stim_times_subtract %f``
num qlt: (an integer (int or long))
       number of general linear tests (i.e., contrasts)
        argument: ``-num_glt %d``, position: -3
gltsym: (a list of items which are a unicode string)
        general linear tests (i.e., contrasts) using symbolic conventions
        (e.g., '+Label1 -Label2')
        argument: ``-gltsym 'SYM: %s'...``, position: -2
glt_label: (a list of items which are a tuple of the form: (an
         integer (int or long), a unicode string))
        general linear test (i.e., contrast) labels
        argument: ``-glt_label %d %s...``, position: -1
       requires: gltsym
outputtype: ('NIFTI' or 'AFNI' or 'NIFTI_GZ')
       AFNI output filetype
args: (a unicode string)
       Additional parameters to the command
       argument: ``%s``
environ: (a dictionary with keys which are a bytes or None or a value
         of class 'str' and with values which are a bytes or None or a
         value of class 'str', nipype default value: {})
        Environment variables
```
Outputs:

```
out_file: (a pathlike object or string representing an existing file)
       output statistics file
reml_script: (a pathlike object or string representing an existing
         file)
        automatical generated script to run 3dREMLfit
x1D: (a pathlike object or string representing an existing file)
```

```
save out X matrix
cbucket: (a pathlike object or string representing a file)
       output regression coefficients file (if generated)
```
#### **References:**

None None

## **45.2.2 Remlfit**

[Link to code](http://github.com/nipy/nipype/tree/88d479b69/nipype/interfaces/afni/model.py#L551)

Wraps the executable command 3dREMLfit.

Performs Generalized least squares time series fit with Restricted Maximum Likelihood (REML) estimation of the temporal auto-correlation structure.

For complete details, see the [3dREMLfit Documentation.](https://afni.nimh.nih.gov/pub/dist/doc/program_help/3dREMLfit.html)

#### **Examples**

```
>>> from nipype.interfaces import afni
>>> remlfit = afni.Remlfit()
>>> remlfit.inputs.in_files = ['functional.nii', 'functional2.nii']
>>> remlfit.inputs.out_file = 'output.nii'
>>> remlfit.inputs.matrix = 'output.1D'
>>> remlfit.inputs.gltsym = [('SYM: +Lab1 -Lab2', 'TestSYM'), ('timeseries.txt',
˓→'TestFile')]
>>> remlfit.cmdline
'3dREMLfit -gltsym "SYM: +Lab1 -Lab2" TestSYM -gltsym "timeseries.txt" TestFile -
˓→input "functional.nii functional2.nii" -matrix output.1D -Rbuck output.nii'
>>> res = remlfit.run() # doctest: +SKIP
```
Inputs:

```
[Mandatory]
in_files: (a list of items which are a pathlike object or string
          representing an existing file)
        Read time series dataset
        argument: ``-input "%s"``
matrix: (a pathlike object or string representing a file)
        the design matrix file, which should have been output from
        Deconvolve via the 'x1D' option
        argument: ``-matrix %s``
[Optional]
polort: (an integer (int or long))
        if no 'matrix' option is given, AND no 'matim' option, create a
        matrix with Legendre polynomial regressorsup to the specified order.
        The default value is 0, whichproduces a matrix with a single column
       of all ones
       argument: ``-polort %d``
       mutually_exclusive: matrix
matim: (a pathlike object or string representing a file)
       read a standard file as the matrix. You can use only Col as a name
        in GLTs with these nonstandard matrix input methods, since the other
       names come from the 'matrix' file. These mutually exclusive options
        are ignored if 'matrix' is used.
```

```
(continued from previous page)
```

```
argument: ``-matim %s``
       mutually_exclusive: matrix
mask: (a pathlike object or string representing an existing file)
        filename of 3D mask dataset; only data time series from within the
        mask will be analyzed; results for voxels outside the mask will be
        set to zero.
        argument: ``-mask %s``
automask: (a boolean, nipype default value: False)
       build a mask automatically from input data (will be slow for long
       time series datasets)
       argument: ``-automask``
STATmask: (a pathlike object or string representing an existing file)
       filename of 3D mask dataset to be used for the purpose of reporting
        truncation-to float issues AND for computing the FDR curves. The
        actual results ARE not masked with this option (only with 'mask' or
        'automask' options).
       argument: ``-STATmask %s``
addbase: (a list of items which are a pathlike object or string
          representing an existing file)
        file(s) to add baseline model columns to the matrix with this
        option. Each column in the specified file(s) will be appended to the
        matrix. File(s) must have at least as many rows as the matrix does.
        argument: ``-addbase %s``
slibase: (a list of items which are a pathlike object or string
         representing an existing file)
        similar to 'addbase' in concept, BUT each specified file must have
        an integer multiple of the number of slices in the input dataset(s);
        then, separate regression matrices are generated for each slice,
        with the first column of the file appended to the matrix for the
        first slice of the dataset, the second column of the file appended
        to the matrix for the first slice of the dataset, and so on.
        Intended to help model physiological noise in FMRI, or other effects
        you want to regress out that might change significantly in the
        inter-slice time intervals. This will slow the program down, and
       make it use a lot more memory (to hold all the matrix stuff).
       argument: ``-slibase %s``
slibase_sm: (a list of items which are a pathlike object or string
         representing an existing file)
        similar to 'slibase', BUT each file much be in slice major order
        (i.e. all slice0 columns come first, then all slice1 columns, etc).
       argument: ``-slibase sm %s``
usetemp: (a boolean)
        write intermediate stuff to disk, to economize on RAM. Using this
        option might be necessary to run with 'slibase' and with 'Grid'
        values above the default, since the program has to store a large
        number of matrices for such a problem: two for every slice and for
        every (a,b) pair in the ARMA parameter grid. Temporary files are
        written to the directory given in environment variable TMPDIR, or in
       /tmp, or in ./ (preference is in that order)
       argument: ``-usetemp``
nodmbase: (a boolean)
       by default, baseline columns added to the matrix via 'addbase' or
        'slibase' or 'dsort' will each have their mean removed (as is done
        in Deconvolve); this option turns this centering off
        argument: ``-nodmbase``
        requires: addbase, dsort
dsort: (a pathlike object or string representing an existing file)
```

```
(continued from previous page)
```

```
4D dataset to be used as voxelwise baseline regressor
        argument: ``-dsort %s``
dsort_nods: (a boolean)
        if 'dsort' option is used, this command will output additional
        results files excluding the 'dsort' file
        argument: ``-dsort_nods``
        requires: dsort
fout: (a boolean)
       output F-statistic for each stimulus
       argument: ``-fout``
rout: (a boolean)
       output the R^2 statistic for each stimulus
        arqument: ``-rout``
tout: (a boolean)
        output the T-statistic for each stimulus; if you use 'out file' and
        do not give any of 'fout', 'tout',or 'rout', then the program
        assumes 'fout' is activated.
       argument: ``-tout``
nofdr: (a boolean)
        do NOT add FDR curve data to bucket datasets; FDR curves can take a
        long time if 'tout' is used
       argument: ``-noFDR``
nobout: (a boolean)
        do NOT add baseline (null hypothesis) regressor betas to the
        'rbeta_file' and/or 'obeta_file' output datasets.
        argument: ``-nobout``
gltsym: (a list of items which are a tuple of the form: (a pathlike
         object or string representing an existing file, a unicode string)
         or a tuple of the form: (a unicode string, a unicode string))
        read a symbolic GLT from input file and associate it with a label.
        As in Deconvolve, you can also use the 'SYM:' method to provide the
        definition of the GLT directly as a string (e.g., with 'SYM: +Label1
        -Label2'). Unlike Deconvolve, you MUST specify 'SYM: ' if providing
        the GLT directly as a string instead of from a file
       argument: ``-gltsym "%s" %s...``
out_file: (a pathlike object or string representing a file)
        output dataset for beta + statistics from the REML estimation; also
        contains the results of any GLT analysis requested in the Deconvolve
        setup, similar to the 'bucket' output from Deconvolve. This dataset
        does NOT get the betas (or statistics) of those regressors marked as
       'baseline' in the matrix file.
       argument: ``-Rbuck %s``
var_file: (a pathlike object or string representing a file)
       output dataset for REML variance parameters
        argument: ``-Rvar %s``
rbeta_file: (a pathlike object or string representing a file)
        output dataset for beta weights from the REML estimation, similar to
        the 'cbucket' output from Deconvolve. This dataset will contain all
        the beta weights, for baseline and stimulus regressors alike, unless
        the '-nobout' option is given -- in that case, this dataset will
        only get the betas for the stimulus regressors.
        argument: ``-Rbeta %s``
glt_file: (a pathlike object or string representing a file)
        output dataset for beta + statistics from the REML estimation, but
        ONLY for the GLTs added on the REMLfit command line itself via
        'gltsym'; GLTs from Deconvolve's command line will NOT be included.
        argument: ``-Rglt %s``
```

```
fitts_file: (a pathlike object or string representing a file)
        ouput dataset for REML fitted model
        argument: ``-Rfitts %s``
errts_file: (a pathlike object or string representing a file)
        output dataset for REML residuals = data - fitted model
        argument: ``-Rerrts %s``
wherr_file: (a pathlike object or string representing a file)
        dataset for REML residual, whitened using the estimated ARMA(1,1)
        correlation matrix of the noise
       argument: ``-Rwherr %s``
quiet: (a boolean)
       turn off most progress messages
        argument: ``-quiet``
verb: (a boolean)
       turns on more progress messages, including memory usage progress
        reports at various stages
        argument: ``-verb``
goforit: (a boolean)
        With potential issues flagged in the design matrix, an attempt will
        nevertheless be made to fit the model
        argument: ``-GOFORIT``
ovar: (a pathlike object or string representing a file)
        dataset for OLSQ st.dev. parameter (kind of boring)
        argument: ``-Ovar %s``
obeta: (a pathlike object or string representing a file)
        dataset for beta weights from the OLSQ estimation
       arqument: ``-Obeta %s``
obuck: (a pathlike object or string representing a file)
        dataset for beta + statistics from the OLSQ estimation
        argument: ``-Obuck %s``
oglt: (a pathlike object or string representing a file)
        dataset for beta + statistics from 'gltsym' options
        argument: ``-Oglt %s``
ofitts: (a pathlike object or string representing a file)
        dataset for OLSQ fitted model
        argument: ``-Ofitts %s``
oerrts: (a pathlike object or string representing a file)
       dataset for OLSQ residuals (data - fitted model)
       argument: ``-Oerrts %s``
num_threads: (an integer (int or long), nipype default value: 1)
       set number of threads
outputtype: ('NIFTI' or 'AFNI' or 'NIFTI_GZ')
       AFNI output filetype
args: (a unicode string)
       Additional parameters to the command
        argument: ``%s``
environ: (a dictionary with keys which are a bytes or None or a value
         of class 'str' and with values which are a bytes or None or a
         value of class 'str', nipype default value: {})
        Environment variables
```
Outputs:

```
out_file: (a pathlike object or string representing a file)
        dataset for beta + statistics from the REML estimation (if generated
var_file: (a pathlike object or string representing a file)
        dataset for REML variance parameters (if generated)
```

```
rbeta_file: (a pathlike object or string representing a file)
        output dataset for beta weights from the REML estimation (if
        generated
glt_file: (a pathlike object or string representing a file)
        output dataset for beta + statistics from the REML estimation, but
        ONLY for the GLTs added on the REMLfit command line itself via
        'gltsym' (if generated)
fitts_file: (a pathlike object or string representing a file)
        ouput dataset for REML fitted model (if generated)
errts_file: (a pathlike object or string representing a file)
       output dataset for REML residuals = data - fitted model (if
        generated
wherr_file: (a pathlike object or string representing a file)
       dataset for REML residual, whitened using the estimated ARMA(1,1)
        correlation matrix of the noise (if generated)
ovar: (a pathlike object or string representing a file)
        dataset for OLSQ st.dev. parameter (if generated)
obeta: (a pathlike object or string representing a file)
        dataset for beta weights from the OLSQ estimation (if generated)
obuck: (a pathlike object or string representing a file)
       dataset for beta + statistics from the OLSQ estimation (if
       generated)
oglt: (a pathlike object or string representing a file)
        dataset for beta + statistics from 'gltsym' options (if generated
ofitts: (a pathlike object or string representing a file)
        dataset for OLSQ fitted model (if generated)
oerrts: (a pathlike object or string representing a file)
        dataset for OLSQ residuals = data - fitted model (if generated
```
#### **References:**

None None

## **45.2.3 Synthesize**

[Link to code](http://github.com/nipy/nipype/tree/88d479b69/nipype/interfaces/afni/model.py#L640)

Wraps the executable command 3dSynthesize.

Reads a '-cbucket' dataset and a '.xmat.1D' matrix from 3dDeconvolve, and synthesizes a fit dataset using user-selected sub-bricks and matrix columns.

For complete details, see the [3dSynthesize Documentation.](https://afni.nimh.nih.gov/pub/dist/doc/program_help/3dSynthesize.html)

#### **Examples**

```
>>> from nipype.interfaces import afni
>>> synthesize = afni.Synthesize()
>>> synthesize.inputs.cbucket = 'functional.nii'
>>> synthesize.inputs.matrix = 'output.1D'
>>> synthesize.inputs.select = ['baseline']
>>> synthesize.cmdline
'3dSynthesize -cbucket functional.nii -matrix output.1D -select baseline'
>>> syn = synthesize.run() # doctest: +SKIP
```
Inputs:

```
[Mandatory]
cbucket: (a pathlike object or string representing a file)
        Read the dataset output from 3dDeconvolve via the '-cbucket' option.
        argument: ``-cbucket %s``
matrix: (a pathlike object or string representing a file)
       Read the matrix output from 3dDeconvolve via the '-x1D' option.
       argument: ``-matrix %s``
select: (a list of items which are a unicode string)
       A list of selected columns from the matrix (and the corresponding
        coefficient sub-bricks from the cbucket). Valid types include
        'baseline', 'polort', 'allfunc', 'allstim', 'all', Can also provide
        'something' where something matches a stim_label from 3dDeconvolve,
        and 'digits' where digits are the numbers of the select matrix
        columns by numbers (starting at 0), or number ranges of the form
        '3..7' and '3-7'.
        argument: ``-select %s``
[Optional]
out_file: (a pathlike object or string representing a file)
        output dataset prefix name (default 'syn')
        argument: ``-prefix %s``
dry_run: (a boolean)
        Don't compute the output, just check the inputs.
        argument: ``-dry`
TR: (a float)
        TR to set in the output. The default value of TR is read from the
        header of the matrix file.
       argument: ``-TR %f`
cenfill: ('zero' or 'nbhr' or 'none')
       Determines how censored time points from the 3dDeconvolve run will
       be filled. Valid types are 'zero', 'nbhr' and 'none'.
       argument: ``-cenfill %s`
num_threads: (an integer (int or long), nipype default value: 1)
       set number of threads
outputtype: ('NIFTI' or 'AFNI' or 'NIFTI_GZ')
       AFNI output filetype
args: (a unicode string)
       Additional parameters to the command
        argument: ``%s``
environ: (a dictionary with keys which are a bytes or None or a value
         of class 'str' and with values which are a bytes or None or a
         value of class 'str', nipype default value: {})
        Environment variables
```
#### Outputs:

out\_file: (a pathlike object **or** string representing an existing file) output file

#### **References:**

None None

# **45.3 interfaces.afni.preprocess**

# **45.3.1 AlignEpiAnatPy**

#### [Link to code](http://github.com/nipy/nipype/tree/88d479b69/nipype/interfaces/afni/preprocess.py#L117)

Wraps the executable command align\_epi\_anat.py.

Align EPI to anatomical datasets or vice versa This Python script computes the alignment between two datasets, typically an EPI and an anatomical structural dataset, and applies the resulting transformation to one or the other to bring them into alignment.

This script computes the transforms needed to align EPI and anatomical datasets using a cost function designed for this purpose. The script combines multiple transformations, thereby minimizing the amount of interpolation applied to the data.

Basic Usage: align epi anat.py -anat anat+orig -epi epi+orig -epi base 5

The user must provide EPI and anatomical datasets and specify the EPI sub-brick to use as a base in the alignment.

Internally, the script always aligns the anatomical to the EPI dataset, and the resulting transformation is saved to a 1D file. As a user option, the inverse of this transformation may be applied to the EPI dataset in order to align it to the anatomical data instead.

This program generates several kinds of output in the form of datasets and transformation matrices which can be applied to other datasets if needed. Time-series volume registration, oblique data transformations and Talairach (standard template) transformations will be combined as needed and requested (with options to turn on and off each of the steps) in order to create the aligned datasets.

For complete details, see the [align\\_epi\\_anat.py' Documentation.](https://afni.nimh.nih.gov/pub/dist/doc/program_help/align_epi_anat.py.html)

### **Examples**

```
>>> from nipype.interfaces import afni
>>> al_ea = afni.AlignEpiAnatPy()
>>> al_ea.inputs.anat = "structural.nii"
>>> al_ea.inputs.in_file = "functional.nii"
>>> al_ea.inputs.epi_base = 0
>>> al_ea.inputs.epi_strip = '3dAutomask'
>>> al_ea.inputs.volreg = 'off'
>>> al_ea.inputs.tshift = 'off'
>>> al_ea.inputs.save_skullstrip = True
>>> al_ea.cmdline # doctest: +ELLIPSIS
'python2 ...align_epi_anat.py -anat structural.nii -epi_base 0 -epi_strip
→3dAutomask -epi functional.nii -save_skullstrip -suffix _al -tshift off -volreg,
ightharpoonup>>> res = allineate.run() # doctest: +SKIP
```
Inputs:

```
[Mandatory]
in_file: (a pathlike object or string representing an existing file)
        EPI dataset to align
        argument: ``-epi %s``
anat: (a pathlike object or string representing an existing file)
        name of structural dataset
        argument: ``-anat %s``
epi_base: (a long integer >= 0 or 'mean' or 'median' or 'max')
        the epi base used in alignmentshould be one of
        (0/mean/median/max/subbrick#)
        argument: ``-epi_base %s``
[Optional]
```

```
anat2epi: (a boolean)
        align anatomical to EPI dataset (default)
        argument: ``-anat2epi``
epi2anat: (a boolean)
        align EPI to anatomical dataset
        argument: ``-epi2anat`
save_skullstrip: (a boolean)
        save skull-stripped (not aligned)
        argument: ``-save_skullstrip``
suffix: (a unicode string, nipype default value: _al)
       append suffix to the original anat/epi dataset to usein the
       resulting dataset names (default is "_al")
       argument: ``-suffix %s``
epi_strip: ('3dSkullStrip' or '3dAutomask' or 'None')
       method to mask brain in EPI datashould be one
       of[3dSkullStrip]/3dAutomask/None)
       argument: ``-epi_strip %s``
volreg: ('on' or 'off', nipype default value: on)
        do volume registration on EPI dataset before alignmentshould be 'on'
        or 'off', defaults to 'on'
        argument: ``-volreg %s``
tshift: ('on' or 'off', nipype default value: on)
        do time shifting of EPI dataset before alignmentshould be 'on' or
        'off', defaults to 'on'
       argument: ``-tshift %s``
outputtype: ('NIFTI' or 'AFNI' or 'NIFTI_GZ')
       AFNI output filetype
py27_path: (a pathlike object or string representing an existing file
         or 'python2', nipype default value: python2)
args: (a unicode string)
       Additional parameters to the command
        argument: ``%s``
environ: (a dictionary with keys which are a bytes or None or a value
         of class 'str' and with values which are a bytes or None or a
         value of class 'str', nipype default value: {})
        Environment variables
```

```
Outputs:
```

```
anat_al_orig: (a pathlike object or string representing a file)
       A version of the anatomy that is aligned to the EPI
epi_al_orig: (a pathlike object or string representing a file)
       A version of the EPI dataset aligned to the anatomy
epi_tlrc_al: (a pathlike object or string representing a file)
        A version of the EPI dataset aligned to a standard template
anat_al_mat: (a pathlike object or string representing a file)
       matrix to align anatomy to the EPI
epi_al_mat: (a pathlike object or string representing a file)
       matrix to align EPI to anatomy
epi_vr_al_mat: (a pathlike object or string representing a file)
       matrix to volume register EPI
epi_reg_al_mat: (a pathlike object or string representing a file)
       matrix to volume register and align epi to anatomy
epi al tlrc mat: (a pathlike object or string representing a file)
       matrix to volume register and align epito anatomy and put into
        standard space
epi_vr_motion: (a pathlike object or string representing a file)
```

```
motion parameters from EPI time-seriesregistration (tsh included in
        name if slicetiming correction is also included).
skullstrip: (a pathlike object or string representing a file)
        skull-stripped (not aligned) volume
```
#### **References:**

None None

## **45.3.2 Allineate**

#### [Link to code](http://github.com/nipy/nipype/tree/88d479b69/nipype/interfaces/afni/preprocess.py#L457)

Wraps the executable command 3dAllineate. Program to align one dataset (the 'source') to a base dataset For complete details, see the [3dAllineate Documentation.](https://afni.nimh.nih.gov/pub/dist/doc/program_help/3dAllineate.html)

#### **Examples**

```
>>> from nipype.interfaces import afni
>>> allineate = afni.Allineate()
>>> allineate.inputs.in_file = 'functional.nii'
>>> allineate.inputs.out_file = 'functional_allineate.nii'
>>> allineate.inputs.in_matrix = 'cmatrix.mat'
>>> allineate.cmdline
'3dAllineate -source functional.nii -prefix functional_allineate.nii -1Dmatrix_
˓→apply cmatrix.mat'
>>> res = allineate.run() # doctest: +SKIP
```

```
>>> allineate = afni.Allineate()
>>> allineate.inputs.in_file = 'functional.nii'
>>> allineate.inputs.reference = 'structural.nii'
>>> allineate.inputs.allcostx = 'out.allcostX.txt'
>>> allineate.cmdline
'3dAllineate -source functional.nii -base structural.nii -allcostx |& tee out.
˓→allcostX.txt'
>>> res = allineate.run() # doctest: +SKIP
```

```
>>> allineate = afni.Allineate()
>>> allineate.inputs.in_file = 'functional.nii'
>>> allineate.inputs.reference = 'structural.nii'
>>> allineate.inputs.nwarp_fixmot = ['X', 'Y']
>>> allineate.cmdline
'3dAllineate -source functional.nii -nwarp_fixmotX -nwarp_fixmotY -prefix
˓→functional_allineate -base structural.nii'
>>> res = allineate.run() # doctest: +SKIP
```
Inputs:

```
[Mandatory]
in_file: (a pathlike object or string representing an existing file)
        input file to 3dAllineate
        argument: ``-source %s``
[Optional]
```

```
reference: (a pathlike object or string representing an existing
          file)
        file to be used as reference, the first volume will be used if not
        given the reference will be the first volume of in_file.
        argument: ``-base %s``
out_file: (a pathlike object or string representing a file)
        output file from 3dAllineate
        argument: ``-prefix %s``
       mutually_exclusive: allcostx
out_param_file: (a pathlike object or string representing a file)
        Save the warp parameters in ASCII (.1D) format.
        argument: ``-1Dparam_save %s``
       mutually_exclusive: in_param_file, allcostx
in_param_file: (a pathlike object or string representing an existing
         file)
        Read warp parameters from file and apply them to the source dataset,
        and produce a new dataset
        argument: ``-1Dparam_apply %s``
        mutually_exclusive: out_param_file
out_matrix: (a pathlike object or string representing a file)
        Save the transformation matrix for each volume.
        argument: ``-1Dmatrix_save %s``
       mutually_exclusive: in_matrix, allcostx
in_matrix: (a pathlike object or string representing a file)
       matrix to align input file
        argument: ``-1Dmatrix_apply %s``, position: -3
       mutually_exclusive: out_matrix
overwrite: (a boolean)
        overwrite output file if it already exists
        argument: ``-overwrite``
allcostx: (a pathlike object or string representing a file)
        Compute and print ALL available cost functionals for the un-warped
        inputsAND THEN QUIT. If you use this option none of the other
        expected outputs will be produced
        argument: ``-allcostx |& tee %s``, position: -1
       mutually_exclusive: out_file, out_matrix, out_param_file,
         out_weight_file
cost: ('leastsq' or 'ls' or 'mutualinfo' or 'mi' or 'corratio_mul' or
          'crM' or 'norm_mutualinfo' or 'nmi' or 'hellinger' or 'hel' or
          'corratio_add' or 'crA' or 'corratio_uns' or 'crU')
        Defines the 'cost' function that defines the matching between the
        source and the base
       argument: ``-cost %s``
interpolation: ('nearestneighbour' or 'linear' or 'cubic' or
          'quintic')
        Defines interpolation method to use during matching
        argument: ``-interp %s``
final_interpolation: ('nearestneighbour' or 'linear' or 'cubic' or
          'quintic' or 'wsinc5')
        Defines interpolation method used to create the output dataset
        argument: ``-final %s``
nmatch: (an integer (int or long))
        Use at most n scattered points to match the datasets.
       argument: ``-nmatch %d``
no_pad: (a boolean)
        Do not use zero-padding on the base image.
        argument: ``-nopad``
```

```
(continued from previous page)
```

```
zclip: (a boolean)
       Replace negative values in the input datasets (source & base) with
        zero.
       argument: ``-zclip``
convergence: (a float)
       Convergence test in millimeters (default 0.05mm).
        argument: ``-conv %f``
usetemp: (a boolean)
       temporary file use
       argument: ``-usetemp``
check: (a list of items which are 'leastsq' or 'ls' or 'mutualinfo'
         or 'mi' or 'corratio_mul' or 'crM' or 'norm_mutualinfo' or 'nmi'
         or 'hellinger' or 'hel' or 'corratio_add' or 'crA' or
         'corratio_uns' or 'crU')
        After cost functional optimization is done, start at the final
        parameters and RE-optimize using this new cost functions. If the
        results are too different, a warning message will be printed.
       However, the final parameters from the original optimization will be
       used to create the output dataset.
       argument: ``-check %s``
one_pass: (a boolean)
        Use only the refining pass -- do not try a coarse resolution pass
        first. Useful if you know that only small amounts of image alignment
        are needed.
       argument: ``-onepass``
two_pass: (a boolean)
       Use a two pass alignment strategy for all volumes, searching for a
        large rotation+shift and then refining the alignment.
       arqument: ``-twopass``
two_blur: (a float)
        Set the blurring radius for the first pass in mm.
        argument: ``-twoblur %f``
two_first: (a boolean)
       Use -twopass on the first image to be registered, and then on all
        subsequent images from the source dataset, use results from the
        first image's coarse pass to start the fine pass.
       argument: ``-twofirst``
two_best: (an integer (int or long))
       In the coarse pass, use the best 'bb' set of initialpoints to search
        for the starting point for the finepass. If bb==0, then no search is
       made for the beststarting point, and the identity transformation
       isused as the starting point. [Default=5; min=0 max=11]
       argument: ``-twobest %d``
fine_blur: (a float)
        Set the blurring radius to use in the fine resolution pass to 'x'
        mm. A small amount (1-2 mm?) of blurring at the fine step may help
        with convergence, if there is some problem, especially if the base
        volume is very noisy. [Default == 0 mm = no blurring at the final
        alignment pass]
       argument: ``-fineblur %f``
center_of_mass: (a unicode string)
       Use the center-of-mass calculation to bracket the shifts.
        argument: ``-cmass%s``
autoweight: (a unicode string)
       Compute a weight function using the 3dAutomask algorithm plus some
        blurring of the base image.
        argument: ``-autoweight%s``
```

```
(continued from previous page)
```

```
automask: (an integer (int or long))
        Compute a mask function, set a value for dilation or 0.
        argument: ``-automask+%d``
autobox: (a boolean)
        Expand the -automask function to enclose a rectangular box that
       holds the irregular mask.
        argument: ``-autobox``
nomask: (a boolean)
       Don't compute the autoweight/mask; if -weight is not also used, then
        every voxel will be counted equally.
       argument: ``-nomask``
weight_file: (a pathlike object or string representing an existing
         file)
        Set the weighting for each voxel in the base dataset; larger weights
        mean that voxel count more in the cost function. Must be defined on
       the same grid as the base dataset
        argument: ``-weight %s``
weight: (a pathlike object or string representing an existing file or
         a float)
        Set the weighting for each voxel in the base dataset; larger weights
        mean that voxel count more in the cost function. If an image file is
        given, the volume must be defined on the same grid as the base
       dataset
        argument: ``-weight %s``
out_weight_file: (a pathlike object or string representing a file)
       Write the weight volume to disk as a dataset
        argument: ``-wtprefix %s``
       mutually_exclusive: allcostx
source_mask: (a pathlike object or string representing an existing
         file)
       mask the input dataset
        argument: ``-source_mask %s``
source_automask: (an integer (int or long))
       Automatically mask the source dataset with dilation or 0.
       argument: ``-source_automask+%d``
warp_type: ('shift_only' or 'shift_rotate' or 'shift_rotate_scale' or
         'affine_general')
       Set the warp type.
       argument: ``-warp %s``
warpfreeze: (a boolean)
       Freeze the non-rigid body parameters after first volume.
        argument: ``-warpfreeze``
replacebase: (a boolean)
        If the source has more than one volume, then after the first volume
        is aligned to the base.
        argument: ``-replacebase``
replacemeth: ('leastsq' or 'ls' or 'mutualinfo' or 'mi' or
          'corratio_mul' or 'crM' or 'norm_mutualinfo' or 'nmi' or
          'hellinger' or 'hel' or 'corratio_add' or 'crA' or 'corratio_uns'
         or 'crU')
        After first volume is aligned, switch method for later volumes. For
       use with '-replacebase'.
        argument: ``-replacemeth %s``
epi: (a boolean)
        Treat the source dataset as being composed of warped EPI slices, and
        the base as comprising anatomically 'true' images. Only phase-
        encoding direction image shearing and scaling will be allowed with
```

```
this option.
       argument: ``-EPI``
maxrot: (a float)
       Maximum allowed rotation in degrees.
       argument: ``-maxrot %f``
maxshf: (a float)
       Maximum allowed shift in mm.
       argument: ``-maxshf %f``
maxscl: (a float)
       Maximum allowed scaling factor.
       argument: ``-maxscl %f``
maxshr: (a float)
       Maximum allowed shearing factor.
       arqument: ``-maxshr %f``
master: (a pathlike object or string representing an existing file)
       Write the output dataset on the same grid as this file.
        argument: ``-master %s``
newgrid: (a float)
        Write the output dataset using isotropic grid spacing in mm.
        argument: ``-newgrid %f``
nwarp: ('bilinear' or 'cubic' or 'quintic' or 'heptic' or 'nonic' or
          'poly3' or 'poly5' or 'poly7' or 'poly9')
        Experimental nonlinear warping: bilinear or legendre poly.
        argument: ``-nwarp %s``
nwarp_fixmot: (a list of items which are 'X' or 'Y' or 'Z' or 'I' or
         'J' or 'K')
        To fix motion along directions.
        argument: ``-nwarp fixmot%s...``
nwarp_fixdep: (a list of items which are 'X' or 'Y' or 'Z' or 'I' or
         'J' or 'K')
        To fix non-linear warp dependency along directions.
       argument: ``-nwarp_fixdep%s...``
verbose: (a boolean)
       Print out verbose progress reports.
       argument: ``-verb``
quiet: (a boolean)
       Don't print out verbose progress reports.
       argument: ``-quiet``
num_threads: (an integer (int or long), nipype default value: 1)
       set number of threads
outputtype: ('NIFTI' or 'AFNI' or 'NIFTI_GZ')
       AFNI output filetype
args: (a unicode string)
       Additional parameters to the command
        arqument: ``%s``
environ: (a dictionary with keys which are a bytes or None or a value
         of class 'str' and with values which are a bytes or None or a
         value of class 'str', nipype default value: {})
        Environment variables
```
Outputs:

```
out_file: (a pathlike object or string representing an existing file)
       output image file name
out_matrix: (a pathlike object or string representing an existing
         file)
       matrix to align input file
```

```
out_param_file: (a pathlike object or string representing an existing
          file)
       warp parameters
out_weight_file: (a pathlike object or string representing an
          existing file)
        weight volume
allcostx: (a pathlike object or string representing a file)
        Compute and print ALL available cost functionals for the un-warped
        inputs
```
#### **References:**

None None

## **45.3.3 AutoTLRC**

[Link to code](http://github.com/nipy/nipype/tree/88d479b69/nipype/interfaces/afni/preprocess.py#L716)

Wraps the executable command @auto\_tlrc.

A minmal wrapper for the AutoTLRC script The only option currently supported is no\_ss. For complete details, see the [3dQwarp Documentation.](https://afni.nimh.nih.gov/pub/dist/doc/program_help/@auto_tlrc.html)

#### **Examples**

```
>>> from nipype.interfaces import afni
>>> autoTLRC = afni.AutoTLRC()
>>> autoTLRC.inputs.in_file = 'structural.nii'
>>> autoTLRC.inputs.no_ss = True
>>> autoTLRC.inputs.base = "TT_N27+tlrc"
>>> autoTLRC.cmdline
'@auto_tlrc -base TT_N27+tlrc -input structural.nii -no_ss'
>>> res = autoTLRC.run() # doctest: +SKIP
```
#### Inputs:

```
[Mandatory]
in_file: (a pathlike object or string representing an existing file)
        Original anatomical volume (+orig).The skull is removed by this
        scriptunless instructed otherwise (-no_ss).
       argument: ``-input %s``
base: (a unicode string)
        Reference anatomical volume Usually this volume is in some standard
        space like TLRC or MNI space and with afni dataset view of (+tlrc).
        Preferably, this reference volume should have had the skull removed
        but that is not mandatory. AFNI's distribution contains several
        templates. For a longer list, use "whereami
        -show_templates"TT_N27+tlrc --> Single subject, skull stripped
        volume. This volume is also known as N27_SurfVol_NoSkull+tlrc
        elsewhere in AFNI and SUMA land. (www.loni.ucla.edu,
        www.bic.mni.mcgill.ca) This template has a full set of FreeSurfer
        (surfer.nmr.mgh.harvard.edu) surface models that can be used in
        SUMA. For details, see Talairach-related link:
        https://afni.nimh.nih.gov/afni/sumaTT_icbm452+tlrc --> Average
        volume of 452 normal brains. Skull Stripped.
        (www.loni.ucla.edu)TT_avg152T1+tlrc --> Average volume of 152 normal
        brains. Skull Stripped.(www.bic.mni.mcgill.ca)TT_EPI+tlrc --> EPI
```

```
template from spm2, masked as TT_avg152T1 TT_avg152 and TT_EPI
        volume sources are from SPM's distribution.
        (www.fil.ion.ucl.ac.uk/spm/)If you do not specify a path for the
        template, the scriptwill attempt to locate the template AFNI's
        binaries directory.NOTE: These datasets have been slightly modified
        from their original size to match the standard TLRC dimensions (Jean
        Talairach and Pierre Tournoux Co-Planar Stereotaxic Atlas of the
        Human Brain Thieme Medical Publishers, New York, 1988). That was
        done for internal consistency in AFNI. You may use the original form
        of these volumes if you choose but your TLRC coordinates will not be
        consistent with AFNI's TLRC database (San Antonio Talairach Daemon
        database), for example.
        argument: ``-base %s``
[Optional]
outputtype: ('NIFTI' or 'AFNI' or 'NIFTI_GZ')
       AFNI output filetype
no_ss: (a boolean)
       Do not strip skull of input data set(because skull has already been
        removedor because template still has the skull)NOTE: The -no_ss
        option is not all that optional. Here is a table of when you should
        and should not use -no_ss Template Template WITH skull WITHOUT skull
        Dset. WITH skull -no_ss xxx WITHOUT skull No Cigar -no_ss Template
       means: Your template of choice Dset. means: Your anatomical dataset
       -no_ss means: Skull stripping should not be attempted on Dset xxx
       means: Don't put anything, the script will strip Dset No Cigar
       means: Don't try that combination, it makes no sense.
       argument: ``-no ss`
args: (a unicode string)
       Additional parameters to the command
       argument: ``%s`
environ: (a dictionary with keys which are a bytes or None or a value
         of class 'str' and with values which are a bytes or None or a
          value of class 'str', nipype default value: {})
        Environment variables
```
#### Outputs:

```
out_file: (a pathlike object or string representing an existing file)
       output file
```
#### **References:**

None None

## **45.3.4 AutoTcorrelate**

[Link to code](http://github.com/nipy/nipype/tree/88d479b69/nipype/interfaces/afni/preprocess.py#L554)

Wraps the executable command 3dAutoTcorrelate.

Computes the correlation coefficient between the time series of each pair of voxels in the input dataset, and stores the output into a new anatomical bucket dataset [scaled to shorts to save memory space]. For complete details, see the [3dAutoTcorrelate Documentation.](https://afni.nimh.nih.gov/pub/dist/doc/program_help/3dAutoTcorrelate.html)

#### **Examples**

```
>>> from nipype.interfaces import afni
>>> corr = afni.AutoTcorrelate()
>>> corr.inputs.in_file = 'functional.nii'
>>> corr.inputs.polort = -1
>>> corr.inputs.eta2 = True
>>> corr.inputs.mask = 'mask.nii'
>>> corr.inputs.mask_only_targets = True
>>> corr.cmdline # doctest: +ELLIPSIS
'3dAutoTcorrelate -eta2 -mask mask.nii -mask_only_targets -prefix functional_
˓→similarity_matrix.1D -polort -1 functional.nii'
>>> res = corr.run() # doctest: +SKIP
```
Inputs:

```
[Mandatory]
in_file: (a pathlike object or string representing an existing file)
       timeseries x space (volume or surface) file
        argument: ``%s``, position: -1
[Optional]
polort: (an integer (int or long))
        Remove polynomical trend of order m or -1 for no detrending
        argument: ``-polort %d``
eta2: (a boolean)
        eta^2 similarity
        argument: ``-eta2``
mask: (a pathlike object or string representing an existing file)
       mask of voxels
        argument: ``-mask %s``
mask_only_targets: (a boolean)
       use mask only on targets voxels
       argument: ``-mask_only_targets``
       mutually_exclusive: mask_source
mask_source: (a pathlike object or string representing an existing
         file)
       mask for source voxels
        argument: ``-mask_source %s``
       mutually_exclusive: mask_only_targets
out_file: (a pathlike object or string representing a file)
       output image file name
        argument: ``-prefix %s`
num_threads: (an integer (int or long), nipype default value: 1)
       set number of threads
outputtype: ('NIFTI' or 'AFNI' or 'NIFTI_GZ')
       AFNI output filetype
args: (a unicode string)
       Additional parameters to the command
       argument: ``%s``
environ: (a dictionary with keys which are a bytes or None or a value
         of class 'str' and with values which are a bytes or None or a
         value of class 'str', nipype default value: {})
        Environment variables
```
Outputs:

out\_file: (a pathlike object **or** string representing an existing file) output file

#### **References:**

None None

## **45.3.5 Automask**

#### [Link to code](http://github.com/nipy/nipype/tree/88d479b69/nipype/interfaces/afni/preprocess.py#L619)

Wraps the executable command 3dAutomask. Create a brain-only mask of the image using AFNI 3dAutomask command For complete details, see the [3dAutomask Documentation.](https://afni.nimh.nih.gov/pub/dist/doc/program_help/3dAutomask.html)

#### **Examples**

```
>>> from nipype.interfaces import afni
>>> automask = afni.Automask()
>>> automask.inputs.in_file = 'functional.nii'
>>> automask.inputs.dilate = 1
>>> automask.inputs.outputtype = 'NIFTI'
>>> automask.cmdline # doctest: +ELLIPSIS
'3dAutomask -apply_prefix functional_masked.nii -dilate 1 -prefix functional_mask.
˓→nii functional.nii'
>>> res = automask.run() # doctest: +SKIP
```
Inputs:

```
[Mandatory]
in_file: (a pathlike object or string representing an existing file)
        input file to 3dAutomask
        argument: ``%s``, position: -1
[Optional]
out_file: (a pathlike object or string representing a file)
       output image file name
       argument: ``-prefix %s``
brain_file: (a pathlike object or string representing a file)
        output file from 3dAutomask
        argument: ``-apply_prefix %s``
clfrac: (a float)
        sets the clip level fraction (must be 0.1-0.9). A small value will
        tend to make the mask larger [default = 0.5].
       argument: ``-clfrac %s``
dilate: (an integer (int or long))
       dilate the mask outwards
       argument: ``-dilate %s``
erode: (an integer (int or long))
       erode the mask inwards
       argument: ``-erode %s``
num_threads: (an integer (int or long), nipype default value: 1)
       set number of threads
outputtype: ('NIFTI' or 'AFNI' or 'NIFTI_GZ')
       AFNI output filetype
args: (a unicode string)
       Additional parameters to the command
       argument: ``%s``
environ: (a dictionary with keys which are a bytes or None or a value
         of class 'str' and with values which are a bytes or None or a
         value of class 'str', nipype default value: {})
        Environment variables
```
Outputs:

```
out_file: (a pathlike object or string representing an existing file)
        mask file
brain_file: (a pathlike object or string representing an existing
          file)
        brain file (skull stripped)
```
#### **References:**

None None

## **45.3.6 Bandpass**

[Link to code](http://github.com/nipy/nipype/tree/88d479b69/nipype/interfaces/afni/preprocess.py#L815)

Wraps the executable command 3dBandpass.

Program to lowpass and/or highpass each voxel time series in a dataset, offering more/different options than Fourier

For complete details, see the [3dBandpass Documentation.](https://afni.nimh.nih.gov/pub/dist/doc/program_help/3dBandpass.html)

#### **Examples**

```
>>> from nipype.interfaces import afni
>>> from nipype.testing import example_data
>>> bandpass = afni.Bandpass()
>>> bandpass.inputs.in_file = 'functional.nii'
>>> bandpass.inputs.highpass = 0.005
>>> bandpass.inputs.lowpass = 0.1
>>> bandpass.cmdline
'3dBandpass -prefix functional_bp 0.005000 0.100000 functional.nii'
>>> res = bandpass.run() # doctest: +SKIP
```
Inputs:

```
[Mandatory]
in_file: (a pathlike object or string representing an existing file)
        input file to 3dBandpass
        argument: ``%s``, position: -1
lowpass: (a float)
       lowpass
       argument: ``%f``, position: -2
highpass: (a float)
       highpass
       argument: ``%f``, position: -3
[Optional]
out_file: (a pathlike object or string representing a file)
       output file from 3dBandpass
        argument: ``-prefix %s``, position: 1
mask: (a pathlike object or string representing an existing file)
        mask file
        argument: ``-mask %s``, position: 2
despike: (a boolean)
        Despike each time series before other processing. Hopefully, you
        don't actually need to do this, which is why it is optional.
        argument: ``-despike``
orthogonalize_file: (a list of items which are a pathlike object or
```

```
string representing an existing file)
       Also orthogonalize input to columns in f.1D. Multiple '-ort' options
        are allowed.
        argument: ``-ort %s``
orthogonalize_dset: (a pathlike object or string representing an
          existing file)
        Orthogonalize each voxel to the corresponding voxel time series in
        dataset 'fset', which must have the same spatial and temporal grid
        structure as the main input dataset. At present, only one '-dsort'
       option is allowed.
       argument: ``-dsort %s``
no_detrend: (a boolean)
       Skip the quadratic detrending of the input that occurs before the
        FFT-based bandpassing. You would only want to do this if the dataset
       had been detrended already in some other program.
       argument: ``-nodetrend``
tr: (a float)
        Set time step (TR) in sec [default=from dataset header].
        argument: ``-dt %f``
nfft: (an integer (int or long))
        Set the FFT length [must be a legal value].
        argument: ``-nfft %d``
normalize: (a boolean)
       Make all output time series have L2 norm = 1 (i.e., sum of squares =
       1).
       argument: ``-norm``
automask: (a boolean)
       Create a mask from the input dataset.
       argument: ``-automask``
blur: (a float)
       Blur (inside the mask only) with a filter width (FWHM) of 'fff'
        millimeters.
       arqument: ``-blur %f``
localPV: (a float)
       Replace each vector by the local Principal Vector (AKA first
        singular vector) from a neighborhood of radius 'rrr' millimeters.
       Note that the PV time series is L2 normalized. This option is mostly
       for Bob Cox to have fun with.
       argument: ``-localPV %f``
notrans: (a boolean)
       Don't check for initial positive transients in the data. The test is
       a little slow, so skipping it is OK, if you KNOW the data time
       series are transient-free.
       argument: ``-notrans``
num_threads: (an integer (int or long), nipype default value: 1)
       set number of threads
outputtype: ('NIFTI' or 'AFNI' or 'NIFTI_GZ')
       AFNI output filetype
args: (a unicode string)
       Additional parameters to the command
       argument: ``%s`
environ: (a dictionary with keys which are a bytes or None or a value
         of class 'str' and with values which are a bytes or None or a
         value of class 'str', nipype default value: {})
        Environment variables
```
Outputs:

```
out_file: (a pathlike object or string representing an existing file)
       output file
```
#### **References:**

None None

## **45.3.7 BlurInMask**

#### [Link to code](http://github.com/nipy/nipype/tree/88d479b69/nipype/interfaces/afni/preprocess.py#L879)

Wraps the executable command 3dBlurInMask. Blurs a dataset spatially inside a mask. That's all. Experimental. For complete details, see the [3dBlurInMask Documentation.](https://afni.nimh.nih.gov/pub/dist/doc/program_help/3dBlurInMask.html)

#### **Examples**

```
>>> from nipype.interfaces import afni
>>> bim = afni.BlurInMask()
>>> bim.inputs.in_file = 'functional.nii'
>>> bim.inputs.mask = 'mask.nii'
>>> bim.inputs.fwhm = 5.0
>>> bim.cmdline # doctest: +ELLIPSIS
'3dBlurInMask -input functional.nii -FWHM 5.000000 -mask mask.nii -prefix
˓→functional_blur'
>>> res = bim.run() # doctest: +SKIP
```
Inputs:

```
[Mandatory]
in_file: (a pathlike object or string representing an existing file)
        input file to 3dSkullStrip
       argument: ``-input %s``, position: 1
fwhm: (a float)
        fwhm kernel size
        argument: ``-FWHM %f``
[Optional]
out_file: (a pathlike object or string representing a file)
        output to the file
        argument: ``-prefix %s``, position: -1
mask: (a pathlike object or string representing a file)
       Mask dataset, if desired. Blurring will occur only within the mask.
       Voxels NOT in the mask will be set to zero in the output.
       argument: ``-mask %s``
multimask: (a pathlike object or string representing a file)
       Multi-mask dataset -- each distinct nonzero value in dataset will be
       treated as a separate mask for blurring purposes.
       argument: ``-Mmask %s``
automask: (a boolean)
       Create an automask from the input dataset.
       argument: ``-automask``
preserve: (a boolean)
        Normally, voxels not in the mask will be set to zero in the output.
        If you want the original values in the dataset to be preserved in
        the output, use this option.
        argument: ``-preserve``
```

```
float_out: (a boolean)
       Save dataset as floats, no matter what the input data type is.
        argument: ``-float``
options: (a unicode string)
       options
        argument: ``%s``, position: 2
num_threads: (an integer (int or long), nipype default value: 1)
       set number of threads
outputtype: ('NIFTI' or 'AFNI' or 'NIFTI_GZ')
       AFNI output filetype
args: (a unicode string)
       Additional parameters to the command
       argument: ``%s`
environ: (a dictionary with keys which are a bytes or None or a value
         of class 'str' and with values which are a bytes or None or a
         value of class 'str', nipype default value: {})
        Environment variables
```
#### Outputs:

```
out_file: (a pathlike object or string representing an existing file)
       output file
```
#### **References:**

None None

## **45.3.8 BlurToFWHM**

[Link to code](http://github.com/nipy/nipype/tree/88d479b69/nipype/interfaces/afni/preprocess.py#L929)

Wraps the executable command 3dBlurToFWHM. Blurs a 'master' dataset until it reaches a specified FWHM smoothness (approximately). For complete details, see the [3dBlurToFWHM Documentation](https://afni.nimh.nih.gov/pub/dist/doc/program_help/3dBlurToFWHM.html)

#### **Examples**

```
>>> from nipype.interfaces import afni
>>> blur = afni.preprocess.BlurToFWHM()
>>> blur.inputs.in_file = 'epi.nii'
>>> blur.inputs.fwhm = 2.5
>>> blur.cmdline # doctest: +ELLIPSIS
'3dBlurToFWHM -FWHM 2.500000 -input epi.nii -prefix epi_afni'
>>> res = blur.run() # doctest: +SKIP
```
Inputs:

```
[Mandatory]
in_file: (a pathlike object or string representing an existing file)
        The dataset that will be smoothed
        argument: ``-input %s``
[Optional]
automask: (a boolean)
        Create an automask from the input dataset.
        argument: ``-automask``
fwhm: (a float)
```

```
Blur until the 3D FWHM reaches this value (in mm)
        argument: ``-FWHM %f``
fwhmxy: (a float)
        Blur until the 2D (x, y)-plane FWHM reaches this value (in mm)
        argument: ``-FWHMxy %f``
blurmaster: (a pathlike object or string representing an existing
         file)
        The dataset whose smoothness controls the process.
       argument: ``-blurmaster %s``
mask: (a pathlike object or string representing an existing file)
       Mask dataset, if desired. Voxels NOT in mask will be set to zero in
       output.
       argument: ``-mask %s``
num_threads: (an integer (int or long), nipype default value: 1)
       set number of threads
outputtype: ('NIFTI' or 'AFNI' or 'NIFTI_GZ')
       AFNI output filetype
out_file: (a pathlike object or string representing a file)
       output image file name
       argument: ``-prefix %s``
args: (a unicode string)
        Additional parameters to the command
        argument: ``%s``
environ: (a dictionary with keys which are a bytes or None or a value
         of class 'str' and with values which are a bytes or None or a
         value of class 'str', nipype default value: {})
        Environment variables
```
#### Outputs:

out\_file: (a pathlike object **or** string representing an existing file) output file

#### **References:**

None None

### **45.3.9 ClipLevel**

#### [Link to code](http://github.com/nipy/nipype/tree/88d479b69/nipype/interfaces/afni/preprocess.py#L981)

Wraps the executable command 3dClipLevel. Estimates the value at which to clip the anatomical dataset so that background regions are set to zero. For complete details, see the [3dClipLevel Documentation.](https://afni.nimh.nih.gov/pub/dist/doc/program_help/3dClipLevel.html)

#### **Examples**

```
>>> from nipype.interfaces.afni import preprocess
>>> cliplevel = preprocess.ClipLevel()
>>> cliplevel.inputs.in_file = 'anatomical.nii'
>>> cliplevel.cmdline
'3dClipLevel anatomical.nii'
>>> res = cliplevel.run() # doctest: +SKIP
```
Inputs:

```
[Mandatory]
in_file: (a pathlike object or string representing an existing file)
        input file to 3dClipLevel
        argument: ``%s``, position: -1
[Optional]
mfrac: (a float)
       Use the number ff instead of 0.50 in the algorithm
       argument: ``-mfrac %s``, position: 2
doall: (a boolean)
        Apply the algorithm to each sub-brick separately.
        argument: ``-doall``, position: 3
       mutually_exclusive: g, r, a, d
grad: (a pathlike object or string representing a file)
        Also compute a 'gradual' clip level as a function of voxel position,
        and output that to a dataset.
        argument: ``-grad %s``, position: 3
       mutually_exclusive: d, o, a, l, l
args: (a unicode string)
       Additional parameters to the command
       argument: ``%s``
environ: (a dictionary with keys which are a bytes or None or a value
         of class 'str' and with values which are a bytes or None or a
         value of class 'str', nipype default value: {})
        Environment variables
```
#### Outputs:

clip\_val: (a float) output

## **45.3.10 DegreeCentrality**

#### [Link to code](http://github.com/nipy/nipype/tree/88d479b69/nipype/interfaces/afni/preprocess.py#L1060)

Wraps the executable command 3dDegreeCentrality. Performs degree centrality on a dataset using a given maskfile via 3dDegreeCentrality For complete details, see the [3dDegreeCentrality Documentation.](https://afni.nimh.nih.gov/pub/dist/doc/program_help/3dDegreeCentrality.html)

#### **Examples**

```
>>> from nipype.interfaces import afni
>>> degree = afni.DegreeCentrality()
>>> degree.inputs.in_file = 'functional.nii'
>>> degree.inputs.mask = 'mask.nii'
>>> degree.inputs.sparsity = 1 # keep the top one percent of connections
>>> degree.inputs.out_file = 'out.nii'
>>> degree.cmdline
'3dDegreeCentrality -mask mask.nii -prefix out.nii -sparsity 1.000000 functional.
˓→nii'
>>> res = degree.run() # doctest: +SKIP
```
Inputs:

```
[Mandatory]
in_file: (a pathlike object or string representing an existing file)
       input file to 3dDegreeCentrality
       argument: ``%s``, position: -1
```
```
[Optional]
sparsity: (a float)
        only take the top percent of connections
        argument: ``-sparsity %f``
oned_file: (a unicode string)
        output filepath to text dump of correlation matrix
        argument: ``-out1D %s``
mask: (a pathlike object or string representing an existing file)
       mask file to mask input data
       argument: ``-mask %s``
thresh: (a float)
       threshold to exclude connections where corr <= thresh
       arqument: ``-thresh %f``
polort: (an integer (int or long))
       argument: ``-polort %d``
autoclip: (a boolean)
       Clip off low-intensity regions in the dataset
        argument: ``-autoclip``
automask: (a boolean)
       Mask the dataset to target brain-only voxels
       argument: ``-automask``
num_threads: (an integer (int or long), nipype default value: 1)
       set number of threads
outputtype: ('NIFTI' or 'AFNI' or 'NIFTI_GZ')
       AFNI output filetype
out_file: (a pathlike object or string representing a file)
        output image file name
       argument: ``-prefix %s``
args: (a unicode string)
       Additional parameters to the command
        argument: ``%s``
environ: (a dictionary with keys which are a bytes or None or a value
         of class 'str' and with values which are a bytes or None or a
         value of class 'str', nipype default value: {})
        Environment variables
```
Outputs:

```
oned_file: (a pathlike object or string representing a file)
        The text output of the similarity matrix computed after thresholding
       with one-dimensional and ijk voxel indices, correlations, image
        extents, and affine matrix.
out_file: (a pathlike object or string representing an existing file)
        output file
```
## **References:**

None None

## **45.3.11 Despike**

[Link to code](http://github.com/nipy/nipype/tree/88d479b69/nipype/interfaces/afni/preprocess.py#L1114) Wraps the executable command 3dDespike. Removes 'spikes' from the 3D+time input dataset For complete details, see the [3dDespike Documentation.](https://afni.nimh.nih.gov/pub/dist/doc/program_help/3dDespike.html)

#### **Examples**

```
>>> from nipype.interfaces import afni
>>> despike = afni.Despike()
>>> despike.inputs.in_file = 'functional.nii'
>>> despike.cmdline
'3dDespike -prefix functional_despike functional.nii'
>>> res = despike.run() # doctest: +SKIP
```
Inputs:

```
[Mandatory]
in_file: (a pathlike object or string representing an existing file)
        input file to 3dDespike
        argument: ``%s``, position: -1
[Optional]
out_file: (a pathlike object or string representing a file)
       output image file name
       argument: ``-prefix %s''
num_threads: (an integer (int or long), nipype default value: 1)
       set number of threads
outputtype: ('NIFTI' or 'AFNI' or 'NIFTI_GZ')
       AFNI output filetype
args: (a unicode string)
       Additional parameters to the command
       argument: ``%s``
environ: (a dictionary with keys which are a bytes or None or a value
         of class 'str' and with values which are a bytes or None or a
          value of class 'str', nipype default value: {})
        Environment variables
```
#### Outputs:

```
out_file: (a pathlike object or string representing an existing file)
        output file
```
## **References:**

None None

## **45.3.12 Detrend**

[Link to code](http://github.com/nipy/nipype/tree/88d479b69/nipype/interfaces/afni/preprocess.py#L1152)

Wraps the executable command 3dDetrend. This program removes components from voxel time series using linear least squares For complete details, see the [3dDetrend Documentation.](https://afni.nimh.nih.gov/pub/dist/doc/program_help/3dDetrend.html)

## **Examples**

```
>>> from nipype.interfaces import afni
>>> detrend = afni.Detrend()
>>> detrend.inputs.in_file = 'functional.nii'
>>> detrend.inputs.args = '-polort 2'
>>> detrend.inputs.outputtype = 'AFNI'
>>> detrend.cmdline
```

```
'3dDetrend -polort 2 -prefix functional_detrend functional.nii'
>>> res = detrend.run() # doctest: +SKIP
```
Inputs:

```
[Mandatory]
in_file: (a pathlike object or string representing an existing file)
        input file to 3dDetrend
        argument: ``%s``, position: -1
[Optional]
out_file: (a pathlike object or string representing a file)
        output image file name
       argument: ``-prefix %s``
num_threads: (an integer (int or long), nipype default value: 1)
       set number of threads
outputtype: ('NIFTI' or 'AFNI' or 'NIFTI_GZ')
       AFNI output filetype
args: (a unicode string)
       Additional parameters to the command
       arqument: ``%s`
environ: (a dictionary with keys which are a bytes or None or a value
         of class 'str' and with values which are a bytes or None or a
         value of class 'str', nipype default value: {})
       Environment variables
```
#### Outputs:

```
out_file: (a pathlike object or string representing an existing file)
        output file
```
#### **References:**

None None

# **45.3.13 ECM**

[Link to code](http://github.com/nipy/nipype/tree/88d479b69/nipype/interfaces/afni/preprocess.py#L1222)

Wraps the executable command 3dECM. Performs degree centrality on a dataset using a given maskfile via the 3dECM command For complete details, see the [3dECM Documentation.](https://afni.nimh.nih.gov/pub/dist/doc/program_help/3dECM.html)

## **Examples**

```
>>> from nipype.interfaces import afni
\Rightarrow \Rightarrow \text{ecm} = \text{afni} \cdot \text{ECM} ()
>>> ecm.inputs.in_file = 'functional.nii'
>>> ecm.inputs.mask = 'mask.nii'
>>> ecm.inputs.sparsity = 0.1 # keep top 0.1% of connections
>>> ecm.inputs.out_file = 'out.nii'
>>> ecm.cmdline
'3dECM -mask mask.nii -prefix out.nii -sparsity 0.100000 functional.nii'
>>> res = ecm.run() # doctest: +SKIP
```
Inputs:

```
[Mandatory]
in_file: (a pathlike object or string representing an existing file)
        input file to 3dECM
        argument: ``%s``, position: -1
[Optional]
sparsity: (a float)
        only take the top percent of connections
        argument: ``-sparsity %f``
full: (a boolean)
        Full power method; enables thresholding; automatically selected if
        -thresh or -sparsity are set
       argument: ``-full``
fecm: (a boolean)
       Fast centrality method; substantial speed increase but cannot
       accomodate thresholding; automatically selected if -thresh or
        -sparsity are not set
       argument: ``-fecm`
shift: (a float)
       shift correlation coefficients in similarity matrix to enforce non-
        negativity, s > = 0.0; default = 0.0 for -full, 1.0 for -fecm
       argument: ``-shift %f``
scale: (a float)
       scale correlation coefficients in similarity matrix to after
        shifting, x \ge 0.0; default = 1.0 for -full, 0.5 for -fecm
       argument: ``-scale %f``
eps: (a float)
       sets the stopping criterion for the power iteration; 12|v\_old -
       v_{\text{new}} < eps*|v_old|; default = 0.001
       argument: ``-eps %f``
max_iter: (an integer (int or long))
       sets the maximum number of iterations to use in the power iteration;
       default = 1000argument: ``-max_iter %d``
memory: (a float)
       Limit memory consumption on system by setting the amount of GB to
       limit the algorithm to; default = 2GB
       argument: ``-memory %f``
mask: (a pathlike object or string representing an existing file)
        mask file to mask input data
       argument: ``-mask %s``
thresh: (a float)
        threshold to exclude connections where corr <= thresh
        argument: ``-thresh %f``
polort: (an integer (int or long))
       argument: ``-polort %d``
autoclip: (a boolean)
       Clip off low-intensity regions in the dataset
       argument: ``-autoclip``
automask: (a boolean)
       Mask the dataset to target brain-only voxels
       argument: ``-automask``
num_threads: (an integer (int or long), nipype default value: 1)
       set number of threads
outputtype: ('NIFTI' or 'AFNI' or 'NIFTI_GZ')
       AFNI output filetype
out_file: (a pathlike object or string representing a file)
```

```
output image file name
        argument: ``-prefix %s``
args: (a unicode string)
       Additional parameters to the command
        argument: ``%s``
environ: (a dictionary with keys which are a bytes or None or a value
         of class 'str' and with values which are a bytes or None or a
          value of class 'str', nipype default value: {})
        Environment variables
```
Outputs:

```
out_file: (a pathlike object or string representing an existing file)
       output file
```
#### **References:**

None None

## **45.3.14 Fim**

#### [Link to code](http://github.com/nipy/nipype/tree/88d479b69/nipype/interfaces/afni/preprocess.py#L1278)

Wraps the executable command 3dfim+.

Program to calculate the cross-correlation of an ideal reference waveform with the measured FMRI time series for each voxel.

For complete details, see the [3dfim+ Documentation.](https://afni.nimh.nih.gov/pub/dist/doc/program_help/3dfim+.html)

#### **Examples**

```
>>> from nipype.interfaces import afni
>>> fim = afni.Fim()
>>> fim.inputs.in_file = 'functional.nii'
>>> fim.inputs.ideal_file= 'seed.1D'
>>> fim.inputs.out_file = 'functional_corr.nii'
>>> fim.inputs.out = 'Correlation'
>>> fim.inputs.fim_thr = 0.0009
>>> fim.cmdline
'3dfim+ -input functional.nii -ideal_file seed.1D -fim_thr 0.000900 -out
˓→Correlation -bucket functional_corr.nii'
>>> res = fim.run() # doctest: +SKIP
```
Inputs:

```
[Mandatory]
in_file: (a pathlike object or string representing an existing file)
        input file to 3dfim+
        argument: ``-input %s``, position: 1
ideal_file: (a pathlike object or string representing an existing
         file)
        ideal time series file name
        argument: ``-ideal_file %s``, position: 2
[Optional]
out_file: (a pathlike object or string representing a file)
        output image file name
        argument: ``-bucket %s``
```

```
fim_thr: (a float)
        fim internal mask threshold value
        argument: ``-fim_thr %f``, position: 3
out: (a unicode string)
       Flag to output the specified parameter
        argument: ``-out %s``, position: 4
num_threads: (an integer (int or long), nipype default value: 1)
       set number of threads
outputtype: ('NIFTI' or 'AFNI' or 'NIFTI_GZ')
       AFNI output filetype
args: (a unicode string)
       Additional parameters to the command
       argument: ``%s`
environ: (a dictionary with keys which are a bytes or None or a value
         of class 'str' and with values which are a bytes or None or a
         value of class 'str', nipype default value: {})
        Environment variables
```
#### Outputs:

```
out_file: (a pathlike object or string representing an existing file)
       output file
```
#### **References:**

None None

## **45.3.15 Fourier**

[Link to code](http://github.com/nipy/nipype/tree/88d479b69/nipype/interfaces/afni/preprocess.py#L1329)

Wraps the executable command 3dFourier. Program to lowpass and/or highpass each voxel time series in a dataset, via the FFT For complete details, see the [3dFourier Documentation.](https://afni.nimh.nih.gov/pub/dist/doc/program_help/3dFourier.html)

### **Examples**

```
>>> from nipype.interfaces import afni
>>> fourier = afni.Fourier()
>>> fourier.inputs.in_file = 'functional.nii'
>>> fourier.inputs.retrend = True
>>> fourier.inputs.highpass = 0.005
>>> fourier.inputs.lowpass = 0.1
>>> fourier.cmdline
'3dFourier -highpass 0.005000 -lowpass 0.100000 -prefix functional_fourier -
˓→retrend functional.nii'
>>> res = fourier.run() # doctest: +SKIP
```
Inputs:

```
[Mandatory]
in_file: (a pathlike object or string representing an existing file)
        input file to 3dFourier
        argument: ``%s``, position: -1
lowpass: (a float)
        lowpass
        argument: ``-lowpass %f``
```

```
highpass: (a float)
       highpass
        argument: ``-highpass %f``
[Optional]
out_file: (a pathlike object or string representing a file)
       output image file name
       argument: ``-prefix %s`
retrend: (a boolean)
       Any mean and linear trend are removed before filtering. This will
       restore the trend after filtering.
       argument: ``-retrend``
num_threads: (an integer (int or long), nipype default value: 1)
       set number of threads
outputtype: ('NIFTI' or 'AFNI' or 'NIFTI_GZ')
       AFNI output filetype
args: (a unicode string)
       Additional parameters to the command
       arqument: ``%s``
environ: (a dictionary with keys which are a bytes or None or a value
         of class 'str' and with values which are a bytes or None or a
         value of class 'str', nipype default value: {})
        Environment variables
```
#### Outputs:

out\_file: (a pathlike object **or** string representing an existing file) output file

#### **References:**

None None

# **45.3.16 Hist**

[Link to code](http://github.com/nipy/nipype/tree/88d479b69/nipype/interfaces/afni/preprocess.py#L1395)

Wraps the executable command 3dHist. Computes average of all voxels in the input dataset which satisfy the criterion in the options list For complete details, see the [3dHist Documentation.](https://afni.nimh.nih.gov/pub/dist/doc/program_help/3dHist.html)

### **Examples**

```
>>> from nipype.interfaces import afni
>>> hist = afni.Hist()
>>> hist.inputs.in_file = 'functional.nii'
>>> hist.cmdline
'3dHist -input functional.nii -prefix functional_hist'
>>> res = hist.run() # doctest: +SKIP
```
Inputs:

```
[Mandatory]
in_file: (a pathlike object or string representing an existing file)
       input file to 3dHist
       argument: ``-input %s``, position: 1
```

```
[Optional]
out_file: (a pathlike object or string representing a file)
        Write histogram to niml file with this prefix
        argument: ``-prefix %s``
showhist: (a boolean, nipype default value: False)
        write a text visual histogram
        argument: ``-showhist``
out_show: (a pathlike object or string representing a file)
       output image file name
        argument: ``> %s``, position: -1
mask: (a pathlike object or string representing an existing file)
       matrix to align input file
       argument: ``-mask %s``
nbin: (an integer (int or long))
       number of bins
       argument: ``-nbin %d``
max_value: (a float)
       maximum intensity value
        argument: ``-max %f``
min_value: (a float)
       minimum intensity value
        argument: ``-min %f``
bin_width: (a float)
       bin width
       argument: ``-binwidth %f``
args: (a unicode string)
       Additional parameters to the command
        arqument: ``%s``
environ: (a dictionary with keys which are a bytes or None or a value
         of class 'str' and with values which are a bytes or None or a
         value of class 'str', nipype default value: {})
        Environment variables
```
Outputs:

```
out_file: (a pathlike object or string representing an existing file)
        output file
out_show: (a pathlike object or string representing a file)
       output visual histogram
```
# **45.3.17 LFCD**

[Link to code](http://github.com/nipy/nipype/tree/88d479b69/nipype/interfaces/afni/preprocess.py#L1456)

Wraps the executable command 3dLFCD. Performs degree centrality on a dataset using a given maskfile via the 3dLFCD command For complete details, see the [3dLFCD Documentation.](https://afni.nimh.nih.gov/pub/dist/doc/program_help/3dLFCD.html)

### **Examples**

```
>>> from nipype.interfaces import afni
>>> lfcd = afni.LFCD()
>>> lfcd.inputs.in_file = 'functional.nii'
>>> lfcd.inputs.mask = 'mask.nii'
>>> lfcd.inputs.thresh = 0.8 # keep all connections with corr >= 0.8
>>> lfcd.inputs.out_file = 'out.nii'
```

```
>>> lfcd.cmdline
'3dLFCD -mask mask.nii -prefix out.nii -thresh 0.800000 functional.nii'
>>> res = lfcd.run() # doctest: +SKIP
```
Inputs:

```
[Mandatory]
in_file: (a pathlike object or string representing an existing file)
        input file to 3dLFCD
        argument: ``%s``, position: -1
[Optional]
mask: (a pathlike object or string representing an existing file)
       mask file to mask input data
        argument: ``-mask %s``
thresh: (a float)
       threshold to exclude connections where corr <= thresh
       argument: ``-thresh %f`'
polort: (an integer (int or long))
       argument: ``-polort %d``
autoclip: (a boolean)
       Clip off low-intensity regions in the dataset
        argument: ``-autoclip``
automask: (a boolean)
       Mask the dataset to target brain-only voxels
       argument: ``-automask``
num_threads: (an integer (int or long), nipype default value: 1)
       set number of threads
outputtype: ('NIFTI' or 'AFNI' or 'NIFTI_GZ')
       AFNI output filetype
out_file: (a pathlike object or string representing a file)
        output image file name
        argument: ``-prefix %s``
args: (a unicode string)
       Additional parameters to the command
       argument: ``%s``
environ: (a dictionary with keys which are a bytes or None or a value
         of class 'str' and with values which are a bytes or None or a
         value of class 'str', nipype default value: {})
        Environment variables
```
#### Outputs:

out\_file: (a pathlike object **or** string representing an existing file) output file

## **References:**

None None

## **45.3.18 Maskave**

## [Link to code](http://github.com/nipy/nipype/tree/88d479b69/nipype/interfaces/afni/preprocess.py#L1506)

Wraps the executable command 3dmaskave.

Computes average of all voxels in the input dataset which satisfy the criterion in the options list For complete details, see the [3dmaskave Documentation.](https://afni.nimh.nih.gov/pub/dist/doc/program_help/3dmaskave.html)

## **Examples**

```
>>> from nipype.interfaces import afni
>>> maskave = afni.Maskave()
>>> maskave.inputs.in_file = 'functional.nii'
>>> maskave.inputs.mask= 'seed_mask.nii'
>>> maskave.inputs.quiet= True
>>> maskave.cmdline # doctest: +ELLIPSIS
'3dmaskave -mask seed_mask.nii -quiet functional.nii > functional_maskave.1D'
>>> res = maskave.run() # doctest: +SKIP
```
Inputs:

```
[Mandatory]
in_file: (a pathlike object or string representing an existing file)
        input file to 3dmaskave
        argument: ``%s``, position: -2
[Optional]
out_file: (a pathlike object or string representing a file)
       output image file name
        argument: ``> %s``, position: -1
mask: (a pathlike object or string representing an existing file)
       matrix to align input file
       argument: ``-mask %s``, position: 1
quiet: (a boolean)
       matrix to align input file
        argument: ``-quiet``, position: 2
num_threads: (an integer (int or long), nipype default value: 1)
       set number of threads
outputtype: ('NIFTI' or 'AFNI' or 'NIFTI_GZ')
       AFNI output filetype
args: (a unicode string)
       Additional parameters to the command
       argument: ``%s``
environ: (a dictionary with keys which are a bytes or None or a value
         of class 'str' and with values which are a bytes or None or a
         value of class 'str', nipype default value: {})
        Environment variables
```
#### Outputs:

out\_file: (a pathlike object **or** string representing an existing file) output file

### **References:**

None None

# **45.3.19 Means**

[Link to code](http://github.com/nipy/nipype/tree/88d479b69/nipype/interfaces/afni/preprocess.py#L1563) Wraps the executable command 3dMean. Takes the voxel-by-voxel mean of all input datasets using 3dMean For complete details, see the [3dMean Documentation.](https://afni.nimh.nih.gov/pub/dist/doc/program_help/3dMean.html)

### **Examples**

```
>>> from nipype.interfaces import afni
>>> means = afni.Means()
>>> means.inputs.in_file_a = 'im1.nii'
>>> means.inputs.in_file_b = 'im2.nii'
>>> means.inputs.out_file = 'output.nii'
>>> means.cmdline
'3dMean -prefix output.nii im1.nii im2.nii'
>>> res = means.run() # doctest: +SKIP
```

```
>>> from nipype.interfaces import afni
>>> means = afni.Means()
>>> means.inputs.in_file_a = 'im1.nii'
>>> means.inputs.out_file = 'output.nii'
>>> means.inputs.datum = 'short'
>>> means.cmdline
'3dMean -datum short -prefix output.nii im1.nii'
>>> res = means.run() # doctest: +SKIP
```
Inputs:

```
[Mandatory]
in_file_a: (a pathlike object or string representing an existing
         file)
        input file to 3dMean
        argument: ``%s``, position: -2
[Optional]
in file b: (a pathlike object or string representing an existing
         file)
        another input file to 3dMean
        argument: ``%s``, position: -1
datum: (a unicode string)
       Sets the data type of the output dataset
        argument: ``-datum %s``
out_file: (a pathlike object or string representing a file)
       output image file name
       argument: ``-prefix %s``
scale: (a unicode string)
       scaling of output
       argument: ``-%sscale``
non_zero: (a boolean)
       use only non-zero values
       argument: ``-non_zero``
std_dev: (a boolean)
       calculate std dev
       argument: ``-stdev``
sqr: (a boolean)
       mean square instead of value
        argument: ``-sqr``
summ: (a boolean)
       take sum, (not average)
       arqument: ``-sum``
count: (a boolean)
       compute count of non-zero voxels
        argument: ``-count`
mask_inter: (a boolean)
```

```
create intersection mask
       argument: ``-mask_inter``
mask_union: (a boolean)
       create union mask
        argument: ``-mask_union``
num_threads: (an integer (int or long), nipype default value: 1)
       set number of threads
outputtype: ('NIFTI' or 'AFNI' or 'NIFTI_GZ')
       AFNI output filetype
args: (a unicode string)
       Additional parameters to the command
       argument: ``%s``
environ: (a dictionary with keys which are a bytes or None or a value
         of class 'str' and with values which are a bytes or None or a
         value of class 'str', nipype default value: {})
        Environment variables
```
#### Outputs:

```
out_file: (a pathlike object or string representing an existing file)
       output file
```
#### **References:**

None None

## **45.3.20 OutlierCount**

[Link to code](http://github.com/nipy/nipype/tree/88d479b69/nipype/interfaces/afni/preprocess.py#L1669)

Wraps the executable command 3dToutcount. Calculates number of 'outliers' at each time point of a a 3D+time dataset. For complete details, see the [3dToutcount Documentation](https://afni.nimh.nih.gov/pub/dist/doc/program_help/3dToutcount.html)

#### **Examples**

```
>>> from nipype.interfaces import afni
>>> toutcount = afni.OutlierCount()
>>> toutcount.inputs.in_file = 'functional.nii'
>>> toutcount.cmdline # doctest: +ELLIPSIS
'3dToutcount -qthr 0.00100 functional.nii'
>>> res = toutcount.run() # doctest: +SKIP
```
Inputs:

```
[Mandatory]
in_file: (a pathlike object or string representing an existing file)
        input dataset
        argument: ``%s``, position: -2
[Optional]
mask: (a pathlike object or string representing an existing file)
        only count voxels within the given mask
        argument: ``-mask %s``
        mutually_exclusive: autoclip, automask
qthr: (0.0 <= a floating point number <= 1.0, nipype default value:
          0.001)
```

```
(continued from previous page)
```

```
indicate a value for q to compute alpha
        argument: ``-qthr %.5f``
autoclip: (a boolean, nipype default value: False)
       clip off small voxels
        argument: ``-autoclip``
       mutually_exclusive: mask
automask: (a boolean, nipype default value: False)
       clip off small voxels
       argument: ``-automask``
       mutually_exclusive: mask
fraction: (a boolean, nipype default value: False)
       write out the fraction of masked voxels which are outliers at each
       timepoint
       argument: ``-fraction``
interval: (a boolean, nipype default value: False)
       write out the median + 3.5 MAD of outlier count with each timepoint
       argument: ``-range``
save_outliers: (a boolean, nipype default value: False)
        enables out_file option
outliers_file: (a pathlike object or string representing a file)
       output image file name
       argument: ``-save %s`
polort: (an integer (int or long))
        detrend each voxel timeseries with polynomials
       argument: ``-polort %d``
legendre: (a boolean, nipype default value: False)
       use Legendre polynomials
       argument: ``-legendre``
out_file: (a pathlike object or string representing a file)
       capture standard output
args: (a unicode string)
       Additional parameters to the command
        argument: ``%s``
environ: (a dictionary with keys which are a bytes or None or a value
         of class 'str' and with values which are a bytes or None or a
         value of class 'str', nipype default value: {})
       Environment variables
```
Outputs:

```
out outliers: (a pathlike object or string representing an existing
         file)
        output image file name
out_file: (a pathlike object or string representing a file)
        capture standard output
```
# **45.3.21 QualityIndex**

[Link to code](http://github.com/nipy/nipype/tree/88d479b69/nipype/interfaces/afni/preprocess.py#L1779)

Wraps the executable command 3dTqual.

Computes a 'quality index' for each sub-brick in a 3D+time dataset. The output is a 1D time series with the index for each sub-brick. The results are written to stdout. For complete details, see the [3dTqual Documentation](https://afni.nimh.nih.gov/pub/dist/doc/program_help/3dTqual.html)

#### **Examples**

```
>>> from nipype.interfaces import afni
>>> tqual = afni.QualityIndex()
>>> tqual.inputs.in_file = 'functional.nii'
>>> tqual.cmdline # doctest: +ELLIPSIS
'3dTqual functional.nii > functional_tqual'
>>> res = tqual.run() # doctest: +SKIP
```
Inputs:

```
[Mandatory]
in_file: (a pathlike object or string representing an existing file)
        input dataset
        argument: ``%s``, position: -2
[Optional]
mask: (a pathlike object or string representing an existing file)
        compute correlation only across masked voxels
       argument: ``-mask %s``
       mutually_exclusive: autoclip, automask
spearman: (a boolean, nipype default value: False)
       Quality index is 1 minus the Spearman (rank) correlation coefficient
       of each sub-brick with the median sub-brick. (default).
       argument: ``-spearman``
quadrant: (a boolean, nipype default value: False)
        Similar to -spearman, but using 1 minus the quadrant correlation
        coefficient as the quality index.
       argument: ``-quadrant``
autoclip: (a boolean, nipype default value: False)
        clip off small voxels
       argument: ``-autoclip``
       mutually_exclusive: mask
automask: (a boolean, nipype default value: False)
       clip off small voxels
       argument: ``-automask``
       mutually_exclusive: mask
clip: (a float)
       clip off values below
        argument: ``-clip %f``
interval: (a boolean, nipype default value: False)
       write out the median + 3.5 MAD of outlier count with each timepoint
        argument: ``-range``
out_file: (a pathlike object or string representing a file)
       capture standard output
       argument: ``> %s``, position: -1
args: (a unicode string)
       Additional parameters to the command
       arqument: ``%s``
environ: (a dictionary with keys which are a bytes or None or a value
         of class 'str' and with values which are a bytes or None or a
         value of class 'str', nipype default value: {})
        Environment variables
```
Outputs:

```
out_file: (a pathlike object or string representing a file)
       file containing the captured standard output
```
## **45.3.22 Qwarp**

[Link to code](http://github.com/nipy/nipype/tree/88d479b69/nipype/interfaces/afni/preprocess.py#L3675) Wraps the executable command 3dQwarp. A version of 3dQwarp Allineate your images prior to passing them to this workflow. For complete details, see the [3dQwarp Documentation.](https://afni.nimh.nih.gov/pub/dist/doc/program_help/3dQwarp.html)

## **Examples**

```
>>> from nipype.interfaces import afni
>>> qwarp = afni.Qwarp()
>>> qwarp.inputs.in_file = 'sub-01_dir-LR_epi.nii.gz'
>>> qwarp.inputs.nopadWARP = True
>>> qwarp.inputs.base_file = 'sub-01_dir-RL_epi.nii.gz'
>>> qwarp.inputs.plusminus = True
>>> qwarp.cmdline
'3dQwarp -base sub-01_dir-RL_epi.nii.gz -source sub-01_dir-LR_epi.nii.gz -
˓→nopadWARP -prefix ppp_sub-01_dir-LR_epi -plusminus'
>>> res = qwarp.run() # doctest: +SKIP
```

```
>>> from nipype.interfaces import afni
>>> qwarp = afni.Qwarp()
>>> qwarp.inputs.in_file = 'structural.nii'
>>> qwarp.inputs.base_file = 'mni.nii'
>>> qwarp.inputs.resample = True
>>> qwarp.cmdline
'3dQwarp -base mni.nii -source structural.nii -prefix ppp_structural -resample'
>>> res = qwarp.run() # doctest: +SKIP
```

```
>>> from nipype.interfaces import afni
>>> qwarp = afni.Qwarp()
>>> qwarp.inputs.in_file = 'structural.nii'
>>> qwarp.inputs.base_file = 'epi.nii'
>>> qwarp.inputs.out_file = 'anatSSQ.nii.gz'
>>> qwarp.inputs.resample = True
>>> qwarp.inputs.lpc = True
>>> qwarp.inputs.verb = True
>>> qwarp.inputs.iwarp = True
>>> qwarp.inputs.blur = [0,3]
>>> qwarp.cmdline
'3dQwarp -base epi.nii -blur 0.0 3.0 -source structural.nii -iwarp -prefix
˓→anatSSQ.nii.gz -resample -verb -lpc'
>>> res = qwarp.run() # doctest: +SKIP
```

```
>>> from nipype.interfaces import afni
>>> qwarp = afni.Qwarp()
>>> qwarp.inputs.in_file = 'structural.nii'
>>> qwarp.inputs.base_file = 'mni.nii'
>>> qwarp.inputs.duplo = True
>>> qwarp.inputs.blur = [0,3]
>>> qwarp.cmdline
'3dQwarp -base mni.nii -blur 0.0 3.0 -duplo -source structural.nii -prefix ppp_
˓→structural'
>>> res = qwarp.run() # doctest: +SKIP
```

```
>>> from nipype.interfaces import afni
>>> qwarp = afni.Qwarp()
>>> qwarp.inputs.in_file = 'structural.nii'
>>> qwarp.inputs.base_file = 'mni.nii'
>>> qwarp.inputs.duplo = True
>>> qwarp.inputs.minpatch = 25
>>> qwarp.inputs.blur = [0,3]
>>> qwarp.inputs.out_file = 'Q25'
>>> qwarp.cmdline
'3dQwarp -base mni.nii -blur 0.0 3.0 -duplo -source structural.nii -minpatch 25 -
˓→prefix Q25'
>>> res = qwarp.run() # doctest: +SKIP
>>> qwarp2 = afni.Qwarp()
>>> qwarp2.inputs.in_file = 'structural.nii'
>>> qwarp2.inputs.base_file = 'mni.nii'
>>> qwarp2.inputs.blur = [0,2]
>>> qwarp2.inputs.out_file = 'Q11'
>>> qwarp2.inputs.inilev = 7
>>> qwarp2.inputs.iniwarp = ['Q25_warp+tlrc.HEAD']
>>> qwarp2.cmdline
'3dQwarp -base mni.nii -blur 0.0 2.0 -source structural.nii -inilev 7 -iniwarp
˓→Q25_warp+tlrc.HEAD -prefix Q11'
>>> res2 = qwarp2.run() # doctest: +SKIP
>>> res2 = qwarp2.run() # doctest: +SKIP
>>> qwarp3 = afni.Qwarp()
>>> qwarp3.inputs.in_file = 'structural.nii'
>>> qwarp3.inputs.base_file = 'mni.nii'
>>> qwarp3.inputs.allineate = True
>>> qwarp3.inputs.allineate_opts = '-cose lpa -verb'
>>> qwarp3.cmdline
"3dQwarp -allineate -allineate_opts '-cose lpa -verb' -base mni.nii -source
˓→structural.nii -prefix ppp_structural"
>>> res3 = qwarp3.run() # doctest: +SKIP
```
Inputs:

```
[Mandatory]
in_file: (a pathlike object or string representing an existing file)
        Source image (opposite phase encoding direction than base image).
        argument: ``-source %s``
base_file: (a pathlike object or string representing an existing
         file)
        Base image (opposite phase encoding direction than source image).
        argument: ``-base %s``
[Optional]
out_file: (a pathlike object or string representing a file)
       Sets the prefix/suffix for the output datasets.
        * The source dataset is warped to match the base
        and gets prefix 'ppp'. (Except if '-plusminus' is used
        * The final interpolation to this output dataset is
        done using the 'wsinc5' method. See the output of
        3dAllineate -HELP
        (in the "Modifying '-final wsinc5'" section) for
        the lengthy technical details.
        * The 3D warp used is saved in a dataset with
        prefix 'ppp_WARP' -- this dataset can be used
        with 3dNwarpApply and 3dNwarpCat, for example.
```

```
* To be clear, this is the warp from source dataset
         coordinates to base dataset coordinates, where the
         values at each base grid point are the xyz displacments
         needed to move that grid point's xyz values to the
         corresponding xyz values in the source dataset:
         base( (x, y, z) + WARP(x, y, z) ) matches source(x, y, z)
         Another way to think of this warp is that it 'pulls'
         values back from source space to base space.
        * 3dNwarpApply would use 'ppp_WARP' to transform datasets
        aligned with the source dataset to be aligned with the
        base dataset.
        ** If you do NOT want this warp saved, use the option '-nowarp'.
        -->> (However, this warp is usually the most valuable possible
        output!)
        * If you want to calculate and save the inverse 3D warp,
        use the option '-iwarp'. This inverse warp will then be
        saved in a dataset with prefix 'ppp_WARPINV'.
        * This inverse warp could be used to transform data from base
        space to source space, if you need to do such an operation.
        * You can easily compute the inverse later, say by a command like
         3dNwarpCat -prefix Z_WARPINV 'INV(Z_WARP+tlrc)'
        or the inverse can be computed as needed in 3dNwarpApply, like
        3dNwarpApply -nwarp 'INV(Z_WARP+tlrc)' -source Dataset.nii ...
        argument: ``-prefix %s`
resample: (a boolean)
       This option simply resamples the source dataset to match thebase
        dataset grid. You can use this if the two datasetsoverlap well (as
        seen in the AFNI GUI), but are not on thesame 3D grid.* If they
        don't overlap well, allineate them first* The reampling here is done
        with the'wsinc5' method, which has very little blurring artifact.*
        If the base and source datasets ARE on the same 3D grid,then the
        -resample option will be ignored.* You CAN use -resample with these
        3dQwarp options:-plusminus -inilev -iniwarp -duplo
        argument: ``-resample``
allineate: (a boolean)
       This option will make 3dQwarp run 3dAllineate first, to align the
        source dataset to the base with an affine transformation. It will
       then use that alignment as a starting point for the nonlinear
       warping.
       argument: ``-allineate``
allineate opts: (a unicode string)
        add extra options to the 3dAllineate command to be run by 3dQwarp.
        argument: ``-allineate_opts %s``
       requires: allineate
nowarp: (a boolean)
        Do not save the _WARP file.
       argument: ``-nowarp``
iwarp: (a boolean)
        Do compute and save the _WARPINV file.
        argument: ``-iwarp``
       mutually_exclusive: plusminus
pear: (a boolean)
       Use strict Pearson correlation for matching.* Not usually
        recommended, since the 'clipped Pearson' methodused by default will
        reduce the impact of outlier values.
       argument: ``-pear``
noneg: (a boolean)
```

```
Replace negative values in either input volume with 0.* If there ARE
        negative input values, and you do NOT use -noneg,then strict Pearson
        correlation will be used, since the 'clipped'method only is
        implemented for non-negative volumes.* '-noneg' is not the default,
        since there might be situations whereyou want to align datasets with
        positive and negative values mixed.* But, in many cases, the
        negative values in a dataset are just theresult of interpolation
        artifacts (or other peculiarities), and sothey should be ignored.
        That is what '-noneg' is for.
        argument: ``-noneg``
nopenalty: (a boolean)
        Replace negative values in either input volume with 0.* If there ARE
        negative input values, and you do NOT use -noneg,then strict Pearson
        correlation will be used, since the 'clipped'method only is
        implemented for non-negative volumes.* '-noneg' is not the default,
        since there might be situations whereyou want to align datasets with
        positive and negative values mixed.* But, in many cases, the
        negative values in a dataset are just theresult of interpolation
        artifacts (or other peculiarities), and sothey should be ignored.
        That is what '-noneg' is for.
        argument: ``-nopenalty``
penfac: (a float)
        Use this value to weight the penalty.The default value is 1.Larger
        values mean thepenalty counts more, reducing grid
        distortions,insha'Allah; '-nopenalty' is the same as '-penfac 0'.
        -->>* [23 Sep 2013] -- Zhark increased the default value of the
        penalty by a factor of 5, and also made it get progressively larger
        with each level of refinement. Thus, warping results will vary from
        earlier instances of 3dQwarp. * The progressive increase in the
        penalty at higher levels means that the 'cost function' can actually
        look like the alignment is getting worse when the levels change. *
        IF you wish to turn off this progression, for whatever reason (e.g.,
        to keep compatibility with older results), use the option
        '-penold'.To be completely compatible with the older 3dQwarp, you'll
        also have to use '-penfac 0.2'.
        argument: ``-penfac %f``
noweight: (a boolean)
       If you want a binary weight (the old default), use this option.That
        is, each voxel in the base volume automask will beweighted the same
        in the computation of the cost functional.
       argument: ``-noweight``
weight: (a pathlike object or string representing an existing file)
        Instead of computing the weight from the base dataset,directly input
        the weight volume from dataset 'www'.* Useful if you know what over
        parts of the base image youwant to emphasize or de-emphasize the
       matching functional.
        argument: ``-weight %s``
wball: (a list of from 5 to 5 items which are an integer (int or
         long))
        -wball x y z r fEnhance automatic weight from '-useweight' by a
        factorof 1+f*Gaussian(FWHM=r) centered in the base image atDICOM
        coordinates (x,y,z) and with radius 'r'. Thegoal of this option is
        to try and make the alignmentbetter in a specific part of the
        brain.* Example: -wball 0 14 6 30 40to emphasize the thalamic area
        (in MNI/Talairach space).* The 'r' parameter must be positive!* The
        'f' parameter must be between 1 and 100 (inclusive).* '-wball' does
        nothing if you input your own weightwith the '-weight' option.*
```

```
'-wball' does change the binary weight created bythe '-noweight'
        option.* You can only use '-wball' once in a run of 3dQwarp.*** The
        effect of '-wball' is not dramatic. The exampleabove makes the
        average brain image across a collectionof subjects a little sharper
        in the thalamic area, whichmight have some small value. If you care
        enough aboutalignment to use '-wball', then you should examine
        theresults from 3dQwarp for each subject, to see if thealignments
        are good enough for your purposes.
       argument: ``-wball %s``
wmask: (a tuple of the form: (a pathlike object or string
         representing an existing file, a float))
        -wmask ws fSimilar to '-wball', but here, you provide a dataset
        'ws'that indicates where to increase the weight.* The 'ws' dataset
        must be on the same 3D grid as the base dataset.* 'ws' is treated as
        a mask -- it only matters where itis nonzero -- otherwise, the
        values inside are not used.* After 'ws' comes the factor 'f' by
        which to increase theautomatically computed weight. Where 'ws' is
        nonzero, the weighting will be multiplied by (1+f). * As with
        '-wball', the factor 'f' should be between 1 and 100.* You cannot
        use '-wball' and '-wmask' together!
        argument: ``-wpass %s %f``
out_weight_file: (a pathlike object or string representing a file)
        Write the weight volume to disk as a dataset
        argument: ``-wtprefix %s``
blur: (a list of from 1 to 2 items which are a float)
        Gaussian blur the input images by 'bb' (FWHM) voxels beforedoing the
        alignment (the output dataset will not be blurred).The default is
        2.345 (for no good reason). * Optionally, you can provide 2 values
        for 'bb', and thenthe first one is applied to the base volume, the
        secondto the source volume.-->>* e.g., '-blur 0 3' to skip blurring
        the base image(if the base is a blurry template, for example).* A
        negative blur radius means to use 3D median filtering,rather than
        Gaussian blurring. This type of filtering willbetter preserve edges,
        which can be important in alignment.* If the base is a template
        volume that is already blurry,you probably don't want to blur it
        again, but blurringthe source volume a little is probably a good
        idea, tohelp the program avoid trying to match tiny features.* Note
        that -duplo will blur the volumes some extraamount for the initial
        small-scale warping, to makethat phase of the program converge more
        rapidly.
       argument: ``-blur %s``
pblur: (a list of from 1 to 2 items which are a float)
       Use progressive blurring; that is, for larger patch sizes,the amount
        of blurring is larger. The general idea is toavoid trying to match
        finer details when the patch sizeand incremental warps are coarse.
        When '-blur' is usedas well, it sets a minimum amount of blurring
        that willbe used. [06 \text{ Aug } 2014 -- '-pblur' may become the defaultsomeday].* You can optionally give the fraction of the patch size
        thatis used for the progressive blur by providing a value between0
        and 0.25 after '-pblur'. If you provide TWO values, thethe first
        fraction is used for progressively blurring thebase image and the
        second for the source image. The defaultparameters when just
        '-pblur' is given is the same as givingthe options as '-pblur 0.09
        0.09'.* '-pblur' is useful when trying to match 2 volumes with
        highamounts of detail; e.g, warping one subject's brain image
        tomatch another's, or trying to warp to match a detailed template.*
        Note that using negative values with '-blur' means that
```

```
theprogressive blurring will be done with median filters, ratherthan
        Gaussian linear blurring.-->>*** The combination of the -allineate
        and -pblur options will makethe results of using 3dQwarp to align to
        a template somewhatless sensitive to initial head position and
        scaling.
        argument: ``-pblur %s``
emask: (a pathlike object or string representing an existing file)
        Here, 'ee' is a dataset to specify a mask of voxelsto EXCLUDE from
        the analysis -- all voxels in 'ee'that are NONZERO will not be used
        in the alignment.* The base image always automasked - the emask
        isextra, to indicate voxels you definitely DON'T wantincluded in the
        matching process, even if they areinside the brain.
       arqument: ``-emask %s``
noXdis: (a boolean)
       Warp will not displace in x direction
       argument: ``-noXdis``
noYdis: (a boolean)
        Warp will not displace in y direction
        argument: ``-noYdis``
noZdis: (a boolean)
        Warp will not displace in z direction
        argument: ``-noZdis``
iniwarp: (a list of items which are a pathlike object or string
         representing an existing file)
        A dataset with an initial nonlinear warp to use.* If this option is
        not used, the initial warp is the identity.* You can specify a
        catenation of warps (in quotes) here, as inprogram 3dNwarpApply.* As
        a special case, if you just input an affine matrix in a .1Dfile,
        that will work also -- it is treated as giving the initialwarp via
        the string "IDENT(base_dataset) matrix_file.aff12.1D".* You CANNOT
        use this option with -duplo !!* -iniwarp is usually used with
        -inilev to re-start 3dQwarp froma previous stopping point.
        argument: ``-iniwarp %s``
       mutually_exclusive: duplo
inilev: (an integer (int or long))
       The initial refinement 'level' at which to start.* Usually used with
        -iniwarp; CANNOT be used with -duplo. The combination of -inilev
        and -iniwarp lets you take theresults of a previous 3dQwarp run and
        refine them further:Note that the source dataset in the second run
        is the SAME asin the first run. If you don't see why this is
        necessary,then you probably need to seek help from an AFNI guru.
       argument: ``-inilev %d``
       mutually_exclusive: duplo
minpatch: (an integer (int or long))
        * The value of mm should be an odd integer.* The default value of mm
        is 25.* For more accurate results than mm=25, try 19 or 13.* The
        smallest allowed patch size is 5.* You may want stop at a larger
        patch size (say 7 or 9) and usethe -Qfinal option to run that final
        level with quintic warps,which might run faster and provide the same
        degree of warp detail.* Trying to make two different brain volumes
        match in fine detailis usually a waste of time, especially in
        humans. There is toomuch variability in anatomy to match gyrus to
        gyrus accurately.For this reason, the default minimum patch size is
        25 voxels.Using a smaller '-minpatch' might try to force the warp
        tomatch features that do not match, and the result can be
        uselessimage distortions -- another reason to LOOK AT THE RESULTS.
        argument: ``-minpatch %d``
```

```
maxlev: (an integer (int or long))
       The initial refinement 'level' at which to start.* Usually used with
        -iniwarp; CANNOT be used with -duplo.* The combination of -inilev
        and -iniwarp lets you take theresults of a previous 3dQwarp run and
        refine them further:Note that the source dataset in the second run
        is the SAME asin the first run. If you don't see why this is
        necessary,then you probably need to seek help from an AFNI guru.
        argument: ``-maxlev %d``, position: -1
       mutually_exclusive: duplo
gridlist: (a pathlike object or string representing an existing file)
        This option provides an alternate way to specify the patchgrid sizes
        used in the warp optimization process. 'gl' isa 1D file with a list
        of patches to use -- in most cases,you will want to use it in the
        following form:-gridlist '1D: 0 151 101 75 51'* Here, a 0 patch size
        means the global domain. Patch sizesotherwise should be odd integers
        >= 5.* If you use the '0' patch size again after the first
        position,you will actually get an iteration at the size of
        thedefault patch level 1, where the patch sizes are 75% ofthe volume
        dimension. There is no way to force the programto literally repeat
        the sui generis step of lev=0.* You cannot use -gridlist with -duplo
        or -plusminus!
        argument: ``-gridlist %s``
       mutually_exclusive: duplo, plusminus
allsave: (a boolean)
       This option lets you save the output warps from each levelof the
        refinement process. Mostly used for experimenting.* Cannot be used
        with -nopadWARP, -duplo, or -plusminus \ x Will only save all the
        outputs if the program terminatesnormally -- if it crashes, or
        freezes, then all thesewarps are lost.
        argument: ``-allsave``
       mutually_exclusive: nopadWARP, duplo, plusminus
duplo: (a boolean)
       Start off with 1/2 scale versions of the volumes,for getting a
        speedy coarse first alignment.* Then scales back up to register the
        full volumes.The goal is greater speed, and it seems to help
        thispositively piggish program to be more expeditious.* However,
        accuracy is somewhat lower with '-duplo',for reasons that currenly
        elude Zhark; for this reason,the Emperor does not usually use
        '-duplo'.
        argument: ``-duplo``
       mutually exclusive: gridlist, maxlev, inilev, iniwarp, plusminus,
         allsave
workhard: (a boolean)
        Iterate more times, which can help when the volumes arehard to align
        at all, or when you hope to get a more precisealignment.* Slows the
        program down (possibly a lot), of course.* When you combine
        '-workhard' with '-duplo', only thefull size volumes get the extra
        iterations.* For finer control over which refinement levels work
        hard,you can use this option in the form (for example)
        -workhard:4:7which implies the extra iterations will be done at
        levels4, 5, 6, and 7, but not otherwise.* You can also use
        '-superhard' to iterate even more, butthis extra option will REALLY
        slow things down.-->>* Under most circumstances, you should not need
        to use either-workhard or -superhard.-->>* The fastest way to
        register to a template image is via the-duplo option, and without
        the -workhard or -superhard options.-->>* If you use this option in
        the form '-Workhard' (first letterin upper case), then the second
```

```
iteration at each level isdone with quintic polynomial warps.
        argument: ``-workhard``
        mutually_exclusive: boxopt, ballopt
Qfinal: (a boolean)
        At the finest patch size (the final level), use Hermitequintic
        polynomials for the warp instead of cubic polynomials.* In a 3D
        'patch', there are 2x2x2x3=24 cubic polynomial basisfunction
        parameters over which to optimize (2 polynomialsdependent on each of
        the x, y, z directions, and 3 differentdirections of displacement).*
        There are 3x3x3x3=81 quintic polynomial parameters per patch.* With
        -Qfinal, the final level will have more detail inthe allowed warps,
        at the cost of yet more CPU time.* However, no patch below 7x7x7 in
        size will be done with quinticpolynomials.* This option is also not
        usually needed, and is experimental.
       argument: ``-Qfinal``
Qonly: (a boolean)
       Use Hermite quintic polynomials at all levels.* Very slow (about 4
        times longer). Also experimental.* Will produce a (discrete
        representation of a) C2 warp.
        argument: ``-Qonly``
plusminus: (a boolean)
        Normally, the warp displacements dis(x) are defined to matchbase(x)
        to source(x+dis(x)). With this option, the matchis between
        base(x-dis(x)) and source(x+dis(x)) -- the twoimages 'meet in the
        middle'.* One goal is to mimic the warping done to MRI EPI data
       byfield inhomogeneities, when registering between a 'blip up'and a
        'blip down' down volume, which will have oppositedistortions.*
        Define Wp(x) = x+dis(x) and Wm(x) = x-dis(x). Then sincebase(Wm(x))
       matches source(Wp(x)), by substituting INV(Wm(x))wherever we see x,
        we have base(x) matches source(Wp(INV(Wm(x)))); that is, the warp
        V(x) that one would get from the 'usual' wayof running 3dQwarp is
        V(x) = Wp(INV(Wm(x))).* Conversely, we can calculate Wp(x) in terms
        of V(x) as follows: If V(x) = x + dv(x), define Vh(x) = x +
        dv(x)/2; then Wp(x) = V(INV(Vh(x))) * With the above formulas, it ispossible to compute Wp(x) fromV(x) and vice-versa, using program
        3dNwarpCalc. The requisitecommands are left as an exercise for the
        aspiring AFNI Jedi Master.* You can use the semi-secret '-pmBASE'
        option to get the V(x) warp and the source dataset warped to base
        space, in addition tothe Wp(x) '_PLUS' and Wm(x) '_MINUS'
        warps.-->>* Alas: -plusminus does not work with -duplo or -allineate
        :-(* However, you can use -iniwarp with -plusminus :-) -->>* The
        outputs have _PLUS (from the source dataset) and _MINUS(from the
        base dataset) in their filenames, in addition tothe prefix. The
        -iwarp option, if present, will be ignored.
        argument: ``-plusminus``
       mutually_exclusive: duplo, allsave, iwarp
nopad: (a boolean)
        Do NOT use zero-padding on the 3D base and source images.[Default ==
        zero-pad, if needed]* The underlying model for deformations goes to
        zero at theedge of the volume being warped. However, if there
        issignificant data near an edge of the volume, then it won'tget
        displaced much, and so the results might not be good.* Zero padding
        is designed as a way to work around this potentialproblem. You
        should NOT need the '-nopad' option for anyreason that Zhark can
        think of, but it is here to be symmetricalwith 3dAllineate.* Note
        that the output (warped from source) dataset will be on thebase
        dataset grid whether or not zero-padding is allowed. However, unless
```

```
you use the following option, allowing zero-padding (i.e.,the
        default operation) will make the output WARP dataset(s) beon a
        larger grid (also see '-expad' below).
        argument: ``-nopad``
nopadWARP: (a boolean)
       If for some reason you require the warp volume tomatch the base
        volume, then use this option to have the outputWARP dataset(s)
        truncated.
       argument: ``-nopadWARP``
       mutually_exclusive: allsave, expad
expad: (an integer (int or long))
       This option instructs the program to pad the warp by an extra'EE'
        voxels (and then 3dQwarp starts optimizing it).* This option is
        seldom needed, but can be useful if youmight later catenate the
        nonlinear warp -- via 3dNwarpCat --with an affine transformation
        that contains a large shift.Under that circumstance, the nonlinear
        warp might be shiftedpartially outside its original grid, so
        expanding that gridcan avoid this problem.* Note that this option
        perforce turns off '-nopadWARP'.
        argument: ``-expad %d``
       mutually_exclusive: nopadWARP
ballopt: (a boolean)
       Normally, the incremental warp parameters are optimized insidea
        rectangular 'box' (24 dimensional for cubic patches, 81 forquintic
        patches), whose limits define the amount of distortionallowed at
        each step. Using '-ballopt' switches these limitsto be applied to a
        'ball' (interior of a hypersphere), whichcan allow for larger
        incremental displacements. Use thisoption if you think things need
       to be able to move farther.
       argument: ``-ballopt`
       mutually_exclusive: workhard, boxopt
baxopt: (a boolean)
        Use the 'box' optimization limits instead of the 'ball'[this is the
        default at present].* Note that if '-workhard' is used, then ball
        and box optimizationare alternated in the different iterations at
        each level, sothese two options have no effect in that case.
       argument: ``-boxopt``
       mutually_exclusive: workhard, ballopt
verb: (a boolean)
       more detailed description of the process
       argument: ``-verb``
       mutually_exclusive: quiet
quiet: (a boolean)
       Cut out most of the fun fun fun progress messages :-(
        argument: ``-quiet``
       mutually_exclusive: verb
overwrite: (a boolean)
       Overwrite outputs
        argument: ``-overwrite``
lpc: (a boolean)
       Local Pearson minimization (i.e., EPI-T1 registration) This option
       has not be extensively testedIf you use '-lpc', then '-maxlev 0' is
        automatically set.If you want to go to more refined levels, you can
        set '-maxlev'This should be set up to have lpc as the second to last
        argumentand maxlev as the second to last argument, as needed by
        AFNIUsing maxlev > 1 is not recommended for EPI-T1 alignment.
        argument: ``-lpc``, position: -2
```

```
mutually_exclusive: nmi, mi, hel, lpa, pear
lpa: (a boolean)
       Local Pearson maximizationThis option has not be extensively tested
        argument: ``-lpa``
        mutually_exclusive: nmi, mi, lpc, hel, pear
hel: (a boolean)
        Hellinger distance: a matching function for the adventurousThis
        option has NOT be extensively tested for usefullnessand should be
        considered experimental at this infundibulum.
       argument: ``-hel``
       mutually_exclusive: nmi, mi, lpc, lpa, pear
mi: (a boolean)
       Mutual Information: a matching function for the adventurousThis
        option has NOT be extensively tested for usefullnessand should be
       considered experimental at this infundibulum.
       argument: ``-mi``
       mutually_exclusive: mi, hel, lpc, lpa, pear
nmi: (a boolean)
       Normalized Mutual Information: a matching function for the
        adventurousThis option has NOT be extensively tested for
        usefullnessand should be considered experimental at this
        infundibulum.
       argument: ``-nmi``
       mutually_exclusive: nmi, hel, lpc, lpa, pear
num_threads: (an integer (int or long), nipype default value: 1)
       set number of threads
outputtype: ('NIFTI' or 'AFNI' or 'NIFTI_GZ')
       AFNI output filetype
args: (a unicode string)
       Additional parameters to the command
       argument: ``%s`
environ: (a dictionary with keys which are a bytes or None or a value
         of class 'str' and with values which are a bytes or None or a
         value of class 'str', nipype default value: {})
        Environment variables
```
#### Outputs:

```
warped_source: (a pathlike object or string representing a file)
       Warped source file. If plusminus is used, this is the
       undistortedsource file.
warped_base: (a pathlike object or string representing a file)
       Undistorted base file.
source_warp: (a pathlike object or string representing a file)
        Displacement in mm for the source image.If plusminus is used this is
        the field suceptibility correctionwarp (in 'mm') for source image.
base_warp: (a pathlike object or string representing a file)
        Displacement in mm for the base image.If plus minus is used, this is
        the field suceptibility correctionwarp (in 'mm') for base image.
        This is only output if plusminusor iwarp options are passed
weights: (a pathlike object or string representing a file)
       Auto-computed weight volume.
```
#### **References:**

None None

# **45.3.23 QwarpPlusMinus**

[Link to code](http://github.com/nipy/nipype/tree/88d479b69/nipype/interfaces/afni/preprocess.py#L3858)

Wraps the executable command 3dQwarp.

A version of 3dQwarp for performing field susceptibility correction using two images with opposing phase encoding directions.

For complete details, see the [3dQwarp Documentation.](https://afni.nimh.nih.gov/pub/dist/doc/program_help/3dQwarp.html)

## **Examples**

```
>>> from nipype.interfaces import afni
>>> qwarp = afni.QwarpPlusMinus()
>>> qwarp.inputs.in_file = 'sub-01_dir-LR_epi.nii.gz'
>>> qwarp.inputs.nopadWARP = True
>>> qwarp.inputs.base_file = 'sub-01_dir-RL_epi.nii.gz'
>>> qwarp.cmdline
'3dQwarp -prefix Qwarp.nii.gz -plusminus -base sub-01_dir-RL_epi.nii.gz -
˓→source sub-01_dir-LR_epi.nii.gz -nopadWARP'
>>> res = warp.run() # doctest: +SKIP
```
Inputs:

```
[Mandatory]
in file: (a pathlike object or string representing an existing file)
        Source image (opposite phase encoding direction than base image).
        argument: ``-source %s``
base_file: (a pathlike object or string representing an existing
         file)
        Base image (opposite phase encoding direction than source image).
        argument: ``-base %s``
[Optional]
source_file: (a pathlike object or string representing an existing
          file)
        Source image (opposite phase encoding direction than base image)
        argument: ``-source %s``
out file: (a pathlike object or string representing a file, nipype
         default value: Qwarp.nii.gz)
       Output file
       argument: ``-prefix %s``, position: 0
plusminus: (a boolean, nipype default value: True)
       Normally, the warp displacements dis(x) are defined to matchbase(x)
        to source(x+dis(x)). With this option, the matchis between
       base(x-dis(x)) and source(x+dis(x)) -- the twoimages 'meet in the
       middle'. For more info, view Qwarp` interface
        argument: ``-plusminus``, position: 1
       mutually_exclusive: duplo, allsave, iwarp
resample: (a boolean)
        This option simply resamples the source dataset to match thebase
        dataset grid. You can use this if the two datasetsoverlap well (as
        seen in the AFNI GUI), but are not on thesame 3D grid.* If they
        don't overlap well, allineate them first* The reampling here is done
        with the'wsinc5' method, which has very little blurring artifact.*
        If the base and source datasets ARE on the same 3D grid,then the
        -resample option will be ignored.* You CAN use -resample with these
        3dQwarp options:-plusminus -inilev -iniwarp -duplo
       argument: ``-resample``
allineate: (a boolean)
```

```
This option will make 3dQwarp run 3dAllineate first, to align the
        source dataset to the base with an affine transformation. It will
        then use that alignment as a starting point for the nonlinear
        warping.
        argument: ``-allineate``
allineate_opts: (a unicode string)
        add extra options to the 3dAllineate command to be run by 3dQwarp.
        argument: ``-allineate_opts %s``
        requires: allineate
nowarp: (a boolean)
       Do not save the _WARP file.
       argument: ``-nowarp``
iwarp: (a boolean)
        Do compute and save the _WARPINV file.
        argument: ``-iwarp``
       mutually_exclusive: plusminus
pear: (a boolean)
        Use strict Pearson correlation for matching.* Not usually
        recommended, since the 'clipped Pearson' methodused by default will
        reduce the impact of outlier values.
        argument: ``-pear``
noneg: (a boolean)
        Replace negative values in either input volume with 0.* If there ARE
        negative input values, and you do NOT use -noneg,then strict Pearson
        correlation will be used, since the 'clipped'method only is
        implemented for non-negative volumes.* '-noneg' is not the default,
        since there might be situations whereyou want to align datasets with
        positive and negative values mixed.* But, in many cases, the
        negative values in a dataset are just theresult of interpolation
        artifacts (or other peculiarities), and sothey should be ignored.
        That is what '-noneg' is for.
        argument: ``-noneg``
nopenalty: (a boolean)
        Replace negative values in either input volume with 0.* If there ARE
        negative input values, and you do NOT use -noneg,then strict Pearson
        correlation will be used, since the 'clipped'method only is
        implemented for non-negative volumes.* '-noneg' is not the default,
        since there might be situations whereyou want to align datasets with
        positive and negative values mixed.* But, in many cases, the
        negative values in a dataset are just theresult of interpolation
        artifacts (or other peculiarities), and sothey should be ignored.
        That is what '-noneg' is for.
        argument: ``-nopenalty``
penfac: (a float)
        Use this value to weight the penalty.The default value is 1.Larger
        values mean thepenalty counts more, reducing grid
        distortions,insha'Allah; '-nopenalty' is the same as '-penfac 0'.
        \left(-\right) = \left(23 \text{ Sep } 2013\right) - Zhark increased the default value of the
        penalty by a factor of 5, and also made it get progressively larger
        with each level of refinement. Thus, warping results will vary from
        earlier instances of 3dQwarp. \star The progressive increase in the
        penalty at higher levels means that the 'cost function' can actually
        look like the alignment is getting worse when the levels change. \starIF you wish to turn off this progression, for whatever reason (e.g.,
        to keep compatibility with older results), use the option
        '-penold'.To be completely compatible with the older 3dQwarp, you'll
        also have to use '-penfac 0.2'.
```

```
(continued from previous page)
```

```
argument: ``-penfac %f``
noweight: (a boolean)
        If you want a binary weight (the old default), use this option.That
        is, each voxel in the base volume automask will beweighted the same
        in the computation of the cost functional.
        argument: ``-noweight``
weight: (a pathlike object or string representing an existing file)
        Instead of computing the weight from the base dataset, directly input
        the weight volume from dataset 'www'.* Useful if you know what over
        parts of the base image youwant to emphasize or de-emphasize the
       matching functional.
       argument: ``-weight %s``
wball: (a list of from 5 to 5 items which are an integer (int or
         long))
        -wball x y z r fEnhance automatic weight from '-useweight' by a
        factorof 1+f*Gaussian(FWHM=r) centered in the base image atDICOM
        coordinates (x,y,z) and with radius 'r'. Thegoal of this option is
        to try and make the alignmentbetter in a specific part of the
        brain.* Example: -wball 0 14 6 30 40to emphasize the thalamic area
        (in MNI/Talairach space).* The 'r' parameter must be positive!* The
        'f' parameter must be between 1 and 100 (inclusive).* '-wball' does
        nothing if you input your own weightwith the '-weight' option.*
        '-wball' does change the binary weight created bythe '-noweight'
        option.* You can only use '-wball' once in a run of 3dQwarp.*** The
        effect of '-wball' is not dramatic. The exampleabove makes the
        average brain image across a collectionof subjects a little sharper
        in the thalamic area, whichmight have some small value. If you care
        enough aboutalignment to use '-wball', then you should examine
        theresults from 3dQwarp for each subject, to see if thealignments
        are good enough for your purposes.
       argument: ``-wball %s``
wmask: (a tuple of the form: (a pathlike object or string
         representing an existing file, a float))
        -wmask ws fSimilar to '-wball', but here, you provide a dataset
        'ws'that indicates where to increase the weight.* The 'ws' dataset
        must be on the same 3D grid as the base dataset.* 'ws' is treated as
        a mask -- it only matters where itis nonzero -- otherwise, the
        values inside are not used.* After 'ws' comes the factor 'f' by
        which to increase theautomatically computed weight. Where 'ws' is
        nonzero, the weighting will be multiplied by (1+f). * As with
        '-wball', the factor 'f' should be between 1 and 100.* You cannot
       use '-wball' and '-wmask' together!
        argument: ``-wpass %s %f``
out_weight_file: (a pathlike object or string representing a file)
        Write the weight volume to disk as a dataset
        argument: ``-wtprefix %s``
blur: (a list of from 1 to 2 items which are a float)
        Gaussian blur the input images by 'bb' (FWHM) voxels beforedoing the
        alignment (the output dataset will not be blurred).The default is
        2.345 (for no good reason).* Optionally, you can provide 2 values
        for 'bb', and thenthe first one is applied to the base volume, the
        secondto the source volume.-->>* e.g., '-blur 0 3' to skip blurring
        the base image(if the base is a blurry template, for example).* A
        negative blur radius means to use 3D median filtering,rather than
        Gaussian blurring. This type of filtering willbetter preserve edges,
        which can be important in alignment.* If the base is a template
        volume that is already blurry,you probably don't want to blur it
```

```
again, but blurringthe source volume a little is probably a good
        idea, tohelp the program avoid trying to match tiny features.* Note
        that -duplo will blur the volumes some extraamount for the initial
        small-scale warping, to makethat phase of the program converge more
        rapidly.
        argument: ``-blur %s``
pblur: (a list of from 1 to 2 items which are a float)
        Use progressive blurring; that is, for larger patch sizes,the amount
        of blurring is larger. The general idea is toavoid trying to match
        finer details when the patch sizeand incremental warps are coarse.
        When '-blur' is usedas well, it sets a minimum amount of blurring
        that willbe used. [06 Aug 2014 -- '-pblur' may become the default
        someday].* You can optionally give the fraction of the patch size
        thatis used for the progressive blur by providing a value between0
        and 0.25 after '-pblur'. If you provide TWO values, thethe first
        fraction is used for progressively blurring thebase image and the
        second for the source image. The defaultparameters when just
        '-pblur' is given is the same as givingthe options as '-pblur 0.09
        0.09'.* '-pblur' is useful when trying to match 2 volumes with
        highamounts of detail; e.g, warping one subject's brain image
        tomatch another's, or trying to warp to match a detailed template.*
        Note that using negative values with '-blur' means that
        theprogressive blurring will be done with median filters, ratherthan
        Gaussian linear blurring.-->>*** The combination of the -allineate
        and -pblur options will makethe results of using 3dQwarp to align to
        a template somewhatless sensitive to initial head position and
        scaling.
       argument: ``-pblur %s``
emask: (a pathlike object or string representing an existing file)
       Here, 'ee' is a dataset to specify a mask of voxelsto EXCLUDE from
        the analysis -- all voxels in 'ee'that are NONZERO will not be used
        in the alignment.* The base image always automasked -- the emask
        isextra, to indicate voxels you definitely DON'T wantincluded in the
       matching process, even if they areinside the brain.
       argument: ``-emask %s``
noXdis: (a boolean)
       Warp will not displace in x direction
       argument: ``-noXdis``
noYdis: (a boolean)
       Warp will not displace in y direction
       argument: ``-noYdis``
noZdis: (a boolean)
        Warp will not displace in z direction
       argument: ``-noZdis`
iniwarp: (a list of items which are a pathlike object or string
         representing an existing file)
        A dataset with an initial nonlinear warp to use.* If this option is
        not used, the initial warp is the identity.* You can specify a
        catenation of warps (in quotes) here, as inprogram 3dNwarpApply.* As
        a special case, if you just input an affine matrix in a .1Dfile,
        that will work also -- it is treated as giving the initialwarp via
        the string "IDENT(base_dataset) matrix_file.aff12.1D".* You CANNOT
        use this option with -duplo !!* -iniwarp is usually used with
        -inilev to re-start 3dQwarp froma previous stopping point.
        argument: ``-iniwarp %s``
       mutually_exclusive: duplo
inilev: (an integer (int or long))
```

```
The initial refinement 'level' at which to start.* Usually used with
        -iniwarp; CANNOT be used with -duplo.* The combination of -inilev
        and -iniwarp lets you take theresults of a previous 3dQwarp run and
        refine them further:Note that the source dataset in the second run
        is the SAME asin the first run. If you don't see why this is
        necessary,then you probably need to seek help from an AFNI guru.
        argument: ``-inilev %d``
       mutually_exclusive: duplo
minpatch: (an integer (int or long))
        * The value of mm should be an odd integer.* The default value of mm
        is 25.* For more accurate results than mm=25, try 19 or 13.* The
        smallest allowed patch size is 5.* You may want stop at a larger
        patch size (say 7 or 9) and usethe -Qfinal option to run that final
        level with quintic warps,which might run faster and provide the same
        degree of warp detail.* Trying to make two different brain volumes
        match in fine detailis usually a waste of time, especially in
        humans. There is toomuch variability in anatomy to match gyrus to
        gyrus accurately.For this reason, the default minimum patch size is
        25 voxels.Using a smaller '-minpatch' might try to force the warp
        tomatch features that do not match, and the result can be
        uselessimage distortions -- another reason to LOOK AT THE RESULTS.
        argument: ``-minpatch %d``
maxlev: (an integer (int or long))
        The initial refinement 'level' at which to start.* Usually used with
        -iniwarp; CANNOT be used with -duplo.* The combination of -inilev
        and -iniwarp lets you take theresults of a previous 3dQwarp run and
        refine them further:Note that the source dataset in the second run
        is the SAME asin the first run. If you don't see why this is
        necessary,then you probably need to seek help from an AFNI guru.
        argument: ``-maxlev %d``, position: -1
       mutually_exclusive: duplo
gridlist: (a pathlike object or string representing an existing file)
        This option provides an alternate way to specify the patchgrid sizes
        used in the warp optimization process. 'gl' isa 1D file with a list
        of patches to use -- in most cases,you will want to use it in the
        following form:-gridlist '1D: 0 151 101 75 51'* Here, a 0 patch size
        means the global domain. Patch sizesotherwise should be odd integers
        >= 5.* If you use the '0' patch size again after the first
        position,you will actually get an iteration at the size of
        thedefault patch level 1, where the patch sizes are 75% ofthe volume
        dimension. There is no way to force the programto literally repeat
       the sui generis step of lev=0.* You cannot use -gridlist with -duplo
        or -plusminus!
       argument: ``-gridlist %s``
       mutually_exclusive: duplo, plusminus
allsave: (a boolean)
        This option lets you save the output warps from each levelof the
        refinement process. Mostly used for experimenting.* Cannot be used
        with -nopadWARP, -duplo, or -plusminus.* Will only save all the
        outputs if the program terminatesnormally -- if it crashes, or
        freezes, then all thesewarps are lost.
        argument: ``-allsave``
       mutually_exclusive: nopadWARP, duplo, plusminus
duplo: (a boolean)
        Start off with 1/2 scale versions of the volumes,for getting a
        speedy coarse first alignment.* Then scales back up to register the
        full volumes.The goal is greater speed, and it seems to help
```

```
thispositively piggish program to be more expeditious.* However,
        accuracy is somewhat lower with '-duplo',for reasons that currenly
        elude Zhark; for this reason, the Emperor does not usually use
        '-duplo'.
        argument: ``-duplo``
        mutually_exclusive: gridlist, maxlev, inilev, iniwarp, plusminus,
         allsave
workhard: (a boolean)
        Iterate more times, which can help when the volumes arehard to align
        at all, or when you hope to get a more precisealignment.* Slows the
        program down (possibly a lot), of course.* When you combine
        '-workhard' with '-duplo', only thefull size volumes get the extra
        iterations.* For finer control over which refinement levels work
        hard,you can use this option in the form (for example)
        -workhard:4:7which implies the extra iterations will be done at
        levels4, 5, 6, and 7, but not otherwise.* You can also use
        '-superhard' to iterate even more, butthis extra option will REALLY
        slow things down.-->>* Under most circumstances, you should not need
        to use either-workhard or -superhard.-->>* The fastest way to
        register to a template image is via the-duplo option, and without
        the -workhard or -superhard options.-->>* If you use this option in
        the form '-Workhard' (first letterin upper case), then the second
        iteration at each level isdone with quintic polynomial warps.
        argument: ``-workhard``
       mutually_exclusive: boxopt, ballopt
Qfinal: (a boolean)
       At the finest patch size (the final level), use Hermitequintic
        polynomials for the warp instead of cubic polynomials.* In a 3D
        'patch', there are 2x2x2x3=24 cubic polynomial basisfunction
        parameters over which to optimize (2 polynomialsdependent on each of
        the x, y, z directions, and 3 differentdirections of displacement).
        There are 3x3x3x3=81 quintic polynomial parameters per patch.* With
        -Qfinal, the final level will have more detail inthe allowed warps,
        at the cost of yet more CPU time.* However, no patch below 7x7x7 in
        size will be done with quinticpolynomials.* This option is also not
       usually needed, and is experimental.
       argument: ``-Qfinal``
Qonly: (a boolean)
       Use Hermite quintic polynomials at all levels.* Very slow (about 4
        times longer). Also experimental.* Will produce a (discrete
        representation of a) C2 warp.
       argument: ``-Qonly``
nopad: (a boolean)
        Do NOT use zero-padding on the 3D base and source images.[Default ==
        zero-pad, if needed]* The underlying model for deformations goes to
        zero at theedge of the volume being warped. However, if there
        issignificant data near an edge of the volume, then it won'tget
        displaced much, and so the results might not be good.* Zero padding
        is designed as a way to work around this potentialproblem. You
        should NOT need the '-nopad' option for anyreason that Zhark can
        think of, but it is here to be symmetricalwith 3dAllineate.* Note
        that the output (warped from source) dataset will be on thebase
        dataset grid whether or not zero-padding is allowed. However,unless
        you use the following option, allowing zero-padding (i.e.,the
        default operation) will make the output WARP dataset(s) beon a
        larger grid (also see '-expad' below).
        argument: ``-nopad``
```

```
nopadWARP: (a boolean)
        If for some reason you require the warp volume tomatch the base
        volume, then use this option to have the outputWARP dataset(s)
        truncated.
        argument: ``-nopadWARP``
       mutually_exclusive: allsave, expad
expad: (an integer (int or long))
        This option instructs the program to pad the warp by an extra'EE'
        voxels (and then 3dQwarp starts optimizing it).* This option is
        seldom needed, but can be useful if youmight later catenate the
        nonlinear warp -- via 3dNwarpCat --with an affine transformation
        that contains a large shift.Under that circumstance, the nonlinear
        warp might be shiftedpartially outside its original grid, so
        expanding that gridcan avoid this problem.* Note that this option
        perforce turns off '-nopadWARP'.
       argument: ``-expad %d``
       mutually_exclusive: nopadWARP
ballopt: (a boolean)
        Normally, the incremental warp parameters are optimized insidea
        rectangular 'box' (24 dimensional for cubic patches, 81 forquintic
        patches), whose limits define the amount of distortionallowed at
        each step. Using '-ballopt' switches these limitsto be applied to a
        'ball' (interior of a hypersphere), whichcan allow for larger
        incremental displacements. Use thisoption if you think things need
        to be able to move farther.
        argument: ``-ballopt``
       mutually_exclusive: workhard, boxopt
baxopt: (a boolean)
       Use the 'box' optimization limits instead of the 'ball'[this is the
        default at present].* Note that if '-workhard' is used, then ball
        and box optimizationare alternated in the different iterations at
        each level, sothese two options have no effect in that case.
        argument: ``-boxopt``
       mutually_exclusive: workhard, ballopt
verb: (a boolean)
       more detailed description of the process
       argument: ``-verb``
       mutually_exclusive: quiet
quiet: (a boolean)
       Cut out most of the fun fun fun progress messages :- (
        argument: ``-quiet``
       mutually_exclusive: verb
overwrite: (a boolean)
       Overwrite outputs
        argument: ``-overwrite``
lpc: (a boolean)
        Local Pearson minimization (i.e., EPI-T1 registration)This option
        has not be extensively testedIf you use '-lpc', then '-maxlev 0' is
        automatically set.If you want to go to more refined levels, you can
        set '-maxlev'This should be set up to have lpc as the second to last
        argumentand maxlev as the second to last argument, as needed by
        AFNIUsing maxlev > 1 is not recommended for EPI-T1 alignment.
        argument: ``-lpc``, position: -2
       mutually_exclusive: nmi, mi, hel, lpa, pear
lpa: (a boolean)
        Local Pearson maximizationThis option has not be extensively tested
        argument: ``-lpa``
```

```
mutually_exclusive: nmi, mi, lpc, hel, pear
hel: (a boolean)
       Hellinger distance: a matching function for the adventurousThis
        option has NOT be extensively tested for usefullnessand should be
        considered experimental at this infundibulum.
        argument: ``-hel``
       mutually_exclusive: nmi, mi, lpc, lpa, pear
mi: (a boolean)
       Mutual Information: a matching function for the adventurousThis
       option has NOT be extensively tested for usefullnessand should be
        considered experimental at this infundibulum.
       argument: ``-mi``
       mutually_exclusive: mi, hel, lpc, lpa, pear
nmi: (a boolean)
       Normalized Mutual Information: a matching function for the
        adventurousThis option has NOT be extensively tested for
       usefullnessand should be considered experimental at this
       infundibulum.
       argument: ``-nmi``
       mutually_exclusive: nmi, hel, lpc, lpa, pear
num_threads: (an integer (int or long), nipype default value: 1)
        set number of threads
outputtype: ('NIFTI' or 'AFNI' or 'NIFTI_GZ')
       AFNI output filetype
args: (a unicode string)
       Additional parameters to the command
       arqument: ``%s``
environ: (a dictionary with keys which are a bytes or None or a value
         of class 'str' and with values which are a bytes or None or a
         value of class 'str', nipype default value: {})
        Environment variables
```
Outputs:

```
warped_source: (a pathlike object or string representing a file)
        Warped source file. If plusminus is used, this is the
        undistortedsource file.
warped_base: (a pathlike object or string representing a file)
       Undistorted base file.
source_warp: (a pathlike object or string representing a file)
       Displacement in mm for the source image.If plusminus is used this is
        the field suceptibility correctionwarp (in 'mm') for source image.
base_warp: (a pathlike object or string representing a file)
        Displacement in mm for the base image.If plus minus is used, this is
        the field suceptibility correctionwarp (in 'mm') for base image.
        This is only output if plusminusor iwarp options are passed
weights: (a pathlike object or string representing a file)
        Auto-computed weight volume.
```
## **References:**

None None

## **45.3.24 ROIStats**

#### [Link to code](http://github.com/nipy/nipype/tree/88d479b69/nipype/interfaces/afni/preprocess.py#L1904)

Wraps the executable command 3dROIstats.

Display statistics over masked regions For complete details, see the [3dROIstats Documentation](https://afni.nimh.nih.gov/pub/dist/doc/program_help/3dROIstats.html)

## **Examples**

```
>>> from nipype.interfaces import afni
>>> roistats = afni.ROIStats()
>>> roistats.inputs.in_file = 'functional.nii'
>>> roistats.inputs.mask_file = 'skeleton_mask.nii.gz'
>>> roistats.inputs.stat = ['mean', 'median', 'voxels']
>>> roistats.inputs.nomeanout = True
>>> roistats.cmdline
'3dROIstats -mask skeleton_mask.nii.gz -nomeanout -nzmean -nzmedian -nzvoxels
˓→functional.nii > functional_roistat.1D'
>>> res = roistats.run() # doctest: +SKIP
```
Inputs:

```
[Mandatory]
in_file: (a pathlike object or string representing an existing file)
        input dataset
        argument: ``%s``, position: -2
[Optional]
mask: (a pathlike object or string representing an existing file)
        input mask
        argument: ``-mask %s``, position: 3
mask_file: (a pathlike object or string representing an existing
          file)
        input mask
        argument: ``-mask %s``
mask_f2short: (a boolean)
       Tells the program to convert a float mask to short integers, by
        simple rounding.
       argument: ``-mask_f2short``
num roi: (an integer (int or long))
       Forces the assumption that the mask dataset's ROIs are denoted by 1
        to n inclusive. Normally, the program figures out the ROIs on its
        own. This option is useful if a) you are certain that the mask
        dataset has no values outside the range [0 n], b) there may be some
       ROIs missing between [1 n] in the mask data-set and c) you want
        those columns in the output any-way so the output lines up with the
       output from other invocations of 3dROIstats.
       argument: ``-numroi %s``
zerofill: (a unicode string)
        For ROI labels not found, use the provided string instead of a '0'
        in the output file. Only active if `num_roi` is enabled.
        argument: ``-zerofill %s``
        requires: num_roi
roisel: (a pathlike object or string representing an existing file)
        Only considers ROIs denoted by values found in the specified file.
        Note that the order of the ROIs as specified in the file is not
        preserved. So an SEL.1D of '2 8 20' produces the same output as '8
        20 2'
       argument: ``-roisel %s``
debug: (a boolean)
       print debug information
        argument: ``-debug``
```

```
quiet: (a boolean)
       execute quietly
       argument: ``-quiet``
nomeanout: (a boolean)
       Do not include the (zero-inclusive) mean among computed stats
        argument: ``-nomeanout`
nobriklab: (a boolean)
        Do not print the sub-brick label next to its index
        argument: ``-nobriklab``
format1D: (a boolean)
       Output results in a 1D format that includes commented labels
        argument: ``-1Dformat``
       mutually_exclusive: format1DR
format1DR: (a boolean)
       Output results in a 1D format that includes uncommented labels. May
        not work optimally with typical 1D functions, but is useful for R
        functions.
        argument: ``-1DRformat``
       mutually_exclusive: format1D
stat: (a list of items which are 'mean' or 'sum' or 'voxels' or
          'minmax' or 'sigma' or 'median' or 'mode' or 'summary' or
          'zerominmax' or 'zerosigma' or 'zeromedian' or 'zeromode')
        statistics to compute. Options include: * mean = Compute the mean
        using only non_zero voxels. Implies the opposite for the mean
        computed by default.
         * median = Compute the median of nonzero voxels
         * mode = Compute the mode of nonzero voxels. (integral valued sets
        only)
         * minmax = Compute the min/max of nonzero voxels
         * sum = Compute the sum using only nonzero voxels.
         * voxels = Compute the number of nonzero voxels
         * sigma = Compute the standard deviation of nonzero voxels
        Statistics that include zero-valued voxels:
         * zerominmax = Compute the min/max of all voxels.
         * zerosigma = Compute the standard deviation of all voxels.
         * zeromedian = Compute the median of all voxels.
         * zeromode = Compute the mode of all voxels.
         * summary = Only output a summary line with the grand mean across
        all briks in the input dataset. This option cannot be used with
        nomeanout.
       More that one option can be specified.
       argument: ``%s...``
out_file: (a pathlike object or string representing a file)
       output file
        argument: ``> %s'', position: -1
args: (a unicode string)
        Additional parameters to the command
        argument: ``%s``
environ: (a dictionary with keys which are a bytes or None or a value
         of class 'str' and with values which are a bytes or None or a
         value of class 'str', nipype default value: {})
        Environment variables
```
#### Outputs:

out\_file: (a pathlike object **or** string representing an existing file) output tab-separated values file

# **45.3.25 Retroicor**

[Link to code](http://github.com/nipy/nipype/tree/88d479b69/nipype/interfaces/afni/preprocess.py#L1995)

Wraps the executable command 3dretroicor.

Performs Retrospective Image Correction for physiological motion effects, using a slightly modified version of the RETROICOR algorithm

The durations of the physiological inputs are assumed to equal the duration of the dataset. Any constant sampling rate may be used, but 40 Hz seems to be acceptable. This program's cardiac peak detection algorithm is rather simplistic, so you might try using the scanner's cardiac gating output (transform it to a spike wave if necessary). This program uses slice timing information embedded in the dataset to estimate the proper cardiac/respiratory phase for each slice. It makes sense to run this program before any program that may destroy the slice timings (e.g. 3dvolreg for motion correction).

For complete details, see the [3dretroicor Documentation.](https://afni.nimh.nih.gov/pub/dist/doc/program_help/3dretroicor.html)

**Examples**

```
>>> from nipype.interfaces import afni
>>> ret = afni.Retroicor()
>>> ret.inputs.in_file = 'functional.nii'
>>> ret.inputs.card = 'mask.1D'
>>> ret.inputs.resp = 'resp.1D'
>>> ret.inputs.outputtype = 'NIFTI'
>>> ret.cmdline
'3dretroicor -prefix functional_retroicor.nii -resp resp.1D -card mask.1D
˓→functional.nii'
>>> res = ret.run() # doctest: +SKIP
```
Inputs:

```
[Mandatory]
in_file: (a pathlike object or string representing an existing file)
        input file to 3dretroicor
        argument: ``%s``, position: -1
[Optional]
out_file: (a pathlike object or string representing a file)
        output image file name
        argument: ``-prefix %s``, position: 1
card: (a pathlike object or string representing an existing file)
        1D cardiac data file for cardiac correction
        argument: ``-card %s``, position: -2
resp: (a pathlike object or string representing an existing file)
        1D respiratory waveform data for correction
        argument: ``-resp %s``, position: -3
threshold: (an integer (int or long))
       Threshold for detection of R-wave peaks in input (Make sure it is
        above the background noise level, Try 3/4 or 4/5 times range plus
       minimum)
       argument: ``-threshold %d``, position: -4
order: (an integer (int or long))
       The order of the correction (2 is typical)
        argument: ``-order %s``, position: -5
cardphase: (a pathlike object or string representing a file)
        Filename for 1D cardiac phase output
        argument: ``-cardphase %s``, position: -6
respphase: (a pathlike object or string representing a file)
        Filename for 1D resp phase output
```

```
argument: ``-respphase %s``, position: -7
num_threads: (an integer (int or long), nipype default value: 1)
       set number of threads
outputtype: ('NIFTI' or 'AFNI' or 'NIFTI_GZ')
       AFNI output filetype
args: (a unicode string)
       Additional parameters to the command
       argument: ``%s`
environ: (a dictionary with keys which are a bytes or None or a value
         of class 'str' and with values which are a bytes or None or a
         value of class 'str', nipype default value: {})
       Environment variables
```
Outputs:

out\_file: (a pathlike object **or** string representing an existing file) output file

#### **References:**

None None

## **45.3.26 Seg**

[Link to code](http://github.com/nipy/nipype/tree/88d479b69/nipype/interfaces/afni/preprocess.py#L2093)

Wraps the executable command 3dSeg.

3dSeg segments brain volumes into tissue classes. The program allows for adding a variety of global and voxelwise priors. However for the moment, only mixing fractions and MRF are documented. For complete details, see the [3dSeg Documentation.](https://afni.nimh.nih.gov/pub/dist/doc/program_help/3dSeg.html)

#### **Examples**

```
>>> from nipype.interfaces.afni import preprocess
>>> seg = preprocess.Seg()
>>> seg.inputs.in_file = 'structural.nii'
>>> seg.inputs.mask = 'AUTO'
>>> seg.cmdline
'3dSeg -mask AUTO -anat structural.nii'
>>> res = seg.run() # doctest: +SKIP
```
Inputs:

```
[Mandatory]
in_file: (a pathlike object or string representing an existing file)
       ANAT is the volume to segment
       argument: ``-anat %s``, position: -1
mask: ('AUTO' or a pathlike object or string representing an existing
         file)
        only non-zero voxels in mask are analyzed. mask can either be a
        dataset or the string "AUTO" which would use AFNI's automask
        function to create the mask.
        argument: ``-mask %s``, position: -2
[Optional]
blur_meth: ('BFT' or 'BIM')
       set the blurring method for bias field estimation
```
```
(continued from previous page)
```

```
argument: ``-blur_meth %s``
bias_fwhm: (a float)
       The amount of blurring used when estimating the field bias with the
        Wells method
       argument: ``-bias_fwhm %f``
classes: (a unicode string)
       CLASS_STRING is a semicolon delimited string of class labels
       argument: ``-classes %s``
bmrf: (a float)
       Weighting factor controlling spatial homogeneity of the
       classifications
       argument: ``-bmrf %f``
bias_classes: (a unicode string)
       A semicolon delimited string of classes that contribute to the
       estimation of the bias field
       argument: ``-bias_classes %s``
prefix: (a unicode string)
        the prefix for the output folder containing all output volumes
        argument: ``-prefix %s``
mixfrac: (a unicode string)
       MIXFRAC sets up the volume-wide (within mask) tissue fractions while
        initializing the segmentation (see IGNORE for exception)
       argument: ``-mixfrac %s``
mixfloor: (a float)
       Set the minimum value for any class's mixing fraction
        argument: ``-mixfloor %f``
main_N: (an integer (int or long))
       Number of iterations to perform.
       argument: ``-main_N %d``
args: (a unicode string)
       Additional parameters to the command
        argument: ``%s``
environ: (a dictionary with keys which are a bytes or None or a value
         of class 'str' and with values which are a bytes or None or a
         value of class 'str', nipype default value: {})
        Environment variables
```
#### Outputs:

```
out_file: (a pathlike object or string representing an existing file)
        output file
```
# **45.3.27 SkullStrip**

[Link to code](http://github.com/nipy/nipype/tree/88d479b69/nipype/interfaces/afni/preprocess.py#L2150)

Wraps the executable command 3dSkullStrip.

A program to extract the brain from surrounding tissue from MRI T1-weighted images. TODO Add optional arguments.

For complete details, see the [3dSkullStrip Documentation.](https://afni.nimh.nih.gov/pub/dist/doc/program_help/3dSkullStrip.html)

## **Examples**

```
>>> from nipype.interfaces import afni
>>> skullstrip = afni.SkullStrip()
>>> skullstrip.inputs.in_file = 'functional.nii'
```

```
>>> skullstrip.inputs.args = '-o_ply'
>>> skullstrip.cmdline
'3dSkullStrip -input functional.nii -o_ply -prefix functional_skullstrip'
>>> res = skullstrip.run() # doctest: +SKIP
```
Inputs:

```
[Mandatory]
in_file: (a pathlike object or string representing an existing file)
        input file to 3dSkullStrip
        argument: ``-input %s``, position: 1
[Optional]
out_file: (a pathlike object or string representing a file)
        output image file name
       argument: ``-prefix %s``
num_threads: (an integer (int or long), nipype default value: 1)
       set number of threads
outputtype: ('NIFTI' or 'AFNI' or 'NIFTI_GZ')
       AFNI output filetype
args: (a unicode string)
       Additional parameters to the command
       argument: ``%s``
environ: (a dictionary with keys which are a bytes or None or a value
         of class 'str' and with values which are a bytes or None or a
         value of class 'str', nipype default value: {})
        Environment variables
```
Outputs:

```
out_file: (a pathlike object or string representing an existing file)
       output file
```
## **References:**

None None

# **45.3.28 TCorr1D**

[Link to code](http://github.com/nipy/nipype/tree/88d479b69/nipype/interfaces/afni/preprocess.py#L2232)

Wraps the executable command 3dTcorr1D. Computes the correlation coefficient between each voxel time series in the input 3D+time dataset. For complete details, see the [3dTcorr1D Documentation.](https://afni.nimh.nih.gov/pub/dist/doc/program_help/3dTcorr1D.html)

```
>>> from nipype.interfaces import afni
>>> tcorr1D = afni.TCorr1D()
>>> tcorr1D.inputs.xset= 'u_rc1s1_Template.nii'
>>> tcorr1D.inputs.y_1d = 'seed.1D'
>>> tcorr1D.cmdline
'3dTcorr1D -prefix u_rc1s1_Template_correlation.nii.gz u_rc1s1_Template.nii
˓→seed.1D'
>>> res = tcorr1D.run() # doctest: +SKIP
```
Inputs:

```
[Mandatory]
xset: (a pathlike object or string representing an existing file)
```

```
(continued from previous page)
```

```
3d+time dataset input
        argument: `` %s``, position: -2
y_1d: (a pathlike object or string representing an existing file)
        1D time series file input
        argument: `` %s``, position: -1
[Optional]
out_file: (a pathlike object or string representing a file)
        output filename prefix
       argument: ``-prefix %s``
pearson: (a boolean)
       Correlation is the normal Pearson correlation coefficient
        argument: `` -pearson``, position: 1
       mutually_exclusive: spearman, quadrant, ktaub
spearman: (a boolean)
       Correlation is the Spearman (rank) correlation coefficient
        argument: `` -spearman``, position: 1
       mutually_exclusive: pearson, quadrant, ktaub
quadrant: (a boolean)
        Correlation is the quadrant correlation coefficient
        argument: `` -quadrant``, position: 1
       mutually_exclusive: pearson, spearman, ktaub
ktaub: (a boolean)
       Correlation is the Kendall's tau_b correlation coefficient
       argument: `` -ktaub``, position: 1
       mutually_exclusive: pearson, spearman, quadrant
num_threads: (an integer (int or long), nipype default value: 1)
       set number of threads
outputtype: ('NIFTI' or 'AFNI' or 'NIFTI_GZ')
       AFNI output filetype
args: (a unicode string)
       Additional parameters to the command
        arqument: ``%s``
environ: (a dictionary with keys which are a bytes or None or a value
         of class 'str' and with values which are a bytes or None or a
         value of class 'str', nipype default value: {})
       Environment variables
```
#### Outputs:

out file: (a pathlike object **or** string representing an existing file) output file containing correlations

### **References:**

None None

# **45.3.29 TCorrMap**

[Link to code](http://github.com/nipy/nipype/tree/88d479b69/nipype/interfaces/afni/preprocess.py#L2334)

Wraps the executable command 3dTcorrMap.

For each voxel time series, computes the correlation between it and all other voxels, and combines this set of values into the output dataset(s) in some way.

For complete details, see the [3dTcorrMap Documentation.](https://afni.nimh.nih.gov/pub/dist/doc/program_help/3dTcorrMap.html)

#### **Examples**

```
>>> from nipype.interfaces import afni
>>> tcm = afni.TCorrMap()
>>> tcm.inputs.in_file = 'functional.nii'
>>> tcm.inputs.mask = 'mask.nii'
>>> tcm.mean_file = 'functional_meancorr.nii'
>>> tcm.cmdline # doctest: +SKIP
'3dTcorrMap -input functional.nii -mask mask.nii -Mean functional_meancorr.nii'
>>> res = tcm.run() # doctest: +SKIP
```
Inputs:

```
[Mandatory]
in_file: (a pathlike object or string representing an existing file)
       argument: ``-input %s``
[Optional]
seeds: (a pathlike object or string representing an existing file)
       argument: ``-seed %s``
       mutually_exclusive: s, e, e, d, s, _, w, i, d, t, h
mask: (a pathlike object or string representing an existing file)
       argument: ``-mask %s``
automask: (a boolean)
       argument: ``-automask``
polort: (an integer (int or long))
       argument: ``-polort %d``
bandpass: (a tuple of the form: (a float, a float))
       argument: ``-bpass %f %f``
regress_out_timeseries: (a pathlike object or string representing an
         existing file)
        argument: ``-ort %s``
blur_fwhm: (a float)
       argument: ``-Gblur %f``
seeds_width: (a float)
       argument: ``-Mseed %f``
        mutually_exclusive: s, e, e, d, s
mean_file: (a pathlike object or string representing a file)
       argument: ``-Mean %s``
zmean: (a pathlike object or string representing a file)
       argument: ``-Zmean %s``
qmean: (a pathlike object or string representing a file)
       argument: ``-Qmean %s``
pmean: (a pathlike object or string representing a file)
       argument: ``-Pmean %s``
thresholds: (a list of items which are an integer (int or long))
absolute_threshold: (a pathlike object or string representing a file)
        argument: ``-Thresh %f %s``
       mutually_exclusive: absolute_threshold, var_absolute_threshold,
         var_absolute_threshold_normalize
var_absolute_threshold: (a pathlike object or string representing a
         file)
        argument: ``-VarThresh %f %f %f %s``
        mutually_exclusive: absolute_threshold, var_absolute_threshold,
         var_absolute_threshold_normalize
var_absolute_threshold_normalize: (a pathlike object or string
          representing a file)
        argument: ``-VarThreshN %f %f %f %s``
```

```
mutually_exclusive: absolute_threshold, var_absolute_threshold,
         var_absolute_threshold_normalize
correlation_maps: (a pathlike object or string representing a file)
        argument: ``-CorrMap %s``
correlation_maps_masked: (a pathlike object or string representing a
          file)
        argument: ``-CorrMask %s``
expr: (a unicode string)
average_expr: (a pathlike object or string representing a file)
        argument: ``-Aexpr %s %s``
       mutually_exclusive: average_expr, average_expr_nonzero, sum_expr
average_expr_nonzero: (a pathlike object or string representing a
         file)
        argument: ``-Cexpr %s %s``
       mutually exclusive: average expr, average expr nonzero, sum expr
sum_expr: (a pathlike object or string representing a file)
       argument: ``-Sexpr %s %s``
       mutually_exclusive: average_expr, average_expr_nonzero, sum_expr
histogram_bin_numbers: (an integer (int or long))
histogram: (a pathlike object or string representing a file)
        argument: ``-Hist %d %s``
num_threads: (an integer (int or long), nipype default value: 1)
       set number of threads
outputtype: ('NIFTI' or 'AFNI' or 'NIFTI_GZ')
       AFNI output filetype
out_file: (a pathlike object or string representing a file)
       output image file name
        argument: ``-prefix %s``
args: (a unicode string)
       Additional parameters to the command
       argument: ``%s``
environ: (a dictionary with keys which are a bytes or None or a value
         of class 'str' and with values which are a bytes or None or a
         value of class 'str', nipype default value: {})
       Environment variables
```
#### Outputs:

```
mean_file: (a pathlike object or string representing a file)
zmean: (a pathlike object or string representing a file)
qmean: (a pathlike object or string representing a file)
pmean: (a pathlike object or string representing a file)
absolute_threshold: (a pathlike object or string representing a file)
var_absolute_threshold: (a pathlike object or string representing a
          file)
var_absolute_threshold_normalize: (a pathlike object or string
         representing a file)
correlation_maps: (a pathlike object or string representing a file)
correlation_maps_masked: (a pathlike object or string representing a
         file)
average_expr: (a pathlike object or string representing a file)
average_expr_nonzero: (a pathlike object or string representing a
         file)
sum_expr: (a pathlike object or string representing a file)
histogram: (a pathlike object or string representing a file)
```
### **References:**

None None

# **45.3.30 TCorrelate**

#### [Link to code](http://github.com/nipy/nipype/tree/88d479b69/nipype/interfaces/afni/preprocess.py#L2400)

Wraps the executable command 3dTcorrelate. Computes the correlation coefficient between corresponding voxel time series in two input 3D+time datasets 'xset' and 'yset'

For complete details, see the [3dTcorrelate Documentation.](https://afni.nimh.nih.gov/pub/dist/doc/program_help/3dTcorrelate.html)

## **Examples**

```
>>> from nipype.interfaces import afni
>>> tcorrelate = afni.TCorrelate()
>>> tcorrelate.inputs.xset= 'u_rc1s1_Template.nii'
>>> tcorrelate.inputs.yset = 'u_rc1s2_Template.nii'
>>> tcorrelate.inputs.out_file = 'functional_tcorrelate.nii.gz'
>>> tcorrelate.inputs.polort = -1
>>> tcorrelate.inputs.pearson = True
>>> tcorrelate.cmdline
'3dTcorrelate -prefix functional_tcorrelate.nii.gz -pearson -polort -1 u_rc1s1_
˓→Template.nii u_rc1s2_Template.nii'
>>> res = tcarrelate.run() # doctest: +SKIP
```
Inputs:

```
[Mandatory]
xset: (a pathlike object or string representing an existing file)
       input xset
       argument: ``%s``, position: -2
yset: (a pathlike object or string representing an existing file)
        input yset
        argument: ``%s``, position: -1
[Optional]
out_file: (a pathlike object or string representing a file)
        output image file name
       argument: ``-prefix %s``
pearson: (a boolean)
       Correlation is the normal Pearson correlation coefficient
       argument: ``-pearson``
polort: (an integer (int or long))
       Remove polynomical trend of order m
       argument: ``-polort %d``
num_threads: (an integer (int or long), nipype default value: 1)
       set number of threads
outputtype: ('NIFTI' or 'AFNI' or 'NIFTI_GZ')
       AFNI output filetype
args: (a unicode string)
       Additional parameters to the command
       argument: ``%s``
environ: (a dictionary with keys which are a bytes or None or a value
         of class 'str' and with values which are a bytes or None or a
         value of class 'str', nipype default value: {})
       Environment variables
```
Outputs:

```
out_file: (a pathlike object or string representing an existing file)
       output file
```
## **References:**

None None

# **45.3.31 TNorm**

## [Link to code](http://github.com/nipy/nipype/tree/88d479b69/nipype/interfaces/afni/preprocess.py#L2463)

Wraps the executable command 3dTnorm. Shifts voxel time series from input so that seperate slices are aligned to the same temporal origin. For complete details, see the [3dTnorm Documentation.](https://afni.nimh.nih.gov/pub/dist/doc/program_help/3dTnorm.html)

## **Examples**

```
>>> from nipype.interfaces import afni
>>> tnorm = afni.TNorm()
>>> tnorm.inputs.in_file = 'functional.nii'
>>> tnorm.inputs.norm2 = True
>>> tnorm.inputs.out_file = 'rm.errts.unit errts+tlrc'
>>> tnorm.cmdline
'3dTnorm -norm2 -prefix rm.errts.unit errts+tlrc functional.nii'
>>> res = tshift.run() # doctest: +SKIP
```
Inputs:

```
[Mandatory]
in_file: (a pathlike object or string representing an existing file)
        input file to 3dTNorm
        argument: ``%s``, position: -1
[Optional]
out_file: (a pathlike object or string representing a file)
       output image file name
       argument: ``-prefix %s''
norm2: (a boolean)
       L2 normalize (sum of squares = 1) [DEFAULT]
       argument: ``-norm2``
normR: (a boolean)
       normalize so sum of squares = number of time points \star e.g., so RMS =
        1.
       argument: ``-normR``
norm1: (a boolean)
       L1 normalize (sum of absolute values = 1)
       argument: ``-norm1``
normx: (a boolean)
       Scale so max absolute value = 1 (L_infinity norm)
       argument: ``-normx``
polort: (an integer (int or long))
        Detrend with polynomials of order p before normalizing
        [DEFAULT = don't do this]
         * Use '-polort 0' to remove the mean, for example
       argument: ``-polort %s``
L1fit: (a boolean)
        Detrend with L1 regression (L2 is the default)
```

```
* This option is here just for the hell of it
        argument: ``-L1fit``
num_threads: (an integer (int or long), nipype default value: 1)
       set number of threads
outputtype: ('NIFTI' or 'AFNI' or 'NIFTI_GZ')
       AFNI output filetype
args: (a unicode string)
       Additional parameters to the command
       argument: ``%s``
environ: (a dictionary with keys which are a bytes or None or a value
         of class 'str' and with values which are a bytes or None or a
         value of class 'str', nipype default value: {})
        Environment variables
```
Outputs:

out\_file: (a pathlike object **or** string representing an existing file) output file

#### **References:**

None None

# **45.3.32 TProject**

[Link to code](http://github.com/nipy/nipype/tree/88d479b69/nipype/interfaces/afni/preprocess.py#L2629)

Wraps the executable command 3dTproject.

This program projects (detrends) out various 'nuisance' time series from each voxel in the input dataset. Note that all the projections are done via linear regression, including the frequency-based options such as '-passband'. In this way, you can bandpass time-censored data, and at the same time, remove other time series of no interest (e.g., physiological estimates, motion parameters). Shifts voxel time series from input so that seperate slices are aligned to the same temporal origin.

For complete details, see the [3dTproject Documentation.](https://afni.nimh.nih.gov/pub/dist/doc/program_help/3dTproject.html)

## **Examples**

```
>>> from nipype.interfaces import afni
>>> tproject = afni.TProject()
>>> tproject.inputs.in_file = 'functional.nii'
>>> tproject.inputs.bandpass = (0.00667, 99999)
>>> tproject.inputs.polort = 3
>>> tproject.inputs.automask = True
>>> tproject.inputs.out_file = 'projected.nii.gz'
>>> tproject.cmdline
'3dTproject -input functional.nii -automask -bandpass 0.00667 99999 -polort 3 -
˓→prefix projected.nii.gz'
>>> res = tproject.run() # doctest: +SKIP
```
Inputs:

```
[Mandatory]
in_file: (a pathlike object or string representing an existing file)
       input file to 3dTproject
       argument: ``-input %s``, position: 1
```

```
(continued from previous page)
```

```
[Optional]
out_file: (a pathlike object or string representing a file)
        output image file name
        argument: ``-prefix %s``, position: -1
censor: (a pathlike object or string representing an existing file)
        filename of censor .1D time series
         * This is a file of 1s and 0s, indicating which
         time points are to be included (1) and which are
         to be excluded (0).
        argument: ``-censor %s`
censortr: (a list of items which are a unicode string)
       list of strings that specify time indexes
         to be removed from the analysis. Each string is
         of one of the following forms:
         37 => remove global time index #37
         2:37 => remove time index #37 in run #2
         37..47 => remove global time indexes #37-47
         37-47 => same as above
         2:37..47 => remove time indexes #37-47 in run #2
         *:0-2 => remove time indexes #0-2 in all runs
         +Time indexes within each run start at 0.
         +Run indexes start at 1 (just be to confusing).
         +N.B.: 2:37,47 means index #37 in run #2 and
         global time index 47; it does NOT mean
         index #37 in run #2 AND index #47 in run #2.
        argument: ``-CENSORTR %s``
cenmode: ('KILL' or 'ZERO' or 'NTRP')
        specifies how censored time points are treated in
        the output dataset:
         + mode = ZERO ==> put zero values in their place
         ==> output datset is same length as input
         + mode = KILL ==> remove those time points
         ==> output dataset is shorter than input
         + mode = NTRP ==> censored values are replaced by interpolated
         neighboring (in time) non-censored values,
         BEFORE any projections, and then the
         analysis proceeds without actual removal
         of any time points -- this feature is to
         keep the Spanish Inquisition happy.
         * The default mode is KILL !!!
        argument: ``-cenmode %s``
concat: (a pathlike object or string representing an existing file)
        The catenation file, as in 3dDeconvolve, containing the
         TR indexes of the start points for each contiguous run
         within the input dataset (the first entry should be 0).
         ++ Also as in 3dDeconvolve, if the input dataset is
         automatically catenated from a collection of datasets,
         then the run start indexes are determined directly,
         and '-concat' is not needed (and will be ignored).
         ++ Each run must have at least 9 time points AFTER
         censoring, or the program will not work!
         ++ The only use made of this input is in setting up
         the bandpass/stopband regressors.
         ++ '-ort' and '-dsort' regressors run through all time
         points, as read in. If you want separate projections
         in each run, then you must either break these ort files
         into appropriate components, OR you must run 3dTproject
```

```
for each run separately, using the appropriate pieces
         from the ort files via the '{...}' selector for the
         1D files and the '[...]' selector for the datasets.
        argument: ``-concat %s``
noblock: (a boolean)
        Also as in 3dDeconvolve, if you want the program to treat
         an auto-catenated dataset as one long run, use this option.
         ++ However, '-noblock' will not affect catenation if you use
         the '-concat' option.
        argument: ``-noblock``
ort: (a pathlike object or string representing an existing file)
        Remove each column in file
         ++ Each column will have its mean removed.
       argument: ``-ort %s``
polort: (an integer (int or long))
        Remove polynomials up to and including degree pp.
         ++ Default value is 2.
         ++ It makes no sense to use a value of pp greater than
         2, if you are bandpassing out the lower frequencies!
         ++ For catenated datasets, each run gets a separate set
         set of pp+1 Legendre polynomial regressors.
         ++ Use of -polort -1 is not advised (if data mean != 0),
         even if -ort contains constant terms, as all means are
         removed.
       argument: ``-polort %d``
dsort: (a list of items which are a pathlike object or string
         representing an existing file)
        Remove the 3D+time time series in dataset fset.
        ++ That is, 'fset' contains a different nuisance time
         series for each voxel (e.g., from AnatICOR).
         ++ Multiple -dsort options are allowed.
        argument: ``-dsort %s...``
bandpass: (a tuple of the form: (a float, a float))
        Remove all frequencies EXCEPT those in the range
        argument: ``-bandpass %g %g``
stopband: (a tuple of the form: (a float, a float))
       Remove all frequencies in the range
        argument: ``-stopband %g %g``
TR: (a float)
       Use time step dd for the frequency calculations,
        rather than the value stored in the dataset header.
        argument: ``-TR %q``
mask: (a pathlike object or string representing an existing file)
        Only operate on voxels nonzero in the mset dataset.
         ++ Voxels outside the mask will be filled with zeros.
         ++ If no masking option is given, then all voxels
         will be processed.
        argument: ``-mask %s``
automask: (a boolean)
        Generate a mask automatically
        argument: ``-automask``
       mutually_exclusive: mask
blur: (a float)
        Blur (inside the mask only) with a filter that has
         width (FWHM) of fff millimeters.
         ++ Spatial blurring (if done) is after the time
         series filtering.
```

```
argument: ``-blur %g``
norm: (a boolean)
       Normalize each output time series to have sum of
        squares = 1. This is the LAST operation.
        argument: ``-norm``
num_threads: (an integer (int or long), nipype default value: 1)
       set number of threads
outputtype: ('NIFTI' or 'AFNI' or 'NIFTI_GZ')
       AFNI output filetype
args: (a unicode string)
       Additional parameters to the command
       argument: ``%s``
environ: (a dictionary with keys which are a bytes or None or a value
         of class 'str' and with values which are a bytes or None or a
         value of class 'str', nipype default value: {})
       Environment variables
```
Outputs:

```
out_file: (a pathlike object or string representing an existing file)
       output file
```
#### **References:**

None None

## **45.3.33 TShift**

[Link to code](http://github.com/nipy/nipype/tree/88d479b69/nipype/interfaces/afni/preprocess.py#L2734)

Wraps the executable command 3dTshift.

Shifts voxel time series from input so that seperate slices are aligned to the same temporal origin. For complete details, see the [3dTshift Documentation.](https://afni.nimh.nih.gov/pub/dist/doc/program_help/3dTshift.html)

### **Examples**

Slice timing details may be specified explicitly via the slice\_timing input:

```
>>> from nipype.interfaces import afni
\Rightarrow TR = 2.5
>>> tshift = afni.TShift()
>>> tshift.inputs.in_file = 'functional.nii'
>>> tshift.inputs.tzero = 0.0
>>> tshift.inputs.tr = '%.1fs' % TR
>>> tshift.inputs.slice_timing = list(np.arange(40) / TR)
>>> tshift.cmdline
'3dTshift -prefix functional_tshift -tpattern @slice_timing.1D -TR 2.5s -tzero 0.
˓→0 functional.nii'
```
When the slice\_timing input is used, the timing\_file output is populated, in this case with the generated file.

```
>>> tshift._list_outputs()['timing_file'] # doctest: +ELLIPSIS
'.../slice_timing.1D'
```

```
>>> np.loadtxt(tshift._list_outputs()['timing_file']).tolist()[:5]
[0.0, 0.4, 0.8, 1.2, 1.6]
```
If slice encoding direction is set to 'k-', the slice timing is reversed:

```
>>> tshift.inputs.slice_encoding_direction = 'k-'
>>> tshift.cmdline
'3dTshift -prefix functional_tshift -tpattern @slice_timing.1D -TR 2.5s -tzero 0.
˓→0 functional.nii'
>>> np.loadtxt(tshift._list_outputs()['timing_file']).tolist()[:5]
[15.6, 15.2, 14.8, 14.4, 14.0]
```
This method creates a slice\_timing.1D file to be passed to 3dTshift. A pre-existing slice-timing file may be used in the same way:

```
>>> tshift = afni.TShift()
>>> tshift.inputs.in_file = 'functional.nii'
>>> tshift.inputs.tzero = 0.0
>>> tshift.inputs.tr = '%.1fs' % TR
>>> tshift.inputs.slice_timing = 'slice_timing.1D'
>>> tshift.cmdline
'3dTshift -prefix functional_tshift -tpattern @slice_timing.1D -TR 2.5s -tzero 0.
˓→0 functional.nii'
```
When a pre-existing file is provided,  $\text{timing_file}$  is simply passed through.

```
>>> tshift._list_outputs()['timing_file'] # doctest: +ELLIPSIS
'.../slice_timing.1D'
```
Alternatively, pre-specified slice timing patterns may be specified with the tpattern input. For example, to specify an alternating, ascending slice timing pattern:

```
>>> tshift = afni.TShift()
>>> tshift.inputs.in_file = 'functional.nii'
>>> tshift.inputs.tzero = 0.0
>>> tshift.inputs.tr = '%.1fs' % TR
>>> tshift.inputs.tpattern = 'alt+z'
>>> tshift.cmdline
'3dTshift -prefix functional_tshift -tpattern alt+z -TR 2.5s -tzero 0.0
˓→functional.nii'
```
For backwards compatibility, tpattern may also take filenames prefixed with @. However, in this case, filenames are not validated, so this usage will be deprecated in future versions of Nipype.

```
>>> tshift = afni.TShift()
>>> tshift.inputs.in_file = 'functional.nii'
>>> tshift.inputs.tzero = 0.0
>>> tshift.inputs.tr = '%.1fs' % TR
>>> tshift.inputs.tpattern = '@slice_timing.1D'
>>> tshift.cmdline
'3dTshift -prefix functional_tshift -tpattern @slice_timing.1D -TR 2.5s -tzero 0.
˓→0 functional.nii'
```
In these cases, timing\_file is undefined.

```
>>> tshift._list_outputs()['timing_file'] # doctest: +ELLIPSIS
<undefined>
```
In any configuration, the interface may be run as usual:

```
>>> res = tshift.run() # doctest: +SKIP
```
Inputs:

```
[Mandatory]
in_file: (a pathlike object or string representing an existing file)
```

```
input file to 3dTshift
        argument: ``%s``, position: -1
[Optional]
out_file: (a pathlike object or string representing a file)
        output image file name
        argument: ``-prefix %s''
tr: (a unicode string)
       manually set the TR. You can attach suffix "s" for seconds or "ms"
       for milliseconds.
       argument: ``-TR %s``
tzero: (a float)
       align each slice to given time offset
       argument: ``-tzero %s``
       mutually_exclusive: tslice
tslice: (an integer (int or long))
       align each slice to time offset of given slice
        argument: ``-slice %s``
       mutually_exclusive: tzero
ignore: (an integer (int or long))
        ignore the first set of points specified
        argument: ``-ignore %s``
interp: ('Fourier' or 'linear' or 'cubic' or 'quintic' or 'heptic')
        different interpolation methods (see 3dTshift for details) default =
       Fourier
       argument: ``-%s``
tpattern: ('alt+z' or 'altplus' or 'alt+z2' or 'alt-z' or 'altminus'
         or 'alt-z2' or 'seq+z' or 'seqplus' or 'seq-z' or 'seqminus' or a
         unicode string)
        use specified slice time pattern rather than one in header
        argument: ``-tpattern %s``
        mutually_exclusive: slice_timing
slice_timing: (a pathlike object or string representing an existing
         file or a list of items which are a float)
       time offsets from the volume acquisition onset for each slice
        argument: ``-tpattern @%s``
       mutually_exclusive: tpattern
slice_encoding_direction: ('k' or 'k-', nipype default value: k)
       Direction in which slice_timing is specified (default: k). If
        negative, slice_timing is defined in reverse order, that is, the
       first entry corresponds to the slice with the largest index, and the
       final entry corresponds to slice index zero. Only in effect when
       slice_timing is passed as list, not when it is passed as file.
rlt: (a boolean)
        Before shifting, remove the mean and linear trend
        argument: ``-rlt``
rltplus: (a boolean)
        Before shifting, remove the mean and linear trend and later put back
        the mean
       argument: ``-rlt+``
num_threads: (an integer (int or long), nipype default value: 1)
       set number of threads
outputtype: ('NIFTI' or 'AFNI' or 'NIFTI_GZ')
       AFNI output filetype
args: (a unicode string)
       Additional parameters to the command
        argument: ``%s``
```

```
environ: (a dictionary with keys which are a bytes or None or a value
         of class 'str' and with values which are a bytes or None or a
         value of class 'str', nipype default value: {})
        Environment variables
```
Outputs:

```
timing_file: (a pathlike object or string representing a file)
       AFNI formatted timing file, if ``slice_timing`` is a list
out_file: (a pathlike object or string representing an existing file)
       output file
```
## **References:**

None None

## **45.3.34 TSmooth**

[Link to code](http://github.com/nipy/nipype/tree/88d479b69/nipype/interfaces/afni/preprocess.py#L2904)

Wraps the executable command 3dTsmooth.

Smooths each voxel time series in a 3D+time dataset and produces as output a new 3D+time dataset (e.g., lowpass filter in time).

For complete details, see the [3dTsmooth Documentation.](https://afni.nimh.nih.gov/pub/dist/doc/program_help/3dTSmooth.html)

## **Examples**

```
>>> from nipype.interfaces import afni
>>> from nipype.testing import example_data
>>> smooth = afni.TSmooth()
>>> smooth.inputs.in_file = 'functional.nii'
>>> smooth.inputs.adaptive = 5
>>> smooth.cmdline
'3dTsmooth -adaptive 5 -prefix functional_smooth functional.nii'
>>> res = smooth.run() # doctest: +SKIP
```
Inputs:

```
[Mandatory]
in_file: (a pathlike object or string representing an existing file)
        input file to 3dTSmooth
        argument: ``%s``, position: -1
[Optional]
out_file: (a pathlike object or string representing a file)
       output file from 3dTSmooth
       argument: ``-prefix %s''
datum: (a unicode string)
        Sets the data type of the output dataset
        argument: ``-datum %s``
lin: (a boolean)
        3 point linear filter: 0.15*a + 0.70*b + 0.15*c[This is the default
        smoother]
        argument: ``-lin``
med: (a boolean)
        3 point median filter: median(a,b,c)
        argument: ``-med``
```

```
(continued from previous page)
```

```
osf: (a boolean)
        3 point order statistics filter: 0.15*min(a,b,c) + 0.70*median(a,b,c)+ 0.15*max(a, b, c)argument: ``-osf``
lin3: (an integer (int or long))
        3 point linear filter: 0.5*(1-m)*a + m*b + 0.5*(1-m)*cHere, 'm' is anumber strictly between 0 and 1.
       argument: ``-3lin %d``
hamming: (an integer (int or long))
       Use N point Hamming windows.(N must be odd and bigger than 1.)
       argument: ``-hamming %d``
blackman: (an integer (int or long))
       Use N point Blackman windows.(N must be odd and bigger than 1.)
       argument: ``-blackman %d``
custom: (a pathlike object or string representing a file)
       odd # of coefficients must be in a single column in ASCII file
        argument: ``-custom %s``
adaptive: (an integer (int or long))
        use adaptive mean filtering of width N (where N must be odd and
        bigger than 3).
       argument: ``-adaptive %d``
num_threads: (an integer (int or long), nipype default value: 1)
       set number of threads
outputtype: ('NIFTI' or 'AFNI' or 'NIFTI_GZ')
       AFNI output filetype
args: (a unicode string)
       Additional parameters to the command
       argument: ``%s``
environ: (a dictionary with keys which are a bytes or None or a value
         of class 'str' and with values which are a bytes or None or a
         value of class 'str', nipype default value: {})
        Environment variables
```
#### Outputs:

```
out_file: (a pathlike object or string representing an existing file)
       output file
```
## **References:**

None None

# **45.3.35 Volreg**

[Link to code](http://github.com/nipy/nipype/tree/88d479b69/nipype/interfaces/afni/preprocess.py#L2996)

Wraps the executable command 3dvolreg. Register input volumes to a base volume using AFNI 3dvolreg command For complete details, see the [3dvolreg Documentation.](https://afni.nimh.nih.gov/pub/dist/doc/program_help/3dvolreg.html)

## **Examples**

```
>>> from nipype.interfaces import afni
>>> volreg = afni.Volreg()
>>> volreg.inputs.in_file = 'functional.nii'
>>> volreg.inputs.args = '-Fourier -twopass'
```

```
>>> volreg.inputs.zpad = 4
>>> volreg.inputs.outputtype = 'NIFTI'
>>> volreg.cmdline # doctest: +ELLIPSIS
'3dvolreg -Fourier -twopass -1Dfile functional.1D -1Dmatrix_save functional.aff12.
˓→1D -prefix functional_volreg.nii -zpad 4 -maxdisp1D functional_md.1D functional.
˓→nii'
>>> res = volreg.run() # doctest: +SKIP
```

```
>>> from nipype.interfaces import afni
>>> volreg = afni.Volreg()
>>> volreg.inputs.in_file = 'functional.nii'
>>> volreg.inputs.interp = 'cubic'
>>> volreg.inputs.verbose = True
>>> volreg.inputs.zpad = 1
>>> volreg.inputs.basefile = 'functional.nii'
>>> volreg.inputs.out_file = 'rm.epi.volreg.r1'
>>> volreg.inputs.oned_file = 'dfile.r1.1D'
>>> volreg.inputs.oned_matrix_save = 'mat.r1.tshift+orig.1D'
>>> volreg.cmdline
'3dvolreg -cubic -1Dfile dfile.r1.1D -1Dmatrix_save mat.r1.tshift+orig.1D -prefix_
˓→rm.epi.volreg.r1 -verbose -base functional.nii -zpad 1 -maxdisp1D functional_md.
˓→1D functional.nii'
>>> res = volreg.run() # doctest: +SKIP
```
Inputs:

```
[Mandatory]
in_file: (a pathlike object or string representing an existing file)
        input file to 3dvolreg
        argument: ``%s``, position: -1
[Optional]
in_weight_volume: (a tuple of the form: (a pathlike object or string
         representing an existing file, an integer (int or long)) or a
         pathlike object or string representing an existing file)
        weights for each voxel specified by a file with an optional volume
        number (defaults to 0)
        argument: ``-weight '%s[%d]'``
out_file: (a pathlike object or string representing a file)
       output image file name
       argument: ``-prefix %s``
basefile: (a pathlike object or string representing an existing file)
       base file for registration
        argument: ``-base %s``, position: -6
zpad: (an integer (int or long))
        Zeropad around the edges by 'n' voxels during rotations
        argument: ``-zpad %d``, position: -5
md1d_file: (a pathlike object or string representing a file)
        max displacement output file
        argument: ``-maxdisp1D %s``, position: -4
oned_file: (a pathlike object or string representing a file)
        1D movement parameters output file
       argument: ``-1Dfile %s``
verbose: (a boolean)
       more detailed description of the process
        argument: ``-verbose``
timeshift: (a boolean)
```

```
time shift to mean slice time offset
        argument: ``-tshift 0``
copyorigin: (a boolean)
        copy base file origin coords to output
        argument: ``-twodup``
oned_matrix_save: (a pathlike object or string representing a file)
       Save the matrix transformation
       argument: ``-1Dmatrix_save %s``
interp: ('Fourier' or 'cubic' or 'heptic' or 'quintic' or 'linear')
       spatial interpolation methods [default = heptic]
       argument: ``-%s``
num_threads: (an integer (int or long), nipype default value: 1)
       set number of threads
outputtype: ('NIFTI' or 'AFNI' or 'NIFTI_GZ')
       AFNI output filetype
args: (a unicode string)
       Additional parameters to the command
       argument: ``%s``
environ: (a dictionary with keys which are a bytes or None or a value
         of class 'str' and with values which are a bytes or None or a
          value of class 'str', nipype default value: {})
        Environment variables
```
Outputs:

```
out_file: (a pathlike object or string representing an existing file)
        registered file
md1d_file: (a pathlike object or string representing an existing
         file)
        max displacement info file
oned_file: (a pathlike object or string representing an existing
          file)
       movement parameters info file
oned_matrix_save: (a pathlike object or string representing an
         existing file)
       matrix transformation from base to input
```
## **References:**

None None

# **45.3.36 Warp**

[Link to code](http://github.com/nipy/nipype/tree/88d479b69/nipype/interfaces/afni/preprocess.py#L3094)

Wraps the executable command 3dWarp. Use 3dWarp for spatially transforming a dataset For complete details, see the [3dWarp Documentation.](https://afni.nimh.nih.gov/pub/dist/doc/program_help/3dWarp.html)

### **Examples**

```
>>> from nipype.interfaces import afni
>>> warp = afni.Warp()
>>> warp.inputs.in_file = 'structural.nii'
>>> warp.inputs.deoblique = True
>>> warp.inputs.out_file = 'trans.nii.gz'
```

```
>>> warp.cmdline
'3dWarp -deoblique -prefix trans.nii.gz structural.nii'
>>> res = warp.run() # doctest: +SKIP
```

```
\rightarrow\rightarrow\rightarrow warp_2 = afni.Warp()
>>> warp_2.inputs.in_file = 'structural.nii'
>>> warp_2.inputs.newgrid = 1.0
>>> warp_2.inputs.out_file = 'trans.nii.gz'
>>> warp_2.cmdline
'3dWarp -newgrid 1.000000 -prefix trans.nii.gz structural.nii'
\Rightarrow res = warp 2.run() # doctest: +SKIP
```
Inputs:

```
[Mandatory]
in_file: (a pathlike object or string representing an existing file)
       input file to 3dWarp
        argument: ``%s``, position: -1
[Optional]
out_file: (a pathlike object or string representing a file)
       output image file name
        argument: ``-prefix %s''
tta2mni: (a boolean)
        transform dataset from Talairach to MNI152
       argument: ``-tta2mni``
mni2tta: (a boolean)
        transform dataset from MNI152 to Talaraich
        argument: ``-mni2tta``
matparent: (a pathlike object or string representing an existing
         file)
        apply transformation from 3dWarpDrive
       argument: ``-matparent %s``
oblique_parent: (a pathlike object or string representing an existing
         file)
        Read in the oblique transformation matrix from an oblique dataset
        and make cardinal dataset oblique to match
        argument: ``-oblique_parent %s``
deoblique: (a boolean)
       transform dataset from oblique to cardinal
       argument: ``-deoblique``
interp: ('linear' or 'cubic' or 'NN' or 'quintic')
       spatial interpolation methods [default = linear]
       argument: ``-%s``
gridset: (a pathlike object or string representing an existing file)
       copy grid of specified dataset
       argument: ``-gridset %s``
newgrid: (a float)
        specify grid of this size (mm)
        argument: ``-newgrid %f`
zpad: (an integer (int or long))
        pad input dataset with N planes of zero on all sides.
        argument: ``-zpad %d``
verbose: (a boolean)
       Print out some information along the way.
       argument: ``-verb``
save_warp: (a boolean)
```

```
save warp as .mat file
       requires: verbose
num_threads: (an integer (int or long), nipype default value: 1)
       set number of threads
outputtype: ('NIFTI' or 'AFNI' or 'NIFTI_GZ')
       AFNI output filetype
args: (a unicode string)
       Additional parameters to the command
       argument: ``%s``
environ: (a dictionary with keys which are a bytes or None or a value
         of class 'str' and with values which are a bytes or None or a
         value of class 'str', nipype default value: {})
        Environment variables
```
Outputs:

```
out_file: (a pathlike object or string representing an existing file)
       Warped file.
warp_file: (a pathlike object or string representing a file)
       warp transform .mat file
```
#### **References:**

None None

# **45.4 interfaces.afni.svm**

# **45.4.1 SVMTest**

[Link to code](http://github.com/nipy/nipype/tree/88d479b69/nipype/interfaces/afni/svm.py#L147)

Wraps the executable command 3dsvm.

Temporally predictive modeling with the support vector machine SVM Test Only For complete details, see the [3dsvm Documentation.](https://afni.nimh.nih.gov/pub/dist/doc/program_help/3dsvm.html)

## **Examples**

```
>>> from nipype.interfaces import afni as afni
>>> svmTest = afni.SVMTest()
>>> svmTest.inputs.in_file= 'run2+orig'
>>> svmTest.inputs.model= 'run1+orig_model'
>>> svmTest.inputs.testlabels= 'run2_categories.1D'
>>> svmTest.inputs.out_file= 'pred2_model1'
>>> res = svmTest.run() # doctest: +SKIP
```
Inputs:

```
[Mandatory]
model: (a unicode string)
        modname is the basename for the brik containing the SVM model
        argument: ``-model %s''
in_file: (a pathlike object or string representing an existing file)
        A 3D or 3D+t AFNI brik dataset to be used for testing.
        argument: ``-testvol %s``
[Optional]
```

```
out_file: (a pathlike object or string representing a file)
        filename for .1D prediction file(s).
        argument: ``-predictions %s``
testlabels: (a pathlike object or string representing an existing
         file)
        *true* class category .1D labels for the test dataset. It is used to
        calculate the prediction accuracy performance
       argument: ``-testlabels %s``
classout: (a boolean)
       Flag to specify that pname files should be integer-valued,
       corresponding to class category decisions.
       argument: ``-classout``
nopredcensord: (a boolean)
       Flag to prevent writing predicted values for censored time-points
       argument: ``-nopredcensord``
nodetrend: (a boolean)
       Flag to specify that pname files should not be linearly detrended
       argument: ``-nodetrend``
multiclass: (a boolean)
        Specifies multiclass algorithm for classification
        argument: ``-multiclass %s``
options: (a unicode string)
       additional options for SVM-light
       argument: ``%s``
num_threads: (an integer (int or long), nipype default value: 1)
       set number of threads
outputtype: ('NIFTI' or 'AFNI' or 'NIFTI_GZ')
       AFNI output filetype
args: (a unicode string)
       Additional parameters to the command
       argument: ``%s`
environ: (a dictionary with keys which are a bytes or None or a value
         of class 'str' and with values which are a bytes or None or a
          value of class 'str', nipype default value: {})
       Environment variables
```
#### Outputs:

```
out_file: (a pathlike object or string representing an existing file)
       output file
```
#### **References:**

None None

# **45.4.2 SVMTrain**

[Link to code](http://github.com/nipy/nipype/tree/88d479b69/nipype/interfaces/afni/svm.py#L79)

Wraps the executable command 3dsvm.

Temporally predictive modeling with the support vector machine SVM Train Only For complete details, see the [3dsvm Documentation.](https://afni.nimh.nih.gov/pub/dist/doc/program_help/3dsvm.html)

### **Examples**

```
>>> from nipype.interfaces import afni as afni
>>> svmTrain = afni.SVMTrain()
>>> svmTrain.inputs.in_file = 'run1+orig'
>>> svmTrain.inputs.trainlabels = 'run1_categories.1D'
>>> svmTrain.inputs.ttype = 'regression'
>>> svmTrain.inputs.mask = 'mask.nii'
>>> svmTrain.inputs.model = 'model_run1'
>>> svmTrain.inputs.alphas = 'alphas_run1'
>>> res = svmTrain.run() # doctest: +SKIP
```
Inputs:

```
[Mandatory]
ttype: (a unicode string)
       tname: classification or regression
       argument: ``-type %s``
in_file: (a pathlike object or string representing an existing file)
       A 3D+t AFNI brik dataset to be used for training.
        argument: ``-trainvol %s``
[Optional]
out_file: (a pathlike object or string representing a file)
        output sum of weighted linear support vectors file name
        argument: ``-bucket %s``
model: (a pathlike object or string representing a file)
       basename for the brik containing the SVM model
        argument: ``-model %s``
alphas: (a pathlike object or string representing a file)
        output alphas file name
        argument: ``-alpha %s``
mask: (a pathlike object or string representing an existing file)
       byte-format brik file used to mask voxels in the analysis
        argument: ``-mask %s``, position: -1
nomodelmask: (a boolean)
       Flag to enable the omission of a mask file
        argument: ``-nomodelmask``
trainlabels: (a pathlike object or string representing an existing
         file)
        .1D labels corresponding to the stimulus paradigm for the training
        data.
        argument: ``-trainlabels %s``
censor: (a pathlike object or string representing an existing file)
        .1D censor file that allows the user to ignore certain samples in
       the training data.
       argument: ``-censor %s``
kernel: (a unicode string)
       string specifying type of kernel function:linear, polynomial, rbf,
       sigmoid
       arqument: ``-kernel %s''
max_iterations: (an integer (int or long))
       Specify the maximum number of iterations for the optimization.
       argument: ``-max_iterations %d``
w_out: (a boolean)
        output sum of weighted linear support vectors
        argument: ``-wout`
options: (a unicode string)
        additional options for SVM-light
        argument: ``%s``
```

```
num_threads: (an integer (int or long), nipype default value: 1)
       set number of threads
outputtype: ('NIFTI' or 'AFNI' or 'NIFTI_GZ')
       AFNI output filetype
args: (a unicode string)
       Additional parameters to the command
       argument: ``%s``
environ: (a dictionary with keys which are a bytes or None or a value
         of class 'str' and with values which are a bytes or None or a
         value of class 'str', nipype default value: {})
        Environment variables
```
Outputs:

```
out_file: (a pathlike object or string representing a file)
        sum of weighted linear support vectors file name
model: (a pathlike object or string representing a file)
       brik containing the SVM model file name
alphas: (a pathlike object or string representing a file)
        output alphas file name
```
### **References:**

None None

# **45.5 interfaces.afni.utils**

# **45.5.1 ABoverlap**

[Link to code](http://github.com/nipy/nipype/tree/88d479b69/nipype/interfaces/afni/utils.py#L57)

Wraps the executable command 3dABoverlap.

Output (to screen) is a count of various things about how the automasks of datasets A and B overlap or don't overlap.

For complete details, see the [3dABoverlap Documentation.](https://afni.nimh.nih.gov/pub/dist/doc/program_help/3dABoverlap.html)

## **Examples**

```
>>> from nipype.interfaces import afni
>>> aboverlap = afni.ABoverlap()
>>> aboverlap.inputs.in_file_a = 'functional.nii'
>>> aboverlap.inputs.in_file_b = 'structural.nii'
>>> aboverlap.inputs.out_file = 'out.mask_ae_overlap.txt'
>>> aboverlap.cmdline
'3dABoverlap functional.nii structural.nii |& tee out.mask_ae_overlap.txt'
>>> res = aboverlap.run() # doctest: +SKIP
```
Inputs:

```
[Mandatory]
in_file_a: (a pathlike object or string representing an existing
          file)
        input file A
        argument: ``%s``, position: -3
in_file_b: (a pathlike object or string representing an existing
          file)
```

```
input file B
        argument: ``%s``, position: -2
[Optional]
out_file: (a pathlike object or string representing a file)
        collect output to a file
        argument: `` |& tee %s``, position: -1
no_automask: (a boolean)
       consider input datasets as masks
       argument: ``-no_automask``
quiet: (a boolean)
       be as quiet as possible (without being entirely mute)
       arqument: ``-quiet``
verb: (a boolean)
       print out some progress reports (to stderr)
       argument: ``-verb`
num_threads: (an integer (int or long), nipype default value: 1)
       set number of threads
outputtype: ('NIFTI' or 'AFNI' or 'NIFTI_GZ')
       AFNI output filetype
args: (a unicode string)
       Additional parameters to the command
       argument: ``%s`
environ: (a dictionary with keys which are a bytes or None or a value
         of class 'str' and with values which are a bytes or None or a
         value of class 'str', nipype default value: {})
        Environment variables
```
#### Outputs:

out\_file: (a pathlike object **or** string representing an existing file) output file

### **References:**

None None

## **45.5.2 AFNItoNIFTI**

[Link to code](http://github.com/nipy/nipype/tree/88d479b69/nipype/interfaces/afni/utils.py#L124)

Wraps the executable command 3dAFNItONIFTI. Converts AFNI format files to NIFTI format. This can also convert 2D or 1D data, which you can numpy.squeeze() to remove extra dimensions. For complete details, see the [3dAFNItoNIFTI Documentation.](https://afni.nimh.nih.gov/pub/dist/doc/program_help/3dAFNItoNIFTI.html)

## **Examples**

```
>>> from nipype.interfaces import afni
>>> a2n = afni.AFNItoNIFTI()
>>> a2n.inputs.in_file = 'afni_output.3D'
>>> a2n.inputs.out_file = 'afni_output.nii'
>>> a2n.cmdline
'3dAFNItoNIFTI -prefix afni_output.nii afni_output.3D'
>>> res = a2n.run() # doctest: +SKIP
```
Inputs:

```
[Mandatory]
in_file: (a pathlike object or string representing an existing file)
        input file to 3dAFNItoNIFTI
        argument: ``%s``, position: -1
[Optional]
out_file: (a pathlike object or string representing a file)
       output image file name
       arqument: ``-prefix %s''
pure: (a boolean)
        Do NOT write an AFNI extension field into the output file. Only use
        this option if needed. You can also use the 'nifti_tool' program to
        strip extensions from a file.
        argument: ``-pure``
denote: (a boolean)
        When writing the AFNI extension field, remove text notes that might
        contain subject identifying information.
       argument: ``-denote``
oldid: (a boolean)
       Give the new dataset the input datasets AFNI ID code.
        argument: ``-oldid``
       mutually_exclusive: newid
newid: (a boolean)
       Give the new dataset a new AFNI ID code, to distinguish it from the
       input dataset.
       argument: ``-newid``
       mutually_exclusive: oldid
num_threads: (an integer (int or long), nipype default value: 1)
       set number of threads
outputtype: ('NIFTI' or 'AFNI' or 'NIFTI_GZ')
       AFNI output filetype
args: (a unicode string)
       Additional parameters to the command
       argument: ``%s``
environ: (a dictionary with keys which are a bytes or None or a value
         of class 'str' and with values which are a bytes or None or a
         value of class 'str', nipype default value: {})
        Environment variables
```
#### Outputs:

out\_file: (a pathlike object **or** string representing an existing file) output file

#### **References:**

None None

# **45.5.3 Autobox**

#### [Link to code](http://github.com/nipy/nipype/tree/88d479b69/nipype/interfaces/afni/utils.py#L189)

Wraps the executable command 3dAutobox.

Computes size of a box that fits around the volume. Also can be used to crop the volume to that box. For complete details, see the [3dAutobox Documentation.](https://afni.nimh.nih.gov/pub/dist/doc/program_help/3dAutobox.html)

## **Examples**

```
>>> from nipype.interfaces import afni
>>> abox = afni.Autobox()
>>> abox.inputs.in_file = 'structural.nii'
>>> abox.inputs.padding = 5
>>> abox.cmdline
'3dAutobox -input structural.nii -prefix structural_autobox -npad 5'
>>> res = abox.run() # doctest: +SKIP
```
Inputs:

```
[Mandatory]
in_file: (a pathlike object or string representing an existing file)
        input file
        argument: ``-input %s''
[Optional]
padding: (an integer (int or long))
       Number of extra voxels to pad on each side of box
        argument: ``-npad %d``
out_file: (a pathlike object or string representing a file)
       argument: ``-prefix %s``
no_clustering: (a boolean)
       Don't do any clustering to find box. Any non-zero voxel will be
       preserved in the cropped volume. The default method uses some
       clustering to find the cropping box, and will clip off small
       isolated blobs.
       argument: ``-noclust``
num_threads: (an integer (int or long), nipype default value: 1)
       set number of threads
outputtype: ('NIFTI' or 'AFNI' or 'NIFTI_GZ')
       AFNI output filetype
args: (a unicode string)
       Additional parameters to the command
       argument: ``%s``
environ: (a dictionary with keys which are a bytes or None or a value
         of class 'str' and with values which are a bytes or None or a
         value of class 'str', nipype default value: {})
        Environment variables
```
Outputs:

```
x_min: (an integer (int or long))
x_max: (an integer (int or long))
y_min: (an integer (int or long))
y_max: (an integer (int or long))
z_min: (an integer (int or long))
z_max: (an integer (int or long))
out_file: (a pathlike object or string representing a file)
       output file
```
### **References:**

None None

# **45.5.4 Axialize**

[Link to code](http://github.com/nipy/nipype/tree/88d479b69/nipype/interfaces/afni/utils.py#L3098)

Wraps the executable command 3daxialize.

Read in a dataset and write it out as a new dataset with the data brick oriented as axial slices. For complete details, see the [3dcopy Documentation.](https://afni.nimh.nih.gov/pub/dist/doc/program_help/3daxialize.html)

### **Examples**

```
>>> from nipype.interfaces import afni
>>> axial3d = afni.Axialize()
>>> axial3d.inputs.in_file = 'functional.nii'
>>> axial3d.inputs.out_file = 'axialized.nii'
>>> axial3d.cmdline
'3daxialize -prefix axialized.nii functional.nii'
>>> res = axial3d.run() # doctest: +SKIP
```
Inputs:

```
[Mandatory]
in_file: (a pathlike object or string representing an existing file)
        input file to 3daxialize
        argument: ``%s``, position: -2
[Optional]
out_file: (a pathlike object or string representing a file)
        output image file name
        argument: ``-prefix %s``
verb: (a boolean)
       Print out a progerss report
       argument: ``-verb``
sagittal: (a boolean)
       Do sagittal slice order [-orient ASL]
       argument: ``-sagittal``
       mutually_exclusive: coronal, axial
coronal: (a boolean)
       Do coronal slice order [-orient RSA]
       argument: ``-coronal``
       mutually_exclusive: sagittal, axial
axial: (a boolean)
        Do axial slice order [-orient RAI]This is the default AFNI axial
        order, andis the one currently required by thevolume rendering
       plugin; this is alsothe default orientation output by thisprogram
        (hence the program's name).
       argument: ` -axial`
       mutually_exclusive: coronal, sagittal
orientation: (a unicode string)
       new orientation code
       argument: ``-orient %s``
num_threads: (an integer (int or long), nipype default value: 1)
       set number of threads
outputtype: ('NIFTI' or 'AFNI' or 'NIFTI_GZ')
       AFNI output filetype
args: (a unicode string)
       Additional parameters to the command
        argument: ``%s`
environ: (a dictionary with keys which are a bytes or None or a value
         of class 'str' and with values which are a bytes or None or a
         value of class 'str', nipype default value: {})
       Environment variables
```
Outputs:

```
out_file: (a pathlike object or string representing an existing file)
       output file
```
## **References:**

None None

# **45.5.5 BrickStat**

#### [Link to code](http://github.com/nipy/nipype/tree/88d479b69/nipype/interfaces/afni/utils.py#L265)

Wraps the executable command 3dBrickStat. Computes maximum and/or minimum voxel values of an input dataset. TODO Add optional arguments. For complete details, see the [3dBrickStat Documentation.](https://afni.nimh.nih.gov/pub/dist/doc/program_help/3dBrickStat.html)

#### **Examples**

```
>>> from nipype.interfaces import afni
>>> brickstat = afni.BrickStat()
>>> brickstat.inputs.in_file = 'functional.nii'
>>> brickstat.inputs.mask = 'skeleton_mask.nii.gz'
>>> brickstat.inputs.min = True
>>> brickstat.cmdline
'3dBrickStat -min -mask skeleton_mask.nii.gz functional.nii'
>>> res = brickstat.run() # doctest: +SKIP
```
Inputs:

```
[Mandatory]
in_file: (a pathlike object or string representing an existing file)
        input file to 3dmaskave
        argument: ``%s``, position: -1
[Optional]
mask: (a pathlike object or string representing an existing file)
        -mask dset = use dset as mask to include/exclude voxels
        argument: ``-mask %s``, position: 2
min: (a boolean)
        print the minimum value in dataset
        argument: ``-min``, position: 1
slow: (a boolean)
       read the whole dataset to find the min and max values
       argument: ``-slow``
max: (a boolean)
       print the maximum value in the dataset
       argument: ``-max`
mean: (a boolean)
       print the mean value in the dataset
       argument: ``-mean``
sum: (a boolean)
       print the sum of values in the dataset
       argument: ``-sum``
var: (a boolean)
        print the variance in the dataset
        argument: ``-var``
percentile: (a tuple of the form: (a float, a float, a float))
        p0 ps p1 write the percentile values starting at p0% and ending at
```

```
p1% at a step of ps%. only one sub-brick is accepted.
        argument: ``-percentile %.3f %.3f %.3f``
args: (a unicode string)
        Additional parameters to the command
        argument: ``%s`
environ: (a dictionary with keys which are a bytes or None or a value
         of class 'str' and with values which are a bytes or None or a
          value of class 'str', nipype default value: {})
        Environment variables
```
Outputs:

```
min_val: (a float)
        output
```
## **45.5.6 Bucket**

[Link to code](http://github.com/nipy/nipype/tree/88d479b69/nipype/interfaces/afni/utils.py#L369)

Wraps the executable command 3dbucket. Concatenate sub-bricks from input datasets into one big 'bucket' dataset. For complete details, see the [3dbucket Documentation.](https://afni.nimh.nih.gov/pub/dist/doc/program_help/3dbucket.html)

### **Examples**

```
>>> from nipype.interfaces import afni
>>> bucket = afni.Bucket()
>>> bucket.inputs.in_file = [('functional.nii',"{2..$}"), ('functional.nii',"{1}
\hookrightarrow " ) ]
>>> bucket.inputs.out_file = 'vr_base'
>>> bucket.cmdline
"3dbucket -prefix vr_base functional.nii'{2..$}' functional.nii'{1}'"
>>> res = bucket.run() # doctest: +SKIP
```
Inputs:

```
[Mandatory]
in_file: (a list of items which are a tuple of the form: (a pathlike
         object or string representing an existing file, a unicode string))
       List of tuples of input datasets and subbrick selection stringsas
       described in more detail in the following afni help stringInput
       dataset specified using one of these forms: 'prefix+view',
       'prefix+view.HEAD', or 'prefix+view.BRIK'.You can also add a sub-
       brick selection list after the end of thedataset name. This allows
       only a subset of the sub-bricks to beincluded into the output (by
       default, all of the input datasetis copied into the output). A sub-
       brick selection list looks likeone of the following forms:
       fred+orig[5] ==> use only sub-brick #5 fred+orig[5, 9,17] ==> use #5,
       #9, and #17 fred+orig[5..8] or [5-8] ==> use #5, #6, #7, and #8
       fred+orig[5..13(2)] or [5-13(2)] == use #5, #7, #9, #11, and
       #13Sub-brick indexes start at 0. You can use the character '$'to
       indicate the last sub-brick in a dataset; for example, youcan select
       every third sub-brick by using the selection list
       fred+orig[0..$(3)]N.B.: The sub-bricks are output in the order
       specified, which may not be the order in the original datasets. For
       example, using fred+orig[0..$(2),1..$(2)] will cause the sub-bricks
       in fred+orig to be output into the new dataset in an interleaved
```

```
fashion. Using fred+orig[$..0] will reverse the order of the sub-
        bricks in the output.N.B.: Bucket datasets have multiple sub-bricks,
        but do NOT have a time dimension. You can input sub-bricks from a
        3D+time dataset into a bucket dataset. You can use the '3dinfo'
        program to see how many sub-bricks a 3D+time or a bucket dataset
        contains.N.B.: In non-bucket functional datasets (like the 'fico'
        datasets output by FIM, or the 'fitt' datasets output by 3dttest),
        sub-brick [0] is the 'intensity' and sub-brick [1] is the
        statistical parameter used as a threshold. Thus, to create a bucket
        dataset using the intensity from dataset A and the threshold from
        dataset B, and calling the output dataset C, you would type 3dbucket
        -prefix C -fbuc 'A+orig[0]' -fbuc 'B+orig[1]'WARNING: using this
        program, it is possible to create a dataset that has different basic
        datum types for different sub-bricks (e.g., shorts for brick 0,
        floats for brick 1). Do NOT do this! Very few AFNI programs will
        work correctly with such datasets!
        argument: ``%s``, position: -1
[Optional]
out_file: (a pathlike object or string representing a file)
        argument: ``-prefix %s``
num_threads: (an integer (int or long), nipype default value: 1)
        set number of threads
outputtype: ('NIFTI' or 'AFNI' or 'NIFTI_GZ')
       AFNI output filetype
args: (a unicode string)
       Additional parameters to the command
        arqument: ``%s``
environ: (a dictionary with keys which are a bytes or None or a value
         of class 'str' and with values which are a bytes or None or a
         value of class 'str', nipype default value: {})
        Environment variables
```
#### Outputs:

```
out_file: (a pathlike object or string representing an existing file)
       output file
```
## **References:**

None None

## **45.5.7 Calc**

[Link to code](http://github.com/nipy/nipype/tree/88d479b69/nipype/interfaces/afni/utils.py#L426)

Wraps the executable command 3dcalc. This program does voxel-by-voxel arithmetic on 3D datasets. For complete details, see the [3dcalc Documentation.](https://afni.nimh.nih.gov/pub/dist/doc/program_help/3dcalc.html)

## **Examples**

```
>>> from nipype.interfaces import afni
>>> calc = afni.Calc()
>>> calc.inputs.in_file_a = 'functional.nii'
>>> calc.inputs.in_file_b = 'functional2.nii'
```

```
>>> calc.inputs.expr='a*b'
>>> calc.inputs.out_file = 'functional_calc.nii.gz'
>>> calc.inputs.outputtype = 'NIFTI'
>>> calc.cmdline # doctest: +ELLIPSIS
'3dcalc -a functional.nii -b functional2.nii -expr "a*b" -prefix functional_calc.
˓→nii.gz'
>>> res = calc.run() # doctest: +SKIP
```

```
>>> from nipype.interfaces import afni
>>> calc = afni.Calc()
>>> calc.inputs.in_file_a = 'functional.nii'
>>> calc.inputs.expr = '1'
>>> calc.inputs.out_file = 'rm.epi.all1'
>>> calc.inputs.overwrite = True
>>> calc.cmdline
'3dcalc -a functional.nii -expr "1" -prefix rm.epi.all1 -overwrite'
>>> res = calc.run() # doctest: +SKIP
```
Inputs:

```
[Mandatory]
in_file_a: (a pathlike object or string representing an existing
          file)
        input file to 3dcalc
        argument: ``-a %s``, position: 0
expr: (a unicode string)
        expr
        argument: ``-expr "%s"``, position: 3
[Optional]
in_file_b: (a pathlike object or string representing an existing
         file)
        operand file to 3dcalc
        argument: ``-b %s``, position: 1
in_file_c: (a pathlike object or string representing an existing
         file)
        operand file to 3dcalc
        argument: ``-c %s``, position: 2
out_file: (a pathlike object or string representing a file)
       output image file name
       argument: ``-prefix %s``
start_idx: (an integer (int or long))
       start index for in_file_a
       requires: stop_idx
stop_idx: (an integer (int or long))
       stop index for in_file_a
       requires: start_idx
single_idx: (an integer (int or long))
       volume index for in_file_a
overwrite: (a boolean)
       overwrite output
       argument: ``-overwrite``
other: (a pathlike object or string representing a file)
       other options
num_threads: (an integer (int or long), nipype default value: 1)
       set number of threads
outputtype: ('NIFTI' or 'AFNI' or 'NIFTI_GZ')
```

```
AFNI output filetype
args: (a unicode string)
       Additional parameters to the command
        argument: ``%s``
environ: (a dictionary with keys which are a bytes or None or a value
         of class 'str' and with values which are a bytes or None or a
          value of class 'str', nipype default value: {})
        Environment variables
```
#### Outputs:

```
out_file: (a pathlike object or string representing an existing file)
       output file
```
### **References:**

None None

## **45.5.8 Cat**

#### [Link to code](http://github.com/nipy/nipype/tree/88d479b69/nipype/interfaces/afni/utils.py#L536)

Wraps the executable command 1dcat.

1dcat takes as input one or more 1D files, and writes out a 1D file containing the side-by-side concatenation of all or a subset of the columns from the input files.

For complete details, see the [1dcat Documentation.](https://afni.nimh.nih.gov/pub/dist/doc/program_help/1dcat.html)

## **Examples**

```
>>> from nipype.interfaces import afni
>>> cat1d = afni.Cat()
>>> cat1d.inputs.sel = "'[0,2]'"
>>> cat1d.inputs.in_files = ['f1.1D', 'f2.1D']
>>> cat1d.inputs.out_file = 'catout.1d'
>>> cat1d.cmdline
"1dcat -sel '[0,2]' f1.1D f2.1D > catout.1d"
>>> res = cat1d.run() # doctest: +SKIP
```
Inputs:

```
[Mandatory]
in_files: (a list of items which are a pathlike object or string
         representing an existing file)
       argument: ``%s``, position: -2
out_file: (a pathlike object or string representing a file, nipype
         default value: catout.1d)
        output (concatenated) file name
        argument: ``> %s``, position: -1
[Optional]
omitconst: (a boolean)
       Omit columns that are identically constant from output.
        argument: ``-nonconst``
keepfree: (a boolean)
        Keep only columns that are marked as 'free' in the 3dAllineate
        header from '-1Dparam_save'. If there is no such header, all columns
        are kept.
```

```
argument: ``-nonfixed``
out_format: ('int' or 'nice' or 'double' or 'fint' or 'cint')
        specify data type for output. Valid types are 'int', 'nice',
        'double', 'fint', and 'cint'.
        argument: ``-form %s``
       mutually_exclusive: out_int, out_nice, out_double, out_fint,
         out_cint
stack: (a boolean)
       Stack the columns of the resultant matrix in the output.
       argument: ``-stack`
sel: (a unicode string)
       Apply the same column/row selection string to all filenames on the
        command line.
       arqument: ``-sel %s'`
out int: (a boolean)
       specifiy int data type for output
        argument: ``-i``
       mutually_exclusive: out_format, out_nice, out_double, out_fint,
         out_cint
out_nice: (a boolean)
       specifiy nice data type for output
        argument: ``-n``
       mutually_exclusive: out_format, out_int, out_double, out_fint,
         out_cint
out_double: (a boolean)
       specifiy double data type for output
        argument: ``-d``
       mutually_exclusive: out_format, out_nice, out_int, out_fint,
         out_cint
out_fint: (a boolean)
        specifiy int, rounded down, data type for output
        argument: ``-f``
       mutually_exclusive: out_format, out_nice, out_double, out_int,
         out_cint
out_cint: (a boolean)
       specifiy int, rounded up, data type for output
       mutually_exclusive: out_format, out_nice, out_double, out_fint,
         out_int
num_threads: (an integer (int or long), nipype default value: 1)
       set number of threads
outputtype: ('NIFTI' or 'AFNI' or 'NIFTI_GZ')
       AFNI output filetype
args: (a unicode string)
       Additional parameters to the command
       arqument: ``%s``
environ: (a dictionary with keys which are a bytes or None or a value
         of class 'str' and with values which are a bytes or None or a
         value of class 'str', nipype default value: {})
        Environment variables
```
### Outputs:

```
out_file: (a pathlike object or string representing an existing file)
        output file
```
## **References:**

None None

# **45.5.9 CatMatvec**

[Link to code](http://github.com/nipy/nipype/tree/88d479b69/nipype/interfaces/afni/utils.py#L597) Wraps the executable command cat\_matvec. Catenates 3D rotation+shift matrix+vector transformations. For complete details, see the [cat\\_matvec Documentation.](https://afni.nimh.nih.gov/pub/dist/doc/program_help/cat_matvec.html)

## **Examples**

```
>>> from nipype.interfaces import afni
>>> cmv = afni.CatMatvec()
>>> cmv.inputs.in_file = [('structural.BRIK::WARP_DATA','I')]
>>> cmv.inputs.out_file = 'warp.anat.Xat.1D'
>>> cmv.cmdline
'cat matvec structural.BRIK::WARP_DATA -I > warp.anat.Xat.1D'
>>> res = cmv.run() # doctest: +SKIP
```
Inputs:

```
[Mandatory]
in_file: (a list of items which are a tuple of the form: (a unicode
          string, a unicode string))
        list of tuples of mfiles and associated opkeys
        argument: ``%s``, position: -2
out_file: (a pathlike object or string representing a file)
       File to write concattenated matvecs to
        argument: \rightarrow \s', position: -1
[Optional]
matrix: (a boolean)
        indicates that the resulting matrix willbe written to outfile in the
        'MATRIX(...)' format (FORM 3).This feature could be used, with
       clever scripting, to inputa matrix directly on the command line to
       program 3dWarp.
       argument: ``-MATRIX``
       mutually_exclusive: oneline, fourxfour
oneline: (a boolean)
       indicates that the resulting matrixwill simply be written as 12
       numbers on one line.
       argument: ``-ONELINE``
       mutually exclusive: matrix, fourxfour
fourxfour: (a boolean)
       Output matrix in augmented form (last row is 0 0 0 1)This option
       does not work with -MATRIX or -ONELINE
       argument: ``-4x4``
       mutually_exclusive: matrix, oneline
num_threads: (an integer (int or long), nipype default value: 1)
        set number of threads
outputtype: ('NIFTI' or 'AFNI' or 'NIFTI_GZ')
       AFNI output filetype
args: (a unicode string)
       Additional parameters to the command
       arqument: ``%s``
environ: (a dictionary with keys which are a bytes or None or a value
         of class 'str' and with values which are a bytes or None or a
         value of class 'str', nipype default value: {})
       Environment variables
```
Outputs:

```
out_file: (a pathlike object or string representing an existing file)
       output file
```
## **References:**

None None

# **45.5.10 CenterMass**

#### [Link to code](http://github.com/nipy/nipype/tree/88d479b69/nipype/interfaces/afni/utils.py#L680)

Wraps the executable command 3dCM. Computes center of mass using 3dCM command

Note: By default, the output is  $(x,y,z)$  values in DICOM coordinates. But as of Dec, 2016, there are now command line switches for other options.

For complete details, see the [3dCM Documentation.](https://afni.nimh.nih.gov/pub/dist/doc/program_help/3dCM.html)

#### **Examples**

```
>>> from nipype.interfaces import afni
>>> cm = afni.CenterMass()
>>> cm.inputs.in_file = 'structural.nii'
>>> cm.inputs.cm_file = 'cm.txt'
>>> cm.inputs.roi_vals = [2, 10]
>>> cm.cmdline
'3dCM -roi_vals 2 10 structural.nii > cm.txt'
>>> res = 3dcm.run() # doctest: +SKIP
```
Inputs:

```
[Mandatory]
in_file: (a pathlike object or string representing an existing file)
        input file to 3dCM
        argument: ``%s``, position: -2
[Optional]
cm_file: (a pathlike object or string representing a file)
        File to write center of mass to
        argument: ``> %s``, position: -1
mask_file: (a pathlike object or string representing an existing
         file)
       Only voxels with nonzero values in the provided mask will be
       averaged.
       argument: ``-mask %s``
automask: (a boolean)
       Generate the mask automatically
       argument: ``-automask``
set_cm: (a tuple of the form: (a float, a float, a float))
       After computing the center of mass, set the origin fields in the
       header so that the center of mass will be at (x,y,z) in DICOM
        coords.
        argument: ``-set %f %f %f``
local_ijk: (a boolean)
        Output values as (i, j, k) in local orienation
        argument: ``-local_ijk``
```

```
roi_vals: (a list of items which are an integer (int or long))
        Compute center of mass for each blob with voxel value of v0, v1, v2,
        etc. This option is handy for getting ROI centers of mass.
       argument: ``-roi_vals %s``
all_rois: (a boolean)
        Don't bother listing the values of ROIs you want: The program will
        find all of them and produce a full list
       argument: ``-all_rois``
args: (a unicode string)
       Additional parameters to the command
       argument: ``%s`
environ: (a dictionary with keys which are a bytes or None or a value
         of class 'str' and with values which are a bytes or None or a
         value of class 'str', nipype default value: {})
        Environment variables
```
Outputs:

```
out_file: (a pathlike object or string representing an existing file)
       output file
cm_file: (a pathlike object or string representing a file)
        file with the center of mass coordinates
cm: (a list of items which are a tuple of the form: (a float, a
         float, a float))
       center of mass
```
## **45.5.11 ConvertDset**

[Link to code](http://github.com/nipy/nipype/tree/88d479b69/nipype/interfaces/afni/utils.py#L742)

Wraps the executable command ConvertDset. Converts a surface dataset from one format to another. For complete details, see the [ConvertDset Documentation.](https://afni.nimh.nih.gov/pub/dist/doc/program_help/ConvertDset.html)

### **Examples**

```
>>> from nipype.interfaces import afni
>>> convertdset = afni.ConvertDset()
>>> convertdset.inputs.in_file = 'lh.pial_converted.gii'
>>> convertdset.inputs.out_type = 'niml_asc'
>>> convertdset.inputs.out_file = 'lh.pial_converted.niml.dset'
>>> convertdset.cmdline
'ConvertDset -o_niml_asc -input lh.pial_converted.gii -prefix lh.pial_converted.
˓→niml.dset'
>>> res = convertdset.run() # doctest: +SKIP
```
Inputs:

```
[Mandatory]
in_file: (a pathlike object or string representing an existing file)
        input file to ConvertDset
        argument: ``-input %s``, position: -2
out_file: (a pathlike object or string representing a file)
        output file for ConvertDset
        argument: ``-prefix %s``, position: -1
out_type: ('niml' or 'niml_asc' or 'niml_bi' or '1D' or '1Dp' or
          '1Dpt' or 'gii' or 'gii_asc' or 'gii_b64' or 'gii_b64gz')
```

```
output type
        argument: ``-o_%s``, position: 0
[Optional]
num_threads: (an integer (int or long), nipype default value: 1)
       set number of threads
outputtype: ('NIFTI' or 'AFNI' or 'NIFTI_GZ')
       AFNI output filetype
args: (a unicode string)
       Additional parameters to the command
       argument: ``%s``
environ: (a dictionary with keys which are a bytes or None or a value
         of class 'str' and with values which are a bytes or None or a
         value of class 'str', nipype default value: {})
       Environment variables
```
#### Outputs:

out\_file: (a pathlike object **or** string representing an existing file) output file

## **45.5.12 Copy**

[Link to code](http://github.com/nipy/nipype/tree/88d479b69/nipype/interfaces/afni/utils.py#L788)

Wraps the executable command 3dcopy.

Copies an image of one type to an image of the same or different type using 3dcopy command For complete details, see the [3dcopy Documentation.](https://afni.nimh.nih.gov/pub/dist/doc/program_help/3dcopy.html)

#### **Examples**

```
>>> from nipype.interfaces import afni
>>> copy3d = afni.Copy()
>>> copy3d.inputs.in_file = 'functional.nii'
>>> copy3d.cmdline
'3dcopy functional.nii functional_copy'
>>> res = copy3d.run() # doctest: +SKIP
```

```
>>> from copy import deepcopy
>>> copy3d_2 = deepcopy(copy3d)
>>> copy3d_2.inputs.outputtype = 'NIFTI'
>>> copy3d_2.cmdline
'3dcopy functional.nii functional_copy.nii'
>>> res = copy3d_2.run() # doctest: +SKIP
```

```
>>> copy3d_3 = deepcopy(copy3d)
>>> copy3d_3.inputs.outputtype = 'NIFTI_GZ'
>>> copy3d_3.cmdline
'3dcopy functional.nii functional_copy.nii.gz'
>>> res = copy3d_3.run() # doctest: +SKIP
```

```
>>> copy3d_4 = deepcopy(copy3d)
>>> copy3d_4.inputs.out_file = 'new_func.nii'
>>> copy3d_4.cmdline
'3dcopy functional.nii new_func.nii'
>>> res = copy3d_4.run() # doctest: +SKIP
```
Inputs:

```
[Mandatory]
in_file: (a pathlike object or string representing an existing file)
        input file to 3dcopy
        argument: ``%s``, position: -2
[Optional]
out_file: (a pathlike object or string representing a file)
        output image file name
       argument: ``%s``, position: -1
verbose: (a boolean)
       print progress reports
       argument: ``-verb``
num_threads: (an integer (int or long), nipype default value: 1)
       set number of threads
outputtype: ('NIFTI' or 'AFNI' or 'NIFTI_GZ')
       AFNI output filetype
args: (a unicode string)
       Additional parameters to the command
       argument: ``%s`
environ: (a dictionary with keys which are a bytes or None or a value
         of class 'str' and with values which are a bytes or None or a
         value of class 'str', nipype default value: {})
        Environment variables
```
Outputs:

out\_file: (a pathlike object **or** string representing an existing file) output file

### **References:**

None None

# **45.5.13 Dot**

[Link to code](http://github.com/nipy/nipype/tree/88d479b69/nipype/interfaces/afni/utils.py#L879)

Wraps the executable command 3dDot.

Correlation coefficient between sub-brick pairs. All datasets in in\_files list will be concatenated. You can use sub-brick selectors in the file specification. Note: This program is not efficient when more than two subbricks are input. For complete details, see the [3ddot Documentation.](https://afni.nimh.nih.gov/pub/dist/doc/program_help/3ddot.html)

```
>>> from nipype.interfaces import afni
\Rightarrow dot = afni.Dot()
>>> dot.inputs.in_files = ['functional.nii[0]', 'structural.nii']
>>> dot.inputs.dodice = True
>>> dot.inputs.out_file = 'out.mask_ae_dice.txt'
>>> dot.cmdline
'3dDot -dodice functional.nii[0] structural.nii |& tee out.mask_ae_dice.txt'
>>> res = copy3d.run() # doctest: +SKIP
```
Inputs:

```
[Optional]
in_files: (a list of items which are a pathlike object or string
          representing a file)
       list of input files, possibly with subbrick selectors
```

```
argument: ``%s ...``, position: -2
out_file: (a pathlike object or string representing a file)
        collect output to a file
        argument: `` |& tee %s``, position: -1
mask: (a pathlike object or string representing a file)
       Use this dataset as a mask
        argument: ``-mask %s``
mrange: (a tuple of the form: (a float, a float))
       Means to further restrict the voxels from 'mset' so thatonly those
       mask values within this range (inclusive) willbe used.
       argument: ``-mrange %s %s``
demean: (a boolean)
       Remove the mean from each volume prior to computing the correlation
       argument: ``-demean``
docor: (a boolean)
       Return the correlation coefficient (default).
       argument: ``-docor``
dodot: (a boolean)
       Return the dot product (unscaled).
       argument: ``-dodot``
docoef: (a boolean)
        Return the least square fit coefficients {{a,b}} so that dset2 is
       approximately a + b*dset1
       argument: ``-docoef``
dosums: (a boolean)
       Return the 6 numbers xbar=<x> ybar=<y> <(x-xbar)^2> <(y-ybar)^2>
        <(x-xbar)(y-ybar)> and the correlation coefficient.
       argument: ``-dosums``
dodice: (a boolean)
       Return the Dice coefficient (the Sorensen-Dice index).
       argument: ``-dodice``
doeta2: (a boolean)
        Return eta-squared (Cohen, NeuroImage 2008).
        argument: ``-doeta2``
full: (a boolean)
       Compute the whole matrix. A waste of time, but handy for parsing.
        argument: ``-full``
show_labels: (a boolean)
       Print sub-brick labels to help identify what is being correlated.
        This option is useful whenyou have more than 2 sub-bricks at input.
       argument: ``-show labels``
upper: (a boolean)
       Compute upper triangular matrix
       argument: ``-upper``
num_threads: (an integer (int or long), nipype default value: 1)
       set number of threads
outputtype: ('NIFTI' or 'AFNI' or 'NIFTI_GZ')
       AFNI output filetype
args: (a unicode string)
       Additional parameters to the command
       argument: ``%s`
environ: (a dictionary with keys which are a bytes or None or a value
         of class 'str' and with values which are a bytes or None or a
         value of class 'str', nipype default value: {})
        Environment variables
```
Outputs:

```
out_file: (a pathlike object or string representing an existing file)
       output file
```
## **References:**

None None

## **45.5.14 Edge3**

### [Link to code](http://github.com/nipy/nipype/tree/88d479b69/nipype/interfaces/afni/utils.py#L946)

Wraps the executable command 3dedge3.

Does 3D Edge detection using the library 3DEdge by Gregoire Malandain [\(gregoire.malandain@sophia.inria.fr\)](mailto:gregoire.malandain@sophia.inria.fr). For complete details, see the [3dedge3 Documentation.](https://afni.nimh.nih.gov/pub/dist/doc/program_help/3dedge3.html)

```
references_ = [{'entry': BibTeX('@article{Deriche1987,'
```
'author={R. Deriche},' 'title={Optimal edge detection using recursive filtering},' 'journal={International Journal of Computer Vision},' 'volume={2},', 'pages={167-187},' 'year={1987},' '}'),

'tags': ['method'], },

#### {'entry': BibTeX[\('@article{MongaDericheMalandainCocquerez1991,](mailto:)'

'author={O. Monga, R. Deriche, G. Malandain, J.P. Cocquerez},' 'title={Recursive filtering and edge tracking: two primary tools for 3D edge detection},' 'journal={Image and vision computing},' 'volume={9},', 'pages={203-214},' 'year={1991},' '}'), 'tags': ['method'], },

## **Examples**

~

```
>>> from nipype.interfaces import afni
>>> edge3 = afni.Edge3()
>>> edge3.inputs.in_file = 'functional.nii'
>>> edge3.inputs.out_file = 'edges.nii'
>>> edge3.inputs.datum = 'byte'
>>> edge3.cmdline
'3dedge3 -input functional.nii -datum byte -prefix edges.nii'
>>> res = edge3.run() # doctest: +SKIP
```
Inputs:

```
[Mandatory]
in_file: (a pathlike object or string representing an existing file)
        input file to 3dedge3
        argument: ``-input %s``, position: 0
[Optional]
out_file: (a pathlike object or string representing a file)
       output image file name
       argument: ``-prefix %s``, position: -1
datum: ('byte' or 'short' or 'float')
        specify data type for output. Valid types are 'byte', 'short' and
        'float'.
       argument: ``-datum %s``
fscale: (a boolean)
        Force scaling of the output to the maximum integer range.
        argument: ``-fscale``
        mutually_exclusive: gscale, nscale, scale_floats
```

```
gscale: (a boolean)
        Same as '-fscale', but also forces each output sub-brick to to get
        the same scaling factor.
        argument: ``-gscale``
       mutually_exclusive: fscale, nscale, scale_floats
nscale: (a boolean)
        Don't do any scaling on output to byte or short datasets.
        argument: ``-nscale``
       mutually_exclusive: fscale, gscale, scale_floats
scale_floats: (a float)
       Multiply input by VAL, but only if the input datum is float. This is
       needed when the input dataset has a small range, like 0 to 2.0 for
       instance. With such a range, very few edges are detected due to what
        I suspect to be truncation problems. Multiplying such a dataset by
       10000 fixes the problem and the scaling is undone at the output.
        argument: ``-scale_floats %f``
       mutually_exclusive: fscale, gscale, nscale
verbose: (a boolean)
       Print out some information along the way.
        argument: ``-verbose``
num_threads: (an integer (int or long), nipype default value: 1)
        set number of threads
outputtype: ('NIFTI' or 'AFNI' or 'NIFTI_GZ')
       AFNI output filetype
args: (a unicode string)
       Additional parameters to the command
       arqument: ``%s``
environ: (a dictionary with keys which are a bytes or None or a value
         of class 'str' and with values which are a bytes or None or a
         value of class 'str', nipype default value: {})
        Environment variables
```
#### Outputs:

```
out_file: (a pathlike object or string representing an existing file)
       output file
```
## **References:**

None None

# **45.5.15 Eval**

[Link to code](http://github.com/nipy/nipype/tree/88d479b69/nipype/interfaces/afni/utils.py#L1020)

Wraps the executable command 1deval. Evaluates an expression that may include columns of data from one or more text files. For complete details, see the [1deval Documentation.](https://afni.nimh.nih.gov/pub/dist/doc/program_help/1deval.html)

## **Examples**

```
>>> from nipype.interfaces import afni
\rightarrow\rightarrow\rightarrow eval = afni.Eval()
>>> eval.inputs.in_file_a = 'seed.1D'
>>> eval.inputs.in_file_b = 'resp.1D'
>>> eval.inputs.expr = 'a*b'
```

```
>>> eval.inputs.out1D = True
>>> eval.inputs.out_file = 'data_calc.1D'
>>> eval.cmdline
'1deval -a seed.1D -b resp.1D -expr "a*b" -1D -prefix data_calc.1D'
>>> res = eval.run() # doctest: +SKIP
```
Inputs:

```
[Mandatory]
in_file_a: (a pathlike object or string representing an existing
         file)
        input file to 1deval
        argument: ``-a %s``, position: 0
expr: (a unicode string)
        expr
        argument: ``-expr "%s"``, position: 3
[Optional]
in_file_b: (a pathlike object or string representing an existing
         file)
       operand file to 1deval
        argument: ``-b %s``, position: 1
in_file_c: (a pathlike object or string representing an existing
         file)
       operand file to 1deval
       argument: ``-c %s``, position: 2
out_file: (a pathlike object or string representing a file)
       output image file name
       argument: ``-prefix %s``
out1D: (a boolean)
       output in 1D
        argument: ``-1D``
start_idx: (an integer (int or long))
        start index for in_file_a
       requires: stop_idx
stop_idx: (an integer (int or long))
       stop index for in_file_a
       requires: start_idx
single_idx: (an integer (int or long))
       volume index for in_file_a
other: (a pathlike object or string representing a file)
       other options
num_threads: (an integer (int or long), nipype default value: 1)
       set number of threads
outputtype: ('NIFTI' or 'AFNI' or 'NIFTI_GZ')
       AFNI output filetype
args: (a unicode string)
       Additional parameters to the command
       argument: ``%s``
environ: (a dictionary with keys which are a bytes or None or a value
         of class 'str' and with values which are a bytes or None or a
         value of class 'str', nipype default value: {})
       Environment variables
```
Outputs:

```
out_file: (a pathlike object or string representing an existing file)
        output file
```
## **References:**

None None

# **45.5.16 FWHMx**

### [Link to code](http://github.com/nipy/nipype/tree/88d479b69/nipype/interfaces/afni/utils.py#L1164)

Wraps the executable command 3dFWHMx.

Unlike the older 3dFWHM, this program computes FWHMs for all sub-bricks in the input dataset, each one separately. The output for each one is written to the file specified by '-out'. The mean (arithmetic or geometric) of all the FWHMs along each axis is written to stdout. (A non-positive output value indicates something bad happened; e.g., FWHM in z is meaningless for a 2D dataset; the estimation method computed incoherent intermediate results.)

For complete details, see the [3dFWHMx Documentation.](https://afni.nimh.nih.gov/pub../pub/dist/doc/program_help/3dFWHMx.html)

## **Examples**

```
>>> from nipype.interfaces import afni
>>> fwhm = afni.FWHMx()
>>> fwhm.inputs.in_file = 'functional.nii'
>>> fwhm.cmdline
'3dFWHMx -input functional.nii -out functional_subbricks.out > functional_fwhmx.
˓→out'
>>> res = fwhm.run() # doctest: +SKIP
```
(Classic) METHOD:

- Calculate ratio of variance of first differences to data variance.
- Should be the same as 3dFWHM for a 1-brick dataset. (But the output format is simpler to use in a script.)

### Note: IMPORTANT NOTE [AFNI > 16]

A completely new method for estimating and using noise smoothness values is now available in 3dFWHMx and 3dClustSim. This method is implemented in the '-acf' options to both programs. 'ACF' stands for (spatial) AutoCorrelation Function, and it is estimated by calculating moments of differences out to a larger radius than before.

Notably, real FMRI data does not actually have a Gaussian-shaped ACF, so the estimated ACF is then fit (in 3dFWHMx) to a mixed model (Gaussian plus mono-exponential) of the form

$$
ACF(r) = a * exp(-r * r/(2 * b * b)) + (1 - a) * exp(-r/c)
$$

where  $r$  is the radius, and  $a, b, c$  are the fitted parameters. The apparent FWHM from this model is usually somewhat larger in real data than the FWHM estimated from just the nearest-neighbor differences used in the 'classic' analysis.

The longer tails provided by the mono-exponential are also significant. 3dClustSim has also been modified to use the ACF model given above to generate noise random fields.

Note: TL;DR or summary

The take-awaymessage is that the 'classic' 3dFWHMx and 3dClustSim analysis, using a pure Gaussian ACF, is not very correct for FMRI data – I cannot speak for PET or MEG data.

Warning: Do NOT use 3dFWHMx on the statistical results (e.g., '-bucket') from 3dDeconvolve or 3dREMLfit!!! The function of 3dFWHMx is to estimate the smoothness of the time series NOISE, not of the statistics. This proscription is especially true if you plan to use 3dClustSim next!!

Note: Recommendations

- For FMRI statistical purposes, you DO NOT want the FWHM to reflect the spatial structure of the underlying anatomy. Rather, you want the FWHM to reflect the spatial structure of the noise. This means that the input dataset should not have anatomical (spatial) structure.
- One good form of input is the output of '3dDeconvolve -errts', which is the dataset of residuals left over after the GLM fitted signal model is subtracted out from each voxel's time series.
- If you don't want to go to that much trouble, use '-detrend' to approximately subtract out the anatomical spatial structure, OR use the output of 3dDetrend for the same purpose.
- If you do not use '-detrend', the program attempts to find non-zero spatial structure in the input, and will print a warning message if it is detected.

Note: Notes on -demend

- I recommend this option, and it is not the default only for historical compatibility reasons. It may become the default someday.
- It is already the default in program 3dBlurToFWHM. This is the same detrending as done in 3dDespike; using  $2*q+3$  basis functions for  $q > 0$ .
- If you don't use '-detrend', the program now [Aug 2010] checks if a large number of voxels are have significant nonzero means. If so, the program will print a warning message suggesting the use of '-detrend', since inherent spatial structure in the image will bias the estimation of the FWHM of the image time series NOISE (which is usually the point of using 3dFWHMx).

Inputs:

```
[Mandatory]
in_file: (a pathlike object or string representing an existing file)
        input dataset
        argument: ``-input %s``
[Optional]
out_file: (a pathlike object or string representing a file)
       output file
       argument: ``> %s``, position: -1
out_subbricks: (a pathlike object or string representing a file)
       output file listing the subbricks FWHM
        argument: ``-out %s``
mask: (a pathlike object or string representing an existing file)
       use only voxels that are nonzero in mask
       argument: ``-mask %s``
automask: (a boolean, nipype default value: False)
       compute a mask from THIS dataset, a la 3dAutomask
       argument: ``-automask``
detrend: (a boolean or an integer (int or long), nipype default
         value: False)
        instead of demed (0th order detrending), detrend to the specified
        order. If order is not given, the program picks q=NT/30. -detrend
       disables -demed, and includes -unif.
       argument: ``-detrend``
       mutually_exclusive: demed
demed: (a boolean)
        If the input dataset has more than one sub-brick (e.g., has a time
        axis), then subtract the median of each voxel's time series before
        processing FWHM. This will tend to remove intrinsic spatial
        structure and leave behind the noise.
        argument: ``-demed``
```

```
mutually_exclusive: detrend
unif: (a boolean)
        If the input dataset has more than one sub-brick, then normalize
        each voxel's time series to have the same MAD before processing
        FWHM.
        argument: ``-unif``
out_detrend: (a pathlike object or string representing a file)
        Save the detrended file into a dataset
        argument: ``-detprefix %s``
geom: (a boolean)
       if in_file has more than one sub-brick, compute the final estimate
        as the geometric mean of the individual sub-brick FWHM estimates
       argument: ``-geom``
       mutually_exclusive: arith
arith: (a boolean)
       if in_file has more than one sub-brick, compute the final estimate
        as the arithmetic mean of the individual sub-brick FWHM estimates
        argument: ``-arith``
       mutually_exclusive: geom
combine: (a boolean)
        combine the final measurements along each axis
       argument: ``-combine``
compat: (a boolean)
        be compatible with the older 3dFWHM
        argument: ``-compat``
acf: (a boolean or a pathlike object or string representing a file or
         a tuple of the form: (a pathlike object or string representing an
         existing file, a float), nipype default value: False)
        computes the spatial autocorrelation
        argument: ``-acf``
args: (a unicode string)
       Additional parameters to the command
        argument: ``%s``
environ: (a dictionary with keys which are a bytes or None or a value
         of class 'str' and with values which are a bytes or None or a
         value of class 'str', nipype default value: {})
       Environment variables
```
#### Outputs:

```
out file: (a pathlike object or string representing an existing file)
        output file
out_subbricks: (a pathlike object or string representing an existing
         file)
        output file (subbricks)
out_detrend: (a pathlike object or string representing a file)
       output file, detrended
fwhm: (a tuple of the form: (a float, a float, a float) or a tuple of
         the form: (a float, a float, a float, a float))
        FWHM along each axis
acf_param: (a tuple of the form: (a float, a float, a float) or a
         tuple of the form: (a float, a float, a float, a float))
        fitted ACF model parameters
out acf: (a pathlike object or string representing an existing file)
       output acf file
```
## **References:**

None

## **45.5.17 GCOR**

#### [Link to code](http://github.com/nipy/nipype/tree/88d479b69/nipype/interfaces/afni/utils.py#L3024)

Wraps the executable command @compute\_gcor. Computes the average correlation between every voxel and ever other voxel, over any give mask. For complete details, see the [@compute\\_gcor Documentation.](https://afni.nimh.nih.gov/pub/dist/doc/program_help/@compute_gcor.html)

### **Examples**

```
>>> from nipype.interfaces import afni
>>> gcor = afni.GCOR()
>>> gcor.inputs.in_file = 'structural.nii'
>>> gcor.inputs.nfirst = 4
>>> gcor.cmdline
'@compute_gcor -nfirst 4 -input structural.nii'
>>> res = gcor.run() # doctest: +SKIP
```
Inputs:

```
[Mandatory]
in_file: (a pathlike object or string representing an existing file)
        input dataset to compute the GCOR over
        argument: ``-input %s``, position: -1
[Optional]
mask: (a pathlike object or string representing an existing file)
       mask dataset, for restricting the computation
       argument: ``-mask %s``
nfirst: (an integer (int or long))
       specify number of initial TRs to ignore
       argument: ``-nfirst %d``
no_demean: (a boolean)
       do not (need to) demean as first step
       argument: ``-no_demean``
args: (a unicode string)
       Additional parameters to the command
       argument: ``%s``
environ: (a dictionary with keys which are a bytes or None or a value
         of class 'str' and with values which are a bytes or None or a
         value of class 'str', nipype default value: {})
        Environment variables
```
Outputs:

out: (a float) **global** correlation value

# **45.5.18 LocalBistat**

### [Link to code](http://github.com/nipy/nipype/tree/88d479b69/nipype/interfaces/afni/utils.py#L1426)

Wraps the executable command 3dLocalBistat.

3dLocalBistat - computes statistics between 2 datasets, at each voxel, based on a local neighborhood of that voxel.

For complete details, see the [3dLocalBistat Documentation.](https://afni.nimh.nih.gov/pub../pub/dist/doc/program_help/3dLocalBistat.html)

### **Examples**

```
>>> from nipype.interfaces import afni
>>> bistat = afni.LocalBistat()
>>> bistat.inputs.in_file1 = 'functional.nii'
>>> bistat.inputs.in_file2 = 'structural.nii'
>>> bistat.inputs.neighborhood = ('SPHERE', 1.2)
>>> bistat.inputs.stat = 'pearson'
>>> bistat.inputs.outputtype = 'NIFTI'
>>> bistat.cmdline
"3dLocalBistat -prefix functional_bistat.nii -nbhd 'SPHERE(1.2)' -stat pearson
˓→functional.nii structural.nii"
>>> res = automask.run() # doctest: +SKIP
```
Inputs:

```
[Mandatory]
in_file1: (a pathlike object or string representing an existing file)
        Filename of the first image
        argument: ``%s``, position: -2
in_file2: (a pathlike object or string representing an existing file)
       Filename of the second image
        argument: ``%s``, position: -1
neighborhood: (a tuple of the form: ('SPHERE' or 'RHDD' or 'TOHD', a
          float) or a tuple of the form: ('RECT', a tuple of the form: (a
          float, a float, a float)))
        The region around each voxel that will be extracted for the
        statistics calculation. Possible regions are: 'SPHERE', 'RHDD'
        (rhombic dodecahedron), 'TOHD' (truncated octahedron) with a given
        radius in mm or 'RECT' (rectangular block) with dimensions to
        specify in mm.
        argument: ``-nbhd '%s(%s)'``
stat: (a list of items which are 'pearson' or 'spearman' or
          'quadrant' or 'mutinfo' or 'normuti' or 'jointent' or 'hellinger'
         or 'crU' or 'crM' or 'crA' or 'L2slope' or 'L1slope' or 'num' or
          'ALL')
        statistics to compute. Possible names are : * pearson = Pearson
        correlation coefficient * spearman = Spearman correlation
        coefficient \star quadrant = Quadrant correlation coefficient \star mutinfo
        = Mutual Information * normuti = Normalized Mutual Information *jointent = Joint entropy * hellinger= Hellinger metric * crU =Correlation ratio (Unsymmetric) * crM = Correlation ratio
        (symmetrized by Multiplication) * crA = Correlation ratio
        (symmetrized by Addition) * L2slope = slope of least-squares (L2)
        linear regression of the data from dataset1 vs. the dataset2 (i.e.,
        d2 = a + b*d1 ==> this is 'b') * L1slope = slope of least-absolute-
        sum (L1) linear regression of the data from dataset1 vs. the
        dataset2 \star num = number of the values in the region: with the use of
        -mask or -automask, the size of the region around any given voxel
        will vary; this option lets you map that size. * ALL = all of the
        above, in that orderMore than one option can be used.
        argument: ``-stat %s...``
[Optional]
mask_file: (a pathlike object or string representing an existing
          file)
        mask image file name. Voxels NOT in the mask will not be used in the
        neighborhood of any voxel. Also, a voxel NOT in the mask will have
```

```
its statistic(s) computed as zero (0).
        argument: ``-mask %s``
automask: (a boolean)
       Compute the mask as in program 3dAutomask.
        argument: ``-automask``
        mutually_exclusive: weight_file
weight_file: (a pathlike object or string representing an existing
         file)
       File name of an image to use as a weight. Only applies to 'pearson'
       statistics.
       argument: ``-weight %s``
       mutually_exclusive: automask
out_file: (a pathlike object or string representing a file)
       Output dataset.
        argument: ``-prefix %s``, position: 0
num_threads: (an integer (int or long), nipype default value: 1)
       set number of threads
outputtype: ('NIFTI' or 'AFNI' or 'NIFTI_GZ')
       AFNI output filetype
args: (a unicode string)
       Additional parameters to the command
       argument: ``%s``
environ: (a dictionary with keys which are a bytes or None or a value
         of class 'str' and with values which are a bytes or None or a
         value of class 'str', nipype default value: {})
        Environment variables
```
#### Outputs:

```
out_file: (a pathlike object or string representing an existing file)
       output file
```
#### **References:**

None None

# **45.5.19 Localstat**

[Link to code](http://github.com/nipy/nipype/tree/88d479b69/nipype/interfaces/afni/utils.py#L1602)

Wraps the executable command 3dLocalstat. 3dLocalstat - computes statistics at each voxel, based on a local neighborhood of that voxel. For complete details, see the [3dLocalstat Documentation.](https://afni.nimh.nih.gov/pub/dist/doc/program_help/3dLocalstat.html)

## **Examples**

```
>>> from nipype.interfaces import afni
>>> localstat = afni.Localstat()
>>> localstat.inputs.in_file = 'functional.nii'
>>> localstat.inputs.mask_file = 'skeleton_mask.nii.gz'
>>> localstat.inputs.neighborhood = ('SPHERE', 45)
>>> localstat.inputs.stat = 'mean'
>>> localstat.inputs.nonmask = True
>>> localstat.inputs.outputtype = 'NIFTI_GZ'
>>> localstat.cmdline
```

```
"3dLocalstat -prefix functional_localstat.nii -mask skeleton_mask.nii.gz -nbhd
˓→'SPHERE(45.0)' -use_nonmask -stat mean functional.nii"
>>> res = localstat.run() # doctest: +SKIP
```
Inputs:

```
[Mandatory]
in_file: (a pathlike object or string representing an existing file)
        input dataset
        argument: ``%s``, position: -1
neighborhood: (a tuple of the form: ('SPHERE' or 'RHDD' or 'TOHD', a
          float) or a tuple of the form: ('RECT', a tuple of the form: (a
         float, a float, a float)))
        The region around each voxel that will be extracted for the
        statistics calculation. Possible regions are: 'SPHERE', 'RHDD'
        (rhombic dodecahedron), 'TOHD' (truncated octahedron) with a given
        radius in mm or 'RECT' (rectangular block) with dimensions to
        specify in mm.
        argument: ``-nbhd '%s(%s)'``
stat: (a list of items which are 'mean' or 'stdev' or 'var' or 'cvar'
          or 'median' or 'MAD' or 'min' or 'max' or 'absmax' or 'num' or
          'sum' or 'FWHM' or 'FWHMbar' or 'rank' or 'frank' or 'P2skew' or
          'ALL' or 'mMP2s' or 'mmMP2s' or a tuple of the form: ('perc', a
         tuple of the form: (a float, a float, a float)))
        statistics to compute. Possible names are :
         * mean = average of the values
         * stdev = standard deviation
         * var = variance (stdev*stdev)
         * cvar = coefficient of variation = stdev/fabs(mean)
         * median = median of the values
         * MAD = median absolute deviation
         * min = minimum
         * max = maximum
         * absmax = maximum of the absolute values
         * num = number of the values in the region:
        with the use of -mask or -automask, the size of the region around
        any given voxel will vary; this option lets you map that size. It
        may be useful if you plan to compute a t-statistic (say) from the
        mean and stdev outputs.
         * sum = sum of the values in the region
         * FWHM = compute (like 3dFWHM) image smoothness inside each voxel's
        neighborhood. Results are in 3 sub-bricks: FWHMx, FHWMy, and FWHMz.
        Places where an output is -1 are locations where the FWHM value
        could not be computed (e.g., outside the mask).
         * FWHMbar= Compute just the average of the 3 FWHM values (normally
        would NOT do this with FWHM also).
         * perc:P0:P1:Pstep =
         Compute percentiles between P0 and P1 with a step of Pstep.
        Default P1 is equal to P0 and default P2 = 1* rank = rank of the voxel's intensity
         * frank = rank / number of voxels in neighborhood
         * P2skew = Pearson's second skewness coefficient 3 * (mean -
        median) / stdev
         * ALL = all of the above, in that order (except for FWHMbar and
        perc).
         * mMP2s = Exactly the same output as: median, MAD, P2skew, but a
        little faster
```

```
* mmMP2s = Exactly the same output as: mean, median, MAD, P2skew
        More than one option can be used.
        argument: ``-stat %s...``
[Optional]
mask_file: (a pathlike object or string representing an existing
          file)
       Mask image file name. Voxels NOT in the mask will not be used in the
       neighborhood of any voxel. Also, a voxel NOT in the mask will have
        its statistic(s) computed as zero (0) unless the parameter 'nonmask'
       is set to true.
       argument: ``-mask %s``
automask: (a boolean)
       Compute the mask as in program 3dAutomask.
       argument: ``-automask``
nonmask: (a boolean)
       Voxels not in the mask WILL have their local statistics computed
        from all voxels in their neighborhood that ARE in the mask.
         * For instance, this option can be used to compute the average
        local white matter time series, even at non-WM voxels.
        argument: ``-use_nonmask``
reduce_grid: (a float or a tuple of the form: (a float, a float, a
         float))
        Compute output on a grid that is reduced by the specified factors.
       If a single value is passed, output is resampled to the specified
        isotropic grid. Otherwise, the 3 inputs describe the reduction in
        the X, Y, and Z directions. This option speeds up computations at
        the expense of resolution. It should only be used when the nbhd is
        quite large with respect to the input's resolution, and the
        resultant stats are expected to be smooth.
       argument: ``-reduce_grid %s``
       mutually_exclusive: reduce_restore_grid, reduce_max_vox
reduce_restore_grid: (a float or a tuple of the form: (a float, a
         float, a float))
        Like reduce_grid, but also resample output back to inputgrid.
        argument: ``-reduce_restore_grid %s``
       mutually_exclusive: reduce_max_vox, reduce_grid
reduce_max_vox: (a float)
       Like reduce_restore_grid, but automatically set Rx Ry Rz sothat the
        computation grid is at a resolution of nbhd/MAX_VOXvoxels.
        argument: ``-reduce max vox %s``
       mutually_exclusive: reduce_restore_grid, reduce_grid
grid_rmode: ('NN' or 'Li' or 'Cu' or 'Bk')
        Interpolant to use when resampling the output with
        thereduce_restore_grid option. The resampling method string RESAM
        should come from the set {'NN', 'Li', 'Cu', 'Bk'}. These stand for
        'Nearest Neighbor', 'Linear', 'Cubic', and 'Blocky' interpolation,
        respectively.
        argument: ``-grid_rmode %s``
       requires: reduce_restore_grid
quiet: (a boolean)
       Stop the highly informative progress reports.
        argument: ``-quiet``
overwrite: (a boolean)
        overwrite output file if it already exists
        argument: ``-overwrite``
out_file: (a pathlike object or string representing a file)
```

```
Output dataset.
        argument: ``-prefix %s``, position: 0
num_threads: (an integer (int or long), nipype default value: 1)
       set number of threads
outputtype: ('NIFTI' or 'AFNI' or 'NIFTI_GZ')
       AFNI output filetype
args: (a unicode string)
       Additional parameters to the command
       argument: ``%s``
environ: (a dictionary with keys which are a bytes or None or a value
         of class 'str' and with values which are a bytes or None or a
         value of class 'str', nipype default value: {})
        Environment variables
```
Outputs:

```
out_file: (a pathlike object or string representing an existing file)
        output file
```
### **References:**

None None

# **45.5.20 MaskTool**

[Link to code](http://github.com/nipy/nipype/tree/88d479b69/nipype/interfaces/afni/utils.py#L1701)

Wraps the executable command 3dmask\_tool. 3dmask\_tool - for combining/dilating/eroding/filling masks For complete details, see the [3dmask\\_tool Documentation.](https://afni.nimh.nih.gov/pub../pub/dist/doc/program_help/3dmask_tool.html)

#### **Examples**

```
>>> from nipype.interfaces import afni
>>> masktool = afni.MaskTool()
>>> masktool.inputs.in_file = 'functional.nii'
>>> masktool.inputs.outputtype = 'NIFTI'
>>> masktool.cmdline
'3dmask_tool -prefix functional_mask.nii -input functional.nii'
>>> res = automask.run() # doctest: +SKIP
```
Inputs:

```
[Mandatory]
in_file: (a list of items which are a pathlike object or string
         representing an existing file)
        input file or files to 3dmask_tool
        argument: ``-input %s``, position: -1
[Optional]
out_file: (a pathlike object or string representing a file)
        output image file name
        argument: ``-prefix %s``
count: (a boolean)
        Instead of created a binary 0/1 mask dataset, create one with counts
        of voxel overlap, i.e., each voxel will contain the number of masks
       that it is set in.
```

```
(continued from previous page)
```

```
argument: ``-count``, position: 2
datum: ('byte' or 'short' or 'float')
        specify data type for output. Valid types are 'byte', 'short' and
        'float'.
        argument: ``-datum %s``
dilate_inputs: (a unicode string)
        Use this option to dilate and/or erode datasets as they are read.
        ex. '5 -5' to dilate and erode 5 times
        argument: ``-dilate_inputs %s``
dilate_results: (a unicode string)
       dilate and/or erode combined mask at the given levels.
       argument: ``-dilate_results %s``
frac: (a float)
       When combining masks (across datasets and sub-bricks), use this
        option to restrict the result to a certain fraction of the set of
       volumes
       argument: ``-frac %s``
inter: (a boolean)
       intersection, this means -frac 1.0
       argument: ``-inter``
union: (a boolean)
       union, this means -frac 0
       argument: ``-union`
fill_holes: (a boolean)
       This option can be used to fill holes in the resulting mask, i.e.
        after all other processing has been done.
       argument: ``-fill_holes``
fill_dirs: (a unicode string)
       fill holes only in the given directions. This option is for use with
        -fill holes. should be a single string that specifies 1-3 of the
        axes using \{x,y,z\} labels (i.e. dataset axis order), or using the
       labels in {R, L, A, P, I, S}.
       argument: ``-fill_dirs %s``
       requires: fill_holes
verbose: (an integer (int or long))
       specify verbosity level, for 0 to 3
       argument: ``-verb %s``
num_threads: (an integer (int or long), nipype default value: 1)
       set number of threads
outputtype: ('NIFTI' or 'AFNI' or 'NIFTI_GZ')
       AFNI output filetype
args: (a unicode string)
       Additional parameters to the command
       argument: ``%s``
environ: (a dictionary with keys which are a bytes or None or a value
         of class 'str' and with values which are a bytes or None or a
         value of class 'str', nipype default value: {})
       Environment variables
```
#### Outputs:

```
out_file: (a pathlike object or string representing an existing file)
       mask file
```
#### **References:**

None None

## **45.5.21 Merge**

[Link to code](http://github.com/nipy/nipype/tree/88d479b69/nipype/interfaces/afni/utils.py#L1743) Wraps the executable command 3dmerge. Merge or edit volumes using AFNI 3dmerge command For complete details, see the [3dmerge Documentation.](https://afni.nimh.nih.gov/pub/dist/doc/program_help/3dmerge.html)

## **Examples**

```
>>> from nipype.interfaces import afni
>>> merge = afni.Merge()
>>> merge.inputs.in_files = ['functional.nii', 'functional2.nii']
>>> merge.inputs.blurfwhm = 4
>>> merge.inputs.doall = True
>>> merge.inputs.out_file = 'e7.nii'
>>> merge.cmdline
'3dmerge -1blur_fwhm 4 -doall -prefix e7.nii functional.nii functional2.nii'
>>> res = merge.run() # doctest: +SKIP
```
Inputs:

```
[Mandatory]
in_files: (a list of items which are a pathlike object or string
          representing an existing file)
        argument: ``%s``, position: -1
[Optional]
out_file: (a pathlike object or string representing a file)
       output image file name
       argument: ``-prefix %s``
doall: (a boolean)
       apply options to all sub-bricks in dataset
       argument: ``-doall``
blurfwhm: (an integer (int or long))
       FWHM blur value (mm)
       argument: ``-1blur_fwhm %d``
num_threads: (an integer (int or long), nipype default value: 1)
       set number of threads
outputtype: ('NIFTI' or 'AFNI' or 'NIFTI_GZ')
       AFNI output filetype
args: (a unicode string)
       Additional parameters to the command
       argument: ``%s``
environ: (a dictionary with keys which are a bytes or None or a value
         of class 'str' and with values which are a bytes or None or a
         value of class 'str', nipype default value: {})
        Environment variables
```
Outputs:

```
out_file: (a pathlike object or string representing an existing file)
        output file
```
## **References:**

None None

## **45.5.22 Notes**

[Link to code](http://github.com/nipy/nipype/tree/88d479b69/nipype/interfaces/afni/utils.py#L1789) Wraps the executable command 3dNotes. A program to add, delete, and show notes for AFNI datasets. For complete details, see the [3dNotes Documentation.](https://afni.nimh.nih.gov/pub/dist/doc/program_help/3dNotes.html)

## **Examples**

```
>>> from nipype.interfaces import afni
>>> notes = afni.Notes()
>>> notes.inputs.in_file = 'functional.HEAD'
>>> notes.inputs.add = 'This note is added.'
>>> notes.inputs.add_history = 'This note is added to history.'
>>> notes.cmdline
'3dNotes -a "This note is added." -h "This note is added to history." functional.
˓→HEAD'
>>> res = notes.run() # doctest: +SKIP
```
Inputs:

```
[Mandatory]
in_file: (a pathlike object or string representing an existing file)
        input file to 3dNotes
        argument: ``%s``, position: -1
[Optional]
add: (a unicode string)
       note to add
       argument: ``-a "%s"``
add_history: (a unicode string)
       note to add to history
       argument: ``-h "%s"``
       mutually_exclusive: rep_history
rep_history: (a unicode string)
       note with which to replace history
       argument: ``-HH "%s"``
       mutually_exclusive: add_history
delete: (an integer (int or long))
       delete note number num
       argument: ``-d %d``
ses: (a boolean)
       print to stdout the expanded notes
        argument: ``-ses`
out_file: (a pathlike object or string representing a file)
        output image file name
        argument: ``%s`
num_threads: (an integer (int or long), nipype default value: 1)
       set number of threads
outputtype: ('NIFTI' or 'AFNI' or 'NIFTI_GZ')
       AFNI output filetype
args: (a unicode string)
       Additional parameters to the command
       arqument: ``%s``
environ: (a dictionary with keys which are a bytes or None or a value
         of class 'str' and with values which are a bytes or None or a
         value of class 'str', nipype default value: {})
        Environment variables
```
Outputs:

```
out_file: (a pathlike object or string representing an existing file)
       output file
```
## **45.5.23 NwarpAdjust**

### [Link to code](http://github.com/nipy/nipype/tree/88d479b69/nipype/interfaces/afni/utils.py#L1843)

Wraps the executable command 3dNwarpAdjust.

This program takes as input a bunch of 3D warps, averages them, and computes the inverse of this average warp. It then composes each input warp with this inverse average to 'adjust' the set of warps. Optionally, it can also read in a set of 1-brick datasets corresponding to the input warps, and warp each of them, and average those. For complete details, see the [3dNwarpAdjust Documentation.](https://afni.nimh.nih.gov/pub/dist/doc/program_help/3dNwarpAdjust.html)

## **Examples**

```
>>> from nipype.interfaces import afni
>>> adjust = afni.NwarpAdjust()
>>> adjust.inputs.warps = ['func2anat_InverseWarp.nii.gz', 'func2anat_InverseWarp.
˓→nii.gz', 'func2anat_InverseWarp.nii.gz', 'func2anat_InverseWarp.nii.gz',
˓→'func2anat_InverseWarp.nii.gz']
>>> adjust.cmdline
'3dNwarpAdjust -nwarp func2anat_InverseWarp.nii.gz func2anat_InverseWarp.nii.gz
˓→func2anat_InverseWarp.nii.gz func2anat_InverseWarp.nii.gz func2anat_InverseWarp.
˓→nii.gz'
>>> res = adjust.run() # doctest: +SKIP
```
Inputs:

```
[Mandatory]
warps: (a list of at least 5 items which are a pathlike object or
         string representing an existing file)
        List of input 3D warp datasets
        argument: ``-nwarp %s``
[Optional]
in_files: (a list of at least 5 items which are a pathlike object or
         string representing an existing file)
       List of input 3D datasets to be warped by the adjusted warp
       datasets. There must be exactly as many of these datasets as there
       are input warps.
       argument: ``-source %s``
out_file: (a pathlike object or string representing a file)
       Output mean dataset, only needed if in_files are also given. The
       output dataset will be on the common grid shared by the source
       datasets.
       argument: ``-prefix %s``
       requires: in_files
num_threads: (an integer (int or long), nipype default value: 1)
        set number of threads
outputtype: ('NIFTI' or 'AFNI' or 'NIFTI_GZ')
       AFNI output filetype
args: (a unicode string)
       Additional parameters to the command
       argument: ``%s`
environ: (a dictionary with keys which are a bytes or None or a value
         of class 'str' and with values which are a bytes or None or a
```

```
value of class 'str', nipype default value: {})
Environment variables
```
Outputs:

```
out_file: (a pathlike object or string representing an existing file)
       output file
```
## **45.5.24 NwarpApply**

[Link to code](http://github.com/nipy/nipype/tree/88d479b69/nipype/interfaces/afni/utils.py#L1956)

Wraps the executable command 3dNwarpApply.

Program to apply a nonlinear 3D warp saved from 3dQwarp (or 3dNwarpCat, etc.) to a 3D dataset, to produce a warped version of the source dataset.

For complete details, see the [3dNwarpApply Documentation.](https://afni.nimh.nih.gov/pub/dist/doc/program_help/3dNwarpApply.html)

#### **Examples**

```
>>> from nipype.interfaces import afni
>>> nwarp = afni.NwarpApply()
>>> nwarp.inputs.in_file = 'Fred+orig'
>>> nwarp.inputs.master = 'NWARP'
>>> nwarp.inputs.warp = "'Fred_WARP+tlrc Fred.Xaff12.1D'"
>>> nwarp.cmdline
"3dNwarpApply -source Fred+orig -interp wsinc5 -master NWARP -prefix Fred+orig_
˓→Nwarp -nwarp 'Fred_WARP+tlrc Fred.Xaff12.1D'"
>>> res = nwarp.run() # doctest: +SKIP
```
Inputs:

```
[Mandatory]
```

```
in_file: (a pathlike object or string representing an existing file
         or a list of items which are a pathlike object or string
         representing an existing file)
       the name of the dataset to be warped can be multiple datasets
       argument: ``-source %s``
warp: (a string)
       the name of the warp dataset. multiple warps can be concatenated
        (make sure they exist)
        argument: ``-nwarp %s``
[Optional]
inv_warp: (a boolean)
       After the warp specified in '-nwarp' is computed, invert it
        argument: ``-iwarp``
master: (a pathlike object or string representing an existing file)
       the name of the master dataset, which defines the output grid
       argument: ``-master %s''
interp: ('wsinc5' or 'NN' or 'nearestneighbour' or 'nearestneighbor'
         or 'linear' or 'trilinear' or 'cubic' or 'tricubic' or 'quintic'
          or 'triquintic', nipype default value: wsinc5)
        defines interpolation method to use during warp
        argument: ``-interp %s``
ainterp: ('NN' or 'nearestneighbour' or 'nearestneighbor' or 'linear'
          or 'trilinear' or 'cubic' or 'tricubic' or 'quintic' or
          'triquintic' or 'wsinc5')
```

```
specify a different interpolation method than might be used for the
        warp
        argument: ``-ainterp %s``
out_file: (a pathlike object or string representing a file)
        output image file name
        argument: ``-prefix %s''
short: (a boolean)
        Write output dataset using 16-bit short integers, rather than the
       usual 32-bit floats.
       argument: ``-short``
quiet: (a boolean)
       don't be verbose :(
       arqument: ``-quiet``
       mutually_exclusive: verb
verb: (a boolean)
       be extra verbose :)
       argument: ``-verb``
       mutually_exclusive: quiet
args: (a unicode string)
        Additional parameters to the command
        argument: ``%s`
environ: (a dictionary with keys which are a bytes or None or a value
         of class 'str' and with values which are a bytes or None or a
         value of class 'str', nipype default value: {})
        Environment variables
```
#### Outputs:

out\_file: (a pathlike object **or** string representing an existing file) output file

# **45.5.25 NwarpCat**

### [Link to code](http://github.com/nipy/nipype/tree/88d479b69/nipype/interfaces/afni/utils.py#L2019)

Wraps the executable command 3dNwarpCat. Catenates (composes) 3D warps defined on a grid, OR via a matrix.

## Note:

- All transformations are from DICOM xyz (in mm) to DICOM xyz.
- Matrix warps are in files that end in '.1D' or in '.txt'. A matrix warp file should have 12 numbers in it, as output (for example), by '3dAllineate -1Dmatrix\_save'.
- Nonlinear warps are in dataset files (AFNI .HEAD/.BRIK or NIfTI .nii) with 3 sub-bricks giving the DICOM order xyz grid displacements in mm.
- If all the input warps are matrices, then the output is a matrix and will be written to the file 'prefix.aff12.1D'. Unless the prefix already contains the string '.1D', in which case the filename is just the prefix.
- If 'prefix' is just 'stdout', then the output matrix is written to standard output. In any of these cases, the output format is 12 numbers in one row.
- If any of the input warps are datasets, they must all be defined on the same 3D grid! And of course, then the output will be a dataset on the same grid. However, you can expand the grid using the '-expad' option.
- The order of operations in the final (output) warp is, for the case of 3 input warps:
	- $OUTPUT(x) = warp3(warp2(warp1(x)))$

That is, warp1 is applied first, then warp2, et cetera. The 3D x coordinates are taken from each grid location in the first dataset defined on a grid.

For complete details, see the [3dNwarpCat Documentation.](https://afni.nimh.nih.gov/pub/dist/doc/program_help/3dNwarpCat.html)

## **Examples**

```
>>> from nipype.interfaces import afni
>>> nwarpcat = afni.NwarpCat()
>>> nwarpcat.inputs.in_files = ['Q25_warp+tlrc.HEAD', ('IDENT', 'structural.nii')]
>>> nwarpcat.inputs.out_file = 'Fred_total_WARP'
>>> nwarpcat.cmdline
"3dNwarpCat -interp wsinc5 -prefix Fred_total_WARP Q25_warp+tlrc.HEAD
˓→'IDENT(structural.nii)'"
>>> res = nwarpcat.run() # doctest: +SKIP
```
Inputs:

```
[Mandatory]
in_files: (a list of items which are a pathlike object or string
         representing a file or a tuple of the form: ('IDENT' or 'INV' or
          'SQRT' or 'SQRTINV', a pathlike object or string representing a
          file))
        list of tuples of 3D warps and associated functions
        argument: ``%s``, position: -1
[Optional]
space: (a string)
       string to attach to the output dataset as its atlas space marker.
       argument: ``-space %s``
inv_warp: (a boolean)
        invert the final warp before output
        argument: ``-iwarp``
interp: ('wsinc5' or 'linear' or 'quintic', nipype default value:
         wsinc5)
        specify a different interpolation method than might be used for the
       warp
       argument: ``-interp %s``
expad: (an integer (int or long))
       Pad the nonlinear warps by the given number of voxels voxels in all
       directions. The warp displacements are extended by linear
        extrapolation from the faces of the input grid..
       argument: ``-expad %d``
out_file: (a pathlike object or string representing a file)
        output image file name
        argument: ``-prefix %s''
verb: (a boolean)
       be verbose
       argument: ``-verb``
num_threads: (an integer (int or long), nipype default value: 1)
       set number of threads
outputtype: ('NIFTI' or 'AFNI' or 'NIFTI_GZ')
       AFNI output filetype
args: (a unicode string)
       Additional parameters to the command
       argument: ``%s``
environ: (a dictionary with keys which are a bytes or None or a value
         of class 'str' and with values which are a bytes or None or a
         value of class 'str', nipype default value: {})
        Environment variables
```
Outputs:

```
out_file: (a pathlike object or string representing an existing file)
       output file
```
## **References:**

None None

# **45.5.26 OneDToolPy**

### [Link to code](http://github.com/nipy/nipype/tree/88d479b69/nipype/interfaces/afni/utils.py#L2158)

Wraps the executable command  $1d\_tool.py$ . This program is meant to read/manipulate/write/diagnose 1D datasets. Input can be specified using AFNI subbrick[]/time{} selectors.

```
>>> from nipype.interfaces import afni
>>> odt = afni.OneDToolPy()
>>> odt.inputs.in_file = 'f1.1D'
>>> odt.inputs.set_nruns = 3
>>> odt.inputs.demean = True
>>> odt.inputs.out_file = 'motion_dmean.1D'
>>> odt.cmdline # doctest: +ELLIPSIS
'python2 ...1d_tool.py -demean -infile f1.1D -write motion_dmean.1D -set_nruns 3'
>>> res = odt.run() # doctest: +SKIP
```
Inputs:

```
[Mandatory]
in_file: (a pathlike object or string representing an existing file)
        input file to OneDTool
        argument: ``-infile %s``
[Optional]
set_nruns: (an integer (int or long))
       treat the input data as if it has nruns
       argument: ``-set_nruns %d``
derivative: (a boolean)
       take the temporal derivative of each vector (done as first backward
       difference)
       argument: ``-derivative``
demean: (a boolean)
       demean each run (new mean of each run = 0.0)
        argument: ``-demean``
out_file: (a pathlike object or string representing a file)
       write the current 1D data to FILE
       argument: ``-write %s``
       mutually_exclusive: show_cormat_warnings
show_censor_count: (a boolean)
       display the total number of censored TRs Note : if input is a valid
        xmat.1D dataset, then the count will come from the header. Otherwise
       the input is assumed to be a binary censorfile, and zeros are simply
       counted.
       argument: ``-show_censor_count``
censor_motion: (a tuple of the form: (a float, a pathlike object or
         string representing a file))
        Tuple of motion limit and outfile prefix. need to also set set_nruns
        -r set_run_lengths
        argument: ``-censor_motion %f %s``
```

```
censor_prev_TR: (a boolean)
        for each censored TR, also censor previous
        argument: ``-censor_prev_TR``
show_trs_uncensored: ('comma' or 'space' or 'encoded' or 'verbose')
        display a list of TRs which were not censored in the specified style
        argument: ``-show_trs_uncensored %s``
show_cormat_warnings: (a pathlike object or string representing a
         file)
       Write cormat warnings to a file
       argument: ``-show_cormat_warnings |& tee %s``, position: -1
       mutually_exclusive: out_file
show_indices_interest: (a boolean)
       display column indices for regs of interest
       argument: ``-show_indices_interest``
show trs run: (an integer (int or long))
       restrict -show_trs_[un]censored to the given 1-based run
        argument: ``-show_trs_run %d``
outputtype: ('NIFTI' or 'AFNI' or 'NIFTI_GZ')
        AFNI output filetype
py27_path: (a pathlike object or string representing an existing file
         or 'python2', nipype default value: python2)
args: (a unicode string)
       Additional parameters to the command
       argument: ``%s``
environ: (a dictionary with keys which are a bytes or None or a value
         of class 'str' and with values which are a bytes or None or a
         value of class 'str', nipype default value: {})
        Environment variables
```
Outputs:

```
out_file: (a pathlike object or string representing a file)
       output of 1D_tool.py
```
## **References:**

None None

# **45.5.27 ReHo**

[Link to code](http://github.com/nipy/nipype/tree/88d479b69/nipype/interfaces/afni/utils.py#L2386)

Wraps the executable command 3dReHo.

Compute regional homogenity for a given neighbourhood.l, based on a local neighborhood of that voxel. For complete details, see the [3dReHo Documentation.](https://afni.nimh.nih.gov/pub/dist/doc/program_help/3dReHo.html)

## **Examples**

```
>>> from nipype.interfaces import afni
>>> reho = afni.ReHo()
>>> reho.inputs.in_file = 'functional.nii'
>>> reho.inputs.out_file = 'reho.nii.gz'
>>> reho.inputs.neighborhood = 'vertices'
>>> reho.cmdline
'3dReHo -prefix reho.nii.gz -inset functional.nii -nneigh 27'
>>> res = reho.run() # doctest: +SKIP
```
Inputs:

```
[Mandatory]
in_file: (a pathlike object or string representing an existing file)
        input dataset
        argument: ``-inset %s``, position: 1
[Optional]
out_file: (a pathlike object or string representing a file)
        Output dataset.
        argument: ``-prefix %s``, position: 0
chi_sq: (a boolean)
        Output the Friedman chi-squared value in addition to the Kendall's
        W. This option is currently compatible only with the AFNI
        (BRIK/HEAD) output type; the chi-squared value will be the second
        sub-brick of the output dataset.
        argument: ``-chi_sq``
mask_file: (a pathlike object or string representing a file)
        Mask within which ReHo should be calculated voxelwise
        argument: ``-mask %s``
neighborhood: ('faces' or 'edges' or 'vertices')
       voxels in neighborhood. can be: * faces (for voxel and 6 facewise
        neighbors, only),
        * edges (for voxel and 18 face- and edge-wise neighbors),
        * vertices (for voxel and 26 face-, edge-, and node-wise neighbors).
        argument: ``-nneigh %s``
        mutually_exclusive: sphere, ellipsoid
sphere: (a float)
        for additional voxelwise neighborhood control, the radius R of a
        desired neighborhood can be put in; R is a floating point number,
        and must be >1. Examples of the numbers of voxels in a given radius
        are as follows (you can roughly approximate with the ol'
        4*PI*(R^3)/3 thing):
        R=2.0 \rightarrow V=33,
        R=2.3 \rightarrow V=57,
        R=2.9 \rightarrow V=93,
         R=3.1 -> V=123,
        R=3.9 -> V=251,
        R=4.5 -> V=389,
        R=6.1 \rightarrow V=949,
        but you can choose most any value.
        argument: ``-neigh_RAD %s``
        mutually_exclusive: neighborhood, ellipsoid
ellipsoid: (a tuple of the form: (a float, a float, a float))
        Tuple indicating the x, y, and z radius of an ellipsoid defining the
        neighbourhood of each voxel.
        The 'hood is then made according to the following relation: (i/A)^2 +
        (j/B)^2 + (k/C)^2 = 1.
        which will have approx. V=4*PI*A*B*C/3. The impetus for this freedom
        was for use with data having anisotropic voxel edge lengths.
        argument: ``-neigh_X %s -neigh_Y %s -neigh_Z %s``
        mutually_exclusive: sphere, neighborhood
label_set: (a pathlike object or string representing an existing
         file)
        a set of ROIs, each labelled with distinct integers. ReHo will then
        be calculated per ROI.
        argument: ``-in_rois %s``
overwrite: (a boolean)
        overwrite output file if it already exists
```

```
argument: ``-overwrite``
args: (a unicode string)
       Additional parameters to the command
        argument: ``%s``
environ: (a dictionary with keys which are a bytes or None or a value
         of class 'str' and with values which are a bytes or None or a
          value of class 'str', nipype default value: {})
        Environment variables
```
Outputs:

```
out_file: (a pathlike object or string representing an existing file)
       Voxelwise regional homogeneity map
out_vals: (a pathlike object or string representing a file)
        Table of labelwise regional homogenity values
```
## **45.5.28 Refit**

[Link to code](http://github.com/nipy/nipype/tree/88d479b69/nipype/interfaces/afni/utils.py#L2273)

Wraps the executable command 3drefit. Changes some of the information inside a 3D dataset's header For complete details, see the [3drefit Documentation.](https://afni.nimh.nih.gov/pub/dist/doc/program_help/3drefit.html)

### **Examples**

```
>>> from nipype.interfaces import afni
>>> refit = afni.Refit()
>>> refit.inputs.in_file = 'structural.nii'
>>> refit.inputs.deoblique = True
>>> refit.cmdline
'3drefit -deoblique structural.nii'
>>> res = refit.run() # doctest: +SKIP
```

```
>>> refit_2 = afni.Refit()
>>> refit_2.inputs.in_file = 'structural.nii'
>>> refit_2.inputs.atrfloat = ("IJK_TO_DICOM_REAL", "'1 0.2 0 0 -0.2 1 0 0 0 0 1 0
\leftrightarrow<sup>'"</sup>)
>>> refit_2.cmdline
"3drefit -atrfloat IJK_TO_DICOM_REAL '1 0.2 0 0 -0.2 1 0 0 0 0 1 0' structural.nii
˓→"
>>> res = refit_2.run() # doctest: +SKIP
```
Inputs:

```
[Mandatory]
in_file: (a pathlike object or string representing an existing file)
        input file to 3drefit
        argument: ``%s``, position: -1
[Optional]
deoblique: (a boolean)
       replace current transformation matrix with cardinal matrix
       argument: ``-deoblique``
xorigin: (a unicode string)
       x distance for edge voxel offset
```

```
(continued from previous page)
```

```
argument: ``-xorigin %s``
yorigin: (a unicode string)
        y distance for edge voxel offset
        argument: ``-yorigin %s``
zorigin: (a unicode string)
        z distance for edge voxel offset
        argument: ``-zorigin %s``
duporigin_file: (a pathlike object or string representing an existing
          file)
        Copies the xorigin, yorigin, and zorigin values from the header of
        the given dataset
       argument: ``-duporigin %s``
xdel: (a float)
       new x voxel dimension in mm
       argument: ``-xdel %f``
ydel: (a float)
       new y voxel dimension in mm
        argument: ``-ydel %f``
zdel: (a float)
        new z voxel dimension in mm
        argument: ``-zdel %f``
xyzscale: (a float)
        Scale the size of the dataset voxels by the given factor
        argument: ``-xyzscale %f``
space: ('TLRC' or 'MNI' or 'ORIG')
       Associates the dataset with a specific template type, e.g. TLRC,
       MNI, ORIG
       arqument: ``-space %s''
atrcopy: (a tuple of the form: (a pathlike object or string
         representing an existing file, a unicode string))
        Copy AFNI header attribute from the given file into the header of
        the dataset(s) being modified. For more information on AFNI header
        attributes, see documentation file README.attributes. More than one
        '-atrcopy' option can be used. For AFNI advanced users only. Do NOT
       use -atrcopy or -atrstring with other modification options. See also
        -copyaux.
       argument: ``-atrcopy %s %s``
atrstring: (a tuple of the form: (a unicode string, a unicode
         string))
        Copy the last given string into the dataset(s) being modified,
        giving it the attribute name given by the last string.To be safe,
       the last string should be in quotes.
       argument: ``-atrstring %s %s`
atrfloat: (a tuple of the form: (a unicode string, a unicode string))
        Create or modify floating point attributes. The input values may be
        specified as a single string in quotes or as a 1D filename or
        string, example '1 0.2 0 0 -0.2 1 0 0 0 0 1 0' or flipZ.1D or
        '1D:1,0.2,2@0,-0.2,1,2@0,2@0,1,0'
       argument: ``-atrfloat %s %s``
atrint: (a tuple of the form: (a unicode string, a unicode string))
        Create or modify integer attributes. The input values may be
        specified as a single string in quotes or as a 1D filename or
        string, example '1 0 0 0 0 1 0 0 0 0 1 0' or flipZ.1D or
        '1D:1,0,2@0,-0,1,2@0,2@0,1,0'
       argument: ``-atrint %s %s``
saveatr: (a boolean)
       (default) Copy the attributes that are known to AFNI into the
```

```
(continues on next page)
```

```
dset->dblk structure thereby forcing changes to known attributes to
        be present in the output. This option only makes sense with
        -atrcopy.
        argument: ``-saveatr``
nosaveatr: (a boolean)
       Opposite of -saveatr
        argument: ``-nosaveatr``
args: (a unicode string)
       Additional parameters to the command
       argument: ``%s``
environ: (a dictionary with keys which are a bytes or None or a value
         of class 'str' and with values which are a bytes or None or a
         value of class 'str', nipype default value: {})
        Environment variables
```
Outputs:

```
out_file: (a pathlike object or string representing an existing file)
       output file
```
# **45.5.29 Resample**

[Link to code](http://github.com/nipy/nipype/tree/88d479b69/nipype/interfaces/afni/utils.py#L2459)

Wraps the executable command 3dresample. Resample or reorient an image using AFNI 3dresample command For complete details, see the [3dresample Documentation.](https://afni.nimh.nih.gov/pub/dist/doc/program_help/3dresample.html)

**Examples**

```
>>> from nipype.interfaces import afni
>>> resample = afni.Resample()
>>> resample.inputs.in_file = 'functional.nii'
>>> resample.inputs.orientation= 'RPI'
>>> resample.inputs.outputtype = 'NIFTI'
>>> resample.cmdline
'3dresample -orient RPI -prefix functional_resample.nii -inset functional.nii'
>>> res = resample.run() # doctest: +SKIP
```
Inputs:

```
[Mandatory]
in_file: (a pathlike object or string representing an existing file)
        input file to 3dresample
        argument: ``-inset %s``, position: -1
[Optional]
out_file: (a pathlike object or string representing a file)
        output image file name
        argument: ``-prefix %s``
orientation: (a unicode string)
       new orientation code
        argument: ``-orient %s``
resample_mode: ('NN' or 'Li' or 'Cu' or 'Bk')
        resampling method from set {"NN", "Li", "Cu", "Bk"}. These are for
        "Nearest Neighbor", "Linear", "Cubic" and "Blocky"interpolation,
        respectively. Default is NN.
```

```
argument: ``-rmode %s``
voxel_size: (a tuple of the form: (a float, a float, a float))
        resample to new dx, dy and dz
        argument: ``-dxyz %f %f %f``
master: (a pathlike object or string representing a file)
        align dataset grid to a reference file
        argument: ``-master %s``
num_threads: (an integer (int or long), nipype default value: 1)
       set number of threads
outputtype: ('NIFTI' or 'AFNI' or 'NIFTI_GZ')
       AFNI output filetype
args: (a unicode string)
       Additional parameters to the command
       arqument: ``%s``
environ: (a dictionary with keys which are a bytes or None or a value
         of class 'str' and with values which are a bytes or None or a
         value of class 'str', nipype default value: {})
        Environment variables
```
#### Outputs:

out\_file: (a pathlike object **or** string representing an existing file) output file

#### **References:**

None None

## **45.5.30 TCat**

[Link to code](http://github.com/nipy/nipype/tree/88d479b69/nipype/interfaces/afni/utils.py#L2512)

Wraps the executable command 3dTcat.

Concatenate sub-bricks from input datasets into one big 3D+time dataset. TODO Replace InputMultiPath in\_files with Traits.List, if possible. Current version adds extra whitespace. For complete details, see the [3dTcat Documentation.](https://afni.nimh.nih.gov/pub/dist/doc/program_help/3dTcat.html)

## **Examples**

```
>>> from nipype.interfaces import afni
>>> tcat = afni.TCat()
>>> tcat.inputs.in_files = ['functional.nii', 'functional2.nii']
>>> tcat.inputs.out_file= 'functional_tcat.nii'
>>> tcat.inputs.rlt = '+'
>>> tcat.cmdline
'3dTcat -rlt+ -prefix functional_tcat.nii functional.nii functional2.nii'
>>> res = tcat.run() # doctest: +SKIP
```
Inputs:

```
[Mandatory]
in_files: (a list of items which are a pathlike object or string
          representing an existing file)
       input file to 3dTcat
       argument: `` %s``, position: -1
```
[Optional]

```
out_file: (a pathlike object or string representing a file)
        output image file name
       argument: ``-prefix %s``
rlt: ('' or '+' or '++')
        Remove linear trends in each voxel time series loaded from each
        input dataset, SEPARATELY. Option -rlt removes the least squares fit
        of 'a+b*t' to each voxel time series. Option -rlt+ adds dataset mean
        back in. Option -rlt++ adds overall mean of all dataset timeseries
       back in.
       argument: ``-rlt%s``, position: 1
verbose: (a boolean)
       Print out some verbose output as the program
       argument: ``-verb``
num_threads: (an integer (int or long), nipype default value: 1)
       set number of threads
outputtype: ('NIFTI' or 'AFNI' or 'NIFTI_GZ')
       AFNI output filetype
args: (a unicode string)
       Additional parameters to the command
       argument: ``%s``
environ: (a dictionary with keys which are a bytes or None or a value
          of class 'str' and with values which are a bytes or None or a
         value of class 'str', nipype default value: {})
        Environment variables
```
#### Outputs:

```
out_file: (a pathlike object or string representing an existing file)
        output file
```
### **References:**

None None

# **45.5.31 TCatSubBrick**

[Link to code](http://github.com/nipy/nipype/tree/88d479b69/nipype/interfaces/afni/utils.py#L2565)

Wraps the executable command 3dTcat. Hopefully a temporary function to allow sub-brick selection until afni file managment is improved. For complete details, see the [3dTcat Documentation.](https://afni.nimh.nih.gov/pub/dist/doc/program_help/3dTcat.html)

### **Examples**

```
>>> from nipype.interfaces import afni
>>> tcsb = afni.TCatSubBrick()
>>> tcsb.inputs.in_files = [('functional.nii', "'{2..$}'"), ('functional2.nii', "'
\rightarrow{2..$}'")]
>>> tcsb.inputs.out_file= 'functional_tcat.nii'
>>> tcsb.inputs.rlt = '+'
>>> tcsb.cmdline
"3dTcat -rlt+ -prefix functional_tcat.nii functional.nii'{2..$}' functional2.nii'
\rightarrow {2..$}' "
>>> res = tcsb.run() # doctest: +SKIP
```
Inputs:

```
[Mandatory]
in_files: (a list of items which are a tuple of the form: (a pathlike
         object or string representing an existing file, a unicode string))
        List of tuples of file names and subbrick selectors as strings.Don't
        forget to protect the single quotes in the subbrick selectorso the
        contents are protected from the command line interpreter.
        argument: ``%s%s ...``, position: -1
[Optional]
out_file: (a pathlike object or string representing a file)
        output image file name
        argument: ``-prefix %s``
rlt: ('' or '+' or '+')
        Remove linear trends in each voxel time series loaded from each
        input dataset, SEPARATELY. Option -rlt removes the least squares fit
        of 'a+b*t' to each voxel time series. Option -rlt+ adds dataset mean
        back in. Option -rlt++ adds overall mean of all dataset timeseries
       back in.
       argument: ``-rlt%s``, position: 1
num_threads: (an integer (int or long), nipype default value: 1)
       set number of threads
outputtype: ('NIFTI' or 'AFNI' or 'NIFTI_GZ')
       AFNI output filetype
args: (a unicode string)
       Additional parameters to the command
       argument: ``%s``
environ: (a dictionary with keys which are a bytes or None or a value
         of class 'str' and with values which are a bytes or None or a
          value of class 'str', nipype default value: {})
        Environment variables
```
#### Outputs:

```
out_file: (a pathlike object or string representing an existing file)
       output file
```
#### **References:**

None None

## **45.5.32 TStat**

[Link to code](http://github.com/nipy/nipype/tree/88d479b69/nipype/interfaces/afni/utils.py#L2612) Wraps the executable command 3dTstat. Compute voxel-wise statistics using AFNI 3dTstat command For complete details, see the [3dTstat Documentation.](https://afni.nimh.nih.gov/pub/dist/doc/program_help/3dTstat.html)

### **Examples**

```
>>> from nipype.interfaces import afni
>>> tstat = afni.TStat()
>>> tstat.inputs.in_file = 'functional.nii'
>>> tstat.inputs.args = '-mean'
>>> tstat.inputs.out_file = 'stats'
>>> tstat.cmdline
'3dTstat -mean -prefix stats functional.nii'
>>> res = tstat.run() # doctest: +SKIP
```
Inputs:

```
[Mandatory]
in_file: (a pathlike object or string representing an existing file)
        input file to 3dTstat
        argument: ``%s``, position: -1
[Optional]
out_file: (a pathlike object or string representing a file)
        output image file name
        argument: ``-prefix %s``
mask: (a pathlike object or string representing an existing file)
       mask file
       argument: ``-mask %s``
options: (a unicode string)
       selected statistical output
       argument: ``%s``
num_threads: (an integer (int or long), nipype default value: 1)
       set number of threads
outputtype: ('NIFTI' or 'AFNI' or 'NIFTI_GZ')
       AFNI output filetype
args: (a unicode string)
       Additional parameters to the command
       argument: ``%s``
environ: (a dictionary with keys which are a bytes or None or a value
         of class 'str' and with values which are a bytes or None or a
         value of class 'str', nipype default value: {})
        Environment variables
```
### Outputs:

```
out_file: (a pathlike object or string representing an existing file)
       output file
```
## **References:**

None None

# **45.5.33 To3D**

[Link to code](http://github.com/nipy/nipype/tree/88d479b69/nipype/interfaces/afni/utils.py#L2692)

Wraps the executable command  $\text{to}3d$ . Create a 3D dataset from 2D image files using AFNI to3d command For complete details, see the [to3d Documentation](https://afni.nimh.nih.gov/pub/dist/doc/program_help/to3d.html)

### **Examples**

```
>>> from nipype.interfaces import afni
>>> to3d = afni.To3D()
>>> to3d.inputs.datatype = 'float'
>>> to3d.inputs.in_folder = '.'
>>> to3d.inputs.out_file = 'dicomdir.nii'
>>> to3d.inputs.filetype = 'anat'
>>> to3d.cmdline # doctest: +ELLIPSIS
'to3d -datum float -anat -prefix dicomdir.nii ./*.dcm'
>>> res = to3d.run() # doctest: +SKIP
```
Inputs:

```
[Mandatory]
in_folder: (a pathlike object or string representing an existing
         directory)
        folder with DICOM images to convert
        argument: ``%s/*.dcm``, position: -1
[Optional]
out_file: (a pathlike object or string representing a file)
        output image file name
        argument: ``-prefix %s``
filetype: ('spgr' or 'fse' or 'epan' or 'anat' or 'ct' or 'spct' or
          'pet' or 'mra' or 'bmap' or 'diff' or 'omri' or 'abuc' or 'fim' or
          'fith' or 'fico' or 'fitt' or 'fift' or 'fizt' or 'fict' or 'fibt'
         or 'fibn' or 'figt' or 'fipt' or 'fbuc')
        type of datafile being converted
        argument: ``-%s``
skipoutliers: (a boolean)
       skip the outliers check
       argument: ``-skip_outliers``
assumemosaic: (a boolean)
       assume that Siemens image is mosaic
       argument: ``-assume_dicom_mosaic``
datatype: ('short' or 'float' or 'byte' or 'complex')
       set output file datatype
       argument: ``-datum %s``
funcparams: (a unicode string)
       parameters for functional data
       argument: ``-time:zt %s alt+z2``
num_threads: (an integer (int or long), nipype default value: 1)
       set number of threads
outputtype: ('NIFTI' or 'AFNI' or 'NIFTI_GZ')
       AFNI output filetype
args: (a unicode string)
       Additional parameters to the command
       arqument: ``%s``
environ: (a dictionary with keys which are a bytes or None or a value
         of class 'str' and with values which are a bytes or None or a
         value of class 'str', nipype default value: {})
        Environment variables
```
#### Outputs:

out\_file: (a pathlike object **or** string representing an existing file) output file

### **References:**

None None

## **45.5.34 Undump**

[Link to code](http://github.com/nipy/nipype/tree/88d479b69/nipype/interfaces/afni/utils.py#L2785)

Wraps the executable command 3dUndump.

3dUndump - Assembles a 3D dataset from an ASCII list of coordinates and (optionally) values.

The input file(s) are ASCII files, with one voxel specification per line. A voxel specification is 3 numbers (-ijk or -xyz coordinates), with an optional 4th number giving the voxel value. For example: 1 2 3 3 2 1 5 5.3 6.2 3.7 // this line illustrates a comment

The first line puts a voxel (with value given by '-dval') at point (1,2,3). The second line puts a voxel (with value 5) at point (3,2,1). The third line puts a voxel (with value given by '-dval') at point (5.3,6.2,3.7). If -ijk is in effect, and fractional coordinates are given, they will be rounded to the nearest integers; for example, the third line would be equivalent to  $(i,j,k) = (5,6,4)$ . For complete details, see the [3dUndump Documentation.](https://afni.nimh.nih.gov/pub/dist/doc/program_help/3dUndump.html)

### **Examples**

```
>>> from nipype.interfaces import afni
>>> unndump = afni.Undump()
>>> unndump.inputs.in_file = 'structural.nii'
>>> unndump.inputs.out_file = 'structural_undumped.nii'
>>> unndump.cmdline
'3dUndump -prefix structural_undumped.nii -master structural.nii'
>>> res = unndump.run() # doctest: +SKIP
```
Inputs:

```
[Mandatory]
in_file: (a pathlike object or string representing an existing file)
        input file to 3dUndump, whose geometry will determinethe geometry of
        the output
        argument: ``-master %s``, position: -1
[Optional]
out_file: (a pathlike object or string representing a file)
       output image file name
        argument: ``-prefix %s``
mask_file: (a pathlike object or string representing a file)
        mask image file name. Only voxels that are nonzero in the mask can
       be set.
       argument: ``-mask %s``
datatype: ('short' or 'float' or 'byte')
        set output file datatype
        argument: ``-datum %s``
default value: (a float)
        default value stored in each input voxel that does not have a value
        supplied in the input file
       argument: ``-dval %f`
fill_value: (a float)
       value, used for each voxel in the output dataset that is NOT listed
        in the input file
       argument: ``-fval %f``
coordinates_specification: ('ijk' or 'xyz')
        Coordinates in the input file as index triples (i, j, k) or spatial
        coordinates (x, y, z) in mm
       argument: ``-%s``
srad: (a float)
        radius in mm of the sphere that will be filled about each input
        (x,y,z) or (i,j,k) voxel. If the radius is not given, or is 0, then
       each input data line sets the value in only one voxel.
       argument: ``-srad %f``
orient: (a tuple of the form: ('R' or 'L', 'A' or 'P', 'I' or 'S'))
       Specifies the coordinate order used by -xyz. The code must be 3
       letters, one each from the pairs {R,L} {A,P} {I,S}. The first letter
        gives the orientation of the x-axis, the second the orientation of
        the y-axis, the third the z-axis: R = right-to-left L = left-to-
```

```
right A = anterior-to-posterior P = posterior-to-anterior I =inferior-to-superior S = superior-to-inferior If -orient isn't used,
        then the coordinate order of the -master (in_file) dataset is used
        to interpret (x,y,z) inputs.
        argument: ``-orient %s``
head_only: (a boolean)
       create only the .HEAD file which gets exploited by the AFNI matlab
        library function New_HEAD.m
       argument: ``-head_only``
num_threads: (an integer (int or long), nipype default value: 1)
       set number of threads
outputtype: ('NIFTI' or 'AFNI' or 'NIFTI_GZ')
       AFNI output filetype
args: (a unicode string)
       Additional parameters to the command
       arqument: ``%s``
environ: (a dictionary with keys which are a bytes or None or a value
         of class 'str' and with values which are a bytes or None or a
          value of class 'str', nipype default value: {})
        Environment variables
```
#### Outputs:

out\_file: (a pathlike object **or** string representing an existing file) assembled file

### **References:**

None None

## **45.5.35 Unifize**

[Link to code](http://github.com/nipy/nipype/tree/88d479b69/nipype/interfaces/afni/utils.py#L2907)

Wraps the executable command 3dUnifize.

3dUnifize - for uniformizing image intensity

- The input dataset is supposed to be a T1-weighted volume, possibly already skull-stripped (e.g., via 3dSkull-Strip). However, this program can be a useful step to take BEFORE 3dSkullStrip, since the latter program can fail if the input volume is strongly shaded – 3dUnifize will (mostly) remove such shading artifacts.
- The output dataset has the white matter (WM) intensity approximately uniformized across space, and scaled to peak at about 1000.
- The output dataset is always stored in float format!
- If the input dataset has more than 1 sub-brick, only sub-brick #0 will be processed!
- Want to correct EPI datasets for nonuniformity? You can try the new and experimental [Mar 2017] '-EPI' option.
- The principal motive for this program is for use in an image registration script, and it may or may not be useful otherwise.
- This program replaces the older (and very different) 3dUniformize, which is no longer maintained and may sublimate at any moment. (In other words, we do not recommend the use of 3dUniformize.) For complete details, see the [3dUnifize Documentation.](https://afni.nimh.nih.gov/pub/dist/doc/program_help/3dUnifize.html)

## **Examples**

```
>>> from nipype.interfaces import afni
>>> unifize = afni.Unifize()
>>> unifize.inputs.in_file = 'structural.nii'
```

```
>>> unifize.inputs.out_file = 'structural_unifized.nii'
>>> unifize.cmdline
'3dUnifize -prefix structural_unifized.nii -input structural.nii'
>>> res = unifize.run() # doctest: +SKIP
```
Inputs:

```
[Mandatory]
in_file: (a pathlike object or string representing an existing file)
        input file to 3dUnifize
        argument: ``-input %s``, position: -1
[Optional]
out_file: (a pathlike object or string representing a file)
        output image file name
        argument: ``-prefix %s``
t2: (a boolean)
       Treat the input as if it were T2-weighted, rather than T1-weighted.
        This processing is done simply by inverting the image contrast,
        processing it as if that result were T1-weighted, and then re-
        inverting the results counts of voxel overlap, i.e., each voxel will
        contain the number of masks that it is set in.
       argument: ``-T2``
gm: (a boolean)
       Also scale to unifize 'gray matter' = lower intensity voxels (to aid
       in registering images from different scanners).
       argument: ``-GM``
urad: (a float)
        Sets the radius (in voxels) of the ball used for the sneaky trick.
        Default value is 18.3, and should be changed proportionally if the
       dataset voxel size differs significantly from 1 mm.
       argument: ``-Urad %s``
scale_file: (a pathlike object or string representing a file)
        output file name to save the scale factor used at each voxel
        argument: ``-ssave %s``
no_duplo: (a boolean)
       Do NOT use the 'duplo down' step; this can be useful for lower
        resolution datasets.
       argument: ``-noduplo``
epi: (a boolean)
       Assume the input dataset is a T2 (or T2*) weighted EPI time series.
       After computing the scaling, apply it to ALL volumes (TRs) in the
        input dataset. That is, a given voxel will be scaled by the same
        factor at each TR. This option also implies '-noduplo' and
        '-T2'.This option turns off '-GM' if you turned it on.
        argument: ``-EPI``
       mutually_exclusive: gm
       requires: no_duplo, t2
rbt: (a tuple of the form: (a float, a float, a float))
       Option for AFNI experts only.Specify the 3 parameters for the
        algorithm:
       R = radius; same as given by option '-Urad', [default=18.3]
        b = bottom percentile of normalizing data range, [default=70.0]r = top percentile of normalizing data range, [default=80.0]
       argument: ``-rbt %f %f %f``
t2_up: (a float)
        Option for AFNI experts only.Set the upper percentile point used for
```

```
T2-T1 inversion. Allowed to be anything between 90 and 100
        (inclusive), with default to 98.5 (for no good reason).
        argument: ``-T2up %f``
cl_frac: (a float)
        Option for AFNI experts only.Set the automask 'clip level fraction'.
       Must be between 0.1 and 0.9. A small fraction means to make the
        initial threshold for clipping (a la 3dClipLevel) smaller, which
       will tend to make the mask larger. [default=0.1]
       argument: ``-clfrac %f``
quiet: (a boolean)
       Don't print the progress messages.
       argument: ``-quiet`
num_threads: (an integer (int or long), nipype default value: 1)
       set number of threads
outputtype: ('NIFTI' or 'AFNI' or 'NIFTI_GZ')
       AFNI output filetype
args: (a unicode string)
       Additional parameters to the command
        arqument: ``%s``
environ: (a dictionary with keys which are a bytes or None or a value
         of class 'str' and with values which are a bytes or None or a
         value of class 'str', nipype default value: {})
        Environment variables
```
Outputs:

```
scale_file: (a pathlike object or string representing a file)
        scale factor file
out_file: (a pathlike object or string representing an existing file)
        unifized file
```
## **References:**

None None

## **45.5.36 ZCutUp**

[Link to code](http://github.com/nipy/nipype/tree/88d479b69/nipype/interfaces/afni/utils.py#L2972) Wraps the executable command 3dZcutup. Cut z-slices from a volume using AFNI 3dZcutup command For complete details, see the [3dZcutup Documentation.](https://afni.nimh.nih.gov/pub/dist/doc/program_help/3dZcutup.html)

### **Examples**

```
>>> from nipype.interfaces import afni
>>> zcutup = afni.ZCutUp()
>>> zcutup.inputs.in_file = 'functional.nii'
>>> zcutup.inputs.out_file = 'functional_zcutup.nii'
>>> zcutup.inputs.keep= '0 10'
>>> zcutup.cmdline
'3dZcutup -keep 0 10 -prefix functional_zcutup.nii functional.nii'
>>> res = zcutup.run() # doctest: +SKIP
```
Inputs:
```
[Mandatory]
in_file: (a pathlike object or string representing an existing file)
        input file to 3dZcutup
        argument: ``%s``, position: -1
[Optional]
out_file: (a pathlike object or string representing a file)
       output image file name
       arqument: ``-prefix %s``
keep: (a unicode string)
       slice range to keep in output
       argument: ``-keep %s``
num_threads: (an integer (int or long), nipype default value: 1)
        set number of threads
outputtype: ('NIFTI' or 'AFNI' or 'NIFTI_GZ')
       AFNI output filetype
args: (a unicode string)
       Additional parameters to the command
       argument: ``%s`
environ: (a dictionary with keys which are a bytes or None or a value
         of class 'str' and with values which are a bytes or None or a
         value of class 'str', nipype default value: {})
        Environment variables
```
Outputs:

out\_file: (a pathlike object **or** string representing an existing file) output file

#### **References:**

None None

### **45.5.37 Zcat**

[Link to code](http://github.com/nipy/nipype/tree/88d479b69/nipype/interfaces/afni/utils.py#L3161)

Wraps the executable command 3dZcat. Copies an image of one type to an image of the same or different type using 3dZcat command

For complete details, see the [3dZcat Documentation.](https://afni.nimh.nih.gov/pub/dist/doc/program_help/3dZcat.html)

#### **Examples**

```
>>> from nipype.interfaces import afni
\Rightarrow \Rightarrow \text{zcat} = \text{afni} \cdot \text{zcat} ()
>>> zcat.inputs.in_files = ['functional2.nii', 'functional3.nii']
>>> zcat.inputs.out_file = 'cat_functional.nii'
>>> zcat.cmdline
'3dZcat -prefix cat_functional.nii functional2.nii functional3.nii'
>>> res = zcat.run() # doctest: +SKIP
```
Inputs:

```
[Mandatory]
in_files: (a list of items which are a pathlike object or string
         representing an existing file)
       argument: ``%s``, position: -1
```

```
[Optional]
out_file: (a pathlike object or string representing a file)
        output dataset prefix name (default 'zcat')
        argument: ``-prefix %s''
datum: ('byte' or 'short' or 'float')
        specify data type for output. Valid types are 'byte', 'short' and
        'float'.
       arqument: ``-datum %s``
verb: (a boolean)
       print out some verbositiness as the program proceeds.
       argument: ``-verb``
fscale: (a boolean)
       Force scaling of the output to the maximum integer range. This only
       has effect if the output datum is byte or short (either forced or
       defaulted). This option is sometimes necessary to eliminate
       unpleasant truncation artifacts.
       argument: ``-fscale``
       mutually_exclusive: nscale
nscale: (a boolean)
        Don't do any scaling on output to byte or short datasets. This may
        be especially useful when operating on mask datasets whose output
       values are only 0's and 1's.
       argument: ``-nscale``
       mutually_exclusive: fscale
num_threads: (an integer (int or long), nipype default value: 1)
       set number of threads
outputtype: ('NIFTI' or 'AFNI' or 'NIFTI_GZ')
       AFNI output filetype
args: (a unicode string)
       Additional parameters to the command
       argument: ``%s`
environ: (a dictionary with keys which are a bytes or None or a value
         of class 'str' and with values which are a bytes or None or a
          value of class 'str', nipype default value: {})
        Environment variables
```
#### Outputs:

out\_file: (a pathlike object **or** string representing an existing file) output file

#### **References:**

None None

# **45.5.38 Zeropad**

[Link to code](http://github.com/nipy/nipype/tree/88d479b69/nipype/interfaces/afni/utils.py#L3264) Wraps the executable command 3dZeropad. Adds planes of zeros to a dataset (i.e., pads it out). For complete details, see the [3dZeropad Documentation.](https://afni.nimh.nih.gov/pub/dist/doc/program_help/3dZeropad.html)

#### **Examples**

```
>>> from nipype.interfaces import afni
>>> zeropad = afni.Zeropad()
>>> zeropad.inputs.in_files = 'functional.nii'
>>> zeropad.inputs.out_file = 'pad_functional.nii'
>>> zeropad.inputs.I = 10
>>> zeropad.inputs.S = 10
>>> zeropad.inputs.A = 10
>>> zeropad.inputs.P = 10
>>> zeropad.inputs.R = 10
>>> zeropad.inputs.L = 10
>>> zeropad.cmdline
'3dZeropad -A 10 -I 10 -L 10 -P 10 -R 10 -S 10 -prefix pad_functional.nii_
˓→functional.nii'
>>> res = zeropad.run() # doctest: +SKIP
```
Inputs:

```
[Mandatory]
in_files: (a pathlike object or string representing an existing file)
       input dataset
        argument: ``%s``, position: -1
[Optional]
out_file: (a pathlike object or string representing a file)
        output dataset prefix name (default 'zeropad')
        argument: ``-prefix %s``
I: (an integer (int or long))
        adds 'n' planes of zero at the Inferior edge
        argument: ``-I %i``
       mutually_exclusive: master
S: (an integer (int or long))
       adds 'n' planes of zero at the Superior edge
        argument: ``-S %i``
       mutually_exclusive: master
A: (an integer (int or long))
       adds 'n' planes of zero at the Anterior edge
       argument: ``-A %i``
       mutually_exclusive: master
P: (an integer (int or long))
       adds 'n' planes of zero at the Posterior edge
        argument: ``-P %i``
       mutually_exclusive: master
L: (an integer (int or long))
       adds 'n' planes of zero at the Left edge
       argument: ``-L %i``
       mutually_exclusive: master
R: (an integer (int or long))
       adds 'n' planes of zero at the Right edge
       argument: ``-R %i``
       mutually_exclusive: master
z: (an integer (int or long))
       adds 'n' planes of zero on EACH of the dataset z-axis (slice-
        direction) faces
        argument: ``-z %i``
       mutually_exclusive: master
RL: (an integer (int or long))
        specify that planes should be added or cut symmetrically to make the
        resulting volume haveN slices in the right-left direction
```

```
argument: ``-RL %i``
        mutually_exclusive: master
AP: (an integer (int or long))
        specify that planes should be added or cut symmetrically to make the
        resulting volume haveN slices in the anterior-posterior direction
        argument: ``-AP %i``
        mutually_exclusive: master
IS: (an integer (int or long))
        specify that planes should be added or cut symmetrically to make the
        resulting volume haveN slices in the inferior-superior direction
        argument: ``-IS %i``
       mutually_exclusive: master
mm: (a boolean)
        pad counts 'n' are in mm instead of slices, where each 'n' is an
        integer and at least 'n' mm of slices will be added/removed; e.g., n
        = 3 and slice thickness = 2.5 mm ==> 2 slices added
        argument: ``-mm``
       mutually_exclusive: master
master: (a pathlike object or string representing a file)
        match the volume described in dataset 'mset', where mset must have
        the same orientation and grid spacing as dataset to be padded. the
        goal of -master is to make the output dataset from 3dZeropad match
        the spatial 'extents' of mset by adding or subtracting slices as
        needed. You can't use -I, -S, \ldots, or -mm with -master
        argument: ``-master %s``
       mutually_exclusive: I, S, A, P, L, R, z, RL, AP, IS, mm
num_threads: (an integer (int or long), nipype default value: 1)
       set number of threads
outputtype: ('NIFTI' or 'AFNI' or 'NIFTI_GZ')
        AFNI output filetype
args: (a unicode string)
        Additional parameters to the command
        arqument: ``%s``
environ: (a dictionary with keys which are a bytes or None or a value
         of class 'str' and with values which are a bytes or None or a
          value of class 'str', nipype default value: {})
        Environment variables
```
#### Outputs:

out file: (a pathlike object **or** string representing an existing file) output file

#### **References:**

None None

# CHAPTER 46

# interfaces.ants

# **46.1 interfaces.ants.legacy**

### **46.1.1 GenWarpFields**

[Link to code](http://github.com/nipy/nipype/tree/88d479b69/nipype/interfaces/ants/legacy.py#L153)

Wraps the executable command antsIntroduction.sh. Inputs:

```
[Mandatory]
reference image: (a pathlike object or string representing an
          existing file)
        template file to warp to
        argument: ``-r %s``
input_image: (a pathlike object or string representing an existing
          file)
        input image to warp to template
        arqument: ``-i %s`
[Optional]
dimension: (3 or 2, nipype default value: 3)
        image dimension (2 or 3)
        argument: ``-d %d``, position: 1
force_proceed: (a boolean)
        force script to proceed even if headers may be incompatible
        argument: ``-f 1<sup>`</sup>`
inverse_warp_template_labels: (a boolean)
        Applies inverse warp to the template labels to estimate label
        positions in target space (use for template-based segmentation)
        argument: ``-l``
max_iterations: (a list of items which are an integer (int or long))
        maximum number of iterations (must be list of integers in the form
        [J,K,L...]: J = \text{coarsest resolution iterations}, K = \text{middle}resolution interations, L = fine resolution iterations
        argument: ``-m %s``
bias_field_correction: (a boolean)
        Applies bias field correction to moving image
```

```
argument: ``-n 1``
similarity_metric: ('PR' or 'CC' or 'MI' or 'MSQ')
        Type of similartiy metric used for registration (CC = cross
        correlation, MI = mutual information, PR = probability mapping, MSQ
        = mean square difference)
        argument: ``-s %s``
transformation_model: ('GR' or 'EL' or 'SY' or 'S2' or 'EX' or 'DD'
         or 'RI' or 'RA', nipype default value: GR)
       Type of transofmration model used for registration (EL = elastic
       transformation model, SY = SyN with time, arbitrary number of time
       points, S2 = SyN with time optimized for 2 time points, GR = greedy
       SyN, EX = exponential, DD = diffeomorphic demons style exponential
       mapping, RI = purely rigid, RA = affine rigid
       argument: ``-t %s``
out_prefix: (a unicode string, nipype default value: ants_)
       Prefix that is prepended to all output files (default = ants_)
        argument: ``-o %s``
quality_check: (a boolean)
        Perform a quality check of the result
        argument: ``-q 1``
num_threads: (an integer (int or long), nipype default value: 1)
        Number of ITK threads to use
args: (a unicode string)
       Additional parameters to the command
       argument: ``%s``
environ: (a dictionary with keys which are a bytes or None or a value
         of class 'str' and with values which are a bytes or None or a
         value of class 'str', nipype default value: {})
       Environment variables
```
Outputs:

```
affine_transformation: (a pathlike object or string representing an
         existing file)
        affine (prefix_Affine.txt)
warp_field: (a pathlike object or string representing an existing
         file)
        warp field (prefix_Warp.nii)
inverse_warp_field: (a pathlike object or string representing an
         existing file)
        inverse warp field (prefix_InverseWarp.nii)
input_file: (a pathlike object or string representing an existing
          file)
        input image (prefix_repaired.nii)
output_file: (a pathlike object or string representing an existing
          file)
        output image (prefix_deformed.nii)
```
# **46.1.2 antsIntroduction**

[Link to code](http://github.com/nipy/nipype/tree/88d479b69/nipype/interfaces/ants/legacy.py#L107) Wraps the executable command antsIntroduction.sh. Uses ANTS to generate matrices to warp data from one space to another.

### **Examples**

```
>>> from nipype.interfaces.ants.legacy import antsIntroduction
>>> warp = antsIntroduction()
>>> warp.inputs.reference_image = 'Template_6.nii'
>>> warp.inputs.input_image = 'structural.nii'
>>> warp.inputs.max_iterations = [30,90,20]
>>> warp.cmdline
'antsIntroduction.sh -d 3 -i structural.nii -m 30x90x20 -o ants_ -r Template_6.
˓→nii -t GR'
```
Inputs:

```
[Mandatory]
reference_image: (a pathlike object or string representing an
         existing file)
        template file to warp to
        argument: ``-r %s``
input_image: (a pathlike object or string representing an existing
         file)
        input image to warp to template
        argument: ``-i %s``
[Optional]
dimension: (3 or 2, nipype default value: 3)
        image dimension (2 or 3)
        argument: ``-d %d``, position: 1
force_proceed: (a boolean)
        force script to proceed even if headers may be incompatible
        argument: ``-f 1``
inverse_warp_template_labels: (a boolean)
        Applies inverse warp to the template labels to estimate label
        positions in target space (use for template-based segmentation)
       argument: ``-l``
max_iterations: (a list of items which are an integer (int or long))
       maximum number of iterations (must be list of integers in the form
        [J,K,L...]: J = coarsest resolution iterations, K = middleresolution interations, L = fine resolution iterations
        argument: ``-m %s``
bias_field_correction: (a boolean)
        Applies bias field correction to moving image
        argument: ``-n 1``
similarity_metric: ('PR' or 'CC' or 'MI' or 'MSQ')
        Type of similartiy metric used for registration (CC = cross
        correlation, MI = mutual information, PR = probability mapping, MSQ
       = mean square difference)
       argument: ``-s %s``
transformation_model: ('GR' or 'EL' or 'SY' or 'S2' or 'EX' or 'DD'
         or 'RI' or 'RA', nipype default value: GR)
        Type of transofmration model used for registration (EL = elastic
        transformation model, SY = SyN with time, arbitrary number of time
        points, S2 = SyN with time optimized for 2 time points, GR = greedy
        SyN, EX = exponential, DD = diffeomorphic demons style exponential
        mapping, RI = purely rigid, RA = affine rigid
        argument: ``-t %s``
out_prefix: (a unicode string, nipype default value: ants_)
        Prefix that is prepended to all output files (default = ants_)
        argument: ``-o %s``
```

```
quality_check: (a boolean)
        Perform a quality check of the result
        argument: ``-q 1``
num_threads: (an integer (int or long), nipype default value: 1)
       Number of ITK threads to use
args: (a unicode string)
       Additional parameters to the command
       argument: ``%s``
environ: (a dictionary with keys which are a bytes or None or a value
         of class 'str' and with values which are a bytes or None or a
         value of class 'str', nipype default value: {})
       Environment variables
```
Outputs:

```
affine_transformation: (a pathlike object or string representing an
         existing file)
        affine (prefix_Affine.txt)
warp_field: (a pathlike object or string representing an existing
         file)
        warp field (prefix_Warp.nii)
inverse_warp_field: (a pathlike object or string representing an
         existing file)
        inverse warp field (prefix_InverseWarp.nii)
input_file: (a pathlike object or string representing an existing
         file)
        input image (prefix_repaired.nii)
output_file: (a pathlike object or string representing an existing
          file)
        output image (prefix_deformed.nii)
```
### **46.1.3 buildtemplateparallel**

```
Link to code
Wraps the executable command buildtemplateparallel.sh.
Generate a optimal average template
```
Warning: This can take a VERY long time to complete

#### **Examples**

```
>>> from nipype.interfaces.ants.legacy import buildtemplateparallel
>>> tmpl = buildtemplateparallel()
>>> tmpl.inputs.in_files = ['T1.nii', 'structural.nii']
>>> tmpl.inputs.max_iterations = [30, 90, 20]
>>> tmpl.cmdline
'buildtemplateparallel.sh -d 3 -i 4 -m 30x90x20 -o antsTMPL_ -c 0 -t GR T1.nii_
˓→structural.nii'
```
Inputs:

```
[Mandatory]
in_files: (a list of items which are a pathlike object or string
          representing an existing file)
       list of images to generate template from
```

```
(continued from previous page)
```

```
argument: ``%s``, position: -1
[Optional]
dimension: (3 or 2 or 4, nipype default value: 3)
        image dimension (2, 3 or 4)
        argument: ``-d %d``, position: 1
out_prefix: (a unicode string, nipype default value: antsTMPL_)
        Prefix that is prepended to all output files (default = antsTMPL_)
        argument: ``-o %s``
parallelization: (0 or 1 or 2, nipype default value: 0)
       control for parallel processing (0 = serial, 1 = use PBS, 2 = use)PEXEC, 3 = use Apple XGrid
       argument: ``-c %d``
gradient_step_size: (a float)
       smaller magnitude results in more cautious steps (default = .25)
        argument: ``-g %f``
iteration_limit: (an integer (int or long), nipype default value: 4)
        iterations of template construction
        argument: ``-i %d``
num_cores: (an integer (int or long))
        Requires parallelization = 2 (PEXEC). Sets number of cpu cores to
        use
       argument: ``-j %d``
       requires: parallelization
max_iterations: (a list of items which are an integer (int or long))
       maximum number of iterations (must be list of integers in the form
        [J,K,L...]: J = coarsest resolution iterations, K = middleresolution interations, L = fine resolution iterations
        argument: ``-m %s``
bias_field_correction: (a boolean)
        Applies bias field correction to moving image
        argument: ``-n 1``
rigid_body_registration: (a boolean)
        registers inputs before creating template (useful if no initial
        template available)
        argument: ``-r 1``
similarity_metric: ('PR' or 'CC' or 'MI' or 'MSQ')
       Type of similartiy metric used for registration (CC = cross
        correlation, MI = mutual information, PR = probability mapping, MSQ
        = mean square difference)
       argument: ``-s %s``
transformation_model: ('GR' or 'EL' or 'SY' or 'S2' or 'EX' or 'DD',
         nipype default value: GR)
        Type of transofmration model used for registration (EL = elastic
        transformation model, SY = SyN with time, arbitrary number of time
        points, S2 = SyN with time optimized for 2 time points, GR = greedy
        SyN, EX = exponential, DD = diffeomorphic demons style exponential
       mapping
       argument: ``-t %s``
use_first_as_target: (a boolean)
       uses first volume as target of all inputs. When not used, an
       unbiased average image is used to start.
num_threads: (an integer (int or long), nipype default value: 1)
       Number of ITK threads to use
args: (a unicode string)
        Additional parameters to the command
        argument: ``%s``
```

```
environ: (a dictionary with keys which are a bytes or None or a value
         of class 'str' and with values which are a bytes or None or a
         value of class 'str', nipype default value: {})
        Environment variables
```
Outputs:

```
final_template_file: (a pathlike object or string representing an
         existing file)
        final ANTS template
template_files: (a list of items which are a pathlike object or
         string representing an existing file)
        Templates from different stages of iteration
subject_outfiles: (a list of items which are a pathlike object or
         string representing an existing file)
        Outputs for each input image. Includes warp field, inverse warp,
        Affine, original image (repaired) and warped image (deformed)
```
# **46.2 interfaces.ants.registration**

### **46.2.1 CompositeTransformUtil**

[Link to code](http://github.com/nipy/nipype/tree/88d479b69/nipype/interfaces/ants/registration.py#L1617)

Wraps the executable command CompositeTransformUtil. ANTs utility which can combine or break apart transform files into their individual constituent components.

#### **Examples**

```
>>> from nipype.interfaces.ants import CompositeTransformUtil
>>> tran = CompositeTransformUtil()
>>> tran.inputs.process = 'disassemble'
>>> tran.inputs.in_file = 'output_Composite.h5'
>>> tran.cmdline
'CompositeTransformUtil --disassemble output_Composite.h5 transform'
>>> tran.run() # doctest: +SKIP
```
example for assembling transformation files

```
>>> from nipype.interfaces.ants import CompositeTransformUtil
>>> tran = CompositeTransformUtil()
>>> tran.inputs.process = 'assemble'
>>> tran.inputs.out_file = 'my.h5'
>>> tran.inputs.in_file = ['AffineTransform.mat', 'DisplacementFieldTransform.nii.
\leftrightarrowgz']
>>> tran.cmdline
'CompositeTransformUtil --assemble my.h5 AffineTransform.mat
˓→DisplacementFieldTransform.nii.gz '
>>> tran.run() # doctest: +SKIP
```
Inputs:

```
[Mandatory]
in_file: (a list of items which are a pathlike object or string
          representing an existing file)
        Input transform file(s)
        argument: ``%s...``, position: 3
```

```
[Optional]
process: ('assemble' or 'disassemble', nipype default value:
          assemble)
        What to do with the transform inputs (assemble or disassemble)
        argument: ``--%s``, position: 1
out_file: (a pathlike object or string representing a file)
        Output file path (only used for disassembly).
        argument: ``%s``, position: 2
output_prefix: (a unicode string, nipype default value: transform)
       A prefix that is prepended to all output files (only used for
       assembly).
       argument: ``%s``, position: 4
num_threads: (an integer (int or long), nipype default value: 1)
       Number of ITK threads to use
args: (a unicode string)
       Additional parameters to the command
       argument: ``%s``
environ: (a dictionary with keys which are a bytes or None or a value
         of class 'str' and with values which are a bytes or None or a
          value of class 'str', nipype default value: {})
        Environment variables
```
Outputs:

```
affine_transform: (a pathlike object or string representing a file)
       Affine transform component
displacement_field: (a pathlike object or string representing a file)
        Displacement field component
out_file: (a pathlike object or string representing a file)
        Compound transformation file
```
### **46.2.2 MeasureImageSimilarity**

[Link to code](http://github.com/nipy/nipype/tree/88d479b69/nipype/interfaces/ants/registration.py#L1428) Wraps the executable command MeasureImageSimilarity.

### **Examples**

```
>>> from nipype.interfaces.ants import MeasureImageSimilarity
>>> sim = MeasureImageSimilarity()
>>> sim.inputs.dimension = 3
>>> sim.inputs.metric = 'MI'
>>> sim.inputs.fixed_image = 'T1.nii'
>>> sim.inputs.moving_image = 'resting.nii'
>>> sim.inputs.metric_weight = 1.0
>>> sim.inputs.radius_or_number_of_bins = 5
>>> sim.inputs.sampling_strategy = 'Regular'
>>> sim.inputs.sampling_percentage = 1.0
>>> sim.inputs.fixed_image_mask = 'mask.nii'
>>> sim.inputs.moving_image_mask = 'mask.nii.gz'
>>> sim.cmdline
'MeasureImageSimilarity --dimensionality 3 --masks ["mask.nii","mask.nii.gz"] --
˓→metric MI["T1.nii","resting.nii",1.0,5,Regular,1.0]'
```
Inputs:

```
[Mandatory]
fixed_image: (a pathlike object or string representing an existing
          file)
        Image to which the moving image is warped
moving_image: (a pathlike object or string representing an existing
         file)
        Image to apply transformation to (generally a coregistered
        functional)
metric: ('CC' or 'MI' or 'Mattes' or 'MeanSquares' or 'Demons' or
          'GC')
        argument: ``%s``
radius_or_number_of_bins: (an integer (int or long))
        The number of bins in each stage for the MI and Mattes metric, or
        the radius for other metrics
       requires: metric
sampling_percentage: (0.0 <= a floating point number <= 1.0)
        Percentage of points accessible to the sampling strategy over which
        to optimize the metric.
        requires: metric
[Optional]
dimension: (2 or 3 or 4)
        Dimensionality of the fixed/moving image pair
        argument: ``--dimensionality %d``, position: 1
metric_weight: (a float, nipype default value: 1.0)
       The "metricWeight" variable is not used.
        requires: metric
sampling_strategy: ('None' or 'Regular' or 'Random', nipype default
         value: None)
        Manner of choosing point set over which to optimize the metric.
        Defaults to "None" (i.e. a dense sampling of one sample per voxel).
        requires: metric
fixed_image_mask: (a pathlike object or string representing an
         existing file)
       mask used to limit metric sampling region of the fixed image
       argument: ``%s``
moving_image_mask: (a pathlike object or string representing an
         existing file)
       mask used to limit metric sampling region of the moving image
       requires: fixed_image_mask
num_threads: (an integer (int or long), nipype default value: 1)
        Number of ITK threads to use
args: (a unicode string)
       Additional parameters to the command
       argument: ``%s``
environ: (a dictionary with keys which are a bytes or None or a value
         of class 'str' and with values which are a bytes or None or a
         value of class 'str', nipype default value: {})
        Environment variables
```
#### Outputs:

similarity: (a float)

# **46.2.3 Registration**

#### [Link to code](http://github.com/nipy/nipype/tree/88d479b69/nipype/interfaces/ants/registration.py#L558)

Wraps the executable command antsRegistration.

ANTs Registration command for registration of images

[antsRegistration](http://stnava.github.io/ANTs/) registers a moving\_image to a fixed\_image, using a predefined (sequence of) cost function(s) and transformation operations. The cost function is defined using one or more 'metrics', specifically local cross-correlation (CC), Mean Squares (MeanSquares), Demons (Demons), global correlation (GC), or Mutual Information (Mattes or MI).

ANTS can use both linear (Translation, Rigid, Affine, CompositeAffine, or Translation) and non-linear transformations (BSpline, GaussianDisplacementField, TimeVaryingVelocityField, TimeVaryingBSplineVelocityField, SyN, BSplineSyN, Exponential, or BSplineExponential). Usually, registration is done in multiple *stages*. For example first an Affine, then a Rigid, and ultimately a non-linear (Syn)-transformation.

antsRegistration can be initialized using one ore more transforms from moving\_image to fixed\_image with the initial\_moving\_transform-input. For example, when you already have a warpfield that corrects for geometrical distortions in an EPI (functional) image, that you want to apply before an Affine registration to a structural image. You could put this transform into 'intial\_moving\_transform'.

The Registration-interface can output the resulting transform(s) that map moving\_image to fixed\_image in a single file as a composite\_transform (if write\_composite\_transform is set to True), or a list of transforms as forwards\_transforms. It can also output inverse transforms (from fixed\_image to moving image) in a similar fashion using inverse composite transform. Note that the order of forward\_transforms is in 'natural' order: the first element should be applied first, the last element should be applied last.

Note, however, that ANTS tools always apply lists of transformations in reverse order (the last transformation in the list is applied first). Therefore, if the output forward\_transforms is a list, one can not directly feed it into, for example, ants.ApplyTransforms. To make ants.ApplyTransforms apply the transformations in the same order as ants. Registration, you have to provide the list of transformations in reverse order from forward\_transforms. reverse\_forward\_transforms outputs forward\_transforms in reverse order and can be used for this purpose. Note also that, because composite\_transform is always a single file, this output is preferred for most use-cases.

More information can be found in the [ANTS manual.](https://sourceforge.net/projects/advants/files/Documentation/ants.pdf/download)

See below for some useful examples.

### **Examples**

Set up a Registration node with some default settings. This Node registers 'fixed1.nii' to 'moving1.nii' by first fitting a linear 'Affine' transformation, and then a non-linear 'SyN' transformation, both using the Mutual Information-cost metric.

The registration is initialized by first applying the (linear) transform trans.mat.

```
>>> import copy, pprint
>>> from nipype.interfaces.ants import Registration
>>> reg = Registration()
>>> reg.inputs.fixed_image = 'fixed1.nii'
>>> reg.inputs.moving_image = 'moving1.nii'
>>> reg.inputs.output_transform_prefix = "output_"
>>> reg.inputs.initial_moving_transform = 'trans.mat'
>>> reg.inputs.transforms = ['Affine', 'SyN']
>>> reg.inputs.transform_parameters = [(2.0,), (0.25, 3.0, 0.0)]>>> reg.inputs.number_of_iterations = [[1500, 200], [100, 50, 30]]
>>> reg.inputs.dimension = 3
>>> reg.inputs.write_composite_transform = True
>>> reg.inputs.collapse_output_transforms = False
>>> reg.inputs.initialize_transforms_per_stage = False
>>> reg.inputs.metric = ['Mattes']*2
>>> reg.inputs.metric_weight = [1]*2 # Default (value ignored currently by ANTs)
>>> reg.inputs.radius_or_number_of_bins = [32]*2
>>> reg.inputs.sampling_strategy = ['Random', None]
```

```
>>> reg.inputs.sampling_percentage = [0.05, None]
>>> reg.inputs.convergence_threshold = [1.e-8, 1.e-9]
>>> reg.inputs.convergence_window_size = [20]*2
>>> reg.inputs.smoothing_sigmas = [[1,0], [2,1,0]]
>>> reg.inputs.sigma_units = ['vox'] * 2
>>> reg.inputs.shrink_factors = [[2,1], [3,2,1]]
>>> reg.inputs.use_estimate_learning_rate_once = [True, True]
>>> reg.inputs.use_histogram_matching = [True, True] # This is the default
>>> reg.inputs.output_warped_image = 'output_warped_image.nii.gz'
>>> reg.cmdline
'antsRegistration --collapse-output-transforms 0 --dimensionality 3 --initial-
˓→moving-transform [ trans.mat, 0 ] --initialize-transforms-per-stage 0 --
\rightarrowinterpolation Linear --output [ output_, output_warped_image.nii.gz ] --
˓→transform Affine[ 2.0 ] --metric Mattes[ fixed1.nii, moving1.nii, 1, 32, Random,
\rightarrow 0.05 ] --convergence [ 1500x200, 1e-08, 20 ] --smoothing-sigmas 1.0x0.0vox --
˓→shrink-factors 2x1 --use-estimate-learning-rate-once 1 --use-histogram-matching
˓→1 --transform SyN[ 0.25, 3.0, 0.0 ] --metric Mattes[ fixed1.nii, moving1.nii, 1,
\rightarrow 32 ] --convergence [ 100x50x30, 1e-09, 20 ] --smoothing-sigmas 2.0x1.0x0.0vox -
˓→-shrink-factors 3x2x1 --use-estimate-learning-rate-once 1 --use-histogram-
˓→matching 1 --winsorize-image-intensities [ 0.0, 1.0 ] --write-composite-
˓→transform 1'
>>> reg.run() # doctest: +SKIP
```
Same as reg1, but first invert the initial transform ('trans.mat') before applying it.

```
>>> reg.inputs.invert_initial_moving_transform = True
>>> reg1 = copy.deepcopy(reg)
>>> reg1.inputs.winsorize_lower_quantile = 0.025
>>> reg1.cmdline
'antsRegistration --collapse-output-transforms 0 --dimensionality 3 --initial-
˓→moving-transform [ trans.mat, 1 ] --initialize-transforms-per-stage 0 --
˓→interpolation Linear --output [ output_, output_warped_image.nii.gz ] --
˓→transform Affine[ 2.0 ] --metric Mattes[ fixed1.nii, moving1.nii, 1, 32, Random,
˓→ 0.05 ] --convergence [ 1500x200, 1e-08, 20 ] --smoothing-sigmas 1.0x0.0vox --
˓→shrink-factors 2x1 --use-estimate-learning-rate-once 1 --use-histogram-matching
˓→1 --transform SyN[ 0.25, 3.0, 0.0 ] --metric Mattes[ fixed1.nii, moving1.nii, 1,
˓→ 32 ] --convergence [ 100x50x30, 1e-09, 20 ] --smoothing-sigmas 2.0x1.0x0.0vox -
˓→-shrink-factors 3x2x1 --use-estimate-learning-rate-once 1 --use-histogram-
˓→matching 1 --winsorize-image-intensities [ 0.025, 1.0 ] --write-composite-
˓→transform 1'
>>> reg1.run() # doctest: +SKIP
```
Clip extremely high intensity data points using winsorize\_upper\_quantile. All data points higher than the 0.975 quantile are set to the value of the 0.975 quantile.

```
>>> reg2 = copy.deepcopy(reg)
>>> reg2.inputs.winsorize_upper_quantile = 0.975
>>> reg2.cmdline
'antsRegistration --collapse-output-transforms 0 --dimensionality 3 --initial-
˓→moving-transform [ trans.mat, 1 ] --initialize-transforms-per-stage 0 --
˓→interpolation Linear --output [ output_, output_warped_image.nii.gz ] --
˓→transform Affine[ 2.0 ] --metric Mattes[ fixed1.nii, moving1.nii, 1, 32, Random,
˓→ 0.05 ] --convergence [ 1500x200, 1e-08, 20 ] --smoothing-sigmas 1.0x0.0vox --
˓→shrink-factors 2x1 --use-estimate-learning-rate-once 1 --use-histogram-matching
˓→1 --transform SyN[ 0.25, 3.0, 0.0 ] --metric Mattes[ fixed1.nii, moving1.nii, 1,
˓→ 32 ] --convergence [ 100x50x30, 1e-09, 20 ] --smoothing-sigmas 2.0x1.0x0.0vox -
˓→-shrink-factors 3x2x1 --use-estimate-learning-rate-once 1 --use-histogram-
˓→matching 1 --winsorize-image-intensities [ 0.0, 0.975 ] --write-composite-
 ˓→transform 1' (continues on next page)
```
Clip extremely low intensity data points using winsorize lower quantile. All data points lower than the 0.025 quantile are set to the original value at the 0.025 quantile.

```
>>> reg3 = copy.deepcopy(reg)
>>> reg3.inputs.winsorize_lower_quantile = 0.025
>>> reg3.inputs.winsorize_upper_quantile = 0.975
>>> reg3.cmdline
'antsRegistration --collapse-output-transforms 0 --dimensionality 3 --initial-
˓→moving-transform [ trans.mat, 1 ] --initialize-transforms-per-stage 0 --
˓→interpolation Linear --output [ output_, output_warped_image.nii.gz ] --
˓→transform Affine[ 2.0 ] --metric Mattes[ fixed1.nii, moving1.nii, 1, 32, Random,
˓→ 0.05 ] --convergence [ 1500x200, 1e-08, 20 ] --smoothing-sigmas 1.0x0.0vox --
˓→shrink-factors 2x1 --use-estimate-learning-rate-once 1 --use-histogram-matching
˓→1 --transform SyN[ 0.25, 3.0, 0.0 ] --metric Mattes[ fixed1.nii, moving1.nii, 1,
˓→ 32 ] --convergence [ 100x50x30, 1e-09, 20 ] --smoothing-sigmas 2.0x1.0x0.0vox -
˓→-shrink-factors 3x2x1 --use-estimate-learning-rate-once 1 --use-histogram-
˓→matching 1 --winsorize-image-intensities [ 0.025, 0.975 ] --write-composite-
˓→transform 1'
```
Use float instead of double for computations (saves memory usage)

**>>>** reg3a = copy.deepcopy(reg) **>>>** reg3a.inputs.float = **True >>>** reg3a.cmdline 'antsRegistration --collapse-output-transforms 0 --dimensionality 3 --float 1 --˓<sup>→</sup>initial-moving-transform [ trans.mat, 1 ] --initialize-transforms-per-stage 0 -- ˓<sup>→</sup>interpolation Linear --output [ output\_, output\_warped\_image.nii.gz ] -- ˓<sup>→</sup>transform Affine[ 2.0 ] --metric Mattes[ fixed1.nii, moving1.nii, 1, 32, Random, ˓<sup>→</sup> 0.05 ] --convergence [ 1500x200, 1e-08, 20 ] --smoothing-sigmas 1.0x0.0vox -- ˓<sup>→</sup>shrink-factors 2x1 --use-estimate-learning-rate-once 1 --use-histogram-matching ˓<sup>→</sup>1 --transform SyN[ 0.25, 3.0, 0.0 ] --metric Mattes[ fixed1.nii, moving1.nii, 1, ˓<sup>→</sup> 32 ] --convergence [ 100x50x30, 1e-09, 20 ] --smoothing-sigmas 2.0x1.0x0.0vox - ˓<sup>→</sup>-shrink-factors 3x2x1 --use-estimate-learning-rate-once 1 --use-histogram- ˓<sup>→</sup>matching 1 --winsorize-image-intensities [ 0.0, 1.0 ] --write-composite- ˓<sup>→</sup>transform 1'

Force to use double instead of float for computations (more precision and memory usage).

```
>>> reg3b = copy.deepcopy(reg)
>>> reg3b.inputs.float = False
>>> reg3b.cmdline
'antsRegistration --collapse-output-transforms 0 --dimensionality 3 --float 0 --
˓→initial-moving-transform [ trans.mat, 1 ] --initialize-transforms-per-stage 0 --
˓→interpolation Linear --output [ output_, output_warped_image.nii.gz ] --
˓→transform Affine[ 2.0 ] --metric Mattes[ fixed1.nii, moving1.nii, 1, 32, Random,
˓→ 0.05 ] --convergence [ 1500x200, 1e-08, 20 ] --smoothing-sigmas 1.0x0.0vox --
˓→shrink-factors 2x1 --use-estimate-learning-rate-once 1 --use-histogram-matching
˓→1 --transform SyN[ 0.25, 3.0, 0.0 ] --metric Mattes[ fixed1.nii, moving1.nii, 1,
˓→ 32 ] --convergence [ 100x50x30, 1e-09, 20 ] --smoothing-sigmas 2.0x1.0x0.0vox -
˓→-shrink-factors 3x2x1 --use-estimate-learning-rate-once 1 --use-histogram-
˓→matching 1 --winsorize-image-intensities [ 0.0, 1.0 ] --write-composite-
˓→transform 1'
```
'collapse\_output\_transforms' can be used to put all transformation in a single 'composite\_transform'- file. Note that forward\_transforms will now be an empty list.

```
>>> # Test collapse transforms flag
    >>> reg4 = copy.deepcopy(reg)
    >>> reg4.inputs.save_state = 'trans.mat'
    >>> reg4.inputs.restore_state = 'trans.mat'
    >>> reg4.inputs.initialize_transforms_per_stage = True
    >>> reg4.inputs.collapse_output_transforms = True
    >>> outputs = reg4._list_outputs()
    >>> pprint.pprint(outputs) # doctest: +ELLIPSIS,
    {'composite_transform': '...data/output_Composite.h5',
     'elapsed_time': <undefined>,
     'forward_invert_flags': [],
     'forward_transforms': [],
     'inverse_composite_transform': '...data/output_InverseComposite.h5',
     'inverse_warped_image': <undefined>,
     'metric_value': <undefined>,
     'reverse_invert_flags': [],
     'reverse_transforms': [],
     'save_state': '...data/trans.mat',
     'warped_image': '...data/output_warped_image.nii.gz'}
    >>> reg4.cmdline
    'antsRegistration --collapse-output-transforms 1 --dimensionality 3 --initial-
    ˓→moving-transform [ trans.mat, 1 ] --initialize-transforms-per-stage 1 --
    ˓→interpolation Linear --output [ output_, output_warped_image.nii.gz ] --restore-
    ˓→state trans.mat --save-state trans.mat --transform Affine[ 2.0 ] --metric
    ˓→Mattes[ fixed1.nii, moving1.nii, 1, 32, Random, 0.05 ] --convergence [ 1500x200,
    ˓→ 1e-08, 20 ] --smoothing-sigmas 1.0x0.0vox --shrink-factors 2x1 --use-estimate-
    ˓→learning-rate-once 1 --use-histogram-matching 1 --transform SyN[ 0.25, 3.0, 0.0
    ˓→] --metric Mattes[ fixed1.nii, moving1.nii, 1, 32 ] --convergence [ 100x50x30,
    ˓→1e-09, 20 ] --smoothing-sigmas 2.0x1.0x0.0vox --shrink-factors 3x2x1 --use-
    ˓→estimate-learning-rate-once 1 --use-histogram-matching 1 --winsorize-image-
    ˓→intensities [ 0.0, 1.0 ] --write-composite-transform 1'
    >>> # Test collapse transforms flag
    >>> reg4b = copy.deepcopy(reg4)
    >>> reg4b.inputs.write_composite_transform = False
    >>> outputs = reg4b._list_outputs()
    >>> pprint.pprint(outputs) # doctest: +ELLIPSIS,
    {'composite_transform': <undefined>,
     'elapsed_time': <undefined>,
     'forward_invert_flags': [False, False],
     'forward_transforms': ['...data/output_0GenericAffine.mat',
     '...data/output_1Warp.nii.gz'],
     'inverse_composite_transform': <undefined>,
     'inverse_warped_image': <undefined>,
     'metric_value': <undefined>,
     'reverse_invert_flags': [True, False],
     'reverse_transforms': ['...data/output_0GenericAffine.mat', '...data/output_
    ˓→1InverseWarp.nii.gz'],
     'save_state': '...data/trans.mat',
     'warped_image': '...data/output_warped_image.nii.gz'}
    >>> reg4b.aggregate_outputs() # doctest: +SKIP
    >>> reg4b.cmdline
    'antsRegistration --collapse-output-transforms 1 --dimensionality 3 --initial-
    ˓→moving-transform [ trans.mat, 1 ] --initialize-transforms-per-stage 1 --
    ˓→interpolation Linear --output [ output_, output_warped_image.nii.gz ] --restore-
    \rightarrowstate trans.mat --save-state trans.mat --transform Affine[ 2.0 ] --metric.
    ˓→Mattes[ fixed1.nii, moving1.nii, 1, 32, Random, 0.05 ] --convergence [ 1500x200,
     → 1e-08, 20 ] --smoothing-sigmas 1.0x0.0vox --shrink-factors 2x1 --usminmesthimextpage)
    →learning-rate-once 1 --use-histogram-matching 1 --transform SyN[ 0.25, 3.0, 0.0]
     ˓→] --metric Mattes[ fixed1.nii, moving1.nii, 1, 32 ] --convergence [ 100x50x30,
442 →1e-09, 20 ] --smoothing-sigmas 2.0x1.0x0.0vox --shrink-f©hapter 46.×1nterfaces.ants
    ˓→estimate-learning-rate-once 1 --use-histogram-matching 1 --winsorize-image-
    ˓→intensities [ 0.0, 1.0 ] --write-composite-transform 0'
```
One can use multiple similarity metrics in a single registration stage.The Node below first performs a linear registation using only the Mutual Information ('Mattes')-metric. In a second stage, it performs a non-linear registration ('Syn') using both a Mutual Information and a local cross-correlation ('CC')-metric. Both metrics are weighted equally ('metric\_weight' is .5 for both). The Mutual Information- metric uses 32 bins. The local cross-correlations (correlations between every voxel's neighborhoods) is computed with a radius of 4.

```
>>> # Test multiple metrics per stage
>>> reg5 = copy.deepcopy(reg)
>>> reg5.inputs.fixed_image = 'fixed1.nii'
>>> reg5.inputs.moving_image = 'moving1.nii'
>>> reg5.inputs.metric = ['Mattes', ['Mattes', 'CC']]
>>> reg5.inputs.metric_weight = [1, [.5,.5]]
>>> reg5.inputs.radius_or_number_of_bins = [32, [32, 4] ]
>>> reg5.inputs.sampling_strategy = ['Random', None] # use default strategy in
˓→second stage
\rightarrow \rightarrow reg5.inputs.sampling percentage = [0.05, 0.05, 0.10]]
>>> reg5.cmdline
'antsRegistration --collapse-output-transforms 0 --dimensionality 3 --initial-
˓→moving-transform [ trans.mat, 1 ] --initialize-transforms-per-stage 0 --
˓→interpolation Linear --output [ output_, output_warped_image.nii.gz ] --
˓→transform Affine[ 2.0 ] --metric Mattes[ fixed1.nii, moving1.nii, 1, 32, Random,
˓→ 0.05 ] --convergence [ 1500x200, 1e-08, 20 ] --smoothing-sigmas 1.0x0.0vox --
˓→shrink-factors 2x1 --use-estimate-learning-rate-once 1 --use-histogram-matching
˓→1 --transform SyN[ 0.25, 3.0, 0.0 ] --metric Mattes[ fixed1.nii, moving1.nii, 0.
\rightarrow5, 32, None, 0.05 ] --metric CC[ fixed1.nii, moving1.nii, 0.5, 4, None, 0.1 ] --
˓→convergence [ 100x50x30, 1e-09, 20 ] --smoothing-sigmas 2.0x1.0x0.0vox --shrink-
˓→factors 3x2x1 --use-estimate-learning-rate-once 1 --use-histogram-matching 1 --
˓→winsorize-image-intensities [ 0.0, 1.0 ] --write-composite-transform 1'
```
ANTS Registration can also use multiple modalities to perform the registration. Here it is assumed that fixed1.nii and fixed2.nii are in the same space, and so are moving1.nii and moving2.nii. First, a linear registration is performed matching fixed1.nii to moving1.nii, then a non-linear registration is performed to match fixed2.nii to moving2.nii, starting from the transformation of the first step.

```
>>> # Test multiple inputS
>>> reg6 = copy.deepcopy(reg5)
>>> reg6.inputs.fixed_image = ['fixed1.nii', 'fixed2.nii']
>>> reg6.inputs.moving_image = ['moving1.nii', 'moving2.nii']
>>> reg6.cmdline
'antsRegistration --collapse-output-transforms 0 --dimensionality 3 --initial-
˓→moving-transform [ trans.mat, 1 ] --initialize-transforms-per-stage 0 --
˓→interpolation Linear --output [ output_, output_warped_image.nii.gz ] --
˓→transform Affine[ 2.0 ] --metric Mattes[ fixed1.nii, moving1.nii, 1, 32, Random,
˓→ 0.05 ] --convergence [ 1500x200, 1e-08, 20 ] --smoothing-sigmas 1.0x0.0vox --
˓→shrink-factors 2x1 --use-estimate-learning-rate-once 1 --use-histogram-matching
˓→1 --transform SyN[ 0.25, 3.0, 0.0 ] --metric Mattes[ fixed1.nii, moving1.nii, 0.
˓→5, 32, None, 0.05 ] --metric CC[ fixed2.nii, moving2.nii, 0.5, 4, None, 0.1 ] --
˓→convergence [ 100x50x30, 1e-09, 20 ] --smoothing-sigmas 2.0x1.0x0.0vox --shrink-
˓→factors 3x2x1 --use-estimate-learning-rate-once 1 --use-histogram-matching 1 --
˓→winsorize-image-intensities [ 0.0, 1.0 ] --write-composite-transform 1'
```
Different methods can be used for the interpolation when applying transformations.

```
>>> # Test Interpolation Parameters (BSpline)
>>> reg7a = copy.deepcopy(reg)
>>> reg7a.inputs.interpolation = 'BSpline'
```

```
>>> reg7a.inputs.interpolation_parameters = (3,)
>>> reg7a.cmdline
'antsRegistration --collapse-output-transforms 0 --dimensionality 3 --initial-
˓→moving-transform [ trans.mat, 1 ] --initialize-transforms-per-stage 0 --
˓→interpolation BSpline[ 3 ] --output [ output_, output_warped_image.nii.gz ] --
˓→transform Affine[ 2.0 ] --metric Mattes[ fixed1.nii, moving1.nii, 1, 32, Random,
˓→ 0.05 ] --convergence [ 1500x200, 1e-08, 20 ] --smoothing-sigmas 1.0x0.0vox --
˓→shrink-factors 2x1 --use-estimate-learning-rate-once 1 --use-histogram-matching
˓→1 --transform SyN[ 0.25, 3.0, 0.0 ] --metric Mattes[ fixed1.nii, moving1.nii, 1,
˓→ 32 ] --convergence [ 100x50x30, 1e-09, 20 ] --smoothing-sigmas 2.0x1.0x0.0vox -
˓→-shrink-factors 3x2x1 --use-estimate-learning-rate-once 1 --use-histogram-
˓→matching 1 --winsorize-image-intensities [ 0.0, 1.0 ] --write-composite-
˓→transform 1'
```

```
>>> # Test Interpolation Parameters (MultiLabel/Gaussian)
>>> reg7b = copy.deepcopy(reg)
>>> reg7b.inputs.interpolation = 'Gaussian'
>>> reg7b.inputs.interpolation_parameters = (1.0, 1.0)
>>> reg7b.cmdline
'antsRegistration --collapse-output-transforms 0 --dimensionality 3 --initial-
˓→moving-transform [ trans.mat, 1 ] --initialize-transforms-per-stage 0 --
˓→interpolation Gaussian[ 1.0, 1.0 ] --output [ output_, output_warped_image.nii.
˓→gz ] --transform Affine[ 2.0 ] --metric Mattes[ fixed1.nii, moving1.nii, 1, 32,
˓→Random, 0.05 ] --convergence [ 1500x200, 1e-08, 20 ] --smoothing-sigmas 1.0x0.
˓→0vox --shrink-factors 2x1 --use-estimate-learning-rate-once 1 --use-histogram-
˓→matching 1 --transform SyN[ 0.25, 3.0, 0.0 ] --metric Mattes[ fixed1.nii,
˓→moving1.nii, 1, 32 ] --convergence [ 100x50x30, 1e-09, 20 ] --smoothing-sigmas
˓→2.0x1.0x0.0vox --shrink-factors 3x2x1 --use-estimate-learning-rate-once 1 --use-
˓→histogram-matching 1 --winsorize-image-intensities [ 0.0, 1.0 ] --write-
˓→composite-transform 1'
```
BSplineSyN non-linear registration with custom parameters.

```
>>> # Test Extended Transform Parameters
>>> reg8 = copy.deepcopy(reg)
>>> reg8.inputs.transforms = ['Affine', 'BSplineSyN']
>>> req8.inputs.transform_parameters = [(2.0,), (0.25, 26, 0, 3)]>>> reg8.cmdline
'antsRegistration --collapse-output-transforms 0 --dimensionality 3 --initial-
˓→moving-transform [ trans.mat, 1 ] --initialize-transforms-per-stage 0 --
˓→interpolation Linear --output [ output_, output_warped_image.nii.gz ] --
˓→transform Affine[ 2.0 ] --metric Mattes[ fixed1.nii, moving1.nii, 1, 32, Random,
˓→ 0.05 ] --convergence [ 1500x200, 1e-08, 20 ] --smoothing-sigmas 1.0x0.0vox --
˓→shrink-factors 2x1 --use-estimate-learning-rate-once 1 --use-histogram-matching
˓→1 --transform BSplineSyN[ 0.25, 26, 0, 3 ] --metric Mattes[ fixed1.nii, moving1.
˓→nii, 1, 32 ] --convergence [ 100x50x30, 1e-09, 20 ] --smoothing-sigmas 2.0x1.
˓→0x0.0vox --shrink-factors 3x2x1 --use-estimate-learning-rate-once 1 --use-
˓→histogram-matching 1 --winsorize-image-intensities [ 0.0, 1.0 ] --write-
˓→composite-transform 1'
```
Mask the fixed image in the second stage of the registration (but not the first).

```
>>> # Test masking
    >>> reg9 = copy.deepcopy(reg)
    >>> reg9.inputs.fixed_image_masks = ['NULL', 'fixed1.nii']
    >>> reg9.cmdline
    'antsRegistration --collapse-output-transforms 0 --dimensionality 3 --initial-
     →moving-transform [ trans.mat, 1 ] --initialize-transforms-per-stage 0
     →interpolation Linear --output [ output_, output_warped_image.nii.gz ] --
    ˓→transform Affine[ 2.0 ] --metric Mattes[ fixed1.nii, moving1.nii, 1, 32, Random,
     \rightarrow 0.05 ] --convergence [ 1500x200, 1e-08, 20 ] --smoothing-sigmas 1.0x0.0vox.
˓→shrink-factors 2x1 --use-estimate-learning-rate-once 1 --use-histogram-matching
444 Chapter 46. interfaces.ants˓→1 --masks [ NULL, NULL ] --transform SyN[ 0.25, 3.0, 0.0 ] --metric Mattes[
     ˓→fixed1.nii, moving1.nii, 1, 32 ] --convergence [ 100x50x30, 1e-09, 20 ] --
     ˓→smoothing-sigmas 2.0x1.0x0.0vox --shrink-factors 3x2x1 --use-estimate-learning-
```
Here we use both a warpfield and a linear transformation, before registration commences. Note that the first transformation that needs to be applied ('ants\_Warp.nii.gz') is last in the list of 'initial\_moving\_transform'.

```
>>> # Test initialization with multiple transforms matrices (e.g., unwarp and
˓→affine transform)
>>> reg10 = copy.deepcopy(reg)
>>> reg10.inputs.initial_moving_transform = ['func_to_struct.mat', 'ants_Warp.nii.
\rightarrowgz']
>>> reg10.inputs.invert_initial_moving_transform = [False, False]
>>> reg10.cmdline
'antsRegistration --collapse-output-transforms 0 --dimensionality 3 --initial-
˓→moving-transform [ func_to_struct.mat, 0 ] [ ants_Warp.nii.gz, 0 ] --initialize-
˓→transforms-per-stage 0 --interpolation Linear --output [ output_, output_warped_
˓→image.nii.gz ] --transform Affine[ 2.0 ] --metric Mattes[ fixed1.nii, moving1.
˓→nii, 1, 32, Random, 0.05 ] --convergence [ 1500x200, 1e-08, 20 ] --smoothing-
˓→sigmas 1.0x0.0vox --shrink-factors 2x1 --use-estimate-learning-rate-once 1 --
→use-histogram-matching 1 --transform SyN[ 0.25, 3.0, 0.0 ] --metric Mattes[
˓→fixed1.nii, moving1.nii, 1, 32 ] --convergence [ 100x50x30, 1e-09, 20 ] --
˓→smoothing-sigmas 2.0x1.0x0.0vox --shrink-factors 3x2x1 --use-estimate-learning-
˓→rate-once 1 --use-histogram-matching 1 --winsorize-image-intensities [ 0.0, 1.0
˓→] --write-composite-transform 1'
```
Inputs:

```
[Mandatory]
fixed_image: (a list of items which are a pathlike object or string
          representing an existing file)
        Image to which the moving_image should be transformed(usually a
        structural image)
moving_image: (a list of items which are a pathlike object or string
          representing an existing file)
        Image that will be registered to the space of fixed_image. This is
        theimage on which the transformations will be applied to
metric: (a list of items which are 'CC' or 'MeanSquares' or 'Demons'
         or 'GC' or 'MI' or 'Mattes' or a list of items which are 'CC' or
          'MeanSquares' or 'Demons' or 'GC' or 'MI' or 'Mattes')
        the metric(s) to use for each stage. Note that multiple metrics per
        stage are not supported in ANTS 1.9.1 and earlier.
metric_weight: (a list of items which are a float or a list of items
         which are a float, nipype default value: [1.0])
        the metric weight(s) for each stage. The weights must sum to 1 per
        stage.
        requires: metric
transforms: (a list of items which are 'Rigid' or 'Affine' or
         'CompositeAffine' or 'Similarity' or 'Translation' or 'BSpline' or
          'GaussianDisplacementField' or 'TimeVaryingVelocityField' or
          'TimeVaryingBSplineVelocityField' or 'SyN' or 'BSplineSyN' or
          'Exponential' or 'BSplineExponential')
        argument: ``%s``
smoothing_sigmas: (a list of items which are a list of items which
          are a float)
shrink_factors: (a list of items which are a list of items which are
          an integer (int or long))
[Optional]
dimension: (3 or 2, nipype default value: 3)
```

```
image dimension (2 or 3)
        argument: ``--dimensionality %d``
fixed_image_mask: (a pathlike object or string representing an
         existing file)
        Mask used to limit metric sampling region of the fixed imagein all
        stages
        argument: ``%s``
        mutually_exclusive: fixed_image_masks
fixed_image_masks: (a list of items which are a pathlike object or
         string representing an existing file or 'NULL')
       Masks used to limit metric sampling region of the fixed image,
        defined per registration stage(Use "NULL" to omit a mask at a given
        stage)
       mutually_exclusive: fixed_image_mask
moving image mask: (a pathlike object or string representing an
         existing file)
       mask used to limit metric sampling region of the moving imagein all
        stages
        mutually_exclusive: moving_image_masks
        requires: fixed_image_mask
moving_image_masks: (a list of items which are a pathlike object or
          string representing an existing file or 'NULL')
        Masks used to limit metric sampling region of the moving image,
        defined per registration stage(Use "NULL" to omit a mask at a given
        stage)
       mutually_exclusive: moving_image_mask
save_state: (a pathlike object or string representing a file)
       Filename for saving the internal restorable state of the
        registration
        argument: ``--save-state %s``
restore_state: (a pathlike object or string representing an existing
         file)
       Filename for restoring the internal restorable state of the
        registration
       argument: ``--restore-state %s``
initial_moving_transform: (a list of items which are a pathlike
         object or string representing an existing file)
        A transform or a list of transforms that should be applied before
        the registration begins. Note that, when a list is given, the
        transformations are applied in reverse order.
        arqument: ``%s`
       mutually_exclusive: initial_moving_transform_com
invert_initial_moving_transform: (a list of items which are a
         boolean)
        One boolean or a list of booleans that indicatewhether the
        inverse(s) of the transform(s) definedin initial_moving_transform
        should be used.
       mutually_exclusive: initial_moving_transform_com
       requires: initial_moving_transform
initial_moving_transform_com: (0 or 1 or 2)
       Align the moving_image and fixed_image before registration using the
        geometric center of the images (=0), the image intensities (=1), or
        the origin of the images (=2).
       argument: ``%s``
       mutually_exclusive: initial_moving_transform
metric_item_trait: ('CC' or 'MeanSquares' or 'Demons' or 'GC' or 'MI'
         or 'Mattes')
```

```
metric_stage_trait: ('CC' or 'MeanSquares' or 'Demons' or 'GC' or
          'MI' or 'Mattes' or a list of items which are 'CC' or
          'MeanSquares' or 'Demons' or 'GC' or 'MI' or 'Mattes')
metric_weight_item_trait: (a float, nipype default value: 1.0)
metric_weight_stage_trait: (a float or a list of items which are a
          float)
radius_bins_item_trait: (an integer (int or long), nipype default
          value: 5)
radius_bins_stage_trait: (an integer (int or long) or a list of items
         which are an integer (int or long))
radius_or_number_of_bins: (a list of items which are an integer (int
         or long) or a list of items which are an integer (int or long),
         nipype default value: [5])
        the number of bins in each stage for the MI and Mattes metric, the
        radius for other metrics
       requires: metric_weight
sampling_strategy_item_trait: ('None' or 'Regular' or 'Random' or
         None)
sampling_strategy_stage_trait: ('None' or 'Regular' or 'Random' or
         None or a list of items which are 'None' or 'Regular' or 'Random'
         or None)
sampling_strategy: (a list of items which are 'None' or 'Regular' or
          'Random' or None or a list of items which are 'None' or 'Regular'
         or 'Random' or None)
        the metric sampling strategy (strategies) for each stage
        requires: metric_weight
sampling_percentage_item_trait: (0.0 <= a floating point number <=
         1.0 or None)
sampling_percentage_stage_trait: (0.0 <= a floating point number <=
          1.0 or None or a list of items which are 0.0 <= a floating point
         number \leq 1.0 or None)
sampling_percentage: (a list of items which are 0.0 <= a floating
          point number \leq 1.0 or None or a list of items which are 0.0 \leq afloating point number \leq 1.0 or None)
        the metric sampling percentage(s) to use for each stage
        requires: sampling_strategy
use_estimate_learning_rate_once: (a list of items which are a
         boolean)
use_histogram_matching: (a boolean or a list of items which are a
         boolean, nipype default value: True)
        Histogram match the images before registration.
interpolation: ('Linear' or 'NearestNeighbor' or 'CosineWindowedSinc'
         or 'WelchWindowedSinc' or 'HammingWindowedSinc' or
          'LanczosWindowedSinc' or 'BSpline' or 'MultiLabel' or 'Gaussian',
         nipype default value: Linear)
        arqument: ``%s`
interpolation parameters: (a tuple of the form: (an integer (int or
          long)) or a tuple of the form: (a float, a float))
write_composite_transform: (a boolean, nipype default value: False)
        argument: ``--write-composite-transform %d``
collapse_output_transforms: (a boolean, nipype default value: True)
       Collapse output transforms. Specifically, enabling this option
        combines all adjacent linear transforms and composes all adjacent
        displacement field transforms before writing the results to disk.
        argument: ``--collapse-output-transforms %d``
initialize_transforms_per_stage: (a boolean, nipype default value:
         False)
```

```
Initialize linear transforms from the previous stage. By enabling
        this option, the current linear stage transform is directly
        intialized from the previous stages linear transform; this allows
        multiple linear stages to be run where each stage directly updates
        the estimated linear transform from the previous stage. (e.g.
        Translation -> Rigid -> Affine).
        argument: ``--initialize-transforms-per-stage %d``
float: (a boolean)
       Use float instead of double for computations.
        argument: ``--float %d``
transform_parameters: (a list of items which are a tuple of the form:
          (a float) or a tuple of the form: (a float, a float, a float) or a
          tuple of the form: (a float, an integer (int or long), an integer
          (int or long), an integer (int or long)) or a tuple of the form:
          (a float, an integer (int or long), a float, a float, a float, a
         float) or a tuple of the form: (a float, a float, a float, an
         integer (int or long)) or a tuple of the form: (a float, an
         integer (int or long), an integer (int or long), an integer (int
         or long), an integer (int or long)))
restrict_deformation: (a list of items which are a list of items
         which are 0 or 1)
        This option allows the user to restrict the optimization of the
        displacement field, translation, rigid or affine transform on a per-
        component basis. For example, if one wants to limit the deformation
        or rotation of 3-D volume to the first two dimensions, this is
        possible by specifying a weight vector of '1x1x0' for a deformation
        field or '1x1x0x1x1x0' for a rigid transformation. Low-dimensional
        restriction only works if there are no preceding transformations.
number_of_iterations: (a list of items which are a list of items
         which are an integer (int or long))
sigma_units: (a list of items which are 'mm' or 'vox')
       units for smoothing sigmas
        requires: smoothing_sigmas
convergence_threshold: (a list of at least 1 items which are a float,
         nipype default value: [1e-06])
        requires: number_of_iterations
convergence_window_size: (a list of at least 1 items which are an
         integer (int or long), nipype default value: [10])
        requires: convergence_threshold
output_transform_prefix: (a unicode string, nipype default value:
         transform)
        arqument: ``%s``
output_warped_image: (a boolean or a pathlike object or string
         representing a file)
output_inverse_warped_image: (a boolean or a pathlike object or
         string representing a file)
        requires: output_warped_image
winsorize_upper_quantile: (0.0 \le a floating point number \le 1.0,
         nipype default value: 1.0)
        The Upper quantile to clip image ranges
        argument: ``%s`
winsorize_lower_quantile: (0.0 \le a floating point number \le 1.0,
         nipype default value: 0.0)
        The Lower quantile to clip image ranges
        argument: ``%s``
verbose: (a boolean, nipype default value: False)
       argument: ``-v`
```

```
num_threads: (an integer (int or long), nipype default value: 1)
       Number of ITK threads to use
args: (a unicode string)
       Additional parameters to the command
        argument: ``%s`
environ: (a dictionary with keys which are a bytes or None or a value
         of class 'str' and with values which are a bytes or None or a
          value of class 'str', nipype default value: {})
        Environment variables
```
Outputs:

```
forward_transforms: (a list of items which are a pathlike object or
         string representing an existing file)
       List of output transforms for forward registration
reverse_transforms: (a list of items which are a pathlike object or
         string representing an existing file)
       List of output transforms for reverse registration
forward_invert_flags: (a list of items which are a boolean)
       List of flags corresponding to the forward transforms
reverse_invert_flags: (a list of items which are a boolean)
       List of flags corresponding to the reverse transforms
composite_transform: (a pathlike object or string representing an
         existing file)
       Composite transform file
inverse_composite_transform: (a pathlike object or string
         representing a file)
        Inverse composite transform file
warped_image: (a pathlike object or string representing a file)
        Outputs warped image
inverse_warped_image: (a pathlike object or string representing a
          file)
        Outputs the inverse of the warped image
save_state: (a pathlike object or string representing a file)
        The saved registration state to be restored
metric_value: (a float)
       the final value of metric
elapsed_time: (a float)
        the total elapsed time as reported by ANTs
```
# **46.2.4 RegistrationSynQuick**

[Link to code](http://github.com/nipy/nipype/tree/88d479b69/nipype/interfaces/ants/registration.py#L1541)

Wraps the executable command antsRegistrationSyNQuick.sh. Registration using a symmetric image normalization method (SyN). You can read more in Avants et al.; Med Image Anal., 2008 [\(https://www.ncbi.nlm.nih.gov/pubmed/17659998\)](https://www.ncbi.nlm.nih.gov/pubmed/17659998).

### **Examples**

```
>>> from nipype.interfaces.ants import RegistrationSynQuick
>>> reg = RegistrationSynQuick()
>>> reg.inputs.fixed_image = 'fixed1.nii'
>>> reg.inputs.moving_image = 'moving1.nii'
>>> reg.inputs.num_threads = 2
>>> reg.cmdline
```

```
'antsRegistrationSyNQuick.sh -d 3 -f fixed1.nii -r 32 -m moving1.nii -n 2 -o.
˓→transform -p d -s 26 -t s'
>>> reg.run() # doctest: +SKIP
```
example for multiple images

```
>>> from nipype.interfaces.ants import RegistrationSynQuick
>>> reg = RegistrationSynQuick()
>>> reg.inputs.fixed_image = ['fixed1.nii', 'fixed2.nii']
>>> reg.inputs.moving_image = ['moving1.nii', 'moving2.nii']
>>> reg.inputs.num_threads = 2
>>> reg.cmdline
'antsRegistrationSyNQuick.sh -d 3 -f fixed1.nii -f fixed2.nii -r 32 -m moving1.
˓→nii -m moving2.nii -n 2 -o transform -p d -s 26 -t s'
>>> reg.run() # doctest: +SKIP
```
Inputs:

```
[Mandatory]
fixed_image: (a list of items which are a pathlike object or string
          representing an existing file)
        Fixed image or source image or reference image
        argument: ``-f %s...``
moving_image: (a list of items which are a pathlike object or string
          representing an existing file)
       Moving image or target image
        argument: ``-m %s...``
[Optional]
dimension: (3 or 2, nipype default value: 3)
        image dimension (2 or 3)
       argument: ``-d %d``
output_prefix: (a unicode string, nipype default value: transform)
       A prefix that is prepended to all output files
        argument: ``-o %s``
num_threads: (an integer (int or long), nipype default value: 1)
       Number of threads (default = 1)
       argument: ``-n %d``
transform_type: ('s' or 't' or 'r' or 'a' or 'sr' or 'b' or 'br',
         nipype default value: s)
         transform type
         t: translation
         r: rigid
         a: rigid + affine
         s: rigid + affine + deformable syn (default)
         sr: rigid + deformable syn
        b: rigid + affine + deformable b-spline syn
        br: rigid + deformable b-spline syn
        argument: ``-t %s``
use_histogram_matching: (a boolean)
        use histogram matching
        argument: ``-j %d``
histogram_bins: (an integer (int or long), nipype default value: 32)
       histogram bins for mutual information in SyN stage (default = 32)
        argument: ``-r %d``
spline_distance: (an integer (int or long), nipype default value: 26)
        spline distance for deformable B-spline SyN transform (default = 26)
        argument: ``-s %d``
```

```
precision_type: ('double' or 'float', nipype default value: double)
        precision type (default = double)
       argument: ``-p %s``
args: (a unicode string)
       Additional parameters to the command
        argument: ``%s``
environ: (a dictionary with keys which are a bytes or None or a value
         of class 'str' and with values which are a bytes or None or a
         value of class 'str', nipype default value: {})
        Environment variables
```
Outputs:

```
warped_image: (a pathlike object or string representing an existing
         file)
       Warped image
inverse_warped_image: (a pathlike object or string representing an
         existing file)
        Inverse warped image
out_matrix: (a pathlike object or string representing an existing
         file)
       Affine matrix
forward_warp_field: (a pathlike object or string representing an
         existing file)
       Forward warp field
inverse_warp_field: (a pathlike object or string representing an
         existing file)
        Inverse warp field
```
# **46.3 interfaces.ants.resampling**

### **46.3.1 ApplyTransforms**

[Link to code](http://github.com/nipy/nipype/tree/88d479b69/nipype/interfaces/ants/resampling.py#L371)

Wraps the executable command antsApplyTransforms.

ApplyTransforms, applied to an input image, transforms it according to a reference image and a transform (or a set of transforms).

### **Examples**

```
>>> from nipype.interfaces.ants import ApplyTransforms
>>> at = ApplyTransforms()
>>> at.inputs.input_image = 'moving1.nii'
>>> at.inputs.reference_image = 'fixed1.nii'
>>> at.inputs.transforms = 'identity'
>>> at.cmdline
'antsApplyTransforms --default-value 0 --float 0 --input moving1.nii --
\rightarrowinterpolation Linear --output moving1_trans.nii --reference-image fixed1.nii -t
˓→identity'
```

```
>>> at = ApplyTransforms()
>>> at.inputs.dimension = 3
>>> at.inputs.input_image = 'moving1.nii'
>>> at.inputs.reference_image = 'fixed1.nii'
```

```
>>> at.inputs.output_image = 'deformed_moving1.nii'
>>> at.inputs.interpolation = 'Linear'
>>> at.inputs.default_value = 0
>>> at.inputs.transforms = ['ants_Warp.nii.gz', 'trans.mat']
>>> at.inputs.invert_transform_flags = [False, False]
>>> at.cmdline
'antsApplyTransforms --default-value 0 --dimensionality 3 --float 0 --input,
˓→moving1.nii --interpolation Linear --output deformed_moving1.nii --reference-
\rightarrowimage fixed1.nii --transform [ ants_Warp.nii.gz, 0 ] --transform [ trans.mat, 0 ]
˓→]'
```

```
>>> at1 = ApplyTransforms()
>>> at1.inputs.dimension = 3
>>> at1.inputs.input_image = 'moving1.nii'
>>> at1.inputs.reference_image = 'fixed1.nii'
>>> at1.inputs.output_image = 'deformed_moving1.nii'
>>> at1.inputs.interpolation = 'BSpline'
>>> at1.inputs.interpolation_parameters = (5,)
>>> at1.inputs.default_value = 0
>>> at1.inputs.transforms = ['ants_Warp.nii.gz', 'trans.mat']
>>> at1.inputs.invert_transform_flags = [False, False]
>>> at1.cmdline
'antsApplyTransforms --default-value 0 --dimensionality 3 --float 0 --input
˓→moving1.nii --interpolation BSpline[ 5 ] --output deformed_moving1.nii --
\rightarrowreference-image fixed1.nii --transform [ ants_Warp.nii.gz, 0 ] --transform [..
˓→trans.mat, 0 ]'
```
Inputs:

```
[Mandatory]
input_image: (a pathlike object or string representing an existing
         file)
        image to apply transformation to (generally a coregistered
        functional)
       argument: ``--input %s``
reference_image: (a pathlike object or string representing an
         existing file)
        reference image space that you wish to warp INTO
        argument: ``--reference-image %s``
transforms: (a list of items which are a pathlike object or string
         representing an existing file or 'identity')
       transform files: will be applied in reverse order. For example, the
       last specified transform will be applied first.
        argument: ``%s``
[Optional]
dimension: (2 or 3 or 4)
        This option forces the image to be treated as a specified-
        dimensional image. If not specified, antsWarp tries to infer the
        dimensionality from the input image.
        argument: ``--dimensionality %d``
input_image_type: (0 or 1 or 2 or 3)
        Option specifying the input image type of scalar (default), vector,
        tensor, or time series.
       argument: ``--input-image-type %d``
output_image: (a unicode string)
       output file name
```

```
argument: ``--output %s``
out_postfix: (a unicode string, nipype default value: _trans)
        Postfix that is appended to all output files (default = _trans)
interpolation: ('Linear' or 'NearestNeighbor' or 'CosineWindowedSinc'
         or 'WelchWindowedSinc' or 'HammingWindowedSinc' or
          'LanczosWindowedSinc' or 'MultiLabel' or 'Gaussian' or 'BSpline',
         nipype default value: Linear)
        argument: ``%s``
interpolation_parameters: (a tuple of the form: (an integer (int or
         long)) or a tuple of the form: (a float, a float))
invert_transform_flags: (a list of items which are a boolean)
default_value: (a float, nipype default value: 0.0)
        argument: ``--default-value %g``
print_out_composite_warp_file: (a boolean)
       output a composite warp file instead of a transformed image
       requires: output_image
float: (a boolean, nipype default value: False)
       Use float instead of double for computations.
        argument: ``--float %d``
num_threads: (an integer (int or long), nipype default value: 1)
        Number of ITK threads to use
args: (a unicode string)
       Additional parameters to the command
       argument: ``%s`
environ: (a dictionary with keys which are a bytes or None or a value
         of class 'str' and with values which are a bytes or None or a
         value of class 'str', nipype default value: {})
        Environment variables
```
Outputs:

```
output_image: (a pathlike object or string representing an existing
          file)
       Warped image
```
# **46.3.2 ApplyTransformsToPoints**

[Link to code](http://github.com/nipy/nipype/tree/88d479b69/nipype/interfaces/ants/resampling.py#L527)

Wraps the executable command antsApplyTransformsToPoints. ApplyTransformsToPoints, applied to an CSV file, transforms coordinates using provided transform (or a set of

**Examples**

transforms).

```
>>> from nipype.interfaces.ants import ApplyTransforms
>>> at = ApplyTransformsToPoints()
>>> at.inputs.dimension = 3
>>> at.inputs.input_file = 'moving.csv'
>>> at.inputs.transforms = ['trans.mat', 'ants_Warp.nii.gz']
>>> at.inputs.invert_transform_flags = [False, False]
>>> at.cmdline
'antsApplyTransformsToPoints --dimensionality 3 --input moving.csv --output
˓→moving_transformed.csv --transform [ trans.mat, 0 ] --transform [ ants_Warp.nii.
\rightarrowgz, 0 ]'
```
Inputs:

```
[Mandatory]
input_file: (a pathlike object or string representing an existing
         file)
       Currently, the only input supported is a csv file with columns
        including x, y (2D), x, y, z (3D) or x, y, z, t, label (4D) column headers.
        The points should be defined in physical space. If in doubt how to
        convert coordinates from your files to the space required by
        antsApplyTransformsToPoints try creating/drawing a simple label
       volume with only one voxel set to 1 and all others set to 0. Write
        down the voxel coordinates. Then use ImageMaths LabelStats to find
        out what coordinates for this voxel antsApplyTransformsToPoints is
        expecting.
       argument: ``--input %s``
transforms: (a list of items which are a pathlike object or string
         representing an existing file)
        transforms that will be applied to the points
        argument: ``%s`
[Optional]
dimension: (2 or 3 or 4)
        This option forces the image to be treated as a specified-
        dimensional image. If not specified, antsWarp tries to infer the
        dimensionality from the input image.
       argument: ``--dimensionality %d`
output_file: (a unicode string)
       Name of the output CSV file
        argument: ``--output %s``
invert_transform_flags: (a list of items which are a boolean)
       list indicating if a transform should be reversed
num_threads: (an integer (int or long), nipype default value: 1)
       Number of ITK threads to use
args: (a unicode string)
       Additional parameters to the command
       argument: ``%s``
environ: (a dictionary with keys which are a bytes or None or a value
         of class 'str' and with values which are a bytes or None or a
         value of class 'str', nipype default value: {})
        Environment variables
```
Outputs:

```
output_file: (a pathlike object or string representing an existing
          file)
       csv file with transformed coordinates
```
### **46.3.3 WarpImageMultiTransform**

[Link to code](http://github.com/nipy/nipype/tree/88d479b69/nipype/interfaces/ants/resampling.py#L216) Wraps the executable command WarpImageMultiTransform. Warps an image from one space to another

#### **Examples**

```
>>> from nipype.interfaces.ants import WarpImageMultiTransform
>>> wimt = WarpImageMultiTransform()
>>> wimt.inputs.input_image = 'structural.nii'
```

```
>>> wimt.inputs.reference_image = 'ants_deformed.nii.gz'
>>> wimt.inputs.transformation_series = ['ants_Warp.nii.gz','ants_Affine.txt']
>>> wimt.cmdline
'WarpImageMultiTransform 3 structural.nii structural_wimt.nii -R ants_deformed.
˓→nii.gz ants_Warp.nii.gz ants_Affine.txt'
```

```
>>> wimt = WarpImageMultiTransform()
>>> wimt.inputs.input_image = 'diffusion_weighted.nii'
>>> wimt.inputs.reference_image = 'functional.nii'
>>> wimt.inputs.transformation_series = ['func2anat_coreg_Affine.txt','func2anat_
˓→InverseWarp.nii.gz', 'dwi2anat_Warp.nii.gz','dwi2anat_coreg_Affine.txt']
>>> wimt.inputs.invert_affine = [1] # this will invert the 1st Affine file:
˓→'func2anat_coreg_Affine.txt'
>>> wimt.cmdline
'WarpImageMultiTransform 3 diffusion_weighted.nii diffusion_weighted_wimt.nii -R
˓→functional.nii -i func2anat_coreg_Affine.txt func2anat_InverseWarp.nii.gz
˓→dwi2anat_Warp.nii.gz dwi2anat_coreg_Affine.txt'
```
Inputs:

```
[Mandatory]
input_image: (a pathlike object or string representing a file)
        image to apply transformation to (generally a coregistered
        functional)
        argument: ``%s``, position: 2
transformation_series: (a list of items which are a pathlike object
         or string representing an existing file)
        transformation file(s) to be applied
        argument: ``%s``, position: -1
[Optional]
dimension: (3 or 2, nipype default value: 3)
        image dimension (2 or 3)
        arqument: ``%d``, position: 1
output_image: (a pathlike object or string representing a file)
       name of the output warped image
        argument: ``%s``, position: 3
        mutually_exclusive: out_postfix
out_postfix: (a pathlike object or string representing a file, nipype
         default value: _wimt)
       Postfix that is prepended to all output files (default = _wimt)
       mutually_exclusive: output_image
reference_image: (a pathlike object or string representing a file)
       reference image space that you wish to warp INTO
       argument: ``-R %s``
       mutually_exclusive: tightest_box
tightest_box: (a boolean)
       computes tightest bounding box (overrided by reference_image if
        given)
       argument: ``--tightest-bounding-box``
       mutually_exclusive: reference_image
reslice_by_header: (a boolean)
        Uses orientation matrix and origin encoded in reference image file
       header. Not typically used with additional transforms
       argument: ``--reslice-by-header``
use_nearest: (a boolean)
       Use nearest neighbor interpolation
```

```
argument: ``--use-NN``
use_bspline: (a boolean)
        Use 3rd order B-Spline interpolation
        argument: ``--use-BSpline``
invert_affine: (a list of items which are an integer (int or long))
       List of Affine transformations to invert.E.g.: [1,4,5] inverts the
        1st, 4th, and 5th Affines found in transformation_series. Note that
        indexing starts with 1 and does not include warp fields. Affine
       transformations are distinguished from warp fields by the word
        "affine" included in their filenames.
num_threads: (an integer (int or long), nipype default value: 1)
       Number of ITK threads to use
args: (a unicode string)
       Additional parameters to the command
       arqument: ``%s``
environ: (a dictionary with keys which are a bytes or None or a value
         of class 'str' and with values which are a bytes or None or a
         value of class 'str', nipype default value: {})
        Environment variables
```
Outputs:

```
output_image: (a pathlike object or string representing an existing
          file)
        Warped image
```
# **46.3.4 WarpTimeSeriesImageMultiTransform**

[Link to code](http://github.com/nipy/nipype/tree/88d479b69/nipype/interfaces/ants/resampling.py#L74)

Wraps the executable command WarpTimeSeriesImageMultiTransform. Warps a time-series from one space to another

### **Examples**

```
>>> from nipype.interfaces.ants import WarpTimeSeriesImageMultiTransform
>>> wtsimt = WarpTimeSeriesImageMultiTransform()
>>> wtsimt.inputs.input_image = 'resting.nii'
>>> wtsimt.inputs.reference_image = 'ants_deformed.nii.gz'
>>> wtsimt.inputs.transformation_series = ['ants_Warp.nii.gz','ants_Affine.txt']
>>> wtsimt.cmdline
'WarpTimeSeriesImageMultiTransform 4 resting.nii resting_wtsimt.nii -R ants_
˓→deformed.nii.gz ants_Warp.nii.gz ants_Affine.txt'
```

```
>>> wtsimt = WarpTimeSeriesImageMultiTransform()
>>> wtsimt.inputs.input_image = 'resting.nii'
>>> wtsimt.inputs.reference_image = 'ants_deformed.nii.gz'
>>> wtsimt.inputs.transformation_series = ['ants_Warp.nii.gz','ants_Affine.txt']
>>> wtsimt.inputs.invert_affine = [1] # # this will invert the 1st Affine file:
˓→ants_Affine.txt
>>> wtsimt.cmdline
'WarpTimeSeriesImageMultiTransform 4 resting.nii resting_wtsimt.nii -R ants_
˓→deformed.nii.gz ants_Warp.nii.gz -i ants_Affine.txt'
```
Inputs:

```
[Mandatory]
input_image: (a pathlike object or string representing a file)
        image to apply transformation to (generally a coregistered
        functional)
       argument: ``%s``
transformation_series: (a list of items which are a pathlike object
         or string representing an existing file)
        transformation file(s) to be applied
        arqument: ``%s``
[Optional]
dimension: (4 or 3, nipype default value: 4)
        image dimension (3 or 4)
        argument: ``%d``, position: 1
out_postfix: (a unicode string, nipype default value: _wtsimt)
        Postfix that is prepended to all output files (default = _wtsimt)
        argument: ``%s`
reference_image: (a pathlike object or string representing a file)
        reference image space that you wish to warp INTO
        argument: ``-R %s``
       mutually_exclusive: tightest_box
tightest_box: (a boolean)
        computes tightest bounding box (overrided by reference_image if
        given)
        argument: ``--tightest-bounding-box``
        mutually_exclusive: reference_image
reslice_by_header: (a boolean)
        Uses orientation matrix and origin encoded in reference image file
        header. Not typically used with additional transforms
       argument: ``--reslice-by-header``
use_nearest: (a boolean)
       Use nearest neighbor interpolation
       argument: ``--use-NN``
use_bspline: (a boolean)
       Use 3rd order B-Spline interpolation
       argument: ``--use-Bspline``
invert_affine: (a list of items which are an integer (int or long))
        List of Affine transformations to invert.E.g.: [1,4,5] inverts the
        1st, 4th, and 5th Affines found in transformation_series. Note that
        indexing starts with 1 and does not include warp fields. Affine
        transformations are distinguished from warp fields by the word
        "affine" included in their filenames.
num_threads: (an integer (int or long), nipype default value: 1)
       Number of ITK threads to use
args: (a unicode string)
       Additional parameters to the command
       argument: ``%s``
environ: (a dictionary with keys which are a bytes or None or a value
         of class 'str' and with values which are a bytes or None or a
         value of class 'str', nipype default value: {})
        Environment variables
```
Outputs:

output\_image: (a pathlike object **or** string representing an existing file) Warped image

# **46.4 interfaces.ants.segmentation**

# **46.4.1 AntsJointFusion**

#### [Link to code](http://github.com/nipy/nipype/tree/88d479b69/nipype/interfaces/ants/segmentation.py#L1311)

Wraps the executable command antsJointFusion.

#### **Examples**

```
>>> from nipype.interfaces.ants import AntsJointFusion
>>> antsjointfusion = AntsJointFusion()
>>> antsjointfusion.inputs.out_label_fusion = 'ants_fusion_label_output.nii'
>>> antsjointfusion.inputs.atlas_image = [ ['rc1s1.nii','rc1s2.nii'] ]
>>> antsjointfusion.inputs.atlas_segmentation_image = ['segmentation0.nii.gz']
>>> antsjointfusion.inputs.target_image = ['im1.nii']
>>> antsjointfusion.cmdline
"antsJointFusion -a 0.1 -g ['rc1s1.nii', 'rc1s2.nii'] -l segmentation0.nii.gz -b
˓→2.0 -o ants_fusion_label_output.nii -s 3x3x3 -t ['im1.nii']"
```

```
>>> antsjointfusion.inputs.target_image = [ ['im1.nii', 'im2.nii'] ]
>>> antsjointfusion.cmdline
"antsJointFusion -a 0.1 -g ['rc1s1.nii', 'rc1s2.nii'] -l segmentation0.nii.gz -b
˓→2.0 -o ants_fusion_label_output.nii -s 3x3x3 -t ['im1.nii', 'im2.nii']"
```

```
>>> antsjointfusion.inputs.atlas_image = [ ['rc1s1.nii','rc1s2.nii'],
... ['rc2s1.nii','rc2s2.nii'] ]
>>> antsjointfusion.inputs.atlas_segmentation_image = ['segmentation0.nii.gz',
... 'segmentation1.nii.gz']
>>> antsjointfusion.cmdline
"antsJointFusion -a 0.1 -g ['rc1s1.nii', 'rc1s2.nii'] -g ['rc2s1.nii', 'rc2s2.nii
˓→'] -l segmentation0.nii.gz -l segmentation1.nii.gz -b 2.0 -o ants_fusion_label_
˓→output.nii -s 3x3x3 -t ['im1.nii', 'im2.nii']"
```

```
>>> antsjointfusion.inputs.dimension = 3
>>> antsjointfusion.inputs.alpha = 0.5
>>> antsjointfusion.inputs.beta = 1.0
>>> antsjointfusion.inputs.patch_radius = [3,2,1]
>>> antsjointfusion.inputs.search_radius = [3]
>>> antsjointfusion.cmdline
"antsJointFusion -a 0.5 -g ['rc1s1.nii', 'rc1s2.nii'] -g ['rc2s1.nii', 'rc2s2.nii
˓→'] -l segmentation0.nii.gz -l segmentation1.nii.gz -b 1.0 -d 3 -o ants_fusion_
˓→label_output.nii -p 3x2x1 -s 3 -t ['im1.nii', 'im2.nii']"
```

```
>>> antsjointfusion.inputs.search_radius = ['mask.nii']
>>> antsjointfusion.inputs.verbose = True
>>> antsjointfusion.inputs.exclusion_image = ['roi01.nii', 'roi02.nii']
>>> antsjointfusion.inputs.exclusion_image_label = ['1','2']
>>> antsjointfusion.cmdline
"antsJointFusion -a 0.5 -g ['rc1s1.nii', 'rc1s2.nii'] -g ['rc2s1.nii', 'rc2s2.nii
˓→'] -l segmentation0.nii.gz -l segmentation1.nii.gz -b 1.0 -d 3 -e 1[roi01.nii] -
˓→e 2[roi02.nii] -o ants_fusion_label_output.nii -p 3x2x1 -s mask.nii -t ['im1.nii
\leftrightarrow', 'im2.nii'] -v''
```

```
>>> antsjointfusion.inputs.out_label_fusion = 'ants_fusion_label_output.nii'
>>> antsjointfusion.inputs.out_intensity_fusion_name_format = 'ants_joint_fusion_
   of the state of the state of the state of the state of the state of the state of the state of the state of the state of the state of the state of the state of the state of the state of the state of the state of the state o
```

```
>>> antsjointfusion.inputs.out_label_post_prob_name_format = 'ants_joint_fusion_
˓→posterior_%d.nii.gz'
>>> antsjointfusion.inputs.out_atlas_voting_weight_name_format = 'ants_joint_
˓→fusion_voting_weight_%d.nii.gz'
>>> antsjointfusion.cmdline
"antsJointFusion -a 0.5 -g ['rc1s1.nii', 'rc1s2.nii'] -g ['rc2s1.nii', 'rc2s2.nii
˓→'] -l segmentation0.nii.gz -l segmentation1.nii.gz -b 1.0 -d 3 -e 1[roi01.nii] -
˓→e 2[roi02.nii] -o [ants_fusion_label_output.nii, ants_joint_fusion_intensity_
˓→%d.nii.gz, ants_joint_fusion_posterior_%d.nii.gz, ants_joint_fusion_voting_
˓→weight_%d.nii.gz] -p 3x2x1 -s mask.nii -t ['im1.nii', 'im2.nii'] -v"
```

```
Inputs:
```

```
[Mandatory]
target_image: (a list of items which are a list of items which are a
         pathlike object or string representing an existing file)
        The target image (or multimodal target images) assumed to be aligned
        to a common image domain.
        argument: ``-t %s``
atlas_image: (a list of items which are a list of items which are a
         pathlike object or string representing an existing file)
        The atlas image (or multimodal atlas images) assumed to be aligned
        to a common image domain.
       argument: ``-g %s...``
atlas_segmentation_image: (a list of items which are a pathlike
         object or string representing an existing file)
        The atlas segmentation images. For performing label fusion the
        number of specified segmentations should be identical to the number
        of atlas image sets.
        argument: ``-1 %s...``
[Optional]
dimension: (3 or 2 or 4)
        This option forces the image to be treated as a specified-
        dimensional image. If not specified, the program tries to infer the
        dimensionality from the input image.
        argument: ``-d %d``
alpha: (a float, nipype default value: 0.1)
       Regularization term added to matrix Mx for calculating the inverse.
        Default = 0.1argument: ``-a %s``
beta: (a float, nipype default value: 2.0)
        Exponent for mapping intensity difference to the joint error.
        Default = 2.0argument: ``-b %s``
retain_label_posterior_images: (a boolean, nipype default value:
         False)
        Retain label posterior probability images. Requires atlas
        segmentations to be specified. Default = false
        argument: ``-r``
       requires: atlas_segmentation_image
retain_atlas_voting_images: (a boolean, nipype default value: False)
       Retain atlas voting images. Default = false
        argument: ``-f``
constrain_nonnegative: (a boolean, nipype default value: False)
        Constrain solution to non-negative weights.
        argument: ``-c``
```

```
patch_radius: (a list of items which are a value of class 'int')
        Patch radius for similarity measures.Default: 2x2x2
        argument: ``-p %s``
patch_metric: ('PC' or 'MSQ')
       Metric to be used in determining the most similar neighborhood
        patch. Options include Pearson's correlation (PC) and mean squares
        (MSQ). Default = PC (Pearson correlation).
       argument: ``-m %s``
search_radius: (a list of from 1 to 3 items which are any value,
         nipype default value: [3, 3, 3])
        Search radius for similarity measures. Default = 3x3x3. One can also
        specify an image where the value at the voxel specifies the
        isotropic search radius at that voxel.
       argument: ``-s %s``
exclusion image label: (a list of items which are a unicode string)
        Specify a label for the exclusion region.
        argument: ``-e %s``
       requires: exclusion_image
exclusion_image: (a list of items which are a pathlike object or
          string representing an existing file)
        Specify an exclusion region for the given label.
mask_image: (a pathlike object or string representing an existing
         file)
        If a mask image is specified, fusion is only performed in the mask
        region.
        argument: ``-x %s``
out_label_fusion: (a pathlike object or string representing a file)
        The output label fusion image.
        argument: ``%s``
out_intensity_fusion_name_format: (a unicode string)
        Optional intensity fusion image file name format. (e.g.
        "antsJointFusionIntensity_%d.nii.gz")
out_label_post_prob_name_format: (a unicode string)
        Optional label posterior probability image file name format.
        requires: out_label_fusion, out_intensity_fusion_name_format
out_atlas_voting_weight_name_format: (a unicode string)
        Optional atlas voting weight image file name format.
        requires: out_label_fusion, out_intensity_fusion_name_format,
         out_label_post_prob_name_format
verbose: (a boolean)
       Verbose output.
       argument: ``-v``
num_threads: (an integer (int or long), nipype default value: 1)
        Number of ITK threads to use
args: (a unicode string)
       Additional parameters to the command
        argument: ``%s``
environ: (a dictionary with keys which are a bytes or None or a value
         of class 'str' and with values which are a bytes or None or a
         value of class 'str', nipype default value: {})
        Environment variables
```
Outputs:

```
out_label_fusion: (a pathlike object or string representing an
          existing file)
out_intensity_fusion_name_format: (a unicode string)
```

```
out_label_post_prob_name_format: (a unicode string)
out_atlas_voting_weight_name_format: (a unicode string)
```
# **46.4.2 Atropos**

#### [Link to code](http://github.com/nipy/nipype/tree/88d479b69/nipype/interfaces/ants/segmentation.py#L67)

Wraps the executable command  $Atropos.$ 

A finite mixture modeling (FMM) segmentation approach with possibilities for specifying prior constraints. These prior constraints include the specification of a prior label image, prior probability images (one for each class), and/or an MRF prior to enforce spatial smoothing of the labels. Similar algorithms include FAST and SPM.

### **Examples**

```
>>> from nipype.interfaces.ants import Atropos
>>> at = Atropos()
>>> at.inputs.dimension = 3
>>> at.inputs.intensity_images = 'structural.nii'
>>> at.inputs.mask_image = 'mask.nii'
>>> at.inputs.initialization = 'PriorProbabilityImages'
>>> at.inputs.prior_probability_images = ['rc1s1.nii', 'rc1s2.nii']
>>> at.inputs.number_of_tissue_classes = 2
>>> at.inputs.prior_weighting = 0.8
>>> at.inputs.prior_probability_threshold = 0.0000001
>>> at.inputs.likelihood_model = 'Gaussian'
>>> at.inputs.mrf_smoothing_factor = 0.2
>>> at.inputs.mrf_radius = [1, 1, 1]
>>> at.inputs.icm_use_synchronous_update = True
>>> at.inputs.maximum_number_of_icm_terations = 1
>>> at.inputs.n_iterations = 5
>>> at.inputs.convergence_threshold = 0.000001
>>> at.inputs.posterior_formulation = 'Socrates'
>>> at.inputs.use_mixture_model_proportions = True
>>> at.inputs.save_posteriors = True
>>> at.cmdline
'Atropos -\text{image-dimensionality} 3 -\text{icm} [1,1] -\text{initialization}.
˓→PriorProbabilityImages[2,priors/priorProbImages%02d.nii,0.8,1e-07] --intensity-
˓→image structural.nii --likelihood-model Gaussian --mask-image mask.nii --mrf [0.
˓→2,1x1x1] --convergence [5,1e-06] --output [structural_labeled.nii,POSTERIOR_
˓→%02d.nii.gz] --posterior-formulation Socrates[1] --use-random-seed 1'
```
#### Inputs:

```
[Mandatory]
intensity_images: (a list of items which are a pathlike object or
         string representing an existing file)
        argument: ``--intensity-image %s...``
mask_image: (a pathlike object or string representing an existing
         file)
        argument: ``--mask-image %s``
initialization: ('Random' or 'Otsu' or 'KMeans' or
          'PriorProbabilityImages' or 'PriorLabelImage')
        argument: ``%s``
        requires: number_of_tissue_classes
number_of_tissue_classes: (an integer (int or long))
```

```
[Optional]
dimension: (3 or 2 or 4, nipype default value: 3)
        image dimension (2, 3, or 4)
        argument: ``--image-dimensionality %d``
prior_probability_images: (a list of items which are a pathlike
         object or string representing an existing file)
prior_weighting: (a float)
prior_probability_threshold: (a float)
       requires: prior_weighting
likelihood_model: (a unicode string)
       argument: ``--likelihood-model %s``
mrf_smoothing_factor: (a float)
       arqument: ``%s``
mrf radius: (a list of items which are an integer (int or long))
       requires: mrf_smoothing_factor
icm_use_synchronous_update: (a boolean)
       argument: ``%s`
maximum_number_of_icm_terations: (an integer (int or long))
       requires: icm_use_synchronous_update
n_iterations: (an integer (int or long))
       argument: ``%s``
convergence_threshold: (a float)
       requires: n_iterations
posterior_formulation: (a unicode string)
       arqument: ``%s`
use_random_seed: (a boolean, nipype default value: True)
       use random seed value over constant
       argument: ``--use-random-seed %d``
use_mixture_model_proportions: (a boolean)
       requires: posterior_formulation
out_classified_image_name: (a pathlike object or string representing
         a file)
       argument: ``%s``
save_posteriors: (a boolean)
output_posteriors_name_template: (a unicode string, nipype default
         value: POSTERIOR_%02d.nii.gz)
num_threads: (an integer (int or long), nipype default value: 1)
       Number of ITK threads to use
args: (a unicode string)
       Additional parameters to the command
       arqument: ``%s``
environ: (a dictionary with keys which are a bytes or None or a value
         of class 'str' and with values which are a bytes or None or a
         value of class 'str', nipype default value: {})
        Environment variables
```
Outputs:

```
classified_image: (a pathlike object or string representing an
         existing file)
posteriors: (a list of items which are a pathlike object or string
         representing a file)
```
# **46.4.3 BrainExtraction**

[Link to code](http://github.com/nipy/nipype/tree/88d479b69/nipype/interfaces/ants/segmentation.py#L820)
Wraps the executable command antsBrainExtraction.sh.

### **Examples**

```
>>> from nipype.interfaces.ants.segmentation import BrainExtraction
>>> brainextraction = BrainExtraction()
>>> brainextraction.inputs.dimension = 3
>>> brainextraction.inputs.anatomical_image ='T1.nii.gz'
>>> brainextraction.inputs.brain_template = 'study_template.nii.gz'
>>> brainextraction.inputs.brain_probability_mask =
˓→'ProbabilityMaskOfStudyTemplate.nii.gz'
>>> brainextraction.cmdline
'antsBrainExtraction.sh -a T1.nii.gz -m ProbabilityMaskOfStudyTemplate.nii.gz -e
˓→study_template.nii.gz -d 3 -s nii.gz -o highres001_'
```
#### Inputs:

```
[Mandatory]
anatomical_image: (a pathlike object or string representing an
         existing file)
        Structural image, typically T1. If more than one anatomical image is
        specified, subsequently specified images are used during the
        segmentation process. However, only the first image is used in the
        registration of priors. Our suggestion would be to specify the T1 as
        the first image. Anatomical template created using e.g. LPBA40 data
        set with buildtemplateparallel.sh in ANTs.
        argument: ``-a %s``
brain_template: (a pathlike object or string representing an existing
         file)
        Anatomical template created using e.g. LPBA40 data set with
        buildtemplateparallel.sh in ANTs.
       argument: ``-e %s``
brain_probability_mask: (a pathlike object or string representing an
         existing file)
        Brain probability mask created using e.g. LPBA40 data set which have
       brain masks defined, and warped to anatomical template and averaged
        resulting in a probability image.
        arqument: ``-m %s`
[Optional]
dimension: (3 or 2, nipype default value: 3)
       image dimension (2 or 3)
       argument: ``-d %d``
out_prefix: (a unicode string, nipype default value: highres001_)
       Prefix that is prepended to all output files (default =
       highress001_)
       argument: ``-o %s``
extraction_registration_mask: (a pathlike object or string
          representing an existing file)
        Mask (defined in the template space) used during registration for
        brain extraction. To limit the metric computation to a specific
       region.
        argument: ``-f %s``
image_suffix: (a unicode string, nipype default value: nii.gz)
        any of standard ITK formats, nii.gz is default
        argument: ``-s %s``
use_random_seeding: (0 or 1)
       Use random number generated from system clock in Atropos (default =
```

```
1)
        argument: ``-u %d``
keep_temporary_files: (an integer (int or long))
        Keep brain extraction/segmentation warps, etc (default = 0).
        argument: ``-k %d``
use_floatingpoint_precision: (0 or 1)
        Use floating point precision in registrations (default = 0)
       argument: ``-q %d``
debug: (a boolean)
       If > 0, runs a faster version of the script. Only for testing.
       Implies -u 0. Requires single thread computation for complete
       reproducibility.
       argument: ``-z 1``
num_threads: (an integer (int or long), nipype default value: 1)
       Number of ITK threads to use
args: (a unicode string)
       Additional parameters to the command
        argument: ``%s``
environ: (a dictionary with keys which are a bytes or None or a value
         of class 'str' and with values which are a bytes or None or a
          value of class 'str', nipype default value: {})
        Environment variables
```
Outputs:

```
BrainExtractionMask: (a pathlike object or string representing an
         existing file)
       brain extraction mask
BrainExtractionBrain: (a pathlike object or string representing an
          existing file)
        brain extraction image
BrainExtractionCSF: (a pathlike object or string representing an
          existing file)
        segmentation mask with only CSF
BrainExtractionGM: (a pathlike object or string representing an
         existing file)
        segmentation mask with only grey matter
BrainExtractionInitialAffine: (a pathlike object or string
         representing an existing file)
BrainExtractionInitialAffineFixed: (a pathlike object or string
         representing an existing file)
BrainExtractionInitialAffineMoving: (a pathlike object or string
         representing an existing file)
BrainExtractionLaplacian: (a pathlike object or string representing
         an existing file)
BrainExtractionPrior0GenericAffine: (a pathlike object or string
         representing an existing file)
BrainExtractionPrior1InverseWarp: (a pathlike object or string
         representing an existing file)
BrainExtractionPrior1Warp: (a pathlike object or string representing
         an existing file)
BrainExtractionPriorWarped: (a pathlike object or string representing
         an existing file)
BrainExtractionSegmentation: (a pathlike object or string
         representing an existing file)
        segmentation mask with CSF, GM, and WM
BrainExtractionTemplateLaplacian: (a pathlike object or string
```

```
representing an existing file)
BrainExtractionTmp: (a pathlike object or string representing an
         existing file)
BrainExtractionWM: (a pathlike object or string representing an
         existing file)
        segmenration mask with only white matter
N4Corrected0: (a pathlike object or string representing an existing
         file)
       N4 bias field corrected image
N4Truncated0: (a pathlike object or string representing an existing
          file)
```
# **46.4.4 CorticalThickness**

```
Link to code
```
Wraps the executable command antsCorticalThickness.sh.

#### **Examples**

```
>>> from nipype.interfaces.ants.segmentation import CorticalThickness
>>> corticalthickness = CorticalThickness()
>>> corticalthickness.inputs.dimension = 3
>>> corticalthickness.inputs.anatomical_image ='T1.nii.gz'
>>> corticalthickness.inputs.brain_template = 'study_template.nii.gz'
>>> corticalthickness.inputs.brain_probability_mask =
˓→'ProbabilityMaskOfStudyTemplate.nii.gz'
>>> corticalthickness.inputs.segmentation_priors = ['BrainSegmentationPrior01.nii.
\leftrightarrowgz',
... 'BrainSegmentationPrior02.nii.
\leftrightarrowgz',
... 'BrainSegmentationPrior03.nii.
\leftrightarrowgz',
... 'BrainSegmentationPrior04.nii.
\rightarrowgz']
>>> corticalthickness.inputs.t1_registration_template = 'brain_study_template.nii.
ightharpoonup\alpha z'>>> corticalthickness.cmdline
'antsCorticalThickness.sh -a T1.nii.gz -m ProbabilityMaskOfStudyTemplate.nii.gz -
˓→e study_template.nii.gz -d 3 -s nii.gz -o antsCT_ -p nipype_priors/
˓→BrainSegmentationPrior%02d.nii.gz -t brain_study_template.nii.gz'
```
Inputs:

```
[Mandatory]
anatomical_image: (a pathlike object or string representing an
          existing file)
        Structural *intensity* image, typically T1. If more than one
        anatomical image is specified, subsequently specified images are
       used during the segmentation process. However, only the first image
        is used in the registration of priors. Our suggestion would be to
       specify the T1 as the first image.
        arqument: ``-a %s`
brain_template: (a pathlike object or string representing an existing
          file)
        Anatomical *intensity* template (possibly created using a population
        data set with buildtemplateparallel.sh in ANTs). This template is
```

```
*not* skull-stripped.
        argument: ``-e %s``
brain_probability_mask: (a pathlike object or string representing an
          existing file)
        brain probability mask in template space
        argument: ``-m %s``
segmentation_priors: (a list of items which are a pathlike object or
         string representing an existing file)
        argument: ``-p %s``
t1_registration_template: (a pathlike object or string representing
         an existing file)
        Anatomical *intensity* template (assumed to be skull-stripped). A
        common case would be where this would be the same template as
        specified in the -e option which is not skull stripped.
        argument: ``-t %s``
[Optional]
dimension: (3 or 2, nipype default value: 3)
        image dimension (2 or 3)
        argument: ``-d %d``
out_prefix: (a unicode string, nipype default value: antsCT_)
        Prefix that is prepended to all output files (default = antsCT_)
        argument: ``-o %s``
image_suffix: (a unicode string, nipype default value: nii.gz)
        any of standard ITK formats, nii.gz is default
        argument: ``-s %s``
extraction_registration_mask: (a pathlike object or string
         representing an existing file)
        Mask (defined in the template space) used during registration for
        brain extraction.
       argument: ``-f %s``
keep_temporary_files: (an integer (int or long))
       Keep brain extraction/segmentation warps, etc (default = 0).
        argument: ``-k %d``
max_iterations: (an integer (int or long))
       ANTS registration max iterations (default = 100x100x70x20)
       argument: ``-i %d``
prior_segmentation_weight: (a float)
       Atropos spatial prior *probability* weight for the segmentation
        argument: ``-w %f``
segmentation iterations: (an integer (int or long))
       N4 -> Atropos -> N4 iterations during segmentation (default = 3)
        argument: ``-n %d``
posterior_formulation: (a unicode string)
        Atropos posterior formulation and whether or not to use mixture
        model proportions. e.g 'Socrates[1]' (default) or 'Aristotle[1]'.
        Choose the latter if you want use the distance priors (see also the
        -l option for label propagation control).
        argument: ``-b %s``
use_floatingpoint_precision: (0 or 1)
        Use floating point precision in registrations (default = 0)
        argument: ``-j %d``
use_random_seeding: (0 or 1)
        Use random number generated from system clock in Atropos (default =
        1)
        argument: ``-u %d``
b_spline_smoothing: (a boolean)
```

```
Use B-spline SyN for registrations and B-spline exponential mapping
        in DiReCT.
        argument: ``-v``
cortical_label_image: (a pathlike object or string representing an
          existing file)
        Cortical ROI labels to use as a prior for ATITH.
label_propagation: (a unicode string)
        Incorporate a distance prior one the posterior formulation. Should
        be of the form 'label[lambda,boundaryProbability]' where label is a
        value of 1, 2, 3, \ldots denoting label ID. The label probability for
        anything outside the current label = boundaryProbability * exp(
        -lambda * distanceFromBoundary ) Intuitively, smaller lambda values
        will increase the spatial capture range of the distance prior. To
        apply to all label values, simply omit specifying the label, i.e. -l
       [lambda,boundaryProbability].
       argument: ``-l %s``
quick_registration: (a boolean)
        If = 1, use antsRegistrationSyNQuick.sh as the basis for
        registration during brain extraction, brain segmentation, and
        (optional) normalization to a template. Otherwise use
       antsRegistrationSyN.sh (default = 0).
       argument: ``-q 1``
debug: (a boolean)
       If > 0, runs a faster version of the script. Only for testing.
        Implies -u 0. Requires single thread computation for complete
        reproducibility.
       argument: ``-z 1``
num threads: (an integer (int or long), nipype default value: 1)
       Number of ITK threads to use
args: (a unicode string)
       Additional parameters to the command
       argument: ``%s``
environ: (a dictionary with keys which are a bytes or None or a value
         of class 'str' and with values which are a bytes or None or a
         value of class 'str', nipype default value: {})
        Environment variables
```
Outputs:

```
BrainExtractionMask: (a pathlike object or string representing an
         existing file)
       brain extraction mask
ExtractedBrainN4: (a pathlike object or string representing an
         existing file)
        extracted brain from N4 image
BrainSegmentation: (a pathlike object or string representing an
         existing file)
       brain segmentaion image
BrainSegmentationN4: (a pathlike object or string representing an
         existing file)
       N4 corrected image
BrainSegmentationPosteriors: (a list of items which are a pathlike
         object or string representing an existing file)
        Posterior probability images
CorticalThickness: (a pathlike object or string representing an
         existing file)
        cortical thickness file
```

```
TemplateToSubject1GenericAffine: (a pathlike object or string
          representing an existing file)
        Template to subject affine
TemplateToSubject0Warp: (a pathlike object or string representing an
         existing file)
        Template to subject warp
SubjectToTemplate1Warp: (a pathlike object or string representing an
         existing file)
        Template to subject inverse warp
SubjectToTemplate0GenericAffine: (a pathlike object or string
         representing an existing file)
        Template to subject inverse affine
SubjectToTemplateLogJacobian: (a pathlike object or string
         representing an existing file)
        Template to subject log jacobian
CorticalThicknessNormedToTemplate: (a pathlike object or string
          representing an existing file)
        Normalized cortical thickness
BrainVolumes: (a pathlike object or string representing an existing
          file)
        Brain volumes as text
```
## **46.4.5 DenoiseImage**

[Link to code](http://github.com/nipy/nipype/tree/88d479b69/nipype/interfaces/ants/segmentation.py#L1142) Wraps the executable command DenoiseImage.

#### **Examples**

```
>>> import copy
>>> from nipype.interfaces.ants import DenoiseImage
>>> denoise = DenoiseImage()
>>> denoise.inputs.dimension = 3
>>> denoise.inputs.input_image = 'im1.nii'
>>> denoise.cmdline
'DenoiseImage -d 3 -i im1.nii -n Gaussian -o im1_noise_corrected.nii -s 1'
```

```
>>> denoise_2 = copy.deepcopy(denoise)
>>> denoise_2.inputs.output_image = 'output_corrected_image.nii.gz'
>>> denoise_2.inputs.noise_model = 'Rician'
>>> denoise_2.inputs.shrink_factor = 2
>>> denoise_2.cmdline
'DenoiseImage -d 3 -i im1.nii -n Rician -o output_corrected_image.nii.gz -s 2'
```

```
>>> denoise_3 = DenoiseImage()
>>> denoise_3.inputs.input_image = 'im1.nii'
>>> denoise_3.inputs.save_noise = True
>>> denoise_3.cmdline
'DenoiseImage -i im1.nii -n Gaussian -o [ im1_noise_corrected.nii, im1_noise.nii.
\rightarrow] -s 1'
```
Inputs:

```
[Mandatory]
input_image: (a pathlike object or string representing an existing
```

```
(continued from previous page)
```

```
file)
        A scalar image is expected as input for noise correction.
        argument: ``-i %s``
save_noise: (a boolean, nipype default value: False)
        True if the estimated noise should be saved to file.
        mutually_exclusive: noise_image
[Optional]
dimension: (2 or 3 or 4)
        This option forces the image to be treated as a specified-
        dimensional image. If not specified, the program tries to infer the
        dimensionality from the input image.
        argument: ``-d %d``
noise_model: ('Gaussian' or 'Rician', nipype default value: Gaussian)
       Employ a Rician or Gaussian noise model.
        argument: ``-n %s``
shrink_factor: (an integer (int or long), nipype default value: 1)
        Running noise correction on large images can be time consuming. To
        lessen computation time, the input image can be resampled. The
        shrink factor, specified as a single integer, describes this
        resampling. Shrink factor = 1 is the default.
       argument: ``-s %s`
output_image: (a pathlike object or string representing a file)
       The output consists of the noise corrected version of the input
       image.
       argument: ``-o %s``
noise_image: (a pathlike object or string representing a file)
       Filename for the estimated noise.
verbose: (a boolean)
       Verbose output.
       argument: ``-v``
num_threads: (an integer (int or long), nipype default value: 1)
       Number of ITK threads to use
args: (a unicode string)
       Additional parameters to the command
       argument: ``%s``
environ: (a dictionary with keys which are a bytes or None or a value
         of class 'str' and with values which are a bytes or None or a
         value of class 'str', nipype default value: {})
        Environment variables
```
#### Outputs:

```
output_image: (a pathlike object or string representing an existing
          file)
noise_image: (a pathlike object or string representing a file)
```
# **46.4.6 JointFusion**

```
Link to code
Wraps the executable command joint fusion.
```
#### **Examples**

```
>>> from nipype.interfaces.ants import JointFusion
>>> at = JointFusion()
```

```
>>> at.inputs.dimension = 3
>>> at.inputs.modalities = 1
>>> at.inputs.method = 'Joint[0.1,2]'
>>> at.inputs.output_label_image ='fusion_labelimage_output.nii'
>>> at.inputs.warped_intensity_images = ['im1.nii',
... 'im2.nii',
... 'im3.nii']
>>> at.inputs.warped_label_images = ['segmentation0.nii.gz',
... 'segmentation1.nii.gz',
... 'segmentation1.nii.gz']
>>> at.inputs.target_image = 'T1.nii'
>>> at.cmdline
'jointfusion 3 1 -m Joint[0.1,2] -tg T1.nii -g im1.nii -g im2.nii -g im3.nii -l.
˓→segmentation0.nii.gz -l segmentation1.nii.gz -l segmentation1.nii.gz fusion_
˓→labelimage_output.nii'
```

```
>>> at.inputs.method = 'Joint'
>>> at.inputs.alpha = 0.5
>>> at.inputs.beta = 1
>>> at.inputs.patch_radius = [3,2,1]
>>> at.inputs.search_radius = [1,2,3]
>>> at.cmdline
'jointfusion 3 1 -m Joint[0.5,1] -rp 3x2x1 -rs 1x2x3 -tg T1.nii -g im1.nii -g im2.
˓→nii -g im3.nii -l segmentation0.nii.gz -l segmentation1.nii.gz -l segmentation1.
˓→nii.gz fusion_labelimage_output.nii'
```
Inputs:

```
[Mandatory]
dimension: (3 or 2 or 4, nipype default value: 3)
        image dimension (2, 3, or 4)
        argument: ``%d``, position: 0
modalities: (an integer (int or long))
       Number of modalities or features
        argument: ``%d``, position: 1
warped_intensity_images: (a list of items which are a pathlike object
         or string representing an existing file)
        Warped atlas images
        argument: ``-g %s...``
target_image: (a list of items which are a pathlike object or string
         representing an existing file)
        Target image(s)
        argument: ``-tg %s...``
warped_label_images: (a list of items which are a pathlike object or
         string representing an existing file)
        Warped atlas segmentations
        argument: ``-l %s...``
output_label_image: (a pathlike object or string representing a file)
        Output fusion label map image
        argument: ``%s``, position: -1
[Optional]
method: (a unicode string, nipype default value: )
        Select voting method. Options: Joint (Joint Label Fusion). May be
        followed by optional parameters in brackets, e.g., -m Joint[0.1,2]
       argument: ``-m %s``
alpha: (a float, nipype default value: 0.0)
```

```
Regularization term added to matrix Mx for inverse
        requires: method
beta: (an integer (int or long), nipype default value: 0)
        Exponent for mapping intensity difference to joint error
        requires: method
patch_radius: (a list of items which are a value of class 'int')
        Patch radius for similarity measures, scalar or vector. Default:
        2x2x2
       argument: ``-rp %s``
search_radius: (a list of items which are a value of class 'int')
       Local search radius. Default: 3x3x3
       argument: ``-rs %s``
exclusion_region: (a pathlike object or string representing an
         existing file)
        Specify an exclusion region for the given label.
       argument: ``-x %s``
atlas_group_id: (a list of items which are a value of class 'int')
        Assign a group ID for each atlas
        argument: ``-gp %d...``
atlas_group_weights: (a list of items which are a value of class
          'int')
        Assign the voting weights to each atlas group
        argument: ``-gpw %d...``
num_threads: (an integer (int or long), nipype default value: 1)
       Number of ITK threads to use
args: (a unicode string)
       Additional parameters to the command
       arqument: ``%s``
environ: (a dictionary with keys which are a bytes or None or a value
         of class 'str' and with values which are a bytes or None or a
         value of class 'str', nipype default value: {})
        Environment variables
```
Outputs:

output\_label\_image: (a pathlike object **or** string representing an existing file)

# **46.4.7 KellyKapowski**

[Link to code](http://github.com/nipy/nipype/tree/88d479b69/nipype/interfaces/ants/segmentation.py#L1583)

Wraps the executable command KellyKapowski.

Nipype Interface to ANTs' KellyKapowski, also known as DiReCT.

DiReCT is a registration based estimate of cortical thickness. It was published in S. R. Das, B. B. Avants, M. Grossman, and J. C. Gee, Registration based cortical thickness measurement, Neuroimage 2009, 45:867–879.

#### **Examples**

```
>>> from nipype.interfaces.ants.segmentation import KellyKapowski
>>> kk = KellyKapowski()
>>> kk.inputs.dimension = 3
>>> kk.inputs.segmentation_image = "segmentation0.nii.gz"
\Rightarrow kk.inputs.convergence = " [45, 0.0, 10]">>> kk.inputs.thickness_prior_estimate = 10
>>> kk.cmdline
```

```
'KellyKapowski --convergence "[45,0.0,10]" --output "[segmentation0_cortical_
˓→thickness.nii.gz,segmentation0_warped_white_matter.nii.gz]" --image-
˓→dimensionality 3 --gradient-step 0.025000 --maximum-number-of-invert-
˓→displacement-field-iterations 20 --number-of-integration-points 10 --
˓→segmentation-image "[segmentation0.nii.gz,2,3]" --smoothing-variance 1.000000 --
˓→smoothing-velocity-field-parameter 1.500000 --thickness-prior-estimate 10.000000
˓→'
```
Inputs:

```
[Mandatory]
segmentation_image: (a pathlike object or string representing an
         existing file)
        A segmentation image must be supplied labeling the gray and white
        matters. Default values = 2 and 3, respectively.
        argument: ``--segmentation-image "%s"``
[Optional]
dimension: (3 or 2, nipype default value: 3)
        image dimension (2 or 3)
        argument: ``--image-dimensionality %d``
gray_matter_label: (an integer (int or long), nipype default value:
         2)The label value for the gray matter label in the segmentation_image.
white_matter_label: (an integer (int or long), nipype default value:
         3)
        The label value for the white matter label in the
        segmentation_image.
gray_matter_prob_image: (a pathlike object or string representing an
         existing file)
        In addition to the segmentation image, a gray matter probability
        image can be used. If no such image is supplied, one is created
        using the segmentation image and a variance of 1.0 mm.
        argument: ``--gray-matter-probability-image "%s"``
white_matter_prob_image: (a pathlike object or string representing an
         existing file)
        In addition to the segmentation image, a white matter probability
        image can be used. If no such image is supplied, one is created
       using the segmentation image and a variance of 1.0 mm.
       argument: ``--white-matter-probability-image "%s"``
convergence: (a unicode string, nipype default value: )
       Convergence is determined by fitting a line to the normalized energy
        profile of the last N iterations (where N is specified by the window
        size) and determining the slope which is then compared with the
       convergence threshold.
       argument: ``--convergence "%s"``
thickness_prior_estimate: (a float, nipype default value: 10)
       Provides a prior constraint on the final thickness measurement in
       mm.
       argument: ``--thickness-prior-estimate %f``
thickness_prior_image: (a pathlike object or string representing an
         existing file)
        An image containing spatially varying prior thickness values.
        argument: ``--thickness-prior-image "%s"``
gradient_step: (a float, nipype default value: 0.025)
       Gradient step size for the optimization.
        argument: ``--gradient-step %f``
```

```
smoothing_variance: (a float, nipype default value: 1.0)
        Defines the Gaussian smoothing of the hit and total images.
        argument: ``--smoothing-variance %f``
smoothing_velocity_field: (a float, nipype default value: 1.5)
        Defines the Gaussian smoothing of the velocity field (default =
        1.5). If the b-spline smoothing option is chosen, then this defines
        the isotropic mesh spacing for the smoothing spline (default = 15).
        argument: ``--smoothing-velocity-field-parameter %f``
use_bspline_smoothing: (a boolean)
        Sets the option for B-spline smoothing of the velocity field.
        argument: ``--use-bspline-smoothing 1``
number_integration_points: (an integer (int or long), nipype default
         value: 10)
        Number of compositions of the diffeomorphism per iteration.
        argument: ``--number-of-integration-points %d``
max_invert_displacement_field_iters: (an integer (int or long),
         nipype default value: 20)
        Maximum number of iterations for estimating the invertdisplacement
        field.
        argument: ``--maximum-number-of-invert-displacement-field-iterations
        %d``
cortical_thickness: (a pathlike object or string representing a file)
       Filename for the cortical thickness.
        argument: ``--output "%s"``
warped_white_matter: (a pathlike object or string representing a
         file)
        Filename for the warped white matter file.
num_threads: (an integer (int or long), nipype default value: 1)
       Number of ITK threads to use
args: (a unicode string)
       Additional parameters to the command
        argument: ``%s``
environ: (a dictionary with keys which are a bytes or None or a value
         of class 'str' and with values which are a bytes or None or a
         value of class 'str', nipype default value: {})
        Environment variables
```
Outputs:

```
cortical_thickness: (a pathlike object or string representing a file)
       A thickness map defined in the segmented gray matter.
warped_white_matter: (a pathlike object or string representing a
          file)
       A warped white matter image.
```
#### **References:**

None

# **46.4.8 LaplacianThickness**

# [Link to code](http://github.com/nipy/nipype/tree/88d479b69/nipype/interfaces/ants/segmentation.py#L241)

Wraps the executable command LaplacianThickness. Calculates the cortical thickness from an anatomical image

#### **Examples**

```
>>> from nipype.interfaces.ants import LaplacianThickness
>>> cort_thick = LaplacianThickness()
>>> cort_thick.inputs.input_wm = 'white_matter.nii.gz'
>>> cort_thick.inputs.input_gm = 'gray_matter.nii.gz'
>>> cort_thick.cmdline
'LaplacianThickness white_matter.nii.gz gray_matter.nii.gz white_matter_thickness.
˓→nii.gz'
```

```
>>> cort_thick.inputs.output_image = 'output_thickness.nii.gz'
>>> cort_thick.cmdline
'LaplacianThickness white_matter.nii.gz gray_matter.nii.gz output_thickness.nii.gz
˓→'
```
Inputs:

```
[Mandatory]
input_wm: (a pathlike object or string representing a file)
        white matter segmentation image
        argument: ``%s``, position: 1
input_gm: (a pathlike object or string representing a file)
        gray matter segmentation image
        argument: ``%s``, position: 2
[Optional]
output_image: (a pathlike object or string representing a file)
       name of output file
        argument: ``%s``, position: 3
smooth_param: (a float)
       Sigma of the Laplacian Recursive Image Filter (defaults to 1)
        argument: ``%s``, position: 4
prior_thickness: (a float)
       Prior thickness (defaults to 500)
        argument: ``%s``, position: 5
       requires: smooth_param
dT: (a float)
       Time delta used during integration (defaults to 0.01)
       argument: ``%s``, position: 6
       requires: prior_thickness
sulcus_prior: (a float)
        Positive floating point number for sulcus prior. Authors said that
        0.15 might be a reasonable value
        argument: ``%s``, position: 7
       requires: dT
tolerance: (a float)
        Tolerance to reach during optimization (defaults to 0.001)
        argument: ``%s``, position: 8
       requires: sulcus_prior
num_threads: (an integer (int or long), nipype default value: 1)
       Number of ITK threads to use
args: (a unicode string)
       Additional parameters to the command
        argument: ``%s``
environ: (a dictionary with keys which are a bytes or None or a value
         of class 'str' and with values which are a bytes or None or a
         value of class 'str', nipype default value: {})
       Environment variables
```
Outputs:

```
output_image: (a pathlike object or string representing an existing
          file)
       Cortical thickness
```
# **46.4.9 N4BiasFieldCorrection**

#### [Link to code](http://github.com/nipy/nipype/tree/88d479b69/nipype/interfaces/ants/segmentation.py#L337)

Wraps the executable command N4BiasFieldCorrection.

Bias field correction.

N4 is a variant of the popular N3 (nonparameteric nonuniform normalization) retrospective bias correction algorithm. Based on the assumption that the corruption of the low frequency bias field can be modeled as a convolution of the intensity histogram by a Gaussian, the basic algorithmic protocol is to iterate between deconvolving the intensity histogram by a Gaussian, remapping the intensities, and then spatially smoothing this result by a B-spline modeling of the bias field itself. The modifications from and improvements obtained over the original N3 algorithm are described in [\[Tustison2010\]](#page-1558-0).

#### **Examples**

```
>>> import copy
>>> from nipype.interfaces.ants import N4BiasFieldCorrection
>>> n4 = N4BiasFieldCorrection()
>>> n4.inputs.dimension = 3
>>> n4.inputs.input_image = 'structural.nii'
>>> n4.inputs.bspline_fitting_distance = 300
>>> n4.inputs.shrink_factor = 3
>>> n4.inputs.n_iterations = [50,50,30,20]
>>> n4.cmdline
'N4BiasFieldCorrection --bspline-fitting [ 300 ] -d 3 --input-image structural.
˓→nii --convergence [ 50x50x30x20 ] --output structural_corrected.nii --shrink-
˓→factor 3'
```

```
>>> n4_2 = copy.deepcopy(n4)
>>> n4_2.inputs.convergence_threshold = 1e-6
>>> n4_2.cmdline
'N4BiasFieldCorrection --bspline-fitting [ 300 ] -d 3 --input-image structural.
˓→nii --convergence [ 50x50x30x20, 1e-06 ] --output structural_corrected.nii --
˓→shrink-factor 3'
```

```
\Rightarrow n4_3 = copy \cdot deep copy (n4_2)>>> n4_3.inputs.bspline_order = 5
>>> n4_3.cmdline
'N4BiasFieldCorrection --bspline-fitting [ 300, 5 ] -d 3 --input-image structural.
˓→nii --convergence [ 50x50x30x20, 1e-06 ] --output structural_corrected.nii --
˓→shrink-factor 3'
```

```
>>> n4_4 = N4BiasFieldCorrection()
>>> n4_4.inputs.input_image = 'structural.nii'
>>> n4_4.inputs.save_bias = True
>>> n4_4.inputs.dimension = 3
>>> n4_4.cmdline
'N4BiasFieldCorrection -d 3 --input-image structural.nii --output [ structural_
˓→corrected.nii, structural_bias.nii ]'
```

```
>>> n4_5 = N4BiasFieldCorrection()
>>> n4_5.inputs.input_image = 'structural.nii'
>>> n4_5.inputs.dimension = 3
>>> n4_5.inputs.histogram_sharpening = (0.12, 0.02, 200)
>>> n4_5.cmdline
'N4BiasFieldCorrection -d 3 --histogram-sharpening [0.12,0.02,200] --input-image
˓→structural.nii --output structural_corrected.nii'
```
Inputs:

```
[Mandatory]
input_image: (a pathlike object or string representing a file)
        input for bias correction. Negative values or values close to zero
        should be processed prior to correction
        argument: ``--input-image %s``
save_bias: (a boolean, nipype default value: False)
       True if the estimated bias should be saved to file.
       mutually_exclusive: bias_image
copy_header: (a boolean, nipype default value: False)
       copy headers of the original image into the output (corrected) file
[Optional]
dimension: (3 or 2 or 4, nipype default value: 3)
        image dimension (2, 3 or 4)
       argument: ``-d %d``
mask_image: (a pathlike object or string representing a file)
        image to specify region to perform final bias correction in
        argument: ``--mask-image %s``
weight_image: (a pathlike object or string representing a file)
        image for relative weighting (e.g. probability map of the white
        matter) of voxels during the B-spline fitting.
        argument: ``--weight-image %s``
output_image: (a unicode string)
       output file name
       argument: ``--output %s``
bspline_fitting_distance: (a float)
       argument: ``--bspline-fitting %s``
bspline_order: (an integer (int or long))
        requires: bspline_fitting_distance
shrink_factor: (an integer (int or long))
       argument: ``--shrink-factor %d``
n_iterations: (a list of items which are an integer (int or long))
       argument: ``--convergence %s``
convergence_threshold: (a float)
       requires: n_iterations
bias_image: (a pathlike object or string representing a file)
       Filename for the estimated bias.
rescale_intensities: (a boolean, nipype default value: False)
       [NOTE: Only ANTs>=2.1.0]
       At each iteration, a new intensity mapping is calculated and applied
       but there
        is nothing which constrains the new intensity range to be within
        certain values.
        The result is that the range can "drift" from the original at each
        iteration.
        This option rescales to the [min,max] range of the original image
        intensities
        within the user-specified mask.
```

```
argument: ``-r``
histogram_sharpening: (a tuple of the form: (a float, a float, an
         integer (int or long)))
        Three-values tuple of histogram sharpening parameters (FWHM,
        wienerNose, numberOfHistogramBins).
        These options describe the histogram sharpening parameters, i.e. the
        deconvolution step parameters described in the original N3
        algorithm.
        The default values have been shown to work fairly well.
       argument: ``--histogram-sharpening [%g,%g,%d]``
num_threads: (an integer (int or long), nipype default value: 1)
       Number of ITK threads to use
args: (a unicode string)
       Additional parameters to the command
       arqument: ``%s``
environ: (a dictionary with keys which are a bytes or None or a value
         of class 'str' and with values which are a bytes or None or a
         value of class 'str', nipype default value: {})
        Environment variables
```
Outputs:

```
output_image: (a pathlike object or string representing an existing
         file)
        Warped image
bias_image: (a pathlike object or string representing an existing
         file)
        Estimated bias
```
# **46.5 interfaces.ants.utils**

# **46.5.1 AffineInitializer**

[Link to code](http://github.com/nipy/nipype/tree/88d479b69/nipype/interfaces/ants/utils.py#L292)

Wraps the executable command antsAffineInitializer. Initialize an affine transform (as in antsBrainExtraction.sh)

```
>>> from nipype.interfaces.ants import AffineInitializer
>>> init = AffineInitializer()
>>> init.inputs.fixed_image = 'fixed1.nii'
>>> init.inputs.moving_image = 'moving1.nii'
>>> init.cmdline
'antsAffineInitializer 3 fixed1.nii moving1.nii transform.mat 15.000000 0.100000
\leftrightarrow0 10'
```
Inputs:

```
[Mandatory]
fixed_image: (a pathlike object or string representing an existing
         file)
        reference image
        argument: ``%s``, position: 1
moving_image: (a pathlike object or string representing an existing
          file)
        moving image
        argument: ``%s``, position: 2
```

```
(continued from previous page)
```

```
[Optional]
dimension: (3 or 2, nipype default value: 3)
        dimension
        argument: ``%s``, position: 0
out_file: (a pathlike object or string representing a file, nipype
         default value: transform.mat)
       output transform file
        argument: ``%s``, position: 3
search_factor: (a float, nipype default value: 15.0)
       increments (degrees) for affine search
        argument: ``%f``, position: 4
radian_fraction: (0.0 \le a floating point number \le 1.0, nipype
         default value: 0.1)
        search this arc +/- principal axes
       argument: ``%f``, position: 5
principal_axes: (a boolean, nipype default value: False)
        whether the rotation is searched around an initial principal axis
        alignment.
        argument: ``%d``, position: 6
local_search: (an integer (int or long), nipype default value: 10)
         determines if a local optimization is run at each search point for
       the set number of iterations
       argument: ``%d``, position: 7
num_threads: (an integer (int or long), nipype default value: 1)
       Number of ITK threads to use
args: (a unicode string)
       Additional parameters to the command
       argument: ``%s``
environ: (a dictionary with keys which are a bytes or None or a value
         of class 'str' and with values which are a bytes or None or a
         value of class 'str', nipype default value: {})
        Environment variables
```
Outputs:

```
out_file: (a pathlike object or string representing a file)
       output transform file
```
# **46.5.2 AverageAffineTransform**

```
Link to code
```
Wraps the executable command AverageAffineTransform.

# **Examples**

```
>>> from nipype.interfaces.ants import AverageAffineTransform
>>> avg = AverageAffineTransform()
>>> avg.inputs.dimension = 3
>>> avg.inputs.transforms = ['trans.mat', 'func_to_struct.mat']
>>> avg.inputs.output_affine_transform = 'MYtemplatewarp.mat'
>>> avg.cmdline
'AverageAffineTransform 3 MYtemplatewarp.mat trans.mat func_to_struct.mat'
```
Inputs:

```
[Mandatory]
dimension: (3 or 2)
        image dimension (2 or 3)
        argument: ``%d``, position: 0
output_affine_transform: (a pathlike object or string representing a
         file)
        Outputfname.txt: the name of the resulting transform.
       argument: ``%s``, position: 1
transforms: (a list of items which are a pathlike object or string
         representing an existing file)
       transforms to average
        argument: ``%s``, position: 3
[Optional]
num_threads: (an integer (int or long), nipype default value: 1)
        Number of ITK threads to use
args: (a unicode string)
       Additional parameters to the command
       argument: ``%s`
environ: (a dictionary with keys which are a bytes or None or a value
         of class 'str' and with values which are a bytes or None or a
         value of class 'str', nipype default value: {})
        Environment variables
```
Outputs:

```
affine_transform: (a pathlike object or string representing an
          existing file)
       average transform file
```
# **46.5.3 AverageImages**

[Link to code](http://github.com/nipy/nipype/tree/88d479b69/nipype/interfaces/ants/utils.py#L99)

Wraps the executable command AverageImages.

### **Examples**

```
>>> from nipype.interfaces.ants import AverageImages
>>> avg = AverageImages()
>>> avg.inputs.dimension = 3
>>> avg.inputs.output_average_image = "average.nii.gz"
>>> avg.inputs.normalize = True
>>> avg.inputs.images = ['rc1s1.nii', 'rc1s1.nii']
>>> avg.cmdline
'AverageImages 3 average.nii.gz 1 rc1s1.nii rc1s1.nii'
```
Inputs:

```
[Mandatory]
dimension: (3 or 2)
        image dimension (2 or 3)
        argument: ``%d``, position: 0
normalize: (a boolean)
        Normalize: if true, the 2nd image is divided by its mean. This will
        select the largest image to average into.
       argument: ``%d``, position: 2
images: (a list of items which are a pathlike object or string
```

```
representing an existing file)
        image to apply transformation to (generally a coregistered
        functional)
        argument: ``%s``, position: 3
[Optional]
output_average_image: (a pathlike object or string representing a
          file, nipype default value: average.nii)
        the name of the resulting image.
       argument: ``%s``, position: 1
num_threads: (an integer (int or long), nipype default value: 1)
       Number of ITK threads to use
args: (a unicode string)
       Additional parameters to the command
       argument: ``%s``
environ: (a dictionary with keys which are a bytes or None or a value
         of class 'str' and with values which are a bytes or None or a
         value of class 'str', nipype default value: {})
        Environment variables
```
Outputs:

```
output_average_image: (a pathlike object or string representing an
         existing file)
       average image file
```
# **46.5.4 ComposeMultiTransform**

[Link to code](http://github.com/nipy/nipype/tree/88d479b69/nipype/interfaces/ants/utils.py#L343)

Wraps the executable command ComposeMultiTransform. Take a set of transformations and convert them to a single transformation matrix/warpfield.

### **Examples**

```
>>> from nipype.interfaces.ants import ComposeMultiTransform
>>> compose_transform = ComposeMultiTransform()
>>> compose_transform.inputs.dimension = 3
>>> compose_transform.inputs.transforms = ['struct_to_template.mat', 'func_to_
˓→struct.mat']
>>> compose_transform.cmdline
'ComposeMultiTransform 3 struct_to_template_composed.mat struct_to_template.mat
˓→func_to_struct.mat'
```
Inputs:

```
[Mandatory]
transforms: (a list of items which are a pathlike object or string
         representing an existing file)
        transforms to average
        argument: ``%s``, position: 3
[Optional]
dimension: (3 or 2, nipype default value: 3)
        image dimension (2 or 3)
        argument: ``%d``, position: 0
output_transform: (a pathlike object or string representing a file)
```

```
the name of the resulting transform.
        argument: ``%s``, position: 1
reference_image: (a pathlike object or string representing a file)
       Reference image (only necessary when output is warpfield)
        argument: ``%s``, position: 2
num_threads: (an integer (int or long), nipype default value: 1)
       Number of ITK threads to use
args: (a unicode string)
       Additional parameters to the command
       argument: ``%s``
environ: (a dictionary with keys which are a bytes or None or a value
         of class 'str' and with values which are a bytes or None or a
         value of class 'str', nipype default value: {})
        Environment variables
```
Outputs:

```
output_transform: (a pathlike object or string representing an
         existing file)
       Composed transform file
```
# **46.5.5 CreateJacobianDeterminantImage**

[Link to code](http://github.com/nipy/nipype/tree/88d479b69/nipype/interfaces/ants/utils.py#L207)

Wraps the executable command CreateJacobianDeterminantImage.

### **Examples**

```
>>> from nipype.interfaces.ants import CreateJacobianDeterminantImage
>>> jacobian = CreateJacobianDeterminantImage()
>>> jacobian.inputs.imageDimension = 3
>>> jacobian.inputs.deformationField = 'ants_Warp.nii.gz'
>>> jacobian.inputs.outputImage = 'out_name.nii.gz'
>>> jacobian.cmdline
'CreateJacobianDeterminantImage 3 ants_Warp.nii.gz out_name.nii.gz'
```
Inputs:

```
[Mandatory]
imageDimension: (3 or 2)
       image dimension (2 or 3)
       argument: ``%d``, position: 0
deformationField: (a pathlike object or string representing an
         existing file)
       deformation transformation file
       argument: ``%s``, position: 1
outputImage: (a pathlike object or string representing a file)
        output filename
        argument: ``%s``, position: 2
[Optional]
doLogJacobian: (0 or 1)
        return the log jacobian
       argument: ``%d``, position: 3
useGeometric: (0 or 1)
       return the geometric jacobian
```

```
argument: ``%d``, position: 4
num_threads: (an integer (int or long), nipype default value: 1)
       Number of ITK threads to use
args: (a unicode string)
       Additional parameters to the command
        argument: ``%s``
environ: (a dictionary with keys which are a bytes or None or a value
         of class 'str' and with values which are a bytes or None or a
         value of class 'str', nipype default value: {})
        Environment variables
```
Outputs:

```
jacobian_image: (a pathlike object or string representing an existing
         file)
       jacobian image
```
# **46.5.6 LabelGeometry**

#### [Link to code](http://github.com/nipy/nipype/tree/88d479b69/nipype/interfaces/ants/utils.py#L396)

Wraps the executable command LabelGeometryMeasures. Extracts geometry measures using a label file and an optional image file

### **Examples**

```
>>> from nipype.interfaces.ants import LabelGeometry
>>> label_extract = LabelGeometry()
>>> label_extract.inputs.dimension = 3
>>> label_extract.inputs.label_image = 'atlas.nii.gz'
>>> label_extract.cmdline
'LabelGeometryMeasures 3 atlas.nii.gz [] atlas.csv'
```

```
>>> label_extract.inputs.intensity_image = 'ants_Warp.nii.gz'
>>> label_extract.cmdline
'LabelGeometryMeasures 3 atlas.nii.gz ants_Warp.nii.gz atlas.csv'
```
Inputs:

```
[Mandatory]
label_image: (a pathlike object or string representing a file)
       label image to use for extracting geometry measures
       argument: ``%s``, position: 1
intensity_image: (a pathlike object or string representing an
         existing file, nipype default value: [])
        Intensity image to extract values from. This is an optional input
        argument: ``%s``, position: 2
[Optional]
dimension: (3 or 2, nipype default value: 3)
        image dimension (2 or 3)
        argument: ``%d``, position: 0
output_file: (a unicode string)
       name of output file
        argument: ``%s``, position: 3
num_threads: (an integer (int or long), nipype default value: 1)
       Number of ITK threads to use
```

```
args: (a unicode string)
       Additional parameters to the command
       argument: ``%s``
environ: (a dictionary with keys which are a bytes or None or a value
         of class 'str' and with values which are a bytes or None or a
         value of class 'str', nipype default value: {})
        Environment variables
```
Outputs:

```
output_file: (a pathlike object or string representing an existing
          file)
       CSV file of geometry measures
```
# **46.5.7 MultiplyImages**

[Link to code](http://github.com/nipy/nipype/tree/88d479b69/nipype/interfaces/ants/utils.py#L154)

Wraps the executable command MultiplyImages.

#### **Examples**

```
>>> from nipype.interfaces.ants import MultiplyImages
>>> test = MultiplyImages()
>>> test.inputs.dimension = 3
>>> test.inputs.first_input = 'moving2.nii'
>>> test.inputs.second_input = 0.25
>>> test.inputs.output_product_image = "out.nii"
>>> test.cmdline
'MultiplyImages 3 moving2.nii 0.25 out.nii'
```
Inputs:

```
[Mandatory]
dimension: (3 or 2)
       image dimension (2 or 3)
       argument: ``%d``, position: 0
first_input: (a pathlike object or string representing an existing
         file)
        image 1
        argument: ``%s``, position: 1
second_input: (a pathlike object or string representing an existing
         file or a float)
       image 2 or multiplication weight
       argument: ``%s``, position: 2
output_product_image: (a pathlike object or string representing a
         file)
        Outputfname.nii.gz: the name of the resulting image.
        argument: ``%s``, position: 3
[Optional]
num_threads: (an integer (int or long), nipype default value: 1)
       Number of ITK threads to use
args: (a unicode string)
       Additional parameters to the command
       argument: ``%s`
environ: (a dictionary with keys which are a bytes or None or a value
```

```
of class 'str' and with values which are a bytes or None or a
 value of class 'str', nipype default value: {})
Environment variables
```
Outputs:

```
output_product_image: (a pathlike object or string representing an
         existing file)
       average image file
```
# **46.6 interfaces.ants.visualization**

# **46.6.1 ConvertScalarImageToRGB**

[Link to code](http://github.com/nipy/nipype/tree/88d479b69/nipype/interfaces/ants/visualization.py#L69)

Wraps the executable command ConvertScalarImageToRGB.

#### **Examples**

```
>>> from nipype.interfaces.ants.visualization import ConvertScalarImageToRGB
>>> converter = ConvertScalarImageToRGB()
>>> converter.inputs.dimension = 3
>>> converter.inputs.input_image = 'T1.nii.gz'
>>> converter.inputs.colormap = 'jet'
>>> converter.inputs.minimum_input = 0
>>> converter.inputs.maximum_input = 6
>>> converter.cmdline
'ConvertScalarImageToRGB 3 T1.nii.gz rgb.nii.gz none jet none 0 6 0 255'
```
Inputs:

```
[Mandatory]
dimension: (3 or 2, nipype default value: 3)
        image dimension (2 or 3)
        argument: ``%d``, position: 0
input_image: (a pathlike object or string representing an existing
          file)
       Main input is a 3-D grayscale image.
       argument: ``%s``, position: 1
colormap: (a unicode string, nipype default value: )
       Possible colormaps: grey, red, green, blue, copper, jet, hsv,
        spring, summer, autumn, winter, hot, cool, overunder, custom
       argument: ``%s``, position: 4
minimum_input: (an integer (int or long))
       minimum input
       argument: ``%d``, position: 6
maximum_input: (an integer (int or long))
       maximum input
        argument: ``%d``, position: 7
[Optional]
output_image: (a unicode string, nipype default value: rgb.nii.gz)
        rgb output image
        argument: ``%s``, position: 2
mask_image: (a pathlike object or string representing an existing
```

```
file, nipype default value: none)
        mask image
        argument: ``%s``, position: 3
custom_color_map_file: (a unicode string, nipype default value: none)
       custom color map file
        argument: ``%s``, position: 5
minimum_RGB_output: (an integer (int or long), nipype default value:
         (argument: ``%d``, position: 8
maximum_RGB_output: (an integer (int or long), nipype default value:
         255)
       argument: ``%d``, position: 9
num_threads: (an integer (int or long), nipype default value: 1)
       Number of ITK threads to use
args: (a unicode string)
       Additional parameters to the command
       argument: ``%s``
environ: (a dictionary with keys which are a bytes or None or a value
         of class 'str' and with values which are a bytes or None or a
         value of class 'str', nipype default value: {})
        Environment variables
```
Outputs:

```
output_image: (a pathlike object or string representing an existing
         file)
       converted RGB image
```
# **46.6.2 CreateTiledMosaic**

[Link to code](http://github.com/nipy/nipype/tree/88d479b69/nipype/interfaces/ants/visualization.py#L161)

Wraps the executable command CreateTiledMosaic.

The program CreateTiledMosaic in conjunction with ConvertScalarImageToRGB provides useful functionality for common image analysis tasks. The basic usage of CreateTiledMosaic is to tile a 3-D image volume slicewise into a 2-D image.

#### **Examples**

```
>>> from nipype.interfaces.ants.visualization import CreateTiledMosaic
>>> mosaic_slicer = CreateTiledMosaic()
>>> mosaic_slicer.inputs.input_image = 'T1.nii.gz'
>>> mosaic_slicer.inputs.rgb_image = 'rgb.nii.gz'
>>> mosaic_slicer.inputs.mask_image = 'mask.nii.gz'
>>> mosaic_slicer.inputs.output_image = 'output.png'
>>> mosaic_slicer.inputs.alpha_value = 0.5
>>> mosaic_slicer.inputs.direction = 2
>>> mosaic_slicer.inputs.pad_or_crop = '[ -15x -50 , -15x -30 ,0]'
>>> mosaic_slicer.inputs.slices = '[2 ,100 ,160]'
>>> mosaic_slicer.cmdline
'CreateTiledMosaic -a 0.50 -d 2 -i T1.nii.gz -x mask.nii.gz -o output.png -p [ -
˓→15x -50 , -15x -30 ,0] -r rgb.nii.gz -s [2 ,100 ,160]'
```
Inputs:

```
[Mandatory]
input_image: (a pathlike object or string representing an existing
```

```
file)
        Main input is a 3-D grayscale image.
        argument: ``-i %s`
rgb_image: (a pathlike object or string representing an existing
         file)
        An optional Rgb image can be added as an overlay.It must have the
        same imagegeometry as the input grayscale image.
        argument: ``-r %s``
[Optional]
mask_image: (a pathlike object or string representing an existing
         file)
        Specifies the ROI of the RGB voxels used.
        arqument: ``-x %s``
alpha_value: (a float)
        If an Rgb image is provided, render the overlay using the specified
        alpha parameter.
        argument: ``-a %.2f``
output_image: (a unicode string, nipype default value: output.png)
        The output consists of the tiled mosaic image.
        argument: ``-o %s``
tile_geometry: (a unicode string)
        The tile geometry specifies the number of rows and columnsin the
        output image. For example, if the user specifies "5x10", then 5 rows
        by 10 columns of slices are rendered. If R < 0 and C > 0 (or vice
        versa), the negative value is selectedbased on direction.
       argument: ``-t %s``
direction: (an integer (int or long))
        Specifies the direction of the slices. If no direction is specified,
        the direction with the coarsest spacing is chosen.
       argument: ``-d %d``
pad_or_crop: (a unicode string)
       argument passed to -p flag:[padVoxelWidth,<constantValue=0>][lowerPa
        dding[0]xlowerPadding[1],upperPadding[0]xupperPadding[1],constantVal
       ue]The user can specify whether to pad or crop a specified voxel-
       width boundary of each individual slice. For this program, cropping
       is simply padding with negative voxel-widths.If one pads (+), the
       user can also specify a constant pad value (default = 0). If a mask
       is specified, the user can use the mask to define the region, by
       using the keyword "mask" plus an offset, e.g. "-p mask+3".
       argument: ``-p %s``
slices: (a unicode string)
        Number of slices to increment Slice1xSlice2xSlice3[numberOfSlicesToI
       ncrement,<minSlice=0>,<maxSlice=lastSlice>]
       argument: ``-s %s``
flip slice: (a unicode string)
        flipXxflipY
       argument: ``-f %s``
permute_axes: (a boolean)
       doPermute
       argument: ``-q``
num_threads: (an integer (int or long), nipype default value: 1)
       Number of ITK threads to use
args: (a unicode string)
       Additional parameters to the command
       argument: ``%s``
environ: (a dictionary with keys which are a bytes or None or a value
```

```
of class 'str' and with values which are a bytes or None or a
 value of class 'str', nipype default value: {})
Environment variables
```
Outputs:

```
output_image: (a pathlike object or string representing an existing
          file)
       image file
```
# CHAPTER 47

# interfaces.base

# **47.1 interfaces.base.core**

# **47.1.1 BaseInterface**

[Link to code](http://github.com/nipy/nipype/tree/88d479b69/nipype/interfaces/base/core.py#L132) Implements common interface functionality.

### **Implements**

- Initializes inputs/outputs from input\_spec/output\_spec
- Provides help based on input\_spec and output\_spec
- Checks for mandatory inputs before running an interface
- Runs an interface and returns results
- Determines which inputs should be copied or linked to cwd

This class does not implement aggregate\_outputs, input\_spec or output\_spec. These should be defined by derived classes.

This class cannot be instantiated.

## **Relevant Interface attributes**

input\_spec points to the traited class for the inputs output\_spec points to the traited class for the outputs \_redirect\_x should be set to True when the interface requires

connecting to a \$DISPLAY (default is False).

Inputs:

**None**

Outputs:

**None**

# **47.1.2 CommandLine**

[Link to code](http://github.com/nipy/nipype/tree/88d479b69/nipype/interfaces/base/core.py#L597)

**resource\_monitor** if **False** prevents resource-monitoring this interface, if True monitoring will be enabled IFF the general Nipype config is set on  $(resource_m$ onitor = true).

Implements functionality to interact with command line programs class must be instantiated with a command argument

#### **Parameters**

command [string] define base immutable *command* you wish to run args [string, optional] optional arguments passed to base *command*

#### **Examples**

```
>>> import pprint
>>> from nipype.interfaces.base import CommandLine
>>> cli = CommandLine(command='ls', environ={'DISPLAY': ':1'})
>>> cli.inputs.args = '-al'
>>> cli.cmdline
'ls -al'
```
# Use get\_traitsfree() to check all inputs set >>> pprint.pprint(cli.inputs.get\_traitsfree()) # doctest: {'args': '-al', 'environ': {'DISPLAY': ':1'}}

```
>>> cli.inputs.get_hashval()[0][0]
('args', '-al')
>>> cli.inputs.get_hashval()[1]
'11c37f97649cd61627f4afe5136af8c0'
```
Inputs:

```
[Optional]
args: (a unicode string)
       Additional parameters to the command
       arqument: ``%s``
environ: (a dictionary with keys which are a bytes or None or a value
         of class 'str' and with values which are a bytes or None or a
         value of class 'str', nipype default value: {})
        Environment variables
```
Outputs:

**None**

## **47.1.3 LibraryBaseInterface**

[Link to code](http://github.com/nipy/nipype/tree/88d479b69/nipype/interfaces/base/core.py#L1029) Inputs:

**None**

Outputs:

**None**

## **47.1.4 MpiCommandLine**

#### [Link to code](http://github.com/nipy/nipype/tree/88d479b69/nipype/interfaces/base/core.py#L958)

Implements functionality to interact with command line programs that can be run with MPI (i.e. using 'mpiexec').

#### **Examples**

```
>>> from nipype.interfaces.base import MpiCommandLine
>>> mpi_cli = MpiCommandLine(command='my_mpi_prog')
>>> mpi_cli.inputs.args = '-v'
>>> mpi_cli.cmdline
'my_mpi_prog -v'
```

```
>>> mpi_cli.inputs.use_mpi = True
>>> mpi_cli.inputs.n_procs = 8
>>> mpi_cli.cmdline
'mpiexec -n 8 my_mpi_prog -v'
```
Inputs:

```
[Optional]
use_mpi: (a boolean, nipype default value: False)
        Whether or not to run the command with mpiexec
n_procs: (an integer (int or long))
       Num processors to specify to mpiexec. Do not specify if this is
       managed externally (e.g. through SGE)
args: (a unicode string)
       Additional parameters to the command
       argument: ``%s``
environ: (a dictionary with keys which are a bytes or None or a value
         of class 'str' and with values which are a bytes or None or a
         value of class 'str', nipype default value: {})
        Environment variables
```
Outputs:

**None**

# **47.1.5 SEMLikeCommandLine**

[Link to code](http://github.com/nipy/nipype/tree/88d479b69/nipype/interfaces/base/core.py#L989)

In SEM derived interface all outputs have corresponding inputs. However, some SEM commands create outputs that are not defined in the XML. In those cases one has to create a subclass of the autogenerated one and overload the \_list\_outputs method. \_outputs\_from\_inputs should still be used but only for the reduced (by excluding those that do not have corresponding inputs list of outputs.

Inputs:

```
[Optional]
args: (a unicode string)
       Additional parameters to the command
       argument: ``%s`
environ: (a dictionary with keys which are a bytes or None or a value
         of class 'str' and with values which are a bytes or None or a
         value of class 'str', nipype default value: {})
        Environment variables
```
Outputs:

**None**

# **47.1.6 SimpleInterface**

[Link to code](http://github.com/nipy/nipype/tree/88d479b69/nipype/interfaces/base/core.py#L548)

An interface pattern that allows outputs to be set in a dictionary called results that is automatically interpreted by \_list\_outputs() to find the outputs.

When implementing \_run\_interface, set outputs with:

self.\_results[out\_name] = out\_value

This can be a way to upgrade a Function interface to do type checking.

#### **Examples**

```
>>> from nipype.interfaces.base import (
... SimpleInterface, BaseInterfaceInputSpec, TraitedSpec)
```

```
>>> def double(x):
... return 2 * x
\sim \sim \sim>>> class DoubleInputSpec(BaseInterfaceInputSpec):
... x = traits.Float(mandatory=True)
\sim\ \sim \ \sim>>> class DoubleOutputSpec(TraitedSpec):
... doubled = traits.Float()
\sim\ \sim \ \sim>>> class Double(SimpleInterface):
... input_spec = DoubleInputSpec
... output_spec = DoubleOutputSpec
\sim \sim \sim... def _run_interface(self, runtime):
... self._results['doubled'] = double(self.inputs.x)
... return runtime
```

```
\Rightarrow \Rightarrow dbl = Double()
>>> dbl.inputs.x = 2
>>> dbl.run().outputs.doubled
4.0
```
Inputs:

**None**

Outputs:

**None**

# **47.1.7 StdOutCommandLine**

[Link to code](http://github.com/nipy/nipype/tree/88d479b69/nipype/interfaces/base/core.py#L948) Inputs:

```
[Optional]
out_file: (a pathlike object or string representing a file)
       argument: ``> %s``, position: -1
args: (a unicode string)
       Additional parameters to the command
       argument: ``%s``
environ: (a dictionary with keys which are a bytes or None or a value
         of class 'str' and with values which are a bytes or None or a
         value of class 'str', nipype default value: {})
        Environment variables
```
Outputs:

**None**

# **47.2 interfaces.base.specs**

# **47.2.1 get\_filecopy\_info()**

[Link to code](http://github.com/nipy/nipype/tree/88d479b69/nipype/interfaces/base/specs.py#L424)

Provides information about file inputs to copy or link to cwd. Necessary for pipeline operation

# **47.3 interfaces.base.support**

## **47.3.1 format\_help()**

[Link to code](http://github.com/nipy/nipype/tree/88d479b69/nipype/interfaces/base/support.py#L241) Prints help text of a Nipype interface

```
>>> from nipype.interfaces.afni import GCOR
>>> GCOR.help() # doctest: +ELLIPSIS, +NORMALIZE_WHITESPACE
Wraps the executable command ``@compute_gcor``.
<BLANKLINE>
Computes the average correlation between every voxel
and ever other voxel, over any give mask.
<BLANKLINE>
<BLANKLINE>
For complete details, ...
```
# **47.3.2 get\_trait\_desc()**

[Link to code](http://github.com/nipy/nipype/tree/88d479b69/nipype/interfaces/base/support.py#L341) Parses a HasTraits object into a nipype documentation string

# **47.4 interfaces.base.traits\_extension**

### **47.4.1 has\_metadata()**

```
Link to code
```
Checks if a given trait has a metadata (and optionally if it is set to particular value)

# **47.4.2 isdefined()**

[Link to code](http://github.com/nipy/nipype/tree/88d479b69/nipype/interfaces/base/traits_extension.py#L352)

# **47.4.3 rebase\_path\_traits()**

[Link to code](http://github.com/nipy/nipype/tree/88d479b69/nipype/interfaces/base/traits_extension.py#L557) Rebase a BasePath-derived trait given an interface spec.

# **47.4.4 resolve\_path\_traits()**

[Link to code](http://github.com/nipy/nipype/tree/88d479b69/nipype/interfaces/base/traits_extension.py#L562) Resolve a BasePath-derived trait given an interface spec.

# CHAPTER 48

interfaces.brainsuite

# **48.1 interfaces.brainsuite.brainsuite**

# **48.1.1 BDP**

[Link to code](http://github.com/nipy/nipype/tree/88d479b69/nipype/interfaces/brainsuite/brainsuite.py#L1675)

Wraps the executable command bdp.sh.

BrainSuite Diffusion Pipeline (BDP) enables fusion of diffusion and structural MRI information for advanced image and connectivity analysis. It provides various methods for distortion correction, co-registration, diffusion modeling (DTI and ODF) and basic ROI-wise statistic. BDP is a flexible and diverse tool which supports wide variety of diffusion datasets. For more information, please see: <http://brainsuite.org/processing/diffusion/>

#### **Examples**

```
>>> from nipype.interfaces import brainsuite
>>> bdp = brainsuite.BDP()
>>> bdp.inputs.bfcFile = '/directory/subdir/prefix.bfc.nii.gz'
>>> bdp.inputs.inputDiffusionData = '/directory/subdir/prefix.dwi.nii.gz'
>>> bdp.inputs.BVecBValPair = ['/directory/subdir/prefix.dwi.bvec', '/directory/
˓→subdir/prefix.dwi.bval']
>>> results = bdp.run() #doctest: +SKIP
```
Inputs:

```
[Mandatory]
bfcFile: (a pathlike object or string representing a file)
        Specify absolute path to file produced by bfc. By default, bfc
        produces the file in the format: prefix.bfc.nii.gz
        argument: ``%s``, position: 0
       mutually_exclusive: noStructuralRegistration
noStructuralRegistration: (a boolean)
       Allows BDP to work without any structural input. This can useful
        when one is only interested in diffusion modelling part of BDP. With
        this flag only fieldmap-based distortion correction is supported.
        outPrefix can be used to specify fileprefix of the output filenames.
        Change dwiMask to define region of interest for diffusion modelling.
```

```
argument: ``--no-structural-registration``, position: 0
        mutually_exclusive: bfcFile
inputDiffusionData: (a pathlike object or string representing a file)
        Specifies the absolute path and filename of the input diffusion data
        in 4D NIfTI-1 format. The flag must be followed by the filename.
        Only NIfTI-1 files with extension .nii or .nii.gz are supported.
        Furthermore, either bMatrixFile, or a combination of both bValueFile
        and diffusionGradientFile must be used to provide the necessary
        b-matrices/b-values and gradient vectors.
        argument: ``--nii %s``, position: -2
bMatrixFile: (a pathlike object or string representing a file)
        Specifies the absolute path and filename of the file containing
        b-matrices for diffusion-weighted scans. The flag must be followed
        by the filename. This file must be a plain text file containing 3x3
        matrices for each diffusion encoding direction. It should contain
        zero matrices corresponding to b=0 images. This file usually has
        ".bmat" as its extension, and can be used to provide BDP with the
        more-accurate b-matrices as saved by some proprietary scanners. The
        b-matrices specified by the file must be in the voxel coordinates of
        the input diffusion weighted image (NIfTI file). In case b-matrices
        are not known/calculated, bvec and .bval files can be used instead
        (see diffusionGradientFile and bValueFile).
        argument: ``--bmat %s``, position: -1
       mutually_exclusive: BVecBValPair
BVecBValPair: (a list of from 2 to 2 items which are a unicode
         string)
       Must input a list containing first the BVector file, then the BValue
        file (both must be absolute paths)
        Example: bdp.inputs.BVecBValPair =
        ['/directory/subdir/prefix.dwi.bvec',
        '/directory/subdir/prefix.dwi.bval'] The first item in the list
        specifies the filename of the file containing b-values for the
        diffusion scan. The b-value file must be a plain-text file and
        usually has an extension of .bval
        The second item in the list specifies the filename of the file
        containing the diffusion gradient directions (specified in the voxel
        coordinates of the input diffusion-weighted image)The b-vectors file
        must be a plain text file and usually has an extension of .bvec
        argument: ``--bvec %s --bval %s``, position: -1
        mutually_exclusive: bMatrixFile
[Optional]
dataSinkDelay: (a list of items which are a unicode string)
        For use in parallel processing workflows including Brainsuite
        Cortical Surface Extraction sequence. Connect datasink out_file to
        dataSinkDelay to delay execution of BDP until dataSink has finished
        sinking outputs. In particular, BDP may be run after BFC has
        finished. For more information see
        http://brainsuite.org/processing/diffusion/pipeline/
        argument: ``%s``
phaseEncodingDirection: ('x' or 'x-' or 'y' or 'y-' or 'z' or 'z-')
        Specifies the phase-encoding direction of the EPI (diffusion)
        images. It is same as the dominant direction of distortion in the
        images. This information is used to constrain the distortion
        correction along the specified direction. Directions are represented
        by any one of x, x-, y, y-, z or z-. "x" direction increases towards
        the right side of the subject, while "x-" increases towards the left
```

```
side of the subject. Similarly, "y" and "y-" are along the anterior-
        posterior direction of the subject, and "z" & "z-" are along the
        inferior-superior direction. When this flag is not used, BDP uses
        "y" as the default phase-encoding direction.
        argument: ``--dir=%s``
echoSpacing: (a float)
        Sets the echo spacing to t seconds, which is used for fieldmap-based
        distortion correction. This flag is required when using
        fieldmapCorrection
       argument: ``--echo-spacing=%f``
bValRatioThreshold: (a float)
       Sets a threshold which is used to determine b=0 images. When there
        are no diffusion weighted image with b-value of zero, then BDP tries
        to use diffusion weighted images with a low b-value in place of b=0
        image. The diffusion images with minimum b-value is used as b=0
        image only if the ratio of the maximum and minimum b-value is more
        than the specified threshold. A lower value of threshold will allow
        diffusion images with higher b-value to be used as b=0 image. The
        default value of this threshold is set to 45, if this trait is not
        set.
        argument: ``--bval-ratio-threshold %f``
estimateTensors: (a boolean)
       Estimates diffusion tensors using a weighted log-linear estimation
        and saves derived diffusion tensor parameters (FA, MD, axial,
        radial, L2, L3). This is the default behavior if no diffusion
        modeling flags are specified. The estimated diffusion tensors can be
        visualized by loading the saved *.eig.nii.gz file in BrainSuite. BDP
        reports diffusivity (MD, axial, radial, L2 and L3) in a unit which
       is reciprocal inverse of the unit of input b-value.
       argument: ``--tensors`
estimateODF_FRACT: (a boolean)
       Estimates ODFs using the Funk-Radon and Cosine Transformation
        (FRACT). The outputs are saved in a separate directory with name
        "FRACT" and the ODFs can be visualized by loading the saved ".odf"
        file in BrainSuite.
        argument: ``--FRACT``
estimateODF_FRT: (a boolean)
       Estimates ODFs using Funk-Radon Transformation (FRT). The
        coefficient maps for ODFs are saved in a separate directory with
        name "FRT" and the ODFs can be visualized by loading the saved
        ".odf" file in BrainSuite. The derived generalized-FA (GFA) maps are
       also saved in the output directory.
       argument: ``--FRT``
estimateODF_3DShore: (a float)
        Estimates ODFs using 3Dshore. Pass in diffusion time, in ms
        argument: ``--3dshore --diffusion time ms f^{\prime}`
odfLambta: (a boolean)
        Sets the regularization parameter, lambda, of the Laplace-Beltrami
        operator while estimating ODFs. The default value is set to 0.006 .
        This can be used to set the appropriate regularization for the input
        diffusion data.
       argument: ``--odf-lambda <L>``
t1Mask: (a pathlike object or string representing a file)
        Specifies the filename of the brain-mask file for input T1-weighted
        image. This mask can be same as the brain mask generated during
        BrainSuite extraction sequence. For best results, the mask should
        not include any extra-meningial tissues from T1-weighted image. The
```

```
mask must be in the same coordinates as input T1-weighted image
        (i.e. should overlay correctly with input <fileprefix>.bfc.nii.gz
        file in BrainSuite). This mask is used for co-registration and
        defining brain boundary for statistics computation. The mask can be
        generated and/or edited in BrainSuite. In case
        outputDiffusionCoordinates is also used, this mask is first
        transformed to diffusion coordinate and the transformed mask is used
        for defining brain boundary in diffusion coordinates. When t1Mask is
        not set, BDP will try to use fileprefix>.mask.nii.gz as brain-mask.
        If <fileprefix>.mask.nii.gz is not found, then BDP will use the
        input <fileprefix>.bfc.nii.gz itself as mask (i.e. all non-zero
        voxels in <fileprefix>.bfc.nii.gz is assumed to constitute brain
        mask).
       argument: ``--t1-mask %s``
dwiMask: (a pathlike object or string representing a file)
        Specifies the filename of the brain-mask file for diffusion data.
        This mask is used only for co-registration purposes and can affect
        overall quality of co-registration (see t1Mask for definition of
        brain mask for statistics computation). The mask must be a 3D volume
        and should be in the same coordinates as input Diffusion file/data
        (i.e. should overlay correctly with input diffusion data in
        BrainSuite). For best results, the mask should include only brain
        voxels (CSF voxels around brain is also acceptable). When this flag
        is not used, BDP will generate a pseudo mask using first b=0 image
        volume and would save it as fileprefix>.dwi.RSA.mask.nii.gz. In case
        co-registration is not accurate with automatically generated pseudo
        mask, BDP should be re-run with a refined diffusion mask. The mask
        can be generated and/or edited in BrainSuite.
       argument: ``--dwi-mask %s``
rigidRegMeasure: ('MI' or 'INVERSION' or 'BDP')
        Defines the similarity measure to be used for rigid registration.
        Possible measures are "MI", "INVERSION" and "BDP". MI measure uses
        normalized mutual information based cost function. INVERSION measure
        uses simpler cost function based on sum of squared difference by
        exploiting the approximate inverse-contrast relationship in T1- and
        T2-weighted images. BDP measure combines MI and INVERSION. It starts
        with INVERSION measure and refines the result with MI measure. BDP
        is the default measure when this trait is not set.
       argument: ``--rigid-reg-measure %s``
dcorrRegMeasure: ('MI' or 'INVERSION-EPI' or 'INVERSION-T1' or
         'INVERSION-BOTH' or 'BDP')
        Defines the method for registration-based distortion correction.
        Possible methods are "MI", "INVERSION-EPI", "INVERSION-T1",
        INVERSION-BOTH", and "BDP". MI method uses normalized mutual
        information based cost-function while estimating the distortion
        field. INVERSION-based method uses simpler cost function based on
        sum of squared difference by exploiting the known approximate
        contrast relationship in T1- and T2-weighted images. T2-weighted EPI
        is inverted when INVERSION-EPI is used; T1-image is inverted when
        INVERSION-T1 is used; and both are inverted when INVERSION-BOTH is
        used. BDP method add the MI-based refinement after the correction
        using INVERSION-BOTH method. BDP is the default method when this
        trait is not set.
       argument: ``--dcorr-reg-method %s``
dcorrWeight: (a float)
        Sets the (scalar) weighting parameter for regularization penalty in
        registration-based distortion correction. Set this trait to a
```
```
single, non-negative number which specifies the weight. A large
        regularization weight encourages smoother distortion field at the
        cost of low measure of image similarity after distortion correction.
        On the other hand, a smaller regularization weight can result into
        higher measure of image similarity but with unrealistic and unsmooth
        distortion field. A weight of 0.5 would reduce the penalty to half
        of the default regularization penalty (By default, this weight is
        set to 1.0). Similarly, a weight of 2.0 would increase the penalty
        to twice of the default penalty.
        argument: ``--dcorr-regularization-wt %f``
skipDistortionCorr: (a boolean)
        Skips distortion correction completely and performs only a rigid
        registration of diffusion and T1-weighted image. This can be useful
        when the input diffusion images do not have any distortion or they
        have been corrected for distortion.
        argument: ``--no-distortion-correction``
skipNonuniformityCorr: (a boolean)
        Skips intensity non-uniformity correction in b=0 image for
        registration-based distortion correction. The intensity non-
        uniformity correction does not affect any diffusion modeling.
        argument: ``--no-nonuniformity-correction``
skipIntensityCorr: (a boolean)
        Disables intensity correction when performing distortion correction.
        Intensity correction can change the noise distribution in the
        corrected image, but it does not affect estimated diffusion
        parameters like FA, etc.
        argument: ``--no-intensity-correction``
       mutually_exclusive: fieldmapCorrectionMethod
fieldmapCorrection: (a pathlike object or string representing a file)
       Use an acquired fieldmap for distortion correction. The fieldmap
        must have units of radians/second. Specify the filename of the
        fieldmap file. The field of view (FOV) of the fieldmap scan must
        cover the FOV of the diffusion scan. BDP will try to check the
        overlap of the FOV of the two scans and will issue a warning/error
        if the diffusion scan"s FOV is not fully covered by the fieldmap"s
        FOV. BDP uses all of the information saved in the NIfTI header to
        compute the FOV. If you get this error and think that it is
        incorrect, then it can be suppressed using the flag ignore-fieldmap-
       FOV. Neither the image matrix size nor the imaging grid resolution
        of the fieldmap needs to be the same as that of the diffusion scan,
        but the fieldmap must be pre-registred to the diffusion scan. BDP
        does NOT align the fieldmap to the diffusion scan, nor does it check
        the alignment of the fieldmap and diffusion scans. Only NIfTI files
        with extension of .nii or .nii.gz are supported. Fieldmap-based
        distortion correction also requires the echoSpacing. Also
        fieldmapCorrectionMethod allows you to define method for distortion
        correction. least squares is the default method.
        argument: ``--fieldmap-correction %s``
        requires: echoSpacing
fieldmapCorrectionMethod: ('pixelshift' or 'leastsq')
        Defines the distortion correction method while using fieldmap.
        Possible methods are "pixelshift" and "leastsq". leastsq is the
        default method when this flag is not used. Pixel-shift (pixelshift)
        method uses image interpolation to un-distort the distorted
        diffusion images. Least squares (leastsq) method uses a physical
        model of distortion which is more accurate (and more computationally
        expensive) than pixel-shift method.
```

```
argument: ``--fieldmap-correction-method %s``
        mutually_exclusive: skipIntensityCorr
ignoreFieldmapFOV: (a boolean)
        Supresses the error generated by an insufficient field of view of
        the input fieldmap and continues with the processing. It is useful
        only when used with fieldmap-based distortion correction. See
        fieldmap-correction for a detailed explanation.
        argument: ``--ignore-fieldmap-fov``
fieldmapSmooth: (a float)
        Applies 3D Gaussian smoothing with a standard deviation of S
        millimeters (mm) to the input fieldmap before applying distortion
        correction. This trait is only useful with fieldmapCorrection. Skip
        this trait for no smoothing.
       argument: ``--fieldmap-smooth3=%f``
transformDiffusionVolume: (a pathlike object or string representing a
         file)
        This flag allows to define custom volumes in diffusion coordinate
        which would be transformed into T1 coordinate in a rigid fashion.
        The flag must be followed by the name of either a NIfTI file or of a
        folder that contains one or more NIfTI files. All of the files must
        be in diffusion coordinate, i.e. the files should overlay correctly
        with the diffusion scan in BrainSuite. Only NIfTI files with an
        extension of .nii or .nii.gz are supported. The transformed files
        are written to the output directory with suffix ".T1_coord" in the
        filename and will not be corrected for distortion, if any. The trait
        transformInterpolation can be used to define the type of
        interpolation that would be used (default is set to linear). If you
        are attempting to transform a label file or mask file, use "nearest"
        interpolation method with transformInterpolation. See also
        transformT1Volume and transformInterpolation
        argument: ``--transform-diffusion-volume %s``
transformT1Volume: (a pathlike object or string representing a file)
        Same as transformDiffusionVolume except that files specified must be
        in T1 coordinate, i.e. the files should overlay correctly with the
        input <fileprefix>.bfc.nii.gz files in BrainSuite. BDP transforms
        these data/images from T1 coordinate to diffusion coordinate. The
        transformed files are written to the output directory with suffix
        ".D_coord" in the filename. See also transformDiffusionVolume and
       transformInterpolation.
       argument: ``--transform-t1-volume %s``
transformInterpolation: ('linear' or 'nearest' or 'cubic' or
          'spline')
        Defines the type of interpolation method which would be used while
        transforming volumes defined by transformT1Volume and
        transformDiffusionVolume. Possible methods are "linear", "nearest",
        "cubic" and "spline". By default, "linear" interpolation is used.
        argument: ``--transform-interpolation %s``
transformT1Surface: (a pathlike object or string representing a file)
        Similar to transformT1Volume, except that this flag allows
        transforming surfaces (instead of volumes) in T1 coordinate into
        diffusion coordinate in a rigid fashion. The flag must be followed
        by the name of either a .dfs file or of a folder that contains one
        or more dfs files. All of the files must be in T1 coordinate, i.e.
        the files should overlay correctly with the T1-weighted scan in
        BrainSuite. The transformed files are written to the output
        directory with suffix D_coord" in the filename.
        argument: ``--transform-t1-surface %s``
```

```
transformDiffusionSurface: (a pathlike object or string representing
          a file)
        Same as transformT1Volume, except that the .dfs files specified must
        be in diffusion coordinate, i.e. the surface files should overlay
        correctly with the diffusion scan in BrainSuite. The transformed
        files are written to the output directory with suffix ".T1_coord" in
        the filename. See also transformT1Volume.
        argument: ``--transform-diffusion-surface %s``
transformDataOnly: (a boolean)
        Skip all of the processing (co-registration, distortion correction
        and tensor/ODF estimation) and directly start transformation of
        defined custom volumes, mask and labels (using transformT1Volume,
        transformDiffusionVolume, transformT1Surface,
        transformDiffusionSurface, customDiffusionLabel, customT1Label).
        This flag is useful when BDP was previously run on a subject (or
        <fileprefix>) and some more data (volumes, mask or labels) need to
        be transformed across the T1-diffusion coordinate spaces. This
        assumes that all the necessary files were generated earlier and all
        of the other flags MUST be used in the same way as they were in the
        initial BDP run that processed the data.
        argument: ``--transform-data-only``
generateStats: (a boolean)
        Generate ROI-wise statistics of estimated diffusion tensor
        parameters. Units of the reported statistics are same as that of the
        estimated tensor parameters (see estimateTensors). Mean, variance,
        and voxel counts of white matter(WM), grey matter(GM), and both WM
        and GM combined are written for each estimated parameter in a
        separate comma-seperated value csv) file. BDP uses the ROI labels
        generated by Surface-Volume Registration (SVReg) in the BrainSuite
        extraction sequence. Specifically, it looks for labels saved in
        either fileprefix>.svreg.corr.label.nii.gz or
        <fileprefix>.svreg.label.nii.gz. In case both files are present,
        only the first file is used. Also see customDiffusionLabel and
        customT1Label for specifying your own ROIs. It is also possible to
        forgo computing the SVReg ROI-wise statistics and only compute stats
        with custom labels if SVReg label is missing. BDP also transfers
        (and saves) the label/mask files to appropriate coordinates before
        computing statistics. Also see outputDiffusionCoordinates for
        outputs in diffusion coordinate and forcePartialROIStats for an
        important note about field of view of diffusion and T1-weighted
        scans.
        argument: ``--generate-stats``
onlyStats: (a boolean)
        Skip all of the processing (co-registration, distortion correction
        and tensor/ODF estimation) and directly start computation of
        statistics. This flag is useful when BDP was previously run on a
        subject (or fileprefix>) and statistics need to be (re-)computed
        later. This assumes that all the necessary files were generated
        earlier. All of the other flags MUST be used in the same way as they
        were in the initial BDP run that processed the data.
        argument: ``--generate-only-stats``
forcePartialROIStats: (a boolean)
        The field of view (FOV) of the diffusion and T1-weighted scans may
        differ significantly in some situations. This may result in partial
        acquisitions of some ROIs in the diffusion scan. By default, BDP
        does not compute statistics for partially acquired ROIs and shows
        warnings. This flag forces computation of statistics for all ROIs,
```

```
including those which are partially acquired. When this flag is
        used, number of missing voxels are also reported for each ROI in
        statistics files. Number of missing voxels are reported in the same
        coordinate system as the statistics file.
        argument: ``--force-partial-roi-stats``
customDiffusionLabel: (a pathlike object or string representing a
          file)
        BDP supports custom ROIs in addition to those generated by
        BrainSuite SVReg) for ROI-wise statistics calculation. The flag must
        be followed by the name of either a file (custom ROI file) or of a
        folder that contains one or more ROI files. All of the files must be
        in diffusion coordinate, i.e. the label files should overlay
        correctly with the diffusion scan in BrainSuite. These input label
        files are also transferred (and saved) to T1 coordinate for
        statistics in T1 coordinate. BDP uses nearest-neighborhood
        interpolation for this transformation. Only NIfTI files, with an
        extension of .nii or .nii.gz are supported. In order to avoid
        confusion with other ROI IDs in the statistic files, a 5-digit ROI
        ID is generated for each custom label found and the mapping of ID to
        label file is saved in the file fileprefix>.BDP_ROI_MAP.xml. Custom
        label files can also be generated by using the label painter tool in
        BrainSuite. See also customLabelXML
        argument: ``--custom-diffusion-label %s``
customT1Label: (a pathlike object or string representing a file)
        Same as customDiffusionLabelexcept that the label files specified
        must be in T1 coordinate, i.e. the label files should overlay
        correctly with the T1-weighted scan in BrainSuite. If the trait
        outputDiffusionCoordinates is also used then these input label files
        are also transferred (and saved) to diffusion coordinate for
        statistics in diffusion coordinate. BDP uses nearest-neighborhood
        interpolation for this transformation. See also customLabelXML.
        argument: ``--custom-t1-label %s``
customLabelXML: (a pathlike object or string representing a file)
        BrainSuite saves a descriptions of the SVReg labels (ROI name, ID,
        color, and description) in an .xml file
        brainsuite_labeldescription.xml). BDP uses the ROI ID"s from this
        xml file to report statistics. This flag allows for the use of a
        custom label description xml file. The flag must be followed by an
        xml filename. This can be useful when you want to limit the ROIs for
        which you compute statistics. You can also use custom xml files to
        name your own ROIs (assign ID"s) for custom labels. BrainSuite can
        save a label description in .xml format after using the label
        painter tool to create a ROI label. The xml file MUST be in the same
        format as BrainSuite"s label description file (see
        brainsuite_labeldescription.xml for an example). When this flag is
        used, NO 5-digit ROI ID is generated for custom label files and NO
        Statistics will be calculated for ROIs not identified in the custom
        xml file. See also customDiffusionLabel and customT1Label.
        argument: ``--custom-label-xml %s``
outputSubdir: (a unicode string)
        By default, BDP writes out all the output (and intermediate) files
        in the same directory (or folder) as the BFC file. This flag allows
        to specify a sub-directory name in which output (and intermediate)
        files would be written. BDP will create the sub-directory in the
        same directory as BFC file. <directory_name> should be the name of
        the sub-directory without any path. This can be useful to organize
        all outputs generated by BDP in a separate sub-directory.
```

```
argument: ``--output-subdir %s``
outputDiffusionCoordinates: (a boolean)
        Enables estimation of diffusion tensors and/or ODFs (and statistics
        if applicable) in the native diffusion coordinate in addition to the
        default T1-coordinate. All native diffusion coordinate files are
        saved in a seperate folder named "diffusion_coord_outputs". In case
        statistics computation is required, it will also transform/save all
        label/mask files required to diffusion coordinate (see generateStats
        for details).
        argument: ``--output-diffusion-coordinate``
flagConfigFile: (a pathlike object or string representing a file)
        Uses the defined file to specify BDP flags which can be useful for
        batch processing. A flag configuration file is a plain text file
        which can contain any number of BDP"s optional flags (and their
        parameters) separated by whitespace. Everything coming after # until
        end-of-line is treated as comment and is ignored. If a flag is
        defined in configuration file and is also specified in the command
        used to run BDP, then the later get preference and overrides the
        definition in configuration file.
        argument: ``--flag-conf-file %s``
outPrefix: (a unicode string)
        Specifies output fileprefix when noStructuralRegistration is used.
        The fileprefix can not start with a dash (-) and should be a simple
        string reflecting the absolute path to desired location, along with
        outPrefix. When this flag is not specified (and
        noStructuralRegistration is used) then the output files have same
        file-base as the input diffusion file. This trait is ignored when
        noStructuralRegistration is not used.
       argument: ``--output-fileprefix %s``
threads: (an integer (int or long))
        Sets the number of parallel process threads which can be used for
        computations to N, where N must be an integer. Default value of N is
        argument: ``--threads=%d``
lowMemory: (a boolean)
       Activates low-memory mode. This will run the registration-based
        distortion correction at a lower resolution, which could result in a
        less-accurate correction. This should only be used when no other
        alternative is available.
       argument: ``--low-memory``
ignoreMemory: (a boolean)
       Deactivates the inbuilt memory checks and forces BDP to run
        registration-based distortion correction at its default resolution
        even on machines with a low amount of memory. This may result in an
       out-of-memory error when BDP cannot allocate sufficient memory.
       argument: ``--ignore-memory``
args: (a unicode string)
        Additional parameters to the command
        argument: ``%s``
environ: (a dictionary with keys which are a bytes or None or a value
         of class 'str' and with values which are a bytes or None or a
         value of class 'str', nipype default value: {})
        Environment variables
```
Outputs:

**None**

## **48.1.2 Bfc**

[Link to code](http://github.com/nipy/nipype/tree/88d479b69/nipype/interfaces/brainsuite/brainsuite.py#L199) Wraps the executable command bfc. bias field corrector (BFC) This program corrects gain variation in T1-weighted MRI. <http://brainsuite.org/processing/surfaceextraction/bfc/>

#### **Examples**

```
>>> from nipype.interfaces import brainsuite
>>> from nipype.testing import example_data
>>> bfc = brainsuite.Bfc()
>>> bfc.inputs.inputMRIFile = example data('structural.nii')
>>> bfc.inputs.inputMaskFile = example_data('mask.nii')
>>> results = bfc.run() #doctest: +SKIP
```
Inputs:

```
[Mandatory]
inputMRIFile: (a pathlike object or string representing a file)
        input skull-stripped MRI volume
        argument: ``-i %s``
[Optional]
inputMaskFile: (a pathlike object or string representing a file)
        mask file
        argument: ``-m %s``
outputMRIVolume: (a pathlike object or string representing a file)
        output bias-corrected MRI volume.If unspecified, output file name
        will be auto generated.
        argument: ``-o %s``
outputBiasField: (a pathlike object or string representing a file)
        save bias field estimate
        argument: ``--bias %s``
outputMaskedBiasField: (a pathlike object or string representing a
          file)
        save bias field estimate (masked)
        argument: ``--maskedbias %s``
histogramRadius: (an integer (int or long))
       histogram radius (voxels)
        argument: ``-r %d``
biasEstimateSpacing: (an integer (int or long))
       bias sample spacing (voxels)
        argument: ``-s %d``
controlPointSpacing: (an integer (int or long))
        control point spacing (voxels)
        argument: ``-c %d``
splineLambda: (a float)
       spline stiffness weighting parameter
        argument: ``-w %f``
histogramType: ('ellipse' or 'block')
        Options for type of histogram
        ellipse: use ellipsoid for ROI histogram
        block :use block for ROI histogram
        argument: ``%s`
iterativeMode: (a boolean)
        iterative mode (overrides -r, -s, -c, -w settings)
        argument: ``--iterate``
```

```
correctionScheduleFile: (a pathlike object or string representing a
          file)
        list of parameters
        argument: ``--schedule %s``
biasFieldEstimatesOutputPrefix: (a unicode string)
        save iterative bias field estimates as <prefix>.n.field.nii.gz
        argument: ``--biasprefix %s``
correctedImagesOutputPrefix: (a unicode string)
       save iterative corrected images as <prefix>.n.bfc.nii.gz
       argument: ``--prefix %s``
correctWholeVolume: (a boolean)
       apply correction field to entire volume
       argument: ``--extrapolate``
minBias: (a float, nipype default value: 0.5)
       minimum allowed bias value
       argument: ``-L %f``
maxBias: (a float, nipype default value: 1.5)
       maximum allowed bias value
        argument: ``-U %f``
biasRange: ('low' or 'medium' or 'high')
        Preset options for bias_model
        low: small bias model [0.95,1.05]
        medium: medium bias model [0.90,1.10]
        high: high bias model [0.80,1.20]
       argument: ``%s``
intermediate_file_type: ('analyze' or 'nifti' or 'gzippedAnalyze' or
          'gzippedNifti')
        Options for the format in which intermediate files are generated
       argument: ``%s``
convergenceThreshold: (a float)
       convergence threshold
        argument: `` --eps %f`'
biasEstimateConvergenceThreshold: (a float)
       bias estimate convergence threshold (values > 0.1 disable)
       argument: ``--beps %f``
verbosityLevel: (an integer (int or long))
       verbosity level (0=silent)
       argument: ``-v %d``
timer: (a boolean)
       display timing information
       argument: ``--timer``
args: (a unicode string)
       Additional parameters to the command
        argument: ``%s``
environ: (a dictionary with keys which are a bytes or None or a value
         of class 'str' and with values which are a bytes or None or a
         value of class 'str', nipype default value: {})
        Environment variables
```
Outputs:

```
outputMRIVolume: (a pathlike object or string representing a file)
        path/name of output file
outputBiasField: (a pathlike object or string representing a file)
        path/name of bias field output file
outputMaskedBiasField: (a pathlike object or string representing a
          file)
```

```
path/name of masked bias field output
correctionScheduleFile: (a pathlike object or string representing a
         file)
        path/name of schedule file
```
## **48.1.3 Bse**

[Link to code](http://github.com/nipy/nipype/tree/88d479b69/nipype/interfaces/brainsuite/brainsuite.py#L73)

Wraps the executable command bse. brain surface extractor (BSE) This program performs automated skull and scalp removal on T1-weighted MRI volumes.

<http://brainsuite.org/processing/surfaceextraction/bse/>

#### **Examples**

```
>>> from nipype.interfaces import brainsuite
>>> from nipype.testing import example_data
>>> bse = brainsuite.Bse()
>>> bse.inputs.inputMRIFile = example_data('structural.nii')
>>> results = bse.run() #doctest: +SKIP
```
Inputs:

```
[Mandatory]
inputMRIFile: (a pathlike object or string representing a file)
        input MRI volume
        argument: ``-i %s``
[Optional]
outputMRIVolume: (a pathlike object or string representing a file)
        output brain-masked MRI volume. If unspecified, output file name
        will be auto generated.
        argument: ``-o %s``
outputMaskFile: (a pathlike object or string representing a file)
        save smooth brain mask. If unspecified, output file name will be
        auto generated.
       argument: ``--mask %s``
diffusionConstant: (a float, nipype default value: 25)
       diffusion constant
        argument: ``-d %f``
diffusionIterations: (an integer (int or long), nipype default value:
         3)
       diffusion iterations
       argument: ``-n %d``
edgeDetectionConstant: (a float, nipype default value: 0.64)
       edge detection constant
       argument: ``-s %f``
radius: (a float, nipype default value: 1)
       radius of erosion/dilation filter
       arqument: ``-r %f`
dilateFinalMask: (a boolean, nipype default value: True)
       dilate final mask
       argument: ``-p``
trim: (a boolean, nipype default value: True)
       trim brainstem
```

```
(continued from previous page)
```

```
argument: ``--trim``
outputDiffusionFilter: (a pathlike object or string representing a
          file)
        diffusion filter output
        argument: ``--adf %s
outputEdgeMap: (a pathlike object or string representing a file)
        edge map output
        argument: ``--edge %s``
outputDetailedBrainMask: (a pathlike object or string representing a
         file)
       save detailed brain mask
       argument: ``--hires %s``
outputCortexFile: (a pathlike object or string representing a file)
       cortex file
       argument: ``--cortex %s``
verbosityLevel: (a float, nipype default value: 1)
        verbosity level (0=silent)
       argument: ``-v %f``
noRotate: (a boolean)
        retain original orientation(default behavior will auto-rotate input
       NII files to LPI orientation)
       argument: ``--norotate``
timer: (a boolean)
       show timing
       argument: ``--timer``
args: (a unicode string)
       Additional parameters to the command
        arqument: ``%s``
environ: (a dictionary with keys which are a bytes or None or a value
         of class 'str' and with values which are a bytes or None or a
         value of class 'str', nipype default value: {})
        Environment variables
```
Outputs:

```
outputMRIVolume: (a pathlike object or string representing a file)
        path/name of brain-masked MRI volume
outputMaskFile: (a pathlike object or string representing a file)
       path/name of smooth brain mask
outputDiffusionFilter: (a pathlike object or string representing a
          file)
       path/name of diffusion filter output
outputEdgeMap: (a pathlike object or string representing a file)
       path/name of edge map output
outputDetailedBrainMask: (a pathlike object or string representing a
          file)
        path/name of detailed brain mask
outputCortexFile: (a pathlike object or string representing a file)
       path/name of cortex file
```
# **48.1.4 Cerebro**

[Link to code](http://github.com/nipy/nipype/tree/88d479b69/nipype/interfaces/brainsuite/brainsuite.py#L373)

Wraps the executable command cerebro.

Cerebrum/cerebellum labeling tool This program performs automated labeling of cerebellum and cerebrum in T1 MRI. Input MRI should be skull-stripped or a brain-only mask should be provided. <http://brainsuite.org/processing/surfaceextraction/cerebrum/>

#### **Examples**

```
>>> from nipype.interfaces import brainsuite
>>> from nipype.testing import example_data
>>> cerebro = brainsuite.Cerebro()
>>> cerebro.inputs.inputMRIFile = example_data('structural.nii')
>>> cerebro.inputs.inputAtlasMRIFile = 'atlasMRIVolume.img'
>>> cerebro.inputs.inputAtlasLabelFile = 'atlasLabels.img'
>>> cerebro.inputs.inputBrainMaskFile = example_data('mask.nii')
>>> results = cerebro.run() #doctest: +SKIP
```
Inputs:

```
[Mandatory]
inputMRIFile: (a pathlike object or string representing a file)
        input 3D MRI volume
        argument: ``-i %s``
inputAtlasMRIFile: (a pathlike object or string representing a file)
        atlas MRI volume
        argument: ``--atlas %s``
inputAtlasLabelFile: (a pathlike object or string representing a
         file)
        atlas labeling
        argument: ``--atlaslabels %s``
[Optional]
inputBrainMaskFile: (a pathlike object or string representing a file)
        brain mask file
        argument: ``-m %s`
outputCerebrumMaskFile: (a pathlike object or string representing a
          file)
        output cerebrum mask volume. If unspecified, output file name will
        be auto generated.
        argument: ``-o %s``
outputLabelVolumeFile: (a pathlike object or string representing a
          file)
        output labeled hemisphere/cerebrum volume. If unspecified, output
        file name will be auto generated.
        argument: ``-l %s``
costFunction: (an integer (int or long), nipype default value: 2)
        0, 1, 2argument: ``-c %d``
useCentroids: (a boolean)
        use centroids of data to initialize position
        argument: ``--centroids``
outputAffineTransformFile: (a pathlike object or string representing
         a file)
        save affine transform to file.
        argument: ``--air %s``
outputWarpTransformFile: (a pathlike object or string representing a
          file)
        save warp transform to file.
        argument: ``--warp %s``
verbosity: (an integer (int or long))
        verbosity level (0=silent)
        argument: ``-v %d``
linearConvergence: (a float)
        linear convergence
```

```
argument: ``--linconv %f``
warpLabel: (an integer (int or long))
       warp order (2,3,4,5,6,7,8)
        argument: ``--warplevel %d``
warpConvergence: (a float)
       warp convergence
        argument: ``--warpconv %f``
keepTempFiles: (a boolean)
       don't remove temporary files
       argument: ``--keep``
tempDirectory: (a unicode string)
       specify directory to use for temporary files
       argument: ``--tempdir %s``
tempDirectoryBase: (a unicode string)
       create a temporary directory within this directory
       argument: ``--tempdirbase %s``
args: (a unicode string)
       Additional parameters to the command
        argument: ``%s``
environ: (a dictionary with keys which are a bytes or None or a value
         of class 'str' and with values which are a bytes or None or a
         value of class 'str', nipype default value: {})
        Environment variables
```
Outputs:

```
outputCerebrumMaskFile: (a pathlike object or string representing a
          file)
        path/name of cerebrum mask file
outputLabelVolumeFile: (a pathlike object or string representing a
          file)
        path/name of label mask file
outputAffineTransformFile: (a pathlike object or string representing
          a file)
        path/name of affine transform file
outputWarpTransformFile: (a pathlike object or string representing a
          file)
        path/name of warp transform file
```
## **48.1.5 Cortex**

[Link to code](http://github.com/nipy/nipype/tree/88d479b69/nipype/interfaces/brainsuite/brainsuite.py#L454)

Wraps the executable command cortex. cortex extractor This program produces a cortical mask using tissue fraction estimates and a co-registered cerebellum/hemisphere mask. <http://brainsuite.org/processing/surfaceextraction/cortex/>

**Examples**

```
>>> from nipype.interfaces import brainsuite
>>> from nipype.testing import example_data
>>> cortex = brainsuite.Cortex()
>>> cortex.inputs.inputHemisphereLabelFile = example_data('mask.nii')
>>> cortex.inputs.inputTissueFractionFile = example_data('tissues.nii.gz')
>>> results = cortex.run() #doctest: +SKIP
```
Inputs:

```
[Mandatory]
inputHemisphereLabelFile: (a pathlike object or string representing a
          file)
        hemisphere / lobe label volume
       argument: ``-h %s``
inputTissueFractionFile: (a pathlike object or string representing a
         file)
        tissue fraction file (32-bit float)
        argument: ``-f %s``
[Optional]
outputCerebrumMask: (a pathlike object or string representing a file)
        output structure mask. If unspecified, output file name will be auto
        generated.
       argument: ``-o %s``
tissueFractionThreshold: (a float, nipype default value: 50.0)
        tissue fraction threshold (percentage)
        argument: ``-p %f``
computeWGBoundary: (a boolean, nipype default value: True)
       compute WM/GM boundary
        argument: ``-w``
computeGCBoundary: (a boolean)
        compute GM/CSF boundary
       argument: ``-g`
includeAllSubcorticalAreas: (a boolean, nipype default value: True)
       include all subcortical areas in WM mask
       argument: ``-a``
verbosity: (an integer (int or long))
       verbosity level
       argument: ``-v %d``
timer: (a boolean)
       timing function
       argument: ``--timer``
args: (a unicode string)
       Additional parameters to the command
       arqument: ``%s``
environ: (a dictionary with keys which are a bytes or None or a value
         of class 'str' and with values which are a bytes or None or a
          value of class 'str', nipype default value: {})
        Environment variables
```
#### Outputs:

outputCerebrumMask: (a pathlike object **or** string representing a file) path/name of cerebrum mask

# **48.1.6 Dewisp**

[Link to code](http://github.com/nipy/nipype/tree/88d479b69/nipype/interfaces/brainsuite/brainsuite.py#L625)

Wraps the executable command dewisp.

dewisp removes wispy tendril structures from cortex model binary masks. It does so based on graph theoretic analysis of connected components, similar to TCA. Each branch of the structure graph is analyzed to determine pinch points that indicate a likely error in segmentation that attaches noise to the image. The pinch threshold determines how many voxels the cross-section can be before it is considered part of the image. <http://brainsuite.org/processing/surfaceextraction/dewisp/>

#### **Examples**

```
>>> from nipype.interfaces import brainsuite
>>> from nipype.testing import example_data
>>> dewisp = brainsuite.Dewisp()
>>> dewisp.inputs.inputMaskFile = example_data('mask.nii')
>>> results = dewisp.run() #doctest: +SKIP
```
Inputs:

```
[Mandatory]
inputMaskFile: (a pathlike object or string representing a file)
        input file
        argument: ``-i %s``
[Optional]
outputMaskFile: (a pathlike object or string representing a file)
       output file. If unspecified, output file name will be auto
       generated.
       argument: ``-o %s``
verbosity: (an integer (int or long))
       verbosity
       argument: ``-v %d``
sizeThreshold: (an integer (int or long))
       size threshold
       argument: ``-t %d``
maximumIterations: (an integer (int or long))
       maximum number of iterations
       argument: ``-n %d``
timer: (a boolean)
       time processing
        argument: ``--timer``
args: (a unicode string)
       Additional parameters to the command
       argument: ``%s`
environ: (a dictionary with keys which are a bytes or None or a value
         of class 'str' and with values which are a bytes or None or a
         value of class 'str', nipype default value: {})
        Environment variables
```
## Outputs:

outputMaskFile: (a pathlike object **or** string representing a file) path/name of mask file

## **48.1.7 Dfs**

[Link to code](http://github.com/nipy/nipype/tree/88d479b69/nipype/interfaces/brainsuite/brainsuite.py#L719) Wraps the executable command dfs. Surface Generator Generates mesh surfaces using an isosurface algorithm. <http://brainsuite.org/processing/surfaceextraction/inner-cortical-surface/>

## **Examples**

```
>>> from nipype.interfaces import brainsuite
>>> from nipype.testing import example_data
>>> dfs = brainsuite.Dfs()
```

```
>>> dfs.inputs.inputVolumeFile = example_data('structural.nii')
>>> results = dfs.run() #doctest: +SKIP
```
Inputs:

```
[Mandatory]
inputVolumeFile: (a pathlike object or string representing a file)
        input 3D volume
        argument: ``-i %s``
[Optional]
outputSurfaceFile: (a pathlike object or string representing a file)
        output surface mesh file. If unspecified, output file name will be
        auto generated.
        argument: ``-o %s``
inputShadingVolume: (a pathlike object or string representing a file)
        shade surface model with data from image volume
        argument: ``-c %s``
smoothingIterations: (an integer (int or long), nipype default value:
         10)
        number of smoothing iterations
       argument: ``-n %d``
smoothingConstant: (a float, nipype default value: 0.5)
       smoothing constant
       argument: ``-a %f``
curvatureWeighting: (a float, nipype default value: 5.0)
       curvature weighting
       argument: ``-w %f``
scalingPercentile: (a float)
        scaling percentile
        argument: ``-f %f``
nonZeroTessellation: (a boolean)
        tessellate non-zero voxels
        argument: ``-nz``
       mutually_exclusive: nonZeroTessellation, specialTessellation
tessellationThreshold: (a float)
        To be used with specialTessellation. Set this value first, then set
        specialTessellation value.
        Usage: tessellate voxels greater_than, less_than, or equal_to
        <tessellationThreshold>
        arqument: ``%f`
specialTessellation: ('greater_than' or 'less_than' or 'equal_to')
        To avoid throwing a UserWarning, set tessellationThreshold first.
        Then set this attribute.
        Usage: tessellate voxels greater_than, less_than, or equal_to
        <tessellationThreshold>
        argument: ``%s``, position: -1
       mutually_exclusive: nonZeroTessellation, specialTessellation
       requires: tessellationThreshold
zeroPadFlag: (a boolean)
       zero-pad volume (avoids clipping at edges)
       argument: ``-z``
noNormalsFlag: (a boolean)
       do not compute vertex normals
       argument: ``--nonormals``
postSmoothFlag: (a boolean)
       smooth vertices after coloring
```

```
argument: ``--postsmooth``
verbosity: (an integer (int or long))
       verbosity (0 = quiet)
       argument: ``-v %d``
timer: (a boolean)
       timing function
       argument: ``--timer``
args: (a unicode string)
       Additional parameters to the command
       argument: ``%s``
environ: (a dictionary with keys which are a bytes or None or a value
         of class 'str' and with values which are a bytes or None or a
         value of class 'str', nipype default value: {})
        Environment variables
```
Outputs:

```
outputSurfaceFile: (a pathlike object or string representing a file)
       path/name of surface file
```
## **48.1.8 Hemisplit**

[Link to code](http://github.com/nipy/nipype/tree/88d479b69/nipype/interfaces/brainsuite/brainsuite.py#L903)

Wraps the executable command hemisplit.

Hemisphere splitter Splits a surface object into two separate surfaces given an input label volume. Each vertex is labeled left or right based on the labels being odd (left) or even (right). The largest contour on the split surface is then found and used as the separation between left and right.

#### **Examples**

```
>>> from nipype.interfaces import brainsuite
>>> from nipype.testing import example_data
>>> hemisplit = brainsuite.Hemisplit()
>>> hemisplit.inputs.inputSurfaceFile = 'input_surf.dfs'
>>> hemisplit.inputs.inputHemisphereLabelFile = 'label.nii'
>>> hemisplit.inputs.pialSurfaceFile = 'pial.dfs'
>>> results = hemisplit.run() #doctest: +SKIP
```
Inputs:

```
[Mandatory]
inputSurfaceFile: (a pathlike object or string representing a file)
       input surface
       argument: ``-i %s``
inputHemisphereLabelFile: (a pathlike object or string representing a
         file)
        input hemisphere label volume
        argument: ``-1 %s``
[Optional]
outputLeftHemisphere: (a pathlike object or string representing a
          file)
        output surface file, left hemisphere. If unspecified, output file
        name will be auto generated.
        argument: ``--left %s``
outputRightHemisphere: (a pathlike object or string representing a
```

```
file)
        output surface file, right hemisphere. If unspecified, output file
        name will be auto generated.
        argument: ``--right %s``
pialSurfaceFile: (a pathlike object or string representing a file)
        pial surface file -- must have same geometry as input surface
        argument: ``-p %s``
outputLeftPialHemisphere: (a pathlike object or string representing a
         file)
        output pial surface file, left hemisphere. If unspecified, output
        file name will be auto generated.
        argument: ``-pl %s``
outputRightPialHemisphere: (a pathlike object or string representing
         a file)
        output pial surface file, right hemisphere. If unspecified, output
       file name will be auto generated.
       argument: ``-pr %s``
verbosity: (an integer (int or long))
       verbosity (0 = silent)
       argument: ``-v %d``
timer: (a boolean)
        timing function
        argument: ``--timer``
args: (a unicode string)
       Additional parameters to the command
        argument: ``%s``
environ: (a dictionary with keys which are a bytes or None or a value
         of class 'str' and with values which are a bytes or None or a
         value of class 'str', nipype default value: {})
        Environment variables
```
Outputs:

```
outputLeftHemisphere: (a pathlike object or string representing a
          file)
        path/name of left hemisphere
outputRightHemisphere: (a pathlike object or string representing a
          file)
        path/name of right hemisphere
outputLeftPialHemisphere: (a pathlike object or string representing a
         file)
       path/name of left pial hemisphere
outputRightPialHemisphere: (a pathlike object or string representing
          a file)
        path/name of right pial hemisphere
```
## **48.1.9 Pialmesh**

[Link to code](http://github.com/nipy/nipype/tree/88d479b69/nipype/interfaces/brainsuite/brainsuite.py#L825)

Wraps the executable command pialmesh. pialmesh computes a pial surface model using an inner WM/GM mesh and a tissue fraction map. <http://brainsuite.org/processing/surfaceextraction/pial/>

#### **Examples**

```
>>> from nipype.interfaces import brainsuite
>>> from nipype.testing import example_data
>>> pialmesh = brainsuite.Pialmesh()
>>> pialmesh.inputs.inputSurfaceFile = 'input_mesh.dfs'
>>> pialmesh.inputs.inputTissueFractionFile = 'frac_file.nii.gz'
>>> pialmesh.inputs.inputMaskFile = example_data('mask.nii')
>>> results = pialmesh.run() #doctest: +SKIP
```
Inputs:

```
[Mandatory]
inputSurfaceFile: (a pathlike object or string representing a file)
        input file
        argument: ``-i %s``
inputTissueFractionFile: (a pathlike object or string representing a
         file)
       floating point (32) tissue fraction image
       argument: ``-f %s``
inputMaskFile: (a pathlike object or string representing a file)
       restrict growth to mask file region
        argument: ``-m %s``
[Optional]
outputSurfaceFile: (a pathlike object or string representing a file)
        output file. If unspecified, output file name will be auto
        generated.
       argument: ``-o %s``
verbosity: (an integer (int or long))
        verbosity
        argument: ``-v %d``
numIterations: (an integer (int or long), nipype default value: 100)
       number of iterations
        argument: ``-n %d``
searchRadius: (a float, nipype default value: 1)
       search radius
       argument: ``-r %f``
stepSize: (a float, nipype default value: 0.4)
       step size
        argument: ``-s %f``
maxThickness: (a float, nipype default value: 20)
       maximum allowed tissue thickness
       argument: ``--max %f``
tissueThreshold: (a float, nipype default value: 1.05)
       tissue threshold
       argument: ``-t %f``
outputInterval: (an integer (int or long), nipype default value: 10)
       output interval
       argument: ``--interval %d``
exportPrefix: (a unicode string)
        prefix for exporting surfaces if interval is set
        argument: ``--prefix %s`
laplacianSmoothing: (a float, nipype default value: 0.025)
        apply Laplacian smoothing
        argument: ``--smooth %f``
timer: (a boolean)
       show timing
```

```
argument: ``--timer``
recomputeNormals: (a boolean)
       recompute normals at each iteration
        argument: ``--norm``
normalSmoother: (a float, nipype default value: 0.2)
       strength of normal smoother.
        argument: ``--nc %f``
tangentSmoother: (a float)
       strength of tangential smoother.
       argument: ``--tc %f``
args: (a unicode string)
       Additional parameters to the command
       argument: ``%s``
environ: (a dictionary with keys which are a bytes or None or a value
         of class 'str' and with values which are a bytes or None or a
         value of class 'str', nipype default value: {})
        Environment variables
```
Outputs:

```
outputSurfaceFile: (a pathlike object or string representing a file)
       path/name of surface file
```
# **48.1.10 Pvc**

[Link to code](http://github.com/nipy/nipype/tree/88d479b69/nipype/interfaces/brainsuite/brainsuite.py#L281)

Wraps the executable command pvc.

partial volume classifier (PVC) tool. This program performs voxel-wise tissue classification T1-weighted MRI. Image should be skull-stripped and bias-corrected before tissue classification. <http://brainsuite.org/processing/surfaceextraction/pvc/>

## **Examples**

```
>>> from nipype.interfaces import brainsuite
>>> from nipype.testing import example_data
>>> pvc = brainsuite.Pvc()
>>> pvc.inputs.inputMRIFile = example_data('structural.nii')
>>> pvc.inputs.inputMaskFile = example_data('mask.nii')
>>> results = pvc.run() #doctest: +SKIP
```
Inputs:

```
[Mandatory]
inputMRIFile: (a pathlike object or string representing a file)
       MRI file
        argument: ``-i %s``
[Optional]
inputMaskFile: (a pathlike object or string representing a file)
       brain mask file
        argument: ``-m %s``
outputLabelFile: (a pathlike object or string representing a file)
        output label file. If unspecified, output file name will be auto
        generated.
        argument: ``-o %s``
outputTissueFractionFile: (a pathlike object or string representing a
```

```
file)
        output tissue fraction file
        argument: ``-f %s``
spatialPrior: (a float)
        spatial prior strength
        argument: ``-l %f`'
verbosity: (an integer (int or long))
       verbosity level (0 = silent)
       argument: ``-v %d``
threeClassFlag: (a boolean)
       use a three-class (CSF=0, GM=1, WM=2) labeling
       argument: ``-3``
timer: (a boolean)
       time processing
       argument: ``--timer``
args: (a unicode string)
       Additional parameters to the command
        argument: ``%s``
environ: (a dictionary with keys which are a bytes or None or a value
          of class 'str' and with values which are a bytes or None or a
          value of class 'str', nipype default value: {})
        Environment variables
```
Outputs:

```
outputLabelFile: (a pathlike object or string representing a file)
        path/name of label file
outputTissueFractionFile: (a pathlike object or string representing a
          file)
       path/name of tissue fraction file
```
## **48.1.11 SVReg**

#### [Link to code](http://github.com/nipy/nipype/tree/88d479b69/nipype/interfaces/brainsuite/brainsuite.py#L1135)

Wraps the executable command svreg.sh.

surface and volume registration (svreg) This program registers a subject's BrainSuite-processed volume and surfaces to an atlas, allowing for automatic labelling of volume and surface ROIs. For more information, please see: <http://brainsuite.org/processing/svreg/usage/>

#### **Examples**

```
>>> from nipype.interfaces import brainsuite
>>> svreg = brainsuite.SVReg()
>>> svreg.inputs.subjectFilePrefix = 'home/user/btestsubject/testsubject'
>>> svreg.inputs.refineOutputs = True
>>> svreg.inputs.skipToVolumeReg = False
>>> svreg.inputs. keepIntermediates = True
>>> svreg.inputs.verbosity2 = True
>>> svreg.inputs.displayTimestamps = True
>>> svreg.inputs.useSingleThreading = True
>>> results = svreg.run() #doctest: +SKIP
```
Inputs:

```
[Mandatory]
subjectFilePrefix: (a unicode string)
```

```
Absolute path and filename prefix of the subjects output from
        BrainSuite Cortical Surface Extraction Sequence
        argument: ``'%s'``, position: 0
[Optional]
dataSinkDelay: (a list of items which are a unicode string)
        Connect datasink out_file to dataSinkDelay to delay execution of
        SVReg until dataSink has finished sinking CSE outputs.For use with
        parallel processing workflows including Brainsuites Cortical Surface
        Extraction sequence (SVReg requires certain files from Brainsuite
        CSE, which must all be in the pathway specified by
        subjectFilePrefix. see http://brainsuite.org/processing/svreg/usage/
       for list of required inputs
       argument: ``%s``
atlasFilePrefix: (a unicode string)
        Optional: Absolute Path and filename prefix of atlas files and
        labels to which the subject will be registered. If unspecified,
        SVRegwill use its own included atlas files
        argument: ``'%s'``, position: 1
iterations: (an integer (int or long))
        Assigns a number of iterations in the intensity registration step.if
        unspecified, performs 100 iterations
        argument: ``'-H %d'``
refineOutputs: (a boolean)
       Refine outputs at the expense of more processing time.
        argument: ``'-r'``
skipToVolumeReg: (a boolean)
        If surface registration was already performed at an earlier time and
        the user would not like to redo this step, then this flag may be
        used to skip ahead to the volumetric registration. Necessary input
        files will need to be present in the input directory called by the
        command.
        argument: ``'-s'``
skipToIntensityReg: (a boolean)
        If the p-harmonic volumetric registration was already performed at
        an earlier time and the user would not like to redo this step, then
        this flag may be used to skip ahead to the intensity registration
        and label transfer step.
       argument: ``'-p'``
useManualMaskFile: (a boolean)
       Can call a manually edited cerebrum mask to limit boundaries. Will
       use file: subbasename.cerebrum.mask.nii.gz Make sure to correctly
        replace your manually edited mask file in your input folder with the
       correct subbasename.
       argument: ``'-cbm'``
curveMatchingInstructions: (a unicode string)
        Used to take control of the curve matching process between the atlas
        and subject. One can specify the name of the .dfc file <sulname.dfc>
        and the sulcal numbers <#sul> to be used as constraints. example:
       curveMatchingInstructions = "subbasename.right.dfc 1 2 20"
       argument: ``'-cur %s'`'
useCerebrumMask: (a boolean)
       The cerebrum mask <subbasename.cerebrum.mask.nii.gz> will be used
        for masking the final labels instead of the default pial surface
        mask. Every voxel will be labeled within the cerebrum mask
        regardless of the boundaries of the pial surface.
        arqument: ``'-C'``
```

```
pialSurfaceMaskDilation: (an integer (int or long))
        Cortical volume labels found in file output
        subbasename.svreg.label.nii.gz find its boundaries by using the pial
        surface then dilating by 1 voxel. Use this flag in order to control
       the number of pial surface mask dilation. (ie. -D 0 will assign no
       voxel dilation)
       argument: ``'-D %d'``
keepIntermediates: (a boolean)
       Keep the intermediate files after the svreg sequence is complete.
       argument: ``'-k'``
verbosity0: (a boolean)
       no messages will be reported
        argument: ``'-v0'`'
       mutually_exclusive: verbosity0, verbosity1, verbosity2
verbosity1: (a boolean)
       messages will be reported but not the iteration-wise detailed
       messages
       argument: ``'-v1'``
        mutually_exclusive: verbosity0, verbosity1, verbosity2
verbosity2: (a boolean)
        all the messages, including per-iteration, will be displayed
        argument: ``'v2'``
       mutually_exclusive: verbosity0, verbosity1, verbosity2
shortMessages: (a boolean)
        Short messages instead of detailed messages
        arqument: ``'-qui'``
displayModuleName: (a boolean)
       Module name will be displayed in the messages
        argument: ``'-m'``
displayTimestamps: (a boolean)
       Timestamps will be displayed in the messages
        argument: ``'-t'``
skipVolumetricProcessing: (a boolean)
        Only surface registration and labeling will be performed. Volumetric
        processing will be skipped.
        argument: ``'-S'`
useMultiThreading: (a boolean)
       If multiple CPUs are present on the system, the code will try to use
       multithreading to make the execution fast.
       argument: ``'-P'``
useSingleThreading: (a boolean)
       Use single threaded mode.
       argument: ``'-U'``
args: (a unicode string)
        Additional parameters to the command
        arqument: ``%s``
environ: (a dictionary with keys which are a bytes or None or a value
         of class 'str' and with values which are a bytes or None or a
         value of class 'str', nipype default value: {})
        Environment variables
```
Outputs:

**None**

## **48.1.12 Scrubmask**

[Link to code](http://github.com/nipy/nipype/tree/88d479b69/nipype/interfaces/brainsuite/brainsuite.py#L513)

Wraps the executable command scrubmask.

ScrubMask tool scrubmask filters binary masks to trim loosely connected voxels that may result from segmentation errors and produce bumps on tessellated surfaces.

<http://brainsuite.org/processing/surfaceextraction/scrubmask/>

#### **Examples**

```
>>> from nipype.interfaces import brainsuite
>>> from nipype.testing import example_data
>>> scrubmask = brainsuite.Scrubmask()
>>> scrubmask.inputs.inputMaskFile = example_data('mask.nii')
>>> results = scrubmask.run() #doctest: +SKIP
```
Inputs:

```
[Mandatory]
inputMaskFile: (a pathlike object or string representing a file)
        input structure mask file
        argument: ``-i %s``
[Optional]
outputMaskFile: (a pathlike object or string representing a file)
        output structure mask file. If unspecified, output file name will be
        auto generated.
       argument: ``-o %s``
backgroundFillThreshold: (an integer (int or long), nipype default
         value: 2)
       background fill threshold
       argument: ``-b %d``
foregroundTrimThreshold: (an integer (int or long), nipype default
         value: 0)
       foreground trim threshold
       argument: ``-f %d``
numberIterations: (an integer (int or long))
       number of iterations
       argument: ``-n %d``
verbosity: (an integer (int or long))
       verbosity (0=silent)
       argument: ``-v %d``
timer: (a boolean)
        timing function
        argument: ``--timer``
args: (a unicode string)
       Additional parameters to the command
       argument: ``%s``
environ: (a dictionary with keys which are a bytes or None or a value
         of class 'str' and with values which are a bytes or None or a
         value of class 'str', nipype default value: {})
        Environment variables
```
## Outputs:

```
outputMaskFile: (a pathlike object or string representing a file)
       path/name of mask file
```
## **48.1.13 Skullfinder**

[Link to code](http://github.com/nipy/nipype/tree/88d479b69/nipype/interfaces/brainsuite/brainsuite.py#L987) Wraps the executable command skullfinder. Skull and scalp segmentation algorithm.

#### **Examples**

```
>>> from nipype.interfaces import brainsuite
>>> from nipype.testing import example_data
>>> skullfinder = brainsuite.Skullfinder()
>>> skullfinder.inputs.inputMRIFile = example_data('structural.nii')
>>> skullfinder.inputs.inputMaskFile = example_data('mask.nii')
>>> results = skullfinder.run() #doctest: +SKIP
```
Inputs:

```
[Mandatory]
inputMRIFile: (a pathlike object or string representing a file)
       input file
       argument: ``-i %s``
inputMaskFile: (a pathlike object or string representing a file)
       A brain mask file, 8-bit image (0=non-brain, 255=brain)
        argument: ``-m %s``
[Optional]
outputLabelFile: (a pathlike object or string representing a file)
        output multi-colored label volume segmenting brain, scalp, inner
        skull & outer skull If unspecified, output file name will be auto
       generated.
       argument: ``-o %s``
verbosity: (an integer (int or long))
       verbosity
       argument: ``-v %d``
lowerThreshold: (an integer (int or long))
       Lower threshold for segmentation
       argument: ``-l %d``
upperThreshold: (an integer (int or long))
       Upper threshold for segmentation
        argument: ``-u %d``
surfaceFilePrefix: (a unicode string)
        if specified, generate surface files for brain, skull, and scalp
        argument: ``-s %s``
bgLabelValue: (an integer (int or long))
       background label value (0-255)
       argument: ``--bglabel %d``
scalpLabelValue: (an integer (int or long))
       scalp label value (0-255)
       argument: ``--scalplabel %d``
skullLabelValue: (an integer (int or long))
       skull label value (0-255)
        argument: ``--skulllabel %d``
spaceLabelValue: (an integer (int or long))
        space label value (0-255)
        argument: ``--spacelabel %d``
brainLabelValue: (an integer (int or long))
        brain label value (0-255)
        argument: ``--brainlabel %d``
```

```
performFinalOpening: (a boolean)
        perform a final opening operation on the scalp mask
        argument: ``--finalOpening``
args: (a unicode string)
       Additional parameters to the command
        argument: ``%s``
environ: (a dictionary with keys which are a bytes or None or a value
         of class 'str' and with values which are a bytes or None or a
         value of class 'str', nipype default value: {})
        Environment variables
```
Outputs:

```
outputLabelFile: (a pathlike object or string representing a file)
        path/name of label file
```
## **48.1.14 Tca**

[Link to code](http://github.com/nipy/nipype/tree/88d479b69/nipype/interfaces/brainsuite/brainsuite.py#L572)

Wraps the executable command  $tca$ .

topological correction algorithm (TCA) This program removes topological handles from a binary object. <http://brainsuite.org/processing/surfaceextraction/tca/>

#### **Examples**

```
>>> from nipype.interfaces import brainsuite
>>> from nipype.testing import example_data
>>> tca = brainsuite.Tca()
>>> tca.inputs.inputMaskFile = example_data('mask.nii')
>>> results = tca.run() #doctest: +SKIP
```
Inputs:

```
[Mandatory]
inputMaskFile: (a pathlike object or string representing a file)
        input mask volume
        argument: ``-i %s``
[Optional]
outputMaskFile: (a pathlike object or string representing a file)
        output mask volume. If unspecified, output file name will be auto
        generated.
        argument: ``-o %s``
minCorrectionSize: (an integer (int or long), nipype default value:
         2500)
        maximum correction size
       argument: ``-m %d``
maxCorrectionSize: (an integer (int or long))
       minimum correction size
       argument: ``-n %d``
foregroundDelta: (an integer (int or long), nipype default value: 20)
        foreground delta
        argument: ``--delta %d``
verbosity: (an integer (int or long))
        verbosity (0 = quiet)
        argument: ``-v %d``
```

```
timer: (a boolean)
       timing function
       argument: ``--timer``
args: (a unicode string)
       Additional parameters to the command
        argument: ``%s``
environ: (a dictionary with keys which are a bytes or None or a value
         of class 'str' and with values which are a bytes or None or a
         value of class 'str', nipype default value: {})
        Environment variables
```
Outputs:

```
outputMaskFile: (a pathlike object or string representing a file)
        path/name of mask file
```
## **48.1.15 ThicknessPVC**

#### [Link to code](http://github.com/nipy/nipype/tree/88d479b69/nipype/interfaces/brainsuite/brainsuite.py#L1718)

Wraps the executable command thicknessPVC.sh.

ThicknessPVC computes cortical thickness using partial tissue fractions. This thickness measure is then transferred to the atlas surface to facilitate population studies. It also stores the computed thickness into separate hemisphere files and subject thickness mapped to the atlas hemisphere surfaces. ThicknessPVC is not run through the main SVReg sequence, and should be used after executing the BrainSuite and SVReg sequence. For more informaction, please see:

[http://brainsuite.org/processing/svreg/svreg\\_modules/](http://brainsuite.org/processing/svreg/svreg_modules/)

#### **Examples**

```
>>> from nipype.interfaces import brainsuite
>>> thicknessPVC = brainsuite.ThicknessPVC()
>>> thicknessPVC.inputs.subjectFilePrefix = 'home/user/btestsubject/testsubject'
>>> results = thicknessPVC.run() #doctest: +SKIP
```
Inputs:

```
[Mandatory]
subjectFilePrefix: (a unicode string)
        Absolute path and filename prefix of the subject data
        argument: ``%s`
[Optional]
args: (a unicode string)
       Additional parameters to the command
       arqument: ``%s``
environ: (a dictionary with keys which are a bytes or None or a value
         of class 'str' and with values which are a bytes or None or a
          value of class 'str', nipype default value: {})
        Environment variables
```
Outputs:

**None**

# **48.1.16 getFileName()**

[Link to code](http://github.com/nipy/nipype/tree/88d479b69/nipype/interfaces/brainsuite/brainsuite.py#L1748)

# **48.1.17 l\_outputs()**

[Link to code](http://github.com/nipy/nipype/tree/88d479b69/nipype/interfaces/brainsuite/brainsuite.py#L1756)

# CHAPTER<sub>49</sub>

# interfaces.camino

# **49.1 interfaces.camino.calib**

## **49.1.1 SFLUTGen**

[Link to code](http://github.com/nipy/nipype/tree/88d479b69/nipype/interfaces/camino/calib.py#L235)

Wraps the executable command sflutgen.

Generates PICo lookup tables (LUT) for multi-fibre methods such as PASMRI and Q-Ball.

SFLUTGen creates the lookup tables for the generalized multi-fibre implementation of the PICo tractography algorithm. The outputs of this utility are either surface or line coefficients up to a given order. The calibration can be performed for different distributions, such as the Bingham and Watson distributions.

This utility uses calibration data generated from SFPICOCalibData and peak information created by SFPeaks. The utility outputs two lut's, \*\_oneFibreSurfaceCoeffs.Bdouble and \*\_twoFibreSurfaceCoeffs.Bdouble. Each of these files contains big- endian doubles as standard. The format of the output is:

```
dimensions (1 for Watson, 2 for Bingham)
order (the order of the polynomial)
coefficient_1
coefficient_2
\sim \sim \simcoefficient_N
```
In the case of the Watson, there is a single set of coefficients, which are ordered:

constant,  $x, x^2, \ldots, x^{\wedge}$ order.

In the case of the Bingham, there are two sets of coefficients (one for each surface), ordered so that:

```
for j = 1 to order
  for k = 1 to order
    \text{coeff}_i = x^i + y^kwhere j+k < order
```
#### **Example**

To create a calibration dataset using the default settings

```
>>> import nipype.interfaces.camino as cam
>>> lutgen = cam.SFLUTGen()
>>> lutgen.inputs.in_file = 'QSH_peaks.Bdouble'
>>> lutgen.inputs.info_file = 'PICO_calib.info'
>>> lutgen.run() # doctest: +SKIP
```
Inputs:

```
[Mandatory]
in_file: (a pathlike object or string representing an existing file)
        Voxel-order data of the spherical functions peaks.
        argument: ``-inputfile %s``
info_file: (a pathlike object or string representing a file)
        The Info file that corresponds to the calibration datafile used in
        the reconstruction.
        argument: ``-infofile %s``
[Optional]
outputstem: (a unicode string, nipype default value: LUT)
        Define the name of the generated luts. The form of the filenames
        will be [outputstem]_oneFibreSurfaceCoeffs.Bdouble and
        [outputstem]_twoFibreSurfaceCoeffs.Bdouble
       argument: ``-outputstem %s``
pdf: ('bingham' or 'watson', nipype default value: bingham)
        Sets the distribution to use for the calibration. The default is the
        Bingham distribution, which allows elliptical probability density
        contours. Currently supported options are: bingham - The Bingham
        distribution, which allows elliptical probability density contours.
        watson - The Watson distribution. This distribution is rotationally
        symmetric.
       argument: ``-pdf %s``
binincsize: (an integer (int or long))
        Sets the size of the bins. In the case of 2D histograms such as the
        Bingham, the bins are always square. Default is 1.
       argument: ``-binincsize %d``
minvectsperbin: (an integer (int or long))
        Specifies the minimum number of fibre-orientation estimates a bin
        must contain before it is used in the lut line/surface generation.
        Default is 50. If you get the error "no fibre-orientation estimates
        in histogram!", the calibration data set is too small to get enough
        samples in any of the histogram bins. You can decrease the minimum
        number per bin to get things running in quick tests, but the sta-
        tistics will not be reliable and for serious applications, you need
        to increase the size of the calibration data set until the error
       goes.
       argument: ``-minvectsperbin %d``
directmap: (a boolean)
       Use direct mapping between the eigenvalues and the distribution
       parameters instead of the log of the eigenvalues.
       argument: ``-directmap``
order: (an integer (int or long))
        The order of the polynomial fitting the surface. Order 1 is linear.
        Order 2 (default) is quadratic.
        argument: ``-order %d``
out_file: (a pathlike object or string representing a file)
        argument: ``> %s``, position: -1
args: (a unicode string)
       Additional parameters to the command
```

```
argument: ``%s``
environ: (a dictionary with keys which are a bytes or None or a value
         of class 'str' and with values which are a bytes or None or a
         value of class 'str', nipype default value: {})
        Environment variables
```
Outputs:

```
lut one fibre: (a pathlike object or string representing an existing
          file)
       PICo lut for one-fibre model
lut_two_fibres: (a pathlike object or string representing an existing
          file)
       PICo lut for two-fibre model
```
## **49.1.2 SFPICOCalibData**

[Link to code](http://github.com/nipy/nipype/tree/88d479b69/nipype/interfaces/camino/calib.py#L99)

Wraps the executable command sfpicocalibdata.

Generates Spherical Function PICo Calibration Data.

SFPICOCalibData creates synthetic data for use with SFLUTGen. The synthetic data is generated using a mixture of gaussians, in the same way datasynth generates data. Each voxel of data models a slightly different fibre configuration (varying FA and fibre- crossings) and undergoes a random rotation to help account for any directional bias in the chosen acquisition scheme. A second file, which stores information about the datafile, is generated along with the datafile.

#### **Example 1**

To create a calibration dataset using the default settings

```
>>> import nipype.interfaces.camino as cam
>>> calib = cam.SFPICOCalibData()
>>> calib.inputs.scheme_file = 'A.scheme'
>>> calib.inputs.snr = 20
>>> calib.inputs.info_file = 'PICO_calib.info'
>>> calib.run() # doctest: +SKIP
```
The default settings create a large dataset (249,231 voxels), of which 3401 voxels contain a single fibre population per voxel and the rest of the voxels contain two fibre-populations. The amount of data produced can be varied by specifying the ranges and steps of the parameters for both the one and two fibre datasets used.

#### **Example 2**

To create a custom calibration dataset

```
>>> import nipype.interfaces.camino as cam
>>> calib = cam.SFPICOCalibData()
>>> calib.inputs.scheme_file = 'A.scheme'
>>> calib.inputs.snr = 20
>>> calib.inputs.info_file = 'PICO_calib.info'
>>> calib.inputs.twodtfarange = [0.3, 0.9]
>>> calib.inputs.twodtfastep = 0.02
>>> calib.inputs.twodtanglerange = [0, 0.785]
>>> calib.inputs.twodtanglestep = 0.03925
>>> calib.inputs.twodtmixmax = 0.8
>>> calib.inputs.twodtmixstep = 0.1
>>> calib.run() \qquad # doctest: +SKIP
```
This would provide 76,313 voxels of synthetic data, where 3401 voxels simulate the one fibre cases and 72,912 voxels simulate the various two fibre cases. However, care should be taken to ensure that enough data is generated for calculating the LUT. # doctest: +SKIP Inputs:

```
[Mandatory]
scheme file: (a pathlike object or string representing an existing
         file)
        Specifies the scheme file for the diffusion MRI data
        argument: ``-schemefile %s``
info_file: (a pathlike object or string representing a file)
        The name to be given to the information output filename.
        argument: ``-infooutputfile %s``
[Optional]
snr: (a float)
        Specifies the signal-to-noise ratio of the non-diffusion-weighted
        measurements to use in simulations.
       argument: ``-snr %f``
trace: (a float)
       Trace of the diffusion tensor(s) used in the test function.
        argument: ``-trace %f``
onedtfarange: (a list of from 2 to 2 items which are a float)
       Minimum and maximum FA for the single tensor synthetic data.
        argument: ``-onedtfarange %s``
onedtfastep: (a float)
        FA step size controlling how many steps there are between the
       minimum and maximum FA settings.
        argument: ``-onedtfastep %f``
twodtfarange: (a list of from 2 to 2 items which are a float)
       Minimum and maximum FA for the two tensor synthetic data. FA is
        varied for both tensors to give all the different permutations.
        argument: ``-twodtfarange %s`
twodtfastep: (a float)
       FA step size controlling how many steps there are between the
        minimum and maximum FA settings for the two tensor cases.
        argument: ``-twodtfastep %f``
twodtanglerange: (a list of from 2 to 2 items which are a float)
       Minimum and maximum crossing angles between the two fibres.
       argument: ``-twodtanglerange %s``
twodtanglestep: (a float)
       Angle step size controlling how many steps there are between the
       minimum and maximum crossing angles for the two tensor cases.
       argument: ``-twodtanglestep %f``
twodtmixmax: (a float)
       Mixing parameter controlling the proportion of one fibre population
       to the other. The minimum mixing parameter is (1 - twodtmixmax).
       argument: ``-twodtmixmax %f``
twodtmixstep: (a float)
       Mixing parameter step size for the two tensor cases. Specify how
       many mixing parameter increments to use.
        argument: ``-twodtmixstep %f``
seed: (a float)
        Specifies the random seed to use for noise generation in simulation
       trials.
        argument: ``-seed %f``
out_file: (a pathlike object or string representing a file)
       argument: ``> %s``, position: -1
```

```
args: (a unicode string)
       Additional parameters to the command
       argument: ``%s``
environ: (a dictionary with keys which are a bytes or None or a value
         of class 'str' and with values which are a bytes or None or a
          value of class 'str', nipype default value: {})
        Environment variables
```
Outputs:

```
PICOCalib: (a pathlike object or string representing an existing
          file)
        Calibration dataset
calib_info: (a pathlike object or string representing an existing
          file)
        Calibration dataset
```
# **49.2 interfaces.camino.connectivity**

## **49.2.1 Conmat**

[Link to code](http://github.com/nipy/nipype/tree/88d479b69/nipype/interfaces/camino/connectivity.py#L79)

Wraps the executable command conmat.

Creates a connectivity matrix using a 3D label image (the target image) and a set of streamlines. The connectivity matrix records how many stream- lines connect each pair of targets, and optionally the mean tractwise statistic (eg tract-averaged FA, or length).

The output is a comma separated variable file or files. The first row of the output matrix is label names. Label names may be defined by the user, otherwise they are assigned based on label intensity.

Starting from the seed point, we move along the streamline until we find a point in a labeled region. This is done in both directions from the seed point. Streamlines are counted if they connect two target regions, one on either side of the seed point. Only the labeled region closest to the seed is counted, for example if the input contains two streamlines:

1: A-----B------SEED---C 2: A--------SEED----

then the output would be

A,B,C 0,0,0 0,0,1 0,1,0

There are zero connections to A because in streamline 1, the connection to B is closer to the seed than the connection to A, and in streamline 2 there is no region reached in the other direction.

The connected target regions can have the same label, as long as the seed point is outside of the labeled region and both ends connect to the same label (which may be in different locations). Therefore this is allowed:

A------SEED-------A

Such fibers will add to the diagonal elements of the matrix. To remove these entries, run procstreamlines with -endpointfile before running conmat.

If the seed point is inside a labled region, it counts as one end of the connection. So

--[SEED inside A]----------B

counts as a connection between A and B, while

 $C---[SEED inside A]-----B$ 

counts as a connection between A and C, because C is closer to the seed point. In all cases, distance to the seed point is defined along the streamline path.

#### **Example 1**

To create a standard connectivity matrix based on streamline counts.

```
>>> import nipype.interfaces.camino as cam
>>> conmat = cam.Conmat()
>>> conmat.inputs.in_file = 'tracts.Bdouble'
>>> conmat.inputs.target_file = 'atlas.nii.gz'
>>> conmat.run() # doctest: +SKIP
```
#### **Example 1**

To create a standard connectivity matrix and mean tractwise FA statistics.

```
>>> import nipype.interfaces.camino as cam
>>> conmat = cam.Conmat()
>>> conmat.inputs.in_file = 'tracts.Bdouble'
>>> conmat.inputs.target_file = 'atlas.nii.gz'
>>> conmat.inputs.scalar_file = 'fa.nii.gz'
>>> conmat.tract_stat = 'mean'
>>> conmat.run() # doctest: +SKIP
```
Inputs:

```
[Mandatory]
in_file: (a pathlike object or string representing an existing file)
        Streamlines as generated by the Track interface
        argument: ``-inputfile %s``
target_file: (a pathlike object or string representing an existing
         file)
        An image containing targets, as used in ProcStreamlines interface.
        argument: ``-targetfile %s``
[Optional]
scalar_file: (a pathlike object or string representing an existing
          file)
        Optional scalar file for computing tract-based statistics. Must be
        in the same space as the target file.
        argument: ``-scalarfile %s``
       requires: tract_stat
targetname_file: (a pathlike object or string representing an
         existing file)
        Optional names of targets. This file should contain one entry per
        line, with the target intensity followed by the name, separated by
        white space. For example: 1 some_brain_region 2 some_other_region
        These names will be used in the output. The names themselves should
        not contain spaces or commas. The labels may be in any order but the
       output matrices will be ordered by label intensity.
        argument: ``-targetnamefile %s``
tract_stat: ('mean' or 'min' or 'max' or 'sum' or 'median' or 'var')
        Tract statistic to use. See TractStats for other options.
        argument: ``-tractstat %s``
       mutually_exclusive: tract_prop
```

```
requires: scalar_file
tract_prop: ('length' or 'endpointsep')
        Tract property average to compute in the connectivity matrix. See
        TractStats for details.
        argument: ``-tractstat %s``
       mutually_exclusive: tract_stat
output_root: (a pathlike object or string representing a file)
        filename root prepended onto the names of the output files. The
        extension will be determined from the input.
       argument: ``-outputroot %s``
args: (a unicode string)
       Additional parameters to the command
       argument: ``%s``
environ: (a dictionary with keys which are a bytes or None or a value
         of class 'str' and with values which are a bytes or None or a
         value of class 'str', nipype default value: {})
        Environment variables
```
Outputs:

```
conmat_sc: (a pathlike object or string representing an existing
          file)
       Connectivity matrix in CSV file.
conmat_ts: (a pathlike object or string representing a file)
       Tract statistics in CSV file.
```
# **49.3 interfaces.camino.convert**

## **49.3.1 AnalyzeHeader**

[Link to code](http://github.com/nipy/nipype/tree/88d479b69/nipype/interfaces/camino/convert.py#L878)

Wraps the executable command analyzeheader.

Create or read an Analyze 7.5 header file.

Analyze image header, provides support for the most common header fields. Some fields, such as patient\_id, are not currently supported. The program allows three nonstandard options: the field image dimension.funused1 is the image scale. The intensity of each pixel in the associated .img file is (image value from file) \* scale. Also, the origin of the Talairach coordinates (midline of the anterior commisure) are encoded in the field data\_history.originator. These changes are included for compatibility with SPM. All headers written with this program are big endian by default.

#### **Example**

```
>>> import nipype.interfaces.camino as cmon
>>> hdr = cmon.AnalyzeHeader()
>>> hdr.inputs.in file = 'tensor fitted data.Bdouble'
>>> hdr.inputs.scheme_file = 'A.scheme'
>>> hdr.inputs.data_dims = [256,256,256]
\rightarrow\rightarrow hdr.inputs.voxel_dims = [1, 1, 1]>>> hdr.run() \qquad # doctest: +SKIP
```
Inputs:

```
[Mandatory]
in_file: (a pathlike object or string representing an existing file)
        Tensor-fitted data filename
```

```
argument: ``< %s``, position: 1
datatype: ('byte' or 'char' or '[u]short' or '[u]int' or 'float' or
          'complex' or 'double')
        The char datatype is 8 bit (not the 16 bit char of Java), as
        specified by the Analyze 7.5 standard. The byte, ushort and uint
        types are not part of the Analyze specification but are supported by
        SPM.
        argument: ``-datatype %s``
[Optional]
scheme_file: (a pathlike object or string representing an existing
         file)
        Camino scheme file (b values / vectors, see camino.fsl2scheme)
       argument: ``%s``, position: 2
readheader: (a pathlike object or string representing an existing
         file)
        Reads header information from file and prints to stdout. If this
        option is not specified, then the program writes a header based on
        the other arguments.
        argument: ``-readheader %s``, position: 3
printimagedims: (a pathlike object or string representing an existing
         file)
        Prints image data and voxel dimensions as Camino arguments and
        exits.
        argument: ``-printimagedims %s``, position: 3
printprogargs: (a pathlike object or string representing an existing
         file)
        Prints data dimension (and type, if relevant) arguments for a
        specific Camino program, where prog is one of shredder,
        scanner2voxel, vcthreshselect, pdview, track.
        argument: ``-printprogargs %s``, position: 3
printintelbyteorder: (a pathlike object or string representing an
         existing file)
        Prints 1 if the header is little-endian, 0 otherwise.
        argument: ``-printintelbyteorder %s``, position: 3
printbigendian: (a pathlike object or string representing an existing
         file)
       Prints 1 if the header is big-endian, 0 otherwise.
       argument: ``-printbigendian %s``, position: 3
initfromheader: (a pathlike object or string representing an existing
         file)
        Reads header information from file and intializes a new header with
        the values read from the file. You may replace any combination of
        fields in the new header by specifying subsequent options.
        argument: ``-initfromheader %s``, position: 3
data_dims: (a list of from 3 to 3 items which are an integer (int or
         long))
        data dimensions in voxels
        argument: ``-datadims %s``
voxel_dims: (a list of from 3 to 3 items which are a float)
       voxel dimensions in mm
       argument: ``-voxeldims %s``
centre: (a list of from 3 to 3 items which are an integer (int or
         long))
        Voxel specifying origin of Talairach coordinate system for SPM,
        default [0 0 0].
        arqument: ``-centre %s''
```

```
picoseed: (a list of from 3 to 3 items which are an integer (int or
          long))
        Voxel specifying the seed (for PICo maps), default [0 0 0].
       argument: ``-picoseed %s``
nimages: (an integer (int or long))
       Number of images in the img file. Default 1.
        argument: ``-nimages %d``
offset: (an integer (int or long))
       According to the Analyze 7.5 standard, this is the byte offset in
        the .img file at which voxels start. This value can be negative to
        specify that the absolute value is applied for every image in the
       file.
       argument: ``-offset %d``
greylevels: (a list of from 2 to 2 items which are an integer (int or
         long))
       Minimum and maximum greylevels. Stored as shorts in the header.
        argument: ``-gl %s``
scaleslope: (a float)
        Intensities in the image are scaled by this factor by SPM and
        MRICro. Default is 1.0.
        argument: ``-scaleslope %d``
scaleinter: (a float)
       Constant to add to the image intensities. Used by SPM and MRIcro.
        argument: ``-scaleinter %d``
description: (a string)
       Short description - No spaces, max length 79 bytes. Will be null
        terminated automatically.
        argument: ``-description %s``
intelbyteorder: (a boolean)
        Write header in intel byte order (little-endian).
       argument: ``-intelbyteorder``
networkbyteorder: (a boolean)
       Write header in network byte order (big-endian). This is the default
        for new headers.
       argument: ``-networkbyteorder``
out_file: (a pathlike object or string representing a file)
       argument: ``> %s``, position: -1
args: (a unicode string)
       Additional parameters to the command
       arqument: ``%s``
environ: (a dictionary with keys which are a bytes or None or a value
         of class 'str' and with values which are a bytes or None or a
         value of class 'str', nipype default value: {})
        Environment variables
```
Outputs:

header: (a pathlike object **or** string representing an existing file) Analyze header

## **49.3.2 DT2NIfTI**

[Link to code](http://github.com/nipy/nipype/tree/88d479b69/nipype/interfaces/camino/convert.py#L575)

Wraps the executable command  $dt2nii$ . Converts camino tensor data to NIfTI format Reads Camino diffusion tensors, and converts them to NIFTI format as three .nii files. Inputs:

```
[Mandatory]
in_file: (a pathlike object or string representing an existing file)
        tract file
        argument: ``-inputfile %s``, position: 1
header_file: (a pathlike object or string representing an existing
         file)
        A Nifti .nii or .hdr file containing the header information
        argument: ``-header %s``, position: 3
[Optional]
output_root: (a pathlike object or string representing a file)
        filename root prepended onto the names of three output files.
        argument: ``-outputroot %s``, position: 2
args: (a unicode string)
        Additional parameters to the command
        argument: ``%s`
environ: (a dictionary with keys which are a bytes or None or a value
         of class 'str' and with values which are a bytes or None or a
         value of class 'str', nipype default value: {})
        Environment variables
```
Outputs:

```
dt: (a pathlike object or string representing an existing file)
        diffusion tensors in NIfTI format
exitcode: (a pathlike object or string representing an existing file)
        exit codes from Camino reconstruction in NIfTI format
lns0: (a pathlike object or string representing an existing file)
        estimated lns0 from Camino reconstruction in NIfTI format
```
## **49.3.3 Image2Voxel**

#### [Link to code](http://github.com/nipy/nipype/tree/88d479b69/nipype/interfaces/camino/convert.py#L48)

Wraps the executable command image2voxel.

Converts Analyze / NIFTI / MHA files to voxel order.

Converts scanner-order data in a supported image format to voxel-order data. Either takes a 4D file (all measurements in single image) or a list of 3D images.

## **Examples**

```
>>> import nipype.interfaces.camino as cmon
>>> img2vox = cmon.Image2Voxel()
>>> img2vox.inputs.in_file = '4d_dwi.nii'
>>> img2vox.run() \qquad # doctest: +SKIP
```
Inputs:

```
[Mandatory]
in_file: (a pathlike object or string representing an existing file)
        4d image file
        argument: ``-4dimage %s``, position: 1
[Optional]
out_type: ('float' or 'char' or 'short' or 'int' or 'long' or
          'double', nipype default value: float)
        "i.e. Bfloat". Can be "char", "short", "int", "long", "float" or
```
```
"double"
        argument: ``-outputdatatype %s``, position: 2
out_file: (a pathlike object or string representing a file)
        argument: ``> %s``, position: -1
args: (a unicode string)
       Additional parameters to the command
        argument: ``%s``
environ: (a dictionary with keys which are a bytes or None or a value
         of class 'str' and with values which are a bytes or None or a
         value of class 'str', nipype default value: {})
        Environment variables
```
Outputs:

```
voxel_order: (a pathlike object or string representing an existing
          file)
       path/name of 4D volume in voxel order
```
# **49.3.4 NIfTIDT2Camino**

[Link to code](http://github.com/nipy/nipype/tree/88d479b69/nipype/interfaces/camino/convert.py#L664)

Wraps the executable command niftidt2camino.

Converts NIFTI-1 diffusion tensors to Camino format. The program reads the NIFTI header but does not apply any spatial transformations to the data. The NIFTI intensity scaling parameters are applied.

The output is the tensors in Camino voxel ordering: [exit, ln(S0), dxx, dxy, dxz, dyy, dyz, dzz].

The exit code is set to 0 unless a background mask is supplied, in which case the code is 0 in brain voxels and -1 in background voxels.

The value of ln(S0) in the output is taken from a file if one is supplied, otherwise it is set to 0.

NOTE FOR FSL USERS - FSL's dtifit can output NIFTI tensors, but they are not stored in the usual way (which is using NIFTI\_INTENT\_SYMMATRIX). FSL's tensors follow the ITK / VTK "upper-triangular" convention, so you will need to use the -uppertriangular option to convert these correctly. Inputs:

[Mandatory]

```
in_file: (a pathlike object or string representing an existing file)
       A NIFTI-1 dataset containing diffusion tensors. The tensors are
       assumed to be in lower-triangular order as specified by the NIFTI
       standard for the storage of symmetric matrices. This file should be
       either a .nii or a .hdr file.
        argument: ``-inputfile %s``, position: 1
[Optional]
s0_file: (a pathlike object or string representing an existing file)
        File containing the unweighted signal for each voxel, may be a raw
        binary file (specify type with -inputdatatype) or a supported image
        file.
        argument: ``-s0 %s``
lns0_file: (a pathlike object or string representing an existing
         file)
        File containing the log of the unweighted signal for each voxel, may
        be a raw binary file (specify type with -inputdatatype) or a
        supported image file.
        argument: ``-lns0 %s``
bgmask: (a pathlike object or string representing an existing file)
        Binary valued brain / background segmentation, may be a raw binary
        file (specify type with -maskdatatype) or a supported image file.
```

```
argument: ``-bgmask %s``
scaleslope: (a float)
       A value v in the diffusion tensor is scaled to v * s + i. This is
        applied after any scaling specified by the input image. Default is
        1.0.
       argument: ``-scaleslope %s``
scaleinter: (a float)
       A value v in the diffusion tensor is scaled to v * s + i. This is
        applied after any scaling specified by the input image. Default is
        0.0.
       argument: ``-scaleinter %s``
uppertriangular: (a boolean)
       Specifies input in upper-triangular (VTK style) order.
        argument: ``-uppertriangular %s``
out file: (a pathlike object or string representing a file)
        argument: ``> %s``, position: -1
args: (a unicode string)
       Additional parameters to the command
        argument: ``%s``
environ: (a dictionary with keys which are a bytes or None or a value
         of class 'str' and with values which are a bytes or None or a
         value of class 'str', nipype default value: {})
        Environment variables
```
Outputs:

```
out_file: (a pathlike object or string representing a file)
       diffusion tensors data in Camino format
```
# **49.3.5 ProcStreamlines**

[Link to code](http://github.com/nipy/nipype/tree/88d479b69/nipype/interfaces/camino/convert.py#L420)

Wraps the executable command procstreamlines. Process streamline data This program does post-processing of streamline output from track. It can either output streamlines or connection probability

<http://web4.cs.ucl.ac.uk/research/medic/camino/pmwiki/pmwiki.php?n=Man.procstreamlines>

### **Examples**

```
>>> import nipype.interfaces.camino as cmon
>>> proc = cmon.ProcStreamlines()
>>> proc.inputs.in_file = 'tract_data.Bfloat'
>>> proc.run() \qquad # doctest: +SKIP
```
Inputs:

```
[Mandatory]
in_file: (a pathlike object or string representing an existing file)
        data file
        argument: ``-inputfile %s``, position: 1
[Optional]
inputmodel: ('raw' or 'voxels', nipype default value: raw)
        input model type (raw or voxels)
        argument: ``-inputmodel %s``
```

```
maxtractpoints: (an integer (int or long))
       maximum number of tract points
       argument: ``-maxtractpoints %d``
mintractpoints: (an integer (int or long))
       minimum number of tract points
        argument: ``-mintractpoints %d``
maxtractlength: (an integer (int or long))
       maximum length of tracts
        argument: ``-maxtractlength %d``
mintractlength: (an integer (int or long))
       minimum length of tracts
       argument: ``-mintractlength %d``
datadims: (a list of from 3 to 3 items which are an integer (int or
         long))
        data dimensions in voxels
        argument: ``-datadims %s``
voxeldims: (a list of from 3 to 3 items which are an integer (int or
         long))
        voxel dimensions in mm
        argument: ``-voxeldims %s``
seedpointmm: (a list of from 3 to 3 items which are an integer (int
         or long))
        The coordinates of a single seed point for tractography in mm
        argument: ``-seedpointmm %s`'
seedpointvox: (a list of from 3 to 3 items which are an integer (int
         or long))
        The coordinates of a single seed point for tractography in voxels
        argument: ``-seedpointvox %s``
seedfile: (a pathlike object or string representing a file)
        Image Containing Seed Points
        argument: ``-seedfile %s``
regionindex: (an integer (int or long))
        index of specific region to process
        argument: ``-regionindex %d``
iterations: (a float)
       Number of streamlines generated for each seed. Not required when
        outputting streamlines, but needed to create PICo images. The
        default is 1 if the output is streamlines, and 5000 if the output is
       connection probability images.
       argument: ``-iterations %d``
targetfile: (a pathlike object or string representing a file)
       Image containing target volumes.
        argument: ``-targetfile %s``
allowmultitargets: (a boolean)
        Allows streamlines to connect to multiple target volumes.
        argument: ``-allowmultitargets``
directional: (a list of from 3 to 3 items which are an integer (int
         or long))
        Splits the streamlines at the seed point and computes separate
        connection probabilities for each segment. Streamline segments are
        grouped according to their dot product with the vector (X, Y, Z).
        The ideal vector will be tangential to the streamline trajectory at
        the seed, such that the streamline projects from the seed along (X, \mathcal{E})Y, Z) and -(X, Y, Z). However, it is only necessary for the
        streamline trajectory to not be orthogonal to (X, Y, Z).
        argument: ``-directional %s``
waypointfile: (a pathlike object or string representing a file)
```

```
Image containing waypoints. Waypoints are defined as regions of the
        image with the same intensity, where 0 is background and any value >
        0 is a waypoint.
        argument: ``-waypointfile %s``
truncateloops: (a boolean)
       This option allows streamlines to enter a waypoint exactly once.
        After the streamline leaves the waypoint, it is truncated upon a
        second entry to the waypoint.
        argument: ``-truncateloops``
discardloops: (a boolean)
       This option allows streamlines to enter a waypoint exactly once.
        After the streamline leaves the waypoint, the entire streamline is
        discarded upon a second entry to the waypoint.
       argument: ``-discardloops``
exclusionfile: (a pathlike object or string representing a file)
        Image containing exclusion ROIs. This should be an Analyze 7.5
        header / image file.hdr and file.img.
       argument: ``-exclusionfile %s``
truncateinexclusion: (a boolean)
        Retain segments of a streamline before entry to an exclusion ROI.
        argument: ``-truncateinexclusion``
endpointfile: (a pathlike object or string representing a file)
        Image containing endpoint ROIs. This should be an Analyze 7.5 header
        / image file.hdr and file.img.
        argument: ``-endpointfile %s``
resamplestepsize: (a float)
       Each point on a streamline is tested for entry into target,
        exclusion or waypoint volumes. If the length between points on a
       tract is not much smaller than the voxel length, then streamlines
       may pass through part of a voxel without being counted. To avoid
       this, the program resamples streamlines such that the step size is
        one tenth of the smallest voxel dimension in the image. This
        increases the size of raw or oogl streamline output and incurs some
        performance penalty. The resample resolution can be controlled with
        this option or disabled altogether by passing a negative step size
       or by passing the -noresample option.
       argument: ``-resamplestepsize %d``
noresample: (a boolean)
       Disables resampling of input streamlines. Resampling is
        automatically disabled if the input model is voxels.
       argument: ``-noresample``
outputtracts: (a boolean)
        Output streamlines in raw binary format.
        argument: ``-outputtracts``
outputroot: (a pathlike object or string representing a file)
       Prepended onto all output file names.
        argument: ``-outputroot %s``
gzip: (a boolean)
        save the output image in gzip format
        argument: ``-gzip`
outputcp: (a boolean)
        output the connection probability map (Analyze image, float)
        argument: ``-outputcp``
       requires: outputroot, seedfile
outputsc: (a boolean)
        output the connection probability map (raw streamlines, int)
        argument: ``-outputsc``
```

```
requires: outputroot, seedfile
outputacm: (a boolean)
       output all tracts in a single connection probability map (Analyze
        image)
        argument: ``-outputacm'`
        requires: outputroot, seedfile
outputcbs: (a boolean)
       outputs connectivity-based segmentation maps; requires target
       outputfile
       argument: ``-outputcbs``
       requires: outputroot, targetfile, seedfile
out_file: (a pathlike object or string representing a file)
       argument: ``> %s``, position: -1
args: (a unicode string)
       Additional parameters to the command
       arqument: ``%s``
environ: (a dictionary with keys which are a bytes or None or a value
         of class 'str' and with values which are a bytes or None or a
          value of class 'str', nipype default value: {})
        Environment variables
```
Outputs:

```
proc: (a pathlike object or string representing an existing file)
        Processed Streamlines
outputroot_files: (a list of items which are a pathlike object or
         string representing an existing file)
```
# **49.3.6 Shredder**

### [Link to code](http://github.com/nipy/nipype/tree/88d479b69/nipype/interfaces/camino/convert.py#L944)

Wraps the executable command shredder.

Extracts periodic chunks from a data stream.

Shredder makes an initial offset of offset bytes. It then reads and outputs chunksize bytes, skips space bytes, and repeats until there is no more input.

If the chunksize is negative, chunks of size chunksize are read and the byte ordering of each chunk is reversed. The whole chunk will be reversed, so the chunk must be the same size as the data type, otherwise the order of the values in the chunk, as well as their endianness, will be reversed.

### **Examples**

```
>>> import nipype.interfaces.camino as cam
>>> shred = cam.Shredder()
>>> shred.inputs.in_file = 'SubjectA.Bfloat'
>>> shred.inputs.offset = 0
>>> shred.inputs.chunksize = 1
>>> shred.inputs.space = 2
>>> shred.run() \qquad # doctest: +SKIP
```
Inputs:

```
[Mandatory]
in_file: (a pathlike object or string representing an existing file)
       raw binary data file
       argument: ``< %s``, position: -2
```

```
[Optional]
offset: (an integer (int or long))
        initial offset of offset bytes
        argument: ``%d``, position: 1
chunksize: (an integer (int or long))
       reads and outputs a chunk of chunksize bytes
       argument: ``%d``, position: 2
space: (an integer (int or long))
       skips space bytes
       argument: ``%d``, position: 3
out_file: (a pathlike object or string representing a file)
       argument: ``> %s``, position: -1
args: (a unicode string)
       Additional parameters to the command
       arqument: ``%s``
environ: (a dictionary with keys which are a bytes or None or a value
         of class 'str' and with values which are a bytes or None or a
          value of class 'str', nipype default value: {})
        Environment variables
```
Outputs:

```
shredded: (a pathlike object or string representing an existing file)
       Shredded binary data file
```
# **49.3.7 TractShredder**

[Link to code](http://github.com/nipy/nipype/tree/88d479b69/nipype/interfaces/camino/convert.py#L506)

Wraps the executable command tractshredder.

Extracts bunches of streamlines.

tractshredder works in a similar way to shredder, but processes streamlines instead of scalar data. The input is raw streamlines, in the format produced by track or procstreamlines.

The program first makes an initial offset of offset tracts. It then reads and outputs a group of bunchsize tracts, skips space tracts, and repeats until there is no more input.

#### **Examples**

```
>>> import nipype.interfaces.camino as cmon
>>> shred = cmon.TractShredder()
>>> shred.inputs.in_file = 'tract_data.Bfloat'
>>> shred.inputs.offset = 0
>>> shred.inputs.bunchsize = 1
>>> shred.inputs.space = 2
>>> shred.run() \qquad # doctest: +SKIP
```
Inputs:

```
[Mandatory]
in_file: (a pathlike object or string representing an existing file)
        tract file
        argument: ``< %s``, position: -2
[Optional]
offset: (an integer (int or long))
        initial offset of offset tracts
```

```
argument: ``%d``, position: 1
bunchsize: (an integer (int or long))
       reads and outputs a group of bunchsize tracts
       argument: ``%d``, position: 2
space: (an integer (int or long))
       skips space tracts
       argument: ``%d``, position: 3
out_file: (a pathlike object or string representing a file)
       argument: ``> %s``, position: -1
args: (a unicode string)
       Additional parameters to the command
       argument: ``%s``
environ: (a dictionary with keys which are a bytes or None or a value
         of class 'str' and with values which are a bytes or None or a
         value of class 'str', nipype default value: {})
        Environment variables
```
Outputs:

```
shredded: (a pathlike object or string representing an existing file)
       Shredded tract file
```
# **49.3.8 VtkStreamlines**

[Link to code](http://github.com/nipy/nipype/tree/88d479b69/nipype/interfaces/camino/convert.py#L221)

Wraps the executable command vtkstreamlines. Use vtkstreamlines to convert raw or voxel format streamlines to VTK polydata

#### **Examples**

```
>>> import nipype.interfaces.camino as cmon
>>> vtk = cmon.VtkStreamlines()
>>> vtk.inputs.in_file = 'tract_data.Bfloat'
\rightarrow\rightarrow\rightarrow\forall k.\text{inputs}.\text{voxeldims} = [1,1,1]>>> vtk.run() # doctest: +SKIP
```
Inputs:

```
[Mandatory]
in_file: (a pathlike object or string representing an existing file)
        data file
        argument: `` < %s``, position: -2
[Optional]
inputmodel: ('raw' or 'voxels', nipype default value: raw)
        input model type (raw or voxels)
        argument: ``-inputmodel %s``
voxeldims: (a list of from 3 to 3 items which are an integer (int or
         long))
        voxel dimensions in mm
        argument: ``-voxeldims %s``, position: 4
seed_file: (a pathlike object or string representing a file)
        image containing seed points
        argument: ``-seedfile %s``, position: 1
target_file: (a pathlike object or string representing a file)
       image containing integer-valued target regions
```

```
argument: ``-targetfile %s``, position: 2
scalar_file: (a pathlike object or string representing a file)
        image that is in the same physical space as the tracts
        argument: ``-scalarfile %s``, position: 3
colourorient: (a boolean)
       Each point on the streamline is coloured by the local orientation.
        argument: ``-colourorient`
interpolatescalars: (a boolean)
       the scalar value at each point on the streamline is calculated by
       trilinear interpolation
       argument: ``-interpolatescalars``
interpolate: (a boolean)
       the scalar value at each point on the streamline is calculated by
       trilinear interpolation
       argument: ``-interpolate``
out_file: (a pathlike object or string representing a file)
        argument: ``> %s``, position: -1
args: (a unicode string)
       Additional parameters to the command
       argument: ``%s``
environ: (a dictionary with keys which are a bytes or None or a value
         of class 'str' and with values which are a bytes or None or a
         value of class 'str', nipype default value: {})
        Environment variables
```
#### Outputs:

vtk: (a pathlike object **or** string representing an existing file) Streamlines **in** VTK format

# **49.4 interfaces.camino.dti**

## **49.4.1 ComputeEigensystem**

[Link to code](http://github.com/nipy/nipype/tree/88d479b69/nipype/interfaces/camino/dti.py#L1484)

Wraps the executable command dteig.

Computes the eigensystem from tensor fitted data.

Reads diffusion tensor (single, two-tensor, three-tensor or multitensor) data from the standard input, computes the eigenvalues and eigenvectors of each tensor and outputs the results to the standard output. For multipletensor data the program outputs the eigensystem of each tensor. For each tensor the program outputs: {l\_1, e\_11, e\_12, e\_13, l\_2, e\_21, e\_22, e\_33, l\_3, e\_31, e\_32, e\_33}, where l\_1 >= l\_2 >= l\_3 and e\_i = (e\_i1, e\_i2, e\_i3) is the eigenvector with eigenvalue l\_i. For three-tensor data, for example, the output contains thirty-six values per voxel.

### **Example**

```
>>> import nipype.interfaces.camino as cmon
>>> dteig = cmon.ComputeEigensystem()
>>> dteig.inputs.in_file = 'tensor_fitted_data.Bdouble'
>>> dteig.run() \qquad # doctest: +SKIP
```
Inputs:

```
[Mandatory]
in_file: (a pathlike object or string representing an existing file)
```

```
(continued from previous page)
```

```
Tensor-fitted data filename
        argument: ``< %s``, position: 1
[Optional]
inputmodel: ('dt' or 'multitensor')
        Specifies the model that the input data contains parameters for.
        Possible model types are: "dt" (diffusion-tensor data) and
        "multitensor"
       argument: ``-inputmodel %s``
maxcomponents: (an integer (int or long))
       The maximum number of tensor components in a voxel of the input
        data.
       argument: ``-maxcomponents %d``
inputdatatype: ('double' or 'float' or 'long' or 'int' or 'short' or
          'char', nipype default value: double)
        Specifies the data type of the input data. The data type can be any
        of the following strings: "char", "short", "int", "long", "float" or
        "double".Default is double data type
        argument: ``-inputdatatype %s``
outputdatatype: ('double' or 'float' or 'long' or 'int' or 'short' or
          'char', nipype default value: double)
        Specifies the data type of the output data. The data type can be any
        of the following strings: "char", "short", "int", "long", "float" or
        "double".Default is double data type
       argument: ``-outputdatatype %s``
out_file: (a pathlike object or string representing a file)
       argument: ``> %s``, position: -1
args: (a unicode string)
       Additional parameters to the command
        argument: ``%s``
environ: (a dictionary with keys which are a bytes or None or a value
         of class 'str' and with values which are a bytes or None or a
          value of class 'str', nipype default value: {})
        Environment variables
```
Outputs:

eigen: (a pathlike object **or** string representing an existing file) Trace of the diffusion tensor

# **49.4.2 ComputeFractionalAnisotropy**

### [Link to code](http://github.com/nipy/nipype/tree/88d479b69/nipype/interfaces/camino/dti.py#L1304)

Wraps the executable command fa.

Computes the fractional anisotropy of tensors.

Reads diffusion tensor (single, two-tensor or three-tensor) data from the standard input, computes the fractional anisotropy (FA) of each tensor and outputs the results to the standard output. For multiple-tensor data the program outputs the FA of each tensor, so for three-tensor data, for example, the output contains three fractional anisotropy values per voxel.

### **Example**

```
>>> import nipype.interfaces.camino as cmon
>>> fa = cmon.ComputeFractionalAnisotropy()
>>> fa.inputs.in file = 'tensor fitted data.Bdouble'
```

```
>>> fa.inputs.scheme_file = 'A.scheme'
>>> fa.run() \qquad # doctest: +SKIP
```
Inputs:

```
[Mandatory]
in_file: (a pathlike object or string representing an existing file)
        Tensor-fitted data filename
        argument: ``< %s``, position: 1
[Optional]
scheme_file: (a pathlike object or string representing an existing
         file)
        Camino scheme file (b values / vectors, see camino.fsl2scheme)
        argument: ``%s``, position: 2
inputmodel: ('dt' or 'twotensor' or 'threetensor' or 'multitensor')
        Specifies the model that the input tensor data contains parameters
        for.Possible model types are: "dt" (diffusion-tensor data),
        "twotensor" (two-tensor data), "threetensor" (three-tensor data). By
        default, the program assumes that the input data contains a single
        diffusion tensor in each voxel.
       argument: ``-inputmodel %s``
inputdatatype: ('char' or 'short' or 'int' or 'long' or 'float' or
         'double')
       Specifies the data type of the input file. The data type can be any
        of thefollowing strings: "char", "short", "int", "long", "float" or
        "double".
       argument: ``-inputdatatype %s``
outputdatatype: ('char' or 'short' or 'int' or 'long' or 'float' or
          'double')
        Specifies the data type of the output data. The data type can be any
        of thefollowing strings: "char", "short", "int", "long", "float" or
        "double".
       argument: ``-outputdatatype %s``
out_file: (a pathlike object or string representing a file)
        argument: ``> %s``, position: -1
args: (a unicode string)
       Additional parameters to the command
       arqument: ``%s``
environ: (a dictionary with keys which are a bytes or None or a value
         of class 'str' and with values which are a bytes or None or a
         value of class 'str', nipype default value: {})
        Environment variables
```
Outputs:

fa: (a pathlike object **or** string representing an existing file) Fractional Anisotropy Map

# **49.4.3 ComputeMeanDiffusivity**

```
Link to code
Wraps the executable command md.
Computes the mean diffusivity (trace/3) from diffusion tensors.
```
### **Example**

```
>>> import nipype.interfaces.camino as cmon
>>> md = cmon.ComputeMeanDiffusivity()
>>> md.inputs.in_file = 'tensor_fitted_data.Bdouble'
>>> md.inputs.scheme_file = 'A.scheme'
>>> md.run() # doctest: +SKIP
```
Inputs:

```
[Mandatory]
in_file: (a pathlike object or string representing an existing file)
        Tensor-fitted data filename
        argument: ``< %s``, position: 1
[Optional]
scheme_file: (a pathlike object or string representing an existing
          file)
        Camino scheme file (b values / vectors, see camino.fsl2scheme)
        argument: ``%s``, position: 2
out_file: (a pathlike object or string representing a file)
       argument: ``> %s``, position: -1
inputmodel: ('dt' or 'twotensor' or 'threetensor')
       Specifies the model that the input tensor data contains parameters
        for.Possible model types are: "dt" (diffusion-tensor data),
        "twotensor" (two-tensor data), "threetensor" (three-tensor data). By
        default, the program assumes that the input data contains a single
       diffusion tensor in each voxel.
        argument: ``-inputmodel %s``
inputdatatype: ('char' or 'short' or 'int' or 'long' or 'float' or
          'double')
        Specifies the data type of the input file. The data type can be any
        of thefollowing strings: "char", "short", "int", "long", "float" or
        "double".
        argument: ``-inputdatatype %s``
outputdatatype: ('char' or 'short' or 'int' or 'long' or 'float' or
          'double')
        Specifies the data type of the output data. The data type can be any
        of thefollowing strings: "char", "short", "int", "long", "float" or
        "double".
       argument: ``-outputdatatype %s``
args: (a unicode string)
       Additional parameters to the command
       arqument: ``%s``
environ: (a dictionary with keys which are a bytes or None or a value
         of class 'str' and with values which are a bytes or None or a
         value of class 'str', nipype default value: {})
        Environment variables
```
#### Outputs:

md: (a pathlike object **or** string representing an existing file) Mean Diffusivity Map

# **49.4.4 ComputeTensorTrace**

[Link to code](http://github.com/nipy/nipype/tree/88d479b69/nipype/interfaces/camino/dti.py#L1394) Wraps the executable command  $trd$ . Computes the trace of tensors.

Reads diffusion tensor (single, two-tensor or three-tensor) data from the standard input, computes the trace of each tensor, i.e., three times the mean diffusivity, and outputs the results to the standard output. For multipletensor data the program outputs the trace of each tensor, so for three-tensor data, for example, the output contains three values per voxel.

Divide the output by three to get the mean diffusivity.

#### **Example**

```
>>> import nipype.interfaces.camino as cmon
>>> trace = cmon.ComputeTensorTrace()
>>> trace.inputs.in_file = 'tensor_fitted_data.Bdouble'
>>> trace.inputs.scheme_file = 'A.scheme'
>>> trace.run() \qquad \qquad # doctest: +SKIP
```
Inputs:

```
[Mandatory]
in_file: (a pathlike object or string representing an existing file)
        Tensor-fitted data filename
        argument: ``< %s``, position: 1
[Optional]
scheme_file: (a pathlike object or string representing an existing
          file)
        Camino scheme file (b values / vectors, see camino.fsl2scheme)
       argument: ``%s``, position: 2
inputmodel: ('dt' or 'twotensor' or 'threetensor' or 'multitensor')
       Specifies the model that the input tensor data contains parameters
        for.Possible model types are: "dt" (diffusion-tensor data),
        "twotensor" (two-tensor data), "threetensor" (three-tensor data). By
       default, the program assumes that the input data contains a single
        diffusion tensor in each voxel.
        argument: ``-inputmodel %s``
inputdatatype: ('char' or 'short' or 'int' or 'long' or 'float' or
          'double')
        Specifies the data type of the input file. The data type can be any
        of thefollowing strings: "char", "short", "int", "long", "float" or
        "double".
        argument: ``-inputdatatype %s``
outputdatatype: ('char' or 'short' or 'int' or 'long' or 'float' or
          'double')
        Specifies the data type of the output data. The data type can be any
        of thefollowing strings: "char", "short", "int", "long", "float" or
        "double".
        argument: ``-outputdatatype %s``
out_file: (a pathlike object or string representing a file)
       argument: ``> %s``, position: -1
args: (a unicode string)
       Additional parameters to the command
       argument: ``%s``
environ: (a dictionary with keys which are a bytes or None or a value
         of class 'str' and with values which are a bytes or None or a
         value of class 'str', nipype default value: {})
        Environment variables
```
Outputs:

```
trace: (a pathlike object or string representing an existing file)
       Trace of the diffusion tensor
```
## **49.4.5 DTIFit**

[Link to code](http://github.com/nipy/nipype/tree/88d479b69/nipype/interfaces/camino/dti.py#L49)

Wraps the executable command dtfit.

Reads diffusion MRI data, acquired using the acquisition scheme detailed in the scheme file, from the data file. Use non-linear fitting instead of the default linear regression to the log measurements. The data file stores the diffusion MRI data in voxel order with the measurements stored in big-endian format and ordered as in the scheme file. The default input data type is four-byte float. The default output data type is eight-byte double. See modelfit and camino for the format of the data file and scheme file. The program fits the diffusion tensor to each voxel and outputs the results, in voxel order and as big-endian eight-byte doubles, to the standard output. The program outputs eight values in each voxel: [exit code,  $ln(S(0))$ ,  $D_{xx}$ ,  $D_{xy}$ ,  $D_{xx}$ ,  $D_{yy}$ ,  $D_{yz}$ ,  $D_{zz}$ ]. An exit code of zero indicates no problems. For a list of other exit codes, see modelfit(1). The entry  $S(0)$  is an estimate of the signal at q=0.

#### **Example**

```
>>> import nipype.interfaces.camino as cmon
>>> fit = cmon.DTIFit()
>>> fit.inputs.scheme_file = 'A.scheme'
>>> fit.inputs.in_file = 'tensor_fitted_data.Bdouble'
>>> fit.run() # doctest: +SKIP
```
Inputs:

```
[Mandatory]
in_file: (a pathlike object or string representing an existing file)
       voxel-order data filename
       argument: ``%s``, position: 1
scheme_file: (a pathlike object or string representing an existing
          file)
        Camino scheme file (b values / vectors, see camino.fsl2scheme)
        argument: ``%s``, position: 2
[Optional]
bgmask: (a pathlike object or string representing an existing file)
        Provides the name of a file containing a background mask computed
        using, for example, FSL bet2 program. The mask file contains zero in
       background voxels and non-zero in foreground.
       argument: ``-bgmask %s``
non_linear: (a boolean)
       Use non-linear fitting instead of the default linear regression to
       the log measurements.
       argument: ``-nonlinear``, position: 3
out_file: (a pathlike object or string representing a file)
       argument: ``> %s``, position: -1
args: (a unicode string)
       Additional parameters to the command
       argument: ``%s``
environ: (a dictionary with keys which are a bytes or None or a value
         of class 'str' and with values which are a bytes or None or a
         value of class 'str', nipype default value: {})
       Environment variables
```
Outputs:

```
tensor_fitted: (a pathlike object or string representing an existing
         file)
       path/name of 4D volume in voxel order
```
# **49.4.6 DTLUTGen**

#### [Link to code](http://github.com/nipy/nipype/tree/88d479b69/nipype/interfaces/camino/dti.py#L475)

Wraps the executable command dtlutgen.

Calibrates the PDFs for PICo probabilistic tractography.

This program needs to be run once for every acquisition scheme. It outputs a lookup table that is used by the dtpicoparams program to find PICo PDF parameters for an image. The default single tensor LUT contains parameters of the Bingham distribution and is generated by supplying a scheme file and an estimated signal to noise in white matter regions of the  $(q=0)$  image. The default inversion is linear (inversion index 1). Advanced users can control several options, including the extent and resolution of the LUT, the inversion index,

and the type of PDF. See dtlutgen(1) for details.

### **Example**

```
>>> import nipype.interfaces.camino as cmon
>>> dtl = cmon.DTLUTGen()
>>> dtl.inputs.snr = 16
>>> dtl.inputs.scheme_file = 'A.scheme'
>>> dtl.run() \qquad # doctest: +SKIP
```
#### Inputs:

```
[Mandatory]
scheme_file: (a pathlike object or string representing a file)
        The scheme file of the images to be processed using this LUT.
        argument: ``-schemefile %s``, position: 2
[Optional]
lrange: (a list of from 2 to 2 items which are a float)
        Index to one-tensor LUTs. This is the ratio L1/L3 and L2 / L3.The
        LUT is square, with half the values calculated (because L2 / L3
        cannot be less than L1 / L3 by definition). The minimum must be >= 1.
        For comparison, a ratio L1 / L3 = 10 with L2 / L3 = 1 corresponds to
        an FA of 0.891, and L1 / L3 = 15 with L2 / L3 = 1 corresponds to an
       FA of 0.929. The default range is 1 to 10.
       argument: ``-lrange %s``, position: 1
frange: (a list of from 2 to 2 items which are a float)
       Index to two-tensor LUTs. This is the fractional anisotropy of the
       two tensors. The default is 0.3 to 0.94
       argument: ``-frange %s``, position: 1
step: (a float)
        Distance between points in the LUT.For example, if lrange is 1 to 10
        and the step is 0.1, LUT entries will be computed at L1 / L3 = 1,
        1.1, 1.2 ... 10.0 and at L2 / L3 = 1.0, 1.1 ... L1 / L3.For single
        tensor LUTs, the default step is 0.2, for two-tensor LUTs it is
        0.02.
        argument: ``-step %f``
samples: (an integer (int or long))
        The number of synthetic measurements to generate at each point in
        the LUT. The default is 2000.
        argument: ``-samples %d``
snr: (a float)
```

```
The signal to noise ratio of the unweighted (q = 0)measurements.This should match the SNR (in white matter) of the
        images that the LUTs are used with.
        argument: ``-snr %f``
bingham: (a boolean)
        Compute a LUT for the Bingham PDF. This is the default.
        argument: ``-bingham``
acg: (a boolean)
       Compute a LUT for the ACG PDF.
       argument: ``-acg``
watson: (a boolean)
       Compute a LUT for the Watson PDF.
       argument: ``-watson``
inversion: (an integer (int or long))
       Index of the inversion to use. The default is 1 (linear single
       tensor inversion).
       argument: ``-inversion %d``
trace: (a float)
       Trace of the diffusion tensor(s) used in the test function in the
        LUT generation. The default is 2100E-12 m^2 s^-1.
        argument: ``-trace %G``
out_file: (a pathlike object or string representing a file)
        argument: ``> %s``, position: -1
args: (a unicode string)
       Additional parameters to the command
        argument: ``%s``
environ: (a dictionary with keys which are a bytes or None or a value
         of class 'str' and with values which are a bytes or None or a
         value of class 'str', nipype default value: {})
        Environment variables
```
#### Outputs:

dtLUT: (a pathlike object **or** string representing an existing file) Lookup Table

# **49.4.7 DTMetric**

[Link to code](http://github.com/nipy/nipype/tree/88d479b69/nipype/interfaces/camino/dti.py#L162)

Wraps the executable command dt shape.

Computes tensor metric statistics based on the eigenvalues  $11 \geq 12 \geq 13$  typically obtained from ComputeEigensystem.

The full list of statistics is:

- $\langle$ cl $>$  = (11 12) / 11, a measure of linearity
- $<$ cp> = (12 13) / 11, a measure of planarity
- $<$ cs > = 13 / 11, a measure of isotropy with: cl + cp + cs = 1
- $\bullet$  <ll > = first eigenvalue
- $\cdot$  <l2> = second eigenvalue
- $\cdot$  <l3> = third eigenvalue
- $<\{tr\} = 11 + 12 + 13$
- $<$ md $>$  = tr / 3
- $crd> = (12 + 13) / 2$
- $\langle$ fa> = fractional anisotropy. (Basser et al, J Magn Reson B 1996)
- $\langle$ ra $\rangle$  = relative anisotropy (Basser et al, J Magn Reson B 1996)
- $\langle 2dfaz = 2DFA$  of the two minor eigenvalues 12 and 13 i.e. sqrt(  $2 * [(12 \langle z \rangle)^2 + (13 \langle z \rangle)^2] / [(12^2 + 13^2)^2]$ ) with:  $\langle l \rangle = (12 + 13) / 2$

### **Example**

Compute the CP planar metric as float data type.

```
>>> import nipype.interfaces.camino as cam
>>> dtmetric = cam.DTMetric()
>>> dtmetric.inputs.eigen_data = 'dteig.Bdouble'
>>> dtmetric.inputs.metric = 'cp'
>>> dtmetric.inputs.outputdatatype = 'float'
>>> dtmetric.run() # doctest: +SKIP
```
Inputs:

```
[Mandatory]
eigen_data: (a pathlike object or string representing an existing
         file)
       voxel-order data filename
       argument: ``-inputfile %s``
metric: ('fa' or 'md' or 'rd' or 'l1' or 'l2' or 'l3' or 'tr' or 'ra'
         or '2dfa' or 'cl' or 'cp' or 'cs')
        Specifies the metric to compute. Possible choices are: "fa", "md",
        "rd", "l1", "l2", "l3", "tr", "ra", "2dfa", "cl", "cp" or "cs".
        argument: ``-stat %s``
[Optional]
inputdatatype: ('double' or 'float' or 'long' or 'int' or 'short' or
          'char', nipype default value: double)
        Specifies the data type of the input data. The data type can be any
        of the following strings: "char", "short", "int", "long", "float" or
        "double".Default is double data type
        argument: ``-inputdatatype %s``
outputdatatype: ('double' or 'float' or 'long' or 'int' or 'short' or
          'char', nipype default value: double)
        Specifies the data type of the output data. The data type can be any
        of the following strings: "char", "short", "int", "long", "float" or
        "double".Default is double data type
        argument: ``-outputdatatype %s``
data_header: (a pathlike object or string representing an existing
         file)
        A Nifti .nii or .nii.gz file containing the header information.
        Usually this will be the header of the raw data file from which the
        diffusion tensors were reconstructed.
       argument: ``-header %s``
outputfile: (a pathlike object or string representing a file)
       Output name. Output will be a .nii.gz file if data_header is
        provided andin voxel order with outputdatatype datatype (default:
       double) otherwise.
       argument: ``-outputfile %s``
args: (a unicode string)
       Additional parameters to the command
        argument: ``%s``
environ: (a dictionary with keys which are a bytes or None or a value
          of class 'str' and with values which are a bytes or None or a
          value of class 'str', nipype default value: {})
        Environment variables
```
Outputs:

metric\_stats: (a pathlike object **or** string representing an existing

```
file)
Diffusion Tensor statistics of the chosen metric
```
# **49.4.8 ModelFit**

#### [Link to code](http://github.com/nipy/nipype/tree/88d479b69/nipype/interfaces/camino/dti.py#L361)

Wraps the executable command modelfit.

Fits models of the spin-displacement density to diffusion MRI measurements.

This is an interface to various model fitting routines for diffusion MRI data that fit models of the spindisplacement density function. In particular, it will fit the diffusion tensor to a set of measurements as well as various other models including two or three-tensor models. The program can read input data from a file or can generate synthetic data using various test functions for testing and simulations.

### **Example**

```
>>> import nipype.interfaces.camino as cmon
>>> fit = cmon.ModelFit()
>>> fit.model = 'dt'
>>> fit.inputs.scheme_file = 'A.scheme'
>>> fit.inputs.in_file = 'tensor_fitted_data.Bdouble'
>>> fit.run() \qquad # doctest: +SKIP
```
#### Inputs:

```
[Mandatory]
model: ('dt' or 'restore' or 'algdt' or 'nldt_pos' or 'nldt' or
          'ldt_wtd' or 'adc' or 'ball_stick' or 'cylcyl dt' or 'cylcyl
          restore' or 'cylcyl algdt' or 'cylcyl nldt_pos' or 'cylcyl nldt'
          or 'cylcyl ldt_wtd' or 'cylcyl adc' or 'cylcyl ball_stick' or
          'cylcyl_eq dt' or 'cylcyl_eq restore' or 'cylcyl_eq algdt' or
          'cylcyl_eq nldt_pos' or 'cylcyl_eq nldt' or 'cylcyl_eq ldt_wtd' or
          'cylcyl_eq adc' or 'cylcyl_eq ball_stick' or 'pospos dt' or
          'pospos restore' or 'pospos algdt' or 'pospos nldt_pos' or 'pospos
          nldt' or 'pospos ldt_wtd' or 'pospos adc' or 'pospos ball_stick'
         or 'pospos_eq dt' or 'pospos_eq restore' or 'pospos_eq algdt' or
          'pospos_eq nldt_pos' or 'pospos_eq nldt' or 'pospos_eq ldt_wtd' or
          'pospos_eq adc' or 'pospos_eq ball_stick' or 'poscyl dt' or
          'poscyl restore' or 'poscyl algdt' or 'poscyl nldt_pos' or 'poscyl
          nldt' or 'poscyl ldt_wtd' or 'poscyl adc' or 'poscyl ball_stick'
          or 'poscyl_eq dt' or 'poscyl_eq restore' or 'poscyl_eq algdt' or
          'poscyl_eq nldt_pos' or 'poscyl_eq nldt' or 'poscyl_eq ldt_wtd' or
          'poscyl_eq adc' or 'poscyl_eq ball_stick' or 'cylcylcyl dt' or
          'cylcylcyl restore' or 'cylcylcyl algdt' or 'cylcylcyl nldt_pos'
          or 'cylcylcyl nldt' or 'cylcylcyl ldt_wtd' or 'cylcylcyl adc' or
          'cylcylcyl ball_stick' or 'cylcylcyl_eq dt' or 'cylcylcyl_eq
          restore' or 'cylcylcyl_eq algdt' or 'cylcylcyl_eq nldt_pos' or
          'cylcylcyl_eq nldt' or 'cylcylcyl_eq ldt_wtd' or 'cylcylcyl_eq
          adc' or 'cylcylcyl_eq ball_stick' or 'pospospos dt' or 'pospospos
          restore' or 'pospospos algdt' or 'pospospos nldt_pos' or
          'pospospos nldt' or 'pospospos ldt_wtd' or 'pospospos adc' or
          'pospospos ball_stick' or 'pospospos_eq dt' or 'pospospos_eq
          restore' or 'pospospos_eq algdt' or 'pospospos_eq nldt_pos' or
          'pospospos_eq nldt' or 'pospospos_eq ldt_wtd' or 'pospospos_eq
          adc' or 'pospospos_eq ball_stick' or 'posposcyl dt' or 'posposcyl
          restore' or 'posposcyl algdt' or 'posposcyl nldt_pos' or
```

```
'posposcyl nldt' or 'posposcyl ldt_wtd' or 'posposcyl adc' or
          'posposcyl ball_stick' or 'posposcyl_eq dt' or 'posposcyl_eq
          restore' or 'posposcyl_eq algdt' or 'posposcyl_eq nldt_pos' or
          'posposcyl_eq nldt' or 'posposcyl_eq ldt_wtd' or 'posposcyl_eq
          adc' or 'posposcyl_eq ball_stick' or 'poscylcyl dt' or 'poscylcyl
          restore' or 'poscylcyl algdt' or 'poscylcyl nldt_pos' or
          'poscylcyl nldt' or 'poscylcyl ldt_wtd' or 'poscylcyl adc' or
          'poscylcyl ball_stick' or 'poscylcyl_eq dt' or 'poscylcyl_eq
          restore' or 'poscylcyl_eq algdt' or 'poscylcyl_eq nldt_pos' or
          'poscylcyl_eq nldt' or 'poscylcyl_eq ldt_wtd' or 'poscylcyl_eq
         adc' or 'poscylcyl_eq ball_stick')
        Specifies the model to be fit to the data.
        argument: ``-model %s``
in file: (a pathlike object or string representing an existing file)
        voxel-order data filename
        argument: ``-inputfile %s``
scheme_file: (a pathlike object or string representing an existing
          file)
        Camino scheme file (b values / vectors, see camino.fsl2scheme)
        argument: ``-schemefile %s``
[Optional]
inputdatatype: ('float' or 'char' or 'short' or 'int' or 'long' or
          'double')
        Specifies the data type of the input file: "char", "short", "int",
        "long", "float" or "double". The input file must have BIG-ENDIAN
        ordering. By default, the input type is "float".
        argument: ``-inputdatatype %s``
outputfile: (a pathlike object or string representing a file)
        Filename of the output file.
        argument: ``-outputfile %s``
outlier: (a pathlike object or string representing an existing file)
        Specifies the name of the file to contain the outlier map generated
        by the RESTORE algorithm.
       argument: ``-outliermap %s``
noisemap: (a pathlike object or string representing an existing file)
       Specifies the name of the file to contain the estimated noise
        variance on the diffusion-weighted signal, generated by a weighted
       tensor fit. The data type of this file is big-endian double.
       argument: ``-noisemap %s``
residualmap: (a pathlike object or string representing an existing
         file)
        Specifies the name of the file to contain the weighted residual
        errors after computing a weighted linear tensor fit. One value is
        produced per measurement, in voxel order.The data type of this file
        is big-endian double. Images of the residuals for each measurement
        can be extracted with shredder.
       argument: ``-residualmap %s``
sigma: (a float)
        Specifies the standard deviation of the noise in the data. Required
        by the RESTORE algorithm.
       argument: ``-sigma %G``
bgthresh: (a float)
       Sets a threshold on the average q=0 measurement to separate
        foreground and background. The program does not process background
        voxels, but outputs the same number of values in background voxels
        and foreground voxels. Each value is zero in background voxels apart
```

```
from the exit code which is -1.
        argument: ``-bgthresh %G``
bgmask: (a pathlike object or string representing an existing file)
        Provides the name of a file containing a background mask computed
        using, for example, FSL's bet2 program. The mask file contains zero
        in background voxels and non-zero in foreground.
        argument: ``-bgmask %s``
cfthresh: (a float)
        Sets a threshold on the average q=0 measurement to determine which
        voxels are CSF. This program does not treat CSF voxels any different
        to other voxels.
        argument: ``-csfthresh %G``
fixedmodq: (a list of from 4 to 4 items which are a float)
       Specifies <M> <N> <Q> <tau> a spherical acquisition scheme with M
        measurements with q=0 and N measurements with |q|=0 and diffusion
        time tau. The N measurements with |q| = Q have unique directions. The
        program reads in the directions from the files in directory
        PointSets.
        argument: ``-fixedmod %s``
fixedbvalue: (a list of from 3 to 3 items which are a float)
        As above, but specifies <M> <N> <br/> <br/> <br/> <h>> The resulting scheme is the
        same whether you specify b directly or indirectly using -fixedmodq.
        argument: ``-fixedbvalue %s``
tau: (a float)
        Sets the diffusion time separately. This overrides the diffusion
        time specified in a scheme file or by a scheme index for both the
        acquisition scheme and in the data synthesis.
        argument: ``-tau %G``
out_file: (a pathlike object or string representing a file)
        argument: ``> %s``, position: -1
args: (a unicode string)
        Additional parameters to the command
        argument: ``%s``
environ: (a dictionary with keys which are a bytes or None or a value
          of class 'str' and with values which are a bytes or None or a
          value of class 'str', nipype default value: {})
        Environment variables
```
Outputs:

```
fitted_data: (a pathlike object or string representing an existing
         file)
       output file of 4D volume in voxel order
```
# **49.4.9 PicoPDFs**

[Link to code](http://github.com/nipy/nipype/tree/88d479b69/nipype/interfaces/camino/dti.py#L577) Wraps the executable command picopdfs. Constructs a spherical PDF in each voxel for probabilistic tractography.

### **Example**

```
>>> import nipype.interfaces.camino as cmon
>>> pdf = cmon.PicoPDFs()
>>> pdf.inputs.inputmodel = 'dt'
```

```
>>> pdf.inputs.luts = ['lut_file']
>>> pdf.inputs.in_file = 'voxel-order_data.Bfloat'
>>> pdf.run() # doctest: +SKIP
```
Inputs:

```
[Mandatory]
in_file: (a pathlike object or string representing an existing file)
        voxel-order data filename
        argument: ``< %s``, position: 1
luts: (a list of items which are a pathlike object or string
         representing an existing file)
        Files containing the lookup tables.For tensor data, one lut must be
        specified for each type of inversion used in the image (one-tensor,
        two-tensor, three-tensor).For pds, the number of LUTs must match
        -numpds (it is acceptable to use the same LUT several times - see
        example, above).These LUTs may be generated with dtlutgen.
        argument: ``-luts %s``
[Optional]
inputmodel: ('dt' or 'multitensor' or 'pds', nipype default value:
         dt)
        input model type
        argument: ``-inputmodel %s``, position: 2
pdf: ('bingham' or 'watson' or 'acg', nipype default value: bingham)
         Specifies the PDF to use. There are three choices:watson - The
        Watson distribution. This distribution is rotationally
        symmetric.bingham - The Bingham distributionn, which allows
        elliptical probability density contours.acg - The Angular Central
        Gaussian distribution, which also allows elliptical probability
       density contours
       argument: ``-pdf %s``, position: 4
directmap: (a boolean)
        Only applicable when using pds as the inputmodel. Use direct mapping
        between the eigenvalues and the distribution parameters instead of
        the log of the eigenvalues.
        argument: ``-directmap``
maxcomponents: (an integer (int or long))
       The maximum number of tensor components in a voxel (default 2) for
       multitensor data.Currently, only the default is supported, but
        future releases may allow the input of three-tensor data using this
       option.
       argument: ``-maxcomponents %d``
numpds: (an integer (int or long))
        The maximum number of PDs in a voxel (default 3) for PD data.This
        option determines the size of the input and output voxels.This means
        that the data file may be large enough to accomodate three or more
       PDs,but does not mean that any of the voxels are classified as
       containing three or more PDs.
       argument: ``-numpds %d``
out_file: (a pathlike object or string representing a file)
       argument: ``> %s``, position: -1
args: (a unicode string)
       Additional parameters to the command
        arqument: ``%s``
environ: (a dictionary with keys which are a bytes or None or a value
         of class 'str' and with values which are a bytes or None or a
```

```
value of class 'str', nipype default value: {})
Environment variables
```
Outputs:

```
pdfs: (a pathlike object or string representing an existing file)
        path/name of 4D volume in voxel order
```
## **49.4.10 Track**

#### [Link to code](http://github.com/nipy/nipype/tree/88d479b69/nipype/interfaces/camino/dti.py#L797)

Wraps the executable command  $\text{track}$ .

Performs tractography using one of the following models: dt', 'multitensor', 'pds', 'pico', 'bootstrap', 'ballstick', 'bayesdirac'

#### **Example**

```
>>> import nipype.interfaces.camino as cmon
>>> track = cmon.Track()
>>> track.inputs.inputmodel = 'dt'
>>> track.inputs.in_file = 'data.Bfloat'
>>> track.inputs.seed_file = 'seed_mask.nii'
>>> track.run() \qquad # doctest: +SKIP
```
#### Inputs:

```
[Optional]
in_file: (a pathlike object or string representing an existing file)
        input data file
        argument: ``-inputfile %s``, position: 1
seed_file: (a pathlike object or string representing an existing
          file)
        seed file
        argument: ``-seedfile %s``, position: 2
inputmodel: ('dt' or 'multitensor' or 'sfpeak' or 'pico' or
          'repbs_dt' or 'repbs_multitensor' or 'ballstick' or 'wildbs_dt' or
          'bayesdirac' or 'bayesdirac_dt' or 'bedpostx_dyad' or 'bedpostx',
          nipype default value: dt)
        input model type
        argument: ``-inputmodel %s``
tracker: ('fact' or 'euler' or 'rk4', nipype default value: fact)
        The tracking algorithm controls streamlines are generated from the
        data. The choices are: - FACT, which follows the local fibre
        orientation in each voxel. No interpolation is used.- EULER, which
        uses a fixed step size along the local fibre orientation. With
        nearest-neighbour interpolation, this method may be very similar to
        FACT, except that the step size is fixed, whereas FACT steps extend
        to the boundary of the next voxel (distance variable depending on
        the entry and exit points to the voxel) .- RK4: Fourth-order Runge-
        Kutta method. The step size is fixed, however the eventual direction
        of the step is determined by taking and averaging a series of
        partial steps.
        argument: ``-tracker %s``
interpolator: ('nn' or 'prob_nn' or 'linear')
        The interpolation algorithm determines how the fiber orientation(s)
        are defined at a given continuous point within the input image.
```

```
Interpolators are only used when the tracking algorithm is not FACT.
        The choices are: - NN: Nearest-neighbour interpolation, just uses
        the local voxel data directly.- PROB_NN: Probabilistic nearest-
        neighbor interpolation, similar to the method pro- posed by Behrens
        et al [Magnetic Resonance in Medicine, 50:1077-1088, 2003]. The data
        is not interpolated, but at each point we randomly choose one of the
        8 voxels sur- rounding a point. The probability of choosing a
        particular voxel is based on how close the point is to the centre of
        that voxel.- LINEAR: Linear interpolation of the vector field
        containing the principal directions at each point.
       argument: ``-interpolator %s``
stepsize: (a float)
       Step size for EULER and RK4 tracking. The default is 1mm.
        argument: ``-stepsize %f``
        requires: tracker
inputdatatype: ('float' or 'double')
        input file type
        argument: ``-inputdatatype %s``
gzip: (a boolean)
        save the output image in gzip format
        argument: ``-gzip``
maxcomponents: (an integer (int or long))
        The maximum number of tensor components in a voxel. This determines
        the size of the input file and does not say anything about the voxel
        classification. The default is 2 if the input model is multitensor
        and 1 if the input model is dt.
       argument: ``-maxcomponents %d``
numpds: (an integer (int or long))
        The maximum number of PDs in a voxel for input models sfpeak and
        pico. The default is 3 for input model sfpeak and 1 for input model
        pico. This option determines the size of the voxels in the input
        file and does not affect tracking. For tensor data, use the
        -maxcomponents option.
        argument: ``-numpds %d``
data_dims: (a list of from 3 to 3 items which are an integer (int or
         long))
        data dimensions in voxels
        argument: ``-datadims %s``
voxel_dims: (a list of from 3 to 3 items which are a float)
       voxel dimensions in mm
       argument: ``-voxeldims %s``
ipthresh: (a float)
        Curvature threshold for tracking, expressed as the minimum dot
        product between two streamline orientations calculated over the
        length of a voxel. If the dot product between the previous and
        current directions is less than this threshold, then the streamline
        terminates. The default setting will terminate fibres that curve by
        more than 80 degrees. Set this to -1.0 to disable curvature checking
        completely.
        argument: ``-ipthresh %f``
curvethresh: (a float)
        Curvature threshold for tracking, expressed as the maximum angle (in
        degrees) between between two streamline orientations calculated over
        the length of a voxel. If the angle is greater than this, then the
        streamline terminates.
        argument: ``-curvethresh %f``
curveinterval: (a float)
```

```
Interval over which the curvature threshold should be evaluated, in
        mm. The default is 5mm. When using the default curvature threshold
        of 90 degrees, this means that streamlines will terminate if they
        curve by more than 90 degrees over a path length of 5mm.
        arqument: ``-curveinterval %f`
        requires: curvethresh
anisthresh: (a float)
        Terminate fibres that enter a voxel with lower anisotropy than the
        threshold.
       argument: ``-anisthresh %f``
anisfile: (a pathlike object or string representing an existing file)
       File containing the anisotropy map. This is required to apply an
        anisotropy threshold with non tensor data. If the map issupplied it
        is always used, even in tensor data.
       argument: ``-anisfile %s``
outputtracts: ('float' or 'double' or 'oogl')
        output tract file type
        argument: ``-outputtracts %s``
out_file: (a pathlike object or string representing a file)
        output data file
        argument: ``-outputfile %s``, position: -1
output_root: (a pathlike object or string representing a file)
       root directory for output
        argument: ``-outputroot %s``, position: -1
args: (a unicode string)
       Additional parameters to the command
       arqument: ``%s``
environ: (a dictionary with keys which are a bytes or None or a value
         of class 'str' and with values which are a bytes or None or a
         value of class 'str', nipype default value: {})
        Environment variables
```
Outputs:

tracked: (a pathlike object **or** string representing an existing file) output file containing reconstructed tracts

# **49.4.11 TrackBallStick**

[Link to code](http://github.com/nipy/nipype/tree/88d479b69/nipype/interfaces/camino/dti.py#L1087) Wraps the executable command  $track.$ Performs streamline tractography using ball-stick fitted data

### **Example**

```
>>> import nipype.interfaces.camino as cmon
>>> track = cmon.TrackBallStick()
>>> track.inputs.in_file = 'ballstickfit_data.Bfloat'
>>> track.inputs.seed_file = 'seed_mask.nii'
>>> track.run() \qquad # doctest: +SKIP
```
Inputs:

```
[Optional]
in_file: (a pathlike object or string representing an existing file)
        input data file
```

```
argument: ``-inputfile %s``, position: 1
seed_file: (a pathlike object or string representing an existing
         file)
        seed file
        argument: ``-seedfile %s``, position: 2
inputmodel: ('dt' or 'multitensor' or 'sfpeak' or 'pico' or
          'repbs_dt' or 'repbs_multitensor' or 'ballstick' or 'wildbs_dt' or
          'bayesdirac' or 'bayesdirac_dt' or 'bedpostx_dyad' or 'bedpostx',
         nipype default value: dt)
        input model type
        argument: ``-inputmodel %s``
tracker: ('fact' or 'euler' or 'rk4', nipype default value: fact)
       The tracking algorithm controls streamlines are generated from the
        data. The choices are: - FACT, which follows the local fibre
        orientation in each voxel. No interpolation is used.- EULER, which
        uses a fixed step size along the local fibre orientation. With
        nearest-neighbour interpolation, this method may be very similar to
        FACT, except that the step size is fixed, whereas FACT steps extend
        to the boundary of the next voxel (distance variable depending on
        the entry and exit points to the voxel) .- RK4: Fourth-order Runge-
        Kutta method. The step size is fixed, however the eventual direction
        of the step is determined by taking and averaging a series of
       partial steps.
        argument: ``-tracker %s``
interpolator: ('nn' or 'prob_nn' or 'linear')
       The interpolation algorithm determines how the fiber orientation(s)
        are defined at a given continuous point within the input image.
        Interpolators are only used when the tracking algorithm is not FACT.
        The choices are: - NN: Nearest-neighbour interpolation, just uses
        the local voxel data directly.- PROB_NN: Probabilistic nearest-
        neighbor interpolation, similar to the method pro- posed by Behrens
        et al [Magnetic Resonance in Medicine, 50:1077-1088, 2003]. The data
        is not interpolated, but at each point we randomly choose one of the
        8 voxels sur- rounding a point. The probability of choosing a
        particular voxel is based on how close the point is to the centre of
        that voxel.- LINEAR: Linear interpolation of the vector field
       containing the principal directions at each point.
       argument: ``-interpolator %s``
stepsize: (a float)
       Step size for EULER and RK4 tracking. The default is 1mm.
        argument: ``-stepsize %f``
        requires: tracker
inputdatatype: ('float' or 'double')
        input file type
        argument: ``-inputdatatype %s``
gzip: (a boolean)
        save the output image in gzip format
        argument: ``-gzip``
maxcomponents: (an integer (int or long))
        The maximum number of tensor components in a voxel. This determines
        the size of the input file and does not say anything about the voxel
        classification. The default is 2 if the input model is multitensor
        and 1 if the input model is dt.
       argument: ``-maxcomponents %d``
numpds: (an integer (int or long))
        The maximum number of PDs in a voxel for input models sfpeak and
        pico. The default is 3 for input model sfpeak and 1 for input model
```

```
pico. This option determines the size of the voxels in the input
        file and does not affect tracking. For tensor data, use the
        -maxcomponents option.
        argument: ``-numpds %d``
data_dims: (a list of from 3 to 3 items which are an integer (int or
         long))
        data dimensions in voxels
        argument: ``-datadims %s``
voxel_dims: (a list of from 3 to 3 items which are a float)
       voxel dimensions in mm
        argument: ``-voxeldims %s``
ipthresh: (a float)
       Curvature threshold for tracking, expressed as the minimum dot
        product between two streamline orientations calculated over the
        length of a voxel. If the dot product between the previous and
        current directions is less than this threshold, then the streamline
        terminates. The default setting will terminate fibres that curve by
        more than 80 degrees. Set this to -1.0 to disable curvature checking
        completely.
       argument: ``-ipthresh %f``
curvethresh: (a float)
        Curvature threshold for tracking, expressed as the maximum angle (in
        degrees) between between two streamline orientations calculated over
        the length of a voxel. If the angle is greater than this, then the
        streamline terminates.
       argument: ``-curvethresh %f``
curveinterval: (a float)
       Interval over which the curvature threshold should be evaluated, in
       mm. The default is 5mm. When using the default curvature threshold
        of 90 degrees, this means that streamlines will terminate if they
        curve by more than 90 degrees over a path length of 5mm.
        argument: ``-curveinterval %f``
       requires: curvethresh
anisthresh: (a float)
        Terminate fibres that enter a voxel with lower anisotropy than the
        threshold.
       argument: ``-anisthresh %f``
anisfile: (a pathlike object or string representing an existing file)
       File containing the anisotropy map. This is required to apply an
        anisotropy threshold with non tensor data. If the map issupplied it
        is always used, even in tensor data.
       argument: ``-anisfile %s``
outputtracts: ('float' or 'double' or 'oogl')
        output tract file type
        argument: ``-outputtracts %s``
out_file: (a pathlike object or string representing a file)
        output data file
        argument: ``-outputfile %s``, position: -1
output_root: (a pathlike object or string representing a file)
        root directory for output
        argument: ``-outputroot %s``, position: -1
args: (a unicode string)
       Additional parameters to the command
       argument: ``%s``
environ: (a dictionary with keys which are a bytes or None or a value
         of class 'str' and with values which are a bytes or None or a
         value of class 'str', nipype default value: {})
```

```
Environment variables
```
Outputs:

```
tracked: (a pathlike object or string representing an existing file)
       output file containing reconstructed tracts
```
# **49.4.12 TrackBayesDirac**

[Link to code](http://github.com/nipy/nipype/tree/88d479b69/nipype/interfaces/camino/dti.py#L1065)

Wraps the executable command  $\text{track}$ . Performs streamline tractography using a Bayesian tracking with Dirac priors

**Example**

```
>>> import nipype.interfaces.camino as cmon
>>> track = cmon.TrackBayesDirac()
>>> track.inputs.in_file = 'tensor_fitted_data.Bdouble'
>>> track.inputs.seed_file = 'seed_mask.nii'
>>> track.inputs.scheme_file = 'bvecs.scheme'
>>> track.run() # doctest: +SKIP
```
Inputs:

```
[Mandatory]
scheme_file: (a pathlike object or string representing an existing
          file)
        The scheme file corresponding to the data being processed.
        argument: ``-schemefile %s``
[Optional]
iterations: (an integer (int or long))
        Number of streamlines to generate at each seed point. The default is
        5000.
        argument: ``-iterations %d``
pdf: ('bingham' or 'watson' or 'acg')
        Specifies the model for PICo priors (not the curvature priors). The
        default is "bingham".
       argument: ``-pdf %s``
pointset: (an integer (int or long))
        Index to the point set to use for Bayesian likelihood calculation.
        The index specifies a set of evenly distributed points on the unit
        sphere, where each point x defines two possible step directions (x
        or -x) for the streamline path. A larger number indexes a larger
        point set, which gives higher angular resolution at the expense of
        computation time. The default is index 1, which gives 1922 points,
       index 0 gives 1082 points, index 2 gives 3002 points.
       argument: ``-pointset %s``
datamodel: ('cylsymmdt' or 'ballstick')
        Model of the data for Bayesian tracking. The default model is
        "cylsymmdt", a diffusion tensor with cylindrical symmetry about e_1,
        ie L1 >= L_2 = L_3. The other model is "ballstick", the partial
       volume model (see ballstickfit).
        argument: ``-datamodel %s``
curvepriork: (a float)
       Concentration parameter for the prior distribution on fibre
```

```
orientations given the fibre orientation at the previous step.
        Larger values of k make curvature less likely.
        argument: ``-curvepriork %G``
curvepriorg: (a float)
       Concentration parameter for the prior distribution on fibre
        orientations given the fibre orientation at the previous step.
        Larger values of g make curvature less likely.
        argument: ``-curvepriorg %G``
extpriorfile: (a pathlike object or string representing an existing
         file)
        Path to a PICo image produced by picopdfs. The PDF in each voxel is
        used as a prior for the fibre orientation in Bayesian tracking. The
        prior image must be in the same space as the diffusion data.
       argument: ``-extpriorfile %s``
extpriordatatype: ('float' or 'double')
        Datatype of the prior image. The default is "double".
        argument: ``-extpriordatatype %s``
in_file: (a pathlike object or string representing an existing file)
        input data file
        argument: ``-inputfile %s``, position: 1
seed_file: (a pathlike object or string representing an existing
          file)
        seed file
        argument: ``-seedfile %s``, position: 2
inputmodel: ('dt' or 'multitensor' or 'sfpeak' or 'pico' or
          'repbs_dt' or 'repbs_multitensor' or 'ballstick' or 'wildbs_dt' or
          'bayesdirac' or 'bayesdirac_dt' or 'bedpostx_dyad' or 'bedpostx',
         nipype default value: dt)
        input model type
        argument: ``-inputmodel %s``
tracker: ('fact' or 'euler' or 'rk4', nipype default value: fact)
        The tracking algorithm controls streamlines are generated from the
        data. The choices are: - FACT, which follows the local fibre
        orientation in each voxel. No interpolation is used.- EULER, which
        uses a fixed step size along the local fibre orientation. With
        nearest-neighbour interpolation, this method may be very similar to
       FACT, except that the step size is fixed, whereas FACT steps extend
        to the boundary of the next voxel (distance variable depending on
       the entry and exit points to the voxel) .- RK4: Fourth-order Runge-
        Kutta method. The step size is fixed, however the eventual direction
        of the step is determined by taking and averaging a series of
       partial steps.
       argument: ``-tracker %s``
interpolator: ('nn' or 'prob_nn' or 'linear')
        The interpolation algorithm determines how the fiber orientation(s)
        are defined at a given continuous point within the input image.
        Interpolators are only used when the tracking algorithm is not FACT.
        The choices are: - NN: Nearest-neighbour interpolation, just uses
        the local voxel data directly.- PROB_NN: Probabilistic nearest-
        neighbor interpolation, similar to the method pro- posed by Behrens
        et al [Magnetic Resonance in Medicine, 50:1077-1088, 2003]. The data
        is not interpolated, but at each point we randomly choose one of the
        8 voxels sur- rounding a point. The probability of choosing a
        particular voxel is based on how close the point is to the centre of
        that voxel.- LINEAR: Linear interpolation of the vector field
        containing the principal directions at each point.
        argument: ``-interpolator %s``
```

```
(continued from previous page)
```

```
stepsize: (a float)
        Step size for EULER and RK4 tracking. The default is 1mm.
        argument: ``-stepsize %f``
        requires: tracker
inputdatatype: ('float' or 'double')
        input file type
        argument: ``-inputdatatype %s``
gzip: (a boolean)
       save the output image in gzip format
       argument: ``-gzip``
maxcomponents: (an integer (int or long))
       The maximum number of tensor components in a voxel. This determines
        the size of the input file and does not say anything about the voxel
        classification. The default is 2 if the input model is multitensor
       and 1 if the input model is dt.
       argument: ``-maxcomponents %d``
numpds: (an integer (int or long))
        The maximum number of PDs in a voxel for input models sfpeak and
        pico. The default is 3 for input model sfpeak and 1 for input model
        pico. This option determines the size of the voxels in the input
        file and does not affect tracking. For tensor data, use the
        -maxcomponents option.
        argument: ``-numpds %d``
data_dims: (a list of from 3 to 3 items which are an integer (int or
         long))
        data dimensions in voxels
        argument: ``-datadims %s``
voxel dims: (a list of from 3 to 3 items which are a float)
        voxel dimensions in mm
        argument: ``-voxeldims %s``
ipthresh: (a float)
       Curvature threshold for tracking, expressed as the minimum dot
        product between two streamline orientations calculated over the
        length of a voxel. If the dot product between the previous and
        current directions is less than this threshold, then the streamline
        terminates. The default setting will terminate fibres that curve by
       more than 80 degrees. Set this to -1.0 to disable curvature checking
        completely.
       argument: ``-ipthresh %f``
curvethresh: (a float)
        Curvature threshold for tracking, expressed as the maximum angle (in
        degrees) between between two streamline orientations calculated over
        the length of a voxel. If the angle is greater than this, then the
       streamline terminates.
       argument: ``-curvethresh %f``
curveinterval: (a float)
        Interval over which the curvature threshold should be evaluated, in
        mm. The default is 5mm. When using the default curvature threshold
        of 90 degrees, this means that streamlines will terminate if they
        curve by more than 90 degrees over a path length of 5mm.
        argument: ``-curveinterval %f``
       requires: curvethresh
anisthresh: (a float)
        Terminate fibres that enter a voxel with lower anisotropy than the
        threshold.
        argument: ``-anisthresh %f``
anisfile: (a pathlike object or string representing an existing file)
```

```
File containing the anisotropy map. This is required to apply an
        anisotropy threshold with non tensor data. If the map issupplied it
        is always used, even in tensor data.
       argument: ``-anisfile %s``
outputtracts: ('float' or 'double' or 'oogl')
       output tract file type
        argument: ``-outputtracts %s``
out_file: (a pathlike object or string representing a file)
       output data file
       argument: ``-outputfile %s``, position: -1
output_root: (a pathlike object or string representing a file)
       root directory for output
       argument: ``-outputroot %s``, position: -1
args: (a unicode string)
       Additional parameters to the command
       arqument: ``%s``
environ: (a dictionary with keys which are a bytes or None or a value
         of class 'str' and with values which are a bytes or None or a
          value of class 'str', nipype default value: {})
        Environment variables
```
Outputs:

tracked: (a pathlike object **or** string representing an existing file) output file containing reconstructed tracts

# **49.4.13 TrackBedpostxDeter**

[Link to code](http://github.com/nipy/nipype/tree/88d479b69/nipype/interfaces/camino/dti.py#L914)

Wraps the executable command  $\text{track}$ .

Data from FSL's bedpostx can be imported into Camino for deterministic tracking. (Use TrackBedpostxProba for bedpostx probabilistic tractography.)

The tracking is based on the vector images dyads1.nii.gz, ..., dyadsN.nii.gz, where there are a maximum of N compartments (corresponding to each fiber population) in each voxel.

It also uses the N images mean f1samples.nii.gz, ..., mean fNsamples.nii.gz, normalized such that the sum of all compartments is 1. Compartments where the mean\_f is less than a threshold are discarded and not used for tracking. The default value is 0.01. This can be changed with the min\_vol\_frac option.

### **Example**

```
>>> import nipype.interfaces.camino as cam
>>> track = cam.TrackBedpostxDeter()
>>> track.inputs.bedpostxdir = 'bedpostxout'
>>> track.inputs.seed_file = 'seed_mask.nii'
>>> track.run() \qquad # doctest: +SKIP
```
Inputs:

```
[Mandatory]
bedpostxdir: (a pathlike object or string representing an existing
          directory)
        Directory containing bedpostx output
        argument: ``-bedpostxdir %s``
[Optional]
```

```
min_vol_frac: (a float)
        Zeros out compartments in bedpostx data with a mean volume fraction
        f of less than min_vol_frac. The default is 0.01.
        argument: ``-bedpostxminf %d``
in_file: (a pathlike object or string representing an existing file)
        input data file
        argument: ``-inputfile %s``, position: 1
seed_file: (a pathlike object or string representing an existing
         file)
        seed file
        argument: ``-seedfile %s``, position: 2
inputmodel: ('dt' or 'multitensor' or 'sfpeak' or 'pico' or
         'repbs_dt' or 'repbs_multitensor' or 'ballstick' or 'wildbs_dt' or
          'bayesdirac' or 'bayesdirac_dt' or 'bedpostx_dyad' or 'bedpostx',
         nipype default value: dt)
        input model type
        argument: ``-inputmodel %s``
tracker: ('fact' or 'euler' or 'rk4', nipype default value: fact)
        The tracking algorithm controls streamlines are generated from the
        data. The choices are: - FACT, which follows the local fibre
        orientation in each voxel. No interpolation is used.- EULER, which
        uses a fixed step size along the local fibre orientation. With
        nearest-neighbour interpolation, this method may be very similar to
        FACT, except that the step size is fixed, whereas FACT steps extend
        to the boundary of the next voxel (distance variable depending on
       the entry and exit points to the voxel) .- RK4: Fourth-order Runge-
        Kutta method. The step size is fixed, however the eventual direction
        of the step is determined by taking and averaging a series of
       partial steps.
       argument: ``-tracker %s``
interpolator: ('nn' or 'prob_nn' or 'linear')
       The interpolation algorithm determines how the fiber orientation(s)
        are defined at a given continuous point within the input image.
        Interpolators are only used when the tracking algorithm is not FACT.
        The choices are: - NN: Nearest-neighbour interpolation, just uses
        the local voxel data directly.- PROB_NN: Probabilistic nearest-
        neighbor interpolation, similar to the method pro- posed by Behrens
        et al [Magnetic Resonance in Medicine, 50:1077-1088, 2003]. The data
        is not interpolated, but at each point we randomly choose one of the
        8 voxels sur- rounding a point. The probability of choosing a
        particular voxel is based on how close the point is to the centre of
        that voxel.- LINEAR: Linear interpolation of the vector field
        containing the principal directions at each point.
       argument: ``-interpolator %s``
stepsize: (a float)
        Step size for EULER and RK4 tracking. The default is 1mm.
        argument: ``-stepsize %f``
        requires: tracker
inputdatatype: ('float' or 'double')
        input file type
        argument: ``-inputdatatype %s``
gzip: (a boolean)
        save the output image in gzip format
        argument: ``-gzip``
maxcomponents: (an integer (int or long))
        The maximum number of tensor components in a voxel. This determines
        the size of the input file and does not say anything about the voxel
```

```
classification. The default is 2 if the input model is multitensor
        and 1 if the input model is dt.
        argument: ``-maxcomponents %d``
numpds: (an integer (int or long))
       The maximum number of PDs in a voxel for input models sfpeak and
        pico. The default is 3 for input model sfpeak and 1 for input model
        pico. This option determines the size of the voxels in the input
        file and does not affect tracking. For tensor data, use the
        -maxcomponents option.
       argument: ``-numpds %d``
data_dims: (a list of from 3 to 3 items which are an integer (int or
         long))
        data dimensions in voxels
        argument: ``-datadims %s``
voxel dims: (a list of from 3 to 3 items which are a float)
       voxel dimensions in mm
        argument: ``-voxeldims %s``
ipthresh: (a float)
        Curvature threshold for tracking, expressed as the minimum dot
        product between two streamline orientations calculated over the
        length of a voxel. If the dot product between the previous and
        current directions is less than this threshold, then the streamline
        terminates. The default setting will terminate fibres that curve by
       more than 80 degrees. Set this to -1.0 to disable curvature checking
        completely.
       argument: ``-ipthresh %f``
curvethresh: (a float)
       Curvature threshold for tracking, expressed as the maximum angle (in
        degrees) between between two streamline orientations calculated over
        the length of a voxel. If the angle is greater than this, then the
       streamline terminates.
       argument: ``-curvethresh %f``
curveinterval: (a float)
        Interval over which the curvature threshold should be evaluated, in
        mm. The default is 5mm. When using the default curvature threshold
        of 90 degrees, this means that streamlines will terminate if they
        curve by more than 90 degrees over a path length of 5mm.
       argument: ``-curveinterval %f``
       requires: curvethresh
anisthresh: (a float)
        Terminate fibres that enter a voxel with lower anisotropy than the
       threshold.
       argument: ``-anisthresh %f``
anisfile: (a pathlike object or string representing an existing file)
        File containing the anisotropy map. This is required to apply an
        anisotropy threshold with non tensor data. If the map issupplied it
        is always used, even in tensor data.
        argument: ``-anisfile %s``
outputtracts: ('float' or 'double' or 'oogl')
        output tract file type
        argument: ``-outputtracts %s``
out_file: (a pathlike object or string representing a file)
        output data file
        argument: ``-outputfile %s``, position: -1
output_root: (a pathlike object or string representing a file)
        root directory for output
        argument: ``-outputroot %s``, position: -1
```

```
args: (a unicode string)
        Additional parameters to the command
        argument: ``%s``
environ: (a dictionary with keys which are a bytes or None or a value
         of class 'str' and with values which are a bytes or None or a
          value of class 'str', nipype default value: {})
        Environment variables
```
Outputs:

```
tracked: (a pathlike object or string representing an existing file)
       output file containing reconstructed tracts
```
# **49.4.14 TrackBedpostxProba**

[Link to code](http://github.com/nipy/nipype/tree/88d479b69/nipype/interfaces/camino/dti.py#L966)

Wraps the executable command  $\text{track}$ .

Data from FSL's bedpostx can be imported into Camino for probabilistic tracking. (Use TrackBedpostxDeter for bedpostx deterministic tractography.)

The tracking uses the files merged\_th1samples.nii.gz, merged\_ph1samples.nii.gz, merged\_thNsamples.nii.gz, merged\_phNsamples.nii.gz where there are a maximum of N compartments (corresponding to each fiber population) in each voxel. These images contain M samples of theta and phi, the polar coordinates describing the "stick" for each compartment. At each iteration, a random number X between 1 and M is drawn and the Xth samples of theta and phi become the principal directions in the voxel.

It also uses the N images mean\_f1samples.nii.gz, . . . , mean\_fNsamples.nii.gz, normalized such that the sum of all compartments is 1. Compartments where the mean\_f is less than a threshold are discarded and not used for tracking. The default value is 0.01. This can be changed with the min\_vol\_frac option.

### **Example**

```
>>> import nipype.interfaces.camino as cam
>>> track = cam.TrackBedpostxProba()
>>> track.inputs.bedpostxdir = 'bedpostxout'
>>> track.inputs.seed_file = 'seed_mask.nii'
>>> track.inputs.iterations = 100
>>> track.run() \qquad # doctest: +SKIP
```
Inputs:

```
[Mandatory]
bedpostxdir: (a pathlike object or string representing an existing
         directory)
        Directory containing bedpostx output
        argument: ``-bedpostxdir %s``
[Optional]
min_vol_frac: (a float)
        Zeros out compartments in bedpostx data with a mean volume fraction
        f of less than min_vol_frac. The default is 0.01.
        argument: ``-bedpostxminf %d``
iterations: (an integer (int or long))
        Number of streamlines to generate at each seed point. The default is
        1.
        argument: ``-iterations %d``
in_file: (a pathlike object or string representing an existing file)
```

```
(continued from previous page)
```

```
input data file
        argument: ``-inputfile %s``, position: 1
seed_file: (a pathlike object or string representing an existing
          file)
        seed file
        argument: ``-seedfile %s``, position: 2
inputmodel: ('dt' or 'multitensor' or 'sfpeak' or 'pico' or
          'repbs_dt' or 'repbs_multitensor' or 'ballstick' or 'wildbs_dt' or
          'bayesdirac' or 'bayesdirac_dt' or 'bedpostx_dyad' or 'bedpostx',
         nipype default value: dt)
        input model type
        argument: ``-inputmodel %s``
tracker: ('fact' or 'euler' or 'rk4', nipype default value: fact)
        The tracking algorithm controls streamlines are generated from the
        data. The choices are: - FACT, which follows the local fibre
        orientation in each voxel. No interpolation is used.- EULER, which
        uses a fixed step size along the local fibre orientation. With
        nearest-neighbour interpolation, this method may be very similar to
        FACT, except that the step size is fixed, whereas FACT steps extend
        to the boundary of the next voxel (distance variable depending on
        the entry and exit points to the voxel).- RK4: Fourth-order Runge-
        Kutta method. The step size is fixed, however the eventual direction
        of the step is determined by taking and averaging a series of
       partial steps.
       argument: ``-tracker %s``
interpolator: ('nn' or 'prob_nn' or 'linear')
       The interpolation algorithm determines how the fiber orientation(s)
        are defined at a given continuous point within the input image.
        Interpolators are only used when the tracking algorithm is not FACT.
        The choices are: - NN: Nearest-neighbour interpolation, just uses
        the local voxel data directly.- PROB_NN: Probabilistic nearest-
        neighbor interpolation, similar to the method pro- posed by Behrens
        et al [Magnetic Resonance in Medicine, 50:1077-1088, 2003]. The data
        is not interpolated, but at each point we randomly choose one of the
        8 voxels sur- rounding a point. The probability of choosing a
        particular voxel is based on how close the point is to the centre of
        that voxel.- LINEAR: Linear interpolation of the vector field
        containing the principal directions at each point.
       argument: ``-interpolator %s``
stepsize: (a float)
        Step size for EULER and RK4 tracking. The default is 1mm.
        argument: ``-stepsize %f``
        requires: tracker
inputdatatype: ('float' or 'double')
        input file type
        argument: ``-inputdatatype %s``
gzip: (a boolean)
        save the output image in gzip format
        argument: ``-qzip`
maxcomponents: (an integer (int or long))
        The maximum number of tensor components in a voxel. This determines
        the size of the input file and does not say anything about the voxel
        classification. The default is 2 if the input model is multitensor
        and 1 if the input model is dt.
       argument: ``-maxcomponents %d``
numpds: (an integer (int or long))
        The maximum number of PDs in a voxel for input models sfpeak and
```

```
pico. The default is 3 for input model sfpeak and 1 for input model
        pico. This option determines the size of the voxels in the input
        file and does not affect tracking. For tensor data, use the
        -maxcomponents option.
        argument: ``-numpds %d``
data_dims: (a list of from 3 to 3 items which are an integer (int or
         long))
        data dimensions in voxels
        argument: ``-datadims %s``
voxel dims: (a list of from 3 to 3 items which are a float)
       voxel dimensions in mm
       argument: ``-voxeldims %s``
ipthresh: (a float)
       Curvature threshold for tracking, expressed as the minimum dot
        product between two streamline orientations calculated over the
       length of a voxel. If the dot product between the previous and
        current directions is less than this threshold, then the streamline
        terminates. The default setting will terminate fibres that curve by
        more than 80 degrees. Set this to -1.0 to disable curvature checking
        completely.
        argument: ``-ipthresh %f``
curvethresh: (a float)
       Curvature threshold for tracking, expressed as the maximum angle (in
        degrees) between between two streamline orientations calculated over
        the length of a voxel. If the angle is greater than this, then the
        streamline terminates.
       argument: ``-curvethresh %f``
curveinterval: (a float)
       Interval over which the curvature threshold should be evaluated, in
        mm. The default is 5mm. When using the default curvature threshold
        of 90 degrees, this means that streamlines will terminate if they
        curve by more than 90 degrees over a path length of 5mm.
        argument: ``-curveinterval %f``
        requires: curvethresh
anisthresh: (a float)
        Terminate fibres that enter a voxel with lower anisotropy than the
       threshold.
       argument: ``-anisthresh %f``
anisfile: (a pathlike object or string representing an existing file)
       File containing the anisotropy map. This is required to apply an
        anisotropy threshold with non tensor data. If the map issupplied it
       is always used, even in tensor data.
       argument: ``-anisfile %s``
outputtracts: ('float' or 'double' or 'oogl')
        output tract file type
        argument: ``-outputtracts %s``
out_file: (a pathlike object or string representing a file)
        output data file
        argument: ``-outputfile %s``, position: -1
output_root: (a pathlike object or string representing a file)
        root directory for output
        argument: ``-outputroot %s``, position: -1
args: (a unicode string)
       Additional parameters to the command
       argument: ``%s``
environ: (a dictionary with keys which are a bytes or None or a value
         of class 'str' and with values which are a bytes or None or a
```

```
value of class 'str', nipype default value: {})
Environment variables
```
Outputs:

```
tracked: (a pathlike object or string representing an existing file)
       output file containing reconstructed tracts
```
# **49.4.15 TrackBootstrap**

[Link to code](http://github.com/nipy/nipype/tree/88d479b69/nipype/interfaces/camino/dti.py#L1140)

Wraps the executable command track. Performs bootstrap streamline tractography using mulitple scans of the same subject

#### **Example**

```
>>> import nipype.interfaces.camino as cmon
>>> track = cmon.TrackBootstrap()
>>> track.inputs.inputmodel='repbs_dt'
>>> track.inputs.scheme_file = 'bvecs.scheme'
>>> track.inputs.bsdatafiles = ['fitted_data1.Bfloat', 'fitted_data2.Bfloat']
>>> track.inputs.seed_file = 'seed_mask.nii'
>>> track.run() # doctest: +SKIP
```

```
Inputs:
```

```
[Mandatory]
scheme_file: (a pathlike object or string representing an existing
          file)
        The scheme file corresponding to the data being processed.
        argument: ``-schemefile %s``
bsdatafiles: (a list of items which are a pathlike object or string
         representing an existing file)
        Specifies files containing raw data for repetition bootstrapping.
        Use -inputfile for wild bootstrap data.
        argument: ``-bsdatafile %s``
[Optional]
iterations: (an integer (int or long))
        Number of streamlines to generate at each seed point.
        argument: ``-iterations %d``
inversion: (an integer (int or long))
       Tensor reconstruction algorithm for repetition bootstrapping.
       Default is 1 (linear reconstruction, single tensor).
       argument: ``-inversion %s``
bgmask: (a pathlike object or string representing an existing file)
       Provides the name of a file containing a background mask computed
        using, for example, FSL's bet2 program. The mask file contains zero
       in background voxels and non-zero in foreground.
       argument: ``-bgmask %s``
in_file: (a pathlike object or string representing an existing file)
        input data file
        argument: ``-inputfile %s``, position: 1
seed_file: (a pathlike object or string representing an existing
          file)
        seed file
```

```
argument: ``-seedfile %s``, position: 2
inputmodel: ('dt' or 'multitensor' or 'sfpeak' or 'pico' or
          'repbs_dt' or 'repbs_multitensor' or 'ballstick' or 'wildbs_dt' or
          'bayesdirac' or 'bayesdirac_dt' or 'bedpostx_dyad' or 'bedpostx',
          nipype default value: dt)
        input model type
        argument: ``-inputmodel %s``
tracker: ('fact' or 'euler' or 'rk4', nipype default value: fact)
        The tracking algorithm controls streamlines are generated from the
        data. The choices are: - FACT, which follows the local fibre
        orientation in each voxel. No interpolation is used.- EULER, which
        uses a fixed step size along the local fibre orientation. With
        nearest-neighbour interpolation, this method may be very similar to
        FACT, except that the step size is fixed, whereas FACT steps extend
        to the boundary of the next voxel (distance variable depending on
       the entry and exit points to the voxel).- RK4: Fourth-order Runge-
        Kutta method. The step size is fixed, however the eventual direction
        of the step is determined by taking and averaging a series of
        partial steps.
        argument: ``-tracker %s``
interpolator: ('nn' or 'prob_nn' or 'linear')
        The interpolation algorithm determines how the fiber orientation(s)
        are defined at a given continuous point within the input image.
        Interpolators are only used when the tracking algorithm is not FACT.
        The choices are: - NN: Nearest-neighbour interpolation, just uses
        the local voxel data directly.- PROB_NN: Probabilistic nearest-
        neighbor interpolation, similar to the method pro- posed by Behrens
        et al [Magnetic Resonance in Medicine, 50:1077-1088, 2003]. The data
        is not interpolated, but at each point we randomly choose one of the
        8 voxels sur- rounding a point. The probability of choosing a
        particular voxel is based on how close the point is to the centre of
        that voxel.- LINEAR: Linear interpolation of the vector field
        containing the principal directions at each point.
        argument: ``-interpolator %s``
stepsize: (a float)
       Step size for EULER and RK4 tracking. The default is 1mm.
        argument: ``-stepsize %f``
        requires: tracker
inputdatatype: ('float' or 'double')
       input file type
        argument: ``-inputdatatype %s``
gzip: (a boolean)
        save the output image in gzip format
        argument: ``-gzip``
maxcomponents: (an integer (int or long))
        The maximum number of tensor components in a voxel. This determines
        the size of the input file and does not say anything about the voxel
        classification. The default is 2 if the input model is multitensor
        and 1 if the input model is dt.
        argument: ``-maxcomponents %d``
numpds: (an integer (int or long))
        The maximum number of PDs in a voxel for input models sfpeak and
        pico. The default is 3 for input model sfpeak and 1 for input model
        pico. This option determines the size of the voxels in the input
        file and does not affect tracking. For tensor data, use the
        -maxcomponents option.
        argument: ``-numpds %d``
```
```
data_dims: (a list of from 3 to 3 items which are an integer (int or
         long))
        data dimensions in voxels
        argument: ``-datadims %s``
voxel_dims: (a list of from 3 to 3 items which are a float)
        voxel dimensions in mm
        argument: ``-voxeldims %s``
ipthresh: (a float)
       Curvature threshold for tracking, expressed as the minimum dot
        product between two streamline orientations calculated over the
        length of a voxel. If the dot product between the previous and
        current directions is less than this threshold, then the streamline
        terminates. The default setting will terminate fibres that curve by
        more than 80 degrees. Set this to -1.0 to disable curvature checking
       completely.
       argument: ``-ipthresh %f``
curvethresh: (a float)
        Curvature threshold for tracking, expressed as the maximum angle (in
        degrees) between between two streamline orientations calculated over
        the length of a voxel. If the angle is greater than this, then the
        streamline terminates.
       argument: ``-curvethresh %f``
curveinterval: (a float)
        Interval over which the curvature threshold should be evaluated, in
        mm. The default is 5mm. When using the default curvature threshold
        of 90 degrees, this means that streamlines will terminate if they
        curve by more than 90 degrees over a path length of 5mm.
        argument: ``-curveinterval %f``
       requires: curvethresh
anisthresh: (a float)
        Terminate fibres that enter a voxel with lower anisotropy than the
        threshold.
        argument: ``-anisthresh %f``
anisfile: (a pathlike object or string representing an existing file)
        File containing the anisotropy map. This is required to apply an
        anisotropy threshold with non tensor data. If the map issupplied it
       is always used, even in tensor data.
       argument: ``-anisfile %s``
outputtracts: ('float' or 'double' or 'oogl')
       output tract file type
        argument: ``-outputtracts %s``
out_file: (a pathlike object or string representing a file)
        output data file
        argument: ``-outputfile %s``, position: -1
output_root: (a pathlike object or string representing a file)
        root directory for output
        argument: ``-outputroot %s``, position: -1
args: (a unicode string)
        Additional parameters to the command
        argument: ``%s``
environ: (a dictionary with keys which are a bytes or None or a value
         of class 'str' and with values which are a bytes or None or a
         value of class 'str', nipype default value: {})
        Environment variables
```

```
Outputs:
```

```
tracked: (a pathlike object or string representing an existing file)
       output file containing reconstructed tracts
```
## **49.4.16 TrackDT**

[Link to code](http://github.com/nipy/nipype/tree/88d479b69/nipype/interfaces/camino/dti.py#L842)

Wraps the executable command track. Performs streamline tractography using tensor data

#### **Example**

```
>>> import nipype.interfaces.camino as cmon
>>> track = cmon.TrackDT()
>>> track.inputs.in_file = 'tensor_fitted_data.Bdouble'
>>> track.inputs.seed_file = 'seed_mask.nii'
>>> track.run() \qquad # doctest: +SKIP
```
Inputs:

```
[Optional]
in_file: (a pathlike object or string representing an existing file)
        input data file
        argument: ``-inputfile %s``, position: 1
seed_file: (a pathlike object or string representing an existing
         file)
        seed file
        argument: ``-seedfile %s``, position: 2
inputmodel: ('dt' or 'multitensor' or 'sfpeak' or 'pico' or
          'repbs_dt' or 'repbs_multitensor' or 'ballstick' or 'wildbs_dt' or
          'bayesdirac' or 'bayesdirac_dt' or 'bedpostx_dyad' or 'bedpostx',
         nipype default value: dt)
        input model type
        argument: ``-inputmodel %s``
tracker: ('fact' or 'euler' or 'rk4', nipype default value: fact)
        The tracking algorithm controls streamlines are generated from the
        data. The choices are: - FACT, which follows the local fibre
        orientation in each voxel. No interpolation is used.- EULER, which
        uses a fixed step size along the local fibre orientation. With
       nearest-neighbour interpolation, this method may be very similar to
        FACT, except that the step size is fixed, whereas FACT steps extend
        to the boundary of the next voxel (distance variable depending on
        the entry and exit points to the voxel) .- RK4: Fourth-order Runge-
        Kutta method. The step size is fixed, however the eventual direction
        of the step is determined by taking and averaging a series of
        partial steps.
        argument: ``-tracker %s``
interpolator: ('nn' or 'prob_nn' or 'linear')
        The interpolation algorithm determines how the fiber orientation(s)
        are defined at a given continuous point within the input image.
        Interpolators are only used when the tracking algorithm is not FACT.
        The choices are: - NN: Nearest-neighbour interpolation, just uses
        the local voxel data directly.- PROB_NN: Probabilistic nearest-
        neighbor interpolation, similar to the method pro- posed by Behrens
        et al [Magnetic Resonance in Medicine, 50:1077-1088, 2003]. The data
        is not interpolated, but at each point we randomly choose one of the
        8 voxels sur- rounding a point. The probability of choosing a
```

```
particular voxel is based on how close the point is to the centre of
        that voxel.- LINEAR: Linear interpolation of the vector field
        containing the principal directions at each point.
        argument: ``-interpolator %s``
stepsize: (a float)
        Step size for EULER and RK4 tracking. The default is 1mm.
        argument: ``-stepsize %f``
        requires: tracker
inputdatatype: ('float' or 'double')
       input file type
        argument: ``-inputdatatype %s``
gzip: (a boolean)
       save the output image in gzip format
       argument: ``-gzip``
maxcomponents: (an integer (int or long))
        The maximum number of tensor components in a voxel. This determines
        the size of the input file and does not say anything about the voxel
        classification. The default is 2 if the input model is multitensor
        and 1 if the input model is dt.
       argument: ``-maxcomponents %d``
numpds: (an integer (int or long))
        The maximum number of PDs in a voxel for input models sfpeak and
       pico. The default is 3 for input model sfpeak and 1 for input model
        pico. This option determines the size of the voxels in the input
        file and does not affect tracking. For tensor data, use the
        -maxcomponents option.
        argument: ``-numpds %d``
data_dims: (a list of from 3 to 3 items which are an integer (int or
         long))
        data dimensions in voxels
        argument: ``-datadims %s``
voxel_dims: (a list of from 3 to 3 items which are a float)
        voxel dimensions in mm
        argument: ``-voxeldims %s``
ipthresh: (a float)
       Curvature threshold for tracking, expressed as the minimum dot
        product between two streamline orientations calculated over the
        length of a voxel. If the dot product between the previous and
        current directions is less than this threshold, then the streamline
        terminates. The default setting will terminate fibres that curve by
       more than 80 degrees. Set this to -1.0 to disable curvature checking
       completely.
       argument: ``-ipthresh %f``
curvethresh: (a float)
        Curvature threshold for tracking, expressed as the maximum angle (in
        degrees) between between two streamline orientations calculated over
        the length of a voxel. If the angle is greater than this, then the
        streamline terminates.
        argument: ``-curvethresh %f``
curveinterval: (a float)
        Interval over which the curvature threshold should be evaluated, in
        mm. The default is 5mm. When using the default curvature threshold
        of 90 degrees, this means that streamlines will terminate if they
        curve by more than 90 degrees over a path length of 5mm.
        argument: ``-curveinterval %f``
        requires: curvethresh
anisthresh: (a float)
```

```
Terminate fibres that enter a voxel with lower anisotropy than the
        threshold.
        argument: ``-anisthresh %f``
anisfile: (a pathlike object or string representing an existing file)
       File containing the anisotropy map. This is required to apply an
        anisotropy threshold with non tensor data. If the map issupplied it
        is always used, even in tensor data.
        argument: ``-anisfile %s``
outputtracts: ('float' or 'double' or 'oogl')
       output tract file type
       argument: ``-outputtracts %s``
out_file: (a pathlike object or string representing a file)
       output data file
        argument: ``-outputfile %s``, position: -1
output root: (a pathlike object or string representing a file)
       root directory for output
        argument: ``-outputroot %s``, position: -1
args: (a unicode string)
       Additional parameters to the command
        argument: ``%s``
environ: (a dictionary with keys which are a bytes or None or a value
          of class 'str' and with values which are a bytes or None or a
          value of class 'str', nipype default value: {})
        Environment variables
```
#### Outputs:

```
tracked: (a pathlike object or string representing an existing file)
        output file containing reconstructed tracts
```
## **49.4.17 TrackPICo**

[Link to code](http://github.com/nipy/nipype/tree/88d479b69/nipype/interfaces/camino/dti.py#L878)

Wraps the executable command track. Performs streamline tractography using the Probabilistic Index of Connectivity (PICo) algorithm

#### **Example**

```
>>> import nipype.interfaces.camino as cmon
>>> track = cmon.TrackPICo()
>>> track.inputs.in_file = 'pdfs.Bfloat'
>>> track.inputs.seed_file = 'seed_mask.nii'
>>> track.run() \qquad # doctest: +SKIP
```
Inputs:

```
[Optional]
pdf: ('bingham' or 'watson' or 'acg')
        Specifies the model for PICo parameters. The default is "bingham.
        argument: ``-pdf %s``
iterations: (an integer (int or long))
        Number of streamlines to generate at each seed point. The default is
        5000.
        argument: ``-iterations %d``
in_file: (a pathlike object or string representing an existing file)
       input data file
```

```
(continued from previous page)
```

```
argument: ``-inputfile %s``, position: 1
seed_file: (a pathlike object or string representing an existing
         file)
        seed file
        argument: ``-seedfile %s``, position: 2
inputmodel: ('dt' or 'multitensor' or 'sfpeak' or 'pico' or
          'repbs_dt' or 'repbs_multitensor' or 'ballstick' or 'wildbs_dt' or
          'bayesdirac' or 'bayesdirac_dt' or 'bedpostx_dyad' or 'bedpostx',
          nipype default value: dt)
        input model type
        argument: ``-inputmodel %s``
tracker: ('fact' or 'euler' or 'rk4', nipype default value: fact)
       The tracking algorithm controls streamlines are generated from the
        data. The choices are: - FACT, which follows the local fibre
        orientation in each voxel. No interpolation is used.- EULER, which
        uses a fixed step size along the local fibre orientation. With
        nearest-neighbour interpolation, this method may be very similar to
        FACT, except that the step size is fixed, whereas FACT steps extend
        to the boundary of the next voxel (distance variable depending on
        the entry and exit points to the voxel) .- RK4: Fourth-order Runge-
        Kutta method. The step size is fixed, however the eventual direction
        of the step is determined by taking and averaging a series of
       partial steps.
        argument: ``-tracker %s``
interpolator: ('nn' or 'prob_nn' or 'linear')
       The interpolation algorithm determines how the fiber orientation(s)
        are defined at a given continuous point within the input image.
        Interpolators are only used when the tracking algorithm is not FACT.
        The choices are: - NN: Nearest-neighbour interpolation, just uses
        the local voxel data directly.- PROB_NN: Probabilistic nearest-
        neighbor interpolation, similar to the method pro- posed by Behrens
        et al [Magnetic Resonance in Medicine, 50:1077-1088, 2003]. The data
        is not interpolated, but at each point we randomly choose one of the
        8 voxels sur- rounding a point. The probability of choosing a
        particular voxel is based on how close the point is to the centre of
        that voxel.- LINEAR: Linear interpolation of the vector field
       containing the principal directions at each point.
       argument: ``-interpolator %s``
stepsize: (a float)
       Step size for EULER and RK4 tracking. The default is 1mm.
        argument: ``-stepsize %f``
        requires: tracker
inputdatatype: ('float' or 'double')
        input file type
        argument: ``-inputdatatype %s``
gzip: (a boolean)
        save the output image in gzip format
        argument: ``-qzip`
maxcomponents: (an integer (int or long))
        The maximum number of tensor components in a voxel. This determines
        the size of the input file and does not say anything about the voxel
        classification. The default is 2 if the input model is multitensor
        and 1 if the input model is dt.
       argument: ``-maxcomponents %d``
numpds: (an integer (int or long))
        The maximum number of PDs in a voxel for input models sfpeak and
        pico. The default is 3 for input model sfpeak and 1 for input model
```

```
pico. This option determines the size of the voxels in the input
        file and does not affect tracking. For tensor data, use the
        -maxcomponents option.
        argument: ``-numpds %d``
data_dims: (a list of from 3 to 3 items which are an integer (int or
         long))
        data dimensions in voxels
        argument: ``-datadims %s``
voxel_dims: (a list of from 3 to 3 items which are a float)
       voxel dimensions in mm
        argument: ``-voxeldims %s``
ipthresh: (a float)
       Curvature threshold for tracking, expressed as the minimum dot
        product between two streamline orientations calculated over the
        length of a voxel. If the dot product between the previous and
        current directions is less than this threshold, then the streamline
        terminates. The default setting will terminate fibres that curve by
        more than 80 degrees. Set this to -1.0 to disable curvature checking
        completely.
       argument: ``-ipthresh %f``
curvethresh: (a float)
        Curvature threshold for tracking, expressed as the maximum angle (in
        degrees) between between two streamline orientations calculated over
        the length of a voxel. If the angle is greater than this, then the
        streamline terminates.
        argument: ``-curvethresh %f``
curveinterval: (a float)
       Interval over which the curvature threshold should be evaluated, in
       mm. The default is 5mm. When using the default curvature threshold
        of 90 degrees, this means that streamlines will terminate if they
        curve by more than 90 degrees over a path length of 5mm.
        argument: ``-curveinterval %f``
       requires: curvethresh
anisthresh: (a float)
        Terminate fibres that enter a voxel with lower anisotropy than the
        threshold.
       argument: ``-anisthresh %f``
anisfile: (a pathlike object or string representing an existing file)
       File containing the anisotropy map. This is required to apply an
        anisotropy threshold with non tensor data. If the map issupplied it
        is always used, even in tensor data.
       argument: ``-anisfile %s``
outputtracts: ('float' or 'double' or 'oogl')
        output tract file type
        argument: ``-outputtracts %s``
out_file: (a pathlike object or string representing a file)
        output data file
        argument: ``-outputfile %s``, position: -1
output_root: (a pathlike object or string representing a file)
        root directory for output
        argument: ``-outputroot %s``, position: -1
args: (a unicode string)
       Additional parameters to the command
       arqument: ``%s``
environ: (a dictionary with keys which are a bytes or None or a value
         of class 'str' and with values which are a bytes or None or a
         value of class 'str', nipype default value: {})
```

```
Environment variables
```
Outputs:

```
tracked: (a pathlike object or string representing an existing file)
        output file containing reconstructed tracts
```
# **49.5 interfaces.camino.odf**

#### **49.5.1 LinRecon**

[Link to code](http://github.com/nipy/nipype/tree/88d479b69/nipype/interfaces/camino/odf.py#L143)

Wraps the executable command linrecon.

Runs a linear transformation in each voxel.

Reads a linear transformation from the matrix file assuming the imaging scheme specified in the scheme file. Performs the linear transformation on the data in every voxel and outputs the result to the standard output. The ouput in every voxel is actually:

[exit code,  $ln(S(0))$ ,  $p1$ , ...,  $pR$ ]

where  $p1, \ldots, pR$  are the parameters of the reconstruction. Possible exit codes are:

- 0. No problems.
- 6. Bad data replaced by substitution of zero.

The matrix must be R by N+M where N+M is the number of measurements and R is the number of parameters of the reconstruction. The matrix file contains binary double-precision floats. The matrix elements are stored row by row.

#### **Example**

First run QBallMX and create a linear transform matrix using Spherical Harmonics (sh).

```
>>> import nipype.interfaces.camino as cam
>>> qballmx = cam.QBallMX()
>>> qballmx.inputs.scheme_file = 'A.scheme'
>>> qballmx.inputs.basistype = 'sh'
>>> qballmx.inputs.order = 4
>>> qballmx.run() # doctest: +SKIP
```
Then run it over each voxel using LinRecon

```
>>> qballcoeffs = cam.LinRecon()
>>> qballcoeffs.inputs.in_file = 'SubjectA.Bfloat'
>>> qballcoeffs.inputs.scheme_file = 'A.scheme'
>>> qballcoeffs.inputs.qball_mat = 'A_qmat.Bdouble'
>>> qballcoeffs.inputs.normalize = True
>>> qballcoeffs.run() # doctest: +SKIP
```
Inputs:

```
[Mandatory]
in_file: (a pathlike object or string representing an existing file)
        voxel-order data filename
       argument: ``%s``, position: 1
scheme_file: (a pathlike object or string representing an existing
          file)
        Specifies the scheme file for the diffusion MRI data
```

```
argument: ``%s``, position: 2
qball_mat: (a pathlike object or string representing an existing
          file)
        Linear transformation matrix.
        argument: ``%s``, position: 3
[Optional]
normalize: (a boolean)
       Normalize the measurements and discard the zero measurements before
       the linear transform.
       argument: ``-normalize``
log: (a boolean)
       Transform the log measurements rather than the measurements
       themselves
       argument: ``-log``
bgmask: (a pathlike object or string representing an existing file)
        background mask
        argument: ``-bgmask %s``
out_file: (a pathlike object or string representing a file)
        argument: ``> %s``, position: -1
args: (a unicode string)
        Additional parameters to the command
        argument: ``%s``
environ: (a dictionary with keys which are a bytes or None or a value
         of class 'str' and with values which are a bytes or None or a
         value of class 'str', nipype default value: {})
        Environment variables
```
Outputs:

recon\_data: (a pathlike object **or** string representing an existing file) Transformed data

#### **49.5.2 MESD**

[Link to code](http://github.com/nipy/nipype/tree/88d479b69/nipype/interfaces/camino/odf.py#L266)

Wraps the executable command mesd.

MESD is a general program for maximum entropy spherical deconvolution. It also runs PASMRI, which is a special case of spherical deconvolution. The input data must be in voxel order.

The format of the output in each voxel is: { exitcode,  $ln(A^{\wedge}star(0))$ , lambda\_0, lambda\_1, ..., lambda\_N }

The exitcode contains the results of three tests. The first test thresholds the maximum relative error between the numerical integrals computed at con- vergence and those computed using a larger test point set; if the error is greater than a threshold the exitcode is increased from zero to one as a warning; if it is greater than a larger threshold the exitcode is increased to two to suggest failure. The second test thresholds the predicted error in numerical integrals computed using the test point set; if the predicted error is greater than a threshold the exitcode is increased by 10. The third test thresholds the RMS error between the measurements and their predictions from the fitted deconvolution; if the errors are greater than a threshold, the exit code is increased by 100. An exitcode of 112 means that all three tests were failed and the result is likely to be unreliable. If all is well the exitcode is zero. Results are often still reliable even if one or two of the tests are failed. Other possible exitcodes are:

- 5 The optimization failed to converge
- -1 Background
- -100 Something wrong in the MRI data, e.g. negative or zero measurements, so that the optimization could not run.

The standard MESD implementation is computationally demanding, particularly as the number of measurements

increases (computation is approximately  $O(N^2)$ , where N is the number of measurements). There are two ways to obtain significant computational speed-up:

i) Turn off error checks and use a small point set for computing numerical integrals in the algorithm by adding the flag -fastmesd. Sakaie CDMRI 2008 shows that using the smallest point set (-basepointset 0) with no error checks usually has only a minor effect on the output of the algorithm, but provides a major reduction in computation time. You can increase the point set size using -basepointset with an argument higher than 0, which may produce better results in some voxels, but will increase computation time, which approximately doubles every time the point set index increases by 1.

ii) Reduce the complexity of the maximum entropy encoding using -mepointset  $\langle X \rangle$ . By default  $\langle X \rangle = N$ , the number of measurements, and is the number of parameters in the max. ent. representation of the output function, ie the number of lambda parameters, as described in Jansons and Alexander Inverse Problems 2003. However, we can represent the function using less components and  $\langle X \rangle$  here specifies the number of lambda parameters. To obtain speed-up, set  $\langle X \rangle \langle X \rangle$ ; complexity become  $O(\langle X \rangle^2)$  rather than  $O(N^2)$ . Note that <X> must be chosen so that the camino/PointSets directory contains a point set with that number of elements. When -mepointset decreases, the numerical integration checks make less and less of a difference and smaller point sets for numerical integration (see -basepointset) become adequate. So when <X> is low -fastmesd is worth using to get even more speed-up.

The choice of <X> is a parameter of the technique. Too low and you lose angular resoloution; too high and you see no computational benefit and may even suffer from overfitting. Empirically, we have found that  $=16$ often gives good results and good speed up, but it is worth trying a few values a comparing performance. The reduced encoding is described in the following ISMRM abstract: Sweet and Alexander "Reduced Encoding Persistent Angular Structure" 572 ISMRM 2010.

#### **Example**

Run MESD on every voxel of the data file SubjectA.Bfloat using the PASMRI kernel.

```
>>> import nipype.interfaces.camino as cam
\rightarrow \rightarrow mesd = cam. MESD()
>>> mesd.inputs.in_file = 'SubjectA.Bfloat'
>>> mesd.inputs.scheme_file = 'A.scheme'
>>> mesd.inputs.inverter = 'PAS'
>>> mesd.inputs.inverter_param = 1.4
>>> mesd.run() # doctest: +SKIP
```
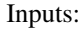

```
[Mandatory]
in_file: (a pathlike object or string representing an existing file)
       voxel-order data filename
       argument: ``-inputfile %s``, position: 1
inverter: ('SPIKE' or 'PAS')
       The inversion index specifies the type of inversion to perform on
       the data.The currently available choices are:Inverter name |
       Inverter parameters---------------|------------------SPIKE | bd
       (b-value x diffusivity along the fibre.)PAS | r
       argument: ``-filter %s``, position: 2
inverter_param: (a float)
        Parameter associated with the inverter. Cf. inverter description
        formore information.
        argument: ``%f``, position: 3
scheme_file: (a pathlike object or string representing an existing
          file)
        Specifies the scheme file for the diffusion MRI data
        argument: ``-schemefile %s``
[Optional]
```

```
fastmesd: (a boolean)
       Turns off numerical integration checks and fixes the integration
        point set size at that ofthe index specified by -basepointset..
        argument: ``-fastmesd``
       requires: mepointset
mepointset: (an integer (int or long))
       Use a set of directions other than those in the scheme file for the
        deconvolution kernel.The number refers to the number of directions
        on the unit sphere. For example, "-mepointset 54" uses the
       directions in "camino/PointSets/Elec054.txt".
       argument: ``-mepointset %d``
bgmask: (a pathlike object or string representing an existing file)
       background mask
        argument: ``-bgmask %s``
inputdatatype: ('float' or 'char' or 'short' or 'int' or 'long' or
          'double')
        Specifies the data type of the input file: "char", "short", "int",
        "long","float" or "double". The input file must have BIG-ENDIAN
        ordering.By default, the input type is "float".
        argument: ``-inputdatatype %s``
out_file: (a pathlike object or string representing a file)
        argument: ``> %s``, position: -1
args: (a unicode string)
       Additional parameters to the command
       argument: ``%s``
environ: (a dictionary with keys which are a bytes or None or a value
         of class 'str' and with values which are a bytes or None or a
         value of class 'str', nipype default value: {})
        Environment variables
```
#### Outputs:

```
mesd_data: (a pathlike object or string representing an existing
          file)
        MESD data
```
## **49.5.3 QBallMX**

[Link to code](http://github.com/nipy/nipype/tree/88d479b69/nipype/interfaces/camino/odf.py#L56)

Wraps the executable command qballmx. Generates a reconstruction matrix for Q-Ball. Used in LinRecon with the same scheme file to reconstruct data.

#### **Example 1**

To create a linear transform matrix using Spherical Harmonics (sh).

```
>>> import nipype.interfaces.camino as cam
>>> qballmx = cam.QBallMX()
>>> qballmx.inputs.scheme_file = 'A.scheme'
>>> qballmx.inputs.basistype = 'sh'
>>> qballmx.inputs.order = 6
>>> qballmx.run() # doctest: +SKIP
```
#### **Example 2**

To create a linear transform matrix using Radial Basis Functions (rbf). This command uses the default setting of rbf sigma = 0.2618 (15 degrees), data smoothing sigma = 0.1309 (7.5 degrees), rbf pointset 246

```
>>> import nipype.interfaces.camino as cam
>>> qballmx = cam.QBallMX()
>>> qballmx.inputs.scheme_file = 'A.scheme'
>>> qballmx.run() # doctest: +SKIP
```
The linear transform matrix from any of these two examples can then be run over each voxel using LinRecon

```
>>> qballcoeffs = cam.LinRecon()
>>> qballcoeffs.inputs.in_file = 'SubjectA.Bfloat'
>>> qballcoeffs.inputs.scheme_file = 'A.scheme'
>>> qballcoeffs.inputs.qball_mat = 'A_qmat.Bdouble'
>>> qballcoeffs.inputs.normalize = True
>>> qballcoeffs.inputs.bgmask = 'brain_mask.nii'
>>> qballcoeffs.run() \qquad # doctest: +SKIP
```
Inputs:

```
[Mandatory]
scheme_file: (a pathlike object or string representing an existing
         file)
        Specifies the scheme file for the diffusion MRI data
        argument: ``-schemefile %s``
[Optional]
basistype: ('rbf' or 'sh', nipype default value: rbf)
        Basis function type. "rbf" to use radial basis functions "sh" to use
        spherical harmonics
       argument: ``-basistype %s``
order: (an integer (int or long))
       Specific to sh. Maximum order of the spherical harmonic series.
       Default is 4.
       argument: ``-order %d``
rbfpointset: (an integer (int or long))
        Specific to rbf. Sets the number of radial basis functions to use.
        The value specified must be present in the Pointsets directory. The
       default value is 246.
       argument: ``-rbfpointset %d``
rbfsigma: (a float)
        Specific to rbf. Sets the width of the interpolating basis
        functions. The default value is 0.2618 (15 degrees).
        argument: ``-rbfsigma %f``
smoothingsigma: (a float)
        Specific to rbf. Sets the width of the smoothing basis functions.
        The default value is 0.1309 (7.5 degrees).
        argument: ``-smoothingsigma %f``
out_file: (a pathlike object or string representing a file)
       argument: ``> %s``, position: -1
args: (a unicode string)
       Additional parameters to the command
       argument: ``%s``
environ: (a dictionary with keys which are a bytes or None or a value
         of class 'str' and with values which are a bytes or None or a
         value of class 'str', nipype default value: {})
        Environment variables
```
Outputs:

qmat: (a pathlike object **or** string representing an existing file) Q-Ball reconstruction matrix

## **49.5.4 SFPeaks**

[Link to code](http://github.com/nipy/nipype/tree/88d479b69/nipype/interfaces/camino/odf.py#L455)

Wraps the executable command sfpeaks.

Finds the peaks of spherical functions.

This utility reads coefficients of the spherical functions and outputs a list of peak directions of the function. It computes the value of the function at each of a set of sample points. Then it finds local maxima by finding all points at which the function is larger than for any other point within a fixed search radius (the default is 0.4). The utility then uses Powell's algorithm to optimize the position of each local maximum. Finally the utility removes duplicates and tiny peaks with function value smaller than some threshold, which is the mean of the function plus some number of standard deviations. By default the program checks for con- sistency with a second set of starting points, but skips the optimization step. To speed up execution, you can turn off the con- sistency check by setting the noconsistencycheck flag to True.

By default, the utility constructs a set of sample points by randomly rotating a unit icosahedron repeatedly (the default is 1000 times, which produces a set of 6000 points) and concatenating the lists of vertices. The 'pointset  $=$  <index>' attribute can tell the utility to use an evenly distributed set of points (index 0 gives 1082 points, 1 gives 1922, 2 gives 4322, 3 gives 8672, 4 gives 15872, 5 gives 32762, 6 gives 72032), which is quicker, because you can get away with fewer points. We estimate that you can use a factor of 2.5 less evenly distributed points than randomly distributed points and still expect similar performance levels. The output for each voxel is:

• exitcode (inherited from the input data).

•  $ln(A(0))$ 

- number of peaks found.
- flag for consistency with a repeated run (number of directions is the same and the directions are the same to within a threshold.)
- mean(f).
- $\bullet$  std(f).
- direction 1 (x, y, z, f, H00, H01, H10, H11).
- direction 2 (x, y, z, f, H00, H01, H10, H11).

• direction 3 (x, y, z, f, H00, H01, H10, H11). H is the Hessian of f at the peak. It is the matrix:

```
[d^22f/ds^2 d^2d^2][d^2f/dtds d^2f/dt^2]= [H00 H01]
  [H10 H11]
```
where s and t are orthogonal coordinates local to the peak.

By default the maximum number of peak directions output in each voxel is three. If less than three directions are found, zeros are output for later directions. The peaks are ordered by the value of the function at the peak. If more than the maximum number of directions are found only the strongest ones are output. The maximum number can be changed setting the 'numpds' attribute.

The utility can read various kinds of spherical function, but must be told what kind of function is input using the 'inputmodel' attribute. The description of the 'inputmodel' attribute lists additional information required by SFPeaks for each input model.

#### **Example**

First run QBallMX and create a linear transform matrix using Spherical Harmonics (sh).

```
>>> import nipype.interfaces.camino as cam
>>> sf_peaks = cam.SFPeaks()
>>> sf_peaks.inputs.in_file = 'A_recon_params.Bdouble'
>>> sf_peaks.inputs.inputmodel = 'sh'
>>> sf_peaks.inputs.order = 4
>>> sf_peaks.inputs.density = 100
```

```
>>> sf_peaks.inputs.searchradius = 1.0
>>> sf_peaks.run() # doctest: +SKIP
```
#### Inputs:

```
[Mandatory]
in_file: (a pathlike object or string representing an existing file)
        Voxel-order data of spherical functions
        argument: ``-inputfile %s``
inputmodel: ('sh' or 'maxent' or 'rbf')
        Type of functions input via in_file. Currently supported options
        are: sh - Spherical harmonic series. Specify the maximum order of
        the SH series with the "order" attribute if different from the
        default of 4. maxent - Maximum entropy representations output by
       MESD. The reconstruction directions input to MESD must be specified.
       By default this is the same set of gradient directions (excluding
        zero gradients) in the scheme file, so specify the "schemefile"
        attribute unless the "mepointset" attribute was set in MESD. rbf -
        Sums of radial basis functions. Specify the pointset with the
        attribute "rbfpointset" if different from the default. See QBallMX.
        argument: ``-inputmodel %s``
[Optional]
order: (an integer (int or long))
       Specific to sh. Maximum order of the spherical harmonic series.
        argument: ``-order %d``
scheme_file: (a pathlike object or string representing an existing
         file)
        Specific to maxent. Specifies the scheme file.
        argument: ``%s``
rbfpointset: (an integer (int or long))
        Specific to rbf. Sets the number of radial basis functions to use.
        The value specified must be present in the Pointsets directory. The
        default value is 246.
        argument: ``-rbfpointset %d``
mepointset: (an integer (int or long))
        Use a set of directions other than those in the scheme file for the
        deconvolution kernel. The number refers to the number of directions
        on the unit sphere. For example, "mepointset = 54" uses the
       directions in "camino/PointSets/Elec054.txt" Use this option only if
       you told MESD to use a custom set of directions with the same
       option. Otherwise, specify the scheme file with the "schemefile"
       attribute.
       argument: ``-mepointset %d``
numpds: (an integer (int or long))
        The largest number of peak directions to output in each voxel.
        argument: ``-numpds %d``
noconsistencycheck: (a boolean)
        Turns off the consistency check. The output shows all consistencies
        as true.
       argument: ``-noconsistencycheck``
searchradius: (a float)
       The search radius in the peak finding algorithm. The default is 0.4
        (cf. "density")
       argument: ``-searchradius %f``
density: (an integer (int or long))
        The number of randomly rotated icosahedra to use in constructing the
```

```
set of points for random sampling in the peak finding algorithm.
        Default is 1000, which works well for very spiky maxent functions.
        For other types of function, it is reasonable to set the density
        much lower and increase the search radius slightly, which speeds up
        the computation.
        argument: ``-density %d``
pointset: (an integer (int or long))
       To sample using an evenly distributed set of points instead. The
        integer can be 0, 1, ..., 7. Index 0 gives 1082 points, 1 gives
        1922, 2 gives 3002, 3 gives 4322, 4 gives 5882, 5 gives 8672, 6
       gives 12002, 7 gives 15872.
       argument: ``-pointset %d``
pdthresh: (a float)
       Base threshold on the actual peak direction strength divided by the
       mean of the function. The default is 1.0 (the peak must be equal or
       greater than the mean).
       argument: ``-pdthresh %f``
stdsfrommean: (a float)
       This is the number of standard deviations of the function to be
        added to the "pdthresh" attribute in the peak directions pruning.
        argument: ``-stdsfrommean %f``
out_file: (a pathlike object or string representing a file)
       argument: ``> %s``, position: -1
args: (a unicode string)
       Additional parameters to the command
       argument: ``%s``
environ: (a dictionary with keys which are a bytes or None or a value
         of class 'str' and with values which are a bytes or None or a
         value of class 'str', nipype default value: {})
        Environment variables
```
Outputs:

peaks: (a pathlike object **or** string representing an existing file) Peaks of the spherical functions.

# **49.6 interfaces.camino.utils**

## **49.6.1 ImageStats**

[Link to code](http://github.com/nipy/nipype/tree/88d479b69/nipype/interfaces/camino/utils.py#L57)

Wraps the executable command imagestats.

This program computes voxelwise statistics on a series of 3D images. The images must be in the same space; the operation is performed voxelwise and one output is produced per voxel.

#### **Examples**

```
>>> import nipype.interfaces.camino as cam
>>> imstats = cam.ImageStats()
>>> imstats.inputs.in_files = ['im1.nii','im2.nii','im3.nii']
>>> imstats.inputs.stat = 'max'
>>> imstats.run() \qquad # doctest: +SKIP
```
Inputs:

```
[Mandatory]
in_files: (a list of items which are a pathlike object or string
          representing an existing file)
        List of images to process. They must be in the same space and have
        the same dimensions.
        argument: ``-images %s``, position: -1
stat: ('min' or 'max' or 'mean' or 'median' or 'sum' or 'std' or
          'var')
        The statistic to compute.
        argument: ``-stat %s<sup>`</sup>`
output_root: (a pathlike object or string representing a file)
        Filename root prepended onto the names of the output files. The
        extension will be determined from the input.
        argument: ``-outputroot %s``
[Optional]
out_type: ('float' or 'char' or 'short' or 'int' or 'long' or
          'double', nipype default value: float)
        A Camino data type string, default is "float". Type must be signed.
        argument: ``-outputdatatype %s``
args: (a unicode string)
        Additional parameters to the command
        argument: ``%s``
environ: (a dictionary with keys which are a bytes or None or a value
         of class 'str' and with values which are a bytes or None or a
          value of class 'str', nipype default value: {})
        Environment variables
```
#### Outputs:

out\_file: (a pathlike object **or** string representing an existing file) Path of the file computed **with** the statistic chosen

# CHAPTER 50

interfaces.camino2trackvis

## **50.1 interfaces.camino2trackvis.convert**

## **50.1.1 Camino2Trackvis**

[Link to code](http://github.com/nipy/nipype/tree/88d479b69/nipype/interfaces/camino2trackvis/convert.py#L83)

Wraps the executable command camino\_to\_trackvis. Wraps camino to trackvis from Camino-Trackvis Convert files from camino .Bfloat format to trackvis .trk format.

#### **Example**

```
>>> import nipype.interfaces.camino2trackvis as cam2trk
>>> c2t = cam2trk.Camino2Trackvis()
>>> c2t.inputs.in_file = 'data.Bfloat'
>>> c2t.inputs.out_file = 'streamlines.trk'
>>> c2t.inputs.min_length = 30
>>> c2t.inputs.data_dims = [128, 104, 64]
>>> c2t.inputs.voxel_dims = [2.0, 2.0, 2.0]
>>> c2t.inputs.voxel_order = 'LAS'
>>> c2t.run() # doctest: +SKIP
```
Inputs:

```
[Mandatory]
in_file: (a pathlike object or string representing an existing file)
        The input .Bfloat (camino) file.
        argument: ``-i %s``, position: 1
data_dims: (a list of from 3 to 3 items which are an integer (int or
         long))
        Three comma-separated integers giving the number of voxels along
        each dimension of the source scans.
        argument: ``-d %s``, position: 4
voxel_dims: (a list of from 3 to 3 items which are a float)
        Three comma-separated numbers giving the size of each voxel in mm.
        argument: ``-x %s``, position: 5
voxel_order: (a pathlike object or string representing a file)
```

```
Set the order in which various directions were stored. Specify with
        three letters consisting of one each from the pairs LR, AP, and SI.
        These stand for Left-Right, Anterior-Posterior, and Superior-
        Inferior. Whichever is specified in each position will be the
        direction of increasing order. Read coordinate system from a NIfTI
        file.
        argument: ``--voxel-order %s``, position: 6
[Optional]
out_file: (a pathlike object or string representing a file)
        The filename to which to write the .trk (trackvis) file.
       argument: ``-o %s``, position: 2
min_length: (a float)
       The minimum length of tracts to output
        argument: ``-l %d``, position: 3
nifti_file: (a pathlike object or string representing an existing
         file)
        Read coordinate system from a NIfTI file.
        argument: ``--nifti %s``, position: 7
args: (a unicode string)
        Additional parameters to the command
        argument: ``%s``
environ: (a dictionary with keys which are a bytes or None or a value
         of class 'str' and with values which are a bytes or None or a
         value of class 'str', nipype default value: {})
        Environment variables
```
Outputs:

trackvis: (a pathlike object **or** string representing an existing file) The filename to which to write the .trk (trackvis) file.

## **50.1.2 Trackvis2Camino**

[Link to code](http://github.com/nipy/nipype/tree/88d479b69/nipype/interfaces/camino2trackvis/convert.py#L163)

```
Wraps the executable command trackvis to camino.
Inputs:
```

```
[Mandatory]
in_file: (a pathlike object or string representing an existing file)
        The input .trk (trackvis) file.
        argument: ``-i %s``, position: 1
[Optional]
out_file: (a pathlike object or string representing a file)
        The filename to which to write the .Bfloat (camino).
        argument: ``-o %s``, position: 2
append_file: (a pathlike object or string representing an existing
          file)
        A file to which the append the .Bfloat data.
        argument: ``-a %s``, position: 2
args: (a unicode string)
       Additional parameters to the command
       argument: ``%s``
environ: (a dictionary with keys which are a bytes or None or a value
         of class 'str' and with values which are a bytes or None or a
```

```
value of class 'str', nipype default value: {})
Environment variables
```
Outputs:

```
camino: (a pathlike object or string representing an existing file)
        The filename to which to write the .Bfloat (camino).
```
# CHAPTER 51

interfaces.cmtk

# **51.1 interfaces.cmtk.base**

## **51.1.1 CFFBaseInterface**

[Link to code](http://github.com/nipy/nipype/tree/88d479b69/nipype/interfaces/cmtk/base.py#L10) Inputs:

**None**

Outputs:

**None**

# **51.2 interfaces.cmtk.cmtk**

## **51.2.1 CreateMatrix**

```
Link to code
Performs connectivity mapping and outputs the result as a NetworkX graph and a Matlab matrix
```
#### **Example**

```
>>> import nipype.interfaces.cmtk as cmtk
>>> conmap = cmtk.CreateMatrix()
>>> conmap.roi_file = 'fsLUT_aparc+aseg.nii'
>>> conmap.tract_file = 'fibers.trk'
>>> conmap.run() \qquad # doctest: +SKIP
```
Inputs:

```
[Mandatory]
roi_file: (a pathlike object or string representing an existing file)
       Freesurfer aparc+aseg file
tract_file: (a pathlike object or string representing an existing
          file)
```

```
Trackvis tract file
resolution_network_file: (a pathlike object or string representing an
         existing file)
        Parcellation files from Connectome Mapping Toolkit
[Optional]
count_region_intersections: (a boolean, nipype default value: False)
        Counts all of the fiber-region traversals in the connectivity matrix
        (requires significantly more computational time)
out_matrix_file: (a pathlike object or string representing a file)
       NetworkX graph describing the connectivity
out_matrix_mat_file: (a pathlike object or string representing a
         file, nipype default value: cmatrix.mat)
       Matlab matrix describing the connectivity
out_mean_fiber_length_matrix_mat_file: (a pathlike object or string
         representing a file)
        Matlab matrix describing the mean fiber lengths between each node.
out_median_fiber_length_matrix_mat_file: (a pathlike object or string
          representing a file)
        Matlab matrix describing the mean fiber lengths between each node.
out_fiber_length_std_matrix_mat_file: (a pathlike object or string
          representing a file)
        Matlab matrix describing the deviation in fiber lengths connecting
        each node.
out_intersection_matrix_mat_file: (a pathlike object or string
         representing a file)
       Matlab connectivity matrix if all region/fiber intersections are
        counted.
out_endpoint_array_name: (a pathlike object or string representing a
         file)
       Name for the generated endpoint arrays
```
Outputs:

```
matrix_file: (a pathlike object or string representing an existing
          f_i|_{\Omega}NetworkX graph describing the connectivity
intersection_matrix_file: (a pathlike object or string representing
         an existing file)
       NetworkX graph describing the connectivity
matrix_files: (a list of items which are a pathlike object or string
         representing an existing file)
matlab_matrix_files: (a list of items which are a pathlike object or
         string representing an existing file)
matrix_mat_file: (a pathlike object or string representing an
         existing file)
       Matlab matrix describing the connectivity
intersection_matrix_mat_file: (a pathlike object or string
         representing an existing file)
       Matlab matrix describing the mean fiber lengths between each node.
mean_fiber_length_matrix_mat_file: (a pathlike object or string
         representing an existing file)
       Matlab matrix describing the mean fiber lengths between each node.
median_fiber_length_matrix_mat_file: (a pathlike object or string
         representing an existing file)
        Matlab matrix describing the median fiber lengths between each node.
fiber_length_std_matrix_mat_file: (a pathlike object or string
```

```
representing an existing file)
        Matlab matrix describing the deviation in fiber lengths connecting
        each node.
endpoint_file: (a pathlike object or string representing an existing
         file)
        Saved Numpy array with the endpoints of each fiber
endpoint_file_mm: (a pathlike object or string representing an
         existing file)
        Saved Numpy array with the endpoints of each fiber (in millimeters)
fiber_length_file: (a pathlike object or string representing an
         existing file)
        Saved Numpy array with the lengths of each fiber
fiber_label_file: (a pathlike object or string representing an
         existing file)
        Saved Numpy array with the labels for each fiber
fiber_labels_noorphans: (a pathlike object or string representing an
          existing file)
        Saved Numpy array with the labels for each non-orphan fiber
filtered_tractography: (a pathlike object or string representing an
          existing file)
        TrackVis file containing only those fibers originate in one and
        terminate in another region
filtered_tractography_by_intersections: (a pathlike object or string
         representing an existing file)
        TrackVis file containing all fibers which connect two regions
filtered_tractographies: (a list of items which are a pathlike object
         or string representing an existing file)
stats_file: (a pathlike object or string representing an existing
         file)
        Saved Matlab .mat file with the number of fibers saved at each stage
```
#### **51.2.2 CreateNodes**

#### [Link to code](http://github.com/nipy/nipype/tree/88d479b69/nipype/interfaces/cmtk/cmtk.py#L980)

Generates a NetworkX graph containing nodes at the centroid of each region in the input ROI file. Node data is added from the resolution network file.

#### **Example**

```
>>> import nipype.interfaces.cmtk as cmtk
>>> mknode = cmtk.CreateNodes()
>>> mknode.inputs.roi_file = 'ROI_scale500.nii.gz'
>>> mknode.run() # doctest: +SKIP
```
Inputs:

```
[Mandatory]
roi_file: (a pathlike object or string representing an existing file)
        Region of interest file
resolution_network_file: (a pathlike object or string representing an
         existing file)
        Parcellation file from Connectome Mapping Toolkit
[Optional]
out_filename: (a pathlike object or string representing a file,
```

```
nipype default value: nodenetwork.pck)
Output gpickled network with the nodes defined.
```
Outputs:

```
node_network: (a pathlike object or string representing a file)
       Output gpickled network with the nodes defined.
```
## **51.2.3 ROIGen**

[Link to code](http://github.com/nipy/nipype/tree/88d479b69/nipype/interfaces/cmtk/cmtk.py#L763)

Generates a ROI file for connectivity mapping and a dictionary file containing relevant node information

**Example**

```
>>> import nipype.interfaces.cmtk as cmtk
>>> rg = cmtk.ROIGen()
>>> rg.inputs.aparc_aseg_file = 'aparc+aseg.nii'
>>> rg.inputs.use_freesurfer_LUT = True
>>> rg.inputs.freesurfer_dir = '/usr/local/freesurfer'
>>> rg.run() # doctest: +SKIP
```
The label dictionary is written to disk using Pickle. Resulting data can be loaded using:

```
>>> file = open("FreeSurferColorLUT_adapted_aparc+aseg_out.pck", "r")
>>> file = open("fsLUT_aparc+aseg.pck", "r")
>>> labelDict = pickle.load(file) # doctest: +SKIP
>>> labelDict \# doctest: +SKIP
```
Inputs:

```
[Mandatory]
aparc_aseg_file: (a pathlike object or string representing an
         existing file)
        Freesurfer aparc+aseg file
[Optional]
LUT_file: (a pathlike object or string representing an existing file)
        Custom lookup table (cf. FreeSurferColorLUT.txt)
        mutually_exclusive: use_freesurfer_LUT
use_freesurfer_LUT: (a boolean)
        Boolean value; Set to True to use default Freesurfer LUT, False for
        custom LUT
       mutually_exclusive: LUT_file
freesurfer_dir: (a pathlike object or string representing a
         directory)
       Freesurfer main directory
       requires: use_freesurfer_LUT
out_roi_file: (a pathlike object or string representing a file)
        Region of Interest file for connectivity mapping
out_dict_file: (a pathlike object or string representing a file)
        Label dictionary saved in Pickle format
```
Outputs:

```
roi_file: (a pathlike object or string representing a file)
       Region of Interest file for connectivity mapping
```

```
dict_file: (a pathlike object or string representing a file)
        Label dictionary saved in Pickle format
```
## **51.2.4 cmat()**

[Link to code](http://github.com/nipy/nipype/tree/88d479b69/nipype/interfaces/cmtk/cmtk.py#L172) Create the connection matrix for each resolution using fibers and ROIs.

#### **51.2.5 create\_allpoints\_cmat()**

[Link to code](http://github.com/nipy/nipype/tree/88d479b69/nipype/interfaces/cmtk/cmtk.py#L96)

Create the intersection arrays for each fiber

#### **51.2.6 create\_endpoints\_array()**

[Link to code](http://github.com/nipy/nipype/tree/88d479b69/nipype/interfaces/cmtk/cmtk.py#L127)

Create the endpoints arrays for each fiber Parameters ~~~~~~~~~~~~~~~ fib: the fibers data voxelSize: 3-tuple containing the voxel size of the ROI image Returns ~~~~~~~ (endpoints: matrix of size [#fibers, 2, 3] containing for each fiber the index of its first and last point in the voxelSize volume endpointsmm) : endpoints in milimeter coordinates

#### **51.2.7 create\_nodes()**

[Link to code](http://github.com/nipy/nipype/tree/88d479b69/nipype/interfaces/cmtk/cmtk.py#L947)

#### **51.2.8 get\_connectivity\_matrix()**

[Link to code](http://github.com/nipy/nipype/tree/88d479b69/nipype/interfaces/cmtk/cmtk.py#L84)

#### **51.2.9 get\_rois\_crossed()**

[Link to code](http://github.com/nipy/nipype/tree/88d479b69/nipype/interfaces/cmtk/cmtk.py#L69)

## **51.2.10 length()**

[Link to code](http://github.com/nipy/nipype/tree/88d479b69/nipype/interfaces/cmtk/cmtk.py#L24) Euclidean length of track line

#### **Parameters**

 $xyz$  [array-like shape  $(N,3)$ ] array representing x,y,z of N points in a track

along [bool, optional] If True, return array giving cumulative length along track, otherwise (default) return scalar giving total length.

#### **Returns**

L [scalar or array shape  $(N-1)$ ] scalar in case of *along* == False, giving total length, array if *along* == True, giving cumulative lengths.

#### **Examples**

```
\Rightarrow xyz = np.array([1,1,1], [2,3,4], [0,0,0]])
>>> expected_lens = np.sqrt([1+2**2+3**2, 2**2+3**2+4**2])
>>> length(xyz) == expected_lens.sum()
True
>>> len_along = length(xyz, along=True)
>>> np.allclose(len_along, expected_lens.cumsum())
True
>>> length([])
~
>>> length([[1, 2, 3]])
~
>>> length([], along=True)
array([0])
```
## **51.2.11 save\_fibers()**

```
Link to code
```
Stores a new trackvis file fname using only given indices

# **51.3 interfaces.cmtk.convert**

## **51.3.1 CFFConverter**

[Link to code](http://github.com/nipy/nipype/tree/88d479b69/nipype/interfaces/cmtk/convert.py#L62)

Creates a Connectome File Format (CFF) file from input networks, surfaces, volumes, tracts, etcetera. . . .

#### **Example**

```
>>> import nipype.interfaces.cmtk as cmtk
>>> cvt = cmtk.CFFConverter()
>>> cvt.inputs.title = 'subject 1'
>>> cvt.inputs.gifti_surfaces = ['lh.pial_converted.gii', 'rh.pial_converted.gii']
>>> cvt.inputs.tract_files = ['streamlines.trk']
>>> cvt.inputs.gpickled_networks = ['network0.gpickle']
>>> cvt.run() # doctest: +SKIP
```
Inputs:

```
[Optional]
graphml_networks: (a list of items which are a pathlike object or
         string representing an existing file)
        list of graphML networks
gpickled_networks: (a list of items which are a pathlike object or
         string representing an existing file)
       list of gpickled Networkx graphs
gifti_surfaces: (a list of items which are a pathlike object or
         string representing an existing file)
       list of GIFTI surfaces
gifti_labels: (a list of items which are a pathlike object or string
         representing an existing file)
       list of GIFTI labels
nifti_volumes: (a list of items which are a pathlike object or string
          representing an existing file)
        list of NIFTI volumes
tract_files: (a list of items which are a pathlike object or string
```

```
(continued from previous page)
```

```
representing an existing file)
       list of Trackvis fiber files
timeseries_files: (a list of items which are a pathlike object or
         string representing an existing file)
       list of HDF5 timeseries files
script_files: (a list of items which are a pathlike object or string
         representing an existing file)
       list of script files to include
data_files: (a list of items which are a pathlike object or string
         representing an existing file)
       list of external data files (i.e. Numpy, HD5, XML)
title: (a unicode string)
       Connectome Title
creator: (a unicode string)
       Creator
email: (a unicode string)
       Email address
publisher: (a unicode string)
       Publisher
license: (a unicode string)
       License
rights: (a unicode string)
       Rights
references: (a unicode string)
       References
relation: (a unicode string)
       Relation
species: (a unicode string, nipype default value: Homo sapiens)
       Species
description: (a unicode string, nipype default value: Created with
         the Nipype CFF converter)
        Description
out_file: (a pathlike object or string representing a file, nipype
         default value: connectome.cff)
       Output connectome file
```
#### Outputs:

```
connectome_file: (a pathlike object or string representing an
         existing file)
       Output connectome file
```
## **51.3.2 MergeCNetworks**

[Link to code](http://github.com/nipy/nipype/tree/88d479b69/nipype/interfaces/cmtk/convert.py#L228)

Merges networks from multiple CFF files into one new CFF file.

#### **Example**

```
>>> import nipype.interfaces.cmtk as cmtk
>>> mrg = cmtk.MergeCNetworks()
>>> mrg.inputs.in_files = ['subj1.cff','subj2.cff']
>>> mrg.run() # doctest: +SKIP
```
Inputs:

```
[Mandatory]
in_files: (a list of items which are a pathlike object or string
         representing an existing file)
        List of CFF files to extract networks from
[Optional]
out_file: (a pathlike object or string representing a file, nipype
         default value: merged_network_connectome.cff)
        Output CFF file with all the networks added
```
Outputs:

```
connectome_file: (a pathlike object or string representing an
         existing file)
       Output CFF file with all the networks added
```
# **51.4 interfaces.cmtk.nbs**

## **51.4.1 NetworkBasedStatistic**

[Link to code](http://github.com/nipy/nipype/tree/88d479b69/nipype/interfaces/cmtk/nbs.py#L87)

Calculates and outputs the average network given a set of input NetworkX gpickle files For documentation of Network-based statistic parameters:

[https://github.com/LTS5/connectomeviewer/blob/master/cviewer/libs/pyconto/groupstatistics/nbs/](https://github.com/LTS5/connectomeviewer/blob/master/cviewer/libs/pyconto/groupstatistics/nbs/_nbs.py) [\\_nbs.py](https://github.com/LTS5/connectomeviewer/blob/master/cviewer/libs/pyconto/groupstatistics/nbs/_nbs.py)

#### **Example**

```
>>> import nipype.interfaces.cmtk as cmtk
>>> nbs = cmtk.NetworkBasedStatistic()
>>> nbs.inputs.in_group1 = ['subj1.pck', 'subj2.pck'] # doctest: +SKIP
>>> nbs.inputs.in_group2 = ['pat1.pck', 'pat2.pck'] # doctest: +SKIP
>>> nbs.run() # doctest: +SKIP
```
Inputs:

```
[Mandatory]
in_group1: (a list of items which are a pathlike object or string
         representing an existing file)
       Networks for the first group of subjects
in_group2: (a list of items which are a pathlike object or string
         representing an existing file)
        Networks for the second group of subjects
[Optional]
node_position_network: (a pathlike object or string representing a
         file)
       An optional network used to position the nodes for the output
       networks
number_of_permutations: (an integer (int or long), nipype default
          value: 1000)
        Number of permutations to perform
threshold: (a float, nipype default value: 3)
        T-statistic threshold
t_tail: ('left' or 'right' or 'both', nipype default value: left)
       Can be one of "left", "right", or "both"
```

```
edge_key: (a unicode string, nipype default value: number_of_fibers)
        Usually "number_of_fibers, "fiber_length_mean", "fiber_length_std"
        for matrices made with CMTKSometimes "weight" or "value" for
       functional networks.
out_nbs_network: (a pathlike object or string representing a file)
        Output network with edges identified by the NBS
out_nbs_pval_network: (a pathlike object or string representing a
         file)
        Output network with p-values to weight the edges identified by the
        NBS
```
Outputs:

```
nbs_network: (a pathlike object or string representing an existing
         file)
        Output network with edges identified by the NBS
nbs_pval_network: (a pathlike object or string representing an
         existing file)
        Output network with p-values to weight the edges identified by the
       NBS
network_files: (a list of items which are a pathlike object or string
         representing an existing file)
        Output network with edges identified by the NBS
```
## **51.4.2 ntwks\_to\_matrices()**

[Link to code](http://github.com/nipy/nipype/tree/88d479b69/nipype/interfaces/cmtk/nbs.py#L19)

## **51.5 interfaces.cmtk.nx**

#### **51.5.1 AverageNetworks**

#### [Link to code](http://github.com/nipy/nipype/tree/88d479b69/nipype/interfaces/cmtk/nx.py#L605)

Calculates and outputs the average network given a set of input NetworkX gpickle files This interface will only keep an edge in the averaged network if that edge is present in at least half of the input networks.

#### **Example**

```
>>> import nipype.interfaces.cmtk as cmtk
>>> avg = cmtk.AverageNetworks()
>>> avg.inputs.in_files = ['subj1.pck', 'subj2.pck']
>>> avg.run() \qquad # doctest: +SKIP
```
Inputs:

```
[Mandatory]
in_files: (a list of items which are a pathlike object or string
          representing an existing file)
        Networks for a group of subjects
[Optional]
resolution_network_file: (a pathlike object or string representing an
          existing file)
        Parcellation files from Connectome Mapping Toolkit. This is not
```

```
necessary, but if included, the interface will output the
        statistical maps as networkx graphs.
group_id: (a unicode string, nipype default value: group1)
       ID for group
out_gpickled_groupavg: (a pathlike object or string representing a
          file)
       Average network saved as a NetworkX .pck
out_gexf_groupavg: (a pathlike object or string representing a file)
        Average network saved as a .gexf file
```
Outputs:

```
gpickled_groupavg: (a pathlike object or string representing a file)
        Average network saved as a NetworkX .pck
gexf_groupavg: (a pathlike object or string representing a file)
       Average network saved as a .gexf file
matlab_groupavgs: (a list of items which are a pathlike object or
          string representing a file)
```
## **51.5.2 NetworkXMetrics**

[Link to code](http://github.com/nipy/nipype/tree/88d479b69/nipype/interfaces/cmtk/nx.py#L429) Calculates and outputs NetworkX-based measures for an input network

#### **Example**

```
>>> import nipype.interfaces.cmtk as cmtk
>>> nxmetrics = cmtk.NetworkXMetrics()
>>> nxmetrics.inputs.in_file = 'subj1.pck'
>>> nxmetrics.run() # doctest: +SKIP
```
Inputs:

```
[Mandatory]
in_file: (a pathlike object or string representing an existing file)
        Input network
[Optional]
out_k_core: (a pathlike object or string representing a file, nipype
         default value: k_core)
        Computed k-core network stored as a NetworkX pickle.
out_k_shell: (a pathlike object or string representing a file, nipype
         default value: k_shell)
       Computed k-shell network stored as a NetworkX pickle.
out_k_crust: (a pathlike object or string representing a file, nipype
         default value: k_crust)
        Computed k-crust network stored as a NetworkX pickle.
treat_as_weighted_graph: (a boolean, nipype default value: True)
        Some network metrics can be calculated while considering only a
        binarized version of the graph
compute_clique_related_measures: (a boolean, nipype default value:
          False)
        Computing clique-related measures (e.g. node clique number) can be
        very time consuming
out_global_metrics_matlab: (a pathlike object or string representing
         a file)
```

```
Output node metrics in MATLAB .mat format
out_node_metrics_matlab: (a pathlike object or string representing a
         file)
        Output node metrics in MATLAB .mat format
out_edge_metrics_matlab: (a pathlike object or string representing a
         file)
        Output edge metrics in MATLAB .mat format
out_pickled_extra_measures: (a pathlike object or string representing
         a file, nipype default value: extra_measures)
        Network measures for group 1 that return dictionaries stored as a
        Pickle.
```
Outputs:

```
gpickled_network_files: (a list of items which are a pathlike object
         or string representing a file)
matlab_matrix_files: (a list of items which are a pathlike object or
         string representing a file)
global_measures_matlab: (a pathlike object or string representing a
         file)
       Output global metrics in MATLAB .mat format
node_measures_matlab: (a pathlike object or string representing a
         file)
       Output node metrics in MATLAB .mat format
edge_measures_matlab: (a pathlike object or string representing a
         file)
       Output edge metrics in MATLAB .mat format
node_measure_networks: (a list of items which are a pathlike object
         or string representing a file)
edge_measure_networks: (a list of items which are a pathlike object
         or string representing a file)
k_networks: (a list of items which are a pathlike object or string
         representing a file)
k_core: (a pathlike object or string representing a file)
       Computed k-core network stored as a NetworkX pickle.
k_shell: (a pathlike object or string representing a file)
        Computed k-shell network stored as a NetworkX pickle.
k_crust: (a pathlike object or string representing a file)
        Computed k-crust network stored as a NetworkX pickle.
pickled_extra_measures: (a pathlike object or string representing a
         file)
       Network measures for the group that return dictionaries, stored as a
       Pickle.
matlab_dict_measures: (a list of items which are a pathlike object or
         string representing a file)
```
#### **51.5.3 add\_dicts\_by\_key()**

[Link to code](http://github.com/nipy/nipype/tree/88d479b69/nipype/interfaces/cmtk/nx.py#L77) Combines two dictionaries and adds the values for those keys that are shared

#### **51.5.4 add\_edge\_data()**

[Link to code](http://github.com/nipy/nipype/tree/88d479b69/nipype/interfaces/cmtk/nx.py#L337)

## **51.5.5 add\_node\_data()**

[Link to code](http://github.com/nipy/nipype/tree/88d479b69/nipype/interfaces/cmtk/nx.py#L326)

## **51.5.6 average\_networks()**

[Link to code](http://github.com/nipy/nipype/tree/88d479b69/nipype/interfaces/cmtk/nx.py#L89)

Sums the edges of input networks and divides by the number of networks Writes the average network as .pck and .gexf and returns the name of the written networks

### **51.5.7 compute\_dict\_measures()**

[Link to code](http://github.com/nipy/nipype/tree/88d479b69/nipype/interfaces/cmtk/nx.py#L254) Returns a dictionary

#### **51.5.8 compute\_edge\_measures()**

[Link to code](http://github.com/nipy/nipype/tree/88d479b69/nipype/interfaces/cmtk/nx.py#L239) These return edge-based measures

#### **51.5.9 compute\_network\_measures()**

[Link to code](http://github.com/nipy/nipype/tree/88d479b69/nipype/interfaces/cmtk/nx.py#L315)

## **51.5.10 compute\_node\_measures()**

[Link to code](http://github.com/nipy/nipype/tree/88d479b69/nipype/interfaces/cmtk/nx.py#L194) These return node-based measures

#### **51.5.11 compute\_singlevalued\_measures()**

[Link to code](http://github.com/nipy/nipype/tree/88d479b69/nipype/interfaces/cmtk/nx.py#L265) Returns a single value per network

## **51.5.12 fix\_keys\_for\_gexf()**

[Link to code](http://github.com/nipy/nipype/tree/88d479b69/nipype/interfaces/cmtk/nx.py#L41) GEXF Networks can be read in Gephi, however, the keys for the node and edge IDs must be converted to strings

#### **51.5.13 read\_unknown\_ntwk()**

[Link to code](http://github.com/nipy/nipype/tree/88d479b69/nipype/interfaces/cmtk/nx.py#L23)

#### **51.5.14 remove\_all\_edges()**

[Link to code](http://github.com/nipy/nipype/tree/88d479b69/nipype/interfaces/cmtk/nx.py#L33)

# **51.6 interfaces.cmtk.parcellation**

## **51.6.1 Parcellate**

[Link to code](http://github.com/nipy/nipype/tree/88d479b69/nipype/interfaces/cmtk/parcellation.py#L545)

Subdivides segmented ROI file into smaller subregions

This interface implements the same procedure as in the ConnectomeMapper's parcellation stage (cmp/stages/parcellation/maskcreation.py) for a single parcellation scheme (e.g. 'scale500').

#### **Example**

```
>>> import nipype.interfaces.cmtk as cmtk
>>> parcellate = cmtk.Parcellate()
>>> parcellate.inputs.freesurfer_dir = '.'
>>> parcellate.inputs.subjects_dir = '.'
>>> parcellate.inputs.subject_id = 'subj1'
>>> parcellate.inputs.dilation = True
>>> parcellate.inputs.parcellation_name = 'scale500'
>>> parcellate.run() \qquad # doctest: +SKIP
```
Inputs:

```
[Mandatory]
subject_id: (a string)
       Subject ID
[Optional]
parcellation_name: ('scale33' or 'scale60' or 'scale125' or
          'scale250' or 'scale500', nipype default value: scale500)
freesurfer_dir: (a pathlike object or string representing an existing
         directory)
       Freesurfer main directory
subjects_dir: (a pathlike object or string representing an existing
         directory)
        Freesurfer subjects directory
out_roi_file: (a pathlike object or string representing a file)
        Region of Interest file for connectivity mapping
dilation: (a boolean, nipype default value: False)
        Dilate cortical parcels? Useful for fMRI connectivity
```
Outputs:

```
roi_file: (a pathlike object or string representing an existing file)
        Region of Interest file for connectivity mapping
roiv_file: (a pathlike object or string representing a file)
        Region of Interest file for fMRI connectivity mapping
white_matter_mask_file: (a pathlike object or string representing an
          existing file)
        White matter mask file
cc_unknown_file: (a pathlike object or string representing an
          existing file)
        Image file with regions labelled as unknown cortical structures
ribbon_file: (a pathlike object or string representing an existing
          file)
        Image file detailing the cortical ribbon
aseg_file: (a pathlike object or string representing an existing
          file)
        Automated segmentation file converted from Freesurfer "subjects"
        directory
roi_file_in_structural_space: (a pathlike object or string
         representing an existing file)
        ROI image resliced to the dimensions of the original structural
        image
dilated_roi_file_in_structural_space: (a pathlike object or string
         representing a file)
        dilated ROI image resliced to the dimensions of the original
        structural image
```
## **51.6.2 create\_annot\_label()**

[Link to code](http://github.com/nipy/nipype/tree/88d479b69/nipype/interfaces/cmtk/parcellation.py#L24)

## **51.6.3 create\_roi()**

[Link to code](http://github.com/nipy/nipype/tree/88d479b69/nipype/interfaces/cmtk/parcellation.py#L167)

Creates the ROI\_%s.nii.gz files using the given parcellation information from networks. Iteratively create volume.

## **51.6.4 create\_wm\_mask()**

[Link to code](http://github.com/nipy/nipype/tree/88d479b69/nipype/interfaces/cmtk/parcellation.py#L303)

## **51.6.5 crop\_and\_move\_datasets()**

[Link to code](http://github.com/nipy/nipype/tree/88d479b69/nipype/interfaces/cmtk/parcellation.py#L431)

## **51.6.6 extract()**

#### [Link to code](http://github.com/nipy/nipype/tree/88d479b69/nipype/interfaces/cmtk/parcellation.py#L468)

Extract voxel neighbourhood Parameters ~~~~~~~~~~ Z: the original data shape: tuple containing neighbourhood dimensions position: tuple containing central point indexes fill: value for the padding of Z Returns ~~~~~~~ R: the neighbourhood of the specified point in Z

# CHAPTER 52

interfaces.diffusion\_toolkit

# **52.1 interfaces.diffusion\_toolkit.dti**

## **52.1.1 DTIRecon**

[Link to code](http://github.com/nipy/nipype/tree/88d479b69/nipype/interfaces/diffusion_toolkit/dti.py#L85) Wraps the executable command dti\_recon. Use dti\_recon to generate tensors and other maps Inputs:

```
[Mandatory]
DWI: (a pathlike object or string representing an existing file)
        Input diffusion volume
        argument: ``%s``, position: 1
bvecs: (a pathlike object or string representing an existing file)
        b vectors file
        argument: ``-gm %s``
bvals: (a pathlike object or string representing an existing file)
       b values file
[Optional]
out_prefix: (a unicode string, nipype default value: dti)
       Output file prefix
        argument: ``%s``, position: 2
output_type: ('nii' or 'analyze' or 'ni1' or 'nii.gz', nipype default
         value: nii)
        output file type
        argument: ``-ot %s``
n_averages: (an integer (int or long))
       Number of averages
       argument: ``-nex %s``
image_orientation_vectors: (a list of from 6 to 6 items which are a
         float)
        specify image orientation vectors. if just one argument given,
         will treat it as filename and read the orientation vectors from
         the file. if 6 arguments are given, will treat them as 6 float
         numbers and construct the 1st and 2nd vector and calculate the 3rd
```

```
one automatically.
         this information will be used to determine image orientation,
         as well as to adjust gradient vectors with oblique angle when
        argument: ``-iop %f``
oblique_correction: (a boolean)
        when oblique angle(s) applied, some SIEMENS dti protocols do not
         adjust gradient accordingly, thus it requires adjustment for
        correct
         diffusion tensor calculation
       argument: ``-oc``
b0_threshold: (a float)
        program will use b0 image with the given threshold to mask out high
         background of fa/adc maps. by default it will calculate threshold
        automatically. but if it failed, you need to set it manually.
        argument: ``-b0_th`
args: (a unicode string)
       Additional parameters to the command
        argument: ``%s``
environ: (a dictionary with keys which are a bytes or None or a value
          of class 'str' and with values which are a bytes or None or a
          value of class 'str', nipype default value: {})
        Environment variables
```
Outputs:

```
ADC: (a pathlike object or string representing an existing file)
B0: (a pathlike object or string representing an existing file)
L1: (a pathlike object or string representing an existing file)
L2: (a pathlike object or string representing an existing file)
L3: (a pathlike object or string representing an existing file)
exp: (a pathlike object or string representing an existing file)
FA: (a pathlike object or string representing an existing file)
FA_color: (a pathlike object or string representing an existing file)
tensor: (a pathlike object or string representing an existing file)
V1: (a pathlike object or string representing an existing file)
V2: (a pathlike object or string representing an existing file)
V3: (a pathlike object or string representing an existing file)
```
## **52.1.2 DTITracker**

[Link to code](http://github.com/nipy/nipype/tree/88d479b69/nipype/interfaces/diffusion_toolkit/dti.py#L255) Wraps the executable command dti\_tracker. Inputs:

```
[Mandatory]
mask1_file: (a pathlike object or string representing a file)
        first mask image
        argument: ``-m %s``, position: 2
[Optional]
tensor_file: (a pathlike object or string representing an existing
         file)
        reconstructed tensor file
input_type: ('nii' or 'analyze' or 'ni1' or 'nii.gz')
        input and output file type. accepted values are:
         analyze -> analyze format 7.5
```
```
ni1 -> nifti format saved in seperate .hdr and .img file
         nii -> nifti format with one .nii file
         nii.gz -> nifti format with compression
         default type is 'nii'
        argument: ``-it %s``
tracking_method: ('fact' or 'rk2' or 'tl' or 'sl')
        fact -> use FACT method for tracking. this is the default method.
         rk2 -> use 2nd order runge-kutta method for tracking.
         tl -> use tensorline method for tracking.
         sl -> use interpolated streamline method with fixed step-length
        argument: ``-%s``
step_length: (a float)
       set step length, in the unit of minimum voxel size.
        default value is 0.5 for interpolated streamline method
        and 0.1 for other methods
       argument: ``-l %f``
angle_threshold: (a float)
        set angle threshold. default value is 35 degree
        argument: ``-at %f``
angle_threshold_weight: (a float)
        set angle threshold weighting factor. weighting will be be applied
        on top of the angle_threshold
        argument: ``-atw %f``
random_seed: (an integer (int or long))
       use random location in a voxel instead of the center of the voxel to
        seed. can also define number of seed per voxel. default is 1
       argument: ``-rseed %d``
invert_x: (a boolean)
       invert x component of the vector
       argument: ``-ix``
invert_y: (a boolean)
       invert y component of the vector
       argument: ``-iy``
invert_z: (a boolean)
       invert z component of the vector
       argument: ``-iz``
swap_xy: (a boolean)
       swap x & y vectors while tracking
       argument: ``-sxy``
swap_yz: (a boolean)
       swap y & z vectors while tracking
       argument: ``-syz``
swap_zx: (a boolean)
       swap x & z vectors while tracking
        arqument: ``-szx``
mask1_threshold: (a float)
        threshold value for the first mask image, if not given, the program
        will try automatically find the threshold
mask2_file: (a pathlike object or string representing a file)
        second mask image
        argument: ``-m2 %s``, position: 4
mask2_threshold: (a float)
        threshold value for the second mask image, if not given, the program
        will try automatically find the threshold
input_data_prefix: (a unicode string, nipype default value: dti)
        for internal naming use only
        argument: ``%s``, position: 0
```

```
output_file: (a pathlike object or string representing an existing
          file, nipype default value: tracks.trk)
        argument: ``%s``, position: 1
output_mask: (a pathlike object or string representing a file)
       output a binary mask file in analyze format
       argument: ``-om %s``
primary_vector: ('v2' or 'v3')
       which vector to use for fibre tracking: v2 or v3. If not set use v1
       argument: ``-%s``
args: (a unicode string)
       Additional parameters to the command
       argument: ``%s``
environ: (a dictionary with keys which are a bytes or None or a value
         of class 'str' and with values which are a bytes or None or a
         value of class 'str', nipype default value: {})
        Environment variables
```
#### Outputs:

```
track_file: (a pathlike object or string representing an existing
         file)
mask_file: (a pathlike object or string representing an existing
         file)
```
## **52.2 interfaces.diffusion\_toolkit.odf**

## **52.2.1 HARDIMat**

[Link to code](http://github.com/nipy/nipype/tree/88d479b69/nipype/interfaces/diffusion_toolkit/odf.py#L85) Wraps the executable command hardi\_mat. Use hardi mat to calculate a reconstruction matrix from a gradient table Inputs:

```
[Mandatory]
bvecs: (a pathlike object or string representing an existing file)
       b vectors file
        argument: ``%s``, position: 1
bvals: (a pathlike object or string representing an existing file)
        b values file
[Optional]
out_file: (a pathlike object or string representing a file, nipype
         default value: recon_mat.dat)
        output matrix file
       argument: ``%s``, position: 2
order: (an integer (int or long))
       maximum order of spherical harmonics. must be even number. default
         is 4
        argument: ``-order %s``
odf_file: (a pathlike object or string representing an existing file)
        filename that contains the reconstruction points on a HEMI-sphere.
         use the pre-set 181 points by default
       argument: ``-odf %s``
reference_file: (a pathlike object or string representing an existing
         file)
```

```
provide a dicom or nifti image as the reference for the program to
         figure out the image orientation information. if no such info was
         found in the given image header, the next 5 options -info, etc.,
         will be used if provided. if image orientation info can be found
         in the given reference, all other 5 image orientation options will
         be IGNORED
        argument: ``-ref %s``
image_info: (a pathlike object or string representing an existing
          file)
        specify image information file. the image info file is generated
         from original dicom image by diff_unpack program and contains image
         orientation and other information needed for reconstruction and
         tracking. by default will look into the image folder for .info file
       arqument: ``-info %s''
image orientation vectors: (a list of from 6 to 6 items which are a
          float)
        specify image orientation vectors. if just one argument given,
         will treat it as filename and read the orientation vectors from
         the file. if 6 arguments are given, will treat them as 6 float
         numbers and construct the 1st and 2nd vector and calculate the 3rd
         one automatically.
         this information will be used to determine image orientation,
         as well as to adjust gradient vectors with oblique angle when
        argument: ``-iop %f``
oblique_correction: (a boolean)
        when oblique angle(s) applied, some SIEMENS dti protocols do not
        adjust gradient accordingly, thus it requires adjustment for
        correct
        diffusion tensor calculation
       argument: ``-oc``
args: (a unicode string)
       Additional parameters to the command
        argument: ``%s``
environ: (a dictionary with keys which are a bytes or None or a value
         of class 'str' and with values which are a bytes or None or a
          value of class 'str', nipype default value: {})
        Environment variables
```
#### Outputs:

out file: (a pathlike object **or** string representing an existing file) output matrix file

#### **52.2.2 ODFRecon**

#### [Link to code](http://github.com/nipy/nipype/tree/88d479b69/nipype/interfaces/diffusion_toolkit/odf.py#L206)

Wraps the executable command odf\_recon. Use odf\_recon to generate tensors and other maps Inputs:

```
[Mandatory]
DWI: (a pathlike object or string representing an existing file)
        Input raw data
        argument: ``%s``, position: 1
n_directions: (an integer (int or long))
        Number of directions
```

```
argument: ``%s``, position: 2
n_output_directions: (an integer (int or long))
        Number of output directions
        argument: ``%s``, position: 3
matrix: (a pathlike object or string representing an existing file)
        use given file as reconstruction matrix.
        argument: ``-mat %s``
n_b0: (an integer (int or long))
       number of b0 scans. by default the program gets this information
         from the number of directions and number of volumes in
        the raw data. useful when dealing with incomplete raw
         data set or only using part of raw data set to reconstruct
        argument: ``-b0 %s``
[Optional]
out_prefix: (a unicode string, nipype default value: odf)
        Output file prefix
        argument: ``%s``, position: 4
output_type: ('nii' or 'analyze' or 'ni1' or 'nii.gz', nipype default
         value: nii)
        output file type
        argument: ``-ot %s``
sharpness: (a float)
        smooth or sharpen the raw data. factor > 0 is smoothing.
        factor < 0 is sharpening. default value is 0
        NOTE: this option applies to DSI study only
       arqument: ``-s %f``
filter: (a boolean)
        apply a filter (e.g. high pass) to the raw image
        argument: ``-f``
subtract_background: (a boolean)
        subtract the background value before reconstruction
        argument: ``-bg``
dsi: (a boolean)
        indicates that the data is dsi
        argument: ``-dsi``
output_entropy: (a boolean)
       output entropy map
       argument: ``-oe``
image_orientation_vectors: (a list of from 6 to 6 items which are a
         float)
        specify image orientation vectors. if just one argument given,
         will treat it as filename and read the orientation vectors from
         the file. if 6 arguments are given, will treat them as 6 float
         numbers and construct the 1st and 2nd vector and calculate the 3rd
         one automatically.
         this information will be used to determine image orientation,
         as well as to adjust gradient vectors with oblique angle when
        argument: ``-iop %f``
oblique_correction: (a boolean)
        when oblique angle(s) applied, some SIEMENS dti protocols do not
        adjust gradient accordingly, thus it requires adjustment for
        correct
        diffusion tensor calculation
       argument: ``-oc``
args: (a unicode string)
       Additional parameters to the command
```

```
argument: ``%s``
environ: (a dictionary with keys which are a bytes or None or a value
         of class 'str' and with values which are a bytes or None or a
         value of class 'str', nipype default value: {})
        Environment variables
```
Outputs:

```
B0: (a pathlike object or string representing an existing file)
DWI: (a pathlike object or string representing an existing file)
max: (a pathlike object or string representing an existing file)
ODF: (a pathlike object or string representing an existing file)
entropy: (a pathlike object or string representing a file)
```
## **52.2.3 ODFTracker**

[Link to code](http://github.com/nipy/nipype/tree/88d479b69/nipype/interfaces/diffusion_toolkit/odf.py#L360) Wraps the executable command odf\_tracker. Use odf\_tracker to generate track file Inputs:

```
[Mandatory]
max: (a pathlike object or string representing an existing file)
ODF: (a pathlike object or string representing an existing file)
mask1_file: (a pathlike object or string representing a file)
       first mask image
        argument: ``-m %s``, position: 2
[Optional]
input_data_prefix: (a unicode string, nipype default value: odf)
        recon data prefix
        argument: ``%s``, position: 0
out_file: (a pathlike object or string representing a file, nipype
         default value: tracks.trk)
        output track file
        argument: ``%s``, position: 1
input_output_type: ('nii' or 'analyze' or 'ni1' or 'nii.gz', nipype
         default value: nii)
        input and output file type
        arqument: ``-it %s`
runge_kutta2: (a boolean)
       use 2nd order runge-kutta method for tracking.
        default tracking method is non-interpolate streamline
       argument: ``-rk2`
step_length: (a float)
        set step length, in the unit of minimum voxel size.
         default value is 0.1.
       argument: ``-l %f``
angle_threshold: (a float)
        set angle threshold. default value is 35 degree for
        default tracking method and 25 for rk2
       arqument: ``-at %f``
random seed: (an integer (int or long))
       use random location in a voxel instead of the center of the voxel
        to seed. can also define number of seed per voxel. default is 1
        argument: ``-rseed %s``
```

```
invert_x: (a boolean)
        invert x component of the vector
       argument: ``-ix``
invert_y: (a boolean)
        invert y component of the vector
        argument: ``-iy``
invert_z: (a boolean)
        invert z component of the vector
       argument: ``-iz``
swap_xy: (a boolean)
       swap x and y vectors while tracking
       argument: ``-sxy``
swap_yz: (a boolean)
       swap y and z vectors while tracking
       argument: ``-syz``
swap_zx: (a boolean)
       swap x and z vectors while tracking
       argument: ``-szx``
disc: (a boolean)
        use disc tracking
        arqument: ``-disc`
mask1_threshold: (a float)
       threshold value for the first mask image, if not given, the program
        will try automatically find the threshold
mask2_file: (a pathlike object or string representing a file)
        second mask image
        argument: ``-m2 %s``, position: 4
mask2_threshold: (a float)
        threshold value for the second mask image, if not given, the program
        will try automatically find the threshold
limit: (an integer (int or long))
        in some special case, such as heart data, some track may go into
         infinite circle and take long time to stop. this option allows
         setting a limit for the longest tracking steps (voxels)
        argument: ``-limit %d``
dsi: (a boolean)
         specify the input odf data is dsi. because dsi recon uses fixed
         pre-calculated matrix, some special orientation patch needs to
        be applied to keep dti/dsi/q-ball consistent.
        argument: ``-dsi``
image orientation vectors: (a list of from 6 to 6 items which are a
         float)
        specify image orientation vectors. if just one argument given,
         will treat it as filename and read the orientation vectors from
         the file. if 6 arguments are given, will treat them as 6 float
         numbers and construct the 1st and 2nd vector and calculate the 3rd
         one automatically.
         this information will be used to determine image orientation,
         as well as to adjust gradient vectors with oblique angle when
        argument: ``-iop %f``
slice_order: (an integer (int or long))
        set the slice order. 1 means normal, -1 means reversed. default
        value is 1
        argument: ``-sorder %d``
voxel_order: ('RAS' or 'RPS' or 'RAI' or 'RPI' or 'LAI' or 'LAS' or
          'LPS' or 'LPI')
        specify the voxel order in RL/AP/IS (human brain) reference. must be
```

```
3 letters with no space in between.
         for example, RAS means the voxel row is from L->R, the column
         is from P->A and the slice order is from I->S.
         by default voxel order is determined by the image orientation
         (but NOT guaranteed to be correct because of various standards).
         for example, siemens axial image is LPS, coronal image is LIP and
         sagittal image is PIL.
         this information also is NOT needed for tracking but will be saved
         in the track file and is essential for track display to map onto
         the right coordinates
        argument: ``-vorder %s``
args: (a unicode string)
       Additional parameters to the command
       arqument: ``%s``
environ: (a dictionary with keys which are a bytes or None or a value
         of class 'str' and with values which are a bytes or None or a
         value of class 'str', nipype default value: {})
        Environment variables
```
Outputs:

```
track_file: (a pathlike object or string representing an existing
          file)
        output track file
```
## **52.3 interfaces.diffusion\_toolkit.postproc**

## **52.3.1 SplineFilter**

#### [Link to code](http://github.com/nipy/nipype/tree/88d479b69/nipype/interfaces/diffusion_toolkit/postproc.py#L40)

Wraps the executable command spline\_filter.

Smoothes TrackVis track files with a B-Spline filter.

Helps remove redundant track points and segments (thus reducing the size of the track file) and also make tracks nicely smoothed. It will NOT change the quality of the tracks or lose any original information.

#### **Example**

```
>>> import nipype.interfaces.diffusion_toolkit as dtk
>>> filt = dtk.SplineFilter()
>>> filt.inputs.track_file = 'tracks.trk'
>>> filt.inputs.step_length = 0.5
>>> filt.run() \# doctest: +SKIP
```
Inputs:

```
[Mandatory]
track_file: (a pathlike object or string representing an existing
          file)
        file containing tracks to be filtered
        argument: ``%s``, position: 0
step_length: (a float)
        in the unit of minimum voxel size
        argument: ``%f``, position: 1
[Optional]
```

```
output_file: (a pathlike object or string representing a file, nipype
         default value: spline_tracks.trk)
        target file for smoothed tracks
        argument: ``%s``, position: 2
args: (a unicode string)
       Additional parameters to the command
        argument: ``%s``
environ: (a dictionary with keys which are a bytes or None or a value
         of class 'str' and with values which are a bytes or None or a
         value of class 'str', nipype default value: {})
        Environment variables
```
Outputs:

```
smoothed_track_file: (a pathlike object or string representing an
         existing file)
```
## **52.3.2 TrackMerge**

#### [Link to code](http://github.com/nipy/nipype/tree/88d479b69/nipype/interfaces/diffusion_toolkit/postproc.py#L89)

Wraps the executable command track\_merge.

Merges several TrackVis track files into a single track file.

An id type property tag is added to each track in the newly merged file, with each unique id representing where the track was originally from. When the merged file is loaded in TrackVis, a property filter will show up in Track Property panel. Users can adjust that to distinguish and sub-group tracks by its id (origin).

#### **Example**

```
>>> import nipype.interfaces.diffusion_toolkit as dtk
>>> mrg = dtk.TrackMerge()
>>> mrg.inputs.track_files = ['track1.trk','track2.trk']
>>> mrg.run() # doctest: +SKIP
```
Inputs:

```
[Mandatory]
track_files: (a list of items which are a pathlike object or string
          representing an existing file)
        file containing tracks to be filtered
        argument: ``%s...``, position: 0
[Optional]
output_file: (a pathlike object or string representing a file, nipype
          default value: merged_tracks.trk)
        target file for merged tracks
        argument: ``%s``, position: -1
args: (a unicode string)
       Additional parameters to the command
       argument: ``%s``
environ: (a dictionary with keys which are a bytes or None or a value
         of class 'str' and with values which are a bytes or None or a
         value of class 'str', nipype default value: {})
        Environment variables
```

```
Outputs:
```

```
track_file: (a pathlike object or string representing an existing
          file)
```
# CHAPTER 53

interfaces.dipy

## **53.1 interfaces.dipy.anisotropic\_power**

## **53.1.1 APMQball**

[Link to code](http://github.com/nipy/nipype/tree/88d479b69/nipype/interfaces/dipy/anisotropic_power.py#L22) Calculates the anisotropic power map

#### **Example**

```
>>> import nipype.interfaces.dipy as dipy
>>> apm = dipy.APMQball()
>>> apm.inputs.in_file = 'diffusion.nii'
>>> apm.inputs.in_bvec = 'bvecs'
>>> apm.inputs.in_bval = 'bvals'
>>> apm.run() # doctest: +SKIP
```
Inputs:

```
[Mandatory]
in_file: (a pathlike object or string representing an existing file)
       input diffusion data
in_bval: (a pathlike object or string representing an existing file)
       input b-values table
in_bvec: (a pathlike object or string representing an existing file)
       input b-vectors table
[Optional]
mask_file: (a pathlike object or string representing an existing
          file)
       An optional brain mask
b0_thres: (an integer (int or long), nipype default value: 700)
       b0 threshold
out_prefix: (a unicode string)
       output prefix for file names
```
Outputs:

out\_file: (a pathlike object **or** string representing an existing file)

## **53.2 interfaces.dipy.base**

## **53.2.1 DipyBaseInterface**

[Link to code](http://github.com/nipy/nipype/tree/88d479b69/nipype/interfaces/dipy/base.py#L39)

A base interface for py:mod:*dipy* computations Inputs:

**None**

Outputs:

**None**

## **53.2.2 DipyDiffusionInterface**

[Link to code](http://github.com/nipy/nipype/tree/88d479b69/nipype/interfaces/dipy/base.py#L54)

A base interface for py:mod:*dipy* computations Inputs:

```
[Mandatory]
in_file: (a pathlike object or string representing an existing file)
       input diffusion data
in_bval: (a pathlike object or string representing an existing file)
       input b-values table
in_bvec: (a pathlike object or string representing an existing file)
       input b-vectors table
[Optional]
b0_thres: (an integer (int or long), nipype default value: 700)
       b0 threshold
out_prefix: (a unicode string)
        output prefix for file names
```
Outputs:

**None**

### **53.2.3 convert\_to\_traits\_type()**

[Link to code](http://github.com/nipy/nipype/tree/88d479b69/nipype/interfaces/dipy/base.py#L86) Convert DIPY type to Traits type.

## **53.2.4 create\_interface\_specs()**

[Link to code](http://github.com/nipy/nipype/tree/88d479b69/nipype/interfaces/dipy/base.py#L118) Create IN/Out interface specifications dynamically.

#### **Parameters**

class\_name: str The future class name(e.g, (MyClassInSpec)) params: list of tuple dipy argument list BaseClass: TraitedSpec object parent class

### **Returns**

newclass: object new nipype interface specification class

## **53.2.5 dipy\_to\_nipype\_interface()**

#### [Link to code](http://github.com/nipy/nipype/tree/88d479b69/nipype/interfaces/dipy/base.py#L160) Construct a class in order to respect nipype interface specifications. This convenient class factory convert a DIPY Workflow to a nipype interface.

#### **Parameters**

cls name: string new class name dipy\_flow: Workflow class type. It should be any children class of *dipy.workflows.workflow.Worflow* BaseClass: object nipype instance object

#### **Returns**

newclass: object new nipype interface specification class

## **53.2.6 get\_dipy\_workflows()**

[Link to code](http://github.com/nipy/nipype/tree/88d479b69/nipype/interfaces/dipy/base.py#L220) Search for DIPY workflow class.

#### **Parameters**

module [object] module object

#### **Returns**

l\_wkflw [list of tuple] This a list of tuple containing 2 elements: Worflow name, Workflow class obj

#### **Examples**

```
>>> from dipy.workflows import align # doctest: +SKIP
>>> get_dipy_workflows(align) # doctest: +SKIP
```
## **53.3 interfaces.dipy.preprocess**

### **53.3.1 Denoise**

[Link to code](http://github.com/nipy/nipype/tree/88d479b69/nipype/interfaces/dipy/preprocess.py#L133)

An interface to denoising diffusion datasets [\[Coupe2008\]](#page-1558-0). See http://nipy.org/dipy/examples built/denoise [nlmeans.html#example-denoise-nlmeans.](http://nipy.org/dipy/examples_built/denoise_nlmeans.html#example-denoise-nlmeans)

#### **Example**

```
>>> import nipype.interfaces.dipy as dipy
>>> denoise = dipy.Denoise()
>>> denoise.inputs.in_file = 'diffusion.nii'
>>> denoise.run() # doctest: +SKIP
```
Inputs:

```
[Mandatory]
in_file: (a pathlike object or string representing an existing file)
       The input 4D diffusion-weighted image file
noise_model: ('rician' or 'gaussian', nipype default value: rician)
       noise distribution model
[Optional]
in_mask: (a pathlike object or string representing an existing file)
       brain mask
signal_mask: (a pathlike object or string representing an existing
         file)
       mask in which the mean signal will be computed
noise_mask: (a pathlike object or string representing an existing
          file)
       mask in which the standard deviation of noise will be computed
patch_radius: (an integer (int or long), nipype default value: 1)
       patch radius
block_radius: (an integer (int or long), nipype default value: 5)
       block_radius
snr: (a float)
       manually set an SNR
```
Outputs:

out\_file: (a pathlike object **or** string representing an existing file)

## **53.3.2 Resample**

#### [Link to code](http://github.com/nipy/nipype/tree/88d479b69/nipype/interfaces/dipy/preprocess.py#L57)

An interface to reslicing diffusion datasets. See [http://nipy.org/dipy/examples\\_built/reslice\\_datasets.html#](http://nipy.org/dipy/examples_built/reslice_datasets.html#example-reslice-datasets) [example-reslice-datasets.](http://nipy.org/dipy/examples_built/reslice_datasets.html#example-reslice-datasets)

#### **Example**

```
>>> import nipype.interfaces.dipy as dipy
>>> reslice = dipy.Resample()
>>> reslice.inputs.in_file = 'diffusion.nii'
>>> reslice.run() # doctest: +SKIP
```
Inputs:

```
[Mandatory]
in_file: (a pathlike object or string representing an existing file)
        The input 4D diffusion-weighted image file
interp: (an integer (int or long), nipype default value: 1)
        order of the interpolator (0 = nearest, 1 = linear, etc.
[Optional]
vox_size: (a tuple of the form: (a float, a float, a float))
        specify the new voxel zooms. If no vox_size is set, then isotropic
        regridding will be performed, with spacing equal to the smallest
       current zoom.
```
Outputs:

out\_file: (a pathlike object **or** string representing an existing file)

## **53.3.3 nlmeans\_proxy()**

[Link to code](http://github.com/nipy/nipype/tree/88d479b69/nipype/interfaces/dipy/preprocess.py#L243)

Uses non-local means to denoise 4D datasets

## **53.3.4 resample\_proxy()**

[Link to code](http://github.com/nipy/nipype/tree/88d479b69/nipype/interfaces/dipy/preprocess.py#L206)

Performs regridding of an image to set isotropic voxel sizes using dipy.

## **53.4 interfaces.dipy.reconstruction**

## **53.4.1 CSD**

```
Link to code
```
Uses CSD [\[Tournier2007\]](#page-1558-1) to generate the fODF of DWIs. The interface uses dipy, as explained in [dipy's CSD](http://nipy.org/dipy/examples_built/reconst_csd.html) [example.](http://nipy.org/dipy/examples_built/reconst_csd.html)

### **Example**

```
>>> from nipype.interfaces import dipy as ndp
>>> csd = ndp.CSD()
>>> csd.inputs.in_file = '4d_dwi.nii'
>>> csd.inputs.in_bval = 'bvals'
>>> csd.inputs.in_bvec = 'bvecs'
>>> res = csd.run() # doctest: +SKIP
```
Inputs:

```
[Mandatory]
in_file: (a pathlike object or string representing an existing file)
       input diffusion data
in_bval: (a pathlike object or string representing an existing file)
       input b-values table
in_bvec: (a pathlike object or string representing an existing file)
       input b-vectors table
[Optional]
in_mask: (a pathlike object or string representing an existing file)
       input mask in which compute tensors
response: (a pathlike object or string representing an existing file)
       single fiber estimated response
sh_order: (an integer (int or long), nipype default value: 8)
       maximal shperical harmonics order
save_fods: (a boolean, nipype default value: True)
       save fODFs in file
out_fods: (a pathlike object or string representing a file)
       fODFs output file name
b0_thres: (an integer (int or long), nipype default value: 700)
       b0 threshold
out_prefix: (a unicode string)
        output prefix for file names
```
Outputs:

model: (a pathlike object **or** string representing a file) Python pickled object of the CSD model fitted.

```
out_fods: (a pathlike object or string representing a file)
        fODFs output file name
```
## **53.4.2 EstimateResponseSH**

#### [Link to code](http://github.com/nipy/nipype/tree/88d479b69/nipype/interfaces/dipy/reconstruction.py#L198)

Uses dipy to compute the single fiber response to be used in spherical deconvolution methods, in a similar way to MRTrix's command estimate\_response.

#### **Example**

```
>>> from nipype.interfaces import dipy as ndp
>>> dti = ndp.EstimateResponseSH()
>>> dti.inputs.in_file = '4d_dwi.nii'
>>> dti.inputs.in_bval = 'bvals'
>>> dti.inputs.in_bvec = 'bvecs'
>>> dti.inputs.in_evals = 'dwi_evals.nii'
>>> res = dti.run() # doctest: +SKIP
```
Inputs:

```
[Mandatory]
in_evals: (a pathlike object or string representing an existing file)
        input eigenvalues file
in_file: (a pathlike object or string representing an existing file)
       input diffusion data
in_bval: (a pathlike object or string representing an existing file)
       input b-values table
in_bvec: (a pathlike object or string representing an existing file)
       input b-vectors table
[Optional]
in_mask: (a pathlike object or string representing an existing file)
        input mask in which we find single fibers
fa_thresh: (a float, nipype default value: 0.7)
        FA threshold
roi_radius: (an integer (int or long), nipype default value: 10)
       ROI radius to be used in auto_response
auto: (a boolean)
       use the auto_response estimator from dipy
       mutually_exclusive: recursive
recursive: (a boolean)
       use the recursive response estimator from dipy
       mutually_exclusive: auto
response: (a pathlike object or string representing a file, nipype
         default value: response.txt)
       the output response file
out_mask: (a pathlike object or string representing a file, nipype
         default value: wm_mask.nii.gz)
       computed wm mask
b0_thres: (an integer (int or long), nipype default value: 700)
       b0 threshold
out_prefix: (a unicode string)
       output prefix for file names
```
Outputs:

```
response: (a pathlike object or string representing an existing file)
       the response file
out mask: (a pathlike object or string representing an existing file)
       output wm mask
```
## **53.4.3 RESTORE**

[Link to code](http://github.com/nipy/nipype/tree/88d479b69/nipype/interfaces/dipy/reconstruction.py#L62)

Uses RESTORE [\[Chang2005\]](#page-1558-2) to perform DTI fitting with outlier detection. The interface uses dipy, as explained in [dipy's documentation.](http://nipy.org/dipy/examples_built/restore_dti.html)

#### **Example**

```
>>> from nipype.interfaces import dipy as ndp
>>> dti = ndp.RESTORE()
>>> dti.inputs.in_file = '4d_dwi.nii'
>>> dti.inputs.in_bval = 'bvals'
>>> dti.inputs.in_bvec = 'bvecs'
>>> res = dti.run() # doctest: +SKIP
```
Inputs:

```
[Mandatory]
in_file: (a pathlike object or string representing an existing file)
        input diffusion data
in_bval: (a pathlike object or string representing an existing file)
        input b-values table
in_bvec: (a pathlike object or string representing an existing file)
        input b-vectors table
[Optional]
in mask: (a pathlike object or string representing an existing file)
        input mask in which compute tensors
noise_mask: (a pathlike object or string representing an existing
         file)
        input mask in which compute noise variance
b0_thres: (an integer (int or long), nipype default value: 700)
       b0 threshold
out_prefix: (a unicode string)
       output prefix for file names
```
Outputs:

```
fa: (a pathlike object or string representing a file)
        output fractional anisotropy (FA) map computed from the fitted DTI
md: (a pathlike object or string representing a file)
        output mean diffusivity (MD) map computed from the fitted DTI
rd: (a pathlike object or string representing a file)
        output radial diffusivity (RD) map computed from the fitted DTI
mode: (a pathlike object or string representing a file)
       output mode (MO) map computed from the fitted DTI
trace: (a pathlike object or string representing a file)
       output the tensor trace map computed from the fitted DTI
evals: (a pathlike object or string representing a file)
       output the eigenvalues of the fitted DTI
evecs: (a pathlike object or string representing a file)
        output the eigenvectors of the fitted DTI
```
## **53.5 interfaces.dipy.simulate**

## **53.5.1 SimulateMultiTensor**

#### [Link to code](http://github.com/nipy/nipype/tree/88d479b69/nipype/interfaces/dipy/simulate.py#L82)

Interface to MultiTensor model simulator in dipy [http://nipy.org/dipy/examples\\_built/simulate\\_multi\\_tensor.](http://nipy.org/dipy/examples_built/simulate_multi_tensor.html) [html](http://nipy.org/dipy/examples_built/simulate_multi_tensor.html)

#### **Example**

```
>>> import nipype.interfaces.dipy as dipy
>>> sim = dipy.SimulateMultiTensor()
>>> sim.inputs.in_dirs = ['fdir00.nii', 'fdir01.nii']
>>> sim.inputs.in_frac = ['ffra00.nii', 'ffra01.nii']
>>> sim.inputs.in_vfms = ['tpm_00.nii.gz', 'tpm_01.nii.gz',
... 'tpm_02.nii.gz']
>>> sim.inputs.baseline = 'b0.nii'
>>> sim.inputs.in_bvec = 'bvecs'
>>> sim.inputs.in_bval = 'bvals'
>>> sim.run() # doctest: +SKIP
```
Inputs:

```
[Mandatory]
in_dirs: (a list of items which are a pathlike object or string
         representing an existing file)
       list of fibers (principal directions)
in_frac: (a list of items which are a pathlike object or string
         representing an existing file)
       volume fraction of each fiber
in_vfms: (a list of items which are a pathlike object or string
          representing an existing file)
        volume fractions of isotropic compartiments
baseline: (a pathlike object or string representing an existing file)
       baseline T2 signal
[Optional]
in_mask: (a pathlike object or string representing an existing file)
       mask to simulate data
diff iso: (a list of items which are a float, nipype default value:
          [0.003, 0.00096, 0.00068])
       Diffusivity of isotropic compartments
diff_sf: (a tuple of the form: (a float, a float, a float), nipype
         default value: (0.0017, 0.0002, 0.0002))
       Single fiber tensor
n_proc: (an integer (int or long), nipype default value: 0)
       number of processes
gradients: (a pathlike object or string representing an existing
         file)
       gradients file
in_bvec: (a pathlike object or string representing an existing file)
       input bvecs file
in bval: (a pathlike object or string representing an existing file)
        input bvals file
num_dirs: (an integer (int or long), nipype default value: 32)
       number of gradient directions (when table is automatically
        generated)
```

```
bvalues: (a list of items which are an integer (int or long), nipype
         default value: [1000, 3000])
        list of b-values (when table is automatically generated)
out_file: (a pathlike object or string representing a file, nipype
         default value: sim_dwi.nii.gz)
        output file with fractions to be simluated
out_mask: (a pathlike object or string representing a file, nipype
         default value: sim_msk.nii.gz)
       file with the mask simulated
out_bvec: (a pathlike object or string representing a file, nipype
         default value: bvec.sim)
       simulated b vectors
out_bval: (a pathlike object or string representing a file, nipype
         default value: bval.sim)
       simulated b values
snr: (an integer (int or long), nipype default value: 0)
        signal-to-noise ratio (dB)
```
Outputs:

```
out_file: (a pathlike object or string representing an existing file)
       simulated DWIs
out_mask: (a pathlike object or string representing an existing file)
       mask file
out_bvec: (a pathlike object or string representing an existing file)
       simulated b vectors
out_bval: (a pathlike object or string representing an existing file)
       simulated b values
```
## **53.6 interfaces.dipy.tensors**

## **53.6.1 DTI**

[Link to code](http://github.com/nipy/nipype/tree/88d479b69/nipype/interfaces/dipy/tensors.py#L27) Calculates the diffusion tensor model parameters

#### **Example**

```
>>> import nipype.interfaces.dipy as dipy
>>> dti = dipy.DTI()
>>> dti.inputs.in_file = 'diffusion.nii'
>>> dti.inputs.in_bvec = 'bvecs'
>>> dti.inputs.in_bval = 'bvals'
>>> dti.run() # doctest: +SKIP
```
Inputs:

```
[Mandatory]
in_file: (a pathlike object or string representing an existing file)
       input diffusion data
in_bval: (a pathlike object or string representing an existing file)
       input b-values table
in_bvec: (a pathlike object or string representing an existing file)
        input b-vectors table
```

```
[Optional]
mask_file: (a pathlike object or string representing an existing
          file)
       An optional white matter mask
b0_thres: (an integer (int or long), nipype default value: 700)
       b0 threshold
out_prefix: (a unicode string)
       output prefix for file names
```
Outputs:

```
out_file: (a pathlike object or string representing an existing file)
fa_file: (a pathlike object or string representing an existing file)
md_file: (a pathlike object or string representing an existing file)
rd_file: (a pathlike object or string representing an existing file)
ad_file: (a pathlike object or string representing an existing file)
color_fa_file: (a pathlike object or string representing an existing
          file)
```
## **53.6.2 TensorMode**

#### [Link to code](http://github.com/nipy/nipype/tree/88d479b69/nipype/interfaces/dipy/tensors.py#L92)

Creates a map of the mode of the diffusion tensors given a set of diffusion-weighted images, as well as their associated b-values and b-vectors. Fits the diffusion tensors and calculates tensor mode with Dipy.

#### **Example**

```
>>> import nipype.interfaces.dipy as dipy
>>> mode = dipy.TensorMode()
>>> mode.inputs.in_file = 'diffusion.nii'
>>> mode.inputs.in_bvec = 'bvecs'
>>> mode.inputs.in_bval = 'bvals'
>>> mode.run() \# doctest: +SKIP
```
Inputs:

```
[Mandatory]
in_file: (a pathlike object or string representing an existing file)
       input diffusion data
in_bval: (a pathlike object or string representing an existing file)
       input b-values table
in_bvec: (a pathlike object or string representing an existing file)
       input b-vectors table
[Optional]
mask_file: (a pathlike object or string representing an existing
          file)
        An optional white matter mask
b0_thres: (an integer (int or long), nipype default value: 700)
       b0 threshold
out_prefix: (a unicode string)
        output prefix for file names
```
#### Outputs:

out\_file: (a pathlike object **or** string representing an existing file)

## **53.7 interfaces.dipy.tracks**

## **53.7.1 StreamlineTractography**

#### [Link to code](http://github.com/nipy/nipype/tree/88d479b69/nipype/interfaces/dipy/tracks.py#L187)

Streamline tractography using EuDX [\[Garyfallidis12\]](#page-1558-3).

### **Example**

```
>>> from nipype.interfaces import dipy as ndp
>>> track = ndp.StreamlineTractography()
>>> track.inputs.in_file = '4d_dwi.nii'
>>> track.inputs.in_model = 'model.pklz'
>>> track.inputs.tracking_mask = 'dilated_wm_mask.nii'
>>> res = track.run() # doctest: +SKIP
```
Inputs:

```
[Mandatory]
in_file: (a pathlike object or string representing an existing file)
       input diffusion data
gfa_thresh: (a float, nipype default value: 0.2)
       GFA threshold to compute tracking mask
peak_threshold: (a float, nipype default value: 0.5)
       threshold to consider peaks from model
min_angle: (a float, nipype default value: 25.0)
       minimum separation angle
multiprocess: (a boolean, nipype default value: True)
       use multiprocessing
save_seeds: (a boolean, nipype default value: False)
       save seeding voxels coordinates
num_seeds: (an integer (int or long), nipype default value: 10000)
       desired number of tracks in tractography
[Optional]
in_model: (a pathlike object or string representing an existing file)
        input f/d-ODF model extracted from.
tracking_mask: (a pathlike object or string representing an existing
          file)
        input mask within which perform tracking
seed_mask: (a pathlike object or string representing an existing
         file)
        input mask within which perform seeding
in_peaks: (a pathlike object or string representing an existing file)
       peaks computed from the odf
seed_coord: (a pathlike object or string representing an existing
         file)
        file containing the list of seed voxel coordinates (N, 3)out_prefix: (a unicode string)
        output prefix for file names
```
Outputs:

```
tracks: (a pathlike object or string representing a file)
       TrackVis file containing extracted streamlines
gfa: (a pathlike object or string representing a file)
       The resulting GFA (generalized FA) computed using the peaks of the
       ODF
```

```
odf_peaks: (a pathlike object or string representing a file)
        peaks computed from the odf
out_seeds: (a pathlike object or string representing a file)
        file containing the (N, 3) *voxel* coordinates used in seeding.
```
## **53.7.2 TrackDensityMap**

[Link to code](http://github.com/nipy/nipype/tree/88d479b69/nipype/interfaces/dipy/tracks.py#L71)

Creates a tract density image from a TrackVis track file using functions from dipy

#### **Example**

```
>>> import nipype.interfaces.dipy as dipy
>>> trk2tdi = dipy.TrackDensityMap()
>>> trk2tdi.inputs.in_file = 'converted.trk'
>>> trk2tdi.run() \# doctest: +SKIP
```
Inputs:

```
[Mandatory]
in_file: (a pathlike object or string representing an existing file)
        The input TrackVis track file
[Optional]
reference: (a pathlike object or string representing an existing
          file)
       A reference file to define RAS coordinates space
points_space: ('rasmm' or 'voxel' or None, nipype default value:
         rasmm)
       coordinates of trk file
voxel_dims: (a list of from 3 to 3 items which are a float)
       The size of each voxel in mm.
data_dims: (a list of from 3 to 3 items which are an integer (int or
         long))
       The size of the image in voxels.
out_filename: (a pathlike object or string representing a file,
         nipype default value: tdi.nii)
        The output filename for the tracks in TrackVis (.trk) format
```
#### Outputs:

out\_file: (a pathlike object **or** string representing an existing file)

# CHAPTER 54

interfaces.dtitk

## **54.1 interfaces.dtitk.base**

## **54.1.1 CommandLineDtitk**

[Link to code](http://github.com/nipy/nipype/tree/88d479b69/nipype/interfaces/dtitk/base.py#L57) Inputs:

```
[Optional]
args: (a unicode string)
       Additional parameters to the command
       argument: ``%s``
environ: (a dictionary with keys which are a bytes or None or a value
         of class 'str' and with values which are a bytes or None or a
         value of class 'str', nipype default value: {})
       Environment variables
```
Outputs:

**None**

## **54.2 interfaces.dtitk.registration**

## **54.2.1 AffScalarVol**

```
Link to code
Wraps the executable command affineScalarVolume.
Applies affine transform to a scalar volume
```
**Example**

```
>>> from nipype.interfaces import dtitk
>>> node = dtitk.AffScalarVol()
>>> node.inputs.in_file = 'im1.nii'
>>> node.inputs.transform = 'im_affine.aff'
```

```
>>> node.cmdline
'affineScalarVolume -in im1.nii -interp 0 -out im1_affxfmd.nii -trans
im_affine.aff'
>>> node.run() # doctest: +SKIP
```
Inputs:

```
[Mandatory]
in_file: (a pathlike object or string representing an existing file)
       moving scalar volume
        argument: ``-in %s``
[Optional]
out_file: (a pathlike object or string representing a file)
        output filename
        argument: ``-out %s``
transform: (a pathlike object or string representing an existing
         file)
        transform to apply: specify an input transformation file; parameters
        input will be ignored
        argument: ``-trans %s``
       mutually_exclusive: target, translation, euler, deformation
interpolation: ('trilinear' or 'NN', nipype default value: trilinear)
       trilinear or nearest neighbor interpolation
       argument: ``-interp %s``
target: (a pathlike object or string representing an existing file)
       output volume specification read from the target volume if specified
        argument: ``-target %s``
       mutually_exclusive: transform
translation: (a tuple of the form: (a float, a float, a float))
       translation (x,y,z) in mm
        argument: ``-translation %g %g %g``
       mutually_exclusive: transform
euler: (a tuple of the form: (a float, a float, a float))
        (theta, phi, psi) in degrees
        argument: ``-euler %g %g %g``
       mutually_exclusive: transform
deformation: (a tuple of the form: (a float, a float, a float, a
         float, a float, a float))
        (xx,yy,zz,xy,yz,xz)argument: ``-deformation %g %g %g %g %g %g``
       mutually_exclusive: transform
args: (a unicode string)
       Additional parameters to the command
        argument: ``%s``
environ: (a dictionary with keys which are a bytes or None or a value
         of class 'str' and with values which are a bytes or None or a
         value of class 'str', nipype default value: {})
       Environment variables
```
#### Outputs:

```
out_file: (a pathlike object or string representing an existing file)
        moved volume
```
## **54.2.2 AffSymTensor3DVol**

[Link to code](http://github.com/nipy/nipype/tree/88d479b69/nipype/interfaces/dtitk/registration.py#L261)

Wraps the executable command affineSymTensor3DVolume. Applies affine transform to a tensor volume

#### **Example**

```
>>> from nipype.interfaces import dtitk
>>> node = dtitk.AffSymTensor3DVol()
>>> node.inputs.in_file = 'im1.nii'
>>> node.inputs.transform = 'im_affine.aff'
>>> node.cmdline
'affineSymTensor3DVolume -in im1.nii -interp LEI -out im1_affxfmd.nii
-reorient PPD -trans im_affine.aff'
>>> node.run() # doctest: +SKIP
```
Inputs:

```
[Mandatory]
in_file: (a pathlike object or string representing an existing file)
       moving tensor volume
        argument: ``-in %s``
[Optional]
out file: (a pathlike object or string representing a file)
        output filename
        argument: ``-out %s``
transform: (a pathlike object or string representing an existing
         file)
        transform to apply: specify an input transformation file; parameters
        input will be ignored
        argument: ``-trans %s``
       mutually_exclusive: target, translation, euler, deformation
interpolation: ('LEI' or 'EI', nipype default value: LEI)
        Log Euclidean/Euclidean Interpolation
        argument: ``-interp %s``
reorient: ('PPD' or 'NO' or 'FS', nipype default value: PPD)
       Reorientation strategy: preservation of principal direction, no
       reorientation, or finite strain
       argument: ``-reorient %s``
target: (a pathlike object or string representing an existing file)
       output volume specification read from the target volume if specified
       argument: ``-target %s``
       mutually_exclusive: transform
translation: (a tuple of the form: (a float, a float, a float))
       translation (x, y, z) in mm
       argument: ``-translation %g %g %g``
       mutually_exclusive: transform
euler: (a tuple of the form: (a float, a float, a float))
        (theta, phi, psi) in degrees
        argument: ``-euler %g %g %g``
       mutually_exclusive: transform
deformation: (a tuple of the form: (a float, a float, a float, a
         float, a float, a float))
        (xx,yy,zz,xy,yz,xz)
        argument: ``-deformation %g %g %g %g %g %g``
       mutually_exclusive: transform
args: (a unicode string)
        Additional parameters to the command
        arqument: ``%s``
```

```
environ: (a dictionary with keys which are a bytes or None or a value
         of class 'str' and with values which are a bytes or None or a
         value of class 'str', nipype default value: {})
        Environment variables
```
Outputs:

out\_file: (a pathlike object **or** string representing an existing file)

## **54.2.3 Affine**

[Link to code](http://github.com/nipy/nipype/tree/88d479b69/nipype/interfaces/dtitk/registration.py#L99)

Wraps the executable command dti\_affine\_reg. Performs affine registration between two tensor volumes

#### **Example**

```
>>> from nipype.interfaces import dtitk
>>> node = dtitk.Affine()
>>> node.inputs.fixed_file = 'im1.nii'
>>> node.inputs.moving_file = 'im2.nii'
>>> node.inputs.similarity_metric = 'EDS'
>>> node.inputs.sampling_xyz = (4,4,4)
>>> node.inputs.ftol = 0.01
>>> node.inputs.initialize_xfm = 'im_affine.aff'
>>> node.cmdline
'dti_affine_reg im1.nii im2.nii EDS 4 4 4 0.01 im_affine.aff'
>>> node.run() # doctest: +SKIP
```
Inputs:

```
[Mandatory]
fixed_file: (a pathlike object or string representing an existing
         file)
        fixed tensor volume
       argument: ``%s``, position: 0
moving_file: (a pathlike object or string representing an existing
         file)
       moving tensor volume
        argument: ``%s``, position: 1
similarity_metric: ('EDS' or 'GDS' or 'DDS' or 'NMI', nipype default
         value: EDS)
       similarity metric
       argument: ``%s``, position: 2
sampling_xyz: (a tuple of the form: (a value of class 'int', a value
         of class 'int', a value of class 'int'), nipype default value: (4,
         4, 4))
        dist between samp points (mm) (x, y, z)argument: ``%g %g %g``, position: 3
ftol: (a float, nipype default value: 0.01)
        cost function tolerance
        argument: ``%g``, position: 4
[Optional]
initialize_xfm: (a pathlike object or string representing an existing
          file)
```

```
Initialize w/DTITK-FORMATaffine
        argument: ``%s``, position: 5
args: (a unicode string)
       Additional parameters to the command
        argument: ``%s`
environ: (a dictionary with keys which are a bytes or None or a value
         of class 'str' and with values which are a bytes or None or a
         value of class 'str', nipype default value: {})
        Environment variables
```
Outputs:

```
out_file: (a pathlike object or string representing an existing file)
out_file_xfm: (a pathlike object or string representing an existing
         file)
```
### **54.2.4 AffineTask**

[Link to code](http://github.com/nipy/nipype/tree/88d479b69/nipype/interfaces/dtitk/registration.py#L464)

Wraps the executable command dti\_affine\_reg. Inputs:

```
[Mandatory]
```

```
fixed_file: (a pathlike object or string representing an existing
          file)
       fixed tensor volume
       argument: ``%s``, position: 0
moving_file: (a pathlike object or string representing an existing
         file)
       moving tensor volume
       argument: ``%s``, position: 1
similarity_metric: ('EDS' or 'GDS' or 'DDS' or 'NMI', nipype default
         value: EDS)
        similarity metric
       argument: ``%s``, position: 2
sampling_xyz: (a tuple of the form: (a value of class 'int', a value
         of class 'int', a value of class 'int'), nipype default value: (4,
          4, 4))
        dist between samp points (mm) (x, y, z)argument: ``%g %g %g``, position: 3
ftol: (a float, nipype default value: 0.01)
       cost function tolerance
        argument: ``%g``, position: 4
[Optional]
initialize_xfm: (a pathlike object or string representing an existing
         file)
        Initialize w/DTITK-FORMATaffine
        argument: ``%s``, position: 5
args: (a unicode string)
       Additional parameters to the command
       argument: ``%s``
environ: (a dictionary with keys which are a bytes or None or a value
         of class 'str' and with values which are a bytes or None or a
         value of class 'str', nipype default value: {})
       Environment variables
```
Outputs:

out\_file: (a pathlike object **or** string representing an existing file) out\_file\_xfm: (a pathlike object **or** string representing an existing file)

## **54.2.5 ComposeXfm**

#### [Link to code](http://github.com/nipy/nipype/tree/88d479b69/nipype/interfaces/dtitk/registration.py#L185)

Wraps the executable command dfRightComposeAffine. Combines diffeomorphic and affine transforms

#### **Example**

```
>>> from nipype.interfaces import dtitk
>>> node = dtitk.ComposeXfm()
>>> node.inputs.in_df = 'im_warp.df.nii'
>>> node.inputs.in_aff= 'im_affine.aff'
>>> node.cmdline
'dfRightComposeAffine -aff im_affine.aff -df im_warp.df.nii -out
im_warp_affdf.df.nii'
>>> node.run() # doctest: +SKIP
```
Inputs:

```
[Mandatory]
in_df: (a pathlike object or string representing an existing file)
       diffeomorphic warp file
       argument: ``-df %s``
in aff: (a pathlike object or string representing an existing file)
        affine transform file
       argument: ``-aff %s``
[Optional]
out_file: (a pathlike object or string representing a file)
       output path
       argument: ``-out %s``
args: (a unicode string)
       Additional parameters to the command
       argument: ``%s`
environ: (a dictionary with keys which are a bytes or None or a value
         of class 'str' and with values which are a bytes or None or a
         value of class 'str', nipype default value: {})
        Environment variables
```
#### Outputs:

out\_file: (a pathlike object **or** string representing an existing file)

## **54.2.6 ComposeXfmTask**

```
Link to code
Wraps the executable command dfRightComposeAffine.
Inputs:
```

```
[Mandatory]
in_df: (a pathlike object or string representing an existing file)
       diffeomorphic warp file
```

```
arqument: ``-df %s``
in_aff: (a pathlike object or string representing an existing file)
        affine transform file
        argument: ``-aff %s``
[Optional]
out_file: (a pathlike object or string representing a file)
       output path
       argument: ``-out %s``
args: (a unicode string)
       Additional parameters to the command
       argument: ``%s``
environ: (a dictionary with keys which are a bytes or None or a value
         of class 'str' and with values which are a bytes or None or a
         value of class 'str', nipype default value: {})
        Environment variables
```
#### Outputs:

out\_file: (a pathlike object **or** string representing an existing file)

### **54.2.7 Diffeo**

[Link to code](http://github.com/nipy/nipype/tree/88d479b69/nipype/interfaces/dtitk/registration.py#L142)

Wraps the executable command dti\_diffeomorphic\_reg. Performs diffeomorphic registration between two tensor volumes

#### **Example**

```
>>> from nipype.interfaces import dtitk
>>> node = dtitk.Diffeo()
>>> node.inputs.fixed_file = 'im1.nii'
>>> node.inputs.moving_file = 'im2.nii'
>>> node.inputs.mask_file = 'mask.nii'
>>> node.inputs.legacy = 1
>>> node.inputs.n_iters = 6
>>> node.inputs.ftol = 0.002
>>> node.cmdline
'dti_diffeomorphic_reg im1.nii im2.nii mask.nii 1 6 0.002'
>>> node.run() # doctest: +SKIP
```
Inputs:

```
[Mandatory]
legacy: (1, nipype default value: 1)
       legacy parameter; always set to 1
       argument: ``%d``, position: 3
n_iters: (an integer (int or long), nipype default value: 6)
       number of iterations
       argument: ``%d``, position: 4
ftol: (a float, nipype default value: 0.002)
        iteration for the optimization to stop
        argument: ``%g``, position: 5
[Optional]
fixed_file: (a pathlike object or string representing an existing
```

```
file)
        fixed tensor volume
        argument: ``%s``, position: 0
moving_file: (a pathlike object or string representing an existing
          file)
        moving tensor volume
        argument: ``%s``, position: 1
mask_file: (a pathlike object or string representing an existing
         file)
       mask
       argument: ``%s``, position: 2
args: (a unicode string)
       Additional parameters to the command
       arqument: ``%s``
environ: (a dictionary with keys which are a bytes or None or a value
         of class 'str' and with values which are a bytes or None or a
         value of class 'str', nipype default value: {})
        Environment variables
```
Outputs:

```
out_file: (a pathlike object or string representing an existing file)
out_file_xfm: (a pathlike object or string representing an existing
          file)
```
### **54.2.8 DiffeoScalarVol**

[Link to code](http://github.com/nipy/nipype/tree/88d479b69/nipype/interfaces/dtitk/registration.py#L431) Wraps the executable command deformationScalarVolume. Applies diffeomorphic transform to a scalar volume

#### **Example**

```
>>> from nipype.interfaces import dtitk
>>> node = dtitk.DiffeoScalarVol()
>>> node.inputs.in_file = 'im1.nii'
>>> node.inputs.transform = 'im_warp.df.nii'
>>> node.cmdline
'deformationScalarVolume -in im1.nii -interp 0 -out im1_diffeoxfmd.nii
-trans im_warp.df.nii'
>>> node.run() # doctest: +SKIP
```
Inputs:

```
[Mandatory]
in_file: (a pathlike object or string representing an existing file)
       moving scalar volume
        argument: ``-in %s``
transform: (a pathlike object or string representing an existing
          file)
        transform to apply
        argument: ``-trans %s``
[Optional]
out_file: (a pathlike object or string representing a file)
        output filename
```

```
(continued from previous page)
```

```
arqument: ``-out %s''
target: (a pathlike object or string representing an existing file)
        output volume specification read from the target volume if specified
        argument: ``-target %s``
        mutually_exclusive: voxel_size
voxel_size: (a tuple of the form: (a float, a float, a float))
        xyz voxel size (superseded by target)
        argument: ``-vsize %g %g %g``
       mutually_exclusive: target
flip: (a tuple of the form: (an integer (int or long), an integer
          (int or long), an integer (int or long)))
        argument: ``-flip %d %d %d`
resampling_type: ('backward' or 'forward')
       use backward or forward resampling
        argument: ``-type %s``
interpolation: ('trilinear' or 'NN', nipype default value: trilinear)
       trilinear, or nearest neighbor
        argument: ``-interp %s``
args: (a unicode string)
        Additional parameters to the command
        arqument: ``%s``
environ: (a dictionary with keys which are a bytes or None or a value
         of class 'str' and with values which are a bytes or None or a
         value of class 'str', nipype default value: {})
        Environment variables
```
#### Outputs:

out\_file: (a pathlike object **or** string representing an existing file) moved volume

### **54.2.9 DiffeoSymTensor3DVol**

#### [Link to code](http://github.com/nipy/nipype/tree/88d479b69/nipype/interfaces/dtitk/registration.py#L375)

Wraps the executable command deformationSymTensor3DVolume. Applies diffeomorphic transform to a tensor volume

#### **Example**

```
>>> from nipype.interfaces import dtitk
>>> node = dtitk.DiffeoSymTensor3DVol()
>>> node.inputs.in_file = 'im1.nii'
>>> node.inputs.transform = 'im_warp.df.nii'
>>> node.cmdline
'deformationSymTensor3DVolume -df FD -in im1.nii -interp LEI -out
im1_diffeoxfmd.nii -reorient PPD -trans im_warp.df.nii'
>>> node.run() # doctest: +SKIP
```
Inputs:

```
[Mandatory]
in_file: (a pathlike object or string representing an existing file)
        moving tensor volume
        argument: ``-in %s``
transform: (a pathlike object or string representing an existing
          file)
```

```
transform to apply
        argument: ``-trans %s``
[Optional]
out_file: (a pathlike object or string representing a file)
        output filename
        argument: ``-out %s``
df: (a unicode string, nipype default value: FD)
       argument: ``-df %s``
interpolation: ('LEI' or 'EI', nipype default value: LEI)
       Log Euclidean/Euclidean Interpolation
        argument: ``-interp %s``
reorient: ('PPD' or 'FS', nipype default value: PPD)
       Reorientation strategy: preservation of principal direction or
       finite strain
       argument: ``-reorient %s``
target: (a pathlike object or string representing an existing file)
        output volume specification read from the target volume if specified
        argument: ``-target %s``
       mutually_exclusive: voxel_size
voxel_size: (a tuple of the form: (a float, a float, a float))
        xyz voxel size (superseded by target)
       argument: ``-vsize %g %g %g``
       mutually_exclusive: target
flip: (a tuple of the form: (an integer (int or long), an integer
          (int or long), an integer (int or long)))
        argument: ``-flip %d %d %d`
resampling_type: ('backward' or 'forward')
       use backward or forward resampling
        argument: ``-type %s``
args: (a unicode string)
       Additional parameters to the command
        arqument: ``%s``
environ: (a dictionary with keys which are a bytes or None or a value
         of class 'str' and with values which are a bytes or None or a
         value of class 'str', nipype default value: {})
        Environment variables
```
#### Outputs:

out file: (a pathlike object **or** string representing an existing file)

## **54.2.10 DiffeoTask**

[Link to code](http://github.com/nipy/nipype/tree/88d479b69/nipype/interfaces/dtitk/registration.py#L468) Wraps the executable command dti\_diffeomorphic\_reg. Inputs:

```
[Mandatory]
legacy: (1, nipype default value: 1)
        legacy parameter; always set to 1
       argument: ``%d``, position: 3
n_iters: (an integer (int or long), nipype default value: 6)
       number of iterations
       argument: ``%d``, position: 4
ftol: (a float, nipype default value: 0.002)
```

```
iteration for the optimization to stop
        argument: ``%g``, position: 5
[Optional]
fixed_file: (a pathlike object or string representing an existing
          file)
        fixed tensor volume
       argument: ``%s``, position: 0
moving_file: (a pathlike object or string representing an existing
         file)
       moving tensor volume
       argument: ``%s``, position: 1
mask_file: (a pathlike object or string representing an existing
         file)
       mask
       argument: ``%s``, position: 2
args: (a unicode string)
       Additional parameters to the command
       arqument: ``%s``
environ: (a dictionary with keys which are a bytes or None or a value
         of class 'str' and with values which are a bytes or None or a
         value of class 'str', nipype default value: {})
        Environment variables
```
#### Outputs:

out\_file: (a pathlike object **or** string representing an existing file) out\_file\_xfm: (a pathlike object **or** string representing an existing file)

#### **54.2.11 Rigid**

#### [Link to code](http://github.com/nipy/nipype/tree/88d479b69/nipype/interfaces/dtitk/registration.py#L58)

Wraps the executable command dti\_rigid\_reg. Performs rigid registration between two tensor volumes

#### **Example**

```
>>> from nipype.interfaces import dtitk
>>> node = dtitk.Rigid()
>>> node.inputs.fixed_file = 'im1.nii'
>>> node.inputs.moving_file = 'im2.nii'
>>> node.inputs.similarity_metric = 'EDS'
>>> node.inputs.sampling_xyz = (4,4,4)
>>> node.inputs.ftol = 0.01
>>> node.cmdline
'dti_rigid_reg im1.nii im2.nii EDS 4 4 4 0.01'
>>> node.run() # doctest: +SKIP
```
Inputs:

```
[Mandatory]
fixed_file: (a pathlike object or string representing an existing
          file)
       fixed tensor volume
       argument: ``%s``, position: 0
```

```
moving_file: (a pathlike object or string representing an existing
          file)
       moving tensor volume
        argument: ``%s``, position: 1
similarity_metric: ('EDS' or 'GDS' or 'DDS' or 'NMI', nipype default
         value: EDS)
       similarity metric
        argument: ``%s``, position: 2
sampling_xyz: (a tuple of the form: (a value of class 'int', a value
         of class 'int', a value of class 'int'), nipype default value: (4,
         4, 4))
        dist between samp points (mm) (x, y, z)argument: ``%g %g %g``, position: 3
ftol: (a float, nipype default value: 0.01)
       cost function tolerance
        argument: ``%g``, position: 4
[Optional]
initialize_xfm: (a pathlike object or string representing an existing
          file)
        Initialize w/DTITK-FORMATaffine
       argument: ``%s``, position: 5
args: (a unicode string)
       Additional parameters to the command
       argument: ``%s``
environ: (a dictionary with keys which are a bytes or None or a value
         of class 'str' and with values which are a bytes or None or a
         value of class 'str', nipype default value: {})
       Environment variables
```
Outputs:

```
out_file: (a pathlike object or string representing an existing file)
out_file_xfm: (a pathlike object or string representing an existing
          file)
```
### **54.2.12 RigidTask**

```
Link to code
Wraps the executable command dti_rigid_reg.
Inputs:
```

```
[Mandatory]
fixed_file: (a pathlike object or string representing an existing
         file)
        fixed tensor volume
        argument: ``%s``, position: 0
moving_file: (a pathlike object or string representing an existing
         file)
       moving tensor volume
        argument: ``%s``, position: 1
similarity_metric: ('EDS' or 'GDS' or 'DDS' or 'NMI', nipype default
         value: EDS)
        similarity metric
        argument: ``%s``, position: 2
sampling_xyz: (a tuple of the form: (a value of class 'int', a value
```

```
of class 'int', a value of class 'int'), nipype default value: (4,
          4, 4))
        dist between samp points (mm) (x, y, z)argument: ``%g %g %g``, position: 3
ftol: (a float, nipype default value: 0.01)
        cost function tolerance
        argument: ``%g``, position: 4
[Optional]
initialize_xfm: (a pathlike object or string representing an existing
         file)
        Initialize w/DTITK-FORMATaffine
       argument: ``%s``, position: 5
args: (a unicode string)
       Additional parameters to the command
       arqument: ``%s``
environ: (a dictionary with keys which are a bytes or None or a value
         of class 'str' and with values which are a bytes or None or a
          value of class 'str', nipype default value: {})
        Environment variables
```
Outputs:

```
out_file: (a pathlike object or string representing an existing file)
out_file_xfm: (a pathlike object or string representing an existing
          file)
```
## **54.2.13 affScalarVolTask**

[Link to code](http://github.com/nipy/nipype/tree/88d479b69/nipype/interfaces/dtitk/registration.py#L476) Wraps the executable command affineScalarVolume. Inputs:

```
[Mandatory]
in_file: (a pathlike object or string representing an existing file)
        moving scalar volume
        argument: ``-in %s``
[Optional]
out_file: (a pathlike object or string representing a file)
        output filename
        argument: ``-out %s``
transform: (a pathlike object or string representing an existing
         file)
        transform to apply: specify an input transformation file; parameters
        input will be ignored
        argument: ``-trans %s``
       mutually_exclusive: target, translation, euler, deformation
interpolation: ('trilinear' or 'NN', nipype default value: trilinear)
       trilinear or nearest neighbor interpolation
        argument: ``-interp %s``
target: (a pathlike object or string representing an existing file)
       output volume specification read from the target volume if specified
        argument: ``-target %s``
       mutually_exclusive: transform
translation: (a tuple of the form: (a float, a float, a float))
```

```
translation (x, y, z) in mm
        argument: ``-translation %g %g %g``
       mutually_exclusive: transform
euler: (a tuple of the form: (a float, a float, a float))
        (theta, phi, psi) in degrees
        argument: ``-euler %g %g %g``
        mutually_exclusive: transform
deformation: (a tuple of the form: (a float, a float, a float, a
         float, a float, a float))
        (xx,yy,zz,xy,yz,xz)
        argument: ``-deformation %g %g %g %g %g %g``
       mutually_exclusive: transform
args: (a unicode string)
       Additional parameters to the command
       arqument: ``%s``
environ: (a dictionary with keys which are a bytes or None or a value
         of class 'str' and with values which are a bytes or None or a
         value of class 'str', nipype default value: {})
        Environment variables
```
Outputs:

out\_file: (a pathlike object **or** string representing an existing file) moved volume

### **54.2.14 affSymTensor3DVolTask**

```
Link to code
```
Wraps the executable command affineSymTensor3DVolume. Inputs:

```
[Mandatory]
in_file: (a pathlike object or string representing an existing file)
       moving tensor volume
        argument: ``-in %s``
[Optional]
out_file: (a pathlike object or string representing a file)
        output filename
        argument: ``-out %s``
transform: (a pathlike object or string representing an existing
         file)
        transform to apply: specify an input transformation file; parameters
        input will be ignored
        argument: ``-trans %s``
       mutually_exclusive: target, translation, euler, deformation
interpolation: ('LEI' or 'EI', nipype default value: LEI)
        Log Euclidean/Euclidean Interpolation
        argument: ``-interp %s``
reorient: ('PPD' or 'NO' or 'FS', nipype default value: PPD)
       Reorientation strategy: preservation of principal direction, no
        reorientation, or finite strain
       argument: ``-reorient %s``
target: (a pathlike object or string representing an existing file)
       output volume specification read from the target volume if specified
        argument: ``-target %s``
```
```
mutually_exclusive: transform
translation: (a tuple of the form: (a float, a float, a float))
       translation (x, y, z) in mm
        argument: ``-translation %g %g %g``
       mutually_exclusive: transform
euler: (a tuple of the form: (a float, a float, a float))
        (theta, phi, psi) in degrees
       argument: ``-euler %g %g %g``
       mutually_exclusive: transform
deformation: (a tuple of the form: (a float, a float, a float, a
         float, a float, a float))
        (xx,yy,zz,xy,yz,xz)
        argument: ``-deformation %g %g %g %g %g %g``
       mutually_exclusive: transform
args: (a unicode string)
       Additional parameters to the command
        argument: ``%s``
environ: (a dictionary with keys which are a bytes or None or a value
         of class 'str' and with values which are a bytes or None or a
         value of class 'str', nipype default value: {})
        Environment variables
```
Outputs:

out\_file: (a pathlike object **or** string representing an existing file)

## **54.2.15 diffeoScalarVolTask**

## [Link to code](http://github.com/nipy/nipype/tree/88d479b69/nipype/interfaces/dtitk/registration.py#L484) Wraps the executable command deformationScalarVolume. Inputs:

```
[Mandatory]
in_file: (a pathlike object or string representing an existing file)
        moving scalar volume
        argument: ``-in %s``
transform: (a pathlike object or string representing an existing
         file)
        transform to apply
        argument: ``-trans %s``
[Optional]
out_file: (a pathlike object or string representing a file)
       output filename
        argument: ``-out %s``
target: (a pathlike object or string representing an existing file)
        output volume specification read from the target volume if specified
        argument: ``-target %s``
        mutually_exclusive: voxel_size
voxel_size: (a tuple of the form: (a float, a float, a float))
       xyz voxel size (superseded by target)
       argument: ``-vsize %g %g %g``
       mutually_exclusive: target
flip: (a tuple of the form: (an integer (int or long), an integer
         (int or long), an integer (int or long)))
        argument: ``-flip %d %d %d``
```

```
resampling_type: ('backward' or 'forward')
        use backward or forward resampling
        argument: ``-type %s``
interpolation: ('trilinear' or 'NN', nipype default value: trilinear)
       trilinear, or nearest neighbor
        argument: ``-interp %s``
args: (a unicode string)
       Additional parameters to the command
       argument: ``%s``
environ: (a dictionary with keys which are a bytes or None or a value
         of class 'str' and with values which are a bytes or None or a
         value of class 'str', nipype default value: {})
        Environment variables
```
Outputs:

```
out_file: (a pathlike object or string representing an existing file)
       moved volume
```
## **54.2.16 diffeoSymTensor3DVolTask**

#### [Link to code](http://github.com/nipy/nipype/tree/88d479b69/nipype/interfaces/dtitk/registration.py#L488)

Wraps the executable command deformationSymTensor3DVolume. Inputs:

```
[Mandatory]
in_file: (a pathlike object or string representing an existing file)
       moving tensor volume
       argument: ``-in %s``
transform: (a pathlike object or string representing an existing
         file)
       transform to apply
        argument: ``-trans %s``
[Optional]
out_file: (a pathlike object or string representing a file)
        output filename
        argument: ``-out %s``
df: (a unicode string, nipype default value: FD)
       argument: ``-df %s``
interpolation: ('LEI' or 'EI', nipype default value: LEI)
       Log Euclidean/Euclidean Interpolation
       argument: ``-interp %s``
reorient: ('PPD' or 'FS', nipype default value: PPD)
       Reorientation strategy: preservation of principal direction or
       finite strain
       argument: ``-reorient %s``
target: (a pathlike object or string representing an existing file)
       output volume specification read from the target volume if specified
       argument: ``-target %s``
       mutually_exclusive: voxel_size
voxel_size: (a tuple of the form: (a float, a float, a float))
       xyz voxel size (superseded by target)
       argument: ``-vsize %g %g %g``
       mutually_exclusive: target
flip: (a tuple of the form: (an integer (int or long), an integer
```

```
(int or long), an integer (int or long)))
        argument: ``-flip %d %d %d``
resampling_type: ('backward' or 'forward')
        use backward or forward resampling
        argument: ``-type %s``
args: (a unicode string)
        Additional parameters to the command
        argument: ``%s``
environ: (a dictionary with keys which are a bytes or None or a value
         of class 'str' and with values which are a bytes or None or a
          value of class 'str', nipype default value: {})
        Environment variables
```
#### Outputs:

out\_file: (a pathlike object **or** string representing an existing file)

# **54.3 interfaces.dtitk.utils**

## **54.3.1 BinThresh**

[Link to code](http://github.com/nipy/nipype/tree/88d479b69/nipype/interfaces/dtitk/utils.py#L286)

Wraps the executable command BinaryThresholdImageFilter. Binarizes an image

### **Example**

```
>>> from nipype.interfaces import dtitk
>>> node = dtitk.BinThresh()
>>> node.inputs.in_file = 'im1.nii'
>>> node.inputs.lower_bound = 0
>>> node.inputs.upper_bound = 100
>>> node.inputs.inside_value = 1
>>> node.inputs.outside_value = 0
>>> node.cmdline
'BinaryThresholdImageFilter im1.nii im1_thrbin.nii 0 100 1 0'
>>> node.run() # doctest: +SKIP
```
Inputs:

```
[Mandatory]
in_file: (a pathlike object or string representing an existing file)
       Image to threshold/binarize
        argument: ``%s``, position: 0
lower_bound: (a float, nipype default value: 0.01)
       lower bound of binarization range
        argument: ``%g``, position: 2
upper_bound: (a float, nipype default value: 100)
        upper bound of binarization range
        argument: ``%g``, position: 3
inside_value: (a float, nipype default value: 1)
        value for voxels in binarization range
       argument: ``%g``, position: 4
outside_value: (a float, nipype default value: 0)
        value for voxelsoutside of binarization range
```

```
argument: ``%g``, position: 5
[Optional]
out_file: (a pathlike object or string representing a file)
        output path
        argument: ``%s``, position: 1
args: (a unicode string)
       Additional parameters to the command
       argument: ``%s`
environ: (a dictionary with keys which are a bytes or None or a value
         of class 'str' and with values which are a bytes or None or a
         value of class 'str', nipype default value: {})
        Environment variables
```
Outputs:

out\_file: (a pathlike object **or** string representing an existing file)

# **54.3.2 BinThreshTask**

[Link to code](http://github.com/nipy/nipype/tree/88d479b69/nipype/interfaces/dtitk/utils.py#L310)

Wraps the executable command BinaryThresholdImageFilter. Inputs:

```
[Mandatory]
in_file: (a pathlike object or string representing an existing file)
        Image to threshold/binarize
        argument: ``%s``, position: 0
lower_bound: (a float, nipype default value: 0.01)
       lower bound of binarization range
       argument: ``%g``, position: 2
upper_bound: (a float, nipype default value: 100)
        upper bound of binarization range
        argument: ``%g``, position: 3
inside_value: (a float, nipype default value: 1)
        value for voxels in binarization range
       argument: ``%g``, position: 4
outside_value: (a float, nipype default value: 0)
        value for voxelsoutside of binarization range
        argument: ``%g``, position: 5
[Optional]
out_file: (a pathlike object or string representing a file)
       output path
       argument: ``%s``, position: 1
args: (a unicode string)
       Additional parameters to the command
       argument: ``%s``
environ: (a dictionary with keys which are a bytes or None or a value
         of class 'str' and with values which are a bytes or None or a
         value of class 'str', nipype default value: {})
        Environment variables
```
#### Outputs:

out\_file: (a pathlike object **or** string representing an existing file)

# **54.3.3 SVAdjustVoxSp**

[Link to code](http://github.com/nipy/nipype/tree/88d479b69/nipype/interfaces/dtitk/utils.py#L98)

Wraps the executable command SVAdjustVoxelspace. Adjusts the voxel space of a scalar volume

```
>>> from nipype.interfaces import dtitk
>>> node = dtitk.SVAdjustVoxSp()
>>> node.inputs.in_file = 'im1.nii'
>>> node.inputs.target_file = 'im2.nii'
>>> node.cmdline
'SVAdjustVoxelspace -in im1.nii -out im1_avs.nii -target im2.nii'
>>> node.run() # doctest: +SKIP
```
Inputs:

```
[Mandatory]
in_file: (a pathlike object or string representing an existing file)
        scalar volume to modify
        argument: ``-in %s``
[Optional]
out file: (a pathlike object or string representing a file)
        output path
        argument: ``-out %s``
target_file: (a pathlike object or string representing a file)
       target volume to match
        argument: ``-target %s``
       mutually_exclusive: voxel_size, origin
voxel_size: (a tuple of the form: (a float, a float, a float))
       xyz voxel size (superseded by target)
        argument: ``-vsize %g %g %g``
       mutually_exclusive: target_file
origin: (a tuple of the form: (a float, a float, a float))
        xyz origin (superseded by target)
        argument: ``-origin %g %g %g``
       mutually_exclusive: target_file
args: (a unicode string)
       Additional parameters to the command
       argument: ``%s``
environ: (a dictionary with keys which are a bytes or None or a value
         of class 'str' and with values which are a bytes or None or a
         value of class 'str', nipype default value: {})
       Environment variables
```
Outputs:

out\_file: (a pathlike object **or** string representing an existing file)

# **54.3.4 SVAdjustVoxSpTask**

[Link to code](http://github.com/nipy/nipype/tree/88d479b69/nipype/interfaces/dtitk/utils.py#L314)

Wraps the executable command SVAdjustVoxelspace. Inputs:

```
[Mandatory]
in_file: (a pathlike object or string representing an existing file)
       scalar volume to modify
```

```
arqument: ``-in %s``
[Optional]
out_file: (a pathlike object or string representing a file)
        output path
        arqument: ``-out %s''
target_file: (a pathlike object or string representing a file)
       target volume to match
        argument: ``-target %s``
       mutually_exclusive: voxel_size, origin
voxel_size: (a tuple of the form: (a float, a float, a float))
       xyz voxel size (superseded by target)
        argument: ``-vsize %g %g %g``
       mutually_exclusive: target_file
origin: (a tuple of the form: (a float, a float, a float))
       xyz origin (superseded by target)
       argument: ``-origin %g %g %g``
       mutually_exclusive: target_file
args: (a unicode string)
        Additional parameters to the command
        arqument: ``%s``
environ: (a dictionary with keys which are a bytes or None or a value
         of class 'str' and with values which are a bytes or None or a
         value of class 'str', nipype default value: {})
        Environment variables
```
#### Outputs:

out\_file: (a pathlike object **or** string representing an existing file)

## **54.3.5 SVResample**

#### [Link to code](http://github.com/nipy/nipype/tree/88d479b69/nipype/interfaces/dtitk/utils.py#L192)

Wraps the executable command SVResample. Resamples a scalar volume

```
>>> from nipype.interfaces import dtitk
>>> node = dtitk.SVResample()
>>> node.inputs.in_file = 'im1.nii'
>>> node.inputs.target_file = 'im2.nii'
>>> node.cmdline
'SVResample -in im1.nii -out im1_resampled.nii -target im2.nii'
>>> node.run() # doctest: +SKIP
```
Inputs:

```
[Mandatory]
in_file: (a pathlike object or string representing an existing file)
        image to resample
        argument: ``-in %s``
[Optional]
out_file: (a pathlike object or string representing a file)
        output path
        argument: ``-out %s``
target_file: (a pathlike object or string representing a file)
        specs read from the target volume
```

```
argument: ``-target %s``
       mutually_exclusive: array_size, voxel_size, origin
align: ('center' or 'origin')
       how to align output volume to input volume
        argument: ``-align %s``
array_size: (a tuple of the form: (an integer (int or long), an
         integer (int or long), an integer (int or long)))
        resampled array size
        argument: ``-size %d %d %d``
       mutually_exclusive: target_file
voxel_size: (a tuple of the form: (a float, a float, a float))
       resampled voxel size
       argument: ``-vsize %g %g %g``
       mutually_exclusive: target_file
origin: (a tuple of the form: (a float, a float, a float))
       xyz origin
       argument: ``-origin %g %g %g``
       mutually_exclusive: target_file
args: (a unicode string)
        Additional parameters to the command
        arqument: ``%s``
environ: (a dictionary with keys which are a bytes or None or a value
         of class 'str' and with values which are a bytes or None or a
         value of class 'str', nipype default value: {})
        Environment variables
```
#### Outputs:

out\_file: (a pathlike object **or** string representing an existing file)

## **54.3.6 SVResampleTask**

#### [Link to code](http://github.com/nipy/nipype/tree/88d479b69/nipype/interfaces/dtitk/utils.py#L318)

Wraps the executable command SVResample. Inputs:

```
[Mandatory]
in_file: (a pathlike object or string representing an existing file)
        image to resample
        argument: ``-in %s``
[Optional]
out_file: (a pathlike object or string representing a file)
       output path
        argument: ``-out %s``
target_file: (a pathlike object or string representing a file)
       specs read from the target volume
        argument: ``-target %s``
       mutually_exclusive: array_size, voxel_size, origin
align: ('center' or 'origin')
       how to align output volume to input volume
       argument: ``-align %s``
array_size: (a tuple of the form: (an integer (int or long), an
         integer (int or long), an integer (int or long)))
        resampled array size
        argument: ``-size %d %d %d``
```

```
mutually_exclusive: target_file
voxel_size: (a tuple of the form: (a float, a float, a float))
       resampled voxel size
        argument: ``-vsize %g %g %g``
       mutually_exclusive: target_file
origin: (a tuple of the form: (a float, a float, a float))
       xyz origin
        argument: ``-origin %g %g %g``
       mutually_exclusive: target_file
args: (a unicode string)
       Additional parameters to the command
       argument: ``%s``
environ: (a dictionary with keys which are a bytes or None or a value
         of class 'str' and with values which are a bytes or None or a
         value of class 'str', nipype default value: {})
        Environment variables
```
Outputs:

out\_file: (a pathlike object **or** string representing an existing file)

# **54.3.7 TVAdjustOriginTask**

[Link to code](http://github.com/nipy/nipype/tree/88d479b69/nipype/interfaces/dtitk/utils.py#L322)

Wraps the executable command TVAdjustVoxelspace. Inputs:

```
[Mandatory]
in file: (a pathlike object or string representing an existing file)
       tensor volume to modify
       argument: ``-in %s``
[Optional]
out_file: (a pathlike object or string representing a file)
        output path
        argument: ``-out %s``
target_file: (a pathlike object or string representing a file)
       target volume to match
        argument: ``-target %s``
       mutually_exclusive: voxel_size, origin
voxel_size: (a tuple of the form: (a float, a float, a float))
       xyz voxel size (superseded by target)
        argument: ``-vsize %g %g %g``
       mutually_exclusive: target_file
origin: (a tuple of the form: (a float, a float, a float))
        xyz origin (superseded by target)
        argument: ``-origin %g %g %g``
       mutually_exclusive: target_file
args: (a unicode string)
       Additional parameters to the command
       argument: ``%s``
environ: (a dictionary with keys which are a bytes or None or a value
         of class 'str' and with values which are a bytes or None or a
         value of class 'str', nipype default value: {})
        Environment variables
```
Outputs:

out\_file: (a pathlike object **or** string representing an existing file)

## **54.3.8 TVAdjustVoxSp**

[Link to code](http://github.com/nipy/nipype/tree/88d479b69/nipype/interfaces/dtitk/utils.py#L57)

Wraps the executable command TVAdjustVoxelspace. Adjusts the voxel space of a tensor volume

### **Example**

```
>>> from nipype.interfaces import dtitk
>>> node = dtitk.TVAdjustVoxSp()
>>> node.inputs.in_file = 'im1.nii'
>>> node.inputs.target_file = 'im2.nii'
>>> node.cmdline
'TVAdjustVoxelspace -in im1.nii -out im1_avs.nii -target im2.nii'
>>> node.run() # doctest: +SKIP
```
Inputs:

```
[Mandatory]
in_file: (a pathlike object or string representing an existing file)
       tensor volume to modify
       argument: ``-in %s`
[Optional]
out_file: (a pathlike object or string representing a file)
       output path
       argument: ``-out %s``
target_file: (a pathlike object or string representing a file)
       target volume to match
       argument: ``-target %s``
       mutually_exclusive: voxel_size, origin
voxel_size: (a tuple of the form: (a float, a float, a float))
       xyz voxel size (superseded by target)
       argument: ``-vsize %g %g %g``
       mutually_exclusive: target_file
origin: (a tuple of the form: (a float, a float, a float))
       xyz origin (superseded by target)
       argument: ``-origin %g %g %g`
       mutually_exclusive: target_file
args: (a unicode string)
       Additional parameters to the command
        argument: ``%s``
environ: (a dictionary with keys which are a bytes or None or a value
         of class 'str' and with values which are a bytes or None or a
         value of class 'str', nipype default value: {})
        Environment variables
```
#### Outputs:

out file: (a pathlike object **or** string representing an existing file)

## **54.3.9 TVAdjustVoxSpTask**

#### [Link to code](http://github.com/nipy/nipype/tree/88d479b69/nipype/interfaces/dtitk/utils.py#L326)

Wraps the executable command TVAdjustVoxelspace.

Inputs:

```
[Mandatory]
in_file: (a pathlike object or string representing an existing file)
        tensor volume to modify
        argument: ``-in %s``
[Optional]
out_file: (a pathlike object or string representing a file)
       output path
        argument: ``-out %s``
target_file: (a pathlike object or string representing a file)
       target volume to match
        argument: ``-target %s``
       mutually_exclusive: voxel_size, origin
voxel_size: (a tuple of the form: (a float, a float, a float))
        xyz voxel size (superseded by target)
        argument: ``-vsize %g %g %g``
       mutually_exclusive: target_file
origin: (a tuple of the form: (a float, a float, a float))
       xyz origin (superseded by target)
       argument: ``-origin %g %g %g``
       mutually_exclusive: target_file
args: (a unicode string)
       Additional parameters to the command
       arqument: ``%s``
environ: (a dictionary with keys which are a bytes or None or a value
         of class 'str' and with values which are a bytes or None or a
         value of class 'str', nipype default value: {})
        Environment variables
```
Outputs:

out\_file: (a pathlike object **or** string representing an existing file)

## **54.3.10 TVResample**

```
Link to code
Wraps the executable command TVResample.
```

```
Resamples a tensor volume
```

```
>>> from nipype.interfaces import dtitk
>>> node = dtitk.TVResample()
>>> node.inputs.in_file = 'im1.nii'
>>> node.inputs.target_file = 'im2.nii'
>>> node.cmdline
'TVResample -in im1.nii -out im1_resampled.nii -target im2.nii'
>>> node.run() # doctest: +SKIP
```
Inputs:

```
[Mandatory]
in_file: (a pathlike object or string representing an existing file)
       tensor volume to resample
       arqument: ``-in %s``
[Optional]
out_file: (a pathlike object or string representing a file)
```

```
(continued from previous page)
```

```
output path
        argument: ``-out %s``
target_file: (a pathlike object or string representing a file)
       specs read from the target volume
        argument: ``-target %s``
       mutually_exclusive: array_size, voxel_size, origin
align: ('center' or 'origin')
       how to align output volume to input volume
       argument: ``-align %s``
interpolation: ('LEI' or 'EI')
       Log Euclidean Euclidean Interpolation
       argument: ``-interp %s``
array_size: (a tuple of the form: (an integer (int or long), an
         integer (int or long), an integer (int or long)))
        resampled array size
       argument: ``-size %d %d %d``
       mutually_exclusive: target_file
voxel_size: (a tuple of the form: (a float, a float, a float))
        resampled voxel size
        argument: ``-vsize %g %g %g``
       mutually_exclusive: target_file
origin: (a tuple of the form: (a float, a float, a float))
       xyz origin
        argument: ``-origin %g %g %g``
       mutually_exclusive: target_file
args: (a unicode string)
       Additional parameters to the command
       arqument: ``%s``
environ: (a dictionary with keys which are a bytes or None or a value
         of class 'str' and with values which are a bytes or None or a
         value of class 'str', nipype default value: {})
        Environment variables
```
Outputs:

out\_file: (a pathlike object **or** string representing an existing file)

# **54.3.11 TVResampleTask**

```
Link to code
Wraps the executable command TVResample.
Inputs:
```

```
[Mandatory]
in_file: (a pathlike object or string representing an existing file)
       tensor volume to resample
        argument: ``-in %s`
[Optional]
out_file: (a pathlike object or string representing a file)
       output path
       argument: ``-out %s``
target_file: (a pathlike object or string representing a file)
       specs read from the target volume
        argument: ``-target %s``
       mutually_exclusive: array_size, voxel_size, origin
```

```
align: ('center' or 'origin')
       how to align output volume to input volume
       argument: ``-align %s``
interpolation: ('LEI' or 'EI')
       Log Euclidean Euclidean Interpolation
        argument: ``-interp %s``
array_size: (a tuple of the form: (an integer (int or long), an
         integer (int or long), an integer (int or long)))
       resampled array size
       argument: ``-size %d %d %d``
       mutually_exclusive: target_file
voxel_size: (a tuple of the form: (a float, a float, a float))
       resampled voxel size
       argument: ``-vsize %g %g %g``
       mutually exclusive: target file
origin: (a tuple of the form: (a float, a float, a float))
        xyz origin
        argument: ``-origin %g %g %g``
       mutually_exclusive: target_file
args: (a unicode string)
       Additional parameters to the command
       argument: ``%s``
environ: (a dictionary with keys which are a bytes or None or a value
         of class 'str' and with values which are a bytes or None or a
         value of class 'str', nipype default value: {})
        Environment variables
```
#### Outputs:

out\_file: (a pathlike object **or** string representing an existing file)

## **54.3.12 TVtool**

#### [Link to code](http://github.com/nipy/nipype/tree/88d479b69/nipype/interfaces/dtitk/utils.py#L225)

Wraps the executable command TVtool. Calculates a tensor metric volume from a tensor volume

```
>>> from nipype.interfaces import dtitk
>>> node = dtitk.TVtool()
>>> node.inputs.in_file = 'im1.nii'
>>> node.inputs.in_flag = 'fa'
>>> node.cmdline
'TVtool -in im1.nii -fa -out im1_fa.nii'
>>> node.run() # doctest: +SKIP
```
Inputs:

```
[Mandatory]
in_file: (a pathlike object or string representing an existing file)
        scalar volume to resample
        argument: ``-in %s``
[Optional]
in_flag: ('fa' or 'tr' or 'ad' or 'rd' or 'pd' or 'rgb')
        argument: ``-%s``
out_file: (a pathlike object or string representing a file)
        argument: ``-out %s``
```

```
args: (a unicode string)
       Additional parameters to the command
       argument: ``%s``
environ: (a dictionary with keys which are a bytes or None or a value
         of class 'str' and with values which are a bytes or None or a
         value of class 'str', nipype default value: {})
        Environment variables
```
Outputs:

out\_file: (a pathlike object **or** string representing a file)

## **54.3.13 TVtoolTask**

[Link to code](http://github.com/nipy/nipype/tree/88d479b69/nipype/interfaces/dtitk/utils.py#L334) Wraps the executable command TVtool. Inputs:

```
[Mandatory]
in_file: (a pathlike object or string representing an existing file)
        scalar volume to resample
        argument: ``-in %s``
[Optional]
in_flag: ('fa' or 'tr' or 'ad' or 'rd' or 'pd' or 'rgb')
       argument: ``-%s``
out_file: (a pathlike object or string representing a file)
       arqument: ``-out %s'`
args: (a unicode string)
       Additional parameters to the command
       argument: ``%s``
environ: (a dictionary with keys which are a bytes or None or a value
         of class 'str' and with values which are a bytes or None or a
         value of class 'str', nipype default value: {})
       Environment variables
```
Outputs:

out\_file: (a pathlike object **or** string representing a file)

# CHAPTER 55

# interfaces.elastix

# **55.1 interfaces.elastix.registration**

# **55.1.1 AnalyzeWarp**

[Link to code](http://github.com/nipy/nipype/tree/88d479b69/nipype/interfaces/elastix/registration.py#L210)

Wraps the executable command transformix. Use transformix to get details from the input transform (generate the corresponding deformation field, generate the determinant of the Jacobian map or the Jacobian map itself)

## **Example**

```
>>> from nipype.interfaces.elastix import AnalyzeWarp
>>> reg = AnalyzeWarp()
>>> reg.inputs.transform_file = 'TransformParameters.0.txt'
>>> reg.cmdline
'transformix -def all -jac all -jacmat all -threads 1 -out ./ -tp
˓→TransformParameters.0.txt'
```
Inputs:

```
[Mandatory]
transform_file: (a pathlike object or string representing an existing
         file)
       transform-parameter file, only 1
       argument: ``-tp %s``
output_path: (a pathlike object or string representing an existing
         directory, nipype default value: ./)
        output directory
       argument: ``-out %s``
[Optional]
points: ('all', nipype default value: all)
        transform all points from the input-image, which effectively
       generates a deformation field.
       argument: ``-def %s``, position: 0
jac: ('all', nipype default value: all)
```

```
generate an image with the determinant of the spatial Jacobian
        argument: ``-jac %s``
jacmat: ('all', nipype default value: all)
        generate an image with the spatial Jacobian matrix at each voxel
        argument: ``-jacmat %s``
moving_image: (a pathlike object or string representing an existing
         file)
        input image to deform (not used)
       argument: ``-in %s``
num_threads: (an integer (int or long), nipype default value: 1)
       set the maximum number of threads of elastix
       argument: ``-threads %01d``
args: (a unicode string)
       Additional parameters to the command
       argument: ``%s``
environ: (a dictionary with keys which are a bytes or None or a value
         of class 'str' and with values which are a bytes or None or a
         value of class 'str', nipype default value: {})
        Environment variables
```
Outputs:

```
disp_field: (a pathlike object or string representing a file)
        displacements field
jacdet_map: (a pathlike object or string representing a file)
       det(Jacobian) map
jacmat_map: (a pathlike object or string representing a file)
       Jacobian matrix map
```
## **55.1.2 ApplyWarp**

[Link to code](http://github.com/nipy/nipype/tree/88d479b69/nipype/interfaces/elastix/registration.py#L152)

Wraps the executable command transformix.

Use transformix to apply a transform on an input image. The transform is specified in the transformparameter file.

## **Example**

```
>>> from nipype.interfaces.elastix import ApplyWarp
>>> reg = ApplyWarp()
>>> reg.inputs.moving_image = 'moving1.nii'
>>> reg.inputs.transform_file = 'TransformParameters.0.txt'
>>> reg.cmdline
'transformix -in moving1.nii -threads 1 -out ./ -tp TransformParameters.0.txt'
```
Inputs:

```
[Mandatory]
transform_file: (a pathlike object or string representing an existing
          file)
        transform-parameter file, only 1
        argument: ``-tp %s``
moving_image: (a pathlike object or string representing an existing
          file)
        input image to deform
        argument: ``-in %s``
```

```
output_path: (a pathlike object or string representing an existing
         directory, nipype default value: ./)
        output directory
        argument: ``-out %s``
[Optional]
num_threads: (an integer (int or long), nipype default value: 1)
        set the maximum number of threads of elastix
        argument: ``-threads %01d``
args: (a unicode string)
       Additional parameters to the command
       argument: ``%s`
environ: (a dictionary with keys which are a bytes or None or a value
         of class 'str' and with values which are a bytes or None or a
         value of class 'str', nipype default value: {})
        Environment variables
```
Outputs:

```
warped_file: (a pathlike object or string representing a file)
       input moving image warped to fixed image
```
## **55.1.3 PointsWarp**

[Link to code](http://github.com/nipy/nipype/tree/88d479b69/nipype/interfaces/elastix/registration.py#L257)

Wraps the executable command transformix. Use transformix to apply a transform on an input point set. The transform is specified in the transformparameter file.

### **Example**

```
>>> from nipype.interfaces.elastix import PointsWarp
>>> reg = PointsWarp()
>>> reg.inputs.points_file = 'surf1.vtk'
>>> reg.inputs.transform_file = 'TransformParameters.0.txt'
>>> reg.cmdline
'transformix -threads 1 -out ./ -def surf1.vtk -tp TransformParameters.0.txt'
```
Inputs:

```
[Mandatory]
points_file: (a pathlike object or string representing an existing
         file)
        input points (accepts .vtk triangular meshes).
       argument: ``-def %s``
transform_file: (a pathlike object or string representing an existing
         file)
       transform-parameter file, only 1
       argument: ``-tp %s``
output_path: (a pathlike object or string representing an existing
         directory, nipype default value: ./)
        output directory
       argument: ``-out %s``
[Optional]
num_threads: (an integer (int or long), nipype default value: 1)
```

```
set the maximum number of threads of elastix
        argument: ``-threads %01d``
args: (a unicode string)
       Additional parameters to the command
        argument: ``%s``
environ: (a dictionary with keys which are a bytes or None or a value
         of class 'str' and with values which are a bytes or None or a
         value of class 'str', nipype default value: {})
        Environment variables
```
Outputs:

```
warped_file: (a pathlike object or string representing a file)
        input points displaced in fixed image domain
```
## **55.1.4 Registration**

[Link to code](http://github.com/nipy/nipype/tree/88d479b69/nipype/interfaces/elastix/registration.py#L55) Wraps the executable command elastix.

Elastix nonlinear registration interface

# **Example**

```
>>> from nipype.interfaces.elastix import Registration
>>> reg = Registration()
>>> reg.inputs.fixed_image = 'fixed1.nii'
>>> reg.inputs.moving_image = 'moving1.nii'
>>> reg.inputs.parameters = ['elastix.txt']
>>> reg.cmdline
'elastix -f fixed1.nii -m moving1.nii -threads 1 -out ./ -p elastix.txt'
```
Inputs:

```
[Mandatory]
fixed_image: (a pathlike object or string representing an existing
         file)
        fixed image
        argument: ``-f %s``
moving_image: (a pathlike object or string representing an existing
         file)
       moving image
       argument: ``-m %s``
parameters: (a list of items which are a pathlike object or string
         representing an existing file)
       parameter file, elastix handles 1 or more -p
       argument: ``-p %s...``
output_path: (a pathlike object or string representing an existing
         directory, nipype default value: ./)
        output directory
        argument: ``-out %s``
[Optional]
fixed_mask: (a pathlike object or string representing an existing
          file)
        mask for fixed image
        argument: ``-fMask %s``
```

```
moving_mask: (a pathlike object or string representing an existing
          file)
       mask for moving image
        argument: ``-mMask %s``
initial_transform: (a pathlike object or string representing an
         existing file)
        parameter file for initial transform
        argument: ``-t0 %s``
num_threads: (an integer (int or long), nipype default value: 1)
       set the maximum number of threads of elastix
       argument: ``-threads %01d``
args: (a unicode string)
       Additional parameters to the command
       arqument: ``%s``
environ: (a dictionary with keys which are a bytes or None or a value
         of class 'str' and with values which are a bytes or None or a
         value of class 'str', nipype default value: {})
        Environment variables
```
Outputs:

```
transform: (a list of items which are a pathlike object or string
         representing an existing file)
        output transform
warped_file: (a pathlike object or string representing a file)
        input moving image warped to fixed image
warped_files: (a list of items which are a pathlike object or string
         representing a file)
        input moving image warped to fixed image at each level
warped_files_flags: (a list of items which are a boolean)
        flag indicating if warped image was generated
```
# **55.2 interfaces.elastix.utils**

## **55.2.1 EditTransform**

```
Link to code
Manipulates an existing transform file generated with elastix
```
### **Example**

```
>>> from nipype.interfaces.elastix import EditTransform
>>> tfm = EditTransform()
>>> tfm.inputs.transform_file = 'TransformParameters.0.txt' # doctest: +SKIP
>>> tfm.inputs.reference_image = 'fixed1.nii' # doctest: +SKIP
>>> tfm.inputs.output_type = 'unsigned char'
>>> tfm.run() # doctest: +SKIP
```
Inputs:

```
[Mandatory]
transform_file: (a pathlike object or string representing an existing
          file)
        transform-parameter file, only 1
```

```
[Optional]
reference_image: (a pathlike object or string representing an
         existing file)
       set a new reference image to change the target coordinate system.
interpolation: ('cubic' or 'linear' or 'nearest', nipype default
         value: cubic)
        set a new interpolator for transformation
       argument: ``FinalBSplineInterpolationOrder``
output_type: ('float' or 'unsigned char' or 'unsigned short' or
          'short' or 'unsigned long' or 'long' or 'double')
        set a new output pixel type for resampled images
       argument: ``ResultImagePixelType``
output_format: ('nii.gz' or 'nii' or 'mhd' or 'hdr' or 'vtk')
       set a new image format for resampled images
       argument: ``ResultImageFormat``
output_file: (a pathlike object or string representing a file)
       the filename for the resulting transform file
```
Outputs:

output\_file: (a pathlike object **or** string representing an existing file) output transform file

# CHAPTER 56

interfaces.freesurfer

# **56.1 interfaces.freesurfer.longitudinal**

## **56.1.1 FuseSegmentations**

[Link to code](http://github.com/nipy/nipype/tree/88d479b69/nipype/interfaces/freesurfer/longitudinal.py#L216) Wraps the executable command mri\_fuse\_segmentations. fuse segmentations together from multiple timepoints

## **Examples**

```
>>> from nipype.interfaces.freesurfer import FuseSegmentations
>>> fuse = FuseSegmentations()
>>> fuse.inputs.subject_id = 'tp.long.A.template'
>>> fuse.inputs.timepoints = ['tp1', 'tp2']
>>> fuse.inputs.out_file = 'aseg.fused.mgz'
>>> fuse.inputs.in_segmentations = ['aseg.mgz', 'aseg.mgz']
>>> fuse.inputs.in_segmentations_noCC = ['aseg.mgz', 'aseg.mgz']
>>> fuse.inputs.in_norms = ['norm.mgz', 'norm.mgz', 'norm.mgz']
>>> fuse.cmdline
'mri_fuse_segmentations -n norm.mgz -a aseg.mgz -c aseg.mgz tp.long.A.template
˓→tp1 tp2'
```
Inputs:

```
[Mandatory]
timepoints: (a list of items which are a string)
        subject_ids or timepoints to be processed
        argument: ``%s``, position: -2
out_file: (a pathlike object or string representing a file)
       output fused segmentation file
in_segmentations: (a list of items which are a pathlike object or
         string representing an existing file)
        name of aseg file to use (default: aseg.mgz) must include the aseg
        files for all the given timepoints
        argument: ``-a %s``
in_segmentations_noCC: (a list of items which are a pathlike object
```

```
or string representing an existing file)
        name of aseg file w/o CC labels (default: aseg.auto_noCCseg.mgz)
        must include the corresponding file for all the given timepoints
        argument: ``-c %s``
in_norms: (a list of items which are a pathlike object or string
         representing an existing file)
        -n <filename> - name of norm file to use (default: norm.mgs) must
        include the corresponding norm file for all given timepoints as well
        as for the current subject
        argument: ``-n %s``
[Optional]
subject_id: (a string)
        subject_id being processed
        argument: ``%s``, position: -3
subjects_dir: (a pathlike object or string representing an existing
         directory)
        subjects directory
args: (a unicode string)
        Additional parameters to the command
        arqument: ``%s``
environ: (a dictionary with keys which are a bytes or None or a value
         of class 'str' and with values which are a bytes or None or a
         value of class 'str', nipype default value: {})
        Environment variables
```
Outputs:

out\_file: (a pathlike object **or** string representing a file) output fused segmentation file

## **56.1.2 RobustTemplate**

#### [Link to code](http://github.com/nipy/nipype/tree/88d479b69/nipype/interfaces/freesurfer/longitudinal.py#L100)

Wraps the executable command mri robust template. construct an unbiased robust template for longitudinal volumes

#### **Examples**

```
>>> from nipype.interfaces.freesurfer import RobustTemplate
>>> template = RobustTemplate()
>>> template.inputs.in_files = ['structural.nii', 'functional.nii']
>>> template.inputs.auto_detect_sensitivity = True
>>> template.inputs.average_metric = 'mean'
>>> template.inputs.initial_timepoint = 1
>>> template.inputs.fixed_timepoint = True
>>> template.inputs.no_iteration = True
>>> template.inputs.subsample_threshold = 200
>>> template.cmdline #doctest:
'mri_robust_template --satit --average 0 --fixtp --mov structural.nii functional.
˓→nii --inittp 1 --noit --template mri_robust_template_out.mgz --subsample 200'
>>> template.inputs.out_file = 'T1.nii'
>>> template.cmdline #doctest:
'mri_robust_template --satit --average 0 --fixtp --mov structural.nii functional.
˓→nii --inittp 1 --noit --template T1.nii --subsample 200'
```

```
>>> template.inputs.transform_outputs = ['structural.lta',
... 'functional.lta']
>>> template.inputs.scaled_intensity_outputs = ['structural-iscale.txt',
... 'functional-iscale.txt']
>>> template.cmdline #doctest: +ELLIPSIS
'mri_robust_template --satit --average 0 --fixtp --mov structural.nii functional.
˓→nii --inittp 1 --noit --template T1.nii --iscaleout .../structural-iscale.txt ..
˓→./functional-iscale.txt --subsample 200 --lta .../structural.lta .../functional.
\leftarrowlta'
```

```
>>> template.inputs.transform_outputs = True
>>> template.inputs.scaled_intensity_outputs = True
>>> template.cmdline #doctest: +ELLIPSIS
'mri_robust_template --satit --average 0 --fixtp --mov structural.nii functional.
˓→nii --inittp 1 --noit --template T1.nii --iscaleout .../is1.txt .../is2.txt --
˓→subsample 200 --lta .../tp1.lta .../tp2.lta'
```
**>>>** template.run() #doctest: +SKIP

## **References**

[\[https://surfer.nmr.mgh.harvard.edu/fswiki/mri\\_robust\\_template\]](https://surfer.nmr.mgh.harvard.edu/fswiki/mri_robust_template) Inputs:

```
[Mandatory]
in_files: (a list of items which are a pathlike object or string
          representing an existing file)
        input movable volumes to be aligned to common mean/median template
        argument: ``--mov %s``
out_file: (a pathlike object or string representing a file, nipype
         default value: mri_robust_template_out.mgz)
        output template volume (final mean/median image)
        argument: ``--template %s``
auto_detect_sensitivity: (a boolean)
       auto-detect good sensitivity (recommended for head or full brain
       scans)
       argument: ``--satit``
       mutually_exclusive: outlier_sensitivity
outlier_sensitivity: (a float)
        set outlier sensitivity manually (e.g. "--sat 4.685" ). Higher
       values mean less sensitivity.
        argument: ``--sat %.4f``
       mutually_exclusive: auto_detect_sensitivity
[Optional]
transform_outputs: (a list of items which are a pathlike object or
         string representing a file or a boolean)
        output xforms to template (for each input)
        argument: ``--lta %s``
intensity_scaling: (a boolean)
        allow also intensity scaling (default off)
        argument: ``--iscale``
scaled_intensity_outputs: (a list of items which are a pathlike
          object or string representing a file or a boolean)
        final intensity scales (will activate --iscale)
        argument: ``--iscaleout %s``
```

```
subsample_threshold: (an integer (int or long))
        subsample if dim > # on all axes (default no subs.)
        argument: ``--subsample %d``
average_metric: ('median' or 'mean')
        construct template from: 0 Mean, 1 Median (default)
        argument: ``--average %d``
initial_timepoint: (an integer (int or long))
        use TP# for spacial init (default random), 0: no init
        argument: ``--inittp %d``
fixed_timepoint: (a boolean)
       map everthing to init TP# (init TP is not resampled)
       argument: ``--fixtp``
no_iteration: (a boolean)
       do not iterate, just create first template
        argument: ``--noit``
initial_transforms: (a list of items which are a pathlike object or
         string representing an existing file)
        use initial transforms (lta) on source
        argument: ``--ixforms %s``
in_intensity_scales: (a list of items which are a pathlike object or
         string representing an existing file)
       use initial intensity scales
       argument: ``--iscalein %s``
num_threads: (an integer (int or long))
       allows for specifying more threads
subjects_dir: (a pathlike object or string representing an existing
         directory)
       subjects directory
args: (a unicode string)
       Additional parameters to the command
       argument: ``%s``
environ: (a dictionary with keys which are a bytes or None or a value
         of class 'str' and with values which are a bytes or None or a
         value of class 'str', nipype default value: {})
       Environment variables
```
#### Outputs:

```
out_file: (a pathlike object or string representing an existing file)
       output template volume (final mean/median image)
transform_outputs: (a list of items which are a pathlike object or
         string representing an existing file)
        output xform files from moving to template
scaled_intensity_outputs: (a list of items which are a pathlike
         object or string representing an existing file)
        output final intensity scales
```
# **56.2 interfaces.freesurfer.model**

## **56.2.1 Binarize**

### [Link to code](http://github.com/nipy/nipype/tree/88d479b69/nipype/interfaces/freesurfer/model.py#L574)

Wraps the executable command mri binarize. Use FreeSurfer mri\_binarize to threshold an input volume

## **Examples**

```
>>> binvol = Binarize(in_file='structural.nii', min=10, binary_file='foo_out.nii')
>>> binvol.cmdline
'mri_binarize --o foo_out.nii --i structural.nii --min 10.000000'
```
#### Inputs:

```
[Mandatory]
in_file: (a pathlike object or string representing an existing file)
        input volume
        argument: ``--i %s``
[Optional]
min: (a float)
       min thresh
       argument: ``--min %f``
       mutually_exclusive: wm_ven_csf
max: (a float)
       max thresh
       argument: ``--max %f``
       mutually_exclusive: wm_ven_csf
rmin: (a float)
       compute min based on rmin*globalmean
       argument: ``--rmin %f``
rmax: (a float)
       compute max based on rmax*globalmean
        argument: ``--rmax %f``
match: (a list of items which are an integer (int or long))
       match instead of threshold
        argument: ``--match %d...``
wm: (a boolean)
       set match vals to 2 and 41 (aseg for cerebral WM)
       argument: ``--wm``
ventricles: (a boolean)
       set match vals those for aseg ventricles+choroid (not 4th)
        argument: ``--ventricles``
wm_ven_csf: (a boolean)
       WM and ventricular CSF, including choroid (not 4th)
       argument: ``--wm+vcsf``
       mutually_exclusive: min, max
binary_file: (a pathlike object or string representing a file)
       binary output volume
       argument: ``--o %s``
out_type: ('nii' or 'nii.gz' or 'mgz')
       output file type
count_file: (a boolean or a pathlike object or string representing a
         file)
       save number of hits in ascii file (hits, ntotvox, pct)
       argument: ``--count %s``
bin_val: (an integer (int or long))
        set vox within thresh to val (default is 1)
        argument: ``--binval %d``
bin_val_not: (an integer (int or long))
       set vox outside range to val (default is 0)
       argument: ``--binvalnot %d``
invert: (a boolean)
       set binval=0, binvalnot=1
```

```
argument: ``--inv``
frame_no: (an integer (int or long))
       use 0-based frame of input (default is 0)
        argument: ``--frame %s``
merge_file: (a pathlike object or string representing an existing
         file)
       merge with mergevol
        argument: ``--merge %s``
mask_file: (a pathlike object or string representing an existing
         file)
       must be within mask
       argument: ``--mask maskvol``
mask_thresh: (a float)
       set thresh for mask
       argument: ``--mask-thresh %f``
abs: (a boolean)
       take abs of invol first (ie, make unsigned)
        argument: ``--abs``
bin_col_num: (a boolean)
        set binarized voxel value to its column number
        argument: ``--bincol``
zero_edges: (a boolean)
       zero the edge voxels
       argument: ``--zero-edges``
zero_slice_edge: (a boolean)
       zero the edge slice voxels
       argument: ``--zero-slice-edges``
dilate: (an integer (int or long))
       niters: dilate binarization in 3D
       argument: ``--dilate %d``
erode: (an integer (int or long))
       nerode: erode binarization in 3D (after any dilation)
       argument: ``--erode %d``
erode2d: (an integer (int or long))
       nerode2d: erode binarization in 2D (after any 3D erosion)
        argument: ``--erode2d %d``
subjects_dir: (a pathlike object or string representing an existing
         directory)
       subjects directory
args: (a unicode string)
       Additional parameters to the command
       argument: ``%s``
environ: (a dictionary with keys which are a bytes or None or a value
         of class 'str' and with values which are a bytes or None or a
         value of class 'str', nipype default value: {})
       Environment variables
```
#### Outputs:

```
binary_file: (a pathlike object or string representing an existing
         file)
        binarized output volume
count_file: (a pathlike object or string representing a file)
        ascii file containing number of hits
```
## **56.2.2 Concatenate**

[Link to code](http://github.com/nipy/nipype/tree/88d479b69/nipype/interfaces/freesurfer/model.py#L706)

Wraps the executable command mri\_concat.

Use Freesurfer mri\_concat to combine several input volumes into one output volume. Can concatenate by frames, or compute a variety of statistics on the input volumes.

## **Examples**

Combine two input volumes into one volume with two frames

```
>>> concat = Concatenate()
>>> concat.inputs.in_files = ['cont1.nii', 'cont2.nii']
>>> concat.inputs.concatenated_file = 'bar.nii'
>>> concat.cmdline
'mri_concat --o bar.nii --i cont1.nii --i cont2.nii'
```
Inputs:

```
[Mandatory]
in_files: (a list of items which are a pathlike object or string
          representing an existing file)
        Individual volumes to be concatenated
        argument: ``--i %s...``
[Optional]
concatenated_file: (a pathlike object or string representing a file)
       Output volume
       argument: ``--o %s``
sign: ('abs' or 'pos' or 'neg')
       Take only pos or neg voxles from input, or take abs
       argument: ``--%s``
stats: ('sum' or 'var' or 'std' or 'max' or 'min' or 'mean')
       Compute the sum, var, std, max, min or mean of the input volumes
       argument: ``--%s`
paired_stats: ('sum' or 'avg' or 'diff' or 'diff-norm' or 'diff-
         norm1' or 'diff-norm2')
       Compute paired sum, avg, or diff
       argument: ``--paired-%s``
gmean: (an integer (int or long))
       create matrix to average Ng groups, Nper=Ntot/Ng
       arqument: ``--qmean %d``
mean_div_n: (a boolean)
       compute mean/nframes (good for var)
       argument: ``--mean-div-n``
multiply_by: (a float)
       Multiply input volume by some amount
       argument: ``--mul %f``
add_val: (a float)
       Add some amount to the input volume
        argument: ``--add %f``
multiply_matrix_file: (a pathlike object or string representing an
         existing file)
       Multiply input by an ascii matrix in file
       argument: ``--mtx %s``
combine: (a boolean)
       Combine non-zero values into single frame volume
       argument: ``--combine``
keep_dtype: (a boolean)
```

```
Keep voxelwise precision type (default is float
        argument: ``--keep-datatype``
max_bonfcor: (a boolean)
        Compute max and bonferroni correct (assumes -log10(ps))
        argument: ``--max-bonfcor`
max_index: (a boolean)
        Compute the index of max voxel in concatenated volumes
        argument: ``--max-index``
mask_file: (a pathlike object or string representing an existing
         file)
       Mask input with a volume
       argument: ``--mask %s''
vote: (a boolean)
       Most frequent value at each voxel and fraction of occurances
        argument: ``--vote``
sort: (a boolean)
       Sort each voxel by ascending frame value
        argument: ``--sort``
subjects_dir: (a pathlike object or string representing an existing
         directory)
        subjects directory
args: (a unicode string)
       Additional parameters to the command
       argument: ``%s``
environ: (a dictionary with keys which are a bytes or None or a value
         of class 'str' and with values which are a bytes or None or a
         value of class 'str', nipype default value: {})
        Environment variables
```
Outputs:

```
concatenated_file: (a pathlike object or string representing an
         existing file)
       Path/name of the output volume
```
## **56.2.3 GLMFit**

```
Link to code
```
Wraps the executable command mri\_qlmfit. Use FreeSurfer's mri\_glmfit to specify and estimate a general linear model.

## **Examples**

```
\Rightarrow \Rightarrow qlmfit = GLMFit()>>> glmfit.inputs.in_file = 'functional.nii'
>>> glmfit.inputs.one_sample = True
>>> glmfit.cmdline == 'mri_glmfit --glmdir %s --y functional.nii --osgm'%os.
˓→getcwd()
True
```
Inputs:

```
[Mandatory]
in_file: (a pathlike object or string representing a file)
        input 4D file
        argument: ``--y %s``
```

```
(continued from previous page)
```

```
[Optional]
glm_dir: (a unicode string)
        save outputs to dir
        argument: ``--glmdir %s``
fsgd: (a tuple of the form: (a pathlike object or string representing
         an existing file, 'doss' or 'dods'))
        freesurfer descriptor file
       argument: ``--fsgd %s %s``
       mutually_exclusive: fsgd, design, one_sample
design: (a pathlike object or string representing an existing file)
       design matrix file
       argument: ``--X %s``
       mutually_exclusive: fsgd, design, one_sample
contrast: (a list of items which are a pathlike object or string
         representing an existing file)
       contrast file
       argument: ``--C %s...``
one_sample: (a boolean)
        construct X and C as a one-sample group mean
        argument: ``--osgm`
       mutually_exclusive: one_sample, fsgd, design, contrast
no_contrast_ok: (a boolean)
       do not fail if no contrasts specified
       argument: ``--no-contrasts-ok``
per_voxel_reg: (a list of items which are a pathlike object or string
         representing an existing file)
        per-voxel regressors
       argument: ``--pvr %s...``
self_reg: (a tuple of the form: (an integer (int or long), an integer
          (int or long), an integer (int or long)))
        self-regressor from index col row slice
        argument: ``--selfreg %d %d %d``
weighted_ls: (a pathlike object or string representing an existing
         file)
       weighted least squares
        argument: ``--wls %s``
       mutually_exclusive: weight_file, weight_inv, weight_sqrt
fixed_fx_var: (a pathlike object or string representing an existing
         file)
        for fixed effects analysis
        argument: ``--yffxvar %s``
fixed_fx_dof: (an integer (int or long))
        dof for fixed effects analysis
        argument: ``--ffxdof %d``
        mutually_exclusive: fixed_fx_dof_file
fixed fx_dof_file: (a pathlike object or string representing a file)
        text file with dof for fixed effects analysis
        argument: ``--ffxdofdat %d``
       mutually_exclusive: fixed_fx_dof
weight_file: (a pathlike object or string representing an existing
         file)
        weight for each input at each voxel
       mutually exclusive: weighted ls
weight_inv: (a boolean)
       invert weights
        argument: ``--w-inv``
```

```
mutually_exclusive: weighted_ls
weight_sqrt: (a boolean)
       sqrt of weights
       argument: ``--w-sqrt``
       mutually_exclusive: weighted_ls
fwhm: (a floating point number > = 0.0)
       smooth input by fwhm
       argument: ``--fwhm %f``
var_fwhm: (a floating point number >= 0.0)
       smooth variance by fwhm
       argument: ``--var-fwhm %f``
no_mask_smooth: (a boolean)
       do not mask when smoothing
       argument: ``--no-mask-smooth``
no est fwhm: (a boolean)
       turn off FWHM output estimation
        argument: ``--no-est-fwhm``
mask_file: (a pathlike object or string representing an existing
         file)
       binary mask
       argument: ``--mask %s``
label_file: (a pathlike object or string representing an existing
         file)
       use label as mask, surfaces only
       argument: ``--label %s``
       mutually_exclusive: cortex
cortex: (a boolean)
       use subjects ?h.cortex.label as label
       argument: ``--cortex``
       mutually_exclusive: label_file
invert_mask: (a boolean)
       invert mask
       argument: ``--mask-inv``
prune: (a boolean)
       remove voxels that do not have a non-zero value at each frame (def)
       argument: ``--prune``
no_prune: (a boolean)
       do not prune
        argument: ``--no-prune``
       mutually_exclusive: prunethresh
prune thresh: (a float)
       prune threshold. Default is FLT_MIN
       argument: ``--prune_thr %f``
       mutually_exclusive: noprune
compute_log_y: (a boolean)
        compute natural log of y prior to analysis
       argument: ``--logy``
save_estimate: (a boolean)
       save signal estimate (yhat)
       argument: ``--yhat-save``
save_residual: (a boolean)
       save residual error (eres)
       argument: ``--eres-save``
save_res_corr_mtx: (a boolean)
       save residual error spatial correlation matrix (eres.scm). Big!
        argument: ``--eres-scm``
surf: (a boolean)
```

```
analysis is on a surface mesh
        argument: `` --surf %s %s %s``
        requires: subject_id, hemi
subject_id: (a unicode string)
        subject id for surface geometry
hemi: ('lh' or 'rh')
       surface hemisphere
surf_geo: (a unicode string, nipype default value: white)
       surface geometry name (e.g. white, pial)
simulation: (a tuple of the form: ('perm' or 'mc-full' or 'mc-z', an
         integer (int or long), a float, a unicode string))
        nulltype nsim thresh csdbasename
       argument: ``--sim %s %d %f %s``
sim_sign: ('abs' or 'pos' or 'neg')
       abs, pos, or neg
       argument: ``--sim-sign %s``
uniform: (a tuple of the form: (a float, a float))
        use uniform distribution instead of gaussian
        argument: ``--uniform %f %f``
pca: (a boolean)
       perform pca/svd analysis on residual
        argument: ``--pca``
calc_AR1: (a boolean)
        compute and save temporal AR1 of residual
       argument: ``--tar1``
save_cond: (a boolean)
       flag to save design matrix condition at each voxel
        argument: ``--save-cond`
vox_dump: (a tuple of the form: (an integer (int or long), an integer
          (int or long), an integer (int or long)))
        dump voxel GLM and exit
        argument: ``--voxdump %d %d %d``
seed: (an integer (int or long))
       used for synthesizing noise
       argument: ``--seed %d``
synth: (a boolean)
       replace input with gaussian
       argument: ``--synth``
resynth_test: (an integer (int or long))
       test GLM by resynthsis
       argument: ``--resynthtest %d``
profile: (an integer (int or long))
       niters : test speed
       argument: ``--profile %d``
force_perm: (a boolean)
       force perumtation test, even when design matrix is not orthog
        argument: ``--perm-force``
diag: (an integer (int or long))
        Gdiag_no : set diagnositc level
        argument: ``--diag %d``
diag_cluster: (a boolean)
       save sig volume and exit from first sim loop
       argument: ``--diag-cluster``
debug: (a boolean)
       turn on debugging
       argument: ``--debug``
check_opts: (a boolean)
```

```
don't run anything, just check options and exit
        argument: ``--checkopts`
allow_repeated_subjects: (a boolean)
       allow subject names to repeat in the fsgd file (must appear before
        --fsgd
        argument: ``--allowsubjrep``
allow_ill_cond: (a boolean)
        allow ill-conditioned design matrices
        argument: ``--illcond`
sim_done_file: (a pathlike object or string representing a file)
       create file when simulation finished
       argument: ``--sim-done %s``
subjects_dir: (a pathlike object or string representing an existing
         directory)
        subjects directory
args: (a unicode string)
       Additional parameters to the command
        argument: ``%s``
environ: (a dictionary with keys which are a bytes or None or a value
         of class 'str' and with values which are a bytes or None or a
          value of class 'str', nipype default value: {})
        Environment variables
```

```
Outputs:
```

```
glm_dir: (a pathlike object or string representing an existing
         directory)
        output directory
beta_file: (a pathlike object or string representing an existing
         file)
        map of regression coefficients
error_file: (a pathlike object or string representing a file)
       map of residual error
error_var_file: (a pathlike object or string representing a file)
       map of residual error variance
error_stddev_file: (a pathlike object or string representing a file)
       map of residual error standard deviation
estimate_file: (a pathlike object or string representing a file)
       map of the estimated Y values
mask_file: (a pathlike object or string representing a file)
       map of the mask used in the analysis
fwhm_file: (a pathlike object or string representing a file)
       text file with estimated smoothness
dof_file: (a pathlike object or string representing a file)
       text file with effective degrees-of-freedom for the analysis
gamma_file: (a list of items which are any value)
       map of contrast of regression coefficients
gamma_var_file: (a list of items which are any value)
       map of regression contrast variance
sig_file: (a list of items which are any value)
       map of F-test significance (in -log10p)
ftest_file: (a list of items which are any value)
       map of test statistic values
spatial_eigenvectors: (a pathlike object or string representing a
         file)
       map of spatial eigenvectors from residual PCA
frame_eigenvectors: (a pathlike object or string representing a file)
```

```
matrix of frame eigenvectors from residual PCA
singular_values: (a pathlike object or string representing a file)
       matrix singular values from residual PCA
svd_stats_file: (a pathlike object or string representing a file)
       text file summarizing the residual PCA
```
## **56.2.4 Label2Annot**

#### [Link to code](http://github.com/nipy/nipype/tree/88d479b69/nipype/interfaces/freesurfer/model.py#L1480)

Wraps the executable command mris\_label2annot. Converts a set of surface labels to an annotation file

## **Examples**

```
>>> from nipype.interfaces.freesurfer import Label2Annot
>>> l2a = Label2Annot()
>>> l2a.inputs.hemisphere = 'lh'
>>> l2a.inputs.subject_id = '10335'
>>> l2a.inputs.in_labels = ['lh.aparc.label']
>>> l2a.inputs.orig = 'lh.pial'
>>> l2a.inputs.out_annot = 'test'
>>> l2a.cmdline
'mris_label2annot --hemi lh --l lh.aparc.label --a test --s 10335'
```
Inputs:

```
[Mandatory]
hemisphere: ('lh' or 'rh')
       Input hemisphere
        argument: ``--hemi %s``
subject_id: (a string, nipype default value: subject_id)
       Subject name/ID
        argument: ``--s %s``
in_labels: (a list of items which are any value)
       List of input label files
        argument: ``--l %s...``
out_annot: (a string)
        Name of the annotation to create
        argument: ``--a %s``
orig: (a pathlike object or string representing an existing file)
        implicit {hemisphere}.orig
[Optional]
keep_max: (a boolean)
        Keep label with highest 'stat' value
        argument: ``--maxstatwinner``
verbose_off: (a boolean)
        Turn off overlap and stat override messages
        argument: ``--noverbose``
color_table: (a pathlike object or string representing an existing
          file)
        File that defines the structure names, their indices, and their
        color
        argument: ``--ctab %s``
copy_inputs: (a boolean)
```

```
copy implicit inputs and create a temp subjects_dir
subjects_dir: (a pathlike object or string representing an existing
         directory)
       subjects directory
args: (a unicode string)
       Additional parameters to the command
        argument: ``%s``
environ: (a dictionary with keys which are a bytes or None or a value
         of class 'str' and with values which are a bytes or None or a
         value of class 'str', nipype default value: {})
        Environment variables
```
Outputs:

```
out_file: (a pathlike object or string representing an existing file)
       Output annotation file
```
## **56.2.5 Label2Label**

#### [Link to code](http://github.com/nipy/nipype/tree/88d479b69/nipype/interfaces/freesurfer/model.py#L1368)

Wraps the executable command  $mri\_label2label$ 

Converts a label in one subject's space to a label in another subject's space using either talairach or spherical as an intermediate registration space.

If a source mask is used, then the input label must have been created from a surface (ie, the vertex numbers are valid). The format can be anything supported by mri\_convert or curv or paint. Vertices in the source label that do not meet threshold in the mask will be removed from the label.

#### **Examples**

```
>>> from nipype.interfaces.freesurfer import Label2Label
\Rightarrow 121 = Label2Label()
>>> l2l.inputs.hemisphere = 'lh'
>>> l2l.inputs.subject_id = '10335'
>>> l2l.inputs.sphere_reg = 'lh.pial'
>>> l2l.inputs.white = 'lh.pial'
>>> l2l.inputs.source_subject = 'fsaverage'
>>> l2l.inputs.source_label = 'lh-pial.stl'
>>> l2l.inputs.source_white = 'lh.pial'
>>> l2l.inputs.source_sphere_reg = 'lh.pial'
>>> l2l.cmdline
'mri_label2label --hemi lh --trglabel lh-pial_converted.stl --regmethod surface --
˓→srclabel lh-pial.stl --srcsubject fsaverage --trgsubject 10335'
```
Inputs:

```
[Mandatory]
hemisphere: ('lh' or 'rh')
        Input hemisphere
        argument: ``--hemi %s``
subject_id: (a string, nipype default value: subject_id)
        Target subject
        argument: ``--trgsubject %s``
sphere_reg: (a pathlike object or string representing an existing
          file)
        Implicit input <hemisphere>.sphere.reg
white: (a pathlike object or string representing an existing file)
```

```
(continued from previous page)
```

```
Implicit input <hemisphere>.white
source_sphere_reg: (a pathlike object or string representing an
         existing file)
        Implicit input <hemisphere>.sphere.reg
source_white: (a pathlike object or string representing an existing
          file)
        Implicit input <hemisphere>.white
source_label: (a pathlike object or string representing an existing
         file)
       Source label
       argument: ``--srclabel %s``
source_subject: (a string)
       Source subject name
        argument: ``--srcsubject %s``
[Optional]
out_file: (a pathlike object or string representing a file)
        Target label
        argument: ``--trglabel %s``
registration_method: ('surface' or 'volume', nipype default value:
          surface)
        Registration method
        argument: ``--regmethod %s``
copy_inputs: (a boolean)
        If running as a node, set this to True.This will copy the input
        files to the node directory.
subjects_dir: (a pathlike object or string representing an existing
         directory)
       subjects directory
args: (a unicode string)
       Additional parameters to the command
        arqument: ``%s``
environ: (a dictionary with keys which are a bytes or None or a value
         of class 'str' and with values which are a bytes or None or a
         value of class 'str', nipype default value: {})
        Environment variables
```
#### Outputs:

out\_file: (a pathlike object **or** string representing an existing file) Output label

## **56.2.6 Label2Vol**

[Link to code](http://github.com/nipy/nipype/tree/88d479b69/nipype/interfaces/freesurfer/model.py#L1171)

Wraps the executable command mri\_label2vol. Make a binary volume from a Freesurfer label

## **Examples**

```
>>> binvol = Label2Vol(label_file='cortex.label', template_file='structural.nii',
˓→reg_file='register.dat', fill_thresh=0.5, vol_label_file='foo_out.nii')
>>> binvol.cmdline
'mri_label2vol --fillthresh 0.5 --label cortex.label --reg register.dat --temp
˓→structural.nii --o foo_out.nii'
```
Inputs:

```
[Mandatory]
label_file: (a list of items which are a pathlike object or string
         representing an existing file)
        list of label files
        argument: ``--label %s...``
        mutually_exclusive: label_file, annot_file, seg_file, aparc_aseg
annot_file: (a pathlike object or string representing an existing
         file)
       surface annotation file
       argument: ``--annot %s``
       mutually_exclusive: label_file, annot_file, seg_file, aparc_aseg
        requires: subject_id, hemi
seg_file: (a pathlike object or string representing an existing file)
        segmentation file
        argument: ``--seg %s``
       mutually_exclusive: label_file, annot_file, seg_file, aparc_aseg
aparc_aseg: (a boolean)
       use aparc+aseg.mgz in subjectdir as seg
        argument: ``--aparc+aseg``
       mutually_exclusive: label_file, annot_file, seg_file, aparc_aseg
template_file: (a pathlike object or string representing an existing
         file)
        output template volume
        argument: ``--temp %s``
[Optional]
reg_file: (a pathlike object or string representing an existing file)
        tkregister style matrix VolXYZ = R*LabelXYZ
        argument: ``--reg %s``
       mutually_exclusive: reg_file, reg_header, identity
reg_header: (a pathlike object or string representing an existing
         file)
       label template volume
        argument: `` --regheader %s''
       mutually_exclusive: reg_file, reg_header, identity
identity: (a boolean)
       set R=I
        argument: ``--identity``
       mutually_exclusive: reg_file, reg_header, identity
invert_mtx: (a boolean)
        Invert the registration matrix
        argument: ``--invertmtx``
fill_thresh: (0.0 \le a floating point number \le 1.0)
       thresh : between 0 and 1
       argument: ``--fillthresh %g``
label_voxel_volume: (a float)
       volume of each label point (def 1mm3)
        argument: ``--labvoxvol %f``
proj: (a tuple of the form: ('abs' or 'frac', a float, a float, a
         float))
        project along surface normal
        argument: ``--proj %s %f %f %f``
       requires: subject_id, hemi
subject_id: (a unicode string)
       subject id
       argument: ``--subject %s``
hemi: ('lh' or 'rh')
```
```
hemisphere to use lh or rh
       argument: ``--hemi %s``
surface: (a unicode string)
       use surface instead of white
        argument: ``--surf %s``
vol_label_file: (a pathlike object or string representing a file)
       output volume
        argument: ``--o %s``
label_hit_file: (a pathlike object or string representing a file)
       file with each frame is nhits for a label
       argument: ``--hits %s``
map_label_stat: (a pathlike object or string representing a file)
       map the label stats field into the vol
       argument: ``--label-stat %s``
native vox2ras: (a boolean)
       use native vox2ras xform instead of tkregister-style
       argument: ``--native-vox2ras``
subjects_dir: (a pathlike object or string representing an existing
         directory)
       subjects directory
args: (a unicode string)
        Additional parameters to the command
       argument: ``%s`
environ: (a dictionary with keys which are a bytes or None or a value
         of class 'str' and with values which are a bytes or None or a
         value of class 'str', nipype default value: {})
        Environment variables
```
Outputs:

```
vol_label_file: (a pathlike object or string representing an existing
          file)
        output volume
```
# **56.2.7 MRISPreproc**

[Link to code](http://github.com/nipy/nipype/tree/88d479b69/nipype/interfaces/freesurfer/model.py#L93)

Wraps the executable command mris\_preproc. Use FreeSurfer mris\_preproc to prepare a group of contrasts for a second level analysis

### **Examples**

```
>>> preproc = MRISPreproc()
>>> preproc.inputs.target = 'fsaverage'
>>> preproc.inputs.hemi = 'lh'
>>> preproc.inputs.vol_measure_file = [('cont1.nii', 'register.dat'),
˓→ ('cont1a.nii', 'register.dat')]
>>> preproc.inputs.out_file = 'concatenated_file.mgz'
>>> preproc.cmdline
'mris_preproc --hemi lh --out concatenated_file.mgz --target fsaverage --iv cont1.
˓→nii register.dat --iv cont1a.nii register.dat'
```
Inputs:

[Mandatory] target: (a unicode string)

```
target subject name
       argument: ``--target %s``
hemi: ('lh' or 'rh')
        hemisphere for source and target
        argument: ``--hemi %s``
[Optional]
out_file: (a pathlike object or string representing a file)
       output filename
       argument: ``--out %s``
surf_measure: (a unicode string)
       Use subject/surf/hemi.surf_measure as input
        arqument: ``--meas %s``
       mutually_exclusive: surf_measure, surf_measure_file, surf_area
surf area: (a unicode string)
       Extract vertex area from subject/surf/hemi.surfname to use as input.
        argument: ``--area %s``
       mutually_exclusive: surf_measure, surf_measure_file, surf_area
subjects: (a list of items which are any value)
        subjects from who measures are calculated
        argument: ``--s %s...``
        mutually_exclusive: subjects, fsgd_file, subject_file
fsgd_file: (a pathlike object or string representing an existing
         file)
        specify subjects using fsgd file
        argument: ``--fsgd %s``
       mutually_exclusive: subjects, fsgd_file, subject_file
subject file: (a pathlike object or string representing an existing
         file)
        file specifying subjects separated by white space
        argument: ``--f %s``
        mutually_exclusive: subjects, fsgd_file, subject_file
surf_measure_file: (a list of items which are a pathlike object or
         string representing an existing file)
        file alternative to surfmeas, still requires list of subjects
        argument: ``--is %s...``
       mutually_exclusive: surf_measure, surf_measure_file, surf_area
source_format: (a unicode string)
       source format
       arqument: ``--srcfmt %s``
surf dir: (a unicode string)
       alternative directory (instead of surf)
        argument: ``--surfdir %s``
vol_measure_file: (a list of items which are a tuple of the form: (a
         pathlike object or string representing an existing file, a
         pathlike object or string representing an existing file))
        list of volume measure and reg file tuples
        argument: ``--iv %s %s...``
proj_frac: (a float)
        projection fraction for vol2surf
        argument: ``--projfrac %s``
fwhm: (a float)
       smooth by fwhm mm on the target surface
       argument: ``--fwhm %f``
       mutually_exclusive: num_iters
num_iters: (an integer (int or long))
       niters : smooth by niters on the target surface
```

```
argument: ``--niters %d``
       mutually_exclusive: fwhm
fwhm_source: (a float)
       smooth by fwhm mm on the source surface
        argument: ``--fwhm-src %f``
       mutually_exclusive: num_iters_source
num_iters_source: (an integer (int or long))
       niters : smooth by niters on the source surface
       argument: ``--niterssrc %d``
       mutually_exclusive: fwhm_source
smooth_cortex_only: (a boolean)
       only smooth cortex (ie, exclude medial wall)
        argument: ``--smooth-cortex-only``
subjects_dir: (a pathlike object or string representing an existing
         directory)
       subjects directory
args: (a unicode string)
       Additional parameters to the command
        argument: ``%s``
environ: (a dictionary with keys which are a bytes or None or a value
         of class 'str' and with values which are a bytes or None or a
         value of class 'str', nipype default value: {})
        Environment variables
```
Outputs:

```
out_file: (a pathlike object or string representing a file)
        preprocessed output file
```
# **56.2.8 MRISPreprocReconAll**

[Link to code](http://github.com/nipy/nipype/tree/88d479b69/nipype/interfaces/freesurfer/model.py#L159)

Wraps the executable command mris\_preproc. Extends MRISPreproc to allow it to be used in a recon-all workflow

**Examples**

```
>>> preproc = MRISPreprocReconAll()
>>> preproc.inputs.target = 'fsaverage'
>>> preproc.inputs.hemi = 'lh'
>>> preproc.inputs.vol_measure_file = [('cont1.nii', 'register.dat'),
˓→ ('cont1a.nii', 'register.dat')]
>>> preproc.inputs.out_file = 'concatenated_file.mgz'
>>> preproc.cmdline
'mris_preproc --hemi lh --out concatenated_file.mgz --s subject_id --target
˓→fsaverage --iv cont1.nii register.dat --iv cont1a.nii register.dat'
```
Inputs:

```
[Mandatory]
target: (a unicode string)
        target subject name
        argument: ``--target %s``
hemi: ('lh' or 'rh')
        hemisphere for source and target
        argument: ``--hemi %s``
```

```
[Optional]
surf_measure_file: (a pathlike object or string representing an
         existing file)
        file necessary for surfmeas
        argument: ``--meas %s``
        mutually_exclusive: surf_measure, surf_measure_file, surf_area
surfreg_files: (a list of items which are a pathlike object or string
         representing an existing file)
        lh and rh input surface registration files
        argument: ``--surfreg %s``
        requires: lh_surfreg_target, rh_surfreg_target
lh_surfreg_target: (a pathlike object or string representing a file)
        Implicit target surface registration file
        requires: surfreg_files
rh_surfreg_target: (a pathlike object or string representing a file)
        Implicit target surface registration file
        requires: surfreg_files
subject_id: (a string, nipype default value: subject_id)
        subject from whom measures are calculated
        arqument: ``--s %s`
       mutually_exclusive: subjects, fsgd_file, subject_file, subject_id
copy_inputs: (a boolean)
        If running as a node, set this to True this will copy some implicit
        inputs to the node directory.
out_file: (a pathlike object or string representing a file)
        output filename
        arqument: ``--out %s''
surf_measure: (a unicode string)
        Use subject/surf/hemi.surf_measure as input
        argument: `` --meas %s''
        mutually_exclusive: surf_measure, surf_measure_file, surf_area
surf_area: (a unicode string)
        Extract vertex area from subject/surf/hemi.surfname to use as input.
        argument: ``--area %s``
       mutually_exclusive: surf_measure, surf_measure_file, surf_area
subjects: (a list of items which are any value)
       subjects from who measures are calculated
        arqument: ``--s %s...``
       mutually_exclusive: subjects, fsgd_file, subject_file
fsgd_file: (a pathlike object or string representing an existing
         file)
        specify subjects using fsgd file
        argument: ``--fsgd %s``
        mutually_exclusive: subjects, fsgd_file, subject_file
subject_file: (a pathlike object or string representing an existing
          file)
        file specifying subjects separated by white space
        argument: ``--f %s``
       mutually_exclusive: subjects, fsgd_file, subject_file
source_format: (a unicode string)
       source format
       argument: ``--srcfmt %s``
surf dir: (a unicode string)
       alternative directory (instead of surf)
        argument: ``--surfdir %s``
vol_measure_file: (a list of items which are a tuple of the form: (a
```

```
pathlike object or string representing an existing file, a
         pathlike object or string representing an existing file))
        list of volume measure and reg file tuples
        argument: `` --iv %s %s... ``
proj_frac: (a float)
        projection fraction for vol2surf
        argument: ``--projfrac %s``
fwhm: (a float)
       smooth by fwhm mm on the target surface
       argument: ``--fwhm %f``
       mutually_exclusive: num_iters
num_iters: (an integer (int or long))
       niters : smooth by niters on the target surface
        argument: ``--niters %d``
       mutually_exclusive: fwhm
fwhm_source: (a float)
        smooth by fwhm mm on the source surface
        argument: ``--fwhm-src %f``
        mutually_exclusive: num_iters_source
num_iters_source: (an integer (int or long))
        niters : smooth by niters on the source surface
        argument: ``--niterssrc %d``
       mutually_exclusive: fwhm_source
smooth_cortex_only: (a boolean)
       only smooth cortex (ie, exclude medial wall)
        argument: ``--smooth-cortex-only``
subjects_dir: (a pathlike object or string representing an existing
         directory)
       subjects directory
args: (a unicode string)
       Additional parameters to the command
        argument: ``%s``
environ: (a dictionary with keys which are a bytes or None or a value
         of class 'str' and with values which are a bytes or None or a
         value of class 'str', nipype default value: {})
        Environment variables
```
#### Outputs:

```
out_file: (a pathlike object or string representing a file)
       preprocessed output file
```
## **56.2.9 MS\_LDA**

[Link to code](http://github.com/nipy/nipype/tree/88d479b69/nipype/interfaces/freesurfer/model.py#L1260)

Wraps the executable command mri\_ms\_LDA. Perform LDA reduction on the intensity space of an arbitrary # of FLASH images

## **Examples**

```
>>> grey_label = 2
>>> white label = 3
\rightarrow \rightarrow zero value = 1
>>> optimalWeights = MS_LDA(lda_labels=[grey_label, white_label],
                   label_file='label.mgz', weight_file='weights.txt',
                       shift=zero_value, vol_synth_file='synth_out.mgz'
                         conform=True, use weights=True,
˓→ images=['FLASH1.mgz', 'FLASH2.mgz', 'FLASH3.mgz'])
                                                                          (continues on next page)
```

```
>>> optimalWeights.cmdline
'mri_ms_LDA -conform -label label.mgz -lda 2 3 -shift 1 -W -synth synth_out.mgz -
˓→weight weights.txt FLASH1.mgz FLASH2.mgz FLASH3.mgz'
```
Inputs:

```
[Mandatory]
lda_labels: (a list of from 2 to 2 items which are an integer (int or
         long))
        pair of class labels to optimize
       argument: ``-lda %s``
weight_file: (a pathlike object or string representing a file)
        filename for the LDA weights (input or output)
        argument: ``-weight %s``
vol_synth_file: (a pathlike object or string representing a file)
       filename for the synthesized output volume
        argument: ``-synth %s``
images: (a list of items which are a pathlike object or string
         representing an existing file)
        list of input FLASH images
        argument: ``%s``, position: -1
[Optional]
label_file: (a pathlike object or string representing an existing
         file)
       filename of the label volume
       arqument: ``-label %s``
mask_file: (a pathlike object or string representing an existing
         file)
        filename of the brain mask volume
       argument: ``-mask %s``
shift: (an integer (int or long))
       shift all values equal to the given value to zero
       argument: ``-shift %d``
conform: (a boolean)
       Conform the input volumes (brain mask typically already conformed)
        argument: ``-conform``
use_weights: (a boolean)
       Use the weights from a previously generated weight file
        argument: ``-W``
subjects dir: (a pathlike object or string representing an existing
         directory)
       subjects directory
args: (a unicode string)
       Additional parameters to the command
       argument: ``%s``
environ: (a dictionary with keys which are a bytes or None or a value
         of class 'str' and with values which are a bytes or None or a
         value of class 'str', nipype default value: {})
       Environment variables
```
Outputs:

```
weight_file: (a pathlike object or string representing an existing
         file)
vol_synth_file: (a pathlike object or string representing an existing
          file)
```
# **56.2.10 OneSampleTTest**

### [Link to code](http://github.com/nipy/nipype/tree/88d479b69/nipype/interfaces/freesurfer/model.py#L493)

Wraps the executable command mri\_glmfit. Inputs:

```
[Mandatory]
in_file: (a pathlike object or string representing a file)
        input 4D file
        argument: ``--y %s``
[Optional]
glm_dir: (a unicode string)
       save outputs to dir
        argument: ``--glmdir %s``
fsgd: (a tuple of the form: (a pathlike object or string representing
         an existing file, 'doss' or 'dods'))
       freesurfer descriptor file
        argument: ``--fsgd %s %s``
       mutually_exclusive: fsgd, design, one_sample
design: (a pathlike object or string representing an existing file)
       design matrix file
       argument: ``--X %s``
       mutually_exclusive: fsgd, design, one_sample
contrast: (a list of items which are a pathlike object or string
         representing an existing file)
       contrast file
       argument: ``--C %s...``
one_sample: (a boolean)
       construct X and C as a one-sample group mean
       argument: ``--osqm``
       mutually_exclusive: one_sample, fsgd, design, contrast
no_contrast_ok: (a boolean)
       do not fail if no contrasts specified
       argument: ``--no-contrasts-ok``
per_voxel_reg: (a list of items which are a pathlike object or string
         representing an existing file)
       per-voxel regressors
        argument: ``--pvr %s...``
self_reg: (a tuple of the form: (an integer (int or long), an integer
          (int or long), an integer (int or long)))
        self-regressor from index col row slice
        argument: ``--selfreg %d %d %d``
weighted_ls: (a pathlike object or string representing an existing
         file)
        weighted least squares
        argument: ``--wls %s``
       mutually_exclusive: weight_file, weight_inv, weight_sqrt
fixed fx_var: (a pathlike object or string representing an existing
         file)
       for fixed effects analysis
       argument: ``--yffxvar %s``
fixed_fx_dof: (an integer (int or long))
       dof for fixed effects analysis
       argument: ``--ffxdof %d``
       mutually exclusive: fixed fx dof file
fixed fx dof file: (a pathlike object or string representing a file)
        text file with dof for fixed effects analysis
```

```
(continued from previous page)
```

```
argument: ``--ffxdofdat %d``
       mutually_exclusive: fixed_fx_dof
weight_file: (a pathlike object or string representing an existing
          file)
        weight for each input at each voxel
       mutually_exclusive: weighted_ls
weight_inv: (a boolean)
       invert weights
       argument: ``--w-inv``
       mutually_exclusive: weighted_ls
weight_sqrt: (a boolean)
       sqrt of weights
       argument: ``--w-sqrt``
       mutually_exclusive: weighted_ls
fwhm: (a floating point number > = 0.0)
       smooth input by fwhm
       argument: ``--fwhm %f``
var_fwhm: (a floating point number >= 0.0)
       smooth variance by fwhm
       argument: ``--var-fwhm %f``
no_mask_smooth: (a boolean)
        do not mask when smoothing
        argument: ``--no-mask-smooth``
no_est_fwhm: (a boolean)
       turn off FWHM output estimation
        argument: ``--no-est-fwhm``
mask_file: (a pathlike object or string representing an existing
         file)
       binary mask
        argument: ``--mask %s``
label_file: (a pathlike object or string representing an existing
         file)
        use label as mask, surfaces only
       argument: ``--label %s``
       mutually_exclusive: cortex
cortex: (a boolean)
       use subjects ?h.cortex.label as label
       argument: ``--cortex``
       mutually_exclusive: label_file
invert_mask: (a boolean)
       invert mask
       argument: ``--mask-inv``
prune: (a boolean)
       remove voxels that do not have a non-zero value at each frame (def)
       argument: ``--prune``
no_prune: (a boolean)
       do not prune
       argument: ``--no-prune``
       mutually_exclusive: prunethresh
prune_thresh: (a float)
       prune threshold. Default is FLT_MIN
       argument: ``--prune_thr %f``
       mutually_exclusive: noprune
compute_log_y: (a boolean)
       compute natural log of y prior to analysis
       argument: ``--logy``
save_estimate: (a boolean)
```

```
save signal estimate (yhat)
       argument: ``--yhat-save``
save_residual: (a boolean)
       save residual error (eres)
        argument: ``--eres-save``
save_res_corr_mtx: (a boolean)
       save residual error spatial correlation matrix (eres.scm). Big!
       argument: ``--eres-scm``
surf: (a boolean)
       analysis is on a surface mesh
       argument: `` --surf %s %s %s``
       requires: subject_id, hemi
subject_id: (a unicode string)
       subject id for surface geometry
hemi: ('lh' or 'rh')
       surface hemisphere
surf_geo: (a unicode string, nipype default value: white)
       surface geometry name (e.g. white, pial)
simulation: (a tuple of the form: ('perm' or 'mc-full' or 'mc-z', an
         integer (int or long), a float, a unicode string))
        nulltype nsim thresh csdbasename
       argument: ``--sim %s %d %f %s``
sim_sign: ('abs' or 'pos' or 'neg')
       abs, pos, or neg
       argument: ``--sim-sign %s``
uniform: (a tuple of the form: (a float, a float))
       use uniform distribution instead of gaussian
        argument: ``--uniform %f %f``
pca: (a boolean)
        perform pca/svd analysis on residual
        argument: ``--pca``
calc_AR1: (a boolean)
        compute and save temporal AR1 of residual
        argument: ``--tar1``
save_cond: (a boolean)
       flag to save design matrix condition at each voxel
       argument: ``--save-cond`
vox_dump: (a tuple of the form: (an integer (int or long), an integer
         (int or long), an integer (int or long)))
        dump voxel GLM and exit
       argument: ``--voxdump %d %d %d``
seed: (an integer (int or long))
       used for synthesizing noise
       argument: ``--seed %d``
synth: (a boolean)
       replace input with gaussian
        argument: ``--synth``
resynth_test: (an integer (int or long))
       test GLM by resynthsis
       argument: ``--resynthtest %d``
profile: (an integer (int or long))
       niters : test speed
       argument: ``--profile %d``
force_perm: (a boolean)
       force perumtation test, even when design matrix is not orthog
        argument: ``--perm-force``
diag: (an integer (int or long))
```

```
Gdiag_no : set diagnositc level
       argument: ``--diag %d``
diag_cluster: (a boolean)
       save sig volume and exit from first sim loop
        argument: ``--diag-cluster``
debug: (a boolean)
       turn on debugging
       argument: ``--debug``
check_opts: (a boolean)
        don't run anything, just check options and exit
        argument: ``--checkopts``
allow_repeated_subjects: (a boolean)
       allow subject names to repeat in the fsgd file (must appear before
        --fsadargument: ``--allowsubjrep``
allow_ill_cond: (a boolean)
       allow ill-conditioned design matrices
        argument: ``--illcond``
sim_done_file: (a pathlike object or string representing a file)
        create file when simulation finished
        argument: ``--sim-done %s``
subjects_dir: (a pathlike object or string representing an existing
         directory)
        subjects directory
args: (a unicode string)
       Additional parameters to the command
       arqument: ``%s``
environ: (a dictionary with keys which are a bytes or None or a value
         of class 'str' and with values which are a bytes or None or a
         value of class 'str', nipype default value: {})
       Environment variables
```

```
Outputs:
```

```
glm_dir: (a pathlike object or string representing an existing
         directory)
        output directory
beta_file: (a pathlike object or string representing an existing
         file)
       map of regression coefficients
error_file: (a pathlike object or string representing a file)
       map of residual error
error_var_file: (a pathlike object or string representing a file)
       map of residual error variance
error_stddev_file: (a pathlike object or string representing a file)
       map of residual error standard deviation
estimate_file: (a pathlike object or string representing a file)
       map of the estimated Y values
mask_file: (a pathlike object or string representing a file)
       map of the mask used in the analysis
fwhm_file: (a pathlike object or string representing a file)
       text file with estimated smoothness
dof_file: (a pathlike object or string representing a file)
       text file with effective degrees-of-freedom for the analysis
gamma_file: (a list of items which are any value)
       map of contrast of regression coefficients
gamma_var_file: (a list of items which are any value)
```

```
map of regression contrast variance
sig_file: (a list of items which are any value)
       map of F-test significance (in -log10p)
ftest_file: (a list of items which are any value)
       map of test statistic values
spatial_eigenvectors: (a pathlike object or string representing a
          file)
       map of spatial eigenvectors from residual PCA
frame_eigenvectors: (a pathlike object or string representing a file)
       matrix of frame eigenvectors from residual PCA
singular_values: (a pathlike object or string representing a file)
       matrix singular values from residual PCA
svd_stats_file: (a pathlike object or string representing a file)
       text file summarizing the residual PCA
```
# **56.2.11 SegStats**

[Link to code](http://github.com/nipy/nipype/tree/88d479b69/nipype/interfaces/freesurfer/model.py#L910) Wraps the executable command mri\_segstats. Use FreeSurfer mri\_segstats for ROI analysis

#### **Examples**

```
>>> import nipype.interfaces.freesurfer as fs
>>> ss = fs.SegStats()
>>> ss.inputs.annot = ('PWS04', 'lh', 'aparc')
>>> ss.inputs.in_file = 'functional.nii'
>>> ss.inputs.subjects_dir = '.'
>>> ss.inputs.avgwf_txt_file = 'avgwf.txt'
>>> ss.inputs.summary_file = 'summary.stats'
>>> ss.cmdline
'mri_segstats --annot PWS04 lh aparc --avgwf ./avgwf.txt --i functional.nii --sum
˓→./summary.stats'
```
Inputs:

```
[Mandatory]
segmentation_file: (a pathlike object or string representing an
         existing file)
        segmentation volume path
       argument: ``--seg %s``
       mutually_exclusive: segmentation_file, annot, surf_label
annot: (a tuple of the form: (a unicode string, 'lh' or 'rh', a
         unicode string))
        subject hemi parc : use surface parcellation
        argument: ``--annot %s %s %s``
       mutually_exclusive: segmentation_file, annot, surf_label
surf_label: (a tuple of the form: (a unicode string, 'lh' or 'rh', a
         unicode string))
        subject hemi label : use surface label
        argument: ``--slabel %s %s %s``
        mutually_exclusive: segmentation_file, annot, surf_label
[Optional]
summary_file: (a pathlike object or string representing a file)
```

```
Segmentation stats summary table file
        argument: ``--sum %s``, position: -1
partial_volume_file: (a pathlike object or string representing an
         existing file)
        Compensate for partial voluming
        argument: ``--pv %s``
in_file: (a pathlike object or string representing an existing file)
        Use the segmentation to report stats on this volume
       argument: ``--i %s``
frame: (an integer (int or long))
       Report stats on nth frame of input volume
       argument: ``--frame %d``
multiply: (a float)
       multiply input by val
       argument: ``--mul %f``
calc_snr: (a boolean)
       save mean/std as extra column in output table
       argument: ``--snr`
calc_power: ('sqr' or 'sqrt')
        Compute either the sqr or the sqrt of the input
        argument: ``--%s``
color_table_file: (a pathlike object or string representing an
         existing file)
        color table file with seg id names
        argument: ``--ctab %s``
        mutually_exclusive: color_table_file, default_color_table,
         gca_color_table
default color table: (a boolean)
       use $FREESURFER_HOME/FreeSurferColorLUT.txt
        argument: ``--ctab-default``
        mutually_exclusive: color_table_file, default_color_table,
         gca_color_table
gca_color_table: (a pathlike object or string representing an
         existing file)
        get color table from GCA (CMA)
        argument: ``--ctab-gca %s``
       mutually_exclusive: color_table_file, default_color_table,
         gca_color_table
segment_id: (a list of items which are any value)
       Manually specify segmentation ids
        argument: `` --id %s...``
exclude_id: (an integer (int or long))
        Exclude seg id from report
        argument: ``--excludeid %d``
exclude_ctx_gm_wm: (a boolean)
        exclude cortical gray and white matter
        argument: ``--excl-ctxgmwm``
wm_vol_from_surf: (a boolean)
       Compute wm volume from surf
        argument: ``--surf-wm-vol``
cortex_vol_from_surf: (a boolean)
       Compute cortex volume from surf
        argument: ``--surf-ctx-vol``
non empty only: (a boolean)
       Only report nonempty segmentations
       argument: ``--nonempty``
empty: (a boolean)
```

```
(continued from previous page)
```

```
Report on segmentations listed in the color table
        argument: ``--empty``
mask_file: (a pathlike object or string representing an existing
          file)
        Mask volume (same size as seg
        argument: ``--mask %s``
mask_thresh: (a float)
       binarize mask with this threshold <0.5>
        argument: ``--maskthresh %f``
mask_sign: ('abs' or 'pos' or 'neg' or '--masksign %s')
       Sign for mask threshold: pos, neg, or abs
mask_frame: (an integer (int or long))
       Mask with this (0 based) frame of the mask volume
       requires: mask_file
mask_invert: (a boolean)
       Invert binarized mask volume
        argument: ``--maskinvert``
mask_erode: (an integer (int or long))
       Erode mask by some amount
        argument: ``--maskerode %d``
brain_vol: ('brain-vol-from-seg' or 'brainmask')
        Compute brain volume either with ``brainmask`` or ``brain-vol-from-
        seg``
        argument: ``--%s``
brainmask_file: (a pathlike object or string representing an existing
         file)
       Load brain mask and compute the volume of the brain as the non-zero
        voxels in this volume
       argument: ``--brainmask %s``
etiv: (a boolean)
       Compute ICV from talairach transform
        argument: ``--etiv``
etiv_only: ('etiv' or 'old-etiv' or '--%s-only')
        Compute etiv and exit. Use ``etiv`` or ``old-etiv``
avgwf_txt_file: (a boolean or a pathlike object or string
         representing a file)
        Save average waveform into file (bool or filename)
        argument: ``--avgwf %s``
avgwf_file: (a boolean or a pathlike object or string representing a
         file)
        Save as binary volume (bool or filename)
        argument: ``--avgwfvol %s``
sf_avg_file: (a boolean or a pathlike object or string representing a
         file)
        Save mean across space and time
        argument: ``--sfavg %s``
vox: (a list of items which are an integer (int or long))
        Replace seg with all 0s except at C R S (three int inputs)
        argument: ``--vox %s``
supratent: (a boolean)
        Undocumented input flag
        argument: ``--supratent``
subcort_gm: (a boolean)
        Compute volume of subcortical gray matter
        argument: ``--subcortgray``
total_gray: (a boolean)
       Compute volume of total gray matter
```

```
argument: ``--totalgray``
euler: (a boolean)
       Write out number of defect holes in orig.nofix based on the euler
       number
        argument: ``--euler``
in_intensity: (a pathlike object or string representing a file)
       Undocumented input norm.mgz file
       argument: ``--in %s --in-intensity-name %s``
intensity_units: ('MR')
       Intensity units
       argument: ``--in-intensity-units %s``
       requires: in_intensity
subjects_dir: (a pathlike object or string representing an existing
         directory)
       subjects directory
args: (a unicode string)
       Additional parameters to the command
        argument: ``%s``
environ: (a dictionary with keys which are a bytes or None or a value
          of class 'str' and with values which are a bytes or None or a
          value of class 'str', nipype default value: {})
        Environment variables
```
Outputs:

```
summary_file: (a pathlike object or string representing an existing
          file)
        Segmentation summary statistics table
avgwf_txt_file: (a pathlike object or string representing a file)
        Text file with functional statistics averaged over segs
avgwf_file: (a pathlike object or string representing a file)
        Volume with functional statistics averaged over segs
sf_avg_file: (a pathlike object or string representing a file)
        Text file with func statistics averaged over segs and framss
```
## **56.2.12 SegStatsReconAll**

[Link to code](http://github.com/nipy/nipype/tree/88d479b69/nipype/interfaces/freesurfer/model.py#L1021)

Wraps the executable command mri\_segstats.

This class inherits SegStats and modifies it for use in a recon-all workflow. This implementation mandates implicit inputs that SegStats. To ensure backwards compatability of SegStats, this class was created.

### **Examples**

```
>>> from nipype.interfaces.freesurfer import SegStatsReconAll
>>> segstatsreconall = SegStatsReconAll()
>>> segstatsreconall.inputs.annot = ('PWS04', 'lh', 'aparc')
>>> segstatsreconall.inputs.avgwf_txt_file = 'avgwf.txt'
>>> segstatsreconall.inputs.summary_file = 'summary.stats'
>>> segstatsreconall.inputs.subject_id = '10335'
>>> segstatsreconall.inputs.ribbon = 'wm.mgz'
>>> segstatsreconall.inputs.transform = 'trans.mat'
>>> segstatsreconall.inputs.presurf_seg = 'wm.mgz'
>>> segstatsreconall.inputs.lh_orig_nofix = 'lh.pial'
>>> segstatsreconall.inputs.rh_orig_nofix = 'lh.pial'
```

```
(continued from previous page)
```

```
>>> segstatsreconall.inputs.lh_pial = 'lh.pial'
>>> segstatsreconall.inputs.rh_pial = 'lh.pial'
>>> segstatsreconall.inputs.lh_white = 'lh.pial'
>>> segstatsreconall.inputs.rh_white = 'lh.pial'
>>> segstatsreconall.inputs.empty = True
>>> segstatsreconall.inputs.brain_vol = 'brain-vol-from-seg'
>>> segstatsreconall.inputs.exclude_ctx_gm_wm = True
>>> segstatsreconall.inputs.supratent = True
>>> segstatsreconall.inputs.subcort_gm = True
>>> segstatsreconall.inputs.etiv = True
>>> segstatsreconall.inputs.wm_vol_from_surf = True
>>> segstatsreconall.inputs.cortex_vol_from_surf = True
>>> segstatsreconall.inputs.total_gray = True
>>> segstatsreconall.inputs.euler = True
>>> segstatsreconall.inputs.exclude id = 0
>>> segstatsreconall.cmdline
'mri_segstats --annot PWS04 lh aparc --avgwf ./avgwf.txt --brain-vol-from-seg --
˓→surf-ctx-vol --empty --etiv --euler --excl-ctxgmwm --excludeid 0 --subcortgray -
˓→-subject 10335 --supratent --totalgray --surf-wm-vol --sum ./summary.stats'
```
Inputs:

```
[Mandatory]
subject_id: (a string, nipype default value: subject_id)
        Subject id being processed
        argument: ``--subject %s``
ribbon: (a pathlike object or string representing an existing file)
        Input file mri/ribbon.mgz
transform: (a pathlike object or string representing an existing
         file)
        Input transform file
lh_orig_nofix: (a pathlike object or string representing an existing
         file)
        Input lh.orig.nofix
rh_orig_nofix: (a pathlike object or string representing an existing
          file)
        Input rh.orig.nofix
lh_white: (a pathlike object or string representing an existing file)
        Input file must be <subject_id>/surf/lh.white
rh_white: (a pathlike object or string representing an existing file)
       Input file must be <subject_id>/surf/rh.white
lh_pial: (a pathlike object or string representing an existing file)
       Input file must be <subject_id>/surf/lh.pial
rh_pial: (a pathlike object or string representing an existing file)
       Input file must be <subject_id>/surf/rh.pial
segmentation_file: (a pathlike object or string representing an
         existing file)
       segmentation volume path
       argument: ``--seg %s``
       mutually_exclusive: segmentation_file, annot, surf_label
annot: (a tuple of the form: (a unicode string, 'lh' or 'rh', a
         unicode string))
        subject hemi parc : use surface parcellation
        argument: ``--annot %s %s %s``
       mutually_exclusive: segmentation_file, annot, surf_label
surf_label: (a tuple of the form: (a unicode string, 'lh' or 'rh', a
         unicode string))
```

```
subject hemi label : use surface label
        argument: ``--slabel %s %s %s``
        mutually_exclusive: segmentation_file, annot, surf_label
[Optional]
presurf_seg: (a pathlike object or string representing an existing
          file)
        Input segmentation volume
aseg: (a pathlike object or string representing an existing file)
       Mandatory implicit input in 5.3
copy_inputs: (a boolean)
        If running as a node, set this to True otherwise, this will copy the
        implicit inputs to the node directory.
summary_file: (a pathlike object or string representing a file)
        Segmentation stats summary table file
        argument: ``--sum %s``, position: -1
partial_volume_file: (a pathlike object or string representing an
         existing file)
        Compensate for partial voluming
        argument: ``--pv %s``
in file: (a pathlike object or string representing an existing file)
        Use the segmentation to report stats on this volume
        argument: ``--i %s`
frame: (an integer (int or long))
       Report stats on nth frame of input volume
        argument: ``--frame %d``
multiply: (a float)
       multiply input by val
       argument: ``--mul %f``
calc_snr: (a boolean)
        save mean/std as extra column in output table
        arqument: ``--snr`
calc_power: ('sqr' or 'sqrt')
       Compute either the sqr or the sqrt of the input
        argument: ``--%s``
color_table_file: (a pathlike object or string representing an
         existing file)
        color table file with seg id names
        argument: ``--ctab %s``
       mutually_exclusive: color_table_file, default_color_table,
         gca_color_table
default_color_table: (a boolean)
       use $FREESURFER_HOME/FreeSurferColorLUT.txt
        argument: ``--ctab-default``
        mutually_exclusive: color_table_file, default_color_table,
         gca_color_table
gca_color_table: (a pathlike object or string representing an
         existing file)
        get color table from GCA (CMA)
        argument: ``--ctab-gca %s``
       mutually_exclusive: color_table_file, default_color_table,
         gca_color_table
segment_id: (a list of items which are any value)
       Manually specify segmentation ids
        argument: ``--id %s...``
exclude_id: (an integer (int or long))
       Exclude seg id from report
```

```
argument: ``--excludeid %d``
exclude_ctx_gm_wm: (a boolean)
        exclude cortical gray and white matter
        argument: ``--excl-ctxgmwm``
wm_vol_from_surf: (a boolean)
        Compute wm volume from surf
        argument: ``--surf-wm-vol``
cortex_vol_from_surf: (a boolean)
       Compute cortex volume from surf
       argument: ``--surf-ctx-vol``
non_empty_only: (a boolean)
       Only report nonempty segmentations
       argument: ``--nonempty``
empty: (a boolean)
       Report on segmentations listed in the color table
        argument: ``--empty``
mask_file: (a pathlike object or string representing an existing
         file)
        Mask volume (same size as seg
        argument: ``--mask %s``
mask_thresh: (a float)
       binarize mask with this threshold <0.5>
        argument: ``--maskthresh %f``
mask_sign: ('abs' or 'pos' or 'neg' or '--masksign %s')
       Sign for mask threshold: pos, neg, or abs
mask_frame: (an integer (int or long))
       Mask with this (0 based) frame of the mask volume
       requires: mask_file
mask_invert: (a boolean)
        Invert binarized mask volume
       argument: ``--maskinvert``
mask_erode: (an integer (int or long))
       Erode mask by some amount
        argument: ``--maskerode %d``
brain_vol: ('brain-vol-from-seg' or 'brainmask')
       Compute brain volume either with ``brainmask`` or ``brain-vol-from-
        seg``
       argument: ``--%s``
brainmask_file: (a pathlike object or string representing an existing
         file)
        Load brain mask and compute the volume of the brain as the non-zero
       voxels in this volume
       argument: ``--brainmask %s``
etiv: (a boolean)
        Compute ICV from talairach transform
        argument: ``--etiv``
etiv_only: ('etiv' or 'old-etiv' or '--%s-only')
        Compute etiv and exit. Use ``etiv`` or ``old-etiv``
avgwf_txt_file: (a boolean or a pathlike object or string
         representing a file)
        Save average waveform into file (bool or filename)
        argument: ``--avgwf %s``
avgwf_file: (a boolean or a pathlike object or string representing a
          file)
        Save as binary volume (bool or filename)
        argument: ``--avgwfvol %s``
sf_avg_file: (a boolean or a pathlike object or string representing a
```

```
file)
        Save mean across space and time
        argument: ``--sfavg %s``
vox: (a list of items which are an integer (int or long))
        Replace seg with all 0s except at C R S (three int inputs)
        arqument: ``--vox %s``
supratent: (a boolean)
       Undocumented input flag
       argument: ``--supratent``
subcort_gm: (a boolean)
       Compute volume of subcortical gray matter
       argument: ``--subcortgray``
total_gray: (a boolean)
       Compute volume of total gray matter
       argument: ``--totalgray``
euler: (a boolean)
       Write out number of defect holes in orig.nofix based on the euler
       number
        argument: ``--euler``
in_intensity: (a pathlike object or string representing a file)
        Undocumented input norm.mgz file
        argument: ``--in %s --in-intensity-name %s``
intensity_units: ('MR')
       Intensity units
        argument: ``--in-intensity-units %s``
        requires: in_intensity
subjects_dir: (a pathlike object or string representing an existing
         directory)
       subjects directory
args: (a unicode string)
       Additional parameters to the command
        argument: ``%s``
environ: (a dictionary with keys which are a bytes or None or a value
         of class 'str' and with values which are a bytes or None or a
         value of class 'str', nipype default value: {})
        Environment variables
```
#### Outputs:

```
summary_file: (a pathlike object or string representing an existing
         file)
        Segmentation summary statistics table
avgwf_txt_file: (a pathlike object or string representing a file)
        Text file with functional statistics averaged over segs
avgwf_file: (a pathlike object or string representing a file)
       Volume with functional statistics averaged over segs
sf_avg_file: (a pathlike object or string representing a file)
        Text file with func statistics averaged over segs and framss
```
# **56.2.13 SphericalAverage**

[Link to code](http://github.com/nipy/nipype/tree/88d479b69/nipype/interfaces/freesurfer/model.py#L1587) Wraps the executable command mris\_spherical\_average. This program will add a template into an average surface.

### **Examples**

```
>>> from nipype.interfaces.freesurfer import SphericalAverage
>>> sphericalavg = SphericalAverage()
>>> sphericalavg.inputs.out_file = 'test.out'
>>> sphericalavg.inputs.in_average = '.'
>>> sphericalavg.inputs.in_surf = 'lh.pial'
>>> sphericalavg.inputs.hemisphere = 'lh'
>>> sphericalavg.inputs.fname = 'lh.entorhinal'
>>> sphericalavg.inputs.which = 'label'
>>> sphericalavg.inputs.subject_id = '10335'
>>> sphericalavg.inputs.erode = 2
>>> sphericalavg.inputs.threshold = 5
>>> sphericalavg.cmdline
'mris_spherical_average -erode 2 -o 10335 -t 5.0 label lh.entorhinal lh pial .
˓→test.out'
```
Inputs:

```
[Mandatory]
in_surf: (a pathlike object or string representing an existing file)
       Input surface file
       argument: ``%s``, position: -3
hemisphere: ('lh' or 'rh')
        Input hemisphere
        argument: ``%s``, position: -4
fname: (a string)
       Filename from the average subject directory.
         Example: to use rh.entorhinal.label as the input label
         filename, set fname to 'rh.entorhinal' and which to
         'label'. The program will then search for
         '{in_average}/label/rh.entorhinal.label'
        argument: ``%s``, position: -5
which: ('coords' or 'label' or 'vals' or 'curv' or 'area')
       No documentation
       argument: ``%s``, position: -6
subject_id: (a string)
       Output subject id
        argument: ``-o %s``
[Optional]
out_file: (a pathlike object or string representing a file)
       Output filename
       argument: ``%s``, position: -1
in_average: (a pathlike object or string representing an existing
         directory)
       Average subject
       argument: ``%s``, position: -2
erode: (an integer (int or long))
       Undocumented
       argument: ``-erode %d``
in_orig: (a pathlike object or string representing an existing file)
       Original surface filename
        argument: ``-orig %s``
threshold: (a float)
        Undocumented
        argument: ``-t %.1f``
subjects_dir: (a pathlike object or string representing an existing
```

```
directory)
       subjects directory
args: (a unicode string)
       Additional parameters to the command
        argument: ``%s``
environ: (a dictionary with keys which are a bytes or None or a value
         of class 'str' and with values which are a bytes or None or a
         value of class 'str', nipype default value: {})
        Environment variables
```
Outputs:

```
out_file: (a pathlike object or string representing a file)
        Output label
```
# **56.3 interfaces.freesurfer.preprocess**

## **56.3.1 ApplyVolTransform**

[Link to code](http://github.com/nipy/nipype/tree/88d479b69/nipype/interfaces/freesurfer/preprocess.py#L1650)

Wraps the executable command mri\_vol2vol. Use FreeSurfer mri\_vol2vol to apply a transform.

## **Examples**

```
>>> from nipype.interfaces.freesurfer import ApplyVolTransform
>>> applyreg = ApplyVolTransform()
>>> applyreg.inputs.source_file = 'structural.nii'
>>> applyreg.inputs.reg_file = 'register.dat'
>>> applyreg.inputs.transformed_file = 'struct_warped.nii'
>>> applyreg.inputs.fs_target = True
>>> applyreg.cmdline
'mri_vol2vol --fstarg --reg register.dat --mov structural.nii --o struct_warped.
˓→nii'
```
Inputs:

```
[Mandatory]
source_file: (a pathlike object or string representing an existing
         file)
        Input volume you wish to transform
       argument: ``--mov %s``
target_file: (a pathlike object or string representing an existing
         file)
       Output template volume
       argument: ``--targ %s``
       mutually_exclusive: target_file, tal, fs_target
tal: (a boolean)
       map to a sub FOV of MNI305 (with --reg only)
       argument: ``--tal``
       mutually_exclusive: target_file, tal, fs_target
fs_target: (a boolean)
        use orig.mgz from subject in regfile as target
        argument: ``--fstarg``
        mutually_exclusive: target_file, tal, fs_target
```

```
(continued from previous page)
```

```
requires: reg_file
reg_file: (a pathlike object or string representing an existing file)
       tkRAS-to-tkRAS matrix (tkregister2 format)
        argument: ``--reg %s``
        mutually_exclusive: reg_file, lta_file, lta_inv_file, fsl_reg_file,
         xfm_reg_file, reg_header, mni_152_reg, subject
lta_file: (a pathlike object or string representing an existing file)
       Linear Transform Array file
        argument: ``--lta %s``
       mutually_exclusive: reg_file, lta_file, lta_inv_file, fsl_reg_file,
         xfm_reg_file, reg_header, mni_152_reg, subject
lta_inv_file: (a pathlike object or string representing an existing
         file)
       LTA, invert
        argument: ``--lta-inv %s``
        mutually_exclusive: reg_file, lta_file, lta_inv_file, fsl_reg_file,
          xfm_reg_file, reg_header, mni_152_reg, subject
fsl_reg_file: (a pathlike object or string representing an existing
         file)
        fslRAS-to-fslRAS matrix (FSL format)
        argument: ``--fsl %s``
        mutually_exclusive: reg_file, lta_file, lta_inv_file, fsl_reg_file,
         xfm_reg_file, reg_header, mni_152_reg, subject
xfm_reg_file: (a pathlike object or string representing an existing
         file)
        ScannerRAS-to-ScannerRAS matrix (MNI format)
        argument: ``--xfm %s``
        mutually_exclusive: reg_file, lta_file, lta_inv_file, fsl_reg_file,
         xfm_reg_file, reg_header, mni_152_reg, subject
reg_header: (a boolean)
       ScannerRAS-to-ScannerRAS matrix = identity
        argument: ``--regheader``
       mutually_exclusive: reg_file, lta_file, lta_inv_file, fsl_reg_file,
         xfm_reg_file, reg_header, mni_152_reg, subject
mni_152_reg: (a boolean)
       target MNI152 space
        argument: ``--regheader``
       mutually_exclusive: reg_file, lta_file, lta_inv_file, fsl_reg_file,
         xfm_reg_file, reg_header, mni_152_reg, subject
subject: (a unicode string)
       set matrix = identity and use subject for any templates
        argument: ``--s %s``
       mutually_exclusive: reg_file, lta_file, lta_inv_file, fsl_reg_file,
         xfm_reg_file, reg_header, mni_152_reg, subject
[Optional]
transformed_file: (a pathlike object or string representing a file)
       Output volume
        argument: ``--o %s``
tal_resolution: (a float)
       Resolution to sample when using tal
       argument: ``--talres %.10f``
inverse: (a boolean)
       sample from target to source
       argument: ``--inv``
interp: ('trilin' or 'nearest' or 'cubic')
        Interpolation method (<trilin> or nearest)
```

```
argument: ``--interp %s``
no_resample: (a boolean)
        Do not resample; just change vox2ras matrix
        argument: ``--no-resample``
m3z_file: (a pathlike object or string representing a file)
       This is the morph to be applied to the volume. Unless the morph is
        in mri/transforms (eg.: for talairach.m3z computed by reconall), you
        will need to specify the full path to this morph and use the
        --noDefM3zPath flag.
       argument: ``--m3z %s``
no_ded_m3z_path: (a boolean)
       To be used with the m3z flag. Instructs the code not to look for
       them3z morph in the default location
       (SUBJECTS_DIR/subj/mri/transforms), but instead just use the path
       indicated in --m3z.
       argument: ``--noDefM3zPath``
       requires: m3z_file
invert_morph: (a boolean)
       Compute and use the inverse of the non-linear morph to resample the
        input volume. To be used by --m3z.
       argument: ``--inv-morph``
       requires: m3z_file
subjects_dir: (a pathlike object or string representing an existing
         directory)
       subjects directory
args: (a unicode string)
       Additional parameters to the command
        arqument: ``%s``
environ: (a dictionary with keys which are a bytes or None or a value
         of class 'str' and with values which are a bytes or None or a
         value of class 'str', nipype default value: {})
        Environment variables
```
Outputs:

```
transformed_file: (a pathlike object or string representing an
         existing file)
       Path to output file if used normally
```
# **56.3.2 BBRegister**

[Link to code](http://github.com/nipy/nipype/tree/88d479b69/nipype/interfaces/freesurfer/preprocess.py#L1444)

Wraps the executable command bbregister.

Use FreeSurfer bbregister to register a volume to the Freesurfer anatomical.

This program performs within-subject, cross-modal registration using a boundary-based cost function. It is required that you have an anatomical scan of the subject that has already been recon-all-ed using freesurfer.

### **Examples**

```
>>> from nipype.interfaces.freesurfer import BBRegister
>>> bbreg = BBRegister(subject_id='me', source_file='structural.nii', init='header
˓→', contrast_type='t2')
>>> bbreg.cmdline
'bbregister --t2 --init-header --reg structural_bbreg_me.dat --mov structural.nii
˓→--s me'
```
Inputs:

```
[Mandatory]
subject_id: (a unicode string)
        freesurfer subject id
       argument: ``--s %s``
source_file: (a pathlike object or string representing a file)
       source file to be registered
       argument: `` --mov %s''
contrast_type: ('t1' or 't2' or 'bold' or 'dti')
       contrast type of image
       argument: ``--%s``
[Optional]
init: ('coreg' or 'rr' or 'spm' or 'fsl' or 'header' or 'best')
        initialize registration with mri_coreg, spm, fsl, or header
        argument: ``--init-%s``
       mutually_exclusive: init_reg_file
init_reg_file: (a pathlike object or string representing an existing
         file)
        existing registration file
       argument: ``--init-reg %s``
       mutually_exclusive: init
intermediate_file: (a pathlike object or string representing an
         existing file)
        Intermediate image, e.g. in case of partial FOV
        argument: `` --int %s''
reg_frame: (an integer (int or long))
       0-based frame index for 4D source file
        argument: ``--frame %d``
       mutually_exclusive: reg_middle_frame
reg_middle_frame: (a boolean)
       Register middle frame of 4D source file
       argument: ``--mid-frame`
       mutually_exclusive: reg_frame
out_reg_file: (a pathlike object or string representing a file)
       output registration file
       argument: ``--reg %s``
spm_nifti: (a boolean)
        force use of nifti rather than analyze with SPM
        argument: ``--spm-nii``
epi_mask: (a boolean)
       mask out B0 regions in stages 1 and 2
        argument: ``--epi-mask``
dof: (6 or 9 or 12)
        number of transform degrees of freedom
       argument: ``--%d``
fsldof: (an integer (int or long))
        degrees of freedom for initial registration (FSL)
        argument: ``--fsl-dof %d``
out_fsl_file: (a boolean or a pathlike object or string representing
         a file)
        write the transformation matrix in FSL FLIRT format
        argument: ``--fslmat %s``
out_lta_file: (a boolean or a pathlike object or string representing
         a file)
        write the transformation matrix in LTA format
        argument: ``--lta %s``
registered_file: (a boolean or a pathlike object or string
```

```
representing a file)
        output warped sourcefile either True or filename
        argument: ``--o %s``
init_cost_file: (a boolean or a pathlike object or string
          representing a file)
        output initial registration cost file
        argument: ``--initcost %s``
subjects_dir: (a pathlike object or string representing an existing
         directory)
       subjects directory
args: (a unicode string)
       Additional parameters to the command
       argument: ``%s``
environ: (a dictionary with keys which are a bytes or None or a value
         of class 'str' and with values which are a bytes or None or a
         value of class 'str', nipype default value: {})
        Environment variables
```
Outputs:

```
out_reg_file: (a pathlike object or string representing an existing
         file)
       Output registration file
out_fsl_file: (a pathlike object or string representing an existing
         file)
        Output FLIRT-style registration file
out_lta_file: (a pathlike object or string representing an existing
         file)
        Output LTA-style registration file
min_cost_file: (a pathlike object or string representing an existing
          file)
        Output registration minimum cost file
init_cost_file: (a pathlike object or string representing an existing
          file)
        Output initial registration cost file
registered_file: (a pathlike object or string representing an
         existing file)
        Registered and resampled source file
```
## **56.3.3 CALabel**

[Link to code](http://github.com/nipy/nipype/tree/88d479b69/nipype/interfaces/freesurfer/preprocess.py#L2561) Wraps the executable command mri\_ca\_label. For complete details, see the [FS Documentation](http://surfer.nmr.mgh.harvard.edu/fswiki/mri_ca_register)

### **Examples**

```
>>> from nipype.interfaces import freesurfer
>>> ca_label = freesurfer.CALabel()
>>> ca_label.inputs.in_file = "norm.mgz"
>>> ca_label.inputs.out_file = "out.mgz"
>>> ca_label.inputs.transform = "trans.mat"
>>> ca_label.inputs.template = "Template_6.nii" # in practice use .gcs extension
>>> ca_label.cmdline
'mri_ca_label norm.mgz trans.mat Template_6.nii out.mgz'
```
Inputs:

```
[Mandatory]
in_file: (a pathlike object or string representing an existing file)
        Input volume for CALabel
        argument: ``%s``, position: -4
out_file: (a pathlike object or string representing a file)
       Output file for CALabel
        argument: ``%s``, position: -1
transform: (a pathlike object or string representing an existing
         file)
       Input transform for CALabel
       argument: ``%s``, position: -3
template: (a pathlike object or string representing an existing file)
        Input template for CALabel
        argument: ``%s``, position: -2
[Optional]
in_vol: (a pathlike object or string representing an existing file)
        set input volume
        argument: ``-r %s``
intensities: (a pathlike object or string representing an existing
         file)
        input label intensities file(used in longitudinal processing)
       argument: ``-r %s``
no_big_ventricles: (a boolean)
       No big ventricles
       argument: ``-nobigventricles``
align: (a boolean)
       Align CALabel
       argument: ``-align``
prior: (a float)
       Prior for CALabel
       argument: ``-prior %.1f``
relabel_unlikely: (a tuple of the form: (an integer (int or long), a
         float))
        Reclassify voxels at least some std devs from the mean using some
       size Gaussian window
       argument: ``-relabel_unlikely %d %.1f``
label: (a pathlike object or string representing an existing file)
       Undocumented flag. Autorecon3 uses
        ../label/{hemisphere}.cortex.label as input file
        argument: ``-l %s``
aseg: (a pathlike object or string representing an existing file)
        Undocumented flag. Autorecon3 uses ../mri/aseg.presurf.mgz as input
        file
       argument: ``-aseg %s``
num_threads: (an integer (int or long))
       allows for specifying more threads
subjects_dir: (a pathlike object or string representing an existing
         directory)
       subjects directory
args: (a unicode string)
       Additional parameters to the command
        argument: ``%s``
environ: (a dictionary with keys which are a bytes or None or a value
         of class 'str' and with values which are a bytes or None or a
         value of class 'str', nipype default value: {})
       Environment variables
```

```
Outputs:
```

```
out_file: (a pathlike object or string representing a file)
       Output volume from CALabel
```
## **56.3.4 CANormalize**

[Link to code](http://github.com/nipy/nipype/tree/88d479b69/nipype/interfaces/freesurfer/preprocess.py#L2387)

Wraps the executable command mri\_ca\_normalize. This program creates a normalized volume using the brain volume and an input gca file. For complete details, see the [FS Documentation](http://surfer.nmr.mgh.harvard.edu/fswiki/mri_ca_normalize)

### **Examples**

```
>>> from nipype.interfaces import freesurfer
>>> ca_normalize = freesurfer.CANormalize()
>>> ca_normalize.inputs.in_file = "T1.mgz"
>>> ca_normalize.inputs.atlas = "atlas.nii.gz" # in practice use .gca atlases
>>> ca_normalize.inputs.transform = "trans.mat" # in practice use .lta transforms
>>> ca_normalize.cmdline
'mri_ca_normalize T1.mgz atlas.nii.gz trans.mat T1_norm.mgz'
```
Inputs:

```
[Mandatory]
in file: (a pathlike object or string representing an existing file)
       The input file for CANormalize
       argument: ``%s``, position: -4
atlas: (a pathlike object or string representing an existing file)
       The atlas file in gca format
       argument: ``%s``, position: -3
transform: (a pathlike object or string representing an existing
         file)
        The tranform file in lta format
        argument: ``%s``, position: -2
[Optional]
out file: (a pathlike object or string representing a file)
        The output file for CANormalize
        argument: ``%s``, position: -1
mask: (a pathlike object or string representing an existing file)
        Specifies volume to use as mask
        argument: ``-mask %s``
control_points: (a pathlike object or string representing a file)
       File name for the output control points
        argument: ``-c %s``
long_file: (a pathlike object or string representing a file)
        undocumented flag used in longitudinal processing
        argument: ``-long %s``
subjects_dir: (a pathlike object or string representing an existing
         directory)
       subjects directory
args: (a unicode string)
       Additional parameters to the command
       argument: ``%s``
environ: (a dictionary with keys which are a bytes or None or a value
         of class 'str' and with values which are a bytes or None or a
         value of class 'str', nipype default value: {})
        Environment variables
```
Outputs:

```
out_file: (a pathlike object or string representing a file)
        The output file for Normalize
control_points: (a pathlike object or string representing a file)
        The output control points for Normalize
```
# **56.3.5 CARegister**

### [Link to code](http://github.com/nipy/nipype/tree/88d479b69/nipype/interfaces/freesurfer/preprocess.py#L2466)

Wraps the executable command mri\_ca\_register. Generates a multi-dimensional talairach transform from a gca file and talairach.lta file For complete details, see the [FS Documentation](http://surfer.nmr.mgh.harvard.edu/fswiki/mri_ca_register)

## **Examples**

```
>>> from nipype.interfaces import freesurfer
>>> ca_register = freesurfer.CARegister()
>>> ca_register.inputs.in_file = "norm.mgz"
>>> ca_register.inputs.out_file = "talairach.m3z"
>>> ca_register.cmdline
'mri_ca_register norm.mgz talairach.m3z'
```
Inputs:

```
[Mandatory]
in_file: (a pathlike object or string representing an existing file)
        The input volume for CARegister
        argument: ``%s``, position: -3
[Optional]
out_file: (a pathlike object or string representing a file)
        The output volume for CARegister
        argument: ``%s``, position: -1
template: (a pathlike object or string representing an existing file)
        The template file in gca format
        argument: ``%s``, position: -2
mask: (a pathlike object or string representing an existing file)
        Specifies volume to use as mask
        argument: ``-mask %s``
invert_and_save: (a boolean)
       Invert and save the .m3z multi-dimensional talaraich transform to x,
       y, and z .mgz files
       argument: ``-invert-and-save``, position: -4
no_big_ventricles: (a boolean)
       No big ventricles
        argument: ``-nobigventricles``
transform: (a pathlike object or string representing an existing
         file)
        Specifies transform in lta format
       argument: ``-T %s``
align: (a string)
        Specifies when to perform alignment
        argument: ``-align-%s``
levels: (an integer (int or long))
        defines how many surrounding voxels will be used in interpolations,
        default is 6
```

```
argument: ``-levels %d``
A: (an integer (int or long))
       undocumented flag used in longitudinal processing
       argument: ``-A %d``
l_files: (a list of items which are a pathlike object or string
         representing a file)
        undocumented flag used in longitudinal processing
        argument: ``-l %s``
num_threads: (an integer (int or long))
       allows for specifying more threads
subjects_dir: (a pathlike object or string representing an existing
         directory)
       subjects directory
args: (a unicode string)
       Additional parameters to the command
       arqument: ``%s``
environ: (a dictionary with keys which are a bytes or None or a value
         of class 'str' and with values which are a bytes or None or a
          value of class 'str', nipype default value: {})
        Environment variables
```
Outputs:

```
out_file: (a pathlike object or string representing a file)
       The output file for CARegister
```
## **56.3.6 ConcatenateLTA**

[Link to code](http://github.com/nipy/nipype/tree/88d479b69/nipype/interfaces/freesurfer/preprocess.py#L3012)

Wraps the executable command mri\_concatenate\_lta. Concatenates two consecutive LTA transformations into one overall transformation  $Out = LTA2*LTA1$ 

### **Examples**

```
>>> from nipype.interfaces.freesurfer import ConcatenateLTA
>>> conc_lta = ConcatenateLTA()
>>> conc_lta.inputs.in_lta1 = 'lta1.lta'
>>> conc_lta.inputs.in_lta2 = 'lta2.lta'
>>> conc_lta.cmdline
'mri_concatenate_lta lta1.lta lta2.lta lta1_concat.lta'
```
You can use 'identity.nofile' as the filename for in lta2, e.g.:

```
>>> conc_lta.inputs.in_lta2 = 'identity.nofile'
>>> conc_lta.inputs.invert_1 = True
>>> conc_lta.inputs.out_file = 'inv1.lta'
>>> conc_lta.cmdline
'mri_concatenate_lta -invert1 lta1.lta identity.nofile inv1.lta'
```
To create a RAS2RAS transform:

```
>>> conc_lta.inputs.out_type = 'RAS2RAS'
>>> conc_lta.cmdline
'mri_concatenate_lta -invert1 -out_type 1 lta1.lta identity.nofile inv1.lta'
```
Inputs:

```
[Mandatory]
in_lta1: (a pathlike object or string representing an existing file)
       maps some src1 to dst1
       argument: ``%s``, position: -3
in_lta2: (a pathlike object or string representing an existing file
         or 'identity.nofile')
       maps dst1(src2) to dst2
        argument: ``%s``, position: -2
[Optional]
out_file: (a pathlike object or string representing a file)
       the combined LTA maps: src1 to dst2 = LTA2*LTA1arqument: ``%s``, position: -1
invert_1: (a boolean)
        invert in_lta1 before applying it
        argument: ``-invert1`
invert_2: (a boolean)
       invert in_lta2 before applying it
       argument: ``-invert2``
invert_out: (a boolean)
       invert output LTA
       argument: ``-invertout``
out_type: ('VOX2VOX' or 'RAS2RAS')
       set final LTA type
        argument: ``-out_type %d``
tal_source_file: (a pathlike object or string representing an
         existing file)
        if in_lta2 is talairach.xfm, specify source for talairach
        argument: ``-tal %s``, position: -5
       requires: tal_template_file
tal_template_file: (a pathlike object or string representing an
         existing file)
       if in_lta2 is talairach.xfm, specify template for talairach
        argument: ``%s``, position: -4
       requires: tal_source_file
subject: (a unicode string)
       set subject in output LTA
        argument: ``-subject %s``
subjects_dir: (a pathlike object or string representing an existing
         directory)
        subjects directory
args: (a unicode string)
       Additional parameters to the command
        argument: ``%s`
environ: (a dictionary with keys which are a bytes or None or a value
         of class 'str' and with values which are a bytes or None or a
         value of class 'str', nipype default value: {})
        Environment variables
```
#### Outputs:

```
out_file: (a pathlike object or string representing a file)
       the combined LTA maps: src1 to dst2 = LTA2*LTA1
```
# **56.3.7 DICOMConvert**

#### [Link to code](http://github.com/nipy/nipype/tree/88d479b69/nipype/interfaces/freesurfer/preprocess.py#L557)

Wraps the executable command mri\_convert.

use fs mri\_convert to convert dicom files

### **Examples**

```
>>> from nipype.interfaces.freesurfer import DICOMConvert
>>> cvt = DICOMConvert()
>>> cvt.inputs.dicom_dir = 'dicomdir'
>>> cvt.inputs.file_mapping = [('nifti', '*.nii'), ('info', 'dicom*.txt'), ('dti',
ightharpoonup '*dti.bv*')]
```
Inputs:

```
[Mandatory]
dicom_dir: (a pathlike object or string representing an existing
         directory)
        dicom directory from which to convert dicom files
base_output_dir: (a pathlike object or string representing a
         directory)
        directory in which subject directories are created
[Optional]
subject_dir_template: (a unicode string, nipype default value:
         S.%04d)
        template for subject directory name
subject_id: (any value)
       subject identifier to insert into template
file_mapping: (a list of items which are a tuple of the form: (a
         unicode string, a unicode string))
        defines the output fields of interface
out_type: ('cor' or 'mgh' or 'mgz' or 'minc' or 'analyze' or
          'analyze4d' or 'spm' or 'afni' or 'brik' or 'bshort' or 'bfloat'
         or 'sdt' or 'outline' or 'otl' or 'gdf' or 'nifti1' or 'nii' or
          'niigz', nipype default value: niigz)
        defines the type of output file produced
dicom_info: (a pathlike object or string representing an existing
         file)
       File containing summary information from mri_parse_sdcmdir
seq_list: (a list of items which are a unicode string)
       list of pulse sequence names to be converted.
       requires: dicom_info
ignore_single_slice: (a boolean)
        ignore volumes containing a single slice
        requires: dicom_info
subjects_dir: (a pathlike object or string representing an existing
         directory)
        subjects directory
args: (a unicode string)
        Additional parameters to the command
        argument: ``%s``
environ: (a dictionary with keys which are a bytes or None or a value
         of class 'str' and with values which are a bytes or None or a
         value of class 'str', nipype default value: {})
       Environment variables
```
Outputs:

**None**

# **56.3.8 EditWMwithAseg**

[Link to code](http://github.com/nipy/nipype/tree/88d479b69/nipype/interfaces/freesurfer/preprocess.py#L2928) Wraps the executable command mri\_edit\_wm\_with\_aseg. Edits a wm file using a segmentation

### **Examples**

```
>>> from nipype.interfaces.freesurfer import EditWMwithAseg
>>> editwm = EditWMwithAseg()
>>> editwm.inputs.in_file = "T1.mgz"
>>> editwm.inputs.brain_file = "norm.mgz"
>>> editwm.inputs.seg_file = "aseg.mgz"
>>> editwm.inputs.out_file = "wm.asegedit.mgz"
>>> editwm.inputs.keep_in = True
>>> editwm.cmdline
'mri edit wm with aseg -keep-in T1.mgz norm.mgz aseg.mgz wm.asegedit.mgz'
```
Inputs:

```
[Mandatory]
in_file: (a pathlike object or string representing an existing file)
        Input white matter segmentation file
        argument: ``%s``, position: -4
brain_file: (a pathlike object or string representing an existing
         file)
        Input brain/T1 file
        argument: ``%s``, position: -3
seg_file: (a pathlike object or string representing an existing file)
        Input presurf segmentation file
        arqument: ``%s``, position: -2
out_file: (a pathlike object or string representing a file)
       File to be written as output
        argument: ``%s``, position: -1
[Optional]
keep_in: (a boolean)
       Keep edits as found in input volume
       argument: ``-keep-in``
subjects_dir: (a pathlike object or string representing an existing
         directory)
       subjects directory
args: (a unicode string)
       Additional parameters to the command
       argument: ``%s``
environ: (a dictionary with keys which are a bytes or None or a value
         of class 'str' and with values which are a bytes or None or a
         value of class 'str', nipype default value: {})
        Environment variables
```
#### Outputs:

```
out_file: (a pathlike object or string representing a file)
        Output edited WM file
```
## **56.3.9 FitMSParams**

[Link to code](http://github.com/nipy/nipype/tree/88d479b69/nipype/interfaces/freesurfer/preprocess.py#L2003)

Wraps the executable command mri\_ms\_fitparms. Estimate tissue paramaters from a set of FLASH images.

### **Examples**

```
>>> from nipype.interfaces.freesurfer import FitMSParams
>>> msfit = FitMSParams()
>>> msfit.inputs.in_files = ['flash_05.mgz', 'flash_30.mgz']
>>> msfit.inputs.out_dir = 'flash_parameters'
>>> msfit.cmdline
'mri_ms_fitparms flash_05.mgz flash_30.mgz flash_parameters'
```

```
Inputs:
```

```
[Mandatory]
in_files: (a list of items which are a pathlike object or string
          representing an existing file)
        list of FLASH images (must be in mgh format)
        argument: ``%s``, position: -2
[Optional]
tr_list: (a list of items which are an integer (int or long))
       list of TRs of the input files (in msec)
te_list: (a list of items which are a float)
       list of TEs of the input files (in msec)
flip_list: (a list of items which are an integer (int or long))
       list of flip angles of the input files
xfm_list: (a list of items which are a pathlike object or string
          representing an existing file)
       list of transform files to apply to each FLASH image
out_dir: (a pathlike object or string representing a directory)
       directory to store output in
        argument: ``%s``, position: -1
subjects_dir: (a pathlike object or string representing an existing
         directory)
       subjects directory
args: (a unicode string)
        Additional parameters to the command
       argument: ``%s``
environ: (a dictionary with keys which are a bytes or None or a value
         of class 'str' and with values which are a bytes or None or a
          value of class 'str', nipype default value: {})
        Environment variables
```
#### Outputs:

```
t1_image: (a pathlike object or string representing an existing file)
        image of estimated T1 relaxation values
pd_image: (a pathlike object or string representing an existing file)
        image of estimated proton density values
t2star_image: (a pathlike object or string representing an existing
         file)
        image of estimated T2* values
```
## **56.3.10 MNIBiasCorrection**

#### [Link to code](http://github.com/nipy/nipype/tree/88d479b69/nipype/interfaces/freesurfer/preprocess.py#L2186)

Wraps the executable command mri\_nu\_correct.mni.

Wrapper for nu\_correct, a program from the Montreal Neurological Insitute (MNI) used for correcting intensity non-uniformity (ie, bias fields). You must have the MNI software installed on your system to run this. See [www.bic.mni.mcgill.ca/software/N3] for more info.

mri\_nu\_correct.mni uses float internally instead of uchar. It also rescales the output so that the global mean is the same as that of the input. These two changes are linked and can be turned off with –no-float

#### **Examples**

```
>>> from nipype.interfaces.freesurfer import MNIBiasCorrection
>>> correct = MNIBiasCorrection()
>>> correct.inputs.in_file = "norm.mgz"
>>> correct.inputs.iterations = 6
>>> correct.inputs.protocol_iterations = 1000
>>> correct.inputs.distance = 50
>>> correct.cmdline
'mri_nu_correct.mni --distance 50 --i norm.mgz --n 6 --o norm_output.mgz --proto-
˓→iters 1000'
```
#### **References:**

[\[http://freesurfer.net/fswiki/mri\\_nu\\_correct.mni\]](http://freesurfer.net/fswiki/mri_nu_correct.mni) [\[http://www.bic.mni.mcgill.ca/software/N3\]](http://www.bic.mni.mcgill.ca/software/N3) [\[https://github.](https://github.com/BIC-MNI/N3) [com/BIC-MNI/N3\]](https://github.com/BIC-MNI/N3)

Inputs:

```
[Mandatory]
in_file: (a pathlike object or string representing an existing file)
        input volume. Input can be any format accepted by mri_convert.
        argument: \rightarrow -i \frac{1}{8}s'
[Optional]
out_file: (a pathlike object or string representing a file)
        output volume. Output can be any format accepted by mri_convert. If
        the output format is COR, then the directory must exist.
        argument: ``--o %s``
iterations: (an integer (int or long), nipype default value: 4)
        Number of iterations to run nu_correct. Default is 4. This is the
        number of times that nu_correct is repeated (ie, using the output
        from the previous run as the input for the next). This is different
        than the -iterations option to nu_correct.
       argument: ``--n %d``
protocol_iterations: (an integer (int or long))
        Passes Np as argument of the -iterations flag of nu_correct. This is
        different than the --n flag above. Default is not to pass nu_correct
        the -iterations flag.
       argument: ``--proto-iters %d``
distance: (an integer (int or long))
       N3 -distance option
       argument: ``--distance %d``
no_rescale: (a boolean)
        do not rescale so that global mean of output == input global mean
        argument: ``--no-rescale``
mask: (a pathlike object or string representing an existing file)
        brainmask volume. Input can be any format accepted by mri_convert.
        argument: ``--mask %s``
transform: (a pathlike object or string representing an existing
          file)
```

```
tal.xfm. Use mri_make_uchar instead of conforming
       argument: ``--uchar %s``
stop: (a float)
       Convergence threshold below which iteration stops (suggest 0.01 to
        0.0001)
       argument: ``--stop %f``
shrink: (an integer (int or long))
        Shrink parameter for finer sampling (default is 4)
        argument: ``--shrink %d``
subjects_dir: (a pathlike object or string representing an existing
         directory)
       subjects directory
args: (a unicode string)
       Additional parameters to the command
       argument: ``%s``
environ: (a dictionary with keys which are a bytes or None or a value
         of class 'str' and with values which are a bytes or None or a
         value of class 'str', nipype default value: {})
        Environment variables
```
Outputs:

out\_file: (a pathlike object **or** string representing an existing file) output volume

# **56.3.11 MRIConvert**

[Link to code](http://github.com/nipy/nipype/tree/88d479b69/nipype/interfaces/freesurfer/preprocess.py#L421) Wraps the executable command mri\_convert. use fs mri\_convert to manipulate files

Note: Adds niigz as an output type option

### **Examples**

```
>>> mc = MRIConvert()
>>> mc.inputs.in_file = 'structural.nii'
>>> mc.inputs.out_file = 'outfile.mgz'
>>> mc.inputs.out_type = 'mgz'
>>> mc.cmdline
'mri_convert --out_type mgz --input_volume structural.nii --output_volume outfile.
˓→mgz'
```
Inputs:

```
[Mandatory]
in_file: (a pathlike object or string representing an existing file)
        File to read/convert
        argument: ``--input_volume %s``, position: -2
[Optional]
read_only: (a boolean)
        read the input volume
        argument: ``--read_only``
no_write: (a boolean)
```

```
do not write output
        argument: ``--no_write``
in_info: (a boolean)
        display input info
        argument: ``--in_info``
out_info: (a boolean)
       display output info
        argument: ``--out_info``
in_stats: (a boolean)
       display input stats
        argument: ``--in_stats``
out_stats: (a boolean)
       display output stats
        argument: ``--out_stats``
in matrix: (a boolean)
        display input matrix
        argument: ``--in_matrix``
out_matrix: (a boolean)
        display output matrix
        argument: ``--out_matrix``
in_i_size: (an integer (int or long))
        input i size
        argument: ``--in_i_size %d``
in_j_size: (an integer (int or long))
       input j size
        argument: ``--in_j_size %d``
in_k_size: (an integer (int or long))
        input k size
       argument: ``--in_k_size %d``
force_ras: (a boolean)
       use default when orientation info absent
        argument: ``--force_ras_good``
in_i_dir: (a tuple of the form: (a float, a float, a float))
        <R direction> <A direction> <S direction>
        argument: ``--in_i_direction %f %f %f`
in_j_dir: (a tuple of the form: (a float, a float, a float))
        <R direction> <A direction> <S direction>
        argument: ``--in_j_direction %f %f %f`
in_k_dir: (a tuple of the form: (a float, a float, a float))
        <R direction> <A direction> <S direction>
        argument: ``--in k direction %f %f %f``
in_orientation: ('LAI' or 'LIA' or 'ALI' or 'AIL' or 'ILA' or 'IAL'
         or 'LAS' or 'LSA' or 'ALS' or 'ASL' or 'SLA' or 'SAL' or 'LPI' or
          'LIP' or 'PLI' or 'PIL' or 'ILP' or 'IPL' or 'LPS' or 'LSP' or
          'PLS' or 'PSL' or 'SLP' or 'SPL' or 'RAI' or 'RIA' or 'ARI' or
          'AIR' or 'IRA' or 'IAR' or 'RAS' or 'RSA' or 'ARS' or 'ASR' or
          'SRA' or 'SAR' or 'RPI' or 'RIP' or 'PRI' or 'PIR' or 'IRP' or
          'IPR' or 'RPS' or 'RSP' or 'PRS' or 'PSR' or 'SRP' or 'SPR')
        specify the input orientation
        argument: ``--in_orientation %s``
in_center: (a list of at most 3 items which are a float)
        <R coordinate> <A coordinate> <S coordinate>
        argument: ``--in_center %s``
sphinx: (a boolean)
        change orientation info to sphinx
        argument: ``--sphinx``
out_i_count: (an integer (int or long))
```

```
some count ?? in i direction
        argument: ``--out_i_count %d``
out_j_count: (an integer (int or long))
       some count ?? in j direction
        argument: ``--out_j_count %d``
out_k_count: (an integer (int or long))
        some count ?? in k direction
        argument: ``--out_k_count %d``
vox_size: (a tuple of the form: (a float, a float, a float))
       <size_x> <size_y> <size_z> specify the size (mm) - useful for
        upsampling or downsampling
       argument: ``-voxsize %f %f %f``
out_i_size: (an integer (int or long))
       output i size
        argument: ``--out i size %d``
out_j_size: (an integer (int or long))
       output j size
        argument: ``--out_j_size %d``
out_k_size: (an integer (int or long))
        output k size
        argument: ``--out_k_size %d``
out_i_dir: (a tuple of the form: (a float, a float, a float))
        <R direction> <A direction> <S direction>
        argument: ``--out_i_direction %f %f %f``
out_j_dir: (a tuple of the form: (a float, a float, a float))
        <R direction> <A direction> <S direction>
        argument: ``--out_j_direction %f %f %f``
out_k_dir: (a tuple of the form: (a float, a float, a float))
        <R direction> <A direction> <S direction>
        argument: ``--out_k_direction %f %f %f``
out_orientation: ('LAI' or 'LIA' or 'ALI' or 'AIL' or 'ILA' or 'IAL'
         or 'LAS' or 'LSA' or 'ALS' or 'ASL' or 'SLA' or 'SAL' or 'LPI' or
          'LIP' or 'PLI' or 'PIL' or 'ILP' or 'IPL' or 'LPS' or 'LSP' or
          'PLS' or 'PSL' or 'SLP' or 'SPL' or 'RAI' or 'RIA' or 'ARI' or
          'AIR' or 'IRA' or 'IAR' or 'RAS' or 'RSA' or 'ARS' or 'ASR' or
          'SRA' or 'SAR' or 'RPI' or 'RIP' or 'PRI' or 'PIR' or 'IRP' or
          'IPR' or 'RPS' or 'RSP' or 'PRS' or 'PSR' or 'SRP' or 'SPR')
        specify the output orientation
        argument: ``--out_orientation %s``
out_center: (a tuple of the form: (a float, a float, a float))
        <R coordinate> <A coordinate> <S coordinate>
        argument: ``--out_center %f %f %f``
out_datatype: ('uchar' or 'short' or 'int' or 'float')
        output data type <uchar|short|int|float>
        argument: ``--out_data_type %s``
resample_type: ('interpolate' or 'weighted' or 'nearest' or 'sinc' or
          'cubic')
        <interpolate|weighted|nearest|sinc|cubic> (default is interpolate)
        argument: ``--resample_type %s``
no_scale: (a boolean)
        dont rescale values for COR
        argument: ``--no_scale 1``
no_change: (a boolean)
       don't change type of input to that of template
        argument: ``--nochange``
tr: (an integer (int or long))
       TR in msec
```
```
argument: ``-tr %d``
te: (an integer (int or long))
        TE in msec
        argument: ``-te %d``
ti: (an integer (int or long))
        TI in msec (note upper case flag)
        argument: ``-ti %d``
autoalign_matrix: (a pathlike object or string representing an
          existing file)
        text file with autoalign matrix
        argument: ``--autoalign %s``
unwarp_gradient: (a boolean)
       unwarp gradient nonlinearity
        argument: ``--unwarp_gradient_nonlinearity``
apply transform: (a pathlike object or string representing an
         existing file)
        apply xfm file
        argument: ``--apply_transform %s``
apply_inv_transform: (a pathlike object or string representing an
          existing file)
        apply inverse transformation xfm file
        argument: ``--apply_inverse_transform %s``
devolve_transform: (a unicode string)
        subject id
        argument: ``--devolvexfm %s``
crop_center: (a tuple of the form: (an integer (int or long), an
         integer (int or long), an integer (int or long)))
        \langle x \rangle \langle y \rangle \langle z \rangle crop to 256 around center (x, y, z)argument: `` --crop %d %d %d``
crop_size: (a tuple of the form: (an integer (int or long), an
         integer (int or long), an integer (int or long)))
        <dx> <dy> <dz> crop to size <dx, dy, dz>
        argument: ``--cropsize %d %d %d``
cut_ends: (an integer (int or long))
        remove ncut slices from the ends
        argument: ``--cutends %d``
slice_crop: (a tuple of the form: (an integer (int or long), an
         integer (int or long)))
        s_start s_end : keep slices s_start to s_end
        argument: ``--slice-crop %d %d``
slice reverse: (a boolean)
       reverse order of slices, update vox2ras
        argument: ``--slice-reverse``
slice_bias: (a float)
        apply half-cosine bias field
        argument: ``--slice-bias %f``
fwhm: (a float)
        smooth input volume by fwhm mm
        argument: ``--fwhm %f``
in_type: ('cor' or 'mgh' or 'mgz' or 'minc' or 'analyze' or
          'analyze4d' or 'spm' or 'afni' or 'brik' or 'bshort' or 'bfloat'
          or 'sdt' or 'outline' or 'otl' or 'gdf' or 'nifti1' or 'nii' or
          'niigz' or 'ge' or 'gelx' or 'lx' or 'ximg' or 'siemens' or
          'dicom' or 'siemens dicom')
        input file type
        argument: ``--in_type %s``
out_type: ('cor' or 'mgh' or 'mgz' or 'minc' or 'analyze' or
```

```
'analyze4d' or 'spm' or 'afni' or 'brik' or 'bshort' or 'bfloat'
         or 'sdt' or 'outline' or 'otl' or 'gdf' or 'nifti1' or 'nii' or
          'niigz')
        output file type
        argument: ``--out_type %s``
ascii: (a boolean)
       save output as ascii col>row>slice>frame
        argument: ``--ascii``
reorder: (a tuple of the form: (an integer (int or long), an integer
          (int or long), an integer (int or long)))
        olddim1 olddim2 olddim3
       argument: ``--reorder %d %d %d``
invert_contrast: (a float)
       threshold for inversting contrast
       argument: ``--invert contrast %f``
out_file: (a pathlike object or string representing a file)
       output filename or True to generate one
        argument: ``--output_volume %s``, position: -1
conform: (a boolean)
        conform to 1mm voxel size in coronal slice direction with 256^3 or
       more
       argument: ``--conform``
conform_min: (a boolean)
       conform to smallest size
       argument: ``--conform_min``
conform_size: (a float)
       conform to size_in_mm
       argument: ``--conform size %s``
cw256: (a boolean)
       confrom to dimensions of 256^3
       argument: ``--cw256``
parse_only: (a boolean)
        parse input only
        argument: ``--parse_only``
subject_name: (a unicode string)
       subject name ???
       argument: ``--subject_name %s``
reslice_like: (a pathlike object or string representing an existing
         file)
        reslice output to match file
        argument: ``--reslice like %s``
template_type: ('cor' or 'mgh' or 'mgz' or 'minc' or 'analyze' or
          'analyze4d' or 'spm' or 'afni' or 'brik' or 'bshort' or 'bfloat'
         or 'sdt' or 'outline' or 'otl' or 'gdf' or 'nifti1' or 'nii' or
          'niigz' or 'ge' or 'gelx' or 'lx' or 'ximg' or 'siemens' or
          'dicom' or 'siemens dicom')
        template file type
        argument: ``--template_type %s``
split: (a boolean)
       split output frames into separate output files.
        argument: ``--split``
frame: (an integer (int or long))
       keep only 0-based frame number
       argument: ``--frame %d``
midframe: (a boolean)
        keep only the middle frame
        argument: ``--mid-frame``
```

```
skip_n: (an integer (int or long))
        skip the first n frames
        argument: ``--nskip %d``
drop_n: (an integer (int or long))
        drop the last n frames
        argument: ``--ndrop %d``
frame_subsample: (a tuple of the form: (an integer (int or long), an
         integer (int or long), an integer (int or long)))
        start delta end : frame subsampling (end = -1 for end)
        argument: ``--fsubsample %d %d %d``
in_scale: (a float)
       input intensity scale factor
        argument: ``--scale %f``
out_scale: (a float)
       output intensity scale factor
        argument: ``--out-scale %d``
in_like: (a pathlike object or string representing an existing file)
        input looks like
        argument: ``--in_like %s``
fill_parcellation: (a boolean)
        fill parcellation
        argument: ``--fill_parcellation``
smooth_parcellation: (a boolean)
        smooth parcellation
        argument: ``--smooth_parcellation``
zero_outlines: (a boolean)
        zero outlines
        argument: ``--zero outlines``
color_file: (a pathlike object or string representing an existing
         file)
        color file
        argument: ``--color_file %s``
no_translate: (a boolean)
        \sim \sim \simargument: ``--no_translate``
status_file: (a pathlike object or string representing a file)
       status file for DICOM conversion
        argument: ``--status %s``
sdcm_list: (a pathlike object or string representing an existing
         file)
        list of DICOM files for conversion
        argument: ``--sdcmlist %s``
template_info: (a boolean)
        dump info about template
        argument: ``--template_info``
crop_gdf: (a boolean)
        apply GDF cropping
        argument: ``--crop_gdf``
zero_ge_z_offset: (a boolean)
        zero ge z offset ???
        argument: ``--zero_ge_z_offset``
subjects_dir: (a pathlike object or string representing an existing
         directory)
        subjects directory
args: (a unicode string)
        Additional parameters to the command
        argument: ``%s``
```

```
environ: (a dictionary with keys which are a bytes or None or a value
         of class 'str' and with values which are a bytes or None or a
         value of class 'str', nipype default value: {})
       Environment variables
```
Outputs:

```
out_file: (a list of items which are a pathlike object or string
         representing an existing file)
       converted output file
```
# **56.3.12 MRIsCALabel**

[Link to code](http://github.com/nipy/nipype/tree/88d479b69/nipype/interfaces/freesurfer/preprocess.py#L2655)

Wraps the executable command mris\_ca\_label.

For a single subject, produces an annotation file, in which each cortical surface vertex is assigned a neuroanatomical label.This automatic procedure employs data from a previously-prepared atlas file. An atlas file is created from a training set, capturing region data manually drawn by neuroanatomists combined with statistics on variability correlated to geometric information derived from the cortical model (sulcus and curvature). Besides the atlases provided with FreeSurfer, new ones can be prepared using mris\_ca\_train).

### **Examples**

```
>>> from nipype.interfaces import freesurfer
>>> ca_label = freesurfer.MRIsCALabel()
>>> ca_label.inputs.subject_id = "test"
>>> ca_label.inputs.hemisphere = "lh"
>>> ca_label.inputs.canonsurf = "lh.pial"
>>> ca_label.inputs.curv = "lh.pial"
>>> ca_label.inputs.sulc = "lh.pial"
>>> ca_label.inputs.classifier = "im1.nii" # in pracice, use .gcs extension
>>> ca_label.inputs.smoothwm = "lh.pial"
>>> ca_label.cmdline
'mris_ca_label test lh lh.pial im1.nii lh.aparc.annot'
```
Inputs:

```
[Mandatory]
subject_id: (a string, nipype default value: subject_id)
       Subject name or ID
        argument: ``%s``, position: -5
hemisphere: ('lh' or 'rh')
       Hemisphere ('lh' or 'rh')
        argument: ``%s``, position: -4
canonsurf: (a pathlike object or string representing an existing
         file)
        Input canonical surface file
        argument: ``%s``, position: -3
classifier: (a pathlike object or string representing an existing
          file)
        Classifier array input file
        argument: ``%s``, position: -2
smoothwm: (a pathlike object or string representing an existing file)
        implicit input {hemisphere}.smoothwm
curv: (a pathlike object or string representing an existing file)
        implicit input {hemisphere}.curv
```

```
sulc: (a pathlike object or string representing an existing file)
        implicit input {hemisphere}.sulc
[Optional]
out_file: (a pathlike object or string representing a file)
        Annotated surface output file
        argument: ``%s``, position: -1
label: (a pathlike object or string representing an existing file)
       Undocumented flag. Autorecon3 uses
        ../label/{hemisphere}.cortex.label as input file
        argument: ``-l %s`
aseg: (a pathlike object or string representing an existing file)
       Undocumented flag. Autorecon3 uses ../mri/aseg.presurf.mgz as input
        file
       argument: ``-aseg %s``
seed: (an integer (int or long))
       argument: ``-seed %d`
copy_inputs: (a boolean)
       Copies implicit inputs to node directory and creates a temp
        subjects_directory. Use this when running as a node
num_threads: (an integer (int or long))
        allows for specifying more threads
subjects_dir: (a pathlike object or string representing an existing
         directory)
       subjects directory
args: (a unicode string)
       Additional parameters to the command
        argument: ``%s``
environ: (a dictionary with keys which are a bytes or None or a value
         of class 'str' and with values which are a bytes or None or a
         value of class 'str', nipype default value: {})
        Environment variables
```
Outputs:

```
out_file: (a pathlike object or string representing a file)
       Output volume from MRIsCALabel
```
# **56.3.13 Normalize**

[Link to code](http://github.com/nipy/nipype/tree/88d479b69/nipype/interfaces/freesurfer/preprocess.py#L2319)

Wraps the executable command mri\_normalize. Normalize the white-matter, optionally based on control points. The input volume is converted into a new volume where white matter image values all range around 110.

### **Examples**

```
>>> from nipype.interfaces import freesurfer
>>> normalize = freesurfer.Normalize()
>>> normalize.inputs.in_file = "T1.mgz"
>>> normalize.inputs.gradient = 1
>>> normalize.cmdline
'mri_normalize -g 1 T1.mgz T1_norm.mgz'
```
Inputs:

```
[Mandatory]
in_file: (a pathlike object or string representing an existing file)
        The input file for Normalize
        argument: ``%s``, position: -2
[Optional]
out_file: (a pathlike object or string representing a file)
       The output file for Normalize
       argument: ``%s``, position: -1
gradient: (an integer (int or long))
       use max intensity/mm gradient g (default=1)
        argument: ``-g %d``
mask: (a pathlike object or string representing an existing file)
        The input mask file for Normalize
        argument: ``-mask %s``
segmentation: (a pathlike object or string representing an existing
          file)
        The input segmentation for Normalize
        argument: ``-aseg %s``
transform: (a pathlike object or string representing an existing
          file)
        Tranform file from the header of the input file
subjects_dir: (a pathlike object or string representing an existing
         directory)
        subjects directory
args: (a unicode string)
       Additional parameters to the command
       argument: ``%s``
environ: (a dictionary with keys which are a bytes or None or a value
         of class 'str' and with values which are a bytes or None or a
         value of class 'str', nipype default value: {})
       Environment variables
```
Outputs:

out\_file: (a pathlike object **or** string representing a file) The output file **for** Normalize

# **56.3.14 ParseDICOMDir**

```
Link to code
Wraps the executable command mri_parse_sdcmdir.
Uses mri_parse_sdcmdir to get information from dicom directories
```
**Examples**

```
>>> from nipype.interfaces.freesurfer import ParseDICOMDir
>>> dcminfo = ParseDICOMDir()
>>> dcminfo.inputs.dicom_dir = '.'
>>> dcminfo.inputs.sortbyrun = True
>>> dcminfo.inputs.summarize = True
>>> dcminfo.cmdline
'mri_parse_sdcmdir --d . --o dicominfo.txt --sortbyrun --summarize'
```
Inputs:

```
[Mandatory]
dicom_dir: (a pathlike object or string representing an existing
         directory)
        path to siemens dicom directory
        argument: ``--d %s``
[Optional]
dicom_info_file: (a pathlike object or string representing a file,
         nipype default value: dicominfo.txt)
        file to which results are written
       argument: ``--o %s``
sortbyrun: (a boolean)
        assign run numbers
        argument: ``--sortbyrun``
summarize: (a boolean)
       only print out info for run leaders
        argument: ``--summarize``
subjects_dir: (a pathlike object or string representing an existing
         directory)
       subjects directory
args: (a unicode string)
       Additional parameters to the command
        argument: ``%s``
environ: (a dictionary with keys which are a bytes or None or a value
         of class 'str' and with values which are a bytes or None or a
         value of class 'str', nipype default value: {})
        Environment variables
```
Outputs:

```
dicom_info_file: (a pathlike object or string representing an
         existing file)
       text file containing dicom information
```
# **56.3.15 ReconAll**

[Link to code](http://github.com/nipy/nipype/tree/88d479b69/nipype/interfaces/freesurfer/preprocess.py#L880)

Wraps the executable command recon-all. Uses recon-all to generate surfaces and parcellations of structural data from anatomical images of a subject.

## **Examples**

```
>>> from nipype.interfaces.freesurfer import ReconAll
>>> reconall = ReconAll()
>>> reconall.inputs.subject_id = 'foo'
>>> reconall.inputs.directive = 'all'
>>> reconall.inputs.subjects_dir = '.'
>>> reconall.inputs.T1_files = 'structural.nii'
>>> reconall.cmdline
'recon-all -all -i structural.nii -subjid foo -sd .'
>>> reconall.inputs.flags = "-qcache"
>>> reconall.cmdline
'recon-all -all -i structural.nii -qcache -subjid foo -sd .'
>>> reconall.inputs.flags = ["-cw256", "-qcache"]
>>> reconall.cmdline
'recon-all -all -i structural.nii -cw256 -qcache -subjid foo -sd .'
```
Hemisphere may be specified regardless of directive:

```
>>> reconall.inputs.flags = []
>>> reconall.inputs.hemi = 'lh'
>>> reconall.cmdline
'recon-all -all -i structural.nii -hemi lh -subjid foo -sd .'
```
-autorecon-hemi uses the -hemi input to specify the hemisphere to operate upon:

```
>>> reconall.inputs.directive = 'autorecon-hemi'
>>> reconall.cmdline
'recon-all -autorecon-hemi lh -i structural.nii -subjid foo -sd .'
```
Hippocampal subfields can accept T1 and T2 images:

```
>>> reconall_subfields = ReconAll()
>>> reconall_subfields.inputs.subject_id = 'foo'
>>> reconall_subfields.inputs.directive = 'all'
>>> reconall_subfields.inputs.subjects_dir = '.'
>>> reconall_subfields.inputs.T1_files = 'structural.nii'
>>> reconall_subfields.inputs.hippocampal_subfields_T1 = True
>>> reconall_subfields.cmdline
'recon-all -all -i structural.nii -hippocampal-subfields-T1 -subjid foo -sd .'
>>> reconall_subfields.inputs.hippocampal_subfields_T2 = (
... 'structural.nii', 'test')
>>> reconall_subfields.cmdline
'recon-all -all -i structural.nii -hippocampal-subfields-T1T2 structural.nii test
˓→-subjid foo -sd .'
>>> reconall_subfields.inputs.hippocampal_subfields_T1 = False
>>> reconall_subfields.cmdline
'recon-all -all -i structural.nii -hippocampal-subfields-T2 structural.nii test -
˓→subjid foo -sd .'
```
Inputs:

```
[Optional]
subject_id: (a unicode string, nipype default value: recon_all)
        subject name
        argument: ``-subjid %s``
directive: ('all' or 'autorecon1' or 'autorecon2' or
          'autorecon2-volonly' or 'autorecon2-perhemi' or
          'autorecon2-inflate1' or 'autorecon2-cp' or 'autorecon2-wm' or
          'autorecon3' or 'autorecon3-T2pial' or 'autorecon-pial' or
          'autorecon-hemi' or 'localGI' or 'qcache', nipype default value:
         all)
        process directive
       argument: ``-%s``, position: 0
hemi: ('lh' or 'rh')
       hemisphere to process
        argument: ``-hemi %s``
T1_files: (a list of items which are a pathlike object or string
         representing an existing file)
       name of T1 file to process
       argument: ``-i %s...``
T2_file: (a pathlike object or string representing an existing file)
        Convert T2 image to orig directory
        argument: ``-T2 %s`
FLAIR_file: (a pathlike object or string representing an existing
          file)
        Convert FLAIR image to orig directory
```

```
(continued from previous page)
```

```
argument: ``-FLAIR %s''
use_T2: (a boolean)
        Use T2 image to refine the pial surface
        argument: ``-T2pial``
        mutually_exclusive: use_FLAIR
use_FLAIR: (a boolean)
       Use FLAIR image to refine the pial surface
        argument: ``-FLAIRpial``
       mutually_exclusive: use_T2
openmp: (an integer (int or long))
       Number of processors to use in parallel
       argument: ``-openmp %d``
parallel: (a boolean)
       Enable parallel execution
       argument: ``-parallel``
hires: (a boolean)
       Conform to minimum voxel size (for voxels < 1mm)
        argument: ``-hires``
mprage: (a boolean)
        Assume scan parameters are MGH MP-RAGE protocol, which produces
       darker gray matter
       argument: ``-mprage``
big_ventricles: (a boolean)
        For use in subjects with enlarged ventricles
        argument: ``-bigventricles``
brainstem: (a boolean)
        Segment brainstem structures
        argument: ``-brainstem-structures``
hippocampal_subfields_T1: (a boolean)
        segment hippocampal subfields using input T1 scan
        argument: ``-hippocampal-subfields-T1``
hippocampal_subfields_T2: (a tuple of the form: (a pathlike object or
         string representing an existing file, a unicode string))
        segment hippocampal subfields using T2 scan, identified by ID (may
        be combined with hippocampal_subfields_T1)
        argument: ``-hippocampal-subfields-T2 %s %s``
expert: (a pathlike object or string representing an existing file)
       Set parameters using expert file
       argument: ``-expert %s``
xopts: ('use' or 'clean' or 'overwrite')
       Use, delete or overwrite existing expert options file
        argument: ``-xopts-%s``
subjects_dir: (a pathlike object or string representing an existing
         directory)
        path to subjects directory
        argument: ``-sd %s``
flags: (a list of items which are a unicode string)
        additional parameters
        argument: ``%s``
talairach: (a unicode string)
       Flags to pass to talairach commands
       mutually_exclusive: expert
mri_normalize: (a unicode string)
       Flags to pass to mri normalize commands
       mutually_exclusive: expert
mri_watershed: (a unicode string)
       Flags to pass to mri_watershed commands
```
mutually\_exclusive: expert mri\_em\_register: (a unicode string) Flags to pass to mri\_em\_register commands mutually\_exclusive: expert mri\_ca\_normalize: (a unicode string) Flags to pass to mri\_ca\_normalize commands mutually\_exclusive: expert mri\_ca\_register: (a unicode string) Flags to pass to mri\_ca\_register commands mutually\_exclusive: expert mri\_remove\_neck: (a unicode string) Flags to pass to mri\_remove\_neck commands mutually\_exclusive: expert mri\_ca\_label: (a unicode string) Flags to pass to mri ca label commands mutually\_exclusive: expert mri\_segstats: (a unicode string) Flags to pass to mri\_segstats commands mutually\_exclusive: expert mri\_mask: (a unicode string) Flags to pass to mri\_mask commands mutually\_exclusive: expert mri\_segment: (a unicode string) Flags to pass to mri\_segment commands mutually\_exclusive: expert mri\_edit\_wm\_with\_aseg: (a unicode string) Flags to pass to mri\_edit\_wm\_with\_aseg commands mutually\_exclusive: expert mri\_pretess: (a unicode string) Flags to pass to mri\_pretess commands mutually\_exclusive: expert mri\_fill: (a unicode string) Flags to pass to mri\_fill commands mutually\_exclusive: expert mri\_tessellate: (a unicode string) Flags to pass to mri\_tessellate commands mutually\_exclusive: expert mris\_smooth: (a unicode string) Flags to pass to mri\_smooth commands mutually\_exclusive: expert mris inflate: (a unicode string) Flags to pass to mri\_inflate commands mutually\_exclusive: expert mris\_sphere: (a unicode string) Flags to pass to mris\_sphere commands mutually\_exclusive: expert mris\_fix\_topology: (a unicode string) Flags to pass to mris\_fix\_topology commands mutually\_exclusive: expert mris\_make\_surfaces: (a unicode string) Flags to pass to mris\_make\_surfaces commands mutually\_exclusive: expert mris\_surf2vol: (a unicode string) Flags to pass to mris surf2vol commands mutually\_exclusive: expert mris\_register: (a unicode string) Flags to pass to mris\_register commands

```
mutually_exclusive: expert
mrisp_paint: (a unicode string)
       Flags to pass to mrisp_paint commands
       mutually_exclusive: expert
mris_ca_label: (a unicode string)
       Flags to pass to mris_ca_label commands
       mutually_exclusive: expert
mris_anatomical_stats: (a unicode string)
       Flags to pass to mris_anatomical_stats commands
       mutually_exclusive: expert
mri_aparc2aseg: (a unicode string)
       Flags to pass to mri_aparc2aseg commands
       mutually_exclusive: expert
args: (a unicode string)
       Additional parameters to the command
       arqument: ``%s``
environ: (a dictionary with keys which are a bytes or None or a value
         of class 'str' and with values which are a bytes or None or a
          value of class 'str', nipype default value: {})
        Environment variables
```
Outputs:

```
subjects_dir: (a pathlike object or string representing an existing
         directory)
       Freesurfer subjects directory.
subject_id: (a unicode string)
        Subject name for whom to retrieve data
T1: (a pathlike object or string representing an existing file)
        Intensity normalized whole-head volume
aseg: (a pathlike object or string representing an existing file)
        Volumetric map of regions from automatic segmentation
brain: (a pathlike object or string representing an existing file)
        Intensity normalized brain-only volume
brainmask: (a pathlike object or string representing an existing
         file)
        Skull-stripped (brain-only) volume
filled: (a pathlike object or string representing an existing file)
        Subcortical mass volume
norm: (a pathlike object or string representing an existing file)
       Normalized skull-stripped volume
nu: (a pathlike object or string representing an existing file)
       Non-uniformity corrected whole-head volume
orig: (a pathlike object or string representing an existing file)
       Base image conformed to Freesurfer space
rawavg: (a pathlike object or string representing an existing file)
        Volume formed by averaging input images
ribbon: (a list of items which are a pathlike object or string
         representing an existing file)
       Volumetric maps of cortical ribbons
wm: (a pathlike object or string representing an existing file)
       Segmented white-matter volume
wmparc: (a pathlike object or string representing an existing file)
       Aparc parcellation projected into subcortical white matter
curv: (a list of items which are a pathlike object or string
         representing an existing file)
       Maps of surface curvature
```

```
avg_curv: (a list of items which are a pathlike object or string
         representing an existing file)
        Average atlas curvature, sampled to subject
inflated: (a list of items which are a pathlike object or string
          representing an existing file)
        Inflated surface meshes
pial: (a list of items which are a pathlike object or string
          representing an existing file)
        Gray matter/pia mater surface meshes
area_pial: (a list of items which are a pathlike object or string
         representing an existing file)
       Mean area of triangles each vertex on the pial surface is associated
        with
curv_pial: (a list of items which are a pathlike object or string
         representing an existing file)
        Curvature of pial surface
smoothwm: (a list of items which are a pathlike object or string
          representing an existing file)
        Smoothed original surface meshes
sphere: (a list of items which are a pathlike object or string
         representing an existing file)
        Spherical surface meshes
sulc: (a list of items which are a pathlike object or string
         representing an existing file)
        Surface maps of sulcal depth
thickness: (a list of items which are a pathlike object or string
         representing an existing file)
        Surface maps of cortical thickness
volume: (a list of items which are a pathlike object or string
         representing an existing file)
       Surface maps of cortical volume
white: (a list of items which are a pathlike object or string
         representing an existing file)
        White/gray matter surface meshes
jacobian_white: (a list of items which are a pathlike object or
         string representing an existing file)
       Distortion required to register to spherical atlas
graymid: (a list of items which are a pathlike object or string
         representing an existing file)
       Graymid/midthickness surface meshes
label: (a list of items which are a pathlike object or string
         representing an existing file)
       Volume and surface label files
annot: (a list of items which are a pathlike object or string
          representing an existing file)
        Surface annotation files
aparc_aseg: (a list of items which are a pathlike object or string
         representing an existing file)
        Aparc parcellation projected into aseg volume
sphere_reg: (a list of items which are a pathlike object or string
         representing an existing file)
        Spherical registration file
aseg_stats: (a list of items which are a pathlike object or string
         representing an existing file)
        Automated segmentation statistics file
wmparc_stats: (a list of items which are a pathlike object or string
         representing an existing file)
```

```
White matter parcellation statistics file
aparc_stats: (a list of items which are a pathlike object or string
         representing an existing file)
       Aparc parcellation statistics files
BA_stats: (a list of items which are a pathlike object or string
          representing an existing file)
        Brodmann Area statistics files
aparc_a2009s_stats: (a list of items which are a pathlike object or
         string representing an existing file)
       Aparc a2009s parcellation statistics files
curv_stats: (a list of items which are a pathlike object or string
         representing an existing file)
        Curvature statistics files
entorhinal_exvivo_stats: (a list of items which are a pathlike object
         or string representing an existing file)
        Entorhinal exvivo statistics files
```
# **56.3.16 Resample**

[Link to code](http://github.com/nipy/nipype/tree/88d479b69/nipype/interfaces/freesurfer/preprocess.py#L680) Wraps the executable command mri\_convert. Use FreeSurfer mri\_convert to up or down-sample image files

#### **Examples**

```
>>> from nipype.interfaces import freesurfer
>>> resampler = freesurfer.Resample()
>>> resampler.inputs.in_file = 'structural.nii'
>>> resampler.inputs.resampled_file = 'resampled.nii'
>>> resampler.inputs.voxel_size = (2.1, 2.1, 2.1)
>>> resampler.cmdline
'mri_convert -vs 2.10 2.10 2.10 -i structural.nii -o resampled.nii'
```
Inputs:

```
[Mandatory]
in_file: (a pathlike object or string representing an existing file)
        file to resample
        argument: ``-i %s``, position: -2
voxel_size: (a tuple of the form: (a float, a float, a float))
        triplet of output voxel sizes
        argument: ``-vs %.2f %.2f %.2f``
[Optional]
resampled_file: (a pathlike object or string representing a file)
        output filename
        argument: ``-o %s``, position: -1
subjects_dir: (a pathlike object or string representing an existing
         directory)
        subjects directory
args: (a unicode string)
       Additional parameters to the command
       argument: ``%s`
environ: (a dictionary with keys which are a bytes or None or a value
         of class 'str' and with values which are a bytes or None or a
```

```
value of class 'str', nipype default value: {})
Environment variables
```
Outputs:

```
resampled_file: (a pathlike object or string representing an existing
          file)
       output filename
```
## **56.3.17 RobustRegister**

[Link to code](http://github.com/nipy/nipype/tree/88d479b69/nipype/interfaces/freesurfer/preprocess.py#L1908)

Wraps the executable command mri\_robust\_register. Perform intramodal linear registration (translation and rotation) using robust statistics.

### **Examples**

```
>>> from nipype.interfaces.freesurfer import RobustRegister
>>> reg = RobustRegister()
>>> reg.inputs.source_file = 'structural.nii'
>>> reg.inputs.target_file = 'T1.nii'
>>> reg.inputs.auto_sens = True
>>> reg.inputs.init_orient = True
>>> reg.cmdline # doctest: +ELLIPSIS
'mri_robust_register --satit --initorient --lta .../structural_robustreg.lta --
˓→mov structural.nii --dst T1.nii'
```
### **References**

```
Reuter, M, Rosas, HD, and Fischl, B, (2010). Highly Accurate Inverse Consistent Registration: A Robust
     Approach. Neuroimage 53(4) 1181-96.
```
Inputs:

```
[Mandatory]
source_file: (a pathlike object or string representing an existing
         file)
        volume to be registered
        argument: ``--mov %s``
target_file: (a pathlike object or string representing an existing
         file)
       target volume for the registration
       argument: ``--dst %s``
auto_sens: (a boolean)
       auto-detect good sensitivity
       argument: ``--satit``
       mutually_exclusive: outlier_sens
outlier_sens: (a float)
       set outlier sensitivity explicitly
        argument: ``--sat %.4f`
       mutually_exclusive: auto_sens
[Optional]
out_reg_file: (a bool or None or a pathlike object or string
          representing a file, nipype default value: True)
        registration file; either True or filename
```

```
(continued from previous page)
```

```
arqument: ``--lta %s``
registered_file: (a boolean or a pathlike object or string
         representing a file)
        registered image; either True or filename
        argument: ``--warp %s``
weights_file: (a boolean or a pathlike object or string representing
         a file)
        weights image to write; either True or filename
        argument: ``--weights %s``
est_int_scale: (a boolean)
       estimate intensity scale (recommended for unnormalized images)
       argument: ``--iscale``
trans_only: (a boolean)
       find 3 parameter translation only
       argument: ``--transonly``
in_xfm_file: (a pathlike object or string representing an existing
         file)
        use initial transform on source
        argument: ``--transform`
half_source: (a boolean or a pathlike object or string representing a
          file)
        write source volume mapped to halfway space
        argument: ``--halfmov %s``
half_targ: (a boolean or a pathlike object or string representing a
         file)
        write target volume mapped to halfway space
        argument: ``--halfdst %s``
half_weights: (a boolean or a pathlike object or string representing
          a file)
        write weights volume mapped to halfway space
        argument: ``--halfweights %s``
half_source_xfm: (a boolean or a pathlike object or string
         representing a file)
        write transform from source to halfway space
       argument: ``--halfmovlta %s``
half_targ_xfm: (a boolean or a pathlike object or string representing
         a file)
        write transform from target to halfway space
       argument: ``--halfdstlta %s``
least_squares: (a boolean)
       use least squares instead of robust estimator
       argument: ``--leastsquares``
no_init: (a boolean)
       skip transform init
        argument: ``--noinit``
init orient: (a boolean)
        use moments for initial orient (recommended for stripped brains)
        argument: ``--initorient``
max_iterations: (an integer (int or long))
       maximum # of times on each resolution
        argument: ``--maxit %d``
high_iterations: (an integer (int or long))
       max # of times on highest resolution
       argument: ``--highit %d``
iteration_thresh: (a float)
        stop iterations when below threshold
        argument: ``--epsit %.3f``
```

```
subsample_thresh: (an integer (int or long))
        subsample if dimension is above threshold size
        argument: ``--subsample %d``
outlier_limit: (a float)
        set maximal outlier limit in satit
        argument: ``--wlimit %.3f``
write_vo2vox: (a boolean)
       output vox2vox matrix (default is RAS2RAS)
       argument: ``--vox2vox``
no_multi: (a boolean)
       work on highest resolution
       argument: ``--nomulti``
mask_source: (a pathlike object or string representing an existing
         file)
       image to mask source volume with
       argument: ``--maskmov %s``
mask_target: (a pathlike object or string representing an existing
         file)
        image to mask target volume with
        argument: ``--maskdst %s``
force_double: (a boolean)
        use double-precision intensities
        argument: ``--doubleprec``
force_float: (a boolean)
       use float intensities
        argument: ``--floattype``
subjects_dir: (a pathlike object or string representing an existing
         directory)
       subjects directory
args: (a unicode string)
       Additional parameters to the command
        argument: ``%s``
environ: (a dictionary with keys which are a bytes or None or a value
         of class 'str' and with values which are a bytes or None or a
         value of class 'str', nipype default value: {})
        Environment variables
```
#### Outputs:

```
out_reg_file: (a pathlike object or string representing an existing
         file)
        output registration file
registered_file: (a pathlike object or string representing an
         existing file)
        output image with registration applied
weights_file: (a pathlike object or string representing an existing
         file)
       image of weights used
half_source: (a pathlike object or string representing an existing
         file)
        source image mapped to halfway space
half_targ: (a pathlike object or string representing an existing
         file)
       target image mapped to halfway space
half_weights: (a pathlike object or string representing an existing
          file)
        weights image mapped to halfway space
```

```
half_source_xfm: (a pathlike object or string representing an
          existing file)
        transform file to map source image to halfway space
half_targ_xfm: (a pathlike object or string representing an existing
          file)
        transform file to map target image to halfway space
```
# **56.3.18 SegmentCC**

[Link to code](http://github.com/nipy/nipype/tree/88d479b69/nipype/interfaces/freesurfer/preprocess.py#L2765)

Wraps the executable command mri cc.

This program segments the corpus callosum into five separate labels in the subcortical segmentation volume 'aseg.mgz'. The divisions of the cc are equally spaced in terms of distance along the primary eigendirection (pretty much the long axis) of the cc. The lateral extent can be changed with the -T <thickness> parameter, where  $\lt$ thickness> is the distance off the midline (so -T 1 would result in the who CC being 3mm thick). The default is 2 so it's 5mm thick. The aseg.stats values should be volume.

#### **Examples**

```
>>> from nipype.interfaces import freesurfer
>>> SegmentCC_node = freesurfer.SegmentCC()
>>> SegmentCC_node.inputs.in_file = "aseg.mgz"
>>> SegmentCC_node.inputs.in_norm = "norm.mgz"
>>> SegmentCC_node.inputs.out_rotation = "cc.lta"
>>> SegmentCC_node.inputs.subject_id = "test"
>>> SegmentCC_node.cmdline
'mri_cc -aseg aseg.mgz -o aseg.auto.mgz -lta cc.lta test'
```
Inputs:

```
[Mandatory]
in_file: (a pathlike object or string representing an existing file)
        Input aseg file to read from subjects directory
        argument: ``-aseg %s``
in_norm: (a pathlike object or string representing an existing file)
        Required undocumented input {subject}/mri/norm.mgz
out_rotation: (a pathlike object or string representing a file)
       Global filepath for writing rotation lta
        argument: ``-lta %s``
subject_id: (a string, nipype default value: subject_id)
        Subject name
        argument: ``%s``, position: -1
[Optional]
out_file: (a pathlike object or string representing a file)
       Filename to write aseg including CC
       argument: ``-o %s``
copy_inputs: (a boolean)
        If running as a node, set this to True.This will copy the input
        files to the node directory.
subjects_dir: (a pathlike object or string representing an existing
         directory)
        subjects directory
args: (a unicode string)
        Additional parameters to the command
```

```
arqument: ``%s``
environ: (a dictionary with keys which are a bytes or None or a value
         of class 'str' and with values which are a bytes or None or a
         value of class 'str', nipype default value: {})
        Environment variables
```
Outputs:

```
out_file: (a pathlike object or string representing a file)
        Output segmentation uncluding corpus collosum
out_rotation: (a pathlike object or string representing a file)
       Output lta rotation file
```
## **56.3.19 SegmentWM**

[Link to code](http://github.com/nipy/nipype/tree/88d479b69/nipype/interfaces/freesurfer/preprocess.py#L2867)

Wraps the executable command mri\_segment.

This program segments white matter from the input volume. The input volume should be normalized such that white matter voxels are  $\sim$ 110-valued, and the volume is conformed to 256 $\textdegree$ 3.

#### **Examples**

```
>>> from nipype.interfaces import freesurfer
>>> SegmentWM_node = freesurfer.SegmentWM()
>>> SegmentWM_node.inputs.in_file = "norm.mgz"
>>> SegmentWM_node.inputs.out_file = "wm.seg.mgz"
>>> SegmentWM_node.cmdline
'mri_segment norm.mgz wm.seg.mgz'
```
Inputs:

```
[Mandatory]
in_file: (a pathlike object or string representing an existing file)
        Input file for SegmentWM
        argument: ``%s``, position: -2
out_file: (a pathlike object or string representing a file)
       File to be written as output for SegmentWM
        argument: ``%s``, position: -1
[Optional]
subjects_dir: (a pathlike object or string representing an existing
         directory)
        subjects directory
args: (a unicode string)
       Additional parameters to the command
        argument: ``%s``
environ: (a dictionary with keys which are a bytes or None or a value
          of class 'str' and with values which are a bytes or None or a
          value of class 'str', nipype default value: {})
        Environment variables
```
Outputs:

```
out_file: (a pathlike object or string representing a file)
        Output white matter segmentation
```
# **56.3.20 Smooth**

[Link to code](http://github.com/nipy/nipype/tree/88d479b69/nipype/interfaces/freesurfer/preprocess.py#L1739) Wraps the executable command mris\_volsmooth. Use FreeSurfer mris\_volsmooth to smooth a volume This function smoothes cortical regions on a surface and non-cortical regions in volume.

Note: Cortical voxels are mapped to the surface (3D->2D) and then the smoothed values from the surface are put back into the volume to fill the cortical ribbon. If data is smoothed with this algorithm, one has to be careful about how further processing is interpreted.

## **Examples**

```
>>> from nipype.interfaces.freesurfer import Smooth
>>> smoothvol = Smooth(in_file='functional.nii', smoothed_file = 'foo_out.nii',
˓→reg_file='register.dat', surface_fwhm=10, vol_fwhm=6)
>>> smoothvol.cmdline
'mris_volsmooth --i functional.nii --reg register.dat --o foo_out.nii --fwhm 10.
˓→000000 --vol-fwhm 6.000000'
```
Inputs:

```
[Mandatory]
in_file: (a pathlike object or string representing an existing file)
       source volume
       argument: ``--i %s``
reg_file: (a pathlike object or string representing an existing file)
       registers volume to surface anatomical
       argument: ``--reg %s``
surface_fwhm: (a floating point number >= 0.0)
        surface FWHM in mm
        argument: ``--fwhm %f``
       mutually_exclusive: num_iters
       requires: reg_file
num_iters: (a long integer >= 1)
       number of iterations instead of fwhm
        argument: ``--niters %d``
       mutually_exclusive: surface_fwhm
[Optional]
smoothed_file: (a pathlike object or string representing a file)
       output volume
        argument: ``--o %s``
proj_frac_avg: (a tuple of the form: (a float, a float, a float))
        average a long normal min max delta
        argument: ``--projfrac-avg %.2f %.2f %.2f``
        mutually exclusive: proj frac
proj_frac: (a float)
       project frac of thickness a long surface normal
        argument: ``--projfrac %s``
       mutually_exclusive: proj_frac_avg
vol_fwhm: (a floating point number >= 0.0)
       volume smoothing outside of surface
       argument: ``--vol-fwhm %f``
subjects_dir: (a pathlike object or string representing an existing
         directory)
```

```
subjects directory
args: (a unicode string)
       Additional parameters to the command
        argument: ``%s``
environ: (a dictionary with keys which are a bytes or None or a value
         of class 'str' and with values which are a bytes or None or a
         value of class 'str', nipype default value: {})
        Environment variables
```
Outputs:

```
smoothed_file: (a pathlike object or string representing an existing
          file)
       smoothed input volume
```
# **56.3.21 SynthesizeFLASH**

[Link to code](http://github.com/nipy/nipype/tree/88d479b69/nipype/interfaces/freesurfer/preprocess.py#L2092)

Wraps the executable command mri\_synthesize. Synthesize a FLASH acquisition from T1 and proton density maps.

#### **Examples**

```
>>> from nipype.interfaces.freesurfer import SynthesizeFLASH
>>> syn = SynthesizeFLASH(tr=20, te=3, flip_angle=30)
>>> syn.inputs.t1_image = 'T1.mgz'
>>> syn.inputs.pd_image = 'PD.mgz'
>>> syn.inputs.out_file = 'flash_30syn.mgz'
>>> syn.cmdline
'mri_synthesize 20.00 30.00 3.000 T1.mgz PD.mgz flash_30syn.mgz'
```
Inputs:

```
[Mandatory]
tr: (a float)
        repetition time (in msec)
        argument: ``%.2f``, position: 2
flip_angle: (a float)
        flip angle (in degrees)
       argument: ``%.2f``, position: 3
te: (a float)
       echo time (in msec)
       argument: ``%.3f``, position: 4
t1_image: (a pathlike object or string representing an existing file)
       image of T1 values
       argument: ``%s``, position: 5
pd_image: (a pathlike object or string representing an existing file)
        image of proton density values
        argument: ``%s``, position: 6
[Optional]
fixed_weighting: (a boolean)
        use a fixed weighting to generate optimal gray/white contrast
        argument: ``-w``, position: 1
out_file: (a pathlike object or string representing a file)
        image to write
```

```
arqument: ``%s``
subjects_dir: (a pathlike object or string representing an existing
         directory)
        subjects directory
args: (a unicode string)
       Additional parameters to the command
        argument: ``%s``
environ: (a dictionary with keys which are a bytes or None or a value
         of class 'str' and with values which are a bytes or None or a
         value of class 'str', nipype default value: {})
        Environment variables
```
Outputs:

```
out_file: (a pathlike object or string representing an existing file)
        synthesized FLASH acquisition
```
# **56.3.22 UnpackSDICOMDir**

[Link to code](http://github.com/nipy/nipype/tree/88d479b69/nipype/interfaces/freesurfer/preprocess.py#L135)

Wraps the executable command unpacksdcmdir. Use unpacksdcmdir to convert dicom files Call unpacksdcmdir -help from the command line to see more information on using this command.

## **Examples**

```
>>> from nipype.interfaces.freesurfer import UnpackSDICOMDir
>>> unpack = UnpackSDICOMDir()
>>> unpack.inputs.source_dir = '.'
>>> unpack.inputs.output_dir = '.'
>>> unpack.inputs.run_info = (5, 'mprage', 'nii', 'struct')
>>> unpack.inputs.dir_structure = 'generic'
>>> unpack.cmdline
'unpacksdcmdir -generic -targ . -run 5 mprage nii struct -src .'
```
Inputs:

```
[Mandatory]
source_dir: (a pathlike object or string representing an existing
         directory)
       directory with the DICOM files
       argument: ``-src %s``
run_info: (a tuple of the form: (an integer (int or long), a unicode
         string, a unicode string, a unicode string))
        runno subdir format name : spec unpacking rules on cmdline
       argument: ``-run %d %s %s %s``
       mutually_exclusive: run_info, config, seq_config
config: (a pathlike object or string representing an existing file)
        specify unpacking rules in file
        argument: ``-cfg %s``
       mutually_exclusive: run_info, config, seq_config
seq_config: (a pathlike object or string representing an existing
          file)
        specify unpacking rules based on sequence
        argument: ``-seqcfg %s``
        mutually_exclusive: run_info, config, seq_config
```

```
[Optional]
output_dir: (a pathlike object or string representing a directory)
        top directory into which the files will be unpacked
        argument: ``-targ %s``
dir_structure: ('fsfast' or 'generic')
        unpack to specified directory structures
        argument: ``-%s``
no_info_dump: (a boolean)
        do not create infodump file
        argument: ``-noinfodump``
scan_only: (a pathlike object or string representing an existing
         file)
        only scan the directory and put result in file
        argument: ``-scanonly %s``
log_file: (a pathlike object or string representing an existing file)
        explicilty set log file
       argument: ``-log %s``
spm_zeropad: (an integer (int or long))
        set frame number zero padding width for SPM
        argument: ``-nspmzeropad %d``
no_unpack_err: (a boolean)
       do not try to unpack runs with errors
        argument: ``-no-unpackerr``
subjects_dir: (a pathlike object or string representing an existing
         directory)
       subjects directory
args: (a unicode string)
       Additional parameters to the command
        argument: ``%s``
environ: (a dictionary with keys which are a bytes or None or a value
          of class 'str' and with values which are a bytes or None or a
          value of class 'str', nipype default value: {})
        Environment variables
```
Outputs:

**None**

# **56.3.23 WatershedSkullStrip**

#### [Link to code](http://github.com/nipy/nipype/tree/88d479b69/nipype/interfaces/freesurfer/preprocess.py#L2248)

Wraps the executable command mri\_watershed.

This program strips skull and other outer non-brain tissue and produces the brain volume from T1 volume or the scanned volume.

The "watershed" segmentation algorithm was used to dertermine the intensity values for white matter, grey matter, and CSF. A force field was then used to fit a spherical surface to the brain. The shape of the surface fit was then evaluated against a previously derived template.

The default parameters are: -w 0.82 -b 0.32 -h 10 -seedpt -ta -wta (Segonne 2004)

## **Examples**

```
>>> from nipype.interfaces.freesurfer import WatershedSkullStrip
>>> skullstrip = WatershedSkullStrip()
```

```
>>> skullstrip.inputs.in_file = "T1.mgz"
>>> skullstrip.inputs.t1 = True
>>> skullstrip.inputs.transform = "transforms/talairach_with_skull.lta"
>>> skullstrip.inputs.out_file = "brainmask.auto.mgz"
>>> skullstrip.cmdline
'mri_watershed -T1 transforms/talairach_with_skull.lta T1.mgz brainmask.auto.mgz'
```
Inputs:

```
[Mandatory]
in_file: (a pathlike object or string representing an existing file)
        input volume
        argument: ``%s``, position: -2
out_file: (a pathlike object or string representing a file, nipype
         default value: brainmask.auto.mgz)
        output volume
        argument: ``%s``, position: -1
[Optional]
t1: (a boolean)
       specify T1 input volume (T1 grey value = 110)
       argument: ``-T1``
brain_atlas: (a pathlike object or string representing an existing
         file)
        argument: ``-brain_atlas %s``, position: -4
transform: (a pathlike object or string representing a file)
       undocumented
       argument: ``%s``, position: -3
subjects_dir: (a pathlike object or string representing an existing
         directory)
        subjects directory
args: (a unicode string)
       Additional parameters to the command
       arqument: ``%s``
environ: (a dictionary with keys which are a bytes or None or a value
         of class 'str' and with values which are a bytes or None or a
         value of class 'str', nipype default value: {})
        Environment variables
```
### Outputs:

```
out_file: (a pathlike object or string representing a file)
        skull stripped brain volume
```
# **56.4 interfaces.freesurfer.registration**

# **56.4.1 EMRegister**

[Link to code](http://github.com/nipy/nipype/tree/88d479b69/nipype/interfaces/freesurfer/registration.py#L223) Wraps the executable command mri\_em\_register. This program creates a tranform in lta format

### **Examples**

```
>>> from nipype.interfaces.freesurfer import EMRegister
>>> register = EMRegister()
>>> register.inputs.in_file = 'norm.mgz'
>>> register.inputs.template = 'aseg.mgz'
>>> register.inputs.out_file = 'norm_transform.lta'
>>> register.inputs.skull = True
>>> register.inputs.nbrspacing = 9
>>> register.cmdline
'mri_em_register -uns 9 -skull norm.mgz aseg.mgz norm_transform.lta'
```
Inputs:

```
[Mandatory]
in_file: (a pathlike object or string representing an existing file)
        in brain volume
       argument: ``%s``, position: -3
template: (a pathlike object or string representing an existing file)
       template gca
        argument: ``%s``, position: -2
[Optional]
out_file: (a pathlike object or string representing a file)
       output transform
       argument: ``%s``, position: -1
skull: (a boolean)
       align to atlas containing skull (uns=5)
        argument: ``-skull``
mask: (a pathlike object or string representing an existing file)
        use volume as a mask
        argument: ``-mask %s``
nbrspacing: (an integer (int or long))
       align to atlas containing skull setting unknown_nbr_spacing =
       nbrspacing
       argument: ``-uns %d``
transform: (a pathlike object or string representing an existing
         file)
       Previously computed transform
       argument: ``-t %s``
num_threads: (an integer (int or long))
       allows for specifying more threads
subjects_dir: (a pathlike object or string representing an existing
         directory)
       subjects directory
args: (a unicode string)
       Additional parameters to the command
       argument: ``%s``
environ: (a dictionary with keys which are a bytes or None or a value
         of class 'str' and with values which are a bytes or None or a
         value of class 'str', nipype default value: {})
        Environment variables
```
## Outputs:

```
out_file: (a pathlike object or string representing a file)
        output transform
```
# **56.4.2 MPRtoMNI305**

[Link to code](http://github.com/nipy/nipype/tree/88d479b69/nipype/interfaces/freesurfer/registration.py#L43)

Wraps the executable command mpr2mni305. For complete details, see FreeSurfer documentation

### **Examples**

```
>>> from nipype.interfaces.freesurfer import MPRtoMNI305, Info
>>> mprtomni305 = MPRtoMNI305()
>>> mprtomni305.inputs.target = 'structural.nii'
>>> mprtomni305.inputs.reference_dir = '.' # doctest: +SKIP
>>> mprtomni305.cmdline # doctest: +SKIP
'mpr2mni305 output'
>>> mprtomni305.inputs.out_file = 'struct_out' # doctest: +SKIP
>>> mprtomni305.cmdline # doctest: +SKIP
'mpr2mni305 struct_out' # doctest: +SKIP
>>> mprtomni305.inputs.environ['REFDIR'] == os.path.join(Info.home(), 'average')
˓→# doctest: +SKIP
True
>>> mprtomni305.inputs.environ['MPR2MNI305_TARGET'] # doctest: +SKIP
'structural'
>>> mprtomni305.run() # doctest: +SKIP
```
Inputs:

```
[Mandatory]
reference_dir: (a pathlike object or string representing an existing
         directory, nipype default value: )
        TODO
target: (a string, nipype default value: )
        input atlas file
[Optional]
in_file: (a pathlike object or string representing a file, nipype
         default value: <undefined>)
       the input file prefix for MPRtoMNI305
       argument: ``%s``
subjects_dir: (a pathlike object or string representing an existing
         directory)
        subjects directory
args: (a unicode string)
        Additional parameters to the command
        arqument: ``%s``
environ: (a dictionary with keys which are a bytes or None or a value
         of class 'str' and with values which are a bytes or None or a
          value of class 'str', nipype default value: {})
        Environment variables
```
Outputs:

```
out_file: (a pathlike object or string representing a file)
        The output file '<in_file>_to_<target>_t4_vox2vox.txt'
log_file: (a pathlike object or string representing an existing file,
          nipype default value: output.nipype)
        The output log
```
# **56.4.3 MRICoreg**

[Link to code](http://github.com/nipy/nipype/tree/88d479b69/nipype/interfaces/freesurfer/registration.py#L538)

Wraps the executable command mri\_coreg.

This program registers one volume to another mri\_coreg is a C reimplementation of spm\_coreg in FreeSurfer

## **Examples**

```
>>> from nipype.interfaces.freesurfer import MRICoreg
>>> coreg = MRICoreg()
>>> coreg.inputs.source_file = 'moving1.nii'
>>> coreg.inputs.reference_file = 'fixed1.nii'
>>> coreg.inputs.subjects_dir = '.'
>>> coreg.cmdline # doctest: +ELLIPSIS
'mri_coreg --lta .../registration.lta --ref fixed1.nii --mov moving1.nii --sd .'
```
If passing a subject ID, the reference mask may be disabled:

```
>>> coreg = MRICoreg()
>>> coreg.inputs.source_file = 'moving1.nii'
>>> coreg.inputs.subjects_dir = '.'
>>> coreg.inputs.subject_id = 'fsaverage'
>>> coreg.inputs.reference_mask = False
>>> coreg.cmdline # doctest: +ELLIPSIS
'mri_coreg --s fsaverage --no-ref-mask --lta .../registration.lta --mov moving1.
˓→nii --sd .'
```
Spatial scales may be specified as a list of one or two separations:

```
>>> coreg.inputs.sep = [4]
>>> coreg.cmdline # doctest: +ELLIPSIS
'mri_coreg --s fsaverage --no-ref-mask --lta .../registration.lta --sep 4 --mov<sub>i</sub>
˓→moving1.nii --sd .'
```

```
>>> coreg.inputs.sep = [4, 5]
>>> coreg.cmdline # doctest: +ELLIPSIS
'mri_coreg --s fsaverage --no-ref-mask --lta .../registration.lta --sep 4 --sep 5
˓→--mov moving1.nii --sd .'
```
Inputs:

```
[Mandatory]
source_file: (a pathlike object or string representing a file)
       source file to be registered
       argument: ``--mov %s``
reference_file: (a pathlike object or string representing a file)
       reference (target) file
       argument: ``--ref %s``
       mutually_exclusive: subject_id
subject_id: (a unicode string)
       freesurfer subject ID (implies ``reference_mask == aparc+aseg.mgz``
       unless otherwise specified)
       argument: ``--s %s``, position: 1
       mutually_exclusive: reference_file
       requires: subjects_dir
[Optional]
out_lta_file: (a bool or None or a pathlike object or string
          representing a file, nipype default value: True)
        output registration file (LTA format)
        argument: ``--lta %s``
```

```
out_reg_file: (a bool or None or a pathlike object or string
         representing a file)
        output registration file (REG format)
        argument: ``--regdat %s``
out_params_file: (a bool or None or a pathlike object or string
         representing a file)
        output parameters file
        argument: ``--params %s``
subjects_dir: (a pathlike object or string representing an existing
         directory)
       FreeSurfer SUBJECTS_DIR
       argument: ``--sd %s``
dof: (6 or 9 or 12)
       number of transform degrees of freedom
        argument: ``--dof %d``
reference_mask: (a bool or None or a unicode string)
       mask reference volume with given mask, or None if ``False``
       argument: ``--ref-mask %s``, position: 2
source_mask: (a unicode string)
       mask source file with given mask
       argument: ``--mov-mask``
num_threads: (an integer (int or long))
       number of OpenMP threads
       argument: ``--threads %d``
no_coord_dithering: (a boolean)
       turn off coordinate dithering
       argument: ``--no-coord-dither``
no intensity dithering: (a boolean)
       turn off intensity dithering
        argument: ``--no-intensity-dither``
sep: (a list of from 1 to 2 items which are any value)
        set spatial scales, in voxels (default [2, 4])
        argument: ``--sep %s...``
initial_translation: (a tuple of the form: (a float, a float, a
         float))
        initial translation in mm (implies no_cras0)
       argument: ``--trans %g %g %g``
initial_rotation: (a tuple of the form: (a float, a float, a float))
       initial rotation in degrees
        argument: ``--rot %g %g %g``
initial scale: (a tuple of the form: (a float, a float, a float))
       initial scale
        argument: ``--scale %g %g %g``
initial_shear: (a tuple of the form: (a float, a float, a float))
        initial shear (Hxy, Hxz, Hyz)
        argument: ``--shear %g %g %g``
no_cras0: (a boolean)
        do not set translation parameters to align centers of source and
        reference files
       argument: ``--no-cras0``
max_iters: (a long integer >= 1)
       maximum iterations (default: 4)
       argument: ``--nitersmax %d``
ftol: (a float)
        floating-point tolerance (default=1e-7)
        argument: ``--ftol %e``
linmintol: (a float)
```

```
argument: ``--linmintol %e``
saturation_threshold: (0.0 <= a floating point number <= 100.0)
        saturation threshold (default=9.999)
       argument: ``--sat %g``
conform_reference: (a boolean)
       conform reference without rescaling
       argument: ``--conf-ref``
no_brute_force: (a boolean)
       do not brute force search
       argument: ``--no-bf``
brute_force_limit: (a float)
       constrain brute force search to +/- lim
       argument: ``--bf-lim %g``
       mutually_exclusive: no_brute_force
brute_force_samples: (an integer (int or long))
       number of samples in brute force search
       argument: ``--bf-nsamp %d``
       mutually_exclusive: no_brute_force
no_smooth: (a boolean)
        do not apply smoothing to either reference or source file
        argument: ``--no-smooth``
ref_fwhm: (a float)
       apply smoothing to reference file
       argument: ``--ref-fwhm``
source_oob: (a boolean)
       count source voxels that are out-of-bounds as 0
       argument: ``--mov-oob``
args: (a unicode string)
       Additional parameters to the command
        argument: ``%s``
environ: (a dictionary with keys which are a bytes or None or a value
         of class 'str' and with values which are a bytes or None or a
         value of class 'str', nipype default value: {})
        Environment variables
```
Outputs:

```
out_reg_file: (a pathlike object or string representing an existing
         file)
        output registration file
out_lta_file: (a pathlike object or string representing an existing
         file)
       output LTA-style registration file
out_params_file: (a pathlike object or string representing an
         existing file)
        output parameters file
```
# **56.4.4 Paint**

[Link to code](http://github.com/nipy/nipype/tree/88d479b69/nipype/interfaces/freesurfer/registration.py#L372)

Wraps the executable command mrisp\_paint.

This program is useful for extracting one of the arrays ("a variable") from a surface-registration template file. The output is a file containing a surface-worth of per-vertex values, saved in "curvature" format. Because the template data is sampled to a particular surface mesh, this conjures the idea of "painting to a surface".

### **Examples**

```
>>> from nipype.interfaces.freesurfer import Paint
>>> paint = Paint()
>>> paint.inputs.in_surf = 'lh.pial'
>>> paint.inputs.template = 'aseg.mgz'
>>> paint.inputs.averages = 5
>>> paint.inputs.out_file = 'lh.avg_curv'
>>> paint.cmdline
'mrisp_paint -a 5 aseg.mgz lh.pial lh.avg_curv'
```
Inputs:

```
[Mandatory]
in_surf: (a pathlike object or string representing an existing file)
        Surface file with grid (vertices) onto which the template data is to
       be sampled or 'painted'
       argument: ``%s``, position: -2
template: (a pathlike object or string representing an existing file)
       Template file
        argument: ``%s``, position: -3
[Optional]
template_param: (an integer (int or long))
        Frame number of the input template
averages: (an integer (int or long))
       Average curvature patterns
        argument: ``-a %d``
out_file: (a pathlike object or string representing a file)
        File containing a surface-worth of per-vertex values, saved in
        'curvature' format.
        argument: ``%s``, position: -1
subjects_dir: (a pathlike object or string representing an existing
         directory)
       subjects directory
args: (a unicode string)
       Additional parameters to the command
       argument: ``%s``
environ: (a dictionary with keys which are a bytes or None or a value
         of class 'str' and with values which are a bytes or None or a
         value of class 'str', nipype default value: {})
        Environment variables
```
#### Outputs:

out\_file: (a pathlike object **or** string representing a file) File containing a surface-worth of per-vertex values, saved **in** 'curvature' format.

# **56.4.5 Register**

[Link to code](http://github.com/nipy/nipype/tree/88d479b69/nipype/interfaces/freesurfer/registration.py#L294) Wraps the executable command mris\_register. This program registers a surface to an average surface template.

#### **Examples**

```
>>> from nipype.interfaces.freesurfer import Register
>>> register = Register()
>>> register.inputs.in_surf = 'lh.pial'
>>> register.inputs.in_smoothwm = 'lh.pial'
>>> register.inputs.in_sulc = 'lh.pial'
>>> register.inputs.target = 'aseg.mgz'
>>> register.inputs.out_file = 'lh.pial.reg'
>>> register.inputs.curv = True
>>> register.cmdline
'mris_register -curv lh.pial aseg.mgz lh.pial.reg'
```
#### Inputs:

```
[Mandatory]
in_surf: (a pathlike object or string representing an existing file)
        Surface to register, often {hemi}.sphere
        argument: ``%s``, position: -3
target: (a pathlike object or string representing an existing file)
        The data to register to. In normal recon-all usage, this is a
        template file for average surface.
       argument: ``%s``, position: -2
in_sulc: (a pathlike object or string representing an existing file)
       Undocumented mandatory input file
        ${SUBJECTS_DIR}/surf/{hemisphere}.sulc
[Optional]
out_file: (a pathlike object or string representing a file)
        Output surface file to capture registration
        argument: ``%s``, position: -1
curv: (a boolean)
        Use smoothwm curvature for final alignment
        argument: ``-curv`
        requires: in_smoothwm
in_smoothwm: (a pathlike object or string representing an existing
          file)
        Undocumented input file ${SUBJECTS_DIR}/surf/{hemisphere}.smoothwm
subjects_dir: (a pathlike object or string representing an existing
         directory)
       subjects directory
args: (a unicode string)
       Additional parameters to the command
        arqument: ``%s``
environ: (a dictionary with keys which are a bytes or None or a value
         of class 'str' and with values which are a bytes or None or a
         value of class 'str', nipype default value: {})
        Environment variables
```
#### Outputs:

```
out_file: (a pathlike object or string representing a file)
       Output surface file to capture registration
```
# **56.4.6 RegisterAVItoTalairach**

#### [Link to code](http://github.com/nipy/nipype/tree/88d479b69/nipype/interfaces/freesurfer/registration.py#L141)

```
Wraps the executable command avi2talxfm.
converts the vox2vox from talairach_avi to a talairach.xfm file
```
This is a script that converts the vox2vox from talairach avi to a talairach.xfm file. It is meant to replace the following cmd line:

tkregister2\_cmdl –mov \$InVol –targ \$FREESURFER\_HOME/average/mni305.cor.mgz –xfmout \${XFM} –vox2vox talsrcimg\_to\_\${target}\_t4\_vox2vox.txt –noedit –reg talsrcimg.reg.tmp.dat set targ = \$FREESURFER\_HOME/average/mni305.cor.mgz set subject  $=$  mgh-02407836-v2 set InVol  $=$  \$SUBJECTS DIR/\$subject/mri/orig.mgz set vox2vox  $=$ \$SUBJECTS\_DIR/\$subject/mri/transforms/talsrcimg\_to\_711-2C\_as\_mni\_average\_305\_t4\_vox2vox.txt

## **Examples**

```
>>> from nipype.interfaces.freesurfer import RegisterAVItoTalairach
>>> register = RegisterAVItoTalairach()
>>> register.inputs.in_file = 'structural.mgz' # doctest:
\rightarrow +SKIP>>> register.inputs.target = 'mni305.cor.mgz' # doctest:
\rightarrow +SKIP>>> register.inputs.vox2vox = 'talsrcimg_to_structural_t4_vox2vox.txt' # doctest:
\rightarrow +SKIP>>> register.cmdline # doctest:
\rightarrow +SKIP'avi2talxfm structural.mgz mni305.cor.mgz talsrcimg_to_structural_t4_vox2vox.txt_
˓→talairach.auto.xfm'
```
**>>>** register.run() # doctest: +SKIP

```
Inputs:
```

```
[Mandatory]
in_file: (a pathlike object or string representing an existing file)
       The input file
        argument: ``%s``, position: 0
target: (a pathlike object or string representing an existing file)
       The target file
       argument: ``%s``, position: 1
vox2vox: (a pathlike object or string representing an existing file)
       The vox2vox file
        argument: ``%s``, position: 2
[Optional]
out_file: (a pathlike object or string representing a file, nipype
         default value: talairach.auto.xfm)
        The transform output
        argument: ``%s``, position: 3
subjects_dir: (a pathlike object or string representing an existing
         directory)
        subjects directory
args: (a unicode string)
       Additional parameters to the command
        argument: ``%s`
environ: (a dictionary with keys which are a bytes or None or a value
         of class 'str' and with values which are a bytes or None or a
         value of class 'str', nipype default value: {})
        Environment variables
```
### Outputs:

out\_file: (a pathlike object **or** string representing a file)

```
The output file for RegisterAVItoTalairach
log_file: (a pathlike object or string representing an existing file,
         nipype default value: output.nipype)
        The output log
```
# **56.5 interfaces.freesurfer.utils**

# **56.5.1 AddXFormToHeader**

#### [Link to code](http://github.com/nipy/nipype/tree/88d479b69/nipype/interfaces/freesurfer/utils.py#L1894)

Wraps the executable command mri\_add\_xform\_to\_header.

Just adds specified xform to the volume header

(!) WARNING: transform input MUST be an absolute path to a DataSink'ed transform or the output will reference a transform in the workflow cache directory!

```
>>> from nipype.interfaces.freesurfer import AddXFormToHeader
>>> adder = AddXFormToHeader()
>>> adder.inputs.in file = 'norm.mgz'
>>> adder.inputs.transform = 'trans.mat'
>>> adder.cmdline
'mri_add_xform_to_header trans.mat norm.mgz output.mgz'
```

```
>>> adder.inputs.copy_name = True
>>> adder.cmdline
'mri_add_xform_to_header -c trans.mat norm.mgz output.mgz'
```
**>>>** adder.run() # doctest: +SKIP

### **References:**

[\[https://surfer.nmr.mgh.harvard.edu/fswiki/mri\\_add\\_xform\\_to\\_header\]](https://surfer.nmr.mgh.harvard.edu/fswiki/mri_add_xform_to_header) Inputs:

```
[Mandatory]
in_file: (a pathlike object or string representing an existing file)
        input volume
        argument: ``%s``, position: -2
transform: (a pathlike object or string representing a file)
        xfm file
        argument: ``%s``, position: -3
[Optional]
out_file: (a pathlike object or string representing a file, nipype
          default value: output.mgz)
        output volume
        argument: ``%s``, position: -1
copy_name: (a boolean)
        do not try to load the xfmfile, just copy name aroument: \degree -c'\degreeargument:
verbose: (a boolean)
       be verbose
        argument: ``-v``
subjects_dir: (a pathlike object or string representing an existing
```

```
directory)
        subjects directory
args: (a unicode string)
       Additional parameters to the command
        argument: ``%s``
environ: (a dictionary with keys which are a bytes or None or a value
         of class 'str' and with values which are a bytes or None or a
          value of class 'str', nipype default value: {})
        Environment variables
```
Outputs:

```
out_file: (a pathlike object or string representing an existing file)
       output volume
```
## **56.5.2 Aparc2Aseg**

#### [Link to code](http://github.com/nipy/nipype/tree/88d479b69/nipype/interfaces/freesurfer/utils.py#L3630)

Wraps the executable command mri\_aparc2aseg.

Maps the cortical labels from the automatic cortical parcellation (aparc) to the automatic segmentation volume (aseg). The result can be used as the aseg would. The algorithm is to find each aseg voxel labeled as cortex (3 and 42) and assign it the label of the closest cortical vertex. If the voxel is not in the ribbon (as defined by mri/ lh.ribbon and rh.ribbon), then the voxel is marked as unknown (0). This can be turned off with –noribbon. The cortical parcellation is obtained from subject/label/hemi.aparc.annot which should be based on the curvature.buckner40.filled.desikan\_killiany.gcs atlas. The aseg is obtained from subject/mri/aseg.mgz and should be based on the RB40\_talairach\_2005-07-20.gca atlas. If these atlases are used, then the segmentations can be viewed with tkmedit and the FreeSurferColorLUT.txt color table found in \$FREESURFER\_HOME. These are the default atlases used by recon-all.

#### **Examples**

```
>>> from nipype.interfaces.freesurfer import Aparc2Aseg
>>> aparc2aseg = Aparc2Aseg()
>>> aparc2aseg.inputs.lh_white = 'lh.pial'
>>> aparc2aseg.inputs.rh_white = 'lh.pial'
>>> aparc2aseg.inputs.lh_pial = 'lh.pial'
>>> aparc2aseg.inputs.rh_pial = 'lh.pial'
>>> aparc2aseg.inputs.lh_ribbon = 'label.mgz'
>>> aparc2aseg.inputs.rh_ribbon = 'label.mgz'
>>> aparc2aseg.inputs.ribbon = 'label.mgz'
>>> aparc2aseg.inputs.lh_annotation = 'lh.pial'
>>> aparc2aseg.inputs.rh_annotation = 'lh.pial'
>>> aparc2aseg.inputs.out_file = 'aparc+aseg.mgz'
>>> aparc2aseg.inputs.label_wm = True
>>> aparc2aseg.inputs.rip_unknown = True
>>> aparc2aseg.cmdline # doctest: +SKIP
'mri_aparc2aseg --labelwm --o aparc+aseg.mgz --rip-unknown --s subject_id'
```
Inputs:

```
[Mandatory]
subject_id: (a string, nipype default value: subject_id)
        Subject being processed
        argument: ``--s %s``
out_file: (a pathlike object or string representing a file)
```

```
Full path of file to save the output segmentation in
        argument: ``--o %s``
lh_white: (a pathlike object or string representing an existing file)
        Input file must be <subject_id>/surf/lh.white
rh_white: (a pathlike object or string representing an existing file)
        Input file must be <subject_id>/surf/rh.white
lh_pial: (a pathlike object or string representing an existing file)
        Input file must be <subject_id>/surf/lh.pial
rh_pial: (a pathlike object or string representing an existing file)
        Input file must be <subject_id>/surf/rh.pial
lh_ribbon: (a pathlike object or string representing an existing
         file)
        Input file must be <subject_id>/mri/lh.ribbon.mgz
rh_ribbon: (a pathlike object or string representing an existing
         file)
        Input file must be <subject_id>/mri/rh.ribbon.mgz
ribbon: (a pathlike object or string representing an existing file)
        Input file must be <subject_id>/mri/ribbon.mgz
lh_annotation: (a pathlike object or string representing an existing
          file)
        Input file must be <subject_id>/label/lh.aparc.annot
rh_annotation: (a pathlike object or string representing an existing
          file)
        Input file must be <subject_id>/label/rh.aparc.annot
[Optional]
filled: (a pathlike object or string representing an existing file)
        Implicit input filled file. Only required with FS v5.3.
aseg: (a pathlike object or string representing an existing file)
        Input aseg file
       argument: ``--aseg %s``
volmask: (a boolean)
       Volume mask flag
       argument: ``--volmask``
ctxseg: (a pathlike object or string representing an existing file)
       argument: ``--ctxseg %s``
label_wm: (a boolean)
        For each voxel labeled as white matter in the aseg, re-assign
        its label to be that of the closest cortical point if its
        distance is less than dmaxctx
       argument: ``--labelwm``
hypo_wm: (a boolean)
       Label hypointensities as WM
       argument: ``--hypo-as-wm``
rip_unknown: (a boolean)
       Do not label WM based on 'unknown' corical label
       argument: ``--rip-unknown``
a2009s: (a boolean)
        Using the a2009s atlas
        argument: ``--a2009s``
copy_inputs: (a boolean)
        If running as a node, set this to True.This will copy the input
        files to the node directory.
subjects dir: (a pathlike object or string representing an existing
         directory)
        subjects directory
```
(continues on next page)

(continued from previous page)

args: (a unicode string)

```
Additional parameters to the command
        argument: ``%s``
environ: (a dictionary with keys which are a bytes or None or a value
         of class 'str' and with values which are a bytes or None or a
         value of class 'str', nipype default value: {})
        Environment variables
```
Outputs:

```
out_file: (a pathlike object or string representing a file)
        Output aseg file
        argument: ``%s``
```
## **56.5.3 Apas2Aseg**

[Link to code](http://github.com/nipy/nipype/tree/88d479b69/nipype/interfaces/freesurfer/utils.py#L3720)

Wraps the executable command apas2aseg.

Converts aparc+aseg.mgz into something like aseg.mgz by replacing the cortical segmentations 1000-1035 with 3 and 2000-2035 with 42. The advantage of this output is that the cortical label conforms to the actual surface (this is not the case with aseg.mgz).

#### **Examples**

```
>>> from nipype.interfaces.freesurfer import Apas2Aseg
>>> apas2aseg = Apas2Aseg()
>>> apas2aseg.inputs.in_file = 'aseg.mgz'
>>> apas2aseg.inputs.out_file = 'output.mgz'
>>> apas2aseg.cmdline
'apas2aseg --i aseg.mgz --o output.mgz'
```
Inputs:

```
[Mandatory]
in_file: (a pathlike object or string representing an existing file)
        Input aparc+aseg.mgz
       argument: ``--i %s``
out_file: (a pathlike object or string representing a file)
       Output aseg file
        argument: ``--o %s``
[Optional]
subjects_dir: (a pathlike object or string representing an existing
         directory)
       subjects directory
args: (a unicode string)
        Additional parameters to the command
        argument: ``%s``
environ: (a dictionary with keys which are a bytes or None or a value
         of class 'str' and with values which are a bytes or None or a
          value of class 'str', nipype default value: {})
        Environment variables
```
Outputs:

```
out_file: (a pathlike object or string representing a file)
        Output aseg file
        arqument: ``%s``
```
# **56.5.4 ApplyMask**

[Link to code](http://github.com/nipy/nipype/tree/88d479b69/nipype/interfaces/freesurfer/utils.py#L734)

Wraps the executable command mri\_mask. Use Freesurfer's mri\_mask to apply a mask to an image. The mask file need not be binarized; it can be thresholded above a given value before application. It can also optionally be transformed into input space with an LTA matrix. Inputs:

```
[Mandatory]
in_file: (a pathlike object or string representing an existing file)
        input image (will be masked)
        argument: ``%s``, position: -3
mask_file: (a pathlike object or string representing an existing
         file)
        image defining mask space
        argument: ``%s``, position: -2
[Optional]
out_file: (a pathlike object or string representing a file)
       final image to write
       argument: ``%s``, position: -1
xfm_file: (a pathlike object or string representing an existing file)
       LTA-format transformation matrix to align mask with input
       argument: ``-xform %s``
invert_xfm: (a boolean)
        invert transformation
        argument: ``-invert``
xfm_source: (a pathlike object or string representing an existing
          file)
        image defining transform source space
        argument: ``-lta_src %s``
xfm_target: (a pathlike object or string representing an existing
          file)
        image defining transform target space
       argument: ``-lta_dst %s`
use_abs: (a boolean)
       take absolute value of mask before applying
       argument: ``-abs``
mask_thresh: (a float)
       threshold mask before applying
       argument: ``-T %.4f``
keep_mask_deletion_edits: (a boolean)
       transfer voxel-deletion edits (voxels=1) from mask to out vol
       argument: ``-keep_mask_deletion_edits``
transfer: (an integer (int or long))
       transfer only voxel value # from mask to out
       argument: ``-transfer %d``
subjects_dir: (a pathlike object or string representing an existing
         directory)
        subjects directory
args: (a unicode string)
       Additional parameters to the command
        argument: ``%s``
environ: (a dictionary with keys which are a bytes or None or a value
         of class 'str' and with values which are a bytes or None or a
         value of class 'str', nipype default value: {})
        Environment variables
```
Outputs:

```
out_file: (a pathlike object or string representing an existing file)
       masked image
```
## **56.5.5 CheckTalairachAlignment**

[Link to code](http://github.com/nipy/nipype/tree/88d479b69/nipype/interfaces/freesurfer/utils.py#L1963)

Wraps the executable command talairach afd. This program detects Talairach alignment failures

#### **Examples**

```
>>> from nipype.interfaces.freesurfer import CheckTalairachAlignment
>>> checker = CheckTalairachAlignment()
```

```
>>> checker.inputs.in_file = 'trans.mat'
>>> checker.inputs.threshold = 0.005
>>> checker.cmdline
'talairach_afd -T 0.005 -xfm trans.mat'
```
**>>>** checker.run() # doctest: +SKIP

#### Inputs:

```
[Mandatory]
in_file: (a pathlike object or string representing an existing file)
        specify the talairach.xfm file to check
        argument: ``-xfm %s``, position: -1
       mutually_exclusive: subject
subject: (a string)
       specify subject's name
        argument: ``-subj %s``, position: -1
       mutually_exclusive: in_file
[Optional]
threshold: (a float, nipype default value: 0.01)
        Talairach transforms for subjects with p-values <= T are considered
        as very unlikely default=0.010
       argument: ``-T %.3f`
subjects_dir: (a pathlike object or string representing an existing
         directory)
       subjects directory
args: (a unicode string)
       Additional parameters to the command
       arqument: ``%s``
environ: (a dictionary with keys which are a bytes or None or a value
         of class 'str' and with values which are a bytes or None or a
          value of class 'str', nipype default value: {})
        Environment variables
```
Outputs:

out\_file: (a pathlike object **or** string representing an existing file) The input file **for** CheckTalairachAlignment

## **56.5.6 Contrast**

[Link to code](http://github.com/nipy/nipype/tree/88d479b69/nipype/interfaces/freesurfer/utils.py#L3426) Wraps the executable command pctsurfcon. Compute surface-wise gray/white contrast

#### **Examples**

```
>>> from nipype.interfaces.freesurfer import Contrast
>>> contrast = Contrast()
>>> contrast.inputs.subject_id = '10335'
>>> contrast.inputs.hemisphere = 'lh'
>>> contrast.inputs.white = 'lh.white' # doctest: +SKIP
>>> contrast.inputs.thickness = 'lh.thickness' # doctest: +SKIP
>>> contrast.inputs.annotation = '../label/lh.aparc.annot' # doctest: +SKIP
>>> contrast.inputs.cortex = '../label/lh.cortex.label' # doctest: +SKIP
>>> contrast.inputs.rawavg = '../mri/rawavg.mgz' # doctest: +SKIP
>>> contrast.inputs.orig = '../mri/orig.mgz' # doctest: +SKIP
>>> contrast.cmdline # doctest: +SKIP
'pctsurfcon --lh-only --s 10335'
```
Inputs:

```
[Mandatory]
subject_id: (a string, nipype default value: subject_id)
        Subject being processed
        argument: ``--s %s``
hemisphere: ('lh' or 'rh')
        Hemisphere being processed
        argument: ``--%s-only``
thickness: (a pathlike object or string representing an existing
         file)
        Input file must be <subject_id>/surf/?h.thickness
white: (a pathlike object or string representing an existing file)
        Input file must be <subject_id>/surf/<hemisphere>.white
annotation: (a pathlike object or string representing an existing
         file)
        Input annotation file must be
        <subject_id>/label/<hemisphere>.aparc.annot
cortex: (a pathlike object or string representing an existing file)
        Input cortex label must be
        <subject_id>/label/<hemisphere>.cortex.label
orig: (a pathlike object or string representing an existing file)
        Implicit input file mri/orig.mgz
rawavg: (a pathlike object or string representing an existing file)
        Implicit input file mri/rawavg.mgz
[Optional]
copy_inputs: (a boolean)
        If running as a node, set this to True.This will copy the input
        files to the node directory.
subjects_dir: (a pathlike object or string representing an existing
         directory)
        subjects directory
args: (a unicode string)
        Additional parameters to the command
        argument: ``%s``
environ: (a dictionary with keys which are a bytes or None or a value
```

```
of class 'str' and with values which are a bytes or None or a
 value of class 'str', nipype default value: {})
Environment variables
```
Outputs:

```
out_contrast: (a pathlike object or string representing a file)
        Output contrast file from Contrast
out_stats: (a pathlike object or string representing a file)
        Output stats file from Contrast
out_log: (a pathlike object or string representing an existing file)
       Output log from Contrast
```
## **56.5.7 Curvature**

[Link to code](http://github.com/nipy/nipype/tree/88d479b69/nipype/interfaces/freesurfer/utils.py#L2744)

Wraps the executable command mris curvature.

This program will compute the second fundamental form of a cortical surface. It will create two new files <hemi>.<surface>.H and <hemi>.<surface>.K with the mean and Gaussian curvature respectively.

#### **Examples**

```
>>> from nipype.interfaces.freesurfer import Curvature
>>> curv = Curvature()
>>> curv.inputs.in_file = 'lh.pial'
>>> curv.inputs.save = True
>>> curv.cmdline
'mris_curvature -w lh.pial'
```
Inputs:

```
[Mandatory]
in_file: (a pathlike object or string representing an existing file)
        Input file for Curvature
        argument: ``%s``, position: -2
[Optional]
threshold: (a float)
       Undocumented input threshold
       argument: ``-thresh %.3f`
n: (a boolean)
       Undocumented boolean flag
       argument: ``-n``
averages: (an integer (int or long))
       Perform this number iterative averages of curvature measure before
       saving
       argument: ``-a %d``
save: (a boolean)
       Save curvature files (will only generate screen output without this
        option)
        argument: ``-w``
distances: (a tuple of the form: (an integer (int or long), an
          integer (int or long)))
        Undocumented input integer distances
        argument: ``-distances %d %d``
copy_input: (a boolean)
```

```
Copy input file to current directory
subjects_dir: (a pathlike object or string representing an existing
         directory)
       subjects directory
args: (a unicode string)
       Additional parameters to the command
        argument: ``%s``
environ: (a dictionary with keys which are a bytes or None or a value
         of class 'str' and with values which are a bytes or None or a
         value of class 'str', nipype default value: {})
        Environment variables
```
Outputs:

```
out_mean: (a pathlike object or string representing a file)
       Mean curvature output file
out_gauss: (a pathlike object or string representing a file)
       Gaussian curvature output file
```
# **56.5.8 CurvatureStats**

[Link to code](http://github.com/nipy/nipype/tree/88d479b69/nipype/interfaces/freesurfer/utils.py#L2837)

Wraps the executable command mris\_curvature\_stats.

In its simplest usage, 'mris\_curvature\_stats' will compute a set of statistics on its input <curvFile>. These statistics are the mean and standard deviation of the particular curvature on the surface, as well as the results from several surface-based integrals.

Additionally, 'mris\_curvature\_stats' can report the max/min curvature values, and compute a simple histogram based on all curvature values.

Curvatures can also be normalised and constrained to a given range before computation.

Principal curvature (K, H, k1 and k2) calculations on a surface structure can also be performed, as well as several functions derived from k1 and k2.

Finally, all output to the console, as well as any new curvatures that result from the above calculations can be saved to a series of text and binary-curvature files.

**Examples**

```
>>> from nipype.interfaces.freesurfer import CurvatureStats
>>> curvstats = CurvatureStats()
>>> curvstats.inputs.hemisphere = 'lh'
>>> curvstats.inputs.curvfile1 = 'lh.pial'
>>> curvstats.inputs.curvfile2 = 'lh.pial'
>>> curvstats.inputs.surface = 'lh.pial'
>>> curvstats.inputs.out_file = 'lh.curv.stats'
>>> curvstats.inputs.values = True
>>> curvstats.inputs.min_max = True
>>> curvstats.inputs.write = True
>>> curvstats.cmdline
'mris_curvature_stats -m -o lh.curv.stats -F pial -G --writeCurvatureFiles
˓→subject_id lh pial pial'
```
Inputs:

```
[Mandatory]
curvfile1: (a pathlike object or string representing an existing
          file)
```

```
Input file for CurvatureStats
        argument: ``%s``, position: -2
curvfile2: (a pathlike object or string representing an existing
          file)
        Input file for CurvatureStats
        argument: ``%s``, position: -1
hemisphere: ('lh' or 'rh')
        Hemisphere being processed
        argument: ``%s``, position: -3
subject_id: (a string, nipype default value: subject_id)
       Subject being processed
        argument: ``%s``, position: -4
[Optional]
surface: (a pathlike object or string representing an existing file)
        Specify surface file for CurvatureStats
        argument: ``-F %s``
out_file: (a pathlike object or string representing a file)
       Output curvature stats file
       argument: ``-o %s``
min_max: (a boolean)
        Output min / max information for the processed curvature.
        argument: ``-m``
values: (a boolean)
       Triggers a series of derived curvature values
       argument: ``-G``
write: (a boolean)
       Write curvature files
       argument: ``--writeCurvatureFiles``
copy_inputs: (a boolean)
        If running as a node, set this to True.This will copy the input
        files to the node directory.
subjects_dir: (a pathlike object or string representing an existing
         directory)
       subjects directory
args: (a unicode string)
       Additional parameters to the command
       argument: ``%s``
environ: (a dictionary with keys which are a bytes or None or a value
         of class 'str' and with values which are a bytes or None or a
         value of class 'str', nipype default value: {})
       Environment variables
```
Outputs:

```
out_file: (a pathlike object or string representing a file)
       Output curvature stats file
```
## **56.5.9 EulerNumber**

[Link to code](http://github.com/nipy/nipype/tree/88d479b69/nipype/interfaces/freesurfer/utils.py#L2433) Wraps the executable command mris\_euler\_number. This program computes EulerNumber for a cortical surface

#### **Examples**

```
>>> from nipype.interfaces.freesurfer import EulerNumber
>>> ft = EulerNumber()
>>> ft.inputs.in_file = 'lh.pial'
>>> ft.cmdline
'mris_euler_number lh.pial'
```
Inputs:

```
[Mandatory]
in_file: (a pathlike object or string representing an existing file)
        Input file for EulerNumber
        argument: ``%s``, position: -1
[Optional]
subjects_dir: (a pathlike object or string representing an existing
         directory)
       subjects directory
args: (a unicode string)
       Additional parameters to the command
       argument: ``%s``
environ: (a dictionary with keys which are a bytes or None or a value
         of class 'str' and with values which are a bytes or None or a
         value of class 'str', nipype default value: {})
        Environment variables
```
Outputs:

```
out_file: (a pathlike object or string representing a file)
        Output file for EulerNumber
```
### **56.5.10 ExtractMainComponent**

#### [Link to code](http://github.com/nipy/nipype/tree/88d479b69/nipype/interfaces/freesurfer/utils.py#L1697)

Wraps the executable command mris\_extract\_main\_component. Extract the main component of a tesselated surface

#### **Examples**

```
>>> from nipype.interfaces.freesurfer import ExtractMainComponent
>>> mcmp = ExtractMainComponent(in_file='lh.pial')
>>> mcmp.cmdline
'mris_extract_main_component lh.pial lh.maincmp'
```
Inputs:

```
[Mandatory]
in_file: (a pathlike object or string representing an existing file)
       input surface file
        argument: ``%s``, position: 1
[Optional]
out_file: (a pathlike object or string representing a file)
        surface containing main component
       argument: ``%s``, position: 2
args: (a unicode string)
```

```
Additional parameters to the command
        argument: ``%s`
environ: (a dictionary with keys which are a bytes or None or a value
         of class 'str' and with values which are a bytes or None or a
         value of class 'str', nipype default value: {})
        Environment variables
```
Outputs:

```
out_file: (a pathlike object or string representing an existing file)
       surface containing main component
```
### **56.5.11 FixTopology**

[Link to code](http://github.com/nipy/nipype/tree/88d479b69/nipype/interfaces/freesurfer/utils.py#L2358)

Wraps the executable command mris\_fix\_topology.

This program computes a mapping from the unit sphere onto the surface of the cortex from a previously generated approximation of the cortical surface, thus guaranteeing a topologically correct surface.

#### **Examples**

```
>>> from nipype.interfaces.freesurfer import FixTopology
>>> ft = FixTopology()
>>> ft.inputs.in_orig = 'lh.orig' # doctest: +SKIP
>>> ft.inputs.in_inflated = 'lh.inflated' # doctest: +SKIP
>>> ft.inputs.sphere = 'lh.qsphere.nofix' # doctest: +SKIP
>>> ft.inputs.hemisphere = 'lh'
>>> ft.inputs.subject_id = '10335'
>>> ft.inputs.mgz = True
>>> ft.inputs.ga = True
>>> ft.cmdline # doctest: +SKIP
'mris_fix_topology -ga -mgz -sphere qsphere.nofix 10335 lh'
```
Inputs:

```
[Mandatory]
in_orig: (a pathlike object or string representing an existing file)
        Undocumented input file <hemisphere>.orig
in_inflated: (a pathlike object or string representing an existing
          file)
        Undocumented input file <hemisphere>.inflated
in_brain: (a pathlike object or string representing an existing file)
       Implicit input brain.mgz
in_wm: (a pathlike object or string representing an existing file)
       Implicit input wm.mgz
hemisphere: (a string)
       Hemisphere being processed
        argument: ``%s``, position: -1
subject_id: (a string, nipype default value: subject_id)
        Subject being processed
        argument: ``%s``, position: -2
copy_inputs: (a boolean)
        If running as a node, set this to True otherwise, the topology
        fixing will be done in place.
[Optional]
```

```
seed: (an integer (int or long))
        Seed for setting random number generator
        argument: ``-seed %d``
ga: (a boolean)
       No documentation. Direct questions to analysis-
        bugs@nmr.mgh.harvard.edu
        argument: ``-ga``
mgz: (a boolean)
       No documentation. Direct questions to analysis-
       bugs@nmr.mgh.harvard.edu
       argument: ``-mgz`
sphere: (a pathlike object or string representing a file)
       Sphere input file
       argument: ``-sphere %s``
subjects_dir: (a pathlike object or string representing an existing
         directory)
        subjects directory
args: (a unicode string)
       Additional parameters to the command
        argument: ``%s``
environ: (a dictionary with keys which are a bytes or None or a value
          of class 'str' and with values which are a bytes or None or a
          value of class 'str', nipype default value: {})
        Environment variables
```
#### Outputs:

```
out_file: (a pathlike object or string representing a file)
        Output file for FixTopology
```
## **56.5.12 Jacobian**

#### [Link to code](http://github.com/nipy/nipype/tree/88d479b69/nipype/interfaces/freesurfer/utils.py#L2933)

Wraps the executable command mris\_jacobian. This program computes the Jacobian of a surface mapping.

### **Examples**

```
>>> from nipype.interfaces.freesurfer import Jacobian
>>> jacobian = Jacobian()
>>> jacobian.inputs.in_origsurf = 'lh.pial'
>>> jacobian.inputs.in_mappedsurf = 'lh.pial'
>>> jacobian.cmdline
'mris_jacobian lh.pial lh.pial lh.jacobian'
```
Inputs:

```
[Mandatory]
in_origsurf: (a pathlike object or string representing an existing
          file)
        Original surface
        argument: ``%s``, position: -3
in_mappedsurf: (a pathlike object or string representing an existing
          file)
        Mapped surface
        argument: ``%s``, position: -2
```

```
[Optional]
out_file: (a pathlike object or string representing a file)
        Output Jacobian of the surface mapping
        argument: ``%s``, position: -1
subjects_dir: (a pathlike object or string representing an existing
         directory)
       subjects directory
args: (a unicode string)
       Additional parameters to the command
       argument: ``%s`
environ: (a dictionary with keys which are a bytes or None or a value
         of class 'str' and with values which are a bytes or None or a
         value of class 'str', nipype default value: {})
        Environment variables
```
Outputs:

out\_file: (a pathlike object **or** string representing a file) Output Jacobian of the surface mapping

## **56.5.13 LTAConvert**

[Link to code](http://github.com/nipy/nipype/tree/88d479b69/nipype/interfaces/freesurfer/utils.py#L3948)

Wraps the executable command lta\_convert.

Convert different transformation formats. Some formats may require you to pass an image if the geometry information is missing form the transform file format.

For complete details, see the [lta\\_convert documentation.](https://ftp.nmr.mgh.harvard.edu/pub/docs/html/lta_convert.help.xml.html)

Inputs:

[Mandatory]

```
in_lta: (a pathlike object or string representing an existing file or
          'identity.nofile')
        input transform of LTA type
        argument: ``--inlta %s``
       mutually_exclusive: in_lta, in_fsl, in_mni, in_reg, in_niftyreg,
         in_itk
in_fsl: (a pathlike object or string representing an existing file)
        input transform of FSL type
        argument: ``--infsl %s``
        mutually_exclusive: in_lta, in_fsl, in_mni, in_reg, in_niftyreg,
         in_itk
in mni: (a pathlike object or string representing an existing file)
        input transform of MNI/XFM type
        argument: ``--inmni %s``
       mutually_exclusive: in_lta, in_fsl, in_mni, in_reg, in_niftyreg,
         in_itk
in_reg: (a pathlike object or string representing an existing file)
        input transform of TK REG type (deprecated format)
        argument: ``--inreg %s``
       mutually_exclusive: in_lta, in_fsl, in_mni, in_reg, in_niftyreg,
         in_itk
in_niftyreg: (a pathlike object or string representing an existing
          file)
        input transform of Nifty Reg type (inverse RAS2RAS)
        argument: ``--inniftyreg %s``
```

```
mutually_exclusive: in_lta, in_fsl, in_mni, in_reg, in_niftyreg,
         in_itk
in_itk: (a pathlike object or string representing an existing file)
        input transform of ITK type
        argument: ``--initk %s``
        mutually_exclusive: in_lta, in_fsl, in_mni, in_reg, in_niftyreg,
         in_itk
[Optional]
out_lta: (a boolean or a pathlike object or string representing a
         file)
        output linear transform (LTA Freesurfer format)
        argument: ``--outlta %s``
out_fsl: (a boolean or a pathlike object or string representing a
         file)
       output transform in FSL format
        argument: ``--outfsl %s``
out_mni: (a boolean or a pathlike object or string representing a
          file)
        output transform in MNI/XFM format
        argument: ``--outmni %s``
out_reg: (a boolean or a pathlike object or string representing a
         file)
        output transform in reg dat format
       argument: ``--outreg %s``
out_itk: (a boolean or a pathlike object or string representing a
         file)
        output transform in ITK format
       argument: ``--outitk %s``
invert: (a boolean)
        argument: ``--invert``
ltavox2vox: (a boolean)
       argument: ``--ltavox2vox``
        requires: out_lta
source_file: (a pathlike object or string representing an existing
         file)
       arqument: ``--src %s``
target_file: (a pathlike object or string representing an existing
         file)
       arqument: ``--trq %s''
target conform: (a boolean)
       argument: ``--trgconform``
args: (a unicode string)
       Additional parameters to the command
        argument: ``%s``
environ: (a dictionary with keys which are a bytes or None or a value
         of class 'str' and with values which are a bytes or None or a
         value of class 'str', nipype default value: {})
        Environment variables
```
Outputs:

```
out_lta: (a pathlike object or string representing an existing file)
       output linear transform (LTA Freesurfer format)
out_fsl: (a pathlike object or string representing an existing file)
        output transform in FSL format
out_mni: (a pathlike object or string representing an existing file)
```

```
output transform in MNI/XFM format
out_reg: (a pathlike object or string representing an existing file)
        output transform in reg dat format
out_itk: (a pathlike object or string representing an existing file)
        output transform in ITK format
```
## **56.5.14 MRIFill**

#### [Link to code](http://github.com/nipy/nipype/tree/88d479b69/nipype/interfaces/freesurfer/utils.py#L2168)

Wraps the executable command mri fill.

This program creates hemispheric cutting planes and fills white matter with specific values for subsequent surface tesselation.

### **Examples**

```
>>> from nipype.interfaces.freesurfer import MRIFill
\Rightarrow \Rightarrow \text{fill} = \text{MRFill}()>>> fill.inputs.in_file = 'wm.mgz' # doctest: +SKIP
>>> fill.inputs.out_file = 'filled.mgz' # doctest: +SKIP
>>> fill.cmdline # doctest: +SKIP
'mri_fill wm.mgz filled.mgz'
```
Inputs:

```
[Mandatory]
in file: (a pathlike object or string representing an existing file)
       Input white matter file
        argument: ``%s``, position: -2
out_file: (a pathlike object or string representing a file)
        Output filled volume file name for MRIFill
        argument: ``%s``, position: -1
[Optional]
segmentation: (a pathlike object or string representing an existing
          file)
        Input segmentation file for MRIFill
        argument: ``-segmentation %s``
transform: (a pathlike object or string representing an existing
         file)
        Input transform file for MRIFill
        argument: ``-xform %s``
log_file: (a pathlike object or string representing a file)
       Output log file for MRIFill
        argument: ``-a %s``
subjects_dir: (a pathlike object or string representing an existing
         directory)
       subjects directory
args: (a unicode string)
       Additional parameters to the command
       argument: ``%s`
environ: (a dictionary with keys which are a bytes or None or a value
         of class 'str' and with values which are a bytes or None or a
         value of class 'str', nipype default value: {})
       Environment variables
```
Outputs:

```
out_file: (a pathlike object or string representing a file)
       Output file from MRIFill
log_file: (a pathlike object or string representing a file)
       Output log file from MRIFill
```
## **56.5.15 MRIMarchingCubes**

[Link to code](http://github.com/nipy/nipype/tree/88d479b69/nipype/interfaces/freesurfer/utils.py#L1496)

Wraps the executable command  $mri\_mc$ . Uses Freesurfer's mri\_mc to create surfaces by tessellating a given input volume

**Example**

```
>>> import nipype.interfaces.freesurfer as fs
>>> mc = fs.MRIMarchingCubes()
>>> mc.inputs.in_file = 'aseg.mgz'
>>> mc.inputs.label_value = 17
>>> mc.inputs.out_file = 'lh.hippocampus'
>>> mc.run() # doctest: +SKIP
```
Inputs:

```
[Mandatory]
in_file: (a pathlike object or string representing an existing file)
       Input volume to tesselate voxels from.
       argument: ``%s``, position: 1
label_value: (an integer (int or long))
        Label value which to tesselate from the input volume. (integer, if
        input is "filled.mgz" volume, 127 is rh, 255 is lh)
        argument: ``%d``, position: 2
[Optional]
connectivity_value: (an integer (int or long), nipype default value:
         1)
       Alter the marching cubes connectivity: 1=6+,2=18,3=6,4=26
       (default=1)
        argument: ``%d``, position: -1
out_file: (a pathlike object or string representing a file)
        output filename or True to generate one
        argument: ``./%s``, position: -2
subjects_dir: (a pathlike object or string representing an existing
         directory)
       subjects directory
args: (a unicode string)
       Additional parameters to the command
       argument: ``%s``
environ: (a dictionary with keys which are a bytes or None or a value
         of class 'str' and with values which are a bytes or None or a
         value of class 'str', nipype default value: {})
       Environment variables
```
Outputs:

surface: (a pathlike object **or** string representing an existing file) binary surface of the tessellation

## **56.5.16 MRIPretess**

[Link to code](http://github.com/nipy/nipype/tree/88d479b69/nipype/interfaces/freesurfer/utils.py#L1427) Wraps the executable command mri\_pretess. Uses Freesurfer's mri\_pretess to prepare volumes to be tessellated.

#### **Description**

Changes white matter (WM) segmentation so that the neighbors of all voxels labeled as WM have a face in common - no edges or corners allowed.

### **Example**

```
>>> import nipype.interfaces.freesurfer as fs
>>> pretess = fs.MRIPretess()
>>> pretess.inputs.in_filled = 'wm.mgz'
>>> pretess.inputs.in_norm = 'norm.mgz'
>>> pretess.inputs.nocorners = True
>>> pretess.cmdline
'mri_pretess -nocorners wm.mgz wm norm.mgz wm_pretesswm.mgz'
>>> pretess.run() # doctest: +SKIP
```
Inputs:

```
[Mandatory]
in_filled: (a pathlike object or string representing an existing
          file)
        filled volume, usually wm.mgz
        argument: ``%s``, position: -4
label: (a unicode string or an integer (int or long), nipype default
         value: wm)
       label to be picked up, can be a Freesurfer's string like 'wm' or a
       label value (e.g. 127 for rh or 255 for lh)
       argument: ``%s``, position: -3
in_norm: (a pathlike object or string representing an existing file)
       the normalized, brain-extracted T1w image. Usually norm.mgz
        argument: ``%s``, position: -2
[Optional]
out_file: (a pathlike object or string representing a file)
       the output file after mri_pretess.
       argument: ``%s``, position: -1
nocorners: (a boolean)
       do not remove corner configurations in addition to edge ones.
       argument: ``-nocorners``
keep: (a boolean)
       keep WM edits
       argument: ``-keep``
test: (a boolean)
        adds a voxel that should be removed by mri_pretess. The value of the
        voxel is set to that of an ON-edited WM, so it should be kept with
        -keep. The output will NOT be saved.
        argument: ``-test``
subjects_dir: (a pathlike object or string representing an existing
         directory)
        subjects directory
args: (a unicode string)
       Additional parameters to the command
```

```
arqument: ``%s``
environ: (a dictionary with keys which are a bytes or None or a value
         of class 'str' and with values which are a bytes or None or a
         value of class 'str', nipype default value: {})
        Environment variables
```
Outputs:

```
out_file: (a pathlike object or string representing an existing file)
       output file after mri_pretess
```
## **56.5.17 MRITessellate**

[Link to code](http://github.com/nipy/nipype/tree/88d479b69/nipype/interfaces/freesurfer/utils.py#L1340)

Wraps the executable command mri\_tessellate. Uses Freesurfer's mri\_tessellate to create surfaces by tessellating a given input volume

#### **Example**

```
>>> import nipype.interfaces.freesurfer as fs
>>> tess = fs.MRITessellate()
>>> tess.inputs.in_file = 'aseg.mgz'
>>> tess.inputs.label_value = 17
>>> tess.inputs.out_file = 'lh.hippocampus'
>>> tess.run() # doctest: +SKIP
```
Inputs:

```
[Mandatory]
in file: (a pathlike object or string representing an existing file)
        Input volume to tesselate voxels from.
       argument: ``%s``, position: -3
label_value: (an integer (int or long))
       Label value which to tesselate from the input volume. (integer, if
        input is "filled.mgz" volume, 127 is rh, 255 is lh)
        argument: ``%d``, position: -2
[Optional]
out_file: (a pathlike object or string representing a file)
        output filename or True to generate one
        argument: ``%s``, position: -1
tesselate_all_voxels: (a boolean)
       Tessellate the surface of all voxels with different labels
       argument: ``-a``
use_real_RAS_coordinates: (a boolean)
        Saves surface with real RAS coordinates where c_{-}(r, a, s) != 0
        argument: ``-n``
subjects_dir: (a pathlike object or string representing an existing
         directory)
        subjects directory
args: (a unicode string)
        Additional parameters to the command
       argument: ``%s`
environ: (a dictionary with keys which are a bytes or None or a value
         of class 'str' and with values which are a bytes or None or a
```

```
value of class 'str', nipype default value: {})
Environment variables
```
Outputs:

```
surface: (a pathlike object or string representing an existing file)
       binary surface of the tessellation
```
## **56.5.18 MRIsCalc**

[Link to code](http://github.com/nipy/nipype/tree/88d479b69/nipype/interfaces/freesurfer/utils.py#L2996)

Wraps the executable command mris\_calc.

'mris\_calc' is a simple calculator that operates on FreeSurfer curvatures and volumes. In most cases, the calculator functions with three arguments: two inputs and an <ACTION> linking them. Some actions, however, operate with only one input <file1>. In all cases, the first input <file1> is the name of a FreeSurfer curvature overlay (e.g. rh.curv) or volume file (e.g. orig.mgz). For two inputs, the calculator first assumes that the second input is a file. If, however, this second input file doesn't exist, the calculator assumes it refers to a float number, which is then processed according to  $\leq$ ACTION>.Note:  $\leq$  file1> and  $\leq$  file2> should typically be generated on the same subject.

#### **Examples**

```
>>> from nipype.interfaces.freesurfer import MRIsCalc
>>> example = MRIsCalc()
>>> example.inputs.in_file1 = 'lh.area' # doctest: +SKIP
>>> example.inputs.in_file2 = 'lh.area.pial' # doctest: +SKIP
>>> example.inputs.action = 'add'
>>> example.inputs.out_file = 'area.mid'
>>> example.cmdline # doctest: +SKIP
'mris_calc -o lh.area.mid lh.area add lh.area.pial'
```
Inputs:

```
[Mandatory]
in_file1: (a pathlike object or string representing an existing file)
        Input file 1
        argument: ``%s``, position: -3
action: (a string)
        Action to perform on input file(s)
        argument: ``%s``, position: -2
out_file: (a pathlike object or string representing a file)
        Output file after calculation
        argument: ``-o %s``
[Optional]
in_file2: (a pathlike object or string representing an existing file)
        Input file 2
        argument: ``%s``, position: -1
        mutually_exclusive: in_float, in_int
in_float: (a float)
        Input float
        argument: ``%f``, position: -1
        mutually_exclusive: in_file2, in_int
in_int: (an integer (int or long))
        Input integer
```

```
argument: ``%d``, position: -1
       mutually_exclusive: in_file2, in_float
subjects_dir: (a pathlike object or string representing an existing
         directory)
       subjects directory
args: (a unicode string)
       Additional parameters to the command
        argument: ``%s``
environ: (a dictionary with keys which are a bytes or None or a value
         of class 'str' and with values which are a bytes or None or a
         value of class 'str', nipype default value: {})
       Environment variables
```
Outputs:

```
out_file: (a pathlike object or string representing a file)
        Output file after calculation
```
# **56.5.19 MRIsCombine**

[Link to code](http://github.com/nipy/nipype/tree/88d479b69/nipype/interfaces/freesurfer/utils.py#L1250)

Wraps the executable command mris convert.

Uses Freesurfer's mris\_convert to combine two surface files into one.

For complete details, see the [mris\\_convert Documentation.](https://surfer.nmr.mgh.harvard.edu/fswiki/mris_convert)

If given an out\_file that does not begin with 'lh.' or 'rh.', mris\_convert will prepend 'lh.' to the file name. To avoid this behavior, consider setting  $out$   $file = ',$  /<filename>', or leaving out\_file blank.

In a Node/Workflow, out\_file is interpreted literally.

### **Example**

```
>>> import nipype.interfaces.freesurfer as fs
>>> mris = fs.MRIsCombine()
>>> mris.inputs.in_files = ['lh.pial', 'rh.pial']
>>> mris.inputs.out_file = 'bh.pial'
>>> mris.cmdline
'mris_convert --combinesurfs lh.pial rh.pial bh.pial'
>>> mris.run() # doctest: +SKIP
```
Inputs:

```
[Mandatory]
in_files: (a list of from 2 to 2 items which are a pathlike object or
         string representing a file)
        Two surfaces to be combined.
        argument: ``--combinesurfs %s``, position: 1
out_file: (a pathlike object or string representing a file)
        Output filename. Combined surfaces from in_files.
        argument: ``%s``, position: -1
[Optional]
subjects_dir: (a pathlike object or string representing an existing
         directory)
        subjects directory
args: (a unicode string)
```

```
Additional parameters to the command
        argument: ``%s``
environ: (a dictionary with keys which are a bytes or None or a value
         of class 'str' and with values which are a bytes or None or a
         value of class 'str', nipype default value: {})
        Environment variables
```
Outputs:

```
out_file: (a pathlike object or string representing an existing file)
       Output filename. Combined surfaces from in_files.
```
### **56.5.20 MRIsConvert**

[Link to code](http://github.com/nipy/nipype/tree/88d479b69/nipype/interfaces/freesurfer/utils.py#L1168)

Wraps the executable command mris convert. Uses Freesurfer's mris\_convert to convert surface files to various formats

#### **Example**

```
>>> import nipype.interfaces.freesurfer as fs
>>> mris = fs.MRIsConvert()
>>> mris.inputs.in_file = 'lh.pial'
>>> mris.inputs.out_datatype = 'gii'
>>> mris.run() # doctest: +SKIP
```
Inputs:

```
[Mandatory]
in_file: (a pathlike object or string representing an existing file)
        File to read/convert
        argument: ``%s``, position: -2
out_file: (a pathlike object or string representing a file)
        output filename or True to generate one
        argument: ``%s``, position: -1
       mutually_exclusive: out_datatype
out_datatype: ('asc' or 'ico' or 'tri' or 'stl' or 'vtk' or 'gii' or
          'mgh' or 'mgz')
        These file formats are supported: ASCII: .ascICO: .ico, .tri GEO:
        .geo STL: .stl VTK: .vtk GIFTI: .gii MGH surface-encoded 'volume':
        .mgh, .mgz
       mutually_exclusive: out_file
[Optional]
annot_file: (a pathlike object or string representing an existing
          file)
        input is annotation or gifti label data
       argument: ``--annot %s''
parcstats_file: (a pathlike object or string representing an existing
          file)
        infile is name of text file containing label/val pairs
        argument: ``--parcstats %s``
label_file: (a pathlike object or string representing an existing
          file)
        infile is .label file, label is name of this label
        argument: ``--label %s`
```

```
(continued from previous page)
```

```
scalarcurv_file: (a pathlike object or string representing an
          existing file)
        input is scalar curv overlay file (must still specify surface)
        argument: ``-c %s`
functional_file: (a pathlike object or string representing an
         existing file)
        input is functional time-series or other multi-frame data (must
        specify surface)
       argument: ``-f %s``
labelstats_outfile: (a pathlike object or string representing a file)
       outfile is name of gifti file to which label stats will be written
       argument: ``--labelstats %s``
patch: (a boolean)
       input is a patch, not a full surface
       argument: ``-p``
rescale: (a boolean)
       rescale vertex xyz so total area is same as group average
        argument: ``-r``
normal: (a boolean)
        output is an ascii file where vertex data
        argument: ``-n`
xyz_ascii: (a boolean)
       Print only surface xyz to ascii file
       argument: ``-a``
vertex: (a boolean)
        Writes out neighbors of a vertex in each row
       argument: ``-v``
scale: (a float)
       scale vertex xyz by scale
       argument: ``-s %.3f`
dataarray_num: (an integer (int or long))
        if input is gifti, 'num' specifies which data array to use
        argument: ``--da_num %d``
talairachxfm_subjid: (a string)
        apply talairach xfm of subject to vertex xyz
        argument: ``-t %s``
origname: (a string)
       read orig positions
       argument: ``-o %s``
to_scanner: (a boolean)
       convert coordinates from native FS (tkr) coords to scanner coords
       argument: ``--to-scanner``
to_tkr: (a boolean)
        convert coordinates from scanner coords to native FS (tkr) coords
        argument: ``--to-tkr``
subjects_dir: (a pathlike object or string representing an existing
         directory)
        subjects directory
args: (a unicode string)
       Additional parameters to the command
       argument: ``%s`
environ: (a dictionary with keys which are a bytes or None or a value
         of class 'str' and with values which are a bytes or None or a
         value of class 'str', nipype default value: {})
        Environment variables
```
Outputs:

```
converted: (a pathlike object or string representing an existing
         file)
       converted output surface
```
# **56.5.21 MRIsExpand**

[Link to code](http://github.com/nipy/nipype/tree/88d479b69/nipype/interfaces/freesurfer/utils.py#L3816)

Wraps the executable command mris\_expand. Expands a surface (typically ?h.white) outwards while maintaining smoothness and self-intersection constraints.

### **Examples**

```
>>> from nipype.interfaces.freesurfer import MRIsExpand
>>> mris_expand = MRIsExpand(thickness=True, distance=0.5)
>>> mris_expand.inputs.in_file = 'lh.white'
>>> mris_expand.cmdline
'mris_expand -thickness lh.white 0.5 expanded'
>>> mris_expand.inputs.out_name = 'graymid'
>>> mris_expand.cmdline
'mris_expand -thickness lh.white 0.5 graymid'
```
Inputs:

```
[Mandatory]
in_file: (a pathlike object or string representing an existing file)
       Surface to expand
       argument: ``%s``, position: -3
distance: (a float)
       Distance in mm or fraction of cortical thickness
        argument: ``%g``, position: -2
[Optional]
out_name: (a unicode string, nipype default value: expanded)
       Output surface file
       If no path, uses directory of `in_file`
       If no path AND missing "lh." or "rh.", derive from `in_file`
       argument: ``%s``, position: -1
thickness: (a boolean)
       Expand by fraction of cortical thickness, not mm
       argument: ``-thickness``
thickness_name: (a unicode string)
       Name of thickness file (implicit: "thickness")
        If no path, uses directory of `in_file`
        If no path AND missing "lh." or "rh.", derive from `in_file`
       argument: ``-thickness_name %s``
pial: (a unicode string)
       Name of pial file (implicit: "pial")
        If no path, uses directory of `in_file`
       If no path AND missing "lh." or "rh.", derive from `in_file`
       argument: ``-pial %s``
sphere: (a unicode string, nipype default value: sphere)
       WARNING: Do not change this trait
spring: (a float)
        Spring term (implicit: 0.05)
       argument: ``-S %g``
dt: (a float)
```

```
dt (implicit: 0.25)
        argument: ``-T %g``
write_iterations: (an integer (int or long))
       Write snapshots of expansion every N iterations
        argument: ``-W %d``
smooth_averages: (an integer (int or long))
       Smooth surface with N iterations after expansion
        argument: ``-A %d``
nsurfaces: (an integer (int or long))
       Number of surfacces to write during expansion
       argument: ``-N %d``
subjects_dir: (a pathlike object or string representing an existing
         directory)
       subjects directory
args: (a unicode string)
       Additional parameters to the command
        argument: ``%s``
environ: (a dictionary with keys which are a bytes or None or a value
         of class 'str' and with values which are a bytes or None or a
          value of class 'str', nipype default value: {})
        Environment variables
```
Outputs:

```
out_file: (a pathlike object or string representing a file)
        Output surface file
```
### **56.5.22 MRIsInflate**

[Link to code](http://github.com/nipy/nipype/tree/88d479b69/nipype/interfaces/freesurfer/utils.py#L2226)

Wraps the executable command mris inflate. This program will inflate a cortical surface.

### **Examples**

```
>>> from nipype.interfaces.freesurfer import MRIsInflate
>>> inflate = MRIsInflate()
>>> inflate.inputs.in_file = 'lh.pial'
>>> inflate.inputs.no_save_sulc = True
>>> inflate.cmdline # doctest: +SKIP
'mris_inflate -no-save-sulc lh.pial lh.inflated'
```
Inputs:

```
[Mandatory]
in_file: (a pathlike object or string representing an existing file)
       Input file for MRIsInflate
       argument: ``%s``, position: -2
[Optional]
out_file: (a pathlike object or string representing a file)
       Output file for MRIsInflate
       argument: ``%s``, position: -1
out_sulc: (a pathlike object or string representing a file)
       Output sulc file
       mutually_exclusive: no_save_sulc
```

```
no_save_sulc: (a boolean)
       Do not save sulc file as output
       argument: ``-no-save-sulc`
       mutually_exclusive: out_sulc
subjects_dir: (a pathlike object or string representing an existing
         directory)
       subjects directory
args: (a unicode string)
       Additional parameters to the command
       argument: ``%s``
environ: (a dictionary with keys which are a bytes or None or a value
         of class 'str' and with values which are a bytes or None or a
         value of class 'str', nipype default value: {})
        Environment variables
```
Outputs:

```
out_file: (a pathlike object or string representing a file)
        Output file for MRIsInflate
out_sulc: (a pathlike object or string representing a file)
       Output sulc file
```
### **56.5.23 MakeAverageSubject**

```
Link to code
Wraps the executable command make_average_subject.
Make an average freesurfer subject
```
#### **Examples**

```
>>> from nipype.interfaces.freesurfer import MakeAverageSubject
>>> avg = MakeAverageSubject(subjects_ids=['s1', 's2'])
>>> avg.cmdline
'make_average_subject --out average --subjects s1 s2'
```
Inputs:

```
[Mandatory]
subjects_ids: (a list of items which are a unicode string)
        freesurfer subjects ids to average
        argument: ``--subjects %s``
[Optional]
out_name: (a pathlike object or string representing a file, nipype
         default value: average)
       name for the average subject
       argument: ``--out %s``
subjects_dir: (a pathlike object or string representing an existing
         directory)
        subjects directory
args: (a unicode string)
       Additional parameters to the command
       argument: ``%s`
environ: (a dictionary with keys which are a bytes or None or a value
         of class 'str' and with values which are a bytes or None or a
```

```
value of class 'str', nipype default value: {})
Environment variables
```
Outputs:

```
average_subject_name: (a unicode string)
       Output registration file
```
## **56.5.24 MakeSurfaces**

[Link to code](http://github.com/nipy/nipype/tree/88d479b69/nipype/interfaces/freesurfer/utils.py#L2582)

Wraps the executable command mris\_make\_surfaces.

This program positions the tessellation of the cortical surface at the white matter surface, then the gray matter surface and generate surface files for these surfaces as well as a 'curvature' file for the cortical thickness, and a surface file which approximates layer IV of the cortical sheet.

#### **Examples**

```
>>> from nipype.interfaces.freesurfer import MakeSurfaces
>>> makesurfaces = MakeSurfaces()
>>> makesurfaces.inputs.hemisphere = 'lh'
>>> makesurfaces.inputs.subject_id = '10335'
>>> makesurfaces.inputs.in_orig = 'lh.pial'
>>> makesurfaces.inputs.in_wm = 'wm.mgz'
>>> makesurfaces.inputs.in_filled = 'norm.mgz'
>>> makesurfaces.inputs.in_label = 'aparc+aseg.nii'
>>> makesurfaces.inputs.in_T1 = 'T1.mgz'
>>> makesurfaces.inputs.orig_pial = 'lh.pial'
>>> makesurfaces.cmdline
'mris_make_surfaces -T1 T1.mgz -orig pial -orig_pial pial 10335 lh'
```
Inputs:

```
[Mandatory]
hemisphere: ('lh' or 'rh')
        Hemisphere being processed
        argument: ``%s``, position: -1
subject_id: (a string, nipype default value: subject_id)
        Subject being processed
        argument: ``%s``, position: -2
in_orig: (a pathlike object or string representing an existing file)
        Implicit input file <hemisphere>.orig
        argument: ``-orig %s``
in_wm: (a pathlike object or string representing an existing file)
        Implicit input file wm.mgz
in_filled: (a pathlike object or string representing an existing
         file)
        Implicit input file filled.mgz
[Optional]
in_white: (a pathlike object or string representing an existing file)
        Implicit input that is sometimes used
in_label: (a pathlike object or string representing an existing file)
        Implicit input label/<hemisphere>.aparc.annot
        mutually_exclusive: noaparc
orig_white: (a pathlike object or string representing an existing
```

```
(continued from previous page)
```

```
file)
        Specify a white surface to start with
        argument: ``-orig_white %s``
orig_pial: (a pathlike object or string representing an existing
         file)
        Specify a pial surface to start with
        argument: ``-orig_pial %s``
        requires: in_label
fix_mtl: (a boolean)
       Undocumented flag
       argument: ``-fix_mtl``
no_white: (a boolean)
       Undocumented flag
       arqument: ``-nowhite'`
white only: (a boolean)
       Undocumented flage
        argument: ``-whiteonly``
in_aseg: (a pathlike object or string representing an existing file)
       Input segmentation file
        argument: ``-aseg %s``
in_T1: (a pathlike object or string representing an existing file)
        Input brain or T1 file
        arqument: ``-T1 %s`
mgz: (a boolean)
       No documentation. Direct questions to analysis-
        bugs@nmr.mgh.harvard.edu
       argument: ``-mgz``
noaparc: (a boolean)
       No documentation. Direct questions to analysis-
        bugs@nmr.mgh.harvard.edu
       argument: ``-noaparc`
       mutually_exclusive: in_label
maximum: (a float)
       No documentation (used for longitudinal processing)
       argument: ``-max %.1f``
longitudinal: (a boolean)
       No documentation (used for longitudinal processing)
       argument: ``-long``
white: (a string)
       White surface name
       argument: ``-white %s``
copy_inputs: (a boolean)
        If running as a node, set this to True.This will copy the input
        files to the node directory.
subjects_dir: (a pathlike object or string representing an existing
         directory)
        subjects directory
args: (a unicode string)
        Additional parameters to the command
       argument: ``%s``
environ: (a dictionary with keys which are a bytes or None or a value
         of class 'str' and with values which are a bytes or None or a
         value of class 'str', nipype default value: {})
        Environment variables
```

```
Outputs:
```

```
out_white: (a pathlike object or string representing a file)
       Output white matter hemisphere surface
out_curv: (a pathlike object or string representing a file)
       Output curv file for MakeSurfaces
out_area: (a pathlike object or string representing a file)
       Output area file for MakeSurfaces
out_cortex: (a pathlike object or string representing a file)
       Output cortex file for MakeSurfaces
out_pial: (a pathlike object or string representing a file)
        Output pial surface for MakeSurfaces
out_thickness: (a pathlike object or string representing a file)
        Output thickness file for MakeSurfaces
```
## **56.5.25 ParcellationStats**

[Link to code](http://github.com/nipy/nipype/tree/88d479b69/nipype/interfaces/freesurfer/utils.py#L3259) Wraps the executable command mris\_anatomical\_stats. This program computes a number of anatomical properties.

#### **Examples**

```
>>> from nipype.interfaces.freesurfer import ParcellationStats
>>> import os
>>> parcstats = ParcellationStats()
>>> parcstats.inputs.subject_id = '10335'
>>> parcstats.inputs.hemisphere = 'lh'
>>> parcstats.inputs.wm = './../mri/wm.mgz' # doctest: +SKIP
>>> parcstats.inputs.transform = './../mri/transforms/talairach.xfm' # doctest:
\leftrightarrow+SKIP
>>> parcstats.inputs.brainmask = './../mri/brainmask.mgz' # doctest: +SKIP
>>> parcstats.inputs.aseg = './../mri/aseg.presurf.mgz' # doctest: +SKIP
>>> parcstats.inputs.ribbon = './../mri/ribbon.mgz' # doctest: +SKIP
>>> parcstats.inputs.lh_pial = 'lh.pial' # doctest: +SKIP
>>> parcstats.inputs.rh_pial = 'lh.pial' # doctest: +SKIP
>>> parcstats.inputs.lh_white = 'lh.white' # doctest: +SKIP
>>> parcstats.inputs.rh_white = 'rh.white' # doctest: +SKIP
>>> parcstats.inputs.thickness = 'lh.thickness' # doctest: +SKIP
>>> parcstats.inputs.surface = 'white'
>>> parcstats.inputs.out_table = 'lh.test.stats'
>>> parcstats.inputs.out_color = 'test.ctab'
>>> parcstats.cmdline # doctest: +SKIP
'mris_anatomical_stats -c test.ctab -f lh.test.stats 10335 lh white'
```
Inputs:

```
[Mandatory]
subject_id: (a string, nipype default value: subject_id)
       Subject being processed
        argument: ``%s``, position: -3
hemisphere: ('lh' or 'rh')
       Hemisphere being processed
        argument: ``%s``, position: -2
wm: (a pathlike object or string representing an existing file)
        Input file must be <subject_id>/mri/wm.mgz
lh_white: (a pathlike object or string representing an existing file)
        Input file must be <subject_id>/surf/lh.white
```

```
rh_white: (a pathlike object or string representing an existing file)
        Input file must be <subject_id>/surf/rh.white
lh_pial: (a pathlike object or string representing an existing file)
        Input file must be <subject_id>/surf/lh.pial
rh_pial: (a pathlike object or string representing an existing file)
        Input file must be <subject_id>/surf/rh.pial
transform: (a pathlike object or string representing an existing
         file)
        Input file must be <subject_id>/mri/transforms/talairach.xfm
thickness: (a pathlike object or string representing an existing
         file)
       Input file must be <subject_id>/surf/?h.thickness
brainmask: (a pathlike object or string representing an existing
         file)
        Input file must be <subject_id>/mri/brainmask.mgz
aseg: (a pathlike object or string representing an existing file)
        Input file must be <subject_id>/mri/aseg.presurf.mgz
ribbon: (a pathlike object or string representing an existing file)
        Input file must be <subject_id>/mri/ribbon.mgz
[Optional]
cortex_label: (a pathlike object or string representing an existing
         file)
        implicit input file {hemi}.cortex.label
surface: (a string)
        Input surface (e.g. 'white')
        argument: ``%s``, position: -1
mgz: (a boolean)
       Look for mgz files
        argument: ``-mgz``
in_cortex: (a pathlike object or string representing an existing
         file)
        Input cortex label
        argument: ``-cortex %s``
in_annotation: (a pathlike object or string representing an existing
         file)
       compute properties for each label in the annotation file separately
       argument: ``-a %s``
       mutually_exclusive: in_label
in_label: (a pathlike object or string representing an existing file)
       limit calculations to specified label
       argument: ``-l %s``
       mutually_exclusive: in_annotatoin, out_color
tabular_output: (a boolean)
        Tabular output
        argument: ``-b``
out_table: (a pathlike object or string representing a file)
        Table output to tablefile
        argument: ``-f %s``
        requires: tabular_output
out_color: (a pathlike object or string representing a file)
       Output annotation files's colortable to text file
        argument: ``-c %s``
       mutually_exclusive: in_label
copy_inputs: (a boolean)
        If running as a node, set this to True.This will copy the input
        files to the node directory.
```

```
th3: (a boolean)
       turns on new vertex-wise volume calc for mris_anat_stats
        argument: ``-th3``
       requires: cortex_label
subjects_dir: (a pathlike object or string representing an existing
         directory)
       subjects directory
args: (a unicode string)
       Additional parameters to the command
       argument: ``%s``
environ: (a dictionary with keys which are a bytes or None or a value
         of class 'str' and with values which are a bytes or None or a
         value of class 'str', nipype default value: {})
        Environment variables
```
Outputs:

```
out_table: (a pathlike object or string representing a file)
       Table output to tablefile
out_color: (a pathlike object or string representing a file)
       Output annotation files's colortable to text file
```
### **56.5.26 RelabelHypointensities**

```
Link to code
Wraps the executable command mri_relabel_hypointensities.
Relabel Hypointensities
```
### **Examples**

```
>>> from nipype.interfaces.freesurfer import RelabelHypointensities
>>> relabelhypos = RelabelHypointensities()
>>> relabelhypos.inputs.lh_white = 'lh.pial'
>>> relabelhypos.inputs.rh_white = 'lh.pial'
>>> relabelhypos.inputs.surf_directory = '.'
>>> relabelhypos.inputs.aseg = 'aseg.mgz'
>>> relabelhypos.cmdline
'mri_relabel_hypointensities aseg.mgz . aseg.hypos.mgz'
```
Inputs:

```
[Mandatory]
lh_white: (a pathlike object or string representing an existing file)
        Implicit input file must be lh.white
rh_white: (a pathlike object or string representing an existing file)
        Implicit input file must be rh.white
aseg: (a pathlike object or string representing an existing file)
        Input aseg file
        argument: ``%s``, position: -3
[Optional]
surf_directory: (a pathlike object or string representing an existing
          directory, nipype default value: .)
        Directory containing lh.white and rh.white
        argument: ``%s``, position: -2
out_file: (a pathlike object or string representing a file)
```

```
Output aseg file
        argument: ``%s``, position: -1
subjects_dir: (a pathlike object or string representing an existing
         directory)
       subjects directory
args: (a unicode string)
        Additional parameters to the command
        argument: ``%s``
environ: (a dictionary with keys which are a bytes or None or a value
         of class 'str' and with values which are a bytes or None or a
         value of class 'str', nipype default value: {})
        Environment variables
```
Outputs:

```
out_file: (a pathlike object or string representing a file)
        Output aseg file
        argument: ``%s`
```
## **56.5.27 RemoveIntersection**

[Link to code](http://github.com/nipy/nipype/tree/88d479b69/nipype/interfaces/freesurfer/utils.py#L2478)

Wraps the executable command mris\_remove\_intersection. This program removes the intersection of the given MRI

#### **Examples**

```
>>> from nipype.interfaces.freesurfer import RemoveIntersection
>>> ri = RemoveIntersection()
>>> ri.inputs.in_file = 'lh.pial'
>>> ri.cmdline
'mris_remove_intersection lh.pial lh.pial'
```
Inputs:

```
[Mandatory]
in_file: (a pathlike object or string representing an existing file)
        Input file for RemoveIntersection
        argument: ``%s``, position: -2
[Optional]
out_file: (a pathlike object or string representing a file)
       Output file for RemoveIntersection
       argument: ``%s``, position: -1
subjects_dir: (a pathlike object or string representing an existing
         directory)
        subjects directory
args: (a unicode string)
       Additional parameters to the command
        argument: ``%s``
environ: (a dictionary with keys which are a bytes or None or a value
         of class 'str' and with values which are a bytes or None or a
         value of class 'str', nipype default value: {})
        Environment variables
```
Outputs:

out\_file: (a pathlike object **or** string representing a file) Output file **for** RemoveIntersection

## **56.5.28 RemoveNeck**

[Link to code](http://github.com/nipy/nipype/tree/88d479b69/nipype/interfaces/freesurfer/utils.py#L2108)

Wraps the executable command mri\_remove\_neck. Crops the neck out of the mri image

### **Examples**

```
>>> from nipype.interfaces.freesurfer import TalairachQC
>>> remove_neck = RemoveNeck()
>>> remove_neck.inputs.in_file = 'norm.mgz'
>>> remove_neck.inputs.transform = 'trans.mat'
>>> remove_neck.inputs.template = 'trans.mat'
>>> remove_neck.cmdline
'mri_remove_neck norm.mgz trans.mat trans.mat norm_noneck.mgz'
```
Inputs:

```
[Mandatory]
in_file: (a pathlike object or string representing an existing file)
        Input file for RemoveNeck
        argument: ``%s``, position: -4
transform: (a pathlike object or string representing an existing
         file)
        Input transform file for RemoveNeck
        argument: ``%s``, position: -3
template: (a pathlike object or string representing an existing file)
        Input template file for RemoveNeck
        argument: ``%s``, position: -2
[Optional]
out_file: (a pathlike object or string representing a file)
        Output file for RemoveNeck
        argument: ``%s``, position: -1
radius: (an integer (int or long))
       Radius
       argument: ``-radius %d``
subjects_dir: (a pathlike object or string representing an existing
         directory)
       subjects directory
args: (a unicode string)
       Additional parameters to the command
       argument: ``%s``
environ: (a dictionary with keys which are a bytes or None or a value
         of class 'str' and with values which are a bytes or None or a
         value of class 'str', nipype default value: {})
       Environment variables
```
Outputs:

out\_file: (a pathlike object **or** string representing a file) Output file **with** neck removed

# **56.5.29 SampleToSurface**

[Link to code](http://github.com/nipy/nipype/tree/88d479b69/nipype/interfaces/freesurfer/utils.py#L257)

Wraps the executable command mri\_vol2surf.

Sample a volume to the cortical surface using Freesurfer's mri\_vol2surf.

You must supply a sampling method, range, and units. You can project either a given distance (in mm) or a given fraction of the cortical thickness at that vertex along the surface normal from the target surface, and then set the value of that vertex to be either the value at that point or the average or maximum value found along the projection vector.

By default, the surface will be saved as a vector with a length equal to the number of vertices on the target surface. This is not a problem for Freesurfer programs, but if you intend to use the file with interfaces to another package, you must set the reshape input to True, which will factor the surface vector into a matrix with dimensions compatible with proper Nifti files.

**Examples**

```
>>> import nipype.interfaces.freesurfer as fs
>>> sampler = fs.SampleToSurface(hemi="lh")
>>> sampler.inputs.source_file = "cope1.nii.gz"
>>> sampler.inputs.reg_file = "register.dat"
>>> sampler.inputs.sampling_method = "average"
>>> sampler.inputs.sampling_range = 1
>>> sampler.inputs.sampling_units = "frac"
>>> sampler.cmdline # doctest: +ELLIPSIS
'mri_vol2surf --hemi lh --o ...lh.cope1.mgz --reg register.dat --projfrac-avg 1.
˓→000 --mov cope1.nii.gz'
>>> res = sampler.run() # doctest: +SKIP
```
Inputs:

```
[Mandatory]
source_file: (a pathlike object or string representing an existing
          file)
        volume to sample values from
       argument: ``--mov %s``
hemi: ('lh' or 'rh')
       target hemisphere
        argument: ``--hemi %s``
reg_file: (a pathlike object or string representing an existing file)
       source-to-reference registration file
        argument: ``--reg %s``
        mutually_exclusive: reg_file, reg_header, mni152reg
reg_header: (a boolean)
       register based on header geometry
        argument: ``--regheader %s``
       mutually_exclusive: reg_file, reg_header, mni152reg
       requires: subject_id
mni152reg: (a boolean)
       source volume is in MNI152 space
       argument: ``--mni152reg``
       mutually_exclusive: reg_file, reg_header, mni152reg
sampling_method: ('point' or 'max' or 'average')
       how to sample -- at a point or at the max or average over a range
        argument: ``%s``
        mutually_exclusive: projection_stem
        requires: sampling_range, sampling_units
projection_stem: (a string)
```

```
stem for precomputed linear estimates and volume fractions
        mutually_exclusive: sampling_method
[Optional]
reference_file: (a pathlike object or string representing an existing
          file)
        reference volume (default is orig.mgz)
       argument: ``--ref %s``
surface: (a string)
       target surface (default is white)
       argument: ``--surf %s``
apply_rot: (a tuple of the form: (a float, a float, a float))
       rotation angles (in degrees) to apply to reg matrix
        argument: ``--rot %.3f %.3f %.3f``
apply trans: (a tuple of the form: (a float, a float, a float))
        translation (in mm) to apply to reg matrix
        argument: ``--trans %.3f %.3f %.3f``
override_reg_subj: (a boolean)
        override the subject in the reg file header
        argument: ``--srcsubject %s``
        requires: subject_id
sampling_range: (a float or a tuple of the form: (a float, a float, a
         float))
        sampling range - a point or a tuple of (min, max, step)
sampling_units: ('mm' or 'frac')
        sampling range type -- either 'mm' or 'frac'
smooth_vol: (a float)
       smooth input volume (mm fwhm)
       argument: ``--fwhm %.3f``
smooth_surf: (a float)
       smooth output surface (mm fwhm)
        argument: `` --surf-fwhm %.3f`
interp_method: ('nearest' or 'trilinear')
       interpolation method
       argument: ``--interp %s``
cortex_mask: (a boolean)
       mask the target surface with hemi.cortex.label
       argument: ``--cortex``
       mutually_exclusive: mask_label
mask_label: (a pathlike object or string representing an existing
         file)
        label file to mask output with
        argument: ``--mask %s`
       mutually_exclusive: cortex_mask
float2int_method: ('round' or 'tkregister')
       method to convert reg matrix values (default is round)
       argument: ``--float2int %s``
fix_tk_reg: (a boolean)
       make reg matrix round-compatible
       argument: ``--fixtkreq``
subject_id: (a string)
       subject id
target_subject: (a string)
       sample to surface of different subject than source
        argument: ``--trgsubject %s``
surf_reg: (a boolean or a unicode string)
       use surface registration to target subject
```

```
argument: ``--surfreg %s``
        requires: target_subject
ico_order: (an integer (int or long))
        icosahedron order when target_subject is 'ico'
        argument: ``--icoorder %d``
       requires: target_subject
reshape: (a boolean)
       reshape surface vector to fit in non-mgh format
        argument: ``--reshape``
       mutually_exclusive: no_reshape
no_reshape: (a boolean)
       do not reshape surface vector (default)
        argument: ``--noreshape``
       mutually_exclusive: reshape
reshape slices: (an integer (int or long))
       number of 'slices' for reshaping
       argument: ``--rf %d``
scale_input: (a float)
       multiple all intensities by scale factor
       argument: ``--scale %.3f``
frame: (an integer (int or long))
       save only one frame (0-based)
        argument: ``--frame %d``
out_file: (a pathlike object or string representing a file)
       surface file to write
        argument: ``--o %s``
out_type: ('cor' or 'mgh' or 'mgz' or 'minc' or 'analyze' or
          'analyze4d' or 'spm' or 'afni' or 'brik' or 'bshort' or 'bfloat'
         or 'sdt' or 'outline' or 'otl' or 'gdf' or 'nifti1' or 'nii' or
          'niigz' or 'gii')
        output file type
        arqument: ``--out_type %s``
hits_file: (a boolean or a pathlike object or string representing an
         existing file)
        save image with number of hits at each voxel
        argument: ``--srchit %s``
hits_type: ('cor' or 'mgh' or 'mgz' or 'minc' or 'analyze' or
         'analyze4d' or 'spm' or 'afni' or 'brik' or 'bshort' or 'bfloat'
         or 'sdt' or 'outline' or 'otl' or 'gdf' or 'nifti1' or 'nii' or
         'niigz')
       hits file type
       argument: ``--srchit_type``
vox_file: (a boolean or a pathlike object or string representing a
         file)
        text file with the number of voxels intersecting the surface
        argument: ``--nvox %s``
subjects_dir: (a pathlike object or string representing an existing
         directory)
        subjects directory
args: (a unicode string)
       Additional parameters to the command
       argument: ``%s``
environ: (a dictionary with keys which are a bytes or None or a value
         of class 'str' and with values which are a bytes or None or a
         value of class 'str', nipype default value: {})
       Environment variables
```

```
Outputs:
```

```
out_file: (a pathlike object or string representing an existing file)
        surface file
hits file: (a pathlike object or string representing an existing
         file)
        image with number of hits at each voxel
vox_file: (a pathlike object or string representing an existing file)
       text file with the number of voxels intersecting the surface
```
# **56.5.30 SmoothTessellation**

[Link to code](http://github.com/nipy/nipype/tree/88d479b69/nipype/interfaces/freesurfer/utils.py#L1588)

Wraps the executable command mris\_smooth. This program smooths the tessellation of a surface using 'mris\_smooth' See also: SurfaceSmooth() Interface For smoothing a scalar field along a surface manifold

#### **Example**

```
>>> import nipype.interfaces.freesurfer as fs
>>> smooth = fs.SmoothTessellation()
>>> smooth.inputs.in_file = 'lh.hippocampus.stl'
>>> smooth.run() # doctest: +SKIP
```
Inputs:

```
[Mandatory]
in_file: (a pathlike object or string representing an existing file)
        Input volume to tesselate voxels from.
        argument: ``%s``, position: -2
[Optional]
curvature_averaging_iterations: (an integer (int or long))
        Number of curvature averaging iterations (default=10)
        argument: ``-a %d``
smoothing_iterations: (an integer (int or long))
        Number of smoothing iterations (default=10)
        argument: ``-n %d``
snapshot_writing_iterations: (an integer (int or long))
        Write snapshot every "n" iterations
       argument: ``-w %d``
use_gaussian_curvature_smoothing: (a boolean)
       Use Gaussian curvature smoothing
        argument: ``-g``
gaussian_curvature_norm_steps: (an integer (int or long))
       Use Gaussian curvature smoothing
       argument: ``%d ``
gaussian_curvature_smoothing_steps: (an integer (int or long))
        Use Gaussian curvature smoothing
        argument: ``%d``
disable_estimates: (a boolean)
        Disables the writing of curvature and area estimates
        argument: ``-nw``
normalize_area: (a boolean)
        Normalizes the area after smoothing
        argument: ``-area`
use_momentum: (a boolean)
```

```
Uses momentum
        argument: ``-m``
out_file: (a pathlike object or string representing a file)
        output filename or True to generate one
        argument: ``%s``, position: -1
out_curvature_file: (a pathlike object or string representing a file)
       Write curvature to ?h.curvname (default "curv")
       argument: ``-c %s``
out_area_file: (a pathlike object or string representing a file)
       Write area to ?h.areaname (default "area")
       argument: ``-b %s``
seed: (an integer (int or long))
       Seed for setting random number generator
       argument: ``-seed %d``
subjects_dir: (a pathlike object or string representing an existing
         directory)
        subjects directory
args: (a unicode string)
       Additional parameters to the command
        argument: ``%s``
environ: (a dictionary with keys which are a bytes or None or a value
          of class 'str' and with values which are a bytes or None or a
         value of class 'str', nipype default value: {})
        Environment variables
```
#### Outputs:

```
surface: (a pathlike object or string representing an existing file)
        Smoothed surface file
```
## **56.5.31 Sphere**

#### [Link to code](http://github.com/nipy/nipype/tree/88d479b69/nipype/interfaces/freesurfer/utils.py#L2287)

Wraps the executable command mris sphere. This program will add a template into an average surface

### **Examples**

```
>>> from nipype.interfaces.freesurfer import Sphere
>>> sphere = Sphere()
>>> sphere.inputs.in_file = 'lh.pial'
>>> sphere.cmdline
'mris_sphere lh.pial lh.sphere'
```
Inputs:

```
[Mandatory]
in_file: (a pathlike object or string representing an existing file)
        Input file for Sphere
        argument: ``%s``, position: -2
[Optional]
out_file: (a pathlike object or string representing a file)
        Output file for Sphere
        argument: ``%s``, position: -1
seed: (an integer (int or long))
```

```
Seed for setting random number generator
       argument: ``-seed %d``
magic: (a boolean)
       No documentation. Direct questions to analysis-
        bugs@nmr.mgh.harvard.edu
        argument: ``-q``
in_smoothwm: (a pathlike object or string representing an existing
         file)
       Input surface required when -q flag is not selected
num_threads: (an integer (int or long))
       allows for specifying more threads
subjects_dir: (a pathlike object or string representing an existing
         directory)
       subjects directory
args: (a unicode string)
       Additional parameters to the command
        argument: ``%s``
environ: (a dictionary with keys which are a bytes or None or a value
         of class 'str' and with values which are a bytes or None or a
          value of class 'str', nipype default value: {})
        Environment variables
```
Outputs:

```
out_file: (a pathlike object or string representing a file)
        Output file for Sphere
```
### **56.5.32 Surface2VolTransform**

[Link to code](http://github.com/nipy/nipype/tree/88d479b69/nipype/interfaces/freesurfer/utils.py#L658)

Wraps the executable command mri\_surf2vol. Use FreeSurfer mri\_surf2vol to apply a transform.

#### **Examples**

```
>>> from nipype.interfaces.freesurfer import Surface2VolTransform
>>> xfm2vol = Surface2VolTransform()
>>> xfm2vol.inputs.source_file = 'lh.cope1.mgz'
>>> xfm2vol.inputs.reg_file = 'register.mat'
>>> xfm2vol.inputs.hemi = 'lh'
>>> xfm2vol.inputs.template_file = 'cope1.nii.gz'
>>> xfm2vol.inputs.subjects_dir = '.'
>>> xfm2vol.cmdline
'mri_surf2vol --hemi lh --volreg register.mat --surfval lh.cope1.mgz --sd . --
˓→template cope1.nii.gz --outvol lh.cope1_asVol.nii --vtxvol lh.cope1_asVol_
˓→vertex.nii'
>>> res = xfm2vol.run()# doctest: +SKIP
```
Inputs:

```
[Mandatory]
source_file: (a pathlike object or string representing an existing
          file)
       This is the source of the surface values
       argument: ``--surfval %s``
       mutually_exclusive: mkmask
```

```
(continued from previous page)
```

```
hemi: (a unicode string)
       hemisphere of data
        argument: ``--hemi %s``
reg_file: (a pathlike object or string representing an existing file)
       tkRAS-to-tkRAS matrix (tkregister2 format)
        argument: ``--volreg %s``
        mutually_exclusive: subject_id
[Optional]
transformed_file: (a pathlike object or string representing a file)
       Output volume
       argument: ``--outvol %s``
template_file: (a pathlike object or string representing an existing
         file)
        Output template volume
        argument: ``--template %s``
mkmask: (a boolean)
       make a mask instead of loading surface values
        argument: ``--mkmask``
       mutually_exclusive: source_file
vertexvol_file: (a pathlike object or string representing a file)
        Path name of the vertex output volume, which is the same as output
       volume except that the value of each voxel is the vertex-id that is
       mapped to that voxel.
       argument: ``--vtxvol %s``
surf_name: (a unicode string)
       surfname (default is white)
       argument: ``--surf %s``
projfrac: (a float)
       thickness fraction
       argument: ``--projfrac %s``
subjects_dir: (a unicode string)
        freesurfer subjects directory defaults to $SUBJECTS_DIR
        argument: ``--sd %s``
subject_id: (a unicode string)
       subject id
       argument: ``--identity %s``
       mutually_exclusive: reg_file
args: (a unicode string)
       Additional parameters to the command
       arqument: ``%s``
environ: (a dictionary with keys which are a bytes or None or a value
         of class 'str' and with values which are a bytes or None or a
         value of class 'str', nipype default value: {})
        Environment variables
```
#### Outputs:

```
transformed_file: (a pathlike object or string representing an
         existing file)
       Path to output file if used normally
vertexvol_file: (a pathlike object or string representing a file)
       vertex map volume path id. Optional
```
## **56.5.33 SurfaceSmooth**

[Link to code](http://github.com/nipy/nipype/tree/88d479b69/nipype/interfaces/freesurfer/utils.py#L413)

Wraps the executable command mri\_surf2surf.

Smooth a surface image with mri\_surf2surf.

The surface is smoothed by an interative process of averaging the value at each vertex with those of its adjacent neighbors. You may supply either the number of iterations to run or a desired effective FWHM of the smoothing process. If the latter, the underlying program will calculate the correct number of iterations internally. See also:

SmoothTessellation() Interface For smoothing a tessellated surface (e.g. in gifti or .stl)

### **Examples**

```
>>> import nipype.interfaces.freesurfer as fs
>>> smoother = fs.SurfaceSmooth()
>>> smoother.inputs.in_file = "lh.cope1.mgz"
>>> smoother.inputs.subject_id = "subj_1"
>>> smoother.inputs.hemi = "lh"
>>> smoother.inputs.fwhm = 5
>>> smoother.cmdline # doctest: +ELLIPSIS
'mri_surf2surf --cortex --fwhm 5.0000 --hemi lh --sval lh.cope1.mgz --tval ...lh.
˓→cope1_smooth5.mgz --s subj_1'
>>> smoother.run() # doctest: +SKIP
```
Inputs:

```
[Mandatory]
in_file: (a pathlike object or string representing a file)
        source surface file
        argument: ``--sval %s``
subject_id: (a string)
        subject id of surface file
        argument: ``--s %s``
hemi: ('lh' or 'rh')
        hemisphere to operate on
        argument: ``--hemi %s``
[Optional]
fwhm: (a float)
        effective FWHM of the smoothing process
        argument: ``--fwhm %.4f``
       mutually_exclusive: smooth_iters
smooth_iters: (an integer (int or long))
        iterations of the smoothing process
        argument: ``--smooth %d`
       mutually_exclusive: fwhm
cortex: (a boolean, nipype default value: True)
       only smooth within $hemi.cortex.label
        argument: ``--cortex``
reshape: (a boolean)
       reshape surface vector to fit in non-mgh format
        arqument: ``--reshape``
out_file: (a pathlike object or string representing a file)
        surface file to write
        argument: ``--tval %s''
subjects_dir: (a pathlike object or string representing an existing
          directory)
        subjects directory
args: (a unicode string)
        Additional parameters to the command
```
```
arqument: ``%s``
environ: (a dictionary with keys which are a bytes or None or a value
         of class 'str' and with values which are a bytes or None or a
         value of class 'str', nipype default value: {})
        Environment variables
```
Outputs:

```
out_file: (a pathlike object or string representing an existing file)
       smoothed surface file
```
### **56.5.34 SurfaceSnapshots**

[Link to code](http://github.com/nipy/nipype/tree/88d479b69/nipype/interfaces/freesurfer/utils.py#L866)

Wraps the executable command tksurfer.

Use Tksurfer to save pictures of the cortical surface.

By default, this takes snapshots of the lateral, medial, ventral, and dorsal surfaces. See the six\_images option to add the anterior and posterior surfaces.

You may also supply your own tcl script (see the Freesurfer wiki for information on scripting tksurfer). The screenshot stem is set as the environment variable "\_SNAPSHOT\_STEM", which you can use in your own scripts.

Node that this interface will not run if you do not have graphics enabled on your system.

#### **Examples**

```
>>> import nipype.interfaces.freesurfer as fs
>>> shots = fs.SurfaceSnapshots(subject_id="fsaverage", hemi="lh", surface="pial")
>>> shots.inputs.overlay = "zstat1.nii.gz"
>>> shots.inputs.overlay_range = (2.3, 6)
>>> shots.inputs.overlay_reg = "register.dat"
>>> res = shots.run() # doctest: +SKIP
```
Inputs:

```
[Mandatory]
subject_id: (a string)
        subject to visualize
        argument: ``%s``, position: 1
hemi: ('lh' or 'rh')
       hemisphere to visualize
       argument: ``%s``, position: 2
surface: (a string)
       surface to visualize
        argument: ``%s``, position: 3
[Optional]
show_curv: (a boolean)
       show curvature
       argument: ``-curv'`
       mutually_exclusive: show_gray_curv
show_gray_curv: (a boolean)
       show curvature in gray
       argument: ``-gray`
       mutually_exclusive: show_curv
overlay: (a pathlike object or string representing an existing file)
```

```
load an overlay volume/surface
        argument: ``-overlay %s``
        requires: overlay_range
overlay_reg: (a pathlike object or string representing an existing
         file)
        registration matrix file to register overlay to surface
        argument: ``-overlay-reg %s``
       mutually_exclusive: overlay_reg, identity_reg, mni152_reg
identity_reg: (a boolean)
        use the identity matrix to register the overlay to the surface
        argument: ``-overlay-reg-identity``
       mutually_exclusive: overlay_reg, identity_reg, mni152_reg
mni152_reg: (a boolean)
        use to display a volume in MNI152 space on the average subject
        argument: ``-mni152reg``
       mutually_exclusive: overlay_reg, identity_reg, mni152_reg
overlay_range: (a float or a tuple of the form: (a float, a float) or
         a tuple of the form: (a float, a float, a float))
        overlay range--either min, (min, max) or (min, mid, max)
       argument: ``%s``
overlay_range_offset: (a float)
        overlay range will be symettric around offset value
        argument: ``-foffset %.3f``
truncate_overlay: (a boolean)
       truncate the overlay display
        argument: ``-truncphaseflag 1``
reverse_overlay: (a boolean)
       reverse the overlay display
       argument: ``-revphaseflag 1``
invert_overlay: (a boolean)
       invert the overlay display
        argument: ``-invphaseflag 1``
demean_overlay: (a boolean)
       remove mean from overlay
       argument: ``-zm``
annot_file: (a pathlike object or string representing an existing
         file)
       path to annotation file to display
        argument: ``-annotation %s``
       mutually_exclusive: annot_name
annot name: (a string)
       name of annotation to display (must be in $subject/label directory
        argument: ``-annotation %s``
       mutually_exclusive: annot_file
label_file: (a pathlike object or string representing an existing
         file)
        path to label file to display
       argument: ``-label %s``
       mutually_exclusive: label_name
label_name: (a string)
       name of label to display (must be in $subject/label directory
        argument: ``-label %s``
       mutually_exclusive: label_file
colortable: (a pathlike object or string representing an existing
         file)
        load colortable file
        argument: ``-colortable %s``
```

```
label_under: (a boolean)
        draw label/annotation under overlay
        argument: ''-labels-under'
label_outline: (a boolean)
       draw label/annotation as outline
        argument: ``-label-outline``
patch_file: (a pathlike object or string representing an existing
         file)
       load a patch
       argument: ``-patch %s``
orig_suffix: (a string)
       set the orig surface suffix string
       argument: ``-orig %s``
sphere_suffix: (a string)
       set the sphere.reg suffix string
       argument: ``-sphere %s``
show_color_scale: (a boolean)
       display the color scale bar
        argument: ``-colscalebarflag 1``
show_color_text: (a boolean)
       display text in the color scale bar
        argument: ``-colscaletext 1``
six_images: (a boolean)
       also take anterior and posterior snapshots
screenshot_stem: (a string)
       stem to use for screenshot file names
stem_template_args: (a list of items which are a string)
       input names to use as arguments for a string-formated stem template
       requires: screenshot_stem
tcl_script: (a pathlike object or string representing an existing
         file)
        override default screenshot script
        arqument: ``%s`
subjects_dir: (a pathlike object or string representing an existing
         directory)
       subjects directory
args: (a unicode string)
       Additional parameters to the command
       argument: ``%s``
environ: (a dictionary with keys which are a bytes or None or a value
         of class 'str' and with values which are a bytes or None or a
         value of class 'str', nipype default value: {})
        Environment variables
```
Outputs:

```
snapshots: (a list of items which are a pathlike object or string
         representing an existing file)
       tiff images of the surface from different perspectives
```
# **56.5.35 SurfaceTransform**

#### [Link to code](http://github.com/nipy/nipype/tree/88d479b69/nipype/interfaces/freesurfer/utils.py#L524)

Wraps the executable command mri\_surf2surf.

Transform a surface file from one subject to another via a spherical registration.

Both the source and target subject must reside in your Subjects Directory, and they must have been processed with recon-all, unless you are transforming to one of the icosahedron meshes.

#### **Examples**

```
>>> from nipype.interfaces.freesurfer import SurfaceTransform
>>> sxfm = SurfaceTransform()
>>> sxfm.inputs.source_file = "lh.cope1.nii.gz"
>>> sxfm.inputs.source_subject = "my_subject"
>>> sxfm.inputs.target_subject = "fsaverage"
>>> sxfm.inputs.hemi = "lh"
>>> sxfm.run() # doctest: +SKIP
```
Inputs:

```
[Mandatory]
source_file: (a pathlike object or string representing an existing
         file)
        surface file with source values
        argument: ``--sval %s``
       mutually_exclusive: source_annot_file
source_annot_file: (a pathlike object or string representing an
         existing file)
        surface annotation file
       argument: ``--sval-annot %s``
       mutually_exclusive: source_file
source_subject: (a string)
       subject id for source surface
        argument: ``--srcsubject %s``
hemi: ('lh' or 'rh')
        hemisphere to transform
        argument: ``--hemi %s``
target_subject: (a string)
        subject id of target surface
        argument: ``--trgsubject %s``
[Optional]
target_ico_order: (1 or 2 or 3 or 4 or 5 or 6 or 7)
       order of the icosahedron if target_subject is 'ico'
        argument: ``--trgicoorder %d``
source_type: ('cor' or 'mgh' or 'mgz' or 'minc' or 'analyze' or
          'analyze4d' or 'spm' or 'afni' or 'brik' or 'bshort' or 'bfloat'
         or 'sdt' or 'outline' or 'otl' or 'gdf' or 'nifti1' or 'nii' or
          'niigz')
        source file format
        argument: ``--sfmt %s``
        requires: source_file
target_type: ('cor' or 'mgh' or 'mgz' or 'minc' or 'analyze' or
         'analyze4d' or 'spm' or 'afni' or 'brik' or 'bshort' or 'bfloat'
         or 'sdt' or 'outline' or 'otl' or 'gdf' or 'nifti1' or 'nii' or
         'niigz' or 'gii')
        output format
       argument: ``--tfmt %s``
reshape: (a boolean)
        reshape output surface to conform with Nifti
        argument: ``--reshape``
reshape_factor: (an integer (int or long))
        number of slices in reshaped image
        argument: ``--reshape-factor``
out_file: (a pathlike object or string representing a file)
        surface file to write
```

```
argument: ``--tval %s``
subjects_dir: (a pathlike object or string representing an existing
         directory)
       subjects directory
args: (a unicode string)
       Additional parameters to the command
        argument: ``%s``
environ: (a dictionary with keys which are a bytes or None or a value
         of class 'str' and with values which are a bytes or None or a
         value of class 'str', nipype default value: {})
        Environment variables
```
Outputs:

```
out_file: (a pathlike object or string representing an existing file)
        transformed surface file
```
# **56.5.36 TalairachAVI**

#### [Link to code](http://github.com/nipy/nipype/tree/88d479b69/nipype/interfaces/freesurfer/utils.py#L2013)

Wraps the executable command talairach\_avi.

Front-end for Avi Snyders image registration tool. Computes the talairach transform that maps the input volume to the MNI average\_305. This does not add the xfm to the header of the input file. When called by recon-all, the xfm is added to the header after the transform is computed.

#### **Examples**

```
>>> from nipype.interfaces.freesurfer import TalairachAVI
>>> example = TalairachAVI()
>>> example.inputs.in_file = 'norm.mgz'
>>> example.inputs.out_file = 'trans.mat'
>>> example.cmdline
'talairach avi --i norm.mgz --xfm trans.mat'
```
**>>>** example.run() # doctest: +SKIP

Inputs:

```
[Mandatory]
in file: (a pathlike object or string representing an existing file)
        input volume
        argument: ``--i %s``
out_file: (a pathlike object or string representing a file)
        output xfm file
        argument: ``--xfm %s``
[Optional]
atlas: (a string)
       alternate target atlas (in freesurfer/average dir)
       argument: ``--atlas %s``
subjects_dir: (a pathlike object or string representing an existing
         directory)
       subjects directory
args: (a unicode string)
       Additional parameters to the command
```

```
arqument: ``%s``
environ: (a dictionary with keys which are a bytes or None or a value
         of class 'str' and with values which are a bytes or None or a
         value of class 'str', nipype default value: {})
        Environment variables
```
Outputs:

```
out_file: (a pathlike object or string representing a file)
        The output transform for TalairachAVI
out_log: (a pathlike object or string representing a file)
        The output log file for TalairachAVI
out_txt: (a pathlike object or string representing a file)
        The output text file for TaliarachAVI
```
### **56.5.37 TalairachQC**

[Link to code](http://github.com/nipy/nipype/tree/88d479b69/nipype/interfaces/freesurfer/utils.py#L2056) Wraps the executable command tal\_QC\_AZS.

#### **Examples**

```
>>> from nipype.interfaces.freesurfer import TalairachQC
>>> qc = TalairachQC()
>>> qc.inputs.log_file = 'dirs.txt'
>>> qc.cmdline
'tal_QC_AZS dirs.txt'
```
Inputs:

```
[Mandatory]
log_file: (a pathlike object or string representing an existing file)
        The log file for TalairachQC
        argument: ``%s``, position: 0
[Optional]
subjects_dir: (a pathlike object or string representing an existing
         directory)
       subjects directory
args: (a unicode string)
       Additional parameters to the command
        argument: ``%s``
environ: (a dictionary with keys which are a bytes or None or a value
         of class 'str' and with values which are a bytes or None or a
         value of class 'str', nipype default value: {})
       Environment variables
```
#### Outputs:

```
log_file: (a pathlike object or string representing an existing file,
         nipype default value: output.nipype)
        The output log
```
# **56.5.38 Tkregister2**

#### [Link to code](http://github.com/nipy/nipype/tree/88d479b69/nipype/interfaces/freesurfer/utils.py#L1786)

Wraps the executable command tkregister2.

#### **Examples**

Get transform matrix between orig (*tkRAS*) and native (*scannerRAS*) coordinates in Freesurfer. Implements the first step of mapping surfaces to native space in [this guide.](http://surfer.nmr.mgh.harvard.edu/fswiki/FsAnat-to-NativeAnat)

```
>>> from nipype.interfaces.freesurfer import Tkregister2
>>> tk2 = Tkregister2(reg_file='T1_to_native.dat')
>>> tk2.inputs.moving_image = 'T1.mgz'
>>> tk2.inputs.target_image = 'structural.nii'
>>> tk2.inputs.reg_header = True
>>> tk2.cmdline
'tkregister2 --mov T1.mqz --noedit --reg T1 to native.dat --regheader --targ.
˓→structural.nii'
>>> tk2.run() # doctest: +SKIP
```
The example below uses tkregister2 without the manual editing stage to convert FSL-style registration matrix (.mat) to FreeSurfer-style registration matrix (.dat)

```
>>> from nipype.interfaces.freesurfer import Tkregister2
>>> tk2 = Tkregister2()
>>> tk2.inputs.moving_image = 'epi.nii'
>>> tk2.inputs.fsl_in_matrix = 'flirt.mat'
>>> tk2.cmdline
'tkregister2 --fsl flirt.mat --mov epi.nii --noedit --reg register.dat'
>>> tk2.run() # doctest: +SKIP
```
Inputs:

```
[Mandatory]
moving_image: (a pathlike object or string representing an existing
         file)
       moving volume
       argument: ``--mov %s``
reg_file: (a pathlike object or string representing a file, nipype
         default value: register.dat)
        freesurfer-style registration file
        argument: ``--reg %s``
[Optional]
target_image: (a pathlike object or string representing an existing
         file)
       target volume
       argument: ``--tarq %s``
       mutually_exclusive: fstarg
fstarg: (a boolean)
       use subject's T1 as reference
        argument: ``--fstarg``
       mutually_exclusive: target_image
fsl in matrix: (a pathlike object or string representing an existing
         file)
       fsl-style registration input matrix
       argument: ``--fsl %s``
xfm: (a pathlike object or string representing an existing file)
       use a matrix in MNI coordinates as initial registration
        argument: ``--xfm %s``
lta_in: (a pathlike object or string representing an existing file)
        use a matrix in MNI coordinates as initial registration
        argument: ``--lta %s``
invert_lta_in: (a boolean)
```

```
(continued from previous page)
```

```
Invert input LTA before applying
        requires: lta_in
fsl_out: (a bool or None or a pathlike object or string representing
         a file)
        compute an FSL-compatible resgitration matrix
        argument: ``--fslregout %s``
lta_out: (a bool or None or a pathlike object or string representing
         a file)
        output registration file (LTA format)
       argument: ``--ltaout %s``
invert_lta_out: (a boolean)
       Invert input LTA before applying
       argument: ``--ltaout-inv``
       requires: lta_in
subject id: (a string)
       freesurfer subject ID
       argument: ``--s %s``
noedit: (a boolean, nipype default value: True)
        do not open edit window (exit)
       argument: ``--noedit``
reg_header: (a boolean)
        compute regstration from headers
       argument: ``--regheader``
fstal: (a boolean)
       set mov to be tal and reg to be tal xfm
        argument: ``--fstal``
       mutually_exclusive: target_image, moving_image, reg_file
movscale: (a float)
       adjust registration matrix to scale mov
        argument: ``--movscale %f``
subjects_dir: (a pathlike object or string representing an existing
         directory)
       subjects directory
args: (a unicode string)
       Additional parameters to the command
       argument: ``%s``
environ: (a dictionary with keys which are a bytes or None or a value
         of class 'str' and with values which are a bytes or None or a
         value of class 'str', nipype default value: {})
        Environment variables
```
Outputs:

```
reg_file: (a pathlike object or string representing an existing file)
        freesurfer-style registration file
fsl_file: (a pathlike object or string representing a file)
       FSL-style registration file
lta_file: (a pathlike object or string representing a file)
       LTA-style registration file
```
# **56.5.39 VolumeMask**

#### [Link to code](http://github.com/nipy/nipype/tree/88d479b69/nipype/interfaces/freesurfer/utils.py#L3093)

Wraps the executable command mris volmask.

Computes a volume mask, at the same resolution as the <subject>/mri/brain.mgz. The volume mask contains 4 values: LH\_WM (default 10), LH\_GM (default 100), RH\_WM (default 20), RH\_GM (default 200). The algorithm uses the 4 surfaces situated in <subject>/surf/ [lhlrh].[whitelpial] and labels voxels based on the signed-distance function from the surface.

#### **Examples**

```
>>> from nipype.interfaces.freesurfer import VolumeMask
>>> volmask = VolumeMask()
>>> volmask.inputs.left_whitelabel = 2
>>> volmask.inputs.left_ribbonlabel = 3
>>> volmask.inputs.right_whitelabel = 41
>>> volmask.inputs.right_ribbonlabel = 42
>>> volmask.inputs.lh_pial = 'lh.pial'
>>> volmask.inputs.rh_pial = 'lh.pial'
>>> volmask.inputs.lh_white = 'lh.pial'
>>> volmask.inputs.rh_white = 'lh.pial'
>>> volmask.inputs.subject_id = '10335'
>>> volmask.inputs.save_ribbon = True
>>> volmask.cmdline
'mris_volmask --label_left_ribbon 3 --label_left_white 2 --label_right_ribbon 42 -
˓→-label_right_white 41 --save_ribbon 10335'
```
Inputs:

```
[Mandatory]
left_whitelabel: (an integer (int or long))
        Left white matter label
        argument: ``--label_left_white %d``
left_ribbonlabel: (an integer (int or long))
       Left cortical ribbon label
        argument: ``--label_left_ribbon %d``
right_whitelabel: (an integer (int or long))
       Right white matter label
        argument: ``--label_right_white %d``
right_ribbonlabel: (an integer (int or long))
        Right cortical ribbon label
        argument: ``--label_right_ribbon %d``
lh_pial: (a pathlike object or string representing an existing file)
       Implicit input left pial surface
rh pial: (a pathlike object or string representing an existing file)
        Implicit input right pial surface
lh_white: (a pathlike object or string representing an existing file)
        Implicit input left white matter surface
rh_white: (a pathlike object or string representing an existing file)
        Implicit input right white matter surface
subject_id: (a string, nipype default value: subject_id)
        Subject being processed
        argument: ``%s``, position: -1
[Optional]
aseg: (a pathlike object or string representing an existing file)
        Implicit aseg.mgz segmentation. Specify a different aseg by using
       the 'in_aseg' input.
       mutually_exclusive: in_aseg
in_aseg: (a pathlike object or string representing an existing file)
        Input aseg file for VolumeMask
        argument: ``--aseg_name %s``
       mutually_exclusive: aseg
save_ribbon: (a boolean)
        option to save just the ribbon for the hemispheres in the format
```

```
?h.ribbon.mgz
        argument: ``--save_ribbon``
copy_inputs: (a boolean)
        If running as a node, set this to True.This will copy the implicit
        input files to the node directory.
subjects_dir: (a pathlike object or string representing an existing
         directory)
       subjects directory
args: (a unicode string)
       Additional parameters to the command
       argument: ``%s`
environ: (a dictionary with keys which are a bytes or None or a value
         of class 'str' and with values which are a bytes or None or a
         value of class 'str', nipype default value: {})
       Environment variables
```
#### Outputs:

```
out_ribbon: (a pathlike object or string representing a file)
       Output cortical ribbon mask
lh_ribbon: (a pathlike object or string representing a file)
       Output left cortical ribbon mask
rh_ribbon: (a pathlike object or string representing a file)
       Output right cortical ribbon mask
```
# **56.5.40 copy2subjdir()**

[Link to code](http://github.com/nipy/nipype/tree/88d479b69/nipype/interfaces/freesurfer/utils.py#L49) Method to copy an input to the subjects directory

# **56.5.41 createoutputdirs()**

[Link to code](http://github.com/nipy/nipype/tree/88d479b69/nipype/interfaces/freesurfer/utils.py#L82) create all output directories. If not created, some freesurfer interfaces fail

# CHAPTER 57

# interfaces.fsl

# **57.1 interfaces.fsl.aroma**

# **57.1.1 ICA\_AROMA**

[Link to code](http://github.com/nipy/nipype/tree/88d479b69/nipype/interfaces/fsl/aroma.py#L98)

Wraps the executable command ICA\_AROMA.py.

Interface for the ICA\_AROMA.py script.

ICA-AROMA (i.e. 'ICA-based Automatic Removal Of Motion Artifacts') concerns a data-driven method to identify and remove motion-related independent components from fMRI data. To that end it exploits a small, but robust set of theoretically motivated features, preventing the need for classifier re-training and therefore providing direct and easy applicability.

See link for further documentation: <https://github.com/rhr-pruim/ICA-AROMA>

### **Example**

```
>>> from nipype.interfaces.fsl import ICA_AROMA
>>> from nipype.testing import example_data
>>> AROMA_obj = ICA_AROMA()
>>> AROMA_obj.inputs.in_file = 'functional.nii'
>>> AROMA_obj.inputs.mat_file = 'func_to_struct.mat'
>>> AROMA_obj.inputs.fnirt_warp_file = 'warpfield.nii'
>>> AROMA_obj.inputs.motion_parameters = 'fsl_mcflirt_movpar.txt'
>>> AROMA_obj.inputs.mask = 'mask.nii.gz'
>>> AROMA_obj.inputs.denoise_type = 'both'
>>> AROMA_obj.inputs.out_dir = 'ICA_testout'
>>> AROMA_obj.cmdline # doctest: +ELLIPSIS
'ICA_AROMA.py -den both -warp warpfield.nii -i functional.nii -m mask.nii.gz -
˓→affmat func_to_struct.mat -mc fsl_mcflirt_movpar.txt -o .../ICA_testout'
```
Inputs:

```
[Mandatory]
feat_dir: (a pathlike object or string representing an existing
         directory)
       If a feat directory exists and temporal filtering has not been run
```

```
(continued from previous page)
```

```
yet, ICA_AROMA can use the files in this directory.
        argument: ``-feat %s``
        mutually_exclusive: in_file, mat_file, fnirt_warp_file,
         motion_parameters
in_file: (a pathlike object or string representing an existing file)
        volume to be denoised
        argument: ``-i %s``
       mutually_exclusive: feat_dir
out_dir: (a pathlike object or string representing a directory,
         nipype default value: out)
        output directory
       argument: ``-o %s``
motion_parameters: (a pathlike object or string representing an
         existing file)
       motion parameters file
       argument: ``-mc %s``
       mutually_exclusive: feat_dir
denoise_type: ('nonaggr' or 'aggr' or 'both' or 'no', nipype default
          value: nonaggr)
        Type of denoising strategy:
        -no: only classification, no denoising
        -nonaggr (default): non-aggresssive denoising, i.e. partial
        component regression
       -aggr: aggressive denoising, i.e. full component regression
        -both: both aggressive and non-aggressive denoising (two outputs)
        argument: ``-den %s``
[Optional]
mask: (a pathlike object or string representing an existing file)
        path/name volume mask
        argument: ``-m %s``
       mutually_exclusive: feat_dir
dim: (an integer (int or long))
       Dimensionality reduction when running MELODIC (defualt is automatic
        estimation)
       argument: ``-dim %d``
TR: (a float)
       TR in seconds. If this is not specified the TR will be extracted
        from the header of the fMRI nifti file.
       arqument: ``-tr %.3f``
melodic dir: (a pathlike object or string representing an existing
         directory)
        path to MELODIC directory if MELODIC has already been run
        argument: ``-meldir %s``
mat_file: (a pathlike object or string representing an existing file)
        path/name of the mat-file describing the affine registration (e.g.
        FSL FLIRT) of the functional data to structural space (.mat file)
        argument: ``-affmat %s``
       mutually_exclusive: feat_dir
fnirt_warp_file: (a pathlike object or string representing an
         existing file)
        File name of the warp-file describing the non-linear registration
        (e.g. FSL FNIRT) of the structural data to MNI152 space (.nii.gz)
        argument: ``-warp %s``
       mutually_exclusive: feat_dir
args: (a unicode string)
       Additional parameters to the command
```

```
argument: ``%s``
environ: (a dictionary with keys which are a bytes or None or a value
         of class 'str' and with values which are a bytes or None or a
         value of class 'str', nipype default value: {})
        Environment variables
```
Outputs:

```
aggr_denoised_file: (a pathlike object or string representing an
          existing file)
        if generated: aggressively denoised volume
nonaggr_denoised_file: (a pathlike object or string representing an
          existing file)
        if generated: non aggressively denoised volume
out_dir: (a pathlike object or string representing an existing
         directory)
        directory contains (in addition to the denoised files): melodic.ica
        + classified_motion_components + classification_overview +
        feature_scores + melodic_ic_mni)
```
# **57.2 interfaces.fsl.dti**

# **57.2.1 BEDPOSTX5**

[Link to code](http://github.com/nipy/nipype/tree/88d479b69/nipype/interfaces/fsl/dti.py#L415)

Wraps the executable command bedpostx.

BEDPOSTX stands for Bayesian Estimation of Diffusion Parameters Obtained using Sampling Techniques. The X stands for modelling Crossing Fibres. bedpostx runs Markov Chain Monte Carlo sampling to build up distributions on diffusion parameters at each voxel. It creates all the files necessary for running probabilistic tractography. For an overview of the modelling carried out within bedpostx see this [technical report.](http://www.fmrib.ox.ac.uk/analysis/techrep/tr03tb1/tr03tb1/index.html)

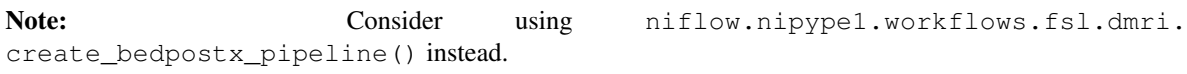

#### **Example**

```
>>> from nipype.interfaces import fsl
>>> bedp = fsl.BEDPOSTX5(bvecs='bvecs', bvals='bvals', dwi='diffusion.nii',
... mask='mask.nii', n_fibres=1)
>>> bedp.cmdline
'bedpostx bedpostx -b 0 -burnin_noard=0 -c -forcedir -n 1 -j 5000 -s 1 -˓→updateproposalevery=40'
```
Inputs:

```
[Mandatory]
dwi: (a pathlike object or string representing an existing file)
        diffusion weighted image data file
mask: (a pathlike object or string representing an existing file)
       bet binary mask file
bvecs: (a pathlike object or string representing an existing file)
       b vectors file
bvals: (a pathlike object or string representing an existing file)
```

```
b values file
n_fibres: (a long integer >= 1, nipype default value: 2)
        Maximum number of fibres to fit in each voxel
        argument: ``-n %d``
out_dir: (a pathlike object or string representing a directory,
         nipype default value: bedpostx)
        output directory
        argument: ``%s``, position: 1
[Optional]
logdir: (a pathlike object or string representing a directory)
       argument: ``--logdir=%s``
model: (1 or 2 or 3)
       use monoexponential (1, default, required for single-shell) or
       multiexponential (2, multi-shell) model
       argument: ``-model %d``
fudge: (an integer (int or long))
       ARD fudge factor
        argument: ``-w %d``
n_jumps: (an integer (int or long), nipype default value: 5000)
       Num of jumps to be made by MCMC
       argument: ``-j %d`
burn_in: (a long integer >= 0, nipype default value: 0)
        Total num of jumps at start of MCMC to be discarded
        argument: ``-b %d``
sample_every: (a long integer >= 0, nipype default value: 1)
       Num of jumps for each sample (MCMC)
        argument: ``-s %d``
gradnonlin: (a boolean)
        consider gradient nonlinearities, default off
        argument: ``-g``
grad_dev: (a pathlike object or string representing an existing file)
       grad_dev file, if gradnonlin, -g is True
use_gpu: (a boolean)
       Use the GPU version of bedpostx
burn_in_no_ard: (a long integer >= 0, nipype default value: 0)
       num of burnin jumps before the ard is imposed
        argument: ``--burnin_noard=%d``
update_proposal_every: (a long integer >= 1, nipype default value:
         40)
        Num of jumps for each update to the proposal density std (MCMC)
       argument: ``--updateproposalevery=%d``
seed: (an integer (int or long))
       seed for pseudo random number generator
        argument: ``--seed=%d``
no_ard: (a boolean)
        Turn ARD off on all fibres
       argument: ``--noard``
       mutually_exclusive: no_ard, all_ard
all_ard: (a boolean)
        Turn ARD on on all fibres
       argument: ``--allard``
       mutually_exclusive: no_ard, all_ard
no_spat: (a boolean)
       Initialise with tensor, not spatially
        argument: ``--nospat``
       mutually_exclusive: no_spat, non_linear, cnlinear
```

```
non_linear: (a boolean)
        Initialise with nonlinear fitting
        argument: ``--nonlinear``
       mutually_exclusive: no_spat, non_linear, cnlinear
cnlinear: (a boolean)
       Initialise with constrained nonlinear fitting
        argument: ``--cnonlinear``
       mutually_exclusive: no_spat, non_linear, cnlinear
rician: (a boolean)
       use Rician noise modeling
       argument: ``--rician``
f0_noard: (a boolean)
       Noise floor model: add to the model an unattenuated signal
       compartment f0
       argument: ``--f0``
       mutually_exclusive: f0_noard, f0_ard
f0_ard: (a boolean)
       Noise floor model: add to the model an unattenuated signal
        compartment f0
        argument: ``--f0 --ardf0``
       mutually_exclusive: f0_noard, f0_ard, all_ard
force_dir: (a boolean, nipype default value: True)
       use the actual directory name given (do not add + to make a new
        directory)
        argument: ``--forcedir``
output_type: ('NIFTI' or 'NIFTI_PAIR' or 'NIFTI_GZ' or
          'NIFTI_PAIR_GZ')
       FSL output type
args: (a unicode string)
        Additional parameters to the command
        argument: ``%s`
environ: (a dictionary with keys which are a bytes or None or a value
         of class 'str' and with values which are a bytes or None or a
         value of class 'str', nipype default value: {})
       Environment variables
```
#### Outputs:

```
mean_dsamples: (a pathlike object or string representing an existing
         file)
       Mean of distribution on diffusivity d
mean_fsamples: (a list of items which are a pathlike object or string
         representing an existing file)
       Mean of distribution on f anisotropy
mean_S0samples: (a pathlike object or string representing an existing
         file)
       Mean of distribution on T2wbaseline signal intensity S0
mean_phsamples: (a list of items which are a pathlike object or
         string representing an existing file)
       Mean of distribution on phi
mean_thsamples: (a list of items which are a pathlike object or
         string representing an existing file)
       Mean of distribution on theta
merged_thsamples: (a list of items which are a pathlike object or
         string representing an existing file)
        Samples from the distribution on theta
merged_phsamples: (a list of items which are a pathlike object or
```

```
string representing an existing file)
       Samples from the distribution on phi
merged_fsamples: (a list of items which are a pathlike object or
         string representing an existing file)
        Samples from the distribution on anisotropic volume fraction
dyads: (a list of items which are a pathlike object or string
         representing an existing file)
       Mean of PDD distribution in vector form.
dyads_dispersion: (a list of items which are a pathlike object or
         string representing an existing file)
        Dispersion
```
#### **References:**

None

# **57.2.2 DTIFit**

[Link to code](http://github.com/nipy/nipype/tree/88d479b69/nipype/interfaces/fsl/dti.py#L92)

Wraps the executable command  $dt$  if it. Use FSL dtifit command for fitting a diffusion tensor model at each voxel

#### **Example**

```
>>> from nipype.interfaces import fsl
>>> dti = fsl.DTIFit()
>>> dti.inputs.dwi = 'diffusion.nii'
>>> dti.inputs.bvecs = 'bvecs'
>>> dti.inputs.bvals = 'bvals'
>>> dti.inputs.base_name = 'TP'
>>> dti.inputs.mask = 'mask.nii'
>>> dti.cmdline
'dtifit -k diffusion.nii -o TP -m mask.nii -r bvecs -b bvals'
```
Inputs:

```
[Mandatory]
dwi: (a pathlike object or string representing an existing file)
        diffusion weighted image data file
        argument: ``-k %s``, position: 0
mask: (a pathlike object or string representing an existing file)
       bet binary mask file
       argument: ``-m %s``, position: 2
bvecs: (a pathlike object or string representing an existing file)
       b vectors file
       argument: ``-r %s``, position: 3
bvals: (a pathlike object or string representing an existing file)
       b values file
        argument: ``-b %s``, position: 4
[Optional]
base_name: (a unicode string, nipype default value: dtifit_)
       base_name that all output files will start with
       argument: ``-o %s``, position: 1
min_z: (an integer (int or long))
```

```
min z
       argument: ``-z %d``
max_z: (an integer (int or long))
       max z
       argument: ``-Z %d``
min_y: (an integer (int or long))
       min y
       argument: ``-y %d``
max_y: (an integer (int or long))
       max y
       argument: ``-Y %d``
min_x: (an integer (int or long))
       min x
       argument: ``-x %d``
max_x: (an integer (int or long))
       max x
       argument: ``-X %d``
save_tensor: (a boolean)
       save the elements of the tensor
       argument: ``--save_tensor``
sse: (a boolean)
       output sum of squared errors
       argument: ``--sse``
cni: (a pathlike object or string representing an existing file)
       input counfound regressors
        argument: ``--cni=%s``
little_bit: (a boolean)
        only process small area of brain
        argument: ``--littlebit``
gradnonlin: (a pathlike object or string representing an existing
         file)
        gradient non linearities
        argument: ``--gradnonlin=%s``
output_type: ('NIFTI' or 'NIFTI_PAIR' or 'NIFTI_GZ' or
         'NIFTI_PAIR_GZ')
       FSL output type
args: (a unicode string)
       Additional parameters to the command
       argument: ``%s``
environ: (a dictionary with keys which are a bytes or None or a value
         of class 'str' and with values which are a bytes or None or a
         value of class 'str', nipype default value: {})
        Environment variables
```
Outputs:

```
V1: (a pathlike object or string representing an existing file)
       path/name of file with the 1st eigenvector
V2: (a pathlike object or string representing an existing file)
       path/name of file with the 2nd eigenvector
V3: (a pathlike object or string representing an existing file)
       path/name of file with the 3rd eigenvector
L1: (a pathlike object or string representing an existing file)
       path/name of file with the 1st eigenvalue
L2: (a pathlike object or string representing an existing file)
        path/name of file with the 2nd eigenvalue
L3: (a pathlike object or string representing an existing file)
```

```
path/name of file with the 3rd eigenvalue
MD: (a pathlike object or string representing an existing file)
       path/name of file with the mean diffusivity
FA: (a pathlike object or string representing an existing file)
        path/name of file with the fractional anisotropy
MO: (a pathlike object or string representing an existing file)
       path/name of file with the mode of anisotropy
S0: (a pathlike object or string representing an existing file)
       path/name of file with the raw T2 signal with no diffusion weighting
tensor: (a pathlike object or string representing an existing file)
       path/name of file with the 4D tensor volume
sse: (a pathlike object or string representing an existing file)
        path/name of file with the summed squared error
```
#### **References:**

None

# **57.2.3 DistanceMap**

#### [Link to code](http://github.com/nipy/nipype/tree/88d479b69/nipype/interfaces/fsl/dti.py#L1389)

Wraps the executable command distancemap. Use FSL's distancemap to generate a map of the distance to the nearest nonzero voxel.

#### **Example**

```
>>> import nipype.interfaces.fsl as fsl
>>> mapper = fsl.DistanceMap()
>>> mapper.inputs.in_file = "skeleton_mask.nii.gz"
>>> mapper.run() # doctest: +SKIP
```
Inputs:

```
[Mandatory]
in_file: (a pathlike object or string representing an existing file)
        image to calculate distance values for
        argument: ``--in=%s``
[Optional]
mask_file: (a pathlike object or string representing an existing
          file)
        binary mask to contrain calculations
       argument: ``--mask=%s``
invert_input: (a boolean)
       invert input image
       argument: ``--invert``
local_max_file: (a boolean or a pathlike object or string
         representing a file)
        write an image of the local maxima
       argument: ``--localmax=%s``
distance_map: (a pathlike object or string representing a file)
       distance map to write
       argument: ``--out=%s``
output_type: ('NIFTI' or 'NIFTI_PAIR' or 'NIFTI_GZ' or
         'NIFTI_PAIR_GZ')
```

```
FSL output type
args: (a unicode string)
       Additional parameters to the command
        argument: ``%s``
environ: (a dictionary with keys which are a bytes or None or a value
         of class 'str' and with values which are a bytes or None or a
         value of class 'str', nipype default value: {})
        Environment variables
```
Outputs:

```
distance_map: (a pathlike object or string representing an existing
          file)
        value is distance to nearest nonzero voxels
local_max_file: (a pathlike object or string representing a file)
        image of local maxima
```
#### **References:**

None

# **57.2.4 FindTheBiggest**

[Link to code](http://github.com/nipy/nipype/tree/88d479b69/nipype/interfaces/fsl/dti.py#L1195)

Wraps the executable command find\_the\_biggest.

Use FSL find\_the\_biggest for performing hard segmentation on the outputs of connectivity-based thresholding in probtrack. For complete details, see the [FDT Documentation.](http://www.fmrib.ox.ac.uk/fsl/fdt/fdt_biggest.html)

#### **Example**

```
>>> from nipype.interfaces import fsl
>>> ldir = ['seeds_to_M1.nii', 'seeds_to_M2.nii']
>>> fBig = fsl.FindTheBiggest(in_files=ldir, out_file='biggestSegmentation')
>>> fBig.cmdline
'find_the_biggest seeds_to_M1.nii seeds_to_M2.nii biggestSegmentation'
```
Inputs:

```
[Mandatory]
in_files: (a list of items which are a pathlike object or string
         representing an existing file)
        a list of input volumes or a singleMatrixFile
        argument: ``%s``, position: 0
[Optional]
out_file: (a pathlike object or string representing a file)
       file with the resulting segmentation
       argument: ``%s``, position: 2
output_type: ('NIFTI' or 'NIFTI_PAIR' or 'NIFTI_GZ' or
          'NIFTI_PAIR_GZ')
        FSL output type
args: (a unicode string)
       Additional parameters to the command
       argument: ``%s``
environ: (a dictionary with keys which are a bytes or None or a value
         of class 'str' and with values which are a bytes or None or a
```

```
value of class 'str', nipype default value: {})
Environment variables
```
Outputs:

```
out_file: (a pathlike object or string representing an existing file)
       output file indexed in order of input files
       argument: ``%s`
```
#### **References:**

None

# **57.2.5 MakeDyadicVectors**

[Link to code](http://github.com/nipy/nipype/tree/88d479b69/nipype/interfaces/fsl/dti.py#L1460)

Wraps the executable command make\_dyadic\_vectors. Create vector volume representing mean principal diffusion direction and its uncertainty (dispersion) Inputs:

```
[Mandatory]
theta_vol: (a pathlike object or string representing an existing
         file)
       argument: ``%s``, position: 0
phi_vol: (a pathlike object or string representing an existing file)
       argument: ``%s``, position: 1
[Optional]
mask: (a pathlike object or string representing an existing file)
        argument: ``%s``, position: 2
output: (a pathlike object or string representing a file, nipype
         default value: dyads)
       argument: ``%s``, position: 3
perc: (a float)
       the {perc}% angle of the output cone of uncertainty (output will be
        in degrees)
        argument: ``%f``, position: 4
output_type: ('NIFTI' or 'NIFTI_PAIR' or 'NIFTI_GZ' or
          'NIFTI_PAIR_GZ')
       FSL output type
args: (a unicode string)
       Additional parameters to the command
       argument: ``%s``
environ: (a dictionary with keys which are a bytes or None or a value
         of class 'str' and with values which are a bytes or None or a
         value of class 'str', nipype default value: {})
        Environment variables
```
#### Outputs:

```
dyads: (a pathlike object or string representing an existing file)
dispersion: (a pathlike object or string representing an existing
         file)
```
### **References:**

None

# **57.2.6 ProbTrackX**

[Link to code](http://github.com/nipy/nipype/tree/88d479b69/nipype/interfaces/fsl/dti.py#L731)

Wraps the executable command probtrackx. Use FSL probtrackx for tractography on bedpostx results

### **Examples**

```
>>> from nipype.interfaces import fsl
>>> pbx = fsl.ProbTrackX(samples_base_name='merged', mask='mask.nii', seed=
˓→'MASK_average_thal_right.nii', mode='seedmask', xfm='trans.mat', n_
˓→samples=3, n_steps=10, force_dir=True, opd=True, os2t=True, target_masks = [
˓→'targets_MASK1.nii', 'targets_MASK2.nii'], thsamples='merged_thsamples.nii',
˓→ fsamples='merged_fsamples.nii', phsamples='merged_phsamples.nii', out_dir=
\leftrightarrow'.')
>>> pbx.cmdline
'probtrackx --forcedir -m mask.nii --mode=seedmask --nsamples=3 --nsteps=10 --opd
˓→--os2t --dir=. --samples=merged --seed=MASK_average_thal_right.nii --
˓→targetmasks=targets.txt --xfm=trans.mat'
```
Inputs:

```
[Mandatory]
thsamples: (a list of items which are a pathlike object or string
         representing an existing file)
phsamples: (a list of items which are a pathlike object or string
         representing an existing file)
fsamples: (a list of items which are a pathlike object or string
         representing an existing file)
mask: (a pathlike object or string representing an existing file)
        bet binary mask file in diffusion space
       argument: ``-m %s``
seed: (a pathlike object or string representing an existing file or a
         list of items which are a pathlike object or string representing
         an existing file or a list of items which are a list of from 3 to
         3 items which are an integer (int or long))
        seed volume(s), or voxel(s) or freesurfer label file
        argument: ``--seed=%s``
[Optional]
mode: ('simple' or 'two_mask_symm' or 'seedmask')
        options: simple (single seed voxel), seedmask (mask of seed voxels),
        twomask_symm (two bet binary masks)
       argument: ``--mode=%s``
mask2: (a pathlike object or string representing an existing file)
       second bet binary mask (in diffusion space) in twomask_symm mode
        argument: ``--mask2=%s``
mesh: (a pathlike object or string representing an existing file)
       Freesurfer-type surface descriptor (in ascii format)
        argument: ``--mesh=%s``
samples_base_name: (a unicode string, nipype default value: merged)
        the rootname/base_name for samples files
        argument: ``--samples=%s``
target_masks: (a list of items which are a pathlike object or string
          representing a file)
        list of target masks - required for seeds_to_targets classification
        argument: ``--targetmasks=%s``
waypoints: (a pathlike object or string representing an existing
```

```
file)
        waypoint mask or ascii list of waypoint masks - only keep paths
        going through ALL the masks
        argument: ``--waypoints=%s``
network: (a boolean)
        activate network mode - only keep paths going through at least one
        seed mask (required if multiple seed masks)
        argument: ``--network``
seed_ref: (a pathlike object or string representing an existing file)
       reference vol to define seed space in simple mode - diffusion space
        assumed if absent
       argument: ``--seedref=%s``
out_dir: (a pathlike object or string representing an existing
         directory)
       directory to put the final volumes in
        argument: ``--dir=%s``
force_dir: (a boolean, nipype default value: True)
        use the actual directory name given - i.e. do not add + to make a
        new directory
       argument: ``--forcedir``
opd: (a boolean, nipype default value: True)
        outputs path distributions
        argument: ``--opd``
correct_path_distribution: (a boolean)
        correct path distribution for the length of the pathways
        argument: ``--pd``
os2t: (a boolean)
        Outputs seeds to targets
        argument: ``--os2t``
avoid_mp: (a pathlike object or string representing an existing file)
        reject pathways passing through locations given by this mask
        argument: ``--avoid=%s``
stop_mask: (a pathlike object or string representing an existing
         file)
        stop tracking at locations given by this mask file
        argument: ``--stop=%s``
xfm: (a pathlike object or string representing an existing file)
       transformation matrix taking seed space to DTI space (either FLIRT
       matrix or FNIRT warp_field) - default is identity
       argument: ``--xfm=%s``
inv_xfm: (a pathlike object or string representing a file)
       transformation matrix taking DTI space to seed space (compulsory
        when using a warp_field for seeds_to_dti)
        argument: ``--invxfm=%s``
n_samples: (an integer (int or long), nipype default value: 5000)
       number of samples - default=5000
       argument: ``--nsamples=%d``
n_steps: (an integer (int or long))
        number of steps per sample - default=2000
        argument: ``--nsteps=%d``
dist_thresh: (a float)
        discards samples shorter than this threshold (in mm - default=0)
        argument: ``--distthresh=%.3f``
c_thresh: (a float)
       curvature threshold - default=0.2
        argument: ``--cthr=%.3f``
sample_random_points: (a boolean)
```

```
sample random points within seed voxels
        argument: `` --sampvox''
step_length: (a float)
        step_length in mm - default=0.5
        argument: ``--steplength=%.3f``
loop_check: (a boolean)
        perform loop_checks on paths - slower, but allows lower curvature
        threshold
       argument: ``--loopcheck``
use_anisotropy: (a boolean)
       use anisotropy to constrain tracking
       argument: ``--usef``
rand_fib: (0 or 1 or 2 or 3)
       options: 0 - default, 1 - to randomly sample initial fibres (with f
        > fibthresh), 2 - to sample in proportion fibres (with f>fibthresh)
       to f, 3 - to sample ALL populations at random (even if f <fibthresh)
       argument: ``--randfib=%d`
fibst: (an integer (int or long))
        force a starting fibre for tracking - default=1, i.e. first fibre
        orientation. Only works if randfib==0
        argument: ``--fibst=%d``
mod_euler: (a boolean)
       use modified euler streamlining
       argument: ``--modeuler`
random_seed: (a boolean)
       random seed
       argument: ``--rseed``
s2tastext: (a boolean)
       output seed-to-target counts as a text file (useful when seeding
        from a mesh)
       argument: ``--s2tastext``
verbose: (0 or 1 or 2)
       Verbose level, [0-2]. Level 2 is required to output particle files.
        argument: ``--verbose=%d``
output_type: ('NIFTI' or 'NIFTI_PAIR' or 'NIFTI_GZ' or
          'NIFTI_PAIR_GZ')
       FSL output type
args: (a unicode string)
       Additional parameters to the command
       arqument: ``%s``
environ: (a dictionary with keys which are a bytes or None or a value
         of class 'str' and with values which are a bytes or None or a
         value of class 'str', nipype default value: {})
        Environment variables
```
Outputs:

```
log: (a pathlike object or string representing an existing file)
       path/name of a text record of the command that was run
fdt_paths: (a list of items which are a pathlike object or string
         representing an existing file)
        path/name of a 3D image file containing the output connectivity
       distribution to the seed mask
way total: (a pathlike object or string representing an existing
         file)
        path/name of a text file containing a single number corresponding to
        the total number of generated tracts that have not been rejected by
```

```
inclusion/exclusion mask criteria
targets: (a list of items which are a pathlike object or string
         representing an existing file)
        a list with all generated seeds_to_target files
particle_files: (a list of items which are a pathlike object or
         string representing an existing file)
        Files describing all of the tract samples. Generated only if verbose
        is set to 2
```
#### **References:**

None

### **57.2.7 ProbTrackX2**

[Link to code](http://github.com/nipy/nipype/tree/88d479b69/nipype/interfaces/fsl/dti.py#L956) Wraps the executable command probtrackx2. Use FSL probtrackx2 for tractography on bedpostx results

#### **Examples**

```
>>> from nipype.interfaces import fsl
>>> pbx2 = fsl.ProbTrackX2()
>>> pbx2.inputs.seed = 'seed_source.nii.gz'
>>> pbx2.inputs.thsamples = 'merged_th1samples.nii.gz'
>>> pbx2.inputs.fsamples = 'merged_f1samples.nii.gz'
>>> pbx2.inputs.phsamples = 'merged_ph1samples.nii.gz'
>>> pbx2.inputs.mask = 'nodif_brain_mask.nii.gz'
>>> pbx2.inputs.out_dir = '.'
>>> pbx2.inputs.n_samples = 3
>>> pbx2.inputs.n_steps = 10
>>> pbx2.cmdline
'probtrackx2 --forcedir -m nodif_brain_mask.nii.gz --nsamples=3 --nsteps=10 --opd
˓→--dir=. --samples=merged --seed=seed_source.nii.gz'
```
Inputs:

```
[Mandatory]
thsamples: (a list of items which are a pathlike object or string
         representing an existing file)
phsamples: (a list of items which are a pathlike object or string
         representing an existing file)
fsamples: (a list of items which are a pathlike object or string
         representing an existing file)
mask: (a pathlike object or string representing an existing file)
        bet binary mask file in diffusion space
        argument: ``-m %s``
seed: (a pathlike object or string representing an existing file or a
          list of items which are a pathlike object or string representing
          an existing file or a list of items which are a list of from 3 to
          3 items which are an integer (int or long))
        seed volume(s), or voxel(s) or freesurfer label file
        argument: ``--seed=%s``
```

```
[Optional]
```

```
(continued from previous page)
```

```
simple: (a boolean)
        rack from a list of voxels (seed must be a ASCII list of
        coordinates)
        argument: ``--simple``
fopd: (a pathlike object or string representing an existing file)
       Other mask for binning tract distribution
        argument: ``--fopd=%s``
waycond: ('OR' or 'AND')
       Waypoint condition. Either "AND" (default) or "OR"
       argument: ``--waycond=%s``
wayorder: (a boolean)
       Reject streamlines that do not hit waypoints in given order. Only
       valid if waycond=AND
       argument: ``--wayorder``
onewaycondition: (a boolean)
       Apply waypoint conditions to each half tract separately
        argument: ``--onewaycondition``
omatrix1: (a boolean)
       Output matrix1 - SeedToSeed Connectivity
        argument: ``--omatrix1``
distthresh1: (a float)
        Discards samples (in matrix1) shorter than this threshold (in mm -
        default=0)
       argument: ``--distthresh1=%.3f``
omatrix2: (a boolean)
       Output matrix2 - SeedToLowResMask
        argument: ``--omatrix2``
       requires: target2
target2: (a pathlike object or string representing an existing file)
       Low resolution binary brain mask for storing connectivity
        distribution in matrix2 mode
        argument: ``--target2=%s``
omatrix3: (a boolean)
       Output matrix3 (NxN connectivity matrix)
        argument: ``--omatrix3``
       requires: target3, lrtarget3
target3: (a pathlike object or string representing an existing file)
       Mask used for NxN connectivity matrix (or Nxn if lrtarget3 is set)
       argument: ``--target3=%s``
lrtarget3: (a pathlike object or string representing an existing
         file)
        Column-space mask used for Nxn connectivity matrix
        argument: ``--lrtarget3=%s``
distthresh3: (a float)
        Discards samples (in matrix3) shorter than this threshold (in mm -
       default=0)
       argument: ``--distthresh3=%.3f``
omatrix4: (a boolean)
       Output matrix4 - DtiMaskToSeed (special Oxford Sparse Format)
        argument: ``--omatrix4``
colmask4: (a pathlike object or string representing an existing file)
       Mask for columns of matrix4 (default=seed mask)
       argument: ``--colmask4=%s``
target4: (a pathlike object or string representing an existing file)
       Brain mask in DTI space
        argument: ``--target4=%s``
meshspace: ('caret' or 'freesurfer' or 'first' or 'vox')
```

```
Mesh reference space - either "caret" (default) or "freesurfer" or
        "first" or "vox"
        argument: ``--meshspace=%s``
samples_base_name: (a unicode string, nipype default value: merged)
       the rootname/base_name for samples files
        argument: ``--samples=%s``
target_masks: (a list of items which are a pathlike object or string
         representing a file)
        list of target masks - required for seeds_to_targets classification
        argument: ``--targetmasks=%s``
waypoints: (a pathlike object or string representing an existing
         file)
       waypoint mask or ascii list of waypoint masks - only keep paths
        going through ALL the masks
       argument: ``--waypoints=%s``
network: (a boolean)
        activate network mode - only keep paths going through at least one
        seed mask (required if multiple seed masks)
        argument: ``--network``
seed_ref: (a pathlike object or string representing an existing file)
        reference vol to define seed space in simple mode - diffusion space
        assumed if absent
        argument: ``--seedref=%s``
out_dir: (a pathlike object or string representing an existing
         directory)
        directory to put the final volumes in
        argument: ``--dir=%s``
force_dir: (a boolean, nipype default value: True)
       use the actual directory name given - i.e. do not add + to make a
        new directory
        argument: ``--forcedir``
opd: (a boolean, nipype default value: True)
       outputs path distributions
        argument: ``--opd``
correct_path_distribution: (a boolean)
       correct path distribution for the length of the pathways
       argument: ``--pd``
os2t: (a boolean)
       Outputs seeds to targets
        argument: ``--os2t``
avoid mp: (a pathlike object or string representing an existing file)
       reject pathways passing through locations given by this mask
        argument: ``--avoid=%s``
stop_mask: (a pathlike object or string representing an existing
          file)
        stop tracking at locations given by this mask file
        argument: ``--stop=%s``
xfm: (a pathlike object or string representing an existing file)
        transformation matrix taking seed space to DTI space (either FLIRT
       matrix or FNIRT warp_field) - default is identity
       argument: ``--xfm=%s``
inv_xfm: (a pathlike object or string representing a file)
       transformation matrix taking DTI space to seed space (compulsory
        when using a warp field for seeds to dti)
       argument: ``--invxfm=%s``
n_samples: (an integer (int or long), nipype default value: 5000)
       number of samples - default=5000
```

```
(continued from previous page)
```

```
argument: ``--nsamples=%d``
n_steps: (an integer (int or long))
        number of steps per sample - default=2000
        argument: ``--nsteps=%d``
dist_thresh: (a float)
        discards samples shorter than this threshold (in mm - default=0)
        argument: ``--distthresh=%.3f``
c_thresh: (a float)
       curvature threshold - default=0.2
       argument: ``--cthr=%.3f`
sample_random_points: (a boolean)
       sample random points within seed voxels
        argument: ``--sampvox``
step_length: (a float)
       step length in mm - default=0.5
        argument: ``--steplength=%.3f``
loop_check: (a boolean)
        perform loop_checks on paths - slower, but allows lower curvature
        threshold
        argument: ``--loopcheck``
use_anisotropy: (a boolean)
        use anisotropy to constrain tracking
        argument: ``--usef``
rand_fib: (0 or 1 or 2 or 3)
        options: 0 - default, 1 - to randomly sample initial fibres (with f
        > fibthresh), 2 - to sample in proportion fibres (with f>fibthresh)
       to f, 3 - to sample ALL populations at random (even if f <fibthresh)
       argument: ``--randfib=%d``
fibst: (an integer (int or long))
       force a starting fibre for tracking - default=1, i.e. first fibre
       orientation. Only works if randfib==0
        argument: ``--fibst=%d``
mod_euler: (a boolean)
       use modified euler streamlining
       argument: ``--modeuler``
random_seed: (a boolean)
       random seed
       argument: ``--rseed``
s2tastext: (a boolean)
       output seed-to-target counts as a text file (useful when seeding
        from a mesh)
       argument: ``--s2tastext``
verbose: (0 or 1 or 2)
       Verbose level, [0-2]. Level 2 is required to output particle files.
        argument: ``--verbose=%d``
output_type: ('NIFTI' or 'NIFTI_PAIR' or 'NIFTI_GZ' or
          'NIFTI_PAIR_GZ')
       FSL output type
args: (a unicode string)
       Additional parameters to the command
        argument: ``%s``
environ: (a dictionary with keys which are a bytes or None or a value
         of class 'str' and with values which are a bytes or None or a
         value of class 'str', nipype default value: {})
        Environment variables
```
Outputs:

```
network_matrix: (a pathlike object or string representing an existing
         file)
       the network matrix generated by --omatrix1 option
matrix1_dot: (a pathlike object or string representing an existing
         file)
       Output matrix1.dot - SeedToSeed Connectivity
lookup_tractspace: (a pathlike object or string representing an
         existing file)
        lookup_tractspace generated by --omatrix2 option
matrix2_dot: (a pathlike object or string representing an existing
         file)
        Output matrix2.dot - SeedToLowResMask
matrix3_dot: (a pathlike object or string representing an existing
          file)
        Output matrix3 - NxN connectivity matrix
log: (a pathlike object or string representing an existing file)
        path/name of a text record of the command that was run
fdt_paths: (a list of items which are a pathlike object or string
         representing an existing file)
        path/name of a 3D image file containing the output connectivity
        distribution to the seed mask
way_total: (a pathlike object or string representing an existing
         file)
        path/name of a text file containing a single number corresponding to
        the total number of generated tracts that have not been rejected by
        inclusion/exclusion mask criteria
targets: (a list of items which are a pathlike object or string
         representing an existing file)
       a list with all generated seeds_to_target files
particle_files: (a list of items which are a pathlike object or
         string representing an existing file)
        Files describing all of the tract samples. Generated only if verbose
        is set to 2
```
#### **References:**

None

### **57.2.8 ProjThresh**

[Link to code](http://github.com/nipy/nipype/tree/88d479b69/nipype/interfaces/fsl/dti.py#L1139)

Wraps the executable command proj\_thresh. Use FSL proj\_thresh for thresholding some outputs of probtrack For complete details, see the FDT Documen-tation [<http://www.fmrib.ox.ac.uk/fsl/fdt/fdt\\_thresh.html>](http://www.fmrib.ox.ac.uk/fsl/fdt/fdt_thresh.html)

#### **Example**

```
>>> from nipype.interfaces import fsl
>>> ldir = ['seeds_to_M1.nii', 'seeds_to_M2.nii']
>>> pThresh = fsl.ProjThresh(in_files=ldir, threshold=3)
>>> pThresh.cmdline
'proj_thresh seeds_to_M1.nii seeds_to_M2.nii 3'
```
Inputs:

```
[Mandatory]
in_files: (a list of items which are a pathlike object or string
         representing an existing file)
        a list of input volumes
       argument: ``%s``, position: 0
threshold: (an integer (int or long))
       threshold indicating minimum number of seed voxels entering this
       mask region
       argument: ``%d``, position: 1
[Optional]
output_type: ('NIFTI' or 'NIFTI_PAIR' or 'NIFTI_GZ' or
          'NIFTI_PAIR_GZ')
        FSL output type
args: (a unicode string)
       Additional parameters to the command
        argument: ``%s`
environ: (a dictionary with keys which are a bytes or None or a value
         of class 'str' and with values which are a bytes or None or a
         value of class 'str', nipype default value: {})
        Environment variables
```
Outputs:

```
out_files: (a list of items which are a pathlike object or string
         representing an existing file)
       path/name of output volume after thresholding
```
#### **References:**

None

# **57.2.9 TractSkeleton**

[Link to code](http://github.com/nipy/nipype/tree/88d479b69/nipype/interfaces/fsl/dti.py#L1281)

Wraps the executable command tbss\_skeleton.

Use FSL's tbss\_skeleton to skeletonise an FA image or project arbitrary values onto a skeleton.

There are two ways to use this interface. To create a skeleton from an FA image, just supply the in\_file and set skeleton\_file to True (or specify a skeleton filename. To project values onto a skeleton, you must set project\_data to True, and then also supply values for threshold, distance\_map, and data\_file. The search\_mask\_file and use\_cingulum\_mask inputs are also used in data projection, but use\_cingulum\_mask is set to True by default. This mask controls where the projection algorithm searches within a circular space around a tract, rather than in a single perpindicular direction.

#### **Example**

```
>>> import nipype.interfaces.fsl as fsl
>>> skeletor = fsl.TractSkeleton()
>>> skeletor.inputs.in_file = "all_FA.nii.gz"
>>> skeletor.inputs.skeleton_file = True
>>> skeletor.run() # doctest: +SKIP
```
Inputs:

```
[Mandatory]
in_file: (a pathlike object or string representing an existing file)
```

```
input image (typcially mean FA volume)
        argument: ``-i %s``
[Optional]
project_data: (a boolean)
        project data onto skeleton
        argument: ``-p %.3f %s %s %s %s``
        requires: threshold, distance_map, data_file
threshold: (a float)
       skeleton threshold value
distance_map: (a pathlike object or string representing an existing
         file)
        distance map image
search_mask_file: (a pathlike object or string representing an
         existing file)
       mask in which to use alternate search rule
       mutually_exclusive: use_cingulum_mask
use_cingulum_mask: (a boolean, nipype default value: True)
        perform alternate search using built-in cingulum mask
        mutually_exclusive: search_mask_file
data_file: (a pathlike object or string representing an existing
         file)
        4D data to project onto skeleton (usually FA)
alt_data_file: (a pathlike object or string representing an existing
         file)
        4D non-FA data to project onto skeleton
        argument: ``-a %s``
alt_skeleton: (a pathlike object or string representing an existing
         file)
        alternate skeleton to use
       argument: ``-s %s``
projected_data: (a pathlike object or string representing a file)
       input data projected onto skeleton
skeleton_file: (a boolean or a pathlike object or string representing
         a file)
       write out skeleton image
       argument: ``-o %s``
output_type: ('NIFTI' or 'NIFTI_PAIR' or 'NIFTI_GZ' or
         'NIFTI_PAIR_GZ')
       FSL output type
args: (a unicode string)
       Additional parameters to the command
       argument: ``%s``
environ: (a dictionary with keys which are a bytes or None or a value
         of class 'str' and with values which are a bytes or None or a
         value of class 'str', nipype default value: {})
        Environment variables
```
#### Outputs:

```
projected_data: (a pathlike object or string representing a file)
       input data projected onto skeleton
skeleton_file: (a pathlike object or string representing a file)
       tract skeleton image
```
#### **References:**

None

# **57.2.10 VecReg**

[Link to code](http://github.com/nipy/nipype/tree/88d479b69/nipype/interfaces/fsl/dti.py#L1070)

Wraps the executable command vecreg. Use FSL vecreg for registering vector data For complete details, see the FDT Documentation [<http://www.](http://www.fmrib.ox.ac.uk/fsl/fdt/fdt_vecreg.html) [fmrib.ox.ac.uk/fsl/fdt/fdt\\_vecreg.html>](http://www.fmrib.ox.ac.uk/fsl/fdt/fdt_vecreg.html)

### **Example**

```
>>> from nipype.interfaces import fsl
>>> vreq = fsl.VecReq(in_file='diffusion.nii', affine_mat='trans.
˓→mat', ref_vol='mni.nii', out_file='diffusion_
˓→vreg.nii')
>>> vreg.cmdline
'vecreg -t trans.mat -i diffusion.nii -o diffusion_vreg.nii -r mni.nii'
```
Inputs:

```
[Mandatory]
in_file: (a pathlike object or string representing an existing file)
        filename for input vector or tensor field
        argument: ``-i %s``
ref_vol: (a pathlike object or string representing an existing file)
        filename for reference (target) volume
        argument: ``-r %s``
[Optional]
out_file: (a pathlike object or string representing a file)
        filename for output registered vector or tensor field
        argument: ``-o %s``
affine_mat: (a pathlike object or string representing an existing
         file)
        filename for affine transformation matrix
        argument: ``-t %s``
warp_field: (a pathlike object or string representing an existing
          file)
        filename for 4D warp field for nonlinear registration
        argument: ``-w %s``
rotation_mat: (a pathlike object or string representing an existing
         file)
        filename for secondary affine matrix if set, this will be used for
        the rotation of the vector/tensor field
       argument: ``--rotmat=%s``
rotation_warp: (a pathlike object or string representing an existing
         file)
        filename for secondary warp field if set, this will be used for the
       rotation of the vector/tensor field
       argument: ``--rotwarp=%s``
interpolation: ('nearestneighbour' or 'trilinear' or 'sinc' or
          'spline')
        interpolation method : nearestneighbour, trilinear (default), sinc
        or spline
        argument: ``--interp=%s``
mask: (a pathlike object or string representing an existing file)
       brain mask in input space
       argument: ``-m %s``
ref_mask: (a pathlike object or string representing an existing file)
       brain mask in output space (useful for speed up of nonlinear reg)
```

```
argument: ``--refmask=%s``
output_type: ('NIFTI' or 'NIFTI_PAIR' or 'NIFTI_GZ' or
          'NIFTI_PAIR_GZ')
       FSL output type
args: (a unicode string)
       Additional parameters to the command
        argument: ``%s``
environ: (a dictionary with keys which are a bytes or None or a value
         of class 'str' and with values which are a bytes or None or a
         value of class 'str', nipype default value: {})
        Environment variables
```
Outputs:

```
out_file: (a pathlike object or string representing an existing file)
        path/name of filename for the registered vector or tensor field
```
#### **References:**

None

# **57.2.11 XFibres5**

[Link to code](http://github.com/nipy/nipype/tree/88d479b69/nipype/interfaces/fsl/dti.py#L525)

Wraps the executable command xfibres. Perform model parameters estimation for local (voxelwise) diffusion parameters Inputs:

```
[Mandatory]
dwi: (a pathlike object or string representing an existing file)
        diffusion weighted image data file
        argument: ``--data=%s``
mask: (a pathlike object or string representing an existing file)
        brain binary mask file (i.e. from BET)
        argument: ``--mask=%s``
bvecs: (a pathlike object or string representing an existing file)
       b vectors file
       argument: ``--bvecs=%s``
bvals: (a pathlike object or string representing an existing file)
       b values file
       argument: ``--bvals=%s``
n_fibres: (a long integer >= 1, nipype default value: 2)
       Maximum number of fibres to fit in each voxel
        argument: ``--nfibres=%d``
[Optional]
gradnonlin: (a pathlike object or string representing an existing
         file)
       gradient file corresponding to slice
       argument: ``--gradnonlin=%s``
logdir: (a pathlike object or string representing a directory, nipype
         default value: .)
       argument: ``--logdir=%s``
model: (1 or 2 or 3)
       use monoexponential (1, default, required for single-shell) or
       multiexponential (2, multi-shell) model
```

```
(continued from previous page)
```

```
argument: ``--model=%d``
fudge: (an integer (int or long))
       ARD fudge factor
       argument: ``--fudge=%d``
n_jumps: (an integer (int or long), nipype default value: 5000)
       Num of jumps to be made by MCMC
        argument: ``--njumps=%d``
burn_in: (a long integer >= 0, nipype default value: 0)
        Total num of jumps at start of MCMC to be discarded
        argument: ``--burnin=%d``
burn_in_no_ard: (a long integer >= 0, nipype default value: 0)
       num of burnin jumps before the ard is imposed
        argument: ``--burnin_noard=%d``
sample_every: (a long integer >= 0, nipype default value: 1)
       Num of jumps for each sample (MCMC)
        argument: ``--sampleevery=%d``
update_proposal_every: (a long integer >= 1, nipype default value:
          40)
        Num of jumps for each update to the proposal density std (MCMC)
        argument: ``--updateproposalevery=%d``
seed: (an integer (int or long))
        seed for pseudo random number generator
        argument: ``--seed=%d``
no_ard: (a boolean)
       Turn ARD off on all fibres
        argument: ``--noard``
       mutually_exclusive: no_ard, all_ard
all ard: (a boolean)
       Turn ARD on on all fibres
        argument: ``--allard``
       mutually_exclusive: no_ard, all_ard
no_spat: (a boolean)
       Initialise with tensor, not spatially
       argument: ``--nospat``
       mutually_exclusive: no_spat, non_linear, cnlinear
non_linear: (a boolean)
       Initialise with nonlinear fitting
       argument: ``--nonlinear``
       mutually_exclusive: no_spat, non_linear, cnlinear
cnlinear: (a boolean)
       Initialise with constrained nonlinear fitting
       argument: ``--cnonlinear``
       mutually_exclusive: no_spat, non_linear, cnlinear
rician: (a boolean)
        use Rician noise modeling
        argument: ``--rician``
f0_noard: (a boolean)
       Noise floor model: add to the model an unattenuated signal
       compartment f0
       argument: ``--f0``
       mutually_exclusive: f0_noard, f0_ard
f0_ard: (a boolean)
       Noise floor model: add to the model an unattenuated signal
        compartment f0
       argument: ``--f0 --ardf0``
       mutually_exclusive: f0_noard, f0_ard, all_ard
force_dir: (a boolean, nipype default value: True)
```

```
use the actual directory name given (do not add + to make a new
        directory)
        argument: ``--forcedir``
output_type: ('NIFTI' or 'NIFTI_PAIR' or 'NIFTI_GZ' or
          'NIFTI_PAIR_GZ')
       FSL output type
args: (a unicode string)
       Additional parameters to the command
       argument: ``%s`
environ: (a dictionary with keys which are a bytes or None or a value
         of class 'str' and with values which are a bytes or None or a
         value of class 'str', nipype default value: {})
        Environment variables
```
Outputs:

```
dyads: (a list of items which are a pathlike object or string
         representing an existing file)
       Mean of PDD distribution in vector form.
fsamples: (a list of items which are a pathlike object or string
         representing an existing file)
       Samples from the distribution on f anisotropy
mean_dsamples: (a pathlike object or string representing an existing
         file)
       Mean of distribution on diffusivity d
mean_fsamples: (a list of items which are a pathlike object or string
         representing an existing file)
       Mean of distribution on f anisotropy
mean_S0samples: (a pathlike object or string representing an existing
          file)
       Mean of distribution on T2wbaseline signal intensity S0
mean_tausamples: (a pathlike object or string representing an
         existing file)
       Mean of distribution on tau samples (only with rician noise)
phsamples: (a list of items which are a pathlike object or string
         representing an existing file)
        phi samples, per fiber
thsamples: (a list of items which are a pathlike object or string
         representing an existing file)
        theta samples, per fiber
```
#### **References:**

None

# **57.3 interfaces.fsl.epi**

# **57.3.1 ApplyTOPUP**

[Link to code](http://github.com/nipy/nipype/tree/88d479b69/nipype/interfaces/fsl/epi.py#L470)

Wraps the executable command applytopup.

Interface for FSL topup, a tool for estimating and correcting susceptibility induced distortions. [General reference](http://fsl.fmrib.ox.ac.uk/fsl/fslwiki/topup/ApplytopupUsersGuide) and [use example.](http://fsl.fmrib.ox.ac.uk/fsl/fslwiki/topup/ExampleTopupFollowedByApplytopup)

#### **Examples**

```
>>> from nipype.interfaces.fsl import ApplyTOPUP
>>> applytopup = ApplyTOPUP()
>>> applytopup.inputs.in_files = ["epi.nii", "epi_rev.nii"]
>>> applytopup.inputs.encoding_file = "topup_encoding.txt"
>>> applytopup.inputs.in_topup_fieldcoef = "topup_fieldcoef.nii.gz"
>>> applytopup.inputs.in_topup_movpar = "topup_movpar.txt"
>>> applytopup.inputs.output_type = "NIFTI_GZ"
>>> applytopup.cmdline # doctest: +ELLIPSIS
'applytopup --datain=topup_encoding.txt --imain=epi.nii,epi_rev.nii --inindex=1,2
˓→--topup=topup --out=epi_corrected.nii.gz'
>>> res = applytopup.run() # doctest: +SKIP
```

```
Inputs:
```

```
[Mandatory]
in_files: (a list of items which are a pathlike object or string
         representing an existing file)
        name of file with images
       argument: ``--imain=%s``
encoding_file: (a pathlike object or string representing an existing
         file)
        name of text file with PE directions/times
        argument: ``--datain=%s``
[Optional]
in_index: (a list of items which are an integer (int or long))
        comma separated list of indices corresponding to --datain
        argument: ``--inindex=%s``
in_topup_fieldcoef: (a pathlike object or string representing an
         existing file)
        topup file containing the field coefficients
        argument: ``--topup=%s`
       requires: in_topup_movpar
in_topup_movpar: (a pathlike object or string representing an
         existing file)
       topup movpar.txt file
        requires: in_topup_fieldcoef
out_corrected: (a pathlike object or string representing a file)
       output (warped) image
       argument: ``--out=%s``
method: ('jac' or 'lsr')
       use jacobian modulation (jac) or least-squares resampling (lsr)
       argument: ``--method=%s``
interp: ('trilinear' or 'spline')
       interpolation method
       argument: ``--interp=%s``
datatype: ('char' or 'short' or 'int' or 'float' or 'double')
       force output data type
        argument: ``-d=%s``
output_type: ('NIFTI' or 'NIFTI_PAIR' or 'NIFTI_GZ' or
          'NIFTI_PAIR_GZ')
        FSL output type
args: (a unicode string)
        Additional parameters to the command
       argument: ``%s`
environ: (a dictionary with keys which are a bytes or None or a value
```

```
of class 'str' and with values which are a bytes or None or a
 value of class 'str', nipype default value: {})
Environment variables
```
Outputs:

```
out_corrected: (a pathlike object or string representing an existing
          file)
       name of 4D image file with unwarped images
```
#### **References:**

None

# **57.3.2 EPIDeWarp**

[Link to code](http://github.com/nipy/nipype/tree/88d479b69/nipype/interfaces/fsl/epi.py#L1097)

Wraps the executable command epidewarp.fsl. Wraps the unwarping script [epidewarp.fsl.](http://surfer.nmr.mgh.harvard.edu/fswiki/epidewarp.fsl)

Warning: deprecated in FSL, please use niflow.nipype1.workflows.dmri.preprocess. epi.sdc\_fmb() instead.

#### **Examples**

```
>>> from nipype.interfaces.fsl import EPIDeWarp
>>> dewarp = EPIDeWarp()
>>> dewarp.inputs.epi_file = "functional.nii"
>>> dewarp.inputs.mag_file = "magnitude.nii"
>>> dewarp.inputs.dph_file = "phase.nii"
>>> dewarp.inputs.output_type = "NIFTI_GZ"
>>> dewarp.cmdline # doctest: +ELLIPSIS
'epidewarp.fsl --mag magnitude.nii --dph phase.nii --epi functional.nii --esp 0.
˓→58 --exfdw .../exfdw.nii.gz --nocleanup --sigma 2 --tediff 2.46 --tmpdir .../
˓→temp --vsm .../vsm.nii.gz'
>>> res = dewarp.run() # doctest: +SKIP
```
Inputs:

```
[Mandatory]
mag_file: (a pathlike object or string representing an existing file)
       Magnitude file
        argument: ``--mag %s``, position: 0
dph_file: (a pathlike object or string representing an existing file)
       Phase file assumed to be scaled from 0 to 4095
        argument: ``--dph %s''
[Optional]
exf_file: (a pathlike object or string representing an existing file)
        example func volume (or use epi)
        argument: ``--exf %s``
epi_file: (a pathlike object or string representing an existing file)
        EPI volume to unwarp
        argument: ``--epi %s``
tediff: (a float, nipype default value: 2.46)
```
```
difference in B0 field map TEs
        argument: ``--tediff %s``
esp: (a float, nipype default value: 0.58)
       EPI echo spacing
       argument: ``--esp %s``
sigma: (an integer (int or long), nipype default value: 2)
        2D spatial gaussing smoothing stdev (default = 2mm)
       argument: ``--sigma %s``
vsm: (a string)
       voxel shift map
       argument: ``--vsm %s''
exfdw: (a string)
       dewarped example func volume
       arqument: ``--exfdw %s''
epidw: (a string)
       dewarped epi volume
       argument: ``--epidw %s``
tmpdir: (a string)
        tmpdir
       argument: ``--tmpdir %s``
nocleanup: (a boolean, nipype default value: True)
        no cleanup
       argument: ``--nocleanup``
cleanup: (a boolean)
       cleanup
        argument: ``--cleanup``
output_type: ('NIFTI' or 'NIFTI_PAIR' or 'NIFTI_GZ' or
          'NIFTI_PAIR_GZ')
       FSL output type
args: (a unicode string)
       Additional parameters to the command
        arqument: ``%s``
environ: (a dictionary with keys which are a bytes or None or a value
         of class 'str' and with values which are a bytes or None or a
         value of class 'str', nipype default value: {})
        Environment variables
```
Outputs:

```
unwarped_file: (a pathlike object or string representing a file)
       unwarped epi file
vsm_file: (a pathlike object or string representing a file)
       voxel shift map
exfdw: (a pathlike object or string representing a file)
       dewarped functional volume example
exf_mask: (a pathlike object or string representing a file)
       Mask from example functional volume
```
## **References:**

None

# **57.3.3 Eddy**

## [Link to code](http://github.com/nipy/nipype/tree/88d479b69/nipype/interfaces/fsl/epi.py#L698)

Wraps the executable command eddy\_openmp. Interface for FSL eddy, a tool for estimating and correcting eddy currents induced distortions. [User guide](http://fsl.fmrib.ox.ac.uk/fsl/fslwiki/Eddy/UsersGuide) and [more info regarding acqp file.](http://fsl.fmrib.ox.ac.uk/fsl/fslwiki/eddy/Faq#How_do_I_know_what_to_put_into_my_--acqp_file)

# **Examples**

```
>>> from nipype.interfaces.fsl import Eddy
>>> eddy = Eddy()
>>> eddy.inputs.in_file = 'epi.nii'
>>> eddy.inputs.in_mask = 'epi_mask.nii'
>>> eddy.inputs.in_index = 'epi_index.txt'
>>> eddy.inputs.in_acqp = 'epi_acqp.txt'
>>> eddy.inputs.in_bvec = 'bvecs.scheme'
>>> eddy.inputs.in_bval = 'bvals.scheme'
>>> eddy.inputs.use_cuda = True
>>> eddy.cmdline # doctest: +ELLIPSIS
'eddy_cuda --ff=10.0 --acqp=epi_acqp.txt --bvals=bvals.scheme --bvecs=bvecs.
˓→scheme --imain=epi.nii --index=epi_index.txt --mask=epi_mask.nii --niter=5 --
˓→nvoxhp=1000 --out=.../eddy_corrected'
>>> eddy.inputs.use_cuda = False
>>> eddy.cmdline # doctest: +ELLIPSIS
'eddy_openmp --ff=10.0 --acqp=epi_acqp.txt --bvals=bvals.scheme --bvecs=bvecs.
˓→scheme --imain=epi.nii --index=epi_index.txt --mask=epi_mask.nii --niter=5 --
˓→nvoxhp=1000 --out=.../eddy_corrected'
>>> res = eddy.run() # doctest: +SKIP
```
#### Inputs:

```
[Mandatory]
in_file: (a pathlike object or string representing an existing file)
       File containing all the images to estimate distortions for
       argument: ``--imain=%s``
in mask: (a pathlike object or string representing an existing file)
       Mask to indicate brain
       argument: ``--mask=%s``
in_index: (a pathlike object or string representing an existing file)
       File containing indices for all volumes in --imain into --acqp and
        --topup
       argument: ``--index=%s``
in acqp: (a pathlike object or string representing an existing file)
       File containing acquisition parameters
       argument: ``--acqp=%s``
in_bvec: (a pathlike object or string representing an existing file)
       File containing the b-vectors for all volumes in --imain
       argument: ``--bvecs=%s``
in bval: (a pathlike object or string representing an existing file)
       File containing the b-values for all volumes in --imain
        argument: ``--bvals=%s``
[Optional]
out_base: (a unicode string, nipype default value: eddy_corrected)
        basename for output (warped) image
        argument: ``--out=%s``
session: (a pathlike object or string representing an existing file)
        File containing session indices for all volumes in --imain
        argument: ``--session=%s``
in_topup_fieldcoef: (a pathlike object or string representing an
         existing file)
        topup file containing the field coefficients
        argument: ``--topup=%s``
```

```
(continued from previous page)
```

```
requires: in_topup_movpar
in_topup_movpar: (a pathlike object or string representing an
         existing file)
        topup movpar.txt file
        requires: in_topup_fieldcoef
flm: ('linear' or 'quadratic' or 'cubic')
        First level EC model
        argument: ``--flm=%s``
slm: ('none' or 'linear' or 'quadratic')
       Second level EC model
        argument: ``--slm=%s``
fep: (a boolean)
       Fill empty planes in x- or y-directions
       argument: ``--fep``
interp: ('spline' or 'trilinear')
       Interpolation model for estimation step
        argument: ``--interp=%s``
nvoxhp: (an integer (int or long), nipype default value: 1000)
        # of voxels used to estimate the hyperparameters
        argument: ``--nvoxhp=%s``
fudge_factor: (a float, nipype default value: 10.0)
        Fudge factor for hyperparameter error variance
        argument: ``--ff=%s``
dont_sep_offs_move: (a boolean)
       Do NOT attempt to separate field offset from subject movement
        argument: ``--dont_sep_offs_move``
dont_peas: (a boolean)
        Do NOT perform a post-eddy alignment of shells
       argument: ``--dont_peas``
fwhm: (a float)
       FWHM for conditioning filter when estimating the parameters
        argument: ``--fwhm=%s``
niter: (an integer (int or long), nipype default value: 5)
       Number of iterations
       argument: ``--niter=%s``
method: ('jac' or 'lsr')
       Final resampling method (jacobian/least squares)
       argument: ``--resamp=%s``
repol: (a boolean)
       Detect and replace outlier slices
        argument: ``--repol``
num_threads: (an integer (int or long), nipype default value: 1)
        Number of openmp threads to use
is_shelled: (a boolean)
        Override internal check to ensure that date are acquired on a set of
       b-value shells
       argument: ``--data_is_shelled``
field: (a unicode string)
       NonTOPUP fieldmap scaled in Hz - filename has to be provided without
        an extension. TOPUP is strongly recommended
        argument: ``--field=%s``
field_mat: (a pathlike object or string representing an existing
         file)
        Matrix that specifies the relative locations of the field specified
        by --field and first volume in file --imain
       argument: ``--field_mat=%s``
use_cuda: (a boolean)
```

```
Run eddy using cuda gpu
cnr_maps: (a boolean)
       Output CNR-Maps
       argument: ``--cnr_maps``
residuals: (a boolean)
       Output Residuals
        argument: ``--residuals``
output_type: ('NIFTI' or 'NIFTI_PAIR' or 'NIFTI_GZ' or
          'NIFTI_PAIR_GZ')
       FSL output type
args: (a unicode string)
       Additional parameters to the command
       argument: ``%s``
environ: (a dictionary with keys which are a bytes or None or a value
         of class 'str' and with values which are a bytes or None or a
         value of class 'str', nipype default value: {})
        Environment variables
```
Outputs:

```
out_corrected: (a pathlike object or string representing an existing
         file)
        4D image file containing all the corrected volumes
out_parameter: (a pathlike object or string representing an existing
         file)
       text file with parameters definining the field andmovement for each
       scan
out_rotated_bvecs: (a pathlike object or string representing an
         existing file)
       File containing rotated b-values for all volumes
out_movement_rms: (a pathlike object or string representing an
          existing file)
        Summary of the "total movement" in each volume
out_restricted_movement_rms: (a pathlike object or string
          representing an existing file)
        Summary of the "total movement" in each volume disregarding
        translation in the PE direction
out_shell_alignment_parameters: (a pathlike object or string
         representing an existing file)
        File containing rigid body movement parameters between the different
        shells as estimated by a post-hoc mutual information based
        registration
out_outlier_report: (a pathlike object or string representing an
         existing file)
        Text-file with a plain language report on what outlier slices eddy
        has found
out_cnr_maps: (a pathlike object or string representing an existing
         file)
       path/name of file with the cnr_maps
out_residuals: (a pathlike object or string representing an existing
         file)
        path/name of file with the residuals
```
## **References:**

None

# **57.3.4 EddyCorrect**

[Link to code](http://github.com/nipy/nipype/tree/88d479b69/nipype/interfaces/fsl/epi.py#L1205)

Wraps the executable command eddy\_correct.

Warning: Deprecated in FSL. Please use nipype.interfaces.fsl.epi.Eddy instead

# **Example**

```
>>> from nipype.interfaces.fsl import EddyCorrect
>>> eddyc = EddyCorrect(in_file='diffusion.nii',
... out_file="diffusion_edc.nii", ref_num=0)
>>> eddyc.cmdline
'eddy_correct diffusion.nii diffusion_edc.nii 0'
```
Inputs:

```
[Mandatory]
in_file: (a pathlike object or string representing an existing file)
        4D input file
       argument: ``%s``, position: 0
ref_num: (an integer (int or long), nipype default value: 0)
       reference number
        argument: ``%d``, position: 2
[Optional]
out_file: (a pathlike object or string representing a file)
       4D output file
       argument: ``%s``, position: 1
output_type: ('NIFTI' or 'NIFTI_PAIR' or 'NIFTI_GZ' or
         'NIFTI_PAIR_GZ')
       FSL output type
args: (a unicode string)
       Additional parameters to the command
       argument: ``%s``
environ: (a dictionary with keys which are a bytes or None or a value
         of class 'str' and with values which are a bytes or None or a
         value of class 'str', nipype default value: {})
       Environment variables
```
Outputs:

```
eddy_corrected: (a pathlike object or string representing an existing
          file)
       path/name of 4D eddy corrected output file
```
# **References:**

None

# **57.3.5 EddyQuad**

#### [Link to code](http://github.com/nipy/nipype/tree/88d479b69/nipype/interfaces/fsl/epi.py#L1347)

Wraps the executable command eddy\_quad.

Interface for FSL eddy\_quad, a tool for generating single subject reports and storing the quality assessment indices for each subject. [User guide](https://fsl.fmrib.ox.ac.uk/fsl/fslwiki/eddyqc/UsersGuide)

#### **Examples**

```
>>> from nipype.interfaces.fsl import EddyQuad
>>> quad = EddyQuad()
>>> quad.inputs.base_name = 'eddy_corrected'
>>> quad.inputs.idx_file = 'epi_index.txt'
>>> quad.inputs.param_file = 'epi_acqp.txt'
>>> quad.inputs.mask_file = 'epi_mask.nii'
>>> quad.inputs.bval_file = 'bvals.scheme'
>>> quad.inputs.bvec_file = 'bvecs.scheme'
>>> quad.inputs.output_dir = 'eddy_corrected.qc'
>>> quad.inputs.field = 'fieldmap_phase_fslprepared.nii'
>>> quad.inputs.verbose = True
>>> quad.cmdline
'eddy_quad eddy_corrected --bvals bvals.scheme --bvecs bvecs.scheme --field
˓→fieldmap_phase_fslprepared.nii --eddyIdx epi_index.txt --mask epi_mask.nii --
˓→output-dir eddy_corrected.qc --eddyParams epi_acqp.txt --verbose'
>>> res = quad.run() # doctest: +SKIP
```
Inputs:

```
[Mandatory]
idx_file: (a pathlike object or string representing an existing file)
       File containing indices for all volumes into acquisition parameters
        argument: ``--eddyIdx %s``
param_file: (a pathlike object or string representing an existing
          file)
        File containing acquisition parameters
        argument: ``--eddyParams %s``
mask_file: (a pathlike object or string representing an existing
         file)
        Binary mask file
        argument: ``--mask %s``
bval_file: (a pathlike object or string representing an existing
         file)
        b-values file
        argument: ``--bvals %s``
[Optional]
base_name: (a unicode string, nipype default value: eddy_corrected)
       Basename (including path) for EDDY output files, i.e., corrected
        images and QC files
        argument: ``%s``, position: 0
bvec_file: (a pathlike object or string representing an existing
         file)
        b-vectors file - only used when <base_name>.eddy_residuals file is
       present
       argument: ``--bvecs %s``
output_dir: (a unicode string)
       Output directory - default = '<br/>base name>.gc'
        argument: ``--output-dir %s``
field: (a pathlike object or string representing an existing file)
       TOPUP estimated field (in Hz)
        argument: ``--field %s``
slice_spec: (a pathlike object or string representing an existing
          file)
        Text file specifying slice/group acquisition
        argument: ``--slspec %s``
```

```
verbose: (a boolean)
        Display debug messages
        argument: ``--verbose``
output_type: ('NIFTI' or 'NIFTI_PAIR' or 'NIFTI_GZ' or
          'NIFTI_PAIR_GZ')
       FSL output type
args: (a unicode string)
       Additional parameters to the command
       argument: ``%s`
environ: (a dictionary with keys which are a bytes or None or a value
         of class 'str' and with values which are a bytes or None or a
         value of class 'str', nipype default value: {})
        Environment variables
```
#### Outputs:

```
qc_json: (a pathlike object or string representing an existing file)
        Single subject database containing quality metrics and data info.
qc_pdf: (a pathlike object or string representing an existing file)
        Single subject QC report.
avg_b_png: (a list of items which are a pathlike object or string
         representing an existing file)
        Image showing mid-sagittal, -coronal and -axial slices of each
       averaged b-shell volume.
avg_b0_pe_png: (a list of items which are a pathlike object or string
         representing an existing file)
        Image showing mid-sagittal, -coronal and -axial slices of each
       averaged pe-direction b0 volume. Generated when using the -f option.
cnr_png: (a list of items which are a pathlike object or string
         representing an existing file)
        Image showing mid-sagittal, -coronal and -axial slices of each
        b-shell CNR volume. Generated when CNR maps are available.
vdm_png: (a pathlike object or string representing an existing file)
        Image showing mid-sagittal, -coronal and -axial slices of the voxel
        displacement map. Generated when using the -f option.
residuals: (a pathlike object or string representing an existing
          file)
        Text file containing the volume-wise mask-averaged squared
        residuals. Generated when residual maps are available.
clean_volumes: (a pathlike object or string representing an existing
         file)
        Text file containing a list of clean volumes, based on the eddy
        squared residuals. To generate a version of the pre-processed
        dataset without outlier volumes, use: `fslselectvols -i
        <eddy_corrected_data> -o eddy_corrected_data_clean
        --vols=vols_no_outliers.txt`
```
## **References:**

None

# **57.3.6 EpiReg**

```
Link to code
Wraps the executable command epi_reg.
Runs FSL epi_reg script for simultaneous coregistration and fieldmap unwarping.
```
#### **Examples**

```
>>> from nipype.interfaces.fsl import EpiReg
>>> epireg = EpiReg()
>>> epireg.inputs.epi='epi.nii'
>>> epireg.inputs.t1_head='T1.nii'
>>> epireg.inputs.t1_brain='T1_brain.nii'
>>> epireg.inputs.out_base='epi2struct'
>>> epireg.inputs.fmap='fieldmap_phase_fslprepared.nii'
>>> epireg.inputs.fmapmag='fieldmap_mag.nii'
>>> epireg.inputs.fmapmagbrain='fieldmap_mag_brain.nii'
>>> epireg.inputs.echospacing=0.00067
>>> epireg.inputs.pedir='y'
>>> epireg.cmdline # doctest: +ELLIPSIS
'epi_reg --echospacing=0.000670 --fmap=fieldmap_phase_fslprepared.nii --
˓→fmapmag=fieldmap_mag.nii --fmapmagbrain=fieldmap_mag_brain.nii --noclean --
˓→pedir=y --epi=epi.nii --t1=T1.nii --t1brain=T1_brain.nii --out=epi2struct'
>>> epireg.run() # doctest: +SKIP
```
Inputs:

```
[Mandatory]
epi: (a pathlike object or string representing an existing file)
        EPI image
        argument: ``--epi=%s``, position: -4
t1_head: (a pathlike object or string representing an existing file)
        wholehead T1 image
        argument: ``--t1=%s``, position: -3
t1_brain: (a pathlike object or string representing an existing file)
       brain extracted T1 image
        argument: ``--t1brain=%s``, position: -2
[Optional]
out_base: (a string, nipype default value: epi2struct)
       output base name
       argument: ``--out=%s``, position: -1
fmap: (a pathlike object or string representing an existing file)
        fieldmap image (in rad/s)
        argument: ``--fmap=%s``
fmapmag: (a pathlike object or string representing an existing file)
        fieldmap magnitude image - wholehead
        argument: ``--fmapmag=%s``
fmapmagbrain: (a pathlike object or string representing an existing
         file)
       fieldmap magnitude image - brain extracted
       argument: ``--fmapmagbrain=%s``
wmseg: (a pathlike object or string representing an existing file)
       white matter segmentation of T1 image, has to be named like the
       t1brain and end on _wmseg
       argument: ``--wmseg=%s``
echospacing: (a float)
        Effective EPI echo spacing (sometimes called dwell time) - in
        seconds
        argument: ``--echospacing=%f``
pedir: ('x' or 'y' or 'z' or '-x' or '-y' or '-z')phase encoding direction, dir = x/y/z/-x/-y/-zargument: ``--pedir=%s``
weight_image: (a pathlike object or string representing an existing
```

```
file)
        weighting image (in T1 space)
        argument: ``--weight=%s``
no_fmapreg: (a boolean)
       do not perform registration of fmap to T1 (use if fmap already
        registered)
        argument: ``--nofmapreg``
no_clean: (a boolean, nipype default value: True)
       do not clean up intermediate files
       argument: ``--noclean``
output_type: ('NIFTI' or 'NIFTI_PAIR' or 'NIFTI_GZ' or
         'NIFTI_PAIR_GZ')
       FSL output type
args: (a unicode string)
       Additional parameters to the command
       arqument: ``%s``
environ: (a dictionary with keys which are a bytes or None or a value
         of class 'str' and with values which are a bytes or None or a
          value of class 'str', nipype default value: {})
        Environment variables
```
Outputs:

```
out_file: (a pathlike object or string representing an existing file)
        unwarped and coregistered epi input
out_1vol: (a pathlike object or string representing an existing file)
       unwarped and coregistered single volume
fmap2str_mat: (a pathlike object or string representing an existing
         file)
        rigid fieldmap-to-structural transform
fmap2epi_mat: (a pathlike object or string representing an existing
         file)
        rigid fieldmap-to-epi transform
fmap_epi: (a pathlike object or string representing an existing file)
        fieldmap in epi space
fmap_str: (a pathlike object or string representing an existing file)
        fieldmap in structural space
fmapmag_str: (a pathlike object or string representing an existing
         file)
        fieldmap magnitude image in structural space
epi2str_inv: (a pathlike object or string representing an existing
         file)
        rigid structural-to-epi transform
epi2str_mat: (a pathlike object or string representing an existing
         file)
       rigid epi-to-structural transform
shiftmap: (a pathlike object or string representing an existing file)
        shiftmap in epi space
fullwarp: (a pathlike object or string representing an existing file)
       warpfield to unwarp epi and transform into structural space
wmseg: (a pathlike object or string representing an existing file)
       white matter segmentation used in flirt bbr
seg: (a pathlike object or string representing an existing file)
       white matter, gray matter, csf segmentation
wmedge: (a pathlike object or string representing an existing file)
        white matter edges for visualization
```
## **References:**

None

# **57.3.7 PrepareFieldmap**

[Link to code](http://github.com/nipy/nipype/tree/88d479b69/nipype/interfaces/fsl/epi.py#L68)

Wraps the executable command fsl\_prepare\_fieldmap. Interface for the fsl\_prepare\_fieldmap script (FSL 5.0) Prepares a fieldmap suitable for FEAT from SIEMENS data - saves output in rad/s format (e.g. `fsl\_prepare\_fieldmap SIEMENS images\_3\_gre\_field\_mapping images\_4\_gre\_field\_mapping fmap\_rads 2.65`).

## **Examples**

```
>>> from nipype.interfaces.fsl import PrepareFieldmap
>>> prepare = PrepareFieldmap()
>>> prepare.inputs.in_phase = "phase.nii"
>>> prepare.inputs.in_magnitude = "magnitude.nii"
>>> prepare.inputs.output_type = "NIFTI_GZ"
>>> prepare.cmdline # doctest: +ELLIPSIS
'fsl_prepare_fieldmap SIEMENS phase.nii magnitude.nii .../phase_fslprepared.nii.
\rightarrowgz 2.460000'
>>> res = prepare.run() # doctest: +SKIP
```
Inputs:

```
[Mandatory]
in phase: (a pathlike object or string representing an existing file)
       Phase difference map, in SIEMENS format range from 0-4096 or 0-8192)
        argument: ``%s``, position: 2
in_magnitude: (a pathlike object or string representing an existing
         file)
       Magnitude difference map, brain extracted
        argument: ``%s``, position: 3
delta TE: (a float, nipype default value: 2.46)
        echo time difference of the fieldmap sequence in ms. (usually 2.46ms
        in Siemens)
        argument: ``%f``, position: -2
[Optional]
scanner: (a string, nipype default value: SIEMENS)
       must be SIEMENS
       argument: ``%s``, position: 1
nocheck: (a boolean, nipype default value: False)
        do not perform sanity checks for image size/range/dimensions
        argument: ``--nocheck``, position: -1
out_fieldmap: (a pathlike object or string representing a file)
        output name for prepared fieldmap
        argument: ``%s``, position: 4
output_type: ('NIFTI' or 'NIFTI_PAIR' or 'NIFTI_GZ' or
          'NIFTI_PAIR_GZ')
       FSL output type
args: (a unicode string)
       Additional parameters to the command
       argument: ``%s``
environ: (a dictionary with keys which are a bytes or None or a value
```

```
of class 'str' and with values which are a bytes or None or a
 value of class 'str', nipype default value: {})
Environment variables
```
Outputs:

```
out_fieldmap: (a pathlike object or string representing an existing
         file)
       output name for prepared fieldmap
```
#### **References:**

None

# **57.3.8 SigLoss**

[Link to code](http://github.com/nipy/nipype/tree/88d479b69/nipype/interfaces/fsl/epi.py#L841) Wraps the executable command sigloss. Estimates signal loss from a field map (in rad/s)

## **Examples**

```
>>> from nipype.interfaces.fsl import SigLoss
>>> sigloss = SigLoss()
>>> sigloss.inputs.in_file = "phase.nii"
>>> sigloss.inputs.echo_time = 0.03
>>> sigloss.inputs.output_type = "NIFTI_GZ"
>>> sigloss.cmdline # doctest: +ELLIPSIS
'sigloss --te=0.030000 -i phase.nii -s .../phase_sigloss.nii.gz'
>>> res = sigloss.run() # doctest: +SKIP
```
Inputs:

```
[Mandatory]
in_file: (a pathlike object or string representing an existing file)
        b0 fieldmap file
        argument: ``-i %s``
[Optional]
out_file: (a pathlike object or string representing a file)
        output signal loss estimate file
        argument: ``-s %s``
mask_file: (a pathlike object or string representing an existing
         file)
        brain mask file
       argument: ``-m %s``
echo_time: (a float)
        echo time in seconds
        argument: ``--te=%f``
slice_direction: ('x' or 'y' or 'z')
        slicing direction
        argument: ``-d %s``
output_type: ('NIFTI' or 'NIFTI_PAIR' or 'NIFTI_GZ' or
          'NIFTI_PAIR_GZ')
        FSL output type
args: (a unicode string)
```

```
Additional parameters to the command
        argument: ``%s``
environ: (a dictionary with keys which are a bytes or None or a value
         of class 'str' and with values which are a bytes or None or a
          value of class 'str', nipype default value: {})
        Environment variables
```
Outputs:

```
out_file: (a pathlike object or string representing an existing file)
       signal loss estimate file
```
## **References:**

None

# **57.3.9 TOPUP**

[Link to code](http://github.com/nipy/nipype/tree/88d479b69/nipype/interfaces/fsl/epi.py#L298)

Wraps the executable command topup.

Interface for FSL topup, a tool for estimating and correcting susceptibility induced distortions. See FSL documentation for [reference,](http://fsl.fmrib.ox.ac.uk/fsl/fslwiki/TOPUP) [usage examples,](http://fsl.fmrib.ox.ac.uk/fsl/fslwiki/topup/ExampleTopupFollowedByApplytopup) and [exemplary config files.](https://github.com/ahheckel/FSL-scripts/blob/master/rsc/fsl/fsl4/topup/b02b0.cnf)

#### **Examples**

```
>>> from nipype.interfaces.fsl import TOPUP
>>> topup = TOPUP()
>>> topup.inputs.in_file = "b0_b0rev.nii"
>>> topup.inputs.encoding_file = "topup_encoding.txt"
>>> topup.inputs.output_type = "NIFTI_GZ"
>>> topup.cmdline # doctest: +ELLIPSIS
'topup --config=b02b0.cnf --datain=topup_encoding.txt --imain=b0_b0rev.nii --
˓→out=b0_b0rev_base --iout=b0_b0rev_corrected.nii.gz --fout=b0_b0rev_field.nii.gz
˓→--jacout=jac --logout=b0_b0rev_topup.log --rbmout=xfm --dfout=warpfield'
>>> res = topup.run() # doctest: +SKIP
```
Inputs:

```
[Mandatory]
in_file: (a pathlike object or string representing an existing file)
        name of 4D file with images
       argument: ``--imain=%s``
encoding_file: (a pathlike object or string representing an existing
         file)
        name of text file with PE directions/times
        argument: ``--datain=%s``
       mutually_exclusive: encoding_direction
encoding_direction: (a list of items which are 'y' or 'x' or 'z' or
          'x-' or 'y-' or 'z-')
        encoding direction for automatic generation of encoding_file
        argument: ``--datain=%s``
        mutually_exclusive: encoding_file
        requires: readout_times
readout_times: (a list of items which are a float)
        readout times (dwell times by # phase-encode steps minus 1)
       mutually_exclusive: encoding_file
```

```
requires: encoding_direction
[Optional]
out_base: (a pathlike object or string representing a file)
        base-name of output files (spline coefficients (Hz) and movement
        parameters)
        argument: ``--out=%s``
out_field: (a pathlike object or string representing a file)
        name of image file with field (Hz)
       argument: ``--fout=%s``
out_warp_prefix: (a unicode string, nipype default value: warpfield)
       prefix for the warpfield images (in mm)
        argument: ``--dfout=%s``
out_mat_prefix: (a unicode string, nipype default value: xfm)
       prefix for the realignment matrices
       argument: ``--rbmout=%s``
out_jac_prefix: (a unicode string, nipype default value: jac)
       prefix for the warpfield images
        argument: ``--jacout=%s``
out_corrected: (a pathlike object or string representing a file)
        name of 4D image file with unwarped images
        argument: ``--iout=%s``
out_logfile: (a pathlike object or string representing a file)
       name of log-file
       argument: ``--logout=%s``
warp_res: (a float)
        (approximate) resolution (in mm) of warp basis for the different
        sub-sampling levels
       argument: ``--warpres=%f``
subsamp: (an integer (int or long))
       sub-sampling scheme
        argument: ``--subsamp=%d``
fwhm: (a float)
       FWHM (in mm) of gaussian smoothing kernel
       argument: ``--fwhm=%f``
config: (a string, nipype default value: b02b0.cnf)
       Name of config file specifying command line arguments
       argument: ``--config=%s``
max_iter: (an integer (int or long))
       max # of non-linear iterations
       argument: ``--miter=%d``
reg_lambda: (a float)
        Weight of regularisation, default depending on --ssqlambda and
        --regmod switches.
       argument: ``--lambda=%0.f``
ssqlambda: (1 or 0)
        Weight lambda by the current value of the ssd. If used (=1), the
        effective weight of regularisation term becomes higher for the
        initial iterations, therefore initial steps are a little smoother
       than they would without weighting. This reduces the risk of finding
        a local minimum.
       argument: ``--ssqlambda=%d``
regmod: ('bending_energy' or 'membrane_energy')
        Regularisation term implementation. Defaults to bending_energy. Note
        that the two functions have vastly different scales. The membrane
        energy is based on the first derivatives and the bending energy on
        the second derivatives. The second derivatives will typically be
```

```
much smaller than the first derivatives, so input lambda will have
        to be larger for bending_energy to yield approximately the same
        level of regularisation.
       argument: ``--regmod=%s``
estmov: (1 or 0)
        estimate movements if set
        argument: ``--estmov=%d``
minmet: (0 or 1)
       Minimisation method 0=Levenberg-Marquardt, 1=Scaled Conjugate
       Gradient
       argument: ``--minmet=%d``
splineorder: (an integer (int or long))
       order of spline, 2->Qadratic spline, 3->Cubic spline
       argument: ``--splineorder=%d``
numprec: ('double' or 'float')
       Precision for representing Hessian, double or float.
        argument: ``--numprec=%s``
interp: ('spline' or 'linear')
        Image interpolation model, linear or spline.
        argument: ``--interp=%s``
scale: (0 or 1)
        If set (=1), the images are individually scaled to a common mean
        argument: ``--scale=%d``
regrid: (1 or 0)
        If set (=1), the calculations are done in a different grid
        argument: ``--regrid=%d``
output_type: ('NIFTI' or 'NIFTI_PAIR' or 'NIFTI_GZ' or
          'NIFTI_PAIR_GZ')
       FSL output type
args: (a unicode string)
       Additional parameters to the command
        arqument: ``%s``
environ: (a dictionary with keys which are a bytes or None or a value
         of class 'str' and with values which are a bytes or None or a
         value of class 'str', nipype default value: {})
        Environment variables
```
#### Outputs:

```
out_fieldcoef: (a pathlike object or string representing an existing
         file)
        file containing the field coefficients
out_movpar: (a pathlike object or string representing an existing
         file)
       movpar.txt output file
out_enc_file: (a pathlike object or string representing a file)
        encoding directions file output for applytopup
out_field: (a pathlike object or string representing a file)
       name of image file with field (Hz)
out_warps: (a list of items which are a pathlike object or string
         representing an existing file)
        warpfield images
out_jacs: (a list of items which are a pathlike object or string
         representing an existing file)
        Jacobian images
out_mats: (a list of items which are a pathlike object or string
         representing an existing file)
```

```
realignment matrices
out_corrected: (a pathlike object or string representing a file)
       name of 4D image file with unwarped images
out_logfile: (a pathlike object or string representing a file)
       name of log-file
```
## **References:**

None

# **57.4 interfaces.fsl.fix**

# **57.4.1 Classifier**

```
Link to code
```
Classify ICA components using a specific training dataset (<thresh> is in the range 0-100, typically 5-20). Inputs:

```
[Mandatory]
trained_wts_file: (a pathlike object or string representing an
         existing file)
       trained-weights file
       argument: ``%s``, position: 2
thresh: (an integer (int or long))
       Threshold for cleanup.
        argument: ``%d``, position: -1
[Optional]
mel_ica: (a pathlike object or string representing an existing
          directory)
       Melodic output directory or directories
        argument: ``%s``, position: 1
artifacts_list_file: (a pathlike object or string representing a
          file)
       Text file listing which ICs are artifacts; can be the output from
       classification or can be created manually
args: (a unicode string)
       Additional parameters to the command
       argument: ``%s``
environ: (a dictionary with keys which are a bytes or None or a value
         of class 'str' and with values which are a bytes or None or a
         value of class 'str', nipype default value: {})
        Environment variables
```
Outputs:

```
artifacts_list_file: (a pathlike object or string representing a
          file)
        Text file listing which ICs are artifacts; can be the output from
        classification or can be created manually
```
# **57.4.2 Cleaner**

[Link to code](http://github.com/nipy/nipype/tree/88d479b69/nipype/interfaces/fsl/fix.py#L346) Extract features (for later training and/or classifying) Inputs:

```
[Mandatory]
artifacts_list_file: (a pathlike object or string representing an
          existing file)
        Text file listing which ICs are artifacts; can be the output from
        classification or can be created manually
        argument: ``%s``, position: 1
[Optional]
cleanup_motion: (a boolean)
       cleanup motion confounds, looks for design.fsf for highpass filter
       cut-offargument: ``-m``, position: 2
highpass: (a float, nipype default value: 100)
        cleanup motion confounds
        argument: ``-m -h %f``, position: 2
aggressive: (a boolean)
       Apply aggressive (full variance) cleanup, instead of the default
       less-aggressive (unique variance) cleanup.
       argument: ``-A``, position: 3
confound_file: (a pathlike object or string representing a file)
        Include additional confound file.
       argument: ``-x %s``, position: 4
confound_file_1: (a pathlike object or string representing a file)
        Include additional confound file.
        argument: ``-x %s``, position: 5
confound_file_2: (a pathlike object or string representing a file)
       Include additional confound file.
       argument: ``-x %s``, position: 6
args: (a unicode string)
       Additional parameters to the command
       argument: ``%s`
environ: (a dictionary with keys which are a bytes or None or a value
         of class 'str' and with values which are a bytes or None or a
         value of class 'str', nipype default value: {})
        Environment variables
```
Outputs:

```
cleaned_functional_file: (a pathlike object or string representing an
         existing file)
       Cleaned session data
```
# **57.4.3 FeatureExtractor**

[Link to code](http://github.com/nipy/nipype/tree/88d479b69/nipype/interfaces/fsl/fix.py#L138)

Extract features (for later training and/or classifying) Inputs:

```
[Optional]
mel_ica: (a pathlike object or string representing an existing
         directory)
       Melodic output directory or directories
       argument: ``%s``, position: -1
args: (a unicode string)
       Additional parameters to the command
        argument: ``%s``
environ: (a dictionary with keys which are a bytes or None or a value
```

```
of class 'str' and with values which are a bytes or None or a
 value of class 'str', nipype default value: {})
Environment variables
```
Outputs:

```
mel_ica: (a pathlike object or string representing an existing
          directory)
        Melodic output directory or directories
        argument: ``%s``, position: -1
```
# **57.4.4 Training**

[Link to code](http://github.com/nipy/nipype/tree/88d479b69/nipype/interfaces/fsl/fix.py#L176)

Train the classifier based on your own FEAT/MELODIC output directory. Inputs:

```
[Optional]
mel_icas: (a list of items which are a pathlike object or string
          representing an existing directory)
       Melodic output directories
        argument: ``%s``, position: -1
trained_wts_filestem: (a unicode string)
        trained-weights filestem, used for trained_wts_file and output
       directories
       argument: ``%s``, position: 1
loo: (a boolean)
       full leave-one-out test with classifier training
       argument: ``-l``, position: 2
args: (a unicode string)
       Additional parameters to the command
       argument: ``%s``
environ: (a dictionary with keys which are a bytes or None or a value
         of class 'str' and with values which are a bytes or None or a
         value of class 'str', nipype default value: {})
        Environment variables
```
Outputs:

```
trained_wts_file: (a pathlike object or string representing an
         existing file)
        Trained-weights file
```
# **57.4.5 TrainingSetCreator**

[Link to code](http://github.com/nipy/nipype/tree/88d479b69/nipype/interfaces/fsl/fix.py#L84)

Goes through set of provided melodic output directories, to find all the ones that have a hand\_labels\_noise.txt file in them.

This is outsourced as a separate class, so that the pipeline is rerun everytime a handlabeled file has been changed, or a new one created.

Inputs:

```
[Optional]
mel_icas_in: (a list of items which are a pathlike object or string
          representing an existing directory)
```

```
Melodic output directories
argument: ``%s``, position: -1
```
Outputs:

```
mel_icas_out: (a list of items which are a pathlike object or string
          representing an existing directory)
        Hand labels for noise vs signal
        argument: ``%s``, position: -1
```
# **57.5 interfaces.fsl.maths**

# **57.5.1 AR1Image**

## [Link to code](http://github.com/nipy/nipype/tree/88d479b69/nipype/interfaces/fsl/maths.py#L326)

Wraps the executable command fslmaths. Use fslmaths to generate an AR1 coefficient image across a given dimension. (Should use -odt float and probably demean first) Inputs:

```
[Mandatory]
in_file: (a pathlike object or string representing an existing file)
        image to operate on
        argument: ``%s``, position: 2
[Optional]
dimension: ('T' or 'X' or 'Y' or 'Z', nipype default value: T)
       dimension to find AR(1) coefficientacross
       argument: ``-%sar1``, position: 4
out_file: (a pathlike object or string representing a file)
       image to write
        argument: ``%s``, position: -2
internal_datatype: ('float' or 'char' or 'int' or 'short' or 'double'
         or 'input')
        datatype to use for calculations (default is float)
        argument: ``-dt %s``, position: 1
output_datatype: ('float' or 'char' or 'int' or 'short' or 'double'
         or 'input')
        datatype to use for output (default uses input type)
        argument: ``-odt %s``, position: -1
nan2zeros: (a boolean)
       change NaNs to zeros before doing anything
       argument: ``-nan``, position: 3
output_type: ('NIFTI' or 'NIFTI_PAIR' or 'NIFTI_GZ' or
         'NIFTI_PAIR_GZ')
       FSL output type
args: (a unicode string)
       Additional parameters to the command
        argument: ``%s`
environ: (a dictionary with keys which are a bytes or None or a value
         of class 'str' and with values which are a bytes or None or a
         value of class 'str', nipype default value: {})
       Environment variables
```
Outputs:

```
out_file: (a pathlike object or string representing an existing file)
       image written after calculations
```
# **References:**

None

# **57.5.2 ApplyMask**

#### [Link to code](http://github.com/nipy/nipype/tree/88d479b69/nipype/interfaces/fsl/maths.py#L375)

Wraps the executable command fslmaths. Use fslmaths to apply a binary mask to another image. Inputs:

```
[Mandatory]
mask_file: (a pathlike object or string representing an existing
          file)
        binary image defining mask space
       argument: ``-mas %s``, position: 4
in_file: (a pathlike object or string representing an existing file)
        image to operate on
        argument: ``%s``, position: 2
[Optional]
out_file: (a pathlike object or string representing a file)
        image to write
        argument: ``%s``, position: -2
internal_datatype: ('float' or 'char' or 'int' or 'short' or 'double'
         or 'input')
       datatype to use for calculations (default is float)
       argument: ``-dt %s``, position: 1
output_datatype: ('float' or 'char' or 'int' or 'short' or 'double'
         or 'input')
       datatype to use for output (default uses input type)
       argument: ``-odt %s``, position: -1
nan2zeros: (a boolean)
       change NaNs to zeros before doing anything
        argument: ``-nan``, position: 3
output_type: ('NIFTI' or 'NIFTI_PAIR' or 'NIFTI_GZ' or
         'NIFTI_PAIR_GZ')
       FSL output type
args: (a unicode string)
        Additional parameters to the command
       argument: ``%s``
environ: (a dictionary with keys which are a bytes or None or a value
         of class 'str' and with values which are a bytes or None or a
         value of class 'str', nipype default value: {})
        Environment variables
```
#### Outputs:

```
out_file: (a pathlike object or string representing an existing file)
       image written after calculations
```
#### **References:**

None

# **57.5.3 BinaryMaths**

[Link to code](http://github.com/nipy/nipype/tree/88d479b69/nipype/interfaces/fsl/maths.py#L553) Wraps the executable command fslmaths. Use fslmaths to perform mathematical operations using a second image or a numeric value. Inputs:

```
[Mandatory]
operation: ('add' or 'sub' or 'mul' or 'div' or 'rem' or 'max' or
          'min')
        operation to perform
        argument: ``-%s``, position: 4
operand_file: (a pathlike object or string representing an existing
         file)
        second image to perform operation with
        argument: ``%s``, position: 5
       mutually_exclusive: operand_value
operand_value: (a float)
        value to perform operation with
       argument: ``%.8f``, position: 5
       mutually_exclusive: operand_file
in_file: (a pathlike object or string representing an existing file)
       image to operate on
        argument: ``%s``, position: 2
[Optional]
out_file: (a pathlike object or string representing a file)
        image to write
        argument: ``%s``, position: -2
internal_datatype: ('float' or 'char' or 'int' or 'short' or 'double'
         or 'input')
        datatype to use for calculations (default is float)
        argument: ``-dt %s``, position: 1
output_datatype: ('float' or 'char' or 'int' or 'short' or 'double'
         or 'input')
       datatype to use for output (default uses input type)
        argument: ``-odt %s``, position: -1
nan2zeros: (a boolean)
       change NaNs to zeros before doing anything
       argument: ``-nan``, position: 3
output_type: ('NIFTI' or 'NIFTI_PAIR' or 'NIFTI_GZ' or
          'NIFTI_PAIR_GZ')
       FSL output type
args: (a unicode string)
       Additional parameters to the command
        argument: ``%s``
environ: (a dictionary with keys which are a bytes or None or a value
         of class 'str' and with values which are a bytes or None or a
         value of class 'str', nipype default value: {})
       Environment variables
```
#### Outputs:

```
out_file: (a pathlike object or string representing an existing file)
        image written after calculations
```
## **References:**

None

# **57.5.4 ChangeDataType**

```
Link to code
Wraps the executable command fslmaths.
Use fslmaths to change the datatype of an image.
Inputs:
```

```
[Mandatory]
output_datatype: ('float' or 'char' or 'int' or 'short' or 'double'
         or 'input')
       output data type
        argument: ``-odt %s``, position: -1
in_file: (a pathlike object or string representing an existing file)
        image to operate on
        argument: ``%s``, position: 2
[Optional]
out_file: (a pathlike object or string representing a file)
        image to write
        argument: ``%s``, position: -2
internal_datatype: ('float' or 'char' or 'int' or 'short' or 'double'
         or 'input')
       datatype to use for calculations (default is float)
       argument: ``-dt %s``, position: 1
nan2zeros: (a boolean)
       change NaNs to zeros before doing anything
       argument: ``-nan``, position: 3
output_type: ('NIFTI' or 'NIFTI_PAIR' or 'NIFTI_GZ' or
         'NIFTI_PAIR_GZ')
       FSL output type
args: (a unicode string)
       Additional parameters to the command
        arqument: ``%s``
environ: (a dictionary with keys which are a bytes or None or a value
          of class 'str' and with values which are a bytes or None or a
          value of class 'str', nipype default value: {})
        Environment variables
```
## Outputs:

```
out_file: (a pathlike object or string representing an existing file)
        image written after calculations
```
## **References:**

None

# **57.5.5 DilateImage**

[Link to code](http://github.com/nipy/nipype/tree/88d479b69/nipype/interfaces/fsl/maths.py#L422)

Wraps the executable command fslmaths. Use fslmaths to perform a spatial dilation of an image. Inputs:

```
[Mandatory]
operation: ('mean' or 'modal' or 'max')
       filtering operation to perfoem in dilation
       argument: ``-dil%s``, position: 6
```

```
in_file: (a pathlike object or string representing an existing file)
        image to operate on
        argument: ``%s``, position: 2
[Optional]
kernel_shape: ('3D' or '2D' or 'box' or 'boxv' or 'gauss' or 'sphere'
         or 'file')
       kernel shape to use
       argument: ``-kernel %s``, position: 4
kernel_size: (a float)
       kernel size - voxels for box/boxv, mm for sphere, mm sigma for gauss
       argument: ``%.4f``, position: 5
       mutually_exclusive: kernel_file
kernel_file: (a pathlike object or string representing an existing
         file)
       use external file for kernel
       argument: ``%s``, position: 5
       mutually_exclusive: kernel_size
out_file: (a pathlike object or string representing a file)
        image to write
        argument: ``%s``, position: -2
internal_datatype: ('float' or 'char' or 'int' or 'short' or 'double'
         or 'input')
        datatype to use for calculations (default is float)
       argument: ``-dt %s``, position: 1
output_datatype: ('float' or 'char' or 'int' or 'short' or 'double'
         or 'input')
        datatype to use for output (default uses input type)
       argument: ``-odt %s``, position: -1
nan2zeros: (a boolean)
        change NaNs to zeros before doing anything
        argument: ``-nan``, position: 3
output_type: ('NIFTI' or 'NIFTI_PAIR' or 'NIFTI_GZ' or
         'NIFTI_PAIR_GZ')
       FSL output type
args: (a unicode string)
       Additional parameters to the command
       argument: ``%s``
environ: (a dictionary with keys which are a bytes or None or a value
         of class 'str' and with values which are a bytes or None or a
         value of class 'str', nipype default value: {})
       Environment variables
```
#### Outputs:

```
out_file: (a pathlike object or string representing an existing file)
       image written after calculations
```
## **References:**

None

# **57.5.6 ErodeImage**

#### [Link to code](http://github.com/nipy/nipype/tree/88d479b69/nipype/interfaces/fsl/maths.py#L446)

Wraps the executable command fslmaths. Use fslmaths to perform a spatial erosion of an image. Inputs:

```
[Mandatory]
in_file: (a pathlike object or string representing an existing file)
        image to operate on
        argument: ``%s``, position: 2
[Optional]
minimum_filter: (a boolean, nipype default value: False)
        if true, minimum filter rather than erosion by zeroing-out
        argument: ``%s``, position: 6
kernel_shape: ('3D' or '2D' or 'box' or 'boxv' or 'gauss' or 'sphere'
         or 'file')
        kernel shape to use
        argument: ``-kernel %s``, position: 4
kernel_size: (a float)
        kernel size - voxels for box/boxv, mm for sphere, mm sigma for gauss
        argument: ``%.4f``, position: 5
       mutually_exclusive: kernel_file
kernel_file: (a pathlike object or string representing an existing
         file)
       use external file for kernel
       argument: ``%s``, position: 5
       mutually_exclusive: kernel_size
out_file: (a pathlike object or string representing a file)
       image to write
        argument: ``%s``, position: -2
internal_datatype: ('float' or 'char' or 'int' or 'short' or 'double'
         or 'input')
        datatype to use for calculations (default is float)
        argument: ``-dt %s``, position: 1
output_datatype: ('float' or 'char' or 'int' or 'short' or 'double'
         or 'input')
        datatype to use for output (default uses input type)
        argument: ``-odt %s``, position: -1
nan2zeros: (a boolean)
        change NaNs to zeros before doing anything
        argument: ``-nan``, position: 3
output_type: ('NIFTI' or 'NIFTI_PAIR' or 'NIFTI_GZ' or
          'NIFTI_PAIR_GZ')
       FSL output type
args: (a unicode string)
       Additional parameters to the command
        argument: ``%s``
environ: (a dictionary with keys which are a bytes or None or a value
         of class 'str' and with values which are a bytes or None or a
         value of class 'str', nipype default value: {})
       Environment variables
```
### Outputs:

```
out_file: (a pathlike object or string representing an existing file)
        image written after calculations
```
#### **References:**

None

# **57.5.7 IsotropicSmooth**

[Link to code](http://github.com/nipy/nipype/tree/88d479b69/nipype/interfaces/fsl/maths.py#L351) Wraps the executable command fslmaths. Use fslmaths to spatially smooth an image with a gaussian kernel. Inputs:

```
[Mandatory]
fwhm: (a float)
        fwhm of smoothing kernel [mm]
       argument: ``-s %.5f``, position: 4
       mutually_exclusive: sigma
sigma: (a float)
       sigma of smoothing kernel [mm]
       argument: ``-s %.5f``, position: 4
       mutually_exclusive: fwhm
in_file: (a pathlike object or string representing an existing file)
        image to operate on
        argument: ``%s``, position: 2
[Optional]
out_file: (a pathlike object or string representing a file)
        image to write
        argument: ``%s``, position: -2
internal_datatype: ('float' or 'char' or 'int' or 'short' or 'double'
         or 'input')
        datatype to use for calculations (default is float)
        argument: ``-dt %s``, position: 1
output_datatype: ('float' or 'char' or 'int' or 'short' or 'double'
         or 'input')
        datatype to use for output (default uses input type)
       argument: ``-odt %s``, position: -1
nan2zeros: (a boolean)
        change NaNs to zeros before doing anything
        argument: ``-nan``, position: 3
output_type: ('NIFTI' or 'NIFTI_PAIR' or 'NIFTI_GZ' or
          'NIFTI_PAIR_GZ')
       FSL output type
args: (a unicode string)
       Additional parameters to the command
       argument: ``%s``
environ: (a dictionary with keys which are a bytes or None or a value
         of class 'str' and with values which are a bytes or None or a
         value of class 'str', nipype default value: {})
        Environment variables
```
Outputs:

out\_file: (a pathlike object **or** string representing an existing file) image written after calculations

## **References:**

None

# **57.5.8 MathsCommand**

#### [Link to code](http://github.com/nipy/nipype/tree/88d479b69/nipype/interfaces/fsl/maths.py#L56)

Wraps the executable command fslmaths.

Inputs:

```
[Mandatory]
in_file: (a pathlike object or string representing an existing file)
        image to operate on
        argument: ``%s``, position: 2
[Optional]
out_file: (a pathlike object or string representing a file)
        image to write
        argument: ``%s``, position: -2
internal_datatype: ('float' or 'char' or 'int' or 'short' or 'double'
         or 'input')
        datatype to use for calculations (default is float)
        argument: ``-dt %s``, position: 1
output_datatype: ('float' or 'char' or 'int' or 'short' or 'double'
         or 'input')
        datatype to use for output (default uses input type)
       argument: ``-odt %s``, position: -1
nan2zeros: (a boolean)
       change NaNs to zeros before doing anything
       argument: ``-nan``, position: 3
output_type: ('NIFTI' or 'NIFTI_PAIR' or 'NIFTI_GZ' or
         'NIFTI_PAIR_GZ')
       FSL output type
args: (a unicode string)
       Additional parameters to the command
       argument: ``%s``
environ: (a dictionary with keys which are a bytes or None or a value
         of class 'str' and with values which are a bytes or None or a
         value of class 'str', nipype default value: {})
        Environment variables
```
#### Outputs:

```
out_file: (a pathlike object or string representing an existing file)
        image written after calculations
```
#### **References:**

None

# **57.5.9 MaxImage**

[Link to code](http://github.com/nipy/nipype/tree/88d479b69/nipype/interfaces/fsl/maths.py#L193)

Wraps the executable command fslmaths. Use fslmaths to generate a max image across a given dimension.

# **Examples**

```
>>> from nipype.interfaces.fsl.maths import MaxImage
>>> maxer = MaxImage()
>>> maxer.inputs.in_file = "functional.nii" # doctest: +SKIP
>>> maxer.dimension = "T"
>>> maxer.cmdline # doctest: +SKIP
'fslmaths functional.nii -Tmax functional_max.nii'
```
Inputs:

```
[Mandatory]
in_file: (a pathlike object or string representing an existing file)
        image to operate on
        argument: ``%s``, position: 2
[Optional]
dimension: ('T' or 'X' or 'Y' or 'Z', nipype default value: T)
       dimension to max across
       argument: ``-%smax``, position: 4
out_file: (a pathlike object or string representing a file)
        image to write
        argument: ``%s``, position: -2
internal_datatype: ('float' or 'char' or 'int' or 'short' or 'double'
         or 'input')
        datatype to use for calculations (default is float)
        argument: ``-dt %s``, position: 1
output_datatype: ('float' or 'char' or 'int' or 'short' or 'double'
         or 'input')
        datatype to use for output (default uses input type)
       argument: ``-odt %s``, position: -1
nan2zeros: (a boolean)
       change NaNs to zeros before doing anything
        argument: ``-nan``, position: 3
output_type: ('NIFTI' or 'NIFTI_PAIR' or 'NIFTI_GZ' or
         'NIFTI_PAIR_GZ')
       FSL output type
args: (a unicode string)
       Additional parameters to the command
       argument: ``%s``
environ: (a dictionary with keys which are a bytes or None or a value
         of class 'str' and with values which are a bytes or None or a
         value of class 'str', nipype default value: {})
        Environment variables
```
## Outputs:

out\_file: (a pathlike object **or** string representing an existing file) image written after calculations

## **References:**

None

# **57.5.10 MaxnImage**

[Link to code](http://github.com/nipy/nipype/tree/88d479b69/nipype/interfaces/fsl/maths.py#L261)

Wraps the executable command fslmaths. Use fslmaths to generate an image of index of max across a given dimension. Inputs:

```
[Mandatory]
in_file: (a pathlike object or string representing an existing file)
        image to operate on
        argument: ``%s``, position: 2
[Optional]
dimension: ('T' or 'X' or 'Y' or 'Z', nipype default value: T)
```

```
dimension to index max across
        argument: ``-%smaxn``, position: 4
out_file: (a pathlike object or string representing a file)
        image to write
        argument: ``%s``, position: -2
internal_datatype: ('float' or 'char' or 'int' or 'short' or 'double'
         or 'input')
        datatype to use for calculations (default is float)
        argument: ``-dt %s``, position: 1
output_datatype: ('float' or 'char' or 'int' or 'short' or 'double'
         or 'input')
        datatype to use for output (default uses input type)
        argument: ``-odt %s``, position: -1
nan2zeros: (a boolean)
       change NaNs to zeros before doing anything
       argument: ``-nan``, position: 3
output_type: ('NIFTI' or 'NIFTI_PAIR' or 'NIFTI_GZ' or
         'NIFTI_PAIR_GZ')
        FSL output type
args: (a unicode string)
       Additional parameters to the command
        argument: ``%s``
environ: (a dictionary with keys which are a bytes or None or a value
         of class 'str' and with values which are a bytes or None or a
         value of class 'str', nipype default value: {})
        Environment variables
```
Outputs:

```
out_file: (a pathlike object or string representing an existing file)
        image written after calculations
```
## **References:**

None

# **57.5.11 MeanImage**

```
Link to code
Wraps the executable command fslmaths.
Use fslmaths to generate a mean image across a given dimension.
Inputs:
```

```
[Mandatory]
in_file: (a pathlike object or string representing an existing file)
        image to operate on
        argument: ``%s``, position: 2
[Optional]
dimension: ('T' or 'X' or 'Y' or 'Z', nipype default value: T)
       dimension to mean across
       argument: ``-%smean``, position: 4
out_file: (a pathlike object or string representing a file)
        image to write
        arqument: ``%s``, position: -2
internal_datatype: ('float' or 'char' or 'int' or 'short' or 'double'
```

```
or 'input')
        datatype to use for calculations (default is float)
        argument: ``-dt %s``, position: 1
output_datatype: ('float' or 'char' or 'int' or 'short' or 'double'
         or 'input')
        datatype to use for output (default uses input type)
        argument: ``-odt %s``, position: -1
nan2zeros: (a boolean)
       change NaNs to zeros before doing anything
       argument: ``-nan``, position: 3
output_type: ('NIFTI' or 'NIFTI_PAIR' or 'NIFTI_GZ' or
         'NIFTI_PAIR_GZ')
       FSL output type
args: (a unicode string)
       Additional parameters to the command
       arqument: ``%s``
environ: (a dictionary with keys which are a bytes or None or a value
         of class 'str' and with values which are a bytes or None or a
          value of class 'str', nipype default value: {})
        Environment variables
```
Outputs:

out\_file: (a pathlike object **or** string representing an existing file) image written after calculations

## **References:**

None

# **57.5.12 MedianImage**

[Link to code](http://github.com/nipy/nipype/tree/88d479b69/nipype/interfaces/fsl/maths.py#L304)

Wraps the executable command fslmaths. Use fslmaths to generate a median image across a given dimension. Inputs:

```
[Mandatory]
in_file: (a pathlike object or string representing an existing file)
        image to operate on
        argument: ``%s``, position: 2
[Optional]
dimension: ('T' or 'X' or 'Y' or 'Z', nipype default value: T)
       dimension to median across
        argument: ``-%smedian``, position: 4
out_file: (a pathlike object or string representing a file)
        image to write
        argument: ``%s``, position: -2
internal_datatype: ('float' or 'char' or 'int' or 'short' or 'double'
         or 'input')
        datatype to use for calculations (default is float)
       argument: ``-dt %s``, position: 1
output_datatype: ('float' or 'char' or 'int' or 'short' or 'double'
         or 'input')
        datatype to use for output (default uses input type)
```

```
argument: ``-odt %s``, position: -1
nan2zeros: (a boolean)
       change NaNs to zeros before doing anything
        argument: ``-nan``, position: 3
output_type: ('NIFTI' or 'NIFTI_PAIR' or 'NIFTI_GZ' or
         'NIFTI_PAIR_GZ')
       FSL output type
args: (a unicode string)
       Additional parameters to the command
       argument: ``%s``
environ: (a dictionary with keys which are a bytes or None or a value
         of class 'str' and with values which are a bytes or None or a
         value of class 'str', nipype default value: {})
        Environment variables
```
Outputs:

```
out_file: (a pathlike object or string representing an existing file)
        image written after calculations
```
#### **References:**

None

# **57.5.13 MinImage**

[Link to code](http://github.com/nipy/nipype/tree/88d479b69/nipype/interfaces/fsl/maths.py#L283)

Wraps the executable command fslmaths. Use fslmaths to generate a minimum image across a given dimension. Inputs:

```
[Mandatory]
in_file: (a pathlike object or string representing an existing file)
        image to operate on
        argument: ``%s``, position: 2
[Optional]
dimension: ('T' or 'X' or 'Y' or 'Z', nipype default value: T)
        dimension to min across
       argument: ``-%smin``, position: 4
out_file: (a pathlike object or string representing a file)
        image to write
        argument: ``%s``, position: -2
internal_datatype: ('float' or 'char' or 'int' or 'short' or 'double'
         or 'input')
        datatype to use for calculations (default is float)
        argument: ``-dt %s``, position: 1
output_datatype: ('float' or 'char' or 'int' or 'short' or 'double'
         or 'input')
        datatype to use for output (default uses input type)
       argument: ``-odt %s``, position: -1
nan2zeros: (a boolean)
       change NaNs to zeros before doing anything
        argument: ``-nan``, position: 3
output_type: ('NIFTI' or 'NIFTI_PAIR' or 'NIFTI_GZ' or
         'NIFTI_PAIR_GZ')
```

```
FSL output type
args: (a unicode string)
       Additional parameters to the command
        argument: ``%s``
environ: (a dictionary with keys which are a bytes or None or a value
         of class 'str' and with values which are a bytes or None or a
          value of class 'str', nipype default value: {})
        Environment variables
```
Outputs:

```
out_file: (a pathlike object or string representing an existing file)
        image written after calculations
```
#### **References:**

None

# **57.5.14 MultiImageMaths**

[Link to code](http://github.com/nipy/nipype/tree/88d479b69/nipype/interfaces/fsl/maths.py#L576)

Wraps the executable command fslmaths. Use fslmaths to perform a sequence of mathematical operations.

# **Examples**

```
>>> from nipype.interfaces.fsl import MultiImageMaths
>>> maths = MultiImageMaths()
>>> maths.inputs.in_file = "functional.nii"
>>> maths.inputs.op_string = "-add %s -mul -1 -div %s"
>>> maths.inputs.operand_files = ["functional2.nii", "functional3.nii"]
>>> maths.inputs.out_file = "functional4.nii"
>>> maths.cmdline
'fslmaths functional.nii -add functional2.nii -mul -1 -div functional3.nii
˓→functional4.nii'
```
Inputs:

```
[Mandatory]
op_string: (a string)
       python formatted string of operations to perform
       argument: ``%s``, position: 4
operand_files: (a list of items which are a pathlike object or string
         representing an existing file)
       list of file names to plug into op string
in_file: (a pathlike object or string representing an existing file)
        image to operate on
        argument: ``%s``, position: 2
[Optional]
out_file: (a pathlike object or string representing a file)
        image to write
        argument: ``%s``, position: -2
internal_datatype: ('float' or 'char' or 'int' or 'short' or 'double'
         or 'input')
        datatype to use for calculations (default is float)
```

```
argument: ``-dt %s``, position: 1
output_datatype: ('float' or 'char' or 'int' or 'short' or 'double'
         or 'input')
        datatype to use for output (default uses input type)
        argument: ``-odt %s``, position: -1
nan2zeros: (a boolean)
       change NaNs to zeros before doing anything
        argument: ``-nan``, position: 3
output_type: ('NIFTI' or 'NIFTI_PAIR' or 'NIFTI_GZ' or
         'NIFTI_PAIR_GZ')
       FSL output type
args: (a unicode string)
       Additional parameters to the command
       arqument: ``%s``
environ: (a dictionary with keys which are a bytes or None or a value
         of class 'str' and with values which are a bytes or None or a
         value of class 'str', nipype default value: {})
        Environment variables
```
Outputs:

out file: (a pathlike object **or** string representing an existing file) image written after calculations

## **References:**

None

# **57.5.15 PercentileImage**

[Link to code](http://github.com/nipy/nipype/tree/88d479b69/nipype/interfaces/fsl/maths.py#L230) Wraps the executable command fslmaths. Use fslmaths to generate a percentile image across a given dimension.

## **Examples**

```
>>> from nipype.interfaces.fsl.maths import MaxImage
>>> percer = PercentileImage()
>>> percer.inputs.in_file = "functional.nii" # doctest: +SKIP
>>> percer.dimension = "T"
>>> percer.perc = 90
>>> percer.cmdline # doctest: +SKIP
'fslmaths functional.nii -Tperc 90 functional_perc.nii'
```
Inputs:

```
[Mandatory]
in_file: (a pathlike object or string representing an existing file)
        image to operate on
        argument: ``%s``, position: 2
[Optional]
dimension: ('T' or 'X' or 'Y' or 'Z', nipype default value: T)
        dimension to percentile across
        argument: ``-%sperc``, position: 4
perc: (0 \le a \text{ long integer} \le 100)
```

```
(continued from previous page)
```

```
nth percentile (0-100) of FULL RANGE across dimension
        argument: ``%f``, position: 5
out_file: (a pathlike object or string representing a file)
        image to write
        argument: ``%s``, position: -2
internal_datatype: ('float' or 'char' or 'int' or 'short' or 'double'
         or 'input')
        datatype to use for calculations (default is float)
        argument: ``-dt %s``, position: 1
output_datatype: ('float' or 'char' or 'int' or 'short' or 'double'
         or 'input')
        datatype to use for output (default uses input type)
        argument: ``-odt %s``, position: -1
nan2zeros: (a boolean)
       change NaNs to zeros before doing anything
       argument: ``-nan``, position: 3
output_type: ('NIFTI' or 'NIFTI_PAIR' or 'NIFTI_GZ' or
         'NIFTI_PAIR_GZ')
        FSL output type
args: (a unicode string)
       Additional parameters to the command
        argument: ``%s``
environ: (a dictionary with keys which are a bytes or None or a value
         of class 'str' and with values which are a bytes or None or a
         value of class 'str', nipype default value: {})
        Environment variables
```
#### Outputs:

out\_file: (a pathlike object **or** string representing an existing file) image written after calculations

## **References:**

None

# **57.5.16 SpatialFilter**

[Link to code](http://github.com/nipy/nipype/tree/88d479b69/nipype/interfaces/fsl/maths.py#L473) Wraps the executable command fslmaths. Use fslmaths to spatially filter an image. Inputs:

```
[Mandatory]
operation: ('mean' or 'median' or 'meanu')
        operation to filter with
        argument: ``-f%s``, position: 6
in_file: (a pathlike object or string representing an existing file)
       image to operate on
        argument: ``%s``, position: 2
[Optional]
kernel_shape: ('3D' or '2D' or 'box' or 'boxv' or 'gauss' or 'sphere'
         or 'file')
       kernel shape to use
        argument: ``-kernel %s``, position: 4
```

```
(continued from previous page)
```

```
kernel_size: (a float)
       kernel size - voxels for box/boxv, mm for sphere, mm sigma for gauss
        argument: ``%.4f``, position: 5
       mutually_exclusive: kernel_file
kernel_file: (a pathlike object or string representing an existing
         file)
       use external file for kernel
        argument: ``%s``, position: 5
       mutually_exclusive: kernel_size
out_file: (a pathlike object or string representing a file)
       image to write
       argument: ``%s``, position: -2
internal_datatype: ('float' or 'char' or 'int' or 'short' or 'double'
         or 'input')
       datatype to use for calculations (default is float)
        argument: ``-dt %s``, position: 1
output_datatype: ('float' or 'char' or 'int' or 'short' or 'double'
         or 'input')
        datatype to use for output (default uses input type)
        argument: ``-odt %s``, position: -1
nan2zeros: (a boolean)
        change NaNs to zeros before doing anything
        argument: ``-nan``, position: 3
output_type: ('NIFTI' or 'NIFTI_PAIR' or 'NIFTI_GZ' or
          'NIFTI_PAIR_GZ')
       FSL output type
args: (a unicode string)
        Additional parameters to the command
       argument: ``%s``
environ: (a dictionary with keys which are a bytes or None or a value
         of class 'str' and with values which are a bytes or None or a
         value of class 'str', nipype default value: {})
       Environment variables
```
#### Outputs:

out\_file: (a pathlike object **or** string representing an existing file) image written after calculations

## **References:**

None

# **57.5.17 StdImage**

## [Link to code](http://github.com/nipy/nipype/tree/88d479b69/nipype/interfaces/fsl/maths.py#L151)

Wraps the executable command fslmaths. Use fslmaths to generate a standard deviation in an image across a given dimension. Inputs:

```
[Mandatory]
in_file: (a pathlike object or string representing an existing file)
       image to operate on
        argument: ``%s``, position: 2
[Optional]
```

```
dimension: ('T' or 'X' or 'Y' or 'Z', nipype default value: T)
        dimension to standard deviate across
        argument: ``-%sstd``, position: 4
out_file: (a pathlike object or string representing a file)
        image to write
        argument: ``%s``, position: -2
internal_datatype: ('float' or 'char' or 'int' or 'short' or 'double'
         or 'input')
        datatype to use for calculations (default is float)
        argument: ``-dt %s``, position: 1
output_datatype: ('float' or 'char' or 'int' or 'short' or 'double'
         or 'input')
        datatype to use for output (default uses input type)
       argument: ``-odt %s``, position: -1
nan2zeros: (a boolean)
       change NaNs to zeros before doing anything
        argument: ``-nan``, position: 3
output_type: ('NIFTI' or 'NIFTI_PAIR' or 'NIFTI_GZ' or
          'NIFTI_PAIR_GZ')
       FSL output type
args: (a unicode string)
        Additional parameters to the command
        argument: ``%s`
environ: (a dictionary with keys which are a bytes or None or a value
         of class 'str' and with values which are a bytes or None or a
         value of class 'str', nipype default value: {})
        Environment variables
```
#### Outputs:

out\_file: (a pathlike object **or** string representing an existing file) image written after calculations

## **References:**

None

# **57.5.18 TemporalFilter**

#### [Link to code](http://github.com/nipy/nipype/tree/88d479b69/nipype/interfaces/fsl/maths.py#L615)

Wraps the executable command fslmaths. Use fslmaths to apply a low, high, or bandpass temporal filter to a timeseries. Inputs:

```
[Mandatory]
in_file: (a pathlike object or string representing an existing file)
        image to operate on
        argument: ``%s``, position: 2
[Optional]
lowpass_sigma: (a float, nipype default value: -1)
        lowpass filter sigma (in volumes)
        argument: ``%.6f``, position: 5
highpass_sigma: (a float, nipype default value: -1)
       highpass filter sigma (in volumes)
        argument: ``-bptf %.6f``, position: 4
```

```
out_file: (a pathlike object or string representing a file)
        image to write
        argument: ``%s``, position: -2
internal_datatype: ('float' or 'char' or 'int' or 'short' or 'double'
         or 'input')
        datatype to use for calculations (default is float)
        argument: ``-dt %s``, position: 1
output_datatype: ('float' or 'char' or 'int' or 'short' or 'double'
         or 'input')
       datatype to use for output (default uses input type)
       argument: ``-odt %s``, position: -1
nan2zeros: (a boolean)
       change NaNs to zeros before doing anything
       argument: ``-nan``, position: 3
output_type: ('NIFTI' or 'NIFTI_PAIR' or 'NIFTI_GZ' or
         'NIFTI_PAIR_GZ')
       FSL output type
args: (a unicode string)
       Additional parameters to the command
        argument: ``%s``
environ: (a dictionary with keys which are a bytes or None or a value
          of class 'str' and with values which are a bytes or None or a
         value of class 'str', nipype default value: {})
        Environment variables
```
#### Outputs:

out\_file: (a pathlike object **or** string representing an existing file) image written after calculations

## **References:**

None

# **57.5.19 Threshold**

```
Link to code
```
Wraps the executable command fslmaths. Use fslmaths to apply a threshold to an image in a variety of ways. Inputs:

```
[Mandatory]
thresh: (a float)
        threshold value
        argument: ``%s``, position: 4
in_file: (a pathlike object or string representing an existing file)
        image to operate on
        argument: ``%s``, position: 2
[Optional]
direction: ('below' or 'above', nipype default value: below)
       zero-out either below or above thresh value
use_robust_range: (a boolean)
       interpret thresh as percentage (0-100) of robust range
use_nonzero_voxels: (a boolean)
       use nonzero voxels to calculate robust range
```

```
requires: use_robust_range
out_file: (a pathlike object or string representing a file)
        image to write
        argument: ``%s``, position: -2
internal_datatype: ('float' or 'char' or 'int' or 'short' or 'double'
         or 'input')
        datatype to use for calculations (default is float)
        argument: ``-dt %s``, position: 1
output_datatype: ('float' or 'char' or 'int' or 'short' or 'double'
         or 'input')
        datatype to use for output (default uses input type)
       argument: ``-odt %s``, position: -1
nan2zeros: (a boolean)
       change NaNs to zeros before doing anything
       argument: ``-nan``, position: 3
output_type: ('NIFTI' or 'NIFTI_PAIR' or 'NIFTI_GZ' or
          'NIFTI_PAIR_GZ')
       FSL output type
args: (a unicode string)
        Additional parameters to the command
        arqument: ``%s``
environ: (a dictionary with keys which are a bytes or None or a value
         of class 'str' and with values which are a bytes or None or a
         value of class 'str', nipype default value: {})
        Environment variables
```
Outputs:

out\_file: (a pathlike object **or** string representing an existing file) image written after calculations

## **References:**

None

# **57.5.20 UnaryMaths**

[Link to code](http://github.com/nipy/nipype/tree/88d479b69/nipype/interfaces/fsl/maths.py#L513)

Wraps the executable command fslmaths. Use fslmaths to perorm a variety of mathematical operations on an image. Inputs:

```
[Mandatory]
operation: ('exp' or 'log' or 'sin' or 'cos' or 'tan' or 'asin' or
         'acos' or 'atan' or 'sqr' or 'sqrt' or 'recip' or 'abs' or 'bin'
         or 'binv' or 'fillh' or 'fillh26' or 'index' or 'edge' or 'nan' or
          'nanm' or 'rand' or 'randn' or 'range')
        operation to perform
       argument: ``-%s``, position: 4
in_file: (a pathlike object or string representing an existing file)
       image to operate on
        argument: ``%s``, position: 2
[Optional]
out_file: (a pathlike object or string representing a file)
        image to write
```
```
argument: ``%s``, position: -2
internal_datatype: ('float' or 'char' or 'int' or 'short' or 'double'
         or 'input')
        datatype to use for calculations (default is float)
        argument: ``-dt %s``, position: 1
output_datatype: ('float' or 'char' or 'int' or 'short' or 'double'
         or 'input')
       datatype to use for output (default uses input type)
        argument: ``-odt %s``, position: -1
nan2zeros: (a boolean)
       change NaNs to zeros before doing anything
       argument: ``-nan``, position: 3
output_type: ('NIFTI' or 'NIFTI_PAIR' or 'NIFTI_GZ' or
         'NIFTI_PAIR_GZ')
       FSL output type
args: (a unicode string)
       Additional parameters to the command
       argument: ``%s``
environ: (a dictionary with keys which are a bytes or None or a value
         of class 'str' and with values which are a bytes or None or a
          value of class 'str', nipype default value: {})
        Environment variables
```
Outputs:

out\_file: (a pathlike object **or** string representing an existing file) image written after calculations

#### **References:**

None

# **57.6 interfaces.fsl.model**

# **57.6.1 Cluster**

```
Link to code
Wraps the executable command cluster.
Uses FSL cluster to perform clustering on statistical output
```
### **Examples**

```
>>> cl = Cluster()
>>> cl.inputs.threshold = 2.3
>>> cl.inputs.in_file = 'zstat1.nii.gz'
>>> cl.inputs.out_localmax_txt_file = 'stats.txt'
>>> cl.inputs.use_mm = True
>>> cl.cmdline
'cluster --in=zstat1.nii.gz --olmax=stats.txt --thresh=2.3000000000 --mm'
```
Inputs:

```
[Mandatory]
in_file: (a pathlike object or string representing an existing file)
        input volume
```

```
argument: ``--in=%s``
threshold: (a float)
       threshold for input volume
        argument: ``--thresh=%.10f``
[Optional]
out_index_file: (a boolean or a pathlike object or string
          representing a file)
        output of cluster index (in size order)
        argument: ``--oindex=%s``
out_threshold_file: (a boolean or a pathlike object or string
         representing a file)
       thresholded image
       argument: ``--othresh=%s``
out_localmax_txt_file: (a boolean or a pathlike object or string
         representing a file)
        local maxima text file
        argument: ``--olmax=%s``
out_localmax_vol_file: (a boolean or a pathlike object or string
         representing a file)
        output of local maxima volume
        argument: ``--olmaxim=%s``
out_size_file: (a boolean or a pathlike object or string representing
         a file)
        filename for output of size image
        argument: ``--osize=%s``
out_max_file: (a boolean or a pathlike object or string representing
         a file)
       filename for output of max image
        argument: ``--omax=%s``
out_mean_file: (a boolean or a pathlike object or string representing
         a file)
        filename for output of mean image
        argument: ``--omean=%s``
out_pval_file: (a boolean or a pathlike object or string representing
         a file)
       filename for image output of log pvals
       argument: ``--opvals=%s``
pthreshold: (a float)
       p-threshold for clusters
        argument: ``--pthresh=%.10f``
       requires: dlh, volume
peak_distance: (a float)
       minimum distance between local maxima/minima, in mm (default 0)
        argument: ``--peakdist=%.10f``
cope_file: (a pathlike object or string representing a file)
        cope volume
       argument: ``--cope=%s``
volume: (an integer (int or long))
       number of voxels in the mask
       argument: ``--volume=%d``
dlh: (a float)
       smoothness estimate = sqrt(det(Lambda))
        argument: ``--dlh=%.10f``
fractional: (a boolean, nipype default value: False)
        interprets the threshold as a fraction of the robust range
        argument: ``--fractional``
```

```
connectivity: (an integer (int or long))
        the connectivity of voxels (default 26)
        argument: ``--connectivity=%d``
use_mm: (a boolean, nipype default value: False)
        use mm, not voxel, coordinates
        argument: ``--mm``
find_min: (a boolean, nipype default value: False)
        find minima instead of maxima
       argument: ``--min``
no_table: (a boolean, nipype default value: False)
       suppresses printing of the table info
        argument: ``--no_table``
minclustersize: (a boolean, nipype default value: False)
       prints out minimum significant cluster size
        argument: ``--minclustersize``
xfm_file: (a pathlike object or string representing a file)
        filename for Linear: input->standard-space transform. Non-linear:
        input->highres transform
        argument: ``--xfm=%s``
std_space_file: (a pathlike object or string representing a file)
        filename for standard-space volume
        argument: ``--stdvol=%s``
num_maxima: (an integer (int or long))
        no of local maxima to report
        argument: ``--num=%d``
warpfield_file: (a pathlike object or string representing a file)
        file contining warpfield
        argument: ``--warpvol=%s``
output_type: ('NIFTI' or 'NIFTI_PAIR' or 'NIFTI_GZ' or
         'NIFTI_PAIR_GZ')
       FSL output type
args: (a unicode string)
       Additional parameters to the command
        arqument: ``%s``
environ: (a dictionary with keys which are a bytes or None or a value
         of class 'str' and with values which are a bytes or None or a
         value of class 'str', nipype default value: {})
       Environment variables
```
### Outputs:

```
index_file: (a pathlike object or string representing a file)
        output of cluster index (in size order)
threshold_file: (a pathlike object or string representing a file)
       thresholded image
localmax_txt_file: (a pathlike object or string representing a file)
        local maxima text file
localmax_vol_file: (a pathlike object or string representing a file)
       output of local maxima volume
size_file: (a pathlike object or string representing a file)
       filename for output of size image
max_file: (a pathlike object or string representing a file)
        filename for output of max image
mean_file: (a pathlike object or string representing a file)
        filename for output of mean image
pval_file: (a pathlike object or string representing a file)
        filename for image output of log pvals
```
### **References:**

None

# **57.6.2 ContrastMgr**

#### [Link to code](http://github.com/nipy/nipype/tree/88d479b69/nipype/interfaces/fsl/model.py#L1205)

Wraps the executable command contrast mgr.

Use FSL contrast\_mgr command to evaluate contrasts

In interface mode this file assumes that all the required inputs are in the same location. This has deprecated for FSL versions 5.0.7+ as the necessary corrections file is no longer generated by FILMGLS. Inputs:

```
[Mandatory]
tcon_file: (a pathlike object or string representing an existing
         file)
        contrast file containing T-contrasts
        argument: ``%s``, position: -1
param_estimates: (a list of items which are a pathlike object or
          string representing an existing file)
        Parameter estimates for each column of the design matrix
corrections: (a pathlike object or string representing an existing
          file)
        statistical corrections used within FILM modelling
dof_file: (a pathlike object or string representing an existing file)
        degrees of freedom
sigmasquareds: (a pathlike object or string representing an existing
          file)
        summary of residuals, See Woolrich, et. al., 2001
[Optional]
fcon_file: (a pathlike object or string representing an existing
         file)
        contrast file containing F-contrasts
        argument: ``-f %s``
contrast num: (a long integer >= 1)
       contrast number to start labeling copes from
       argument: ``-cope``
suffix: (a unicode string)
       suffix to put on the end of the cope filename before the contrast
       number, default is nothing
       arqument: ``-suffix %s``
output_type: ('NIFTI' or 'NIFTI_PAIR' or 'NIFTI_GZ' or
          'NIFTI_PAIR_GZ')
       FSL output type
args: (a unicode string)
       Additional parameters to the command
        argument: ``%s``
environ: (a dictionary with keys which are a bytes or None or a value
         of class 'str' and with values which are a bytes or None or a
         value of class 'str', nipype default value: {})
        Environment variables
```
Outputs:

copes: (a list of items which are a pathlike object or string representing an existing file) Contrast estimates for each contrast

```
varcopes: (a list of items which are a pathlike object or string
          representing an existing file)
        Variance estimates for each contrast
zstats: (a list of items which are a pathlike object or string
         representing an existing file)
        z-stat file for each contrast
tstats: (a list of items which are a pathlike object or string
         representing an existing file)
       t-stat file for each contrast
fstats: (a list of items which are a pathlike object or string
         representing an existing file)
       f-stat file for each contrast
zfstats: (a list of items which are a pathlike object or string
         representing an existing file)
        z-stat file for each F contrast
neffs: (a list of items which are a pathlike object or string
          representing an existing file)
        neff file ?? for each contrast
```
#### **References:**

None

# **57.6.3 DualRegression**

```
Link to code
Wraps the executable command dual regression.
Wrapper Script for Dual Regression Workflow
```
#### **Examples**

```
>>> dual_regression = DualRegression()
>>> dual_regression.inputs.in_files = ["functional.nii", "functional2.nii",
˓→"functional3.nii"]
>>> dual_regression.inputs.group_IC_maps_4D = "allFA.nii"
>>> dual_regression.inputs.des_norm = False
>>> dual_regression.inputs.one_sample_group_mean = True
>>> dual_regression.inputs.n_perm = 10
>>> dual_regression.inputs.out_dir = "my_output_directory"
>>> dual_regression.cmdline
'dual_regression allFA.nii 0 -1 10 my_output_directory functional.nii functional2.
˓→nii functional3.nii'
>>> dual_regression.run() # doctest: +SKIP
```
Inputs:

```
[Mandatory]
in_files: (a list of items which are a pathlike object or string
          representing an existing file)
        List all subjects' preprocessed, standard-space 4D datasets
        argument: ``%s``, position: -1
group_IC_maps_4D: (a pathlike object or string representing an
         existing file)
        4D image containing spatial IC maps (melodic_IC) from the whole-
        group ICA analysis
```

```
argument: ``%s``, position: 1
n_perm: (an integer (int or long))
       Number of permutations for randomise; set to 1 for just raw tstat
        output, set to 0 to not run randomise at all.
        argument: ``%i``, position: 5
[Optional]
des_norm: (a boolean, nipype default value: True)
       Whether to variance-normalise the timecourses used as the stage-2
       regressors; True is default and recommended
       argument: ``%i``, position: 2
one_sample_group_mean: (a boolean)
       perform 1-sample group-mean test instead of generic permutation test
       argument: ``-1``, position: 3
design_file: (a pathlike object or string representing an existing
          file)
        Design matrix for final cross-subject modelling with randomise
        argument: ``%s``, position: 3
con_file: (a pathlike object or string representing an existing file)
        Design contrasts for final cross-subject modelling with randomise
        argument: ``%s``, position: 4
out_dir: (a pathlike object or string representing a directory,
         nipype default value: output)
        This directory will be created to hold all output and logfiles
        argument: ``%s``, position: 6
output_type: ('NIFTI' or 'NIFTI_PAIR' or 'NIFTI_GZ' or
          'NIFTI_PAIR_GZ')
       FSL output type
args: (a unicode string)
        Additional parameters to the command
       argument: ``%s`
environ: (a dictionary with keys which are a bytes or None or a value
         of class 'str' and with values which are a bytes or None or a
          value of class 'str', nipype default value: {})
        Environment variables
```
#### Outputs:

```
out_dir: (a pathlike object or string representing an existing
         directory)
```
#### **References:**

None

### **57.6.4 FEAT**

[Link to code](http://github.com/nipy/nipype/tree/88d479b69/nipype/interfaces/fsl/model.py#L408) Wraps the executable command feat. Uses FSL feat to calculate first level stats Inputs:

```
[Mandatory]
fsf_file: (a pathlike object or string representing an existing file)
       File specifying the feat design spec file
        argument: ``%s``, position: 0
```

```
[Optional]
output_type: ('NIFTI' or 'NIFTI_PAIR' or 'NIFTI_GZ' or
          'NIFTI_PAIR_GZ')
       FSL output type
args: (a unicode string)
       Additional parameters to the command
        argument: ``%s``
environ: (a dictionary with keys which are a bytes or None or a value
         of class 'str' and with values which are a bytes or None or a
         value of class 'str', nipype default value: {})
        Environment variables
```
Outputs:

feat\_dir: (a pathlike object **or** string representing an existing directory)

#### **References:**

None

# **57.6.5 FEATModel**

[Link to code](http://github.com/nipy/nipype/tree/88d479b69/nipype/interfaces/fsl/model.py#L472)

Wraps the executable command feat model. Uses FSL feat\_model to generate design.mat files Inputs:

```
[Mandatory]
fsf_file: (a pathlike object or string representing an existing file)
       File specifying the feat design spec file
       argument: ``%s``, position: 0
ev_files: (a list of items which are a pathlike object or string
          representing an existing file)
        Event spec files generated by level1design
        argument: ``%s``, position: 1
[Optional]
output_type: ('NIFTI' or 'NIFTI_PAIR' or 'NIFTI_GZ' or
          'NIFTI_PAIR_GZ')
        FSL output type
args: (a unicode string)
       Additional parameters to the command
       argument: ``%s``
environ: (a dictionary with keys which are a bytes or None or a value
         of class 'str' and with values which are a bytes or None or a
         value of class 'str', nipype default value: {})
        Environment variables
```
Outputs:

```
design_file: (a pathlike object or string representing an existing
          file)
        Mat file containing ascii matrix for design
design_image: (a pathlike object or string representing an existing
          file)
```

```
Graphical representation of design matrix
design_cov: (a pathlike object or string representing an existing
         file)
        Graphical representation of design covariance
con_file: (a pathlike object or string representing an existing file)
        Contrast file containing contrast vectors
fcon_file: (a pathlike object or string representing a file)
        Contrast file containing contrast vectors
```
#### **References:**

None

# **57.6.6 FEATRegister**

[Link to code](http://github.com/nipy/nipype/tree/88d479b69/nipype/interfaces/fsl/model.py#L877)

Register feat directories to a specific standard Inputs:

```
[Mandatory]
feat_dirs: (a list of items which are a pathlike object or string
         representing an existing directory)
       Lower level feat dirs
reg_image: (a pathlike object or string representing an existing
         file)
       image to register to (will be treated as standard)
[Optional]
reg_dof: (an integer (int or long), nipype default value: 12)
       registration degrees of freedom
```
Outputs:

```
fsf_file: (a pathlike object or string representing an existing file)
       FSL feat specification file
```
# **57.6.7 FILMGLS**

[Link to code](http://github.com/nipy/nipype/tree/88d479b69/nipype/interfaces/fsl/model.py#L725) Wraps the executable command film\_gls. Use FSL film\_gls command to fit a design matrix to voxel timeseries

### **Examples**

Initialize with no options, assigning them when calling run:

```
>>> from nipype.interfaces import fsl
>>> fgls = fsl.FILMGLS()
>>> res = fgls.run('in_file', 'design_file', 'thresh', rn='stats') #doctest: +SKIP
```
Assign options through the inputs attribute:

```
>>> fgls = fsl.FILMGLS()
>>> fgls.inputs.in_file = 'functional.nii'
>>> fgls.inputs.design_file = 'design.mat'
>>> fgls.inputs.threshold = 10
```

```
>>> fgls.inputs.results_dir = 'stats'
>>> res = fgls.run() #doctest: +SKIP
```
Specify options when creating an instance:

```
>>> fgls = fsl.FILMGLS(in_file='functional.nii', design_file='design.mat',
˓→threshold=10, results_dir='stats')
>>> res = fgls.run() #doctest: +SKIP
```
Inputs:

```
[Mandatory]
in_file: (a pathlike object or string representing an existing file)
       input data file
        argument: ``%s``, position: -3
[Optional]
design file: (a pathlike object or string representing an existing
         file)
        design matrix file
        argument: ``%s``, position: -2
threshold: (a floating point number >= 0.0, nipype default value:
         1000.0)
        threshold
       argument: ``%f``, position: -1
smooth_autocorr: (a boolean)
       Smooth auto corr estimates
       argument: ``-sa`
mask_size: (an integer (int or long))
       susan mask size
       argument: ``-ms %d``
brightness_threshold: (a long integer >= 0)
        susan brightness threshold, otherwise it is estimated
        argument: ``-epith %d``
full_data: (a boolean)
       output full data
        argument: ``-v``
autocorr_estimate_only: (a boolean)
       perform autocorrelation estimatation only
        argument: ``-ac``
       mutually_exclusive: autocorr_estimate_only, fit_armodel,
         tukey_window, multitaper_product, use_pava, autocorr_noestimate
fit_armodel: (a boolean)
       fits autoregressive model - default is to use tukey with
       M=sqrt(numvols)
       argument: ``-ar``
       mutually_exclusive: autocorr_estimate_only, fit_armodel,
          tukey_window, multitaper_product, use_pava, autocorr_noestimate
tukey_window: (an integer (int or long))
        tukey window size to estimate autocorr
        argument: ``-tukey %d``
       mutually_exclusive: autocorr_estimate_only, fit_armodel,
         tukey_window, multitaper_product, use_pava, autocorr_noestimate
multitaper_product: (an integer (int or long))
       multitapering with slepian tapers and num is the time-bandwidth
        product
        argument: ``-mt %d``
        mutually_exclusive: autocorr_estimate_only, fit_armodel,
```

```
tukey_window, multitaper_product, use_pava, autocorr_noestimate
use_pava: (a boolean)
       estimates autocorr using PAVA
       argument: ``-pava`
autocorr_noestimate: (a boolean)
       do not estimate autocorrs
        argument: ``-noest``
       mutually_exclusive: autocorr_estimate_only, fit_armodel,
         tukey_window, multitaper_product, use_pava, autocorr_noestimate
output_pwdata: (a boolean)
       output prewhitened data and average design matrix
       argument: ``-output_pwdata``
results_dir: (a pathlike object or string representing a directory,
         nipype default value: results)
        directory to store results in
       argument: ``-rn %s``
output_type: ('NIFTI' or 'NIFTI_PAIR' or 'NIFTI_GZ' or
          'NIFTI_PAIR_GZ')
        FSL output type
args: (a unicode string)
       Additional parameters to the command
        argument: ``%s``
environ: (a dictionary with keys which are a bytes or None or a value
         of class 'str' and with values which are a bytes or None or a
         value of class 'str', nipype default value: {})
        Environment variables
```
#### Outputs:

```
param_estimates: (a list of items which are a pathlike object or
          string representing an existing file)
        Parameter estimates for each column of the design matrix
residual4d: (a pathlike object or string representing an existing
          file)
        Model fit residual mean-squared error for each time point
dof_file: (a pathlike object or string representing an existing file)
       degrees of freedom
sigmasquareds: (a pathlike object or string representing an existing
         file)
        summary of residuals, See Woolrich, et. al., 2001
results_dir: (a pathlike object or string representing an existing
         directory)
        directory storing model estimation output
corrections: (a pathlike object or string representing an existing
         file)
        statistical corrections used within FILM modeling
thresholdac: (a pathlike object or string representing an existing
         file)
        The FILM autocorrelation parameters
logfile: (a pathlike object or string representing an existing file)
       FILM run logfile
```
### **References:**

None

# **57.6.8 FLAMEO**

[Link to code](http://github.com/nipy/nipype/tree/88d479b69/nipype/interfaces/fsl/model.py#L1012) Wraps the executable command flameo. Use FSL flameo command to perform higher level model fits

### **Examples**

Initialize FLAMEO with no options, assigning them when calling run:

```
>>> from nipype.interfaces import fsl
>>> flameo = fsl.FLAMEO()
>>> flameo.inputs.cope_file = 'cope.nii.gz'
>>> flameo.inputs.var_cope_file = 'varcope.nii.gz'
>>> flameo.inputs.cov_split_file = 'cov_split.mat'
>>> flameo.inputs.design_file = 'design.mat'
>>> flameo.inputs.t_con_file = 'design.con'
>>> flameo.inputs.mask_file = 'mask.nii'
>>> flameo.inputs.run_mode = 'fe'
>>> flameo.cmdline
'flameo --copefile=cope.nii.gz --covsplitfile=cov_split.mat --designfile=design.
˓→mat --ld=stats --maskfile=mask.nii --runmode=fe --tcontrastsfile=design.con --
˓→varcopefile=varcope.nii.gz'
```
Inputs:

```
[Mandatory]
cope_file: (a pathlike object or string representing an existing
         file)
        cope regressor data file
        argument: ``--copefile=%s``
mask_file: (a pathlike object or string representing an existing
         file)
       mask file
       argument: ``--maskfile=%s``
design_file: (a pathlike object or string representing an existing
         file)
       design matrix file
        argument: ``--designfile=%s``
t_con_file: (a pathlike object or string representing an existing
         file)
       ascii matrix specifying t-contrasts
       argument: ``--tcontrastsfile=%s``
cov_split_file: (a pathlike object or string representing an existing
         file)
       ascii matrix specifying the groups the covariance is split into
       argument: ``--covsplitfile=%s``
run_mode: ('fe' or 'ols' or 'flame1' or 'flame12')
       inference to perform
        argument: ``--runmode=%s``
[Optional]
var_cope_file: (a pathlike object or string representing an existing
          file)
       varcope weightings data file
       argument: ``--varcopefile=%s``
dof_var_cope_file: (a pathlike object or string representing an
         existing file)
        dof data file for varcope data
```

```
(continued from previous page)
```

```
argument: ``--dofvarcopefile=%s``
f_con_file: (a pathlike object or string representing an existing
         file)
        ascii matrix specifying f-contrasts
        argument: ``--fcontrastsfile=%s``
n_jumps: (an integer (int or long))
       number of jumps made by mcmc
       argument: ``--njumps=%d``
burnin: (an integer (int or long))
       number of jumps at start of mcmc to be discarded
       argument: ``--burnin=%d``
sample_every: (an integer (int or long))
       number of jumps for each sample
       argument: ``--sampleevery=%d``
fix mean: (a boolean)
       fix mean for tfit
        argument: ``--fixmean``
infer_outliers: (a boolean)
        infer outliers - not for fe
        argument: ``--inferoutliers``
no_pe_outputs: (a boolean)
        do not output pe files
        argument: ``--nopeoutput`
sigma_dofs: (an integer (int or long))
        sigma (in mm) to use for Gaussian smoothing the DOFs in FLAME 2.
        Default is 1mm, -1 indicates no smoothing
       argument: ``--sigma_dofs=%d``
outlier iter: (an integer (int or long))
       Number of max iterations to use when inferring outliers. Default is
        12.
        argument: ``--ioni=%d``
log_dir: (a pathlike object or string representing a directory,
         nipype default value: stats)
        argument: ``--ld=%s``
output_type: ('NIFTI' or 'NIFTI_PAIR' or 'NIFTI_GZ' or
          'NIFTI_PAIR_GZ')
       FSL output type
args: (a unicode string)
       Additional parameters to the command
       arqument: ``%s``
environ: (a dictionary with keys which are a bytes or None or a value
         of class 'str' and with values which are a bytes or None or a
         value of class 'str', nipype default value: {})
        Environment variables
```
Outputs:

```
pes: (a list of items which are a pathlike object or string
         representing an existing file)
       Parameter estimates for each column of the design matrix for each
       voxel
res4d: (a list of items which are a pathlike object or string
         representing an existing file)
       Model fit residual mean-squared error for each time point
copes: (a list of items which are a pathlike object or string
         representing an existing file)
        Contrast estimates for each contrast
```

```
var_copes: (a list of items which are a pathlike object or string
         representing an existing file)
        Variance estimates for each contrast
zstats: (a list of items which are a pathlike object or string
         representing an existing file)
        z-stat file for each contrast
tstats: (a list of items which are a pathlike object or string
         representing an existing file)
       t-stat file for each contrast
zfstats: (a list of items which are a pathlike object or string
         representing an existing file)
       z stat file for each f contrast
fstats: (a list of items which are a pathlike object or string
         representing an existing file)
        f-stat file for each contrast
mrefvars: (a list of items which are a pathlike object or string
          representing an existing file)
        mean random effect variances for each contrast
tdof: (a list of items which are a pathlike object or string
          representing an existing file)
        temporal dof file for each contrast
weights: (a list of items which are a pathlike object or string
         representing an existing file)
        weights file for each contrast
stats_dir: (a pathlike object or string representing a directory)
        directory storing model estimation output
```
#### **References:**

None None

# **57.6.9 GLM**

[Link to code](http://github.com/nipy/nipype/tree/88d479b69/nipype/interfaces/fsl/model.py#L2356) Wraps the executable command fsl qlm. FSL GLM:

### **Example**

```
>>> import nipype.interfaces.fsl as fsl
>>> glm = fsl.GLM(in_file='functional.nii', design='maps.nii', output_type='NIFTI
˓→')
>>> glm.cmdline
'fsl_glm -i functional.nii -d maps.nii -o functional_glm.nii'
```
Inputs:

```
[Mandatory]
in_file: (a pathlike object or string representing an existing file)
        input file name (text matrix or 3D/4D image file)
        argument: ``-i %s``, position: 1
design: (a pathlike object or string representing an existing file)
       file name of the GLM design matrix (text time courses for temporal
        regression or an image file for spatial regression)
        argument: ``-d %s``, position: 2
```

```
(continued from previous page)
```

```
[Optional]
out_file: (a pathlike object or string representing a file)
        filename for GLM parameter estimates (GLM betas)
        argument: ``-o %s``, position: 3
contrasts: (a pathlike object or string representing an existing
         file)
       matrix of t-statics contrasts
       argument: ``-c %s`
mask: (a pathlike object or string representing an existing file)
       mask image file name if input is image
       argument: ``-m %s``
dof: (an integer (int or long))
       set degrees of freedom explicitly
       argument: ``--dof=%d``
des_norm: (a boolean)
       switch on normalization of the design matrix columns to unit std
       deviation
       argument: ``--des_norm'`
dat_norm: (a boolean)
        switch on normalization of the data time series to unit std
        deviation
       argument: ``--dat norm``
var_norm: (a boolean)
       perform MELODIC variance-normalisation on data
        argument: ``--vn``
demean: (a boolean)
       switch on demeaining of design and data
       argument: `` --demean''
out_cope: (a pathlike object or string representing a file)
       output file name for COPE (either as txt or image
        argument: ``--out_cope=%s``
out_z_name: (a pathlike object or string representing a file)
        output file name for Z-stats (either as txt or image
        argument: ``--out_z=%s``
out_t_name: (a pathlike object or string representing a file)
       output file name for t-stats (either as txt or image
        argument: ``--out_t=%s``
out_p_name: (a pathlike object or string representing a file)
       output file name for p-values of Z-stats (either as text file or
       image)
       argument: ``--out_p=%s``
out_f_name: (a pathlike object or string representing a file)
       output file name for F-value of full model fit
        argument: ``--out_f=%s``
out_pf_name: (a pathlike object or string representing a file)
        output file name for p-value for full model fit
        argument: ``--out_pf=%s``
out_res_name: (a pathlike object or string representing a file)
       output file name for residuals
        argument: ``--out_res=%s``
out_varcb_name: (a pathlike object or string representing a file)
        output file name for variance of COPEs
        argument: ``--out varcb=%s`
out_sigsq_name: (a pathlike object or string representing a file)
        output file name for residual noise variance sigma-square
        argument: ``--out_sigsq=%s``
```

```
out_data_name: (a pathlike object or string representing a file)
       output file name for pre-processed data
       argument: ``--out_data=%s``
out_vnscales_name: (a pathlike object or string representing a file)
       output file name for scaling factors for variance normalisation
        argument: ``--out_vnscales=%s``
output_type: ('NIFTI' or 'NIFTI_PAIR' or 'NIFTI_GZ' or
          'NIFTI_PAIR_GZ')
       FSL output type
args: (a unicode string)
       Additional parameters to the command
       argument: ``%s``
environ: (a dictionary with keys which are a bytes or None or a value
         of class 'str' and with values which are a bytes or None or a
         value of class 'str', nipype default value: {})
       Environment variables
```
Outputs:

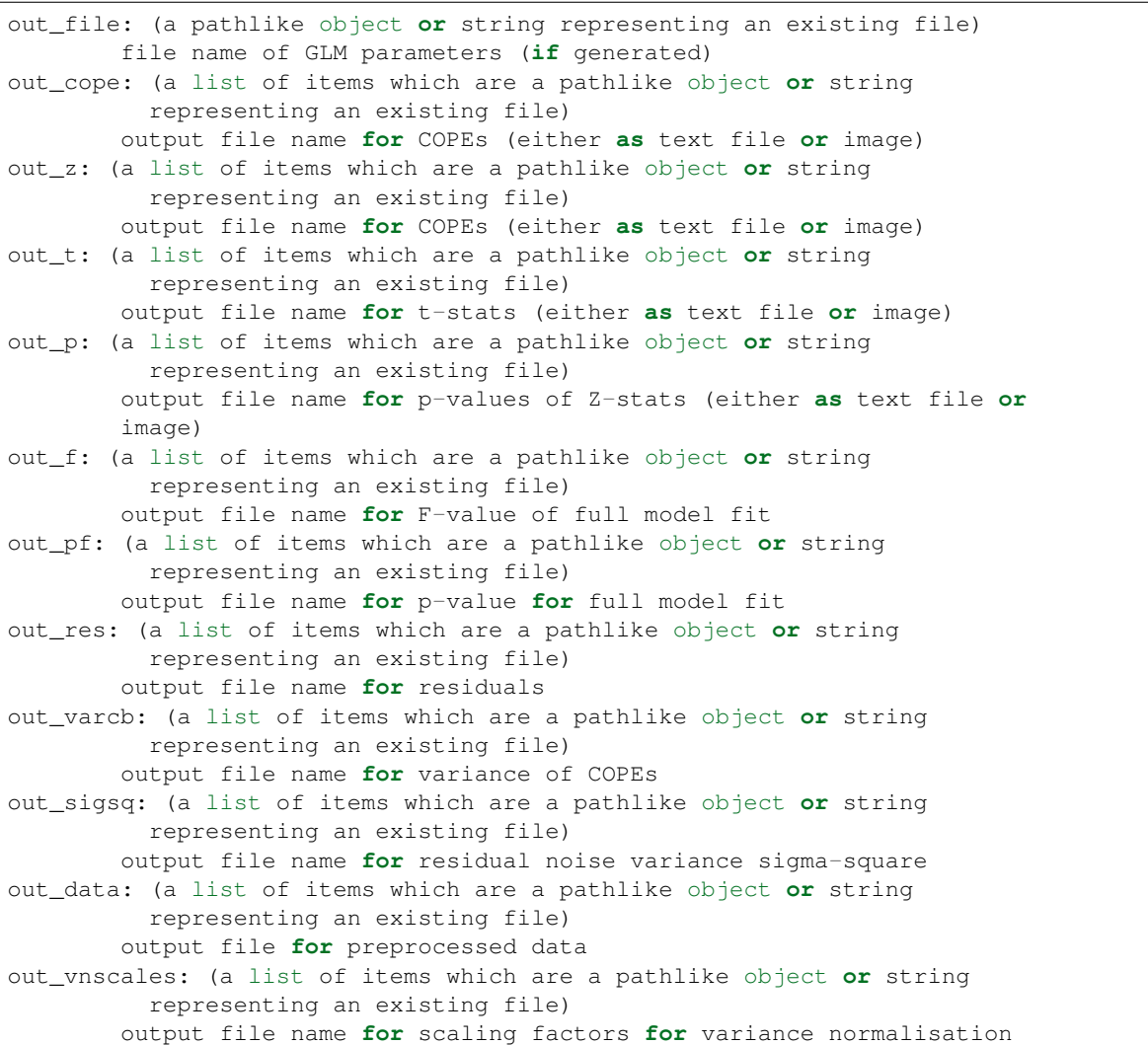

### **References:**

None

# **57.6.10 L2Model**

[Link to code](http://github.com/nipy/nipype/tree/88d479b69/nipype/interfaces/fsl/model.py#L1315) Generate subject specific second level model

### **Examples**

**>>> from nipype.interfaces.fsl import** L2Model **>>>** model = L2Model(num\_copes=3) # 3 sessions

Inputs:

[Mandatory] num\_copes: (a long integer >= 1) number of copes to be combined

Outputs:

```
design_mat: (a pathlike object or string representing an existing
         file)
        design matrix file
design_con: (a pathlike object or string representing an existing
         file)
       design contrast file
design_grp: (a pathlike object or string representing an existing
          file)
        design group file
```
# **57.6.11 Level1Design**

[Link to code](http://github.com/nipy/nipype/tree/88d479b69/nipype/interfaces/fsl/model.py#L96) Generate FEAT specific files

### **Examples**

```
>>> level1design = Level1Design()
>>> level1design.inputs.interscan_interval = 2.5
>>> level1design.inputs.bases = {'dgamma':{'derivs': False}}
>>> level1design.inputs.session_info = 'session_info.npz'
>>> level1design.run() # doctest: +SKIP
```
Inputs:

```
[Mandatory]
interscan_interval: (a float)
        Interscan interval (in secs)
session_info: (any value)
        Session specific information generated by ``modelgen.SpecifyModel``
bases: (a dictionary with keys which are 'dgamma' and with values
          which are a dictionary with keys which are 'derivs' and with
         values which are a boolean or a dictionary with keys which are
          'gamma' and with values which are a dictionary with keys which are
          'derivs' or 'gammasigma' or 'gammadelay' and with values which are
```

```
any value or a dictionary with keys which are 'custom' and with
          values which are a dictionary with keys which are 'bfcustompath'
          and with values which are a unicode string or a dictionary with
          keys which are 'none' and with values which are a dictionary with
          keys which are any value and with values which are any value or a
          dictionary with keys which are 'none' and with values which are
         None)
        name of basis function and options e.g., {'dgamma': {'derivs':
        True}}
model_serial_correlations: (a boolean)
       Option to model serial correlations using an autoregressive
        estimator (order 1). Setting this option is only useful in the
        context of the fsf file. If you set this to False, you need to
        repeat this option for FILMGLS by setting autocorr_noestimate to
        True
[Optional]
orthogonalization: (a dictionary with keys which are an integer (int
          or long) and with values which are a dictionary with keys which
          are an integer (int or long) and with values which are a boolean
         or an integer (int or long), nipype default value: {})
        which regressors to make orthogonal e.g., \{1: \{0:0,1:0,2:0\}, 2:
        {0:1,1:1,2:0}} to make the second regressor in a 2-regressor model
        orthogonal to the first.
contrasts: (a list of items which are a tuple of the form: (a unicode
         string, 'T', a list of items which are a unicode string, a list of
         items which are a float) or a tuple of the form: (a unicode
         string, 'T', a list of items which are a unicode string, a list of
         items which are a float, a list of items which are a float) or a
         tuple of the form: (a unicode string, 'F', a list of items which
         are a tuple of the form: (a unicode string, 'T', a list of items
         which are a unicode string, a list of items which are a float) or
          a tuple of the form: (a unicode string, 'T', a list of items which
          are a unicode string, a list of items which are a float, a list of
          items which are a float)))
        List of contrasts with each contrast being a list of the form -
        [('name', 'stat', [condition list], [weight list], [session list])].
        if session list is None or not provided, all sessions are used. For
        F contrasts, the condition list should contain previously defined
        T-contrasts.
```
### Outputs:

```
fsf_files: (a list of items which are a pathlike object or string
         representing an existing file)
       FSL feat specification files
ev_files: (a list of items which are a list of items which are a
         pathlike object or string representing an existing file)
       condition information files
```
# **57.6.12 MELODIC**

#### [Link to code](http://github.com/nipy/nipype/tree/88d479b69/nipype/interfaces/fsl/model.py#L1734)

Wraps the executable command melodic. Multivariate Exploratory Linear Optimised Decomposition into Independent Components

#### **Examples**

```
>>> melodic_setup = MELODIC()
>>> melodic_setup.inputs.approach = 'tica'
>>> melodic_setup.inputs.in_files = ['functional.nii', 'functional2.nii',
˓→'functional3.nii']
>>> melodic_setup.inputs.no_bet = True
>>> melodic_setup.inputs.bg_threshold = 10
>>> melodic_setup.inputs.tr_sec = 1.5
>>> melodic_setup.inputs.mm_thresh = 0.5
>>> melodic_setup.inputs.out_stats = True
>>> melodic_setup.inputs.t_des = 'timeDesign.mat'
>>> melodic_setup.inputs.t_con = 'timeDesign.con'
>>> melodic_setup.inputs.s_des = 'subjectDesign.mat'
>>> melodic_setup.inputs.s_con = 'subjectDesign.con'
>>> melodic_setup.inputs.out_dir = 'groupICA.out'
>>> melodic_setup.cmdline
'melodic -i functional.nii,functional2.nii,functional3.nii -a tica --
˓→bgthreshold=10.000000 --mmthresh=0.500000 --nobet -o groupICA.out --Ostats --
˓→Scon=subjectDesign.con --Sdes=subjectDesign.mat --Tcon=timeDesign.con --
˓→Tdes=timeDesign.mat --tr=1.500000'
>>> melodic_setup.run() # doctest: +SKIP
```
Inputs:

```
[Mandatory]
in_files: (a list of items which are a pathlike object or string
          representing an existing file)
        input file names (either single file name or a list)
        argument: ``-i %s``, position: 0
[Optional]
out_dir: (a pathlike object or string representing a directory)
        output directory name
        argument: ``-o %s``
mask: (a pathlike object or string representing an existing file)
        file name of mask for thresholding
       argument: ``-m %s``
no_mask: (a boolean)
       switch off masking
       argument: ``--nomask``
update_mask: (a boolean)
       switch off mask updating
       argument: ``--update_mask``
no_bet: (a boolean)
       switch off BET
       argument: ``--nobet``
bg_threshold: (a float)
       brain/non-brain threshold used to mask non-brain voxels, as a
        percentage (only if --nobet selected)
       argument: ``--bgthreshold=%f``
dim: (an integer (int or long))
       dimensionality reduction into #num dimensions (default: automatic
        estimation)
        argument: ``-d %d``
dim_est: (a unicode string)
        use specific dim. estimation technique: lap, bic, mdl, aic, mean
        (default: lap)
```

```
(continued from previous page)
```

```
argument: ``--dimest=%s``
sep_whiten: (a boolean)
       switch on separate whitening
       argument: ``--sep_whiten``
sep_vn: (a boolean)
        switch off joined variance normalization
        argument: ``--sep_vn``
migp: (a boolean)
       switch on MIGP data reduction
       argument: ``--migp``
migpN: (an integer (int or long))
       number of internal Eigenmaps
       argument: ``--migpN %d``
migp_shuffle: (a boolean)
       randomise MIGP file order (default: TRUE)
       argument: ``--migp_shuffle``
migp_factor: (an integer (int or long))
        Internal Factor of mem-threshold relative to number of Eigenmaps
        (default: 2)
       argument: ``--migp_factor %d``
num_ICs: (an integer (int or long))
        number of IC's to extract (for deflation approach)
        argument: ``-n %d``
approach: (a unicode string)
        approach for decomposition, 2D: defl, symm (default), 3D: tica
        (default), concat
       arqument: ``-a %s``
non_linearity: (a unicode string)
       nonlinearity: gauss, tanh, pow3, pow4
        argument: ``--nl=%s``
var_norm: (a boolean)
       switch off variance normalization
       argument: ``--vn``
pbsc: (a boolean)
       switch off conversion to percent BOLD signal change
        argument: ``--pbsc``
cov_weight: (a float)
       voxel-wise weights for the covariance matrix (e.g. segmentation
       information)
       argument: ``--covarweight=%f``
epsilon: (a float)
       minimum error change
       argument: ``--eps=%f``
epsilonS: (a float)
       minimum error change for rank-1 approximation in TICA
        argument: ``--epsS=%f``
maxit: (an integer (int or long))
       maximum number of iterations before restart
       argument: ``--maxit=%d``
max_restart: (an integer (int or long))
       maximum number of restarts
       argument: ``--maxrestart=%d``
mm_thresh: (a float)
       threshold for Mixture Model based inference
       argument: ``--mmthresh=%f``
no_mm: (a boolean)
       switch off mixture modelling on IC maps
```

```
argument: ``--no_mm``
ICs: (a pathlike object or string representing an existing file)
        filename of the IC components file for mixture modelling
        argument: ``--ICs=%s``
mix: (a pathlike object or string representing an existing file)
        mixing matrix for mixture modelling / filtering
        argument: ``--mix=%s``
smode: (a pathlike object or string representing an existing file)
       matrix of session modes for report generation
       argument: ``--smode=%s``
rem_cmp: (a list of items which are an integer (int or long))
       component numbers to remove
        argument: ``-f %d``
report: (a boolean)
       generate Melodic web report
       argument: ``--report``
bg_image: (a pathlike object or string representing an existing file)
        specify background image for report (default: mean image)
        argument: ``--bgimage=%s``
tr_sec: (a float)
        TR in seconds
        argument: ``--tr=%f``
log_power: (a boolean)
        calculate log of power for frequency spectrum
       argument: ``--logPower``
t_des: (a pathlike object or string representing an existing file)
       design matrix across time-domain
       argument: ``--Tdes=%s``
t_con: (a pathlike object or string representing an existing file)
       t-contrast matrix across time-domain
       argument: ``--Tcon=%s``
s_des: (a pathlike object or string representing an existing file)
       design matrix across subject-domain
        argument: ``--Sdes=%s``
s_con: (a pathlike object or string representing an existing file)
       t-contrast matrix across subject-domain
       argument: ``--Scon=%s``
out_all: (a boolean)
       output everything
       argument: ``--Oall``
out unmix: (a boolean)
       output unmixing matrix
       argument: ``--Ounmix``
out_stats: (a boolean)
        output thresholded maps and probability maps
        argument: ``--Ostats``
out_pca: (a boolean)
       output PCA results
        argument: ``--Opca``
out_white: (a boolean)
        output whitening/dewhitening matrices
        argument: ``--Owhite``
out_orig: (a boolean)
       output the original ICs
       argument: ``--Oorig``
out_mean: (a boolean)
       output mean volume
```

```
argument: ``--Omean``
report_maps: (a unicode string)
       control string for spatial map images (see slicer)
       argument: ``--report_maps=%s``
remove_deriv: (a boolean)
       removes every second entry in paradigm file (EV derivatives)
        argument: ``--remove_deriv``
output_type: ('NIFTI' or 'NIFTI_PAIR' or 'NIFTI_GZ' or
          'NIFTI_PAIR_GZ')
       FSL output type
args: (a unicode string)
       Additional parameters to the command
       argument: ``%s``
environ: (a dictionary with keys which are a bytes or None or a value
         of class 'str' and with values which are a bytes or None or a
         value of class 'str', nipype default value: {})
        Environment variables
```
#### Outputs:

```
out_dir: (a pathlike object or string representing an existing
         directory)
report_dir: (a pathlike object or string representing an existing
         directory)
```
### **References:**

None

# **57.6.13 MultipleRegressDesign**

[Link to code](http://github.com/nipy/nipype/tree/88d479b69/nipype/interfaces/fsl/model.py#L1416) Generate multiple regression design

Note: FSL does not demean columns for higher level analysis.

Please see [FSL documentation](http://www.fmrib.ox.ac.uk/fsl/feat5/detail.html#higher) for more details on model specification for higher level analysis.

#### **Examples**

```
>>> from nipype.interfaces.fsl import MultipleRegressDesign
>>> model = MultipleRegressDesign()
>>> model.inputs.contrasts = [['group mean', 'T',['reg1'],[1]]]
>>> model.inputs.regressors = dict(reg1=[1, 1, 1], reg2=[2, -4, 3])
>>> model.run() # doctest: +SKIP
```
Inputs:

```
[Mandatory]
contrasts: (a list of items which are a tuple of the form: (a unicode
          string, 'T', a list of items which are a unicode string, a list of
          items which are a float) or a tuple of the form: (a unicode
         string, 'F', a list of items which are a tuple of the form: (a
         unicode string, 'T', a list of items which are a unicode string, a
          list of items which are a float)))
        List of contrasts with each contrast being a list of the form -
```

```
[('name', 'stat', [condition list], [weight list])]. if session list
        is None or not provided, all sessions are used. For F contrasts, the
        condition list should contain previously defined T-contrasts without
        any weight list.
regressors: (a dictionary with keys which are a unicode string and
         with values which are a list of items which are a float)
        dictionary containing named lists of regressors
[Optional]
groups: (a list of items which are an integer (int or long))
       list of group identifiers (defaults to single group)
```
Outputs:

```
design_mat: (a pathlike object or string representing an existing
         file)
        design matrix file
design_con: (a pathlike object or string representing an existing
         file)
        design t-contrast file
design_fts: (a pathlike object or string representing an existing
         file)
       design f-contrast file
design_grp: (a pathlike object or string representing an existing
         file)
        design group file
```
# **57.6.14 Randomise**

[Link to code](http://github.com/nipy/nipype/tree/88d479b69/nipype/interfaces/fsl/model.py#L2193)

Wraps the executable command randomise.

FSL Randomise: feeds the 4D projected FA data into GLM modelling and thresholding in order to find voxels which correlate with your model

### **Example**

```
>>> import nipype.interfaces.fsl as fsl
>>> rand = fsl.Randomise(in_file='allFA.nii', mask = 'mask.nii', tcon='design.con
˓→', design_mat='design.mat')
>>> rand.cmdline
'randomise -i allFA.nii -o "randomise" -d design.mat -t design.con -m mask.nii'
```
Inputs:

```
[Mandatory]
in_file: (a pathlike object or string representing an existing file)
        4D input file
        argument: ``-i %s``, position: 0
[Optional]
base_name: (a unicode string, nipype default value: randomise)
        the rootname that all generated files will have
        argument: ``-o "%s"``, position: 1
design_mat: (a pathlike object or string representing an existing
          file)
        design matrix file
```

```
(continued from previous page)
```

```
argument: ``-d %s``, position: 2
tcon: (a pathlike object or string representing an existing file)
        t contrasts file
       argument: ``-t %s``, position: 3
fcon: (a pathlike object or string representing an existing file)
       f contrasts file
        argument: ``-f %s``
mask: (a pathlike object or string representing an existing file)
       mask image
       argument: ``-m %s``
x_block_labels: (a pathlike object or string representing an existing
         file)
        exchangeability block labels file
       argument: ``-e %s``
demean: (a boolean)
       demean data temporally before model fitting
        argument: ``-D``
one_sample_group_mean: (a boolean)
        perform 1-sample group-mean test instead of generic permutation test
        argument: ``-1``
show_total_perms: (a boolean)
        print out how many unique permutations would be generated and exit
        argument: ``-q``
show_info_parallel_mode: (a boolean)
       print out information required for parallel mode and exit
       argument: ``-Q``
vox_p_values: (a boolean)
       output voxelwise (corrected and uncorrected) p-value images
       argument: ``-x``
tfce: (a boolean)
       carry out Threshold-Free Cluster Enhancement
        argument: ``-T``
tfce2D: (a boolean)
       carry out Threshold-Free Cluster Enhancement with 2D optimisation
       argument: ``--T2``
f_only: (a boolean)
       calculate f-statistics only
       argument: ``--f_only``
raw_stats_imgs: (a boolean)
       output raw ( unpermuted ) statistic images
       argument: ``-R``
p_vec_n_dist_files: (a boolean)
       output permutation vector and null distribution text files
       argument: ``-P``
num_perm: (an integer (int or long))
       number of permutations (default 5000, set to 0 for exhaustive)
       argument: ``-n %d``
seed: (an integer (int or long))
        specific integer seed for random number generator
        argument: ``--seed=%d``
var_smooth: (an integer (int or long))
       use variance smoothing (std is in mm)
       argument: ``-v %d``
c_thresh: (a float)
       carry out cluster-based thresholding
        argument: ``-c %.1f``
cm_thresh: (a float)
```

```
carry out cluster-mass-based thresholding
        argument: ``-C %.1f``
f_c_thresh: (a float)
        carry out f cluster thresholding
        argument: ``-F %.2f`
f_cm_thresh: (a float)
       carry out f cluster-mass thresholding
       argument: ``-S %.2f`
tfce_H: (a float)
       TFCE height parameter (default=2)
       argument: ``--tfce_H=%.2f``
tfce_E: (a float)
       TFCE extent parameter (default=0.5)
       argument: ``--tfce_E=%.2f``
tfce_C: (a float)
        TFCE connectivity (6 or 26; default=6)
        argument: ``--tfce_C=%.2f``
output_type: ('NIFTI' or 'NIFTI_PAIR' or 'NIFTI_GZ' or
          'NIFTI_PAIR_GZ')
       FSL output type
args: (a unicode string)
        Additional parameters to the command
        argument: ``%s`
environ: (a dictionary with keys which are a bytes or None or a value
         of class 'str' and with values which are a bytes or None or a
         value of class 'str', nipype default value: {})
        Environment variables
```
#### Outputs:

```
tstat_files: (a list of items which are a pathlike object or string
         representing an existing file)
        t contrast raw statistic
fstat_files: (a list of items which are a pathlike object or string
         representing an existing file)
        f contrast raw statistic
t_p_files: (a list of items which are a pathlike object or string
         representing an existing file)
        f contrast uncorrected p values files
f_p_files: (a list of items which are a pathlike object or string
         representing an existing file)
        f contrast uncorrected p values files
t_corrected_p_files: (a list of items which are a pathlike object or
         string representing an existing file)
       t contrast FWE (Family-wise error) corrected p values files
f_corrected_p_files: (a list of items which are a pathlike object or
         string representing an existing file)
        f contrast FWE (Family-wise error) corrected p values files
```
### **References:**

None

### **57.6.15 SMM**

#### [Link to code](http://github.com/nipy/nipype/tree/88d479b69/nipype/interfaces/fsl/model.py#L1573)

Wraps the executable command  $mm$   $--$ ld=logdir.

Spatial Mixture Modelling. For more detail on the spatial mixture modelling see Mixture Models with Adaptive Spatial Regularisation for Segmentation with an Application to FMRI Data; Woolrich, M., Behrens, T., Beckmann, C., and Smith, S.; IEEE Trans. Medical Imaging, 24(1):1-11, 2005. Inputs:

```
[Mandatory]
spatial_data_file: (a pathlike object or string representing an
         existing file)
        statistics spatial map
        argument: ``--sdf="%s"``, position: 0
mask: (a pathlike object or string representing an existing file)
       mask file
        argument: ``--mask="%s"``, position: 1
[Optional]
no_deactivation_class: (a boolean)
       enforces no deactivation class
       argument: ``--zfstatmode``, position: 2
output_type: ('NIFTI' or 'NIFTI_PAIR' or 'NIFTI_GZ' or
          'NIFTI_PAIR_GZ')
       FSL output type
args: (a unicode string)
       Additional parameters to the command
       argument: ``%s``
environ: (a dictionary with keys which are a bytes or None or a value
         of class 'str' and with values which are a bytes or None or a
         value of class 'str', nipype default value: {})
        Environment variables
```
#### Outputs:

```
null_p_map: (a pathlike object or string representing an existing
         file)
activation_p_map: (a pathlike object or string representing an
          existing file)
deactivation_p_map: (a pathlike object or string representing an
         existing file)
```
#### **References:**

None

# **57.6.16 SmoothEstimate**

```
Link to code
Wraps the executable command smoothest.
Estimates the smoothness of an image
```
### **Examples**

```
>>> est = SmoothEstimate()
>>> est.inputs.zstat_file = 'zstat1.nii.gz'
>>> est.inputs.mask_file = 'mask.nii'
>>> est.cmdline
'smoothest --mask=mask.nii --zstat=zstat1.nii.gz'
```
Inputs:

```
[Mandatory]
dof: (an integer (int or long))
       number of degrees of freedom
       argument: ``--dof=%d``
       mutually_exclusive: zstat_file
mask_file: (a pathlike object or string representing an existing
         file)
       brain mask volume
       argument: ``--mask=%s``
[Optional]
residual_fit_file: (a pathlike object or string representing an
         existing file)
        residual-fit image file
       argument: ``--res=%s``
       requires: dof
zstat_file: (a pathlike object or string representing an existing
         file)
        zstat image file
       argument: ``--zstat=%s``
       mutually_exclusive: dof
output_type: ('NIFTI' or 'NIFTI_PAIR' or 'NIFTI_GZ' or
          'NIFTI_PAIR_GZ')
       FSL output type
args: (a unicode string)
       Additional parameters to the command
       argument: ``%s``
environ: (a dictionary with keys which are a bytes or None or a value
         of class 'str' and with values which are a bytes or None or a
         value of class 'str', nipype default value: {})
       Environment variables
```
#### Outputs:

```
dlh: (a float)
       smoothness estimate sqrt(det(Lambda))
volume: (an integer (int or long))
       number of voxels in mask
resels: (a float)
        number of resels
```
### **References:**

None

# **57.6.17 load\_template()**

[Link to code](http://github.com/nipy/nipype/tree/88d479b69/nipype/interfaces/fsl/model.py#L2412) Load a template from the model\_templates directory

# **Parameters**

name [str] The name of the file to load

### **Returns**

template : string.Template

# **57.7 interfaces.fsl.possum**

# **57.7.1 B0Calc**

### [Link to code](http://github.com/nipy/nipype/tree/88d479b69/nipype/interfaces/fsl/possum.py#L93)

Wraps the executable command b0calc.

B0 inhomogeneities occur at interfaces of materials with different magnetic susceptibilities, such as tissue-air interfaces. These differences lead to distortion in the local magnetic field, as Maxwell's equations need to be satisfied. An example of B0 inhomogneity is the first volume of the 4D volume  $\frac{1}{5}$ FSLDIR/data/possum/ b0\_ppm.nii.gz`.

# **Examples**

```
>>> from nipype.interfaces.fsl import B0Calc
\rightarrow\rightarrow b0calc = B0Calc()
>>> b0calc.inputs.in_file = 'tissue+air_map.nii'
>>> b0calc.inputs.z_b0 = 3.0
>>> b0calc.inputs.output_type = "NIFTI_GZ"
>>> b0calc.cmdline
'b0calc -i tissue+air_map.nii -o tissue+air_map_b0field.nii.gz --chi0=4.000000e-
˓→07 -d -9.450000e-06 --extendboundary=1.00 --b0x=0.00 --gx=0.0000 --b0y=0.00 --
˓→gy=0.0000 --b0=3.00 --gz=0.0000'
```
Inputs:

```
[Mandatory]
in_file: (a pathlike object or string representing an existing file)
        filename of input image (usually a tissue/air segmentation)
        argument: ``-i %s``, position: 0
[Optional]
out_file: (a pathlike object or string representing a file)
        filename of B0 output volume
        argument: ``-o %s``, position: 1
x_grad: (a float, nipype default value: 0.0)
       Value for zeroth-order x-gradient field (per mm)
       argument: ``--gx=%0.4f``
y_grad: (a float, nipype default value: 0.0)
        Value for zeroth-order y-gradient field (per mm)
       argument: ``--gy=%0.4f`
z_grad: (a float, nipype default value: 0.0)
       Value for zeroth-order z-gradient field (per mm)
       argument: ``--gz=%0.4f``
x_b0: (a float, nipype default value: 0.0)
       Value for zeroth-order b0 field (x-component), in Tesla
       argument: ``--b0x=%0.2f``
       mutually_exclusive: xyz_b0
y_b0: (a float, nipype default value: 0.0)
       Value for zeroth-order b0 field (y-component), in Tesla
       argument: ``--b0y=%0.2f``
       mutually_exclusive: xyz_b0
z_b0: (a float, nipype default value: 1.0)
       Value for zeroth-order b0 field (z-component), in Tesla
       argument: ``--b0=%0.2f``
       mutually_exclusive: xyz_b0
xyz_b0: (a tuple of the form: (a float, a float, a float))
        Zeroth-order B0 field in Tesla
```

```
argument: '--b0x=80.2f --b0y=80.2f --b0=80.2f'mutually_exclusive: x_b0, y_b0, z_b0
delta: (a float, nipype default value: -9.45e-06)
       Delta value (chi_tissue - chi_air)
       argument: ``-d %e``
chi_air: (a float, nipype default value: 4e-07)
       susceptibility of air
       argument: ``--chi0=%e``
compute_xyz: (a boolean, nipype default value: False)
       calculate and save all 3 field components (i.e. x, y, z)
       argument: ``--xyz``
extendboundary: (a float, nipype default value: 1.0)
       Relative proportion to extend voxels at boundary
       argument: ``--extendboundary=%0.2f``
directconv: (a boolean, nipype default value: False)
       use direct (image space) convolution, not FFT
       argument: ``--directconv``
output_type: ('NIFTI' or 'NIFTI_PAIR' or 'NIFTI_GZ' or
          'NIFTI_PAIR_GZ')
       FSL output type
args: (a unicode string)
        Additional parameters to the command
       argument: ``%s`
environ: (a dictionary with keys which are a bytes or None or a value
         of class 'str' and with values which are a bytes or None or a
         value of class 'str', nipype default value: {})
        Environment variables
```
#### Outputs:

out\_file: (a pathlike object **or** string representing an existing file) filename of B0 output volume

### **References:**

None

# **57.8 interfaces.fsl.preprocess**

# **57.8.1 ApplyWarp**

[Link to code](http://github.com/nipy/nipype/tree/88d479b69/nipype/interfaces/fsl/preprocess.py#L1320) Wraps the executable command applywarp. FSL's applywarp wrapper to apply the results of a FNIRT registration

**Examples**

```
>>> from nipype.interfaces import fsl
>>> from nipype.testing import example_data
>>> aw = fsl.ApplyWarp()
>>> aw.inputs.in_file = example_data('structural.nii')
>>> aw.inputs.ref_file = example_data('mni.nii')
>>> aw.inputs.field_file = 'my_coefficients_filed.nii' #doctest: +SKIP
>>> res = aw.run() #doctest: +SKIP
```
Inputs:

```
[Mandatory]
in_file: (a pathlike object or string representing an existing file)
        image to be warped
        argument: ``--in=%s``, position: 0
ref_file: (a pathlike object or string representing an existing file)
       reference image
        argument: ``--ref=%s``, position: 1
[Optional]
out_file: (a pathlike object or string representing a file)
        output filename
        argument: ``--out=%s``, position: 2
field_file: (a pathlike object or string representing an existing
          file)
        file containing warp field
       argument: ``--warp=%s``
abswarp: (a boolean)
       treat warp field as absolute: x' = w(x)argument: ``--abs`
       mutually_exclusive: relwarp
relwarp: (a boolean)
       treat warp field as relative: x' = x + w(x)argument: ``--rel``, position: -1
       mutually_exclusive: abswarp
datatype: ('char' or 'short' or 'int' or 'float' or 'double')
       Force output data type [char short int float double].
        argument: ``--datatype=%s``
supersample: (a boolean)
        intermediary supersampling of output, default is off
       argument: ``--super``
superlevel: ('a' or an integer (int or long))
       level of intermediary supersampling, a for 'automatic' or integer
       level. Default = 2
       argument: ``--superlevel=%s``
premat: (a pathlike object or string representing an existing file)
       filename for pre-transform (affine matrix)
       argument: ``--premat=%s``
postmat: (a pathlike object or string representing an existing file)
        filename for post-transform (affine matrix)
        argument: ``--postmat=%s``
mask_file: (a pathlike object or string representing an existing
         file)
        filename for mask image (in reference space)
        argument: ``--mask=%s``
interp: ('nn' or 'trilinear' or 'sinc' or 'spline')
       interpolation method
        argument: ``--interp=%s``, position: -2
output_type: ('NIFTI' or 'NIFTI_PAIR' or 'NIFTI_GZ' or
          'NIFTI_PAIR_GZ')
       FSL output type
args: (a unicode string)
       Additional parameters to the command
        argument: ``%s``
environ: (a dictionary with keys which are a bytes or None or a value
         of class 'str' and with values which are a bytes or None or a
         value of class 'str', nipype default value: {})
       Environment variables
```
Outputs:

```
out_file: (a pathlike object or string representing an existing file)
       Warped output file
```
### **References:**

None

# **57.8.2 ApplyXFM**

### [Link to code](http://github.com/nipy/nipype/tree/88d479b69/nipype/interfaces/fsl/preprocess.py#L697)

Wraps the executable command flirt. Currently just a light wrapper around FLIRT, with no modifications ApplyXFM is used to apply an existing tranform to an image

### **Examples**

```
>>> import nipype.interfaces.fsl as fsl
>>> from nipype.testing import example_data
>>> applyxfm = fsl.preprocess.ApplyXFM()
>>> applyxfm.inputs.in_file = example_data('structural.nii')
>>> applyxfm.inputs.in_matrix_file = example_data('trans.mat')
>>> applyxfm.inputs.out_file = 'newfile.nii'
>>> applyxfm.inputs.reference = example_data('mni.nii')
>>> applyxfm.inputs.apply_xfm = True
>>> result = applyxfm.run() # doctest: +SKIP
```
Inputs:

```
[Mandatory]
in_file: (a pathlike object or string representing an existing file)
        input file
        argument: ``-in %s``, position: 0
reference: (a pathlike object or string representing an existing
         file)
        reference file
        argument: ``-ref %s``, position: 1
[Optional]
apply_xfm: (a boolean, nipype default value: True)
        apply transformation supplied by in_matrix_file or uses_qform to use
        the affine matrix stored in the reference header
       argument: ``-applyxfm``
out_file: (a pathlike object or string representing a file)
       registered output file
       argument: ``-out %s``, position: 2
out_matrix_file: (a pathlike object or string representing a file)
       output affine matrix in 4x4 asciii format
       argument: ``-omat %s``, position: 3
out_log: (a pathlike object or string representing a file)
       output log
        requires: save_log
in_matrix_file: (a pathlike object or string representing a file)
       input 4x4 affine matrix
       argument: ``-init %s``
apply_isoxfm: (a float)
       as applyxfm but forces isotropic resampling
```

```
(continued from previous page)
```

```
argument: ``-applyisoxfm %f``
       mutually_exclusive: apply_xfm
datatype: ('char' or 'short' or 'int' or 'float' or 'double')
       force output data type
        argument: ``-datatype %s``
cost: ('mutualinfo' or 'corratio' or 'normcorr' or 'normmi' or
         'leastsq' or 'labeldiff' or 'bbr')
       cost function
        argument: ``-cost %s``
cost_func: ('mutualinfo' or 'corratio' or 'normcorr' or 'normmi' or
         'leastsq' or 'labeldiff' or 'bbr')
        cost function
       argument: ``-searchcost %s``
uses_qform: (a boolean)
       initialize using sform or qform
       argument: ``-usesqform``
display_init: (a boolean)
        display initial matrix
        argument: ``-displayinit``
angle_rep: ('quaternion' or 'euler')
        representation of rotation angles
       argument: ``-anglerep %s``
interp: ('trilinear' or 'nearestneighbour' or 'sinc' or 'spline')
        final interpolation method used in reslicing
        argument: ``-interp %s``
sinc_width: (an integer (int or long))
        full-width in voxels
        argument: ``-sincwidth %d``
sinc_window: ('rectangular' or 'hanning' or 'blackman')
       sinc window
       argument: ``-sincwindow %s``
bins: (an integer (int or long))
       number of histogram bins
       argument: ``-bins %d``
dof: (an integer (int or long))
       number of transform degrees of freedom
       argument: ``-dof %d``
no_resample: (a boolean)
       do not change input sampling
       argument: ``-noresample``
force_scaling: (a boolean)
       force rescaling even for low-res images
       argument: ``-forcescaling``
min_sampling: (a float)
        set minimum voxel dimension for sampling
        argument: ``-minsampling %f``
padding_size: (an integer (int or long))
        for applyxfm: interpolates outside image by size
        argument: ``-paddingsize %d``
searchr_x: (a list of from 2 to 2 items which are an integer (int or
         long))
        search angles along x-axis, in degrees
        argument: ``-searchrx %s``
searchr_y: (a list of from 2 to 2 items which are an integer (int or
         long))
        search angles along y-axis, in degrees
        argument: ``-searchry %s``
```

```
searchr_z: (a list of from 2 to 2 items which are an integer (int or
         long))
        search angles along z-axis, in degrees
        argument: ``-searchrz %s``
no_search: (a boolean)
        set all angular searches to ranges 0 to 0
        argument: ``-nosearch``
coarse_search: (an integer (int or long))
       coarse search delta angle
       argument: ``-coarsesearch %d``
fine_search: (an integer (int or long))
       fine search delta angle
       argument: ``-finesearch %d``
schedule: (a pathlike object or string representing an existing file)
        replaces default schedule
        argument: ``-schedule %s``
ref_weight: (a pathlike object or string representing an existing
         file)
        File for reference weighting volume
        argument: ``-refweight %s``
in_weight: (a pathlike object or string representing an existing
         file)
        File for input weighting volume
        argument: ``-inweight %s``
no_clamp: (a boolean)
       do not use intensity clamping
       argument: ``-noclamp``
no_resample_blur: (a boolean)
       do not use blurring on downsampling
        argument: ``-noresampblur``
rigid2D: (a boolean)
        use 2D rigid body mode - ignores dof
       argument: ``-2D`
save_log: (a boolean)
       save to log file
verbose: (an integer (int or long))
       verbose mode, 0 is least
       argument: ``-verbose %d``
bgvalue: (a float)
       use specified background value for points outside FOV
       argument: ``-setbackground %f``
wm_seg: (a pathlike object or string representing a file)
        white matter segmentation volume needed by BBR cost function
        argument: ``-wmseg %s``
wmcoords: (a pathlike object or string representing a file)
       white matter boundary coordinates for BBR cost function
        argument: ``-wmcoords %s``
wmnorms: (a pathlike object or string representing a file)
        white matter boundary normals for BBR cost function
        argument: ``-wmnorms %s``
fieldmap: (a pathlike object or string representing a file)
       fieldmap image in rads/s - must be already registered to the
        reference image
        argument: ``-fieldmap %s``
fieldmapmask: (a pathlike object or string representing a file)
       mask for fieldmap image
        argument: ``-fieldmapmask %s``
```

```
pedir: (an integer (int or long))
       phase encode direction of EPI - 1/2/3=x/y/z & -1/-2/-3=-x/-y/-zargument: ``-pedir %d``
echospacing: (a float)
       value of EPI echo spacing - units of seconds
        argument: ``-echospacing %f``
bbrtype: ('signed' or 'global_abs' or 'local_abs')
       type of bbr cost function: signed [default], global_abs, local_abs
       argument: ``-bbrtype %s``
bbrslope: (a float)
       value of bbr slope
       argument: ``-bbrslope %f``
output_type: ('NIFTI' or 'NIFTI_PAIR' or 'NIFTI_GZ' or
         'NIFTI_PAIR_GZ')
       FSL output type
args: (a unicode string)
       Additional parameters to the command
       argument: ``%s``
environ: (a dictionary with keys which are a bytes or None or a value
         of class 'str' and with values which are a bytes or None or a
          value of class 'str', nipype default value: {})
        Environment variables
```
Outputs:

```
out_file: (a pathlike object or string representing an existing file)
       path/name of registered file (if generated)
out_matrix_file: (a pathlike object or string representing an
         existing file)
        path/name of calculated affine transform (if generated)
out_log: (a pathlike object or string representing a file)
        path/name of output log (if generated)
```
### **References:**

None

# **57.8.3 BET**

[Link to code](http://github.com/nipy/nipype/tree/88d479b69/nipype/interfaces/fsl/preprocess.py#L116) Wraps the executable command bet. FSL BET wrapper for skull stripping For complete details, see the [BET Documentation.](https://fsl.fmrib.ox.ac.uk/fsl/fslwiki/BET/UserGuide)

### **Examples**

```
>>> from nipype.interfaces import fsl
\Rightarrow \frac{1}{2} btr = fsl.BET()
>>> btr.inputs.in_file = 'structural.nii'
>>> btr.inputs.frac = 0.7
>>> btr.inputs.out_file = 'brain_anat.nii'
>>> btr.cmdline
'bet structural.nii brain_anat.nii -f 0.70'
>>> res = btr.run() # doctest: +SKIP
```
Inputs:

```
[Mandatory]
in_file: (a pathlike object or string representing an existing file)
        input file to skull strip
        argument: ``%s``, position: 0
[Optional]
out_file: (a pathlike object or string representing a file)
        name of output skull stripped image
       argument: ``%s``, position: 1
outline: (a boolean)
        create surface outline image
        argument: ``-o``
mask: (a boolean)
        create binary mask image
        argument: ``-m``
skull: (a boolean)
       create skull image
       argument: ``-s``
no_output: (a boolean)
       Don't generate segmented output
        argument: ``-n``
frac: (a float)
        fractional intensity threshold
       argument: \cdot -f \frac{2}{3}.2f
vertical_gradient: (a float)
        vertical gradient in fractional intensity threshold (-1, 1)
        argument: ``-g %.2f``
radius: (an integer (int or long))
       head radius
       argument: ``-r %d``
center: (a list of at most 3 items which are an integer (int or
         long))
        center of gravity in voxels
       argument: ``-c %s``
threshold: (a boolean)
        apply thresholding to segmented brain image and mask
        argument: ``-t``
mesh: (a boolean)
       generate a vtk mesh brain surface
        argument: ``-e``
robust: (a boolean)
        robust brain centre estimation (iterates BET several times)
        argument: ``-R``
        mutually_exclusive: functional, reduce_bias, robust, padding,
         remove_eyes, surfaces, t2_guided
padding: (a boolean)
       improve BET if FOV is very small in Z (by temporarily padding end
        slices)
        argument: ``-Z``
       mutually_exclusive: functional, reduce_bias, robust, padding,
         remove_eyes, surfaces, t2_guided
remove_eyes: (a boolean)
        eye & optic nerve cleanup (can be useful in SIENA)
        argument: ``-S``
        mutually_exclusive: functional, reduce_bias, robust, padding,
         remove_eyes, surfaces, t2_guided
surfaces: (a boolean)
```

```
run bet2 and then betsurf to get additional skull and scalp surfaces
        (includes registrations)
        argument: ``-A``
        mutually_exclusive: functional, reduce_bias, robust, padding,
         remove_eyes, surfaces, t2_guided
t2_guided: (a pathlike object or string representing a file)
        as with creating surfaces, when also feeding in non-brain-extracted
        T2 (includes registrations)
        argument: ``-A2 %s``
       mutually_exclusive: functional, reduce_bias, robust, padding,
         remove_eyes, surfaces, t2_guided
functional: (a boolean)
       apply to 4D fMRI data
        argument: ``-F``
       mutually exclusive: functional, reduce bias, robust, padding,
         remove_eyes, surfaces, t2_guided
reduce_bias: (a boolean)
       bias field and neck cleanup
        argument: ``-B``
        mutually_exclusive: functional, reduce_bias, robust, padding,
         remove_eyes, surfaces, t2_guided
output_type: ('NIFTI' or 'NIFTI_PAIR' or 'NIFTI_GZ' or
          'NIFTI_PAIR_GZ')
       FSL output type
args: (a unicode string)
        Additional parameters to the command
       arqument: ``%s``
environ: (a dictionary with keys which are a bytes or None or a value
         of class 'str' and with values which are a bytes or None or a
         value of class 'str', nipype default value: {})
       Environment variables
```

```
Outputs:
```

```
out_file: (a pathlike object or string representing a file)
        path/name of skullstripped file (if generated)
mask_file: (a pathlike object or string representing a file)
       path/name of binary brain mask (if generated)
outline_file: (a pathlike object or string representing a file)
       path/name of outline file (if generated)
meshfile: (a pathlike object or string representing a file)
        path/name of vtk mesh file (if generated)
inskull_mask_file: (a pathlike object or string representing a file)
        path/name of inskull mask (if generated)
inskull_mesh_file: (a pathlike object or string representing a file)
        path/name of inskull mesh outline (if generated)
outskull_mask_file: (a pathlike object or string representing a file)
       path/name of outskull mask (if generated)
outskull_mesh_file: (a pathlike object or string representing a file)
       path/name of outskull mesh outline (if generated)
outskin_mask_file: (a pathlike object or string representing a file)
       path/name of outskin mask (if generated)
outskin_mesh_file: (a pathlike object or string representing a file)
       path/name of outskin mesh outline (if generated)
skull_mask_file: (a pathlike object or string representing a file)
        path/name of skull mask (if generated)
```
### **References:**

None

# **57.8.4 FAST**

#### [Link to code](http://github.com/nipy/nipype/tree/88d479b69/nipype/interfaces/fsl/preprocess.py#L315)

Wraps the executable command fast. FSL FAST wrapper for segmentation and bias correction For complete details, see the [FAST Documentation.](https://fsl.fmrib.ox.ac.uk/fsl/fslwiki/FAST)

#### **Examples**

```
>>> from nipype.interfaces import fsl
>>> fastr = fsl.FAST()
>>> fastr.inputs.in_files = 'structural.nii'
>>> fastr.inputs.out_basename = 'fast_'
>>> fastr.cmdline
'fast -o fast_ -S 1 structural.nii'
>>> out = fastr.run() # doctest: +SKIP
```
Inputs:

```
[Mandatory]
in_files: (a list of items which are a pathlike object or string
          representing an existing file)
        image, or multi-channel set of images, to be segmented
        argument: ``%s``, position: -1
[Optional]
out_basename: (a pathlike object or string representing a file)
       base name of output files
        argument: ``-o %s`
number_classes: (1 \le a \text{ long integer} \le 10)number of tissue-type classes
        argument: ``-n %d``
output_biasfield: (a boolean)
        output estimated bias field
        argument: ``-b``
output_biascorrected: (a boolean)
        output restored image (bias-corrected image)
        argument: ``-B``
img_type: (1 or 2 or 3)
        int specifying type of image: (1 = T1, 2 = T2, 3 = PD)argument: ``-t %d``
bias_iters: (1 \le a \text{ long integer} \le 10)number of main-loop iterations during bias-field removal
        argument: ``-I %d``
bias_lowpass: (4 <= a long integer <= 40)
        bias field smoothing extent (FWHM) in mm
        argument: ``-l %d``
init_seq_smooth: (0.0001 \le a floating point number \le 0.1)
        initial segmentation spatial smoothness (during bias field
        estimation)
        argument: ``-f %.3f``
segments: (a boolean)
        outputs a separate binary image for each tissue type
```
```
(continued from previous page)
```

```
arqument: ``-q``
init_transform: (a pathlike object or string representing an existing
          file)
        <standard2input.mat> initialise using priors
        argument: ``-a %s``
other_priors: (a list of from 3 to 3 items which are a pathlike
          object or string representing a file)
        alternative prior images
        argument: ``-A %s``
no_pve: (a boolean)
       turn off PVE (partial volume estimation)
       argument: ``--nopve``
no_bias: (a boolean)
       do not remove bias field
        argument: ``-N``
use_priors: (a boolean)
       use priors throughout
        argument: ``-P``
segment_iters: (1 \le a \text{ long integer} \le 50)number of segmentation-initialisation iterations
        argument: ``-W %d``
mixed\_smooth: (0.0 \leq a floating point number \leq 1.0)
       spatial smoothness for mixeltype
        argument: ``-R %.2f``
iters_afterbias: (1 <= a long integer <= 20)
        number of main-loop iterations after bias-field removal
       argument: ``-O %d``
hyper: (0.0 \le a floating point number \le 1.0)
       segmentation spatial smoothness
        argument: ``-H %.2f``
verbose: (a boolean)
        switch on diagnostic messages
        argument: ``-v``
manual_seg: (a pathlike object or string representing an existing
         file)
        Filename containing intensities
        argument: ``-s %s``
probability_maps: (a boolean)
        outputs individual probability maps
        argument: ``-p``
output type: ('NIFTI' or 'NIFTI PAIR' or 'NIFTI GZ' or
          'NIFTI_PAIR_GZ')
        FSL output type
args: (a unicode string)
        Additional parameters to the command
        arqument: ``%s``
environ: (a dictionary with keys which are a bytes or None or a value
          of class 'str' and with values which are a bytes or None or a
          value of class 'str', nipype default value: {})
        Environment variables
```
Outputs:

```
tissue_class_map: (a pathlike object or string representing an
         existing file)
        path/name of binary segmented volume file one val for each class
        _seg
```

```
tissue_class_files: (a list of items which are a pathlike object or
          string representing a file)
restored_image: (a list of items which are a pathlike object or
         string representing a file)
mixeltype: (a pathlike object or string representing a file)
        path/name of mixeltype volume file _mixeltype
partial_volume_map: (a pathlike object or string representing a file)
       path/name of partial volume file _pveseg
partial_volume_files: (a list of items which are a pathlike object or
         string representing a file)
bias_field: (a list of items which are a pathlike object or string
         representing a file)
probability_maps: (a list of items which are a pathlike object or
         string representing a file)
```
#### **References:**

None

## **57.8.5 FIRST**

[Link to code](http://github.com/nipy/nipype/tree/88d479b69/nipype/interfaces/fsl/preprocess.py#L1995)

Wraps the executable command run first all. FSL run\_first\_all wrapper for segmentation of subcortical volumes <http://www.fmrib.ox.ac.uk/fsl/first/index.html>

### **Examples**

```
>>> from nipype.interfaces import fsl
>>> first = fsl.FIRST()
>>> first.inputs.in_file = 'structural.nii'
>>> first.inputs.out_file = 'segmented.nii'
>>> res = first.run() #doctest: +SKIP
```
Inputs:

```
[Mandatory]
in_file: (a pathlike object or string representing an existing file)
        input data file
        argument: ``-i %s``, position: -2
out_file: (a pathlike object or string representing a file, nipype
         default value: segmented)
        output data file
        argument: ``-o %s``, position: -1
[Optional]
verbose: (a boolean)
       Use verbose logging.
       argument: ``-v``, position: 1
brain_extracted: (a boolean)
       Input structural image is already brain-extracted
       argument: ``-b``, position: 2
no_cleanup: (a boolean)
       Input structural image is already brain-extracted
        argument: ``-d``, position: 3
```

```
method: ('auto' or 'fast' or 'none', nipype default value: auto)
       Method must be one of auto, fast, none, or it can be entered using
        the 'method_as_numerical_threshold' input
        argument: ``-m %s``, position: 4
       mutually_exclusive: method_as_numerical_threshold
method_as_numerical_threshold: (a float)
        Specify a numerical threshold value or use the 'method' input to
        choose auto, fast, or none
        argument: ``-m %.4f``, position: 4
list_of_specific_structures: (a list of at least 1 items which are a
         unicode string)
        Runs only on the specified structures (e.g. L_Hipp, R_HippL_Accu,
        R_Accu, L_Amyg, R_AmygL_Caud, R_Caud, L_Pall, R_PallL_Puta, R_Puta,
        L_Thal, R_Thal, BrStem
       argument: ``-s %s``, position: 5
affine_file: (a pathlike object or string representing an existing
          file)
        Affine matrix to use (e.g. img2std.mat) (does not re-run
        registration)
        argument: ``-a %s``, position: 6
output_type: ('NIFTI' or 'NIFTI_PAIR' or 'NIFTI_GZ' or
          'NIFTI_PAIR_GZ')
       FSL output type
args: (a unicode string)
       Additional parameters to the command
        argument: ``%s``
environ: (a dictionary with keys which are a bytes or None or a value
         of class 'str' and with values which are a bytes or None or a
         value of class 'str', nipype default value: {})
        Environment variables
```
#### Outputs:

```
vtk_surfaces: (a list of items which are a pathlike object or string
          representing an existing file)
        VTK format meshes for each subcortical region
bvars: (a list of items which are a pathlike object or string
         representing an existing file)
        bvars for each subcortical region
original_segmentations: (a pathlike object or string representing an
         existing file)
        3D image file containing the segmented regions as integer values.
        Uses CMA labelling
segmentation_file: (a pathlike object or string representing an
         existing file)
        4D image file containing a single volume per segmented region
```
### **References:**

None

## **57.8.6 FLIRT**

[Link to code](http://github.com/nipy/nipype/tree/88d479b69/nipype/interfaces/fsl/preprocess.py#L638) Wraps the executable command flirt. FSL FLIRT wrapper for coregistration For complete details, see the [FLIRT Documentation.](https://fsl.fmrib.ox.ac.uk/fsl/fslwiki/FLIRT) To print out the command line help, use: fsl.FLIRT().inputs help()

## **Examples**

```
>>> from nipype.interfaces import fsl
>>> from nipype.testing import example_data
>>> flt = fsl.FLIRT(bins=640, cost_func='mutualinfo')
>>> flt.inputs.in_file = 'structural.nii'
>>> flt.inputs.reference = 'mni.nii'
>>> flt.inputs.output_type = "NIFTI_GZ"
>>> flt.cmdline # doctest: +ELLIPSIS
'flirt -in structural.nii -ref mni.nii -out structural flirt.nii.gz -omat.
˓→structural_flirt.mat -bins 640 -searchcost mutualinfo'
>>> res = flt.run() #doctest: +SKIP
```
Inputs:

```
[Mandatory]
in_file: (a pathlike object or string representing an existing file)
        input file
        argument: ``-in %s``, position: 0
reference: (a pathlike object or string representing an existing
         file)
        reference file
        argument: ``-ref %s``, position: 1
[Optional]
out_file: (a pathlike object or string representing a file)
        registered output file
        argument: ``-out %s``, position: 2
out matrix file: (a pathlike object or string representing a file)
        output affine matrix in 4x4 asciii format
        argument: ``-omat %s``, position: 3
out_log: (a pathlike object or string representing a file)
       output log
        requires: save_log
in_matrix_file: (a pathlike object or string representing a file)
        input 4x4 affine matrix
        argument: ``-init %s``
apply_xfm: (a boolean)
       apply transformation supplied by in_matrix_file or uses_qform to use
        the affine matrix stored in the reference header
        argument: ``-applyxfm``
apply_isoxfm: (a float)
       as applyxfm but forces isotropic resampling
        argument: ``-applyisoxfm %f``
       mutually_exclusive: apply_xfm
datatype: ('char' or 'short' or 'int' or 'float' or 'double')
        force output data type
        argument: ``-datatype %s``
cost: ('mutualinfo' or 'corratio' or 'normcorr' or 'normmi' or
          'leastsq' or 'labeldiff' or 'bbr')
        cost function
        argument: ``-cost %s``
cost_func: ('mutualinfo' or 'corratio' or 'normcorr' or 'normmi' or
          'leastsq' or 'labeldiff' or 'bbr')
        cost function
        argument: ``-searchcost %s``
```

```
uses_qform: (a boolean)
        initialize using sform or qform
        argument: ``-usesqform`
display_init: (a boolean)
        display initial matrix
        argument: ``-displayinit``
angle_rep: ('quaternion' or 'euler')
        representation of rotation angles
        argument: ``-anglerep %s``
interp: ('trilinear' or 'nearestneighbour' or 'sinc' or 'spline')
       final interpolation method used in reslicing
        argument: ``-interp %s``
sinc_width: (an integer (int or long))
       full-width in voxels
        argument: ``-sincwidth %d``
sinc_window: ('rectangular' or 'hanning' or 'blackman')
       sinc window
       argument: ``-sincwindow %s``
bins: (an integer (int or long))
        number of histogram bins
        argument: ``-bins %d``
dof: (an integer (int or long))
       number of transform degrees of freedom
       argument: ``-dof %d``
no_resample: (a boolean)
       do not change input sampling
       argument: ``-noresample``
force_scaling: (a boolean)
       force rescaling even for low-res images
        argument: ``-forcescaling``
min_sampling: (a float)
        set minimum voxel dimension for sampling
       argument: ``-minsampling %f``
padding_size: (an integer (int or long))
        for applyxfm: interpolates outside image by size
        argument: ``-paddingsize %d``
searchr_x: (a list of from 2 to 2 items which are an integer (int or
         long))
        search angles along x-axis, in degrees
        argument: ``-searchrx %s``
searchr y: (a list of from 2 to 2 items which are an integer (int or
         long))
        search angles along y-axis, in degrees
        argument: ``-searchry %s``
searchr_z: (a list of from 2 to 2 items which are an integer (int or
         long))
        search angles along z-axis, in degrees
       argument: ``-searchrz %s``
no_search: (a boolean)
       set all angular searches to ranges 0 to 0
       argument: ``-nosearch``
coarse_search: (an integer (int or long))
       coarse search delta angle
       argument: ``-coarsesearch %d``
fine_search: (an integer (int or long))
        fine search delta angle
        argument: ``-finesearch %d``
```

```
schedule: (a pathlike object or string representing an existing file)
        replaces default schedule
        argument: ``-schedule %s``
ref_weight: (a pathlike object or string representing an existing
         file)
        File for reference weighting volume
        argument: ``-refweight %s``
in_weight: (a pathlike object or string representing an existing
         file)
       File for input weighting volume
       argument: ``-inweight %s``
no_clamp: (a boolean)
       do not use intensity clamping
       argument: ``-noclamp``
no_resample_blur: (a boolean)
       do not use blurring on downsampling
        argument: ``-noresampblur``
rigid2D: (a boolean)
       use 2D rigid body mode - ignores dof
       argument: ``-2D``
save_log: (a boolean)
       save to log file
verbose: (an integer (int or long))
       verbose mode, 0 is least
       argument: ``-verbose %d``
bgvalue: (a float)
       use specified background value for points outside FOV
        argument: ``-setbackground %f``
wm_seg: (a pathlike object or string representing a file)
        white matter segmentation volume needed by BBR cost function
       argument: ``-wmseg %s``
wmcoords: (a pathlike object or string representing a file)
       white matter boundary coordinates for BBR cost function
        argument: ``-wmcoords %s``
wmnorms: (a pathlike object or string representing a file)
       white matter boundary normals for BBR cost function
       argument: ``-wmnorms %s``
fieldmap: (a pathlike object or string representing a file)
       fieldmap image in rads/s - must be already registered to the
       reference image
       argument: ``-fieldmap %s``
fieldmapmask: (a pathlike object or string representing a file)
       mask for fieldmap image
       argument: ``-fieldmapmask %s``
pedir: (an integer (int or long))
       phase encode direction of EPI - 1/2/3=x/y/z & -1/-2/-3=-x/y/zargument: ``-pedir %d``
echospacing: (a float)
       value of EPI echo spacing - units of seconds
        argument: ``-echospacing %f``
bbrtype: ('signed' or 'global_abs' or 'local_abs')
       type of bbr cost function: signed [default], global_abs, local_abs
        argument: ``-bbrtype %s``
bbrslope: (a float)
       value of bbr slope
        argument: ``-bbrslope %f``
output_type: ('NIFTI' or 'NIFTI_PAIR' or 'NIFTI_GZ' or
```

```
'NIFTI_PAIR_GZ')
       FSL output type
args: (a unicode string)
       Additional parameters to the command
        argument: ``%s``
environ: (a dictionary with keys which are a bytes or None or a value
         of class 'str' and with values which are a bytes or None or a
         value of class 'str', nipype default value: {})
        Environment variables
```
Outputs:

```
out_file: (a pathlike object or string representing an existing file)
       path/name of registered file (if generated)
out_matrix_file: (a pathlike object or string representing an
         existing file)
       path/name of calculated affine transform (if generated)
out_log: (a pathlike object or string representing a file)
        path/name of output log (if generated)
```
#### **References:**

None

## **57.8.7 FNIRT**

[Link to code](http://github.com/nipy/nipype/tree/88d479b69/nipype/interfaces/fsl/preprocess.py#L1121) Wraps the executable command fnirt. FSL FNIRT wrapper for non-linear registration For complete details, see the [FNIRT Documentation.](https://fsl.fmrib.ox.ac.uk/fsl/fslwiki/FNIRT)

### **Examples**

```
>>> from nipype.interfaces import fsl
>>> from nipype.testing import example_data
>>> fnt = fsl.FNIRT(affine_file=example_data('trans.mat'))
>>> res = fnt.run(ref_file=example_data('mni.nii', in_file=example_data(
˓→'structural.nii')) #doctest: +SKIP
```
T1 -> Mni153

```
>>> from nipype.interfaces import fsl
>>> fnirt_mprage = fsl.FNIRT()
>>> fnirt_mprage.inputs.in_fwhm = [8, 4, 2, 2]
>>> fnirt_mprage.inputs.subsampling_scheme = [4, 2, 1, 1]
```
Specify the resolution of the warps

```
>>> fnirt_mprage.inputs.warp_resolution = (6, 6, 6)
>>> res = fnirt_mprage.run(in_file='structural.nii', ref_file='mni.nii', warped_
˓→file='warped.nii', fieldcoeff_file='fieldcoeff.nii')#doctest: +SKIP
```
We can check the command line and confirm that it's what we expect.

```
>>> fnirt_mprage.cmdline #doctest: +SKIP
'fnirt --cout=fieldcoeff.nii --in=structural.nii --infwhm=8,4,2,2 --ref=mni.nii --
˓→subsamp=4,2,1,1 --warpres=6,6,6 --iout=warped.nii'
```
Inputs:

```
[Mandatory]
ref_file: (a pathlike object or string representing an existing file)
        name of reference image
        argument: ``--ref=%s``
in_file: (a pathlike object or string representing an existing file)
        name of input image
        argument: ``--in=%s``
[Optional]
affine_file: (a pathlike object or string representing an existing
         file)
        name of file containing affine transform
        argument: ``--aff=%s``
inwarp_file: (a pathlike object or string representing an existing
          file)
        name of file containing initial non-linear warps
        argument: ``--inwarp=%s``
in_intensitymap_file: (a list of from 1 to 2 items which are a
         pathlike object or string representing an existing file)
        name of file/files containing initial intensity mapping usually
        generated by previous fnirt run
       argument: ``--intin=%s``
fieldcoeff_file: (a boolean or a pathlike object or string
         representing a file)
        name of output file with field coefficients or true
        argument: ``--cout=%s``
warped_file: (a pathlike object or string representing a file)
        name of output image
        argument: ``--iout=%s``
field_file: (a boolean or a pathlike object or string representing a
         file)
        name of output file with field or true
        argument: ``--fout=%s``
jacobian_file: (a boolean or a pathlike object or string representing
         a file)
        name of file for writing out the Jacobian of the field (for
        diagnostic or VBM purposes)
       argument: ``--jout=%s``
modulatedref_file: (a boolean or a pathlike object or string
         representing a file)
        name of file for writing out intensity modulated --ref (for
        diagnostic purposes)
        argument: ``--refout=%s``
out_intensitymap_file: (a boolean or a pathlike object or string
         representing a file)
        name of files for writing information pertaining to intensity
       mapping
        argument: ``--intout=%s``
log_file: (a pathlike object or string representing a file)
       Name of log-file
        argument: ``--logout=%s``
config_file: ('T1_2_MNI152_2mm' or 'FA_2_FMRIB58_1mm' or a pathlike
          object or string representing an existing file)
        Name of config file specifying command line arguments
        argument: ``--config=%s``
refmask_file: (a pathlike object or string representing an existing
```

```
(continued from previous page)
```

```
file)
        name of file with mask in reference space
        argument: ``--refmask=%s``
inmask_file: (a pathlike object or string representing an existing
         file)
        name of file with mask in input image space
        argument: ``--inmask=%s``
skip_refmask: (a boolean)
       Skip specified refmask if set, default false
        argument: ``--applyrefmask=0``
       mutually_exclusive: apply_refmask
skip_inmask: (a boolean)
       skip specified inmask if set, default false
        argument: ``--applyinmask=0``
       mutually_exclusive: apply_inmask
apply_refmask: (a list of items which are 0 or 1)
        list of iterations to use reference mask on (1 to use, 0 to skip)
        argument: ``--applyrefmask=%s``
        mutually_exclusive: skip_refmask
apply_inmask: (a list of items which are 0 or 1)
        list of iterations to use input mask on (1 to use, 0 to skip)
        argument: ``--applyinmask=%s``
       mutually_exclusive: skip_inmask
skip_implicit_ref_masking: (a boolean)
        skip implicit masking based on value in --ref image. Default = 0
        argument: ``--imprefm=0``
skip_implicit_in_masking: (a boolean)
        skip implicit masking based on value in --in image. Default = 0
        argument: ``--impinm=0``
refmask_val: (a float)
        Value to mask out in --ref image. Default =0.0
        argument: ``--imprefval=%f``
inmask_val: (a float)
       Value to mask out in --in image. Default =0.0
        argument: ``--impinval=%f``
max_nonlin_iter: (a list of items which are an integer (int or long))
       Max # of non-linear iterations list, default [5, 5, 5, 5]
        argument: ``--miter=%s``
subsampling_scheme: (a list of items which are an integer (int or
         long))
        sub-sampling scheme, list, default [4, 2, 1, 1]
        argument: ``--subsamp=%s``
warp_resolution: (a tuple of the form: (an integer (int or long), an
         integer (int or long), an integer (int or long)))
        (approximate) resolution (in mm) of warp basis in x-, y- and
        z-direction, default 10, 10, 10
        argument: ``--warpres=%d,%d,%d``
spline_order: (an integer (int or long))
        Order of spline, 2->Qadratic spline, 3->Cubic spline. Default=3
        argument: ``--splineorder=%d``
in_fwhm: (a list of items which are an integer (int or long))
       FWHM (in mm) of gaussian smoothing kernel for input volume, default
        [6, 4, 2, 2]argument: ``--infwhm=%s``
ref_fwhm: (a list of items which are an integer (int or long))
        FWHM (in mm) of gaussian smoothing kernel for ref volume, default
        [4, 2, 0, 0]
```

```
argument: ``--reffwhm=%s``
regularization_model: ('membrane_energy' or 'bending_energy')
        Model for regularisation of warp-field [membrane_energy
        bending_energy], default bending_energy
        argument: ``--regmod=%s``
regularization_lambda: (a list of items which are a float)
        Weight of regularisation, default depending on --ssqlambda and
        --regmod switches. See user documetation.
        argument: ``--lambda=%s``
skip_lambda_ssq: (a boolean)
        If true, lambda is not weighted by current ssq, default false
        argument: ``--ssqlambda=0``
jacobian_range: (a tuple of the form: (a float, a float))
       Allowed range of Jacobian determinants, default 0.01, 100.0
        argument: ``--jacrange=%f,%f``
derive_from_ref: (a boolean)
        If true, ref image is used to calculate derivatives. Default false
        argument: ``--refderiv``
intensity_mapping_model: ('none' or 'global_linear' or
          'global_non_linear' or 'local_linear' or
          'global_non_linear_with_bias' or 'local_non_linear')
        Model for intensity-mapping
        argument: ``--intmod=%s``
intensity_mapping_order: (an integer (int or long))
        Order of poynomial for mapping intensities, default 5
        argument: ``--intorder=%d``
biasfield_resolution: (a tuple of the form: (an integer (int or
          long), an integer (int or long), an integer (int or long)))
        Resolution (in mm) of bias-field modelling local intensities,
        default 50, 50, 50
        argument: ``--biasres=%d,%d,%d``
bias_regularization_lambda: (a float)
        Weight of regularisation for bias-field, default 10000
        argument: ``--biaslambda=%f``
skip_intensity_mapping: (a boolean)
        Skip estimate intensity-mapping default false
        argument: ``--estint=0``
       mutually_exclusive: apply_intensity_mapping
apply_intensity_mapping: (a list of items which are 0 or 1)
       List of subsampling levels to apply intensity mapping for (0 to
        skip, 1 to apply)
       argument: ``--estint=%s``
       mutually_exclusive: skip_intensity_mapping
hessian_precision: ('double' or 'float')
        Precision for representing Hessian, double or float. Default double
        argument: ``--numprec=%s`
output_type: ('NIFTI' or 'NIFTI_PAIR' or 'NIFTI_GZ' or
          'NIFTI_PAIR_GZ')
       FSL output type
args: (a unicode string)
       Additional parameters to the command
       argument: ``%s``
environ: (a dictionary with keys which are a bytes or None or a value
         of class 'str' and with values which are a bytes or None or a
         value of class 'str', nipype default value: {})
        Environment variables
```
Outputs:

```
fieldcoeff_file: (a pathlike object or string representing an
         existing file)
       file with field coefficients
warped_file: (a pathlike object or string representing an existing
         file)
       warped image
field_file: (a pathlike object or string representing a file)
       file with warp field
jacobian_file: (a pathlike object or string representing a file)
       file containing Jacobian of the field
modulatedref_file: (a pathlike object or string representing a file)
        file containing intensity modulated --ref
out_intensitymap_file: (a list of from 2 to 2 items which are a
         pathlike object or string representing a file)
        files containing info pertaining to intensity mapping
log_file: (a pathlike object or string representing a file)
       Name of log-file
```
#### **References:**

None

## **57.8.8 FUGUE**

#### [Link to code](http://github.com/nipy/nipype/tree/88d479b69/nipype/interfaces/fsl/preprocess.py#L1661)

Wraps the executable command fugue.

FSL FUGUE set of tools for EPI distortion correction

[FUGUE](http://fsl.fmrib.ox.ac.uk/fsl/fslwiki/FUGUE) is, most generally, a set of tools for EPI distortion correction.

## Distortions may be corrected for

- 1. improving registration with non-distorted images (e.g. structurals), or
- 2. dealing with motion-dependent changes.

FUGUE is designed to deal only with the first case - improving registration.

### **Examples**

Unwarping an input image (shift map is known):

```
>>> from nipype.interfaces.fsl.preprocess import FUGUE
>>> fugue = FUGUE()
>>> fugue.inputs.in_file = 'epi.nii'
>>> fugue.inputs.mask_file = 'epi_mask.nii'
>>> fugue.inputs.shift_in_file = 'vsm.nii' # Previously computed with fugue as,
ightharpoonupwell
>>> fugue.inputs.unwarp_direction = 'y'
>>> fugue.inputs.output_type = "NIFTI_GZ"
>>> fugue.cmdline # doctest: +ELLIPSIS
'fugue --in=epi.nii --mask=epi_mask.nii --loadshift=vsm.nii --unwarpdir=y --
˓→unwarp=epi_unwarped.nii.gz'
>>> fugue.run() #doctest: +SKIP
```
Warping an input image (shift map is known):

```
>>> from nipype.interfaces.fsl.preprocess import FUGUE
>>> fugue = FUGUE()
>>> fugue.inputs.in_file = 'epi.nii'
>>> fugue.inputs.forward_warping = True
>>> fugue.inputs.mask_file = 'epi_mask.nii'
```

```
>>> fugue.inputs.shift_in_file = 'vsm.nii' # Previously computed with fugue as.
ightharpoonupwell
>>> fugue.inputs.unwarp_direction = 'y'
>>> fugue.inputs.output_type = "NIFTI_GZ"
>>> fugue.cmdline # doctest: +ELLIPSIS
'fugue --in=epi.nii --mask=epi_mask.nii --loadshift=vsm.nii --unwarpdir=y --
˓→warp=epi_warped.nii.gz'
>>> fugue.run() #doctest: +SKIP
```
Computing the vsm (unwrapped phase map is known):

```
>>> from nipype.interfaces.fsl.preprocess import FUGUE
>>> fugue = FUGUE()
>>> fugue.inputs.phasemap_in_file = 'epi_phasediff.nii'
>>> fugue.inputs.mask_file = 'epi_mask.nii'
>>> fugue.inputs.dwell_to_asym_ratio = (0.77e-3 * 3) / 2.46e-3
>>> fugue.inputs.unwarp_direction = 'y'
>>> fugue.inputs.save_shift = True
>>> fugue.inputs.output_type = "NIFTI_GZ"
>>> fugue.cmdline # doctest: +ELLIPSIS
'fugue --dwelltoasym=0.9390243902 --mask=epi_mask.nii --phasemap=epi_phasediff.
˓→nii --saveshift=epi_phasediff_vsm.nii.gz --unwarpdir=y'
>>> fugue.run() #doctest: +SKIP
```
Inputs:

```
[Optional]
in_file: (a pathlike object or string representing an existing file)
        filename of input volume
        argument: ``--in=%s``
shift in file: (a pathlike object or string representing an existing
         file)
        filename for reading pixel shift volume
       argument: ``--loadshift=%s``
phasemap_in_file: (a pathlike object or string representing an
         existing file)
        filename for input phase image
       argument: ``--phasemap=%s``
fmap_in_file: (a pathlike object or string representing an existing
         file)
       filename for loading fieldmap (rad/s)
       argument: ``--loadfmap=%s``
unwarped_file: (a pathlike object or string representing a file)
       apply unwarping and save as filename
       argument: ``--unwarp=%s``
       mutually_exclusive: warped_file
       requires: in_file
warped_file: (a pathlike object or string representing a file)
        apply forward warping and save as filename
        argument: ``--warp=%s``
       mutually_exclusive: unwarped_file
       requires: in_file
forward_warping: (a boolean, nipype default value: False)
        apply forward warping instead of unwarping
dwell_to_asym_ratio: (a float)
        set the dwell to asym time ratio
        argument: ``--dwelltoasym=%.10f``
dwell_time: (a float)
```

```
set the EPI dwell time per phase-encode line - same as echo spacing
        - (sec)
        argument: ``--dwell=%.10f``
asym_se_time: (a float)
        set the fieldmap asymmetric spin echo time (sec)
        argument: ``--asym=%.10f``
median_2dfilter: (a boolean)
        apply 2D median filtering
        argument: ``--median``
despike_2dfilter: (a boolean)
       apply a 2D de-spiking filter
        argument: ``--despike``
no_gap_fill: (a boolean)
        do not apply gap-filling measure to the fieldmap
        argument: ``--nofill``
no_extend: (a boolean)
        do not apply rigid-body extrapolation to the fieldmap
        argument: ``--noextend``
smooth2d: (a float)
        apply 2D Gaussian smoothing of sigma N (in mm)
        argument: ``--smooth2=%.2f``
smooth3d: (a float)
        apply 3D Gaussian smoothing of sigma N (in mm)
        argument: ``--smooth3=%.2f``
poly_order: (an integer (int or long))
        apply polynomial fitting of order N
        argument: ``--poly=%d``
fourier_order: (an integer (int or long))
        apply Fourier (sinusoidal) fitting of order N
        argument: ``--fourier=%d``
pava: (a boolean)
        apply monotonic enforcement via PAVA
        argument: ``--pava`
despike_threshold: (a float)
        specify the threshold for de-spiking (default=3.0)
        argument: ``--despikethreshold=%s``
unwarp_direction: ('x' or 'y' or 'z' or 'x-' or 'y-' or 'z-')
       specifies direction of warping (default y)
        argument: ``--unwarpdir=%s``
phase_conjugate: (a boolean)
        apply phase conjugate method of unwarping
        argument: ``--phaseconj``
icorr: (a boolean)
        apply intensity correction to unwarping (pixel shift method only)
        argument: ``--icorr``
        requires: shift_in_file
icorr_only: (a boolean)
        apply intensity correction only
        argument: ``--icorronly``
        requires: unwarped_file
mask_file: (a pathlike object or string representing an existing
         file)
        filename for loading valid mask
        argument: ``--mask=%s``
nokspace: (a boolean)
        do not use k-space forward warping
        argument: ``--nokspace``
```

```
save_shift: (a boolean)
       write pixel shift volume
       mutually_exclusive: save_unmasked_shift
shift_out_file: (a pathlike object or string representing a file)
        filename for saving pixel shift volume
        argument: ``--saveshift=%s``
save_unmasked_shift: (a boolean)
       saves the unmasked shiftmap when using --saveshift
        argument: ``--unmaskshift``
       mutually_exclusive: save_shift
save_fmap: (a boolean)
       write field map volume
       mutually_exclusive: save_unmasked_fmap
fmap_out_file: (a pathlike object or string representing a file)
       filename for saving fieldmap (rad/s)
       argument: ``--savefmap=%s``
save_unmasked_fmap: (a boolean)
       saves the unmasked fieldmap when using --savefmap
        argument: ``--unmaskfmap``
       mutually_exclusive: save_fmap
output_type: ('NIFTI' or 'NIFTI_PAIR' or 'NIFTI_GZ' or
          'NIFTI_PAIR_GZ')
       FSL output type
args: (a unicode string)
       Additional parameters to the command
        argument: ``%s``
environ: (a dictionary with keys which are a bytes or None or a value
         of class 'str' and with values which are a bytes or None or a
         value of class 'str', nipype default value: {})
        Environment variables
```
#### Outputs:

```
unwarped_file: (a pathlike object or string representing a file)
        unwarped file
warped_file: (a pathlike object or string representing a file)
       forward warped file
shift_out_file: (a pathlike object or string representing a file)
       voxel shift map file
fmap_out_file: (a pathlike object or string representing a file)
        fieldmap file
```
### **References:**

None

## **57.8.9 MCFLIRT**

[Link to code](http://github.com/nipy/nipype/tree/88d479b69/nipype/interfaces/fsl/preprocess.py#L793) Wraps the executable command mcflirt. FSL MCFLIRT wrapper for within-modality motion correction For complete details, see the [MCFLIRT Documentation.](https://fsl.fmrib.ox.ac.uk/fsl/fslwiki/MCFLIRT)

## **Examples**

```
>>> from nipype.interfaces import fsl
>>> mcflt = fsl.MCFLIRT()
>>> mcflt.inputs.in_file = 'functional.nii'
>>> mcflt.inputs.cost = 'mutualinfo'
>>> mcflt.inputs.out_file = 'moco.nii'
>>> mcflt.cmdline
'mcflirt -in functional.nii -cost mutualinfo -out moco.nii'
>>> res = mcflt.run() # doctest: +SKIP
```
Inputs:

```
[Mandatory]
in_file: (a pathlike object or string representing an existing file)
       timeseries to motion-correct
        argument: ``-in %s``, position: 0
[Optional]
out_file: (a pathlike object or string representing a file)
       file to write
       argument: ``-out %s``
cost: ('mutualinfo' or 'woods' or 'corratio' or 'normcorr' or
          'normmi' or 'leastsquares')
        cost function to optimize
        argument: ``-cost %s``
bins: (an integer (int or long))
       number of histogram bins
       argument: ``-bins %d``
dof: (an integer (int or long))
       degrees of freedom for the transformation
       argument: ``-dof %d``
ref_vol: (an integer (int or long))
       volume to align frames to
       argument: ``-refvol %d``
scaling: (a float)
       scaling factor to use
       argument: ``-scaling %.2f``
smooth: (a float)
        smoothing factor for the cost function
        argument: ``-smooth %.2f``
rotation: (an integer (int or long))
       scaling factor for rotation tolerances
       argument: ``-rotation %d``
stages: (an integer (int or long))
       stages (if 4, perform final search with sinc interpolation
        argument: ``-stages %d``
init: (a pathlike object or string representing an existing file)
       inital transformation matrix
       arqument: ``-init %s'`
interpolation: ('spline' or 'nn' or 'sinc')
        interpolation method for transformation
        argument: ``-%s_final``
use_gradient: (a boolean)
       run search on gradient images
       argument: ``-gdt``
use_contour: (a boolean)
       run search on contour images
```

```
argument: ``-edge``
mean_vol: (a boolean)
       register to mean volume
       argument: ``-meanvol`
stats_imgs: (a boolean)
       produce variance and std. dev. images
        argument: ``-stats``
save_mats: (a boolean)
       save transformation matrices
       argument: ``-mats``
save_plots: (a boolean)
       save transformation parameters
       argument: ``-plots``
save_rms: (a boolean)
       save rms displacement parameters
       argument: ``-rmsabs -rmsrel``
ref_file: (a pathlike object or string representing an existing file)
        target image for motion correction
        argument: ``-reffile %s``
output_type: ('NIFTI' or 'NIFTI_PAIR' or 'NIFTI_GZ' or
          'NIFTI_PAIR_GZ')
       FSL output type
args: (a unicode string)
        Additional parameters to the command
       argument: ``%s``
environ: (a dictionary with keys which are a bytes or None or a value
         of class 'str' and with values which are a bytes or None or a
         value of class 'str', nipype default value: {})
       Environment variables
```
#### Outputs:

```
out_file: (a pathlike object or string representing an existing file)
       motion-corrected timeseries
variance_img: (a pathlike object or string representing an existing
         file)
       variance image
std_img: (a pathlike object or string representing an existing file)
       standard deviation image
mean_img: (a pathlike object or string representing an existing file)
       mean timeseries image (if mean_vol=True)
par_file: (a pathlike object or string representing an existing file)
       text-file with motion parameters
mat_file: (a list of items which are a pathlike object or string
         representing an existing file)
       transformation matrices
rms_files: (a list of items which are a pathlike object or string
         representing an existing file)
        absolute and relative displacement parameters
```
### **References:**

None

## **57.8.10 PRELUDE**

[Link to code](http://github.com/nipy/nipype/tree/88d479b69/nipype/interfaces/fsl/preprocess.py#L1885)

Wraps the executable command prelude. FSL prelude wrapper for phase unwrapping

## **Examples**

Please insert examples for use of this command Inputs:

```
[Mandatory]
complex_phase_file: (a pathlike object or string representing an
          existing file)
        complex phase input volume
        argument: ``--complex=%s``
        mutually_exclusive: magnitude_file, phase_file
magnitude_file: (a pathlike object or string representing an existing
          file)
        file containing magnitude image
        argument: ``--abs=%s``
       mutually_exclusive: complex_phase_file
phase_file: (a pathlike object or string representing an existing
         file)
        raw phase file
        argument: ``--phase=%s``
        mutually_exclusive: complex_phase_file
[Optional]
unwrapped_phase_file: (a pathlike object or string representing a
          file)
        file containing unwrapepd phase
        argument: ``--unwrap=%s``
num_partitions: (an integer (int or long))
        number of phase partitions to use
        argument: ``--numphasesplit=%d``
labelprocess2d: (a boolean)
        does label processing in 2D (slice at a time)
        argument: ``--labelslices`
process2d: (a boolean)
        does all processing in 2D (slice at a time)
        argument: ``--slices``
        mutually_exclusive: labelprocess2d
process3d: (a boolean)
        forces all processing to be full 3D
        argument: ``--force3D``
       mutually_exclusive: labelprocess2d, process2d
threshold: (a float)
        intensity threshold for masking
        argument: ``--thresh=%.10f``
mask_file: (a pathlike object or string representing an existing
         file)
        filename of mask input volume
        argument: ``--mask=%s``
start: (an integer (int or long))
        first image number to process (default 0)
        argument: ``--start=%d``
end: (an integer (int or long))
        final image number to process (default Inf)
        argument: ``--end=%d``
savemask_file: (a pathlike object or string representing a file)
```

```
saving the mask volume
        argument: ``--savemask=%s``
rawphase_file: (a pathlike object or string representing a file)
        saving the raw phase output
        argument: ``--rawphase=%s``
label_file: (a pathlike object or string representing a file)
        saving the area labels output
       argument: ``--labels=%s``
removeramps: (a boolean)
       remove phase ramps during unwrapping
       argument: ``--removeramps``
output_type: ('NIFTI' or 'NIFTI_PAIR' or 'NIFTI_GZ' or
          'NIFTI_PAIR_GZ')
       FSL output type
args: (a unicode string)
       Additional parameters to the command
        argument: ``%s``
environ: (a dictionary with keys which are a bytes or None or a value
         of class 'str' and with values which are a bytes or None or a
          value of class 'str', nipype default value: {})
        Environment variables
```
Outputs:

```
unwrapped_phase_file: (a pathlike object or string representing an
         existing file)
        unwrapped phase file
```
#### **References:**

None

## **57.8.11 SUSAN**

[Link to code](http://github.com/nipy/nipype/tree/88d479b69/nipype/interfaces/fsl/preprocess.py#L1491)

Wraps the executable command susan. FSL SUSAN wrapper to perform smoothing For complete details, see the [SUSAN Documentation.](https://fsl.fmrib.ox.ac.uk/fsl/fslwiki/SUSAN)

## **Examples**

```
>>> from nipype.interfaces import fsl
>>> from nipype.testing import example_data
>>> anatfile # doctest: +SKIP
anatomical.nii # doctest: +SKIP
>>> sus = fsl.SUSAN()
>>> sus.inputs.in_file = example_data('structural.nii')
>>> sus.inputs.brightness_threshold = 2000.0
>>> sus.inputs.fwhm = 8.0
>>> result = sus.run() # doctest: +SKIP
```
Inputs:

```
[Mandatory]
in_file: (a pathlike object or string representing an existing file)
        filename of input timeseries
```

```
(continued from previous page)
```

```
argument: ``%s``, position: 1
brightness_threshold: (a float)
        brightness threshold and should be greater than noise level and less
        than contrast of edges to be preserved.
        argument: ``%.10f``, position: 2
fwhm: (a float)
        fwhm of smoothing, in mm, gets converted using sqrt(8*log(2))
        argument: ``%.10f``, position: 3
[Optional]
dimension: (3 or 2, nipype default value: 3)
       within-plane (2) or fully 3D (3)
        argument: ``%d``, position: 4
use_median: (1 or 0, nipype default value: 1)
       whether to use a local median filter in the cases where single-point
       noise is detected
       argument: ``%d``, position: 5
usans: (a list of at most 2 items which are a tuple of the form: (a
         pathlike object or string representing an existing file, a float),
         nipype default value: [])
        determines whether the smoothing area (USAN) is to be found from
        secondary images (0, 1 or 2). A negative value for any brightness
        threshold will auto-set the threshold at 10% of the robust range
out_file: (a pathlike object or string representing a file)
        output file name
        argument: ``%s``, position: -1
output_type: ('NIFTI' or 'NIFTI_PAIR' or 'NIFTI_GZ' or
          'NIFTI_PAIR_GZ')
       FSL output type
args: (a unicode string)
       Additional parameters to the command
        argument: ``%s``
environ: (a dictionary with keys which are a bytes or None or a value
         of class 'str' and with values which are a bytes or None or a
         value of class 'str', nipype default value: {})
        Environment variables
```
Outputs:

smoothed\_file: (a pathlike object **or** string representing an existing file) smoothed output file

## **References:**

None

## **57.8.12 SliceTimer**

[Link to code](http://github.com/nipy/nipype/tree/88d479b69/nipype/interfaces/fsl/preprocess.py#L1404) Wraps the executable command slicetimer. FSL slicetimer wrapper to perform slice timing correction

## **Examples**

```
>>> from nipype.interfaces import fsl
>>> from nipype.testing import example_data
>>> st = fsl.SliceTimer()
>>> st.inputs.in_file = example_data('functional.nii')
>>> st.inputs.interleaved = True
>>> result = st.run() #doctest: +SKIP
```
Inputs:

```
[Mandatory]
in_file: (a pathlike object or string representing an existing file)
        filename of input timeseries
        argument: ``--in=%s``, position: 0
[Optional]
out_file: (a pathlike object or string representing a file)
       filename of output timeseries
        argument: `` --out=%s''
index_dir: (a boolean)
       slice indexing from top to bottom
       argument: ``--down``
time_repetition: (a float)
        Specify TR of data - default is 3s
        argument: ``--repeat=%f``
slice_direction: (1 or 2 or 3)
        direction of slice acquisition (x=1, y=2, z=3) - default is z
        argument: ``--direction=%d``
interleaved: (a boolean)
        use interleaved acquisition
        argument: ``--odd``
custom_timings: (a pathlike object or string representing an existing
         file)
        slice timings, in fractions of TR, range 0:1 (default is 0.5 = noshift)
       argument: ``--tcustom=%s``
global_shift: (a float)
       shift in fraction of TR, range 0:1 (default is 0.5 = no shift)
       argument: ``--tglobal``
custom_order: (a pathlike object or string representing an existing
         file)
       filename of single-column custom interleave order file (first slice
        is referred to as 1 not 0)
       argument: ``--ocustom=%s``
output_type: ('NIFTI' or 'NIFTI_PAIR' or 'NIFTI_GZ' or
         'NIFTI_PAIR_GZ')
       FSL output type
args: (a unicode string)
       Additional parameters to the command
        argument: ``%s``
environ: (a dictionary with keys which are a bytes or None or a value
         of class 'str' and with values which are a bytes or None or a
          value of class 'str', nipype default value: {})
        Environment variables
```
Outputs:

```
slice_time_corrected_file: (a pathlike object or string representing
         an existing file)
       slice time corrected file
```
### **References:**

None

# **57.9 interfaces.fsl.utils**

## **57.9.1 AvScale**

[Link to code](http://github.com/nipy/nipype/tree/88d479b69/nipype/interfaces/fsl/utils.py#L840)

Wraps the executable command avscale. Use FSL avscale command to extract info from mat file output of FLIRT

### **Examples**

**>>>** avscale = AvScale() **>>>** avscale.inputs.mat\_file = 'flirt.mat' **>>>** res = avscale.run() # doctest: +SKIP

Inputs:

```
[Optional]
all_param: (a boolean)
       argument: ``--allparams``
mat_file: (a pathlike object or string representing an existing file)
       mat file to read
       argument: ``%s``, position: -2
ref_file: (a pathlike object or string representing an existing file)
       reference file to get center of rotation
       argument: ``%s``, position: -1
args: (a unicode string)
       Additional parameters to the command
       argument: ``%s``
environ: (a dictionary with keys which are a bytes or None or a value
          of class 'str' and with values which are a bytes or None or a
          value of class 'str', nipype default value: {})
        Environment variables
```
Outputs:

```
rotation_translation_matrix: (a list of items which are a list of
         items which are a float)
       Rotation and Translation Matrix
scales: (a list of items which are a float)
       Scales (x,y,z)
skews: (a list of items which are a float)
       Skews
average_scaling: (a float)
       Average Scaling
determinant: (a float)
       Determinant
forward_half_transform: (a list of items which are a list of items
         which are a float)
```

```
Forward Half Transform
backward_half_transform: (a list of items which are a list of items
         which are a float)
        Backwards Half Transform
left_right_orientation_preserved: (a boolean)
        True if LR orientation preserved
rot_angles: (a list of items which are a float)
       rotation angles
translations: (a list of items which are a float)
       translations
```
## **57.9.2 Complex**

```
Link to code
Wraps the executable command fslcomplex.
fslcomplex is a tool for converting complex data
```
#### **Examples**

```
>>> cplx = Complex()
>>> cplx.inputs.complex_in_file = "complex.nii"
>>> cplx.real_polar = True
>>> res = cplx.run() # doctest: +SKIP
```
Inputs:

```
[Optional]
complex_in_file: (a pathlike object or string representing an
         existing file)
        argument: ``%s``, position: 2
complex_in_file2: (a pathlike object or string representing an
         existing file)
        argument: ``%s``, position: 3
real_in_file: (a pathlike object or string representing an existing
          file)
        argument: ``%s``, position: 2
imaginary_in_file: (a pathlike object or string representing an
         existing file)
        argument: ``%s``, position: 3
magnitude_in_file: (a pathlike object or string representing an
         existing file)
        argument: ``%s``, position: 2
phase_in_file: (a pathlike object or string representing an existing
          file)
       argument: ``%s``, position: 3
complex_out_file: (a pathlike object or string representing a file)
        argument: ``%s``, position: -3
        mutually_exclusive: complex_out_file, magnitude_out_file,
         phase_out_file, real_out_file, imaginary_out_file, real_polar,
          real_cartesian
magnitude_out_file: (a pathlike object or string representing a file)
        argument: ``%s``, position: -4
        mutually_exclusive: complex_out_file, real_out_file,
         imaginary_out_file, real_cartesian, complex_cartesian,
         complex_polar, complex_split, complex_merge
```

```
phase_out_file: (a pathlike object or string representing a file)
        argument: ``%s``, position: -3
        mutually_exclusive: complex_out_file, real_out_file,
          imaginary_out_file, real_cartesian, complex_cartesian,
          complex_polar, complex_split, complex_merge
real_out_file: (a pathlike object or string representing a file)
        argument: ``%s``, position: -4
        mutually_exclusive: complex_out_file, magnitude_out_file,
         phase_out_file, real_polar, complex_cartesian, complex_polar,
         complex_split, complex_merge
imaginary_out_file: (a pathlike object or string representing a file)
        argument: ``%s``, position: -3
        mutually_exclusive: complex_out_file, magnitude_out_file,
         phase_out_file, real_polar, complex_cartesian, complex_polar,
         complex_split, complex_merge
start_vol: (an integer (int or long))
        argument: ``%d``, position: -2
end_vol: (an integer (int or long))
        argument: ``%d``, position: -1
real_polar: (a boolean)
        argument: ``-realpolar``, position: 1
        mutually_exclusive: real_polar, real_cartesian, complex_cartesian,
         complex_polar, complex_split, complex_merge
real_cartesian: (a boolean)
        argument: ``-realcartesian``, position: 1
        mutually_exclusive: real_polar, real_cartesian, complex_cartesian,
         complex_polar, complex_split, complex_merge
complex_cartesian: (a boolean)
        argument: ``-complex``, position: 1
        mutually_exclusive: real_polar, real_cartesian, complex_cartesian,
         complex_polar, complex_split, complex_merge
complex_polar: (a boolean)
        argument: ``-complexpolar``, position: 1
       mutually_exclusive: real_polar, real_cartesian, complex_cartesian,
         complex_polar, complex_split, complex_merge
complex_split: (a boolean)
        argument: ``-complexsplit``, position: 1
       mutually_exclusive: real_polar, real_cartesian, complex_cartesian,
         complex_polar, complex_split, complex_merge
complex_merge: (a boolean)
        argument: ``-complexmerge``, position: 1
       mutually_exclusive: real_polar, real_cartesian, complex_cartesian,
         complex_polar, complex_split, complex_merge, start_vol, end_vol
output_type: ('NIFTI' or 'NIFTI_PAIR' or 'NIFTI_GZ' or
          'NIFTI_PAIR_GZ')
        FSL output type
args: (a unicode string)
       Additional parameters to the command
        argument: ``%s`
environ: (a dictionary with keys which are a bytes or None or a value
         of class 'str' and with values which are a bytes or None or a
         value of class 'str', nipype default value: {})
        Environment variables
```
Outputs:

magnitude\_out\_file: (a pathlike object **or** string representing a file)

```
phase_out_file: (a pathlike object or string representing a file)
real_out_file: (a pathlike object or string representing a file)
imaginary_out_file: (a pathlike object or string representing a file)
complex_out_file: (a pathlike object or string representing a file)
```
### **References:**

None

## **57.9.3 ConvertWarp**

```
Link to code
```
Wraps the executable command convertwarp. Use FSL [convertwarp](http://fsl.fmrib.ox.ac.uk/fsl/fsl-4.1.9/fnirt/warp_utils.html) for combining multiple transforms into one.

## **Examples**

```
>>> from nipype.interfaces.fsl import ConvertWarp
>>> warputils = ConvertWarp()
>>> warputils.inputs.warp1 = "warpfield.nii"
>>> warputils.inputs.reference = "T1.nii"
>>> warputils.inputs.relwarp = True
>>> warputils.inputs.output_type = "NIFTI_GZ"
>>> warputils.cmdline # doctest: +ELLIPSIS
'convertwarp --ref=T1.nii --rel --warp1=warpfield.nii --out=T1_concatwarp.nii.gz'
>>> res = warputils.run() # doctest: +SKIP
```
Inputs:

```
[Mandatory]
reference: (a pathlike object or string representing an existing
          file)
        Name of a file in target space of the full transform.
        argument: ``--ref=%s``, position: 1
[Optional]
out_file: (a pathlike object or string representing a file)
        Name of output file, containing warps that are the combination of
        all those given as arguments. The format of this will be a field-
        file (rather than spline coefficients) with any affine components
       included.
       argument: ``--out=%s``, position: -1
premat: (a pathlike object or string representing an existing file)
        filename for pre-transform (affine matrix)
       argument: ``--premat=%s``
warp1: (a pathlike object or string representing an existing file)
       Name of file containing initial warp-fields/coefficients (follows
        premat). This could e.g. be a fnirt-transform from a subjects
        structural scan to an average of a group of subjects.
        argument: ``--warp1=%s``
midmat: (a pathlike object or string representing an existing file)
       Name of file containing mid-warp-affine transform
        argument: ``--midmat=%s``
warp2: (a pathlike object or string representing an existing file)
       Name of file containing secondary warp-fields/coefficients (after
```

```
warp1/midmat but before postmat). This could e.g. be a fnirt-
        transform from the average of a group of subjects to some standard
        space (e.g. MNI152).
        argument: ``--warp2=%s``
postmat: (a pathlike object or string representing an existing file)
        Name of file containing an affine transform (applied last). It could
        e.g. be an affine transform that maps the MNI152-space into a better
        approximation to the Talairach-space (if indeed there is one).
        argument: ``--postmat=%s``
shift_in_file: (a pathlike object or string representing an existing
         file)
        Name of file containing a "shiftmap", a non-linear transform with
        displacements only in one direction (applied first, before premat).
        This would typically be a fieldmap that has been pre-processed using
        fugue that maps a subjects functional (EPI) data onto an undistorted
        space (i.e. a space that corresponds to his/her true anatomy).
        argument: ``--shiftmap=%s``
shift_direction: ('y-' or 'y' or 'x' or 'x-' or 'z' or 'z-')
        Indicates the direction that the distortions from --shiftmap goes.
        It depends on the direction and polarity of the phase-encoding in
        the EPI sequence.
        argument: ``--shiftdir=%s``
        requires: shift_in_file
cons_jacobian: (a boolean)
        Constrain the Jacobian of the warpfield to lie within specified
        min/max limits.
       argument: ``--constrainj``
jacobian_min: (a float)
       Minimum acceptable Jacobian value for constraint (default 0.01)
        argument: ``--jmin=%f``
jacobian_max: (a float)
       Maximum acceptable Jacobian value for constraint (default 100.0)
       argument: ``--jmax=%f``
abswarp: (a boolean)
       If set it indicates that the warps in --warp1 and --warp2 should be
        interpreted as absolute. I.e. the values in --warp1/2 are the
        coordinates in the next space, rather than displacements. This flag
       is ignored if --warp1/2 was created by fnirt, which always creates
       relative displacements.
       argument: ``--abs``
       mutually_exclusive: relwarp
relwarp: (a boolean)
        If set it indicates that the warps in --warp1/2 should be
        interpreted as relative. I.e. the values in --warp1/2 are
        displacements from the coordinates in the next space.
        argument: ``--rel``
       mutually_exclusive: abswarp
out_abswarp: (a boolean)
        If set it indicates that the warps in --out should be absolute, i.e.
        the values in --out are displacements from the coordinates in --ref.
        argument: ``--absout``
       mutually_exclusive: out_relwarp
out_relwarp: (a boolean)
        If set it indicates that the warps in --out should be relative, i.e.
        the values in --out are displacements from the coordinates in --ref.
        argument: ``--relout`
        mutually_exclusive: out_abswarp
```

```
output_type: ('NIFTI' or 'NIFTI_PAIR' or 'NIFTI_GZ' or
          'NIFTI_PAIR_GZ')
       FSL output type
args: (a unicode string)
       Additional parameters to the command
        argument: ``%s``
environ: (a dictionary with keys which are a bytes or None or a value
         of class 'str' and with values which are a bytes or None or a
         value of class 'str', nipype default value: {})
        Environment variables
```
Outputs:

out\_file: (a pathlike object **or** string representing an existing file) Name of output file, containing the warp **as** field **or** coefficients.

#### **References:**

None

## **57.9.4 ConvertXFM**

[Link to code](http://github.com/nipy/nipype/tree/88d479b69/nipype/interfaces/fsl/utils.py#L1496)

Wraps the executable command convert\_xfm. Use the FSL utility convert\_xfm to modify FLIRT transformation matrices.

## **Examples**

```
>>> import nipype.interfaces.fsl as fsl
>>> invt = fsl.ConvertXFM()
>>> invt.inputs.in_file = "flirt.mat"
>>> invt.inputs.invert_xfm = True
>>> invt.inputs.out_file = 'flirt_inv.mat'
>>> invt.cmdline
'convert_xfm -omat flirt_inv.mat -inverse flirt.mat'
```
Inputs:

```
[Mandatory]
in_file: (a pathlike object or string representing an existing file)
        input transformation matrix
        argument: ``%s``, position: -1
[Optional]
in_file2: (a pathlike object or string representing an existing file)
        second input matrix (for use with fix_scale_skew or concat_xfm)
       argument: ``%s``, position: -2
invert_xfm: (a boolean)
       invert input transformation
        argument: ``-inverse``, position: -3
       mutually_exclusive: invert_xfm, concat_xfm, fix_scale_skew
concat_xfm: (a boolean)
        write joint transformation of two input matrices
        argument: ``-concat``, position: -3
       mutually_exclusive: invert_xfm, concat_xfm, fix_scale_skew
        requires: in_file2
```

```
fix_scale_skew: (a boolean)
       use secondary matrix to fix scale and skew
        argument: ``-fixscaleskew``, position: -3
       mutually_exclusive: invert_xfm, concat_xfm, fix_scale_skew
       requires: in_file2
out_file: (a pathlike object or string representing a file)
        final transformation matrix
        argument: ``-omat %s``, position: 1
output_type: ('NIFTI' or 'NIFTI_PAIR' or 'NIFTI_GZ' or
          'NIFTI_PAIR_GZ')
       FSL output type
args: (a unicode string)
       Additional parameters to the command
       arqument: ``%s``
environ: (a dictionary with keys which are a bytes or None or a value
         of class 'str' and with values which are a bytes or None or a
         value of class 'str', nipype default value: {})
        Environment variables
```
Outputs:

out\_file: (a pathlike object **or** string representing an existing file) output transformation matrix

### **References:**

None

## **57.9.5 CopyGeom**

[Link to code](http://github.com/nipy/nipype/tree/88d479b69/nipype/interfaces/fsl/utils.py#L56)

Wraps the executable command fslcpgeom.

Use fslcpgeom to copy the header geometry information to another image. Copy certain parts of the header information (image dimensions, voxel dimensions, voxel dimensions units string, image orientation/origin or qform/sform info) from one image to another. Note that only copies from Analyze to Analyze or Nifti to Nifti will work properly. Copying from different files will result in loss of information or potentially incorrect settings. Inputs:

```
[Mandatory]
in_file: (a pathlike object or string representing an existing file)
        source image
        argument: ``%s``, position: 0
dest_file: (a pathlike object or string representing an existing
         file)
        destination image
        argument: ``%s``, position: 1
[Optional]
ignore_dims: (a boolean)
        Do not copy image dimensions
        argument: ``-d``, position: -1
output_type: ('NIFTI' or 'NIFTI_PAIR' or 'NIFTI_GZ' or
          'NIFTI_PAIR_GZ')
        FSL output type
args: (a unicode string)
        Additional parameters to the command
```

```
arqument: ``%s``
environ: (a dictionary with keys which are a bytes or None or a value
         of class 'str' and with values which are a bytes or None or a
         value of class 'str', nipype default value: {})
        Environment variables
```
Outputs:

```
out_file: (a pathlike object or string representing an existing file)
        image with new geometry header
```
#### **References:**

None

## **57.9.6 ExtractROI**

[Link to code](http://github.com/nipy/nipype/tree/88d479b69/nipype/interfaces/fsl/utils.py#L438)

Wraps the executable command fslroi.

Uses FSL Fslroi command to extract region of interest (ROI) from an image.

You can a) take a 3D ROI from a 3D data set (or if it is 4D, the same ROI is taken from each time point and a new 4D data set is created), b) extract just some time points from a 4D data set, or c) control time and space limits to the ROI. Note that the arguments are minimum index and size (not maximum index). So to extract voxels 10 to 12 inclusive you would specify 10 and 3 (not 10 and 12).

**Examples**

```
>>> from nipype.interfaces.fsl import ExtractROI
>>> from nipype.testing import anatfile
>>> fslroi = ExtractROI(in_file=anatfile, roi_file='bar.nii', t_min=0,
                         ... t_size=1)
>>> fslroi.cmdline == 'fslroi %s bar.nii 0 1' % anatfile
True
```
Inputs:

```
[Mandatory]
in_file: (a pathlike object or string representing an existing file)
        input file
        argument: ``%s``, position: 0
[Optional]
roi_file: (a pathlike object or string representing a file)
       output file
       argument: ``%s``, position: 1
x_min: (an integer (int or long))
       argument: ``%d``, position: 2
x_size: (an integer (int or long))
        argument: ``%d``, position: 3
y_min: (an integer (int or long))
       argument: ``%d``, position: 4
y_size: (an integer (int or long))
       argument: ``%d``, position: 5
z_min: (an integer (int or long))
       argument: ``%d``, position: 6
z_size: (an integer (int or long))
```

```
argument: ``%d``, position: 7
t_min: (an integer (int or long))
       argument: ``%d``, position: 8
t_size: (an integer (int or long))
        argument: ``%d``, position: 9
crop_list: (a list of items which are a tuple of the form: (an
         integer (int or long), an integer (int or long)))
        list of two tuples specifying crop options
        argument: ``%s``, position: 2
       mutually_exclusive: x_min, x_size, y_min, y_size, z_min, z_size,
         t_min, t_size
output_type: ('NIFTI' or 'NIFTI_PAIR' or 'NIFTI_GZ' or
          'NIFTI_PAIR_GZ')
       FSL output type
args: (a unicode string)
       Additional parameters to the command
        argument: ``%s``
environ: (a dictionary with keys which are a bytes or None or a value
         of class 'str' and with values which are a bytes or None or a
         value of class 'str', nipype default value: {})
        Environment variables
```
#### Outputs:

roi\_file: (a pathlike object **or** string representing an existing file)

#### **References:**

None

## **57.9.7 FilterRegressor**

#### [Link to code](http://github.com/nipy/nipype/tree/88d479b69/nipype/interfaces/fsl/utils.py#L680)

Wraps the executable command fsl regfilt. Data de-noising by regressing out part of a design matrix Uses simple OLS regression on 4D images Inputs:

```
[Mandatory]
in_file: (a pathlike object or string representing an existing file)
        input file name (4D image)
        argument: ``-i %s``, position: 1
design_file: (a pathlike object or string representing an existing
         file)
       name of the matrix with time courses (e.g. GLM design or MELODIC
       mixing matrix)
       argument: ``-d %s``, position: 3
filter_columns: (a list of items which are an integer (int or long))
        (1-based) column indices to filter out of the data
        argument: ``-f '%s'``, position: 4
       mutually_exclusive: filter_all
filter_all: (a boolean)
       use all columns in the design file in denoising
        argument: ``-f '%s'``, position: 4
        mutually_exclusive: filter_columns
```

```
[Optional]
out_file: (a pathlike object or string representing a file)
        output file name for the filtered data
        argument: ``-o %s``, position: 2
mask: (a pathlike object or string representing an existing file)
       mask image file name
       argument: ``-m %s``
var_norm: (a boolean)
       perform variance-normalization on data
       argument: ``--vn``
out_vnscales: (a boolean)
       output scaling factors for variance normalization
        argument: ``--out_vnscales``
output_type: ('NIFTI' or 'NIFTI_PAIR' or 'NIFTI_GZ' or
          'NIFTI_PAIR_GZ')
       FSL output type
args: (a unicode string)
        Additional parameters to the command
        arqument: ``%s``
environ: (a dictionary with keys which are a bytes or None or a value
         of class 'str' and with values which are a bytes or None or a
         value of class 'str', nipype default value: {})
        Environment variables
```
#### Outputs:

```
out_file: (a pathlike object or string representing an existing file)
        output file name for the filtered data
```
#### **References:**

None

## **57.9.8 ImageMaths**

[Link to code](http://github.com/nipy/nipype/tree/88d479b69/nipype/interfaces/fsl/utils.py#L590)

Wraps the executable command fslmaths. Use FSL fslmaths command to allow mathematical manipulation of images [FSL info](http://www.fmrib.ox.ac.uk/fslcourse/lectures/practicals/intro/index.htm#fslutils)

## **Examples**

```
>>> from nipype.interfaces import fsl
>>> from nipype.testing import anatfile
>>> maths = fsl.ImageMaths(in_file=anatfile, op_string= '-add 5',
... out_file='foo_maths.nii')
>>> maths.cmdline == 'fslmaths %s -add 5 foo_maths.nii' % anatfile
True
```
Inputs:

```
[Mandatory]
in_file: (a pathlike object or string representing an existing file)
        argument: ``%s``, position: 1
[Optional]
in_file2: (a pathlike object or string representing an existing file)
```

```
argument: ``%s``, position: 3
mask_file: (a pathlike object or string representing an existing
         file)
        use (following image>0) to mask current image
        argument: ``-mas %s``
out_file: (a pathlike object or string representing a file)
       argument: ``%s``, position: -2
op_string: (a unicode string)
       string defining the operation, i. e. -add
       argument: ``%s``, position: 2
suffix: (a unicode string)
       out_file suffix
out_data_type: ('char' or 'short' or 'int' or 'float' or 'double' or
          'input')
        output datatype, one of (char, short, int, float, double, input)
       argument: ``-odt %s``, position: -1
output_type: ('NIFTI' or 'NIFTI_PAIR' or 'NIFTI_GZ' or
          'NIFTI_PAIR_GZ')
        FSL output type
args: (a unicode string)
       Additional parameters to the command
        argument: ``%s``
environ: (a dictionary with keys which are a bytes or None or a value
         of class 'str' and with values which are a bytes or None or a
         value of class 'str', nipype default value: {})
        Environment variables
```
#### Outputs:

out\_file: (a pathlike object **or** string representing an existing file)

#### **References:**

None

## **57.9.9 ImageMeants**

## [Link to code](http://github.com/nipy/nipype/tree/88d479b69/nipype/interfaces/fsl/utils.py#L164)

Wraps the executable command fslmeants.

Use fslmeants for printing the average timeseries (intensities) to the screen (or saves to a file). The average is taken over all voxels in the mask (or all voxels in the image if no mask is specified) Inputs:

```
[Mandatory]
in_file: (a pathlike object or string representing an existing file)
        input file for computing the average timeseries
        argument: ``-i %s``, position: 0
[Optional]
out_file: (a pathlike object or string representing a file)
       name of output text matrix
        argument: ``-o %s``
mask: (a pathlike object or string representing an existing file)
        input 3D mask
        argument: ``-m %s``
spatial_coord: (a list of items which are an integer (int or long))
```

```
(continued from previous page)
```

```
<x y z> requested spatial coordinate (instead of mask)
        argument: ``-c %s`
use_mm: (a boolean)
       use mm instead of voxel coordinates (for -c option)
        argument: ``--usemm``
show_all: (a boolean)
       show all voxel time series (within mask) instead of averaging
       argument: ``--showall``
eig: (a boolean)
       calculate Eigenvariate(s) instead of mean (output will have 0 mean)
       argument: ``--eig``
order: (an integer (int or long), nipype default value: 1)
       select number of Eigenvariates
       argument: ``--order=%d``
nobin: (a boolean)
       do not binarise the mask for calculation of Eigenvariates
        argument: ``--no_bin``
transpose: (a boolean)
        output results in transpose format (one row per voxel/mean)
        argument: ``--transpose``
output_type: ('NIFTI' or 'NIFTI_PAIR' or 'NIFTI_GZ' or
          'NIFTI_PAIR_GZ')
       FSL output type
args: (a unicode string)
       Additional parameters to the command
        argument: ``%s``
environ: (a dictionary with keys which are a bytes or None or a value
         of class 'str' and with values which are a bytes or None or a
         value of class 'str', nipype default value: {})
        Environment variables
```
#### Outputs:

```
out_file: (a pathlike object or string representing an existing file)
       path/name of output text matrix
```
### **References:**

None

## **57.9.10 ImageStats**

[Link to code](http://github.com/nipy/nipype/tree/88d479b69/nipype/interfaces/fsl/utils.py#L753) Wraps the executable command fslstats. Use FSL fslstats command to calculate stats from images [FSL info](http://www.fmrib.ox.ac.uk/fslcourse/lectures/practicals/intro/index.htm#fslutils)

### **Examples**

```
>>> from nipype.interfaces.fsl import ImageStats
>>> from nipype.testing import funcfile
>>> stats = ImageStats(in_file=funcfile, op_string= '-M')
>>> stats.cmdline == 'fslstats %s -M'%funcfile
True
```
Inputs:

```
[Mandatory]
in_file: (a pathlike object or string representing an existing file)
        input file to generate stats of
        argument: ``%s``, position: 3
op_string: (a unicode string)
       string defining the operation, options are applied in order, e.g. -M
       -l 10 -M will report the non-zero mean, apply a threshold and then
        report the new nonzero mean
        argument: ``%s``, position: 4
[Optional]
split_4d: (a boolean)
        give a separate output line for each 3D volume of a 4D timeseries
        argument: ``-t``, position: 1
mask_file: (a pathlike object or string representing an existing
         file)
        mask file used for option -k %s
index_mask_file: (a pathlike object or string representing an
         existing file)
        generate seperate n submasks from indexMask, for indexvalues 1..n
        where n is the maximum index value in indexMask, and generate
       statistics for each submask
       argument: ``-K %s``, position: 2
output_type: ('NIFTI' or 'NIFTI_PAIR' or 'NIFTI_GZ' or
         'NIFTI_PAIR_GZ')
       FSL output type
args: (a unicode string)
       Additional parameters to the command
       argument: ``%s``
environ: (a dictionary with keys which are a bytes or None or a value
         of class 'str' and with values which are a bytes or None or a
         value of class 'str', nipype default value: {})
        Environment variables
```
### Outputs:

out\_stat: (any value) stats output

## **References:**

None

## **57.9.11 InvWarp**

[Link to code](http://github.com/nipy/nipype/tree/88d479b69/nipype/interfaces/fsl/utils.py#L1825) Wraps the executable command invwarp. Use FSL Invwarp to invert a FNIRT warp

## **Examples**

```
>>> from nipype.interfaces.fsl import InvWarp
>>> invwarp = InvWarp()
>>> invwarp.inputs.warp = "struct2mni.nii"
>>> invwarp.inputs.reference = "anatomical.nii"
>>> invwarp.inputs.output_type = "NIFTI_GZ"
```

```
>>> invwarp.cmdline
'invwarp --out=struct2mni_inverse.nii.gz --ref=anatomical.nii --warp=struct2mni.
˓→nii'
>>> res = invwarp.run() # doctest: +SKIP
```
Inputs:

```
[Mandatory]
warp: (a pathlike object or string representing an existing file)
        Name of file containing warp-coefficients/fields. This would
        typically be the output from the --cout switch of fnirt (but can
        also use fields, like the output from --fout).
        argument: ``--warp=%s``
reference: (a pathlike object or string representing an existing
         file)
       Name of a file in target space. Note that the target space is now
        different from the target space that was used to create the --warp
        file. It would typically be the file that was specified with the
        --in argument when running fnirt.
        argument: ``--ref=%s``
[Optional]
inverse_warp: (a pathlike object or string representing a file)
        Name of output file, containing warps that are the "reverse" of
        those in --warp. This will be a field-file (rather than a file of
        spline coefficients), and it will have any affine component included
       as part of the displacements.
       argument: ``--out=%s``
absolute: (a boolean)
        If set it indicates that the warps in --warp should be interpreted
        as absolute, provided that it is not created by fnirt (which always
        uses relative warps). If set it also indicates that the output --out
        should be absolute.
       argument: ``--abs``
       mutually_exclusive: relative
relative: (a boolean)
        If set it indicates that the warps in --warp should be interpreted
        as relative. I.e. the values in --warp are displacements from the
        coordinates in the --ref space. If set it also indicates that the
        output --out should be relative.
       argument: ``--rel`
       mutually_exclusive: absolute
niter: (an integer (int or long))
       Determines how many iterations of the gradient-descent search that
       should be run.
       argument: ``--niter=%d``
regularise: (a float)
       Regularization strength (deafult=1.0).
       argument: ``--regularise=%f``
noconstraint: (a boolean)
       Do not apply Jacobian constraint
        argument: ``--noconstraint``
jacobian_min: (a float)
       Minimum acceptable Jacobian value for constraint (default 0.01)
       argument: ``--jmin=%f``
jacobian_max: (a float)
       Maximum acceptable Jacobian value for constraint (default 100.0)
```

```
argument: ``--jmax=%f``
output_type: ('NIFTI' or 'NIFTI_PAIR' or 'NIFTI_GZ' or
          'NIFTI_PAIR_GZ')
       FSL output type
args: (a unicode string)
       Additional parameters to the command
       argument: ``%s``
environ: (a dictionary with keys which are a bytes or None or a value
         of class 'str' and with values which are a bytes or None or a
         value of class 'str', nipype default value: {})
        Environment variables
```
Outputs:

```
inverse_warp: (a pathlike object or string representing an existing
         file)
       Name of output file, containing warps that are the "reverse" of
       those in --warp.
```
## **References:**

None

## **57.9.12 Merge**

[Link to code](http://github.com/nipy/nipype/tree/88d479b69/nipype/interfaces/fsl/utils.py#L358)

Wraps the executable command fslmerge.

Use fslmerge to concatenate images

Images can be concatenated across time, x, y, or z dimensions. Across the time (t) dimension the TR is set by default to 1 sec.

Note: to set the TR to a different value, specify 't' for dimension and specify the TR value in seconds for the tr input. The dimension will be automatically updated to 'tr'.

### **Examples**

```
>>> from nipype.interfaces.fsl import Merge
>>> merger = Merge()
>>> merger.inputs.in_files = ['functional2.nii', 'functional3.nii']
>>> merger.inputs.dimension = 't'
>>> merger.inputs.output_type = 'NIFTI_GZ'
>>> merger.cmdline
'fslmerge -t functional2_merged.nii.gz functional2.nii functional3.nii'
>>> merger.inputs.tr = 2.25
>>> merger.cmdline
'fslmerge -tr functional2_merged.nii.gz functional2.nii functional3.nii 2.25'
```
Inputs:

```
[Mandatory]
in_files: (a list of items which are a pathlike object or string
         representing an existing file)
       argument: ``%s``, position: 2
dimension: ('t' or 'x' or 'y' or 'z' or 'a')
       dimension along which to merge, optionally set tr input when
       dimension is t
       argument: ``-%s``, position: 0
```

```
[Optional]
tr: (a float)
        use to specify TR in seconds (default is 1.00 sec), overrides
        dimension and sets it to tr
        argument: ``%.2f``, position: -1
merged_file: (a pathlike object or string representing a file)
       argument: ``%s``, position: 1
output_type: ('NIFTI' or 'NIFTI_PAIR' or 'NIFTI_GZ' or
          'NIFTI_PAIR_GZ')
       FSL output type
args: (a unicode string)
       Additional parameters to the command
       arqument: ``%s``
environ: (a dictionary with keys which are a bytes or None or a value
         of class 'str' and with values which are a bytes or None or a
         value of class 'str', nipype default value: {})
        Environment variables
```
Outputs:

merged\_file: (a pathlike object **or** string representing an existing file)

## **References:**

None

## **57.9.13 MotionOutliers**

[Link to code](http://github.com/nipy/nipype/tree/88d479b69/nipype/interfaces/fsl/utils.py#L2697)

Wraps the executable command fsl\_motion\_outliers.

Use FSL fsl\_motion\_outliers'http://fsl.fmrib.ox.ac.uk/fsl/fslwiki/FSLMotionOutliers'\_ to find outliers in timeseries (4d) data. Examples ~~~~~~~~ >>> from nipype.interfaces.fsl import MotionOutliers >>> mo = MotionOutliers() >>> mo.inputs.in\_file = "epi.nii" >>> mo.cmdline # doctest: +ELLIPSIS 'fsl\_motion\_outliers -i epi.nii -o epi\_outliers.txt -p epi\_metrics.png -s epi\_metrics.txt' >>> res = mo.run() # doctest: +SKIP Inputs:

```
[Mandatory]
in_file: (a pathlike object or string representing an existing file)
        unfiltered 4D image
        argument: ``-i %s``
[Optional]
out_file: (a pathlike object or string representing a file)
        output outlier file name
        argument: ``-o %s``
mask: (a pathlike object or string representing an existing file)
       mask image for calculating metric
       argument: ``-m %s``
metric: ('refrms' or 'dvars' or 'refmse' or 'fd' or 'fdrms')
        metrics: refrms - RMS intensity difference to reference volume as
        metric [default metric], refmse - Mean Square Error version of
        refrms (used in original version of fsl_motion_outliers), dvars -
        DVARS, fd - frame displacement, fdrms - FD with RMS matrix
        calculation
```
```
(continued from previous page)
```

```
argument: ``--%s``
threshold: (a float)
        specify absolute threshold value (otherwise use box-plot cutoff =
        P75 + 1.5*IQR)
       argument: ``--thresh=%g``
no_motion_correction: (a boolean)
       do not run motion correction (assumed already done)
       argument: ``--nomoco``
dummy: (an integer (int or long))
       number of dummy scans to delete (before running anything and
       creating EVs)
       argument: ``--dummy=%d``
out_metric_values: (a pathlike object or string representing a file)
       output metric values (DVARS etc.) file name
       argument: ``-s %s``
out_metric_plot: (a pathlike object or string representing a file)
       output metric values plot (DVARS etc.) file name
       argument: ``-p %s``
output_type: ('NIFTI' or 'NIFTI_PAIR' or 'NIFTI_GZ' or
          'NIFTI_PAIR_GZ')
        FSL output type
args: (a unicode string)
       Additional parameters to the command
       argument: ``%s``
environ: (a dictionary with keys which are a bytes or None or a value
         of class 'str' and with values which are a bytes or None or a
         value of class 'str', nipype default value: {})
        Environment variables
```
#### Outputs:

```
out_file: (a pathlike object or string representing an existing file)
out_metric_values: (a pathlike object or string representing an
          existing file)
out_metric_plot: (a pathlike object or string representing an
         existing file)
```
#### **References:**

None

# **57.9.14 Overlay**

[Link to code](http://github.com/nipy/nipype/tree/88d479b69/nipype/interfaces/fsl/utils.py#L996)

Wraps the executable command overlay. Use FSL's overlay command to combine background and statistical images into one volume

**Examples**

```
>>> from nipype.interfaces import fsl
>>> combine = fsl.Overlay()
>>> combine.inputs.background_image = 'mean_func.nii.gz'
>>> combine.inputs.auto_thresh_bg = True
>>> combine.inputs.stat_image = 'zstat1.nii.gz'
>>> combine.inputs.stat_thresh = (3.5, 10)
```

```
>>> combine.inputs.show_negative_stats = True
>>> res = combine.run() #doctest: +SKIP
```
Inputs:

```
[Mandatory]
background_image: (a pathlike object or string representing an
          existing file)
        image to use as background
        argument: ``%s``, position: 4
auto_thresh_bg: (a boolean)
        automatically threshold the background image
        argument: ``-a``, position: 5
       mutually_exclusive: auto_thresh_bg, full_bg_range, bg_thresh
full_bg_range: (a boolean)
        use full range of background image
        argument: ``-A``, position: 5
       mutually_exclusive: auto_thresh_bg, full_bg_range, bg_thresh
bg_thresh: (a tuple of the form: (a float, a float))
       min and max values for background intensity
        argument: ``%.3f %.3f``, position: 5
       mutually_exclusive: auto_thresh_bg, full_bg_range, bg_thresh
stat_image: (a pathlike object or string representing an existing
         file)
        statistical image to overlay in color
        argument: ``%s``, position: 6
stat_thresh: (a tuple of the form: (a float, a float))
        min and max values for the statistical overlay
        argument: ``%.2f %.2f``, position: 7
[Optional]
transparency: (a boolean, nipype default value: True)
       make overlay colors semi-transparent
        argument: ``%s``, position: 1
out_type: ('float' or 'int', nipype default value: float)
        write output with float or int
        argument: ``%s``, position: 2
use_checkerboard: (a boolean)
       use checkerboard mask for overlay
       argument: ``-c``, position: 3
show negative stats: (a boolean)
       display negative statistics in overlay
        argument: ``%s``, position: 8
       mutually_exclusive: stat_image2
stat_image2: (a pathlike object or string representing an existing
         file)
        second statistical image to overlay in color
        argument: ``%s``, position: 9
       mutually_exclusive: show_negative_stats
stat_thresh2: (a tuple of the form: (a float, a float))
       min and max values for second statistical overlay
        argument: ``%.2f %.2f``, position: 10
out_file: (a pathlike object or string representing a file)
       combined image volume
        argument: ``%s``, position: -1
output_type: ('NIFTI' or 'NIFTI_PAIR' or 'NIFTI_GZ' or
          'NIFTI_PAIR_GZ')
```

```
FSL output type
args: (a unicode string)
       Additional parameters to the command
        argument: ``%s``
environ: (a dictionary with keys which are a bytes or None or a value
         of class 'str' and with values which are a bytes or None or a
          value of class 'str', nipype default value: {})
        Environment variables
```
Outputs:

```
out_file: (a pathlike object or string representing an existing file)
       combined image volume
```
#### **References:**

None

## **57.9.15 PlotMotionParams**

[Link to code](http://github.com/nipy/nipype/tree/88d479b69/nipype/interfaces/fsl/utils.py#L1364)

Wraps the executable command fsl\_tsplot. Use fsl\_tsplot to plot the estimated motion parameters from a realignment program.

### **Examples**

```
>>> import nipype.interfaces.fsl as fsl
>>> plotter = fsl.PlotMotionParams()
>>> plotter.inputs.in_file = 'functional.par'
>>> plotter.inputs.in_source = 'fsl'
>>> plotter.inputs.plot_type = 'rotations'
>>> res = plotter.run() #doctest: +SKIP
```
#### **Notes**

The 'in source' attribute determines the order of columns that are expected in the source file. FSL prints motion parameters in the order rotations, translations, while SPM prints them in the opposite order. This interface should be able to plot timecourses of motion parameters generated from other sources as long as they fall under one of these two patterns. For more flexibilty, see the fsl.PlotTimeSeries interface. Inputs:

```
[Mandatory]
```

```
in_file: (a pathlike object or string representing an existing file
         or a list of items which are a pathlike object or string
         representing an existing file)
       file with motion parameters
       argument: ``%s``, position: 1
in_source: ('spm' or 'fsl')
        which program generated the motion parameter file - fsl, spm
plot_type: ('rotations' or 'translations' or 'displacement')
        which motion type to plot - rotations, translations, displacement
        argument: ``%s`
[Optional]
plot_size: (a tuple of the form: (an integer (int or long), an
```

```
integer (int or long)))
        plot image height and width
        argument: ``%s`
out_file: (a pathlike object or string representing a file)
        image to write
        argument: ``-o %s``
output_type: ('NIFTI' or 'NIFTI_PAIR' or 'NIFTI_GZ' or
          'NIFTI_PAIR_GZ')
       FSL output type
args: (a unicode string)
       Additional parameters to the command
       argument: ``%s``
environ: (a dictionary with keys which are a bytes or None or a value
         of class 'str' and with values which are a bytes or None or a
         value of class 'str', nipype default value: {})
        Environment variables
```
#### Outputs:

```
out_file: (a pathlike object or string representing an existing file)
       image to write
```
#### **References:**

None

## **57.9.16 PlotTimeSeries**

[Link to code](http://github.com/nipy/nipype/tree/88d479b69/nipype/interfaces/fsl/utils.py#L1267) Wraps the executable command fsl tsplot. Use fsl\_tsplot to create images of time course plots.

#### **Examples**

```
>>> import nipype.interfaces.fsl as fsl
>>> plotter = fsl.PlotTimeSeries()
>>> plotter.inputs.in_file = 'functional.par'
>>> plotter.inputs.title = 'Functional timeseries'
>>> plotter.inputs.labels = ['run1', 'run2']
>>> plotter.run() #doctest: +SKIP
```
Inputs:

```
[Mandatory]
in_file: (a pathlike object or string representing an existing file
         or a list of items which are a pathlike object or string
         representing an existing file)
        file or list of files with columns of timecourse information
        argument: ``%s``, position: 1
[Optional]
plot_start: (an integer (int or long))
        first column from in-file to plot
        argument: ``--start=%d``
       mutually_exclusive: plot_range
plot_finish: (an integer (int or long))
```

```
(continued from previous page)
```

```
final column from in-file to plot
        argument: ``--finish=%d``
       mutually_exclusive: plot_range
plot_range: (a tuple of the form: (an integer (int or long), an
         integer (int or long)))
        first and last columns from the in-file to plot
        argument: ``%s``
       mutually_exclusive: plot_start, plot_finish
title: (a unicode string)
       plot title
       argument: ``%s``
legend_file: (a pathlike object or string representing an existing
         file)
        legend file
       argument: ``--legend=%s``
labels: (a unicode string or a list of items which are a unicode
         string)
        label or list of labels
       argument: ``%s``
y_min: (a float)
       minumum y value
       argument: ``--ymin=%.2f``
       mutually_exclusive: y_range
y_max: (a float)
       maximum y value
       argument: ``--ymax=%.2f``
       mutually_exclusive: y_range
y range: (a tuple of the form: (a float, a float))
       min and max y axis values
       argument: ``%s``
       mutually_exclusive: y_min, y_max
x_units: (an integer (int or long), nipype default value: 1)
        scaling units for x-axis (between 1 and length of in file)
        argument: ``-u %d``
plot_size: (a tuple of the form: (an integer (int or long), an
         integer (int or long)))
       plot image height and width
       argument: ``%s``
x_precision: (an integer (int or long))
       precision of x-axis labels
       argument: ``--precision=%d``
sci_notation: (a boolean)
       switch on scientific notation
       argument: ``--sci``
out_file: (a pathlike object or string representing a file)
       image to write
        argument: ``-o %s``
output_type: ('NIFTI' or 'NIFTI_PAIR' or 'NIFTI_GZ' or
          'NIFTI_PAIR_GZ')
       FSL output type
args: (a unicode string)
       Additional parameters to the command
       argument: ``%s``
environ: (a dictionary with keys which are a bytes or None or a value
         of class 'str' and with values which are a bytes or None or a
         value of class 'str', nipype default value: {})
        Environment variables
```
Outputs:

```
out_file: (a pathlike object or string representing an existing file)
       image to write
```
#### **References:**

None

# **57.9.17 PowerSpectrum**

[Link to code](http://github.com/nipy/nipype/tree/88d479b69/nipype/interfaces/fsl/utils.py#L1628)

Wraps the executable command fslpspec. Use FSL PowerSpectrum command for power spectrum estimation.

#### **Examples**

```
>>> from nipype.interfaces import fsl
>>> pspec = fsl.PowerSpectrum()
>>> pspec.inputs.in_file = 'functional.nii'
>>> res = pspec.run() # doctest: +SKIP
```
Inputs:

```
[Mandatory]
in_file: (a pathlike object or string representing an existing file)
        input 4D file to estimate the power spectrum
        argument: ``%s``, position: 0
[Optional]
out_file: (a pathlike object or string representing a file)
        name of output 4D file for power spectrum
        argument: ``%s``, position: 1
output_type: ('NIFTI' or 'NIFTI_PAIR' or 'NIFTI_GZ' or
         'NIFTI_PAIR_GZ')
       FSL output type
args: (a unicode string)
       Additional parameters to the command
       argument: ``%s`
environ: (a dictionary with keys which are a bytes or None or a value
         of class 'str' and with values which are a bytes or None or a
         value of class 'str', nipype default value: {})
        Environment variables
```
Outputs:

out\_file: (a pathlike object **or** string representing an existing file) path/name of the output 4D power spectrum file

#### **References:**

None

# **57.9.18 Reorient2Std**

#### [Link to code](http://github.com/nipy/nipype/tree/88d479b69/nipype/interfaces/fsl/utils.py#L1720)

Wraps the executable command fslreorient2std.

fslreorient2std is a tool for reorienting the image to match the approximate orientation of the standard template images (MNI152).

#### **Examples**

```
>>> reorient = Reorient2Std()
>>> reorient.inputs.in_file = "functional.nii"
>>> res = reorient.run() # doctest: +SKIP
```
Inputs:

```
[Mandatory]
in_file: (a pathlike object or string representing an existing file)
        argument: ``%s`
[Optional]
out_file: (a pathlike object or string representing a file)
        argument: ``%s`
output_type: ('NIFTI' or 'NIFTI_PAIR' or 'NIFTI_GZ' or
          'NIFTI_PAIR_GZ')
       FSL output type
args: (a unicode string)
       Additional parameters to the command
       arqument: ``%s``
environ: (a dictionary with keys which are a bytes or None or a value
         of class 'str' and with values which are a bytes or None or a
         value of class 'str', nipype default value: {})
        Environment variables
```
#### Outputs:

out\_file: (a pathlike object **or** string representing an existing file)

#### **References:**

None

# **57.9.19 RobustFOV**

[Link to code](http://github.com/nipy/nipype/tree/88d479b69/nipype/interfaces/fsl/utils.py#L104)

Wraps the executable command robustfov. Automatically crops an image removing lower head and neck. Interface is stable 5.0.0 to 5.0.9, but default brainsize changed from 150mm to 170mm. Inputs:

```
[Mandatory]
in_file: (a pathlike object or string representing an existing file)
        input filename
        argument: ``-i %s``, position: 0
[Optional]
out_roi: (a pathlike object or string representing a file)
        ROI volume output name
        argument: ``-r %s``
brainsize: (an integer (int or long))
        size of brain in z-dimension (default 170mm/150mm)
        argument: ``-b %d``
```

```
out_transform: (a pathlike object or string representing a file)
        Transformation matrix in_file to out_roi output name
        argument: ``-m %s``
output_type: ('NIFTI' or 'NIFTI_PAIR' or 'NIFTI_GZ' or
          'NIFTI_PAIR_GZ')
       FSL output type
args: (a unicode string)
       Additional parameters to the command
       argument: ``%s``
environ: (a dictionary with keys which are a bytes or None or a value
         of class 'str' and with values which are a bytes or None or a
         value of class 'str', nipype default value: {})
       Environment variables
```
Outputs:

```
out_roi: (a pathlike object or string representing an existing file)
       ROI volume output name
out_transform: (a pathlike object or string representing an existing
         file)
        Transformation matrix in_file to out_roi output name
```
#### **References:**

None

# **57.9.20 SigLoss**

[Link to code](http://github.com/nipy/nipype/tree/88d479b69/nipype/interfaces/fsl/utils.py#L1679) Wraps the executable command sigloss. Estimates signal loss from a field map (in rad/s)

#### **Examples**

```
>>> sigloss = SigLoss()
>>> sigloss.inputs.in_file = "phase.nii"
>>> sigloss.inputs.echo_time = 0.03
>>> res = sigloss.run() # doctest: +SKIP
```
Inputs:

```
[Mandatory]
in_file: (a pathlike object or string representing an existing file)
       b0 fieldmap file
        argument: ``-i %s``
[Optional]
out_file: (a pathlike object or string representing a file)
        output signal loss estimate file
        argument: ``-s %s``
mask_file: (a pathlike object or string representing an existing
          file)
        brain mask file
        argument: ``-m %s``
echo_time: (a float)
       echo time in seconds
```

```
arqument: ``--te=%f``
slice_direction: ('x' or 'y' or 'z')
       slicing direction
        argument: ``-d %s``
output_type: ('NIFTI' or 'NIFTI_PAIR' or 'NIFTI_GZ' or
         'NIFTI_PAIR_GZ')
       FSL output type
args: (a unicode string)
       Additional parameters to the command
       argument: ``%s``
environ: (a dictionary with keys which are a bytes or None or a value
         of class 'str' and with values which are a bytes or None or a
         value of class 'str', nipype default value: {})
        Environment variables
```
Outputs:

```
out_file: (a pathlike object or string representing an existing file)
       signal loss estimate file
```
#### **References:**

None

## **57.9.21 Slice**

[Link to code](http://github.com/nipy/nipype/tree/88d479b69/nipype/interfaces/fsl/utils.py#L275)

Wraps the executable command fslslice. Use fslslice to split a 3D file into lots of 2D files (along z-axis).

#### **Examples**

```
>>> from nipype.interfaces.fsl import Slice
>>> slice = Slice()
>>> slice.inputs.in_file = 'functional.nii'
>>> slice.inputs.out_base_name = 'sl'
>>> slice.cmdline
'fslslice functional.nii sl'
```
Inputs:

```
[Mandatory]
in_file: (a pathlike object or string representing an existing file)
        input filename
        argument: ``%s``, position: 0
[Optional]
out_base_name: (a unicode string)
       outputs prefix
        argument: ``%s``, position: 1
output_type: ('NIFTI' or 'NIFTI_PAIR' or 'NIFTI_GZ' or
          'NIFTI_PAIR_GZ')
        FSL output type
args: (a unicode string)
        Additional parameters to the command
        argument: ``%s``
```

```
environ: (a dictionary with keys which are a bytes or None or a value
         of class 'str' and with values which are a bytes or None or a
         value of class 'str', nipype default value: {})
        Environment variables
```
#### Outputs:

```
out_files: (a list of items which are a pathlike object or string
         representing an existing file)
```
#### **References:**

None

## **57.9.22 Slicer**

[Link to code](http://github.com/nipy/nipype/tree/88d479b69/nipype/interfaces/fsl/utils.py#L1154)

Wraps the executable command slicer. Use FSL's slicer command to output a png image from a volume.

#### **Examples**

```
>>> from nipype.interfaces import fsl
>>> from nipype.testing import example_data
>>> slice = fsl.Slicer()
>>> slice.inputs.in_file = example_data('functional.nii')
>>> slice.inputs.all_axial = True
>>> slice.inputs.image_width = 750
>>> res = slice.run() #doctest: +SKIP
```
Inputs:

```
[Mandatory]
in_file: (a pathlike object or string representing an existing file)
        input volume
        argument: ``%s``, position: 1
[Optional]
image_edges: (a pathlike object or string representing an existing
         file)
        volume to display edge overlay for (useful for checking registration
       argument: ``%s``, position: 2
label_slices: (a boolean, nipype default value: True)
       display slice number
        argument: ``-L``, position: 3
colour_map: (a pathlike object or string representing an existing
         file)
        use different colour map from that stored in nifti header
       argument: ``-l %s``, position: 4
intensity_range: (a tuple of the form: (a float, a float))
       min and max intensities to display
        argument: ``-i %.3f %.3f``, position: 5
threshold_edges: (a float)
        use threshold for edges
        argument: ``-e %.3f``, position: 6
dither_edges: (a boolean)
```

```
produce semi-transparent (dithered) edges
        argument: ``-t``, position: 7
nearest_neighbour: (a boolean)
       use nearest neighbor interpolation for output
        argument: ``-n``, position: 8
show_orientation: (a boolean, nipype default value: True)
        label left-right orientation
       argument: ``%s``, position: 9
single_slice: ('x' or 'y' or 'z')
       output picture of single slice in the x, y, or z plane
        argument: ``-%s``, position: 10
       mutually_exclusive: single_slice, middle_slices, all_axial,
         sample_axial
       requires: slice_number
slice number: (an integer (int or long))
       slice number to save in picture
        argument: ``-%d``, position: 11
middle_slices: (a boolean)
        output picture of mid-sagittal, axial, and coronal slices
        argument: ``-a``, position: 10
       mutually_exclusive: single_slice, middle_slices, all_axial,
         sample_axial
all_axial: (a boolean)
        output all axial slices into one picture
        argument: ``-A``, position: 10
        mutually_exclusive: single_slice, middle_slices, all_axial,
         sample_axial
       requires: image_width
sample_axial: (an integer (int or long))
       output every n axial slices into one picture
        argument: ``-S %d``, position: 10
       mutually_exclusive: single_slice, middle_slices, all_axial,
         sample_axial
       requires: image_width
image_width: (an integer (int or long))
       max picture width
       argument: ``%d``, position: -2
out_file: (a pathlike object or string representing a file)
       picture to write
       argument: ``%s``, position: -1
scaling: (a float)
       image scale
        argument: ``-s %f``, position: 0
output_type: ('NIFTI' or 'NIFTI_PAIR' or 'NIFTI_GZ' or
         'NIFTI_PAIR_GZ')
        FSL output type
args: (a unicode string)
       Additional parameters to the command
        argument: ``%s`
environ: (a dictionary with keys which are a bytes or None or a value
         of class 'str' and with values which are a bytes or None or a
         value of class 'str', nipype default value: {})
        Environment variables
```
Outputs:

out\_file: (a pathlike object **or** string representing an existing file)

picture to write

#### **References:**

None

# **57.9.23 Smooth**

#### [Link to code](http://github.com/nipy/nipype/tree/88d479b69/nipype/interfaces/fsl/utils.py#L216)

Wraps the executable command fslmaths. Use fslmaths to smooth the image

#### **Examples**

Setting the kernel width using sigma:

```
\Rightarrow \Rightarrow \sin = Smooth()
>>> sm.inputs.output_type = 'NIFTI_GZ'
>>> sm.inputs.in_file = 'functional2.nii'
>>> sm.inputs.sigma = 8.0
>>> sm.cmdline # doctest: +ELLIPSIS
'fslmaths functional2.nii -kernel gauss 8.000 -fmean functional2_smooth.nii.gz'
```
Setting the kernel width using fwhm:

```
>>> sm = Smooth()
>>> sm.inputs.output_type = 'NIFTI_GZ'
>>> sm.inputs.in_file = 'functional2.nii'
>>> sm.inputs.fwhm = 8.0
>>> sm.cmdline # doctest: +ELLIPSIS
'fslmaths functional2.nii -kernel gauss 3.397 -fmean functional2_smooth.nii.gz'
```
One of sigma or fwhm must be set:

```
>>> from nipype.interfaces.fsl import Smooth
>>> sm = Smooth()
>>> sm.inputs.output_type = 'NIFTI_GZ'
>>> sm.inputs.in_file = 'functional2.nii'
>>> sm.cmdline #doctest: +ELLIPSIS
Traceback (most recent call last):
\sim\sim\simValueError: Smooth requires a value for one of the inputs ...
```
Inputs:

```
[Mandatory]
in_file: (a pathlike object or string representing an existing file)
       argument: ``%s``, position: 0
sigma: (a float)
       gaussian kernel sigma in mm (not voxels)
       argument: ``-kernel gauss %.03f -fmean``, position: 1
       mutually_exclusive: fwhm
fwhm: (a float)
       gaussian kernel fwhm, will be converted to sigma in mm (not voxels)
       argument: ``-kernel gauss %.03f -fmean``, position: 1
       mutually_exclusive: sigma
```

```
[Optional]
smoothed_file: (a pathlike object or string representing a file)
        argument: ``%s``, position: 2
output_type: ('NIFTI' or 'NIFTI_PAIR' or 'NIFTI_GZ' or
          'NIFTI_PAIR_GZ')
       FSL output type
args: (a unicode string)
       Additional parameters to the command
       argument: ``%s``
environ: (a dictionary with keys which are a bytes or None or a value
         of class 'str' and with values which are a bytes or None or a
         value of class 'str', nipype default value: {})
        Environment variables
```
Outputs:

```
smoothed_file: (a pathlike object or string representing an existing
          file)
```
#### **References:**

None

# **57.9.24 Split**

#### [Link to code](http://github.com/nipy/nipype/tree/88d479b69/nipype/interfaces/fsl/utils.py#L528)

Wraps the executable command fslsplit. Uses FSL Fslsplit command to separate a volume into images in time, x, y or z dimension. Inputs:

```
[Mandatory]
in_file: (a pathlike object or string representing an existing file)
        input filename
        argument: ``%s``, position: 0
dimension: ('t' or 'x' or 'y' or 'z')
        dimension along which the file will be split
        argument: ``-%s``, position: 2
[Optional]
out_base_name: (a unicode string)
       outputs prefix
       arqument: ``%s``, position: 1
output_type: ('NIFTI' or 'NIFTI_PAIR' or 'NIFTI_GZ' or
         'NIFTI_PAIR_GZ')
       FSL output type
args: (a unicode string)
       Additional parameters to the command
       argument: ``%s``
environ: (a dictionary with keys which are a bytes or None or a value
         of class 'str' and with values which are a bytes or None or a
         value of class 'str', nipype default value: {})
       Environment variables
```
Outputs:

out\_files: (a list of items which are a pathlike object **or** string representing an existing file)

#### **References:**

None

# **57.9.25 SwapDimensions**

#### [Link to code](http://github.com/nipy/nipype/tree/88d479b69/nipype/interfaces/fsl/utils.py#L1578)

Wraps the executable command fslswapdim.

Use fslswapdim to alter the orientation of an image.

This interface accepts a three-tuple corresponding to the new orientation. You may either provide dimension ids in the form of (-)x, (-)y, or (-z), or nifti-syle dimension codes (RL, LR, AP, PA, IS, SI).

```
Inputs:
```

```
[Mandatory]
in_file: (a pathlike object or string representing an existing file)
        input image
        argument: ``%s``, position: 1
new dims: (a tuple of the form: ('x' or '-x' or 'y' or '-y' or 'z' or 'z')'-z' or 'RL' or 'LR' or 'AP' or 'PA' or 'IS' or 'SI', 'x' or '-x'
         or 'y' or '-y' or 'z' or '-z' or 'RL' or 'LR' or 'AP' or 'PA' or
         'IS' or 'SI', 'x' or '-x' or 'y' or '-y' or 'z' or '-z' or 'RL' or
          'LR' or 'AP' or 'PA' or 'IS' or 'SI'))
        3-tuple of new dimension order
        argument: ``%s %s %s``
[Optional]
out_file: (a pathlike object or string representing a file)
       image to write
        arqument: ``%s``
output_type: ('NIFTI' or 'NIFTI_PAIR' or 'NIFTI_GZ' or
          'NIFTI_PAIR_GZ')
       FSL output type
args: (a unicode string)
       Additional parameters to the command
       argument: ``%s``
environ: (a dictionary with keys which are a bytes or None or a value
         of class 'str' and with values which are a bytes or None or a
         value of class 'str', nipype default value: {})
        Environment variables
```
Outputs:

out\_file: (a pathlike object **or** string representing an existing file) image **with** new dimensions

#### **References:**

None

# **57.9.26 WarpPoints**

[Link to code](http://github.com/nipy/nipype/tree/88d479b69/nipype/interfaces/fsl/utils.py#L2371)

Wraps the executable command img2imgcoord. Use FSL [img2imgcoord](http://fsl.fmrib.ox.ac.uk/fsl/fsl-4.1.9/flirt/overview.html) to transform point sets. Accepts plain text files and vtk files.

Note: transformation of TrackVis trk files is not yet implemented

#### **Examples**

```
>>> from nipype.interfaces.fsl import WarpPoints
>>> warppoints = WarpPoints()
>>> warppoints.inputs.in_coords = 'surf.txt'
>>> warppoints.inputs.src_file = 'epi.nii'
>>> warppoints.inputs.dest_file = 'T1.nii'
>>> warppoints.inputs.warp_file = 'warpfield.nii'
>>> warppoints.inputs.coord_mm = True
>>> warppoints.cmdline # doctest: +ELLIPSIS
'img2imgcoord -mm -dest T1.nii -src epi.nii -warp warpfield.nii surf.txt'
>>> res = warppoints.run() # doctest: +SKIP
```

```
Inputs:
```

```
[Mandatory]
src_file: (a pathlike object or string representing an existing file)
        filename of source image
        argument: ``-src %s``
dest_file: (a pathlike object or string representing an existing
         file)
        filename of destination image
       arqument: ``-dest %s``
in_coords: (a pathlike object or string representing an existing
         file)
        filename of file containing coordinates
        argument: ``%s``, position: -1
[Optional]
xfm_file: (a pathlike object or string representing an existing file)
        filename of affine transform (e.g. source2dest.mat)
        argument: ``-xfm %s``
        mutually_exclusive: warp_file
warp_file: (a pathlike object or string representing an existing
          file)
        filename of warpfield (e.g. intermediate2dest_warp.nii.gz)
        argument: ``-warp %s``
       mutually_exclusive: xfm_file
coord_vox: (a boolean)
       all coordinates in voxels - default
        argument: ``-vox``
       mutually_exclusive: coord_mm
coord_mm: (a boolean)
       all coordinates in mm
       argument: ``-mm``
       mutually_exclusive: coord_vox
out_file: (a pathlike object or string representing a file)
       output file name
args: (a unicode string)
       Additional parameters to the command
       argument: ``%s``
environ: (a dictionary with keys which are a bytes or None or a value
         of class 'str' and with values which are a bytes or None or a
          value of class 'str', nipype default value: {})
        Environment variables
```
Outputs:

```
out_file: (a pathlike object or string representing an existing file)
       Name of output file, containing the warp as field or coefficients.
```
# **57.9.27 WarpPointsFromStd**

[Link to code](http://github.com/nipy/nipype/tree/88d479b69/nipype/interfaces/fsl/utils.py#L2606)

Wraps the executable command std2imgcoord.

Use FSL [std2imgcoord](http://fsl.fmrib.ox.ac.uk/fsl/fsl-4.1.9/flirt/overview.html) to transform point sets to standard space coordinates. Accepts plain text coordinates files.

#### **Examples**

```
>>> from nipype.interfaces.fsl import WarpPointsFromStd
>>> warppoints = WarpPointsFromStd()
>>> warppoints.inputs.in_coords = 'surf.txt'
>>> warppoints.inputs.img_file = 'T1.nii'
>>> warppoints.inputs.std_file = 'mni.nii'
>>> warppoints.inputs.warp_file = 'warpfield.nii'
>>> warppoints.inputs.coord_mm = True
>>> warppoints.cmdline # doctest: +ELLIPSIS
'std2imgcoord -mm -img T1.nii -std mni.nii -warp warpfield.nii surf.txt'
>>> res = warppoints.run() # doctest: +SKIP
```
Inputs:

```
[Mandatory]
img_file: (a pathlike object or string representing an existing file)
        filename of a destination image
        argument: ``-img %s``
std_file: (a pathlike object or string representing an existing file)
        filename of the image in standard space
        argument: ``-std %s``
in_coords: (a pathlike object or string representing an existing
         file)
        filename of file containing coordinates
        argument: ``%s``, position: -2
[Optional]
xfm_file: (a pathlike object or string representing an existing file)
        filename of affine transform (e.g. source2dest.mat)
        argument: ``-xfm %s``
       mutually_exclusive: warp_file
warp_file: (a pathlike object or string representing an existing
         file)
       filename of warpfield (e.g. intermediate2dest_warp.nii.gz)
       argument: ``-warp %s``
       mutually_exclusive: xfm_file
coord_vox: (a boolean)
       all coordinates in voxels - default
       argument: ``-vox``
       mutually_exclusive: coord_mm
coord_mm: (a boolean)
       all coordinates in mm
        arqument: ``-mm``
       mutually_exclusive: coord_vox
args: (a unicode string)
```

```
Additional parameters to the command
        argument: ``%s``
environ: (a dictionary with keys which are a bytes or None or a value
         of class 'str' and with values which are a bytes or None or a
         value of class 'str', nipype default value: {})
        Environment variables
```
Outputs:

```
out file: (a pathlike object or string representing an existing file)
       Name of output file, containing the warp as field or coefficients.
```
# **57.9.28 WarpPointsToStd**

[Link to code](http://github.com/nipy/nipype/tree/88d479b69/nipype/interfaces/fsl/utils.py#L2537)

Wraps the executable command img2stdcoord.

Use FSL [img2stdcoord](http://fsl.fmrib.ox.ac.uk/fsl/fsl-4.1.9/flirt/overview.html) to transform point sets to standard space coordinates. Accepts plain text files and vtk files.

Note: transformation of TrackVis trk files is not yet implemented

#### **Examples**

```
>>> from nipype.interfaces.fsl import WarpPointsToStd
>>> warppoints = WarpPointsToStd()
>>> warppoints.inputs.in_coords = 'surf.txt'
>>> warppoints.inputs.img_file = 'T1.nii'
>>> warppoints.inputs.std_file = 'mni.nii'
>>> warppoints.inputs.warp_file = 'warpfield.nii'
>>> warppoints.inputs.coord_mm = True
>>> warppoints.cmdline # doctest: +ELLIPSIS
'img2stdcoord -mm -img T1.nii -std mni.nii -warp warpfield.nii surf.txt'
>>> res = warppoints.run() # doctest: +SKIP
```
Inputs:

```
[Mandatory]
img_file: (a pathlike object or string representing an existing file)
       filename of input image
       argument: ``-img %s``
std_file: (a pathlike object or string representing an existing file)
       filename of destination image
       arqument: ``-std %s``
in_coords: (a pathlike object or string representing an existing
          file)
        filename of file containing coordinates
        argument: ``%s``, position: -1
[Optional]
premat_file: (a pathlike object or string representing an existing
          file)
        filename of pre-warp affine transform (e.g.
        example_func2highres.mat)
        argument: ``-premat %s``
xfm_file: (a pathlike object or string representing an existing file)
```

```
(continued from previous page)
```

```
filename of affine transform (e.g. source2dest.mat)
        argument: ``-xfm %s``
        mutually_exclusive: warp_file
warp_file: (a pathlike object or string representing an existing
          file)
        filename of warpfield (e.g. intermediate2dest_warp.nii.gz)
        argument: ``-warp %s``
       mutually_exclusive: xfm_file
coord_vox: (a boolean)
       all coordinates in voxels - default
        argument: ``-vox``
       mutually_exclusive: coord_mm
coord_mm: (a boolean)
       all coordinates in mm
       argument: ``-mm``
       mutually_exclusive: coord_vox
out_file: (a pathlike object or string representing a file)
        output file name
args: (a unicode string)
        Additional parameters to the command
        arqument: ``%s``
environ: (a dictionary with keys which are a bytes or None or a value
         of class 'str' and with values which are a bytes or None or a
         value of class 'str', nipype default value: {})
        Environment variables
```
#### Outputs:

out\_file: (a pathlike object **or** string representing an existing file) Name of output file, containing the warp **as** field **or** coefficients.

# **57.9.29 WarpUtils**

[Link to code](http://github.com/nipy/nipype/tree/88d479b69/nipype/interfaces/fsl/utils.py#L2112)

Wraps the executable command fnirtfileutils. Use FSL [fnirtfileutils](http://fsl.fmrib.ox.ac.uk/fsl/fsl-4.1.9/fnirt/warp_utils.html) to convert field->coefficients, coefficients->field, coefficients->other\_coefficients etc

#### **Examples**

```
>>> from nipype.interfaces.fsl import WarpUtils
>>> warputils = WarpUtils()
>>> warputils.inputs.in_file = "warpfield.nii"
>>> warputils.inputs.reference = "T1.nii"
>>> warputils.inputs.out_format = 'spline'
>>> warputils.inputs.warp_resolution = (10,10,10)
>>> warputils.inputs.output_type = "NIFTI_GZ"
>>> warputils.cmdline # doctest: +ELLIPSIS
'fnirtfileutils --in=warpfield.nii --outformat=spline --ref=T1.nii --warpres=10.
˓→0000,10.0000,10.0000 --out=warpfield_coeffs.nii.gz'
>>> res = invwarp.run() # doctest: +SKIP
```
Inputs:

```
[Mandatory]
in_file: (a pathlike object or string representing an existing file)
       Name of file containing warp-coefficients/fields. This would
```

```
typically be the output from the --cout switch of fnirt (but can
        also use fields, like the output from --fout).
        argument: ``--in=%s``
reference: (a pathlike object or string representing an existing
         file)
        Name of a file in target space. Note that the target space is now
        different from the target space that was used to create the --warp
        file. It would typically be the file that was specified with the
        --in argument when running fnirt.
        argument: ``--ref=%s``
write_jacobian: (a boolean, nipype default value: False)
        Switch on --jac flag with automatically generated filename
[Optional]
out format: ('spline' or 'field')
        Specifies the output format. If set to field (default) the output
        will be a (4D) field-file. If set to spline the format will be a
        (4D) file of spline coefficients.
        argument: ``--outformat=%s``
warp_resolution: (a tuple of the form: (a float, a float, a float))
        Specifies the resolution/knot-spacing of the splines pertaining to
        the coefficients in the --out file. This parameter is only relevant
        if --outformat is set to spline. It should be noted that if the --in
       file has a higher resolution, the resulting coefficients will
        pertain to the closest (in a least-squares sense) file in the space
        of fields with the --warpres resolution. It should also be noted
       that the resolution will always be an integer multiple of the voxel
       size.
       argument: \gamma--warpres=%0.4f,%0.4f,%0.4f\gammaknot_space: (a tuple of the form: (an integer (int or long), an
         integer (int or long), an integer (int or long)))
        Alternative (to --warpres) specification of the resolution of the
        output spline-field.
        argument: ``--knotspace=%d,%d,%d``
out_file: (a pathlike object or string representing a file)
       Name of output file. The format of the output depends on what other
        parameters are set. The default format is a (4D) field-file. If the
        --outformat is set to spline the format will be a (4D) file of
       spline coefficients.
        argument: ``--out=%s``, position: -1
out jacobian: (a pathlike object or string representing a file)
        Specifies that a (3D) file of Jacobian determinants corresponding to
        --in should be produced and written to filename.
        argument: ``--jac=%s``
with_affine: (a boolean)
        Specifies that the affine transform (i.e. that which was specified
        for the --aff parameter in fnirt) should be included as
        displacements in the --out file. That can be useful for interfacing
        with software that cannot decode FSL/fnirt coefficient-files (where
       the affine transform is stored separately from the displacements).
        argument: ``--withaff``
output_type: ('NIFTI' or 'NIFTI_PAIR' or 'NIFTI_GZ' or
          'NIFTI_PAIR_GZ')
       FSL output type
args: (a unicode string)
        Additional parameters to the command
        argument: ``%s``
```

```
environ: (a dictionary with keys which are a bytes or None or a value
         of class 'str' and with values which are a bytes or None or a
         value of class 'str', nipype default value: {})
       Environment variables
```
#### Outputs:

```
out_file: (a pathlike object or string representing a file)
       Name of output file, containing the warp as field or coefficients.
out_jacobian: (a pathlike object or string representing a file)
       Name of output file, containing the map of the determinant of the
       Jacobian
```
### **References:**

None

# CHAPTER 58

# interfaces.minc

# **58.1 interfaces.minc.base**

## **58.1.1 aggregate\_filename()**

#### [Link to code](http://github.com/nipy/nipype/tree/88d479b69/nipype/interfaces/minc/base.py#L106)

Try to work out a sensible name given a set of files that have been combined in some way (e.g. averaged). If we can't work out a sensible prefix, we use the first filename in the list.

#### **Examples**

```
>>> from nipype.interfaces.minc.base import aggregate_filename
>>> f = aggregate_filename(['/tmp/foo1.mnc', '/tmp/foo2.mnc', '/tmp/foo3.mnc'],
˓→'averaged')
>>> os.path.split(f)[1] # This has a full path, so just check the filename.
'foo_averaged.mnc'
```
**>>>** f = aggregate\_filename(['/tmp/foo1.mnc', '/tmp/blah1.mnc'], 'averaged') **>>>** os.path.split(f)[1] # This has a full path, so just check the filename. 'foo1\_averaged.mnc'

# **58.2 interfaces.minc.minc**

# **58.2.1 Average**

[Link to code](http://github.com/nipy/nipype/tree/88d479b69/nipype/interfaces/minc/minc.py#L863) Wraps the executable command mincaverage. Average a number of MINC files.

### **Examples**

```
>>> from nipype.interfaces.minc import Average
>>> from nipype.interfaces.minc.testdata import nonempty_minc_data
```

```
>>> files = [nonempty_minc_data(i) for i in range(3)]
>>> average = Average(input_files=files, output_file='/tmp/tmp.mnc')
>>> average.run() # doctest: +SKIP
```
Inputs:

```
[Mandatory]
input_files: (a list of items which are a pathlike object or string
         representing an existing file)
        input file(s)
        argument: ``%s``, position: -2
        mutually_exclusive: input_files, filelist
filelist: (a pathlike object or string representing an existing file)
        Specify the name of a file containing input file names.
        argument: ``-filelist %s``
       mutually_exclusive: input_files, filelist
[Optional]
output_file: (a pathlike object or string representing a file)
       output file
        argument: ``%s``, position: -1
two: (a boolean)
       Create a MINC 2 output file.
       argument: ``-2``
clobber: (a boolean, nipype default value: True)
       Overwrite existing file.
       argument: ``-clobber``
verbose: (a boolean)
       Print out log messages (default).
       argument: ``-verbose``
       mutually_exclusive: verbose, quiet
quiet: (a boolean)
       Do not print out log messages.
       argument: ``-quiet`
       mutually_exclusive: verbose, quiet
debug: (a boolean)
       Print out debugging messages.
       argument: ``-debug``
check_dimensions: (a boolean)
        Check that dimension info matches across files (default).
        argument: ``-check_dimensions``
       mutually_exclusive: check_dimensions, no_check_dimensions
no_check_dimensions: (a boolean)
        Do not check dimension info.
        argument: ``-nocheck_dimensions``
       mutually_exclusive: check_dimensions, no_check_dimensions
format_filetype: (a boolean)
       Use data type of first file (default).
        argument: ``-filetype``
       mutually_exclusive: format_filetype, format_byte, format_short,
         format_int, format_long, format_float, format_double,
         format_signed, format_unsigned
format_byte: (a boolean)
       Write out byte data.
        argument: ``-byte``
        mutually_exclusive: format_filetype, format_byte, format_short,
         format_int, format_long, format_float, format_double,
         format_signed, format_unsigned
```

```
(continued from previous page)
```

```
format_short: (a boolean)
       Write out short integer data.
        argument: ``-short`
       mutually_exclusive: format_filetype, format_byte, format_short,
         format_int, format_long, format_float, format_double,
         format_signed, format_unsigned
format_int: (a boolean)
       Write out 32-bit integer data.
        argument: ``-int``
       mutually_exclusive: format_filetype, format_byte, format_short,
         format_int, format_long, format_float, format_double,
         format_signed, format_unsigned
format_long: (a boolean)
       Superseded by -int.
        argument: ``-long``
        mutually_exclusive: format_filetype, format_byte, format_short,
          format_int, format_long, format_float, format_double,
          format_signed, format_unsigned
format_float: (a boolean)
        Write out single-precision floating-point data.
        argument: ``-float``
        mutually_exclusive: format_filetype, format_byte, format_short,
         format_int, format_long, format_float, format_double,
         format_signed, format_unsigned
format_double: (a boolean)
       Write out double-precision floating-point data.
        argument: ``-double``
        mutually exclusive: format filetype, format byte, format short,
         format_int, format_long, format_float, format_double,
         format_signed, format_unsigned
format_signed: (a boolean)
       Write signed integer data.
        argument: ``-signed``
       mutually_exclusive: format_filetype, format_byte, format_short,
         format_int, format_long, format_float, format_double,
         format_signed, format_unsigned
format_unsigned: (a boolean)
       Write unsigned integer data (default).
        argument: ``-unsigned``
        mutually_exclusive: format_filetype, format_byte, format_short,
         format int, format long, format float, format double,
         format_signed, format_unsigned
max_buffer_size_in_kb: (a long integer >= 0, nipype default value:
          4096)
        Specify the maximum size of the internal buffers (in kbytes).
        argument: ``-max_buffer_size_in_kb %d``
normalize: (a boolean)
        Normalize data sets for mean intensity.
        argument: ``-normalize``
       mutually_exclusive: normalize, nonormalize
nonormalize: (a boolean)
       Do not normalize data sets (default).
        argument: ``-nonormalize``
       mutually exclusive: normalize, nonormalize
voxel_range: (a tuple of the form: (an integer (int or long), an
          integer (int or long)))
        Valid range for output data.
```

```
argument: ``-range %d %d``
sdfile: (a pathlike object or string representing a file)
        Specify an output sd file (default=none).
        argument: ``-sdfile %s``
copy_header: (a boolean)
        Copy all of the header from the first file (default for one file).
        argument: ``-copy_header``
       mutually_exclusive: copy_header, no_copy_header
no_copy_header: (a boolean)
       Do not copy all of the header from the first file (default for many
        files)).
       argument: ``-nocopy_header``
       mutually_exclusive: copy_header, no_copy_header
avgdim: (a unicode string)
       Specify a dimension along which we wish to average.
       argument: ``-avgdim %s``
binarize: (a boolean)
        Binarize the volume by looking for values in a given range.
        argument: ``-binarize``
binrange: (a tuple of the form: (a float, a float))
        Specify a range for binarization. Default value: 1.79769e+308
        -1.79769e+308.
        argument: ``-binrange %s %s``
binvalue: (a float)
       Specify a target value (+/- 0.5) forbinarization. Default value:
        -1.79769e+308
       argument: ``-binvalue %s``
weights: (a list of items which are a unicode string)
        Specify weights for averaging ("<w1>,<w2>,...").
        argument: ``-weights %s``
width_weighted: (a boolean)
       Weight by dimension widths when -avgdim is used.
        argument: ``-width_weighted``
        requires: avgdim
args: (a unicode string)
       Additional parameters to the command
       arqument: ``%s`
environ: (a dictionary with keys which are a bytes or None or a value
         of class 'str' and with values which are a bytes or None or a
         value of class 'str', nipype default value: {})
        Environment variables
```
#### Outputs:

```
output_file: (a pathlike object or string representing an existing
          file)
       output file
```
# **58.2.2 BBox**

[Link to code](http://github.com/nipy/nipype/tree/88d479b69/nipype/interfaces/minc/minc.py#L1213) Wraps the executable command mincbbox. Determine a bounding box of image.

#### **Examples**

```
>>> from nipype.interfaces.minc import BBox
>>> from nipype.interfaces.minc.testdata import nonempty_minc_data
```

```
>>> file0 = nonempty_minc_data(0)
>>> bbox = BBox(input_file=file0)
>>> bbox.run() # doctest: +SKIP
```
Inputs:

```
[Mandatory]
input_file: (a pathlike object or string representing an existing
         file)
        input file
        argument: ``%s``, position: -2
[Optional]
output_file: (a pathlike object or string representing a file)
        output file containing bounding box corners
threshold: (an integer (int or long))
       VIO_Real value threshold for bounding box. Default value: 0.
        argument: ``-threshold``
one_line: (a boolean)
       Output on one line (default): start_x y z width_x y z
        argument: ``-one_line``
       mutually_exclusive: one_line, two_lines
two_lines: (a boolean)
       Output on two lines: start_x y z
        width_x y z
       argument: ``-two_lines``
       mutually_exclusive: one_line, two_lines
format_mincresample: (a boolean)
       Output format for mincresample: (-step x y z -start x y z -nelements
       x y z
       argument: ``-mincresample``
format_mincreshape: (a boolean)
       Output format for mincreshape: (-start x, y, z -count dx, dy, dz)argument: ``-mincreshape``
format_minccrop: (a boolean)
       Output format for minccrop: (-xlim x1 x2 -ylim y1 y2 -zlim z1 z2
        argument: ``-minccrop``
out_file: (a pathlike object or string representing a file)
        argument: ``> %s``, position: -1
args: (a unicode string)
       Additional parameters to the command
       argument: ``%s``
environ: (a dictionary with keys which are a bytes or None or a value
         of class 'str' and with values which are a bytes or None or a
         value of class 'str', nipype default value: {})
        Environment variables
```
Outputs:

```
output_file: (a pathlike object or string representing an existing
         file)
       output file containing bounding box corners
```
# **58.2.3 Beast**

[Link to code](http://github.com/nipy/nipype/tree/88d479b69/nipype/interfaces/minc/minc.py#L1369)

Wraps the executable command mincbeast. Extract brain image using BEaST (Brain Extraction using non-local Segmentation Technique).

#### **Examples**

```
>>> from nipype.interfaces.minc import Beast
>>> from nipype.interfaces.minc.testdata import nonempty_minc_data
```

```
>>> file0 = nonempty_minc_data(0)
>>> beast = Beast(input file=file0)
>>> beast .run() # doctest: +SKIP
```
Inputs:

```
[Mandatory]
library_dir: (a pathlike object or string representing a directory)
        library directory
        argument: ``%s``, position: -3
input_file: (a pathlike object or string representing a file)
        input file
        argument: ``%s``, position: -2
[Optional]
probability_map: (a boolean)
        Output the probability map instead of crisp mask.
        argument: ``-probability``
flip_images: (a boolean)
       Flip images around the mid-sagittal plane to increase patch count.
       argument: ``-flip``
load_moments: (a boolean)
        Do not calculate moments instead use precalculatedlibrary moments.
        (for optimization purposes)
       argument: ``-load moments`
fill_holes: (a boolean)
        Fill holes in the binary output.
        argument: ``-fill``
median_filter: (a boolean)
       Apply a median filter on the probability map.
        argument: ``-median``
nlm_filter: (a boolean)
       Apply an NLM filter on the probability map (experimental).
       argument: ``-nlm_filter``
clobber: (a boolean, nipype default value: True)
       Overwrite existing file.
        argument: ``-clobber``
configuration_file: (a pathlike object or string representing a file)
        Specify configuration file.
        argument: ``-configuration %s``
voxel_size: (an integer (int or long), nipype default value: 4)
        Specify voxel size for calculations (4, 2, 0r 1). Default value: 4.
       Assumes no multiscale. Use configurationfile for multiscale.
       argument: ``-voxel_size %s``
abspath: (a boolean, nipype default value: True)
        File paths in the library are absolute (default is relative to
```

```
(continued from previous page)
```

```
library root).
        argument: ``-abspath``
patch_size: (an integer (int or long), nipype default value: 1)
        Specify patch size for single scale approach. Default value: 1.
        argument: ``-patch_size %s``
search_area: (an integer (int or long), nipype default value: 2)
        Specify size of search area for single scale approach. Default
        value: 2.
       argument: ``-search_area %s`
confidence_level_alpha: (a float, nipype default value: 0.5)
       Specify confidence level Alpha. Default value: 0.5
       argument: ``-alpha %s``
smoothness_factor_beta: (a float, nipype default value: 0.5)
        Specify smoothness factor Beta. Default value: 0.25
        argument: ``-beta %s``
threshold_patch_selection: (a float, nipype default value: 0.95)
        Specify threshold for patch selection. Default value: 0.95
        argument: ``-threshold %s``
number_selected_images: (an integer (int or long), nipype default
         value: 20)
        Specify number of selected images. Default value: 20
        argument: ``-selection_num %s``
same_resolution: (a boolean)
       Output final mask with the same resolution as input file.
       argument: ``-same_resolution``
output_file: (a pathlike object or string representing a file)
       output file
        arqument: ``%s``, position: -1
args: (a unicode string)
       Additional parameters to the command
        argument: ``%s`
environ: (a dictionary with keys which are a bytes or None or a value
         of class 'str' and with values which are a bytes or None or a
         value of class 'str', nipype default value: {})
        Environment variables
```
#### Outputs:

```
output_file: (a pathlike object or string representing an existing
         file)
       output mask file
```
# **58.2.4 BestLinReg**

[Link to code](http://github.com/nipy/nipype/tree/88d479b69/nipype/interfaces/minc/minc.py#L3118)

Wraps the executable command bestlinreg. Hierachial linear fitting between two files. The bestlinreg script is part of the EZminc package: <https://github.com/BIC-MNI/EZminc/blob/master/scripts/bestlinreg.pl>

#### **Examples**

```
>>> from nipype.interfaces.minc import BestLinReg
>>> from nipype.interfaces.minc.testdata import nonempty_minc_data
```

```
>>> input_file = nonempty_minc_data(0)
>>> target_file = nonempty_minc_data(1)
>>> linreg = BestLinReg(source=input file, target=target file)
>>> linreg.run() # doctest: +SKIP
```
Inputs:

```
[Mandatory]
source: (a pathlike object or string representing an existing file)
       source Minc file
       argument: ``%s``, position: -4
target: (a pathlike object or string representing an existing file)
       target Minc file
        argument: ``%s``, position: -3
[Optional]
output_xfm: (a pathlike object or string representing a file)
       output xfm file
       argument: ``%s``, position: -2
output_mnc: (a pathlike object or string representing a file)
       output mnc file
       arqument: ``%s``, position: -1
verbose: (a boolean)
       Print out log messages. Default: False.
       argument: ``-verbose``
clobber: (a boolean, nipype default value: True)
       Overwrite existing file.
       argument: ``-clobber``
args: (a unicode string)
       Additional parameters to the command
       argument: ``%s`
environ: (a dictionary with keys which are a bytes or None or a value
         of class 'str' and with values which are a bytes or None or a
         value of class 'str', nipype default value: {})
        Environment variables
```
#### Outputs:

```
output_xfm: (a pathlike object or string representing an existing
         file)
       output xfm file
output_mnc: (a pathlike object or string representing an existing
         file)
       output mnc file
```
# **58.2.5 BigAverage**

[Link to code](http://github.com/nipy/nipype/tree/88d479b69/nipype/interfaces/minc/minc.py#L3484)

Wraps the executable command mincbigaverage.

Average 1000's of MINC files in linear time.

mincbigaverage is designed to discretise the problem of averaging either a large number of input files or averaging a smaller number of large files. (>1GB each). There is also some code included to perform "robust" averaging in which only the most common features are kept via down-weighting outliers beyond a standard deviation.

One advantage of mincbigaverage is that it avoids issues around the number of possible open files in HDF/netCDF. In short if you have more than 100 files open at once while averaging things will slow down significantly.

mincbigaverage does this via a iterative approach to averaging files and is a direct drop in replacement for

mincaverage. That said not all the arguments of mincaverage are supported in mincbigaverage but they should be.

This tool is part of the minc-widgets package:

<https://github.com/BIC-MNI/minc-widgets/blob/master/mincbigaverage/mincbigaverage>

#### **Examples**

```
>>> from nipype.interfaces.minc import BigAverage
>>> from nipype.interfaces.minc.testdata import nonempty_minc_data
```

```
>>> files = [nonempty_minc_data(i) for i in range(3)]
>>> average = BigAverage(input_files=files, output_float=True, robust=True)
>>> average.run() # doctest: +SKIP
```
Inputs:

```
[Mandatory]
input_files: (a list of items which are a pathlike object or string
         representing an existing file)
        input file(s)
       argument: ``%s``, position: -2
[Optional]
output_file: (a pathlike object or string representing a file)
        output file
       argument: ``%s``, position: -1
verbose: (a boolean)
       Print out log messages. Default: False.
       argument: ``--verbose``
clobber: (a boolean, nipype default value: True)
       Overwrite existing file.
       argument: ``--clobber``
output_float: (a boolean)
       Output files with float precision.
       argument: ``--float``
robust: (a boolean)
       Perform robust averaging, features that are outside 1
        standarddeviation from the mean are downweighted. Works well for
       noisydata with artifacts. see the --tmpdir option if you have alarge
       number of input files.
       argument: ``-robust``
tmpdir: (a pathlike object or string representing a directory)
       temporary files directory
       argument: ``-tmpdir %s``
sd_file: (a pathlike object or string representing a file)
       Place standard deviation image in specified file.
       argument: ``--sdfile %s``
args: (a unicode string)
       Additional parameters to the command
        argument: ``%s``
environ: (a dictionary with keys which are a bytes or None or a value
         of class 'str' and with values which are a bytes or None or a
          value of class 'str', nipype default value: {})
        Environment variables
```
Outputs:

```
output_file: (a pathlike object or string representing an existing
         file)
       output file
sd_file: (a pathlike object or string representing an existing file)
        standard deviation image
```
# **58.2.6 Blob**

[Link to code](http://github.com/nipy/nipype/tree/88d479b69/nipype/interfaces/minc/minc.py#L919)

Wraps the executable command mincblob. Calculate blobs from minc deformation grids.

#### **Examples**

```
>>> from nipype.interfaces.minc import Blob
>>> from nipype.interfaces.minc.testdata import minc2Dfile
```

```
>>> blob = Blob(input_file=minc2Dfile, output_file='/tmp/tmp.mnc', trace=True)
>>> blob.run() # doctest: +SKIP
```
Inputs:

```
[Mandatory]
input_file: (a pathlike object or string representing an existing
         file)
        input file to blob
        argument: ``%s``, position: -2
[Optional]
output_file: (a pathlike object or string representing a file)
       output file
       argument: ``%s``, position: -1
trace: (a boolean)
       compute the trace (approximate growth and shrinkage) -- FAST
        argument: ``-trace``
determinant: (a boolean)
       compute the determinant (exact growth and shrinkage) -- SLOW
       argument: ``-determinant``
translation: (a boolean)
       compute translation (structure displacement)
       argument: ``-translation``
magnitude: (a boolean)
       compute the magnitude of the displacement vector
       argument: ``-magnitude``
args: (a unicode string)
       Additional parameters to the command
        argument: ``%s``
environ: (a dictionary with keys which are a bytes or None or a value
         of class 'str' and with values which are a bytes or None or a
         value of class 'str', nipype default value: {})
        Environment variables
```
#### Outputs:

```
output_file: (a pathlike object or string representing an existing
          file)
        output file
```
# **58.2.7 Blur**

[Link to code](http://github.com/nipy/nipype/tree/88d479b69/nipype/interfaces/minc/minc.py#L1650)

Wraps the executable command mincblur.

Convolve an input volume with a Gaussian blurring kernel of user-defined width. Optionally, the first partial derivatives and the gradient magnitude volume can be calculated.

#### **Examples**

```
>>> from nipype.interfaces.minc import Blur
>>> from nipype.interfaces.minc.testdata import minc3Dfile
```
(1) Blur an input volume with a 6mm fwhm isotropic Gaussian blurring kernel:

```
>>> blur = Blur(input_file=minc3Dfile, fwhm=6, output_file_base='/tmp/out_6')
>>> blur.run() # doctest: +SKIP
```
mincblur will create /tmp/out\_6\_blur.mnc.

(2) Calculate the blurred and gradient magnitude data:

```
>>> blur = Blur(input_file=minc3Dfile, fwhm=6, gradient=True, output_file_base='/
˓→tmp/out_6')
>>> blur.run() # doctest: +SKIP
```
will create /tmp/out\_6\_blur.mnc and /tmp/out\_6\_dxyz.mnc. (3) Calculate the blurred data, the partial derivative volumes and the gradient magnitude for the same data:

```
>>> blur = Blur(input_file=minc3Dfile, fwhm=6, partial=True, output_file_base='/
˓→tmp/out_6')
>>> blur.run() # doctest: +SKIP
```
will create /tmp/out\_6\_blur.mnc, /tmp/out\_6\_dx.mnc, /tmp/out\_6\_dy.mnc, /tmp/out\_6\_dz.mnc and /tmp/out\_6\_dxyz.mnc.

Inputs:

```
[Mandatory]
input_file: (a pathlike object or string representing an existing
         file)
        input file
        argument: ``%s``, position: -2
fwhm: (a float)
       Full-width-half-maximum of gaussian kernel. Default value: 0.
        argument: ``-fwhm %s``
       mutually_exclusive: fwhm, fwhm3d, standard_dev
standard_dev: (a float)
       Standard deviation of gaussian kernel. Default value: 0.
       argument: ``-standarddev %s``
       mutually_exclusive: fwhm, fwhm3d, standard_dev
fwhm3d: (a tuple of the form: (a float, a float, a float))
       Full-width-half-maximum of gaussian kernel.Default value:
       -1.79769e+308 -1.79769e+308 -1.79769e+308.
        argument: ``-3dfwhm %s %s %s``
        mutually_exclusive: fwhm, fwhm3d, standard_dev
[Optional]
output_file_base: (a pathlike object or string representing a file)
       output file base
       argument: ``%s``, position: -1
clobber: (a boolean, nipype default value: True)
```

```
Overwrite existing file.
       argument: ``-clobber``
gaussian: (a boolean)
       Use a gaussian smoothing kernel (default).
        argument: ``-gaussian``
       mutually_exclusive: gaussian, rect
rect: (a boolean)
       Use a rect (box) smoothing kernel.
       argument: ``-rect``
       mutually_exclusive: gaussian, rect
gradient: (a boolean)
       Create the gradient magnitude volume as well.
       argument: ``-gradient``
partial: (a boolean)
       Create the partial derivative and gradient magnitude volumes as
       well.
       argument: ``-partial``
no_apodize: (a boolean)
       Do not apodize the data before blurring.
       argument: ``-no_apodize``
dimensions: (3 or 1 or 2)
        Number of dimensions to blur (either 1,2 or 3). Default value: 3.
        argument: ``-dimensions %s``
args: (a unicode string)
       Additional parameters to the command
       arqument: ``%s``
environ: (a dictionary with keys which are a bytes or None or a value
         of class 'str' and with values which are a bytes or None or a
         value of class 'str', nipype default value: {})
        Environment variables
```
Outputs:

```
output_file: (a pathlike object or string representing an existing
          file)
       Blurred output file.
gradient_dxyz: (a pathlike object or string representing a file)
       Gradient dxyz.
partial_dx: (a pathlike object or string representing a file)
       Partial gradient dx.
partial_dy: (a pathlike object or string representing a file)
       Partial gradient dy.
partial_dz: (a pathlike object or string representing a file)
        Partial gradient dz.
partial_dxyz: (a pathlike object or string representing a file)
        Partial gradient dxyz.
```
# **58.2.8 Calc**

[Link to code](http://github.com/nipy/nipype/tree/88d479b69/nipype/interfaces/minc/minc.py#L1128)

Wraps the executable command minccalc. Compute an expression using MINC files as input.

#### **Examples**

```
>>> from nipype.interfaces.minc import Calc
>>> from nipype.interfaces.minc.testdata import nonempty_minc_data
>>> file0 = nonempty_minc_data(0)
>>> file1 = nonempty_minc_data(1)
>>> calc = Calc(input_files=[file0, file1], output_file='/tmp/calc.mnc',
˓→expression='A[0] + A[1]') # add files together
>>> calc.run() # doctest: +SKIP
```
Inputs:

```
[Mandatory]
input_files: (a list of items which are a pathlike object or string
         representing an existing file)
        input file(s) for calculation
        argument: ``%s``, position: -2
filelist: (a pathlike object or string representing a file)
        Specify the name of a file containing input file names.
        argument: ``-filelist %s``
        mutually_exclusive: input_files, filelist
expression: (a unicode string)
        Expression to use in calculations.
        argument: ``-expression '%s'`
       mutually_exclusive: expression, expfile
expfile: (a pathlike object or string representing a file)
       Name of file containing expression.
        argument: ``-expfile %s``
       mutually exclusive: expression, expfile
[Optional]
output_file: (a pathlike object or string representing a file)
        output file
        arqument: ``%s``, position: -1
two: (a boolean)
       Create a MINC 2 output file.
       argument: ``-2``
clobber: (a boolean, nipype default value: True)
       Overwrite existing file.
       argument: ``-clobber``
verbose: (a boolean)
       Print out log messages (default).
       argument: ``-verbose``
       mutually_exclusive: verbose, quiet
quiet: (a boolean)
       Do not print out log messages.
        argument: ``-quiet``
       mutually_exclusive: verbose, quiet
debug: (a boolean)
       Print out debugging messages.
       argument: ``-debug`
copy_header: (a boolean)
        Copy all of the header from the first file.
        argument: ``-copy_header``
       mutually_exclusive: copy_header, no_copy_header
no_copy_header: (a boolean)
       Do not copy all of the header from the first file.
```

```
argument: ``-nocopy_header``
       mutually_exclusive: copy_header, no_copy_header
format_filetype: (a boolean)
       Use data type of first file (default).
        argument: ``-filetype``
        mutually_exclusive: format_filetype, format_byte, format_short,
         format_int, format_long, format_float, format_double,
         format_signed, format_unsigned
format_byte: (a boolean)
       Write out byte data.
        argument: ``-byte``
        mutually_exclusive: format_filetype, format_byte, format_short,
         format_int, format_long, format_float, format_double,
         format_signed, format_unsigned
format short: (a boolean)
       Write out short integer data.
        argument: ``-short``
        mutually_exclusive: format_filetype, format_byte, format_short,
          format_int, format_long, format_float, format_double,
         format_signed, format_unsigned
format_int: (a boolean)
        Write out 32-bit integer data.
        argument: ``-int``
        mutually_exclusive: format_filetype, format_byte, format_short,
         format_int, format_long, format_float, format_double,
         format_signed, format_unsigned
format_long: (a boolean)
       Superseded by -int.
        argument: ``-long`
        mutually_exclusive: format_filetype, format_byte, format_short,
         format_int, format_long, format_float, format_double,
         format_signed, format_unsigned
format_float: (a boolean)
       Write out single-precision floating-point data.
        argument: ``-float`
       mutually_exclusive: format_filetype, format_byte, format_short,
         format_int, format_long, format_float, format_double,
         format_signed, format_unsigned
format_double: (a boolean)
       Write out double-precision floating-point data.
        argument: ``-double``
        mutually_exclusive: format_filetype, format_byte, format_short,
          format_int, format_long, format_float, format_double,
         format_signed, format_unsigned
format_signed: (a boolean)
       Write signed integer data.
        argument: ``-signed``
        mutually_exclusive: format_filetype, format_byte, format_short,
         format_int, format_long, format_float, format_double,
         format_signed, format_unsigned
format_unsigned: (a boolean)
       Write unsigned integer data (default).
        argument: ``-unsigned``
        mutually exclusive: format filetype, format byte, format short,
         format_int, format_long, format_float, format_double,
          format_signed, format_unsigned
voxel_range: (a tuple of the form: (an integer (int or long), an
```

```
integer (int or long)))
        Valid range for output data.
        argument: ``-range %d %d``
max_buffer_size_in_kb: (a long integer >= 0)
        Specify the maximum size of the internal buffers (in kbytes).
        argument: ``-max_buffer_size_in_kb %d``
check_dimensions: (a boolean)
        Check that files have matching dimensions (default).
        argument: ``-check_dimensions``
       mutually_exclusive: check_dimensions, no_check_dimensions
no_check_dimensions: (a boolean)
       Do not check that files have matching dimensions.
        argument: ``-nocheck_dimensions``
       mutually_exclusive: check_dimensions, no_check_dimensions
ignore nan: (a boolean)
       Ignore invalid data (NaN) for accumulations.
        argument: ``-ignore_nan``
propagate_nan: (a boolean)
        Invalid data in any file at a voxel produces a NaN (default).
        argument: ``-propagate_nan``
output_nan: (a boolean)
        Output NaN when an illegal operation is done (default).
        argument: ``-nan``
       mutually_exclusive: output_nan, output_zero, output_illegal_value
output_zero: (a boolean)
       Output zero when an illegal operation is done.
        argument: ``-zero``
       mutually_exclusive: output_nan, output_zero, output_illegal_value
output_illegal: (a boolean)
       Value to write out when an illegal operation is done. Default value:
        1.79769e+308
        argument: ``-illegal_value``
        mutually_exclusive: output_nan, output_zero, output_illegal_value
outfiles: (a list of items which are a tuple of the form: (a unicode
         string, a pathlike object or string representing a file))
eval_width: (an integer (int or long))
       Number of voxels to evaluate simultaneously.
        argument: ``-eval_width %s``
args: (a unicode string)
       Additional parameters to the command
       arqument: ``%s``
environ: (a dictionary with keys which are a bytes or None or a value
         of class 'str' and with values which are a bytes or None or a
         value of class 'str', nipype default value: {})
        Environment variables
```
Outputs:

```
output_file: (a pathlike object or string representing an existing
         file)
       output file
```
# **58.2.9 Convert**

#### [Link to code](http://github.com/nipy/nipype/tree/88d479b69/nipype/interfaces/minc/minc.py#L405)

Wraps the executable command mincconvert. convert between MINC 1 to MINC 2 format.

#### **Examples**

```
>>> from nipype.interfaces.minc import Convert
>>> from nipype.interfaces.minc.testdata import minc2Dfile
>>> c = Convert(input_file=minc2Dfile, output_file='/tmp/out.mnc', two=True) #
˓→Convert to MINC2 format.
>>> c.run() # doctest: +SKIP
```
#### Inputs:

```
[Mandatory]
input_file: (a pathlike object or string representing an existing
         file)
        input file for converting
        argument: ``%s``, position: -2
[Optional]
output_file: (a pathlike object or string representing a file)
       output file
       argument: ``%s``, position: -1
clobber: (a boolean, nipype default value: True)
       Overwrite existing file.
       argument: ``-clobber``
two: (a boolean)
       Create a MINC 2 output file.
        argument: ``-2``
template: (a boolean)
        Create a template file. The dimensions, variables, andattributes of
        the input file are preserved but all data it set to zero.
        argument: ``-template``
compression: (0 or 1 or 2 or 3 or 4 or 5 or 6 or 7 or 8 or 9)
       Set the compression level, from 0 (disabled) to 9 (maximum).
        argument: ``-compress %s``
chunk: (a long integer >= 0)
       Set the target block size for chunking (0 default, >1 block size).
       arqument: ``-chunk %d``
args: (a unicode string)
       Additional parameters to the command
        argument: ``%s``
environ: (a dictionary with keys which are a bytes or None or a value
         of class 'str' and with values which are a bytes or None or a
          value of class 'str', nipype default value: {})
        Environment variables
```
#### Outputs:

```
output_file: (a pathlike object or string representing an existing
          file)
        output file
```
# **58.2.10 Copy**

#### [Link to code](http://github.com/nipy/nipype/tree/88d479b69/nipype/interfaces/minc/minc.py#L457)

Wraps the executable command minccopy.

Copy image values from one MINC file to another. Both the input and output files must exist, and the images in both files must have an equal number dimensions and equal dimension lengths.

NOTE: This program is intended primarily for use with scripts such as mincedit. It does not follow the typical design rules of most MINC command-line tools and therefore should be used only with caution.
Inputs:

```
[Mandatory]
input_file: (a pathlike object or string representing an existing
          file)
        input file to copy
        argument: ``%s``, position: -2
[Optional]
output_file: (a pathlike object or string representing a file)
        output file
        argument: ``%s``, position: -1
pixel_values: (a boolean)
       Copy pixel values as is.
        argument: ``-pixel_values``
        mutually_exclusive: pixel_values, real_values
real_values: (a boolean)
       Copy real pixel intensities (default).
       argument: ``-real_values``
       mutually_exclusive: pixel_values, real_values
args: (a unicode string)
       Additional parameters to the command
       argument: ``%s``
environ: (a dictionary with keys which are a bytes or None or a value
         of class 'str' and with values which are a bytes or None or a
         value of class 'str', nipype default value: {})
        Environment variables
```
#### Outputs:

```
output_file: (a pathlike object or string representing an existing
          file)
       output file
```
## **58.2.11 Dump**

[Link to code](http://github.com/nipy/nipype/tree/88d479b69/nipype/interfaces/minc/minc.py#L640) Wraps the executable command mincdump. Dump a MINC file. Typically used in conjunction with mincgen (see Gen).

#### **Examples**

```
>>> from nipype.interfaces.minc import Dump
>>> from nipype.interfaces.minc.testdata import minc2Dfile
```

```
>>> dump = Dump(input_file=minc2Dfile)
>>> dump.run() # doctest: +SKIP
```

```
>>> dump = Dump(input_file=minc2Dfile, output_file='/tmp/out.txt', precision=(3,
\rightarrow4))
>>> dump.run() # doctest: +SKIP
```
Inputs:

```
[Mandatory]
input_file: (a pathlike object or string representing an existing
```

```
file)
        input file
        argument: ``%s``, position: -2
[Optional]
output_file: (a pathlike object or string representing a file)
       output file
coordinate_data: (a boolean)
       Coordinate variable data and header information.
       argument: ``-c``
       mutually_exclusive: coordinate_data, header_data
header_data: (a boolean)
       Header information only, no data.
        argument: ``-h``
       mutually exclusive: coordinate data, header data
annotations_brief: ('c' or 'f')
       Brief annotations for C or Fortran indices in data.
        argument: ``-b %s``
        mutually_exclusive: annotations_brief, annotations_full
annotations_full: ('c' or 'f')
        Full annotations for C or Fortran indices in data.
        argument: ``-f %s``
       mutually_exclusive: annotations_brief, annotations_full
variables: (a list of items which are a unicode string)
       Output data for specified variables only.
        argument: ``-v %s``
line_length: (a long integer >= 0)
        Line length maximum in data section (default 80).
        argument: ``-1 %d``
netcdf_name: (a unicode string)
       Name for netCDF (default derived from file name).
        argument: ``-n %s``
precision: (an integer (int or long) or a tuple of the form: (an
         integer (int or long), an integer (int or long)))
       Display floating-point values with less precision
       argument: ``%s`
out_file: (a pathlike object or string representing a file)
       argument: ``> %s``, position: -1
args: (a unicode string)
       Additional parameters to the command
       arqument: ``%s``
environ: (a dictionary with keys which are a bytes or None or a value
         of class 'str' and with values which are a bytes or None or a
         value of class 'str', nipype default value: {})
        Environment variables
```
Outputs:

```
output_file: (a pathlike object or string representing an existing
          file)
        output file
```
## **58.2.12 Extract**

#### [Link to code](http://github.com/nipy/nipype/tree/88d479b69/nipype/interfaces/minc/minc.py#L220)

Wraps the executable command mincextract. Dump a hyperslab of MINC file data.

#### **Examples**

```
>>> from nipype.interfaces.minc import Extract
>>> from nipype.interfaces.minc.testdata import minc2Dfile
>>> extract = Extract(input_file=minc2Dfile)
```

```
>>> extract.run() # doctest: +SKIP
```

```
>>> extract = Extract(input_file=minc2Dfile, start=[3, 10, 5], count=[4, 4, 4]) \#˓→extract a 4x4x4 slab at offset [3, 10, 5]
>>> extract.run() # doctest: +SKIP
```
Inputs:

```
[Mandatory]
input_file: (a pathlike object or string representing an existing
         file)
        input file
        argument: ``%s``, position: -2
[Optional]
output_file: (a pathlike object or string representing a file)
       output file
write_ascii: (a boolean)
       Write out data as ascii strings (default).
       argument: ``-ascii``
       mutually_exclusive: write_ascii, write_ascii, write_byte,
         write_short, write_int, write_long, write_float, write_double,
         write_signed, write_unsigned
write_byte: (a boolean)
        Write out data as bytes.
        argument: ``-byte``
        mutually_exclusive: write_ascii, write_ascii, write_byte,
         write_short, write_int, write_long, write_float, write_double,
         write_signed, write_unsigned
write_short: (a boolean)
       Write out data as short integers.
        argument: ``-short``
        mutually exclusive: write ascii, write ascii, write byte,
         write_short, write_int, write_long, write_float, write_double,
         write_signed, write_unsigned
write_int: (a boolean)
       Write out data as 32-bit integers.
        argument: ``-int``
        mutually_exclusive: write_ascii, write_ascii, write_byte,
         write_short, write_int, write_long, write_float, write_double,
         write_signed, write_unsigned
write_long: (a boolean)
       Superseded by write_int.
        argument: ``-long``
       mutually_exclusive: write_ascii, write_ascii, write_byte,
         write_short, write_int, write_long, write_float, write_double,
         write_signed, write_unsigned
write_float: (a boolean)
        Write out data as single precision floating-point values.
        argument: ``-float``
        mutually_exclusive: write_ascii, write_ascii, write_byte,
```

```
write_short, write_int, write_long, write_float, write_double,
         write_signed, write_unsigned
write_double: (a boolean)
       Write out data as double precision floating-point values.
        argument: ``-double``
        mutually_exclusive: write_ascii, write_ascii, write_byte,
         write_short, write_int, write_long, write_float, write_double,
         write_signed, write_unsigned
write_signed: (a boolean)
        Write out signed data.
        argument: ``-signed``
       mutually_exclusive: write_signed, write_unsigned
write_unsigned: (a boolean)
       Write out unsigned data.
        argument: ``-unsigned``
       mutually_exclusive: write_signed, write_unsigned
write_range: (a tuple of the form: (a float, a float))
        Specify the range of output values
        Default value: 1.79769e+308 1.79769e+308.
       argument: ``-range %s %s``
normalize: (a boolean)
        Normalize integer pixel values to file max and min.
       argument: ``-normalize``
       mutually_exclusive: normalize, nonormalize
nonormalize: (a boolean)
       Turn off pixel normalization.
        argument: ``-nonormalize``
       mutually exclusive: normalize, nonormalize
image_range: (a tuple of the form: (a float, a float))
        Specify the range of real image values for normalization.
        argument: ``-image_range %s %s``
image_minimum: (a float)
        Specify the minimum real image value for normalization.Default
        value: 1.79769e+308.
       argument: ``-image_minimum %s``
image_maximum: (a float)
       Specify the maximum real image value for normalization.Default
       value: 1.79769e+308.
       argument: ``-image_maximum %s``
start: (a list of items which are an integer (int or long))
       Specifies corner of hyperslab (C conventions for indices).
       argument: ``-start %s``
count: (a list of items which are an integer (int or long))
       Specifies edge lengths of hyperslab to read.
        argument: ``-count %s``
flip_positive_direction: (a boolean)
        Flip images to always have positive direction.
        argument: ``-positive_direction``
        mutually_exclusive: flip_positive_direction,
          flip_negative_direction, flip_any_direction
flip_negative_direction: (a boolean)
       Flip images to always have negative direction.
        argument: ``-negative_direction``
        mutually_exclusive: flip_positive_direction,
         flip_negative_direction, flip_any_direction
flip_any_direction: (a boolean)
       Do not flip images (Default).
```

```
argument: ``-any_direction``
        mutually_exclusive: flip_positive_direction,
         flip_negative_direction, flip_any_direction
flip_x_positive: (a boolean)
        Flip images to give positive xspace: step value (left-to-right).
        argument: ``+xdirection``
        mutually_exclusive: flip_x_positive, flip_x_negative, flip_x_any
flip_x_negative: (a boolean)
        Flip images to give negative xspace:step value (right-to-left).
        argument: ``-xdirection``
       mutually_exclusive: flip_x_positive, flip_x_negative, flip_x_any
flip_x_any: (a boolean)
       Don't flip images along x-axis (default).
        argument: ``-xanydirection``
       mutually_exclusive: flip_x_positive, flip_x_negative, flip_x_any
flip_y_positive: (a boolean)
        Flip images to give positive yspace:step value (post-to-ant).
        argument: ``+ydirection``
        mutually_exclusive: flip_y_positive, flip_y_negative, flip_y_any
flip_y_negative: (a boolean)
        Flip images to give negative yspace:step value (ant-to-post).
        argument: ``-ydirection``
       mutually_exclusive: flip_y_positive, flip_y_negative, flip_y_any
flip_y_any: (a boolean)
        Don't flip images along y-axis (default).
        argument: ``-yanydirection``
       mutually_exclusive: flip_y_positive, flip_y_negative, flip_y_any
flip_z_positive: (a boolean)
       Flip images to give positive zspace:step value (inf-to-sup).
        argument: ``+zdirection``
       mutually_exclusive: flip_z_positive, flip_z_negative, flip_z_any
flip_z_negative: (a boolean)
       Flip images to give negative zspace:step value (sup-to-inf).
        argument: ``-zdirection``
       mutually_exclusive: flip_z_positive, flip_z_negative, flip_z_any
flip_z_any: (a boolean)
       Don't flip images along z-axis (default).
        argument: ``-zanydirection``
       mutually_exclusive: flip_z_positive, flip_z_negative, flip_z_any
out_file: (a pathlike object or string representing a file)
        argument: ``> %s``, position: -1
args: (a unicode string)
        Additional parameters to the command
        argument: ``%s``
environ: (a dictionary with keys which are a bytes or None or a value
         of class 'str' and with values which are a bytes or None or a
         value of class 'str', nipype default value: {})
        Environment variables
```
#### Outputs:

output\_file: (a pathlike object **or** string representing an existing file) output file **in** raw/text format

## **58.2.13 Gennlxfm**

[Link to code](http://github.com/nipy/nipype/tree/88d479b69/nipype/interfaces/minc/minc.py#L2960) Wraps the executable command gennlxfm. Generate nonlinear xfms. Currently only identity xfms are supported! This tool is part of minc-widgets: <https://github.com/BIC-MNI/minc-widgets/blob/master/gennlxfm/gennlxfm>

## **Examples**

```
>>> from nipype.interfaces.minc import Gennlxfm
>>> from nipype.interfaces.minc.testdata import minc2Dfile
>>> gennlxfm = Gennlxfm(step=1, like=minc2Dfile)
>>> gennlxfm.run() # doctest: +SKIP
```
Inputs:

```
[Optional]
output_file: (a pathlike object or string representing a file)
        output file
        argument: ``%s``, position: -1
verbose: (a boolean)
       Print out log messages. Default: False.
       argument: ``-verbose``
clobber: (a boolean, nipype default value: True)
       Overwrite existing file.
       argument: ``-clobber``
ident: (a boolean)
       Generate an identity xfm. Default: False.
       argument: ``-ident``
step: (an integer (int or long))
       Output ident xfm step [default: 1].
       argument: ``-step %s``
like: (a pathlike object or string representing an existing file)
       Generate a nlxfm like this file.
       argument: ``-like %s``
args: (a unicode string)
       Additional parameters to the command
       argument: ``%s``
environ: (a dictionary with keys which are a bytes or None or a value
         of class 'str' and with values which are a bytes or None or a
         value of class 'str', nipype default value: {})
        Environment variables
```
#### Outputs:

```
output_file: (a pathlike object or string representing an existing
         file)
        output file
output_grid: (a pathlike object or string representing an existing
          file)
       output grid
```
## **58.2.14 Math**

[Link to code](http://github.com/nipy/nipype/tree/88d479b69/nipype/interfaces/minc/minc.py#L2048)

Wraps the executable command mincmath. Various mathematical operations supplied by mincmath. **Examples**

```
>>> from nipype.interfaces.minc import Math
>>> from nipype.interfaces.minc.testdata import minc2Dfile
```
Scale: volume  $*3.0 + 2$ :

```
>>> scale = Math(input_files=[minc2Dfile], scale=(3.0, 2))
>>> scale.run() # doctest: +SKIP
```
Test if  $\geq 1.5$ :

```
>>> gt = Math(input_files=[minc2Dfile], test_gt=1.5)
>>> gt.run() # doctest: +SKIP
```
Inputs:

```
[Mandatory]
input_files: (a list of items which are a pathlike object or string
         representing an existing file)
        input file(s) for calculation
        argument: ``%s``, position: -2
       mutually_exclusive: input_files, filelist
filelist: (a pathlike object or string representing an existing file)
        Specify the name of a file containing input file names.
        argument: ``-filelist %s``
        mutually_exclusive: input_files, filelist
[Optional]
output_file: (a pathlike object or string representing a file)
        output file
        argument: ``%s``, position: -1
clobber: (a boolean, nipype default value: True)
       Overwrite existing file.
       argument: ``-clobber``
two: (a boolean)
       Create a MINC 2 output file.
        argument: ``-2``
copy_header: (a boolean)
       Copy all of the header from the first file (default for one file).
        argument: ``-copy_header``
        mutually_exclusive: copy_header, no_copy_header
no_copy_header: (a boolean)
       Do not copy all of the header from the first file (default for many
        files)).
       argument: ``-nocopy_header``
       mutually_exclusive: copy_header, no_copy_header
format_filetype: (a boolean)
       Use data type of first file (default).
       argument: ``-filetype``
       mutually_exclusive: format_filetype, format_byte, format_short,
         format_int, format_long, format_float, format_double,
         format_signed, format_unsigned
format_byte: (a boolean)
       Write out byte data.
        argument: ``-byte``
       mutually_exclusive: format_filetype, format_byte, format_short,
         format_int, format_long, format_float, format_double,
          format_signed, format_unsigned
```

```
format_short: (a boolean)
       Write out short integer data.
        argument: ``-short``
        mutually_exclusive: format_filetype, format_byte, format_short,
         format_int, format_long, format_float, format_double,
         format_signed, format_unsigned
format_int: (a boolean)
       Write out 32-bit integer data.
        argument: ``-int``
       mutually_exclusive: format_filetype, format_byte, format_short,
         format_int, format_long, format_float, format_double,
         format_signed, format_unsigned
format_long: (a boolean)
        Superseded by -int.
        argument: ``-long``
        mutually_exclusive: format_filetype, format_byte, format_short,
          format_int, format_long, format_float, format_double,
          format_signed, format_unsigned
format_float: (a boolean)
        Write out single-precision floating-point data.
        argument: ``-float``
        mutually_exclusive: format_filetype, format_byte, format_short,
         format_int, format_long, format_float, format_double,
          format_signed, format_unsigned
format_double: (a boolean)
       Write out double-precision floating-point data.
        argument: ``-double``
        mutually exclusive: format filetype, format byte, format short,
         format_int, format_long, format_float, format_double,
         format_signed, format_unsigned
format_signed: (a boolean)
       Write signed integer data.
        argument: ``-signed``
        mutually_exclusive: format_filetype, format_byte, format_short,
         format_int, format_long, format_float, format_double,
         format_signed, format_unsigned
format_unsigned: (a boolean)
       Write unsigned integer data (default).
        argument: ``-unsigned``
        mutually_exclusive: format_filetype, format_byte, format_short,
         format int, format long, format float, format double,
         format_signed, format_unsigned
voxel_range: (a tuple of the form: (an integer (int or long), an
         integer (int or long)))
        Valid range for output data.
        argument: ``-range %d %d``
max_buffer_size_in_kb: (a long integer >= 0, nipype default value:
          4096)
        Specify the maximum size of the internal buffers (in kbytes).
        argument: ``-max_buffer_size_in_kb %d``
check_dimensions: (a boolean)
        Check that dimension info matches across files (default).
        argument: ``-check_dimensions``
       mutually_exclusive: check_dimensions, no_check_dimensions
no_check_dimensions: (a boolean)
        Do not check dimension info.
        argument: ``-nocheck_dimensions``
```

```
mutually_exclusive: check_dimensions, no_check_dimensions
dimension: (a unicode string)
        Specify a dimension along which we wish to perform a calculation.
        argument: ``-dimension %s``
ignore_nan: (a boolean)
        Ignore invalid data (NaN) for accumulations.
        argument: ``-ignore_nan``
propagate_nan: (a boolean)
       Invalid data in any file at a voxel produces a NaN (default).
       argument: ``-propagate_nan``
output_nan: (a boolean)
       Output NaN when an illegal operation is done (default).
        argument: ``-nan``
       mutually_exclusive: output_nan, output_zero, output_illegal_value
output_zero: (a boolean)
       Output zero when an illegal operation is done.
        argument: ``-zero``
       mutually_exclusive: output_nan, output_zero, output_illegal_value
output_illegal: (a boolean)
        Value to write out when an illegal operationis done. Default value:
        1.79769e+308
        argument: ``-illegal_value``
       mutually_exclusive: output_nan, output_zero, output_illegal_value
test_gt: (a boolean or a float)
       Test for vol1 > vol2 or vol1 > constant.
       argument: ``-qt``
test_lt: (a boolean or a float)
        Test for vol1 < vol2 or vol1 < constant.
       argument: ``-lt``
test_eq: (a boolean or a float)
       Test for integer vol1 == vol2 or vol1 == constant.
       argument: ``-eq``
test_ne: (a boolean or a float)
        Test for integer vol1 != vol2 or vol1 != const.
       argument: ``-ne``
test_ge: (a boolean or a float)
       Test for vol1 >= vol2 or vol1 >= const.
       argument: ``-ge``
test_le: (a boolean or a float)
       Test for vol1 <= vol2 or vol1 <= const.
       argument: ``-le``
calc_add: (a boolean or a float)
       Add N volumes or volume + constant.
        argument: ``-add``
calc_sub: (a boolean or a float)
       Subtract 2 volumes or volume - constant.
       argument: ``-sub``
calc_mul: (a boolean or a float)
       Multiply N volumes or volume * constant.
        argument: ``-mult``
calc_div: (a boolean or a float)
       Divide 2 volumes or volume / constant.
       argument: ``-div``
invert: (a float)
       Calculate 1/c.
        argument: ``-invert -const %s``
calc_not: (a boolean)
```

```
Calculate !vol1.
        argument: ``-not``
sqrt: (a boolean)
        Take square root of a volume.
        argument: ``-sqrt``
square: (a boolean)
        Take square of a volume.
        argument: ``-square``
abs: (a boolean)
        Take absolute value of a volume.
        argument: ``-abs`
exp: (a tuple of the form: (a float, a float))
        Calculate c2*exp(c1*x). Both constants must be specified.
        argument: ``-exp -const2 %s %s``
log: (a tuple of the form: (a float, a float))
        Calculate log(x/c2)/c1. The constants c1 and c2 default to 1.
        argument: ``-log -const2 %s %s``
scale: (a tuple of the form: (a float, a float))
        Scale a volume: volume * c1 + c2.
        argument: ``-scale -const2 %s %s``
clamp: (a tuple of the form: (a float, a float))
        Clamp a volume to lie between two values.
        argument: ``-clamp -const2 %s %s``
segment: (a tuple of the form: (a float, a float))
        Segment a volume using range of -const2: within range = 1, outside
        range = 0.
        argument: ``-segment -const2 %s %s``
nsegment: (a tuple of the form: (a float, a float))
        Opposite of -segment: within range = 0, outside range = 1.
        argument: ``-nsegment -const2 %s %s``
isnan: (a boolean)
       Test for NaN values in vol1.
        argument: ``-isnan``
nisnan: (a boolean)
        Negation of -isnan.
        argument: ``-nisnan``
percentdiff: (a float)
       Percent difference between 2 volumes, thresholded (const def=0.0).
        argument: ``-percentdiff``
count_valid: (a boolean)
        Count the number of valid values in N volumes.
        argument: ``-count_valid``
maximum: (a boolean)
       Find maximum of N volumes.
        argument: ``-maximum``
minimum: (a boolean)
        Find minimum of N volumes.
        argument: ``-minimum``
calc_and: (a boolean)
       Calculate vol1 && vol2 (&& ...).
        argument: ``-and``
calc_or: (a boolean)
        Calculate vol1 || vol2 (|| ...).
        argument: ``-or``
args: (a unicode string)
        Additional parameters to the command
        arqument: ``%s``
```

```
environ: (a dictionary with keys which are a bytes or None or a value
         of class 'str' and with values which are a bytes or None or a
         value of class 'str', nipype default value: {})
        Environment variables
```
Outputs:

```
output_file: (a pathlike object or string representing an existing
          file)
        output file
```
## **58.2.15 NlpFit**

[Link to code](http://github.com/nipy/nipype/tree/88d479b69/nipype/interfaces/minc/minc.py#L3204)

Wraps the executable command nlpfit. Hierarchial non-linear fitting with bluring. This tool is part of the minc-widgets package: <https://github.com/BIC-MNI/minc-widgets/blob/master/nlpfit/nlpfit>

#### **Examples**

```
>>> from nipype.interfaces.minc import NlpFit
>>> from nipype.interfaces.minc.testdata import nonempty_minc_data, nlp_config
>>> from nipype.testing import example_data
```

```
>>> source = nonempty_minc_data(0)
>>> target = nonempty_minc_data(1)
>>> source_mask = nonempty_minc_data(2)
>>> config = nlp_config
>>> initial = example_data('minc_initial.xfm')
>>> nlpfit = NlpFit(config_file=config, init_xfm=initial, source_mask=source_mask,
˓→ source=source, target=target)
>>> nlpfit.run() # doctest: +SKIP
```
Inputs:

```
[Mandatory]
source: (a pathlike object or string representing an existing file)
        source Minc file
        argument: ``%s``, position: -3
target: (a pathlike object or string representing an existing file)
        target Minc file
        argument: ``%s``, position: -2
config_file: (a pathlike object or string representing an existing
         file)
        File containing the fitting configuration use.
        argument: ``-config_file %s``
init_xfm: (a pathlike object or string representing an existing file)
        Initial transformation (default identity).
       argument: ``-init_xfm %s``
source_mask: (a pathlike object or string representing an existing
         file)
        Source mask to use during fitting.
        argument: ``-source_mask %s``
```

```
[Optional]
output_xfm: (a pathlike object or string representing a file)
        output xfm file
        argument: ``%s``, position: -1
input_grid_files: (a list of items which are a pathlike object or
         string representing a file)
       input grid file(s)
verbose: (a boolean)
       Print out log messages. Default: False.
       argument: ``-verbose``
clobber: (a boolean, nipype default value: True)
       Overwrite existing file.
       argument: ``-clobber``
args: (a unicode string)
       Additional parameters to the command
       arqument: ``%s``
environ: (a dictionary with keys which are a bytes or None or a value
         of class 'str' and with values which are a bytes or None or a
         value of class 'str', nipype default value: {})
        Environment variables
```
Outputs:

```
output_xfm: (a pathlike object or string representing an existing
         file)
        output xfm file
output_grid: (a pathlike object or string representing an existing
         file)
        output grid file
```
## **58.2.16 Norm**

[Link to code](http://github.com/nipy/nipype/tree/88d479b69/nipype/interfaces/minc/minc.py#L2650)

Wraps the executable command mincnorm. Normalise a file between a max and minimum (possibly) using two histogram pct's.

#### **Examples**

```
>>> from nipype.interfaces.minc import Norm
>>> from nipype.interfaces.minc.testdata import minc2Dfile
>>> n = Norm(input_file=minc2Dfile, output_file='/tmp/out.mnc') # Normalise the
ightharpoonupfile.
>>> n.run() # doctest: +SKIP
```
Inputs:

```
[Mandatory]
input_file: (a pathlike object or string representing an existing
          file)
        input file to normalise
        argument: ``%s``, position: -2
[Optional]
output_file: (a pathlike object or string representing a file)
        output file
        argument: ``%s``, position: -1
```

```
output_threshold_mask: (a pathlike object or string representing a
          file)
        File in which to store the threshold mask.
        argument: ``-threshold_mask %s``
clobber: (a boolean, nipype default value: True)
        Overwrite existing file.
        argument: ``-clobber``
mask: (a pathlike object or string representing an existing file)
        Calculate the image normalisation within a mask.
       argument: ``-mask %s``
clamp: (a boolean, nipype default value: True)
       Force the ouput range between limits [default].
        argument: ``-clamp``
cutoff: (0.0 \le a floating point number \le 100.0)
        Cutoff value to use to calculate thresholds by a histogram PcT in %.
        [default: 0.01]
        argument: ``-cutoff %s``
lower: (a float)
       Lower real value to use.
        argument: ``-lower %s``
upper: (a float)
        Upper real value to use.
        argument: ``-upper %s``
out_floor: (a float)
        Output files maximum [default: 0]
        argument: ``-out_floor %s``
out_ceil: (a float)
        Output files minimum [default: 100]
        argument: ``-out_ceil %s``
threshold: (a boolean)
        Threshold the image (set values below threshold_perc to -out_floor).
        argument: ``-threshold``
threshold_perc: (0.0 \le a floating point number \le 100.0)
        Threshold percentage (0.1 == lower 10% of intensity range) [default:
        0.1].
        argument: ``-threshold_perc %s``
threshold_bmt: (a boolean)
       Use the resulting image BiModalT as the threshold.
        argument: ``-threshold_bmt``
threshold_blur: (a float)
        Blur FWHM for intensity edges then thresholding [default: 2].
        argument: ``-threshold_blur %s``
args: (a unicode string)
        Additional parameters to the command
        argument: ``%s``
environ: (a dictionary with keys which are a bytes or None or a value
          of class 'str' and with values which are a bytes or None or a
          value of class 'str', nipype default value: {})
        Environment variables
```
Outputs:

```
output_file: (a pathlike object or string representing an existing
          file)
        output file
output_threshold_mask: (a pathlike object or string representing a
          file)
```
threshold mask file

## **58.2.17 Pik**

[Link to code](http://github.com/nipy/nipype/tree/88d479b69/nipype/interfaces/minc/minc.py#L1532) Wraps the executable command mincpik. Generate images from minc files. Mincpik uses Imagemagick to generate images from Minc files.

#### **Examples**

```
>>> from nipype.interfaces.minc import Pik
>>> from nipype.interfaces.minc.testdata import nonempty_minc_data
```

```
>>> file0 = nonempty_minc_data(0)
>>> pik = Pik(input_file=file0, title='foo')
>>> pik .run() # doctest: +SKIP
```
Inputs:

```
[Mandatory]
input_file: (a pathlike object or string representing an existing
          file)
        input file
        argument: ``%s``, position: -2
[Optional]
jpg: (a boolean)
       Output a jpg file.
       mutually_exclusive: jpg, png
png: (a boolean)
       Output a png file (default).
       mutually_exclusive: jpg, png
output_file: (a pathlike object or string representing a file)
       output file
       argument: ``%s``, position: -1
clobber: (a boolean, nipype default value: True)
       Overwrite existing file.
       argument: ``-clobber``
scale: (an integer (int or long), nipype default value: 2)
       Scaling factor for resulting image. By default images areoutput at
       twice their original resolution.
       argument: ``--scale %s``
width: (an integer (int or long))
       Autoscale the resulting image to have a fixed image width (in
       pixels).
       argument: ``--width %s``
depth: (8 or 16)
       Bitdepth for resulting image 8 or 16 (MSB machines only!)
       argument: ``--depth %s``
title: (a boolean or a unicode string)
       argument: ``%s``
title_size: (an integer (int or long))
       Font point size for the title.
        argument: ``--title_size %s``
```

```
(continued from previous page)
```

```
requires: title
annotated_bar: (a boolean)
        create an annotated bar to match the image (use height of the output
        image)
        argument: ``--anot_bar``
minc_range: (a tuple of the form: (a float, a float))
        Valid range of values for MINC file.
        argument: ``--range %s %s``
image_range: (a tuple of the form: (a float, a float))
       Range of image values to use for pixel intensity.
        argument: ``--image_range %s %s``
       mutually_exclusive: image_range, auto_range
auto_range: (a boolean)
       Automatically determine image range using a 5 and 95% PcT.
        (histogram)
       argument: ``--auto_range``
       mutually_exclusive: image_range, auto_range
start: (an integer (int or long))
       Slice number to get. (note this is in voxel co-ordinates).
        argument: ``--slice %s``
slice_z: (a boolean)
        Get an axial/transverse (z) slice.
       argument: ``-z``
       mutually_exclusive: slice_z, slice_y, slice_x
slice_y: (a boolean)
        Get a coronal (y) slice.
        argument: ``-y``
       mutually_exclusive: slice_z, slice_y, slice_x
slice_x: (a boolean)
       Get a sagittal (x) slice.
       argument: ``-x`
       mutually_exclusive: slice_z, slice_y, slice_x
triplanar: (a boolean)
       Create a triplanar view of the input file.
       argument: ``--triplanar``
tile_size: (an integer (int or long))
       Pixel size for each image in a triplanar.
        argument: ``--tilesize %s``
sagittal_offset: (an integer (int or long))
       Offset the sagittal slice from the centre.
       argument: ``--sagittal offset %s``
sagittal_offset_perc: (0 <= a long integer <= 100)
        Offset the sagittal slice by a percentage from the centre.
        argument: ``--sagittal_offset_perc %d``
vertical_triplanar_view: (a boolean)
        Create a vertical triplanar view (Default).
        argument: ``--vertical``
       mutually_exclusive: vertical_triplanar_view,
         horizontal_triplanar_view
horizontal_triplanar_view: (a boolean)
       Create a horizontal triplanar view.
        argument: ``--horizontal``
       mutually_exclusive: vertical_triplanar_view,
         horizontal triplanar view
lookup: (a unicode string)
        Arguments to pass to minclookup
        argument: ``--lookup %s``
```

```
args: (a unicode string)
       Additional parameters to the command
        argument: ``%s``
environ: (a dictionary with keys which are a bytes or None or a value
         of class 'str' and with values which are a bytes or None or a
          value of class 'str', nipype default value: {})
        Environment variables
```
Outputs:

```
output_file: (a pathlike object or string representing an existing
          file)
        output image
```
## **58.2.18 Resample**

[Link to code](http://github.com/nipy/nipype/tree/88d479b69/nipype/interfaces/minc/minc.py#L2531) Wraps the executable command mincresample. Resample a minc file.'

#### **Examples**

```
>>> from nipype.interfaces.minc import Resample
>>> from nipype.interfaces.minc.testdata import minc2Dfile
>>> r = Resample(input_file=minc2Dfile, output_file='/tmp/out.mnc') # Resample_
˓→the file.
>>> r.run() # doctest: +SKIP
```
Inputs:

```
[Mandatory]
input_file: (a pathlike object or string representing an existing
         file)
        input file for resampling
        argument: ``%s``, position: -2
[Optional]
output_file: (a pathlike object or string representing a file)
        output file
        argument: ``%s``, position: -1
input_grid_files: (a list of items which are a pathlike object or
         string representing a file)
       input grid file(s)
two: (a boolean)
       Create a MINC 2 output file.
       argument: ``-2``
clobber: (a boolean, nipype default value: True)
       Overwrite existing file.
       argument: ``-clobber``
trilinear_interpolation: (a boolean)
        Do trilinear interpolation.
        argument: ``-trilinear``
       mutually_exclusive: trilinear_interpolation, tricubic_interpolation,
         nearest_neighbour_interpolation, sinc_interpolation
tricubic_interpolation: (a boolean)
       Do tricubic interpolation.
```

```
argument: ``-tricubic``
        mutually_exclusive: trilinear_interpolation, tricubic_interpolation,
         nearest_neighbour_interpolation, sinc_interpolation
nearest_neighbour_interpolation: (a boolean)
        Do nearest neighbour interpolation.
        argument: ``-nearest_neighbour``
        mutually_exclusive: trilinear_interpolation, tricubic_interpolation,
         nearest_neighbour_interpolation, sinc_interpolation
sinc_interpolation: (a boolean)
        Do windowed sinc interpolation.
        argument: ``-sinc``
        mutually_exclusive: trilinear_interpolation, tricubic_interpolation,
         nearest_neighbour_interpolation, sinc_interpolation
half_width_sinc_window: (5 or 1 or 2 or 3 or 4 or 6 or 7 or 8 or 9 or
         10)
        Set half-width of sinc window (1-10). Default value: 5.
        argument: ``-width %s``
        requires: sinc_interpolation
sinc_window_hanning: (a boolean)
        Set sinc window type to Hanning.
        argument: ``-hanning``
        mutually_exclusive: sinc_window_hanning, sinc_window_hamming
        requires: sinc_interpolation
sinc_window_hamming: (a boolean)
       Set sinc window type to Hamming.
        argument: ``-hamming``
       mutually_exclusive: sinc_window_hanning, sinc_window_hamming
        requires: sinc_interpolation
transformation: (a pathlike object or string representing an existing
         file)
        File giving world transformation. (Default = identity).
        argument: ``-transformation %s``
invert_transformation: (a boolean)
       Invert the transformation before using it.
       argument: ``-invert_transformation``
vio_transform: (a boolean)
       VIO_Transform the input sampling with the transform (default).
        argument: ``-tfm_input_sampling``
       mutually_exclusive: vio_transform, no_input_sampling
no_input_sampling: (a boolean)
        Use the input sampling without transforming (old behaviour).
        argument: ``-use_input_sampling``
       mutually_exclusive: vio_transform, no_input_sampling
like: (a pathlike object or string representing an existing file)
        Specifies a model file for the resampling.
        argument: ``-like %s``
format_byte: (a boolean)
        Write out byte data.
        argument: ``-byte``
        mutually_exclusive: format_byte, format_short, format_int,
         format_long, format_float, format_double, format_signed,
         format_unsigned
format_short: (a boolean)
       Write out short integer data.
        argument: ``-short``
        mutually_exclusive: format_byte, format_short, format_int,
          format_long, format_float, format_double, format_signed,
```

```
format_unsigned
format_int: (a boolean)
       Write out 32-bit integer data.
        argument: ``-int``
        mutually_exclusive: format_byte, format_short, format_int,
          format_long, format_float, format_double, format_signed,
         format_unsigned
format_long: (a boolean)
       Superseded by -int.
        argument: ``-long``
        mutually_exclusive: format_byte, format_short, format_int,
         format_long, format_float, format_double, format_signed,
         format_unsigned
format_float: (a boolean)
       Write out single-precision floating-point data.
        argument: ``-float``
        mutually_exclusive: format_byte, format_short, format_int,
          format_long, format_float, format_double, format_signed,
          format_unsigned
format_double: (a boolean)
        Write out double-precision floating-point data.
        argument: ``-double``
        mutually_exclusive: format_byte, format_short, format_int,
         format_long, format_float, format_double, format_signed,
         format_unsigned
format_signed: (a boolean)
       Write signed integer data.
        argument: ``-signed``
        mutually_exclusive: format_byte, format_short, format_int,
         format_long, format_float, format_double, format_signed,
         format_unsigned
format_unsigned: (a boolean)
       Write unsigned integer data (default).
        argument: ``-unsigned``
        mutually_exclusive: format_byte, format_short, format_int,
         format_long, format_float, format_double, format_signed,
         format_unsigned
output_range: (a tuple of the form: (a float, a float))
       Valid range for output data. Default value: -1.79769e+308
        -1.79769e+308.
       argument: ``-range %s %s``
transverse_slices: (a boolean)
       Write out transverse slices.
        argument: ``-transverse``
       mutually_exclusive: transverse, sagittal, coronal
sagittal_slices: (a boolean)
        Write out sagittal slices
        argument: ``-sagittal``
       mutually_exclusive: transverse, sagittal, coronal
coronal_slices: (a boolean)
       Write out coronal slices
        argument: ``-coronal``
       mutually_exclusive: transverse, sagittal, coronal
no_fill: (a boolean)
       Use value zero for points outside of input volume.
        argument: ``-nofill``
       mutually_exclusive: nofill, fill
```

```
(continued from previous page)
```

```
fill: (a boolean)
        Use a fill value for points outside of input volume.
        argument: ``-fill`
       mutually_exclusive: nofill, fill
fill_value: (a float)
        Specify a fill value for points outside of input volume. Default
        value: 1.79769e+308.
        argument: ``-fillvalue %s``
       requires: fill
keep_real_range: (a boolean)
       Keep the real scale of the input volume.
        argument: ``-keep_real_range``
       mutually_exclusive: keep_real_range, nokeep_real_range
nokeep_real_range: (a boolean)
       Do not keep the real scale of the data (default).
        argument: ``-nokeep_real_range``
        mutually_exclusive: keep_real_range, nokeep_real_range
spacetype: (a unicode string)
        Set the spacetype attribute to a specified string.
        argument: ``-spacetype %s``
talairach: (a boolean)
        Output is in Talairach space.
        argument: ``-talairach``
origin: (a tuple of the form: (a float, a float, a float))
        Origin of first pixel in 3D space.Default value: 1.79769e+308
        1.79769e+308 1.79769e+308.
       argument: ``-origin %s %s %s``
standard sampling: (a boolean)
        Set the sampling to standard values (step, start and dircos).
        argument: ``-standard_sampling``
units: (a unicode string)
        Specify the units of the output sampling.
        argument: ``-units %s``
nelements: (a tuple of the form: (an integer (int or long), an
         integer (int or long), an integer (int or long)))
       Number of elements along each dimension (X, Y, Z).
       argument: ``-nelements %s %s %s``
       mutually_exclusive: nelements, nelements_x_y_or_z
xnelements: (an integer (int or long))
       Number of elements along the X dimension.
        argument: ``-xnelements %s``
       mutually_exclusive: nelements, nelements_x_y_or_z
       requires: ynelements, znelements
ynelements: (an integer (int or long))
       Number of elements along the Y dimension.
        argument: ``-ynelements %s``
       mutually_exclusive: nelements, nelements_x_y_or_z
       requires: xnelements, znelements
znelements: (an integer (int or long))
       Number of elements along the Z dimension.
        argument: ``-znelements %s``
       mutually_exclusive: nelements, nelements_x_y_or_z
        requires: xnelements, ynelements
step: (a tuple of the form: (an integer (int or long), an integer
          (int or long), an integer (int or long)))
        Step size along each dimension (X, Y, Z). Default value: (0, 0, 0).
        arqument: ``-step %s %s %s``
```

```
(continued from previous page)
```

```
mutually_exclusive: nelements, nelements_x_y_or_z
xstep: (an integer (int or long))
       Step size along the X dimension. Default value: 0.
       argument: ``-xstep %s``
       mutually_exclusive: step, step_x_y_or_z
       requires: ystep, zstep
ystep: (an integer (int or long))
       Step size along the Y dimension. Default value: 0.
       argument: ``-ystep %s``
       mutually_exclusive: step, step_x_y_or_z
       requires: xstep, zstep
zstep: (an integer (int or long))
       Step size along the Z dimension. Default value: 0.
        argument: ``-zstep %s``
       mutually_exclusive: step, step_x_y_or_z
       requires: xstep, ystep
start: (a tuple of the form: (a float, a float, a float))
       Start point along each dimension (X, Y, Z).Default value:
        1.79769e+308 1.79769e+308 1.79769e+308.
        argument: ``-start %s %s %s``
       mutually_exclusive: nelements, nelements_x_y_or_z
xstart: (a float)
        Start point along the X dimension. Default value: 1.79769e+308.
        argument: ``-xstart %s``
       mutually_exclusive: start, start_x_y_or_z
       requires: ystart, zstart
ystart: (a float)
       Start point along the Y dimension. Default value: 1.79769e+308.
       argument: ``-ystart %s``
       mutually_exclusive: start, start_x_y_or_z
       requires: xstart, zstart
zstart: (a float)
        Start point along the Z dimension. Default value: 1.79769e+308.
       argument: ``-zstart %s``
       mutually_exclusive: start, start_x_y_or_z
       requires: xstart, ystart
dircos: (a tuple of the form: (a float, a float, a float))
       Direction cosines along each dimension (X, Y, Z). Default
       value:1.79769e+308 1.79769e+308 1.79769e+308 1.79769e+308 ...
       1.79769e+308 1.79769e+308 1.79769e+308 1.79769e+308 1.79769e+308.
       argument: ``-dircos %s %s %s``
       mutually_exclusive: nelements, nelements_x_y_or_z
xdircos: (a float)
       Direction cosines along the X dimension.Default value: 1.79769e+308
        1.79769e+308 1.79769e+308.
        argument: ``-xdircos %s``
       mutually_exclusive: dircos, dircos_x_y_or_z
       requires: ydircos, zdircos
ydircos: (a float)
       Direction cosines along the Y dimension.Default value: 1.79769e+308
        1.79769e+308 1.79769e+308.
        argument: ``-ydircos %s``
       mutually_exclusive: dircos, dircos_x_y_or_z
       requires: xdircos, zdircos
zdircos: (a float)
       Direction cosines along the Z dimension.Default value: 1.79769e+308
        1.79769e+308 1.79769e+308.
```

```
argument: ``-zdircos %s``
        mutually_exclusive: dircos, dircos_x_y_or_z
        requires: xdircos, ydircos
args: (a unicode string)
       Additional parameters to the command
        argument: ``%s``
environ: (a dictionary with keys which are a bytes or None or a value
         of class 'str' and with values which are a bytes or None or a
         value of class 'str', nipype default value: {})
        Environment variables
```
Outputs:

```
output_file: (a pathlike object or string representing an existing
         file)
        output file
```
## **58.2.19 Reshape**

[Link to code](http://github.com/nipy/nipype/tree/88d479b69/nipype/interfaces/minc/minc.py#L3557)

Wraps the executable command mincreshape.

Cut a hyperslab out of a minc file, with dimension reordering.

This is also useful for rewriting with a different format, for example converting to short (see example below).

#### **Examples**

```
>>> from nipype.interfaces.minc import Reshape
>>> from nipype.interfaces.minc.testdata import nonempty_minc_data
```

```
>>> input_file = nonempty_minc_data(0)
>>> reshape_to_short = Reshape(input_file=input_file, write_short=True)
>>> reshape_to_short.run() # doctest: +SKIP
```
Inputs:

```
[Mandatory]
input_file: (a pathlike object or string representing an existing
          file)
        input file
        arqument: ``%s``, position: -2
[Optional]
output_file: (a pathlike object or string representing a file)
       output file
       argument: ``%s``, position: -1
verbose: (a boolean)
        Print out log messages. Default: False.
        argument: ``-verbose``
clobber: (a boolean, nipype default value: True)
       Overwrite existing file.
       argument: ``-clobber``
write_short: (a boolean)
       Convert to short integer data.
        argument: ``-short``
args: (a unicode string)
```

```
Additional parameters to the command
        argument: ``%s``
environ: (a dictionary with keys which are a bytes or None or a value
         of class 'str' and with values which are a bytes or None or a
         value of class 'str', nipype default value: {})
        Environment variables
```
Outputs:

```
output_file: (a pathlike object or string representing an existing
          file)
        output file
```
## **58.2.20 ToEcat**

[Link to code](http://github.com/nipy/nipype/tree/88d479b69/nipype/interfaces/minc/minc.py#L539)

Wraps the executable command minctoecat.

Convert a 2D image, a 3D volumes or a 4D dynamic volumes written in MINC file format to a 2D, 3D or 4D Ecat7 file.

#### **Examples**

```
>>> from nipype.interfaces.minc import ToEcat
>>> from nipype.interfaces.minc.testdata import minc2Dfile
```

```
>>> c = ToEcat(input_file=minc2Dfile)
>>> c.run() # doctest: +SKIP
```

```
>>> c = ToEcat(input_file=minc2Dfile, voxels_as_integers=True)
>>> c.run() # doctest: +SKIP
```
Inputs:

```
[Mandatory]
input_file: (a pathlike object or string representing an existing
         file)
        input file to convert
        argument: ``%s``, position: -2
[Optional]
output_file: (a pathlike object or string representing a file)
       output file
       argument: ``%s``, position: -1
ignore_patient_variable: (a boolean)
        Ignore informations from the minc patient variable.
        argument: ``-ignore_patient_variable``
ignore_study_variable: (a boolean)
        Ignore informations from the minc study variable.
        argument: ``-ignore_study_variable``
ignore_acquisition_variable: (a boolean)
        Ignore informations from the minc acquisition variable.
        argument: ``-ignore_acquisition_variable``
ignore_ecat_acquisition_variable: (a boolean)
        Ignore informations from the minc ecat_acquisition variable.
        argument: ``-ignore_ecat_acquisition_variable``
```

```
ignore_ecat_main: (a boolean)
        Ignore informations from the minc ecat-main variable.
        argument: ``-ignore_ecat_main``
ignore_ecat_subheader_variable: (a boolean)
        Ignore informations from the minc ecat-subhdr variable.
        argument: ``-ignore_ecat_subheader_variable``
no_decay_corr_fctr: (a boolean)
        Do not compute the decay correction factors
        argument: ``-no_decay_corr_fctr``
voxels_as_integers: (a boolean)
       Voxel values are treated as integers, scale andcalibration factors
       are set to unity
       argument: ``-label``
args: (a unicode string)
       Additional parameters to the command
       arqument: ``%s``
environ: (a dictionary with keys which are a bytes or None or a value
         of class 'str' and with values which are a bytes or None or a
          value of class 'str', nipype default value: {})
        Environment variables
```
Outputs:

```
output_file: (a pathlike object or string representing an existing
          file)
        output file
```
## **58.2.21 ToRaw**

[Link to code](http://github.com/nipy/nipype/tree/88d479b69/nipype/interfaces/minc/minc.py#L323)

Wraps the executable command minctoraw. Dump a chunk of MINC file data. This program is largely superceded by mincextract (see Extract).

#### **Examples**

```
>>> from nipype.interfaces.minc import ToRaw
>>> from nipype.interfaces.minc.testdata import minc2Dfile
```

```
>>> toraw = ToRaw(input_file=minc2Dfile)
>>> toraw.run() # doctest: +SKIP
```

```
>>> toraw = ToRaw(input_file=minc2Dfile, write_range=(0, 100))
>>> toraw.run() # doctest: +SKIP
```
Inputs:

```
[Mandatory]
input_file: (a pathlike object or string representing an existing
          file)
        input file
        argument: ``%s``, position: -2
[Optional]
output_file: (a pathlike object or string representing a file)
        output file
```

```
write_byte: (a boolean)
       Write out data as bytes.
        argument: ``-byte``
        mutually_exclusive: write_byte, write_short, write_int, write_long,
         write_float, write_double
write_short: (a boolean)
       Write out data as short integers.
        argument: ``-short``
       mutually_exclusive: write_byte, write_short, write_int, write_long,
         write_float, write_double
write_int: (a boolean)
       Write out data as 32-bit integers.
        argument: ``-int``
       mutually_exclusive: write_byte, write_short, write_int, write_long,
         write float, write double
write_long: (a boolean)
       Superseded by write_int.
        argument: ``-long``
        mutually_exclusive: write_byte, write_short, write_int, write_long,
         write_float, write_double
write_float: (a boolean)
        Write out data as single precision floating-point values.
        argument: ``-float``
        mutually_exclusive: write_byte, write_short, write_int, write_long,
         write_float, write_double
write_double: (a boolean)
       Write out data as double precision floating-point values.
        argument: ``-double``
        mutually_exclusive: write_byte, write_short, write_int, write_long,
         write_float, write_double
write_signed: (a boolean)
        Write out signed data.
        argument: ``-signed`
       mutually_exclusive: write_signed, write_unsigned
write_unsigned: (a boolean)
       Write out unsigned data.
       argument: ``-unsigned``
       mutually_exclusive: write_signed, write_unsigned
write_range: (a tuple of the form: (a float, a float))
       Specify the range of output values.Default value: 1.79769e+308
       1.79769e+308.
       argument: ``-range %s %s``
normalize: (a boolean)
       Normalize integer pixel values to file max and min.
        argument: ``-normalize``
       mutually_exclusive: normalize, nonormalize
nonormalize: (a boolean)
        Turn off pixel normalization.
        argument: ``-nonormalize``
       mutually_exclusive: normalize, nonormalize
out_file: (a pathlike object or string representing a file)
       argument: ``> %s``, position: -1
args: (a unicode string)
       Additional parameters to the command
       argument: ``%s``
environ: (a dictionary with keys which are a bytes or None or a value
         of class 'str' and with values which are a bytes or None or a
```

```
value of class 'str', nipype default value: {})
Environment variables
```
Outputs:

```
output_file: (a pathlike object or string representing an existing
          file)
       output file in raw format
```
## **58.2.22 VolSymm**

[Link to code](http://github.com/nipy/nipype/tree/88d479b69/nipype/interfaces/minc/minc.py#L3651)

Wraps the executable command volsymm.

Make a volume symmetric about an axis either linearly and/or nonlinearly. This is done by registering a volume to a flipped image of itself.

This tool is part of the minc-widgets package:

<https://github.com/BIC-MNI/minc-widgets/blob/master/volsymm/volsymm>

#### **Examples**

```
>>> from nipype.interfaces.minc import VolSymm
>>> from nipype.interfaces.minc.testdata import nonempty_minc_data
```

```
>>> input_file = nonempty_minc_data(0)
>>> volsymm = VolSymm(input_file=input_file)
>>> volsymm.run() # doctest: +SKIP
```
Inputs:

```
[Mandatory]
input_file: (a pathlike object or string representing an existing
          file)
        input file
        argument: ``%s``, position: -3
[Optional]
trans_file: (a pathlike object or string representing a file)
       output xfm trans file
       argument: ``%s``, position: -2
output_file: (a pathlike object or string representing a file)
       output file
        argument: ``%s``, position: -1
input_grid_files: (a list of items which are a pathlike object or
         string representing a file)
       input grid file(s)
verbose: (a boolean)
       Print out log messages. Default: False.
       argument: ``-verbose``
clobber: (a boolean, nipype default value: True)
       Overwrite existing file.
       argument: ``-clobber``
fit_linear: (a boolean)
       Fit using a linear xfm.
       argument: ``-linear``
fit_nonlinear: (a boolean)
```

```
Fit using a non-linear xfm.
        argument: ``-nonlinear``
nofit: (a boolean)
        Use the input transformation instead of generating one.
        argument: ``-nofit``
config_file: (a pathlike object or string representing an existing
          file)
        File containing the fitting configuration (nlpfit -help for info).
        argument: ``-config_file %s``
x: (a boolean)
       Flip volume in x-plane (default).
        argument: ``-x``
y: (a boolean)
       Flip volume in y-plane.
        argument: ``-y``
z: (a boolean)
       Flip volume in z-plane.
        argument: ``-z``
args: (a unicode string)
        Additional parameters to the command
        arqument: ``%s``
environ: (a dictionary with keys which are a bytes or None or a value
         of class 'str' and with values which are a bytes or None or a
          value of class 'str', nipype default value: {})
        Environment variables
```
Outputs:

```
output_file: (a pathlike object or string representing an existing
         file)
        output file
trans_file: (a pathlike object or string representing an existing
          file)
        xfm trans file
output_grid: (a pathlike object or string representing an existing
         file)
       output grid file
```
## **58.2.23 Volcentre**

[Link to code](http://github.com/nipy/nipype/tree/88d479b69/nipype/interfaces/minc/minc.py#L2752)

Wraps the executable command volcentre. Centre a MINC image's sampling about a point, typically (0,0,0).

**Example**

```
>>> from nipype.interfaces.minc import Volcentre
>>> from nipype.interfaces.minc.testdata import minc2Dfile
>>> vc = Volcentre(input_file=minc2Dfile)
>>> vc.run() # doctest: +SKIP
```
Inputs:

```
[Mandatory]
input_file: (a pathlike object or string representing an existing
          file)
```

```
input file to centre
        argument: ``%s``, position: -2
[Optional]
output_file: (a pathlike object or string representing a file)
        output file
        argument: ``%s``, position: -1
verbose: (a boolean)
       Print out log messages. Default: False.
       argument: ``-verbose``
clobber: (a boolean, nipype default value: True)
       Overwrite existing file.
        argument: ``-clobber``
com: (a boolean)
       Use the CoM of the volume for the new centre (via mincstats).
       Default: False
       argument: ``-com``
centre: (a tuple of the form: (a float, a float, a float))
        Centre to use (x, y, z) [default: 0 0 0].
        argument: ``-centre %s %s %s``
zero_dircos: (a boolean)
        Set the direction cosines to identity [default].
        argument: ``-zero_dircos``
args: (a unicode string)
       Additional parameters to the command
        argument: ``%s``
environ: (a dictionary with keys which are a bytes or None or a value
         of class 'str' and with values which are a bytes or None or a
          value of class 'str', nipype default value: {})
        Environment variables
```
#### Outputs:

```
output_file: (a pathlike object or string representing an existing
          file)
       output file
```
## **58.2.24 Voliso**

[Link to code](http://github.com/nipy/nipype/tree/88d479b69/nipype/interfaces/minc/minc.py#L2907)

Wraps the executable command voliso. Changes the steps and starts in order that the output volume has isotropic sampling.

#### **Examples**

```
>>> from nipype.interfaces.minc import Voliso
>>> from nipype.interfaces.minc.testdata import minc2Dfile
>>> viso = Voliso(input_file=minc2Dfile, minstep=0.1, avgstep=True)
>>> viso.run() # doctest: +SKIP
```
Inputs:

```
[Mandatory]
input_file: (a pathlike object or string representing an existing
          file)
        input file to convert to isotropic sampling
```

```
argument: ``%s``, position: -2
[Optional]
output_file: (a pathlike object or string representing a file)
       output file
       argument: ``%s``, position: -1
verbose: (a boolean)
       Print out log messages. Default: False.
       argument: ``--verbose``
clobber: (a boolean, nipype default value: True)
       Overwrite existing file.
       argument: ``--clobber``
maxstep: (a float)
       The target maximum step desired in the output volume.
       argument: `` --maxstep %s''
minstep: (a float)
       The target minimum step desired in the output volume.
       argument: ``--minstep %s``
avgstep: (a boolean)
        Calculate the maximum step from the average steps of the input
       volume.
       argument: ``--avgstep``
args: (a unicode string)
       Additional parameters to the command
       argument: ``%s``
environ: (a dictionary with keys which are a bytes or None or a value
         of class 'str' and with values which are a bytes or None or a
         value of class 'str', nipype default value: {})
        Environment variables
```
#### Outputs:

```
output_file: (a pathlike object or string representing an existing
         file)
       output file
```
## **58.2.25 Volpad**

```
Link to code
Wraps the executable command volpad.
Centre a MINC image's sampling about a point, typically (0,0,0).
```
#### **Examples**

```
>>> from nipype.interfaces.minc import Volpad
>>> from nipype.interfaces.minc.testdata import minc2Dfile
>>> vp = Volpad(input_file=minc2Dfile, smooth=True, smooth_distance=4)
>>> vp.run() # doctest: +SKIP
```
Inputs:

```
[Mandatory]
input_file: (a pathlike object or string representing an existing
          file)
        input file to centre
        argument: ``%s``, position: -2
```

```
(continued from previous page)
```

```
[Optional]
output_file: (a pathlike object or string representing a file)
        output file
        argument: ``%s``, position: -1
verbose: (a boolean)
        Print out log messages. Default: False.
       argument: ``-verbose``
clobber: (a boolean, nipype default value: True)
       Overwrite existing file.
       argument: ``-clobber``
auto: (a boolean)
       Automatically determine padding distances (uses -distance as max).
       Default: False.
       argument: ``-auto``
auto_freq: (a float)
       Frequency of voxels over bimodalt threshold to stop at [default:
        500].
        argument: ``-auto_freq %s``
distance: (an integer (int or long))
       Padding distance (in voxels) [default: 4].
       argument: ``-distance %s``
smooth: (a boolean)
        Smooth (blur) edges before padding. Default: False.
       argument: ``-smooth``
smooth_distance: (an integer (int or long))
       Smoothing distance (in voxels) [default: 4].
        argument: ``-smooth distance %s``
args: (a unicode string)
       Additional parameters to the command
       argument: ``%s``
environ: (a dictionary with keys which are a bytes or None or a value
         of class 'str' and with values which are a bytes or None or a
          value of class 'str', nipype default value: {})
        Environment variables
```
#### Outputs:

```
output_file: (a pathlike object or string representing an existing
         file)
       output file
```
## **58.2.26 XfmAvg**

[Link to code](http://github.com/nipy/nipype/tree/88d479b69/nipype/interfaces/minc/minc.py#L3305)

Wraps the executable command xfmavg.

Average a number of xfm transforms using matrix logs and exponents. The program xfmavg calls Octave for numerical work.

This tool is part of the minc-widgets package:

<https://github.com/BIC-MNI/minc-widgets/tree/master/xfmavg>

#### **Examples**

```
>>> from nipype.interfaces.minc import XfmAvg
>>> from nipype.interfaces.minc.testdata import nonempty_minc_data, nlp_config
>>> from nipype.testing import example_data
```

```
>>> xfm1 = example_data('minc_initial.xfm')
>>> xfm2 = example_data('minc_initial.xfm') # cheating for doctest
>>> xfmavg = XfmAvg(input_files=[xfm1, xfm2])
>>> xfmavg.run() # doctest: +SKIP
```
Inputs:

```
[Mandatory]
input_files: (a list of items which are a pathlike object or string
         representing an existing file)
        input file(s)
        argument: ``%s``, position: -2
[Optional]
input_grid_files: (a list of items which are a pathlike object or
         string representing a file)
       input grid file(s)
output_file: (a pathlike object or string representing a file)
       output file
       argument: ``%s``, position: -1
verbose: (a boolean)
       Print out log messages. Default: False.
       argument: ``-verbose``
clobber: (a boolean, nipype default value: True)
       Overwrite existing file.
       argument: ``-clobber``
avg_linear: (a boolean)
       average the linear part [default].
       argument: ``-avg_linear``
avg_nonlinear: (a boolean)
       average the non-linear part [default].
       argument: ``-avg_nonlinear``
ignore_linear: (a boolean)
       opposite of -avg_linear.
       argument: ``-ignore_linear``
ignore_nonlinear: (a boolean)
       opposite of -avg_nonlinear.
       argument: ``-ignore_nonline``
args: (a unicode string)
       Additional parameters to the command
        argument: ``%s``
environ: (a dictionary with keys which are a bytes or None or a value
         of class 'str' and with values which are a bytes or None or a
         value of class 'str', nipype default value: {})
        Environment variables
```
Outputs:

```
output_file: (a pathlike object or string representing an existing
         file)
       output file
output_grid: (a pathlike object or string representing an existing
         file)
        output grid file
```
## **58.2.27 XfmConcat**

[Link to code](http://github.com/nipy/nipype/tree/88d479b69/nipype/interfaces/minc/minc.py#L3027)

Wraps the executable command xfmconcat.

Concatenate transforms together. The output transformation is equivalent to applying input1.xfm, then input2.xfm, ..., in that order.

#### **Examples**

```
>>> from nipype.interfaces.minc import XfmConcat
>>> from nipype.interfaces.minc.testdata import minc2Dfile
>>> conc = XfmConcat(input_files=['input1.xfm', 'input1.xfm'])
>>> conc.run() # doctest: +SKIP
```
Inputs:

```
[Mandatory]
input_files: (a list of items which are a pathlike object or string
          representing an existing file)
        input file(s)
        argument: ``%s``, position: -2
[Optional]
input_grid_files: (a list of items which are a pathlike object or
         string representing a file)
        input grid file(s)
output_file: (a pathlike object or string representing a file)
       output file
       argument: ``%s``, position: -1
verbose: (a boolean)
       Print out log messages. Default: False.
       argument: ``-verbose``
clobber: (a boolean, nipype default value: True)
       Overwrite existing file.
       argument: ``-clobber``
args: (a unicode string)
       Additional parameters to the command
       argument: ``%s``
environ: (a dictionary with keys which are a bytes or None or a value
         of class 'str' and with values which are a bytes or None or a
         value of class 'str', nipype default value: {})
        Environment variables
```
Outputs:

```
output_file: (a pathlike object or string representing an existing
         file)
       output file
output_grids: (a list of items which are a pathlike object or string
         representing an existing file)
       output grids
```
## **58.2.28 XfmInvert**

[Link to code](http://github.com/nipy/nipype/tree/88d479b69/nipype/interfaces/minc/minc.py#L3386) Wraps the executable command xfminvert. Invert an xfm transform file.

#### **Examples**

```
>>> from nipype.interfaces.minc import XfmAvg
>>> from nipype.testing import example_data
```

```
>>> xfm = example_data('minc_initial.xfm')
>>> invert = XfmInvert(input_file=xfm)
>>> invert.run() # doctest: +SKIP
```
Inputs:

```
[Mandatory]
input_file: (a pathlike object or string representing an existing
         file)
        input file
        argument: ``%s``, position: -2
[Optional]
output_file: (a pathlike object or string representing a file)
       output file
       argument: ``%s``, position: -1
verbose: (a boolean)
       Print out log messages. Default: False.
       argument: ``-verbose``
clobber: (a boolean, nipype default value: True)
       Overwrite existing file.
       argument: ``-clobber``
args: (a unicode string)
       Additional parameters to the command
       argument: ``%s``
environ: (a dictionary with keys which are a bytes or None or a value
         of class 'str' and with values which are a bytes or None or a
         value of class 'str', nipype default value: {})
       Environment variables
```
#### Outputs:

```
output_file: (a pathlike object or string representing an existing
         file)
       output file
output_grid: (a pathlike object or string representing an existing
         file)
       output grid file
```
# **58.3 interfaces.minc.testdata**

## **58.3.1 nonempty\_minc\_data()**

[Link to code](http://github.com/nipy/nipype/tree/88d479b69/nipype/interfaces/minc/testdata.py#L14)

# CHAPTER 59

# interfaces.mipav

## **59.1 interfaces.mipav.developer**

## **59.1.1 JistBrainMgdmSegmentation**

[Link to code](http://github.com/nipy/nipype/tree/88d479b69/nipype/interfaces/mipav/developer.py#L206)

Wraps the executable command ''java edu.jhu.ece.iacl.jist.cli.run de.mpg.cbs.jist.brain.JistBrainMgdmSegmentation  $\mathcal{C}$ .

title: MGDM Whole Brain Segmentation category: Developer Tools description: Estimate brain structures from an atlas for a MRI dataset (multiple input combinations are possible). version: 2.0.RC Inputs:

```
[Optional]
inMP2RAGE: (a pathlike object or string representing an existing
          file)
       MP2RAGE T1 Map Image
        argument: ``--inMP2RAGE %s``
inMP2RAGE2: (a pathlike object or string representing an existing
         file)
       MP2RAGE T1-weighted Image
       argument: ``--inMP2RAGE2 %s``
inPV: (a pathlike object or string representing an existing file)
       PV / Dura Image
       argument: ``--inPV %s``
inMPRAGE: (a pathlike object or string representing an existing file)
       MPRAGE T1-weighted Image
       argument: ``--inMPRAGE %s``
inFLAIR: (a pathlike object or string representing an existing file)
       FLAIR Image
        argument: ``--inFLAIR %s``
inAtlas: (a pathlike object or string representing an existing file)
       Atlas file
       argument: ``--inAtlas %s``
inData: (a float)
       Data weight
```

```
argument: ``--inData %f``
inCurvature: (a float)
       Curvature weight
       argument: ``--inCurvature %f``
inPosterior: (a float)
       Posterior scale (mm)
       argument: ``--inPosterior %f``
inMax: (an integer (int or long))
       Max iterations
       argument: ``--inMax %d``
inMin: (a float)
       Min change
       argument: ``--inMin %f``
inSteps: (an integer (int or long))
       Steps
       argument: ``--inSteps %d``
inTopology: ('26/6' or '6/26' or '18/6' or '6/18' or '6/6' or 'wcs'
         or 'wco' or 'no')
        Topology
        argument: ``--inTopology %s``
inCompute: ('true' or 'false')
        Compute posteriors
        argument: ``--inCompute %s``
inAdjust: ('true' or 'false')
       Adjust intensity priors
        argument: ``--inAdjust %s``
inOutput: ('segmentation' or 'memberships')
       Output images
       argument: ``--inOutput %s``
xPrefExt: ('nrrd')
       Output File Type
        argument: ``--xPrefExt %s``
outSegmented: (a boolean or a pathlike object or string representing
         a file)
       Segmented Brain Image
        argument: ``--outSegmented %s``
outLevelset: (a boolean or a pathlike object or string representing a
         file)
       Levelset Boundary Image
       argument: ``--outLevelset %s``
outPosterior2: (a boolean or a pathlike object or string representing
         a file)
        Posterior Maximum Memberships (4D)
       argument: ``--outPosterior2 %s``
outPosterior3: (a boolean or a pathlike object or string representing
         a file)
        Posterior Maximum Labels (4D)
       argument: ``--outPosterior3 %s``
null: (a unicode string)
       Execution Time
       argument: ``--null %s``
xDefaultMem: (an integer (int or long))
       Set default maximum heap size
       argument: ``-xDefaultMem %d``
xMaxProcess: (an integer (int or long), nipype default value: 1)
        Set default maximum number of processes.
        argument: ``-xMaxProcess %d``
```

```
args: (a unicode string)
       Additional parameters to the command
       argument: ``%s``
environ: (a dictionary with keys which are a bytes or None or a value
         of class 'str' and with values which are a bytes or None or a
         value of class 'str', nipype default value: {})
        Environment variables
```
Outputs:

```
outSegmented: (a pathlike object or string representing an existing
          file)
        Segmented Brain Image
outLevelset: (a pathlike object or string representing an existing
          file)
       Levelset Boundary Image
outPosterior2: (a pathlike object or string representing an existing
          file)
       Posterior Maximum Memberships (4D)
outPosterior3: (a pathlike object or string representing an existing
         file)
        Posterior Maximum Labels (4D)
```
## **59.1.2 JistBrainMp2rageDuraEstimation**

[Link to code](http://github.com/nipy/nipype/tree/88d479b69/nipype/interfaces/mipav/developer.py#L974)

Wraps the executable command ''java edu.jhu.ece.iacl.jist.cli.run de.mpg.cbs.jist.brain.JistBrainMp2rageDuraEstimation  $\mathbf{G}$ 

title: MP2RAGE Dura Estimation category: Developer Tools description: Filters a MP2RAGE brain image to obtain a probability map of dura matter. version: 3.0.RC Inputs:

```
[Optional]
inSecond: (a pathlike object or string representing an existing file)
        Second inversion (Inv2) Image
        argument: ``--inSecond %s``
inSkull: (a pathlike object or string representing an existing file)
        Skull Stripping Mask
       argument: ``--inSkull %s``
inDistance: (a float)
       Distance to background (mm)
       argument: ``--inDistance %f``
inoutput: ('dura_region' or 'boundary' or 'dura_prior' or 'bg_prior'
         or 'intens_prior')
       Outputs an estimate of the dura / CSF boundary or an estimate of the
       entire dura region.
       argument: ``--inoutput %s``
xPrefExt: ('nrrd')
       Output File Type
       argument: ``--xPrefExt %s``
outDura: (a boolean or a pathlike object or string representing a
          file)
        Dura Image
        argument: ``--outDura %s``
```

```
null: (a unicode string)
       Execution Time
       argument: ``--null %s``
xDefaultMem: (an integer (int or long))
       Set default maximum heap size
       argument: ``-xDefaultMem %d``
xMaxProcess: (an integer (int or long), nipype default value: 1)
       Set default maximum number of processes.
       argument: ``-xMaxProcess %d``
args: (a unicode string)
       Additional parameters to the command
       argument: ``%s``
environ: (a dictionary with keys which are a bytes or None or a value
         of class 'str' and with values which are a bytes or None or a
         value of class 'str', nipype default value: {})
        Environment variables
```
Outputs:

```
outDura: (a pathlike object or string representing an existing file)
       Dura Image
```
## **59.1.3 JistBrainMp2rageSkullStripping**

#### [Link to code](http://github.com/nipy/nipype/tree/88d479b69/nipype/interfaces/mipav/developer.py#L718)

Wraps the executable command ''java edu.jhu.ece.iacl.jist.cli.run de.mpg.cbs.jist.brain.JistBrainMp2rageSkullStripping  $\mathbf{G}$ 

title: MP2RAGE Skull Stripping category: Developer Tools description: Estimate a brain mask for a MP2RAGE dataset. At least a T1-weighted or a T1 map image is required. version: 3.0.RC Inputs:

```
[Optional]
```

```
inSecond: (a pathlike object or string representing an existing file)
        Second inversion (Inv2) Image
        argument: ``--inSecond %s``
inT1: (a pathlike object or string representing an existing file)
        T1 Map (T1_Images) Image (opt)
        argument: ``--inT1 %s``
inT1weighted: (a pathlike object or string representing an existing
         file)
       T1-weighted (UNI) Image (opt)
       argument: ``--inT1weighted %s``
inFilter: (a pathlike object or string representing an existing file)
       Filter Image (opt)
       argument: ``--inFilter %s``
inSkip: ('true' or 'false')
       Skip zero values
       argument: ``--inSkip %s``
xPrefExt: ('nrrd')
       Output File Type
        argument: ``--xPrefExt %s``
outBrain: (a boolean or a pathlike object or string representing a
          file)
```
```
(continued from previous page)
```

```
Brain Mask Image
        argument: ``--outBrain %s``
outMasked: (a boolean or a pathlike object or string representing a
          file)
       Masked T1 Map Image
        argument: ``--outMasked %s``
outMasked2: (a boolean or a pathlike object or string representing a
         file)
       Masked T1-weighted Image
       argument: ``--outMasked2 %s``
outMasked3: (a boolean or a pathlike object or string representing a
         file)
       Masked Filter Image
       argument: ``--outMasked3 %s``
null: (a unicode string)
       Execution Time
       argument: ``--null %s``
xDefaultMem: (an integer (int or long))
       Set default maximum heap size
       argument: ``-xDefaultMem %d``
xMaxProcess: (an integer (int or long), nipype default value: 1)
        Set default maximum number of processes.
       argument: ``-xMaxProcess %d``
args: (a unicode string)
       Additional parameters to the command
       argument: ``%s``
environ: (a dictionary with keys which are a bytes or None or a value
         of class 'str' and with values which are a bytes or None or a
         value of class 'str', nipype default value: {})
        Environment variables
```
Outputs:

```
outBrain: (a pathlike object or string representing an existing file)
        Brain Mask Image
outMasked: (a pathlike object or string representing an existing
         file)
       Masked T1 Map Image
outMasked2: (a pathlike object or string representing an existing
         file)
       Masked T1-weighted Image
outMasked3: (a pathlike object or string representing an existing
         file)
       Masked Filter Image
```
# **59.1.4 JistBrainPartialVolumeFilter**

[Link to code](http://github.com/nipy/nipype/tree/88d479b69/nipype/interfaces/mipav/developer.py#L1458)

Wraps the executable command "java edu.jhu.ece.iacl.jist.cli.run de.mpg.cbs.jist.brain.JistBrainPartialVolumeFilter  $66^\circ$ title: Partial Volume Filter category: Developer Tools

description: Filters an image for regions of partial voluming assuming a ridge-like model of intensity. version: 2.0.RC Inputs:

**59.1. interfaces.mipav.developer 1003**

```
[Optional]
inInput: (a pathlike object or string representing an existing file)
        Input Image
        argument: ``--inInput %s``
inPV: ('bright' or 'dark' or 'both')
       Outputs the raw intensity values or a probability score for the
       partial volume regions.
       argument: ``--inPV %s``
inoutput: ('probability' or 'intensity')
       output
       argument: ``--inoutput %s``
xPrefExt: ('nrrd')
       Output File Type
        argument: ``--xPrefExt %s``
outPartial: (a boolean or a pathlike object or string representing a
         file)
        Partial Volume Image
       argument: ``--outPartial %s``
null: (a unicode string)
       Execution Time
       argument: ``--null %s``
xDefaultMem: (an integer (int or long))
       Set default maximum heap size
       argument: ``-xDefaultMem %d``
xMaxProcess: (an integer (int or long), nipype default value: 1)
       Set default maximum number of processes.
        argument: ``-xMaxProcess %d``
args: (a unicode string)
       Additional parameters to the command
       argument: ``%s`
environ: (a dictionary with keys which are a bytes or None or a value
         of class 'str' and with values which are a bytes or None or a
         value of class 'str', nipype default value: {})
        Environment variables
```
Outputs:

```
outPartial: (a pathlike object or string representing an existing
         file)
       Partial Volume Image
```
# **59.1.5 JistCortexSurfaceMeshInflation**

```
Link to code
```
Wraps the executable command "java edu.jhu.ece.iacl.jist.cli.run de.mpg.cbs.jist.cortex.JistCortexSurfaceMeshInflation  $\mathcal{C}$ . title: Surface Mesh Inflation

category: Developer Tools description: Inflates a cortical surface mesh. D. Tosun, M. E. Rettmann, X. Han, X. Tao, C. Xu, S. M. Resnick, D. Pham, and J. L. Prince, Cortical Surface Segmentation and Mapping, NeuroImage, vol. 23, pp. S108–S118, 2004. version: 3.0.RC contributor: Duygu Tosun Inputs:

[Optional]

```
inLevelset: (a pathlike object or string representing an existing
         file)
       Levelset Image
       argument: ``--inLevelset %s``
inSOR: (a float)
       SOR Parameter
       argument: ``--inSOR %f``
inMean: (a float)
       Mean Curvature Threshold
       argument: ``--inMean %f``
inStep: (an integer (int or long))
       Step Size
       argument: ``--inStep %d``
inMax: (an integer (int or long))
       Max Iterations
       argument: ``--inMax %d``
inLorentzian: ('true' or 'false')
       Lorentzian Norm
        argument: ``--inLorentzian %s``
inTopology: ('26/6' or '6/26' or '18/6' or '6/18' or '6/6' or 'wcs'
         or 'wco' or 'no')
        Topology
       argument: ``--inTopology %s``
xPrefExt: ('nrrd')
       Output File Type
        argument: ``--xPrefExt %s``
outOriginal: (a boolean or a pathlike object or string representing a
         file)
       Original Surface
        argument: ``--outOriginal %s``
outInflated: (a boolean or a pathlike object or string representing a
         file)
       Inflated Surface
       argument: ``--outInflated %s``
null: (a unicode string)
       Execution Time
       argument: ``--null %s''
xDefaultMem: (an integer (int or long))
       Set default maximum heap size
       argument: ``-xDefaultMem %d``
xMaxProcess: (an integer (int or long), nipype default value: 1)
       Set default maximum number of processes.
       argument: ``-xMaxProcess %d``
args: (a unicode string)
       Additional parameters to the command
       arqument: ``%s``
environ: (a dictionary with keys which are a bytes or None or a value
         of class 'str' and with values which are a bytes or None or a
         value of class 'str', nipype default value: {})
       Environment variables
```
Outputs:

```
outOriginal: (a pathlike object or string representing an existing
         file)
        Original Surface
outInflated: (a pathlike object or string representing an existing
```
file) Inflated Surface

# **59.1.6 JistIntensityMp2rageMasking**

[Link to code](http://github.com/nipy/nipype/tree/88d479b69/nipype/interfaces/mipav/developer.py#L1546)

Wraps the executable command ''java edu.jhu.ece.iacl.jist.cli.run de.mpg.cbs.jist.intensity.JistIntensityMp2rageMasking  $\mathcal{C}$ .

title: MP2RAGE Background Masking category: Developer Tools description: Estimate a background signal mask for a MP2RAGE dataset. version: 3.0.RC Inputs:

```
[Optional]
inSecond: (a pathlike object or string representing an existing file)
        Second inversion (Inv2) Image
        argument: ``--inSecond %s``
inQuantitative: (a pathlike object or string representing an existing
          file)
        Quantitative T1 Map (T1_Images) Image
        argument: ``--inQuantitative %s``
inT1weighted: (a pathlike object or string representing an existing
         file)
       T1-weighted (UNI) Image
       argument: ``--inT1weighted %s``
inBackground: ('exponential' or 'half-normal')
       Model distribution for background noise (default is half-normal,
       exponential is more stringent).
       argument: ``--inBackground %s``
inSkip: ('true' or 'false')
       Skip zero values
       argument: ``--inSkip %s``
inMasking: ('binary' or 'proba')
       Whether to use a binary threshold or a weighted average based on the
        probability.
       argument: ``--inMasking %s``
xPrefExt: ('nrrd')
        Output File Type
        argument: ``--xPrefExt %s``
outSignal: (a boolean or a pathlike object or string representing a
         file)
        Signal Proba Image
        argument: ``--outSignal_Proba %s``
outSignal2: (a boolean or a pathlike object or string representing a
         file)
        Signal Mask Image
        argument: ``--outSignal_Mask %s``
outMasked: (a boolean or a pathlike object or string representing a
          file)
        Masked T1 Map Image
        argument: ``--outMasked_T1_Map %s``
outMasked2: (a boolean or a pathlike object or string representing a
         file)
       Masked Iso Image
```

```
argument: ``--outMasked_T1weighted %s``
null: (a unicode string)
       Execution Time
       argument: ``--null %s``
xDefaultMem: (an integer (int or long))
       Set default maximum heap size
       argument: ``-xDefaultMem %d``
xMaxProcess: (an integer (int or long), nipype default value: 1)
       Set default maximum number of processes.
       argument: ``-xMaxProcess %d``
args: (a unicode string)
       Additional parameters to the command
       argument: ``%s``
environ: (a dictionary with keys which are a bytes or None or a value
         of class 'str' and with values which are a bytes or None or a
         value of class 'str', nipype default value: {})
        Environment variables
```
Outputs:

```
outSignal: (a pathlike object or string representing an existing
         file)
        Signal Proba Image
outSignal2: (a pathlike object or string representing an existing
         file)
       Signal Mask Image
outMasked: (a pathlike object or string representing an existing
         file)
       Masked T1 Map Image
outMasked2: (a pathlike object or string representing an existing
         file)
       Masked Iso Image
```
# **59.1.7 JistLaminarProfileCalculator**

[Link to code](http://github.com/nipy/nipype/tree/88d479b69/nipype/interfaces/mipav/developer.py#L326)

Wraps the executable command "java edu.jhu.ece.iacl.jist.cli.run de.mpg.cbs.jist.laminar.JistLaminarProfileCalculator  $66^{\circ}$ title: Profile Calculator category: Developer Tools

description: Compute various moments for intensities mapped along a cortical profile. version: 3.0.RC Inputs:

```
[Optional]
inIntensity: (a pathlike object or string representing an existing
         file)
       Intensity Profile Image
       argument: ``--inIntensity %s``
inMask: (a pathlike object or string representing an existing file)
       Mask Image (opt, 3D or 4D)
       argument: ``--inMask %s`
incomputed: ('mean' or 'stdev' or 'skewness' or 'kurtosis')
       computed statistic
        argument: ``--incomputed %s``
xPrefExt: ('nrrd')
```

```
Output File Type
        argument: ``--xPrefExt %s``
outResult: (a boolean or a pathlike object or string representing a
          file)
        Result
       argument: ``--outResult %s``
null: (a unicode string)
       Execution Time
       argument: ``--null %s''
xDefaultMem: (an integer (int or long))
       Set default maximum heap size
       argument: ``-xDefaultMem %d``
xMaxProcess: (an integer (int or long), nipype default value: 1)
       Set default maximum number of processes.
       argument: ``-xMaxProcess %d``
args: (a unicode string)
       Additional parameters to the command
       argument: ``%s``
environ: (a dictionary with keys which are a bytes or None or a value
         of class 'str' and with values which are a bytes or None or a
          value of class 'str', nipype default value: {})
        Environment variables
```
Outputs:

```
outResult: (a pathlike object or string representing an existing
          file)
        Result
```
# **59.1.8 JistLaminarProfileGeometry**

[Link to code](http://github.com/nipy/nipype/tree/88d479b69/nipype/interfaces/mipav/developer.py#L274)

Wraps the executable command "java edu.jhu.ece.iacl.jist.cli.run de.mpg.cbs.jist.laminar.JistLaminarProfileGeometry  $\mathbf{G}$ 

title: Profile Geometry category: Developer Tools description: Compute various geometric quantities for a cortical layers. version: 3.0.RC Inputs:

```
[Optional]
inProfile: (a pathlike object or string representing an existing
         file)
       Profile Surface Image
       argument: ``--inProfile %s``
incomputed: ('thickness' or 'curvedness' or 'shape_index' or
          'mean_curvature' or 'gauss_curvature' or 'profile_length' or
          'profile_curvature' or 'profile_torsion')
       computed measure
       argument: ``--incomputed %s``
inregularization: ('none' or 'Gaussian')
        regularization
        argument: ``--inregularization %s``
insmoothing: (a float)
        smoothing parameter
        argument: ``--insmoothing %f``
```

```
inoutside: (a float)
       outside extension (mm)
       argument: ``--inoutside %f``
xPrefExt: ('nrrd')
       Output File Type
        argument: ``--xPrefExt %s``
outResult: (a boolean or a pathlike object or string representing a
         file)
       Result
       argument: ``--outResult %s``
null: (a unicode string)
       Execution Time
       argument: ``--null %s``
xDefaultMem: (an integer (int or long))
       Set default maximum heap size
       argument: ``-xDefaultMem %d``
xMaxProcess: (an integer (int or long), nipype default value: 1)
       Set default maximum number of processes.
        argument: ``-xMaxProcess %d``
args: (a unicode string)
       Additional parameters to the command
       argument: ``%s``
environ: (a dictionary with keys which are a bytes or None or a value
         of class 'str' and with values which are a bytes or None or a
         value of class 'str', nipype default value: {})
        Environment variables
```
Outputs:

```
outResult: (a pathlike object or string representing an existing
          file)
        Result
```
# **59.1.9 JistLaminarProfileSampling**

[Link to code](http://github.com/nipy/nipype/tree/88d479b69/nipype/interfaces/mipav/developer.py#L1028)

Wraps the executable command "java edu.jhu.ece.iacl.jist.cli.run de.mpg.cbs.jist.laminar.JistLaminarProfileSampling  $\left( 6 \right)$ 

title: Profile Sampling category: Developer Tools description: Sample some intensity image along a cortical profile across layer surfaces. version: 3.0.RC Inputs:

```
[Optional]
inProfile: (a pathlike object or string representing an existing
         file)
       Profile Surface Image
       argument: ``--inProfile %s``
inIntensity: (a pathlike object or string representing an existing
          file)
        Intensity Image
       argument: ``--inIntensity %s``
inCortex: (a pathlike object or string representing an existing file)
        Cortex Mask (opt)
        argument: ``--inCortex %s``
```

```
xPrefExt: ('nrrd')
        Output File Type
        argument: ``--xPrefExt %s``
outProfilemapped: (a boolean or a pathlike object or string
         representing a file)
       Profile-mapped Intensity Image
        argument: ``--outProfilemapped %s``
outProfile2: (a boolean or a pathlike object or string representing a
         file)
       Profile 4D Mask
       argument: ``--outProfile2 %s``
null: (a unicode string)
       Execution Time
       arqument: ``--null %s``
xDefaultMem: (an integer (int or long))
       Set default maximum heap size
       argument: ``-xDefaultMem %d``
xMaxProcess: (an integer (int or long), nipype default value: 1)
       Set default maximum number of processes.
       argument: ``-xMaxProcess %d``
args: (a unicode string)
       Additional parameters to the command
       argument: ``%s``
environ: (a dictionary with keys which are a bytes or None or a value
         of class 'str' and with values which are a bytes or None or a
         value of class 'str', nipype default value: {})
        Environment variables
```
#### Outputs:

```
outProfilemapped: (a pathlike object or string representing an
          existing file)
        Profile-mapped Intensity Image
outProfile2: (a pathlike object or string representing an existing
          f_i|_{\Omega}Profile 4D Mask
```
# **59.1.10 JistLaminarROIAveraging**

```
Link to code
```
Wraps the executable command "java edu.jhu.ece.iacl.jist.cli.run de.mpg.cbs.jist.laminar.JistLaminarROIAveraging  $\mathcal{C}$ 

title: Profile ROI Averaging category: Developer Tools description: Compute an average profile over a given ROI. version: 3.0.RC Inputs:

```
[Optional]
inIntensity: (a pathlike object or string representing an existing
          file)
        Intensity Profile Image
        argument: ``--inIntensity %s``
inROI: (a pathlike object or string representing an existing file)
        ROI Mask
        argument: ``--inROI %s``
```

```
inROI2: (a unicode string)
       ROI Name
       argument: ``--inROI2 %s``
inMask: (a pathlike object or string representing an existing file)
       Mask Image (opt, 3D or 4D)
       argument: ``--inMask %s``
xPrefExt: ('nrrd')
       Output File Type
       argument: ``--xPrefExt %s``
outROI3: (a boolean or a pathlike object or string representing a
         file)
       ROI Average
       argument: ``--outROI3 %s``
null: (a unicode string)
       Execution Time
       argument: ``--null %s``
xDefaultMem: (an integer (int or long))
       Set default maximum heap size
        argument: ``-xDefaultMem %d``
xMaxProcess: (an integer (int or long), nipype default value: 1)
       Set default maximum number of processes.
       argument: ``-xMaxProcess %d``
args: (a unicode string)
       Additional parameters to the command
       argument: ``%s``
environ: (a dictionary with keys which are a bytes or None or a value
         of class 'str' and with values which are a bytes or None or a
         value of class 'str', nipype default value: {})
        Environment variables
```
Outputs:

outROI3: (a pathlike object **or** string representing an existing file) ROI Average

# **59.1.11 JistLaminarVolumetricLayering**

[Link to code](http://github.com/nipy/nipype/tree/88d479b69/nipype/interfaces/mipav/developer.py#L94)

Wraps the executable command "java edu.jhu.ece.iacl.jist.cli.run de.mpg.cbs.jist.laminar.JistLaminarVolumetricLayering  $\mathbf{G}$ 

title: Volumetric Layering

category: Developer Tools

description: Builds a continuous layering of the cortex following distance-preserving or volume-preserving models of cortical folding. Waehnert MD, Dinse J, Weiss M, Streicher MN, Waehnert P, Geyer S, Turner R, Bazin PL, Anatomically motivated modeling of cortical laminae, Neuroimage, 2013.

version: 3.0.RC

contributor: Miriam Waehnert [\(waehnert@cbs.mpg.de\)](mailto:waehnert@cbs.mpg.de) <http://www.cbs.mpg.de/> Inputs:

```
[Optional]
inInner: (a pathlike object or string representing an existing file)
        Inner Distance Image (GM/WM boundary)
        argument: ``--inInner %s``
inOuter: (a pathlike object or string representing an existing file)
        Outer Distance Image (CSF/GM boundary)
        argument: ``--inOuter %s``
```

```
inNumber: (an integer (int or long))
       Number of layers
       argument: ``--inNumber %d``
inMax: (an integer (int or long))
       Max iterations for narrow band evolution
       argument: ``--inMax %d``
inMin: (a float)
       Min change ratio for narrow band evolution
        argument: ``--inMin %f``
inLayering: ('distance-preserving' or 'volume-preserving')
       Layering method
       argument: ``--inLayering %s``
inLayering2: ('outward' or 'inward')
       Layering direction
       argument: ``--inLayering2 %s``
incurvature: (an integer (int or long))
       curvature approximation scale (voxels)
       argument: ``--incurvature %d`
inratio: (a float)
        ratio smoothing kernel size (voxels)
        argument: ``--inratio %f``
inpresmooth: ('true' or 'false')
       pre-smooth cortical surfaces
        argument: ``--inpresmooth %s``
inTopology: ('26/6' or '6/26' or '18/6' or '6/18' or '6/6' or 'wcs'
         or 'wco' or 'no')
        Topology
        argument: ``--inTopology %s``
xPrefExt: ('nrrd')
       Output File Type
        argument: ``--xPrefExt %s``
outContinuous: (a boolean or a pathlike object or string representing
         a file)
       Continuous depth measurement
       argument: ``--outContinuous %s``
outDiscrete: (a boolean or a pathlike object or string representing a
         file)
       Discrete sampled layers
       argument: ``--outDiscrete %s``
outLayer: (a boolean or a pathlike object or string representing a
         file)
       Layer boundary surfaces
       argument: ``--outLayer %s``
null: (a unicode string)
       Execution Time
        argument: ``--null %s``
xDefaultMem: (an integer (int or long))
        Set default maximum heap size
        argument: ``-xDefaultMem %d``
xMaxProcess: (an integer (int or long), nipype default value: 1)
        Set default maximum number of processes.
       argument: ``-xMaxProcess %d``
args: (a unicode string)
       Additional parameters to the command
       argument: ``%s``
environ: (a dictionary with keys which are a bytes or None or a value
         of class 'str' and with values which are a bytes or None or a
```

```
value of class 'str', nipype default value: {})
Environment variables
```
Outputs:

```
outContinuous: (a pathlike object or string representing an existing
          file)
        Continuous depth measurement
outDiscrete: (a pathlike object or string representing an existing
          file)
        Discrete sampled layers
outLayer: (a pathlike object or string representing an existing file)
       Layer boundary surfaces
```
# **59.1.12 MedicAlgorithmImageCalculator**

```
Link to code
```
Wraps the executable command "java edu.jhu.ece.iacl.jist.cli.run edu.jhu.ece.iacl.plugins.utilities.math.MedicAlgorithmImageCal  $66^{\circ}$ 

```
title: Image Calculator
category: Developer Tools
description: Perform simple image calculator operations on two images. The operations include 'Add', 'Sub-
tract', 'Multiply', and 'Divide'
version: 1.10.RC
documentation-url: http://www.iacl.ece.jhu.edu/
Inputs:
```
[Optional]

```
inVolume: (a pathlike object or string representing an existing file)
       Volume 1
        argument: ``--inVolume %s``
inVolume2: (a pathlike object or string representing an existing
         file)
       Volume 2
       argument: ``--inVolume2 %s``
inOperation: ('Add' or 'Subtract' or 'Multiply' or 'Divide' or 'Min'
         or 'Max')
       Operation
       argument: ``--inOperation %s``
xPrefExt: ('nrrd')
       Output File Type
       argument: ``--xPrefExt %s``
outResult: (a boolean or a pathlike object or string representing a
         file)
       Result Volume
       arqument: ``--outResult %s``
null: (a unicode string)
       Execution Time
       argument: ``--null %s''
xDefaultMem: (an integer (int or long))
       Set default maximum heap size
       argument: ``-xDefaultMem %d``
xMaxProcess: (an integer (int or long), nipype default value: 1)
        Set default maximum number of processes.
        argument: ``-xMaxProcess %d``
args: (a unicode string)
```

```
Additional parameters to the command
        argument: ``%s``
environ: (a dictionary with keys which are a bytes or None or a value
         of class 'str' and with values which are a bytes or None or a
          value of class 'str', nipype default value: {})
        Environment variables
```
Outputs:

```
outResult: (a pathlike object or string representing an existing
          file)
        Result Volume
```
# **59.1.13 MedicAlgorithmLesionToads**

#### [Link to code](http://github.com/nipy/nipype/tree/88d479b69/nipype/interfaces/mipav/developer.py#L629)

Wraps the executable command "java edu.jhu.ece.iacl.jist.cli.run edu.jhu.ece.iacl.plugins.classification.MedicAlgorithmLesionTo  $\mathcal{C}$ .

title: Lesion TOADS

category: Developer Tools

description: Algorithm for simulataneous brain structures and MS lesion segmentation of MS Brains. The brain segmentation is topologically consistent and the algorithm can use multiple MR sequences as input data. N. Shiee, P.-L. Bazin, A.Z. Ozturk, P.A. Calabresi, D.S. Reich, D.L. Pham, "A Topology-Preserving Approach to the Segmentation of Brain Images with Multiple Sclerosis", NeuroImage, vol. 49, no. 2, pp. 1524-1535, 2010. version: 1.9.R

contributor: Navid Shiee [\(navid.shiee@nih.gov\)](mailto:navid.shiee@nih.gov) <http://iacl.ece.jhu.edu/~nshiee/> Inputs:

```
[Optional]
inT1_MPRAGE: (a pathlike object or string representing an existing
          file)
        T1_MPRAGE Image
        argument: ``--inT1_MPRAGE %s``
inT1_SPGR: (a pathlike object or string representing an existing
         file)
       T1_SPGR Image
       argument: ``--inT1_SPGR %s``
inFLAIR: (a pathlike object or string representing an existing file)
       FLAIR Image
       argument: ``--inFLAIR %s``
inAtlas: ('With Lesion' or 'No Lesion')
       Atlas to Use
       argument: ``--inAtlas %s``
inOutput: ('hard segmentation' or 'hard segmentation+memberships' or
          'cruise inputs' or 'dura removal inputs')
        Output images
        argument: ``--inOutput %s``
inOutput2: ('true' or 'false')
        Output the hard classification using maximum membership (not
        neceesarily topologically correct)
       argument: ``--inOutput2 %s``
inCorrect: ('true' or 'false')
       Correct MR field inhomogeneity.
        argument: ``--inCorrect %s``
inOutput3: ('true' or 'false')
        Output the estimated inhomogeneity field
```

```
(continued from previous page)
```

```
argument: ``--inOutput3 %s``
inAtlas2: (a pathlike object or string representing an existing file)
        Atlas File - With Lesions
        argument: ``--inAtlas2 %s``
inAtlas3: (a pathlike object or string representing an existing file)
        Atlas File - No Lesion - T1 and FLAIR
        argument: ``--inAtlas3 %s``
inAtlas4: (a pathlike object or string representing an existing file)
       Atlas File - No Lesion - T1 Only
       argument: ``--inAtlas4 %s``
inMaximum: (an integer (int or long))
       Maximum distance from the interventricular WM boundary to downweight
       the lesion membership to avoid false postives
       argument: ``--inMaximum %d``
inMaximum2: (an integer (int or long))
       Maximum Ventircle Distance
       argument: `` --inMaximum2 %d`
inMaximum3: (an integer (int or long))
       Maximum InterVentricular Distance
       argument: ``--inMaximum3 %d``
inInclude: ('true' or 'false')
        Include lesion in WM class in hard classification
        argument: ``--inInclude %s``
inAtlas5: (a float)
       Controls the effect of the statistical atlas on the segmentation
        argument: ``--inAtlas5 %f``
inSmooting: (a float)
        Controls the effect of neighberhood voxels on the membership
       argument: ``--inSmooting %f``
inMaximum4: (a float)
       Maximum amount of relative change in the energy function considered
        as the convergence criteria
        argument: ``--inMaximum4 %f``
inMaximum5: (an integer (int or long))
       Maximum iterations
       argument: ``--inMaximum5 %d``
inAtlas6: ('rigid' or 'multi_fully_affine')
       Atlas alignment
       argument: ``--inAtlas6 %s``
inConnectivity: (' (26, 6)' or '(6, 26)' or '(6, 18)' or '(18, 6)')Connectivity (foreground,background)
       argument: ``--inConnectivity %s``
xPrefExt: ('nrrd')
       Output File Type
        argument: ``--xPrefExt %s``
outHard: (a boolean or a pathlike object or string representing a
          file)
       Hard segmentation
        argument: `` --outHard %s''
outHard2: (a boolean or a pathlike object or string representing a
         file)
       Hard segmentationfrom memberships
       argument: `` --outHard2 %s``
outInhomogeneity: (a boolean or a pathlike object or string
         representing a file)
        Inhomogeneity Field
        argument: ``--outInhomogeneity %s``
```

```
outMembership: (a boolean or a pathlike object or string representing
          a file)
       Membership Functions
       argument: ``--outMembership %s``
outLesion: (a boolean or a pathlike object or string representing a
         file)
       Lesion Segmentation
        argument: ``--outLesion %s``
outSulcal: (a boolean or a pathlike object or string representing a
         file)
       Sulcal CSF Membership
       argument: ``--outSulcal %s``
outCortical: (a boolean or a pathlike object or string representing a
         file)
       Cortical GM Membership
       argument: ``--outCortical %s``
outFilled: (a boolean or a pathlike object or string representing a
         file)
       Filled WM Membership
        argument: ``--outFilled %s``
outWM: (a boolean or a pathlike object or string representing a file)
        WM Mask
       argument: ``--outWM %s''
null: (a unicode string)
       Execution Time
       arqument: ``--null %s''
xDefaultMem: (an integer (int or long))
       Set default maximum heap size
       argument: ``-xDefaultMem %d``
xMaxProcess: (an integer (int or long), nipype default value: 1)
       Set default maximum number of processes.
        argument: ``-xMaxProcess %d``
args: (a unicode string)
       Additional parameters to the command
       argument: ``%s``
environ: (a dictionary with keys which are a bytes or None or a value
         of class 'str' and with values which are a bytes or None or a
         value of class 'str', nipype default value: {})
       Environment variables
```
#### Outputs:

```
outHard: (a pathlike object or string representing an existing file)
        Hard segmentation
outHard2: (a pathlike object or string representing an existing file)
        Hard segmentationfrom memberships
outInhomogeneity: (a pathlike object or string representing an
         existing file)
       Inhomogeneity Field
outMembership: (a pathlike object or string representing an existing
         file)
       Membership Functions
outLesion: (a pathlike object or string representing an existing
         file)
        Lesion Segmentation
outSulcal: (a pathlike object or string representing an existing
         file)
```

```
Sulcal CSF Membership
outCortical: (a pathlike object or string representing an existing
          file)
        Cortical GM Membership
outFilled: (a pathlike object or string representing an existing
          file)
       Filled WM Membership
outWM: (a pathlike object or string representing an existing file)
        WM Mask
```
# **59.1.14 MedicAlgorithmMipavReorient**

```
Link to code
```
Wraps the executable command "java edu.jhu.ece.iacl.jist.cli.run edu.jhu.ece.iacl.plugins.utilities.volume.MedicAlgorithmMipavl  $66^{\circ}$ 

title: Reorient Volume category: Developer Tools description: Reorient a volume to a particular anatomical orientation. version: .alpha Inputs:

```
[Optional]
inSource: (a list of items which are a pathlike object or string
         representing a file)
        Source
        argument: ``--inSource %s``
inTemplate: (a pathlike object or string representing an existing
         file)
       Template
       argument: ``--inTemplate %s``
inNew: ('Dicom axial' or 'Dicom coronal' or 'Dicom sagittal' or 'User
         defined')
       New image orientation
       argument: ``--inNew %s``
inUser: ('Unknown' or 'Patient Right to Left' or 'Patient Left to
         Right' or 'Patient Posterior to Anterior' or 'Patient Anterior to
         Posterior' or 'Patient Inferior to Superior' or 'Patient Superior
         to Inferior')
        User defined X-axis orientation (image left to right)
        argument: ``--inUser %s``
inUser2: ('Unknown' or 'Patient Right to Left' or 'Patient Left to
         Right' or 'Patient Posterior to Anterior' or 'Patient Anterior to
         Posterior' or 'Patient Inferior to Superior' or 'Patient Superior
         to Inferior')
        User defined Y-axis orientation (image top to bottom)
        argument: ``--inUser2 %s``
inUser3: ('Unknown' or 'Patient Right to Left' or 'Patient Left to
         Right' or 'Patient Posterior to Anterior' or 'Patient Anterior to
         Posterior' or 'Patient Inferior to Superior' or 'Patient Superior
         to Inferior')
        User defined Z-axis orientation (into the screen)
        argument: ``--inUser3 %s``
inUser4: ('Axial' or 'Coronal' or 'Sagittal' or 'Unknown')
       User defined Image Orientation
        argument: ``--inUser4 %s``
```

```
(continued from previous page)
```

```
inInterpolation: ('Nearest Neighbor' or 'Trilinear' or 'Bspline 3rd
         order' or 'Bspline 4th order' or 'Cubic Lagrangian' or 'Quintic
         Lagrangian' or 'Heptic Lagrangian' or 'Windowed Sinc')
        Interpolation
        argument: ``--inInterpolation %s``
inResolution: ('Unchanged' or 'Finest cubic' or 'Coarsest cubic' or
          'Same as template')
       Resolution
       argument: ``--inResolution %s``
xPrefExt: ('nrrd')
       Output File Type
       argument: ``--xPrefExt %s``
outReoriented: (a list of items which are a pathlike object or string
         representing a file)
       Reoriented Volume
       argument: ``--outReoriented %s``
null: (a unicode string)
       Execution Time
        argument: ``--null %s''
xDefaultMem: (an integer (int or long))
       Set default maximum heap size
       argument: ``-xDefaultMem %d``
xMaxProcess: (an integer (int or long), nipype default value: 1)
        Set default maximum number of processes.
       argument: ``-xMaxProcess %d``
args: (a unicode string)
       Additional parameters to the command
       arqument: ``%s``
environ: (a dictionary with keys which are a bytes or None or a value
         of class 'str' and with values which are a bytes or None or a
         value of class 'str', nipype default value: {})
        Environment variables
```
Outputs:

**None**

# **59.1.15 MedicAlgorithmN3**

```
Link to code
```
Wraps the executable command ''java edu.jhu.ece.iacl.jist.cli.run edu.jhu.ece.iacl.plugins.classification.MedicAlgorithmN3  $|66\rangle$ title: N3 Correction

category: Developer Tools description: Non-parametric Intensity Non-uniformity Correction, N3, originally by J.G. Sled. version: 1.8.R Inputs:

```
[Optional]
inInput: (a pathlike object or string representing an existing file)
        Input Volume
        argument: ``--inInput %s``
inSignal: (a float)
        Default = min + 1, Values at less than threshold are treated as part
        of the background
        argument: ``--inSignal %f``
```

```
inMaximum: (an integer (int or long))
       Maximum number of Iterations
       argument: ``--inMaximum %d``
inEnd: (a float)
       Usually 0.01-0.00001, The measure used to terminate the iterations
        is the coefficient of variation of change in field estimates between
        successive iterations.
       argument: ``--inEnd %f``
inField: (a float)
       Characteristic distance over which the field varies. The distance
        between adjacent knots in bspline fitting with at least 4 knots
        going in every dimension. The default in the dialog is one third the
       distance (resolution * extents) of the smallest dimension.
       argument: ``--inField %f``
inSubsample: (a float)
       Usually between 1-32, The factor by which the data is subsampled to
        a lower resolution in estimating the slowly varying non-uniformity
       field. Reduce sampling in the finest sampling direction by the
       shrink factor.
       argument: ``--inSubsample %f``
inKernel: (a float)
        Usually between 0.05-0.50, Width of deconvolution kernel used to
        sharpen the histogram. Larger values give faster convergence while
        smaller values give greater accuracy.
       argument: ``--inKernel %f``
inWeiner: (a float)
       Usually between 0.0-1.0
        argument: ``--inWeiner %f``
inAutomatic: ('true' or 'false')
        If true determines the threshold by histogram analysis. If true a
        VOI cannot be used and the input threshold is ignored.
        argument: ``--inAutomatic %s``
xPrefExt: ('nrrd')
       Output File Type
        argument: ``--xPrefExt %s``
outInhomogeneity: (a boolean or a pathlike object or string
         representing a file)
        Inhomogeneity Corrected Volume
        argument: ``--outInhomogeneity %s``
outInhomogeneity2: (a boolean or a pathlike object or string
         representing a file)
        Inhomogeneity Field
        argument: ``--outInhomogeneity2 %s``
null: (a unicode string)
       Execution Time
        argument: ``--null %s``
xDefaultMem: (an integer (int or long))
        Set default maximum heap size
        argument: ``-xDefaultMem %d``
xMaxProcess: (an integer (int or long), nipype default value: 1)
        Set default maximum number of processes.
       argument: ``-xMaxProcess %d``
args: (a unicode string)
       Additional parameters to the command
       argument: ``%s``
environ: (a dictionary with keys which are a bytes or None or a value
         of class 'str' and with values which are a bytes or None or a
```

```
value of class 'str', nipype default value: {})
Environment variables
```
Outputs:

```
outInhomogeneity: (a pathlike object or string representing an
         existing file)
       Inhomogeneity Corrected Volume
outInhomogeneity2: (a pathlike object or string representing an
         existing file)
       Inhomogeneity Field
```
## **59.1.16 MedicAlgorithmSPECTRE2010**

[Link to code](http://github.com/nipy/nipype/tree/88d479b69/nipype/interfaces/mipav/developer.py#L1386)

Wraps the executable command "java edu.jhu.ece.iacl.jist.cli.run edu.jhu.ece.iacl.plugins.segmentation.skull\_strip.MedicAlgorith  $\mathbf{G}$ 

title: SPECTRE 2010

category: Developer Tools

description: Simple Paradigm for Extra-Cranial Tissue REmoval

Algorithm Version: 1.6 GUI Version: 1.10

A. Carass, M.B. Wheeler, J. Cuzzocreo, P.-L. Bazin, S.S. Bassett, and J.L. Prince, 'A Joint Registration and Segmentation Approach to Skull Stripping', Fourth IEEE International Symposium on Biomedical Imaging (ISBI 2007), Arlington, VA, April 12-15, 2007. A. Carass, J. Cuzzocreo, M.B. Wheeler, P.-L. Bazin, S.M. Resnick, and J.L. Prince, 'Simple paradigm for extra-cerebral tissue removal: Algorithm and analysis', NeuroImage 56(4):1982-1992, 2011.

version: 1.6.R

documentation-url: <http://www.iacl.ece.jhu.edu/>

contributor: Aaron Carass (aaron carass@jhu.edu) <http://www.iacl.ece.jhu.edu/> Hanlin Wan [\(hanlin](mailto:hanlinwan@gmail.com)[wan@gmail.com\)](mailto:hanlinwan@gmail.com)

Inputs:

```
[Optional]
inInput: (a pathlike object or string representing an existing file)
        Input volume to be skullstripped.
        argument: ``--inInput %s``
inAtlas: (a pathlike object or string representing an existing file)
        SPECTRE atlas description file. A text file enumerating atlas files
        and landmarks.
        argument: ``--inAtlas %s``
inInitial: (an integer (int or long))
       Erosion of the inital mask, which is based on the probability mask
        and the classification., The initial mask is ouput as the d0 volume
       at the conclusion of SPECTRE.
       argument: ``--inInitial %d``
inImage: ('T1_SPGR' or 'T1_ALT' or 'T1_MPRAGE' or 'T2' or 'FLAIR')
       Set the image modality. MP-RAGE is recommended for most T1 sequence
       images.
       argument: ``--inImage %s``
inOutput: ('true' or 'false')
       Determines if the output results are transformed back into the space
       of the original input image.
       argument: ``--inOutput %s``
inFind: ('true' or 'false')
        Find Midsaggital Plane
```

```
(continued from previous page)
```

```
argument: ``--inFind %s``
inRun: ('true' or 'false')
       Run Smooth Brain Mask
       argument: ``--inRun %s''
inResample: ('true' or 'false')
       Determines if the data is resampled to be isotropic during the
        processing.
        argument: ``--inResample %s``
inInitial2: (a float)
       Initial probability threshold
       argument: ``--inInitial2 %f``
inMinimum: (a float)
       Minimum probability threshold
       arqument: ``--inMinimum %f``
inMMC: (an integer (int or long))
       The size of the dilation step within the Modified Morphological
       Closing.
       argument: ``--inMMC %d``
inMMC2: (an integer (int or long))
        The size of the erosion step within the Modified Morphological
       Closing.
       argument: ``--inMMC2 %d``
inInhomogeneity: ('true' or 'false')
       Set to false by default, this parameter will make FANTASM try to do
       inhomogeneity correction during it's iterative cycle.
       argument: ``--inInhomogeneity %s``
inSmoothing: (a float)
       argument: ``--inSmoothing %f``
inBackground: (a float)
       argument: ``--inBackground %f``
inOutput2: ('true' or 'false')
       Output Plane?
        argument: ``--inOutput2 %s``
inOutput3: ('true' or 'false')
       Output Split-Halves?
        argument: ``--inOutput3 %s``
inOutput4: ('true' or 'false')
       Output Segmentation on Plane?
        argument: ``--inOutput4 %s``
inDegrees: ('Rigid - 6' or 'Global rescale - 7' or 'Specific rescale
         -9' or 'Affine -12')
       Degrees of freedom
       argument: ``--inDegrees %s``
inCost: ('Correlation ratio' or 'Least squares' or 'Normalized cross
          correlation' or 'Normalized mutual information')
       Cost function
        argument: ``--inCost %s``
inRegistration: ('Trilinear' or 'Bspline 3rd order' or 'Bspline 4th
         order' or 'Cubic Lagrangian' or 'Quintic Lagrangian' or 'Heptic
         Lagrangian' or 'Windowed sinc')
        Registration interpolation
        argument: ``--inRegistration %s``
inOutput5: ('Trilinear' or 'Bspline 3rd order' or 'Bspline 4th order'
         or 'Cubic Lagrangian' or 'Quintic Lagrangian' or 'Heptic
         Lagrangian' or 'Windowed sinc' or 'Nearest Neighbor')
        Output interpolation
        argument: ``--inOutput5 %s``
```

```
(continued from previous page)
inApply: ('All' or 'X' or 'Y' or 'Z')
        Apply rotation
        argument: ``--inApply %s``
inMinimum2: (a float)
       Minimum angle
        argument: ``--inMinimum2 %f``
inMaximum: (a float)
       Maximum angle
       argument: ``--inMaximum %f``
inCoarse: (a float)
       Coarse angle increment
       argument: ``--inCoarse %f``
inFine: (a float)
       Fine angle increment
        argument: ``--inFine %f``
inMultiple: (an integer (int or long))
       Multiple of tolerance to bracket the minimum
        argument: ``--inMultiple %d``
inNumber: (an integer (int or long))
        Number of iterations
        argument: ``--inNumber %d``
inNumber2: (an integer (int or long))
        Number of minima from Level 8 to test at Level 4
        argument: ``--inNumber2 %d``
inUse: ('true' or 'false')
        Use the max of the min resolutions of the two datasets when
        resampling
        argument: ``--inUse %s``
inSubsample: ('true' or 'false')
        Subsample image for speed
        argument: ``--inSubsample %s``
inSkip: ('true' or 'false')
        Skip multilevel search (Assume images are close to alignment)
        argument: ``--inSkip %s``
inMultithreading: ('true' or 'false')
        Set to false by default, this parameter controls the multithreaded
        behavior of the linear registration.
       argument: ``--inMultithreading %s``
xPrefExt: ('nrrd')
       Output File Type
        argument: ``--xPrefExt %s``
outOriginal: (a boolean or a pathlike object or string representing a
          file)
        If Output in Original Space Flag is true then outputs the original
        input volume. Otherwise outputs the axialy reoriented input volume.
        argument: ``--outOriginal %s``
outStripped: (a boolean or a pathlike object or string representing a
          file)
        Skullstripped result of the input volume with just the brain.
        argument: ``--outStripped %s``
outMask: (a boolean or a pathlike object or string representing a
          file)
        Binary Mask of the skullstripped result with just the brain
        argument: ``--outMask %s``
outPrior: (a boolean or a pathlike object or string representing a
          file)
        Probability prior from the atlas registrations
```

```
(continued from previous page)
```

```
argument: ``--outPrior %s``
outFANTASM: (a boolean or a pathlike object or string representing a
         file)
        Tissue classification of of the whole input volume.
        argument: `` --outFANTASM %s`
outd0: (a boolean or a pathlike object or string representing a file)
       Initial Brainmask
        argument: ``--outd0 %s``
outMidsagittal: (a boolean or a pathlike object or string
         representing a file)
       Plane dividing the brain hemispheres
        argument: ``--outMidsagittal %s``
outSplitHalves: (a boolean or a pathlike object or string
         representing a file)
        Skullstripped mask of the brain with the hemispheres divided.
        argument: ``--outSplitHalves %s``
outSegmentation: (a boolean or a pathlike object or string
         representing a file)
        2D image showing the tissue classification on the midsagittal plane
        argument: ``--outSegmentation %s``
null: (a unicode string)
        Execution Time
        argument: ``--null %s''
xDefaultMem: (an integer (int or long))
       Set default maximum heap size
        argument: ``-xDefaultMem %d``
xMaxProcess: (an integer (int or long), nipype default value: 1)
        Set default maximum number of processes.
       argument: ``-xMaxProcess %d``
args: (a unicode string)
       Additional parameters to the command
        arqument: ``%s``
environ: (a dictionary with keys which are a bytes or None or a value
         of class 'str' and with values which are a bytes or None or a
         value of class 'str', nipype default value: {})
        Environment variables
```
#### Outputs:

```
outOriginal: (a pathlike object or string representing an existing
          file)
        If Output in Original Space Flag is true then outputs the original
        input volume. Otherwise outputs the axialy reoriented input volume.
outStripped: (a pathlike object or string representing an existing
          file)
        Skullstripped result of the input volume with just the brain.
outMask: (a pathlike object or string representing an existing file)
       Binary Mask of the skullstripped result with just the brain
outPrior: (a pathlike object or string representing an existing file)
       Probability prior from the atlas registrations
outFANTASM: (a pathlike object or string representing an existing
         file)
        Tissue classification of of the whole input volume.
outd0: (a pathlike object or string representing an existing file)
       Initial Brainmask
outMidsagittal: (a pathlike object or string representing an existing
         file)
```

```
Plane dividing the brain hemispheres
outSplitHalves: (a pathlike object or string representing an existing
         file)
        Skullstripped mask of the brain with the hemispheres divided.
outSegmentation: (a pathlike object or string representing an
         existing file)
        2D image showing the tissue classification on the midsagittal plane
```
# **59.1.17 MedicAlgorithmThresholdToBinaryMask**

[Link to code](http://github.com/nipy/nipype/tree/88d479b69/nipype/interfaces/mipav/developer.py#L1599)

Wraps the executable command "java edu.jhu.ece.iacl.jist.cli.run edu.jhu.ece.iacl.plugins.utilities.volume.MedicAlgorithmThresh  $\mathcal{C}$ .

title: Threshold to Binary Mask category: Developer Tools description: Given a volume and an intensity range create a binary mask for values within that range. version: 1.2.RC documentation-url: <http://www.iacl.ece.jhu.edu/> Inputs:

```
[Optional]
inLabel: (a list of items which are a pathlike object or string
         representing a file)
       Input volumes
       argument: ``--inLabel %s``
inMinimum: (a float)
       Minimum threshold value.
       argument: ``--inMinimum %f``
inMaximum: (a float)
       Maximum threshold value.
       argument: ``--inMaximum %f``
inUse: ('true' or 'false')
       Use the images max intensity as the max value of the range.
       argument: ``--inUse %s``
xPrefExt: ('nrrd')
       Output File Type
        argument: ``--xPrefExt %s``
outBinary: (a list of items which are a pathlike object or string
         representing a file)
        Binary Mask
       argument: ``--outBinary %s``
null: (a unicode string)
       Execution Time
       argument: ``--null %s``
xDefaultMem: (an integer (int or long))
       Set default maximum heap size
       argument: ``-xDefaultMem %d``
xMaxProcess: (an integer (int or long), nipype default value: 1)
       Set default maximum number of processes.
       argument: ``-xMaxProcess %d``
args: (a unicode string)
       Additional parameters to the command
       argument: ``%s``
environ: (a dictionary with keys which are a bytes or None or a value
         of class 'str' and with values which are a bytes or None or a
```

```
value of class 'str', nipype default value: {})
Environment variables
```
Outputs:

**None**

# **59.1.18 RandomVol**

[Link to code](http://github.com/nipy/nipype/tree/88d479b69/nipype/interfaces/mipav/developer.py#L860)

Wraps the executable command ''java edu.jhu.ece.iacl.jist.cli.run edu.jhu.bme.smile.demo.RandomVol ''. title: Random Volume Generator category: Developer Tools description: Generate a random scalar volume. version: 1.12.RC documentation-url: <http://www.nitrc.org/projects/jist/> Inputs:

[Optional] inSize: (an integer (int or long)) Size of Volume in X direction argument: ``--inSize %d`` inSize2: (an integer (int or long)) Size of Volume in Y direction argument: ``--inSize2 %d`` inSize3: (an integer (int or long)) Size of Volume in Z direction argument: ``--inSize3 %d`` inSize4: (an integer (int or long)) Size of Volume in t direction argument: ``--inSize4 %d`` inStandard: (an integer (int or long)) Standard Deviation for Normal Distribution argument: ``--inStandard %d`` inLambda: (a float) Lambda Value for Exponential Distribution argument: ``--inLambda %f`` inMaximum: (an integer (int or long)) Maximum Value argument: `` --inMaximum %d`` inMinimum: (an integer (int or long)) Minimum Value argument: ``--inMinimum %d`` inField: ('Uniform' or 'Normal' or 'Exponential') Field argument: ``--inField %s`` xPrefExt: ('nrrd') Output File Type argument: ``--xPrefExt %s`` outRand1: (a boolean or a pathlike object or string representing a file) Rand1 argument: ``--outRand1 %s`` null: (a unicode string) Execution Time argument: ``--null %s``

```
xDefaultMem: (an integer (int or long))
       Set default maximum heap size
       argument: ``-xDefaultMem %d``
xMaxProcess: (an integer (int or long), nipype default value: 1)
       Set default maximum number of processes.
       argument: ``-xMaxProcess %d``
args: (a unicode string)
       Additional parameters to the command
       argument: ``%s``
environ: (a dictionary with keys which are a bytes or None or a value
         of class 'str' and with values which are a bytes or None or a
         value of class 'str', nipype default value: {})
       Environment variables
```
Outputs:

outRand1: (a pathlike object **or** string representing an existing file) Rand1

# CHAPTER 60

interfaces.mixins

# **60.1 interfaces.mixins.reporting**

# **60.1.1 ReportCapableInterface**

[Link to code](http://github.com/nipy/nipype/tree/88d479b69/nipype/interfaces/mixins/reporting.py#L27) Mixin to enable reporting for Nipype interfaces Inputs:

**None**

Outputs:

**None**

# CHAPTER 61

# interfaces.mne

# **61.1 interfaces.mne.base**

# **61.1.1 WatershedBEM**

[Link to code](http://github.com/nipy/nipype/tree/88d479b69/nipype/interfaces/mne/base.py#L81) Wraps the executable command mne watershed\_bem. Uses mne\_watershed\_bem to get information from dicom directories

#### **Examples**

```
>>> from nipype.interfaces.mne import WatershedBEM
>>> bem = WatershedBEM()
>>> bem.inputs.subject_id = 'subj1'
>>> bem.inputs.subjects_dir = '.'
>>> bem.cmdline
'mne watershed_bem --overwrite --subject subj1 --volume T1'
>>> bem.run() # doctest: +SKIP
```
Inputs:

```
[Mandatory]
subject_id: (a unicode string)
       Subject ID (must have a complete Freesurfer directory)
       argument: ``--subject %s``
subjects_dir: (a pathlike object or string representing an existing
         directory, nipype default value: <undefined>)
        Path to Freesurfer subjects directory
[Optional]
volume: ('T1' or 'aparc+aseg' or 'aseg' or 'brain' or 'orig' or
          'brainmask' or 'ribbon', nipype default value: T1)
        The volume from the "mri" directory to use (defaults to T1)
        argument: ``--volume %s``
overwrite: (a boolean, nipype default value: True)
        Overwrites the existing files
        argument: ``--overwrite`
```

```
atlas_mode: (a boolean)
       Use atlas mode for registration (default: no rigid alignment)
        argument: ``--atlas``
args: (a unicode string)
       Additional parameters to the command
        argument: ``%s``
environ: (a dictionary with keys which are a bytes or None or a value
         of class 'str' and with values which are a bytes or None or a
         value of class 'str', nipype default value: {})
       Environment variables
```

```
Outputs:
```

```
mesh_files: (a list of items which are a pathlike object or string
         representing an existing file)
       Paths to the output meshes (brain, inner skull, outer skull, outer
        skin)
brain_surface: (a pathlike object or string representing an existing
         file)
       Brain surface (in Freesurfer format)
inner_skull_surface: (a pathlike object or string representing an
         existing file)
        Inner skull surface (in Freesurfer format)
outer_skull_surface: (a pathlike object or string representing an
         existing file)
       Outer skull surface (in Freesurfer format)
outer_skin_surface: (a pathlike object or string representing an
         existing file)
        Outer skin surface (in Freesurfer format)
fif_file: (a pathlike object or string representing an existing file)
        "fif" format file for EEG processing in MNE
cor_files: (a list of items which are a pathlike object or string
         representing an existing file)
        "COR" format files
```
# CHAPTER 62

interfaces.mrtrix

# **62.1 interfaces.mrtrix.convert**

# **62.1.1 MRTrix2TrackVis**

#### [Link to code](http://github.com/nipy/nipype/tree/88d479b69/nipype/interfaces/mrtrix/convert.py#L184)

Converts MRtrix (.tck) tract files into TrackVis (.trk) format using functions from dipy Example ~~~~~~~ >>> import nipype.interfaces.mrtrix as mrt >>> tck2trk = mrt.MRTrix2TrackVis() >>> tck2trk.inputs.in file = 'dwi\_CSD\_tracked.tck' >>> tck2trk.inputs.image\_file = 'diffusion.nii' >>> tck2trk.run() # doctest: +SKIP Inputs:

```
[Mandatory]
in_file: (a pathlike object or string representing an existing file)
        The input file for the tracks in MRTrix (.tck) format
[Optional]
image_file: (a pathlike object or string representing an existing
          file)
        The image the tracks were generated from
matrix_file: (a pathlike object or string representing an existing
         file)
       A transformation matrix to apply to the tracts after they have been
        generated (from FLIRT - affine transformation from image_file to
        registration_image_file)
registration_image_file: (a pathlike object or string representing an
         existing file)
       The final image the tracks should be registered to.
out_filename: (a pathlike object or string representing a file,
         nipype default value: converted.trk)
        The output filename for the tracks in TrackVis (.trk) format
```
Outputs:

out\_file: (a pathlike object **or** string representing an existing file)

# **62.1.2 get\_data\_dims()**

[Link to code](http://github.com/nipy/nipype/tree/88d479b69/nipype/interfaces/mrtrix/convert.py#L35)

## **62.1.3 get\_vox\_dims()**

[Link to code](http://github.com/nipy/nipype/tree/88d479b69/nipype/interfaces/mrtrix/convert.py#L24)

### **62.1.4 read\_mrtrix\_header()**

[Link to code](http://github.com/nipy/nipype/tree/88d479b69/nipype/interfaces/mrtrix/convert.py#L63)

## **62.1.5 read\_mrtrix\_streamlines()**

[Link to code](http://github.com/nipy/nipype/tree/88d479b69/nipype/interfaces/mrtrix/convert.py#L85)

# **62.1.6 read\_mrtrix\_tracks()**

[Link to code](http://github.com/nipy/nipype/tree/88d479b69/nipype/interfaces/mrtrix/convert.py#L57)

## **62.1.7 transform\_to\_affine()**

[Link to code](http://github.com/nipy/nipype/tree/88d479b69/nipype/interfaces/mrtrix/convert.py#L46)

# **62.2 interfaces.mrtrix.preprocess**

# **62.2.1 DWI2Tensor**

[Link to code](http://github.com/nipy/nipype/tree/88d479b69/nipype/interfaces/mrtrix/preprocess.py#L220) Wraps the executable command dwi2tensor. Converts diffusion-weighted images to tensor images.

### **Example**

```
>>> import nipype.interfaces.mrtrix as mrt
>>> dwi2tensor = mrt.DWI2Tensor()
>>> dwi2tensor.inputs.in_file = 'dwi.mif'
>>> dwi2tensor.inputs.encoding_file = 'encoding.txt'
>>> dwi2tensor.cmdline
'dwi2tensor -grad encoding.txt dwi.mif dwi_tensor.mif'
>>> dwi2tensor.run() # doctest: +SKIP
```
Inputs:

```
[Mandatory]
in_file: (a list of items which are a pathlike object or string
         representing an existing file)
       Diffusion-weighted images
        argument: ``%s``, position: -2
[Optional]
out_filename: (a pathlike object or string representing a file)
        Output tensor filename
        argument: ``%s``, position: -1
encoding_file: (a pathlike object or string representing a file)
        Encoding file supplied as a 4xN text file with each line is in the
        format [ X Y Z b ], where [ X Y Z ] describe the direction of the
        applied gradient, and b gives the b-value in units (1000 \text{ s/mm}^2).
        See FSL2MRTrix()
        argument: ``-grad %s``, position: 2
```

```
ignore_slice_by_volume: (a list of from 2 to 2 items which are an
         integer (int or long))
        Requires two values (i.e. [34 1] for [Slice Volume] Ignores the
        image slices specified when computing the tensor. Slice here means
        the z coordinate of the slice to be ignored.
        argument: ``-ignoreslices %s``, position: 2
ignore_volumes: (a list of at least 1 items which are an integer (int
         or long))
       Requires two values (i.e. [2 5 6] for [Volumes] Ignores the image
       volumes specified when computing the tensor.
       argument: ``-ignorevolumes %s``, position: 2
quiet: (a boolean)
       Do not display information messages or progress status.
       argument: ``-quiet``, position: 1
debug: (a boolean)
       Display debugging messages.
        argument: ``-debug``, position: 1
args: (a unicode string)
       Additional parameters to the command
        argument: ``%s``
environ: (a dictionary with keys which are a bytes or None or a value
          of class 'str' and with values which are a bytes or None or a
         value of class 'str', nipype default value: {})
        Environment variables
```
#### Outputs:

```
tensor: (a pathlike object or string representing an existing file)
        path/name of output diffusion tensor image
```
## **62.2.2 Erode**

#### [Link to code](http://github.com/nipy/nipype/tree/88d479b69/nipype/interfaces/mrtrix/preprocess.py#L663)

Wraps the executable command erode. Erode (or dilates) a mask (i.e. binary) image

#### **Example**

```
>>> import nipype.interfaces.mrtrix as mrt
>>> erode = mrt.Erode()
>>> erode.inputs.in_file = 'mask.mif'
>>> erode.run() # doctest: +SKIP
```
Inputs:

```
[Mandatory]
in_file: (a pathlike object or string representing an existing file)
        Input mask image to be eroded
        argument: ``%s``, position: -2
[Optional]
out_filename: (a pathlike object or string representing a file)
       Output image filename
        argument: ``%s``, position: -1
number_of_passes: (an integer (int or long))
       the number of passes (default: 1)
```

```
argument: ``-npass %s``
dilate: (a boolean)
       Perform dilation rather than erosion
       argument: ``-dilate``, position: 1
quiet: (a boolean)
       Do not display information messages or progress status.
        argument: ``-quiet``, position: 1
debug: (a boolean)
       Display debugging messages.
       argument: ``-debug``, position: 1
args: (a unicode string)
       Additional parameters to the command
       argument: ``%s``
environ: (a dictionary with keys which are a bytes or None or a value
         of class 'str' and with values which are a bytes or None or a
         value of class 'str', nipype default value: {})
        Environment variables
```
#### Outputs:

```
out_file: (a pathlike object or string representing an existing file)
       the output image
```
# **62.2.3 GenerateWhiteMatterMask**

[Link to code](http://github.com/nipy/nipype/tree/88d479b69/nipype/interfaces/mrtrix/preprocess.py#L602)

Wraps the executable command gen\_WM\_mask. Generates a white matter probability mask from the DW images.

#### **Example**

```
>>> import nipype.interfaces.mrtrix as mrt
>>> genWM = mrt.GenerateWhiteMatterMask()
>>> genWM.inputs.in_file = 'dwi.mif'
>>> genWM.inputs.encoding_file = 'encoding.txt'
>>> genWM.run() \qquad # doctest: +SKIP
```
Inputs:

```
[Mandatory]
in_file: (a pathlike object or string representing an existing file)
       Diffusion-weighted images
       argument: ``%s``, position: -3
binary_mask: (a pathlike object or string representing an existing
         file)
        Binary brain mask
       argument: ``%s``, position: -2
encoding_file: (a pathlike object or string representing an existing
         file)
        Gradient encoding, supplied as a 4xN text file with each line is in
        the format [ X Y Z b ], where [ X Y Z ] describe the direction of
        the applied gradient, and b gives the b-value in units (1000
        s/mm^2). See FSL2MRTrix
        argument: ``-grad %s``, position: 1
[Optional]
```

```
out_WMProb_filename: (a pathlike object or string representing a
          file)
        Output WM probability image filename
       argument: ``%s``, position: -1
noise_level_margin: (a float)
       Specify the width of the margin on either side of the image to be
        used to estimate the noise level (default = 10)
       argument: ``-margin %s``
args: (a unicode string)
       Additional parameters to the command
       argument: ``%s`
environ: (a dictionary with keys which are a bytes or None or a value
         of class 'str' and with values which are a bytes or None or a
         value of class 'str', nipype default value: {})
        Environment variables
```
Outputs:

```
WMprobabilitymap: (a pathlike object or string representing an
          existing file)
        WMprobabilitymap
```
# **62.2.4 MRConvert**

[Link to code](http://github.com/nipy/nipype/tree/88d479b69/nipype/interfaces/mrtrix/preprocess.py#L114)

Wraps the executable command mrconvert.

Perform conversion between different file types and optionally extract a subset of the input image.

If used correctly, this program can be a very useful workhorse. In addition to converting images between different formats, it can be used to extract specific studies from a data set, extract a specific region of interest, flip the images, or to scale the intensity of the images.

#### **Example**

```
>>> import nipype.interfaces.mrtrix as mrt
>>> mrconvert = mrt.MRConvert()
>>> mrconvert.inputs.in_file = 'dwi_FA.mif'
>>> mrconvert.inputs.out_filename = 'dwi_FA.nii'
>>> mrconvert.run() # doctest: +SKIP
```
Inputs:

```
[Mandatory]
in_file: (a pathlike object or string representing an existing file)
       voxel-order data filename
        argument: ``%s``, position: -2
[Optional]
out_filename: (a pathlike object or string representing a file)
       Output filename
       argument: ``%s``, position: -1
extract_at_axis: (1 or 2 or 3)
        "Extract data only at the coordinates specified. This option
        specifies the Axis. Must be used in conjunction with
        extract_at_coordinate.
       argument: ``-coord %s``, position: 1
extract_at_coordinate: (a list of from 1 to 3 items which are a
```

```
float)
        "Extract data only at the coordinates specified. This option
        specifies the coordinates. Must be used in conjunction with
        extract_at_axis. Three comma-separated numbers giving the size of
        each voxel in mm.
        argument: ``%s``, position: 2
voxel_dims: (a list of from 3 to 3 items which are a float)
        Three comma-separated numbers giving the size of each voxel in mm.
        argument: ``-vox %s``, position: 3
output_datatype: ('nii' or 'float' or 'char' or 'short' or 'int' or
         'long' or 'double')
        "i.e. Bfloat". Can be "char", "short", "int", "long", "float" or
        "double"
        argument: ``-output %s``, position: 2
extension: ('mif' or 'nii' or 'float' or 'char' or 'short' or 'int'
         or 'long' or 'double', nipype default value: mif)
        "i.e. Bfloat". Can be "char", "short", "int", "long", "float" or
        "double"
layout: ('nii' or 'float' or 'char' or 'short' or 'int' or 'long' or
          'double')
        specify the layout of the data in memory. The actual layout produced
        will depend on whether the output image format can support it.
        argument: ``-output %s``, position: 2
resample: (a float)
       Apply scaling to the intensity values.
        argument: ``-scale %d``, position: 3
offset_bias: (a float)
       Apply offset to the intensity values.
        argument: ``-scale %d``, position: 3
replace_NaN_with_zero: (a boolean)
        Replace all NaN values with zero.
        argument: ``-zero``, position: 3
prs: (a boolean)
       Assume that the DW gradients are specified in the PRS frame (Siemens
       DICOM only).
       argument: ``-prs``, position: 3
args: (a unicode string)
       Additional parameters to the command
       argument: ``%s``
environ: (a dictionary with keys which are a bytes or None or a value
         of class 'str' and with values which are a bytes or None or a
         value of class 'str', nipype default value: {})
        Environment variables
```
Outputs:

```
converted: (a pathlike object or string representing an existing
         file)
       path/name of 4D volume in voxel order
```
# **62.2.5 MRMultiply**

[Link to code](http://github.com/nipy/nipype/tree/88d479b69/nipype/interfaces/mrtrix/preprocess.py#L454)

Wraps the executable command mrmult. Multiplies two images.

**Example**

```
>>> import nipype.interfaces.mrtrix as mrt
>>> MRmult = mrt.MRMultiply()
>>> MRmult.inputs.in_files = ['dwi.mif', 'dwi_WMProb.mif']
>>> MRmult.run() # doctest: +SKIP
```
Inputs:

```
[Mandatory]
in_files: (a list of items which are a pathlike object or string
         representing an existing file)
        Input images to be multiplied
        argument: ``%s``, position: -2
[Optional]
out_filename: (a pathlike object or string representing a file)
       Output image filename
       argument: ``%s``, position: -1
quiet: (a boolean)
       Do not display information messages or progress status.
       argument: ``-quiet``, position: 1
debug: (a boolean)
       Display debugging messages.
        argument: ``-debug``, position: 1
args: (a unicode string)
       Additional parameters to the command
        argument: ``%s``
environ: (a dictionary with keys which are a bytes or None or a value
         of class 'str' and with values which are a bytes or None or a
         value of class 'str', nipype default value: {})
        Environment variables
```
Outputs:

```
out_file: (a pathlike object or string representing an existing file)
        the output image of the multiplication
```
# **62.2.6 MRTransform**

[Link to code](http://github.com/nipy/nipype/tree/88d479b69/nipype/interfaces/mrtrix/preprocess.py#L889) Wraps the executable command mrtransform. Apply spatial transformations or reslice images

#### **Example**

```
>>> MRxform = MRTransform()
>>> MRxform.inputs.in_files = 'anat_coreg.mif'
>>> MRxform.run() # doctest: +SKIP
```
Inputs:

```
[Mandatory]
in_files: (a list of items which are a pathlike object or string
          representing an existing file)
        Input images to be transformed
        argument: ``%s``, position: -2
```

```
[Optional]
out_filename: (a pathlike object or string representing a file)
        Output image
        argument: ``%s``, position: -1
invert: (a boolean)
        Invert the specified transform before using it
        argument: ``-inverse``, position: 1
replace_transform: (a boolean)
        replace the current transform by that specified, rather than
        applying it to the current transform
       argument: ``-replace``, position: 1
transformation_file: (a pathlike object or string representing an
         existing file)
       The transform to apply, in the form of a 4x4 ascii file.
        argument: ``-transform %s``, position: 1
template_image: (a pathlike object or string representing an existing
          file)
        Reslice the input image to match the specified template image.
        argument: ``-template %s``, position: 1
reference_image: (a pathlike object or string representing an
         existing file)
        in case the transform supplied maps from the input image onto a
        reference image, use this option to specify the reference. Note that
       this implicitly sets the -replace option.
        argument: ``-reference %s``, position: 1
flip_x: (a boolean)
       assume the transform is supplied assuming a coordinate system with
       the x-axis reversed relative to the MRtrix convention (i.e. x
        increases from right to left). This is required to handle transform
       matrices produced by FSL's FLIRT command. This is only used in
        conjunction with the -reference option.
       argument: ``-flipx``, position: 1
quiet: (a boolean)
       Do not display information messages or progress status.
       argument: ``-quiet``, position: 1
debug: (a boolean)
       Display debugging messages.
       argument: ``-debug``, position: 1
args: (a unicode string)
       Additional parameters to the command
       arqument: ``%s``
environ: (a dictionary with keys which are a bytes or None or a value
         of class 'str' and with values which are a bytes or None or a
         value of class 'str', nipype default value: {})
        Environment variables
```
#### Outputs:

out\_file: (a pathlike object **or** string representing an existing file) the output image of the transformation

## **62.2.7 MRTrixViewer**

#### [Link to code](http://github.com/nipy/nipype/tree/88d479b69/nipype/interfaces/mrtrix/preprocess.py#L510)

Wraps the executable command mrview. Loads the input images in the MRTrix Viewer.
**Example**

```
>>> import nipype.interfaces.mrtrix as mrt
>>> MRview = mrt.MRTrixViewer()
>>> MRview.inputs.in_files = 'dwi.mif'
>>> MRview.run() \qquad # doctest: +SKIP
```
Inputs:

```
[Mandatory]
in_files: (a list of items which are a pathlike object or string
         representing an existing file)
        Input images to be viewed
        argument: ``%s``, position: -2
[Optional]
quiet: (a boolean)
       Do not display information messages or progress status.
       argument: ``-quiet``, position: 1
debug: (a boolean)
       Display debugging messages.
       argument: ``-debug``, position: 1
args: (a unicode string)
       Additional parameters to the command
       argument: ``%s``
environ: (a dictionary with keys which are a bytes or None or a value
         of class 'str' and with values which are a bytes or None or a
          value of class 'str', nipype default value: {})
        Environment variables
```
Outputs:

**None**

## **62.2.8 MedianFilter3D**

[Link to code](http://github.com/nipy/nipype/tree/88d479b69/nipype/interfaces/mrtrix/preprocess.py#L798) Wraps the executable command median3D. Smooth images using a 3x3x3 median filter.

#### **Example**

```
>>> import nipype.interfaces.mrtrix as mrt
>>> median3d = mrt.MedianFilter3D()
>>> median3d.inputs.in_file = 'mask.mif'
>>> median3d.run() \qquad # doctest: +SKIP
```
Inputs:

```
[Mandatory]
in_file: (a pathlike object or string representing an existing file)
       Input images to be smoothed
        argument: ``%s``, position: -2
[Optional]
out_filename: (a pathlike object or string representing a file)
        Output image filename
```

```
argument: ``%s``, position: -1
quiet: (a boolean)
       Do not display information messages or progress status.
       argument: ``-quiet``, position: 1
debug: (a boolean)
       Display debugging messages.
       argument: ``-debug``, position: 1
args: (a unicode string)
       Additional parameters to the command
       argument: ``%s``
environ: (a dictionary with keys which are a bytes or None or a value
         of class 'str' and with values which are a bytes or None or a
         value of class 'str', nipype default value: {})
        Environment variables
```
Outputs:

```
out_file: (a pathlike object or string representing an existing file)
        the output image
```
## **62.2.9 Tensor2ApparentDiffusion**

[Link to code](http://github.com/nipy/nipype/tree/88d479b69/nipype/interfaces/mrtrix/preprocess.py#L396)

Wraps the executable command tensor2ADC. Generates a map of the apparent diffusion coefficient (ADC) in each voxel

### **Example**

```
>>> import nipype.interfaces.mrtrix as mrt
>>> tensor2ADC = mrt.Tensor2ApparentDiffusion()
>>> tensor2ADC.inputs.in_file = 'dwi_tensor.mif'
>>> tensor2ADC.run() # doctest: +SKIP
```
Inputs:

```
[Mandatory]
in_file: (a pathlike object or string representing an existing file)
       Diffusion tensor image
        argument: ``%s``, position: -2
[Optional]
out_filename: (a pathlike object or string representing a file)
       Output Fractional Anisotropy filename
       argument: ``%s``, position: -1
quiet: (a boolean)
        Do not display information messages or progress status.
       argument: ``-quiet``, position: 1
debug: (a boolean)
       Display debugging messages.
        argument: ``-debug``, position: 1
args: (a unicode string)
       Additional parameters to the command
       argument: ``%s`
environ: (a dictionary with keys which are a bytes or None or a value
         of class 'str' and with values which are a bytes or None or a
```

```
value of class 'str', nipype default value: {})
Environment variables
```
Outputs:

```
ADC: (a pathlike object or string representing an existing file)
        the output image of the major eigenvectors of the diffusion tensor
        image.
```
## **62.2.10 Tensor2FractionalAnisotropy**

[Link to code](http://github.com/nipy/nipype/tree/88d479b69/nipype/interfaces/mrtrix/preprocess.py#L331)

Wraps the executable command tensor2FA. Generates a map of the fractional anisotropy in each voxel.

#### **Example**

```
>>> import nipype.interfaces.mrtrix as mrt
>>> tensor2FA = mrt.Tensor2FractionalAnisotropy()
>>> tensor2FA.inputs.in_file = 'dwi_tensor.mif'
>>> tensor2FA.run() \# doctest: +SKIP
```
Inputs:

```
[Mandatory]
in_file: (a pathlike object or string representing an existing file)
        Diffusion tensor image
        argument: ``%s``, position: -2
[Optional]
out_filename: (a pathlike object or string representing a file)
        Output Fractional Anisotropy filename
        argument: ``%s``, position: -1
quiet: (a boolean)
       Do not display information messages or progress status.
       argument: ``-quiet``, position: 1
debug: (a boolean)
       Display debugging messages.
       argument: ``-debug``, position: 1
args: (a unicode string)
       Additional parameters to the command
        argument: ``%s``
environ: (a dictionary with keys which are a bytes or None or a value
         of class 'str' and with values which are a bytes or None or a
         value of class 'str', nipype default value: {})
       Environment variables
```
#### Outputs:

```
FA: (a pathlike object or string representing an existing file)
        the output image of the major eigenvectors of the diffusion tensor
        image.
```
## **62.2.11 Tensor2Vector**

#### [Link to code](http://github.com/nipy/nipype/tree/88d479b69/nipype/interfaces/mrtrix/preprocess.py#L266)

Wraps the executable command tensor2vector.

Generates a map of the major eigenvectors of the tensors in each voxel.

#### **Example**

```
>>> import nipype.interfaces.mrtrix as mrt
>>> tensor2vector = mrt.Tensor2Vector()
>>> tensor2vector.inputs.in_file = 'dwi_tensor.mif'
>>> tensor2vector.run() \qquad # doctest: +SKIP
```
Inputs:

```
[Mandatory]
in_file: (a pathlike object or string representing an existing file)
        Diffusion tensor image
        argument: ``%s``, position: -2
[Optional]
out_filename: (a pathlike object or string representing a file)
        Output vector filename
        argument: ``%s``, position: -1
quiet: (a boolean)
       Do not display information messages or progress status.
       argument: ``-quiet``, position: 1
debug: (a boolean)
       Display debugging messages.
       argument: ``-debug``, position: 1
args: (a unicode string)
       Additional parameters to the command
       argument: ``%s``
environ: (a dictionary with keys which are a bytes or None or a value
         of class 'str' and with values which are a bytes or None or a
         value of class 'str', nipype default value: {})
        Environment variables
```
Outputs:

```
vector: (a pathlike object or string representing an existing file)
       the output image of the major eigenvectors of the diffusion tensor
       image.
```
## **62.2.12 Threshold**

[Link to code](http://github.com/nipy/nipype/tree/88d479b69/nipype/interfaces/mrtrix/preprocess.py#L735)

Wraps the executable command threshold.

Create bitwise image by thresholding image intensity.

By default, the threshold level is determined using a histogram analysis to cut out the background. Otherwise, the threshold intensity can be specified using command line options. Note that only the first study is used for thresholding.

### **Example**

```
>>> import nipype.interfaces.mrtrix as mrt
>>> thresh = mrt.Threshold()
>>> thresh.inputs.in_file = 'wm_mask.mif'
>>> thresh.run() \qquad \qquad \qquad \qquad \qquad \qquad \qquad \qquad \qquad \qquad \qquad \qquad \qquad \qquad \qquad \qquad \qquad \qquad \qquad \qquad \qquad \qquad \qquad \qquad \qquad \qquad \qquad \qquad \qquad \qquad \qquad \qquad \qquad \qquad
```
Inputs:

```
[Mandatory]
in_file: (a pathlike object or string representing an existing file)
        The input image to be thresholded
        argument: ``%s``, position: -2
[Optional]
out_filename: (a pathlike object or string representing a file)
       The output binary image mask.
       argument: ``%s``, position: -1
absolute_threshold_value: (a float)
        Specify threshold value as absolute intensity.
        argument: ``-abs %s``
percentage_threshold_value: (a float)
        Specify threshold value as a percentage of the peak intensity in the
        input image.
       argument: ``-percent %s``
invert: (a boolean)
       Invert output binary mask
       argument: ``-invert``, position: 1
replace_zeros_with_NaN: (a boolean)
       Replace all zero values with NaN
       argument: ``-nan``, position: 1
quiet: (a boolean)
       Do not display information messages or progress status.
       argument: ``-quiet``, position: 1
debug: (a boolean)
       Display debugging messages.
       argument: ``-debug``, position: 1
args: (a unicode string)
       Additional parameters to the command
       argument: ``%s``
environ: (a dictionary with keys which are a bytes or None or a value
         of class 'str' and with values which are a bytes or None or a
         value of class 'str', nipype default value: {})
        Environment variables
```
#### Outputs:

out\_file: (a pathlike object **or** string representing an existing file) The output binary image mask.

# **62.3 interfaces.mrtrix.tensors**

## **62.3.1 ConstrainedSphericalDeconvolution**

#### [Link to code](http://github.com/nipy/nipype/tree/88d479b69/nipype/interfaces/mrtrix/tensors.py#L194)

Wraps the executable command csdeconv.

Perform non-negativity constrained spherical deconvolution.

Note that this program makes use of implied symmetries in the diffusion profile. First, the fact the signal attenuation profile is real implies that it has conjugate symmetry, i.e.  $Y(l,-m) = Y(l,m)^*$  (where  $*$  denotes the complex conjugate). Second, the diffusion profile should be antipodally symmetric (i.e.  $S(x) = S(-x)$ ), implying that all odd l components should be zero. Therefore, this program only computes the even elements. Note that the spherical harmonics equations used here differ slightly from those conventionally used, in that the  $(-1)^{n}$ m factor has been omitted. This should be taken into account in all subsequent calculations. Each volume in the output image corresponds to a different spherical harmonic component, according to the following convention:

•  $[0] Y(0,0)$ 

- $[1]$  Im  ${Y(2,2)}$
- $[2]$  Im  $\{Y(2,1)\}$
- [3]  $Y(2,0)$
- [4] Re  ${Y(2,1)}$
- [5] Re  ${Y(2,2)}$
- [6] Im  ${Y(4,4)}$
- [7] Im  ${Y(4,3)}$

## **Example**

```
>>> import nipype.interfaces.mrtrix as mrt
>>> csdeconv = mrt.ConstrainedSphericalDeconvolution()
>>> csdeconv.inputs.in_file = 'dwi.mif'
>>> csdeconv.inputs.encoding_file = 'encoding.txt'
>>> csdeconv.run() # doctest: +SKIP
```
Inputs:

```
[Mandatory]
in_file: (a pathlike object or string representing an existing file)
       diffusion-weighted image
       argument: ``%s``, position: -3
response_file: (a pathlike object or string representing an existing
         file)
        the diffusion-weighted signal response function for a single fibre
        population (see EstimateResponse)
        argument: ``%s``, position: -2
[Optional]
out_filename: (a pathlike object or string representing a file)
        Output filename
        argument: ``%s``, position: -1
mask_image: (a pathlike object or string representing an existing
         file)
        only perform computation within the specified binary brain mask
        image
       argument: ``-mask %s``, position: 2
encoding_file: (a pathlike object or string representing an existing
         file)
        Gradient encoding, supplied as a 4xN text file with each line is in
        the format [ X Y Z b ], where [ X Y Z ] describe the direction of
        the applied gradient, and b gives the b-value in units (1000
        s/mm^2). See FSL2MRTrix
        argument: ``-grad %s``, position: 1
filter_file: (a pathlike object or string representing an existing
         file)
        a text file containing the filtering coefficients for each even
        harmonic order.the linear frequency filtering parameters used for
        the initial linear spherical deconvolution step (default = [ 1 1 1 0
        0 ]).
       argument: ``-filter %s``, position: -2
lambda_value: (a float)
        the regularisation parameter lambda that controls the strength of
        the constraint (default = 1.0).
        argument: ``-lambda %s``
maximum_harmonic_order: (an integer (int or long))
        set the maximum harmonic order for the output series. By default,
```

```
the program will use the highest possible lmax given the number of
        diffusion-weighted images.
        argument: ``-lmax %s``
threshold_value: (a float)
       the threshold below which the amplitude of the FOD is assumed to be
        zero, expressed as a fraction of the mean value of the initial FOD
        (detault = 0.1)argument: ``-threshold %s``
iterations: (an integer (int or long))
       the maximum number of iterations to perform for each voxel (default
       = 50argument: ``-niter %s``
debug: (a boolean)
       Display debugging messages.
       argument: ``-debug``
directions_file: (a pathlike object or string representing an
         existing file)
        a text file containing the [ el az ] pairs for the directions:
       Specify the directions over which to apply the non-negativity
        constraint (by default, the built-in 300 direction set is used)
       argument: ``-directions %s``, position: -2
normalise: (a boolean)
       normalise the DW signal to the b=0 image
       argument: ``-normalise``, position: 3
args: (a unicode string)
       Additional parameters to the command
       arqument: ``%s``
environ: (a dictionary with keys which are a bytes or None or a value
         of class 'str' and with values which are a bytes or None or a
         value of class 'str', nipype default value: {})
        Environment variables
```
Outputs:

```
spherical_harmonics_image: (a pathlike object or string representing
         an existing file)
       Spherical harmonics image
```
## **62.3.2 DWI2SphericalHarmonicsImage**

## [Link to code](http://github.com/nipy/nipype/tree/88d479b69/nipype/interfaces/mrtrix/tensors.py#L50)

Wraps the executable command dwi2SH.

Convert base diffusion-weighted images to their spherical harmonic representation.

This program outputs the spherical harmonic decomposition for the set measured signal attenuations. The signal attenuations are calculated by identifying the b-zero images from the diffusion encoding supplied (i.e. those with zero as the b-value), and dividing the remaining signals by the mean b-zero signal intensity. The spherical harmonic decomposition is then calculated by least-squares linear fitting. Note that this program makes use of implied symmetries in the diffusion profile.

First, the fact the signal attenuation profile is real implies that it has conjugate symmetry, i.e.  $Y(1,-m) = Y(1,m)^*$ (where \* denotes the complex conjugate). Second, the diffusion profile should be antipodally symmetric (i.e.  $S(x) = S(-x)$ , implying that all odd l components should be zero. Therefore, this program only computes the even elements.

Note that the spherical harmonics equations used here differ slightly from those conventionally used, in that the  $(-1)$ <sup>A</sup>m factor has been omitted. This should be taken into account in all subsequent calculations.

Each volume in the output image corresponds to a different spherical harmonic component, according to the following convention:

- $[0] Y(0,0)$
- $[1]$  Im  $\{Y(2,2)\}$
- [2] Im  ${Y(2,1)}$
- $[3] Y(2,0)$
- [4] Re  ${Y(2,1)}$
- [5] Re  ${Y(2,2)}$
- [6] Im  ${Y(4,4)}$
- [7] Im  ${Y(4,3)}$

## **Example**

```
>>> import nipype.interfaces.mrtrix as mrt
>>> dwi2SH = mrt.DWI2SphericalHarmonicsImage()
>>> dwi2SH.inputs.in_file = 'diffusion.nii'
>>> dwi2SH.inputs.encoding_file = 'encoding.txt'
>>> dwi2SH.run() \qquad # doctest: +SKIP
```
Inputs:

```
[Mandatory]
in_file: (a pathlike object or string representing an existing file)
       Diffusion-weighted images
       argument: ``%s``, position: -2
encoding_file: (a pathlike object or string representing an existing
          file)
        Gradient encoding, supplied as a 4xN text file with each line is in
        the format [ X Y Z b ], where [ X Y Z ] describe the direction of
        the applied gradient, and b gives the b-value in units (1000
        s/mm^2). See FSL2MRTrix
        argument: ``-grad %s``, position: 1
[Optional]
out_filename: (a pathlike object or string representing a file)
       Output filename
       argument: ``%s``, position: -1
maximum_harmonic_order: (a float)
       set the maximum harmonic order for the output series. By default,
       the program will use the highest possible lmax given the number of
       diffusion-weighted images.
       argument: ``-lmax %s``
normalise: (a boolean)
       normalise the DW signal to the b=0 image
       argument: ``-normalise``, position: 3
args: (a unicode string)
       Additional parameters to the command
       argument: ``%s``
environ: (a dictionary with keys which are a bytes or None or a value
         of class 'str' and with values which are a bytes or None or a
         value of class 'str', nipype default value: {})
        Environment variables
```
#### Outputs:

```
spherical_harmonics_image: (a pathlike object or string representing
         an existing file)
        Spherical harmonics image
```
## **62.3.3 Directions2Amplitude**

[Link to code](http://github.com/nipy/nipype/tree/88d479b69/nipype/interfaces/mrtrix/tensors.py#L597)

Wraps the executable command dir2amp. convert directions image to amplitudes

#### **Example**

```
>>> import nipype.interfaces.mrtrix as mrt
>>> amplitudes = mrt.Directions2Amplitude()
>>> amplitudes.inputs.in_file = 'peak_directions.mif'
>>> amplitudes.run() # doctest: +SKIP
```
Inputs:

```
[Mandatory]
in file: (a pathlike object or string representing an existing file)
        the input directions image. Each volume corresponds to the x, y & z
        component of each direction vector in turn.
        argument: ``%s``, position: -2
[Optional]
peaks_image: (a pathlike object or string representing an existing
          file)
        the program will try to find the peaks that most closely match those
        in the image provided
        argument: ``-peaks %s``
num_peaks: (an integer (int or long))
        the number of peaks to extract (default is 3)
        argument: ``-num %s``
peak_directions: (a list of from 2 to 2 items which are a float)
        phi theta. the direction of a peak to estimate. The algorithm will
        attempt to find the same number of peaks as have been specified
        using this option phi: the azimuthal angle of the direction (in
        degrees). theta: the elevation angle of the direction (in degrees,
        from the vertical z-axis)
       argument: ``-direction %s``
display_info: (a boolean)
       Display information messages.
        argument: ``-info``
quiet_display: (a boolean)
        do not display information messages or progress status.
        argument: ``-quiet``
display_debug: (a boolean)
       Display debugging messages.
        argument: ``-debug``
out_file: (a pathlike object or string representing a file)
        the output amplitudes image
        argument: ``%s``, position: -1
args: (a unicode string)
       Additional parameters to the command
        arqument: ``%s``
environ: (a dictionary with keys which are a bytes or None or a value
         of class 'str' and with values which are a bytes or None or a
         value of class 'str', nipype default value: {})
        Environment variables
```
Outputs:

out\_file: (a pathlike object **or** string representing an existing file) amplitudes image

## **62.3.4 EstimateResponseForSH**

[Link to code](http://github.com/nipy/nipype/tree/88d479b69/nipype/interfaces/mrtrix/tensors.py#L294)

Wraps the executable command estimate\_response. Estimates the fibre response function for use in spherical deconvolution.

#### **Example**

```
>>> import nipype.interfaces.mrtrix as mrt
>>> estresp = mrt.EstimateResponseForSH()
>>> estresp.inputs.in_file = 'dwi.mif'
>>> estresp.inputs.mask_image = 'dwi_WMProb.mif'
>>> estresp.inputs.encoding_file = 'encoding.txt'
>>> estresp.run() # doctest: +SKIP
```
Inputs:

```
[Mandatory]
in_file: (a pathlike object or string representing an existing file)
       Diffusion-weighted images
        argument: ``%s``, position: -3
mask_image: (a pathlike object or string representing an existing
         file)
        only perform computation within the specified binary brain mask
        image
       argument: ``%s``, position: -2
encoding_file: (a pathlike object or string representing an existing
         file)
        Gradient encoding, supplied as a 4xN text file with each line is in
       the format [ X Y Z b ], where [ X Y Z ] describe the direction of
       the applied gradient, and b gives the b-value in units (1000
       s/mm^2). See FSL2MRTrix
        argument: ``-grad %s``, position: 1
[Optional]
out_filename: (a pathlike object or string representing a file)
       Output filename
        argument: ``%s``, position: -1
maximum_harmonic_order: (an integer (int or long))
        set the maximum harmonic order for the output series. By default,
        the program will use the highest possible lmax given the number of
       diffusion-weighted images.
       argument: ``-lmax %s``
normalise: (a boolean)
       normalise the DW signal to the b=0 image
       argument: ``-normalise``
quiet: (a boolean)
       Do not display information messages or progress status.
       argument: ``-quiet``
debug: (a boolean)
       Display debugging messages.
       argument: ``-debug`
args: (a unicode string)
```

```
Additional parameters to the command
        argument: ``%s``
environ: (a dictionary with keys which are a bytes or None or a value
         of class 'str' and with values which are a bytes or None or a
         value of class 'str', nipype default value: {})
        Environment variables
```
Outputs:

```
response: (a pathlike object or string representing an existing file)
       Spherical harmonics image
```
## **62.3.5 FindShPeaks**

[Link to code](http://github.com/nipy/nipype/tree/88d479b69/nipype/interfaces/mrtrix/tensors.py#L529) Wraps the executable command find SH peaks. identify the orientations of the N largest peaks of a SH profile

#### **Example**

```
>>> import nipype.interfaces.mrtrix as mrt
>>> shpeaks = mrt.FindShPeaks()
>>> shpeaks.inputs.in_file = 'csd.mif'
>>> shpeaks.inputs.directions_file = 'dirs.txt'
>>> shpeaks.inputs.num_peaks = 2
>>> shpeaks.run() \qquad \qquad \qquad \qquad doctest: +SKIP
```
Inputs:

```
[Mandatory]
in_file: (a pathlike object or string representing an existing file)
       the input image of SH coefficients.
        argument: ``%s``, position: -3
directions_file: (a pathlike object or string representing an
         existing file)
        the set of directions to use as seeds for the peak finding
        argument: ``%s``, position: -2
[Optional]
peaks_image: (a pathlike object or string representing an existing
         file)
        the program will try to find the peaks that most closely match those
       in the image provided
       argument: ``-peaks %s``
num_peaks: (an integer (int or long))
       the number of peaks to extract (default is 3)
        argument: ``-num %s''
peak_directions: (a list of from 2 to 2 items which are a float)
       phi theta. the direction of a peak to estimate. The algorithm will
        attempt to find the same number of peaks as have been specified
        using this option phi: the azimuthal angle of the direction (in
        degrees). theta: the elevation angle of the direction (in degrees,
       from the vertical z-axis)
       argument: ``-direction %s``
peak_threshold: (a float)
       only peak amplitudes greater than the threshold will be considered
```

```
argument: ``-threshold %s``
display_info: (a boolean)
        Display information messages.
        argument: ``-info``
quiet_display: (a boolean)
        do not display information messages or progress status.
        argument: ``-quiet``
display_debug: (a boolean)
       Display debugging messages.
        argument: ``-debug``
out_file: (a pathlike object or string representing a file)
       the output image. Each volume corresponds to the x, y \& z component
        of each peak direction vector in turn
       argument: ``%s``, position: -1
args: (a unicode string)
       Additional parameters to the command
       argument: ``%s``
environ: (a dictionary with keys which are a bytes or None or a value
         of class 'str' and with values which are a bytes or None or a
         value of class 'str', nipype default value: {})
        Environment variables
```
Outputs:

out\_file: (a pathlike object **or** string representing an existing file) Peak directions image

## **62.3.6 GenerateDirections**

[Link to code](http://github.com/nipy/nipype/tree/88d479b69/nipype/interfaces/mrtrix/tensors.py#L454)

Wraps the executable command gendir. generate a set of directions evenly distributed over a hemisphere.

#### **Example**

```
>>> import nipype.interfaces.mrtrix as mrt
>>> gendir = mrt.GenerateDirections()
>>> gendir.inputs.num_dirs = 300
>>> gendir.run() # doctest: +SKIP
```
Inputs:

```
[Mandatory]
num_dirs: (an integer (int or long))
       the number of directions to generate.
        argument: ``%s``, position: -2
[Optional]
power: (a float)
        specify exponent to use for repulsion power law.
        argument: ``-power %s''
niter: (an integer (int or long))
        specify the maximum number of iterations to perform.
        argument: ``-niter %s``
display_info: (a boolean)
        Display information messages.
```

```
argument: ``-info``
quiet_display: (a boolean)
        do not display information messages or progress status.
        argument: ``-quiet``
display_debug: (a boolean)
       Display debugging messages.
        argument: ``-debug``
out_file: (a pathlike object or string representing a file)
       the text file to write the directions to, as [ az el ] pairs.
       argument: ``%s``, position: -1
args: (a unicode string)
       Additional parameters to the command
       argument: ``%s``
environ: (a dictionary with keys which are a bytes or None or a value
         of class 'str' and with values which are a bytes or None or a
         value of class 'str', nipype default value: {})
        Environment variables
```
#### Outputs:

```
out_file: (a pathlike object or string representing an existing file)
       directions file
```
## **62.3.7 concat\_files()**

[Link to code](http://github.com/nipy/nipype/tree/88d479b69/nipype/interfaces/mrtrix/tensors.py#L332)

## **62.4 interfaces.mrtrix.tracking**

## **62.4.1 DiffusionTensorStreamlineTrack**

[Link to code](http://github.com/nipy/nipype/tree/88d479b69/nipype/interfaces/mrtrix/tracking.py#L424)

Wraps the executable command streamtrack.

Specialized interface to StreamlineTrack. This interface is used for streamline tracking from diffusion tensor data, and calls the MRtrix function 'streamtrack' with the option 'DT\_STREAM'

## **Example**

```
>>> import nipype.interfaces.mrtrix as mrt
>>> dtstrack = mrt.DiffusionTensorStreamlineTrack()
>>> dtstrack.inputs.in_file = 'data.Bfloat'
>>> dtstrack.inputs.seed_file = 'seed_mask.nii'
>>> dtstrack.run() \qquad # doctest: +SKIP
```
Inputs:

```
[Mandatory]
gradient_encoding_file: (a pathlike object or string representing an
         existing file)
        Gradient encoding, supplied as a 4xN text file with each line is in
        the format [ X Y Z b ], where [ X Y Z ] describe the direction of
        the applied gradient, and b gives the b-value in units (1000
        s/mm^2). See FSL2MRTrix
        argument: ``-grad %s``, position: -2
in_file: (a pathlike object or string representing an existing file)
```

```
the image containing the source data.The type of data required
        depends on the type of tracking as set in the preceeding argument.
        For DT methods, the base DWI are needed. For SD methods, the SH
        harmonic coefficients of the FOD are needed.
        argument: ``%s``, position: -2
[Optional]
seed_file: (a pathlike object or string representing an existing
         file)
       seed file
       argument: ``-seed %s''
       mutually_exclusive: seed_file, seed_spec
seed_spec: (a list of from 4 to 4 items which are a float)
       seed specification in mm and radius (x y z r)
       argument: ``-seed %s``, position: 2
       mutually_exclusive: seed_file, seed_spec
include_file: (a pathlike object or string representing an existing
         file)
        inclusion file
        argument: ``-include %s``
       mutually_exclusive: include_file, include_spec
include_spec: (a list of from 4 to 4 items which are a float)
        inclusion specification in mm and radius (x y z r)
        argument: ``-include %s``, position: 2
       mutually_exclusive: include_file, include_spec
exclude_file: (a pathlike object or string representing an existing
         file)
        exclusion file
       argument: ``-exclude %s``
       mutually_exclusive: exclude_file, exclude_spec
exclude_spec: (a list of from 4 to 4 items which are a float)
        exclusion specification in mm and radius (x y z r)
        argument: ``-exclude %s``, position: 2
        mutually_exclusive: exclude_file, exclude_spec
mask_file: (a pathlike object or string representing an existing
         file)
       mask file. Only tracks within mask.
       argument: ``-mask %s``
       mutually_exclusive: mask_file, mask_spec
mask_spec: (a list of from 4 to 4 items which are a float)
       Mask specification in mm and radius (x, y, z, r). Tracks will be
       terminated when they leave the ROI.
        argument: ``-mask %s``, position: 2
       mutually_exclusive: mask_file, mask_spec
inputmodel: ('DT_STREAM' or 'SD_PROB' or 'SD_STREAM', nipype default
         value: DT_STREAM)
        input model type
       argument: ``%s``, position: -3
stop: (a boolean)
       stop track as soon as it enters any of the include regions.
        argument: ``-stop``
do_not_precompute: (a boolean)
       Turns off precomputation of the legendre polynomial values. Warning:
        this will slow down the algorithm by a factor of approximately 4.
       argument: ``-noprecomputed``
unidirectional: (a boolean)
       Track from the seed point in one direction only (default is to track
```

```
(continued from previous page)
```

```
in both directions).
        argument: ``-unidirectional``
no_mask_interpolation: (a boolean)
        Turns off trilinear interpolation of mask images.
        argument: ``-nomaskinterp``
step_size: (a float)
        Set the step size of the algorithm in mm (default is 0.2).
        argument: ``-step %s``
minimum_radius_of_curvature: (a float)
       Set the minimum radius of curvature (default is 2 mm for DT_STREAM,
        0 for SD_STREAM, 1 mm for SD_PROB and DT_PROB)
       argument: ``-curvature %s``
desired_number_of_tracks: (an integer (int or long))
       Sets the desired number of tracks.The program will continue to
        generate tracks until this number of tracks have been selected and
       written to the output file(default is 100 for *_STREAM methods, 1000
       for *_PROB methods).
       argument: ``-number %d``
maximum_number_of_tracks: (an integer (int or long))
        Sets the maximum number of tracks to generate.The program will not
        generate more tracks than this number, even if the desired number of
        tracks hasn't yet been reached(default is 100 x number).
       argument: ``-maxnum %d``
minimum_tract_length: (a float)
       Sets the minimum length of any track in millimeters (default is 10
       mm).
       argument: ``-minlength %s''
maximum tract length: (a float)
       Sets the maximum length of any track in millimeters (default is 200
       mm).
       argument: ``-length %s``
cutoff_value: (a float)
       Set the FA or FOD amplitude cutoff for terminating tracks (default
        is 0.1).
       argument: ``-cutoff %s``
initial_cutoff_value: (a float)
       Sets the minimum FA or FOD amplitude for initiating tracks (default
       is twice the normal cutoff).
       argument: ``-initcutoff %s``
initial_direction: (a list of from 2 to 2 items which are an integer
         (int or long))
       Specify the initial tracking direction as a vector
        argument: ``-initdirection %s``
out_file: (a pathlike object or string representing a file)
        output data file
        argument: ``%s``, position: -1
args: (a unicode string)
       Additional parameters to the command
        arqument: ``%s`
environ: (a dictionary with keys which are a bytes or None or a value
         of class 'str' and with values which are a bytes or None or a
         value of class 'str', nipype default value: {})
        Environment variables
```
## Outputs:

tracked: (a pathlike object **or** string representing an existing file)

```
output file containing reconstructed tracts
```
## **62.4.2 FilterTracks**

[Link to code](http://github.com/nipy/nipype/tree/88d479b69/nipype/interfaces/mrtrix/tracking.py#L91)

Wraps the executable command filter\_tracks.

Use regions-of-interest to select a subset of tracks from a given MRtrix track file.

## **Example**

```
>>> import nipype.interfaces.mrtrix as mrt
>>> filt = mrt.FilterTracks()
>>> filt.inputs.in_file = 'tracks.tck'
>>> filt.run() # doctest: +SKIP
```
Inputs:

```
[Mandatory]
in_file: (a pathlike object or string representing an existing file)
        input tracks to be filtered
        argument: ``%s``, position: -2
[Optional]
include_file: (a pathlike object or string representing an existing
         file)
       inclusion file
       argument: ``-include %s``
       mutually_exclusive: include_file, include_spec
include_spec: (a list of from 4 to 4 items which are a float)
       inclusion specification in mm and radius (x y z r)
       argument: ``-include %s``, position: 2
       mutually_exclusive: include_file, include_spec
exclude_file: (a pathlike object or string representing an existing
         file)
        exclusion file
        argument: ``-exclude %s``
        mutually_exclusive: exclude_file, exclude_spec
exclude_spec: (a list of from 4 to 4 items which are a float)
        exclusion specification in mm and radius (x y z r)
       argument: ``-exclude %s``, position: 2
       mutually_exclusive: exclude_file, exclude_spec
minimum_tract_length: (a float)
       Sets the minimum length of any track in millimeters (default is 10
       mm).
       argument: ``-minlength %s``
out_file: (a pathlike object or string representing a file)
       Output filtered track filename
        argument: ``%s``, position: -1
no_mask_interpolation: (a boolean)
        Turns off trilinear interpolation of mask images.
       argument: ``-nomaskinterp``
invert: (a boolean)
        invert the matching process, so that tracks that wouldotherwise have
        been included are now excluded and vice-versa.
        argument: ``-invert``
```

```
quiet: (a boolean)
       Do not display information messages or progress status.
       argument: ``-quiet``, position: 1
debug: (a boolean)
       Display debugging messages.
       argument: ``-debug``, position: 1
args: (a unicode string)
       Additional parameters to the command
       argument: ``%s``
environ: (a dictionary with keys which are a bytes or None or a value
         of class 'str' and with values which are a bytes or None or a
         value of class 'str', nipype default value: {})
        Environment variables
```
Outputs:

out\_file: (a pathlike object **or** string representing an existing file) the output filtered tracks

## **62.4.3 ProbabilisticSphericallyDeconvolutedStreamlineTrack**

#### [Link to code](http://github.com/nipy/nipype/tree/88d479b69/nipype/interfaces/mrtrix/tracking.py#L457)

Wraps the executable command streamtrack.

Performs probabilistic tracking using spherically deconvolved data

Specialized interface to StreamlineTrack. This interface is used for probabilistic tracking from spherically deconvolved data, and calls the MRtrix function 'streamtrack' with the option 'SD\_PROB'

#### **Example**

```
>>> import nipype.interfaces.mrtrix as mrt
>>> sdprobtrack = mrt.ProbabilisticSphericallyDeconvolutedStreamlineTrack()
>>> sdprobtrack.inputs.in_file = 'data.Bfloat'
>>> sdprobtrack.inputs.seed_file = 'seed_mask.nii'
>>> sdprobtrack.run() #
˓→doctest: +SKIP
```
Inputs:

```
[Mandatory]
in_file: (a pathlike object or string representing an existing file)
       the image containing the source data.The type of data required
        depends on the type of tracking as set in the preceeding argument.
       For DT methods, the base DWI are needed. For SD methods, the SH
       harmonic coefficients of the FOD are needed.
        argument: ``%s``, position: -2
[Optional]
maximum_number_of_trials: (an integer (int or long))
        Set the maximum number of sampling trials at each point (only used
        for probabilistic tracking).
        argument: ``-trials %s``
seed_file: (a pathlike object or string representing an existing
          file)
        seed file
        argument: ``-seed %s''
        mutually_exclusive: seed_file, seed_spec
```

```
seed_spec: (a list of from 4 to 4 items which are a float)
        seed specification in mm and radius (x y z r)
        argument: ``-seed %s``, position: 2
       mutually_exclusive: seed_file, seed_spec
include_file: (a pathlike object or string representing an existing
         file)
       inclusion file
        argument: ``-include %s``
       mutually_exclusive: include_file, include_spec
include_spec: (a list of from 4 to 4 items which are a float)
       inclusion specification in mm and radius (x y z r)
        argument: ``-include %s``, position: 2
       mutually_exclusive: include_file, include_spec
exclude_file: (a pathlike object or string representing an existing
         file)
        exclusion file
        argument: ``-exclude %s``
       mutually_exclusive: exclude_file, exclude_spec
exclude_spec: (a list of from 4 to 4 items which are a float)
        exclusion specification in mm and radius (x y z r)
        argument: ``-exclude %s``, position: 2
        mutually_exclusive: exclude_file, exclude_spec
mask_file: (a pathlike object or string representing an existing
         file)
        mask file. Only tracks within mask.
        argument: ``-mask %s``
       mutually_exclusive: mask_file, mask_spec
mask spec: (a list of from 4 to 4 items which are a float)
       Mask specification in mm and radius (x \ y \ z \ r). Tracks will be
        terminated when they leave the ROI.
        argument: ``-mask %s``, position: 2
        mutually_exclusive: mask_file, mask_spec
inputmodel: ('DT_STREAM' or 'SD_PROB' or 'SD_STREAM', nipype default
         value: DT_STREAM)
       input model type
        argument: ``%s``, position: -3
stop: (a boolean)
       stop track as soon as it enters any of the include regions.
       argument: ``-stop``
do_not_precompute: (a boolean)
       Turns off precomputation of the legendre polynomial values. Warning:
       this will slow down the algorithm by a factor of approximately 4.
       argument: ``-noprecomputed``
unidirectional: (a boolean)
        Track from the seed point in one direction only (default is to track
       in both directions).
       argument: ``-unidirectional``
no_mask_interpolation: (a boolean)
        Turns off trilinear interpolation of mask images.
        argument: ``-nomaskinterp``
step_size: (a float)
       Set the step size of the algorithm in mm (default is 0.2).
       argument: ``-step %s``
minimum radius of curvature: (a float)
       Set the minimum radius of curvature (default is 2 mm for DT_STREAM,
        0 for SD_STREAM, 1 mm for SD_PROB and DT_PROB)
        argument: ``-curvature %s``
```

```
desired_number_of_tracks: (an integer (int or long))
        Sets the desired number of tracks.The program will continue to
        generate tracks until this number of tracks have been selected and
        written to the output file(default is 100 for *_STREAM methods, 1000
        for *_PROB methods).
       argument: ``-number %d``
maximum_number_of_tracks: (an integer (int or long))
        Sets the maximum number of tracks to generate.The program will not
       generate more tracks than this number, even if the desired number of
       tracks hasn't yet been reached(default is 100 x number).
       argument: ``-maxnum %d``
minimum_tract_length: (a float)
       Sets the minimum length of any track in millimeters (default is 10
       mm).
       argument: ``-minlength %s``
maximum_tract_length: (a float)
       Sets the maximum length of any track in millimeters (default is 200
       mm).
       argument: ``-length %s``
cutoff_value: (a float)
        Set the FA or FOD amplitude cutoff for terminating tracks (default
        is 0.1).
       argument: ``-cutoff %s``
initial_cutoff_value: (a float)
       Sets the minimum FA or FOD amplitude for initiating tracks (default
        is twice the normal cutoff).
       argument: ``-initcutoff %s``
initial_direction: (a list of from 2 to 2 items which are an integer
          (int or long))
        Specify the initial tracking direction as a vector
        argument: ``-initdirection %s`
out_file: (a pathlike object or string representing a file)
        output data file
        argument: ``%s``, position: -1
args: (a unicode string)
       Additional parameters to the command
       arqument: ``%s`
environ: (a dictionary with keys which are a bytes or None or a value
         of class 'str' and with values which are a bytes or None or a
         value of class 'str', nipype default value: {})
        Environment variables
```
#### Outputs:

tracked: (a pathlike object **or** string representing an existing file) output file containing reconstructed tracts

## **62.4.4 SphericallyDeconvolutedStreamlineTrack**

[Link to code](http://github.com/nipy/nipype/tree/88d479b69/nipype/interfaces/mrtrix/tracking.py#L482)

Wraps the executable command streamtrack.

Performs streamline tracking using spherically deconvolved data

Specialized interface to StreamlineTrack. This interface is used for streamline tracking from spherically deconvolved data, and calls the MRtrix function 'streamtrack' with the option 'SD\_STREAM'

#### **Example**

```
>>> import nipype.interfaces.mrtrix as mrt
>>> sdtrack = mrt.SphericallyDeconvolutedStreamlineTrack()
>>> sdtrack.inputs.in_file = 'data.Bfloat'
>>> sdtrack.inputs.seed_file = 'seed_mask.nii'
>>> sdtrack.run() \qquad # doctest: +SKIP
```
Inputs:

```
[Mandatory]
in_file: (a pathlike object or string representing an existing file)
        the image containing the source data.The type of data required
        depends on the type of tracking as set in the preceeding argument.
        For DT methods, the base DWI are needed. For SD methods, the SH
        harmonic coefficients of the FOD are needed.
        argument: ``%s``, position: -2
[Optional]
seed_file: (a pathlike object or string representing an existing
         file)
        seed file
        argument: ``-seed %s``
       mutually_exclusive: seed_file, seed_spec
seed_spec: (a list of from 4 to 4 items which are a float)
        seed specification in mm and radius (x y z r)
        argument: ``-seed %s``, position: 2
        mutually_exclusive: seed_file, seed_spec
include_file: (a pathlike object or string representing an existing
         file)
        inclusion file
       argument: ``-include %s``
       mutually_exclusive: include_file, include_spec
include_spec: (a list of from 4 to 4 items which are a float)
        inclusion specification in mm and radius (x y z r)
        argument: ``-include %s``, position: 2
       mutually_exclusive: include_file, include_spec
exclude_file: (a pathlike object or string representing an existing
         file)
        exclusion file
        argument: ``-exclude %s``
       mutually_exclusive: exclude_file, exclude_spec
exclude_spec: (a list of from 4 to 4 items which are a float)
        exclusion specification in mm and radius (x y z r)
        argument: ``-exclude %s``, position: 2
       mutually_exclusive: exclude_file, exclude_spec
mask_file: (a pathlike object or string representing an existing
         file)
       mask file. Only tracks within mask.
        argument: ``-mask %s``
       mutually_exclusive: mask_file, mask_spec
mask_spec: (a list of from 4 to 4 items which are a float)
       Mask specification in mm and radius (x \ y \ z \ r). Tracks will be
        terminated when they leave the ROI.
        argument: ``-mask %s``, position: 2
       mutually_exclusive: mask_file, mask_spec
inputmodel: ('DT_STREAM' or 'SD_PROB' or 'SD_STREAM', nipype default
         value: DT_STREAM)
```

```
(continued from previous page)
```

```
input model type
        argument: ``%s``, position: -3
stop: (a boolean)
        stop track as soon as it enters any of the include regions.
        argument: ``-stop``
do_not_precompute: (a boolean)
        Turns off precomputation of the legendre polynomial values. Warning:
        this will slow down the algorithm by a factor of approximately 4.
        argument: ``-noprecomputed``
unidirectional: (a boolean)
       Track from the seed point in one direction only (default is to track
       in both directions).
        argument: ``-unidirectional``
no_mask_interpolation: (a boolean)
       Turns off trilinear interpolation of mask images.
       argument: ``-nomaskinterp``
step_size: (a float)
        Set the step size of the algorithm in mm (default is 0.2).
        argument: ``-step %s``
minimum_radius_of_curvature: (a float)
        Set the minimum radius of curvature (default is 2 mm for DT_STREAM,
        0 for SD_STREAM, 1 mm for SD_PROB and DT_PROB)
        argument: ``-curvature %s``
desired_number_of_tracks: (an integer (int or long))
        Sets the desired number of tracks.The program will continue to
        generate tracks until this number of tracks have been selected and
        written to the output file (default is 100 for \star STREAM methods, 1000
        for * PROB methods).
       argument: ``-number %d``
maximum_number_of_tracks: (an integer (int or long))
        Sets the maximum number of tracks to generate.The program will not
        generate more tracks than this number, even if the desired number of
        tracks hasn't yet been reached(default is 100 x number).
       argument: ``-maxnum %d``
minimum_tract_length: (a float)
       Sets the minimum length of any track in millimeters (default is 10
       mm).
       argument: ``-minlength %s``
maximum_tract_length: (a float)
       Sets the maximum length of any track in millimeters (default is 200
       mm).
       argument: ``-length %s``
cutoff_value: (a float)
        Set the FA or FOD amplitude cutoff for terminating tracks (default
        is 0.1).
        argument: ``-cutoff %s``
initial_cutoff_value: (a float)
        Sets the minimum FA or FOD amplitude for initiating tracks (default
        is twice the normal cutoff).
        argument: ``-initcutoff %s``
initial_direction: (a list of from 2 to 2 items which are an integer
          (int or long))
        Specify the initial tracking direction as a vector
        argument: ``-initdirection %s``
out_file: (a pathlike object or string representing a file)
        output data file
        argument: ``%s``, position: -1
```

```
args: (a unicode string)
        Additional parameters to the command
        argument: ``%s``
environ: (a dictionary with keys which are a bytes or None or a value
         of class 'str' and with values which are a bytes or None or a
          value of class 'str', nipype default value: {})
        Environment variables
```
Outputs:

```
tracked: (a pathlike object or string representing an existing file)
       output file containing reconstructed tracts
```
## **62.4.5 StreamlineTrack**

[Link to code](http://github.com/nipy/nipype/tree/88d479b69/nipype/interfaces/mrtrix/tracking.py#L388)

Wraps the executable command streamtrack.

Performs tractography using one of the following models: 'dt\_prob', 'dt\_stream', 'sd\_prob', 'sd\_stream', Where 'dt' stands for diffusion tensor, 'sd' stands for spherical deconvolution, and 'prob' stands for probabilistic.

#### **Example**

```
>>> import nipype.interfaces.mrtrix as mrt
>>> strack = mrt.StreamlineTrack()
>>> strack.inputs.inputmodel = 'SD_PROB'
>>> strack.inputs.in_file = 'data.Bfloat'
>>> strack.inputs.seed_file = 'seed_mask.nii'
>>> strack.inputs.mask_file = 'mask.nii'
>>> strack.cmdline
'streamtrack -mask mask.nii -seed seed_mask.nii SD_PROB data.Bfloat data_tracked.
˓→tck'
>>> strack.run() \qquad # doctest: +SKIP
```
Inputs:

```
[Mandatory]
in_file: (a pathlike object or string representing an existing file)
        the image containing the source data.The type of data required
        depends on the type of tracking as set in the preceeding argument.
        For DT methods, the base DWI are needed. For SD methods, the SH
       harmonic coefficients of the FOD are needed.
        argument: ``%s``, position: -2
[Optional]
seed_file: (a pathlike object or string representing an existing
         file)
        seed file
       argument: ``-seed %s``
       mutually_exclusive: seed_file, seed_spec
seed_spec: (a list of from 4 to 4 items which are a float)
        seed specification in mm and radius (x y z r)
        argument: ``-seed %s``, position: 2
       mutually_exclusive: seed_file, seed_spec
include_file: (a pathlike object or string representing an existing
          file)
```

```
inclusion file
        argument: ``-include %s``
        mutually_exclusive: include_file, include_spec
include_spec: (a list of from 4 to 4 items which are a float)
        inclusion specification in mm and radius (x y z r)
        argument: ``-include %s``, position: 2
        mutually_exclusive: include_file, include_spec
exclude_file: (a pathlike object or string representing an existing
         file)
        exclusion file
        argument: ``-exclude %s``
       mutually_exclusive: exclude_file, exclude_spec
exclude_spec: (a list of from 4 to 4 items which are a float)
       exclusion specification in mm and radius (x y z r)
        argument: ``-exclude %s``, position: 2
       mutually_exclusive: exclude_file, exclude_spec
mask_file: (a pathlike object or string representing an existing
         file)
        mask file. Only tracks within mask.
        argument: ``-mask %s``
       mutually_exclusive: mask_file, mask_spec
mask_spec: (a list of from 4 to 4 items which are a float)
       Mask specification in mm and radius (x \ y \ z \ r). Tracks will be
       terminated when they leave the ROI.
        argument: ``-mask %s``, position: 2
        mutually_exclusive: mask_file, mask_spec
inputmodel: ('DT_STREAM' or 'SD_PROB' or 'SD_STREAM', nipype default
         value: DT_STREAM)
        input model type
        argument: ``%s``, position: -3
stop: (a boolean)
       stop track as soon as it enters any of the include regions.
       argument: ``-stop``
do_not_precompute: (a boolean)
        Turns off precomputation of the legendre polynomial values. Warning:
        this will slow down the algorithm by a factor of approximately 4.
       argument: ``-noprecomputed``
unidirectional: (a boolean)
       Track from the seed point in one direction only (default is to track
       in both directions).
       argument: ``-unidirectional``
no_mask_interpolation: (a boolean)
       Turns off trilinear interpolation of mask images.
        argument: ``-nomaskinterp``
step_size: (a float)
       Set the step size of the algorithm in mm (default is 0.2).
        argument: ``-step %s``
minimum_radius_of_curvature: (a float)
        Set the minimum radius of curvature (default is 2 mm for DT STREAM,
        0 for SD_STREAM, 1 mm for SD_PROB and DT_PROB)
        argument: ``-curvature %s``
desired_number_of_tracks: (an integer (int or long))
        Sets the desired number of tracks.The program will continue to
        generate tracks until this number of tracks have been selected and
        written to the output file (default is 100 for \star STREAM methods, 1000
        for *_PROB methods).
        argument: ``-number %d``
```

```
maximum_number_of_tracks: (an integer (int or long))
        Sets the maximum number of tracks to generate.The program will not
        generate more tracks than this number, even if the desired number of
        tracks hasn't yet been reached(default is 100 x number).
        argument: ``-maxnum %d``
minimum_tract_length: (a float)
        Sets the minimum length of any track in millimeters (default is 10
       mm).
       argument: ``-minlength %s``
maximum_tract_length: (a float)
       Sets the maximum length of any track in millimeters (default is 200
       mm).
       argument: ``-length %s``
cutoff_value: (a float)
       Set the FA or FOD amplitude cutoff for terminating tracks (default
        is 0.1).
        argument: ``-cutoff %s``
initial_cutoff_value: (a float)
        Sets the minimum FA or FOD amplitude for initiating tracks (default
        is twice the normal cutoff).
        argument: ``-initcutoff %s``
initial_direction: (a list of from 2 to 2 items which are an integer
          (int or long))
        Specify the initial tracking direction as a vector
        argument: ``-initdirection %s``
out_file: (a pathlike object or string representing a file)
       output data file
        argument: ``%s``, position: -1
args: (a unicode string)
       Additional parameters to the command
        argument: ``%s`
environ: (a dictionary with keys which are a bytes or None or a value
         of class 'str' and with values which are a bytes or None or a
          value of class 'str', nipype default value: {})
        Environment variables
```
#### Outputs:

```
tracked: (a pathlike object or string representing an existing file)
        output file containing reconstructed tracts
```
## **62.4.6 Tracks2Prob**

[Link to code](http://github.com/nipy/nipype/tree/88d479b69/nipype/interfaces/mrtrix/tracking.py#L176)

Wraps the executable command tracks2prob.

Convert a tract file into a map of the fraction of tracks to enter each voxel - also known as a tract density image (TDI) - in MRtrix's image format (.mif). This can be viewed using MRview or converted to Nifti using MRconvert.

#### **Example**

```
>>> import nipype.interfaces.mrtrix as mrt
>>> tdi = mrt.Tracks2Prob()
>>> tdi.inputs.in_file = 'dwi_CSD_tracked.tck'
>>> tdi.inputs.colour = True
>>> tdi.run() # doctest: +SKIP
```

```
Inputs:
```

```
[Mandatory]
in_file: (a pathlike object or string representing an existing file)
        tract file
        argument: ``%s``, position: -2
[Optional]
template_file: (a pathlike object or string representing an existing
         file)
        an image file to be used as a template for the output (the output
        image wil have the same transform and field of view)
        argument: ``-template %s``, position: 1
voxel_dims: (a list of from 3 to 3 items which are a float)
        Three comma-separated numbers giving the size of each voxel in mm.
        argument: ``-vox %s``, position: 2
colour: (a boolean)
        add colour to the output image according to the direction of the
        tracks.
       argument: ``-colour``, position: 3
fraction: (a boolean)
       produce an image of the fraction of fibres through each voxel (as a
       proportion of the total number in the file), rather than the count.
       argument: ``-fraction``, position: 3
output_datatype: ('Bit' or 'Int8' or 'UInt8' or 'Int16' or 'UInt16'
         or 'Int32' or 'UInt32' or 'float32' or 'float64')
        "i.e. Bfloat". Can be "char", "short", "int", "long", "float" or
        "double"
        argument: ``-datatype %s``, position: 2
resample: (a float)
        resample the tracks at regular intervals using Hermite
        interpolation. If omitted, the program will select an appropriate
        interpolation factor automatically.
        argument: ``-resample %d``, position: 3
out_filename: (a pathlike object or string representing a file)
       output data file
        argument: ``%s``, position: -1
args: (a unicode string)
       Additional parameters to the command
        argument: ``%s``
environ: (a dictionary with keys which are a bytes or None or a value
         of class 'str' and with values which are a bytes or None or a
         value of class 'str', nipype default value: {})
        Environment variables
```
Outputs:

```
tract_image: (a pathlike object or string representing an existing
          file)
        Output tract count or track density image
```
# CHAPTER 63

interfaces.mrtrix3

# **63.1 interfaces.mrtrix3.base**

## **63.1.1 MRTrix3Base**

[Link to code](http://github.com/nipy/nipype/tree/88d479b69/nipype/interfaces/mrtrix3/base.py#L74) Inputs:

```
[Optional]
args: (a unicode string)
       Additional parameters to the command
       argument: ``%s``
environ: (a dictionary with keys which are a bytes or None or a value
         of class 'str' and with values which are a bytes or None or a
         value of class 'str', nipype default value: {})
       Environment variables
```
Outputs:

**None**

# **63.2 interfaces.mrtrix3.connectivity**

## **63.2.1 BuildConnectome**

```
Link to code
Wraps the executable command tck2connectome.
Generate a connectome matrix from a streamlines file and a node parcellation image
```
**Example**

```
>>> import nipype.interfaces.mrtrix3 as mrt
>>> mat = mrt.BuildConnectome()
>>> mat.inputs.in_file = 'tracks.tck'
>>> mat.inputs.in_parc = 'aparc+aseg.nii'
```

```
>>> mat.cmdline \qquad \qquad \qquad \qquad \qquad \qquad \qquad \qquad \qquad \qquad \qquad \qquad \qquad \qquad \qquad \qquad \qquad \qquad \qquad \qquad \qquad \qquad \qquad \qquad \qquad \qquad \qquad \qquad \qquad \qquad \qquad \qquad \qquad \qquad \'tck2connectome tracks.tck aparc+aseg.nii connectome.csv'
>>> mat.run() \qquad # doctest: +SKIP
```
Inputs:

```
[Mandatory]
in_file: (a pathlike object or string representing an existing file)
        input tractography
        argument: ``%s``, position: -3
out_file: (a pathlike object or string representing a file, nipype
         default value: connectome.csv)
        output file after processing
        argument: ``%s``, position: -1
[Optional]
in_parc: (a pathlike object or string representing an existing file)
        parcellation file
        argument: ``%s``, position: -2
nthreads: (an integer (int or long))
        number of threads. if zero, the number of available cpus will be
       used
       argument: ``-nthreads %d``
vox_lookup: (a boolean)
       use a simple voxel lookup value at each streamline endpoint
       argument: ``-assignment_voxel_lookup``
search_radius: (a float)
        perform a radial search from each streamline endpoint to locate the
        nearest node. Argument is the maximum radius in mm; if no node is
        found within this radius, the streamline endpoint is not assigned to
       any node.
       argument: ``-assignment_radial_search %f``
search_reverse: (a float)
        traverse from each streamline endpoint inwards along the streamline,
        in search of the last node traversed by the streamline. Argument is
        the maximum traversal length in mm (set to 0 to allow search to
       continue to the streamline midpoint).
       argument: ``-assignment_reverse_search %f``
search_forward: (a float)
       project the streamline forwards from the endpoint in search of
        aparcellation node voxel. Argument is the maximum traversal length
        in mm.
        argument: ``-assignment_forward_search %f``
metric: ('count' or 'meanlength' or 'invlength' or 'invnodevolume' or
          'mean_scalar' or 'invlength_invnodevolume')
        specify the edge weight metric
        argument: ``-metric %s``
in_scalar: (a pathlike object or string representing an existing
         file)
        provide the associated image for the mean_scalar metric
        argument: ``-image %s``
in_weights: (a pathlike object or string representing an existing
         file)
        specify a text scalar file containing the streamline weights
        argument: ``-tck_weights_in %s``
keep_unassigned: (a boolean)
        By default, the program discards the information regarding those
```

```
streamlines that are not successfully assigned to a node pair. Set
        this option to keep these values (will be the first row/column in
        the output matrix)
       argument: ``-keep_unassigned``
zero_diagonal: (a boolean)
        set all diagonal entries in the matrix to zero (these represent
        streamlines that connect to the same node at both ends)
       argument: ``-zero_diagonal``
args: (a unicode string)
       Additional parameters to the command
       argument: ``%s`
environ: (a dictionary with keys which are a bytes or None or a value
         of class 'str' and with values which are a bytes or None or a
         value of class 'str', nipype default value: {})
        Environment variables
```
Outputs:

```
out_file: (a pathlike object or string representing an existing file)
       the output response file
```
## **63.2.2 LabelConfig**

[Link to code](http://github.com/nipy/nipype/tree/88d479b69/nipype/interfaces/mrtrix3/connectivity.py#L180)

Wraps the executable command labelconfig. Re-configure parcellation to be incrementally defined.

**Example**

```
>>> import nipype.interfaces.mrtrix3 as mrt
>>> labels = mrt.LabelConfig()
>>> labels.inputs.in_file = 'aparc+aseg.nii'
>>> labels.inputs.in_config = 'mrtrix3_labelconfig.txt'
>>> labels.cmdline \# doctest: +ELLIPSIS
'labelconfig aparc+aseg.nii mrtrix3_labelconfig.txt parcellation.mif'
>>> labels.run() \# doctest: +SKIP
```
Inputs:

```
[Mandatory]
in_file: (a pathlike object or string representing an existing file)
       input anatomical image
       argument: ``%s``, position: -3
out_file: (a pathlike object or string representing a file, nipype
         default value: parcellation.mif)
        output file after processing
        argument: ``%s``, position: -1
[Optional]
in_config: (a pathlike object or string representing an existing
          file)
        connectome configuration file
        argument: ``%s``, position: -2
lut_basic: (a pathlike object or string representing a file)
        get information from a basic lookup table consisting of index / name
        pairs
```

```
argument: ``-lut_basic %s``
lut_fs: (a pathlike object or string representing a file)
        get information from a FreeSurfer lookup table(typically
        "FreeSurferColorLUT.txt")
        argument: ``-lut_freesurfer %s``
lut_aal: (a pathlike object or string representing a file)
        get information from the AAL lookup table (typically
        "ROI_MNI_V4.txt")
        argument: ``-lut_aal %s``
lut_itksnap: (a pathlike object or string representing a file)
       get information from an ITK - SNAP lookup table(this includes the
       IIT atlas file "LUT_GM.txt")
       argument: ``-lut_itksnap %s``
spine: (a pathlike object or string representing a file)
       provide a manually-defined segmentation of the base of the spine
       where the streamlines terminate, so that this can become a node in
       the connection matrix.
       argument: ``-spine %s``
nthreads: (an integer (int or long))
        number of threads. if zero, the number of available cpus will be
        used
       argument: ``-nthreads %d``
args: (a unicode string)
       Additional parameters to the command
       argument: ``%s``
environ: (a dictionary with keys which are a bytes or None or a value
         of class 'str' and with values which are a bytes or None or a
         value of class 'str', nipype default value: {})
        Environment variables
```
Outputs:

```
out_file: (a pathlike object or string representing an existing file)
       the output response file
```
## **63.2.3 LabelConvert**

[Link to code](http://github.com/nipy/nipype/tree/88d479b69/nipype/interfaces/mrtrix3/connectivity.py#L267)

Wraps the executable command labelconvert. Re-configure parcellation to be incrementally defined.

## **Example**

```
>>> import nipype.interfaces.mrtrix3 as mrt
>>> labels = mrt.LabelConvert()
>>> labels.inputs.in_file = 'aparc+aseg.nii'
>>> labels.inputs.in_config = 'mrtrix3_labelconfig.txt'
>>> labels.inputs.in_lut = 'FreeSurferColorLUT.txt'
>>> labels.cmdline
'labelconvert aparc+aseg.nii FreeSurferColorLUT.txt mrtrix3_labelconfig.txt
˓→parcellation.mif'
>>> labels.run() # doctest: +SKIP
```
Inputs:

```
[Mandatory]
in_file: (a pathlike object or string representing an existing file)
        input anatomical image
        argument: ``%s``, position: -4
in_lut: (a pathlike object or string representing an existing file)
       get information from a basic lookup table consisting of index / name
       pairs
       argument: ``%s``, position: -3
out_file: (a pathlike object or string representing a file, nipype
         default value: parcellation.mif)
        output file after processing
        argument: ``%s``, position: -1
[Optional]
in_config: (a pathlike object or string representing an existing
          file)
        connectome configuration file
       argument: ``%s``, position: -2
spine: (a pathlike object or string representing a file)
       provide a manually-defined segmentation of the base of the spine
        where the streamlines terminate, so that this can become a node in
       the connection matrix.
       argument: ``-spine %s``
num_threads: (an integer (int or long))
       number of threads. if zero, the number of available cpus will be
       used
       argument: ``-nthreads %d``
args: (a unicode string)
       Additional parameters to the command
       argument: ``%s`
environ: (a dictionary with keys which are a bytes or None or a value
         of class 'str' and with values which are a bytes or None or a
         value of class 'str', nipype default value: {})
        Environment variables
```
#### Outputs:

```
out_file: (a pathlike object or string representing an existing file)
       the output response file
```
# **63.3 interfaces.mrtrix3.preprocess**

## **63.3.1 DWIBiasCorrect**

#### [Link to code](http://github.com/nipy/nipype/tree/88d479b69/nipype/interfaces/mrtrix3/preprocess.py#L207)

Wraps the executable command dwibiascorrect. Perform B1 field inhomogeneity correction for a DWI volume series. For more information, see [<https://mrtrix.readthedocs.io/en/latest/reference/scripts/dwibiascorrect.html>](https://mrtrix.readthedocs.io/en/latest/reference/scripts/dwibiascorrect.html)

#### **Example**

```
>>> import nipype.interfaces.mrtrix3 as mrt
>>> bias_correct = mrt.DWIBiasCorrect()
>>> bias correct.inputs.in file = 'dwi.mif'
>>> bias_correct.inputs.use_ants = True
```

```
>>> bias_correct.cmdline
'dwibiascorrect -ants dwi.mif dwi_biascorr.mif'
>>> bias_correct.run() \qquad # doctest: +SKIP
```
Inputs:

```
[Mandatory]
in_file: (a pathlike object or string representing an existing file)
        input DWI image
        argument: ``%s``, position: -2
use_ants: (a boolean)
       use ANTS N4 to estimate the inhomogeneity field
        argument: ``-ants`
       mutually_exclusive: use_fsl
use_fsl: (a boolean)
       use FSL FAST to estimate the inhomogeneity field
        argument: ``-fsl``
       mutually_exclusive: use_ants
[Optional]
in_mask: (a pathlike object or string representing a file)
        input mask image for bias field estimation
        argument: ``-mask %s``
bias: (a pathlike object or string representing a file)
       bias field
        argument: ``-bias %s``
out_file: (a pathlike object or string representing a file)
        the output bias corrected DWI image
        argument: ``%s``, position: -1
nthreads: (an integer (int or long))
       number of threads. if zero, the number of available cpus will be
        used
        argument: ``-nthreads %d``
grad_file: (a pathlike object or string representing an existing
         file)
        dw gradient scheme (MRTrix format)
        argument: ``-grad %s``
        mutually_exclusive: grad_fsl
grad_fsl: (a tuple of the form: (a pathlike object or string
         representing an existing file, a pathlike object or string
         representing an existing file))
        (bvecs, bvals) dw gradient scheme (FSL format)
        argument: ``-fslgrad %s %s``
       mutually_exclusive: grad_file
bval_scale: ('yes' or 'no')
        specifies whether the b - values should be scaled by the square of
        the corresponding DW gradient norm, as often required for multishell
       or DSI DW acquisition schemes. The default action can also be set in
       the MRtrix config file, under the BValueScaling entry. Valid choices
       are yes / no, true / false, 0 / 1 (default: true).
       argument: ``-bvalue_scaling %s``
in_bvec: (a pathlike object or string representing an existing file)
       bvecs file in FSL format
       argument: ``-fslgrad %s %s``
in_bval: (a pathlike object or string representing an existing file)
       bvals file in FSL format
args: (a unicode string)
```

```
Additional parameters to the command
        argument: ``%s``
environ: (a dictionary with keys which are a bytes or None or a value
         of class 'str' and with values which are a bytes or None or a
          value of class 'str', nipype default value: {})
        Environment variables
```
Outputs:

```
bias: (a pathlike object or string representing an existing file)
        the output bias field
out_file: (a pathlike object or string representing an existing file)
        the output bias corrected DWI image
```
## **63.3.2 DWIDenoise**

#### [Link to code](http://github.com/nipy/nipype/tree/88d479b69/nipype/interfaces/mrtrix3/preprocess.py#L49)

Wraps the executable command dwidenoise.

Denoise DWI data and estimate the noise level based on the optimal threshold for PCA.

DWI data denoising and noise map estimation by exploiting data redundancy in the PCA domain using the prior knowledge that the eigenspectrum of random covariance matrices is described by the universal Marchenko Pastur distribution.

Important note: image denoising must be performed as the first step of the image processing pipeline. The routine will fail if interpolation or smoothing has been applied to the data prior to denoising.

Note that this function does not correct for non-Gaussian noise biases.

For more information, see [<https://mrtrix.readthedocs.io/en/latest/reference/commands/dwidenoise.html>](https://mrtrix.readthedocs.io/en/latest/reference/commands/dwidenoise.html)

#### **Example**

```
>>> import nipype.interfaces.mrtrix3 as mrt
>>> denoise = mrt.DWIDenoise()
>>> denoise.inputs.in_file = 'dwi.mif'
>>> denoise.inputs.mask = 'mask.mif'
>>> denoise.inputs.noise = 'noise.mif'
>>> denoise.cmdline \qquad \qquad \qquad \qquad \qquad \qquad \qquad \qquad \qquad \qquad \qquad \qquad \qquad \qquad \qquad \qquad \qquad \qquad \qquad \qquad \qquad \qquad \qquad \qquad \qquad \qquad \qquad \qquad \qquad \qquad \qquad \qquad \qquad \qquad'dwidenoise -mask mask.mif -noise noise.mif dwi.mif dwi_denoised.mif'
>>> denoise.run() # doctest: +SKIP
```
Inputs:

```
[Mandatory]
in_file: (a pathlike object or string representing an existing file)
        input DWI image
        argument: ``%s``, position: -2
[Optional]
mask: (a pathlike object or string representing an existing file)
       mask image
       argument: ``-mask %s``, position: 1
extent: (a tuple of the form: (an integer (int or long), an integer
         (int or long), an integer (int or long)))
        set the window size of the denoising filter. (default = 5,5,5)
       argument: ``-extent %d,%d,%d``
noise: (a pathlike object or string representing a file)
        the output noise map
```

```
(continued from previous page)
```

```
argument: ``-noise %s``
out_file: (a pathlike object or string representing a file)
        the output denoised DWI image
        argument: ``%s``, position: -1
nthreads: (an integer (int or long))
       number of threads. if zero, the number of available cpus will be
        used
        argument: ``-nthreads %d``
grad_file: (a pathlike object or string representing an existing
         file)
       dw gradient scheme (MRTrix format)
        argument: ``-grad %s``
       mutually_exclusive: grad_fsl
grad_fsl: (a tuple of the form: (a pathlike object or string
         representing an existing file, a pathlike object or string
         representing an existing file))
        (bvecs, bvals) dw gradient scheme (FSL format)
        argument: ``-fslgrad %s %s``
        mutually_exclusive: grad_file
bval_scale: ('yes' or 'no')
        specifies whether the b - values should be scaled by the square of
        the corresponding DW gradient norm, as often required for multishell
       or DSI DW acquisition schemes. The default action can also be set in
       the MRtrix config file, under the BValueScaling entry. Valid choices
       are yes / no, true / false, 0 / 1 (default: true).
       argument: ``-bvalue_scaling %s``
in_bvec: (a pathlike object or string representing an existing file)
       bvecs file in FSL format
       argument: ``-fslgrad %s %s``
in_bval: (a pathlike object or string representing an existing file)
       bvals file in FSL format
args: (a unicode string)
       Additional parameters to the command
        arqument: ``%s``
environ: (a dictionary with keys which are a bytes or None or a value
         of class 'str' and with values which are a bytes or None or a
         value of class 'str', nipype default value: {})
        Environment variables
```
Outputs:

```
noise: (a pathlike object or string representing an existing file)
       the output noise map
out_file: (a pathlike object or string representing an existing file)
       the output denoised DWI image
```
## **63.3.3 MRDeGibbs**

[Link to code](http://github.com/nipy/nipype/tree/88d479b69/nipype/interfaces/mrtrix3/preprocess.py#L130)

Wraps the executable command mrdegibbs.

Remove Gibbs ringing artifacts.

This application attempts to remove Gibbs ringing artefacts from MRI images using the method of local subvoxel-shifts proposed by Kellner et al.

This command is designed to run on data directly after it has been reconstructed by the scanner, before any interpolation of any kind has taken place. You should not run this command after any form of motion correction (e.g. not after dwipreproc). Similarly, if you intend running dwidenoise, you should run this command afterwards, since it has the potential to alter the noise structure, which would impact on dwidenoise's performance.

Note that this method is designed to work on images acquired with full k-space coverage. Running this method on partial Fourier ('half-scan') data may lead to suboptimal and/or biased results, as noted in the original reference below. There is currently no means of dealing with this; users should exercise caution when using this method on partial Fourier data, and inspect its output for any obvious artefacts.

For more information, see [<https://mrtrix.readthedocs.io/en/latest/reference/commands/mrdegibbs.html>](https://mrtrix.readthedocs.io/en/latest/reference/commands/mrdegibbs.html)

#### **Example**

```
>>> import nipype.interfaces.mrtrix3 as mrt
>>> unring = mrt.MRDeGibbs()
>>> unring.inputs.in_file = 'dwi.mif'
>>> unring.cmdline
'mrdegibbs -axes 0,1 -maxW 3 -minW 1 -nshifts 20 dwi.mif dwi_unr.mif'
>>> unring.run() \qquad \qquad \qquad \qquad \qquad \qquad \qquad \qquad \qquad \qquad \qquad \qquad \qquad \qquad \qquad \qquad \qquad \qquad \qquad \qquad \qquad \qquad \qquad \qquad \qquad \qquad \qquad \qquad \qquad \qquad \qquad \qquad \qquad \qquad
```
Inputs:

```
[Mandatory]
in_file: (a pathlike object or string representing an existing file)
        input DWI image
        argument: ``%s``, position: -2
[Optional]
axes: (a list of items which are a value of class 'int', nipype
         default value: [0, 1])
        indicate the plane in which the data was acquired (axial = 0,1;
        coronal = 0, 2; sagittal = 1, 2argument: ``-axes %s``
nshifts: (an integer (int or long), nipype default value: 20)
       discretization of subpixel spacing (default = 20)
       argument: ``-nshifts %d``
minW: (an integer (int or long), nipype default value: 1)
       left border of window used for total variation (TV) computation
        (detault = 1)argument: ``-minW %d``
maxW: (an integer (int or long), nipype default value: 3)
       right border of window used for total variation (TV) computation
        (detault = 3)argument: ``-maxW %d'`
out_file: (a pathlike object or string representing a file)
       the output unringed DWI image
        argument: ``%s``, position: -1
nthreads: (an integer (int or long))
       number of threads. if zero, the number of available cpus will be
        used
        argument: ``-nthreads %d``
grad_file: (a pathlike object or string representing an existing
         file)
        dw gradient scheme (MRTrix format)
       argument: ``-grad %s``
       mutually_exclusive: grad_fsl
grad_fsl: (a tuple of the form: (a pathlike object or string
         representing an existing file, a pathlike object or string
         representing an existing file))
        (bvecs, bvals) dw gradient scheme (FSL format)
        argument: ``-fslgrad %s %s``
        mutually exclusive: grad file
```

```
bval_scale: ('yes' or 'no')
        specifies whether the b - values should be scaled by the square of
        the corresponding DW gradient norm, as often required for multishell
       or DSI DW acquisition schemes. The default action can also be set in
       the MRtrix config file, under the BValueScaling entry. Valid choices
       are yes / no, true / false, 0 / 1 (default: true).
       argument: ``-bvalue_scaling %s``
in_bvec: (a pathlike object or string representing an existing file)
       bvecs file in FSL format
       argument: ``-fslgrad %s %s``
in_bval: (a pathlike object or string representing an existing file)
       bvals file in FSL format
args: (a unicode string)
       Additional parameters to the command
       arqument: ``%s``
environ: (a dictionary with keys which are a bytes or None or a value
         of class 'str' and with values which are a bytes or None or a
         value of class 'str', nipype default value: {})
        Environment variables
```
Outputs:

out\_file: (a pathlike object **or** string representing an existing file) the output unringed DWI image

## **63.3.4 ResponseSD**

[Link to code](http://github.com/nipy/nipype/tree/88d479b69/nipype/interfaces/mrtrix3/preprocess.py#L274)

Wraps the executable command dwi2response. Estimate response function(s) for spherical deconvolution using the specified algorithm.

#### **Example**

```
>>> import nipype.interfaces.mrtrix3 as mrt
>>> resp = mrt.ResponseSD()
>>> resp.inputs.in_file = 'dwi.mif'
>>> resp.inputs.algorithm = 'tournier'
>>> resp.inputs.grad_fsl = ('bvecs', 'bvals')
>>> resp.cmdline # doctest: +ELLIPSIS
'dwi2response tournier -fslgrad bvecs bvals dwi.mif wm.txt'
>>> resp.run() \qquad # doctest: +SKIP
```
# We can also pass in multiple harmonic degrees in the case of multi-shell  $\gg$  resp.inputs.max\_sh = [6,8,10] >>> resp.cmdline 'dwi2response tournier -fslgrad bvecs bvals -lmax 6,8,10 dwi.mif wm.txt' Inputs:

```
[Mandatory]
algorithm: ('msmt_5tt' or 'dhollander' or 'tournier' or 'tax')
        response estimation algorithm (multi-tissue)
        argument: ``%s``, position: 1
in_file: (a pathlike object or string representing an existing file)
        input DWI image
        argument: ``%s``, position: -5
[Optional]
mtt_file: (a pathlike object or string representing a file)
```
```
(continued from previous page)
```

```
input 5tt image
        argument: ``%s``, position: -4
wm_file: (a pathlike object or string representing a file, nipype
         default value: wm.txt)
        output WM response text file
        argument: ``%s``, position: -3
gm_file: (a pathlike object or string representing a file)
        output GM response text file
        argument: ``%s``, position: -2
csf_file: (a pathlike object or string representing a file)
       output CSF response text file
        argument: ``%s``, position: -1
in_mask: (a pathlike object or string representing an existing file)
       provide initial mask image
       argument: ``-mask %s``
max_sh: (a list of items which are an integer (int or long))
       maximum harmonic degree of response function - single value for
        single-shell response, list for multi-shell response
        argument: ``-lmax %s``
nthreads: (an integer (int or long))
        number of threads. if zero, the number of available cpus will be
        used
        argument: ``-nthreads %d``
grad_file: (a pathlike object or string representing an existing
         file)
        dw gradient scheme (MRTrix format)
        argument: ``-grad %s``
       mutually_exclusive: grad_fsl
grad_fsl: (a tuple of the form: (a pathlike object or string
         representing an existing file, a pathlike object or string
         representing an existing file))
        (bvecs, bvals) dw gradient scheme (FSL format)
        argument: ``-fslgrad %s %s``
        mutually_exclusive: grad_file
bval_scale: ('yes' or 'no')
       specifies whether the b - values should be scaled by the square of
       the corresponding DW gradient norm, as often required for multishell
       or DSI DW acquisition schemes. The default action can also be set in
       the MRtrix config file, under the BValueScaling entry. Valid choices
       are yes / no, true / false, 0 / 1 (default: true).
       argument: ``-bvalue scaling %s``
in_bvec: (a pathlike object or string representing an existing file)
       bvecs file in FSL format
        argument: ``-fslgrad %s %s``
in_bval: (a pathlike object or string representing an existing file)
        bvals file in FSL format
args: (a unicode string)
       Additional parameters to the command
        arqument: ``%s`
environ: (a dictionary with keys which are a bytes or None or a value
         of class 'str' and with values which are a bytes or None or a
         value of class 'str', nipype default value: {})
        Environment variables
```
#### Outputs:

wm\_file: (a pathlike object or string representing a file)

```
output WM response text file
        argument: ``%s``
gm_file: (a pathlike object or string representing a file)
        output GM response text file
        argument: ``%s`
csf_file: (a pathlike object or string representing a file)
        output CSF response text file
        argument: ``%s`
```
# **63.4 interfaces.mrtrix3.reconst**

## **63.4.1 EstimateFOD**

[Link to code](http://github.com/nipy/nipype/tree/88d479b69/nipype/interfaces/mrtrix3/reconst.py#L140)

Wraps the executable command dwi2fod. Estimate fibre orientation distributions from diffusion data using spherical deconvolution

#### **Example**

```
>>> import nipype.interfaces.mrtrix3 as mrt
>>> fod = mrt.EstimateFOD()
>>> fod.inputs.algorithm = 'csd'
>>> fod.inputs.in_file = 'dwi.mif'
>>> fod.inputs.wm_txt = 'wm.txt'
>>> fod.inputs.grad_fsl = ('bvecs', 'bvals')
>>> fod.cmdline \# doctest: +ELLIPSIS
'dwi2fod -fslgrad bvecs bvals -lmax 8 csd dwi.mif wm.txt wm.mif gm.mif csf.mif'
>>> fod.run() \qquad # doctest: +SKIP
```
Inputs:

```
[Mandatory]
algorithm: ('csd' or 'msmt_csd')
       FOD algorithm
        argument: ``%s``, position: -8
in file: (a pathlike object or string representing an existing file)
       input DWI image
       argument: ``%s``, position: -7
wm_txt: (a pathlike object or string representing a file)
       WM response text file
       argument: ``%s``, position: -6
wm_odf: (a pathlike object or string representing a file, nipype
         default value: wm.mif)
       output WM ODF
        argument: ``%s``, position: -5
[Optional]
gm_txt: (a pathlike object or string representing a file)
        GM response text file
        argument: ``%s``, position: -4
gm_odf: (a pathlike object or string representing a file, nipype
         default value: gm.mif)
        output GM ODF
       argument: ``%s``, position: -3
csf_txt: (a pathlike object or string representing a file)
```

```
(continued from previous page)
```

```
CSF response text file
        argument: ``%s``, position: -2
csf_odf: (a pathlike object or string representing a file, nipype
         default value: csf.mif)
        output CSF ODF
        argument: ``%s``, position: -1
mask_file: (a pathlike object or string representing an existing
         file)
       mask image
       argument: ``-mask %s``
shell: (a list of items which are a float)
       specify one or more dw gradient shells
        argument: ``-shell %s``
max_sh: (a list of items which are an integer (int or long), nipype
         default value: [8])
        maximum harmonic degree of response function - single value for
       single-shell response, list for multi-shell response
       argument: ``-lmax %s``
in_dirs: (a pathlike object or string representing an existing file)
        specify the directions over which to apply the non-negativity
        constraint (by default, the built-in 300 direction set is used).
        These should be supplied as a text file containing the [ az el ]
       pairs for the directions.
       argument: ``-directions %s``
nthreads: (an integer (int or long))
       number of threads. if zero, the number of available cpus will be
        used
        argument: ``-nthreads %d``
grad_file: (a pathlike object or string representing an existing
         file)
        dw gradient scheme (MRTrix format)
        argument: ``-grad %s``
        mutually_exclusive: grad_fsl
grad_fsl: (a tuple of the form: (a pathlike object or string
         representing an existing file, a pathlike object or string
         representing an existing file))
        (bvecs, bvals) dw gradient scheme (FSL format)
        argument: ``-fslgrad %s %s``
       mutually_exclusive: grad_file
bval_scale: ('yes' or 'no')
        specifies whether the b - values should be scaled by the square of
        the corresponding DW gradient norm, as often required for multishell
        or DSI DW acquisition schemes. The default action can also be set in
       the MRtrix config file, under the BValueScaling entry. Valid choices
        are yes / no, true / false, 0 / 1 (default: true).
        argument: ``-bvalue_scaling %s``
in bvec: (a pathlike object or string representing an existing file)
       bvecs file in FSL format
       argument: ``-fslgrad %s %s``
in_bval: (a pathlike object or string representing an existing file)
       bvals file in FSL format
args: (a unicode string)
       Additional parameters to the command
       argument: ``%s``
environ: (a dictionary with keys which are a bytes or None or a value
         of class 'str' and with values which are a bytes or None or a
         value of class 'str', nipype default value: {})
```

```
Environment variables
```
#### Outputs:

```
wm_odf: (a pathlike object or string representing a file)
        output WM ODF
        argument: ``%s``
gm_odf: (a pathlike object or string representing a file)
        output GM ODF
        argument: ``%s``
csf_odf: (a pathlike object or string representing a file)
        output CSF ODF
        argument: ``%s``
```
### **63.4.2 FitTensor**

[Link to code](http://github.com/nipy/nipype/tree/88d479b69/nipype/interfaces/mrtrix3/reconst.py#L53) Wraps the executable command dwi2tensor. Convert diffusion-weighted images to tensor images

#### **Example**

```
>>> import nipype.interfaces.mrtrix3 as mrt
>>> tsr = mrt.FitTensor()
>>> tsr.inputs.in_file = 'dwi.mif'
>>> tsr.inputs.in_mask = 'mask.nii.gz'
>>> tsr.inputs.grad_fsl = ('bvecs', 'bvals')
>>> tsr.cmdline \# doctest: +ELLIPSIS
'dwi2tensor -fslgrad bvecs bvals -mask mask.nii.gz dwi.mif dti.mif'
>>> tsr.run() # doctest: +SKIP
```
Inputs:

```
[Mandatory]
in_file: (a pathlike object or string representing an existing file)
        input diffusion weighted images
        argument: ``%s``, position: -2
out_file: (a pathlike object or string representing a file, nipype
         default value: dti.mif)
        the output diffusion tensor image
        argument: ``%s``, position: -1
[Optional]
in_mask: (a pathlike object or string representing an existing file)
       only perform computation within the specified binary brain mask
       image
       argument: ``-mask %s``
method: ('nonlinear' or 'loglinear' or 'sech' or 'rician')
       select method used to perform the fitting
       argument: ``-method %s''
reg_term: (a float)
        specify the strength of the regularisation term on the magnitude of
        the tensor elements (default = 5000). This only applies to the non-
        linear methods
       argument: ``-regularisation %f``
nthreads: (an integer (int or long))
```

```
number of threads. if zero, the number of available cpus will be
        used
        argument: ``-nthreads %d``
grad_file: (a pathlike object or string representing an existing
         file)
        dw gradient scheme (MRTrix format)
        argument: ``-grad %s``
       mutually_exclusive: grad_fsl
grad_fsl: (a tuple of the form: (a pathlike object or string
         representing an existing file, a pathlike object or string
         representing an existing file))
        (bvecs, bvals) dw gradient scheme (FSL format)
        argument: ``-fslgrad %s %s``
       mutually_exclusive: grad_file
bval_scale: ('yes' or 'no')
        specifies whether the b - values should be scaled by the square of
        the corresponding DW gradient norm, as often required for multishell
       or DSI DW acquisition schemes. The default action can also be set in
       the MRtrix config file, under the BValueScaling entry. Valid choices
       are yes / no, true / false, 0 / 1 (default: true).
       argument: ``-bvalue_scaling %s``
in_bvec: (a pathlike object or string representing an existing file)
       bvecs file in FSL format
       argument: ``-fslgrad %s %s``
in_bval: (a pathlike object or string representing an existing file)
       bvals file in FSL format
args: (a unicode string)
       Additional parameters to the command
       argument: ``%s``
environ: (a dictionary with keys which are a bytes or None or a value
         of class 'str' and with values which are a bytes or None or a
         value of class 'str', nipype default value: {})
       Environment variables
```
Outputs:

```
out_file: (a pathlike object or string representing an existing file)
       the output DTI file
```
# **63.5 interfaces.mrtrix3.tracking**

# **63.5.1 Tractography**

[Link to code](http://github.com/nipy/nipype/tree/88d479b69/nipype/interfaces/mrtrix3/tracking.py#L231)

Wraps the executable command tckgen. Performs streamlines tractography after selecting the appropriate algorithm.

**Example**

```
>>> import nipype.interfaces.mrtrix3 as mrt
>>> tk = mrt.Tractography()
>>> tk.inputs.in_file = 'fods.mif'
>>> tk.inputs.roi_mask = 'mask.nii.gz'
>>> tk.inputs.seed_sphere = (80, 100, 70, 10)
>>> tk.cmdline \# doctest: +ELLIPSIS
```

```
'tckgen -algorithm iFOD2 -samples 4 -output_seeds out_seeds.nii.gz -mask mask.nii.
˓→gz -seed_sphere 80.000000,100.000000,70.000000,10.000000 fods.mif tracked.tck'
>>> tk.run() # doctest: +SKIP
```
Inputs:

```
[Mandatory]
in_file: (a pathlike object or string representing an existing file)
        input file to be processed
        argument: ``%s``, position: -2
out_file: (a pathlike object or string representing a file, nipype
         default value: tracked.tck)
        output file containing tracks
        argument: ``%s``, position: -1
[Optional]
sph_trait: (a tuple of the form: (a float, a float, a float, a
          float))
        argument: ``%f,%f,%f,%f``
algorithm: ('iFOD2' or 'FACT' or 'iFOD1' or 'Nulldist' or 'SD_Stream'
         or 'Tensor_Det' or 'Tensor_Prob', nipype default value: iFOD2)
        tractography algorithm to be used
        argument: ``-algorithm %s``
roi_incl: (a pathlike object or string representing an existing file
         or a tuple of the form: (a float, a float, a float, a float))
        specify an inclusion region of interest, streamlines must traverse
       ALL inclusion regions to be accepted
       argument: ``-include %s``
roi_excl: (a pathlike object or string representing an existing file
         or a tuple of the form: (a float, a float, a float, a float))
        specify an exclusion region of interest, streamlines that enter ANY
        exclude region will be discarded
        argument: ``-exclude %s``
roi_mask: (a pathlike object or string representing an existing file
         or a tuple of the form: (a float, a float, a float, a float))
        specify a masking region of interest. If defined, streamlines exiting
       the mask will be truncated
       argument: ``-mask %s``
step_size: (a float)
       set the step size of the algorithm in mm (default is 0.1 x
       voxelsize; for iFOD2: 0.5 x voxelsize)
       arqument: ``-step %f``
angle: (a float)
       set the maximum angle between successive steps (default is 90deg x
       stepsize / voxelsize)
       argument: ``-angle %f``
n_tracks: (an integer (int or long))
       set the desired number of tracks. The program will continue to
        generate tracks until this number of tracks have been selected and
       written to the output file
       argument: ``-number %d``
select: (an integer (int or long))
       set the desired number of tracks. The program will continue to
        generate tracks until this number of tracks have been selected and
       written to the output file
       argument: ``-select %d'`
max_tracks: (an integer (int or long))
```

```
set the maximum number of tracks to generate. The program will not
        generate more tracks than this number, even if the desired number of
        tracks hasn't yet been reached (default is 100 x number)
       argument: ``-maxnum %d``
max_length: (a float)
        set the maximum length of any track in mm (default is 100 x
        voxelsize)
        argument: ``-maxlength %f``
min_length: (a float)
       set the minimum length of any track in mm (default is 5 x voxelsize)
       argument: ``-minlength %f``
cutoff: (a float)
       set the FA or FOD amplitude cutoff for terminating tracks (default
       is 0.1)
       argument: ``-cutoff %f``
cutoff_init: (a float)
        set the minimum FA or FOD amplitude for initiating tracks (default
        is the same as the normal cutoff)
        argument: ``-initcutoff %f``
n_trials: (an integer (int or long))
        set the maximum number of sampling trials at each point (only used
        for probabilistic tracking)
        argument: ``-trials %d``
unidirectional: (a boolean)
       track from the seed point in one direction only (default is to track
        in both directions)
        argument: ``-unidirectional``
init dir: (a tuple of the form: (a float, a float, a float))
        specify an initial direction for the tracking (this should be
        supplied as a vector of 3 comma-separated values
        argument: ``-initdirection %f,%f,%f`
noprecompt: (a boolean)
        do NOT pre-compute legendre polynomial values. Warning: this will
        slow down the algorithm by a factor of approximately 4
       argument: ``-noprecomputed``
power: (an integer (int or long))
       raise the FOD to the power specified (default is 1/nsamples)
       argument: ``-power %d``
n_samples: (an integer (int or long), nipype default value: 4)
       set the number of FOD samples to take per step for the 2nd order
       (iFOD2) method
       argument: ``-samples %d``
use_rk4: (a boolean)
       use 4th-order Runge-Kutta integration (slower, but eliminates
        curvature overshoot in 1st-order deterministic methods)
       argument: ``-rk4``
stop: (a boolean)
        stop propagating a streamline once it has traversed all include
        regions
       argument: ``-stop``
downsample: (a float)
       downsample the generated streamlines to reduce output file size
        argument: ``-downsample %f``
act file: (a pathlike object or string representing an existing file)
        use the Anatomically-Constrained Tractography framework during
        tracking; provided image must be in the 5TT (five - tissue - type)
        format
```

```
(continued from previous page)
```

```
arqument: ``-act %s``
backtrack: (a boolean)
        allow tracks to be truncated
        argument: ``-backtrack``
crop_at_gmwmi: (a boolean)
        crop streamline endpoints more precisely as they cross the GM-WM
        interface
        argument: ``-crop_at_gmwmi``
seed_sphere: (a tuple of the form: (a float, a float, a float, a
         float))
        spherical seed
        argument: ``-seed_sphere %f,%f,%f,%f``
seed_image: (a pathlike object or string representing an existing
         file)
        seed streamlines entirely at random within mask
        argument: ``-seed_image %s``
seed_rnd_voxel: (a tuple of the form: (a pathlike object or string
          representing an existing file, an integer (int or long)))
        seed a fixed number of streamlines per voxel in a mask image; random
        placement of seeds in each voxel
        argument: ``-seed_random_per_voxel %s %d``
       mutually_exclusive: seed_image, seed_grid_voxel
seed_grid_voxel: (a tuple of the form: (a pathlike object or string
          representing an existing file, an integer (int or long)))
        seed a fixed number of streamlines per voxel in a mask image; place
        seeds on a 3D mesh grid (grid_size argument is per axis; so a
        grid_size of 3 results in 27 seeds per voxel)
        argument: ``-seed grid per voxel %s %d`
       mutually_exclusive: seed_image, seed_rnd_voxel
seed_rejection: (a pathlike object or string representing an existing
         file)
        seed from an image using rejection sampling (higher values = more
        probable to seed from
        argument: ``-seed_rejection %s``
seed_gmwmi: (a pathlike object or string representing an existing
         file)
        seed from the grey matter - white matter interface (only valid if
       using ACT framework)
        argument: ``-seed_gmwmi %s``
        requires: act_file
seed dynamic: (a pathlike object or string representing an existing
         file)
        determine seed points dynamically using the SIFT model (must not
        provide any other seeding mechanism). Note that while this seeding
        mechanism improves the distribution of reconstructed streamlines
        density, it should NOT be used as a substitute for the SIFT method
        itself.
       argument: ``-seed_dynamic %s``
max_seed_attempts: (an integer (int or long))
        set the maximum number of times that the tracking algorithm should
        attempt to find an appropriate tracking direction from a given seed
       point
       argument: ``-max_seed_attempts %d``
out seeds: (a pathlike object or string representing a file, nipype
         default value: out_seeds.nii.gz)
        output the seed location of all successful streamlines to a file
        argument: ``-output_seeds %s``
```

```
(continued from previous page)
```

```
nthreads: (an integer (int or long))
       number of threads. if zero, the number of available cpus will be
        used
        argument: ``-nthreads %d``
grad_file: (a pathlike object or string representing an existing
         file)
        dw gradient scheme (MRTrix format)
        argument: ``-grad %s``
       mutually_exclusive: grad_fsl
grad_fsl: (a tuple of the form: (a pathlike object or string
         representing an existing file, a pathlike object or string
         representing an existing file))
        (bvecs, bvals) dw gradient scheme (FSL format)
        argument: ``-fslgrad %s %s``
       mutually exclusive: grad file
bval_scale: ('yes' or 'no')
        specifies whether the b - values should be scaled by the square of
        the corresponding DW gradient norm, as often required for multishell
        or DSI DW acquisition schemes. The default action can also be set in
        the MRtrix config file, under the BValueScaling entry. Valid choices
       are yes / no, true / false, 0 / 1 (default: true).
       argument: ``-bvalue_scaling %s``
in_bvec: (a pathlike object or string representing an existing file)
       bvecs file in FSL format
       argument: ``-fslgrad %s %s``
in_bval: (a pathlike object or string representing an existing file)
       bvals file in FSL format
args: (a unicode string)
       Additional parameters to the command
        argument: ``%s``
environ: (a dictionary with keys which are a bytes or None or a value
         of class 'str' and with values which are a bytes or None or a
          value of class 'str', nipype default value: {})
        Environment variables
```
#### Outputs:

```
out_file: (a pathlike object or string representing an existing file)
        the output filtered tracks
out_seeds: (a pathlike object or string representing a file)
        output the seed location of all successful streamlines to a file
```
# **63.6 interfaces.mrtrix3.utils**

## **63.6.1 BrainMask**

```
Link to code
Wraps the executable command dwi2mask.
Convert a mesh surface to a partial volume estimation image
```
#### **Example**

```
>>> import nipype.interfaces.mrtrix3 as mrt
>>> bmsk = mrt.BrainMask()
>>> bmsk.inputs.in_file = 'dwi.mif'
```

```
>>> bmsk.cmdline # doctest: +ELLIPSIS
'dwi2mask dwi.mif brainmask.mif'
>>> bmsk.run() # doctest: +SKIP
```

```
Inputs:
```

```
[Mandatory]
in_file: (a pathlike object or string representing an existing file)
        input diffusion weighted images
        argument: ``%s``, position: -2
out_file: (a pathlike object or string representing a file, nipype
         default value: brainmask.mif)
        output brain mask
        argument: ``%s``, position: -1
[Optional]
nthreads: (an integer (int or long))
       number of threads. if zero, the number of available cpus will be
        used
        argument: ``-nthreads %d``
grad_file: (a pathlike object or string representing an existing
         file)
        dw gradient scheme (MRTrix format)
        argument: ``-grad %s``
       mutually_exclusive: grad_fsl
grad_fsl: (a tuple of the form: (a pathlike object or string
         representing an existing file, a pathlike object or string
         representing an existing file))
        (bvecs, bvals) dw gradient scheme (FSL format)
        argument: ``-fslgrad %s %s``
       mutually_exclusive: grad_file
bval_scale: ('yes' or 'no')
        specifies whether the b - values should be scaled by the square of
        the corresponding DW gradient norm, as often required for multishell
        or DSI DW acquisition schemes. The default action can also be set in
       the MRtrix config file, under the BValueScaling entry. Valid choices
       are yes / no, true / false, 0 / 1 (default: true).
       argument: ``-bvalue_scaling %s``
in_bvec: (a pathlike object or string representing an existing file)
       bvecs file in FSL format
       argument: ``-fslgrad %s %s``
in_bval: (a pathlike object or string representing an existing file)
       bvals file in FSL format
args: (a unicode string)
       Additional parameters to the command
       argument: ``%s``
environ: (a dictionary with keys which are a bytes or None or a value
         of class 'str' and with values which are a bytes or None or a
         value of class 'str', nipype default value: {})
       Environment variables
```
Outputs:

```
out_file: (a pathlike object or string representing an existing file)
       the output response file
```
# **63.6.2 ComputeTDI**

[Link to code](http://github.com/nipy/nipype/tree/88d479b69/nipype/interfaces/mrtrix3/utils.py#L368) Wraps the executable command tckmap. Use track data as a form of contrast for producing a high-resolution image.

#### References

- For TDI or DEC TDI: Calamante, F.; Tournier, J.-D.; Jackson, G. D. & Connelly, A. Track-density imaging (TDI): Super-resolution white matter imaging using whole-brain track-density mapping. NeuroImage, 2010, 53, 1233-1243
- If using -contrast length and -stat\_vox mean: Pannek, K.; Mathias, J. L.; Bigler, E. D.; Brown, G.; Taylor, J. D. & Rose, S. E. The average pathlength map: A diffusion MRI tractography-derived index for studying brain pathology. NeuroImage, 2011, 55, 133-141
- If using -dixel option with TDI contrast only: Smith, R.E., Tournier, J-D., Calamante, F., Connelly, A. A novel paradigm for automated segmentation of very large whole-brain probabilistic tractography data sets. In proc. ISMRM, 2011, 19, 673
- If using -dixel option with any other contrast: Pannek, K., Raffelt, D., Salvado, O., Rose, S. Incorporating directional information in diffusion tractography derived maps: angular track imaging (ATI). In Proc. ISMRM, 2012, 20, 1912
- If using -tod option: Dhollander, T., Emsell, L., Van Hecke, W., Maes, F., Sunaert, S., Suetens, P. Track Orientation Density Imaging (TODI) and Track Orientation Distribution (TOD) based tractography. NeuroImage, 2014, 94, 312-336
- If using other contrasts / statistics: Calamante, F.; Tournier, J.-D.; Smith, R. E. & Connelly, A. A generalised framework for super-resolution track-weighted imaging. NeuroImage, 2012, 59, 2494-2503
- If using -precise mapping option: Smith, R. E.; Tournier, J.-D.; Calamante, F. & Connelly, A. SIFT: Sphericaldeconvolution informed filtering of tractograms. NeuroImage, 2013, 67, 298-312 (Appendix 3)

#### **Example**

```
>>> import nipype.interfaces.mrtrix3 as mrt
>>> tdi = mrt.ComputeTDI()
>>> tdi.inputs.in file = 'dti.mif'
>>> tdi.cmdline \# doctest: +ELLIPSIS
'tckmap dti.mif tdi.mif'
>>> tdi.run() \# doctest: +SKIP
```
Inputs:

```
[Mandatory]
in file: (a pathlike object or string representing an existing file)
        input tractography
        argument: ``%s``, position: -2
[Optional]
out_file: (a pathlike object or string representing a file, nipype
         default value: tdi.mif)
        output TDI file
        argument: ``%s``, position: -1
reference: (a pathlike object or string representing an existing
          file)
        a referenceimage to be used as template
        argument: ``-template %s``
vox_size: (a list of items which are an integer (int or long))
        voxel dimensions
        argument: ``-vox %s``
```

```
data_type: ('float' or 'unsigned int')
        specify output image data type
        argument: ``-datatype %s``
use_dec: (a boolean)
        perform mapping in DEC space
        argument: ``-dec``
dixel: (a pathlike object or string representing a file)
       map streamlines todixels within each voxel. Directions are stored
        asazimuth elevation pairs.
       argument: ``-dixel %s``
max_tod: (an integer (int or long))
       generate a Track Orientation Distribution (TOD) in each voxel.
        argument: ``-tod %d``
contrast: ('tdi' or 'length' or 'invlength' or 'scalar_map' or
          'scalar map conut' or 'fod amp' or 'curvature')
        define the desired form of contrast for the output image
        argument: ``-constrast %s``
in_map: (a pathlike object or string representing an existing file)
        provide thescalar image map for generating images with 'scalar_map'
        contrasts, or the SHs image for fod_amp
        argument: ``-image %s``
stat_vox: ('sum' or 'min' or 'mean' or 'max')
        define the statistic for choosing the finalvoxel intesities for a
        given contrast
        argument: ``-stat_vox %s``
stat_tck: ('mean' or 'sum' or 'min' or 'max' or 'median' or
          'mean_nonzero' or 'gaussian' or 'ends_min' or 'ends_mean' or
          'ends max' or 'ends prod')
        define the statistic for choosing the contribution to be made by
        each streamline as a function of the samples taken along their
        lengths.
       argument: ``-stat_tck %s``
fwhm_tck: (a float)
       define the statistic for choosing the contribution to be made by
        each streamline as a function of the samples taken along their
       lengths
       argument: ``-fwhm_tck %f``
map_zero: (a boolean)
       if a streamline has zero contribution based on the contrast &
        statistic, typically it is not mapped; use this option to still
        contribute to the map even if this is the case (these non-
       contributing voxels can then influence the mean value in each voxel
       of the map)
       argument: ``-map_zero``
upsample: (an integer (int or long))
        upsample the tracks by some ratio using Hermite interpolation before
       mappping
       argument: ``-upsample %d``
precise: (a boolean)
        use a more precise streamline mapping strategy, that accurately
        quantifies the length through each voxel (these lengths are then
       taken into account during TWI calculation)
        argument: ``-precise``
ends only: (a boolean)
       only map the streamline endpoints to the image
        argument: ``-ends_only``
tck_weights: (a pathlike object or string representing an existing
```

```
file)
        specify a text scalar file containing the streamline weights
        argument: ``-tck_weights_in %s``
nthreads: (an integer (int or long))
       number of threads. if zero, the number of available cpus will be
        used
        argument: ``-nthreads %d``
args: (a unicode string)
       Additional parameters to the command
       argument: ``%s``
environ: (a dictionary with keys which are a bytes or None or a value
         of class 'str' and with values which are a bytes or None or a
         value of class 'str', nipype default value: {})
        Environment variables
```
Outputs:

```
out_file: (a pathlike object or string representing a file)
       output TDI file
```
## **63.6.3 DWIExtract**

[Link to code](http://github.com/nipy/nipype/tree/88d479b69/nipype/interfaces/mrtrix3/utils.py#L520)

Wraps the executable command dwiextract. Extract diffusion-weighted volumes, b=0 volumes, or certain shells from a DWI dataset

#### **Example**

```
>>> import nipype.interfaces.mrtrix3 as mrt
>>> dwiextract = mrt.DWIExtract()
>>> dwiextract.inputs.in_file = 'dwi.mif'
>>> dwiextract.inputs.bzero = True
>>> dwiextract.inputs.out_file = 'b0vols.mif'
>>> dwiextract.inputs.grad_fsl = ('bvecs', 'bvals')
>>> dwiextract.cmdline \qquad # doctest: +ELLIPSIS
'dwiextract -bzero -fslgrad bvecs bvals dwi.mif b0vols.mif'
>>> dwiextract.run() # doctest: +SKIP
```
Inputs:

```
[Mandatory]
in_file: (a pathlike object or string representing an existing file)
        input image
        argument: ``%s``, position: -2
out_file: (a pathlike object or string representing a file)
        output image
        argument: ``%s``, position: -1
[Optional]
bzero: (a boolean)
        extract b=0 volumes
        argument: ``-bzero``
nobzero: (a boolean)
        extract non b=0 volumes
        argument: ``-no_bzero``
singleshell: (a boolean)
```

```
(continued from previous page)
```

```
extract volumes with a specific shell
       argument: ``-singleshell``
shell: (a list of items which are a float)
        specify one or more gradient shells
        argument: ``-shell %s``
nthreads: (an integer (int or long))
        number of threads. if zero, the number of available cpus will be
        used
        argument: ``-nthreads %d``
grad_file: (a pathlike object or string representing an existing
         file)
        dw gradient scheme (MRTrix format)
        argument: ``-grad %s``
       mutually_exclusive: grad_fsl
grad fsl: (a tuple of the form: (a pathlike object or string
         representing an existing file, a pathlike object or string
         representing an existing file))
        (bvecs, bvals) dw gradient scheme (FSL format)
        argument: ``-fslgrad %s %s``
       mutually_exclusive: grad_file
bval_scale: ('yes' or 'no')
        specifies whether the b - values should be scaled by the square of
        the corresponding DW gradient norm, as often required for multishell
        or DSI DW acquisition schemes. The default action can also be set in
       the MRtrix config file, under the BValueScaling entry. Valid choices
        are yes / no, true / false, 0 / 1 (default: true).
       argument: ``-bvalue_scaling %s``
in_bvec: (a pathlike object or string representing an existing file)
       bvecs file in FSL format
        argument: ``-fslgrad %s %s``
in_bval: (a pathlike object or string representing an existing file)
       bvals file in FSL format
args: (a unicode string)
       Additional parameters to the command
       argument: ``%s``
environ: (a dictionary with keys which are a bytes or None or a value
         of class 'str' and with values which are a bytes or None or a
         value of class 'str', nipype default value: {})
       Environment variables
```
Outputs:

```
out_file: (a pathlike object or string representing an existing file)
        output image
```
### **63.6.4 Generate5tt**

[Link to code](http://github.com/nipy/nipype/tree/88d479b69/nipype/interfaces/mrtrix3/utils.py#L142) Wraps the executable command 5ttgen. Generate a 5TT image suitable for ACT using the selected algorithm

#### **Example**

```
>>> import nipype.interfaces.mrtrix3 as mrt
>>> gen5tt = mrt.Generate5tt()
```

```
>>> gen5tt.inputs.in_file = 'T1.nii.gz'
>>> gen5tt.inputs.algorithm = 'fsl'
>>> gen5tt.inputs.out_file = '5tt.mif'
>>> gen5tt.cmdline # doctest: +ELLIPSIS
'5ttgen fsl T1.nii.gz 5tt.mif'
>>> gen5tt.run() \qquad # doctest: +SKIP
```
Inputs:

```
[Mandatory]
algorithm: ('fsl' or 'gif' or 'freesurfer')
        tissue segmentation algorithm
        argument: ``%s``, position: -3
in_file: (a pathlike object or string representing an existing file)
        input image
        argument: ``%s``, position: -2
out_file: (a pathlike object or string representing a file)
        output image
        argument: ``%s``, position: -1
[Optional]
nthreads: (an integer (int or long))
       number of threads. if zero, the number of available cpus will be
       used
       argument: ``-nthreads %d``
grad_file: (a pathlike object or string representing an existing
         file)
        dw gradient scheme (MRTrix format)
        argument: ``-grad %s``
       mutually_exclusive: grad_fsl
grad_fsl: (a tuple of the form: (a pathlike object or string
          representing an existing file, a pathlike object or string
         representing an existing file))
        (bvecs, bvals) dw gradient scheme (FSL format)
        argument: ``-fslgrad %s %s``
       mutually_exclusive: grad_file
bval_scale: ('yes' or 'no')
        specifies whether the b - values should be scaled by the square of
        the corresponding DW gradient norm, as often required for multishell
        or DSI DW acquisition schemes. The default action can also be set in
        the MRtrix config file, under the BValueScaling entry. Valid choices
       are yes / no, true / false, 0 / 1 (default: true).
       argument: ``-bvalue_scaling %s``
in_bvec: (a pathlike object or string representing an existing file)
       bvecs file in FSL format
       argument: ``-fslgrad %s %s``
in_bval: (a pathlike object or string representing an existing file)
       bvals file in FSL format
args: (a unicode string)
       Additional parameters to the command
       argument: ``%s``
environ: (a dictionary with keys which are a bytes or None or a value
         of class 'str' and with values which are a bytes or None or a
         value of class 'str', nipype default value: {})
       Environment variables
```
Outputs:

```
out_file: (a pathlike object or string representing an existing file)
       output image
```
### **63.6.5 MRConvert**

[Link to code](http://github.com/nipy/nipype/tree/88d479b69/nipype/interfaces/mrtrix3/utils.py#L589)

Wraps the executable command mrconvert. Perform conversion between different file types and optionally extract a subset of the input image

#### **Example**

```
>>> import nipype.interfaces.mrtrix3 as mrt
>>> mrconvert = mrt.MRConvert()
>>> mrconvert.inputs.in_file = 'dwi.nii.gz'
>>> mrconvert.inputs.grad_fsl = ('bvecs', 'bvals')
>>> mrconvert.cmdline \qquad # doctest: +ELLIPSIS
'mrconvert -fslgrad bvecs bvals dwi.nii.gz dwi.mif'
>>> mrconvert.run() # doctest: +SKIP
```
Inputs:

```
[Mandatory]
in_file: (a pathlike object or string representing an existing file)
       input image
        argument: ``%s``, position: -2
out_file: (a pathlike object or string representing a file, nipype
         default value: dwi.mif)
        output image
        argument: ``%s``, position: -1
[Optional]
coord: (a list of items which are a float)
        extract data at the specified coordinates
       argument: ``-coord %s``
vox: (a list of items which are a float)
       change the voxel dimensions
        argument: ``-vox %s``
axes: (a list of items which are an integer (int or long))
        specify the axes that will be used
       argument: ``-axes %s``
scaling: (a list of items which are a float)
        specify the data scaling parameter
        argument: ``-scaling %s``
nthreads: (an integer (int or long))
       number of threads. if zero, the number of available cpus will be
       used
       argument: ``-nthreads %d``
grad_file: (a pathlike object or string representing an existing
         file)
        dw gradient scheme (MRTrix format)
        argument: ``-grad %s``
       mutually_exclusive: grad_fsl
grad_fsl: (a tuple of the form: (a pathlike object or string
          representing an existing file, a pathlike object or string
         representing an existing file))
        (bvecs, bvals) dw gradient scheme (FSL format)
```

```
argument: ``-fslgrad %s %s``
       mutually_exclusive: grad_file
bval_scale: ('yes' or 'no')
        specifies whether the b - values should be scaled by the square of
        the corresponding DW gradient norm, as often required for multishell
        or DSI DW acquisition schemes. The default action can also be set in
       the MRtrix config file, under the BValueScaling entry. Valid choices
       are yes / no, true / false, 0 / 1 (default: true).
       argument: ``-bvalue_scaling %s``
in_bvec: (a pathlike object or string representing an existing file)
       bvecs file in FSL format
       argument: ``-fslgrad %s %s``
in_bval: (a pathlike object or string representing an existing file)
       bvals file in FSL format
args: (a unicode string)
       Additional parameters to the command
       argument: ``%s``
environ: (a dictionary with keys which are a bytes or None or a value
         of class 'str' and with values which are a bytes or None or a
         value of class 'str', nipype default value: {})
        Environment variables
```
Outputs:

out\_file: (a pathlike object **or** string representing an existing file) output image

#### **63.6.6 MRMath**

[Link to code](http://github.com/nipy/nipype/tree/88d479b69/nipype/interfaces/mrtrix3/utils.py#L652)

Wraps the executable command mrmath. Compute summary statistic on image intensities along a specified axis of a single image

#### **Example**

```
>>> import nipype.interfaces.mrtrix3 as mrt
>>> mrmath = mrt.MRMath()
>>> mrmath.inputs.in_file = 'dwi.mif'
>>> mrmath.inputs.operation = 'mean'
>>> mrmath.inputs.axis = 3
>>> mrmath.inputs.out_file = 'dwi_mean.mif'
>>> mrmath.inputs.grad_fsl = ('bvecs', 'bvals')
>>> mrmath.cmdline \qquad # doctest: +ELLIPSIS
'mrmath -axis 3 -fslgrad bvecs bvals dwi.mif mean dwi_mean.mif'
>>> mrmath.run() \# doctest: +SKIP
```
Inputs:

```
[Mandatory]
in_file: (a pathlike object or string representing an existing file)
        input image
        argument: ``%s``, position: -3
out_file: (a pathlike object or string representing a file)
        output image
        argument: ``%s``, position: -1
operation: ('mean' or 'median' or 'sum' or 'product' or 'rms' or
```

```
'norm' or 'var' or 'std' or 'min' or 'max' or 'absmax' or
          'magmax')
        operation to computer along a specified axis
        argument: ``%s``, position: -2
[Optional]
axis: (an integer (int or long))
        specfied axis to perform the operation along
        argument: ``-axis %d``
nthreads: (an integer (int or long))
       number of threads. if zero, the number of available cpus will be
       used
        argument: ``-nthreads %d``
grad_file: (a pathlike object or string representing an existing
         file)
        dw gradient scheme (MRTrix format)
        argument: ``-grad %s``
       mutually_exclusive: grad_fsl
grad_fsl: (a tuple of the form: (a pathlike object or string
          representing an existing file, a pathlike object or string
         representing an existing file))
        (bvecs, bvals) dw gradient scheme (FSL format)
        argument: ``-fslgrad %s %s``
       mutually_exclusive: grad_file
bval_scale: ('yes' or 'no')
       specifies whether the b - values should be scaled by the square of
        the corresponding DW gradient norm, as often required for multishell
        or DSI DW acquisition schemes. The default action can also be set in
       the MRtrix config file, under the BValueScaling entry. Valid choices
       are yes / no, true / false, 0 / 1 (default: true).
       argument: ``-bvalue_scaling %s``
in_bvec: (a pathlike object or string representing an existing file)
       bvecs file in FSL format
       argument: ``-fslgrad %s %s``
in_bval: (a pathlike object or string representing an existing file)
       bvals file in FSL format
args: (a unicode string)
       Additional parameters to the command
       argument: ``%s``
environ: (a dictionary with keys which are a bytes or None or a value
         of class 'str' and with values which are a bytes or None or a
         value of class 'str', nipype default value: {})
        Environment variables
```
#### Outputs:

out\_file: (a pathlike object **or** string representing an existing file) output image

## **63.6.7 MRResize**

#### [Link to code](http://github.com/nipy/nipype/tree/88d479b69/nipype/interfaces/mrtrix3/utils.py#L735)

Wraps the executable command mrresize.

Resize an image by defining the new image resolution, voxel size or a scale factor. If the image is 4D, then only the first 3 dimensions can be resized. Also, if the image is down-sampled, the appropriate smoothing is automatically applied using Gaussian smoothing. For more information, see [<https://mrtrix.readthedocs.io/en/](https://mrtrix.readthedocs.io/en/latest/reference/commands/mrresize.html) [latest/reference/commands/mrresize.html>](https://mrtrix.readthedocs.io/en/latest/reference/commands/mrresize.html)

#### **Example**

**>>> import nipype.interfaces.mrtrix3 as mrt**

Defining the new image resolution:  $\gg$  image resize = mrt.MRResize()  $\gg$  image resize.inputs.in file = 'dwi.mif'  $\gg$  image\_resize.inputs.image\_size = (256, 256, 144)  $\gg$  image\_resize.cmdline # doctest: +EL-LIPSIS 'mrresize -size 256,256,144 -interp cubic dwi.mif dwi\_resized.mif' >>> image\_resize.run() # doctest: +SKIP

Defining the new image's voxel size:  $>>$  voxel resize = mrt.MRResize()  $>>$  voxel resize.inputs.in file = 'dwi.mif' >>> voxel\_resize.inputs.voxel\_size =  $(1, 1, 1)$  >>> voxel\_resize.cmdline # doctest: +ELLIPSIS 'mrresize -interp cubic -voxel 1,1,1 dwi.mif dwi\_resized.mif' >>> voxel\_resize.run() # doctest: +SKIP

Defining the scale factor of each image dimension:  $>>$  scale\_resize = mrt.MRResize()  $>>$ scale\_resize.inputs.in\_file = 'dwi.mif' >>> scale\_resize.inputs.scale\_factor = (0.5,0.5,0.5) >>> scale\_resize.cmdline # doctest: +ELLIPSIS 'mrresize -interp cubic -scale 0.5,0.5,0.5 dwi.mif dwi\_resized.mif' >>> scale\_resize.run() # doctest: +SKIP

Inputs:

```
[Mandatory]
in_file: (a pathlike object or string representing an existing file)
       input DWI image
        argument: ``%s``, position: -2
image_size: (a tuple of the form: (an integer (int or long), an
         integer (int or long), an integer (int or long)))
        Number of voxels in each dimension of output image
        argument: ``-size %d,%d,%d``
       mutually_exclusive: voxel_size, scale_factor
voxel_size: (a tuple of the form: (a float, a float, a float))
        Desired voxel size in mm for the output image
        argument: ``-voxel %g,%g,%g``
       mutually_exclusive: image_size, scale_factor
scale_factor: (a tuple of the form: (a float, a float, a float))
       Scale factors to rescale the image by in each dimension
        argument: ``-scale %g,%g,%g``
        mutually_exclusive: image_size, voxel_size
[Optional]
interpolation: ('cubic' or 'nearest' or 'linear' or 'sinc', nipype
         default value: cubic)
        set the interpolation method to use when resizing (choices: nearest,
        linear, cubic, sinc. Default: cubic).
       argument: ``-interp %s``
out_file: (a pathlike object or string representing a file)
       the output resized DWI image
        argument: ``%s``, position: -1
nthreads: (an integer (int or long))
       number of threads. if zero, the number of available cpus will be
       used
       argument: ``-nthreads %d``
grad_file: (a pathlike object or string representing an existing
         file)
        dw gradient scheme (MRTrix format)
        argument: ``-grad %s``
        mutually_exclusive: grad_fsl
grad_fsl: (a tuple of the form: (a pathlike object or string
         representing an existing file, a pathlike object or string
         representing an existing file))
        (bvecs, bvals) dw gradient scheme (FSL format)
```

```
argument: ``-fslgrad %s %s``
       mutually_exclusive: grad_file
bval_scale: ('yes' or 'no')
        specifies whether the b - values should be scaled by the square of
        the corresponding DW gradient norm, as often required for multishell
        or DSI DW acquisition schemes. The default action can also be set in
       the MRtrix config file, under the BValueScaling entry. Valid choices
        are yes / no, true / false, 0 / 1 (default: true).
       argument: ``-bvalue_scaling %s``
in_bvec: (a pathlike object or string representing an existing file)
       bvecs file in FSL format
       argument: ``-fslgrad %s %s``
in_bval: (a pathlike object or string representing an existing file)
       bvals file in FSL format
args: (a unicode string)
       Additional parameters to the command
        argument: ``%s``
environ: (a dictionary with keys which are a bytes or None or a value
         of class 'str' and with values which are a bytes or None or a
          value of class 'str', nipype default value: {})
        Environment variables
```
Outputs:

out\_file: (a pathlike object **or** string representing an existing file) the output resized DWI image

# **63.6.8 Mesh2PVE**

[Link to code](http://github.com/nipy/nipype/tree/88d479b69/nipype/interfaces/mrtrix3/utils.py#L91)

Wraps the executable command mesh2pve. Convert a mesh surface to a partial volume estimation image

#### **Example**

```
>>> import nipype.interfaces.mrtrix3 as mrt
>>> m2p = mrt.Mesh2PVE()
>>> m2p.inputs.in_file = 'surf1.vtk'
>>> m2p.inputs.reference = 'dwi.mif'
>>> m2p.inputs.in_first = 'T1.nii.gz'
>>> m2p.cmdline \qquad # doctest: +ELLIPSIS
'mesh2pve -first T1.nii.gz surf1.vtk dwi.mif mesh2volume.nii.gz'
>>> m2p.run() # doctest: +SKIP
```
Inputs:

```
[Mandatory]
in_file: (a pathlike object or string representing an existing file)
        input mesh
        argument: ``%s``, position: -3
reference: (a pathlike object or string representing an existing
          file)
        input reference image
        argument: ``%s``, position: -2
out_file: (a pathlike object or string representing a file, nipype
         default value: mesh2volume.nii.gz)
```

```
output file containing SH coefficients
        argument: ``%s``, position: -1
[Optional]
in_first: (a pathlike object or string representing an existing file)
        indicates that the mesh file is provided by FSL FIRST
        argument: ``-first %s``
args: (a unicode string)
       Additional parameters to the command
       argument: ``%s``
environ: (a dictionary with keys which are a bytes or None or a value
         of class 'str' and with values which are a bytes or None or a
         value of class 'str', nipype default value: {})
        Environment variables
```
Outputs:

```
out_file: (a pathlike object or string representing an existing file)
       the output response file
```
### **63.6.9 TCK2VTK**

[Link to code](http://github.com/nipy/nipype/tree/88d479b69/nipype/interfaces/mrtrix3/utils.py#L469)

Wraps the executable command  $\text{tck2vtk.}$ Convert a track file to a vtk format, cave: coordinates are in XYZ coordinates not reference

#### **Example**

```
>>> import nipype.interfaces.mrtrix3 as mrt
>>> vtk = mrt.TCK2VTK()
>>> vtk.inputs.in_file = 'tracks.tck'
>>> vtk.inputs.reference = 'b0.nii'
>>> vtk.cmdline \qquad \qquad \qquad \qquad \qquad \qquad \qquad \qquad \qquad \qquad \qquad \qquad \qquad \qquad \qquad \qquad \qquad \qquad \qquad \qquad \qquad \qquad \qquad \qquad \qquad \qquad \qquad \qquad \qquad \qquad \qquad \qquad \qquad \qquad \'tck2vtk -image b0.nii tracks.tck tracks.vtk'
>>> vtk.run() # doctest: +SKIP
```
Inputs:

```
[Mandatory]
in_file: (a pathlike object or string representing an existing file)
        input tractography
        argument: ``%s``, position: -2
[Optional]
out_file: (a pathlike object or string representing a file, nipype
         default value: tracks.vtk)
        output VTK file
       argument: ``%s``, position: -1
reference: (a pathlike object or string representing an existing
         file)
        if specified, the properties of this image will be used to convert
        track point positions from real (scanner) coordinates into image
        coordinates (in mm).
       argument: ``-image %s``
voxel: (a pathlike object or string representing an existing file)
        if specified, the properties of this image will be used to convert
```

```
track point positions from real (scanner) coordinates into image
        coordinates.
        argument: ``-image %s``
nthreads: (an integer (int or long))
       number of threads. if zero, the number of available cpus will be
        used
        argument: ``-nthreads %d``
args: (a unicode string)
       Additional parameters to the command
       argument: ``%s``
environ: (a dictionary with keys which are a bytes or None or a value
         of class 'str' and with values which are a bytes or None or a
         value of class 'str', nipype default value: {})
        Environment variables
```
Outputs:

```
out_file: (a pathlike object or string representing a file)
       output VTK file
```
## **63.6.10 TensorMetrics**

[Link to code](http://github.com/nipy/nipype/tree/88d479b69/nipype/interfaces/mrtrix3/utils.py#L212)

Wraps the executable command tensor2metric. Compute metrics from tensors

#### **Example**

```
>>> import nipype.interfaces.mrtrix3 as mrt
>>> comp = mrt.TensorMetrics()
>>> comp.inputs.in_file = 'dti.mif'
>>> comp.inputs.out_fa = 'fa.mif'
>>> comp.cmdline # doctest: +ELLIPSIS
'tensor2metric -num 1 -fa fa.mif dti.mif'
>>> comp.run() # doctest: +SKIP
```
Inputs:

```
[Mandatory]
in_file: (a pathlike object or string representing an existing file)
        input DTI image
        argument: ``%s``, position: -1
[Optional]
out_fa: (a pathlike object or string representing a file)
       output FA file
       arqument: ``-fa %s``
out_adc: (a pathlike object or string representing a file)
       output ADC file
       argument: ``-adc %s``
out_evec: (a pathlike object or string representing a file)
        output selected eigenvector(s) file
        argument: ``-vector %s``
out_eval: (a pathlike object or string representing a file)
        output selected eigenvalue(s) file
        argument: ``-value %s``
```

```
component: (a list of items which are any value, nipype default
         value: [1])
        specify the desired eigenvalue/eigenvector(s). Note that several
        eigenvalues can be specified as a number sequence
        argument: ``-num %s``
in_mask: (a pathlike object or string representing an existing file)
       only perform computation within the specified binary brain mask
       image
       argument: ``-mask %s``
modulate: ('FA' or 'none' or 'eval')
       how to modulate the magnitude of the eigenvectors
       argument: ``-modulate %s``
args: (a unicode string)
       Additional parameters to the command
       arqument: ``%s``
environ: (a dictionary with keys which are a bytes or None or a value
         of class 'str' and with values which are a bytes or None or a
         value of class 'str', nipype default value: {})
       Environment variables
```
Outputs:

```
out_fa: (a pathlike object or string representing a file)
       output FA file
out_adc: (a pathlike object or string representing a file)
       output ADC file
out_evec: (a pathlike object or string representing a file)
       output selected eigenvector(s) file
out_eval: (a pathlike object or string representing a file)
       output selected eigenvalue(s) file
```
# CHAPTER 64

# interfaces.niftyfit

# **64.1 interfaces.niftyfit.asl**

## **64.1.1 FitAsl**

[Link to code](http://github.com/nipy/nipype/tree/88d479b69/nipype/interfaces/niftyfit/asl.py#L141) Wraps the executable command  $fit\_as1$ . Interface for executable fit\_asl from Niftyfit platform. Use NiftyFit to perform ASL fitting. ASL fitting routines (following EU Cost Action White Paper recommendations) Fits Cerebral Blood Flow maps in the first instance. [Source code](https://cmiclab.cs.ucl.ac.uk/CMIC/NiftyFit-Release)

#### **Examples**

```
>>> from nipype.interfaces import niftyfit
>>> node = niftyfit.FitAsl()
>>> node.inputs.source_file = 'asl.nii.gz'
>>> node.cmdline
'fit_asl -source asl.nii.gz -cbf asl_cbf.nii.gz -error asl_error.nii.gz -syn asl_
˓→syn.nii.gz'
```
Inputs:

```
[Mandatory]
source_file: (a pathlike object or string representing an existing
         file)
       Filename of the 4D ASL (control/label) source image (mandatory).
        argument: ``-source %s``, position: 1
[Optional]
pasl: (a boolean)
       Fit PASL ASL data [default]
       argument: ``-pasl``
pcasl: (a boolean)
       Fit PCASL ASL data
        argument: ``-pcasl``
```

```
(continued from previous page)
```

```
cbf_file: (a pathlike object or string representing a file)
        Filename of the Cerebral Blood Flow map (in ml/100g/min).
        argument: ``-cbf %s``
error_file: (a pathlike object or string representing a file)
        Filename of the CBF error map.
        argument: ``-error %s``
syn_file: (a pathlike object or string representing a file)
        Filename of the synthetic ASL data.
       argument: ``-syn %s``
t1map: (a pathlike object or string representing an existing file)
       Filename of the estimated input T1 map (in ms).
       argument: ``-t1map %s``
m0map: (a pathlike object or string representing an existing file)
       Filename of the estimated input M0 map.
        argument: ``-m0map %s``
m0mape: (a pathlike object or string representing an existing file)
        Filename of the estimated input M0 map error.
        argument: ``-m0mape %s``
ir_volume: (a pathlike object or string representing an existing
         file)
        Filename of a [1,2,5]s Inversion Recovery volume (T1/M0 fitting
        carried out internally).
        argument: ``-IRvolume %s``
ir_output: (a pathlike object or string representing an existing
         file)
        Output of [1,2,5]s Inversion Recovery fitting.
       argument: ``-IRoutput %s``
mask: (a pathlike object or string representing an existing file)
       Filename of image mask.
       argument: ``-mask %s``, position: 2
t1_art_cmp: (a float)
       T1 of arterial component [1650ms].
       argument: ``-T1a %f``
plasma_coeff: (a float)
       Single plasma/tissue partition coefficient [0.9ml/g].
       argument: ``-L %f``
eff: (a float)
       Labelling efficiency [0.99 (pasl), 0.85 (pcasl)], ensure any
       background suppression pulses are included in -eff
       argument: ``-eff %f``
out: (a float)
       Outlier rejection for multi CL volumes (enter z-score threshold
        (e.g. 2.5)) [off].
       argument: ``-out %f``
pld: (a float)
       Post Labelling Delay [2000ms].
       argument: ``-PLD %f``
ldd: (a float)
       Labelling Duration [1800ms].
        argument: ``-LDD %f``
dpld: (a float)
       Difference in labelling delay per slice [0.0 ms/slice.
       argument: ``-dPLD %f``
t invl: (a float)
       Saturation pulse time [800ms].
        argument: ``-Tinv1 %f``
t_inv2: (a float)
```

```
(continued from previous page)
```

```
Inversion time [2000ms].
        argument: ``-Tinv2 %f``
dt_inv2: (a float)
        Difference in inversion time per slice [0ms/slice].
        argument: ``-dTinv2 %f``
gm_t1: (a float)
        T1 of GM [1150ms].
        argument: ``-gmT1 %f``
gm_plasma: (a float)
       Plasma/GM water partition [0.95ml/g].
        argument: ``-gmL %f``
gm_ttt: (a float)
       Time to GM [ATT+0ms].
       argument: ``-gmTTT %f``
wm t1: (a float)
       T1 of WM [800ms].
        argument: ``-wmT1 %f``
wm_plasma: (a float)
        Plasma/WM water partition [0.82ml/g].
        argument: ``-wmL %f``
wm_ttt: (a float)
        Time to WM [ATT+0ms].
        argument: ``-wmTTT %f``
seg: (a pathlike object or string representing an existing file)
        Filename of the 4D segmentation (in ASL space) for L/T1 estimation
        and PV correction {WM, GM, CSF}.
        argument: ``-seg %s``
sig: (a boolean)
        Use sigmoid to estimate L from T1: L(T1|gmL,wmL) [Off].
        argument: ``-sig``
pv0: (an integer (int or long))
        Simple PV correction (CBF=vg*CBFg + vw*CBFw, with CBFw=f*CBFg)
        [0.25].
        argument: ``-pv0 %d``
pv2: (an integer (int or long))
       In plane PV kernel size [3x3].
        argument: ``-pv2 %d``
pv3: (a tuple of the form: (an integer (int or long), an integer (int
         or long), an integer (int or long)))
        3D kernel size [3x3x1].
       argument: ``-pv3 %d %d %d``
mul: (a float)
        Multiply CBF by this value (e.g. if CL are mislabelled use -1.0).
        argument: ``-mul %f`
mulgm: (a boolean)
       Multiply CBF by segmentation [Off].
        argument: ``-sig``
pv_threshold: (a boolean)
        Set PV threshold for switching off LSQR [O.05].
        argument: ``-pvthreshold``
segstyle: (a boolean)
        Set CBF as [gm,wm] not [wm,gm].
        argument: ``-segstyle``
args: (a unicode string)
        Additional parameters to the command
        argument: ``%s``
environ: (a dictionary with keys which are a bytes or None or a value
```

```
of class 'str' and with values which are a bytes or None or a
 value of class 'str', nipype default value: {})
Environment variables
```
Outputs:

```
cbf_file: (a pathlike object or string representing an existing file)
        Filename of the Cerebral Blood Flow map (in ml/100g/min).
error_file: (a pathlike object or string representing an existing
          file)
        Filename of the CBF error map.
syn_file: (a pathlike object or string representing an existing file)
       Filename of the synthetic ASL data.
```
# **64.2 interfaces.niftyfit.base**

## **64.2.1 NiftyFitCommand**

[Link to code](http://github.com/nipy/nipype/tree/88d479b69/nipype/interfaces/niftyfit/base.py#L26)

Base support interface for NiftyFit commands. Inputs:

```
[Optional]
args: (a unicode string)
       Additional parameters to the command
        argument: ``%s``
environ: (a dictionary with keys which are a bytes or None or a value
         of class 'str' and with values which are a bytes or None or a
         value of class 'str', nipype default value: {})
        Environment variables
```
Outputs:

**None**

# **64.3 interfaces.niftyfit.dwi**

#### **64.3.1 DwiTool**

[Link to code](http://github.com/nipy/nipype/tree/88d479b69/nipype/interfaces/niftyfit/dwi.py#L454)

Wraps the executable command dwi\_tool. Interface for executable dwi\_tool from Niftyfit platform. Use DwiTool. Diffusion-Weighted MR Prediction. Predicts DWI from previously fitted models and calculates model derived maps. [Source code](https://cmiclab.cs.ucl.ac.uk/CMIC/NiftyFit-Release)

#### **Examples**

```
>>> from nipype.interfaces import niftyfit
>>> dwi_tool = niftyfit.DwiTool(dti_flag=True)
>>> dwi_tool.inputs.source_file = 'dwi.nii.gz'
>>> dwi_tool.inputs.bvec_file = 'bvecs'
```

```
>>> dwi_tool.inputs.bval_file = 'bvals'
>>> dwi_tool.inputs.mask_file = 'mask.nii.gz'
>>> dwi_tool.inputs.b0_file = 'b0.nii.gz'
>>> dwi_tool.inputs.rgbmap_file = 'rgb_map.nii.gz'
>>> dwi_tool.cmdline
'dwi_tool -source dwi.nii.gz -bval bvals -bvec bvecs -b0 b0.nii.gz -mask mask.nii.
˓→gz -dti -famap dwi_famap.nii.gz -logdti2 dwi_logdti2.nii.gz -mcmap dwi_mcmap.
˓→nii.gz -mdmap dwi_mdmap.nii.gz -rgbmap rgb_map.nii.gz -syn dwi_syn.nii.gz -
˓→v1map dwi_v1map.nii.gz'
```
Inputs:

```
[Mandatory]
source_file: (a pathlike object or string representing an existing
         file)
        The source image containing the fitted model.
        argument: ``-source %s``, position: 1
bval_file: (a pathlike object or string representing an existing
         file)
        The file containing the bvalues of the source DWI.
        argument: ``-bval %s``, position: 2
[Optional]
bvec_file: (a pathlike object or string representing an existing
         file)
       The file containing the bvectors of the source DWI.
       argument: ``-bvec %s``, position: 3
b0_file: (a pathlike object or string representing an existing file)
       The B0 image corresponding to the source DWI
        argument: ``-b0 %s``, position: 4
mask_file: (a pathlike object or string representing an existing
         file)
        The image mask
        argument: ``-mask %s``, position: 5
mcmap_file: (a pathlike object or string representing a file)
        Filename of multi-compartment model parameter map (-ivim,-ball,-nod)
        argument: ``-mcmap %s``
syn_file: (a pathlike object or string representing a file)
       Filename of synthetic image. Requires: bvec_file/b0_file.
        argument: ``-syn %s``
       requires: bvec_file, b0_file
mdmap_file: (a pathlike object or string representing a file)
       Filename of MD map/ADC
        argument: ``-mdmap %s``
famap_file: (a pathlike object or string representing a file)
       Filename of FA map
       argument: ``-famap %s``
v1map_file: (a pathlike object or string representing a file)
       Filename of PDD map [x, y, z]argument: ``-v1map %s``
rgbmap_file: (a pathlike object or string representing a file)
       Filename of colour FA map.
       argument: ``-rgbmap %s``
logdti file: (a pathlike object or string representing a file)
       Filename of output logdti map.
        argument: ``-logdti2 %s``
mono_flag: (a boolean)
```

```
Input is a single exponential to non-directional data [default with
        no b-vectors]
        argument: ``-mono``, position: 6
        mutually_exclusive: ivim_flag, dti_flag, dti_flag2, ball_flag,
         ballv_flag, nod_flag, nodv_flag
ivim_flag: (a boolean)
        Inputs is an IVIM model to non-directional data.
        argument: ``-ivim``, position: 6
        mutually_exclusive: mono_flag, dti_flag, dti_flag2, ball_flag,
         ballv_flag, nod_flag, nodv_flag
dti_flag: (a boolean)
        Input is a tensor model diag/off-diag.
        argument: ``-dti``, position: 6
        mutually_exclusive: mono_flag, ivim_flag, dti_flag2, ball_flag,
         bally flag, nod flag, nodv flag
dti_flag2: (a boolean)
        Input is a tensor model lower triangular
        argument: ``-dti2``, position: 6
        mutually_exclusive: mono_flag, ivim_flag, dti_flag, ball_flag,
         ballv_flag, nod_flag, nodv_flag
ball_flag: (a boolean)
        Input is a ball and stick model.
        argument: ``-ball``, position: 6
        mutually_exclusive: mono_flag, ivim_flag, dti_flag, dti_flag2,
         ballv_flag, nod_flag, nodv_flag
ballv_flag: (a boolean)
        Input is a ball and stick model with optimised PDD.
        argument: ``-ballv``, position: 6
        mutually_exclusive: mono_flag, ivim_flag, dti_flag, dti_flag2,
         ball_flag, nod_flag, nodv_flag
nod_flag: (a boolean)
        Input is a NODDI model
        argument: ``-nod``, position: 6
       mutually_exclusive: mono_flag, ivim_flag, dti_flag, dti_flag2,
         ball_flag, ballv_flag, nodv_flag
nodv_flag: (a boolean)
        Input is a NODDI model with optimised PDD
        argument: ``-nodv``, position: 6
       mutually_exclusive: mono_flag, ivim_flag, dti_flag, dti_flag2,
         ball_flag, ballv_flag, nod_flag
diso_val: (a float)
       Isotropic diffusivity for -nod [3e-3]
        argument: ``-diso %f<sup>`</sup>`
dpr_val: (a float)
        Parallel diffusivity for -nod [1.7e-3].
        argument: ``-dpr %f``
args: (a unicode string)
       Additional parameters to the command
        argument: ``%s``
environ: (a dictionary with keys which are a bytes or None or a value
         of class 'str' and with values which are a bytes or None or a
         value of class 'str', nipype default value: {})
        Environment variables
```
#### Outputs:

mcmap\_file: (a pathlike object **or** string representing a file)

```
Filename of multi-compartment model parameter map (-ivim,-ball,-nod)
syn_file: (a pathlike object or string representing a file)
       Filename of synthetic image
mdmap_file: (a pathlike object or string representing a file)
       Filename of MD map/ADC
famap_file: (a pathlike object or string representing a file)
       Filename of FA map
v1map_file: (a pathlike object or string representing a file)
       Filename of PDD map [x, y, z]
rgbmap_file: (a pathlike object or string representing a file)
       Filename of colour FA map
logdti_file: (a pathlike object or string representing a file)
       Filename of output logdti map
```
## **64.3.2 FitDwi**

[Link to code](http://github.com/nipy/nipype/tree/88d479b69/nipype/interfaces/niftyfit/dwi.py#L257)

Wraps the executable command fit dwi. Interface for executable fit\_dwi from Niftyfit platform. Use NiftyFit to perform diffusion model fitting. Diffusion-weighted MR Fitting. Fits DWI parameter maps to multi-shell, multi-directional data. [Source code](https://cmiclab.cs.ucl.ac.uk/CMIC/NiftyFit-Release)

#### **Examples**

```
>>> from nipype.interfaces import niftyfit
>>> fit_dwi = niftyfit.FitDwi(dti_flag=True)
>>> fit_dwi.inputs.source_file = 'dwi.nii.gz'
>>> fit_dwi.inputs.bvec_file = 'bvecs'
>>> fit_dwi.inputs.bval_file = 'bvals'
>>> fit dwi.inputs.rgbmap file = 'rgb.nii.gz'
>>> fit_dwi.cmdline
'fit_dwi -source dwi.nii.gz -bval bvals -bvec bvecs -dti -error dwi_error.nii.gz -
˓→famap dwi_famap.nii.gz -mcout dwi_mcout.txt -mdmap dwi_mdmap.nii.gz -nodiff dwi_
˓→no_diff.nii.gz -res dwi_resmap.nii.gz -rgbmap rgb.nii.gz -syn dwi_syn.nii.gz -
˓→tenmap2 dwi_tenmap2.nii.gz -v1map dwi_v1map.nii.gz'
```
Inputs:

```
[Mandatory]
source_file: (a pathlike object or string representing an existing
         file)
        The source image containing the dwi data.
        argument: ``-source %s``, position: 1
bval_file: (a pathlike object or string representing an existing
         file)
        The file containing the bvalues of the source DWI.
        argument: ``-bval %s``, position: 2
bvec_file: (a pathlike object or string representing an existing
         file)
        The file containing the bvectors of the source DWI.
        argument: ``-bvec %s``, position: 3
[Optional]
te_file: (a pathlike object or string representing an existing file)
```

```
Filename of TEs (ms).
        argument: ``-TE %s``
       mutually_exclusive: te_file
te_value: (a pathlike object or string representing an existing file)
       Value of TEs (ms).
        argument: ``-TE %s``
        mutually_exclusive: te_file
mask_file: (a pathlike object or string representing an existing
         file)
        The image mask
        argument: ``-mask %s``
prior_file: (a pathlike object or string representing an existing
         file)
        Filename of parameter priors for -ball and -nod.
        argument: ``-prior %s``
rot_sform_flag: (an integer (int or long))
        Rotate the output tensors according to the q/s form of the image
        (resulting tensors will be in mm coordinates, default: 0).
        argument: ``-rotsform %d``
error_file: (a pathlike object or string representing a file)
        Filename of parameter error maps.
        argument: ``-error %s``
res_file: (a pathlike object or string representing a file)
        Filename of model residual map.
        argument: ``-res %s``
syn_file: (a pathlike object or string representing a file)
        Filename of synthetic image.
        argument: ``-syn %s``
nodiff_file: (a pathlike object or string representing a file)
        Filename of average no diffusion image.
        argument: ``-nodiff %s`
mcmap_file: (a pathlike object or string representing a file)
        Filename of multi-compartment model parameter map (-ivim,-ball,-nod)
        argument: ``-mcmap %s``
       requires: nodv_flag
mdmap_file: (a pathlike object or string representing a file)
       Filename of MD map/ADC
        argument: ``-mdmap %s``
famap_file: (a pathlike object or string representing a file)
       Filename of FA map
       arqument: ``-famap %s``
v1map_file: (a pathlike object or string representing a file)
        Filename of PDD map [x, y, z]
        argument: ``-v1map %s``
rgbmap_file: (a pathlike object or string representing a file)
        Filename of colour-coded FA map
        argument: ``-rgbmap %s``
        requires: dti_flag
ten_type: ('lower-tri' or 'diag-off-diag', nipype default value:
          lower-tri)
        Use lower triangular (tenmap2) or diagonal, off-diagonal tensor
        format
tenmap_file: (a pathlike object or string representing a file)
        Filename of tensor map [diag,offdiag].
        argument: ``-tenmap %s``
        requires: dti_flag
tenmap2_file: (a pathlike object or string representing a file)
```

```
(continued from previous page)
```

```
Filename of tensor map [lower tri]
        argument: ``-tenmap2 %s``
        requires: dti_flag
mono_flag: (a boolean)
       Fit single exponential to non-directional data [default with no
        b-vectors]
        argument: ``-mono``, position: 4
       mutually_exclusive: ivim_flag, dti_flag, ball_flag, ballv_flag,
         nod_flag, nodv_flag
ivim_flag: (a boolean)
       Fit IVIM model to non-directional data.
        argument: ``-ivim``, position: 4
       mutually_exclusive: mono_flag, dti_flag, ball_flag, ballv_flag,
         nod_flag, nodv_flag
dti flag: (a boolean)
       Fit the tensor model [default with b-vectors].
        argument: ``-dti``, position: 4
       mutually_exclusive: mono_flag, ivim_flag, ball_flag, ballv_flag,
         nod_flag, nodv_flag
ball_flag: (a boolean)
        Fit the ball and stick model.
        argument: ``-ball``, position: 4
       mutually_exclusive: mono_flag, ivim_flag, dti_flag, ballv_flag,
         nod_flag, nodv_flag
ballv_flag: (a boolean)
       Fit the ball and stick model with optimised PDD.
        argument: ``-ballv``, position: 4
        mutually_exclusive: mono_flag, ivim_flag, dti_flag, ball_flag,
         nod_flag, nodv_flag
nod_flag: (a boolean)
       Fit the NODDI model
        argument: ``-nod``, position: 4
       mutually_exclusive: mono_flag, ivim_flag, dti_flag, ball_flag,
         ballv_flag, nodv_flag
nodv_flag: (a boolean)
       Fit the NODDI model with optimised PDD
        argument: ``-nodv``, position: 4
       mutually_exclusive: mono_flag, ivim_flag, dti_flag, ball_flag,
         ballv_flag, nod_flag
maxit_val: (an integer (int or long))
       Maximum number of non-linear LSQR iterations [100x2 passes])
       argument: ``-maxit %d``
       requires: gn_flag
lm_vals: (a tuple of the form: (a float, a float))
        LM parameters (initial value, decrease rate) [100,1.2].
        argument: ``-lm %f %f``
       requires: gn_flag
gn_flag: (a boolean)
       Use Gauss-Newton algorithm [Levenberg-Marquardt].
       argument: ``-gn``
       mutually_exclusive: wls_flag
vb_flag: (a boolean)
       Use Variational Bayes fitting with known prior (currently identity
       covariance...).
       argument: ``-vb``
cov_file: (a pathlike object or string representing an existing file)
       Filename of ithe nc*nc covariance matrix [I]
```

```
(continued from previous page)
```

```
arqument: ``-cov %s''
wls_flag: (a boolean)
       Use Variational Bayes fitting with known prior (currently identity
        covariance...).
        argument: ``-wls``
       mutually_exclusive: gn_flag
swls_val: (a float)
       Use location-weighted least squares for DTI fitting [3x3 Gaussian]
       argument: ``-swls %f``
slice_no: (an integer (int or long))
       Fit to single slice number.
       argument: ``-slice %d``
voxel: (a tuple of the form: (an integer (int or long), an integer
         (int or long), an integer (int or long)))
        Fit to single voxel only.
       argument: ``-voxel %d %d %d'`
diso_val: (a float)
        Isotropic diffusivity for -nod [3e-3]
        argument: ``-diso %f``
dpr_val: (a float)
        Parallel diffusivity for -nod [1.7e-3].
        argument: ``-dpr %f``
wm_t2_val: (a float)
        White matter T2 value [80ms].
       argument: ``-wmT2 %f``
csf_t2_val: (a float)
       CSF T2 value [400ms].
        arqument: ``-csfT2 %f``
perf_thr: (a float)
        Threshold for perfusion/diffsuion effects [100].
       argument: ``-perfthreshold %f`
mcout: (a pathlike object or string representing a file)
       Filename of mc samples (ascii text file)
        argument: ``-mcout %s``
mcsamples: (an integer (int or long))
       Number of samples to keep [100].
       argument: ``-mcsamples %d``
mcmaxit: (an integer (int or long))
       Number of iterations to run [10,000].
       argument: ``-mcmaxit %d``
acceptance: (a float)
       Fraction of iterations to accept [0.23].
       argument: ``-accpetance %f``
args: (a unicode string)
        Additional parameters to the command
        arqument: ``%s``
environ: (a dictionary with keys which are a bytes or None or a value
         of class 'str' and with values which are a bytes or None or a
         value of class 'str', nipype default value: {})
        Environment variables
```
Outputs:

```
error_file: (a pathlike object or string representing a file)
        Filename of parameter error maps
res_file: (a pathlike object or string representing a file)
        Filename of model residual map
```

```
syn_file: (a pathlike object or string representing a file)
       Filename of synthetic image
nodiff_file: (a pathlike object or string representing a file)
       Filename of average no diffusion image.
mdmap_file: (a pathlike object or string representing a file)
       Filename of MD map/ADC
famap_file: (a pathlike object or string representing a file)
       Filename of FA map
v1map_file: (a pathlike object or string representing a file)
       Filename of PDD map [x, y, z]
rgbmap_file: (a pathlike object or string representing a file)
       Filename of colour FA map
tenmap_file: (a pathlike object or string representing a file)
       Filename of tensor map
tenmap2_file: (a pathlike object or string representing a file)
       Filename of tensor map [lower tri]
mcmap_file: (a pathlike object or string representing a file)
       Filename of multi-compartment model parameter map
        (-ivim,-ball,-nod).
mcout: (a pathlike object or string representing a file)
        Filename of mc samples (ascii text file)
```
# **64.4 interfaces.niftyfit.qt1**

# **64.4.1 FitQt1**

[Link to code](http://github.com/nipy/nipype/tree/88d479b69/nipype/interfaces/niftyfit/qt1.py#L161)

Wraps the executable command  $fit_qt1$ . Interface for executable fit\_qt1 from Niftyfit platform. Use NiftyFit to perform Qt1 fitting. T1 Fitting Routine (To inversion recovery or spgr data). Fits single component T1 maps in the first instance. [Source code](https://cmiclab.cs.ucl.ac.uk/CMIC/NiftyFit-Release)

#### **Examples**

```
>>> from nipype.interfaces.niftyfit import FitQt1
>>> fit_qt1 = FitQt1()
>>> fit_qt1.inputs.source_file = 'TI4D.nii.gz'
>>> fit_qt1.cmdline
'fit_qt1 -source TI4D.nii.gz -comp TI4D_comp.nii.gz -error TI4D_error.nii.gz -
˓→m0map TI4D_m0map.nii.gz -mcmap TI4D_mcmap.nii.gz -res TI4D_res.nii.gz -syn TI4D_
˓→syn.nii.gz -t1map TI4D_t1map.nii.gz'
```
Inputs:

```
[Mandatory]
source_file: (a pathlike object or string representing an existing
         file)
        Filename of the 4D Multi-Echo T1 source image.
        argument: ``-source %s``, position: 1
[Optional]
t1map_file: (a pathlike object or string representing a file)
        Filename of the estimated output T1 map (in ms).
```

```
argument: ``-t1map %s``
m0map_file: (a pathlike object or string representing a file)
       Filename of the estimated input M0 map.
        argument: ``-m0map %s``
mcmap_file: (a pathlike object or string representing a file)
       Filename of the estimated output multi-parameter map.
        argument: ``-mcmap %s``
comp_file: (a pathlike object or string representing a file)
       Filename of the estimated multi-component T1 map.
       argument: ``-comp %s``
error_file: (a pathlike object or string representing a file)
       Filename of the error map (symmetric matrix, [Diag, OffDiag]).
        argument: ``-error %s``
syn_file: (a pathlike object or string representing a file)
       Filename of the synthetic ASL data.
       argument: ``-syn %s``
res_file: (a pathlike object or string representing a file)
        Filename of the model fit residuals
        argument: ``-res %s``
mask: (a pathlike object or string representing an existing file)
        Filename of image mask.
       argument: ``-mask %s``, position: 2
prior: (a pathlike object or string representing an existing file)
       Filename of parameter prior.
       argument: ``-prior %s``, position: 3
te_value: (a float)
       TE Echo Time [0ms!].
        argument: ``-TE %f``, position: 4
tr_value: (a float)
        TR Repetition Time [10s!].
       argument: ``-TR %f``, position: 5
nb_comp: (an integer (int or long))
       Number of components to fit [1] (currently IR/SR only)
       argument: ``-nc %d``, position: 6
lm_val: (a tuple of the form: (a float, a float))
       Set LM parameters (initial value, decrease rate) [100,1.2].
       argument: ``-lm %f %f``, position: 7
gn_flag: (a boolean)
       Use Gauss-Newton algorithm [Levenberg-Marquardt].
       argument: ``-gn``, position: 8
slice no: (an integer (int or long))
       Fit to single slice number.
       argument: ``-slice %d``, position: 9
voxel: (a tuple of the form: (an integer (int or long), an integer
          (int or long), an integer (int or long)))
        Fit to single voxel only.
       argument: ``-voxel %d %d %d``, position: 10
maxit: (an integer (int or long))
       NLSQR iterations [100].
       argument: ``-maxit %d``, position: 11
sr_flag: (a boolean)
       Saturation Recovery fitting [default].
       argument: ``-SR``, position: 12
ir flag: (a boolean)
        Inversion Recovery fitting [default].
        argument: ``-IR``, position: 13
tis: (a list of items which are a float)
```
```
(continued from previous page)
```

```
Inversion times for T1 data [1s,2s,5s].
        argument: ``-TIs %s``, position: 14
tis_list: (a pathlike object or string representing an existing file)
       Filename of list of pre-defined TIs.
        argument: ``-TIlist %s``
t1_list: (a pathlike object or string representing an existing file)
        Filename of list of pre-defined T1s
       argument: ``-T1list %s``
t1min: (a float)
       Minimum tissue T1 value [400ms].
       argument: ``-T1min %f``
t1max: (a float)
       Maximum tissue T1 value [4000ms].
       arqument: ``-T1max %f``
spgr: (a boolean)
       Spoiled Gradient Echo fitting
       argument: ``-SPGR``
flips: (a list of items which are a float)
       Flip angles
        argument: ``-flips %s``
flips_list: (a pathlike object or string representing an existing
          file)
        Filename of list of pre-defined flip angles (deg).
        argument: ``-fliplist %s``
b1map: (a pathlike object or string representing an existing file)
       Filename of B1 estimate for fitting (or include in prior).
       argument: ``-b1map %s``
mcout: (a pathlike object or string representing an existing file)
       Filename of mc samples (ascii text file)
       argument: ``-mcout %s''
mcsamples: (an integer (int or long))
       Number of samples to keep [100].
       argument: ``-mcsamples %d``
mcmaxit: (an integer (int or long))
       Number of iterations to run [10,000].
       argument: ``-mcmaxit %d``
acceptance: (a float)
       Fraction of iterations to accept [0.23].
       argument: ``-acceptance %f``
args: (a unicode string)
       Additional parameters to the command
       argument: ``%s``
environ: (a dictionary with keys which are a bytes or None or a value
         of class 'str' and with values which are a bytes or None or a
         value of class 'str', nipype default value: {})
        Environment variables
```
Outputs:

```
t1map_file: (a pathlike object or string representing a file)
        Filename of the estimated output T1 map (in ms)
m0map_file: (a pathlike object or string representing a file)
       Filename of the m0 map
mcmap_file: (a pathlike object or string representing a file)
        Filename of the estimated output multi-parameter map
comp_file: (a pathlike object or string representing a file)
        Filename of the estimated multi-component T1 map.
```

```
error_file: (a pathlike object or string representing a file)
       Filename of the error map (symmetric matrix, [Diag, OffDiag])
syn_file: (a pathlike object or string representing a file)
       Filename of the synthetic ASL data
res_file: (a pathlike object or string representing a file)
       Filename of the model fit residuals
```
# CHAPTER 65

interfaces.niftyreg

# **65.1 interfaces.niftyreg.base**

## **65.1.1 NiftyRegCommand**

[Link to code](http://github.com/nipy/nipype/tree/88d479b69/nipype/interfaces/niftyreg/base.py#L46) Base support interface for NiftyReg commands. Inputs:

```
[Optional]
```

```
omp_core_val: (an integer (int or long), nipype default value: 1)
       Number of openmp thread to use
       argument: ``-omp %i``
args: (a unicode string)
       Additional parameters to the command
       argument: ``%s``
environ: (a dictionary with keys which are a bytes or None or a value
         of class 'str' and with values which are a bytes or None or a
         value of class 'str', nipype default value: {})
       Environment variables
```
Outputs:

**None**

## **65.1.2 get\_custom\_path()**

[Link to code](http://github.com/nipy/nipype/tree/88d479b69/nipype/interfaces/niftyreg/base.py#L32)

# **65.2 interfaces.niftyreg.reg**

## **65.2.1 RegAladin**

```
Link to code
```
Wraps the executable command reg\_aladin. Interface for executable reg\_aladin from NiftyReg platform. Block Matching algorithm for symmetric global registration. Based on Modat et al., "Global image registration using asymmetric block-matching approach" J. Med. Img. 1(2) 024003, 2014, doi: 10.1117/1.JMI.1.2.024003 [Source code](https://cmiclab.cs.ucl.ac.uk/mmodat/niftyreg)

#### **Examples**

```
>>> from nipype.interfaces import niftyreg
>>> node = niftyreg.RegAladin()
>>> node.inputs.ref_file = 'im1.nii'
>>> node.inputs.flo_file = 'im2.nii'
>>> node.inputs.rmask_file = 'mask.nii'
>>> node.inputs.omp_core_val = 4
>>> node.cmdline
'reg_aladin -aff im2_aff.txt -flo im2.nii -omp 4 -ref im1.nii -res im2_res.nii.gz
˓→-rmask mask.nii'
```
Inputs:

```
[Mandatory]
ref_file: (a pathlike object or string representing an existing file)
        The input reference/target image
        argument: ``-ref %s``
flo_file: (a pathlike object or string representing an existing file)
        The input floating/source image
        argument: ``-flo %s``
[Optional]
nosym_flag: (a boolean)
        Turn off symmetric registration
       argument: ``-noSym``
rig_only_flag: (a boolean)
       Do only a rigid registration
        argument: ``-rigOnly``
aff_direct_flag: (a boolean)
        Directly optimise the affine parameters
        argument: ``-affDirect``
in_aff_file: (a pathlike object or string representing an existing
          file)
        The input affine transformation
        argument: ``-inaff %s``
rmask_file: (a pathlike object or string representing an existing
          file)
        The input reference mask
        argument: ``-rmask %s``
fmask_file: (a pathlike object or string representing an existing
          file)
        The input floating mask
        argument: ``-fmask %s``
maxit_val: (a long integer >= 0)
       Maximum number of iterations
        argument: ``-maxit %d``
ln_val: (a long integer >= 0)
        Number of resolution levels to create
        argument: ``-ln %d``
lp_val: (a long integer >= 0)
        Number of resolution levels to perform
        argument: ``-lp %d``
```

```
smoo_r_val: (a float)
       Amount of smoothing to apply to reference image
        argument: ``-smooR %f``
smoo_f_val: (a float)
        Amount of smoothing to apply to floating image
        argument: ``-smooF %f``
nac_flag: (a boolean)
        Use nifti header to initialise transformation
        argument: ``-nac``
cog_flag: (a boolean)
       Use the masks centre of mass to initialise the transformation
       argument: ``-cog``
v_val: (a long integer >= 0)
       Percent of blocks that are active
       argument: ``-pv %d``
i_val: (a long integer >= 0)
       Percent of inlier blocks
       argument: ``-pi %d``
ref_low_val: (a float)
        Lower threshold value on reference image
        argument: ``-refLowThr %f`
ref_up_val: (a float)
       Upper threshold value on reference image
        argument: ``-refUpThr %f``
flo_low_val: (a float)
        Lower threshold value on floating image
       argument: ``-floLowThr %f``
flo_up_val: (a float)
       Upper threshold value on floating image
        argument: ``-floUpThr %f``
platform_val: (an integer (int or long))
       Platform index
        argument: ``-platf %i``
gpuid_val: (an integer (int or long))
       Device to use id
        argument: ``-gpuid %i``
verbosity_off_flag: (a boolean)
       Turn off verbose output
       arqument: ``-voff`
aff_file: (a pathlike object or string representing a file)
       The output affine matrix file
        argument: ``-aff %s``
res_file: (a pathlike object or string representing a file)
       The affine transformed floating image
        argument: ``-res %s``
omp_core_val: (an integer (int or long), nipype default value: 1)
        Number of openmp thread to use
        argument: ``-omp %i``
args: (a unicode string)
       Additional parameters to the command
        argument: ``%s`
environ: (a dictionary with keys which are a bytes or None or a value
         of class 'str' and with values which are a bytes or None or a
         value of class 'str', nipype default value: {})
        Environment variables
```
Outputs:

```
aff_file: (a pathlike object or string representing a file)
       The output affine file
res_file: (a pathlike object or string representing a file)
       The output transformed image
avg_output: (a string)
       Output string in the format for reg_average
```
## **65.2.2 RegF3D**

#### [Link to code](http://github.com/nipy/nipype/tree/88d479b69/nipype/interfaces/niftyreg/reg.py#L349)

Wraps the executable command reg f3d. Interface for executable reg\_f3d from NiftyReg platform. Fast Free-Form Deformation (F3D) algorithm for non-rigid registration. Initially based on Modat et al., "Fast Free-Form Deformation using graphics processing units", CMPB, 2010 [Source code](https://cmiclab.cs.ucl.ac.uk/mmodat/niftyreg)

#### **Examples**

```
>>> from nipype.interfaces import niftyreg
>>> node = niftyreg.RegF3D()
>>> node.inputs.ref_file = 'im1.nii'
>>> node.inputs.flo_file = 'im2.nii'
>>> node.inputs.rmask_file = 'mask.nii'
>>> node.inputs.omp_core_val = 4
>>> node.cmdline
'reg_f3d -cpp im2_cpp.nii.gz -flo im2.nii -omp 4 -ref im1.nii -res im2_res.nii.gz
˓→-rmask mask.nii'
```
Inputs:

```
[Mandatory]
ref_file: (a pathlike object or string representing an existing file)
        The input reference/target image
        argument: ``-ref %s``
flo_file: (a pathlike object or string representing an existing file)
        The input floating/source image
        argument: ``-flo %s``
[Optional]
aff_file: (a pathlike object or string representing an existing file)
        The input affine transformation file
        argument: ``-aff %s``
incpp_file: (a pathlike object or string representing an existing
         file)
        The input cpp transformation file
        argument: ``-incpp %s``
rmask_file: (a pathlike object or string representing an existing
         file)
        Reference image mask
        argument: ``-rmask %s`'
ref_smooth_val: (a float)
        Smoothing kernel width for reference image
        argument: ``-smooR %f``
flo_smooth_val: (a float)
        Smoothing kernel width for floating image
        argument: ``-smooF %f``
```

```
rlwth_thr_val: (a float)
        Lower threshold for reference image
        argument: ``--rLwTh %f`'
rupth_thr_val: (a float)
        Upper threshold for reference image
        argument: ``--rUpTh %f``
flwth_thr_val: (a float)
       Lower threshold for floating image
        argument: ``--fLwTh %f``
fupth_thr_val: (a float)
       Upper threshold for floating image
        argument: ``--fUpTh %f``
rlwth2_thr_val: (a tuple of the form: (a long integer >= 0, a float))
       Lower threshold for reference image at the specified time point
        argument: ``-rLwTh %d %f``
rupth2_thr_val: (a tuple of the form: (a long integer >= 0, a float))
        Upper threshold for reference image at the specified time point
        argument: ``-rUpTh %d %f``
flwth2_thr_val: (a tuple of the form: (a long integer >= 0, a float))
        Lower threshold for floating image at the specified time point
        argument: ``-fLwTh %d %f``
fupth2_thr_val: (a tuple of the form: (a long integer >= 0, a float))
       Upper threshold for floating image at the specified time point
       argument: ``-fUpTh %d %f``
sx_val: (a float)
        Final grid spacing along the x axes
       arqument: ``-sx %f``
sy_val: (a float)
       Final grid spacing along the y axes
       argument: ``-sy %f``
sz_val: (a float)
       Final grid spacing along the z axes
       argument: ``-sz %f``
be_val: (a float)
       Bending energy value
       argument: ``-be %f``
le_val: (a float)
       Linear elasticity penalty term
       arqument: ``-le %f``
jl_val: (a float)
       Log of jacobian of deformation penalty value
       arqument: ``-jl %f``
no_app_jl_flag: (a boolean)
       Do not approximate the log of jacobian penalty at control points
        only
        argument: ``-noAppJL``
nmi_flag: (a boolean)
       use NMI even when other options are specified
       argument: ``--nmi``
rbn_val: (a long integer >= 0)
        Number of bins in the histogram for reference image
       arqument: ``--rbn %d``
fbn_val: (a long integer >= 0)
       Number of bins in the histogram for reference image
        argument: ``--fbn %d``
rbn2_val: (a tuple of the form: (a long integer >= 0, a long integer
         >= 0))
```

```
Number of bins in the histogram for reference image for given time
        point
        argument: ``-rbn %d %d``
fbn2_val: (a tuple of the form: (a long integer >= 0, a long integer
         >= 0)Number of bins in the histogram for reference image for given time
        point
       arqument: ``-fbn %d %d``
lncc_val: (a float)
       SD of the Gaussian for computing LNCC
       argument: ``--lncc %f``
lncc2_val: (a tuple of the form: (a long integer >= 0, a float))
       SD of the Gaussian for computing LNCC for a given time point
       arqument: ``-lncc %d %f``
ssd_flag: (a boolean)
       Use SSD as the similarity measure
        argument: ``--ssd``
ssd2_flag: (a long integer >= 0)
       Use SSD as the similarity measure for a given time point
       argument: ``-ssd %d``
kld_flag: (a boolean)
        Use KL divergence as the similarity measure
        argument: ``--kld`
kld2_flag: (a long integer >= 0)
       Use KL divergence as the similarity measure for a given time point
        argument: ``-kld %d``
amc_flag: (a boolean)
       Use additive NMI
       argument: ``-amc``
nox_flag: (a boolean)
       Don't optimise in x direction
       argument: ``-nox``
noy_flag: (a boolean)
       Don't optimise in y direction
       argument: ``-noy``
noz_flag: (a boolean)
       Don't optimise in z direction
       argument: ``-noz``
maxit_val: (a long integer >= 0)
       Maximum number of iterations per level
       argument: ``-maxit %d``
ln_val: (a long integer >= 0)
       Number of resolution levels to create
        argument: ``-ln %d``
lp_val: (a long integer >= 0)
       Number of resolution levels to perform
       argument: ``-lp %d``
nopy_flag: (a boolean)
        Do not use the multiresolution approach
        argument: ``-nopy``
noconj_flag: (a boolean)
       Use simple GD optimization
        argument: ``-noConj``
pert val: (a long integer >= 0)
       Add perturbation steps after each optimization step
        argument: ``-pert %d``
vel_flag: (a boolean)
```

```
(continued from previous page)
```

```
Use velocity field integration
        argument: ``-vel``
fmask_file: (a pathlike object or string representing an existing
         file)
       Floating image mask
       argument: ``-fmask %s``
smooth_grad_val: (a float)
       Kernel width for smoothing the metric gradient
       argument: ``-smoothGrad %f``
pad_val: (a float)
       Padding value
       argument: ``-pad %f``
verbosity_off_flag: (a boolean)
       Turn off verbose output
       argument: ``-voff``
cpp_file: (a pathlike object or string representing a file)
       The output CPP file
       argument: ``-cpp %s``
res_file: (a pathlike object or string representing a file)
        The output resampled image
        argument: ``-res %s``
omp_core_val: (an integer (int or long), nipype default value: 1)
       Number of openmp thread to use
       argument: ``-omp %i``
args: (a unicode string)
       Additional parameters to the command
       arqument: ``%s``
environ: (a dictionary with keys which are a bytes or None or a value
         of class 'str' and with values which are a bytes or None or a
         value of class 'str', nipype default value: {})
       Environment variables
```
Outputs:

```
cpp_file: (a pathlike object or string representing a file)
        The output CPP file
res_file: (a pathlike object or string representing a file)
       The output resampled image
invcpp_file: (a pathlike object or string representing a file)
       The output inverse CPP file
invres_file: (a pathlike object or string representing a file)
       The output inverse res file
avg_output: (a string)
       Output string in the format for reg_average
```
# **65.3 interfaces.niftyreg.regutils**

## **65.3.1 RegAverage**

[Link to code](http://github.com/nipy/nipype/tree/88d479b69/nipype/interfaces/niftyreg/regutils.py#L437)

Wraps the executable command reg\_average.

Interface for executable reg\_average from NiftyReg platform.

Compute average matrix or image from a list of matrices or image. The tool can be use to resample images given input transformation parametrisation as well as to demean transformations in Euclidean or log-Euclidean space.

This interface is different than the others in the way that the options will be written in a command file that is

given as a parameter. [Source code](https://cmiclab.cs.ucl.ac.uk/mmodat/niftyreg)

#### **Examples**

```
>>> from nipype.interfaces import niftyreg
>>> node = niftyreg.RegAverage()
>>> one_file = 'im1.nii'
>>> two_file = 'im2.nii'
>>> three_file = 'im3.nii'
>>> node.inputs.avg_files = [one_file, two_file, three_file]
>>> node.cmdline # doctest: +ELLIPSIS
'reg_average --cmd_file .../reg_average_cmd'
```
Inputs:

```
[Optional]
avg_files: (a list of items which are a pathlike object or string
          representing a file)
        Averaging of images/affine transformations
        argument: ``-avg %s``, position: 1
        mutually_exclusive: avg_lts_files, avg_ref_file, demean1_ref_file,
         demean2 ref file, demean3 ref file, warp files
avg_lts_files: (a list of items which are a pathlike object or string
         representing a file)
        Robust average of affine transformations
        argument: ``-avg_lts %s``, position: 1
       mutually_exclusive: avg_files, avg_ref_file, demean1_ref_file,
         demean2_ref_file, demean3_ref_file, warp_files
avg_ref_file: (a pathlike object or string representing a file)
       All input images are resampled into the space of <reference image>
        and averaged. A cubic spline interpolation scheme is used for
        resampling
        argument: ``-avg_tran %s``, position: 1
       mutually_exclusive: avg_files, avg_lts_files, demean1_ref_file,
         demean2 ref file, demean3 ref file
       requires: warp_files
demean1_ref_file: (a pathlike object or string representing a file)
       Average images and demean average image that have affine
       transformations to a common space
        argument: ``-demean1 %s``, position: 1
        mutually_exclusive: avg_files, avg_lts_files, avg_ref_file,
         demean2_ref_file, demean3_ref_file
       requires: warp_files
demean2_ref_file: (a pathlike object or string representing a file)
        Average images and demean average image that have non-rigid
        transformations to a common space
        argument: ``-demean2 %s``, position: 1
        mutually exclusive: avg files, avg lts files, avg ref file,
         demean1_ref_file, demean3_ref_file
        requires: warp_files
demean3_ref_file: (a pathlike object or string representing a file)
        Average images and demean average image that have linear and non-
        rigid transformations to a common space
        argument: ``-demean3 %s``, position: 1
        mutually_exclusive: avg_files, avg_lts_files, avg_ref_file,
         demean1_ref_file, demean2_ref_file
        requires: warp_files
```

```
warp_files: (a list of items which are a pathlike object or string
         representing a file)
        transformation files and floating image pairs/triplets to the
        reference space
        argument: ``%s``, position: -1
       mutually_exclusive: avg_files, avg_lts_files
out_file: (a pathlike object or string representing a file)
       Output file name
       argument: ``%s``, position: 0
omp_core_val: (an integer (int or long), nipype default value: 1)
       Number of openmp thread to use
       argument: ``-omp %i``
args: (a unicode string)
       Additional parameters to the command
       arqument: ``%s``
environ: (a dictionary with keys which are a bytes or None or a value
         of class 'str' and with values which are a bytes or None or a
         value of class 'str', nipype default value: {})
        Environment variables
```
Outputs:

```
out_file: (a pathlike object or string representing a file)
       Output file name
```
## **65.3.2 RegJacobian**

[Link to code](http://github.com/nipy/nipype/tree/88d479b69/nipype/interfaces/niftyreg/regutils.py#L161)

Wraps the executable command reg\_jacobian. Interface for executable reg\_resample from NiftyReg platform. Tool to generate Jacobian determinant maps from transformation parametrisation generated by reg\_f3d [Source code](https://cmiclab.cs.ucl.ac.uk/mmodat/niftyreg)

### **Examples**

```
>>> from nipype.interfaces import niftyreg
>>> node = niftyreg.RegJacobian()
>>> node.inputs.ref_file = 'im1.nii'
>>> node.inputs.trans_file = 'warpfield.nii'
>>> node.inputs.omp_core_val = 4
>>> node.cmdline
'reg_jacobian -omp 4 -ref im1.nii -trans warpfield.nii -jac warpfield_jac.nii.gz'
```
Inputs:

```
[Mandatory]
trans_file: (a pathlike object or string representing an existing
          file)
        The input non-rigid transformation
        argument: ``-trans %s``
[Optional]
ref_file: (a pathlike object or string representing an existing file)
        Reference/target file (required if specifying CPP transformations.
        argument: ``-ref %s``
type: ('jac' or 'jacL' or 'jacM', nipype default value: jac)
```

```
Type of jacobian outcome
        argument: ``-%s``, position: -2
out_file: (a pathlike object or string representing a file)
        The output jacobian determinant file name
        argument: ``%s``, position: -1
omp_core_val: (an integer (int or long), nipype default value: 1)
       Number of openmp thread to use
       argument: ``-omp %i``
args: (a unicode string)
       Additional parameters to the command
       argument: ``%s`
environ: (a dictionary with keys which are a bytes or None or a value
         of class 'str' and with values which are a bytes or None or a
         value of class 'str', nipype default value: {})
        Environment variables
```
Outputs:

```
out_file: (a pathlike object or string representing a file)
       The output file
```
## **65.3.3 RegMeasure**

[Link to code](http://github.com/nipy/nipype/tree/88d479b69/nipype/interfaces/niftyreg/regutils.py#L805)

Wraps the executable command reg\_measure. Interface for executable reg\_measure from NiftyReg platform. Given two input images, compute the specified measure(s) of similarity [Source code](https://cmiclab.cs.ucl.ac.uk/mmodat/niftyreg)

#### **Examples**

```
>>> from nipype.interfaces import niftyreg
>>> node = niftyreg.RegMeasure()
>>> node.inputs.ref_file = 'im1.nii'
>>> node.inputs.flo_file = 'im2.nii'
>>> node.inputs.measure_type = 'lncc'
>>> node.inputs.omp_core_val = 4
>>> node.cmdline
'reg_measure -flo im2.nii -lncc -omp 4 -out im2_lncc.txt -ref im1.nii'
```
Inputs:

```
[Mandatory]
ref_file: (a pathlike object or string representing an existing file)
        The input reference/target image
        argument: ``-ref %s``
flo_file: (a pathlike object or string representing an existing file)
        The input floating/source image
        argument: ``-flo %s``
measure_type: ('ncc' or 'lncc' or 'nmi' or 'ssd')
        Measure of similarity to compute
        argument: ``-%s``
[Optional]
out_file: (a pathlike object or string representing a file)
        The output text file containing the measure
```

```
arqument: ``-out %s''
omp_core_val: (an integer (int or long), nipype default value: 1)
       Number of openmp thread to use
       argument: ``-omp %i``
args: (a unicode string)
       Additional parameters to the command
        argument: ``%s``
environ: (a dictionary with keys which are a bytes or None or a value
         of class 'str' and with values which are a bytes or None or a
         value of class 'str', nipype default value: {})
        Environment variables
```
Outputs:

```
out_file: (a pathlike object or string representing a file)
       The output text file containing the measure
```
## **65.3.4 RegResample**

#### [Link to code](http://github.com/nipy/nipype/tree/88d479b69/nipype/interfaces/niftyreg/regutils.py#L88)

Wraps the executable command reg\_resample.

Interface for executable reg\_resample from NiftyReg platform.

Tool to resample floating image in the space of a defined reference image given a transformation parametrisation generated by reg\_aladin, reg\_f3d or reg\_transform [Source code](https://cmiclab.cs.ucl.ac.uk/mmodat/niftyreg)

#### **Examples**

```
>>> from nipype.interfaces import niftyreg
>>> node = niftyreg.RegResample()
>>> node.inputs.ref_file = 'im1.nii'
>>> node.inputs.flo_file = 'im2.nii'
>>> node.inputs.trans_file = 'warpfield.nii'
>>> node.inputs.inter_val = 'LIN'
>>> node.inputs.omp_core_val = 4
>>> node.cmdline
'reg_resample -flo im2.nii -inter 1 -omp 4 -ref im1.nii -trans warpfield.nii -res
˓→im2_res.nii.gz'
```
Inputs:

```
[Mandatory]
ref_file: (a pathlike object or string representing an existing file)
        The input reference/target image
        argument: ``-ref %s``
flo_file: (a pathlike object or string representing an existing file)
        The input floating/source image
        argument: ``-flo %s``
[Optional]
trans_file: (a pathlike object or string representing an existing
          file)
        The input transformation file
        argument: ``-trans %s``
type: ('res' or 'blank', nipype default value: res)
        Type of output
```

```
(continued from previous page)
```

```
argument: ``-%s``, position: -2
out_file: (a pathlike object or string representing a file)
        The output filename of the transformed image
        argument: ``%s``, position: -1
inter_val: ('NN' or 'LIN' or 'CUB' or 'SINC')
       Interpolation type
       argument: ``-inter %d``
pad_val: (a float)
       Padding value
       argument: ``-pad %f``
tensor_flag: (a boolean)
       Resample Tensor Map
       argument: ``-tensor ``
verbosity_off_flag: (a boolean)
       Turn off verbose output
       argument: ``-voff``
psf_flag: (a boolean)
       Perform the resampling in two steps to resample an image to a lower
        resolution
       argument: ``-psf``
psf_alg: (0 or 1)
       Minimise the matrix metric (0) or the determinant (1) when
       estimating the PSF [0]
       argument: ``-psf_alg %d``
omp_core_val: (an integer (int or long), nipype default value: 1)
       Number of openmp thread to use
       argument: ``-omp %i``
args: (a unicode string)
       Additional parameters to the command
        argument: ``%s``
environ: (a dictionary with keys which are a bytes or None or a value
         of class 'str' and with values which are a bytes or None or a
         value of class 'str', nipype default value: {})
        Environment variables
```
Outputs:

```
out_file: (a pathlike object or string representing a file)
       The output filename of the transformed image
```
## **65.3.5 RegTools**

#### [Link to code](http://github.com/nipy/nipype/tree/88d479b69/nipype/interfaces/niftyreg/regutils.py#L306)

Wraps the executable command reg\_tools.

Interface for executable reg\_tools from NiftyReg platform.

Tool delivering various actions related to registration such as resampling the input image to a chosen resolution or remove the nan and inf in the input image by a specified value. [Source code](https://cmiclab.cs.ucl.ac.uk/mmodat/niftyreg)

#### **Examples**

```
>>> from nipype.interfaces import niftyreg
>>> node = niftyreg.RegTools()
>>> node.inputs.in_file = 'im1.nii'
>>> node.inputs.mul_val = 4
```

```
>>> node.inputs.omp_core_val = 4
>>> node.cmdline
'reg_tools -in im1.nii -mul 4.0 -omp 4 -out im1_tools.nii.gz'
```
Inputs:

```
[Mandatory]
in_file: (a pathlike object or string representing an existing file)
        The input image file path
        argument: ``-in %s``
[Optional]
out_file: (a pathlike object or string representing a file)
       The output file name
       argument: ``-out %s``
iso_flag: (a boolean)
       Make output image isotropic
        argument: ``-iso``
noscl_flag: (a boolean)
        Set scale, slope to 0 and 1
        argument: ``-noscl``
mask_file: (a pathlike object or string representing an existing
         file)
       Values outside the mask are set to NaN
       argument: ``-nan %s'`
thr val: (a float)
       Binarise the input image with the given threshold
       argument: ``-thr %f``
bin_flag: (a boolean)
       Binarise the input image
       argument: ``-bin``
rms_val: (a pathlike object or string representing an existing file)
       Compute the mean RMS between the images
        argument: ``-rms %s``
div_val: (a float or a pathlike object or string representing an
         existing file)
        Divide the input by image or value
       argument: ``-div %s``
mul_val: (a float or a pathlike object or string representing an
         existing file)
       Multiply the input by image or value
       argument: ``-mul %s``
add_val: (a float or a pathlike object or string representing an
         existing file)
       Add to the input image or value
       argument: ``-add %s``
sub_val: (a float or a pathlike object or string representing an
         existing file)
       Add to the input image or value
       argument: ``-sub %s``
down_flag: (a boolean)
       Downsample the image by a factor of 2
       argument: ``-down``
smo s val: (a tuple of the form: (a float, a float, a float))
        Smooth the input image using a cubic spline kernel
        argument: ``-smoS %f %f %f``
chg_res_val: (a tuple of the form: (a float, a float, a float))
```

```
Change the resolution of the input image
        argument: ``-chgres %f %f %f``
smo_g_val: (a tuple of the form: (a float, a float, a float))
       Smooth the input image using a Gaussian kernel
        argument: ``-smoG %f %f %f`
inter_val: ('NN' or 'LIN' or 'CUB' or 'SINC')
        Interpolation order to use to warp the floating image
        argument: ``-interp %d``
omp_core_val: (an integer (int or long), nipype default value: 1)
       Number of openmp thread to use
       argument: ``-omp %i``
args: (a unicode string)
       Additional parameters to the command
       arqument: ``%s``
environ: (a dictionary with keys which are a bytes or None or a value
         of class 'str' and with values which are a bytes or None or a
         value of class 'str', nipype default value: {})
        Environment variables
```
Outputs:

out\_file: (a pathlike object **or** string representing an existing file) The output file

## **65.3.6 RegTransform**

[Link to code](http://github.com/nipy/nipype/tree/88d479b69/nipype/interfaces/niftyreg/regutils.py#L683)

Wraps the executable command reg\_transform. Interface for executable reg\_transform from NiftyReg platform. Tools to convert transformation parametrisation from one type to another as well as to compose, inverse or half transformations. [Source code](https://cmiclab.cs.ucl.ac.uk/mmodat/niftyreg)

### **Examples**

```
>>> from nipype.interfaces import niftyreg
>>> node = niftyreg.RegTransform()
>>> node.inputs.def_input = 'warpfield.nii'
>>> node.inputs.omp_core_val = 4
>>> node.cmdline # doctest: +ELLIPSIS
'reg_transform -omp 4 -def warpfield.nii .../warpfield_trans.nii.gz'
```
Inputs:

```
[Optional]
ref1_file: (a pathlike object or string representing an existing
          file)
        The input reference/target image
        argument: ``-ref %s``, position: 0
ref2_file: (a pathlike object or string representing an existing
          file)
        The input second reference/target image
        argument: ``-ref2 %s``, position: 1
        requires: ref1_file
def_input: (a pathlike object or string representing an existing
          file)
```

```
Compute deformation field from transformation
        argument: ``-def %s``, position: -2
        mutually_exclusive: disp_input, flow_input, comp_input,
         upd_s_form_input, inv_aff_input, inv_nrr_input, half_input,
         make_aff_input, aff_2_rig_input, flirt_2_nr_input
disp_input: (a pathlike object or string representing an existing
          file)
        Compute displacement field from transformation
        argument: ``-disp %s``, position: -2
        mutually_exclusive: def_input, flow_input, comp_input,
         upd_s_form_input, inv_aff_input, inv_nrr_input, half_input,
         make_aff_input, aff_2_rig_input, flirt_2_nr_input
flow_input: (a pathlike object or string representing an existing
         file)
        Compute flow field from spline SVF
        argument: ``-flow %s``, position: -2
        mutually_exclusive: def_input, disp_input, comp_input,
          upd_s_form_input, inv_aff_input, inv_nrr_input, half_input,
         make_aff_input, aff_2_rig_input, flirt_2_nr_input
comp_input: (a pathlike object or string representing an existing
          file)
        compose two transformations
        argument: ``-comp %s``, position: -3
       mutually_exclusive: def_input, disp_input, flow_input,
         upd_s_form_input, inv_aff_input, inv_nrr_input, half_input,
         make_aff_input, aff_2_rig_input, flirt_2_nr_input
        requires: comp_input2
comp_input2: (a pathlike object or string representing an existing
         file)
        compose two transformations
        argument: ``%s``, position: -2
upd_s_form_input: (a pathlike object or string representing an
         existing file)
        Update s-form using the affine transformation
        argument: ``-updSform %s``, position: -3
       mutually_exclusive: def_input, disp_input, flow_input, comp_input,
         inv_aff_input, inv_nrr_input, half_input, make_aff_input,
         aff_2_rig_input, flirt_2_nr_input
       requires: upd_s_form_input2
upd_s_form_input2: (a pathlike object or string representing an
         existing file)
        Update s-form using the affine transformation
        argument: ``%s``, position: -2
        requires: upd_s_form_input
inv_aff_input: (a pathlike object or string representing an existing
         file)
        Invert an affine transformation
        argument: ``-invAff %s``, position: -2
       mutually_exclusive: def_input, disp_input, flow_input, comp_input,
         upd_s_form_input, inv_nrr_input, half_input, make_aff_input,
         aff_2_rig_input, flirt_2_nr_input
inv_nrr_input: (a tuple of the form: (a pathlike object or string
         representing an existing file, a pathlike object or string
         representing an existing file))
        Invert a non-linear transformation
        argument: ``-invNrr %s %s``, position: -2
        mutually_exclusive: def_input, disp_input, flow_input, comp_input,
```

```
upd_s_form_input, inv_aff_input, half_input, make_aff_input,
         aff_2_rig_input, flirt_2_nr_input
half_input: (a pathlike object or string representing an existing
         file)
        Half way to the input transformation
        argument: ``-half %s``, position: -2
        mutually_exclusive: def_input, disp_input, flow_input, comp_input,
         upd_s_form_input, inv_aff_input, inv_nrr_input, make_aff_input,
         aff_2_rig_input, flirt_2_nr_input
make_aff_input: (a tuple of the form: (a float, a float, a float, a
         float, a float, a float, a float, a float, a float, a float, a
         float, a float))
       Make an affine transformation matrix
        argument: ``-makeAff %f %f %f %f %f %f %f %f %f %f %f %f``,
        position: -2
       mutually_exclusive: def_input, disp_input, flow_input, comp_input,
          upd_s_form_input, inv_aff_input, inv_nrr_input, half_input,
         aff_2_rig_input, flirt_2_nr_input
aff_2_rig_input: (a pathlike object or string representing an
          existing file)
        Extract the rigid component from affine transformation
        argument: ``-aff2rig %s``, position: -2
        mutually_exclusive: def_input, disp_input, flow_input, comp_input,
         upd_s_form_input, inv_aff_input, inv_nrr_input, half_input,
         make_aff_input, flirt_2_nr_input
flirt_2_nr_input: (a tuple of the form: (a pathlike object or string
         representing an existing file, a pathlike object or string
         representing an existing file, a pathlike object or string
         representing an existing file))
        Convert a FLIRT affine transformation to niftyreg affine
       transformation
        argument: ``-flirtAff2NR %s %s %s``, position: -2
        mutually_exclusive: def_input, disp_input, flow_input, comp_input,
         upd_s_form_input, inv_aff_input, inv_nrr_input, half_input,
         make_aff_input, aff_2_rig_input
out_file: (a pathlike object or string representing a file)
       transformation file to write
        argument: ``%s``, position: -1
omp_core_val: (an integer (int or long), nipype default value: 1)
       Number of openmp thread to use
       argument: ``-omp %i``
args: (a unicode string)
       Additional parameters to the command
       argument: ``%s``
environ: (a dictionary with keys which are a bytes or None or a value
         of class 'str' and with values which are a bytes or None or a
         value of class 'str', nipype default value: {})
        Environment variables
```
#### Outputs:

```
out_file: (a pathlike object or string representing a file)
        Output File (transformation in any format)
```
# CHAPTER 66

interfaces.niftyseg

# **66.1 interfaces.niftyseg.base**

## **66.1.1 NiftySegCommand**

[Link to code](http://github.com/nipy/nipype/tree/88d479b69/nipype/interfaces/niftyseg/base.py#L24)

Base support interface for NiftySeg commands. Inputs:

```
[Optional]
```

```
args: (a unicode string)
       Additional parameters to the command
       argument: ``%s``
environ: (a dictionary with keys which are a bytes or None or a value
         of class 'str' and with values which are a bytes or None or a
         value of class 'str', nipype default value: {})
        Environment variables
```
Outputs:

**None**

# **66.2 interfaces.niftyseg.em**

## **66.2.1 EM**

[Link to code](http://github.com/nipy/nipype/tree/88d479b69/nipype/interfaces/niftyseg/em.py#L129) Wraps the executable command seg\_EM. Interface for executable seg\_EM from NiftySeg platform. seg\_EM is a general purpose intensity based image segmentation tool. In it's simplest form, it takes in one 2D or 3D image and segments it in n classes. [Source code](http://cmictig.cs.ucl.ac.uk/wiki/index.php/NiftySeg) | [Documentation](http://cmictig.cs.ucl.ac.uk/wiki/index.php/NiftySeg_documentation)

#### **Examples**

```
>>> from nipype.interfaces import niftyseg
>>> node = niftyseg.EM()
>>> node.inputs.in_file = 'im1.nii'
>>> node.inputs.no_prior = 4
>>> node.cmdline
'seg_EM -in im1.nii -bc_order 3 -bc_thresh 0 -max_iter 100 -min_iter 0 -nopriors
˓→4 -bc_out im1_bc_em.nii.gz -out im1_em.nii.gz -out_outlier im1_outlier_em.nii.gz
˓→'
```
Inputs:

```
[Mandatory]
in_file: (a pathlike object or string representing an existing file)
        Input image to segment
        argument: ``-in %s``, position: 4
no_prior: (an integer (int or long))
       Number of classes to use without prior
       argument: ``-nopriors %s``
       mutually_exclusive: prior_4D, priors
prior_4D: (a pathlike object or string representing an existing file)
       4D file containing the priors
        argument: ``-prior4D %s``
       mutually_exclusive: no_prior, priors
priors: (a list of items which are any value)
       List of priors filepaths.
        argument: ``%s``
       mutually_exclusive: no_prior, prior_4D
[Optional]
mask_file: (a pathlike object or string representing an existing
         file)
        Filename of the ROI for label fusion
        argument: ``-mask %s``
max_iter: (an integer (int or long), nipype default value: 100)
       Maximum number of iterations
        argument: ``-max_iter %s``
min_iter: (an integer (int or long), nipype default value: 0)
       Minimum number of iterations
        argument: ``-min_iter %s``
bc_order_val: (an integer (int or long), nipype default value: 3)
        Polynomial order for the bias field
       argument: ``-bc_order %s``
mrf_beta_val: (a float)
       Weight of the Markov Random Field
        argument: ``-mrf_beta %s``
bc_thresh_val: (a float, nipype default value: 0)
        Bias field correction will run only if the ratio of improvement is
       below bc_thresh. (default=0 [OFF])
       argument: ``-bc_thresh %s``
reg_val: (a float)
        Amount of regularization over the diagonal of the covariance matrix
        [above 1]
        argument: ``-req %s``
outlier_val: (a tuple of the form: (a float, a float))
        Outlier detection as in (Van Leemput TMI 2003). <fl1> is the
        Mahalanobis threshold [recommended between 3 and 7] <fl2> is a
```

```
convergence ratio below which the outlier detection is going to be
        done [recommended 0.01]
        argument: ``-outlier %s %s``
relax_priors: (a tuple of the form: (a float, a float))
       Relax Priors [relaxation factor: 0<rf<1 (recommended=0.5), qaussian
        regularization: gstd>0 (recommended=2.0)] /only 3D/
       argument: ``-rf %s %s``
out_file: (a pathlike object or string representing a file)
       Output segmentation
       argument: ``-out %s``
out_bc_file: (a pathlike object or string representing a file)
       Output bias corrected image
       argument: ``-bc_out %s``
out_outlier_file: (a pathlike object or string representing a file)
       Output outlierness image
       argument: ``-out_outlier %s``
args: (a unicode string)
       Additional parameters to the command
        argument: ``%s``
environ: (a dictionary with keys which are a bytes or None or a value
         of class 'str' and with values which are a bytes or None or a
         value of class 'str', nipype default value: {})
        Environment variables
```
Outputs:

```
out_file: (a pathlike object or string representing a file)
        Output segmentation
out_bc_file: (a pathlike object or string representing a file)
        Output bias corrected image
out_outlier_file: (a pathlike object or string representing a file)
        Output outlierness image
```
# **66.3 interfaces.niftyseg.label\_fusion**

## **66.3.1 CalcTopNCC**

[Link to code](http://github.com/nipy/nipype/tree/88d479b69/nipype/interfaces/niftyseg/label_fusion.py#L297) Wraps the executable command seq\_CalcTopNCC. Interface for executable seg\_CalcTopNCC from NiftySeg platform.

## **Examples**

```
>>> from nipype.interfaces import niftyseg
>>> node = niftyseg.CalcTopNCC()
>>> node.inputs.in_file = 'im1.nii'
>>> node.inputs.num_templates = 2
>>> node.inputs.in_templates = ['im2.nii', 'im3.nii']
>>> node.inputs.top_templates = 1
>>> node.cmdline
'seg_CalcTopNCC -target im1.nii -templates 2 im2.nii im3.nii -n 1'
```
Inputs:

```
[Mandatory]
in_file: (a pathlike object or string representing an existing file)
        Target file
       argument: ``-target %s``, position: 1
num_templates: (an integer (int or long))
       Number of Templates
       argument: ``-templates %s``, position: 2
in_templates: (a list of items which are a pathlike object or string
         representing an existing file)
        argument: ``%s``, position: 3
top_templates: (an integer (int or long))
       Number of Top Templates
        argument: ``-n %s``, position: 4
[Optional]
mask_file: (a pathlike object or string representing an existing
         file)
       Filename of the ROI for label fusion
       argument: ``-mask %s``
args: (a unicode string)
       Additional parameters to the command
       arqument: ``%s``
environ: (a dictionary with keys which are a bytes or None or a value
         of class 'str' and with values which are a bytes or None or a
         value of class 'str', nipype default value: {})
        Environment variables
```
Outputs:

out\_files: (any value)

## **66.3.2 LabelFusion**

#### [Link to code](http://github.com/nipy/nipype/tree/88d479b69/nipype/interfaces/niftyseg/label_fusion.py#L115)

Wraps the executable command seg\_LabFusion.

Interface for executable seg\_LabelFusion from NiftySeg platform using type STEPS as classifier Fusion.

This executable implements 4 fusion strategies (-STEPS, -STAPLE, -MV or - SBA), all of them using either a global (-GNCC), ROI-based (-ROINCC), local (-LNCC) or no image similarity (-ALL). Combinations of fusion algorithms and similarity metrics give rise to different variants of known algorithms. As an example, using LNCC and MV as options will run a locally weighted voting strategy with LNCC derived weights, while using STAPLE and LNCC is equivalent to running STEPS as per its original formulation. A few other options pertaining the use of an MRF (-MRF beta), the initial sensitivity and specificity estimates and the use of only non-consensus voxels (-unc) for the STAPLE and STEPS algorithm. All processing can be masked (-mask), greatly reducing memory consumption.

As an example, the command to use STEPS should be: seg\_LabFusion -in 4D\_Propragated\_Labels\_to\_fuse.nii -out FusedSegmentation.nii -STEPS 2 15 TargetImage.nii 4D\_Propagated\_Intensities.nii [Source code](http://cmictig.cs.ucl.ac.uk/wiki/index.php/NiftySeg) | [Documentation](http://cmictig.cs.ucl.ac.uk/wiki/index.php/NiftySeg_documentation)

## **Examples**

```
>>> from nipype.interfaces import niftyseg
>>> node = niftyseg.LabelFusion()
>>> node.inputs.in_file = 'im1.nii'
>>> node.inputs.kernel_size = 2.0
>>> node.inputs.file_to_seg = 'im2.nii'
```

```
>>> node.inputs.template_file = 'im3.nii'
>>> node.inputs.template_num = 2
>>> node.inputs.classifier_type = 'STEPS'
>>> node.cmdline
'seg_LabFusion -in im1.nii -STEPS 2.000000 2 im2.nii im3.nii -out im1_steps.nii'
```
Inputs:

```
[Mandatory]
in_file: (a pathlike object or string representing an existing file)
        Filename of the 4D integer label image.
        argument: ``-in %s``, position: 1
file_to_seg: (a pathlike object or string representing an existing
          file)
        Original image to segment (3D Image)
classifier_type: ('STEPS' or 'STAPLE' or 'MV' or 'SBA')
        Type of Classifier Fusion.
        argument: ``-%s``, position: 2
[Optional]
template_file: (a pathlike object or string representing an existing
          file)
        Registered templates (4D Image)
mask_file: (a pathlike object or string representing an existing
         file)
        Filename of the ROI for label fusion
        arqument: ``-mask %s``
out_file: (a pathlike object or string representing a file)
       Output consensus segmentation
        argument: ``-out %s``
prob_flag: (a boolean)
        Probabilistic/Fuzzy segmented image
        argument: ``-outProb``
verbose: ('0' or '1' or '2')
        Verbose level [0 = \text{off}, 1 = \text{on}, 2 = \text{delay}] (default = 0)
        argument: ``-v %s``
unc: (a boolean)
        Only consider non-consensus voxels to calculate statistics
        arqument: ``-unc``
kernel_size: (a float)
       Gaussian kernel size in mm to compute the local similarity
template_num: (an integer (int or long))
        Number of labels to use
sm_ranking: ('ALL' or 'GNCC' or 'ROINCC' or 'LNCC', nipype default
         value: ALL)
        Ranking for STAPLE and MV
        argument: ``-%s``, position: 3
dilation_roi: (an integer (int or long))
       Dilation of the ROI ( <int> d>=1 )
proportion: (a float)
        Proportion of the label (only for single labels).
        argument: ``-prop %s``
prob_update_flag: (a boolean)
       Update label proportions at each iteration
        argument: ''-prop_update''
set_pq: (a tuple of the form: (a float, a float))
        Value of P and Q [ 0 < (P,Q) < 1 ] (default = 0.99 0.99)
```

```
argument: ``-setPQ %f %f``
mrf_value: (a float)
        MRF prior strength (between 0 and 5)
        argument: ``-MRF_beta %f``
max_iter: (an integer (int or long))
       Maximum number of iterations (default = 15).
        argument: ``-max_iter %d``
unc_thresh: (a float)
       If <float> percent of labels agree, then area is not uncertain.
       argument: ``-uncthres %f``
conv: (a float)
       Ratio for convergence (default epsilon = 10^{\circ}-5).
        argument: ``-conv %f``
args: (a unicode string)
       Additional parameters to the command
       arqument: ``%s``
environ: (a dictionary with keys which are a bytes or None or a value
          of class 'str' and with values which are a bytes or None or a
          value of class 'str', nipype default value: {})
        Environment variables
```
Outputs:

```
out_file: (a pathlike object or string representing an existing file)
        image written after calculations
```
# **66.4 interfaces.niftyseg.lesions**

## **66.4.1 FillLesions**

#### [Link to code](http://github.com/nipy/nipype/tree/88d479b69/nipype/interfaces/niftyseg/lesions.py#L103)

Wraps the executable command seg\_FillLesions. Interface for executable seg\_FillLesions from NiftySeg platform. Fill all the masked lesions with WM intensity average. [Source code](http://cmictig.cs.ucl.ac.uk/wiki/index.php/NiftySeg) | [Documentation](http://cmictig.cs.ucl.ac.uk/wiki/index.php/NiftySeg_documentation)

## **Examples**

```
>>> from nipype.interfaces import niftyseg
>>> node = niftyseg.FillLesions()
>>> node.inputs.in_file = 'im1.nii'
>>> node.inputs.lesion_mask = 'im2.nii'
>>> node.cmdline
'seg_FillLesions -i im1.nii -l im2.nii -o im1_lesions_filled.nii.gz'
```
Inputs:

```
[Mandatory]
in_file: (a pathlike object or string representing an existing file)
        Input image to fill lesions
       argument: ``-i %s``, position: 1
lesion_mask: (a pathlike object or string representing an existing
          file)
        Lesion mask
        argument: ``-l %s``, position: 2
```

```
(continued from previous page)
```

```
[Optional]
out_file: (a pathlike object or string representing a file)
        The output filename of the fill lesions results
        argument: ``-o %s``, position: 3
in_dilation: (an integer (int or long))
        Dilate the mask <int> times (in voxels, by default 0)
       argument: ``-dil %d``
match: (a float)
       Percentage of minimum number of voxels between patches <float> (by
       default 0.5).
       argument: ``-match %f``
search: (a float)
       Minimum percentage of valid voxels in target patch <float> (by
       default 0).
       argument: ``-search %f``
smooth: (a float)
        Smoothing by <float> (in minimal 6-neighbourhood voxels (by default
        0.1)).
       argument: ``-smo %f``
size: (an integer (int or long))
        Search regions size respect biggest patch size (by default 4).
        argument: ``-size %d``
cwf: (a float)
       Patch cardinality weighting factor (by default 2).
        argument: ``-cwf %f``
bin_mask: (a pathlike object or string representing a file)
        Give a binary mask with the valid search areas.
       argument: ``-mask %s``
other: (a boolean)
       Guizard et al. (FIN 2015) method, it doesn't include the
        multiresolution/hierarchical inpainting part, this part needs to be
        done with some external software such as reg_tools and reg_resample
        from NiftyReg. By default it uses the method presented in Prados et
       al. (Neuroimage 2016).
       argument: ``-other``
use_2d: (a boolean)
       Uses 2D patches in the Z axis, by default 3D.
       argument: ``-2D``
debug: (a boolean)
       Save all intermidium files (by default OFF).
       argument: ``-debug``
out_datatype: (a string)
       Set output <datatype> (char, short, int, uchar, ushort, uint, float,
        double).
       argument: ``-odt %s``
verbose: (a boolean)
       Verbose (by default OFF).
       argument: ``-v``
args: (a unicode string)
       Additional parameters to the command
       argument: ``%s``
environ: (a dictionary with keys which are a bytes or None or a value
         of class 'str' and with values which are a bytes or None or a
         value of class 'str', nipype default value: {})
        Environment variables
```

```
Outputs:
```

```
out_file: (a pathlike object or string representing a file)
       Output segmentation
```
## **66.5 interfaces.niftyseg.maths**

## **66.5.1 BinaryMaths**

#### [Link to code](http://github.com/nipy/nipype/tree/88d479b69/nipype/interfaces/niftyseg/maths.py#L277)

Wraps the executable command seg\_maths. Interface for executable seg\_maths from NiftySeg platform. Interface to use any binary mathematical operations that can be performed with the seg\_maths command-line program. See below for those operations: mul - <float/file> - Multiply image <float> value or by other image. div - <float/file> - Divide image by <float> or by other image. add - <float/file> - Add image by <float> or by other image. sub - <float/file> - Subtract image by <float> or by other image. pow - <float> - Image to the power of <float>. thr - <float> - Threshold the image below <float>. uthr - <float> - Threshold image above <float>. smo - <float> - Gaussian smoothing by std <float> (in voxels and up to 4-D). edge - <float> - Calculate the edges of the image using a threshold <float>. sobel3 - <float> - Calculate the edges of all timepoints using a Sobel filter with a 3x3x3 kernel and applying <float> gaussian smoothing. sobel5 - <float> - Calculate the edges of all timepoints using a Sobel filter with a 5x5x5 kernel and applying <float> gaussian smoothing. min - <file> - Get the min per voxel between <current> and <file>. smol - <float> - Gaussian smoothing of a 3D label image. geo - <float/file> - Geodesic distance according to the speed function <float/file> llsnorm <file\_norm> - Linear LS normalisation between current and <file\_norm> masknan  $\langle$  file norm $\rangle$  - Assign everything outside the mask (mask==0) with NaNs hdr\_copy <file> - Copy header from working image to <file> and save in <output>. splitinter  $\langle x/y/z \rangle$  - Split interleaved slices in direction  $\langle x/y/z \rangle$  into separate time points [Source code](http://cmictig.cs.ucl.ac.uk/wiki/index.php/NiftySeg) | [Documentation](http://cmictig.cs.ucl.ac.uk/wiki/index.php/NiftySeg_documentation)

#### **Examples**

```
>>> import copy
>>> from nipype.interfaces import niftyseg
>>> binary = niftyseg.BinaryMaths()
>>> binary.inputs.in_file = 'im1.nii'
>>> binary.inputs.output_datatype = 'float'
>>> # Test sub operation
>>> binary_sub = copy.deepcopy(binary)
>>> binary_sub.inputs.operation = 'sub'
>>> binary_sub.inputs.operand_file = 'im2.nii'
>>> binary_sub.cmdline
'seg_maths im1.nii -sub im2.nii -odt float im1_sub.nii'
>>> binary_sub.run() # doctest: +SKIP
>>> # Test mul operation
>>> binary_mul = copy.deepcopy(binary)
>>> binary_mul.inputs.operation = 'mul'
>>> binary_mul.inputs.operand_value = 2.0
```

```
>>> binary_mul.cmdline
'seg_maths im1.nii -mul 2.00000000 -odt float im1_mul.nii'
>>> binary_mul.run() # doctest: +SKIP
>>> # Test llsnorm operation
>>> binary_llsnorm = copy.deepcopy(binary)
>>> binary_llsnorm.inputs.operation = 'llsnorm'
>>> binary_llsnorm.inputs.operand_file = 'im2.nii'
>>> binary_llsnorm.cmdline
'seg_maths im1.nii -llsnorm im2.nii -odt float im1_llsnorm.nii'
>>> binary_llsnorm.run() # doctest: +SKIP
>>> # Test splitinter operation
>>> binary_splitinter = copy.deepcopy(binary)
>>> binary_splitinter.inputs.operation = 'splitinter'
>>> binary_splitinter.inputs.operand_str = 'z'
>>> binary_splitinter.cmdline
'seg_maths im1.nii -splitinter z -odt float im1_splitinter.nii'
>>> binary_splitinter.run() # doctest: +SKIP
```
Inputs:

```
[Mandatory]
operation: ('mul' or 'div' or 'add' or 'sub' or 'pow' or 'thr' or
          'uthr' or 'smo' or 'edge' or 'sobel3' or 'sobel5' or 'min' or
          'smol' or 'geo' or 'llsnorm' or 'masknan' or 'hdr_copy' or
          'splitinter')
        operation to perform
        argument: ``-%s``, position: 4
operand_file: (a pathlike object or string representing an existing
         file)
        second image to perform operation with
        argument: ``%s``, position: 5
        mutually_exclusive: operand_value, operand_str
operand_value: (a float)
        float value to perform operation with
        argument: ``%.8f``, position: 5
       mutually_exclusive: operand_file, operand_str
operand_str: ('x' or 'y' or 'z')
        string value to perform operation splitinter
        argument: ``%s``, position: 5
       mutually_exclusive: operand_value, operand_file
in file: (a pathlike object or string representing an existing file)
        image to operate on
        argument: ``%s``, position: 2
[Optional]
out_file: (a pathlike object or string representing a file)
        image to write
        argument: ``%s``, position: -2
output_datatype: ('float' or 'char' or 'int' or 'short' or 'double'
         or 'input')
        datatype to use for output (default uses input type)
       argument: ``-odt %s``, position: -3
args: (a unicode string)
       Additional parameters to the command
       arqument: ``%s``
environ: (a dictionary with keys which are a bytes or None or a value
         of class 'str' and with values which are a bytes or None or a
```

```
value of class 'str', nipype default value: {})
Environment variables
```
Outputs:

```
out_file: (a pathlike object or string representing a file)
       image written after calculations
```
## **66.5.2 BinaryMathsInteger**

[Link to code](http://github.com/nipy/nipype/tree/88d479b69/nipype/interfaces/niftyseg/maths.py#L437)

Wraps the executable command seg\_maths. Interface for executable seg\_maths from NiftySeg platform. Interface to use any integer mathematical operations that can be performed with the seg\_maths command-line program. See below for those operations:: (requiring integer values) equal -  $\langle$ int $\rangle$  - Get voxels equal to  $\langle$ int $\rangle$ dil - <int> - Dilate the image <int> times (in voxels). ero - <int> - Erode the image <int> times (in voxels). tp - <int> - Extract time point <int> crop - <int> - Crop <int> voxels around each 3D volume. pad - <int> - Pad <int> voxels with NaN value around each 3D volume. [Source code](http://cmictig.cs.ucl.ac.uk/wiki/index.php/NiftySeg) | [Documentation](http://cmictig.cs.ucl.ac.uk/wiki/index.php/NiftySeg_documentation)

## **Examples**

```
>>> import copy
>>> from nipype.interfaces.niftyseg import BinaryMathsInteger
>>> binaryi = BinaryMathsInteger()
>>> binaryi.inputs.in_file = 'im1.nii'
>>> binaryi.inputs.output_datatype = 'float'
>>> # Test dil operation
>>> binaryi_dil = copy.deepcopy(binaryi)
>>> binaryi_dil.inputs.operation = 'dil'
>>> binaryi_dil.inputs.operand_value = 2
>>> binaryi_dil.cmdline
'seg_maths im1.nii -dil 2 -odt float im1_dil.nii'
>>> binaryi_dil.run() # doctest: +SKIP
>>> # Test dil operation
>>> binaryi_ero = copy.deepcopy(binaryi)
>>> binaryi_ero.inputs.operation = 'ero'
>>> binaryi_ero.inputs.operand_value = 1
>>> binaryi_ero.cmdline
'seg_maths im1.nii -ero 1 -odt float im1_ero.nii'
>>> binaryi_ero.run() # doctest: +SKIP
>>> # Test pad operation
>>> binaryi_pad = copy.deepcopy(binaryi)
>>> binaryi_pad.inputs.operation = 'pad'
>>> binaryi_pad.inputs.operand_value = 4
>>> binaryi_pad.cmdline
'seg_maths im1.nii -pad 4 -odt float im1_pad.nii'
>>> binaryi_pad.run() # doctest: +SKIP
```
Inputs:

```
[Mandatory]
operation: ('dil' or 'ero' or 'tp' or 'equal' or 'pad' or 'crop')
        operation to perform
        argument: ``-%s``, position: 4
operand_value: (an integer (int or long))
       int value to perform operation with
       argument: ``%d``, position: 5
in_file: (a pathlike object or string representing an existing file)
        image to operate on
        argument: ``%s``, position: 2
[Optional]
out_file: (a pathlike object or string representing a file)
        image to write
        argument: ``%s``, position: -2
output_datatype: ('float' or 'char' or 'int' or 'short' or 'double'
         or 'input')
       datatype to use for output (default uses input type)
       argument: ``-odt %s``, position: -3
args: (a unicode string)
       Additional parameters to the command
       arqument: ``%s``
environ: (a dictionary with keys which are a bytes or None or a value
         of class 'str' and with values which are a bytes or None or a
         value of class 'str', nipype default value: {})
        Environment variables
```
#### Outputs:

out\_file: (a pathlike object **or** string representing a file) image written after calculations

## **66.5.3 MathsCommand**

[Link to code](http://github.com/nipy/nipype/tree/88d479b69/nipype/interfaces/niftyseg/maths.py#L57)

Wraps the executable command seg\_maths.

Base Command Interface for seg\_maths interfaces.

The executable seg\_maths enables the sequential execution of arithmetic operations, like multiplication (-mul), division (-div) or addition (-add), binarisation (-bin) or thresholding (-thr) operations and convolution by a Gaussian kernel (-smo). It also alows mathematical morphology based operations like dilation (-dil), erosion (-ero), connected components (-lconcomp) and hole filling (-fill), Euclidean (- euc) and geodesic (-geo) distance transforms, local image similarity metric calculation (-lncc and -lssd). Finally, it allows multiple operations over the dimensionality of the image, from merging 3D images together as a 4D image (-merge) or splitting (-split or -tp) 4D images into several 3D images, to estimating the maximum, minimum and average over all time-points, etc.

Inputs:

```
[Mandatory]
in file: (a pathlike object or string representing an existing file)
        image to operate on
        argument: ``%s``, position: 2
[Optional]
out_file: (a pathlike object or string representing a file)
       image to write
        argument: ``%s``, position: -2
```

```
output_datatype: ('float' or 'char' or 'int' or 'short' or 'double'
         or 'input')
        datatype to use for output (default uses input type)
        argument: ``-odt %s``, position: -3
args: (a unicode string)
       Additional parameters to the command
        argument: ``%s``
environ: (a dictionary with keys which are a bytes or None or a value
         of class 'str' and with values which are a bytes or None or a
         value of class 'str', nipype default value: {})
        Environment variables
```
Outputs:

```
out_file: (a pathlike object or string representing a file)
        image written after calculations
```
## **66.5.4 Merge**

#### [Link to code](http://github.com/nipy/nipype/tree/88d479b69/nipype/interfaces/niftyseg/maths.py#L608)

Wraps the executable command seg\_maths. Interface for executable seg\_maths from NiftySeg platform. Interface to use the merge operation that can be performed with the seg\_maths command-line program. See below for this option: merge  $\langle i \rangle \langle d \rangle$   $\langle$  files  $\rangle$  Merge  $\langle i \rangle$  images and the working image in the  $\langle d \rangle$  dimension [Source code](http://cmictig.cs.ucl.ac.uk/wiki/index.php/NiftySeg) | [Documentation](http://cmictig.cs.ucl.ac.uk/wiki/index.php/NiftySeg_documentation)

#### **Examples**

```
>>> from nipype.interfaces import niftyseg
>>> node = niftyseg.Merge()
>>> node.inputs.in_file = 'im1.nii'
>>> files = ['im2.nii', 'im3.nii']
>>> node.inputs.merge_files = files
>>> node.inputs.dimension = 2
>>> node.inputs.output_datatype = 'float'
>>> node.cmdline
'seg_maths im1.nii -merge 2 2 im2.nii im3.nii -odt float im1_merged.nii'
```
Inputs:

```
[Mandatory]
dimension: (an integer (int or long))
       Dimension to merge the images.
merge_files: (a list of items which are a pathlike object or string
         representing an existing file)
        List of images to merge to the working image <input>.
       argument: ``%s``, position: 4
in_file: (a pathlike object or string representing an existing file)
        image to operate on
        argument: ``%s``, position: 2
[Optional]
out_file: (a pathlike object or string representing a file)
```

```
image to write
        argument: ``%s``, position: -2
output_datatype: ('float' or 'char' or 'int' or 'short' or 'double'
         or 'input')
        datatype to use for output (default uses input type)
        argument: ``-odt %s``, position: -3
args: (a unicode string)
       Additional parameters to the command
       argument: ``%s``
environ: (a dictionary with keys which are a bytes or None or a value
         of class 'str' and with values which are a bytes or None or a
         value of class 'str', nipype default value: {})
        Environment variables
```
Outputs:

out\_file: (a pathlike object **or** string representing a file) image written after calculations

## **66.5.5 TupleMaths**

### [Link to code](http://github.com/nipy/nipype/tree/88d479b69/nipype/interfaces/niftyseg/maths.py#L538)

Wraps the executable command seg\_maths. Interface for executable seg\_maths from NiftySeg platform. Interface to use any tuple mathematical operations that can be performed with the seg\_maths command-line program. See below for those operations: lncc <file> <std> Local CC between current img and <file> on a kernel with <std> lssd <file> <std> Local SSD between current img and <file> on a kernel with <std> lltsnorm <file\_norm> <float> Linear LTS normalisation assuming <float> percent outliers [Source code](http://cmictig.cs.ucl.ac.uk/wiki/index.php/NiftySeg) | [Documentation](http://cmictig.cs.ucl.ac.uk/wiki/index.php/NiftySeg_documentation)

#### **Examples**

```
>>> import copy
>>> from nipype.interfaces import niftyseg
>>> tuple = niftyseg.TupleMaths()
>>> tuple.inputs.in_file = 'im1.nii'
>>> tuple.inputs.output_datatype = 'float'
```

```
>>> # Test lncc operation
>>> tuple_lncc = copy.deepcopy(tuple)
>>> tuple_lncc.inputs.operation = 'lncc'
>>> tuple_lncc.inputs.operand_file1 = 'im2.nii'
>>> tuple_lncc.inputs.operand_value2 = 2.0
>>> tuple_lncc.cmdline
'seg_maths im1.nii -lncc im2.nii 2.00000000 -odt float im1_lncc.nii'
>>> tuple_lncc.run() # doctest: +SKIP
```

```
>>> # Test lssd operation
>>> tuple_lssd = copy.deepcopy(tuple)
>>> tuple_lssd.inputs.operation = 'lssd'
>>> tuple_lssd.inputs.operand_file1 = 'im2.nii'
>>> tuple_lssd.inputs.operand_value2 = 1.0
```

```
>>> tuple_lssd.cmdline
'seg_maths im1.nii -lssd im2.nii 1.00000000 -odt float im1_lssd.nii'
>>> tuple_lssd.run() # doctest: +SKIP
```

```
>>> # Test lltsnorm operation
>>> tuple_lltsnorm = copy.deepcopy(tuple)
>>> tuple_lltsnorm.inputs.operation = 'lltsnorm'
>>> tuple_lltsnorm.inputs.operand_file1 = 'im2.nii'
>>> tuple_lltsnorm.inputs.operand_value2 = 0.01
>>> tuple_lltsnorm.cmdline
'seg_maths im1.nii -lltsnorm im2.nii 0.01000000 -odt float im1_lltsnorm.nii'
>>> tuple_lltsnorm.run() # doctest: +SKIP
```
Inputs:

```
[Mandatory]
operation: ('lncc' or 'lssd' or 'lltsnorm')
        operation to perform
        argument: ``-%s``, position: 4
operand_file1: (a pathlike object or string representing an existing
         file)
        image to perform operation 1 with
        argument: ``%s``, position: 5
       mutually exclusive: operand value1
operand_value1: (a float)
        float value to perform operation 1 with
       argument: ``%.8f``, position: 5
       mutually_exclusive: operand_file1
operand_file2: (a pathlike object or string representing an existing
         file)
        image to perform operation 2 with
        argument: ``%s``, position: 6
       mutually_exclusive: operand_value2
operand_value2: (a float)
        float value to perform operation 2 with
        argument: ``%.8f``, position: 6
       mutually_exclusive: operand_file2
in file: (a pathlike object or string representing an existing file)
        image to operate on
        argument: ``%s``, position: 2
[Optional]
out_file: (a pathlike object or string representing a file)
       image to write
        argument: ``%s``, position: -2
output_datatype: ('float' or 'char' or 'int' or 'short' or 'double'
         or 'input')
        datatype to use for output (default uses input type)
        argument: ``-odt %s``, position: -3
args: (a unicode string)
        Additional parameters to the command
        argument: ``%s`
environ: (a dictionary with keys which are a bytes or None or a value
         of class 'str' and with values which are a bytes or None or a
         value of class 'str', nipype default value: {})
        Environment variables
```
Outputs:

```
out_file: (a pathlike object or string representing a file)
       image written after calculations
```
## **66.5.6 UnaryMaths**

[Link to code](http://github.com/nipy/nipype/tree/88d479b69/nipype/interfaces/niftyseg/maths.py#L122)

Wraps the executable command seg\_maths. Interface for executable seg\_maths from NiftySeg platform. Interface to use any unary mathematical operations that can be performed with the seg\_maths command-line program. See below for those operations: sqrt - Square root of the image). exp - Exponential root of the image. log - Log of the image. recip - Reciprocal (1/I) of the image. abs - Absolute value of the image. bin - Binarise the image. otsu - Otsu thresholding of the current image. lconcomp - Take the largest connected component concomp6 - Label the different connected components with a 6NN kernel concomp26 - Label the different connected components with a 26NN kernel fill - Fill holes in binary object (e.g. fill ventricle in brain mask). euc - Euclidean distance trasnform tpmax - Get the time point with the highest value (binarise 4D probabilities) tmean - Mean value of all time points. tmax - Max value of all time points. tmin - Mean value of all time points. splitlab - Split the integer labels into multiple timepoints removenan - Remove all NaNs and replace then with 0 isnan - Binary image equal to 1 if the value is NaN and 0 otherwise subsamp2 - Subsample the image by 2 using NN sampling (qform and sform scaled) scl - Reset scale and slope info. 4to5 - Flip the 4th and 5th dimension. range - Reset the image range to the min max. [Source code](http://cmictig.cs.ucl.ac.uk/wiki/index.php/NiftySeg) | [Documentation](http://cmictig.cs.ucl.ac.uk/wiki/index.php/NiftySeg_documentation)

#### **Examples**

```
>>> import copy
>>> from nipype.interfaces import niftyseg
>>> unary = niftyseg.UnaryMaths()
>>> unary.inputs.output_datatype = 'float'
>>> unary.inputs.in_file = 'im1.nii'
>>> # Test sqrt operation
>>> unary_sqrt = copy.deepcopy(unary)
>>> unary_sqrt.inputs.operation = 'sqrt'
>>> unary_sqrt.cmdline
'seg_maths im1.nii -sqrt -odt float im1_sqrt.nii'
>>> unary_sqrt.run() # doctest: +SKIP
>>> # Test sqrt operation
>>> unary_abs = copy.deepcopy(unary)
>>> unary_abs.inputs.operation = 'abs'
>>> unary_abs.cmdline
```

```
'seg_maths im1.nii -abs -odt float im1_abs.nii'
>>> unary_abs.run() # doctest: +SKIP
>>> # Test bin operation
>>> unary_bin = copy.deepcopy(unary)
>>> unary_bin.inputs.operation = 'bin'
>>> unary_bin.cmdline
'seg_maths im1.nii -bin -odt float im1_bin.nii'
>>> unary_bin.run() # doctest: +SKIP
>>> # Test otsu operation
>>> unary_otsu = copy.deepcopy(unary)
>>> unary_otsu.inputs.operation = 'otsu'
>>> unary_otsu.cmdline
'seg_maths im1.nii -otsu -odt float im1_otsu.nii'
>>> unary_otsu.run() # doctest: +SKIP
>>> # Test isnan operation
>>> unary_isnan = copy.deepcopy(unary)
>>> unary_isnan.inputs.operation = 'isnan'
>>> unary_isnan.cmdline
'seg_maths im1.nii -isnan -odt float im1_isnan.nii'
>>> unary_isnan.run() # doctest: +SKIP
```
Inputs:

```
[Mandatory]
operation: ('sqrt' or 'exp' or 'log' or 'recip' or 'abs' or 'bin' or
         'otsu' or 'lconcomp' or 'concomp6' or 'concomp26' or 'fill' or
         'euc' or 'tpmax' or 'tmean' or 'tmax' or 'tmin' or 'splitlab' or
          'removenan' or 'isnan' or 'subsamp2' or 'scl' or '4to5' or
          'range')
        operation to perform
        argument: ``-%s``, position: 4
in_file: (a pathlike object or string representing an existing file)
        image to operate on
        argument: ``%s``, position: 2
[Optional]
out_file: (a pathlike object or string representing a file)
        image to write
        arqument: ``%s``, position: -2
output_datatype: ('float' or 'char' or 'int' or 'short' or 'double'
         or 'input')
        datatype to use for output (default uses input type)
       argument: ``-odt %s``, position: -3
args: (a unicode string)
       Additional parameters to the command
       argument: ``%s``
environ: (a dictionary with keys which are a bytes or None or a value
         of class 'str' and with values which are a bytes or None or a
         value of class 'str', nipype default value: {})
       Environment variables
```
Outputs:

```
out_file: (a pathlike object or string representing a file)
       image written after calculations
```
# **66.6 interfaces.niftyseg.patchmatch**

## **66.6.1 PatchMatch**

### [Link to code](http://github.com/nipy/nipype/tree/88d479b69/nipype/interfaces/niftyseg/patchmatch.py#L73)

Wraps the executable command seg\_PatchMatch.

Interface for executable seg\_PatchMatch from NiftySeg platform.

The database file is a text file and in each line we have a template file, a mask with the search region to consider and a file with the label to propagate.

Input image, input mask, template images from database and masks from database must have the same 4D resolution (same number of XxYxZ voxels, modalities and/or time-points). Label files from database must have the same 3D resolution (XxYxZ voxels) than input image but can have different number of volumes than the input image allowing to propagate multiple labels in the same execution.

[Source code](http://cmictig.cs.ucl.ac.uk/wiki/index.php/NiftySeg) | [Documentation](http://cmictig.cs.ucl.ac.uk/wiki/index.php/NiftySeg_documentation)

## **Examples**

```
>>> from nipype.interfaces import niftyseg
>>> node = niftyseg.PatchMatch()
>>> node.inputs.in_file = 'im1.nii'
>>> node.inputs.mask_file = 'im2.nii'
>>> node.inputs.database_file = 'db.xml'
>>> node.cmdline
'seg_PatchMatch -i im1.nii -m im2.nii -db db.xml -o im1_pm.nii.gz'
```
Inputs:

```
[Mandatory]
in_file: (a pathlike object or string representing an existing file)
        Input image to segment
        argument: ``-i %s``, position: 1
mask_file: (a pathlike object or string representing an existing
          file)
        Input mask for the area where applies PatchMatch
       argument: ``-m %s``, position: 2
database_file: (a pathlike object or string representing an existing
         file)
       Database with the segmentations
        argument: ``-db %s``, position: 3
[Optional]
out_file: (a pathlike object or string representing a file)
        The output filename of the patchmatch results
        argument: ``-o %s``, position: 4
patch_size: (an integer (int or long))
       Patch size, #voxels
       argument: ``-size %i``
cs_size: (an integer (int or long))
       Constrained search area size, number of times bigger than the
       patchsize
       argument: ``-cs %i``
match_num: (an integer (int or long))
       Number of better matching
       argument: ``-match %i``
pm_num: (an integer (int or long))
        Number of patchmatch executions
        argument: ``-pm %i``
```

```
it_num: (an integer (int or long))
       Number of iterations for the patchmatch algorithm
       argument: ``-it %i``
args: (a unicode string)
       Additional parameters to the command
       argument: ``%s``
environ: (a dictionary with keys which are a bytes or None or a value
         of class 'str' and with values which are a bytes or None or a
         value of class 'str', nipype default value: {})
        Environment variables
```
Outputs:

```
out_file: (a pathlike object or string representing a file)
        Output segmentation
```
## **66.7 interfaces.niftyseg.stats**

## **66.7.1 BinaryStats**

```
Link to code
Wraps the executable command seg_stats.
Interface for executable seg_stats from NiftySeg platform.
Interface to use any binary statistical operations that can be performed
with the seg_stats command-line program.
See below for those operations:
p - <float> - The <float>th percentile of all voxels intensity (float=[0,100])
sa - <ax> - Average of all voxels
ss - <ax> - Standard deviation of all voxels
svp - \langleax> - Volume of all probabilistic voxels (sum\langlein>) * \langlevolume per voxel>)
al - \langlein2> - Average value in \langlein> for each label in \langlein2>
d - <in2> - Calculate the Dice score between all classes in <in>and <in2>
ncc - <in2> - Normalized cross correlation between <in> and <in2>
nmi - <in2> - Normalized Mutual Information between <in> and <in2>
Vl - <csv> - Volume of each integer label <in>. Save to <csv>file.
Nl - \langlecsv> - Count of each label \langlein>. Save to \langlecsv> file.
Source code | Documentation
```
#### **Examples**

```
>>> import copy
>>> from nipype.interfaces import niftyseg
>>> binary = niftyseg.BinaryStats()
>>> binary.inputs.in_file = 'im1.nii'
>>> # Test sa operation
>>> binary_sa = copy.deepcopy(binary)
>>> binary_sa.inputs.operation = 'sa'
>>> binary_sa.inputs.operand_value = 2.0
>>> binary_sa.cmdline
'seg_stats im1.nii -sa 2.00000000'
>>> binary_sa.run() # doctest: +SKIP
>>> # Test ncc operation
>>> binary_ncc = copy.deepcopy(binary)
```
```
>>> binary_ncc.inputs.operation = 'ncc'
>>> binary_ncc.inputs.operand_file = 'im2.nii'
>>> binary_ncc.cmdline
'seg_stats im1.nii -ncc im2.nii'
>>> binary_ncc.run() # doctest: +SKIP
>>> # Test Nl operation
>>> binary_nl = copy.deepcopy(binary)
>>> binary_nl.inputs.operation = 'Nl'
>>> binary_nl.inputs.operand_file = 'output.csv'
>>> binary_nl.cmdline
'seg_stats im1.nii -Nl output.csv'
>>> binary_nl.run() # doctest: +SKIP
```
Inputs:

```
[Mandatory]
operation: ('p' or 'sa' or 'ss' or 'svp' or 'al' or 'd' or 'ncc' or
          'nmi' or 'Vl' or 'Nl')
        operation to perform
        argument: ``-%s``, position: 4
operand_file: (a pathlike object or string representing an existing
         file)
       second image to perform operation with
       argument: ``%s``, position: 5
       mutually_exclusive: operand_value
operand_value: (a float)
       value to perform operation with
       argument: ``%.8f``, position: 5
       mutually_exclusive: operand_file
in_file: (a pathlike object or string representing an existing file)
        image to operate on
        argument: ``%s``, position: 2
[Optional]
mask_file: (a pathlike object or string representing an existing
         file)
        statistics within the masked area
       argument: ``-m %s``, position: -2
larger_voxel: (a float)
       Only estimate statistics if voxel is larger than <float>
       argument: ``-t %f``, position: -3
args: (a unicode string)
       Additional parameters to the command
       argument: ``%s``
environ: (a dictionary with keys which are a bytes or None or a value
         of class 'str' and with values which are a bytes or None or a
         value of class 'str', nipype default value: {})
       Environment variables
```
#### Outputs:

output: (an array) Output array **from seg\_stats**

## **66.7.2 StatsCommand**

#### [Link to code](http://github.com/nipy/nipype/tree/88d479b69/nipype/interfaces/niftyseg/stats.py#L40)

Wraps the executable command seg\_stats.

Base Command Interface for seg\_stats interfaces.

The executable seg\_stats enables the estimation of image statistics on continuous voxel intensities (average, standard deviation, min/max, robust range, percentiles, sum, probabilistic volume, entropy, etc) either over the full image or on a per slice basis (slice axis can be specified), statistics over voxel coordinates (location of max, min and centre of mass, bounding box, etc) and statistics over categorical images (e.g. per region volume, count, average, Dice scores, etc). These statistics are robust to the presence of NaNs, and can be constrained by a mask and/or thresholded at a certain level.

Inputs:

```
[Mandatory]
in_file: (a pathlike object or string representing an existing file)
        image to operate on
        argument: ``%s``, position: 2
[Optional]
mask_file: (a pathlike object or string representing an existing
         file)
       statistics within the masked area
       argument: ``-m %s``, position: -2
larger_voxel: (a float)
       Only estimate statistics if voxel is larger than <float>
       argument: ``-t %f``, position: -3
args: (a unicode string)
       Additional parameters to the command
       argument: ``%s``
environ: (a dictionary with keys which are a bytes or None or a value
         of class 'str' and with values which are a bytes or None or a
         value of class 'str', nipype default value: {})
        Environment variables
```
#### Outputs:

output: (an array) Output array **from seg\_stats**

## **66.7.3 UnaryStats**

[Link to code](http://github.com/nipy/nipype/tree/88d479b69/nipype/interfaces/niftyseg/stats.py#L106)

Wraps the executable command seg\_stats.

Interface for executable seg\_stats from NiftySeg platform.

Interface to use any unary statistical operations that can be performed

with the seg\_stats command-line program.

See below for those operations:

- r The range <min max> of all voxels.
- R The robust range (assuming 2% outliers on both sides) of all voxels
- a Average of all voxels
- s Standard deviation of all voxels
- v Volume of all voxels above 0 (<# voxels> \* <volume per voxel>)
- vl Volume of each integer label (<# voxels per label> \* <volume per voxel>)
- vp Volume of all probabilsitic voxels (sum(<in>) \* <volume per voxel>)
- n Count of all voxels above 0 (<# voxels>)
- np Sum of all fuzzy voxels (sum(<in>))
- e Entropy of all voxels
- ne Normalized entropy of all voxels
- $x -$  Location (i j k x y z) of the smallest value in the image
- $X$  Location (i j k x y z) of the largest value in the image

c - Location  $(i \nvert k \nvert x \nvert y \nvert z)$  of the centre of mass of the object B - Bounding box of all nonzero voxels [ xmin xsize ymin ysize zmin zsize ] xvox - Output the number of voxels in the x direction. Replace x with y/z for other directions. xdim - Output the voxel dimention in the x direction. Replace x with y/z for other directions. [Source code](http://cmictig.cs.ucl.ac.uk/wiki/index.php/NiftySeg) | [Documentation](http://cmictig.cs.ucl.ac.uk/wiki/index.php/NiftySeg_documentation)

#### **Examples**

```
>>> import copy
>>> from nipype.interfaces import niftyseg
>>> unary = niftyseg.UnaryStats()
>>> unary.inputs.in_file = 'im1.nii'
>>> # Test v operation
>>> unary_v = copy.deepcopy(unary)
>>> unary_v.inputs.operation = 'v'
>>> unary_v.cmdline
'seg_stats im1.nii -v'
>>> unary_v.run() # doctest: +SKIP
>>> # Test vl operation
>>> unary_vl = copy.deepcopy(unary)
>>> unary_vl.inputs.operation = 'vl'
>>> unary_vl.cmdline
'seg_stats im1.nii -vl'
>>> unary_vl.run() # doctest: +SKIP
>>> # Test x operation
>>> unary_x = copy.deepcopy(unary)
>>> unary_x.inputs.operation = 'x'
>>> unary_x.cmdline
'seg_stats im1.nii -x'
>>> unary_x.run() # doctest: +SKIP
```

```
Inputs:
```

```
[Mandatory]
operation: ('r' or 'R' or 'a' or 's' or 'v' or 'vl' or 'vp' or 'n' or
          'np' or 'e' or 'ne' or 'x' or 'X' or 'c' or 'B' or 'xvox' or
          'xdim')
        operation to perform
        argument: ``-%s``, position: 4
in_file: (a pathlike object or string representing an existing file)
       image to operate on
        argument: ``%s``, position: 2
[Optional]
mask_file: (a pathlike object or string representing an existing
         file)
       statistics within the masked area
       argument: ``-m %s``, position: -2
larger_voxel: (a float)
       Only estimate statistics if voxel is larger than <float>
       argument: ``-t %f``, position: -3
args: (a unicode string)
       Additional parameters to the command
       argument: ``%s``
environ: (a dictionary with keys which are a bytes or None or a value
         of class 'str' and with values which are a bytes or None or a
         value of class 'str', nipype default value: {})
        Environment variables
```
Outputs:

```
output: (an array)
       Output array from seg_stats
```
# CHAPTER 67

# interfaces.nipy

# **67.1 interfaces.nipy.base**

## **67.1.1 NipyBaseInterface**

[Link to code](http://github.com/nipy/nipype/tree/88d479b69/nipype/interfaces/nipy/base.py#L19) Inputs:

**None**

Outputs:

**None**

# **67.2 interfaces.nipy.model**

# **67.2.1 EstimateContrast**

[Link to code](http://github.com/nipy/nipype/tree/88d479b69/nipype/interfaces/nipy/model.py#L276) Estimate contrast of a fitted model. Inputs:

```
[Mandatory]
```

```
contrasts: (a list of items which are a tuple of the form: (a unicode
         string, 'T', a list of items which are a unicode string, a list of
         items which are a float) or a tuple of the form: (a unicode
         string, 'T', a list of items which are a unicode string, a list of
         items which are a float, a list of items which are a float) or a
         tuple of the form: (a unicode string, 'F', a list of items which
         are a tuple of the form: (a unicode string, 'T', a list of items
         which are a unicode string, a list of items which are a float) or
         a tuple of the form: (a unicode string, 'T', a list of items which
         are a unicode string, a list of items which are a float, a list of
         items which are a float)))
       List of contrasts with each contrast being a list of the form:
         [('name', 'stat', [condition list], [weight list], [session
```

```
list])]. if
         session list is None or not provided, all sessions are used. For F
         contrasts, the condition list should contain previously defined
         T-contrasts.
beta: (a pathlike object or string representing an existing file)
       beta coefficients of the fitted model
nvbeta: (any value)
s2: (a pathlike object or string representing an existing file)
       squared variance of the residuals
dof: (any value)
       degrees of freedom
constants: (any value)
axis: (any value)
reg_names: (a list of items which are any value)
[Optional]
mask: (a pathlike object or string representing an existing file)
```
Outputs:

```
stat_maps: (a list of items which are a pathlike object or string
         representing an existing file)
z_maps: (a list of items which are a pathlike object or string
         representing an existing file)
p_maps: (a list of items which are a pathlike object or string
         representing an existing file)
```
#### **67.2.2 FitGLM**

[Link to code](http://github.com/nipy/nipype/tree/88d479b69/nipype/interfaces/nipy/model.py#L79) Fit GLM model based on the specified design. Supports only single or concatenated runs. Inputs:

```
[Mandatory]
session_info: (a list of from 1 to 1 items which are any value)
        Session specific information generated by ``modelgen.SpecifyModel``,
        FitGLM does not support multiple runs uless they are concatenated
        (see SpecifyModel options)
TR: (a float)
[Optional]
hrf_model: ('Canonical' or 'Canonical With Derivative' or 'FIR',
         nipype default value: Canonical)
        that specifies the hemodynamic reponse function it can be
        'Canonical', 'Canonical With Derivative' or 'FIR'
drift_model: ('Cosine' or 'Polynomial' or 'Blank', nipype default
         value: Cosine)
        string that specifies the desired drift model, to be chosen among
        'Polynomial', 'Cosine', 'Blank'
model: ('ar1' or 'spherical', nipype default value: ar1)
        autoregressive mode is available only for the kalman method
method: ('kalman' or 'ols', nipype default value: kalman)
       method to fit the model, ols or kalma; kalman is more time consuming
       but it supports autoregressive model
mask: (a pathlike object or string representing an existing file)
       restrict the fitting only to the region defined by this mask
```

```
normalize_design_matrix: (a boolean, nipype default value: False)
       normalize (zscore) the regressors before fitting
save_residuals: (a boolean, nipype default value: False)
plot_design_matrix: (a boolean, nipype default value: False)
```
Outputs:

```
beta: (a pathlike object or string representing an existing file)
nvbeta: (any value)
s2: (a pathlike object or string representing an existing file)
dof: (any value)
constants: (any value)
axis: (any value)
reg_names: (a list of items which are any value)
residuals: (a pathlike object or string representing a file)
a: (a pathlike object or string representing an existing file)
```
# **67.3 interfaces.nipy.preprocess**

### **67.3.1 ComputeMask**

[Link to code](http://github.com/nipy/nipype/tree/88d479b69/nipype/interfaces/nipy/preprocess.py#L37) Inputs:

```
[Mandatory]
mean_volume: (a pathlike object or string representing an existing
         file)
        mean EPI image, used to compute the threshold for the mask
[Optional]
reference_volume: (a pathlike object or string representing an
         existing file)
        reference volume used to compute the mask. If none is give, the mean
       volume is used.
m: (a float)
       lower fraction of the histogram to be discarded
M: (a float)
        upper fraction of the histogram to be discarded
cc: (a boolean)
        Keep only the largest connected component
```
Outputs:

brain\_mask: (a pathlike object **or** string representing an existing file)

## **67.3.2 SpaceTimeRealigner**

[Link to code](http://github.com/nipy/nipype/tree/88d479b69/nipype/interfaces/nipy/preprocess.py#L111)

Simultaneous motion and slice timing correction algorithm

If slice\_times is not specified, this algorithm performs spatial motion correction

This interface wraps nipy's SpaceTimeRealign algorithm [\[Roche2011\]](#page-1558-0) or simply the SpatialRealign algorithm when timing info is not provided.

#### **Examples**

```
>>> from nipype.interfaces.nipy import SpaceTimeRealigner
>>> #Run spatial realignment only
>>> realigner = SpaceTimeRealigner()
>>> realigner.inputs.in_file = ['functional.nii']
>>> res = realigner.run() # doctest: +SKIP
```

```
>>> realigner = SpaceTimeRealigner()
>>> realigner.inputs.in_file = ['functional.nii']
>>> realigner.inputs.tr = 2
>>> realigner.inputs.slice_times = list(range(0, 3, 67))
>>> realigner.inputs.slice_info = 2
>>> res = realigner.run() # doctest: +SKIP
```
#### **References**

Inputs:

```
[Mandatory]
in_file: (a list of items which are a pathlike object or string
         representing an existing file)
        File to realign
[Optional]
tr: (a float)
       TR in seconds
        requires: slice_times
slice_times: (a list of items which are a float or 'asc_alt_2' or
         'asc_alt_2_1' or 'asc_alt_half' or 'asc_alt_siemens' or
          'ascending' or 'desc_alt_2' or 'desc_alt_half' or 'descending')
       Actual slice acquisition times.
slice_info: (an integer (int or long) or a list of items which are
         any value)
        Single integer or length 2 sequence If int, the axis in `images`
       that is the slice axis. In a 4D image, this will often be axis = 2.
        If a 2 sequence, then elements are ``(slice_axis,
        slice_direction)``, where ``slice_axis`` is the slice axis in the
        image as above, and ``slice_direction`` is 1 if the slices were
        acquired slice 0 first, slice -1 last, or -1 if acquired slice -1
        first, slice 0 last. If `slice_info` is an int, assume
        ``slice_direction`` == 1.
        requires: slice_times
```
Outputs:

```
out_file: (a list of items which are a pathlike object or string
         representing an existing file)
        Realigned files
par_file: (a list of items which are a pathlike object or string
          representing an existing file)
        Motion parameter files. Angles are not euler angles
```
## **67.3.3 Trim**

[Link to code](http://github.com/nipy/nipype/tree/88d479b69/nipype/interfaces/nipy/preprocess.py#L223)

Simple interface to trim a few volumes from a 4d fmri nifti file

#### **Examples**

```
>>> from nipype.interfaces.nipy.preprocess import Trim
>>> trim = Trim()
>>> trim.inputs.in_file = 'functional.nii'
>>> trim.inputs.begin_index = 3 # remove 3 first volumes
>>> res = trim.run() # doctest: +SKIP
```
Inputs:

```
[Mandatory]
in_file: (a pathlike object or string representing an existing file)
        EPI image to trim
[Optional]
begin_index: (an integer (int or long), nipype default value: 0)
        first volume
end_index: (an integer (int or long), nipype default value: 0)
       last volume indexed as in python (and 0 for last)
out_file: (a pathlike object or string representing a file)
       output filename
suffix: (a unicode string, nipype default value: _trim)
       suffix for out_file to use if no out_file provided
```
Outputs:

out\_file: (a pathlike object **or** string representing an existing file)

# **67.4 interfaces.nipy.utils**

#### **67.4.1 Similarity**

#### [Link to code](http://github.com/nipy/nipype/tree/88d479b69/nipype/interfaces/nipy/utils.py#L36)

Calculates similarity between two 3D volumes. Both volumes have to be in the same coordinate system, same space within that coordinate system and with the same voxel dimensions.

Deprecated since version 0.10.0: Use nipype.algorithms.metrics.Similarity instead.

#### **Example**

```
>>> from nipype.interfaces.nipy.utils import Similarity
>>> similarity = Similarity()
>>> similarity.inputs.volume1 = 'rc1s1.nii'
>>> similarity.inputs.volume2 = 'rc1s2.nii'
>>> similarity.inputs.mask1 = 'mask.nii'
>>> similarity.inputs.mask2 = 'mask.nii'
>>> similarity.inputs.metric = 'cr'
>>> res = similarity.run() # doctest: +SKIP
```
Inputs:

```
[Mandatory]
volume1: (a pathlike object or string representing an existing file)
       3D volume
volume2: (a pathlike object or string representing an existing file)
        3D volume
```

```
[Optional]
mask1: (a pathlike object or string representing an existing file)
       3D volume
mask2: (a pathlike object or string representing an existing file)
       3D volume
metric: ('cc' or 'cr' or 'crl1' or 'mi' or 'nmi' or 'slr' or a
         callable value, nipype default value: None)
       str or callable
       Cost-function for assessing image similarity. If a string,
       one of 'cc': correlation coefficient, 'cr': correlation
       ratio, 'crl1': L1-norm based correlation ratio, 'mi': mutual
       information, 'nmi': normalized mutual information, 'slr':
       supervised log-likelihood ratio. If a callable, it should
       take a two-dimensional array representing the image joint
       histogram as an input and return a float.
```
Outputs:

```
similarity: (a float)
        Similarity between volume 1 and 2
```
# CHAPTER 68

# interfaces.nitime

# **68.1 interfaces.nitime.analysis**

#### **68.1.1 CoherenceAnalyzer**

[Link to code](http://github.com/nipy/nipype/tree/88d479b69/nipype/interfaces/nitime/analysis.py#L116) Inputs:

```
[Optional]
in_file: (a pathlike object or string representing an existing file)
        csv file with ROIs on the columns and time-points on the rows. ROI
        names at the top row
       requires: TR
TR: (a float)
        The TR used to collect the datain your csv file <in_file>
in_TS: (any value)
        a nitime TimeSeries object
NFFT: (a long integer >= 32, nipype default value: 64)
        This is the size of the window used for the spectral estimation. Use
        values between 32 and the number of samples in your time-
        series.(Defaults to 64.)
n_overlap: (a long integer >= 0, nipype default value: 0)
        The number of samples which overlapbetween subsequent
        windows.(Defaults to 0)
frequency_range: (a list of from 2 to 2 items which are any value,
         nipype default value: [0.02, 0.15])
        The range of frequencies overwhich the analysis will
        average.[low,high] (Default [0.02,0.15]
output_csv_file: (a pathlike object or string representing a file)
       File to write outputs (coherence,time-delay) with file-names:
        file_name_ {coherence, timedelay}
output_figure_file: (a pathlike object or string representing a file)
        File to write output figures (coherence,time-delay) with file-names:
        file_name_{coherence,timedelay}. Possible formats:
        .png,.svg,.pdf,.jpg,...
figure_type: ('matrix' or 'network', nipype default value: matrix)
        The type of plot to generate, where 'matrix' denotes a matrix image
        and'network' denotes a graph representation. Default: 'matrix'
```
Outputs:

```
coherence_array: (an array)
        The pairwise coherence valuesbetween the ROIs
timedelay_array: (an array)
        The pairwise time delays between theROIs (in seconds)
coherence_csv: (a pathlike object or string representing a file)
       A csv file containing the pairwise coherence values
timedelay_csv: (a pathlike object or string representing a file)
       A csv file containing the pairwise time delay values
coherence_fig: (a pathlike object or string representing a file)
       Figure representing coherence values
timedelay_fig: (a pathlike object or string representing a file)
       Figure representing coherence values
```
# **68.2 interfaces.nitime.base**

## **68.2.1 NitimeBaseInterface**

[Link to code](http://github.com/nipy/nipype/tree/88d479b69/nipype/interfaces/nitime/base.py#L9) Inputs:

**None**

Outputs:

**None**

# CHAPTER 69

# interfaces.semtools

# **69.1 interfaces.semtools.brains.classify**

## **69.1.1 BRAINSPosteriorToContinuousClass**

[Link to code](http://github.com/nipy/nipype/tree/88d479b69/nipype/interfaces/semtools/brains/classify.py#L53)

Wraps the executable command '' BRAINSPosteriorToContinuousClass ''. title: Tissue Classification category: BRAINS.Classify description: This program will generate an 8-bit continuous tissue classified image based on BRAINSABC posterior images. version: 3.0 documentation-url: <http://www.nitrc.org/plugins/mwiki/index.php/brains:BRAINSClassify> license: <https://www.nitrc.org/svn/brains/BuildScripts/trunk/License.txt> contributor: Vincent A. Magnotta acknowledgements: Funding for this work was provided by NIH/NINDS award NS050568 Inputs:

```
[Optional]
inputWhiteVolume: (a pathlike object or string representing an
         existing file)
        White Matter Posterior Volume
        argument: ``--inputWhiteVolume %s``
inputBasalGmVolume: (a pathlike object or string representing an
         existing file)
       Basal Grey Matter Posterior Volume
       argument: ``--inputBasalGmVolume %s``
inputSurfaceGmVolume: (a pathlike object or string representing an
         existing file)
        Surface Grey Matter Posterior Volume
        argument: ``--inputSurfaceGmVolume %s``
inputCsfVolume: (a pathlike object or string representing an existing
          file)
        CSF Posterior Volume
        argument: ``--inputCsfVolume %s``
inputVbVolume: (a pathlike object or string representing an existing
```

```
file)
        Venous Blood Posterior Volume
        argument: ``--inputVbVolume %s``
inputCrblGmVolume: (a pathlike object or string representing an
         existing file)
       Cerebellum Grey Matter Posterior Volume
        argument: ``--inputCrblGmVolume %s``
inputCrblWmVolume: (a pathlike object or string representing an
         existing file)
       Cerebellum White Matter Posterior Volume
       argument: ``--inputCrblWmVolume %s``
outputVolume: (a boolean or a pathlike object or string representing
         a file)
        Output Continuous Tissue Classified Image
       argument: ``--outputVolume %s``
args: (a unicode string)
       Additional parameters to the command
       argument: ``%s``
environ: (a dictionary with keys which are a bytes or None or a value
         of class 'str' and with values which are a bytes or None or a
          value of class 'str', nipype default value: {})
        Environment variables
```
#### Outputs:

```
outputVolume: (a pathlike object or string representing an existing
          file)
       Output Continuous Tissue Classified Image
```
# **69.2 interfaces.semtools.brains.segmentation**

## **69.2.1 BRAINSTalairach**

[Link to code](http://github.com/nipy/nipype/tree/88d479b69/nipype/interfaces/semtools/brains/segmentation.py#L102)

Wraps the executable command "BRAINSTalairach ". title: BRAINS Talairach category: BRAINS.Segmentation

description: This program creates a VTK structured grid defining the Talairach coordinate system based on four points: AC, PC, IRP, and SLA. The resulting structred grid can be written as either a classic VTK file or the new VTK XML file format. Two representations of the resulting grid can be written. The first is a bounding box representation that also contains the location of the AC and PC points. The second representation is the full Talairach grid representation that includes the additional rows of boxes added to the inferior allowing full coverage of the cerebellum.

version: 0.1

documentation-url: <http://www.nitrc.org/plugins/mwiki/index.php/brains:BRAINSTalairach> license: <https://www.nitrc.org/svn/brains/BuildScripts/trunk/License.txt>

contributor: Steven Dunn and Vincent Magnotta

acknowledgements: Funding for this work was provided by NIH/NINDS award NS050568 Inputs:

```
[Optional]
AC: (a list of items which are a float)
       Location of AC Point
        argument: ``--AC %s``
```

```
ACisIndex: (a boolean)
       AC Point is Index
       argument: ``--ACisIndex ``
PC: (a list of items which are a float)
       Location of PC Point
       argument: ``--PC %s``
PCisIndex: (a boolean)
       PC Point is Index
       argument: ``--PCisIndex ``
SLA: (a list of items which are a float)
       Location of SLA Point
       argument: `` --SLA %s''
SLAisIndex: (a boolean)
       SLA Point is Index
       argument: ``--SLAisIndex ``
IRP: (a list of items which are a float)
       Location of IRP Point
       argument: ``--IRP %s``
IRPisIndex: (a boolean)
        IRP Point is Index
        argument: ``--IRPisIndex ``
inputVolume: (a pathlike object or string representing an existing
          file)
        Input image used to define physical space of images
        argument: ``--inputVolume %s``
outputBox: (a boolean or a pathlike object or string representing a
         file)
        Name of the resulting Talairach Bounding Box file
       argument: ``--outputBox %s``
outputGrid: (a boolean or a pathlike object or string representing a
         file)
        Name of the resulting Talairach Grid file
       argument: ``--outputGrid %s``
args: (a unicode string)
       Additional parameters to the command
       argument: ``%s``
environ: (a dictionary with keys which are a bytes or None or a value
         of class 'str' and with values which are a bytes or None or a
         value of class 'str', nipype default value: {})
        Environment variables
```
Outputs:

```
outputBox: (a pathlike object or string representing an existing
          file)
       Name of the resulting Talairach Bounding Box file
outputGrid: (a pathlike object or string representing an existing
         file)
       Name of the resulting Talairach Grid file
```
## **69.2.2 BRAINSTalairachMask**

```
Link to code
Wraps the executable command '' BRAINSTalairachMask ''.
title: Talairach Mask
category: BRAINS.Segmentation
description: This program creates a binary image representing the specified Talairach region. The input is an
```
example image to define the physical space for the resulting image, the Talairach grid representation in VTK format, and the file containing the Talairach box definitions to be generated. These can be combined in BRAINS to create a label map using the procedure Brains::WorkupUtils::CreateLabelMapFromBinaryImages. version: 0.1

documentation-url: <http://www.nitrc.org/plugins/mwiki/index.php/brains:BRAINSTalairachMask> license: <https://www.nitrc.org/svn/brains/BuildScripts/trunk/License.txt> contributor: Steven Dunn and Vincent Magnotta acknowledgements: Funding for this work was provided by NIH/NINDS award NS050568 Inputs:

```
[Optional]
inputVolume: (a pathlike object or string representing an existing
         file)
       Input image used to define physical space of resulting mask
       argument: ``--inputVolume %s``
talairachParameters: (a pathlike object or string representing an
         existing file)
       Name of the Talairach parameter file.
       argument: ``--talairachParameters %s``
talairachBox: (a pathlike object or string representing an existing
         file)
       Name of the Talairach box file.
       argument: ``--talairachBox %s``
hemisphereMode: ('left' or 'right' or 'both')
       Mode for box creation: left, right, both
       argument: ``--hemisphereMode %s``
expand: (a boolean)
       Expand exterior box to include surface CSF
       argument: ``--expand ``
outputVolume: (a boolean or a pathlike object or string representing
         a file)
       Output filename for the resulting binary image
       argument: ``--outputVolume %s``
args: (a unicode string)
       Additional parameters to the command
       argument: ``%s``
environ: (a dictionary with keys which are a bytes or None or a value
         of class 'str' and with values which are a bytes or None or a
          value of class 'str', nipype default value: {})
        Environment variables
```
#### Outputs:

outputVolume: (a pathlike object **or** string representing an existing file) Output filename **for** the resulting binary image

## **69.2.3 SimilarityIndex**

[Link to code](http://github.com/nipy/nipype/tree/88d479b69/nipype/interfaces/semtools/brains/segmentation.py#L36) Wraps the executable command '' SimilarityIndex ''. title: BRAINSCut:SimilarityIndexComputation category: BRAINS.Segmentation description: Automatic analysis of BRAINSCut Output version: 1.0 license: <https://www.nitrc.org/svn/brains/BuildScripts/trunk/License.txt> contributor: Eunyoung Regin Kim

Inputs:

```
[Optional]
outputCSVFilename: (a pathlike object or string representing an
          existing file)
        output CSV Filename
        argument: ``--outputCSVFilename %s``
ANNContinuousVolume: (a pathlike object or string representing an
          existing file)
        ANN Continuous volume to be compared to the manual volume
        argument: ``--ANNContinuousVolume %s``
inputManualVolume: (a pathlike object or string representing an
         existing file)
        input manual(reference) volume
       argument: ``--inputManualVolume %s``
thresholdInterval: (a float)
       Threshold interval to compute similarity index between zero and one
        argument: ``--thresholdInterval %f``
args: (a unicode string)
       Additional parameters to the command
        argument: ``%s``
environ: (a dictionary with keys which are a bytes or None or a value
         of class 'str' and with values which are a bytes or None or a
         value of class 'str', nipype default value: {})
        Environment variables
```
Outputs:

**None**

# **69.3 interfaces.semtools.brains.utilities**

## **69.3.1 GenerateEdgeMapImage**

```
Link to code
Wraps the executable command '' GenerateEdgeMapImage ''.
title: GenerateEdgeMapImage
category: BRAINS.Utilities
description: Automatic edgemap generation for edge-guided super-resolution reconstruction
version: 1.0
contributor: Ali Ghayoor
Inputs:
```

```
[Optional]
inputMRVolumes: (a list of items which are a pathlike object or
          string representing an existing file)
        List of input structural MR volumes to create the maximum edgemap
        argument: ``--inputMRVolumes %s...``
inputMask: (a pathlike object or string representing an existing
          file)
        Input mask file name. If set, image histogram percentiles will be
        calculated within the mask
       argument: ``--inputMask %s``
minimumOutputRange: (an integer (int or long))
       Map lower quantile and below to minimum output range. It should be a
        small number greater than zero. Default is 1
        argument: ``--minimumOutputRange %d``
```

```
maximumOutputRange: (an integer (int or long))
       Map upper quantile and above to maximum output range. Default is 255
        that is the maximum range of unsigned char
       argument: ``--maximumOutputRange %d``
lowerPercentileMatching: (a float)
       Map lower quantile and below to minOutputRange. It should be a value
        between zero and one
       argument: ``--lowerPercentileMatching %f``
upperPercentileMatching: (a float)
       Map upper quantile and above to maxOutputRange. It should be a value
       between zero and one
       argument: ``--upperPercentileMatching %f``
outputEdgeMap: (a boolean or a pathlike object or string representing
         a file)
       output edgemap file name
       argument: ``--outputEdgeMap %s``
outputMaximumGradientImage: (a boolean or a pathlike object or string
         representing a file)
        output gradient image file name
        argument: ``--outputMaximumGradientImage %s``
numberOfThreads: (an integer (int or long))
        Explicitly specify the maximum number of threads to use.
        argument: ``--numberOfThreads %d``
args: (a unicode string)
       Additional parameters to the command
        argument: ``%s``
environ: (a dictionary with keys which are a bytes or None or a value
         of class 'str' and with values which are a bytes or None or a
         value of class 'str', nipype default value: {})
        Environment variables
```
Outputs:

```
outputEdgeMap: (a pathlike object or string representing an existing
          file)
        (required) output file name
outputMaximumGradientImage: (a pathlike object or string representing
         an existing file)
       output gradient image file name
```
## **69.3.2 GeneratePurePlugMask**

[Link to code](http://github.com/nipy/nipype/tree/88d479b69/nipype/interfaces/semtools/brains/utilities.py#L175)

Wraps the executable command '' GeneratePurePlugMask ''. title: GeneratePurePlugMask category: BRAINS.Utilities description: This program gets several modality image files and returns a binary mask that defines the pure plugs version: 1.0 contributor: Ali Ghayoor Inputs:

```
[Optional]
inputImageModalities: (a list of items which are a pathlike object or
         string representing an existing file)
       List of input image file names to create pure plugs mask
       argument: ``--inputImageModalities %s...``
```

```
threshold: (a float)
        threshold value to define class membership
        argument: ``--threshold %f``
numberOfSubSamples: (a list of items which are an integer (int or
         long))
       Number of continous index samples taken at each direction of lattice
        space for each plug volume
        argument: ``--numberOfSubSamples %s``
outputMaskFile: (a boolean or a pathlike object or string
         representing a file)
       Output binary mask file name
       argument: ``--outputMaskFile %s``
args: (a unicode string)
       Additional parameters to the command
       arqument: ``%s``
environ: (a dictionary with keys which are a bytes or None or a value
         of class 'str' and with values which are a bytes or None or a
         value of class 'str', nipype default value: {})
        Environment variables
```
Outputs:

```
outputMaskFile: (a pathlike object or string representing an existing
          file)
        (required) Output binary mask file name
```
#### **69.3.3 HistogramMatchingFilter**

[Link to code](http://github.com/nipy/nipype/tree/88d479b69/nipype/interfaces/semtools/brains/utilities.py#L55) Wraps the executable command "HistogramMatchingFilter ". title: Write Out Image Intensities category: BRAINS.Utilities description: For Analysis version: 0.1 contributor: University of Iowa Department of Psychiatry, <http:://www.psychiatry.uiowa.edu> Inputs:

```
[Optional]
inputVolume: (a pathlike object or string representing an existing
          file)
        The Input image to be computed for statistics
       argument: ``--inputVolume %s`
referenceVolume: (a pathlike object or string representing an
         existing file)
       The Input image to be computed for statistics
       argument: ``--referenceVolume %s``
outputVolume: (a boolean or a pathlike object or string representing
         a file)
        Output Image File Name
        argument: ``--outputVolume %s``
referenceBinaryVolume: (a pathlike object or string representing an
         existing file)
        referenceBinaryVolume
        argument: ``--referenceBinaryVolume %s``
inputBinaryVolume: (a pathlike object or string representing an
         existing file)
```

```
inputBinaryVolume
        argument: ``--inputBinaryVolume %s``
numberOfMatchPoints: (an integer (int or long))
        number of histogram matching points
        argument: ``--numberOfMatchPoints %d``
numberOfHistogramBins: (an integer (int or long))
        number of histogram bin
        argument: ``--numberOfHistogramBins %d``
writeHistogram: (a unicode string)
        decide if histogram data would be written with prefixe of the file
       name
       argument: ``--writeHistogram %s``
histogramAlgorithm: ('OtsuHistogramMatching')
        histogram algrithm selection
       argument: ``--histogramAlgorithm %s``
verbose: (a boolean)
        verbose mode running for debbuging
       argument: ``--verbose ``
args: (a unicode string)
        Additional parameters to the command
       argument: ``%s`
environ: (a dictionary with keys which are a bytes or None or a value
         of class 'str' and with values which are a bytes or None or a
         value of class 'str', nipype default value: {})
        Environment variables
```
Outputs:

```
outputVolume: (a pathlike object or string representing an existing
          file)
       Output Image File Name
```
# **69.4 interfaces.semtools.converters**

## **69.4.1 DWICompare**

[Link to code](http://github.com/nipy/nipype/tree/88d479b69/nipype/interfaces/semtools/converters.py#L72) Wraps the executable command '' DWICompare ''. title: Nrrd DWI comparison category: Converters description: Compares two nrrd format DWI images and verifies that gradient magnitudes, gradient directions, measurement frame, and max B0 value are identicle. Used for testing DWIConvert. version: 0.1.0.\$Revision: 916 \$(alpha) documentation-url: <http://www.slicer.org/slicerWiki/index.php/Documentation/4.1/Modules/DWIConvert> license: <https://www.nitrc.org/svn/brains/BuildScripts/trunk/License.txt> contributor: Mark Scully (UIowa) acknowledgements: This work is part of the National Alliance for Medical Image Computing (NAMIC), funded by the National Institutes of Health through the NIH Roadmap for Medical Research, Grant U54 EB005149. Additional support for DTI data produced on Philips scanners was contributed by Vincent Magnotta and Hans Johnson at the University of Iowa. Inputs:

```
[Optional]
inputVolume1: (a pathlike object or string representing an existing
```

```
file)
        First input volume (.nhdr or .nrrd)
        argument: ``--inputVolume1 %s``
inputVolume2: (a pathlike object or string representing an existing
          file)
        Second input volume (.nhdr or .nrrd)
        argument: ``--inputVolume2 %s``
args: (a unicode string)
       Additional parameters to the command
        argument: ``%s``
environ: (a dictionary with keys which are a bytes or None or a value
         of class 'str' and with values which are a bytes or None or a
          value of class 'str', nipype default value: {})
        Environment variables
```
Outputs:

**None**

## **69.4.2 DWISimpleCompare**

[Link to code](http://github.com/nipy/nipype/tree/88d479b69/nipype/interfaces/semtools/converters.py#L31)

Wraps the executable command '' DWISimpleCompare ''.

title: Nrrd DWI comparison

category: Converters

description: Compares two nrrd format DWI images and verifies that gradient magnitudes, gradient directions, measurement frame, and max B0 value are identicle. Used for testing DWIConvert.

version: 0.1.0.\$Revision: 916 \$(alpha)

documentation-url: <http://www.slicer.org/slicerWiki/index.php/Documentation/4.1/Modules/DWIConvert> license: <https://www.nitrc.org/svn/brains/BuildScripts/trunk/License.txt>

contributor: Mark Scully (UIowa)

acknowledgements: This work is part of the National Alliance for Medical Image Computing (NAMIC), funded by the National Institutes of Health through the NIH Roadmap for Medical Research, Grant U54 EB005149. Additional support for DTI data produced on Philips scanners was contributed by Vincent Magnotta and Hans Johnson at the University of Iowa.

Inputs:

```
[Optional]
inputVolume1: (a pathlike object or string representing an existing
          file)
        First input volume (.nhdr or .nrrd)
        argument: ``--inputVolume1 %s``
inputVolume2: (a pathlike object or string representing an existing
         file)
        Second input volume (.nhdr or .nrrd)
        argument: ``--inputVolume2 %s``
checkDWIData: (a boolean)
       check for existence of DWI data, and if present, compare it
       argument: ``--checkDWIData ``
args: (a unicode string)
       Additional parameters to the command
       argument: ``%s`
environ: (a dictionary with keys which are a bytes or None or a value
         of class 'str' and with values which are a bytes or None or a
         value of class 'str', nipype default value: {})
        Environment variables
```
Outputs:

**None**

# **69.5 interfaces.semtools.diffusion.diffusion**

#### **69.5.1 DWIConvert**

[Link to code](http://github.com/nipy/nipype/tree/88d479b69/nipype/interfaces/semtools/diffusion/diffusion.py#L575)

Wraps the executable command '' DWIConvert ''.

title: DWIConverter

category: Diffusion.Diffusion Data Conversion

description: Converts diffusion weighted MR images in dicom series into Nrrd format for analysis in Slicer. This program has been tested on only a limited subset of DTI dicom formats available from Siemens, GE, and Phillips scanners. Work in progress to support dicom multi-frame data. The program parses dicom header to extract necessary information about measurement frame, diffusion weighting directions, b-values, etc, and write out a nrrd image. For non-diffusion weighted dicom images, it loads in an entire dicom series and writes out a single dicom volume in a .nhdr/.raw pair.

version: Version 1.0

documentation-url: <http://wiki.slicer.org/slicerWiki/index.php/Documentation/4.1/Modules/DWIConverter> license: <https://www.nitrc.org/svn/brains/BuildScripts/trunk/License.txt>

contributor: Vince Magnotta (UIowa), Hans Johnson (UIowa), Joy Matsui (UIowa), Kent Williams (UIowa), Mark Scully (Uiowa), Xiaodong Tao (GE)

acknowledgements: This work is part of the National Alliance for Medical Image Computing (NAMIC), funded by the National Institutes of Health through the NIH Roadmap for Medical Research, Grant U54 EB005149. Additional support for DTI data produced on Philips scanners was contributed by Vincent Magnotta and Hans Johnson at the University of Iowa.

Inputs:

```
[Optional]
conversionMode: ('DicomToNrrd' or 'DicomToFSL' or 'NrrdToFSL' or
          'FSLToNrrd')
       Determine which conversion to perform. DicomToNrrd (default):
       Convert DICOM series to NRRD DicomToFSL: Convert DICOM series to
       NIfTI File + gradient/bvalue text files NrrdToFSL: Convert DWI NRRD
       file to NIfTI File + gradient/bvalue text files FSLToNrrd: Convert
       NIfTI File + gradient/bvalue text files to NRRD file.
       argument: ``--conversionMode %s``
inputVolume: (a pathlike object or string representing an existing
         file)
       Input DWI volume -- not used for DicomToNrrd mode.
       argument: ``--inputVolume %s``
outputVolume: (a boolean or a pathlike object or string representing
         a file)
       Output filename (.nhdr or .nrrd)
       argument: ``--outputVolume %s``
inputDicomDirectory: (a pathlike object or string representing an
         existing directory)
       Directory holding Dicom series
       argument: ``--inputDicomDirectory %s``
fslNIFTIFile: (a pathlike object or string representing an existing
          file)
       4D NIfTI file containing gradient volumes
       argument: ``--fslNIFTIFile %s``
inputBValues: (a pathlike object or string representing an existing
```

```
(continued from previous page)
```

```
file)
        The B Values are stored in FSL .bval text file format
        argument: ``--inputBValues %s``
inputBVectors: (a pathlike object or string representing an existing
         file)
        The Gradient Vectors are stored in FSL .bvec text file format
        argument: ``--inputBVectors %s``
outputBValues: (a boolean or a pathlike object or string representing
         a file)
        The B Values are stored in FSL .bval text file format (defaults to
        <outputVolume>.bval)
        argument: ``--outputBValues %s``
outputBVectors: (a boolean or a pathlike object or string
         representing a file)
        The Gradient Vectors are stored in FSL .bvec text file format
        (defaults to <outputVolume>.bvec)
        argument: ``--outputBVectors %s``
fMRI: (a boolean)
        Output a NRRD file, but without gradients
        argument: ``--fMRI
writeProtocolGradientsFile: (a boolean)
        Write the protocol gradients to a file suffixed by '.txt' as they
        were specified in the procol by multiplying each diffusion gradient
        direction by the measurement frame. This file is for debugging
        purposes only, the format is not fixed, and will likely change as
        debugging of new dicom formats is necessary.
        argument: ``--writeProtocolGradientsFile ``
useIdentityMeaseurementFrame: (a boolean)
       Adjust all the gradients so that the measurement frame is an
        identity matrix.
       argument: ``--useIdentityMeaseurementFrame ``
useBMatrixGradientDirections: (a boolean)
       Fill the nhdr header with the gradient directions and bvalues
        computed out of the BMatrix. Only changes behavior for Siemens data.
        In some cases the standard public gradients are not properly
        computed. The gradients can emperically computed from the private
        BMatrix fields. In some cases the private BMatrix is consistent with
       the public grandients, but not in all cases, when it exists BMatrix
       is usually most robust.
        argument: ``--useBMatrixGradientDirections ``
outputDirectory: (a boolean or a pathlike object or string
         representing a directory)
        Directory holding the output NRRD file
        argument: ``--outputDirectory %s``
gradientVectorFile: (a boolean or a pathlike object or string
          representing a file)
        Text file giving gradient vectors
        argument: ``--gradientVectorFile %s``
smallGradientThreshold: (a float)
        If a gradient magnitude is greater than 0 and less than
        smallGradientThreshold, then DWIConvert will display an error
        message and quit, unless the useBMatrixGradientDirections option is
        set.
       argument: ``--smallGradientThreshold %f``
allowLossyConversion: (a boolean)
        The only supported output type is 'short'. Conversion from images of
        a different type may cause data loss due to rounding or truncation.
```

```
Use with caution!
        argument: ``--allowLossyConversion ``
transposeInputBVectors: (a boolean)
       FSL input BVectors are expected to be encoded in the input file as
        one vector per line. If it is not the case, use this option to
        transpose the file as it is read.
       argument: ``--transposeInputBVectors
args: (a unicode string)
       Additional parameters to the command
       argument: ``%s`
environ: (a dictionary with keys which are a bytes or None or a value
         of class 'str' and with values which are a bytes or None or a
         value of class 'str', nipype default value: {})
        Environment variables
```
Outputs:

```
outputVolume: (a pathlike object or string representing an existing
          file)
        Output filename (.nhdr or .nrrd)
outputBValues: (a pathlike object or string representing an existing
         file)
       The B Values are stored in FSL .bval text file format (defaults to
        <outputVolume>.bval)
outputBVectors: (a pathlike object or string representing an existing
         file)
        The Gradient Vectors are stored in FSL .bvec text file format
        (defaults to <outputVolume>.bvec)
outputDirectory: (a pathlike object or string representing an
          existing directory)
        Directory holding the output NRRD file
gradientVectorFile: (a pathlike object or string representing an
          existing file)
        Text file giving gradient vectors
```
### **69.5.2 dtiaverage**

```
Link to code
```
Wraps the executable command '' dtiaverage ''.

title: DTIAverage (DTIProcess)

category: Diffusion.Diffusion Tensor Images.CommandLineOnly

description: dtiaverage is a program that allows to compute the average of an arbitrary number of tensor fields (listed aft

Several average method can be used (specified by the –method option): euclidian, log-euclidian and pga. The default being euclidian.

version: 1.0.0

documentation-url: <http://www.slicer.org/slicerWiki/index.php/Documentation/Nightly/Extensions/DTIProcess> license: Copyright (c) Casey Goodlett. All rights reserved. See <http://www.ia.unc.edu/dev/Copyright.htm> for details. This software is distributed WITHOUT ANY WARRANTY; without even the implied warranty of MERCHANTABILITY or FITNESS FOR A PARTICULAR PURPOSE. See the above copyright notices for more information.

contributor: Casey Goodlett

Inputs:

```
[Optional]
inputs: (a list of items which are a pathlike object or string
```

```
representing an existing file)
        List of all the tensor fields to be averaged
        argument: ``--inputs %s...``
tensor_output: (a boolean or a pathlike object or string representing
          a file)
        Averaged tensor volume
        argument: ``--tensor_output %s``
DTI_double: (a boolean)
       Tensor components are saved as doubles (cannot be visualized in
        Slicer)
       argument: ``--DTI_double ``
verbose: (a boolean)
       produce verbose output
       argument: ``--verbose ``
args: (a unicode string)
       Additional parameters to the command
        argument: ``%s``
environ: (a dictionary with keys which are a bytes or None or a value
          of class 'str' and with values which are a bytes or None or a
          value of class 'str', nipype default value: {})
        Environment variables
```
Outputs:

```
tensor_output: (a pathlike object or string representing an existing
          file)
       Averaged tensor volume
```
#### **69.5.3 dtiestim**

#### [Link to code](http://github.com/nipy/nipype/tree/88d479b69/nipype/interfaces/semtools/diffusion/diffusion.py#L168)

Wraps the executable command "dtiestim".

title: DTIEstim (DTIProcess)

category: Diffusion.Diffusion Weighted Images

description: dtiestim is a tool that takes in a set of DWIs (with –dwi\_image option) in nrrd format and estimates a tensor field out of it. The output tensor file name is specified with the –tensor\_output option There are several methods to estimate the tensors which you can specify with the option –method lls|wls|nls|ml . Here is a short description of the different methods:

- lls Linear least squares. Standard estimation technique that recovers the tensor parameters by multiplying the log of the normalized signal intensities by the pseudo-inverse of the gradient matrix. Default option.
- wls Weighted least squares. This method is similar to the linear least squares method except that the gradient matrix is weighted by the original lls estimate. (See Salvador, R., Pena, A., Menon, D. K., Carpenter, T. A., Pickard, J. D., and Bullmore, E. T. Formal characterization and extension of the linearized diffusion tensor model. Human Brain Mapping 24, 2 (Feb. 2005), 144-155. for more information on this method). This method is recommended for most applications. The weight for each iteration can be specified with the –weight\_iterations. It is not currently the default due to occasional matrix singularities.
- nls Non-linear least squares. This method does not take the log of the signal and requires an optimization based on levenberg-marquadt to optimize the parameters of the signal. The lls estimate is used as an initialization. For this method the step size can be specified with the –step option.
- ml Maximum likelihood estimation. This method is experimental and is not currently recommended. For this ml method the sigma can be specified with the option –sigma and the step size can be specified with the –step option.

You can set a threshold (–threshold) to have the tensor estimated to only a subset of voxels. All the baseline voxel value higher than the threshold define the voxels where the tensors are computed. If not specified the threshold is calculated using an OTSU threshold on the baseline image.The masked generated by the -t option or by the otsu value can be saved with the –B0\_mask\_output option. dtiestim also can extract a few scalar images out of the DWI set of images:

- the average baseline image (–B0) which is the average of all the B0s.
- the IDWI (–idwi)which is the geometric mean of the diffusion images.

You can also load a mask if you want to compute the tensors only where the voxels are non-zero (–brain\_mask) or a negative mask and the tensors will be estimated where the negative mask has zero values (–bad\_region\_mask) version: 1.2.0

documentation-url: <http://www.slicer.org/slicerWiki/index.php/Documentation/Nightly/Extensions/DTIProcess> license: Copyright (c) Casey Goodlett. All rights reserved.

See <http://www.ia.unc.edu/dev/Copyright.htm> for details. This software is distributed WITHOUT ANY WARRANTY; without even the implied warranty of MERCHANTABILITY or FITNESS FOR A PARTICULAR PURPOSE. See the above copyright notices for more information.

contributor: Casey Goodlett, Francois Budin

acknowledgements: Hans Johnson(1,3,4); Kent Williams(1); (1=University of Iowa Department of Psychiatry, 3=University of Iowa Department of Biomedical Engineering, 4=University of Iowa Department of Electrical and Computer Engineering) provided conversions to make DTIProcess compatible with Slicer execution, and simplified the stand-alone build requirements by removing the dependancies on boost and a fortran compiler. Inputs:

```
[Optional]
dwi_image: (a pathlike object or string representing an existing
          file)
        DWI image volume (required)
        argument: ``--dwi_image %s``
tensor_output: (a boolean or a pathlike object or string representing
         a file)
        Tensor OutputImage
        argument: ``--tensor_output %s``
B0: (a boolean or a pathlike object or string representing a file)
       Baseline image, average of all baseline images
        argument: ``--B0 %s``
idwi: (a boolean or a pathlike object or string representing a file)
       idwi output image. Image with isotropic diffusion-weighted
        information = geometric mean of diffusion images
       argument: ``--idwi %s``
B0_mask_output: (a boolean or a pathlike object or string
         representing a file)
        B0 mask used for the estimation. B0 thresholded either with the -t
        option value or the automatic OTSU value
        argument: ``--B0_mask_output %s``
brain_mask: (a pathlike object or string representing an existing
         file)
        Brain mask. Image where for every voxel == 0 the tensors are not
        estimated. Be aware that in addition a threshold based masking will
        be performed by default. If such an additional threshold masking is
       NOT desired, then use option -t 0.
        argument: ``--brain_mask %s``
bad_region_mask: (a pathlike object or string representing an
         existing file)
        Bad region mask. Image where for every voxel > 0 the tensors are not
        estimated
        argument: ``--bad_region_mask %s``
method: ('lls' or 'wls' or 'nls' or 'ml')
        Esitmation method (lls:linear least squares, wls:weighted least
        squares, nls:non-linear least squares, ml:maximum likelihood)
        argument: ``--method %s``
```

```
(continued from previous page)
```

```
correction: ('none' or 'zero' or 'abs' or 'nearest')
        Correct the tensors if computed tensor is not semi-definite positive
        argument: ``--correction %s``
threshold: (an integer (int or long))
        Baseline threshold for estimation. If not specified calculated using
        an OTSU threshold on the baseline image.
        argument: ``--threshold %d``
weight_iterations: (an integer (int or long))
        Number of iterations to recaluate weightings from tensor estimate
        argument: ``--weight_iterations %d``
step: (a float)
       Gradient descent step size (for nls and ml methods)
       arqument: ``--step %f``
sigma: (a float)
       argument: `` --sigma %f``
DTI_double: (a boolean)
        Tensor components are saved as doubles (cannot be visualized in
        Slicer)
       argument: ``--DTI_double ``
verbose: (a boolean)
       produce verbose output
        argument: ``--verbose ``
defaultTensor: (a list of items which are a float)
        Default tensor used if estimated tensor is below a given threshold
       argument: ``--defaultTensor %s``
shiftNeg: (a boolean)
       Shift eigenvalues so all are positive (accounts for bad tensors
        related to noise or acquisition error). This is the same option as
       the one available in DWIToDTIEstimation in Slicer (but instead of
        just adding the minimum eigenvalue to all the eigenvalues if it is
        smaller than 0, we use a coefficient to have stictly positive
        eigenvalues
        argument: ``--shiftNeq ``
shiftNegCoeff: (a float)
        Shift eigenvalues so all are positive (accounts for bad tensors
        related to noise or acquisition error). Instead of just adding the
       minimum eigenvalue to all the eigenvalues if it is smaller than 0,
        we use a coefficient to have stictly positive eigenvalues.
       Coefficient must be between 1.0 and 1.001 (included).
       argument: ``--shiftNegCoeff %f``
args: (a unicode string)
       Additional parameters to the command
        argument: ``%s``
environ: (a dictionary with keys which are a bytes or None or a value
          of class 'str' and with values which are a bytes or None or a
          value of class 'str', nipype default value: {})
        Environment variables
```
#### Outputs:

```
tensor_output: (a pathlike object or string representing an existing
          file)
        Tensor OutputImage
B0: (a pathlike object or string representing an existing file)
        Baseline image, average of all baseline images
idwi: (a pathlike object or string representing an existing file)
        idwi output image. Image with isotropic diffusion-weighted
```

```
information = geometric mean of diffusion images
B0_mask_output: (a pathlike object or string representing an existing
          file)
        B0 mask used for the estimation. B0 thresholded either with the -t
        option value or the automatic OTSU value
```
### **69.5.4 dtiprocess**

#### [Link to code](http://github.com/nipy/nipype/tree/88d479b69/nipype/interfaces/semtools/diffusion/diffusion.py#L414)

Wraps the executable command '' dtiprocess ''.

#### title: DTIProcess (DTIProcess)

category: Diffusion.Diffusion Tensor Images

description: dtiprocess is a tool that handles tensor fields. It takes as an input a tensor field in nrrd format. It can generate diffusion scalar properties out of the tensor field such as : FA (–fa\_output), Gradient FA image (–fa\_gradient\_output), color FA (–color\_fa\_output), MD (–md\_output), Frobenius norm (–frobenius\_norm\_output), lbd1, lbd2, lbd3 (–lambda{1,2,3}\_output), binary map of voxel where if any of the eigenvalue is negative, the voxel is set to 1 (–negative\_eigenvector\_output)

It also creates 4D images out of the tensor field such as: Highest eigenvector map (highest eigenvector at each voxel) (–principal\_eigenvector\_output)

Masking capabilities: For any of the processing done with dtiprocess, it's possible to apply it on a masked region of the tensor field. You need to use the –mask option for any of the option to be applied on that tensor field subregion only. If you want to save the masked tensor field use the option –outmask and specify the new masked tensor field file name. dtiprocess also allows a range of transformations on the tensor fields. The transformed tensor field file name is specified with the option –deformation\_output. There are 3 resampling interpolation methods specified with the tag –interpolation followed by the type to use (nearestneighbor, linear, cubic) Then you have several transformations possible to apply:

- Affine transformations using as an input
- itk affine transformation file (based on the itkAffineTransform class)

• Affine transformations using rview (details and download at [http://www.doc.ic.ac.uk/~dr/software/\)](http://www.doc.ic.ac.uk/~dr/software/). There are 2 versions of rview both creating transformation files called dof files. The old version of rview outputs text files containing the transformation parameters. It can be read in with the –dof\_file option. The new version outputs binary dof files. These dof files can be transformed into human readable file with the dof2mat tool which is part of the rview package. So you need to save the output of dof2mat into a text file which can then be used with the – newdof\_file option. Usage example: dof2mat mynewdoffile.dof >> mynewdoffile.txt dtiprocess –dti\_image mytensorfield.nhdr –newdof\_file mynewdoffile.txt –rot\_output myaffinetensorfield.nhdr

Non linear transformations as an input: The default transformation file type is d-field (displacement field) in nrrd format. The option to use is –forward with the name of the file. If the transformation file is a h-field you have to add the option –hField.

version: 1.0.1

documentation-url: <http://www.slicer.org/slicerWiki/index.php/Documentation/Nightly/Extensions/DTIProcess> license: Copyright (c) Casey Goodlett. All rights reserved.

See <http://www.ia.unc.edu/dev/Copyright.htm> for details. This software is distributed WITHOUT ANY WARRANTY; without even the implied warranty of MERCHANTABILITY or FITNESS FOR A PARTICULAR PURPOSE. See the above copyright notices for more information.

contributor: Casey Goodlett

#### Inputs:

```
[Optional]
dti_image: (a pathlike object or string representing an existing
          file)
        DTI tensor volume
        argument: ``--dti_image %s``
fa_output: (a boolean or a pathlike object or string representing a
```

```
(continued from previous page)
```

```
file)
        Fractional Anisotropy output file
        argument: ``--fa_output %s``
md_output: (a boolean or a pathlike object or string representing a
         file)
       Mean Diffusivity output file
        argument: ``--md_output %s``
sigma: (a float)
       Scale of gradients
       argument: ``--sigma %f``
fa_gradient_output: (a boolean or a pathlike object or string
         representing a file)
        Fractional Anisotropy Gradient output file
        argument: ``--fa_gradient_output %s``
fa_gradmag_output: (a boolean or a pathlike object or string
         representing a file)
        Fractional Anisotropy Gradient Magnitude output file
        argument: ``--fa_gradmag_output %s``
color_fa_output: (a boolean or a pathlike object or string
         representing a file)
        Color Fractional Anisotropy output file
        argument: ``--color_fa_output %s``
principal_eigenvector_output: (a boolean or a pathlike object or
         string representing a file)
        Principal Eigenvectors Output
        argument: ``--principal_eigenvector_output %s``
negative_eigenvector_output: (a boolean or a pathlike object or
         string representing a file)
        Negative Eigenvectors Output: create a binary image where if any of
        the eigen value is below zero, the voxel is set to 1, otherwise 0.
        argument: ``--negative_eigenvector_output %s``
frobenius_norm_output: (a boolean or a pathlike object or string
         representing a file)
        Frobenius Norm Output
       argument: ``--frobenius_norm_output %s``
lambda1_output: (a boolean or a pathlike object or string
         representing a file)
       Axial Diffusivity - Lambda 1 (largest eigenvalue) output
       argument: ``--lambda1_output %s``
lambda2_output: (a boolean or a pathlike object or string
         representing a file)
       Lambda 2 (middle eigenvalue) output
        argument: ``--lambda2_output %s``
lambda3_output: (a boolean or a pathlike object or string
          representing a file)
        Lambda 3 (smallest eigenvalue) output
        argument: ``--lambda3_output %s``
RD_output: (a boolean or a pathlike object or string representing a
         file)
        RD (Radial Diffusivity 1/2*(lambda2+lambda3)) output
        argument: ``--RD_output %s``
rot_output: (a boolean or a pathlike object or string representing a
         file)
        Rotated tensor output file. Must also specify the dof file.
        argument: ``--rot_output %s``
affineitk_file: (a pathlike object or string representing an existing
          file)
```

```
(continued from previous page)
```

```
Transformation file for affine transformation. ITK format.
        argument: ``--affineitk_file %s``
dof_file: (a pathlike object or string representing an existing file)
        Transformation file for affine transformation. This can be ITK
        format (or the outdated RView).
        argument: ``--dof_file %s``
newdof_file: (a pathlike object or string representing an existing
          file)
        Transformation file for affine transformation. RView NEW format.
        (txt file output of dof2mat)
        argument: ``--newdof_file %s`
mask: (a pathlike object or string representing an existing file)
       Mask tensors. Specify --outmask if you want to save the masked
        tensor field, otherwise the mask is applied just for the current
       processing
       argument: ``--mask %s``
outmask: (a boolean or a pathlike object or string representing a
          file)
        Name of the masked tensor field.
        argument: ``--outmask %s``
hField: (a boolean)
        forward and inverse transformations are h-fields instead of
       displacement fields
       argument: ``--hField ``
forward: (a pathlike object or string representing an existing file)
       Forward transformation. Assumed to be a deformation field in world
        coordinates, unless the --h-field option is specified.
        argument: ``--forward %s``
deformation_output: (a boolean or a pathlike object or string
         representing a file)
        Warped tensor field based on a deformation field. This option
        requires the --forward,-F transformation to be specified.
        argument: ``--deformation_output %s``
interpolation: ('nearestneighbor' or 'linear' or 'cubic')
        Interpolation type (nearestneighbor, linear, cubic)
        argument: ``--interpolation %s``
reorientation: ('fs' or 'ppd')
       Reorientation type (fs, ppd)
       argument: ``--reorientation %s``
correction: ('none' or 'zero' or 'abs' or 'nearest')
        Correct the tensors if computed tensor is not semi-definite positive
        argument: ``--correction %s``
scalar_float: (a boolean)
        Write scalar [FA, MD] as unscaled float (with their actual values,
        otherwise scaled by 10 000). Also causes FA to be unscaled [0..1].
        argument: ``--scalar_float ``
DTI_double: (a boolean)
        Tensor components are saved as doubles (cannot be visualized in
        Slicer)
       argument: ``--DTI_double ``
verbose: (a boolean)
       produce verbose output
       argument: ``--verbose ``
args: (a unicode string)
       Additional parameters to the command
       argument: ``%s``
environ: (a dictionary with keys which are a bytes or None or a value
```

```
of class 'str' and with values which are a bytes or None or a
 value of class 'str', nipype default value: {})
Environment variables
```
Outputs:

```
fa_output: (a pathlike object or string representing an existing
          file)
        Fractional Anisotropy output file
md_output: (a pathlike object or string representing an existing
          file)
        Mean Diffusivity output file
fa_gradient_output: (a pathlike object or string representing an
         existing file)
        Fractional Anisotropy Gradient output file
fa_gradmag_output: (a pathlike object or string representing an
         existing file)
        Fractional Anisotropy Gradient Magnitude output file
color_fa_output: (a pathlike object or string representing an
         existing file)
        Color Fractional Anisotropy output file
principal_eigenvector_output: (a pathlike object or string
          representing an existing file)
       Principal Eigenvectors Output
negative_eigenvector_output: (a pathlike object or string
         representing an existing file)
        Negative Eigenvectors Output: create a binary image where if any of
       the eigen value is below zero, the voxel is set to 1, otherwise 0.
frobenius_norm_output: (a pathlike object or string representing an
         existing file)
        Frobenius Norm Output
lambda1_output: (a pathlike object or string representing an existing
          file)
        Axial Diffusivity - Lambda 1 (largest eigenvalue) output
lambda2_output: (a pathlike object or string representing an existing
          file)
        Lambda 2 (middle eigenvalue) output
lambda3_output: (a pathlike object or string representing an existing
         file)
        Lambda 3 (smallest eigenvalue) output
RD_output: (a pathlike object or string representing an existing
         file)
        RD (Radial Diffusivity 1/2*(lambda2+lambda3)) output
rot_output: (a pathlike object or string representing an existing
         file)
       Rotated tensor output file. Must also specify the dof file.
outmask: (a pathlike object or string representing an existing file)
       Name of the masked tensor field.
deformation_output: (a pathlike object or string representing an
         existing file)
       Warped tensor field based on a deformation field. This option
        requires the --forward,-F transformation to be specified.
```
# **69.6 interfaces.semtools.diffusion.gtract**

# **69.6.1 compareTractInclusion**

```
Link to code
```
Wraps the executable command '' compareTractInclusion ''. title: Compare Tracts category: Diffusion.GTRACT description: This program will halt with a status code indicating whether a test tract is nearly enough included in a standard tract in the sense that every fiber in the test tract has a low enough sum of squares distance to some fiber in the standard tract modulo spline resampling of every fiber to a fixed number of points. version: 4.0.0 documentation-url: <http://wiki.slicer.org/slicerWiki/index.php/Modules:GTRACT> license: <http://mri.radiology.uiowa.edu/copyright/GTRACT-Copyright.txt> contributor: This tool was developed by Vincent Magnotta and Greg Harris. acknowledgements: Funding for this version of the GTRACT program was provided by NIH/NINDS R01NS050568-01A2S1 Inputs:

```
[Optional]
testFiber: (a pathlike object or string representing an existing
          file)
        Required: test fiber tract file name
        argument: ``--testFiber %s``
standardFiber: (a pathlike object or string representing an existing
         file)
       Required: standard fiber tract file name
       argument: ``--standardFiber %s``
closeness: (a float)
       Closeness of every test fiber to some fiber in the standard tract,
       computed as a sum of squares of spatial differences of standard
       points
       argument: ``--closeness %f``
numberOfPoints: (an integer (int or long))
       Number of points in comparison fiber pairs
       argument: ``--numberOfPoints %d``
testForBijection: (a boolean)
       Flag to apply the closeness criterion both ways
       argument: ``--testForBijection ``
testForFiberCardinality: (a boolean)
       Flag to require the same number of fibers in both tracts
       argument: ``--testForFiberCardinality ``
writeXMLPolyDataFile: (a boolean)
       Flag to make use of XML files when reading and writing vtkPolyData.
       argument: ``--writeXMLPolyDataFile ``
numberOfThreads: (an integer (int or long))
       Explicitly specify the maximum number of threads to use.
       argument: ``--numberOfThreads %d``
args: (a unicode string)
       Additional parameters to the command
       arqument: ``%s``
environ: (a dictionary with keys which are a bytes or None or a value
         of class 'str' and with values which are a bytes or None or a
         value of class 'str', nipype default value: {})
        Environment variables
```
Outputs:

#### **None**

#### **69.6.2 extractNrrdVectorIndex**

#### [Link to code](http://github.com/nipy/nipype/tree/88d479b69/nipype/interfaces/semtools/diffusion/gtract.py#L1536)

Wraps the executable command '' extractNrrdVectorIndex ''. title: Extract Nrrd Index category: Diffusion.GTRACT description: This program will extract a 3D image (single vector) from a vector 3D image at a given vector index. version: 4.0.0 documentation-url: <http://wiki.slicer.org/slicerWiki/index.php/Modules:GTRACT> license: <http://mri.radiology.uiowa.edu/copyright/GTRACT-Copyright.txt> contributor: This tool was developed by Vincent Magnotta and Greg Harris. acknowledgements: Funding for this version of the GTRACT program was provided by NIH/NINDS R01NS050568-01A2S1 Inputs:

[Optional] inputVolume: (a pathlike object or string representing an existing file) Required: input file containing the vector that will be extracted argument: ``--inputVolume %s`` vectorIndex: (an integer (int or long)) Index in the vector image to extract argument: ``--vectorIndex %d`` setImageOrientation: ('AsAcquired' or 'Axial' or 'Coronal' or 'Sagittal') Sets the image orientation of the extracted vector (Axial, Coronal, Sagittal) argument: ``--setImageOrientation %s`` outputVolume: (a boolean or a pathlike object or string representing a file) Required: name of output NRRD file containing the vector image at the given index argument: ``--outputVolume %s`` numberOfThreads: (an integer (int or long)) Explicitly specify the maximum number of threads to use. argument: ``--numberOfThreads %d`` args: (a unicode string) Additional parameters to the command argument: ``%s`` environ: (a dictionary with keys which are a bytes or None or a value of class 'str' and with values which are a bytes or None or a value of class 'str', nipype default value: {}) Environment variables

#### Outputs:

outputVolume: (a pathlike object **or** string representing an existing file) Required: name of output NRRD file containing the vector image at the given index

# **69.6.3 gtractAnisotropyMap**

[Link to code](http://github.com/nipy/nipype/tree/88d479b69/nipype/interfaces/semtools/diffusion/gtract.py#L622)

Wraps the executable command '' gtractAnisotropyMap ''.

title: Anisotropy Map

category: Diffusion.GTRACT

description: This program will generate a scalar map of anisotropy, given a tensor representation. Anisotropy images are used for fiber tracking, but the anisotropy scalars are not defined along the path. Instead, the tensor representation is included as point data allowing all of these metrics to be computed using only the fiber tract point data. The images can be saved in any ITK supported format, but it is suggested that you use an image format that supports the definition of the image origin. This includes NRRD, NifTI, and Meta formats. These images can also be used for scalar analysis including regional anisotropy measures or VBM style analysis. version: 4.0.0

documentation-url: <http://wiki.slicer.org/slicerWiki/index.php/Modules:GTRACT> license: <http://mri.radiology.uiowa.edu/copyright/GTRACT-Copyright.txt> contributor: This tool was developed by Vincent Magnotta and Greg Harris. acknowledgements: Funding for this version of the GTRACT program was provided by NIH/NINDS R01NS050568-01A2S1

Inputs:

```
[Optional]
inputTensorVolume: (a pathlike object or string representing an
         existing file)
        Required: input file containing the diffusion tensor image
        argument: ``--inputTensorVolume %s``
anisotropyType: ('ADC' or 'FA' or 'RA' or 'VR' or 'AD' or 'RD' or
          'LI')
        Anisotropy Mapping Type: ADC, FA, RA, VR, AD, RD, LI
        argument: ``--anisotropyType %s``
outputVolume: (a boolean or a pathlike object or string representing
         a file)
       Required: name of output NRRD file containing the selected kind of
       anisotropy scalar.
       argument: ``--outputVolume %s``
numberOfThreads: (an integer (int or long))
       Explicitly specify the maximum number of threads to use.
       argument: ``--numberOfThreads %d``
args: (a unicode string)
       Additional parameters to the command
       argument: ``%s``
environ: (a dictionary with keys which are a bytes or None or a value
         of class 'str' and with values which are a bytes or None or a
         value of class 'str', nipype default value: {})
       Environment variables
```
Outputs:

```
outputVolume: (a pathlike object or string representing an existing
         file)
        Required: name of output NRRD file containing the selected kind of
        anisotropy scalar.
```
## **69.6.4 gtractAverageBvalues**

#### [Link to code](http://github.com/nipy/nipype/tree/88d479b69/nipype/interfaces/semtools/diffusion/gtract.py#L211)

Wraps the executable command '' gtractAverageBvalues ''. title: Average B-Values

category: Diffusion.GTRACT description: This program will directly average together the baseline gradients (b value equals 0) within a DWI scan. This is usually used after gtractCoregBvalues. version: 4.0.0 documentation-url: <http://wiki.slicer.org/slicerWiki/index.php/Modules:GTRACT> license: <http://mri.radiology.uiowa.edu/copyright/GTRACT-Copyright.txt> contributor: This tool was developed by Vincent Magnotta and Greg Harris. acknowledgements: Funding for this version of the GTRACT program was provided by NIH/NINDS R01NS050568-01A2S1 Inputs:

```
[Optional]
inputVolume: (a pathlike object or string representing an existing
         file)
        Required: input image file name containing multiple baseline
        gradients to average
       argument: ``--inputVolume %s``
outputVolume: (a boolean or a pathlike object or string representing
         a file)
       Required: name of output NRRD file containing directly averaged
       baseline images
       argument: ``--outputVolume %s``
directionsTolerance: (a float)
       Tolerance for matching identical gradient direction pairs
       argument: ``--directionsTolerance %f``
averageB0only: (a boolean)
       Average only baseline gradients. All other gradient directions are
       not averaged, but retained in the outputVolume
       argument: ``--averageB0only ``
numberOfThreads: (an integer (int or long))
       Explicitly specify the maximum number of threads to use.
       argument: ``--numberOfThreads %d``
args: (a unicode string)
       Additional parameters to the command
       argument: ``%s``
environ: (a dictionary with keys which are a bytes or None or a value
         of class 'str' and with values which are a bytes or None or a
         value of class 'str', nipype default value: {})
        Environment variables
```
Outputs:

```
outputVolume: (a pathlike object or string representing an existing
         file)
       Required: name of output NRRD file containing directly averaged
       baseline images
```
## **69.6.5 gtractClipAnisotropy**

[Link to code](http://github.com/nipy/nipype/tree/88d479b69/nipype/interfaces/semtools/diffusion/gtract.py#L678) Wraps the executable command '' gtractClipAnisotropy ''. title: Clip Anisotropy category: Diffusion.GTRACT description: This program will zero the first and/or last slice of an anisotropy image, creating a clipped anisotropy image. version: 4.0.0 documentation-url: <http://wiki.slicer.org/slicerWiki/index.php/Modules:GTRACT>

license: <http://mri.radiology.uiowa.edu/copyright/GTRACT-Copyright.txt> contributor: This tool was developed by Vincent Magnotta and Greg Harris. acknowledgements: Funding for this version of the GTRACT program was provided by NIH/NINDS R01NS050568-01A2S1 Inputs:

```
[Optional]
inputVolume: (a pathlike object or string representing an existing
          file)
        Required: input image file name
       argument: ``--inputVolume %s``
outputVolume: (a boolean or a pathlike object or string representing
         a file)
       Required: name of output NRRD file containing the clipped anisotropy
       image
       argument: ``--outputVolume %s``
clipFirstSlice: (a boolean)
       Clip the first slice of the anisotropy image
       argument: ``--clipFirstSlice ``
clipLastSlice: (a boolean)
       Clip the last slice of the anisotropy image
        argument: ``--clipLastSlice ``
numberOfThreads: (an integer (int or long))
       Explicitly specify the maximum number of threads to use.
        argument: ``--numberOfThreads %d``
args: (a unicode string)
       Additional parameters to the command
       argument: ``%s``
environ: (a dictionary with keys which are a bytes or None or a value
         of class 'str' and with values which are a bytes or None or a
         value of class 'str', nipype default value: {})
        Environment variables
```
Outputs:

```
outputVolume: (a pathlike object or string representing an existing
         file)
       Required: name of output NRRD file containing the clipped anisotropy
       image
```
## **69.6.6 gtractCoRegAnatomy**

#### [Link to code](http://github.com/nipy/nipype/tree/88d479b69/nipype/interfaces/semtools/diffusion/gtract.py#L1173)

Wraps the executable command '' gtractCoRegAnatomy ''. title: Coregister B0 to Anatomy B-Spline

category: Diffusion.GTRACT

description: This program will register a Nrrd diffusion weighted 4D vector image to a fixed anatomical image. Two registration methods are supported for alignment with anatomical images: Rigid and B-Spline. The rigid registration performs a rigid body registration with the anatomical images and should be done as well to initialize the B-Spline transform. The B-SPline transform is the deformable transform, where the user can control the amount of deformation based on the number of control points as well as the maximum distance that these points can move. The B-Spline registration places a low dimensional grid in the image, which is deformed. This allows for some susceptibility related distortions to be removed from the diffusion weighted images. In general the amount of motion in the slice selection and read-out directions direction should be kept low. The distortion is in the phase encoding direction in the images. It is recommended that skull stripped (i.e. image containing only brain with skull removed) images shoud be used for image co-registration with the B-Spline transform. version: 4.0.0
documentation-url: <http://wiki.slicer.org/slicerWiki/index.php/Modules:GTRACT> license: <http://mri.radiology.uiowa.edu/copyright/GTRACT-Copyright.txt> contributor: This tool was developed by Vincent Magnotta and Greg Harris. acknowledgements: Funding for this version of the GTRACT program was provided by NIH/NINDS R01NS050568-01A2S1 Inputs:

```
[Optional]
inputVolume: (a pathlike object or string representing an existing
          file)
        Required: input vector image file name. It is recommended that the
        input volume is the skull stripped baseline image of the DWI scan.
       argument: ``--inputVolume %s``
inputAnatomicalVolume: (a pathlike object or string representing an
         existing file)
       Required: input anatomical image file name. It is recommended that
       that the input anatomical image has been skull stripped and has the
       same orientation as the DWI scan.
       argument: ``--inputAnatomicalVolume %s``
vectorIndex: (an integer (int or long))
       Vector image index in the moving image (within the DWI) to be used
        for registration.
       argument: ``--vectorIndex %d``
inputRigidTransform: (a pathlike object or string representing an
         existing file)
        Required (for B-Spline type co-registration): input rigid transform
       file name. Used as a starting point for the anatomical B-Spline
       registration.
       argument: ``--inputRigidTransform %s``
outputTransformName: (a boolean or a pathlike object or string
         representing a file)
        Required: filename for the fit transform.
        argument: ``--outputTransformName %s``
transformType: ('Rigid' or 'Bspline')
       Transform Type: Rigid|Bspline
       argument: ``--transformType %s``
numberOfIterations: (an integer (int or long))
       Number of iterations in the selected 3D fit
       argument: ``--numberOfIterations %d``
gridSize: (a list of items which are an integer (int or long))
       Number of grid subdivisions in all 3 directions
       argument: ``--gridSize %s``
borderSize: (an integer (int or long))
       Size of border
       argument: ``--borderSize %d``
numberOfHistogramBins: (an integer (int or long))
       Number of histogram bins
       argument: ``--numberOfHistogramBins %d``
spatialScale: (an integer (int or long))
        Scales the number of voxels in the image by this value to specify
       the number of voxels used in the registration
       argument: ``--spatialScale %d``
convergence: (a float)
       Convergence Factor
       argument: ``--convergence %f``
gradientTolerance: (a float)
        Gradient Tolerance
        argument: ``--gradientTolerance %f``
```

```
maxBSplineDisplacement: (a float)
         Sets the maximum allowed displacements in image physical
        coordinates for BSpline control grid along each axis. A value of 0.0
        indicates that the problem should be unbounded. NOTE: This only
        constrains the BSpline portion, and does not limit the displacement
        from the associated bulk transform. This can lead to a substantial
        reduction in computation time in the BSpline optimizer.,
        argument: ``--maxBSplineDisplacement %f``
maximumStepSize: (a float)
       Maximum permitted step size to move in the selected 3D fit
        argument: ``--maximumStepSize %f``
minimumStepSize: (a float)
       Minimum required step size to move in the selected 3D fit without
        converging -- decrease this to make the fit more exacting
        argument: ``--minimumStepSize %f``
translationScale: (a float)
        How much to scale up changes in position compared to unit rotational
        changes in radians -- decrease this to put more translation in the
        fit
        argument: ``--translationScale %f``
relaxationFactor: (a float)
        Fraction of gradient from Jacobian to attempt to move in the
        selected 3D fit
        argument: ``--relaxationFactor %f``
numberOfSamples: (an integer (int or long))
       The number of voxels sampled for mutual information computation.
        Increase this for a slower, more careful fit. NOTE that it is
        suggested to use samplingPercentage instead of this option. However,
        if set, it overwrites the samplingPercentage option.
        argument: ``--numberOfSamples %d``
samplingPercentage: (a float)
        This is a number in (0.0, 1.0] interval that shows the percentage of
        the input fixed image voxels that are sampled for mutual information
        computation. Increase this for a slower, more careful fit. You can
        also limit the sampling focus with ROI masks and ROIAUTO mask
        generation. The default is to use approximately 5% of voxels (for
        backwards compatibility 5% \sim = 500000/(256*256*256)). Typical values
        range from 1% for low detail images to 20% for high detail images.
       argument: ``--samplingPercentage %f``
useMomentsAlign: (a boolean)
       MomentsAlign assumes that the center of mass of the images represent
        similar structures. Perform a MomentsAlign registration as part of
        the sequential registration steps. This option MUST come first, and
        CAN NOT be used with either CenterOfHeadLAlign, GeometryAlign, or
        initialTransform file. This family of options superceeds the use of
        transformType if any of them are set.
        argument: ``--useMomentsAlign ``
useGeometryAlign: (a boolean)
        GeometryAlign on assumes that the center of the voxel lattice of the
        images represent similar structures. Perform a GeometryCenterAlign
        registration as part of the sequential registration steps. This
        option MUST come first, and CAN NOT be used with either
        MomentsAlign, CenterOfHeadAlign, or initialTransform file. This
        family of options superceeds the use of transformType if any of them
        are set.
        argument: ``--useGeometryAlign ``
useCenterOfHeadAlign: (a boolean)
```

```
CenterOfHeadAlign attempts to find a hemisphere full of foreground
        voxels from the superior direction as an estimate of where the
        center of a head shape would be to drive a center of mass estimate.
        Perform a CenterOfHeadAlign registration as part of the sequential
        registration steps. This option MUST come first, and CAN NOT be used
        with either MomentsAlign, GeometryAlign, or initialTransform file.
        This family of options superceeds the use of transformType if any of
        them are set.
       argument: ``--useCenterOfHeadAlign ``
numberOfThreads: (an integer (int or long))
       Explicitly specify the maximum number of threads to use.
       argument: ``--numberOfThreads %d``
args: (a unicode string)
       Additional parameters to the command
       arqument: ``%s``
environ: (a dictionary with keys which are a bytes or None or a value
         of class 'str' and with values which are a bytes or None or a
         value of class 'str', nipype default value: {})
        Environment variables
```
Outputs:

```
outputTransformName: (a pathlike object or string representing an
         existing file)
       Required: filename for the fit transform.
```
### **69.6.7 gtractConcatDwi**

[Link to code](http://github.com/nipy/nipype/tree/88d479b69/nipype/interfaces/semtools/diffusion/gtract.py#L153)

Wraps the executable command '' gtractConcatDwi ''. title: Concat DWI Images category: Diffusion.GTRACT description: This program will concatenate two DTI runs together. version: 4.0.0 documentation-url: <http://wiki.slicer.org/slicerWiki/index.php/Modules:GTRACT> license: <http://mri.radiology.uiowa.edu/copyright/GTRACT-Copyright.txt> contributor: This tool was developed by Vincent Magnotta and Greg Harris. acknowledgements: Funding for this version of the GTRACT program was provided by NIH/NINDS R01NS050568-01A2S1 Inputs:

```
[Optional]
inputVolume: (a list of items which are a pathlike object or string
         representing an existing file)
        Required: input file containing the first diffusion weighted image
        argument: ``--inputVolume %s...``
ignoreOrigins: (a boolean)
        If image origins are different force all images to origin of first
        image
        argument: ``--ignoreOrigins ``
outputVolume: (a boolean or a pathlike object or string representing
         a file)
        Required: name of output NRRD file containing the combined diffusion
        weighted images.
        argument: ``--outputVolume %s``
numberOfThreads: (an integer (int or long))
```

```
Explicitly specify the maximum number of threads to use.
        argument: ``--numberOfThreads %d``
args: (a unicode string)
       Additional parameters to the command
        argument: ``%s`
environ: (a dictionary with keys which are a bytes or None or a value
         of class 'str' and with values which are a bytes or None or a
         value of class 'str', nipype default value: {})
        Environment variables
```
Outputs:

```
outputVolume: (a pathlike object or string representing an existing
          file)
       Required: name of output NRRD file containing the combined diffusion
       weighted images.
```
## **69.6.8 gtractCopyImageOrientation**

#### [Link to code](http://github.com/nipy/nipype/tree/88d479b69/nipype/interfaces/semtools/diffusion/gtract.py#L508)

Wraps the executable command " gtractCopyImageOrientation ". title: Copy Image Orientation category: Diffusion.GTRACT

description: This program will copy the orientation from the reference image into the moving image. Currently, the registration process requires that the diffusion weighted images and the anatomical images have the same image orientation (i.e. Axial, Coronal, Sagittal). It is suggested that you copy the image orientation from the diffusion weighted images and apply this to the anatomical image. This image can be subsequently removed after the registration step is complete. We anticipate that this limitation will be removed in future versions of the registration programs.

version: 4.0.0

documentation-url: <http://wiki.slicer.org/slicerWiki/index.php/Modules:GTRACT> license: <http://mri.radiology.uiowa.edu/copyright/GTRACT-Copyright.txt>

contributor: This tool was developed by Vincent Magnotta and Greg Harris.

acknowledgements: Funding for this version of the GTRACT program was provided by NIH/NINDS R01NS050568-01A2S1

Inputs:

```
[Optional]
inputVolume: (a pathlike object or string representing an existing
          file)
        Required: input file containing the signed short image to reorient
        without resampling.
       argument: ``--inputVolume %s``
inputReferenceVolume: (a pathlike object or string representing an
         existing file)
       Required: input file containing orietation that will be cloned.
       argument: ``--inputReferenceVolume %s``
outputVolume: (a boolean or a pathlike object or string representing
         a file)
        Required: name of output NRRD or Nifti file containing the
        reoriented image in reference image space.
       argument: ``--outputVolume %s``
numberOfThreads: (an integer (int or long))
       Explicitly specify the maximum number of threads to use.
        argument: ``--numberOfThreads %d``
```

```
args: (a unicode string)
        Additional parameters to the command
        argument: ``%s``
environ: (a dictionary with keys which are a bytes or None or a value
         of class 'str' and with values which are a bytes or None or a
          value of class 'str', nipype default value: {})
        Environment variables
```
Outputs:

```
outputVolume: (a pathlike object or string representing an existing
         file)
       Required: name of output NRRD or Nifti file containing the
       reoriented image in reference image space.
```
### **69.6.9 gtractCoregBvalues**

[Link to code](http://github.com/nipy/nipype/tree/88d479b69/nipype/interfaces/semtools/diffusion/gtract.py#L319)

Wraps the executable command '' gtractCoregBvalues ''.

title: Coregister B-Values

category: Diffusion.GTRACT

description: This step should be performed after converting DWI scans from DICOM to NRRD format. This program will register all gradients in a NRRD diffusion weighted 4D vector image (moving image) to a specified index in a fixed image. It also supports co-registration with a T2 weighted image or field map in the same plane as the DWI data. The fixed image for the registration should be a b0 image. A mutual information metric cost function is used for the registration because of the differences in signal intensity as a result of the diffusion gradients. The full affine allows the registration procedure to correct for eddy current distortions that may exist in the data. If the eddyCurrentCorrection is enabled, relaxationFactor (0.25) and maximumStepSize (0.1) should be adjusted.

version: 4.0.0

documentation-url: <http://wiki.slicer.org/slicerWiki/index.php/Modules:GTRACT>

license: <http://mri.radiology.uiowa.edu/copyright/GTRACT-Copyright.txt>

contributor: This tool was developed by Vincent Magnotta and Greg Harris.

acknowledgements: Funding for this version of the GTRACT program was provided by NIH/NINDS R01NS050568-01A2S1

Inputs:

```
[Optional]
movingVolume: (a pathlike object or string representing an existing
          file)
        Required: input moving image file name. In order to register
        gradients within a scan to its first gradient, set the movingVolume
        and fixedVolume as the same image.
        argument: ``--movingVolume %s``
fixedVolume: (a pathlike object or string representing an existing
         file)
        Required: input fixed image file name. It is recommended that this
        image should either contain or be a b0 image.
        argument: ``--fixedVolume %s`
fixedVolumeIndex: (an integer (int or long))
        Index in the fixed image for registration. It is recommended that
        this image should be a b0 image.
        argument: ``--fixedVolumeIndex %d``
outputVolume: (a boolean or a pathlike object or string representing
          a file)
```

```
(continued from previous page)
```

```
Required: name of output NRRD file containing moving images
        individually resampled and fit to the specified fixed image index.
        argument: ``--outputVolume %s``
outputTransform: (a boolean or a pathlike object or string
         representing a file)
        Registration 3D transforms concatenated in a single output file.
        There are no tools that can use this, but can be used for debugging
        purposes.
       argument: ``--outputTransform %s``
eddyCurrentCorrection: (a boolean)
        Flag to perform eddy current corection in addition to motion
        correction (recommended)
        argument: ``--eddyCurrentCorrection ``
numberOfIterations: (an integer (int or long))
       Number of iterations in each 3D fit
        argument: ``--numberOfIterations %d``
numberOfSpatialSamples: (an integer (int or long))
        The number of voxels sampled for mutual information computation.
        Increase this for a slower, more careful fit. NOTE that it is
        suggested to use samplingPercentage instead of this option. However,
        if set, it overwrites the samplingPercentage option.
        argument: ``--numberOfSpatialSamples %d``
samplingPercentage: (a float)
        This is a number in (0.0, 1.0] interval that shows the percentage of
        the input fixed image voxels that are sampled for mutual information
        computation. Increase this for a slower, more careful fit. You can
        also limit the sampling focus with ROI masks and ROIAUTO mask
        generation. The default is to use approximately 5% of voxels (for
        backwards compatibility 5% \sim = 500000/(256*256*256)). Typical values
        range from 1% for low detail images to 20% for high detail images.
        argument: ``--samplingPercentage %f`
relaxationFactor: (a float)
        Fraction of gradient from Jacobian to attempt to move in each 3D fit
        step (adjust when eddyCurrentCorrection is enabled; suggested value
        = 0.25argument: ``--relaxationFactor %f``
maximumStepSize: (a float)
       Maximum permitted step size to move in each 3D fit step (adjust when
        eddyCurrentCorrection is enabled; suggested value = 0.1)
       argument: ``--maximumStepSize %f``
minimumStepSize: (a float)
       Minimum required step size to move in each 3D fit step without
        converging -- decrease this to make the fit more exacting
        argument: ``--minimumStepSize %f``
spatialScale: (a float)
        How much to scale up changes in position compared to unit rotational
        changes in radians -- decrease this to put more rotation in the fit
        argument: ``--spatialScale %f``
registerB0Only: (a boolean)
        Register the B0 images only
        argument: ``--registerB0Only ``
debugLevel: (an integer (int or long))
        Display debug messages, and produce debug intermediate results.
        0=OFF, 1=Minimal, 10=Maximum debugging.
        argument: ``--debugLevel %d``
numberOfThreads: (an integer (int or long))
       Explicitly specify the maximum number of threads to use.
```

```
argument: ``--numberOfThreads %d``
args: (a unicode string)
       Additional parameters to the command
       argument: ``%s``
environ: (a dictionary with keys which are a bytes or None or a value
         of class 'str' and with values which are a bytes or None or a
          value of class 'str', nipype default value: {})
        Environment variables
```
Outputs:

```
outputVolume: (a pathlike object or string representing an existing
          file)
        Required: name of output NRRD file containing moving images
        individually resampled and fit to the specified fixed image index.
outputTransform: (a pathlike object or string representing an
         existing file)
        Registration 3D transforms concatenated in a single output file.
        There are no tools that can use this, but can be used for debugging
        purposes.
```
## **69.6.10 gtractCostFastMarching**

[Link to code](http://github.com/nipy/nipype/tree/88d479b69/nipype/interfaces/semtools/diffusion/gtract.py#L1334)

Wraps the executable command '' gtractCostFastMarching ''.

title: Cost Fast Marching

category: Diffusion.GTRACT

description: This program will use a fast marching fiber tracking algorithm to identify fiber tracts from a tensor image. This program is the first portion of the algorithm. The user must first run gtractFastMarchingTracking to generate the actual fiber tracts. This algorithm is roughly based on the work by G. Parker et al. from IEEE Transactions On Medical Imaging, 21(5): 505-512, 2002. An additional feature of including anisotropy into the vcl\_cost function calculation is included.

version: 4.0.0

documentation-url: <http://wiki.slicer.org/slicerWiki/index.php/Modules:GTRACT>

license: <http://mri.radiology.uiowa.edu/copyright/GTRACT-Copyright.txt>

contributor: This tool was developed by Vincent Magnotta and Greg Harris. The original code here was developed by Daisy Espino.

acknowledgements: Funding for this version of the GTRACT program was provided by NIH/NINDS R01NS050568-01A2S1

Inputs:

```
[Optional]
inputTensorVolume: (a pathlike object or string representing an
         existing file)
        Required: input tensor image file name
        argument: ``--inputTensorVolume %s`
inputAnisotropyVolume: (a pathlike object or string representing an
         existing file)
        Required: input anisotropy image file name
        argument: ``--inputAnisotropyVolume %s``
inputStartingSeedsLabelMapVolume: (a pathlike object or string
          representing an existing file)
        Required: input starting seeds LabelMap image file name
        argument: ``--inputStartingSeedsLabelMapVolume %s``
startingSeedsLabel: (an integer (int or long))
```

```
Label value for Starting Seeds
        argument: ``--startingSeedsLabel %d``
outputCostVolume: (a boolean or a pathlike object or string
          representing a file)
        Output vcl_cost image
        argument: ``--outputCostVolume %s``
outputSpeedVolume: (a boolean or a pathlike object or string
         representing a file)
        Output speed image
       argument: ``--outputSpeedVolume %s``
anisotropyWeight: (a float)
       Anisotropy weight used for vcl_cost function calculations
        argument: ``--anisotropyWeight %f``
stoppingValue: (a float)
       Terminiating value for vcl_cost function estimation
       argument: ``--stoppingValue %f``
seedThreshold: (a float)
       Anisotropy threshold used for seed selection
        argument: ``--seedThreshold %f``
numberOfThreads: (an integer (int or long))
       Explicitly specify the maximum number of threads to use.
       argument: ``--numberOfThreads %d``
args: (a unicode string)
       Additional parameters to the command
       argument: ``%s``
environ: (a dictionary with keys which are a bytes or None or a value
         of class 'str' and with values which are a bytes or None or a
         value of class 'str', nipype default value: {})
        Environment variables
```
### Outputs:

```
outputCostVolume: (a pathlike object or string representing an
         existing file)
       Output vcl_cost image
outputSpeedVolume: (a pathlike object or string representing an
         existing file)
       Output speed image
```
## **69.6.11 gtractCreateGuideFiber**

[Link to code](http://github.com/nipy/nipype/tree/88d479b69/nipype/interfaces/semtools/diffusion/gtract.py#L562)

Wraps the executable command '' gtractCreateGuideFiber ''. title: Create Guide Fiber category: Diffusion.GTRACT description: This program will create a guide fiber by averaging fibers from a previously generated tract. version: 4.0.0 documentation-url: <http://wiki.slicer.org/slicerWiki/index.php/Modules:GTRACT> license: <http://mri.radiology.uiowa.edu/copyright/GTRACT-Copyright.txt> contributor: This tool was developed by Vincent Magnotta and Greg Harris. acknowledgements: Funding for this version of the GTRACT program was provided by NIH/NINDS R01NS050568-01A2S1 Inputs:

### [Optional]

inputFiber: (a pathlike object or string representing an existing

```
file)
        Required: input fiber tract file name
        argument: ``--inputFiber %s``
numberOfPoints: (an integer (int or long))
       Number of points in output guide fiber
        argument: ``--numberOfPoints %d``
outputFiber: (a boolean or a pathlike object or string representing a
          file)
       Required: output guide fiber file name
       argument: ``--outputFiber %s``
writeXMLPolyDataFile: (a boolean)
       Flag to make use of XML files when reading and writing vtkPolyData.
        argument: ``--writeXMLPolyDataFile ``
numberOfThreads: (an integer (int or long))
       Explicitly specify the maximum number of threads to use.
       argument: ``--numberOfThreads %d``
args: (a unicode string)
       Additional parameters to the command
        argument: ``%s``
environ: (a dictionary with keys which are a bytes or None or a value
         of class 'str' and with values which are a bytes or None or a
         value of class 'str', nipype default value: {})
        Environment variables
```
Outputs:

```
outputFiber: (a pathlike object or string representing an existing
          file)
       Required: output guide fiber file name
```
## **69.6.12 gtractFastMarchingTracking**

#### [Link to code](http://github.com/nipy/nipype/tree/88d479b69/nipype/interfaces/semtools/diffusion/gtract.py#L994)

Wraps the executable command '' gtractFastMarchingTracking ''.

title: Fast Marching Tracking

category: Diffusion.GTRACT

description: This program will use a fast marching fiber tracking algorithm to identify fiber tracts from a tensor image. This program is the second portion of the algorithm. The user must first run gtractCostFastMarching to generate the vcl\_cost image. The second step of the algorithm implemented here is a gradient descent soplution from the defined ending region back to the seed points specified in gtractCostFastMarching. This algorithm is roughly based on the work by G. Parker et al. from IEEE Transactions On Medical Imaging, 21(5): 505-512, 2002. An additional feature of including anisotropy into the vcl\_cost function calculation is included. version: 4.0.0

documentation-url: <http://wiki.slicer.org/slicerWiki/index.php/Modules:GTRACT>

license: <http://mri.radiology.uiowa.edu/copyright/GTRACT-Copyright.txt>

contributor: This tool was developed by Vincent Magnotta and Greg Harris. The original code here was developed by Daisy Espino.

acknowledgements: Funding for this version of the GTRACT program was provided by NIH/NINDS R01NS050568-01A2S1

Inputs:

```
[Optional]
inputTensorVolume: (a pathlike object or string representing an
         existing file)
       Required: input tensor image file name
```

```
argument: ``--inputTensorVolume %s``
inputAnisotropyVolume: (a pathlike object or string representing an
         existing file)
        Required: input anisotropy image file name
        argument: ``--inputAnisotropyVolume %s``
inputCostVolume: (a pathlike object or string representing an
         existing file)
        Required: input vcl_cost image file name
        argument: ``--inputCostVolume %s``
inputStartingSeedsLabelMapVolume: (a pathlike object or string
         representing an existing file)
        Required: input starting seeds LabelMap image file name
        argument: ``--inputStartingSeedsLabelMapVolume %s``
startingSeedsLabel: (an integer (int or long))
       Label value for Starting Seeds
        argument: ``--startingSeedsLabel %d``
outputTract: (a boolean or a pathlike object or string representing a
         file)
        Required: name of output vtkPolydata file containing tract lines and
        the point data collected along them.
        argument: ``--outputTract %s``
writeXMLPolyDataFile: (a boolean)
       Flag to make use of the XML format for vtkPolyData fiber tracts.
        argument: ``--writeXMLPolyDataFile ``
numberOfIterations: (an integer (int or long))
       Number of iterations used for the optimization
        argument: ``--numberOfIterations %d``
seedThreshold: (a float)
       Anisotropy threshold used for seed selection
        argument: ``--seedThreshold %f``
trackingThreshold: (a float)
        Anisotropy threshold used for fiber tracking
        argument: ``--trackingThreshold %f``
costStepSize: (a float)
        Cost image sub-voxel sampling
        argument: ``--costStepSize %f``
maximumStepSize: (a float)
       Maximum step size to move when tracking
       argument: ``--maximumStepSize %f``
minimumStepSize: (a float)
       Minimum step size to move when tracking
        argument: ``--minimumStepSize %f``
numberOfThreads: (an integer (int or long))
       Explicitly specify the maximum number of threads to use.
        argument: ``--numberOfThreads %d``
args: (a unicode string)
        Additional parameters to the command
        argument: ``%s``
environ: (a dictionary with keys which are a bytes or None or a value
         of class 'str' and with values which are a bytes or None or a
         value of class 'str', nipype default value: {})
        Environment variables
```
### Outputs:

```
outputTract: (a pathlike object or string representing an existing
          file)
```
Required: name of output vtkPolydata file containing tract lines **and** the point data collected along them.

## **69.6.13 gtractFiberTracking**

[Link to code](http://github.com/nipy/nipype/tree/88d479b69/nipype/interfaces/semtools/diffusion/gtract.py#L1475)

Wraps the executable command '' gtractFiberTracking ''. title: Fiber Tracking category: Diffusion.GTRACT description: This program implements four fiber tracking methods (Free, Streamline, GraphSearch, Guided).

The output of the fiber tracking is vtkPolyData (i.e. Polylines) that can be loaded into Slicer3 for visualization. The poly data can be saved in either old VTK format files (.vtk) or in the new VTK XML format (.xml). The polylines contain point data that defines ther Tensor at each point along the fiber tract. This can then be used to rendered as glyphs in Slicer3 and can be used to define severeal scalar measures without referencing back to the anisotropy images. (1) Free tracking is a basic streamlines algorithm. This is a direct implementation of the method original proposed by Basser et al. The tracking follows the primarty eigenvector. The tracking begins with seed points in the starting region. Only those voxels above the specified anisotropy threshold in the starting region are used as seed points. Tracking terminates either as a result of maximum fiber length, low ansiotropy, or large curvature. This is a great way to explore your data. (2) The streamlines algorithm is a direct implementation of the method originally proposed by Basser et al. The tracking follows the primary eigenvector. The tracking begins with seed points in the starting region. Only those voxels above the specified anisotropy threshold in the starting region are used as seed points. Tracking terminates either by reaching the ending region or reaching some stopping criteria. Stopping criteria are specified using the following parameters: tracking threshold, curvature threshold, and max length. Only paths terminating in the ending region are kept in this method. The TEND algorithm proposed by Lazar et al. (Human Brain Mapping 18:306-321, 2003) has been instrumented. This can be enabled using the –useTend option while performing Streamlines tracking. This utilizes the entire diffusion tensor to deflect the incoming vector instead of simply following the primary eigenvector. The TEND parameters are set using the –tendF and –tendG options. (3) Graph Search tracking is the first step in the full GTRACT algorithm developed by Cheng et al. (NeuroImage 31(3): 1075-1085, 2006) for finding the tracks in a tensor image. This method was developed to generate fibers in a Tensor representation where crossing fibers occur. The graph search algorithm follows the primary eigenvector in non-ambigous regions and utilizes branching and a graph search algorithm in ambigous regions. Ambiguous tracking regions are defined based on two criteria: Branching Al Threshold (anisotropy values below this value and above the traching threshold) and Curvature Major Eigen (angles of the primary eigenvector direction and the current tracking direction). In regions that meet this criteria, two or three tracking paths are considered. The first is the standard primary eigenvector direction. The second is the seconadary eigenvector direction. This is based on the assumption that these regions may be prolate regions. If the Random Walk option is selected then a third direction is also considered. This direction is defined by a cone pointing from the current position to the centroid of the ending region. The interior angle of the cone is specified by the user with the Branch/Guide Angle parameter. A vector contained inside of the cone is selected at random and used as the third direction. This method can also utilize the TEND option where the primary tracking direction is that specified by the TEND method instead of the primary eigenvector. The parameter '–maximumBranchPoints' allows the tracking to have this number of branches being considered at a time. If this number of branch points is exceeded at any time, then the algorithm will revert back to a streamline alogrithm until the number of branches is reduced. This allows the user to constrain the computational complexity of the algorithm. (4) The second phase of the GTRACT algorithm is Guided Tracking. This method incorporates anatomical information about the track orientation using an initial guess of the fiber track. In the originally proposed GTRACT method, this would be created from the fibers resulting from the Graph Search tracking. However, in practice this can be created using any method and could be defined manually. To create the guide fiber the program gtractCreateGuideFiber can be used. This program will load a fiber tract that has been generated and create a centerline representation of the fiber tract (i.e. a single fiber). In this method, the fiber tracking follows the primary eigenvector direction unless it deviates from the guide fiber track by a angle greater than that specified by the '–guidedCurvatureThreshold' parameter. The user must specify the guide fiber when running this program. version: 4.0.0 documentation-url: <http://wiki.slicer.org/slicerWiki/index.php/Modules:GTRACT> license: <http://mri.radiology.uiowa.edu/copyright/GTRACT-Copyright.txt> contributor: This tool was developed by Vincent Magnotta, Greg Harris and Yongqiang Zhao. acknowledgements: Funding for this version of the GTRACT program was provided by NIH/NINDS R01NS050568-01A2S1 Inputs:

```
[Optional]
inputTensorVolume: (a pathlike object or string representing an
          existing file)
        Required (for Free, Streamline, GraphSearch, and Guided fiber
        tracking methods): input tensor image file name
        argument: ``--inputTensorVolume %s``
inputAnisotropyVolume: (a pathlike object or string representing an
         existing file)
        Required (for Free, Streamline, GraphSearch, and Guided fiber
        tracking methods): input anisotropy image file name
        argument: ``--inputAnisotropyVolume %s``
inputStartingSeedsLabelMapVolume: (a pathlike object or string
         representing an existing file)
        Required (for Free, Streamline, GraphSearch, and Guided fiber
        tracking methods): input starting seeds LabelMap image file name
        argument: ``--inputStartingSeedsLabelMapVolume %s``
startingSeedsLabel: (an integer (int or long))
        Label value for Starting Seeds (required if Label number used to
        create seed point in Slicer was not 1)
        argument: ``--startingSeedsLabel %d``
inputEndingSeedsLabelMapVolume: (a pathlike object or string
         representing an existing file)
        Required (for Streamline, GraphSearch, and Guided fiber tracking
        methods): input ending seeds LabelMap image file name
       argument: ``--inputEndingSeedsLabelMapVolume %s``
endingSeedsLabel: (an integer (int or long))
       Label value for Ending Seeds (required if Label number used to
        create seed point in Slicer was not 1)
       argument: ``--endingSeedsLabel %d``
inputTract: (a pathlike object or string representing an existing
          file)
        Required (for Guided fiber tracking method): guide fiber in
        vtkPolydata file containing one tract line.
        argument: ``--inputTract %s``
outputTract: (a boolean or a pathlike object or string representing a
          file)
        Required (for Free, Streamline, GraphSearch, and Guided fiber
        tracking methods): name of output vtkPolydata file containing tract
        lines and the point data collected along them.
       argument: ``--outputTract %s``
writeXMLPolyDataFile: (a boolean)
        Flag to make use of the XML format for vtkPolyData fiber tracts.
        argument: ``--writeXMLPolyDataFile ``
trackingMethod: ('Guided' or 'Free' or 'Streamline' or 'GraphSearch')
        Fiber tracking Filter Type: Guided|Free|Streamline|GraphSearch
        argument: ``--trackingMethod %s``
guidedCurvatureThreshold: (a float)
       Guided Curvature Threshold (Degrees)
```

```
(continued from previous page)
```

```
argument: ``--guidedCurvatureThreshold %f``
maximumGuideDistance: (a float)
       Maximum distance for using the guide fiber direction
        argument: ``--maximumGuideDistance %f``
seedThreshold: (a float)
        Anisotropy threshold for seed selection (recommended for Free fiber
        tracking)
        argument: ``--seedThreshold %f``
trackingThreshold: (a float)
       Anisotropy threshold for fiber tracking (anisotropy values of the
       next point along the path)
       argument: ``--trackingThreshold %f``
curvatureThreshold: (a float)
       Curvature threshold in degrees (recommended for Free fiber tracking)
        argument: ``--curvatureThreshold %f``
branchingThreshold: (a float)
       Anisotropy Branching threshold (recommended for GraphSearch fiber
       tracking method)
        argument: ``--branchingThreshold %f``
maximumBranchPoints: (an integer (int or long))
       Maximum branch points (recommended for GraphSearch fiber tracking
       method)
       argument: ``--maximumBranchPoints %d``
useRandomWalk: (a boolean)
       Flag to use random walk.
        argument: ``--useRandomWalk ``
randomSeed: (an integer (int or long))
       Random number generator seed
       argument: ``--randomSeed %d``
branchingAngle: (a float)
       Branching angle in degrees (recommended for GraphSearch fiber
        tracking method)
        argument: ``--branchingAngle %f``
minimumLength: (a float)
       Minimum fiber length. Helpful for filtering invalid tracts.
       argument: ``--minimumLength %f``
maximumLength: (a float)
       Maximum fiber length (voxels)
       argument: ``--maximumLength %f``
stepSize: (a float)
       Fiber tracking step size
       argument: ``--stepSize %f``
useLoopDetection: (a boolean)
       Flag to make use of loop detection.
        argument: ``--useLoopDetection ``
useTend: (a boolean)
        Flag to make use of Tend F and Tend G parameters.
       argument: ``--useTend ``
tendF: (a float)
       Tend F parameter
       argument: ``--tendF %f``
tendG: (a float)
       Tend G parameter
       argument: ``--tendG %f``
numberOfThreads: (an integer (int or long))
        Explicitly specify the maximum number of threads to use.
        argument: ``--numberOfThreads %d``
```

```
args: (a unicode string)
        Additional parameters to the command
        argument: ``%s``
environ: (a dictionary with keys which are a bytes or None or a value
         of class 'str' and with values which are a bytes or None or a
         value of class 'str', nipype default value: {})
        Environment variables
```
Outputs:

```
outputTract: (a pathlike object or string representing an existing
          file)
       Required (for Free, Streamline, GraphSearch, and Guided fiber
       tracking methods): name of output vtkPolydata file containing tract
       lines and the point data collected along them.
```
## **69.6.14 gtractImageConformity**

[Link to code](http://github.com/nipy/nipype/tree/88d479b69/nipype/interfaces/semtools/diffusion/gtract.py#L848)

```
Wraps the executable command '' gtractImageConformity ''.
title: Image Conformity
category: Diffusion.GTRACT
description: This program will straighten out the Direction and Origin to match the Reference Image.
version: 4.0.0
documentation-url: http://wiki.slicer.org/slicerWiki/index.php/Modules:GTRACT
license: http://mri.radiology.uiowa.edu/copyright/GTRACT-Copyright.txt
contributor: This tool was developed by Vincent Magnotta and Greg Harris.
acknowledgements: Funding for this version of the GTRACT program was provided by NIH/NINDS
R01NS050568-01A2S1
Inputs:
```

```
[Optional]
inputVolume: (a pathlike object or string representing an existing
          file)
       Required: input file containing the signed short image to reorient
       without resampling.
       argument: ``--inputVolume %s``
inputReferenceVolume: (a pathlike object or string representing an
         existing file)
        Required: input file containing the standard image to clone the
       characteristics of.
       argument: ``--inputReferenceVolume %s``
outputVolume: (a boolean or a pathlike object or string representing
         a file)
        Required: name of output Nrrd or Nifti file containing the
        reoriented image in reference image space.
        argument: ``--outputVolume %s``
numberOfThreads: (an integer (int or long))
       Explicitly specify the maximum number of threads to use.
        argument: ``--numberOfThreads %d``
args: (a unicode string)
       Additional parameters to the command
       argument: ``%s``
environ: (a dictionary with keys which are a bytes or None or a value
         of class 'str' and with values which are a bytes or None or a
         value of class 'str', nipype default value: {})
```

```
Environment variables
```
Outputs:

```
outputVolume: (a pathlike object or string representing an existing
          file)
       Required: name of output Nrrd or Nifti file containing the
       reoriented image in reference image space.
```
### **69.6.15 gtractInvertBSplineTransform**

[Link to code](http://github.com/nipy/nipype/tree/88d479b69/nipype/interfaces/semtools/diffusion/gtract.py#L98)

Wraps the executable command " gtractInvertBSplineTransform ". title: B-Spline Transform Inversion category: Diffusion.GTRACT description: This program will invert a B-Spline transform using a thin-plate spline approximation. version: 4.0.0 documentation-url: <http://wiki.slicer.org/slicerWiki/index.php/Modules:GTRACT> license: <http://mri.radiology.uiowa.edu/copyright/GTRACT-Copyright.txt> contributor: This tool was developed by Vincent Magnotta and Greg Harris. acknowledgements: Funding for this version of the GTRACT program was provided by NIH/NINDS R01NS050568-01A2S1 Inputs:

[Optional]

```
inputReferenceVolume: (a pathlike object or string representing an
         existing file)
        Required: input image file name to exemplify the anatomical space to
        interpolate over.
       argument: ``--inputReferenceVolume %s``
inputTransform: (a pathlike object or string representing an existing
         file)
        Required: input B-Spline transform file name
       argument: ``--inputTransform %s`
outputTransform: (a boolean or a pathlike object or string
         representing a file)
        Required: output transform file name
        argument: ``--outputTransform %s``
landmarkDensity: (a list of items which are an integer (int or long))
        Number of landmark subdivisions in all 3 directions
        argument: ``--landmarkDensity %s``
numberOfThreads: (an integer (int or long))
        Explicitly specify the maximum number of threads to use.
        argument: ``--numberOfThreads %d``
args: (a unicode string)
       Additional parameters to the command
       argument: ``%s`
environ: (a dictionary with keys which are a bytes or None or a value
         of class 'str' and with values which are a bytes or None or a
         value of class 'str', nipype default value: {})
        Environment variables
```
Outputs:

```
outputTransform: (a pathlike object or string representing an
         existing file)
```
Required: output transform file name

## **69.6.16 gtractInvertDisplacementField**

### [Link to code](http://github.com/nipy/nipype/tree/88d479b69/nipype/interfaces/semtools/diffusion/gtract.py#L1048)

Wraps the executable command '' gtractInvertDisplacementField ''. title: Invert Displacement Field category: Diffusion.GTRACT description: This program will invert a deformatrion field. The size of the deformation field is defined by an example image provided by the user version: 4.0.0 documentation-url: <http://wiki.slicer.org/slicerWiki/index.php/Modules:GTRACT> license: <http://mri.radiology.uiowa.edu/copyright/GTRACT-Copyright.txt> contributor: This tool was developed by Vincent Magnotta. acknowledgements: Funding for this version of the GTRACT program was provided by NIH/NINDS R01NS050568-01A2S1

Inputs:

```
[Optional]
baseImage: (a pathlike object or string representing an existing
         file)
        Required: base image used to define the size of the inverse field
        argument: ``--baseImage %s``
deformationImage: (a pathlike object or string representing an
          existing file)
        Required: Displacement field image
        argument: ``--deformationImage %s``
outputVolume: (a boolean or a pathlike object or string representing
         a file)
        Required: Output deformation field
       argument: ``--outputVolume %s``
subsamplingFactor: (an integer (int or long))
       Subsampling factor for the deformation field
        argument: ``--subsamplingFactor %d``
numberOfThreads: (an integer (int or long))
       Explicitly specify the maximum number of threads to use.
       argument: ``--numberOfThreads %d``
args: (a unicode string)
       Additional parameters to the command
       argument: ``%s`
environ: (a dictionary with keys which are a bytes or None or a value
         of class 'str' and with values which are a bytes or None or a
         value of class 'str', nipype default value: {})
        Environment variables
```
#### Outputs:

```
outputVolume: (a pathlike object or string representing an existing
          file)
       Required: Output deformation field
```
## **69.6.17 gtractInvertRigidTransform**

#### [Link to code](http://github.com/nipy/nipype/tree/88d479b69/nipype/interfaces/semtools/diffusion/gtract.py#L792)

Wraps the executable command " gtractInvertRigidTransform ".

title: Rigid Transform Inversion category: Diffusion.GTRACT description: This program will invert a Rigid transform. version: 4.0.0 documentation-url: <http://wiki.slicer.org/slicerWiki/index.php/Modules:GTRACT> license: <http://mri.radiology.uiowa.edu/copyright/GTRACT-Copyright.txt> contributor: This tool was developed by Vincent Magnotta and Greg Harris. acknowledgements: Funding for this version of the GTRACT program was provided by NIH/NINDS R01NS050568-01A2S1 Inputs:

```
[Optional]
inputTransform: (a pathlike object or string representing an existing
          file)
        Required: input rigid transform file name
       argument: ``--inputTransform %s``
outputTransform: (a boolean or a pathlike object or string
         representing a file)
        Required: output transform file name
       argument: ``--outputTransform %s``
numberOfThreads: (an integer (int or long))
       Explicitly specify the maximum number of threads to use.
       argument: ``--numberOfThreads %d``
args: (a unicode string)
       Additional parameters to the command
       argument: ``%s`
environ: (a dictionary with keys which are a bytes or None or a value
         of class 'str' and with values which are a bytes or None or a
         value of class 'str', nipype default value: {})
       Environment variables
```
Outputs:

outputTransform: (a pathlike object **or** string representing an existing file) Required: output transform file name

## **69.6.18 gtractResampleAnisotropy**

[Link to code](http://github.com/nipy/nipype/tree/88d479b69/nipype/interfaces/semtools/diffusion/gtract.py#L386)

Wraps the executable command '' gtractResampleAnisotropy ''. title: Resample Anisotropy category: Diffusion.GTRACT description: This program will resample a floating point image using either the Rigid or B-Spline transform. You may want to save the aligned B0 image after each of the anisotropy map co-registration steps with the anatomical image to check the registration quality with another tool. version: 4.0.0 documentation-url: <http://wiki.slicer.org/slicerWiki/index.php/Modules:GTRACT> license: <http://mri.radiology.uiowa.edu/copyright/GTRACT-Copyright.txt> contributor: This tool was developed by Vincent Magnotta and Greg Harris. acknowledgements: Funding for this version of the GTRACT program was provided by NIH/NINDS

R01NS050568-01A2S1

Inputs:

```
[Optional]
inputAnisotropyVolume: (a pathlike object or string representing an
```

```
(continued from previous page)
```

```
existing file)
        Required: input file containing the anisotropy image
        argument: ``--inputAnisotropyVolume %s``
inputAnatomicalVolume: (a pathlike object or string representing an
         existing file)
        Required: input file containing the anatomical image whose
        characteristics will be cloned.
        argument: ``--inputAnatomicalVolume %s``
inputTransform: (a pathlike object or string representing an existing
         file)
       Required: input Rigid OR Bspline transform file name
       argument: ``--inputTransform %s``
transformType: ('Rigid' or 'B-Spline')
       Transform type: Rigid, B-Spline
       argument: ``--transformType %s``
outputVolume: (a boolean or a pathlike object or string representing
         a file)
        Required: name of output NRRD file containing the resampled
       transformed anisotropy image.
       argument: ``--outputVolume %s``
numberOfThreads: (an integer (int or long))
        Explicitly specify the maximum number of threads to use.
        argument: ``--numberOfThreads %d``
args: (a unicode string)
       Additional parameters to the command
       argument: ``%s``
environ: (a dictionary with keys which are a bytes or None or a value
         of class 'str' and with values which are a bytes or None or a
         value of class 'str', nipype default value: {})
        Environment variables
```
Outputs:

```
outputVolume: (a pathlike object or string representing an existing
         file)
       Required: name of output NRRD file containing the resampled
       transformed anisotropy image.
```
## **69.6.19 gtractResampleB0**

[Link to code](http://github.com/nipy/nipype/tree/88d479b69/nipype/interfaces/semtools/diffusion/gtract.py#L745)

Wraps the executable command '' gtractResampleB0 ''. title: Resample B0 category: Diffusion.GTRACT description: This program will resample a signed short image using either a Rigid or B-Spline transform. The user must specify a template image that will be used to define the origin, orientation, spacing, and size of the resampled image. version: 4.0.0 documentation-url: <http://wiki.slicer.org/slicerWiki/index.php/Modules:GTRACT> license: <http://mri.radiology.uiowa.edu/copyright/GTRACT-Copyright.txt> contributor: This tool was developed by Vincent Magnotta and Greg Harris. acknowledgements: Funding for this version of the GTRACT program was provided by NIH/NINDS R01NS050568-01A2S1

Inputs:

```
[Optional]
inputVolume: (a pathlike object or string representing an existing
          file)
        Required: input file containing the 4D image
       argument: ``--inputVolume %s``
inputAnatomicalVolume: (a pathlike object or string representing an
         existing file)
       Required: input file containing the anatomical image defining the
       origin, spacing and size of the resampled image (template)
       argument: ``--inputAnatomicalVolume %s``
inputTransform: (a pathlike object or string representing an existing
          file)
        Required: input Rigid OR Bspline transform file name
        argument: ``--inputTransform %s``
vectorIndex: (an integer (int or long))
       Index in the diffusion weighted image set for the B0 image
        argument: ``--vectorIndex %d``
transformType: ('Rigid' or 'B-Spline')
       Transform type: Rigid, B-Spline
       argument: ``--transformType %s``
outputVolume: (a boolean or a pathlike object or string representing
         a file)
        Required: name of output NRRD file containing the resampled input
        image.
        argument: ``--outputVolume %s``
numberOfThreads: (an integer (int or long))
       Explicitly specify the maximum number of threads to use.
       argument: ``--numberOfThreads %d``
args: (a unicode string)
       Additional parameters to the command
       argument: ``%s`
environ: (a dictionary with keys which are a bytes or None or a value
         of class 'str' and with values which are a bytes or None or a
         value of class 'str', nipype default value: {})
        Environment variables
```
#### Outputs:

```
outputVolume: (a pathlike object or string representing an existing
         file)
       Required: name of output NRRD file containing the resampled input
       image.
```
## **69.6.20 gtractResampleCodeImage**

#### [Link to code](http://github.com/nipy/nipype/tree/88d479b69/nipype/interfaces/semtools/diffusion/gtract.py#L453)

Wraps the executable command '' gtractResampleCodeImage ''. title: Resample Code Image category: Diffusion.GTRACT description: This program will resample a short integer code image using either the Rigid or Inverse-B-Spline transform. The reference image is the DTI tensor anisotropy image space, and the input code image is in anatomical space. version: 4.0.0 documentation-url: <http://wiki.slicer.org/slicerWiki/index.php/Modules:GTRACT> license: <http://mri.radiology.uiowa.edu/copyright/GTRACT-Copyright.txt> contributor: This tool was developed by Vincent Magnotta and Greg Harris. acknowledgements: Funding for this version of the GTRACT program was provided by NIH/NINDS

### R01NS050568-01A2S1

#### Inputs:

```
[Optional]
inputCodeVolume: (a pathlike object or string representing an
         existing file)
        Required: input file containing the code image
        argument: ``--inputCodeVolume %s``
inputReferenceVolume: (a pathlike object or string representing an
         existing file)
        Required: input file containing the standard image to clone the
        characteristics of.
       argument: ``--inputReferenceVolume %s``
inputTransform: (a pathlike object or string representing an existing
         file)
        Required: input Rigid or Inverse-B-Spline transform file name
       argument: ``--inputTransform %s``
transformType: ('Rigid' or 'Affine' or 'B-Spline' or 'Inverse-B-
         Spline' or 'None')
       Transform type: Rigid or Inverse-B-Spline
       argument: ``--transformType %s``
outputVolume: (a boolean or a pathlike object or string representing
         a file)
        Required: name of output NRRD file containing the resampled code
        image in acquisition space.
       argument: ``--outputVolume %s``
numberOfThreads: (an integer (int or long))
       Explicitly specify the maximum number of threads to use.
       argument: ``--numberOfThreads %d``
args: (a unicode string)
       Additional parameters to the command
       argument: ``%s``
environ: (a dictionary with keys which are a bytes or None or a value
         of class 'str' and with values which are a bytes or None or a
         value of class 'str', nipype default value: {})
        Environment variables
```
#### Outputs:

```
outputVolume: (a pathlike object or string representing an existing
          file)
       Required: name of output NRRD file containing the resampled code
       image in acquisition space.
```
## **69.6.21 gtractResampleDWIInPlace**

### [Link to code](http://github.com/nipy/nipype/tree/88d479b69/nipype/interfaces/semtools/diffusion/gtract.py#L1258)

Wraps the executable command " gtractResampleDWIInPlace ". title: Resample DWI In Place category: Diffusion.GTRACT description: Resamples DWI image to structural image. version: 4.0.0 documentation-url: <http://wiki.slicer.org/slicerWiki/index.php/Modules:GTRACT> license: <http://mri.radiology.uiowa.edu/copyright/GTRACT-Copyright.txt> contributor: This tool was developed by Vincent Magnotta, Greg Harris, Hans Johnson, and Joy Matsui. acknowledgements: Funding for this version of the GTRACT program was provided by NIH/NINDS R01NS050568-01A2S1 Inputs:

```
[Optional]
inputVolume: (a pathlike object or string representing an existing
          file)
        Required: input image is a 4D NRRD image.
        argument: ``--inputVolume %s``
referenceVolume: (a pathlike object or string representing an
         existing file)
        If provided, resample to the final space of the referenceVolume 3D
        data set.
        argument: ``--referenceVolume %s``
outputResampledB0: (a boolean or a pathlike object or string
         representing a file)
        Convenience function for extracting the first index location
        (assumed to be the B0)
        argument: ``--outputResampledB0 %s``
inputTransform: (a pathlike object or string representing an existing
          file)
        Required: transform file derived from rigid registration of b0 image
        to reference structural image.
        argument: ``--inputTransform %s``
warpDWITransform: (a pathlike object or string representing an
         existing file)
        Optional: transform file to warp gradient volumes.
        argument: ``--warpDWITransform %s``
debugLevel: (an integer (int or long))
        Display debug messages, and produce debug intermediate results.
        0=OFF, 1=Minimal, 10=Maximum debugging.
        argument: ``--debugLevel %d``
imageOutputSize: (a list of items which are an integer (int or long))
        The voxel lattice for the output image, padding is added if
       necessary. NOTE: if 0,0,0, then the inputVolume size is used.
       argument: ``--imageOutputSize %s``
outputVolume: (a boolean or a pathlike object or string representing
         a file)
        Required: output image (NRRD file) that has been rigidly transformed
        into the space of the structural image and padded if image padding
       was changed from 0,0,0 default.
       argument: ``--outputVolume %s``
numberOfThreads: (an integer (int or long))
        Explicitly specify the maximum number of threads to use.
        argument: ``--numberOfThreads %d``
args: (a unicode string)
        Additional parameters to the command
        argument: ``%s``
environ: (a dictionary with keys which are a bytes or None or a value
         of class 'str' and with values which are a bytes or None or a
         value of class 'str', nipype default value: {})
        Environment variables
```
#### Outputs:

```
outputResampledB0: (a pathlike object or string representing an
          existing file)
       Convenience function for extracting the first index location
        (assumed to be the B0)
outputVolume: (a pathlike object or string representing an existing
          file)
       Required: output image (NRRD file) that has been rigidly transformed
```

```
into the space of the structural image and padded if image padding
was changed from 0,0,0 default.
```
## **69.6.22 gtractResampleFibers**

### [Link to code](http://github.com/nipy/nipype/tree/88d479b69/nipype/interfaces/semtools/diffusion/gtract.py#L1597)

Wraps the executable command '' gtractResampleFibers ''. title: Resample Fibers category: Diffusion.GTRACT description: This program will resample a fiber tract with respect to a pair of deformation fields that represent the forward and reverse deformation fields. version: 4.0.0 documentation-url: <http://wiki.slicer.org/slicerWiki/index.php/Modules:GTRACT> license: <http://mri.radiology.uiowa.edu/copyright/GTRACT-Copyright.txt> contributor: This tool was developed by Vincent Magnotta and Greg Harris. acknowledgements: Funding for this version of the GTRACT program was provided by NIH/NINDS R01NS050568-01A2S1 Inputs:

```
[Optional]
inputForwardDeformationFieldVolume: (a pathlike object or string
          representing an existing file)
        Required: input forward deformation field image file name
        argument: ``--inputForwardDeformationFieldVolume %s``
inputReverseDeformationFieldVolume: (a pathlike object or string
          representing an existing file)
        Required: input reverse deformation field image file name
        argument: ``--inputReverseDeformationFieldVolume %s``
inputTract: (a pathlike object or string representing an existing
          file)
        Required: name of input vtkPolydata file containing tract lines.
        argument: ``--inputTract %s``
outputTract: (a boolean or a pathlike object or string representing a
          file)
        Required: name of output vtkPolydata file containing tract lines and
        the point data collected along them.
        argument: ``--outputTract %s``
writeXMLPolyDataFile: (a boolean)
        Flag to make use of the XML format for vtkPolyData fiber tracts.
        argument: ``--writeXMLPolyDataFile
numberOfThreads: (an integer (int or long))
       Explicitly specify the maximum number of threads to use.
       argument: ``--numberOfThreads %d``
args: (a unicode string)
       Additional parameters to the command
       arqument: ``%s``
environ: (a dictionary with keys which are a bytes or None or a value
         of class 'str' and with values which are a bytes or None or a
         value of class 'str', nipype default value: {})
        Environment variables
```
#### Outputs:

outputTract: (a pathlike object **or** string representing an existing file)

```
Required: name of output vtkPolydata file containing tract lines and
the point data collected along them.
```
## **69.6.23 gtractTensor**

#### [Link to code](http://github.com/nipy/nipype/tree/88d479b69/nipype/interfaces/semtools/diffusion/gtract.py#L1685)

Wraps the executable command '' gtractTensor ''. title: Tensor Estimation

category: Diffusion.GTRACT

description: This step will convert a b-value averaged diffusion tensor image to a 3x3 tensor voxel image. This step takes the diffusion tensor image data and generates a tensor representation of the data based on the signal intensity decay, b values applied, and the diffusion difrections. The apparent diffusion coefficient for a given orientation is computed on a pixel-by-pixel basis by fitting the image data (voxel intensities) to the Stejskal-Tanner equation. If at least 6 diffusion directions are used, then the diffusion tensor can be computed. This program uses itk::DiffusionTensor3DReconstructionImageFilter. The user can adjust background threshold, median filter, and isotropic resampling.

version: 4.0.0

documentation-url: <http://wiki.slicer.org/slicerWiki/index.php/Modules:GTRACT>

license: <http://mri.radiology.uiowa.edu/copyright/GTRACT-Copyright.txt>

contributor: This tool was developed by Vincent Magnotta and Greg Harris.

acknowledgements: Funding for this version of the GTRACT program was provided by NIH/NINDS R01NS050568-01A2S1

Inputs:

```
[Optional]
```

```
inputVolume: (a pathlike object or string representing an existing
          file)
        Required: input image 4D NRRD image. Must contain data based on at
        least 6 distinct diffusion directions. The inputVolume is allowed to
       have multiple b0 and gradient direction images. Averaging of the b0
        image is done internally in this step. Prior averaging of the DWIs
       is not required.
       argument: ``--inputVolume %s``
outputVolume: (a boolean or a pathlike object or string representing
         a file)
        Required: name of output NRRD file containing the Tensor vector
        image
        argument: ``--outputVolume %s``
medianFilterSize: (a list of items which are an integer (int or
          long))
       Median filter radius in all 3 directions
       argument: ``--medianFilterSize %s``
maskProcessingMode: ('NOMASK' or 'ROIAUTO' or 'ROI')
        ROIAUTO: mask is implicitly defined using a otsu forground and hole
        filling algorithm. ROI: Uses the masks to define what parts of the
        image should be used for computing the transform. NOMASK: no mask
        used
       argument: ``--maskProcessingMode %s``
maskVolume: (a pathlike object or string representing an existing
         file)
       Mask Image, if maskProcessingMode is ROI
        argument: ``--maskVolume %s``
backgroundSuppressingThreshold: (an integer (int or long))
        Image threshold to suppress background. This sets a threshold used
```

```
on the b0 image to remove background voxels from processing.
        Typically, values of 100 and 500 work well for Siemens and GE DTI
        data, respectively. Check your data particularly in the globus
        pallidus to make sure the brain tissue is not being eliminated with
        this threshold.
       argument: ``--backgroundSuppressingThreshold %d``
resampleIsotropic: (a boolean)
       Flag to resample to isotropic voxels. Enabling this feature is
        recommended if fiber tracking will be performed.
       argument: ``--resampleIsotropic ``
size: (a float)
       Isotropic voxel size to resample to
       argument: ``--size %f``
b0Index: (an integer (int or long))
       Index in input vector index to extract
       argument: ``--b0Index %d``
applyMeasurementFrame: (a boolean)
       Flag to apply the measurement frame to the gradient directions
        argument: ``--applyMeasurementFrame ``
ignoreIndex: (a list of items which are an integer (int or long))
        Ignore diffusion gradient index. Used to remove specific gradient
        directions with artifacts.
       argument: ``--ignoreIndex %s``
numberOfThreads: (an integer (int or long))
       Explicitly specify the maximum number of threads to use.
        argument: ``--numberOfThreads %d``
args: (a unicode string)
       Additional parameters to the command
       arqument: ``%s``
environ: (a dictionary with keys which are a bytes or None or a value
         of class 'str' and with values which are a bytes or None or a
         value of class 'str', nipype default value: {})
        Environment variables
```
Outputs:

```
outputVolume: (a pathlike object or string representing an existing
         file)
       Required: name of output NRRD file containing the Tensor vector
       image
```
## **69.6.24 gtractTransformToDisplacementField**

```
Link to code
Wraps the executable command " gtractTransformToDisplacementField ".
title: Create Displacement Field
category: Diffusion.GTRACT
description: This program will compute forward deformation from the given Transform. The size of the DF is
equal to MNI space
version: 4.0.0
documentation-url: http://wiki.slicer.org/slicerWiki/index.php/Modules:GTRACT
license: http://mri.radiology.uiowa.edu/copyright/GTRACT-Copyright.txt
contributor: This tool was developed by Vincent Magnotta, Madhura Ingalhalikar, and Greg Harris
acknowledgements: Funding for this version of the GTRACT program was provided by NIH/NINDS
R01NS050568-01A2S1
Inputs:
```

```
[Optional]
inputTransform: (a pathlike object or string representing an existing
          file)
        Input Transform File Name
       argument: ``--inputTransform %s``
inputReferenceVolume: (a pathlike object or string representing an
         existing file)
       Required: input image file name to exemplify the anatomical space
       over which to vcl_express the transform as a displacement field.
       argument: ``--inputReferenceVolume %s``
outputDeformationFieldVolume: (a boolean or a pathlike object or
          string representing a file)
        Output deformation field
        argument: ``--outputDeformationFieldVolume %s``
numberOfThreads: (an integer (int or long))
       Explicitly specify the maximum number of threads to use.
        argument: ``--numberOfThreads %d``
args: (a unicode string)
       Additional parameters to the command
       argument: ``%s``
environ: (a dictionary with keys which are a bytes or None or a value
         of class 'str' and with values which are a bytes or None or a
         value of class 'str', nipype default value: {})
        Environment variables
```
#### Outputs:

```
outputDeformationFieldVolume: (a pathlike object or string
         representing an existing file)
       Output deformation field
```
## **69.7 interfaces.semtools.diffusion.maxcurvature**

### **69.7.1 maxcurvature**

### [Link to code](http://github.com/nipy/nipype/tree/88d479b69/nipype/interfaces/semtools/diffusion/maxcurvature.py#L29)

Wraps the executable command '' maxcurvature ''. title: MaxCurvature-Hessian (DTIProcess) category: Diffusion

description: This program computes the Hessian of the FA image (–image). We use this scalar image as a registration input when doing DTI atlas building. For most adult FA we use a sigma of 2 whereas for neonate or primate images and sigma of 1 or 1.5 is more appropriate. For really noisy images, 2.5 - 4 can be considered. The final image (–output) shows the main feature of the input image.

version: 1.1.0

documentation-url: <http://www.slicer.org/slicerWiki/index.php/Documentation/Nightly/Extensions/DTIProcess> license: Copyright (c) Casey Goodlett. All rights reserved.

See <http://www.ia.unc.edu/dev/Copyright.htm> for details. This software is distributed WITHOUT ANY WARRANTY; without even the implied warranty of MERCHANTABILITY or FITNESS FOR A PARTICULAR PURPOSE. See the above copyright notices for more information.

contributor: Casey Goodlett

acknowledgements: Hans Johnson(1,3,4); Kent Williams(1); (1=University of Iowa Department of Psychiatry, 3=University of Iowa Department of Biomedical Engineering, 4=University of Iowa Department of Electrical and Computer Engineering) provided conversions to make DTIProcess compatible with Slicer execution, and simplified the stand-alone build requirements by removing the dependancies on boost and a fortran compiler. Inputs:

```
[Optional]
image: (a pathlike object or string representing an existing file)
       FA Image
        argument: ``--image %s``
output: (a boolean or a pathlike object or string representing a
         file)
       Output File
       argument: ``--output %s``
sigma: (a float)
       Scale of Gradients
       argument: ``--sigma %f``
verbose: (a boolean)
       produce verbose output
       argument: ``--verbose ``
args: (a unicode string)
       Additional parameters to the command
       argument: ``%s``
environ: (a dictionary with keys which are a bytes or None or a value
         of class 'str' and with values which are a bytes or None or a
         value of class 'str', nipype default value: {})
        Environment variables
```
Outputs:

```
output: (a pathlike object or string representing an existing file)
       Output File
```
# **69.8 interfaces.semtools.diffusion.tractography.commandlineonly**

## **69.8.1 fiberstats**

[Link to code](http://github.com/nipy/nipype/tree/88d479b69/nipype/interfaces/semtools/diffusion/tractography/commandlineonly.py#L23) Wraps the executable command '' fiberstats ''. title: FiberStats (DTIProcess) category: Diffusion.Tractography.CommandLineOnly description: Obsolete tool - Not used anymore version: 1.1.0 documentation-url: <http://www.slicer.org/slicerWiki/index.php/Documentation/Nightly/Extensions/DTIProcess> license: Copyright (c) Casey Goodlett. All rights reserved. See <http://www.ia.unc.edu/dev/Copyright.htm> for details. This software is distributed WITHOUT ANY WARRANTY; without even the implied warranty of MERCHANTABILITY or FITNESS FOR

A PARTICULAR PURPOSE. See the above copyright notices for more information. contributor: Casey Goodlett

acknowledgements: Hans Johnson(1,3,4); Kent Williams(1); (1=University of Iowa Department of Psychiatry, 3=University of Iowa Department of Biomedical Engineering, 4=University of Iowa Department of Electrical and Computer Engineering) provided conversions to make DTIProcess compatible with Slicer execution, and simplified the stand-alone build requirements by removing the dependancies on boost and a fortran compiler. Inputs:

```
[Optional]
fiber_file: (a pathlike object or string representing an existing
          file)
        DTI Fiber File
       argument: ``--fiber_file %s``
verbose: (a boolean)
```

```
produce verbose output
        argument: ``--verbose ``
args: (a unicode string)
       Additional parameters to the command
        argument: ``%s`
environ: (a dictionary with keys which are a bytes or None or a value
          of class 'str' and with values which are a bytes or None or a
          value of class 'str', nipype default value: {})
        Environment variables
```
Outputs:

**None**

## **69.9 interfaces.semtools.diffusion.tractography.fiberprocess**

### **69.9.1 fiberprocess**

[Link to code](http://github.com/nipy/nipype/tree/88d479b69/nipype/interfaces/semtools/diffusion/tractography/fiberprocess.py#L80)

Wraps the executable command '' fiberprocess ''. title: FiberProcess (DTIProcess)

category: Diffusion.Tractography

description: fiberprocess is a tool that manage fiber files extracted from the fibertrack tool or any fiber tracking algorithm. It takes as an input .fib and .vtk files (–fiber\_file) and saves the changed fibers (–fiber\_output) into the 2 same formats. The main purpose of this tool is to deform the fiber file with a transformation field as an input (–displacement\_field or –h\_field depending if you deal with dfield or hfield). To use that option you need to specify the tensor field from which the fiber file was extracted with the option –tensor volume. The transformation applied on the fiber file is the inverse of the one input. If the transformation is from one case to an atlas, fiberprocess assumes that the fiber file is in the atlas space and you want it in the original case space, so it's the inverse of the transformation which has been computed. You have 2 options for fiber modification. You can either deform the fibers (their geometry) into the space OR you can keep the same geometry but map the diffusion properties  $(fa, md, bd's...)$  of the original tensor field along the fibers at the corresponding locations. This is triggered by the –no\_warp option. To use the previous example: when you have a tensor field in the original space and the deformed tensor field in the atlas space, you want to track the fibers in the atlas space, keeping this geometry but with the original case diffusion properties. Then you can specify the transformations field (from original case -> atlas) and the original tensor field with the –tensor\_volume option. With fiberprocess you can also binarize a fiber file. Using the –voxelize option will create an image where each voxel through which a fiber is passing is set to 1. The output is going to be a binary image with the values 0 or 1 by default but the 1 value voxel can be set to any number with the –voxel\_label option. Finally you can create an image where the value at the voxel is the number of fiber passing through. (–voxelize\_count\_fibers) version: 1.0.0

documentation-url: <http://www.slicer.org/slicerWiki/index.php/Documentation/Nightly/Extensions/DTIProcess> license: Copyright (c) Casey Goodlett. All rights reserved. See <http://www.ia.unc.edu/dev/Copyright.htm> for details. This software is distributed WITHOUT ANY WARRANTY; without even the implied warranty of MERCHANTABILITY or FITNESS FOR A PARTICULAR PURPOSE. See the above copyright notices for more information.

contributor: Casey Goodlett Inputs:

```
[Optional]
fiber_file: (a pathlike object or string representing an existing
          file)
       DTI fiber file
```

```
argument: ``--fiber_file %s``
fiber_output: (a boolean or a pathlike object or string representing
         a file)
        Output fiber file. May be warped or updated with new data depending
        on other options used.
        argument: ``--fiber_output %s``
tensor_volume: (a pathlike object or string representing an existing
         file)
        Interpolate tensor values from the given field
       argument: ``--tensor_volume %s``
h_field: (a pathlike object or string representing an existing file)
       HField for warp and statistics lookup. If this option is used
        tensor-volume must also be specified.
       argument: ``--h_field %s``
displacement field: (a pathlike object or string representing an
         existing file)
        Displacement Field for warp and statistics lookup. If this option is
        used tensor-volume must also be specified.
        argument: ``--displacement_field %s``
saveProperties: (a boolean)
        save the tensor property as scalar data into the vtk (only works for
        vtk fiber files).
       argument: ``--saveProperties ``
no_warp: (a boolean)
       Do not warp the geometry of the tensors only obtain the new
        statistics.
       argument: ``--no_warp ``
fiber radius: (a float)
       set radius of all fibers to this value
        argument: ``--fiber_radius %f``
index_space: (a boolean)
       Use index-space for fiber output coordinates, otherwise us world
        space for fiber output coordinates (from tensor file).
        argument: ``--index_space ``
voxelize: (a boolean or a pathlike object or string representing a
         file)
       Voxelize fiber into a label map (the labelmap filename is the
        argument of -V). The tensor file must be specified using -T for
       information about the size, origin, spacing of the image. The
       deformation is applied before the voxelization
       argument: ``--voxelize %s``
voxelize_count_fibers: (a boolean)
        Count number of fibers per-voxel instead of just setting to 1
        argument: ``--voxelize_count_fibers ``
voxel_label: (an integer (int or long))
       Label for voxelized fiber
       argument: ``--voxel_label %d``
verbose: (a boolean)
       produce verbose output
        argument: ``--verbose ``
noDataChange: (a boolean)
       Do not change data ???
        argument: ``--noDataChange ``
args: (a unicode string)
       Additional parameters to the command
       argument: ``%s``
environ: (a dictionary with keys which are a bytes or None or a value
```

```
of class 'str' and with values which are a bytes or None or a
 value of class 'str', nipype default value: {})
Environment variables
```
Outputs:

```
fiber_output: (a pathlike object or string representing an existing
          file)
        Output fiber file. May be warped or updated with new data depending
        on other options used.
voxelize: (a pathlike object or string representing an existing file)
        Voxelize fiber into a label map (the labelmap filename is the
        argument of -V). The tensor file must be specified using -T for
        information about the size, origin, spacing of the image. The
        deformation is applied before the voxelization
```
## **69.10 interfaces.semtools.diffusion.tractography.fibertrack**

### **69.10.1 fibertrack**

[Link to code](http://github.com/nipy/nipype/tree/88d479b69/nipype/interfaces/semtools/diffusion/tractography/fibertrack.py#L64)

Wraps the executable command '' fibertrack ''.

title: FiberTrack (DTIProcess)

category: Diffusion.Tractography

description: This program implements a simple streamline tractography method based on the principal eigenvector of the tensor field. A fourth order Runge-Kutta integration rule used to advance the streamlines. As a first parameter you have to input the tensor field (with the –input\_tensor\_file option). Then the region of interest image file is set with the –input\_roi\_file. Next you want to set the output fiber file name after the –output\_fiber\_file option. You can specify the label value in the input\_roi\_file with the –target\_label, –source\_label and –fobidden label options. By default target label is 1, source label is 2 and forbidden label is 0. The source label is where the streamlines are seeded, the target label defines the voxels through which the fibers must pass by to be kept in the final fiber file and the forbidden label defines the voxels where the streamlines are stopped if they pass through it. There is also a –whole\_brain option which, if enabled, consider both target and source labels of the roi image as target labels and all the voxels of the image are considered as sources. During the tractography, the –fa\_min parameter is used as the minimum value needed at different voxel for the tracking to keep going along a streamline. The –step\_size parameter is used for each iteration of the tracking algorithm and defines the length of each step. The –max\_angle option defines the maximum angle allowed between two successive segments along the tracked fiber.

version: 1.1.0

documentation-url: <http://www.slicer.org/slicerWiki/index.php/Documentation/Nightly/Extensions/DTIProcess> license: Copyright (c) Casey Goodlett. All rights reserved.

See <http://www.ia.unc.edu/dev/Copyright.htm> for details. This software is distributed WITHOUT ANY WARRANTY; without even the implied warranty of MERCHANTABILITY or FITNESS FOR A PARTICULAR PURPOSE. See the above copyright notices for more information.

contributor: Casey Goodlett

acknowledgements: Hans Johnson(1,3,4); Kent Williams(1); (1=University of Iowa Department of Psychiatry, 3=University of Iowa Department of Biomedical Engineering, 4=University of Iowa Department of Electrical and Computer Engineering) provided conversions to make DTIProcess compatible with Slicer execution, and simplified the stand-alone build requirements by removing the dependancies on boost and a fortran compiler. Inputs:

```
[Optional]
input_tensor_file: (a pathlike object or string representing an
```

```
existing file)
        Tensor Image
        argument: ``--input_tensor_file %s``
input_roi_file: (a pathlike object or string representing an existing
          file)
        The filename of the image which contains the labels used for seeding
        and constraining the algorithm.
        argument: ``--input_roi_file %s``
output_fiber_file: (a boolean or a pathlike object or string
         representing a file)
        The filename for the fiber file produced by the algorithm. This file
        must end in a .fib or .vtk extension for ITK spatial object and
        vtkPolyData formats respectively.
       argument: ``--output_fiber_file %s``
source label: (an integer (int or long))
       The label of voxels in the labelfile to use for seeding
        tractography. One tract is seeded from the center of each voxel with
       this label
        argument: ``--source_label %d``
target_label: (an integer (int or long))
        The label of voxels in the labelfile used to constrain tractography.
        Tracts that do not pass through a voxel with this label are
       rejected. Set this keep all tracts.
       argument: ``--target_label %d``
forbidden_label: (an integer (int or long))
       Forbidden label
       argument: ``--forbidden_label %d``
whole brain: (a boolean)
        If this option is enabled all voxels in the image are used to seed
        tractography. When this option is enabled both source and target
        labels function as target labels
        argument: ``--whole_brain ``
max_angle: (a float)
       Maximum angle of change in radians
       argument: ``--max_angle %f``
step_size: (a float)
       Step size in mm for the tracking algorithm
       argument: ``--step_size %f``
min_fa: (a float)
       The minimum FA threshold to continue tractography
       argument: ``--min fa %f``
force: (a boolean)
       Ignore sanity checks.
       argument: ``--force ``
verbose: (a boolean)
        produce verbose output
        argument: ``--verbose ``
really_verbose: (a boolean)
       Follow detail of fiber tracking algorithm
        argument: ``--really_verbose ``
args: (a unicode string)
       Additional parameters to the command
       argument: ``%s``
environ: (a dictionary with keys which are a bytes or None or a value
         of class 'str' and with values which are a bytes or None or a
         value of class 'str', nipype default value: {})
       Environment variables
```
Outputs:

```
output_fiber_file: (a pathlike object or string representing an
         existing file)
       The filename for the fiber file produced by the algorithm. This file
       must end in a .fib or .vtk extension for ITK spatial object and
       vtkPolyData formats respectively.
```
# **69.11 interfaces.semtools.diffusion.tractography.ukftractography**

## **69.11.1 UKFTractography**

[Link to code](http://github.com/nipy/nipype/tree/88d479b69/nipype/interfaces/semtools/diffusion/tractography/ukftractography.py#L143)

Wraps the executable command '' UKFTractography ''. title: UKF Tractography

category: Diffusion.Tractography

description: This module traces fibers in a DWI Volume using the multiple tensor unscented Kalman Filter methology. For more informations check the documentation.

version: 1.0

documentation-url: <http://www.nitrc.org/plugins/mwiki/index.php/ukftractography:MainPage>

contributor: Yogesh Rathi, Stefan Lienhard, Yinpeng Li, Martin Styner, Ipek Oguz, Yundi Shi, Christian Baumgartner, Kent Williams, Hans Johnson, Peter Savadjiev, Carl-Fredrik Westin.

acknowledgements: The development of this module was supported by NIH grants R01 MH097979 (PI Rathi), R01 MH092862 (PIs Westin and Verma), U01 NS083223 (PI Westin), R01 MH074794 (PI Westin) and P41 EB015902 (PI Kikinis).

```
Inputs:
```

```
[Optional]
dwiFile: (a pathlike object or string representing an existing file)
        Input DWI volume
        argument: ``--dwiFile %s``
seedsFile: (a pathlike object or string representing an existing
         file)
        Seeds for diffusion. If not specified, full brain tractography will
        be performed, and the algorithm will start from every voxel in the
       brain mask where the Generalized Anisotropy is bigger than 0.18
        argument: ``--seedsFile %s``
labels: (a list of items which are an integer (int or long))
        A vector of the ROI labels to be used
       argument: ``--labels %s``
maskFile: (a pathlike object or string representing an existing file)
       Mask for diffusion tractography
       argument: ``--maskFile %s``
tracts: (a boolean or a pathlike object or string representing a
         file)
        Tracts generated, with first tensor output
       argument: ``--tracts %s``
writeAsciiTracts: (a boolean)
       Write tract file as a VTK binary data file
       argument: ``--writeAsciiTracts
writeUncompressedTracts: (a boolean)
       Write tract file as a VTK uncompressed data file
        argument: ``--writeUncompressedTracts ``
seedsPerVoxel: (an integer (int or long))
        Each seed generates a fiber, thus using more seeds generates more
```

```
fibers. In general use 1 or 2 seeds, and for a more thorough result
        use 5 or 10 (depending on your machine this may take up to 2 days to
        run).,
        argument: ``--seedsPerVoxel %d``
numTensor: ('1' or '2')
       Number of tensors used
        argument: ``--numTensor %s``
freeWater: (a boolean)
       Adds a term for free water difusion to the model. (Note for experts:
        if checked, the 1T simple model is forced)
        argument: ``--freeWater ``
recordFA: (a boolean)
       Whether to store FA. Attaches field 'FA', and 'FA2' for 2-tensor
        case to fiber.
       argument: ``--recordFA ``
recordFreeWater: (a boolean)
        Whether to store the fraction of free water. Attaches field
        'FreeWater' to fiber.
        argument: ``--recordFreeWater ``
recordTrace: (a boolean)
        Whether to store Trace. Attaches field 'Trace', and 'Trace2' for
        2-tensor case to fiber.
       argument: ``--recordTrace ``
recordTensors: (a boolean)
       Recording the tensors enables Slicer to color the fiber bundles by
        FA, orientation, and so on. The fields will be called 'TensorN',
        where N is the tensor number.
       argument: ``--recordTensors `
recordNMSE: (a boolean)
       Whether to store NMSE. Attaches field 'NMSE' to fiber.
       argument: ``--recordNMSE ``
recordState: (a boolean)
       Whether to attach the states to the fiber. Will generate field
        'state'.
       argument: ``--recordState ``
recordCovariance: (a boolean)
       Whether to store the covariance. Will generate field 'covariance' in
       fiber.
       argument: ``--recordCovariance ``
recordLength: (a float)
       Record length of tractography, in millimeters
       argument: ``--recordLength %f``
minFA: (a float)
       Abort the tractography when the Fractional Anisotropy is less than
        this value
       argument: ``--minFA %f``
minGA: (a float)
       Abort the tractography when the Generalized Anisotropy is less than
        this value
       argument: ``--minGA %f``
fullTensorModel: (a boolean)
       Whether to use the full tensor model. If unchecked, use the default
        simple tensor model
       argument: ``--fullTensorModel ``
numThreads: (an integer (int or long))
        Number of threads used during computation. Set to the number of
        cores on your workstation for optimal speed. If left undefined the
```

```
number of cores detected will be used.
        argument: ``--numThreads %d``
stepLength: (a float)
        Step length of tractography, in millimeters
        argument: ``--stepLength %f``
maxHalfFiberLength: (a float)
        The max length limit of the half fibers generated during
        tractography. Here the fiber is 'half' because the tractography goes
        in only one direction from one seed point at a time
        argument: ``--maxHalfFiberLength %f``
seedFALimit: (a float)
       Seed points whose FA are below this value are excluded
        argument: ``--seedFALimit %f``
Qm: (a float)
       Process noise for angles/direction
       argument: ``--Qm %f``
Ql: (a float)
       Process noise for eigenvalues
        argument: ``--Ql %f``
Qw: (a float)
        Process noise for free water weights, ignored if no free water
        estimation
        argument: ``--Qw %f``
Rs: (a float)
       Measurement noise
       arqument: ``--Rs %f``
maxBranchingAngle: (a float)
       Maximum branching angle, in degrees. When using multiple tensors, a
       new branch will be created when the tensors' major directions form
        an angle between (minBranchingAngle, maxBranchingAngle). Branching
        is supressed when this maxBranchingAngle is set to 0.0
        argument: ``--maxBranchingAngle %f``
minBranchingAngle: (a float)
       Minimum branching angle, in degrees. When using multiple tensors, a
        new branch will be created when the tensors' major directions form
       an angle between (minBranchingAngle, maxBranchingAngle)
       argument: ``--minBranchingAngle %f``
tractsWithSecondTensor: (a boolean or a pathlike object or string
         representing a file)
        Tracts generated, with second tensor output (if there is one)
       argument: ``--tractsWithSecondTensor %s``
storeGlyphs: (a boolean)
        Store tensors' main directions as two-point lines in a separate file
        named glyphs_{tracts}. When using multiple tensors, only the major
        tensors' main directions are stored
        argument: ``--storeGlyphs ``
args: (a unicode string)
       Additional parameters to the command
        arqument: ``%s`
environ: (a dictionary with keys which are a bytes or None or a value
         of class 'str' and with values which are a bytes or None or a
         value of class 'str', nipype default value: {})
        Environment variables
```
### Outputs:

tracts: (a pathlike object **or** string representing an existing file)

```
Tracts generated, with first tensor output
tractsWithSecondTensor: (a pathlike object or string representing an
         existing file)
        Tracts generated, with second tensor output (if there is one)
```
## **69.12 interfaces.semtools.featurecreator**

## **69.12.1 GenerateCsfClippedFromClassifiedImage**

[Link to code](http://github.com/nipy/nipype/tree/88d479b69/nipype/interfaces/semtools/featurecreator.py#L30)

Wraps the executable command '' GenerateCsfClippedFromClassifiedImage ''. title: GenerateCsfClippedFromClassifiedImage category: FeatureCreator description: Get the distance from a voxel to the nearest voxel of a given tissue type. version: 0.1.0.\$Revision: 1 \$(alpha) documentation-url: <http:://www.na-mic.org/> license: <https://www.nitrc.org/svn/brains/BuildScripts/trunk/License.txt> contributor: This tool was written by Hans J. Johnson. Inputs:

```
[Optional]
inputCassifiedVolume: (a pathlike object or string representing an
          existing file)
        Required: input tissue label image
        argument: ``--inputCassifiedVolume %s``
outputVolume: (a boolean or a pathlike object or string representing
         a file)
       Required: output image
       argument: ``--outputVolume %s``
args: (a unicode string)
       Additional parameters to the command
       argument: ``%s``
environ: (a dictionary with keys which are a bytes or None or a value
         of class 'str' and with values which are a bytes or None or a
         value of class 'str', nipype default value: {})
        Environment variables
```
Outputs:

```
outputVolume: (a pathlike object or string representing an existing
         file)
       Required: output image
```
# **69.13 interfaces.semtools.filtering.denoising**

### **69.13.1 UnbiasedNonLocalMeans**

```
Link to code
Wraps the executable command '' UnbiasedNonLocalMeans ''.
title: Unbiased NLM for MRI
category: Filtering.Denoising
description: This module implements a fast version of the popular Non-Local Means filter for image denoising. This algor
     In the original formulation a patch with a certain radius is centered in each of the voxels, and the Mean
```
Squared Error between each pair of corresponding voxels is computed. In this implementation, only the

mean value and gradient components are compared. This, together with an efficient memory management, can attain a speed-up of nearly 20x. Besides, the filtering is more accurate than the original with poor SNR. This code is intended for its use with MRI (or any other Rician-distributed modality): the second order moment is estimated, then we subtract twice the squared power of noise, and finally we take the square root of the result to remove the Rician bias. The original implementation of the NLM filter may be found in: A. Buades, B. Coll, J. Morel, "A review of image denoising algorithms, with a new one", Multiscale Modelling and Simulation 4(2): 490-530. 2005. The correction of the Rician bias is described in the following reference (among others): S. Aja-Fernandez, K. Krissian, "An unbiased Non-Local Means scheme for DWI filtering", in: Proceedings of the MICCAI Workshop on Computational Diffusion MRI, 2008, pp. 277-284. The whole description of this version may be found in the following paper (please, cite it if you are willing to use this software): A. Tristan-Vega, V. Garcia Perez, S. Aja-Fenandez, and C.-F. Westin, "Efficient and Robust Nonlocal Means Denoising of MR Data Based on Salient Features Matching", Computer Methods and Programs in Biomedicine. (Accepted for publication) 2011.

version: 0.0.1.\$Revision: 1 \$(beta)

documentation-url: [http://www.slicer.org/slicerWiki/index.php/Modules:UnbiasedNonLocalMeans-Documentat](http://www.slicer.org/slicerWiki/index.php/Modules:UnbiasedNonLocalMeans-Documentation-3.6)ion-3. [6](http://www.slicer.org/slicerWiki/index.php/Modules:UnbiasedNonLocalMeans-Documentation-3.6)

contributor: Antonio Tristan Vega, Veronica Garcia-Perez, Santiago Aja-Fernandez, Carl-Fredrik Westin acknowledgements: Supported by grant number FMECD-2010/71131616E from the Spanish Ministry of Education/Fulbright Committee

Inputs:

```
[Optional]
sigma: (a float)
       The root power of noise (sigma) in the complex Gaussian process the
        Rician comes from. If it is underestimated, the algorithm fails to
        remove the noise. If it is overestimated, over-blurring is likely to
       occur.
       argument: `` --sigma %f``
rs: (a list of items which are an integer (int or long))
       The algorithm search for similar voxels in a neighborhood of this
        radius (radii larger than 5,5,5 are very slow, and the results can
       be only marginally better. Small radii may fail to effectively
       remove the noise).
       argument: ``--rs %s``
rc: (a list of items which are an integer (int or long))
        Similarity between blocks is computed as the difference between mean
        values and gradients. These parameters are computed fitting a
        hyperplane with LS inside a neighborhood of this size
       argument: ``--rc %s``
hp: (a float)
        This parameter is related to noise; the larger the parameter, the
        more aggressive the filtering. Should be near 1, and only values
        between 0.8 and 1.2 are allowed
       argument: ``--hp %f``
ps: (a float)
        To accelerate computations, preselection is used: if the normalized
        difference is above this threshold, the voxel will be discarded (non
        used for average)
        argument: ``--ps %f``
inputVolume: (a pathlike object or string representing an existing
         file)
        Input MRI volume.
        argument: ``%s``, position: -2
outputVolume: (a boolean or a pathlike object or string representing
         a file)
        Output (filtered) MRI volume.
```

```
arqument: ``%s``, position: -1
args: (a unicode string)
       Additional parameters to the command
        argument: ``%s``
environ: (a dictionary with keys which are a bytes or None or a value
         of class 'str' and with values which are a bytes or None or a
          value of class 'str', nipype default value: {})
        Environment variables
```
Outputs:

```
outputVolume: (a pathlike object or string representing an existing
          file)
       Output (filtered) MRI volume.
```
# **69.14 interfaces.semtools.filtering.featuredetection**

### **69.14.1 CannyEdge**

[Link to code](http://github.com/nipy/nipype/tree/88d479b69/nipype/interfaces/semtools/filtering/featuredetection.py#L809) Wraps the executable command '' CannyEdge ''. title: Canny Edge Detection category: Filtering.FeatureDetection description: Get the distance from a voxel to the nearest voxel of a given tissue type. version: 0.1.0.(alpha) documentation-url: <http:://www.na-mic.org/> license: <https://www.nitrc.org/svn/brains/BuildScripts/trunk/License.txt> contributor: This tool was written by Hans J. Johnson. Inputs:

```
[Optional]
inputVolume: (a pathlike object or string representing an existing
          file)
        Required: input tissue label image
       argument: `` --inputVolume %s`
variance: (a float)
        Variance and Maximum error are used in the Gaussian smoothing of the
        input image. See itkDiscreteGaussianImageFilter for information on
       these parameters.
        argument: ``--variance %f``
upperThreshold: (a float)
       Threshold is the lowest allowed value in the output image. Its data
        type is the same as the data type of the output image. Any values
       below the Threshold level will be replaced with the OutsideValue
       parameter value, whose default is zero.
       argument: ``--upperThreshold %f``
lowerThreshold: (a float)
       Threshold is the lowest allowed value in the output image. Its data
        type is the same as the data type of the output image. Any values
        below the Threshold level will be replaced with the OutsideValue
        parameter value, whose default is zero.
        argument: ``--lowerThreshold %f``
outputVolume: (a boolean or a pathlike object or string representing
          a file)
        Required: output image
```
```
argument: ``--outputVolume %s``
args: (a unicode string)
       Additional parameters to the command
       argument: ``%s``
environ: (a dictionary with keys which are a bytes or None or a value
         of class 'str' and with values which are a bytes or None or a
          value of class 'str', nipype default value: {})
        Environment variables
```
Outputs:

```
outputVolume: (a pathlike object or string representing an existing
          file)
       Required: output image
```
### **69.14.2 CannySegmentationLevelSetImageFilter**

[Link to code](http://github.com/nipy/nipype/tree/88d479b69/nipype/interfaces/semtools/filtering/featuredetection.py#L90)

Wraps the executable command '' CannySegmentationLevelSetImageFilter ''. title: Canny Level Set Image Filter category: Filtering.FeatureDetection description: The CannySegmentationLevelSet is commonly used to refine a manually generated manual mask. version: 0.3.0 license: CC contributor: Regina Kim acknowledgements: This command module was derived from Insight/Examples/Segmentation/CannySegmentationLevelSetImage (copyright) Insight Software Consortium. See [http://wiki.na-mic.org/Wiki/index.php/Slicer3:Execution\\_](http://wiki.na-mic.org/Wiki/index.php/Slicer3:Execution_Model_Documentation) [Model\\_Documentation](http://wiki.na-mic.org/Wiki/index.php/Slicer3:Execution_Model_Documentation) for more detailed descriptions. Inputs:

```
[Optional]
inputVolume: (a pathlike object or string representing an existing
          file)
       argument: ``--inputVolume %s``
initialModel: (a pathlike object or string representing an existing
         file)
       argument: ``--initialModel %s``
outputVolume: (a boolean or a pathlike object or string representing
         a file)
       argument: ``--outputVolume %s``
outputSpeedVolume: (a boolean or a pathlike object or string
         representing a file)
        argument: ``--outputSpeedVolume %s``
cannyThreshold: (a float)
       Canny Threshold Value
        argument: ``--cannyThreshold %f``
cannyVariance: (a float)
       Canny variance
        argument: ``--cannyVariance %f``
advectionWeight: (a float)
        Controls the smoothness of the resulting mask, small number are more
        smooth, large numbers allow more sharp corners.
       argument: ``--advectionWeight %f``
initialModelIsovalue: (a float)
        The identification of the input model iso-surface. (for a binary
        image with 0s and 1s use 0.5) (for a binary image with 0s and 255's
```

```
use 127.5).
        argument: ``--initialModelIsovalue %f``
maxIterations: (an integer (int or long))
       The
        argument: ``--maxIterations %d``
args: (a unicode string)
       Additional parameters to the command
       argument: ``%s``
environ: (a dictionary with keys which are a bytes or None or a value
         of class 'str' and with values which are a bytes or None or a
         value of class 'str', nipype default value: {})
       Environment variables
```
Outputs:

```
outputVolume: (a pathlike object or string representing an existing
         file)
outputSpeedVolume: (a pathlike object or string representing an
          existing file)
```
## **69.14.3 DilateImage**

[Link to code](http://github.com/nipy/nipype/tree/88d479b69/nipype/interfaces/semtools/filtering/featuredetection.py#L138)

Wraps the executable command '' DilateImage ''. title: Dilate Image category: Filtering.FeatureDetection description: Uses mathematical morphology to dilate the input images. version: 0.1.0.\$Revision: 1 \$(alpha) documentation-url: <http:://www.na-mic.org/> license: <https://www.nitrc.org/svn/brains/BuildScripts/trunk/License.txt> contributor: This tool was developed by Mark Scully and Jeremy Bockholt. Inputs:

```
[Optional]
inputVolume: (a pathlike object or string representing an existing
         file)
       Required: input image
       argument: ``--inputVolume %s``
inputMaskVolume: (a pathlike object or string representing an
         existing file)
       Required: input brain mask image
       argument: ``--inputMaskVolume %s``
inputRadius: (an integer (int or long))
        Required: input neighborhood radius
        argument: ``--inputRadius %d``
outputVolume: (a boolean or a pathlike object or string representing
          a file)
       Required: output image
       argument: ``--outputVolume %s``
args: (a unicode string)
       Additional parameters to the command
       arqument: ``%s``
environ: (a dictionary with keys which are a bytes or None or a value
         of class 'str' and with values which are a bytes or None or a
         value of class 'str', nipype default value: {})
        Environment variables
```
Outputs:

```
outputVolume: (a pathlike object or string representing an existing
          file)
       Required: output image
```
## **69.14.4 DilateMask**

#### [Link to code](http://github.com/nipy/nipype/tree/88d479b69/nipype/interfaces/semtools/filtering/featuredetection.py#L584)

Wraps the executable command '' DilateMask ''. title: Dilate Image category: Filtering.FeatureDetection description: Uses mathematical morphology to dilate the input images. version: 0.1.0.\$Revision: 1 \$(alpha) documentation-url: <http:://www.na-mic.org/> license: <https://www.nitrc.org/svn/brains/BuildScripts/trunk/License.txt> contributor: This tool was developed by Mark Scully and Jeremy Bockholt. Inputs:

```
[Optional]
inputVolume: (a pathlike object or string representing an existing
          file)
        Required: input image
        argument: ``--inputVolume %s``
inputBinaryVolume: (a pathlike object or string representing an
         existing file)
       Required: input brain mask image
        argument: ``--inputBinaryVolume %s``
sizeStructuralElement: (an integer (int or long))
       size of structural element. sizeStructuralElement=1 means that 3x3x3
        structuring element for 3D
       argument: ``--sizeStructuralElement %d``
lowerThreshold: (a float)
       Required: lowerThreshold value
       argument: ``--lowerThreshold %f``
outputVolume: (a boolean or a pathlike object or string representing
         a file)
       Required: output image
       argument: ``--outputVolume %s``
args: (a unicode string)
       Additional parameters to the command
       argument: ``%s``
environ: (a dictionary with keys which are a bytes or None or a value
         of class 'str' and with values which are a bytes or None or a
         value of class 'str', nipype default value: {})
        Environment variables
```
Outputs:

```
outputVolume: (a pathlike object or string representing an existing
          file)
        Required: output image
```
## **69.14.5 DistanceMaps**

#### [Link to code](http://github.com/nipy/nipype/tree/88d479b69/nipype/interfaces/semtools/filtering/featuredetection.py#L672)

Wraps the executable command '' DistanceMaps ''.

title: Mauerer Distance category: Filtering.FeatureDetection description: Get the distance from a voxel to the nearest voxel of a given tissue type. version: 0.1.0.\$Revision: 1 \$(alpha) documentation-url: <http:://www.na-mic.org/> license: <https://www.nitrc.org/svn/brains/BuildScripts/trunk/License.txt> contributor: This tool was developed by Mark Scully and Jeremy Bockholt. Inputs:

```
[Optional]
inputLabelVolume: (a pathlike object or string representing an
         existing file)
        Required: input tissue label image
        argument: ``--inputLabelVolume %s``
inputMaskVolume: (a pathlike object or string representing an
          existing file)
        Required: input brain mask image
        argument: ``--inputMaskVolume %s``
inputTissueLabel: (an integer (int or long))
       Required: input integer value of tissue type used to calculate
        distance
       argument: ``--inputTissueLabel %d``
outputVolume: (a boolean or a pathlike object or string representing
         a file)
       Required: output image
       argument: ``--outputVolume %s``
args: (a unicode string)
       Additional parameters to the command
        argument: ``%s``
environ: (a dictionary with keys which are a bytes or None or a value
         of class 'str' and with values which are a bytes or None or a
         value of class 'str', nipype default value: {})
       Environment variables
```
Outputs:

outputVolume: (a pathlike object **or** string representing an existing file) Required: output image

## **69.14.6 DumpBinaryTrainingVectors**

```
Link to code
Wraps the executable command '' DumpBinaryTrainingVectors ''.
title: Erode Image
category: Filtering.FeatureDetection
description: Uses mathematical morphology to erode the input images.
version: 0.1.0.$Revision: 1 $(alpha)
documentation-url: http:://www.na-mic.org/
license: https://www.nitrc.org/svn/brains/BuildScripts/trunk/License.txt
contributor: This tool was developed by Mark Scully and Jeremy Bockholt.
Inputs:
```

```
[Optional]
inputHeaderFilename: (a pathlike object or string representing an
          existing file)
        Required: input header file name
```

```
argument: ``--inputHeaderFilename %s``
inputVectorFilename: (a pathlike object or string representing an
         existing file)
        Required: input vector filename
        argument: ``--inputVectorFilename %s``
args: (a unicode string)
       Additional parameters to the command
        argument: ``%s`
environ: (a dictionary with keys which are a bytes or None or a value
         of class 'str' and with values which are a bytes or None or a
         value of class 'str', nipype default value: {})
        Environment variables
```
Outputs:

**None**

### **69.14.7 ErodeImage**

[Link to code](http://github.com/nipy/nipype/tree/88d479b69/nipype/interfaces/semtools/filtering/featuredetection.py#L267) Wraps the executable command '' ErodeImage ''. title: Erode Image category: Filtering.FeatureDetection description: Uses mathematical morphology to erode the input images. version: 0.1.0.\$Revision: 1 \$(alpha) documentation-url: <http:://www.na-mic.org/> license: <https://www.nitrc.org/svn/brains/BuildScripts/trunk/License.txt> contributor: This tool was developed by Mark Scully and Jeremy Bockholt. Inputs:

```
[Optional]
inputVolume: (a pathlike object or string representing an existing
          file)
        Required: input image
        argument: ``--inputVolume %s``
inputMaskVolume: (a pathlike object or string representing an
         existing file)
       Required: input brain mask image
       argument: ``--inputMaskVolume %s``
inputRadius: (an integer (int or long))
       Required: input neighborhood radius
        argument: ``--inputRadius %d``
outputVolume: (a boolean or a pathlike object or string representing
         a file)
       Required: output image
        argument: ``--outputVolume %s``
args: (a unicode string)
       Additional parameters to the command
       argument: ``%s`
environ: (a dictionary with keys which are a bytes or None or a value
         of class 'str' and with values which are a bytes or None or a
         value of class 'str', nipype default value: {})
        Environment variables
```

```
Outputs:
```

```
outputVolume: (a pathlike object or string representing an existing
         file)
       Required: output image
```
## **69.14.8 FlippedDifference**

#### [Link to code](http://github.com/nipy/nipype/tree/88d479b69/nipype/interfaces/semtools/filtering/featuredetection.py#L222)

Wraps the executable command '' FlippedDifference ''. title: Flip Image category: Filtering.FeatureDetection description: Difference between an image and the axially flipped version of that image. version: 0.1.0.\$Revision: 1 \$(alpha) documentation-url: <http:://www.na-mic.org/> license: <https://www.nitrc.org/svn/brains/BuildScripts/trunk/License.txt> contributor: This tool was developed by Mark Scully and Jeremy Bockholt. Inputs:

```
[Optional]
inputVolume: (a pathlike object or string representing an existing
         file)
        Required: input image
       argument: ``--inputVolume %s``
inputMaskVolume: (a pathlike object or string representing an
          existing file)
        Required: input brain mask image
        argument: ``--inputMaskVolume %s``
outputVolume: (a boolean or a pathlike object or string representing
         a file)
        Required: output image
       argument: ``--outputVolume %s``
args: (a unicode string)
       Additional parameters to the command
       argument: ``%s``
environ: (a dictionary with keys which are a bytes or None or a value
         of class 'str' and with values which are a bytes or None or a
         value of class 'str', nipype default value: {})
        Environment variables
```
#### Outputs:

```
outputVolume: (a pathlike object or string representing an existing
          file)
       Required: output image
```
## **69.14.9 GenerateBrainClippedImage**

[Link to code](http://github.com/nipy/nipype/tree/88d479b69/nipype/interfaces/semtools/filtering/featuredetection.py#L315) Wraps the executable command '' GenerateBrainClippedImage ''. title: GenerateBrainClippedImage category: Filtering.FeatureDetection description: Automatic FeatureImages using neural networks version: 1.0 license: <https://www.nitrc.org/svn/brains/BuildScripts/trunk/License.txt> contributor: Eun Young Kim Inputs:

```
[Optional]
inputImg: (a pathlike object or string representing an existing file)
        input volume 1, usally t1 image
        argument: ``--inputImg %s``
inputMsk: (a pathlike object or string representing an existing file)
       input volume 2, usally t2 image
       argument: ``--inputMsk %s``
outputFileName: (a boolean or a pathlike object or string
         representing a file)
        (required) output file name
       argument: ``--outputFileName %s``
numberOfThreads: (an integer (int or long))
        Explicitly specify the maximum number of threads to use.
        argument: ``--numberOfThreads %d``
args: (a unicode string)
       Additional parameters to the command
        argument: ``%s`
environ: (a dictionary with keys which are a bytes or None or a value
         of class 'str' and with values which are a bytes or None or a
         value of class 'str', nipype default value: {})
        Environment variables
```
Outputs:

```
outputFileName: (a pathlike object or string representing an existing
          file)
        (required) output file name
```
## **69.14.10 GenerateSummedGradientImage**

```
Link to code
Wraps the executable command '' GenerateSummedGradientImage ''.
title: GenerateSummedGradient
category: Filtering.FeatureDetection
description: Automatic FeatureImages using neural networks
version: 1.0
license: https://www.nitrc.org/svn/brains/BuildScripts/trunk/License.txt
contributor: Greg Harris, Eun Young Kim
Inputs:
```

```
[Optional]
inputVolume1: (a pathlike object or string representing an existing
         file)
        input volume 1, usally t1 image
        argument: ``--inputVolume1 %s``
inputVolume2: (a pathlike object or string representing an existing
          file)
        input volume 2, usally t2 image
        argument: ``--inputVolume2 %s``
outputFileName: (a boolean or a pathlike object or string
          representing a file)
        (required) output file name
        argument: ``--outputFileName %s``
MaximumGradient: (a boolean)
       If set this flag, it will compute maximum gradient between two input
        volumes instead of sum of it.
        argument: ``--MaximumGradient ``
```

```
numberOfThreads: (an integer (int or long))
        Explicitly specify the maximum number of threads to use.
        argument: ``--numberOfThreads %d``
args: (a unicode string)
       Additional parameters to the command
        argument: ``%s``
environ: (a dictionary with keys which are a bytes or None or a value
         of class 'str' and with values which are a bytes or None or a
         value of class 'str', nipype default value: {})
        Environment variables
```
Outputs:

```
outputFileName: (a pathlike object or string representing an existing
          file)
        (required) output file name
```
### **69.14.11 GenerateTestImage**

[Link to code](http://github.com/nipy/nipype/tree/88d479b69/nipype/interfaces/semtools/filtering/featuredetection.py#L405) Wraps the executable command '' GenerateTestImage ''. title: DownSampleImage category: Filtering.FeatureDetection description: Down sample image for testing version: 1.0 license: <https://www.nitrc.org/svn/brains/BuildScripts/trunk/License.txt> contributor: Eun Young Kim Inputs:

```
[Optional]
inputVolume: (a pathlike object or string representing an existing
          file)
        input volume 1, usally t1 image
        argument: ``--inputVolume %s``
outputVolume: (a boolean or a pathlike object or string representing
         a file)
        (required) output file name
       argument: ``--outputVolume %s``
lowerBoundOfOutputVolume: (a float)
       argument: ``--lowerBoundOfOutputVolume %f``
upperBoundOfOutputVolume: (a float)
       argument: ``--upperBoundOfOutputVolume %f``
outputVolumeSize: (a float)
        output Volume Size
        argument: ``--outputVolumeSize %f``
args: (a unicode string)
       Additional parameters to the command
        argument: ``%s``
environ: (a dictionary with keys which are a bytes or None or a value
         of class 'str' and with values which are a bytes or None or a
         value of class 'str', nipype default value: {})
        Environment variables
```
Outputs:

outputVolume: (a pathlike object **or** string representing an existing

```
file)
(required) output file name
```
## **69.14.12 GradientAnisotropicDiffusionImageFilter**

#### [Link to code](http://github.com/nipy/nipype/tree/88d479b69/nipype/interfaces/semtools/filtering/featuredetection.py#L762)

Wraps the executable command '' GradientAnisotropicDiffusionImageFilter ''. title: GradientAnisopropicDiffusionFilter category: Filtering.FeatureDetection description: Image Smoothing using Gradient Anisotropic Diffuesion Filer contributor: This tool was developed by Eun Young Kim by modifying ITK Example Inputs:

```
[Optional]
inputVolume: (a pathlike object or string representing an existing
          file)
        Required: input image
        argument: ``--inputVolume %s``
numberOfIterations: (an integer (int or long))
       Optional value for number of Iterations
       argument: ``--numberOfIterations %d``
timeStep: (a float)
       Time step for diffusion process
       argument: ``--timeStep %f``
conductance: (a float)
       Conductance for diffusion process
        argument: ``--conductance %f``
outputVolume: (a boolean or a pathlike object or string representing
         a file)
       Required: output image
       argument: ``--outputVolume %s``
args: (a unicode string)
       Additional parameters to the command
       argument: ``%s``
environ: (a dictionary with keys which are a bytes or None or a value
         of class 'str' and with values which are a bytes or None or a
         value of class 'str', nipype default value: {})
        Environment variables
```
#### Outputs:

outputVolume: (a pathlike object **or** string representing an existing file) Required: output image

## **69.14.13 HammerAttributeCreator**

[Link to code](http://github.com/nipy/nipype/tree/88d479b69/nipype/interfaces/semtools/filtering/featuredetection.py#L498) Wraps the executable command "HammerAttributeCreator". title: HAMMER Feature Vectors category: Filtering.FeatureDetection description: Create the feature vectors used by HAMMER. version: 0.1.0.\$Revision: 1 \$(alpha) documentation-url: <http:://www.na-mic.org/> license: <https://www.nitrc.org/svn/brains/BuildScripts/trunk/License.txt> contributor: This was extracted from the Hammer Registration source code, and wrapped up by Hans J. Johnson. Inputs:

```
[Optional]
Scale: (an integer (int or long))
        Determine Scale of Ball
        argument: ``--Scale %d``
Strength: (a float)
       Determine Strength of Edges
        argument: ``--Strength %f``
inputGMVolume: (a pathlike object or string representing an existing
          file)
        Required: input grey matter posterior image
        argument: ``--inputGMVolume %s``
inputWMVolume: (a pathlike object or string representing an existing
          file)
        Required: input white matter posterior image
        argument: ``--inputWMVolume %s``
inputCSFVolume: (a pathlike object or string representing an existing
         file)
       Required: input CSF posterior image
        argument: ``--inputCSFVolume %s``
outputVolumeBase: (a unicode string)
       Required: output image base name to be appended for each feature
        vector.
       argument: ``--outputVolumeBase %s``
args: (a unicode string)
       Additional parameters to the command
       argument: ``%s``
environ: (a dictionary with keys which are a bytes or None or a value
         of class 'str' and with values which are a bytes or None or a
          value of class 'str', nipype default value: {})
        Environment variables
```
Outputs:

**None**

### **69.14.14 NeighborhoodMean**

```
Link to code
Wraps the executable command '' NeighborhoodMean ''.
title: Neighborhood Mean
category: Filtering.FeatureDetection
description: Calculates the mean, for the given neighborhood size, at each voxel of the T1, T2, and FLAIR.
version: 0.1.0.$Revision: 1 $(alpha)
documentation-url: http:://www.na-mic.org/
license: https://www.nitrc.org/svn/brains/BuildScripts/trunk/License.txt
contributor: This tool was developed by Mark Scully and Jeremy Bockholt.
Inputs:
```

```
[Optional]
inputVolume: (a pathlike object or string representing an existing
          file)
        Required: input image
        argument: ``--inputVolume %s``
inputMaskVolume: (a pathlike object or string representing an
```

```
existing file)
        Required: input brain mask image
        argument: ``--inputMaskVolume %s``
inputRadius: (an integer (int or long))
       Required: input neighborhood radius
        argument: ``--inputRadius %d``
outputVolume: (a boolean or a pathlike object or string representing
         a file)
       Required: output image
       argument: ``--outputVolume %s``
args: (a unicode string)
       Additional parameters to the command
       argument: ``%s``
environ: (a dictionary with keys which are a bytes or None or a value
         of class 'str' and with values which are a bytes or None or a
         value of class 'str', nipype default value: {})
        Environment variables
```
#### Outputs:

```
outputVolume: (a pathlike object or string representing an existing
         file)
       Required: output image
```
### **69.14.15 NeighborhoodMedian**

[Link to code](http://github.com/nipy/nipype/tree/88d479b69/nipype/interfaces/semtools/filtering/featuredetection.py#L358) Wraps the executable command '' NeighborhoodMedian ''. title: Neighborhood Median category: Filtering.FeatureDetection description: Calculates the median, for the given neighborhood size, at each voxel of the input image. version: 0.1.0.\$Revision: 1 \$(alpha) documentation-url: <http:://www.na-mic.org/> license: <https://www.nitrc.org/svn/brains/BuildScripts/trunk/License.txt> contributor: This tool was developed by Mark Scully and Jeremy Bockholt. Inputs:

```
[Optional]
inputVolume: (a pathlike object or string representing an existing
          file)
       Required: input image
       argument: ``--inputVolume %s``
inputMaskVolume: (a pathlike object or string representing an
         existing file)
       Required: input brain mask image
       argument: ``--inputMaskVolume %s``
inputRadius: (an integer (int or long))
        Required: input neighborhood radius
        argument: ``--inputRadius %d``
outputVolume: (a boolean or a pathlike object or string representing
         a file)
        Required: output image
        argument: ``--outputVolume %s``
args: (a unicode string)
       Additional parameters to the command
        argument: ``%s``
```

```
environ: (a dictionary with keys which are a bytes or None or a value
         of class 'str' and with values which are a bytes or None or a
         value of class 'str', nipype default value: {})
        Environment variables
```
Outputs:

```
outputVolume: (a pathlike object or string representing an existing
          file)
       Required: output image
```
## **69.14.16 STAPLEAnalysis**

[Link to code](http://github.com/nipy/nipype/tree/88d479b69/nipype/interfaces/semtools/filtering/featuredetection.py#L716)

Wraps the executable command '' STAPLEAnalysis ''. title: Dilate Image category: Filtering.FeatureDetection description: Uses mathematical morphology to dilate the input images. version: 0.1.0.\$Revision: 1 \$(alpha) documentation-url: <http:://www.na-mic.org/> license: <https://www.nitrc.org/svn/brains/BuildScripts/trunk/License.txt> contributor: This tool was developed by Mark Scully and Jeremy Bockholt. Inputs:

[Optional]

```
inputDimension: (an integer (int or long))
        Required: input image Dimension 2 or 3
       argument: ``--inputDimension %d``
inputLabelVolume: (a list of items which are a pathlike object or
         string representing an existing file)
       Required: input label volume
        argument: ``--inputLabelVolume %s...``
outputVolume: (a boolean or a pathlike object or string representing
         a file)
       Required: output image
       argument: ``--outputVolume %s``
args: (a unicode string)
       Additional parameters to the command
       arqument: ``%s``
environ: (a dictionary with keys which are a bytes or None or a value
         of class 'str' and with values which are a bytes or None or a
         value of class 'str', nipype default value: {})
        Environment variables
```
Outputs:

```
outputVolume: (a pathlike object or string representing an existing
         file)
       Required: output image
```
### **69.14.17 TextureFromNoiseImageFilter**

[Link to code](http://github.com/nipy/nipype/tree/88d479b69/nipype/interfaces/semtools/filtering/featuredetection.py#L179) Wraps the executable command "TextureFromNoiseImageFilter ". title: TextureFromNoiseImageFilter category: Filtering.FeatureDetection

description: Calculate the local noise in an image. version: 0.1.0.\$Revision: 1 \$(alpha) documentation-url: <http:://www.na-mic.org/> license: <https://www.nitrc.org/svn/brains/BuildScripts/trunk/License.txt> contributor: This tool was developed by Eunyoung Regina Kim Inputs:

```
[Optional]
inputVolume: (a pathlike object or string representing an existing
          file)
       Required: input image
       argument: ``--inputVolume %s``
inputRadius: (an integer (int or long))
       Required: input neighborhood radius
       argument: ``--inputRadius %d``
outputVolume: (a boolean or a pathlike object or string representing
         a file)
       Required: output image
       argument: ``--outputVolume %s``
args: (a unicode string)
       Additional parameters to the command
       arqument: ``%s``
environ: (a dictionary with keys which are a bytes or None or a value
         of class 'str' and with values which are a bytes or None or a
         value of class 'str', nipype default value: {})
        Environment variables
```
Outputs:

```
outputVolume: (a pathlike object or string representing an existing
         file)
       Required: output image
```
## **69.14.18 TextureMeasureFilter**

[Link to code](http://github.com/nipy/nipype/tree/88d479b69/nipype/interfaces/semtools/filtering/featuredetection.py#L535)

Wraps the executable command '' TextureMeasureFilter ''. title: Canny Level Set Image Filter category: Filtering.FeatureDetection description: The CannySegmentationLevelSet is commonly used to refine a manually generated manual mask. version: 0.3.0 license: CC contributor: Regina Kim acknowledgements: This command module was derived from Insight/Examples/Segmentation/CannySegmentationLevelSetImage (copyright) Insight Software Consortium. See [http://wiki.na-mic.org/Wiki/index.php/Slicer3:Execution\\_](http://wiki.na-mic.org/Wiki/index.php/Slicer3:Execution_Model_Documentation) [Model\\_Documentation](http://wiki.na-mic.org/Wiki/index.php/Slicer3:Execution_Model_Documentation) for more detailed descriptions. Inputs:

```
[Optional]
inputVolume: (a pathlike object or string representing an existing
          file)
        argument: ``--inputVolume %s``
inputMaskVolume: (a pathlike object or string representing an
         existing file)
        argument: ``--inputMaskVolume %s``
distance: (an integer (int or long))
        argument: ``--distance %d``
```

```
insideROIValue: (a float)
       argument: ``--insideROIValue %f``
outputFilename: (a boolean or a pathlike object or string
         representing a file)
       argument: ``--outputFilename %s``
args: (a unicode string)
       Additional parameters to the command
       argument: ``%s`
environ: (a dictionary with keys which are a bytes or None or a value
         of class 'str' and with values which are a bytes or None or a
         value of class 'str', nipype default value: {})
       Environment variables
```
#### Outputs:

```
outputFilename: (a pathlike object or string representing an existing
          file)
```
# **69.15 interfaces.semtools.legacy.registration**

### **69.15.1 scalartransform**

[Link to code](http://github.com/nipy/nipype/tree/88d479b69/nipype/interfaces/semtools/legacy/registration.py#L48)

Wraps the executable command " scalartransform ". title: ScalarTransform (DTIProcess) category: Legacy.Registration version: 1.0.0 documentation-url: <http://www.slicer.org/slicerWiki/index.php/Documentation/Nightly/Extensions/DTIProcess> license: Copyright (c) Casey Goodlett. All rights reserved. See <http://www.ia.unc.edu/dev/Copyright.htm> for details. This software is distributed WITHOUT

ANY WARRANTY; without even the implied warranty of MERCHANTABILITY or FITNESS FOR A PARTICULAR PURPOSE. See the above copyright notices for more information.

contributor: Casey Goodlett Inputs:

```
[Optional]
input_image: (a pathlike object or string representing an existing
         file)
        Image to tranform
        argument: ``--input_image %s``
output_image: (a boolean or a pathlike object or string representing
         a file)
       The transformed image
       argument: ``--output_image %s``
transformation: (a boolean or a pathlike object or string
         representing a file)
        Output file for transformation parameters
       argument: ``--transformation %s`
invert: (a boolean)
        Invert tranform before applying.
        argument: ``--invert ``
deformation: (a pathlike object or string representing an existing
          file)
        Deformation field.
        argument: ``--deformation %s``
```

```
h_field: (a boolean)
       The deformation is an h-field.
       argument: ``--h_field ``
interpolation: ('nearestneighbor' or 'linear' or 'cubic')
       Interpolation type (nearestneighbor, linear, cubic)
       argument: ``--interpolation %s``
args: (a unicode string)
       Additional parameters to the command
       argument: ``%s``
environ: (a dictionary with keys which are a bytes or None or a value
         of class 'str' and with values which are a bytes or None or a
         value of class 'str', nipype default value: {})
        Environment variables
```
Outputs:

```
output_image: (a pathlike object or string representing an existing
          file)
       The transformed image
transformation: (a pathlike object or string representing an existing
         file)
       Output file for transformation parameters
```
# **69.16 interfaces.semtools.registration.brainsfit**

### **69.16.1 BRAINSFit**

[Link to code](http://github.com/nipy/nipype/tree/88d479b69/nipype/interfaces/semtools/registration/brainsfit.py#L379)

Wraps the executable command '' BRAINSFit ''. title: General Registration (BRAINS)

category: Registration

description: Register a three-dimensional volume to a reference volume (Mattes Mutual Information by default). Full documentation avalable here: [http://wiki.slicer.org/slicerWiki/index.php/Documentation/4.1/](http://wiki.slicer.org/slicerWiki/index.php/Documentation/4.1/Modules/BRAINSFit) [Modules/BRAINSFit.](http://wiki.slicer.org/slicerWiki/index.php/Documentation/4.1/Modules/BRAINSFit) Method described in BRAINSFit: Mutual Information Registrations of Whole-Brain 3D Images, Using the Insight Toolkit, Johnson H.J., Harris G., Williams K., The Insight Journal, 2007. <http://hdl.handle.net/1926/1291>

version: 3.0.0

documentation-url: <http://www.slicer.org/slicerWiki/index.php/Documentation/4.1/Modules/BRAINSFit> license: <https://www.nitrc.org/svn/brains/BuildScripts/trunk/License.txt>

contributor: Hans J. Johnson, hans-johnson -at- uiowa.edu, <http://www.psychiatry.uiowa.edu>

acknowledgements: Hans Johnson(1,3,4); Kent Williams(1); Gregory Harris(1), Vincent Magnotta(1,2,3); Andriy Fedorov(5) 1=University of Iowa Department of Psychiatry, 2=University of Iowa Department of Radiology, 3=University of Iowa Department of Biomedical Engineering, 4=University of Iowa Department of Electrical and Computer Engineering, 5=Surgical Planning Lab, Harvard

Inputs:

```
[Optional]
fixedVolume: (a pathlike object or string representing an existing
         file)
        Input fixed image (the moving image will be transformed into this
       image space).
        argument: ``--fixedVolume %s``
movingVolume: (a pathlike object or string representing an existing
          file)
```

```
Input moving image (this image will be transformed into the fixed
        image space).
        argument: ``--movingVolume %s``
samplingPercentage: (a float)
        Fraction of voxels of the fixed image that will be used for
        registration. The number has to be larger than zero and less or
        equal to one. Higher values increase the computation time but may
        give more accurate results. You can also limit the sampling focus
        with ROI masks and ROIAUTO mask generation. The default is 0.002
        (use approximately 0.2% of voxels, resulting in 100000 samples in a
        512x512x192 volume) to provide a very fast registration in most
        cases. Typical values range from 0.01 (1%) for low detail images to
        0.2 (20%) for high detail images.
        argument: ``--samplingPercentage %f``
splineGridSize: (a list of items which are an integer (int or long))
        Number of BSpline grid subdivisions along each axis of the fixed
        image, centered on the image space. Values must be 3 or higher for
        the BSpline to be correctly computed.
        argument: ``--splineGridSize %s``
linearTransform: (a boolean or a pathlike object or string
          representing a file)
        (optional) Output estimated transform - in case the computed
        transform is not BSpline. NOTE: You must set at least one output
        object (transform and/or output volume).
        argument: ``--linearTransform %s``
bsplineTransform: (a boolean or a pathlike object or string
         representing a file)
        (optional) Output estimated transform - in case the computed
        transform is BSpline. NOTE: You must set at least one output object
        (transform and/or output volume).
        argument: ``--bsplineTransform %s``
outputVolume: (a boolean or a pathlike object or string representing
         a file)
        (optional) Output image: the moving image warped to the fixed image
        space. NOTE: You must set at least one output object (transform
        and/or output volume).
       argument: ``--outputVolume %s``
initialTransform: (a pathlike object or string representing an
         existing file)
        Transform to be applied to the moving image to initialize the
        registration. This can only be used if Initialize Transform Mode is
        Off.
       argument: ``--initialTransform %s``
initializeTransformMode: ('Off' or 'useMomentsAlign' or
          'useCenterOfHeadAlign' or 'useGeometryAlign' or
          'useCenterOfROIAlign')
        Determine how to initialize the transform center. useMomentsAlign
        assumes that the center of mass of the images represent similar
        structures. useCenterOfHeadAlign attempts to use the top of head and
        shape of neck to drive a center of mass estimate. useGeometryAlign
        on assumes that the center of the voxel lattice of the images
        represent similar structures. Off assumes that the physical space of
        the images are close. This flag is mutually exclusive with the
        Initialization transform.
       argument: ``--initializeTransformMode %s``
useRigid: (a boolean)
       Perform a rigid registration as part of the sequential registration
```

```
(continues on next page)
```

```
steps. This family of options overrides the use of transformType if
        any of them are set.
        argument: ``--useRigid ``
useScaleVersor3D: (a boolean)
       Perform a ScaleVersor3D registration as part of the sequential
        registration steps. This family of options overrides the use of
        transformType if any of them are set.
        argument: ``--useScaleVersor3D
useScaleSkewVersor3D: (a boolean)
       Perform a ScaleSkewVersor3D registration as part of the sequential
        registration steps. This family of options overrides the use of
       transformType if any of them are set.
       argument: ``--useScaleSkewVersor3D ``
useAffine: (a boolean)
       Perform an Affine registration as part of the sequential
        registration steps. This family of options overrides the use of
        transformType if any of them are set.
       argument: ``--useAffine ``
useBSpline: (a boolean)
        Perform a BSpline registration as part of the sequential
        registration steps. This family of options overrides the use of
        transformType if any of them are set.
       argument: ``--useBSpline ``
useSyN: (a boolean)
       Perform a SyN registration as part of the sequential registration
        steps. This family of options overrides the use of transformType if
        any of them are set.
       argument: ``--useSyN ``
useComposite: (a boolean)
       Perform a Composite registration as part of the sequential
        registration steps. This family of options overrides the use of
        transformType if any of them are set.
       argument: ``--useComposite ``
maskProcessingMode: ('NOMASK' or 'ROIAUTO' or 'ROI')
        Specifies a mask to only consider a certain image region for the
        registration. If ROIAUTO is chosen, then the mask is computed using
        Otsu thresholding and hole filling. If ROI is chosen then the mask
       has to be specified as in input.
       argument: ``--maskProcessingMode %s``
fixedBinaryVolume: (a pathlike object or string representing an
         existing file)
        Fixed Image binary mask volume, required if Masking Option is ROI.
        Image areas where the mask volume has zero value are ignored during
       the registration.
        argument: ``--fixedBinaryVolume %s``
movingBinaryVolume: (a pathlike object or string representing an
          existing file)
        Moving Image binary mask volume, required if Masking Option is ROI.
        Image areas where the mask volume has zero value are ignored during
        the registration.
        argument: ``--movingBinaryVolume %s``
outputFixedVolumeROI: (a boolean or a pathlike object or string
         representing a file)
        ROI that is automatically computed from the fixed image. Only
        available if Masking Option is ROIAUTO. Image areas where the mask
        volume has zero value are ignored during the registration.
        argument: ``--outputFixedVolumeROI %s``
```

```
outputMovingVolumeROI: (a boolean or a pathlike object or string
          representing a file)
        ROI that is automatically computed from the moving image. Only
        available if Masking Option is ROIAUTO. Image areas where the mask
        volume has zero value are ignored during the registration.
        argument: ``--outputMovingVolumeROI %s``
useROIBSpline: (a boolean)
        If enabled then the bounding box of the input ROIs defines the
        BSpline grid support region. Otherwise the BSpline grid support
        region is the whole fixed image.
       argument: ``--useROIBSpline ``
histogramMatch: (a boolean)
       Apply histogram matching operation for the input images to make them
        more similar. This is suitable for images of the same modality that
        may have different brightness or contrast, but the same overall
        intensity profile. Do NOT use if registering images from different
       modalities.
       argument: ``--histogramMatch ``
medianFilterSize: (a list of items which are an integer (int or
         long))
        Apply median filtering to reduce noise in the input volumes. The 3
        values specify the radius for the optional MedianImageFilter
       preprocessing in all 3 directions (in voxels).
       argument: ``--medianFilterSize %s``
removeIntensityOutliers: (a float)
       Remove very high and very low intensity voxels from the input
        volumes. The parameter specifies the half percentage to decide
        outliers of image intensities. The default value is zero, which
       means no outlier removal. If the value of 0.005 is given, the 0.005%
        of both tails will be thrown away, so 0.01% of intensities in total
        would be ignored in the statistic calculation.
        argument: ``--removeIntensityOutliers %f`
fixedVolume2: (a pathlike object or string representing an existing
         file)
        Input fixed image that will be used for multimodal registration.
        (the moving image will be transformed into this image space).
        argument: ``--fixedVolume2 %s``
movingVolume2: (a pathlike object or string representing an existing
         file)
        Input moving image that will be used for multimodal
        registration(this image will be transformed into the fixed image
        space).
        argument: ``--movingVolume2 %s``
outputVolumePixelType: ('float' or 'short' or 'ushort' or 'int' or
          'uint' or 'uchar')
        Data type for representing a voxel of the Output Volume.
        argument: ``--outputVolumePixelType %s``
backgroundFillValue: (a float)
        This value will be used for filling those areas of the output image
        that have no corresponding voxels in the input moving image.
        argument: ``--backgroundFillValue %f``
scaleOutputValues: (a boolean)
       If true, and the voxel values do not fit within the minimum and
       maximum values of the desired outputVolumePixelType, then linearly
        scale the min/max output image voxel values to fit within the
       min/max range of the outputVolumePixelType.
        argument: ``--scaleOutputValues ``
```

```
interpolationMode: ('NearestNeighbor' or 'Linear' or
          'ResampleInPlace' or 'BSpline' or 'WindowedSinc' or 'Hamming' or
          'Cosine' or 'Welch' or 'Lanczos' or 'Blackman')
        Type of interpolation to be used when applying transform to moving
        volume. Options are Linear, NearestNeighbor, BSpline, WindowedSinc,
        Hamming, Cosine, Welch, Lanczos, or ResampleInPlace. The
        ResampleInPlace option will create an image with the same discrete
        voxel values and will adjust the origin and direction of the
        physical space interpretation.
        argument: ``--interpolationMode %s``
numberOfIterations: (a list of items which are an integer (int or
         long))
        The maximum number of iterations to try before stopping the
        optimization. When using a lower value (500-1000) then the
        registration is forced to terminate earlier but there is a higher
        risk of stopping before an optimal solution is reached.
        argument: ``--numberOfIterations %s``
maximumStepLength: (a float)
        Starting step length of the optimizer. In general, higher values
        allow for recovering larger initial misalignments but there is an
        increased chance that the registration will not converge.
        argument: ``--maximumStepLength %f``
minimumStepLength: (a list of items which are a float)
       Each step in the optimization takes steps at least this big. When
        none are possible, registration is complete. Smaller values allows
        the optimizer to make smaller adjustments, but the registration time
       may increase.
        argument: ``--minimumStepLength %s``
relaxationFactor: (a float)
        Specifies how quickly the optimization step length is decreased
        during registration. The value must be larger than 0 and smaller
        than 1. Larger values result in slower step size decrease, which
        allow for recovering larger initial misalignments but it increases
        the registration time and the chance that the registration will not
        converge.
        argument: ``--relaxationFactor %f``
translationScale: (a float)
       How much to scale up changes in position (in mm) compared to unit
        rotational changes (in radians) -- decrease this to allow for more
        rotation in the search pattern.
       argument: ``--translationScale %f``
reproportionScale: (a float)
        ScaleVersor3D 'Scale' compensation factor. Increase this to allow
        for more rescaling in a ScaleVersor3D or ScaleSkewVersor3D search
        pattern. 1.0 works well with a translationScale of 1000.0
        argument: ``--reproportionScale %f``
skewScale: (a float)
        ScaleSkewVersor3D Skew compensation factor. Increase this to allow
        for more skew in a ScaleSkewVersor3D search pattern. 1.0 works well
        with a translationScale of 1000.0
        argument: ``--skewScale %f``
maxBSplineDisplacement: (a float)
       Maximum allowed displacements in image physical coordinates (mm) for
        BSpline control grid along each axis. A value of 0.0 indicates that
        the problem should be unbounded. NOTE: This only constrains the
        BSpline portion, and does not limit the displacement from the
        associated bulk transform. This can lead to a substantial reduction
```

```
in computation time in the BSpline optimizer.,
        argument: ``--maxBSplineDisplacement %f`
fixedVolumeTimeIndex: (an integer (int or long))
        The index in the time series for the 3D fixed image to fit. Only
        allowed if the fixed input volume is 4-dimensional.
        argument: ``--fixedVolumeTimeIndex %d``
movingVolumeTimeIndex: (an integer (int or long))
        The index in the time series for the 3D moving image to fit. Only
        allowed if the moving input volume is 4-dimensional
        argument: ``--movingVolumeTimeIndex %d``
numberOfHistogramBins: (an integer (int or long))
       The number of histogram levels used for mutual information metric
        estimation.
       argument: ``--numberOfHistogramBins %d``
numberOfMatchPoints: (an integer (int or long))
       Number of histogram match points used for mutual information metric
        estimation.
       argument: ``--numberOfMatchPoints %d``
costMetric: ('MMI' or 'MSE' or 'NC' or 'MIH')
        The cost metric to be used during fitting. Defaults to MMI. Options
        are MMI (Mattes Mutual Information), MSE (Mean Square Error), NC
        (Normalized Correlation), MC (Match Cardinality for binary images)
        argument: ``--costMetric %s``
maskInferiorCutOffFromCenter: (a float)
       If Initialize Transform Mode is set to useCenterOfHeadAlign or
        Masking Option is ROIAUTO then this value defines the how much is
        cut of from the inferior part of the image. The cut-off distance is
        specified in millimeters, relative to the image center. If the value
        is 1000 or larger then no cut-off performed.
        argument: ``--maskInferiorCutOffFromCenter %f``
ROIAutoDilateSize: (a float)
       This flag is only relevant when using ROIAUTO mode for initializing
        masks. It defines the final dilation size to capture a bit of
        background outside the tissue region. A setting of 10mm has been
        shown to help regularize a BSpline registration type so that there
        is some background constraints to match the edges of the head
       better.
       argument: ``--ROIAutoDilateSize %f``
ROIAutoClosingSize: (a float)
       This flag is only relevant when using ROIAUTO mode for initializing
        masks. It defines the hole closing size in mm. It is rounded up to
       the nearest whole pixel size in each direction. The default is to
        use a closing size of 9mm. For mouse data this value may need to be
       reset to 0.9 or smaller.
        argument: ``--ROIAutoClosingSize %f``
numberOfSamples: (an integer (int or long))
        The number of voxels sampled for mutual information computation.
        Increase this for higher accuracy, at the cost of longer computation
        time., NOTE that it is suggested to use samplingPercentage instead
        of this option. However, if set to non-zero, numberOfSamples
        overwrites the samplingPercentage option.
        argument: ``--numberOfSamples %d``
strippedOutputTransform: (a boolean or a pathlike object or string
         representing a file)
        Rigid component of the estimated affine transform. Can be used to
        rigidly register the moving image to the fixed image. NOTE: This
        value is overridden if either bsplineTransform or linearTransform is
```

```
set.
        argument: ``--strippedOutputTransform %s``
transformType: (a list of items which are a unicode string)
        Specifies a list of registration types to be used. The valid types
        are, Rigid, ScaleVersor3D, ScaleSkewVersor3D, Affine, BSpline and
        SyN. Specifying more than one in a comma separated list will
        initialize the next stage with the previous results. If
        registrationClass flag is used, it overrides this parameter setting.
        argument: ``--transformType %s``
outputTransform: (a boolean or a pathlike object or string
         representing a file)
        (optional) Filename to which save the (optional) estimated
        transform. NOTE: You must select either the outputTransform or the
        outputVolume option.
        argument: ``--outputTransform %s``
initializeRegistrationByCurrentGenericTransform: (a boolean)
        If this flag is ON, the current generic composite transform,
        resulted from the linear registration stages, is set to initialize
        the follow nonlinear registration process. However, by the default
        behaviour, the moving image is first warped based on the existant
        transform before it is passed to the BSpline registration filter. It
        is done to speed up the BSpline registration by reducing the
        computations of composite transform Jacobian.
        argument: ``--initializeRegistrationByCurrentGenericTransform ``
failureExitCode: (an integer (int or long))
        If the fit fails, exit with this status code. (It can be used to
        force a successfult exit status of (0) if the registration fails due
        to reaching the maximum number of iterations.
        argument: ``--failureExitCode %d``
writeTransformOnFailure: (a boolean)
        Flag to save the final transform even if the numberOfIterations are
        reached without convergence. (Intended for use when
        --failureExitCode 0 )
       argument: ``--writeTransformOnFailure ``
numberOfThreads: (an integer (int or long))
       Explicitly specify the maximum number of threads to use. (default is
        auto-detected)
       argument: ``--numberOfThreads %d``
debugLevel: (an integer (int or long))
        Display debug messages, and produce debug intermediate results.
        0=OFF, 1=Minimal, 10=Maximum debugging.
       argument: ``--debugLevel %d``
costFunctionConvergenceFactor: (a float)
        From itkLBFGSBOptimizer.h: Set/Get the
        CostFunctionConvergenceFactor. Algorithm terminates when the
        reduction in cost function is less than (factor * epsmcj) where
        epsmch is the machine precision. Typical values for factor: 1e+12
        for low accuracy; 1e+7 for moderate accuracy and 1e+1 for extremely
        high accuracy. 1e+9 seems to work well.,
        argument: ``--costFunctionConvergenceFactor %f``
projectedGradientTolerance: (a float)
        From itkLBFGSBOptimizer.h: Set/Get the ProjectedGradientTolerance.
        Algorithm terminates when the project gradient is below the
        tolerance. Default lbfgsb value is 1e-5, but 1e-4 seems to work
        well.,
        argument: ``--projectedGradientTolerance %f``
maximumNumberOfEvaluations: (an integer (int or long))
```

```
Maximum number of evaluations for line search in lbfgsb optimizer.
        argument: ``--maximumNumberOfEvaluations %d``
maximumNumberOfCorrections: (an integer (int or long))
       Maximum number of corrections in lbfgsb optimizer.
        argument: ``--maximumNumberOfCorrections %d``
gui: (a boolean)
        Display intermediate image volumes for debugging. NOTE: This is not
        part of the standard build sytem, and probably does nothing on your
        installation.
       argument: ``--gui ``
promptUser: (a boolean)
       Prompt the user to hit enter each time an image is sent to the
        DebugImageViewer
       argument: ``--promptUser ``
metricSamplingStrategy: ('Random')
        It defines the method that registration filter uses to sample the
        input fixed image. Only Random is supported for now.
        argument: ``--metricSamplingStrategy %s``
logFileReport: (a boolean or a pathlike object or string representing
         a file)
        A file to write out final information report in CSV file: MetricName
        , MetricValue, FixedImageName, FixedMaskName, MovingImageName, MovingMask
        Name
        argument: ``--logFileReport %s``
writeOutputTransformInFloat: (a boolean)
        By default, the output registration transforms (either the output
        composite transform or each transform component) are written to the
        disk in double precision. If this flag is ON, the output transforms
        will be written in single (float) precision. It is especially
        important if the output transform is a displacement field transform,
        or it is a composite transform that includes several displacement
        fields.
        argument: ``--writeOutputTransformInFloat ``
args: (a unicode string)
       Additional parameters to the command
       argument: ``%s``
environ: (a dictionary with keys which are a bytes or None or a value
         of class 'str' and with values which are a bytes or None or a
         value of class 'str', nipype default value: {})
        Environment variables
```
Outputs:

```
linearTransform: (a pathlike object or string representing an
         existing file)
        (optional) Output estimated transform - in case the computed
        transform is not BSpline. NOTE: You must set at least one output
        object (transform and/or output volume).
bsplineTransform: (a pathlike object or string representing an
         existing file)
        (optional) Output estimated transform - in case the computed
        transform is BSpline. NOTE: You must set at least one output object
        (transform and/or output volume).
outputVolume: (a pathlike object or string representing an existing
         file)
        (optional) Output image: the moving image warped to the fixed image
        space. NOTE: You must set at least one output object (transform
```

```
and/or output volume).
outputFixedVolumeROI: (a pathlike object or string representing an
         existing file)
        ROI that is automatically computed from the fixed image. Only
        available if Masking Option is ROIAUTO. Image areas where the mask
        volume has zero value are ignored during the registration.
outputMovingVolumeROI: (a pathlike object or string representing an
         existing file)
       ROI that is automatically computed from the moving image. Only
        available if Masking Option is ROIAUTO. Image areas where the mask
        volume has zero value are ignored during the registration.
strippedOutputTransform: (a pathlike object or string representing an
         existing file)
        Rigid component of the estimated affine transform. Can be used to
        rigidly register the moving image to the fixed image. NOTE: This
       value is overridden if either bsplineTransform or linearTransform is
        set.
outputTransform: (a pathlike object or string representing an
          existing file)
        (optional) Filename to which save the (optional) estimated
        transform. NOTE: You must select either the outputTransform or the
        outputVolume option.
logFileReport: (a pathlike object or string representing an existing
         file)
        A file to write out final information report in CSV file: MetricName
        , MetricValue, FixedImageName, FixedMaskName, MovingImageName, MovingMask
        Name
```
# **69.17 interfaces.semtools.registration.brainsresample**

### **69.17.1 BRAINSResample**

[Link to code](http://github.com/nipy/nipype/tree/88d479b69/nipype/interfaces/semtools/registration/brainsresample.py#L83)

Wraps the executable command '' BRAINSResample ''.

title: Resample Image (BRAINS)

category: Registration

description: This program collects together three common image processing tasks that all involve resampling an image volume: Resampling to a new resolution and spacing, applying a transformation (using an ITK transform IO mechanisms) and Warping (using a vector image deformation field). Full documentation available here: [http://wiki.slicer.org/slicerWiki/index.php/Documentation/4.1/Modules/BRAINSResample.](http://wiki.slicer.org/slicerWiki/index.php/Documentation/4.1/Modules/BRAINSResample)

version: 3.0.0

documentation-url: [http://www.slicer.org/slicerWiki/index.php/Documentation/4.1/Modules/](http://www.slicer.org/slicerWiki/index.php/Documentation/4.1/Modules/BRAINSResample) [BRAINSResample](http://www.slicer.org/slicerWiki/index.php/Documentation/4.1/Modules/BRAINSResample)

license: <https://www.nitrc.org/svn/brains/BuildScripts/trunk/License.txt>

contributor: This tool was developed by Vincent Magnotta, Greg Harris, and Hans Johnson.

acknowledgements: The development of this tool was supported by funding from grants NS050568 and NS40068 from the National Institute of Neurological Disorders and Stroke and grants MH31593, MH40856, from the National Institute of Mental Health.

Inputs:

```
[Optional]
inputVolume: (a pathlike object or string representing an existing
          file)
       Image To Warp
```

```
argument: ``--inputVolume %s``
referenceVolume: (a pathlike object or string representing an
         existing file)
        Reference image used only to define the output space. If not
        specified, the warping is done in the same space as the image to
        warp.
        argument: ``--referenceVolume %s``
outputVolume: (a boolean or a pathlike object or string representing
         a file)
        Resulting deformed image
        argument: ``--outputVolume %s``
pixelType: ('float' or 'short' or 'ushort' or 'int' or 'uint' or
         'uchar' or 'binary')
        Specifies the pixel type for the input/output images. The 'binary'
        pixel type uses a modified algorithm whereby the image is read in as
       unsigned char, a signed distance map is created, signed distance map
        is resampled, and then a thresholded image of type unsigned char is
       written to disk.
        argument: ``--pixelType %s``
deformationVolume: (a pathlike object or string representing an
          existing file)
        Displacement Field to be used to warp the image (ITKv3 or earlier)
        argument: ``--deformationVolume %s``
warpTransform: (a pathlike object or string representing an existing
          file)
        Filename for the BRAINSFit transform (ITKv3 or earlier) or composite
        transform file (ITKv4)
        argument: ``--warpTransform %s``
interpolationMode: ('NearestNeighbor' or 'Linear' or
          'ResampleInPlace' or 'BSpline' or 'WindowedSinc' or 'Hamming' or
          'Cosine' or 'Welch' or 'Lanczos' or 'Blackman')
        Type of interpolation to be used when applying transform to moving
        volume. Options are Linear, ResampleInPlace, NearestNeighbor,
        BSpline, or WindowedSinc
       argument: ``--interpolationMode %s``
inverseTransform: (a boolean)
       True/False is to compute inverse of given transformation. Default is
       false
       argument: ``--inverseTransform ``
defaultValue: (a float)
       Default voxel value
       argument: ``--defaultValue %f``
gridSpacing: (a list of items which are an integer (int or long))
        Add warped grid to output image to help show the deformation that
        occured with specified spacing. A spacing of 0 in a dimension
        indicates that grid lines should be rendered to fall exactly (i.e.
        do not allow displacements off that plane). This is useful for
       makeing a 2D image of grid lines from the 3D space
        argument: ``--gridSpacing %s``
numberOfThreads: (an integer (int or long))
        Explicitly specify the maximum number of threads to use.
       argument: ``--numberOfThreads %d``
args: (a unicode string)
       Additional parameters to the command
       arqument: ``%s``
environ: (a dictionary with keys which are a bytes or None or a value
         of class 'str' and with values which are a bytes or None or a
```

```
value of class 'str', nipype default value: {})
Environment variables
```
Outputs:

```
outputVolume: (a pathlike object or string representing an existing
          file)
       Resulting deformed image
```
# **69.18 interfaces.semtools.registration.brainsresize**

### **69.18.1 BRAINSResize**

[Link to code](http://github.com/nipy/nipype/tree/88d479b69/nipype/interfaces/semtools/registration/brainsresize.py#L42)

Wraps the executable command '' BRAINSResize ''. title: Resize Image (BRAINS) category: Registration description: This program is useful for downsampling an image by a constant scale factor. version: 3.0.0 license: <https://www.nitrc.org/svn/brains/BuildScripts/trunk/License.txt> contributor: This tool was developed by Hans Johnson. acknowledgements: The development of this tool was supported by funding from grants NS050568 and NS40068 from the National Institute of Neurological Disorders and Stroke and grants MH31593, MH40856, from the National Institute of Mental Health. Inputs:

```
[Optional]
inputVolume: (a pathlike object or string representing an existing
          file)
        Image To Scale
        argument: ``--inputVolume %s``
outputVolume: (a boolean or a pathlike object or string representing
         a file)
       Resulting scaled image
       argument: ``--outputVolume %s``
pixelType: ('float' or 'short' or 'ushort' or 'int' or 'uint' or
         'uchar' or 'binary')
        Specifies the pixel type for the input/output images. The 'binary'
        pixel type uses a modified algorithm whereby the image is read in as
       unsigned char, a signed distance map is created, signed distance map
       is resampled, and then a thresholded image of type unsigned char is
       written to disk.
       argument: ``--pixelType %s``
scaleFactor: (a float)
        The scale factor for the image spacing.
       argument: ``--scaleFactor %f``
args: (a unicode string)
       Additional parameters to the command
       argument: ``%s``
environ: (a dictionary with keys which are a bytes or None or a value
         of class 'str' and with values which are a bytes or None or a
         value of class 'str', nipype default value: {})
        Environment variables
```
Outputs:

```
outputVolume: (a pathlike object or string representing an existing
         file)
       Resulting scaled image
```
# **69.19 interfaces.semtools.registration.specialized**

## **69.19.1 BRAINSDemonWarp**

### [Link to code](http://github.com/nipy/nipype/tree/88d479b69/nipype/interfaces/semtools/registration/specialized.py#L478)

Wraps the executable command '' BRAINSDemonWarp ''.

title: Demon Registration (BRAINS)

category: Registration.Specialized

description: This program finds a deformation field to warp a moving image onto a fixed image. The images must be of the same signal kind, and contain an image of the same kind of object. This program uses the Thirion Demons warp software in ITK, the Insight Toolkit. Additional information is available at: [http://wiki.slicer.org/](http://wiki.slicer.org/slicerWiki/index.php/Documentation/4.1/Modules/BRAINSDemonWarp) [slicerWiki/index.php/Documentation/4.1/Modules/BRAINSDemonWarp.](http://wiki.slicer.org/slicerWiki/index.php/Documentation/4.1/Modules/BRAINSDemonWarp)

version: 3.0.0

documentation-url: [http://www.slicer.org/slicerWiki/index.php/Documentation/4.1/Modules/](http://www.slicer.org/slicerWiki/index.php/Documentation/4.1/Modules/BRAINSDemonWarp)

[BRAINSDemonWarp](http://www.slicer.org/slicerWiki/index.php/Documentation/4.1/Modules/BRAINSDemonWarp)

license: <https://www.nitrc.org/svn/brains/BuildScripts/trunk/License.txt>

contributor: This tool was developed by Hans J. Johnson and Greg Harris.

acknowledgements: The development of this tool was supported by funding from grants NS050568 and NS40068 from the National Institute of Neurological Disorders and Stroke and grants MH31593, MH40856, from the National Institute of Mental Health.

Inputs:

```
[Optional]
movingVolume: (a pathlike object or string representing an existing
          file)
        Required: input moving image
        argument: ``--movingVolume %s``
fixedVolume: (a pathlike object or string representing an existing
         file)
        Required: input fixed (target) image
        argument: ``--fixedVolume %s``
inputPixelType: ('float' or 'short' or 'ushort' or 'int' or 'uchar')
        Input volumes will be typecast to this format:
        float|short|ushort|int|uchar
        argument: ``--inputPixelType %s``
outputVolume: (a boolean or a pathlike object or string representing
          a file)
        Required: output resampled moving image (will have the same physical
        space as the fixedVolume).
        argument: ``--outputVolume %s``
outputDisplacementFieldVolume: (a boolean or a pathlike object or
         string representing a file)
        Output deformation field vector image (will have the same physical
        space as the fixedVolume).
        argument: ``--outputDisplacementFieldVolume %s``
outputPixelType: ('float' or 'short' or 'ushort' or 'int' or 'uchar')
        outputVolume will be typecast to this format:
        float|short|ushort|int|uchar
        argument: ``--outputPixelType %s``
interpolationMode: ('NearestNeighbor' or 'Linear' or
```

```
'ResampleInPlace' or 'BSpline' or 'WindowedSinc' or 'Hamming' or
          'Cosine' or 'Welch' or 'Lanczos' or 'Blackman')
        Type of interpolation to be used when applying transform to moving
        volume. Options are Linear, ResampleInPlace, NearestNeighbor,
        BSpline, or WindowedSinc
        argument: ``--interpolationMode %s``
registrationFilterType: ('Demons' or 'FastSymmetricForces' or
          'Diffeomorphic')
        Registration Filter Type: Demons|FastSymmetricForces|Diffeomorphic
        argument: ``--registrationFilterType %s``
smoothDisplacementFieldSigma: (a float)
       A gaussian smoothing value to be applied to the deformation feild at
        each iteration.
       argument: ``--smoothDisplacementFieldSigma %f``
numberOfPyramidLevels: (an integer (int or long))
        Number of image pyramid levels to use in the multi-resolution
        registration.
       argument: ``--numberOfPyramidLevels %d``
minimumFixedPyramid: (a list of items which are an integer (int or
          long))
        The shrink factor for the first level of the fixed image pyramid.
        (i.e. start at 1/16 scale, then 1/8, then 1/4, then 1/2, and finally
        full scale)
        argument: ``--minimumFixedPyramid %s``
minimumMovingPyramid: (a list of items which are an integer (int or
         long))
        The shrink factor for the first level of the moving image pyramid.
        (i.e. start at 1/16 scale, then 1/8, then 1/4, then 1/2, and finally
        full scale)
        argument: ``--minimumMovingPyramid %s``
arrayOfPyramidLevelIterations: (a list of items which are an integer
          (int or long))
        The number of iterations for each pyramid level
        argument: ``--arrayOfPyramidLevelIterations %s``
histogramMatch: (a boolean)
       Histogram Match the input images. This is suitable for images of the
        same modality that may have different absolute scales, but the same
        overall intensity profile.
       argument: ``--histogramMatch ``
numberOfHistogramBins: (an integer (int or long))
       The number of histogram levels
        argument: ``--numberOfHistogramBins %d``
numberOfMatchPoints: (an integer (int or long))
        The number of match points for histrogramMatch
        argument: ``--numberOfMatchPoints %d``
medianFilterSize: (a list of items which are an integer (int or
          long))
        Median filter radius in all 3 directions. When images have a lot of
        salt and pepper noise, this step can improve the registration.
        argument: ``--medianFilterSize %s``
initializeWithDisplacementField: (a pathlike object or string
         representing an existing file)
        Initial deformation field vector image file name
       argument: ``--initializeWithDisplacementField %s``
initializeWithTransform: (a pathlike object or string representing an
         existing file)
        Initial Transform filename
```

```
argument: ``--initializeWithTransform %s``
maskProcessingMode: ('NOMASK' or 'ROIAUTO' or 'ROI' or 'BOBF')
       What mode to use for using the masks: NOMASK|ROIAUTO|ROI|BOBF. If
        ROIAUTO is choosen, then the mask is implicitly defined using a otsu
        forground and hole filling algorithm. Where the Region Of Interest
        mode uses the masks to define what parts of the image should be used
        for computing the deformation field. Brain Only Background Fill uses
        the masks to pre-process the input images by clipping and filling in
        the background with a predefined value.
       argument: ``--maskProcessingMode %s``
fixedBinaryVolume: (a pathlike object or string representing an
         existing file)
       Mask filename for desired region of interest in the Fixed image.
        argument: ``--fixedBinaryVolume %s``
movingBinaryVolume: (a pathlike object or string representing an
         existing file)
       Mask filename for desired region of interest in the Moving image.
        argument: ``--movingBinaryVolume %s``
lowerThresholdForBOBF: (an integer (int or long))
        Lower threshold for performing BOBF
        argument: ``--lowerThresholdForBOBF %d``
upperThresholdForBOBF: (an integer (int or long))
        Upper threshold for performing BOBF
        argument: ``--upperThresholdForBOBF %d``
backgroundFillValue: (an integer (int or long))
        Replacement value to overwrite background when performing BOBF
        argument: ``--backgroundFillValue %d``
seedForBOBF: (a list of items which are an integer (int or long))
        coordinates in all 3 directions for Seed when performing BOBF
        argument: ``--seedForBOBF %s``
neighborhoodForBOBF: (a list of items which are an integer (int or
          long))
        neighborhood in all 3 directions to be included when performing BOBF
        argument: ``--neighborhoodForBOBF %s``
outputDisplacementFieldPrefix: (a unicode string)
        Displacement field filename prefix for writing separate x, y, and z
        component images
        argument: ``--outputDisplacementFieldPrefix %s``
outputCheckerboardVolume: (a boolean or a pathlike object or string
         representing a file)
        Genete a checkerboard image volume between the fixedVolume and the
        deformed movingVolume.
       argument: ``--outputCheckerboardVolume %s``
checkerboardPatternSubdivisions: (a list of items which are an
          integer (int or long))
        Number of Checkerboard subdivisions in all 3 directions
        argument: ``--checkerboardPatternSubdivisions %s``
outputNormalized: (a boolean)
        Flag to warp and write the normalized images to output. In
        normalized images the image values are fit-scaled to be between 0
        and the maximum storage type value.
       argument: ``--outputNormalized ``
outputDebug: (a boolean)
        Flag to write debugging images after each step.
        argument: ``--outputDebug `
gradient_type: ('0' or '1' or '2')
       Type of gradient used for computing the demons force (0 is
```

```
(continued from previous page)
```

```
symmetrized, 1 is fixed image, 2 is moving image)
        argument: ``--gradient_type %s``
upFieldSmoothing: (a float)
        Smoothing sigma for the update field at each iteration
        argument: `` --upFieldSmoothing %f`
max_step_length: (a float)
       Maximum length of an update vector (0: no restriction)
        argument: ``--max_step_length %f``
use_vanilla_dem: (a boolean)
       Run vanilla demons algorithm
       argument: ``--use_vanilla_dem ``
gui: (a boolean)
       Display intermediate image volumes for debugging
        argument: ``--qui ``
promptUser: (a boolean)
        Prompt the user to hit enter each time an image is sent to the
        DebugImageViewer
       argument: ``--promptUser ``
numberOfBCHApproximationTerms: (an integer (int or long))
        Number of terms in the BCH expansion
        argument: ``--numberOfBCHApproximationTerms %d``
numberOfThreads: (an integer (int or long))
       Explicitly specify the maximum number of threads to use.
        argument: ``--numberOfThreads %d``
args: (a unicode string)
       Additional parameters to the command
       arqument: ``%s``
environ: (a dictionary with keys which are a bytes or None or a value
         of class 'str' and with values which are a bytes or None or a
         value of class 'str', nipype default value: {})
        Environment variables
```
Outputs:

```
outputVolume: (a pathlike object or string representing an existing
          file)
        Required: output resampled moving image (will have the same physical
        space as the fixedVolume).
outputDisplacementFieldVolume: (a pathlike object or string
         representing an existing file)
        Output deformation field vector image (will have the same physical
        space as the fixedVolume).
outputCheckerboardVolume: (a pathlike object or string representing
         an existing file)
        Genete a checkerboard image volume between the fixedVolume and the
        deformed movingVolume.
```
## **69.19.2 BRAINSTransformFromFiducials**

```
Link to code
Wraps the executable command '' BRAINSTransformFromFiducials ''.
title: Fiducial Registration (BRAINS)
category: Registration.Specialized
description: Computes a rigid, similarity or affine transform from a matched list of fiducials
version: 0.1.0.$Revision$
documentation-url: http://www.slicer.org/slicerWiki/index.php/Modules:TransformFromFiducials-Documentation-3.
6
```
### contributor: Casey B Goodlett

acknowledgements: This work is part of the National Alliance for Medical Image Computing (NAMIC), funded by the National Institutes of Health through the NIH Roadmap for Medical Research, Grant U54 EB005149. Inputs:

```
[Optional]
fixedLandmarks: (a list of items which are a list of from 3 to 3
         items which are a float)
       Ordered list of landmarks in the fixed image
        argument: ``--fixedLandmarks %s...``
movingLandmarks: (a list of items which are a list of from 3 to 3
         items which are a float)
       Ordered list of landmarks in the moving image
       argument: ``--movingLandmarks %s...``
saveTransform: (a boolean or a pathlike object or string representing
         a file)
       Save the transform that results from registration
       argument: ``--saveTransform %s``
transformType: ('Translation' or 'Rigid' or 'Similarity')
       Type of transform to produce
       argument: ``--transformType %s``
fixedLandmarksFile: (a pathlike object or string representing an
         existing file)
       An fcsv formatted file with a list of landmark points.
        argument: ``--fixedLandmarksFile %s``
movingLandmarksFile: (a pathlike object or string representing an
         existing file)
       An fcsv formatted file with a list of landmark points.
       argument: ``--movingLandmarksFile %s``
numberOfThreads: (an integer (int or long))
       Explicitly specify the maximum number of threads to use.
       argument: ``--numberOfThreads %d``
args: (a unicode string)
       Additional parameters to the command
       argument: ``%s`
environ: (a dictionary with keys which are a bytes or None or a value
         of class 'str' and with values which are a bytes or None or a
         value of class 'str', nipype default value: {})
        Environment variables
```
#### Outputs:

```
saveTransform: (a pathlike object or string representing an existing
         file)
       Save the transform that results from registration
```
## **69.19.3 VBRAINSDemonWarp**

[Link to code](http://github.com/nipy/nipype/tree/88d479b69/nipype/interfaces/semtools/registration/specialized.py#L232) Wraps the executable command '' VBRAINSDemonWarp ''. title: Vector Demon Registration (BRAINS) category: Registration.Specialized description: This program finds a deformation field to warp a moving image onto a fixed image. The images must be of the same signal kind, and contain an image of the same kind of object. This program uses the Thirion Demons warp software in ITK, the Insight Toolkit. Additional information is available at: [http://www.nitrc.org/](http://www.nitrc.org/projects/brainsdemonwarp) [projects/brainsdemonwarp.](http://www.nitrc.org/projects/brainsdemonwarp) version: 3.0.0 documentation-url: [http://www.slicer.org/slicerWiki/index.php/Documentation/4.1/Modules/](http://www.slicer.org/slicerWiki/index.php/Documentation/4.1/Modules/BRAINSDemonWarp)

#### [BRAINSDemonWarp](http://www.slicer.org/slicerWiki/index.php/Documentation/4.1/Modules/BRAINSDemonWarp)

license: <https://www.nitrc.org/svn/brains/BuildScripts/trunk/License.txt>

contributor: This tool was developed by Hans J. Johnson and Greg Harris.

acknowledgements: The development of this tool was supported by funding from grants NS050568 and NS40068 from the National Institute of Neurological Disorders and Stroke and grants MH31593, MH40856, from the National Institute of Mental Health. Inputs:

```
[Optional]
movingVolume: (a list of items which are a pathlike object or string
          representing an existing file)
        Required: input moving image
        argument: ``--movingVolume %s...``
fixedVolume: (a list of items which are a pathlike object or string
          representing an existing file)
        Required: input fixed (target) image
        argument: ``--fixedVolume %s...
inputPixelType: ('float' or 'short' or 'ushort' or 'int' or 'uchar')
        Input volumes will be typecast to this format:
        float|short|ushort|int|uchar
        argument: ``--inputPixelType %s``
outputVolume: (a boolean or a pathlike object or string representing
         a file)
        Required: output resampled moving image (will have the same physical
        space as the fixedVolume).
        argument: ``--outputVolume %s``
outputDisplacementFieldVolume: (a boolean or a pathlike object or
         string representing a file)
        Output deformation field vector image (will have the same physical
        space as the fixedVolume).
        argument: ``--outputDisplacementFieldVolume %s``
outputPixelType: ('float' or 'short' or 'ushort' or 'int' or 'uchar')
        outputVolume will be typecast to this format:
        float|short|ushort|int|uchar
        argument: ``--outputPixelType %s``
interpolationMode: ('NearestNeighbor' or 'Linear' or
          'ResampleInPlace' or 'BSpline' or 'WindowedSinc' or 'Hamming' or
          'Cosine' or 'Welch' or 'Lanczos' or 'Blackman')
        Type of interpolation to be used when applying transform to moving
        volume. Options are Linear, ResampleInPlace, NearestNeighbor,
        BSpline, or WindowedSinc
        argument: ``--interpolationMode %s``
registrationFilterType: ('Demons' or 'FastSymmetricForces' or
          'Diffeomorphic' or 'LogDemons' or 'SymmetricLogDemons')
        Registration Filter Type: Demons|FastSymmetricForces|Diffeomorphic|L
        ogDemons|SymmetricLogDemons
        argument: ``--registrationFilterType %s``
smoothDisplacementFieldSigma: (a float)
        A gaussian smoothing value to be applied to the deformation feild at
        each iteration.
        argument: ``--smoothDisplacementFieldSigma %f``
numberOfPyramidLevels: (an integer (int or long))
        Number of image pyramid levels to use in the multi-resolution
        registration.
        argument: ``--numberOfPyramidLevels %d``
minimumFixedPyramid: (a list of items which are an integer (int or
          long))
```

```
The shrink factor for the first level of the fixed image pyramid.
        (i.e. start at 1/16 scale, then 1/8, then 1/4, then 1/2, and finally
        full scale)
        argument: ``--minimumFixedPyramid %s``
minimumMovingPyramid: (a list of items which are an integer (int or
          long))
        The shrink factor for the first level of the moving image pyramid.
        (i.e. start at 1/16 scale, then 1/8, then 1/4, then 1/2, and finally
        full scale)
        argument: ``--minimumMovingPyramid %s``
arrayOfPyramidLevelIterations: (a list of items which are an integer
         (int or long))
        The number of iterations for each pyramid level
       argument: ``--arrayOfPyramidLevelIterations %s``
histogramMatch: (a boolean)
        Histogram Match the input images. This is suitable for images of the
        same modality that may have different absolute scales, but the same
        overall intensity profile.
        argument: ``--histogramMatch ``
numberOfHistogramBins: (an integer (int or long))
        The number of histogram levels
        argument: ``--numberOfHistogramBins %d``
numberOfMatchPoints: (an integer (int or long))
        The number of match points for histrogramMatch
        argument: ``--numberOfMatchPoints %d``
medianFilterSize: (a list of items which are an integer (int or
         long))
        Median filter radius in all 3 directions. When images have a lot of
        salt and pepper noise, this step can improve the registration.
        argument: ``--medianFilterSize %s``
initializeWithDisplacementField: (a pathlike object or string
         representing an existing file)
        Initial deformation field vector image file name
        argument: ``--initializeWithDisplacementField %s``
initializeWithTransform: (a pathlike object or string representing an
         existing file)
       Initial Transform filename
       argument: ``--initializeWithTransform %s``
makeBOBF: (a boolean)
       Flag to make Brain-Only Background-Filled versions of the input and
        target volumes.
       argument: ``--makeBOBF ``
fixedBinaryVolume: (a pathlike object or string representing an
         existing file)
        Mask filename for desired region of interest in the Fixed image.
        argument: ``--fixedBinaryVolume %s``
movingBinaryVolume: (a pathlike object or string representing an
          existing file)
       Mask filename for desired region of interest in the Moving image.
        argument: ``--movingBinaryVolume %s``
lowerThresholdForBOBF: (an integer (int or long))
       Lower threshold for performing BOBF
        argument: ``--lowerThresholdForBOBF %d``
upperThresholdForBOBF: (an integer (int or long))
        Upper threshold for performing BOBF
        argument: ``--upperThresholdForBOBF %d``
backgroundFillValue: (an integer (int or long))
```

```
Replacement value to overwrite background when performing BOBF
        argument: ``--backgroundFillValue %d``
seedForBOBF: (a list of items which are an integer (int or long))
        coordinates in all 3 directions for Seed when performing BOBF
        argument: ``--seedForBOBF %s``
neighborhoodForBOBF: (a list of items which are an integer (int or
          long))
        neighborhood in all 3 directions to be included when performing BOBF
        argument: ``--neighborhoodForBOBF %s``
outputDisplacementFieldPrefix: (a unicode string)
       Displacement field filename prefix for writing separate x, y, and z
        component images
        argument: ``--outputDisplacementFieldPrefix %s``
outputCheckerboardVolume: (a boolean or a pathlike object or string
         representing a file)
        Genete a checkerboard image volume between the fixedVolume and the
        deformed movingVolume.
        argument: ``--outputCheckerboardVolume %s``
checkerboardPatternSubdivisions: (a list of items which are an
          integer (int or long))
        Number of Checkerboard subdivisions in all 3 directions
        argument: ``--checkerboardPatternSubdivisions %s``
outputNormalized: (a boolean)
       Flag to warp and write the normalized images to output. In
        normalized images the image values are fit-scaled to be between 0
        and the maximum storage type value.
       argument: ``--outputNormalized ``
outputDebug: (a boolean)
       Flag to write debugging images after each step.
        argument: ``--outputDebug ``
weightFactors: (a list of items which are a float)
        Weight fatctors for each input images
        argument: ``--weightFactors %s``
gradient_type: ('0' or '1' or '2')
        Type of gradient used for computing the demons force (0 is
        symmetrized, 1 is fixed image, 2 is moving image)
       argument: ``--gradient_type %s``
upFieldSmoothing: (a float)
       Smoothing sigma for the update field at each iteration
        argument: ``--upFieldSmoothing %f``
max step length: (a float)
       Maximum length of an update vector (0: no restriction)
        argument: ``--max_step_length %f``
use_vanilla_dem: (a boolean)
        Run vanilla demons algorithm
        argument: ``--use_vanilla_dem ``
gui: (a boolean)
        Display intermediate image volumes for debugging
        argument: ``--gui ``
promptUser: (a boolean)
        Prompt the user to hit enter each time an image is sent to the
       DebugImageViewer
        argument: ``--promptUser ``
numberOfBCHApproximationTerms: (an integer (int or long))
       Number of terms in the BCH expansion
        argument: ``--numberOfBCHApproximationTerms %d``
numberOfThreads: (an integer (int or long))
```

```
Explicitly specify the maximum number of threads to use.
        argument: ``--numberOfThreads %d``
args: (a unicode string)
       Additional parameters to the command
        argument: ``%s`
environ: (a dictionary with keys which are a bytes or None or a value
         of class 'str' and with values which are a bytes or None or a
         value of class 'str', nipype default value: {})
        Environment variables
```
Outputs:

```
outputVolume: (a pathlike object or string representing an existing
          file)
        Required: output resampled moving image (will have the same physical
        space as the fixedVolume).
outputDisplacementFieldVolume: (a pathlike object or string
          representing an existing file)
        Output deformation field vector image (will have the same physical
        space as the fixedVolume).
outputCheckerboardVolume: (a pathlike object or string representing
         an existing file)
        Genete a checkerboard image volume between the fixedVolume and the
        deformed movingVolume.
```
# **69.20 interfaces.semtools.segmentation.specialized**

## **69.20.1 BRAINSABC**

[Link to code](http://github.com/nipy/nipype/tree/88d479b69/nipype/interfaces/semtools/segmentation/specialized.py#L859)

Wraps the executable command '' BRAINSABC ''. title: Intra-subject registration, bias Correction, and tissue classification (BRAINS) category: Segmentation.Specialized description: Atlas-based tissue segmentation method. This is an algorithmic extension of work done by XXXX at UNC and Utah XXXX need more description here. Inputs:

```
[Optional]
inputVolumes: (a list of items which are a pathlike object or string
         representing an existing file)
        The list of input image files to be segmented.
        argument: ``--inputVolumes %s...``
atlasDefinition: (a pathlike object or string representing an
         existing file)
        Contains all parameters for Atlas
        argument: ``--atlasDefinition %s``
restoreState: (a pathlike object or string representing an existing
         file)
       The initial state for the registration process
       argument: ``--restoreState %s``
saveState: (a boolean or a pathlike object or string representing a
         file)
        (optional) Filename to which save the final state of the
        registration
        argument: ``--saveState %s``
```

```
inputVolumeTypes: (a list of items which are a unicode string)
        The list of input image types corresponding to the inputVolumes.
        argument: ``--inputVolumeTypes %s``
outputDir: (a boolean or a pathlike object or string representing a
         directory)
        Ouput directory
        argument: ``--outputDir %s``
atlasToSubjectTransformType: ('Identity' or 'Rigid' or 'Affine' or
          'BSpline' or 'SyN')
         What type of linear transform type do you want to use to register
        the atlas to the reference subject image.
        argument: ``--atlasToSubjectTransformType %s``
atlasToSubjectTransform: (a boolean or a pathlike object or string
         representing a file)
        The transform from atlas to the subject
        argument: ``--atlasToSubjectTransform %s``
atlasToSubjectInitialTransform: (a boolean or a pathlike object or
         string representing a file)
        The initial transform from atlas to the subject
        argument: ``--atlasToSubjectInitialTransform %s``
subjectIntermodeTransformType: ('Identity' or 'Rigid' or 'Affine' or
          'BSpline')
         What type of linear transform type do you want to use to register
        the atlas to the reference subject image.
        argument: ``--subjectIntermodeTransformType %s``
outputVolumes: (a boolean or a list of items which are a pathlike
         object or string representing a file)
        Corrected Output Images: should specify the same number of images as
        inputVolume, if only one element is given, then it is used as a file
        pattern where %s is replaced by the imageVolumeType, and %d by the
        index list location.
        argument: ``--outputVolumes %s...``
outputLabels: (a boolean or a pathlike object or string representing
         a file)
        Output Label Image
        argument: ``--outputLabels %s``
outputDirtyLabels: (a boolean or a pathlike object or string
         representing a file)
        Output Dirty Label Image
        argument: ``--outputDirtyLabels %s``
posteriorTemplate: (a unicode string)
        filename template for Posterior output files
        argument: ``--posteriorTemplate %s``
outputFormat: ('NIFTI' or 'Meta' or 'Nrrd')
        Output format
        argument: ``--outputFormat %s``
interpolationMode: ('BSpline' or 'NearestNeighbor' or 'WindowedSinc'
         or 'Linear' or 'ResampleInPlace' or 'Hamming' or 'Cosine' or
          'Welch' or 'Lanczos' or 'Blackman')
        Type of interpolation to be used when applying transform to moving
        volume. Options are Linear, NearestNeighbor, BSpline, WindowedSinc,
        or ResampleInPlace. The ResampleInPlace option will create an image
        with the same discrete voxel values and will adjust the origin and
       direction of the physical space interpretation.
       argument: ``--interpolationMode %s``
maxIterations: (an integer (int or long))
       Filter iterations
```

```
(continued from previous page)
```

```
argument: ``--maxIterations %d``
medianFilterSize: (a list of items which are an integer (int or
         long))
        The radius for the optional MedianImageFilter preprocessing in all 3
        directions.
        argument: ``--medianFilterSize %s``
filterIteration: (an integer (int or long))
        Filter iterations
       argument: ``--filterIteration %d``
filterTimeStep: (a float)
       Filter time step should be less than (PixelSpacing/(1^(DIM+1)),
       value is set to negative, then allow automatic setting of this
       value.
       argument: ``--filterTimeStep %f``
filterMethod: ('None' or 'CurvatureFlow' or
          'GradientAnisotropicDiffusion' or 'Median')
        Filter method for preprocessing of registration
       argument: ``--filterMethod %s``
maxBiasDegree: (an integer (int or long))
       Maximum bias degree
        argument: ``--maxBiasDegree %d``
useKNN: (a boolean)
       Use the KNN stage of estimating posteriors.
        argument: `` --useKNN ``
purePlugsThreshold: (a float)
        If this threshold value is greater than zero, only pure samples are
        used to compute the distributions in EM classification, and only
        pure samples are used for KNN training. The default value is set to
        0, that means not using pure plugs. However, a value of 0.2 is
        suggested if you want to activate using pure plugs option.
        argument: ``--purePlugsThreshold %f`
numberOfSubSamplesInEachPlugArea: (a list of items which are an
         integer (int or long))
        Number of continous index samples taken at each direction of lattice
        space for each plug volume.
        argument: ``--numberOfSubSamplesInEachPlugArea %s``
atlasWarpingOff: (a boolean)
       Deformable registration of atlas to subject
       argument: ``--atlasWarpingOff `
gridSize: (a list of items which are an integer (int or long))
       Grid size for atlas warping with BSplines
       argument: ``--gridSize %s``
defaultSuffix: (a unicode string)
        argument: ``--defaultSuffix %s``
implicitOutputs: (a boolean or a list of items which are a pathlike
         object or string representing a file)
        Outputs to be made available to NiPype. Needed because not all
        BRAINSABC outputs have command line arguments.
        argument: ``--implicitOutputs %s...``
debuglevel: (an integer (int or long))
        Display debug messages, and produce debug intermediate results.
        0=OFF, 1=Minimal, 10=Maximum debugging.
       argument: ``--debuglevel %d``
writeLess: (a boolean)
       Does not write posteriors and filtered, bias corrected images
        argument: ``--writeLess ``
numberOfThreads: (an integer (int or long))
```
```
Explicitly specify the maximum number of threads to use.
        argument: ``--numberOfThreads %d``
args: (a unicode string)
       Additional parameters to the command
        argument: ``%s``
environ: (a dictionary with keys which are a bytes or None or a value
         of class 'str' and with values which are a bytes or None or a
          value of class 'str', nipype default value: {})
        Environment variables
```

```
Outputs:
```

```
saveState: (a pathlike object or string representing an existing
          file)
        (optional) Filename to which save the final state of the
        registration
outputDir: (a pathlike object or string representing an existing
         directory)
        Ouput directory
atlasToSubjectTransform: (a pathlike object or string representing an
          existing file)
        The transform from atlas to the subject
atlasToSubjectInitialTransform: (a pathlike object or string
         representing an existing file)
        The initial transform from atlas to the subject
outputVolumes: (a list of items which are a pathlike object or string
         representing an existing file)
        Corrected Output Images: should specify the same number of images as
        inputVolume, if only one element is given, then it is used as a file
        pattern where %s is replaced by the imageVolumeType, and %d by the
        index list location.
outputLabels: (a pathlike object or string representing an existing
          file)
        Output Label Image
outputDirtyLabels: (a pathlike object or string representing an
          existing file)
        Output Dirty Label Image
implicitOutputs: (a list of items which are a pathlike object or
         string representing an existing file)
        Outputs to be made available to NiPype. Needed because not all
        BRAINSABC outputs have command line arguments.
```
#### **69.20.2 BRAINSConstellationDetector**

[Link to code](http://github.com/nipy/nipype/tree/88d479b69/nipype/interfaces/semtools/segmentation/specialized.py#L441)

Wraps the executable command '' BRAINSConstellationDetector ''. title: Brain Landmark Constellation Detector (BRAINS) category: Segmentation.Specialized description: This program will find the mid-sagittal plane, a constellation of landmarks in a volume, and cre-

ate an AC/PC aligned data set with the AC point at the center of the voxel lattice (labeled at the origin of the image physical space.) Part of this work is an extention of the algorithms originally described by Dr. Babak A. Ardekani, Alvin H. Bachman, Model-based automatic detection of the anterior and posterior commissures on MRI scans, NeuroImage, Volume 46, Issue 3, 1 July 2009, Pages 677-682, ISSN 1053-8119, DOI: 10.1016/j.neuroimage.2009.02.030. [\(http://www.sciencedirect.com/science/article/B6WNP-4VRP25C-4/](http://www.sciencedirect.com/science/article/B6WNP-4VRP25C-4/2/8207b962a38aa83c822c6379bc43fe4c) [2/8207b962a38aa83c822c6379bc43fe4c\)](http://www.sciencedirect.com/science/article/B6WNP-4VRP25C-4/2/8207b962a38aa83c822c6379bc43fe4c) version: 1.0

**69.20. interfaces.semtools.segmentation.specialized 1255**

documentation-url: <http://www.nitrc.org/projects/brainscdetector/> Inputs:

```
[Optional]
houghEyeDetectorMode: (an integer (int or long))
        , This flag controls the mode of Hough eye detector. By default,
        value of 1 is for T1W images, while the value of 0 is for T2W and PD
        images.,
        argument: ``--houghEyeDetectorMode %d``
inputTemplateModel: (a pathlike object or string representing an
         existing file)
        User-specified template model.,
        argument: ``--inputTemplateModel %s``
LLSModel: (a pathlike object or string representing an existing file)
        Linear least squares model filename in HD5 format
        argument: ``--LLSModel %s``
inputVolume: (a pathlike object or string representing an existing
         file)
        Input image in which to find ACPC points
        argument: ``--inputVolume %s``
outputVolume: (a boolean or a pathlike object or string representing
         a file)
        ACPC-aligned output image with the same voxels, but updated origin,
        and direction cosign so that the AC point would fall at the physical
        location (0.0,0.0,0.0), and the mid-sagital plane is the plane where
        physical L/R coordinate is 0.0.
        argument: ``--outputVolume %s``
outputResampledVolume: (a boolean or a pathlike object or string
          representing a file)
        ACPC-aligned output image in a resampled unifor space. Currently
        this is a 1mm, 256^3, Identity direction image.
        argument: ``--outputResampledVolume %s``
outputTransform: (a boolean or a pathlike object or string
         representing a file)
        The filename for the original space to ACPC alignment to be written
        (in .h5 format).,
        argument: ``--outputTransform %s``
outputLandmarksInInputSpace: (a boolean or a pathlike object or
         string representing a file)
        , The filename for the new subject-specific landmark definition file
        in the same format produced by Slicer3 (.fcsv) with the landmarks in
        the original image space (the detected RP, AC, PC, and VN4) in it to
        be written.,
        argument: ``--outputLandmarksInInputSpace %s``
outputLandmarksInACPCAlignedSpace: (a boolean or a pathlike object or
         string representing a file)
        , The filename for the new subject-specific landmark definition file
        in the same format produced by Slicer3 (.fcsv) with the landmarks in
        the output image space (the detected RP, AC, PC, and VN4) in it to
        be written.,
        argument: ``--outputLandmarksInACPCAlignedSpace %s``
outputMRML: (a boolean or a pathlike object or string representing a
          file)
        , The filename for the new subject-specific scene definition file in
        the same format produced by Slicer3 (in .mrml format). Only the
        components that were specified by the user on command line would be
        generated. Compatible components include inputVolume, outputVolume,
        outputLandmarksInInputSpace, outputLandmarksInACPCAlignedSpace, and
```

```
(continued from previous page)
```

```
outputTransform.,
        argument: ``--outputMRML %s``
outputVerificationScript: (a boolean or a pathlike object or string
          representing a file)
        , The filename for the Slicer3 script that verifies the aligned
        landmarks against the aligned image file. This will happen only in
        conjunction with saveOutputLandmarks and an outputVolume.,
        argument: ``--outputVerificationScript %s``
mspQualityLevel: (an integer (int or long))
        , Flag cotrols how agressive the MSP is estimated. 0=quick estimate
        (9 seconds), 1=normal estimate (11 seconds), 2=great estimate (22
        seconds), 3=best estimate (58 seconds), NOTE: -1= Prealigned so no
        estimate!.,
       argument: ``--mspQualityLevel %d``
otsuPercentileThreshold: (a float)
        , This is a parameter to FindLargestForegroundFilledMask, which is
        employed when acLowerBound is set and an
        outputUntransformedClippedVolume is requested.,
        arqument: ``--otsuPercentileThreshold %f``
acLowerBound: (a float)
        , When generating a resampled output image, replace the image with
        the BackgroundFillValue everywhere below the plane This Far in
        physical units (millimeters) below (inferior to) the AC point (as
        found by the model.) The oversize default was chosen to have no
        effect. Based on visualizing a thousand masks in the IPIG study, we
        recommend a limit no smaller than 80.0 mm.,
       argument: ``--acLowerBound %f``
cutOutHeadInOutputVolume: (a boolean)
        , Flag to cut out just the head tissue when producing an
        (un)transformed clipped volume.,
        argument: ``--cutOutHeadInOutputVolume ``
outputUntransformedClippedVolume: (a boolean or a pathlike object or
         string representing a file)
        Output image in which to store neck-clipped input image, with the
        use of --acLowerBound and maybe --cutOutHeadInUntransformedVolume.
        argument: ``--outputUntransformedClippedVolume %s``
rescaleIntensities: (a boolean)
        , Flag to turn on rescaling image intensities on input.,
       argument: ``--rescaleIntensities ``
trimRescaledIntensities: (a float)
        , Turn on clipping the rescaled image one-tailed on input. Units of
        standard deviations above the mean. Very large values are very
        permissive. Non-positive value turns clipping off. Defaults to
       removing 0.00001 of a normal tail above the mean.,
       argument: ``--trimRescaledIntensities %f``
rescaleIntensitiesOutputRange: (a list of items which are an integer
          (int or long))
        , This pair of integers gives the lower and upper bounds on the
        signal portion of the output image. Out-of-field voxels are taken
        from BackgroundFillValue.,
        argument: ``--rescaleIntensitiesOutputRange %s``
BackgroundFillValue: (a unicode string)
        Fill the background of image with specified short int value. Enter
        number or use BIGNEG for a large negative number.
        argument: ``--BackgroundFillValue %s``
interpolationMode: ('NearestNeighbor' or 'Linear' or
         'ResampleInPlace' or 'BSpline' or 'WindowedSinc' or 'Hamming' or
```

```
(continued from previous page)
          'Cosine' or 'Welch' or 'Lanczos' or 'Blackman')
        Type of interpolation to be used when applying transform to moving
        volume. Options are Linear, ResampleInPlace, NearestNeighbor,
        BSpline, or WindowedSinc
        argument: ``--interpolationMode %s``
forceACPoint: (a list of items which are a float)
        , Use this flag to manually specify the AC point from the original
        image on the command line.,
        argument: ``--forceACPoint %s``
forcePCPoint: (a list of items which are a float)
        , Use this flag to manually specify the PC point from the original
        image on the command line.,
        argument: ``--forcePCPoint %s``
forceVN4Point: (a list of items which are a float)
        , Use this flag to manually specify the VN4 point from the original
        image on the command line.,
        argument: ``--forceVN4Point %s``
forceRPPoint: (a list of items which are a float)
        , Use this flag to manually specify the RP point from the original
        image on the command line.,
        argument: ``--forceRPPoint %s``
inputLandmarksEMSP: (a pathlike object or string representing an
          existing file)
        , The filename for the new subject-specific landmark definition file
        in the same format produced by Slicer3 (in .fcsv) with the landmarks
        in the estimated MSP aligned space to be loaded. The detector will
        only process landmarks not enlisted on the file.,
        argument: ``--inputLandmarksEMSP %s``
forceHoughEyeDetectorReportFailure: (a boolean)
        , Flag indicates whether the Hough eye detector should report
        failure,
        argument: ``--forceHoughEyeDetectorReportFailure ``
rmpj: (a float)
        , Search radius for MPJ in unit of mm,
        argument: ``--rmpj %f``
rac: (a float)
        , Search radius for AC in unit of mm,
        argument: ``--rac %f``
rpc: (a float)
        , Search radius for PC in unit of mm,
        argument: ``--rpc %f``
rVN4: (a float)
        , Search radius for VN4 in unit of mm,
        argument: ``--rVN4 %f``
debug: (a boolean)
        , Show internal debugging information.,
        argument: ``--debug ``
verbose: (a boolean)
        , Show more verbose output,
        argument: ``--verbose ``
writeBranded2DImage: (a boolean or a pathlike object or string
         representing a file)
        , The filename for the 2D .png branded midline debugging image. This
        will happen only in conjunction with requesting an outputVolume.,
        argument: ``--writeBranded2DImage %s``
resultsDir: (a boolean or a pathlike object or string representing a
         directory)
```

```
, The directory for the debuging images to be written.,
        argument: ``--resultsDir %s``
writedebuggingImagesLevel: (an integer (int or long))
        , This flag controls if debugging images are produced. By default
        value of 0 is no images. Anything greater than zero will be
        increasing level of debugging images.,
        argument: ``--writedebuggingImagesLevel %d``
numberOfThreads: (an integer (int or long))
        Explicitly specify the maximum number of threads to use.
        argument: ``--numberOfThreads %d``
atlasVolume: (a pathlike object or string representing an existing
         file)
       Atlas volume image to be used for BRAINSFit registration
       argument: ``--atlasVolume %s``
atlasLandmarks: (a pathlike object or string representing an existing
         file)
        Atlas landmarks to be used for BRAINSFit registration
        initialization,
        argument: ``--atlasLandmarks %s``
atlasLandmarkWeights: (a pathlike object or string representing an
         existing file)
        Weights associated with atlas landmarks to be used for BRAINSFit
       registration initialization,
        argument: ``--atlasLandmarkWeights %s``
args: (a unicode string)
       Additional parameters to the command
       arqument: ``%s``
environ: (a dictionary with keys which are a bytes or None or a value
         of class 'str' and with values which are a bytes or None or a
         value of class 'str', nipype default value: {})
        Environment variables
```
Outputs:

```
outputVolume: (a pathlike object or string representing an existing
          file)
       ACPC-aligned output image with the same voxels, but updated origin,
        and direction cosign so that the AC point would fall at the physical
       location (0.0,0.0,0.0), and the mid-sagital plane is the plane where
       physical L/R coordinate is 0.0.
outputResampledVolume: (a pathlike object or string representing an
         existing file)
        ACPC-aligned output image in a resampled unifor space. Currently
        this is a 1mm, 256^3, Identity direction image.
outputTransform: (a pathlike object or string representing an
         existing file)
        The filename for the original space to ACPC alignment to be written
        (in .h5 format).,
outputLandmarksInInputSpace: (a pathlike object or string
         representing an existing file)
        , The filename for the new subject-specific landmark definition file
        in the same format produced by Slicer3 (.fcsv) with the landmarks in
        the original image space (the detected RP, AC, PC, and VN4) in it to
       be written.,
outputLandmarksInACPCAlignedSpace: (a pathlike object or string
          representing an existing file)
        , The filename for the new subject-specific landmark definition file
```

```
in the same format produced by Slicer3 (.fcsv) with the landmarks in
        the output image space (the detected RP, AC, PC, and VN4) in it to
        be written.,
outputMRML: (a pathlike object or string representing an existing
         file)
        , The filename for the new subject-specific scene definition file in
        the same format produced by Slicer3 (in .mrml format). Only the
        components that were specified by the user on command line would be
        generated. Compatible components include inputVolume, outputVolume,
       outputLandmarksInInputSpace, outputLandmarksInACPCAlignedSpace, and
       outputTransform.,
outputVerificationScript: (a pathlike object or string representing
         an existing file)
        , The filename for the Slicer3 script that verifies the aligned
        landmarks against the aligned image file. This will happen only in
        conjunction with saveOutputLandmarks and an outputVolume.,
outputUntransformedClippedVolume: (a pathlike object or string
          representing an existing file)
        Output image in which to store neck-clipped input image, with the
        use of --acLowerBound and maybe --cutOutHeadInUntransformedVolume.
writeBranded2DImage: (a pathlike object or string representing an
         existing file)
        , The filename for the 2D .png branded midline debugging image. This
        will happen only in conjunction with requesting an outputVolume.,
resultsDir: (a pathlike object or string representing an existing
         directory)
        , The directory for the debuging images to be written.,
```
#### **69.20.3 BRAINSCreateLabelMapFromProbabilityMaps**

[Link to code](http://github.com/nipy/nipype/tree/88d479b69/nipype/interfaces/semtools/segmentation/specialized.py#L524) Wraps the executable command '' BRAINSCreateLabelMapFromProbabilityMaps ''. title: Create Label Map From Probability Maps (BRAINS) category: Segmentation.Specialized description: Given A list of Probability Maps, generate a LabelMap. Inputs:

```
[Optional]
inputProbabilityVolume: (a list of items which are a pathlike object
         or string representing an existing file)
        The list of proobabilityimages.
       argument: ``--inputProbabilityVolume %s...``
priorLabelCodes: (a list of items which are an integer (int or long))
       A list of PriorLabelCode values used for coding the output label
        images
        argument: ``--priorLabelCodes %s``
foregroundPriors: (a list of items which are an integer (int or
         long))
       A list: For each Prior Label, 1 if foreground, 0 if background
        argument: ``--foregroundPriors %s``
nonAirRegionMask: (a pathlike object or string representing an
         existing file)
        a mask representing the 'NonAirRegion' -- Just force pixels in this
        region to zero
        argument: ``--nonAirRegionMask %s``
inclusionThreshold: (a float)
```

```
tolerance for inclusion
        argument: ``--inclusionThreshold %f``
dirtyLabelVolume: (a boolean or a pathlike object or string
          representing a file)
        the labels prior to cleaning
        argument: ``--dirtyLabelVolume %s``
cleanLabelVolume: (a boolean or a pathlike object or string
         representing a file)
       the foreground labels volume
       argument: ``--cleanLabelVolume %s``
args: (a unicode string)
       Additional parameters to the command
       argument: ``%s``
environ: (a dictionary with keys which are a bytes or None or a value
         of class 'str' and with values which are a bytes or None or a
         value of class 'str', nipype default value: {})
        Environment variables
```
Outputs:

```
dirtyLabelVolume: (a pathlike object or string representing an
         existing file)
        the labels prior to cleaning
cleanLabelVolume: (a pathlike object or string representing an
         existing file)
        the foreground labels volume
```
#### **69.20.4 BRAINSCut**

[Link to code](http://github.com/nipy/nipype/tree/88d479b69/nipype/interfaces/semtools/segmentation/specialized.py#L74) Wraps the executable command '' BRAINSCut ''. title: BRAINSCut (BRAINS) category: Segmentation.Specialized description: Automatic Segmentation using neural networks version: 1.0 license: <https://www.nitrc.org/svn/brains/BuildScripts/trunk/License.txt> contributor: Vince Magnotta, Hans Johnson, Greg Harris, Kent Williams, Eunyoung Regina Kim Inputs:

```
[Optional]
netConfiguration: (a pathlike object or string representing an
         existing file)
        XML File defining BRAINSCut parameters. OLD NAME. PLEASE USE
        modelConfigurationFilename instead.
       argument: ``--netConfiguration %s``
modelConfigurationFilename: (a pathlike object or string representing
         an existing file)
        XML File defining BRAINSCut parameters
       argument: ``--modelConfigurationFilename %s``
trainModelStartIndex: (an integer (int or long))
       Starting iteration for training
       argument: ``--trainModelStartIndex %d``
verbose: (an integer (int or long))
       print out some debugging information
        argument: ``--verbose %d``
multiStructureThreshold: (a boolean)
```

```
multiStructureThreshold module to deal with overlaping area
        argument: ``--multiStructureThreshold ``
histogramEqualization: (a boolean)
        A Histogram Equalization process could be added to the
        creating/applying process from Subject To Atlas. Default is false,
        which genreate input vectors without Histogram Equalization.
        argument: ``--histogramEqualization ``
computeSSEOn: (a boolean)
        compute Sum of Square Error (SSE) along the trained model until the
        number of iteration given in the modelConfigurationFilename file
        argument: ``--computeSSEOn ``
generateProbability: (a boolean)
       Generate probability map
       argument: ``--generateProbability ``
createVectors: (a boolean)
       create vectors for training neural net
        argument: ``--createVectors ``
trainModel: (a boolean)
       train the neural net
        argument: ``--trainModel ``
NoTrainingVectorShuffling: (a boolean)
        If this flag is on, there will be no shuffling.
        argument: ``--NoTrainingVectorShuffling ``
applyModel: (a boolean)
        apply the neural net
        argument: ``--applyModel ``
validate: (a boolean)
        validate data set.Just need for the first time run ( This is for
        validation of xml file and not working yet )
        argument: ``--validate ``
method: ('RandomForest' or 'ANN')
        argument: ``--method %s``
numberOfTrees: (an integer (int or long))
        Random tree: number of trees. This is to be used when only one
        model with specified depth wish to be created.
        argument: ``--numberOfTrees %d``
randomTreeDepth: (an integer (int or long))
        Random tree depth. This is to be used when only one model with
        specified depth wish to be created.
       argument: ``--randomTreeDepth %d``
modelFilename: (a unicode string)
        model file name given from user (not by xml configuration file)
        argument: ``--modelFilename %s``
args: (a unicode string)
        Additional parameters to the command
        arqument: ``%s``
environ: (a dictionary with keys which are a bytes or None or a value
         of class 'str' and with values which are a bytes or None or a
         value of class 'str', nipype default value: {})
        Environment variables
```
Outputs:

**None**

## **69.20.5 BRAINSMultiSTAPLE**

```
Link to code
Wraps the executable command '' BRAINSMultiSTAPLE ''.
title: Create best representative label map)
category: Segmentation.Specialized
description: given a list of label map images, create a representative/average label map.
Inputs:
```

```
[Optional]
inputCompositeT1Volume: (a pathlike object or string representing an
         existing file)
        Composite T1, all label maps transofrmed into the space for this
        image.
        argument: ``--inputCompositeT1Volume %s``
inputLabelVolume: (a list of items which are a pathlike object or
         string representing an existing file)
       The list of proobabilityimages.
       argument: ``--inputLabelVolume %s...``
inputTransform: (a list of items which are a pathlike object or
         string representing an existing file)
       transforms to apply to label volumes
       argument: ``--inputTransform %s...``
labelForUndecidedPixels: (an integer (int or long))
       Label for undecided pixels
        argument: ``--labelForUndecidedPixels %d``
resampledVolumePrefix: (a unicode string)
        if given, write out resampled volumes with this prefix
        argument: ``--resampledVolumePrefix %s``
skipResampling: (a boolean)
        Omit resampling images into reference space
        argument: ``--skipResampling ``
outputMultiSTAPLE: (a boolean or a pathlike object or string
         representing a file)
        the MultiSTAPLE average of input label volumes
       argument: ``--outputMultiSTAPLE %s``
outputConfusionMatrix: (a boolean or a pathlike object or string
         representing a file)
       Confusion Matrix
       argument: ``--outputConfusionMatrix %s``
args: (a unicode string)
       Additional parameters to the command
       argument: ``%s``
environ: (a dictionary with keys which are a bytes or None or a value
         of class 'str' and with values which are a bytes or None or a
         value of class 'str', nipype default value: {})
        Environment variables
```

```
Outputs:
```

```
outputMultiSTAPLE: (a pathlike object or string representing an
         existing file)
       the MultiSTAPLE average of input label volumes
outputConfusionMatrix: (a pathlike object or string representing an
         existing file)
       Confusion Matrix
```
#### **69.20.6 BRAINSROIAuto**

[Link to code](http://github.com/nipy/nipype/tree/88d479b69/nipype/interfaces/semtools/segmentation/specialized.py#L159)

Wraps the executable command '' BRAINSROIAuto ''.

title: Foreground masking (BRAINS)

category: Segmentation.Specialized

description: This program is used to create a mask over the most prominant forground region in an image. This is accomplished via a combination of otsu thresholding and a closing operation. More documentation is available here: [http://wiki.slicer.org/slicerWiki/index.php/Documentation/4.1/Modules/ForegroundMasking.](http://wiki.slicer.org/slicerWiki/index.php/Documentation/4.1/Modules/ForegroundMasking) version: 2.4.1

license: <https://www.nitrc.org/svn/brains/BuildScripts/trunk/License.txt>

contributor: Hans J. Johnson, hans-johnson -at- uiowa.edu, <http://www.psychiatry.uiowa.edu>

acknowledgements: Hans Johnson(1,3,4); Kent Williams(1); Gregory Harris(1), Vincent Magnotta(1,2,3); Andriy Fedorov(5), fedorov -at- bwh.harvard.edu (Slicer integration); (1=University of Iowa Department of Psychiatry, 2=University of Iowa Department of Radiology, 3=University of Iowa Department of Biomedical Engineering, 4=University of Iowa Department of Electrical and Computer Engineering, 5=Surgical Planning Lab, Harvard)

Inputs:

```
[Optional]
inputVolume: (a pathlike object or string representing an existing
          file)
        The input image for finding the largest region filled mask.
        argument: ``--inputVolume %s``
outputROIMaskVolume: (a boolean or a pathlike object or string
         representing a file)
        The ROI automatically found from the input image.
        argument: ``--outputROIMaskVolume %s``
outputVolume: (a boolean or a pathlike object or string representing
         a file)
        The inputVolume with optional [maskOutput|cropOutput] to the region
        of the brain mask.
        argument: ``--outputVolume %s``
maskOutput: (a boolean)
        The inputVolume multiplied by the ROI mask.
        argument: ``--maskOutput ``
cropOutput: (a boolean)
       The inputVolume cropped to the region of the ROI mask.
       argument: ``--cropOutput `
otsuPercentileThreshold: (a float)
       Parameter to the Otsu threshold algorithm.
        argument: ``--otsuPercentileThreshold %f`
thresholdCorrectionFactor: (a float)
        A factor to scale the Otsu algorithm's result threshold, in case
        clipping mangles the image.
        argument: ``--thresholdCorrectionFactor %f``
closingSize: (a float)
       The Closing Size (in millimeters) for largest connected filled mask.
        This value is divided by image spacing and rounded to the next
       largest voxel number.
       argument: ``--closingSize %f``
ROIAutoDilateSize: (a float)
        This flag is only relavent when using ROIAUTO mode for initializing
        masks. It defines the final dilation size to capture a bit of
        background outside the tissue region. At setting of 10mm has been
        shown to help regularize a BSpline registration type so that there
        is some background constraints to match the edges of the head
```

```
better.
        argument: ``--ROIAutoDilateSize %f``
outputVolumePixelType: ('float' or 'short' or 'ushort' or 'int' or
         'uint' or 'uchar')
        The output image Pixel Type is the scalar datatype for
        representation of the Output Volume.
        argument: ``--outputVolumePixelType %s``
numberOfThreads: (an integer (int or long))
       Explicitly specify the maximum number of threads to use.
       argument: ``--numberOfThreads %d``
args: (a unicode string)
       Additional parameters to the command
       argument: ``%s``
environ: (a dictionary with keys which are a bytes or None or a value
         of class 'str' and with values which are a bytes or None or a
         value of class 'str', nipype default value: {})
        Environment variables
```
Outputs:

```
outputROIMaskVolume: (a pathlike object or string representing an
         existing file)
       The ROI automatically found from the input image.
outputVolume: (a pathlike object or string representing an existing
         file)
       The inputVolume with optional [maskOutput|cropOutput] to the region
       of the brain mask.
```
#### **69.20.7 BinaryMaskEditorBasedOnLandmarks**

```
Link to code
Wraps the executable command '' BinaryMaskEditorBasedOnLandmarks ''.
title: BRAINS Binary Mask Editor Based On Landmarks(BRAINS)
category: Segmentation.Specialized
version: 1.0
documentation-url: http://www.nitrc.org/projects/brainscdetector/
Inputs:
```

```
[Optional]
inputBinaryVolume: (a pathlike object or string representing an
         existing file)
        Input binary image in which to be edited
        argument: ``--inputBinaryVolume %s``
outputBinaryVolume: (a boolean or a pathlike object or string
         representing a file)
        Output binary image in which to be edited
        argument: ``--outputBinaryVolume %s``
inputLandmarksFilename: (a pathlike object or string representing an
         existing file)
         The filename for the landmark definition file in the same format
        produced by Slicer3 (.fcsv).
        argument: ``--inputLandmarksFilename %s``
inputLandmarkNames: (a list of items which are a unicode string)
         A target input landmark name to be edited. This should be listed in
        the inputLandmakrFilename Given.
        argument: ``--inputLandmarkNames %s``
```

```
setCutDirectionForLandmark: (a list of items which are a unicode
          string)
        Setting the cutting out direction of the input binary image to the
        one of anterior, posterior, left, right, superior or posterior.
        (ENUMERATION: ANTERIOR, POSTERIOR, LEFT, RIGHT, SUPERIOR, POSTERIOR)
        argument: ``--setCutDirectionForLandmark %s``
setCutDirectionForObliquePlane: (a list of items which are a unicode
         string)
        If this is true, the mask will be thresholded out to the direction
        of inferior, posterior, and/or left. Default behavrior is that
        cutting out to the direction of superior, anterior and/or right.
        argument: ``--setCutDirectionForObliquePlane %s``
inputLandmarkNamesForObliquePlane: (a list of items which are a
         unicode string)
        Three subset landmark names of inputLandmarksFilename for a oblique
       plane computation. The plane computed for binary volume editing.
        argument: ``--inputLandmarkNamesForObliquePlane %s``
args: (a unicode string)
        Additional parameters to the command
        argument: ``%s``
environ: (a dictionary with keys which are a bytes or None or a value
          of class 'str' and with values which are a bytes or None or a
          value of class 'str', nipype default value: {})
        Environment variables
```
Outputs:

```
outputBinaryVolume: (a pathlike object or string representing an
         existing file)
       Output binary image in which to be edited
```
#### **69.20.8 ESLR**

#### [Link to code](http://github.com/nipy/nipype/tree/88d479b69/nipype/interfaces/semtools/segmentation/specialized.py#L916)

Wraps the executable command '' ESLR ''. title: Clean Contiguous Label Map (BRAINS) category: Segmentation.Specialized description: From a range of label map values, extract the largest contiguous region of those labels Inputs:

```
[Optional]
inputVolume: (a pathlike object or string representing an existing
          file)
        Input Label Volume
        argument: ``--inputVolume %s``
outputVolume: (a boolean or a pathlike object or string representing
          a file)
        Output Label Volume
        argument: ``--outputVolume %s``
low: (an integer (int or long))
        The lower bound of the labels to be used.
        argument: ``--low %d``
high: (an integer (int or long))
        The higher bound of the labels to be used.
        argument: ``--high %d``
closingSize: (an integer (int or long))
```

```
The closing size for hole filling.
        argument: ``--closingSize %d``
openingSize: (an integer (int or long))
       The opening size for hole filling.
        argument: ``--openingSize %d``
safetySize: (an integer (int or long))
        The safetySize size for the clipping region.
        argument: ``--safetySize %d``
preserveOutside: (a boolean)
       For values outside the specified range, preserve those values.
       argument: ``--preserveOutside
numberOfThreads: (an integer (int or long))
       Explicitly specify the maximum number of threads to use.
       argument: ``--numberOfThreads %d``
args: (a unicode string)
       Additional parameters to the command
       argument: ``%s``
environ: (a dictionary with keys which are a bytes or None or a value
         of class 'str' and with values which are a bytes or None or a
         value of class 'str', nipype default value: {})
        Environment variables
```
Outputs:

```
outputVolume: (a pathlike object or string representing an existing
         file)
       Output Label Volume
```
# **69.21 interfaces.semtools.utilities.brains**

#### **69.21.1 BRAINSAlignMSP**

```
Link to code
Wraps the executable command '' BRAINSAlignMSP ''.
title: Align Mid Saggital Brain (BRAINS)
category: Utilities.BRAINS
description: Resample an image into ACPC alignement ACPCDetect
Inputs:
```

```
[Optional]
inputVolume: (a pathlike object or string representing an existing
         file)
        , The Image to be resampled,
        argument: ``--inputVolume %s``
OutputresampleMSP: (a boolean or a pathlike object or string
         representing a file)
        , The image to be output.,
        argument: ``--OutputresampleMSP %s``
verbose: (a boolean)
       , Show more verbose output,
        argument: ``--verbose ``
resultsDir: (a boolean or a pathlike object or string representing a
         directory)
        , The directory for the results to be written.,
        argument: ``--resultsDir %s``
```

```
writedebuggingImagesLevel: (an integer (int or long))
        , This flag controls if debugging images are produced. By default
        value of 0 is no images. Anything greater than zero will be
        increasing level of debugging images.,
        argument: ``--writedebuggingImagesLevel %d``
mspQualityLevel: (an integer (int or long))
        , Flag cotrols how agressive the MSP is estimated. 0=quick estimate
        (9 seconds), 1=normal estimate (11 seconds), 2=great estimate (22
        seconds), 3=best estimate (58 seconds).,
        argument: ``--mspQualityLevel %d``
rescaleIntensities: (a boolean)
        , Flag to turn on rescaling image intensities on input.,
        argument: ``--rescaleIntensities ``
trimRescaledIntensities: (a float)
        , Turn on clipping the rescaled image one-tailed on input. Units of
        standard deviations above the mean. Very large values are very
        permissive. Non-positive value turns clipping off. Defaults to
        removing 0.00001 of a normal tail above the mean.,
        argument: ``--trimRescaledIntensities %f``
rescaleIntensitiesOutputRange: (a list of items which are an integer
          (int or long))
        , This pair of integers gives the lower and upper bounds on the
        signal portion of the output image. Out-of-field voxels are taken
        from BackgroundFillValue.,
        argument: ``--rescaleIntensitiesOutputRange %s``
BackgroundFillValue: (a unicode string)
        Fill the background of image with specified short int value. Enter
        number or use BIGNEG for a large negative number.
        argument: ``--BackgroundFillValue %s``
interpolationMode: ('NearestNeighbor' or 'Linear' or
          'ResampleInPlace' or 'BSpline' or 'WindowedSinc' or 'Hamming' or
          'Cosine' or 'Welch' or 'Lanczos' or 'Blackman')
        Type of interpolation to be used when applying transform to moving
        volume. Options are Linear, ResampleInPlace, NearestNeighbor,
        BSpline, or WindowedSinc
        argument: ``--interpolationMode %s``
numberOfThreads: (an integer (int or long))
       Explicitly specify the maximum number of threads to use.
       argument: ``--numberOfThreads %d``
args: (a unicode string)
       Additional parameters to the command
       arqument: ``%s``
environ: (a dictionary with keys which are a bytes or None or a value
         of class 'str' and with values which are a bytes or None or a
         value of class 'str', nipype default value: {})
        Environment variables
```
Outputs:

```
OutputresampleMSP: (a pathlike object or string representing an
         existing file)
        , The image to be output.,
resultsDir: (a pathlike object or string representing an existing
         directory)
        , The directory for the results to be written.,
```
## **69.21.2 BRAINSClipInferior**

```
Link to code
```
Wraps the executable command "BRAINSClipInferior ". title: Clip Inferior of Center of Brain (BRAINS) category: Utilities.BRAINS description: This program will read the inputVolume as a short int image, write the BackgroundFillValue everywhere inferior to the lower bound, and write the resulting clipped short int image in the outputVolume. version: 1.0 Inputs:

```
[Optional]
inputVolume: (a pathlike object or string representing an existing
          file)
        Input image to make a clipped short int copy from.
        argument: ``--inputVolume %s``
outputVolume: (a boolean or a pathlike object or string representing
         a file)
        Output image, a short int copy of the upper portion of the input
        image, filled with BackgroundFillValue.
       argument: ``--outputVolume %s``
acLowerBound: (a float)
        , When the input image to the output image, replace the image with
        the BackgroundFillValue everywhere below the plane This Far in
       physical units (millimeters) below (inferior to) the AC point
        (assumed to be the voxel field middle.) The oversize default was
        chosen to have no effect. Based on visualizing a thousand masks in
       the IPIG study, we recommend a limit no smaller than 80.0 mm.,
       argument: ``--acLowerBound %f``
BackgroundFillValue: (a unicode string)
       Fill the background of image with specified short int value. Enter
       number or use BIGNEG for a large negative number.
       argument: ``--BackgroundFillValue %s``
numberOfThreads: (an integer (int or long))
       Explicitly specify the maximum number of threads to use.
       argument: ``--numberOfThreads %d``
args: (a unicode string)
       Additional parameters to the command
       argument: ``%s``
environ: (a dictionary with keys which are a bytes or None or a value
         of class 'str' and with values which are a bytes or None or a
         value of class 'str', nipype default value: {})
        Environment variables
```
Outputs:

```
outputVolume: (a pathlike object or string representing an existing
         file)
       Output image, a short int copy of the upper portion of the input
       image, filled with BackgroundFillValue.
```
## **69.21.3 BRAINSConstellationModeler**

#### [Link to code](http://github.com/nipy/nipype/tree/88d479b69/nipype/interfaces/semtools/utilities/brains.py#L86)

Wraps the executable command '' BRAINSConstellationModeler ''. title: Generate Landmarks Model (BRAINS) category: Utilities.BRAINS description: Train up a model for BRAINSConstellationDetector

Inputs:

```
[Optional]
verbose: (a boolean)
        , Show more verbose output,
        argument: ``--verbose ``
inputTrainingList: (a pathlike object or string representing an
          existing file)
        , Setup file, giving all parameters for training up a template model
        for each landmark.,
        argument: ``--inputTrainingList %s``
outputModel: (a boolean or a pathlike object or string representing a
         file)
        , The full filename of the output model file.,
        argument: ``--outputModel %s``
saveOptimizedLandmarks: (a boolean)
        , Flag to make a new subject-specific landmark definition file in
        the same format produced by Slicer3 with the optimized landmark (the
        detected RP, AC, and PC) in it. Useful to tighten the variances in
        the ConstellationModeler.,
        argument: ``--saveOptimizedLandmarks ``
optimizedLandmarksFilenameExtender: (a unicode string)
        , If the trainingList is (indexFullPathName) and contains landmark
        data filenames [path]/[filename].fcsv , make the optimized landmarks
        filenames out of [path]/[filename](thisExtender) and the optimized
        version of the input trainingList out of
        (indexFullPathName)(thisExtender) , when you rewrite all the
       landmarks according to the saveOptimizedLandmarks flag.,
       argument: ``--optimizedLandmarksFilenameExtender %s``
resultsDir: (a boolean or a pathlike object or string representing a
         directory)
        , The directory for the results to be written.,
        argument: ``--resultsDir %s``
mspQualityLevel: (an integer (int or long))
        , Flag cotrols how agressive the MSP is estimated. 0=quick estimate
        (9 seconds), 1=normal estimate (11 seconds), 2=great estimate (22
        seconds), 3=best estimate (58 seconds).,
        argument: ``--mspQualityLevel %d``
rescaleIntensities: (a boolean)
        , Flag to turn on rescaling image intensities on input.,
        argument: ``--rescaleIntensities ``
trimRescaledIntensities: (a float)
        , Turn on clipping the rescaled image one-tailed on input. Units of
        standard deviations above the mean. Very large values are very
        permissive. Non-positive value turns clipping off. Defaults to
        removing 0.00001 of a normal tail above the mean.,
        argument: ``--trimRescaledIntensities %f`
rescaleIntensitiesOutputRange: (a list of items which are an integer
         (int or long))
        , This pair of integers gives the lower and upper bounds on the
        signal portion of the output image. Out-of-field voxels are taken
        from BackgroundFillValue.,
        argument: ``--rescaleIntensitiesOutputRange %s``
BackgroundFillValue: (a unicode string)
        Fill the background of image with specified short int value. Enter
        number or use BIGNEG for a large negative number.
        argument: ``--BackgroundFillValue %s`
writedebuggingImagesLevel: (an integer (int or long))
```

```
, This flag controls if debugging images are produced. By default
        value of 0 is no images. Anything greater than zero will be
        increasing level of debugging images.,
        argument: ``--writedebuggingImagesLevel %d``
numberOfThreads: (an integer (int or long))
        Explicitly specify the maximum number of threads to use.
        argument: ``--numberOfThreads %d``
args: (a unicode string)
       Additional parameters to the command
       argument: ``%s``
environ: (a dictionary with keys which are a bytes or None or a value
         of class 'str' and with values which are a bytes or None or a
         value of class 'str', nipype default value: {})
        Environment variables
```
Outputs:

```
outputModel: (a pathlike object or string representing an existing
          file)
        , The full filename of the output model file.,
resultsDir: (a pathlike object or string representing an existing
         directory)
        , The directory for the results to be written.,
```
#### **69.21.4 BRAINSEyeDetector**

[Link to code](http://github.com/nipy/nipype/tree/88d479b69/nipype/interfaces/semtools/utilities/brains.py#L508) Wraps the executable command '' BRAINSEyeDetector ''. title: Eye Detector (BRAINS) category: Utilities.BRAINS version: 1.0 documentation-url: <http://www.nitrc.org/projects/brainscdetector/> Inputs:

```
[Optional]
numberOfThreads: (an integer (int or long))
        Explicitly specify the maximum number of threads to use.
        argument: ``--numberOfThreads %d``
inputVolume: (a pathlike object or string representing an existing
         file)
       The input volume
        argument: ``--inputVolume %s``
outputVolume: (a boolean or a pathlike object or string representing
         a file)
       The output volume
       argument: ``--outputVolume %s``
debugDir: (a unicode string)
       A place for debug information
        argument: ``--debugDir %s``
args: (a unicode string)
       Additional parameters to the command
        arqument: ``%s``
environ: (a dictionary with keys which are a bytes or None or a value
         of class 'str' and with values which are a bytes or None or a
          value of class 'str', nipype default value: {})
        Environment variables
```
Outputs:

```
outputVolume: (a pathlike object or string representing an existing
          file)
       The output volume
```
#### **69.21.5 BRAINSInitializedControlPoints**

#### [Link to code](http://github.com/nipy/nipype/tree/88d479b69/nipype/interfaces/semtools/utilities/brains.py#L592)

Wraps the executable command '' BRAINSInitializedControlPoints ''. title: Initialized Control Points (BRAINS) category: Utilities.BRAINS description: Outputs bspline control points as landmarks version: 0.1.0.\$Revision: 916 \$(alpha) license: <https://www.nitrc.org/svn/brains/BuildScripts/trunk/License.txt> contributor: Mark Scully acknowledgements: This work is part of the National Alliance for Medical Image Computing (NAMIC), funded by the National Institutes of Health through the NIH Roadmap for Medical Research, Grant U54 EB005149. Additional support for Mark Scully and Hans Johnson at the University of Iowa. Inputs:

```
[Optional]
inputVolume: (a pathlike object or string representing an existing
          file)
        Input Volume
        argument: ``--inputVolume %s``
outputVolume: (a boolean or a pathlike object or string representing
         a file)
        Output Volume
        argument: ``--outputVolume %s``
splineGridSize: (a list of items which are an integer (int or long))
        The number of subdivisions of the BSpline Grid to be centered on the
        image space. Each dimension must have at least 3 subdivisions for
        the BSpline to be correctly computed.
       argument: ``--splineGridSize %s``
permuteOrder: (a list of items which are an integer (int or long))
        The permutation order for the images. The default is 0,1,2 (i.e. no
        permutation)
        argument: ``--permuteOrder %s``
outputLandmarksFile: (a unicode string)
        Output filename
        argument: ``--outputLandmarksFile %s``
numberOfThreads: (an integer (int or long))
        Explicitly specify the maximum number of threads to use.
        argument: ``--numberOfThreads %d``
args: (a unicode string)
        Additional parameters to the command
        arqument: ``%s``
environ: (a dictionary with keys which are a bytes or None or a value
         of class 'str' and with values which are a bytes or None or a
         value of class 'str', nipype default value: {})
        Environment variables
```
#### Outputs:

outputVolume: (a pathlike object **or** string representing an existing file)

Output Volume

#### **69.21.6 BRAINSLandmarkInitializer**

[Link to code](http://github.com/nipy/nipype/tree/88d479b69/nipype/interfaces/semtools/utilities/brains.py#L869) Wraps the executable command "BRAINSLandmarkInitializer ". title: BRAINSLandmarkInitializer category: Utilities.BRAINS description: Create transformation file (\*mat) from a pair of landmarks (\*fcsv) files. version: 1.0 license: <https://www.nitrc.org/svn/brains/BuildScripts/trunk/License.txt> contributor: Eunyoung Regina Kim Inputs:

```
[Optional]
inputFixedLandmarkFilename: (a pathlike object or string representing
         an existing file)
        input fixed landmark. *.fcsv
        argument: ``--inputFixedLandmarkFilename %s``
inputMovingLandmarkFilename: (a pathlike object or string
         representing an existing file)
        input moving landmark. *.fcsv
        argument: ``--inputMovingLandmarkFilename %s``
inputWeightFilename: (a pathlike object or string representing an
         existing file)
        Input weight file name for landmarks. Higher weighted landmark will
       be considered more heavily. Weights are propotional, that is the
       magnitude of weights will be normalized by its minimum and maximum
       value.
       argument: ``--inputWeightFilename %s``
outputTransformFilename: (a boolean or a pathlike object or string
         representing a file)
       output transform file name (ex: ./outputTransform.mat)
       argument: ``--outputTransformFilename %s``
args: (a unicode string)
        Additional parameters to the command
        arqument: ``%s``
environ: (a dictionary with keys which are a bytes or None or a value
         of class 'str' and with values which are a bytes or None or a
         value of class 'str', nipype default value: {})
        Environment variables
```
Outputs:

outputTransformFilename: (a pathlike object **or** string representing an existing file) output transform file name (ex: ./outputTransform.mat)

## **69.21.7 BRAINSLinearModelerEPCA**

```
Link to code
Wraps the executable command '' BRAINSLinearModelerEPCA ''.
title: Landmark Linear Modeler (BRAINS)
category: Utilities.BRAINS
description: Training linear model using EPCA. Implementation based on my MS thesis, "A METHOD
```
#### FOR AUTOMATED LANDMARK CONSTELLATION DETECTION USING EVOLUTIONARY PRINCI-PAL COMPONENTS AND STATISTICAL SHAPE MODELS"

version: 1.0

documentation-url: <http://www.nitrc.org/projects/brainscdetector/> Inputs:

```
[Optional]
inputTrainingList: (a pathlike object or string representing an
          existing file)
        Input Training Landmark List Filename,
        argument: ``--inputTrainingList %s``
numberOfThreads: (an integer (int or long))
       Explicitly specify the maximum number of threads to use.
        argument: ``--numberOfThreads %d``
args: (a unicode string)
       Additional parameters to the command
       arqument: ``%s``
environ: (a dictionary with keys which are a bytes or None or a value
         of class 'str' and with values which are a bytes or None or a
         value of class 'str', nipype default value: {})
        Environment variables
```
Outputs:

**None**

#### **69.21.8 BRAINSLmkTransform**

[Link to code](http://github.com/nipy/nipype/tree/88d479b69/nipype/interfaces/semtools/utilities/brains.py#L257)

Wraps the executable command '' BRAINSLmkTransform ''. title: Landmark Transform (BRAINS) category: Utilities.BRAINS description: This utility program estimates the affine transform to align the fixed landmarks to the moving landmarks, and then generate the resampled moving image to the same physical space as that of the reference image. version: 1.0 documentation-url: <http://www.nitrc.org/projects/brainscdetector/> Inputs:

```
[Optional]
inputMovingLandmarks: (a pathlike object or string representing an
          existing file)
        Input Moving Landmark list file in fcsv,
        argument: ``--inputMovingLandmarks %s``
inputFixedLandmarks: (a pathlike object or string representing an
         existing file)
        Input Fixed Landmark list file in fcsv,
        argument: ``--inputFixedLandmarks %s``
outputAffineTransform: (a boolean or a pathlike object or string
         representing a file)
        The filename for the estimated affine transform,
        argument: ``--outputAffineTransform %s``
inputMovingVolume: (a pathlike object or string representing an
          existing file)
        The filename of input moving volume
        argument: ``--inputMovingVolume %s``
inputReferenceVolume: (a pathlike object or string representing an
```

```
existing file)
        The filename of the reference volume
        argument: ``--inputReferenceVolume %s``
outputResampledVolume: (a boolean or a pathlike object or string
         representing a file)
        The filename of the output resampled volume
        argument: ``--outputResampledVolume %s``
numberOfThreads: (an integer (int or long))
       Explicitly specify the maximum number of threads to use.
        argument: ``--numberOfThreads %d``
args: (a unicode string)
       Additional parameters to the command
       argument: ``%s``
environ: (a dictionary with keys which are a bytes or None or a value
         of class 'str' and with values which are a bytes or None or a
         value of class 'str', nipype default value: {})
        Environment variables
```
Outputs:

```
outputAffineTransform: (a pathlike object or string representing an
         existing file)
       The filename for the estimated affine transform,
outputResampledVolume: (a pathlike object or string representing an
         existing file)
       The filename of the output resampled volume
```
#### **69.21.9 BRAINSMush**

[Link to code](http://github.com/nipy/nipype/tree/88d479b69/nipype/interfaces/semtools/utilities/brains.py#L362)

Wraps the executable command '' BRAINSMush ''. title: Brain Extraction from T1/T2 image (BRAINS) category: Utilities.BRAINS description: This program: 1) generates a weighted mixture image optimizing the mean and variance and 2) produces a mask of the brain volume version: 0.1.0.\$Revision: 1.4 \$(alpha) documentation-url: <http:://mri.radiology.uiowa.edu> license: <https://www.nitrc.org/svn/brains/BuildScripts/trunk/License.txt> contributor: This tool is a modification by Steven Dunn of a program developed by Greg Harris and Ron Pierson. acknowledgements: This work was developed by the University of Iowa Departments of Radiology and Psychiatry. This software was supported in part of NIH/NINDS award NS050568. Inputs:

```
[Optional]
inputFirstVolume: (a pathlike object or string representing an
         existing file)
        Input image (1) for mixture optimization
        argument: ``--inputFirstVolume %s``
inputSecondVolume: (a pathlike object or string representing an
         existing file)
        Input image (2) for mixture optimization
        argument: ``--inputSecondVolume %s``
inputMaskVolume: (a pathlike object or string representing an
         existing file)
        Input label image for mixture optimization
```

```
argument: ``--inputMaskVolume %s``
outputWeightsFile: (a boolean or a pathlike object or string
         representing a file)
        Output Weights File
        argument: ``--outputWeightsFile %s``
outputVolume: (a boolean or a pathlike object or string representing
         a file)
        The MUSH image produced from the T1 and T2 weighted images
        argument: ``--outputVolume %s``
outputMask: (a boolean or a pathlike object or string representing a
         file)
       The brain volume mask generated from the MUSH image
        argument: ``--outputMask %s``
seed: (a list of items which are an integer (int or long))
       Seed Point for Brain Region Filling
       argument: ``--seed %s``
desiredMean: (a float)
        Desired mean within the mask for weighted sum of both images.
        argument: ``--desiredMean %f``
desiredVariance: (a float)
        Desired variance within the mask for weighted sum of both images.
        argument: ``--desiredVariance %f``
lowerThresholdFactorPre: (a float)
        Lower threshold factor for finding an initial brain mask
       argument: ``--lowerThresholdFactorPre %f``
upperThresholdFactorPre: (a float)
        Upper threshold factor for finding an initial brain mask
        argument: ``--upperThresholdFactorPre %f``
lowerThresholdFactor: (a float)
        Lower threshold factor for defining the brain mask
        argument: ``--lowerThresholdFactor %f`'
upperThresholdFactor: (a float)
        Upper threshold factor for defining the brain mask
        argument: ``--upperThresholdFactor %f``
boundingBoxSize: (a list of items which are an integer (int or long))
        Size of the cubic bounding box mask used when no brain mask is
        present
       argument: ``--boundingBoxSize %s``
boundingBoxStart: (a list of items which are an integer (int or
         long))
        XYZ point-coordinate for the start of the cubic bounding box mask
       used when no brain mask is present
       argument: ``--boundingBoxStart %s``
numberOfThreads: (an integer (int or long))
        Explicitly specify the maximum number of threads to use.
        argument: ``--numberOfThreads %d``
args: (a unicode string)
       Additional parameters to the command
        argument: ``%s``
environ: (a dictionary with keys which are a bytes or None or a value
         of class 'str' and with values which are a bytes or None or a
         value of class 'str', nipype default value: {})
        Environment variables
```
#### Outputs:

outputWeightsFile: (a pathlike object **or** string representing an

```
existing file)
        Output Weights File
outputVolume: (a pathlike object or string representing an existing
          file)
        The MUSH image produced from the T1 and T2 weighted images
outputMask: (a pathlike object or string representing an existing
          file)
        The brain volume mask generated from the MUSH image
```
#### **69.21.10 BRAINSSnapShotWriter**

[Link to code](http://github.com/nipy/nipype/tree/88d479b69/nipype/interfaces/semtools/utilities/brains.py#L974)

Wraps the executable command "BRAINSSnapShotWriter ". title: BRAINSSnapShotWriter category: Utilities.BRAINS description: Create 2D snapshot of input images. Mask images are color-coded version: 1.0 license: <https://www.nitrc.org/svn/brains/BuildScripts/trunk/License.txt> contributor: Eunyoung Regina Kim Inputs:

[Optional]

```
inputVolumes: (a list of items which are a pathlike object or string
         representing an existing file)
        Input image volume list to be extracted as 2D image. Multiple input
        is possible. At least one input is required.
        argument: ``--inputVolumes %s...``
inputBinaryVolumes: (a list of items which are a pathlike object or
         string representing an existing file)
        Input mask (binary) volume list to be extracted as 2D image.
       Multiple input is possible.
       argument: ``--inputBinaryVolumes %s...``
inputSliceToExtractInPhysicalPoint: (a list of items which are a
         float)
        2D slice number of input images. For autoWorkUp output, which AC-PC
        aligned, 0,0,0 will be the center.
        argument: ``--inputSliceToExtractInPhysicalPoint %s``
inputSliceToExtractInIndex: (a list of items which are an integer
         (int or long))
        2D slice number of input images. For size of 256*256*256 image, 128
        is usually used.
        argument: ``--inputSliceToExtractInIndex %s``
inputSliceToExtractInPercent: (a list of items which are an integer
          (int or long))
        2D slice number of input images. Percentage input from 0%-100%. (ex.
        --inputSliceToExtractInPercent 50,50,50
        argument: ``--inputSliceToExtractInPercent %s``
inputPlaneDirection: (a list of items which are an integer (int or
         long))
       Plane to display. In general, 0=saggital, 1=coronal, and 2=axial
        plane.
        argument: ``--inputPlaneDirection %s``
outputFilename: (a boolean or a pathlike object or string
         representing a file)
        2D file name of input images. Required.
```

```
argument: ``--outputFilename %s``
args: (a unicode string)
       Additional parameters to the command
        argument: ``%s``
environ: (a dictionary with keys which are a bytes or None or a value
         of class 'str' and with values which are a bytes or None or a
          value of class 'str', nipype default value: {})
        Environment variables
```
Outputs:

```
outputFilename: (a pathlike object or string representing an existing
          file)
       2D file name of input images. Required.
```
#### **69.21.11 BRAINSTransformConvert**

[Link to code](http://github.com/nipy/nipype/tree/88d479b69/nipype/interfaces/semtools/utilities/brains.py#L425) Wraps the executable command '' BRAINSTransformConvert ''. title: BRAINS Transform Convert category: Utilities.BRAINS description: Convert ITK transforms to higher order transforms version: 1.0 documentation-url: A utility to convert between transform file formats. license: <https://www.nitrc.org/svn/brains/BuildScripts/trunk/License.txt> contributor: Hans J. Johnson,Kent Williams, Ali Ghayoor Inputs:

```
[Optional]
inputTransform: (a pathlike object or string representing an existing
          file)
        argument: ``--inputTransform %s``
referenceVolume: (a pathlike object or string representing an
         existing file)
        argument: ``--referenceVolume %s``
outputTransformType: ('Affine' or 'VersorRigid' or 'ScaleVersor' or
         'ScaleSkewVersor' or 'DisplacementField' or 'Same')
        The target transformation type. Must be conversion-compatible with
        the input transform type
        argument: ``--outputTransformType %s``
outputPrecisionType: ('double' or 'float')
       Precision type of the output transform. It can be either single
       precision or double precision
       argument: ``--outputPrecisionType %s``
displacementVolume: (a boolean or a pathlike object or string
         representing a file)
        argument: ``--displacementVolume %s``
outputTransform: (a boolean or a pathlike object or string
          representing a file)
        argument: ``--outputTransform %s``
args: (a unicode string)
        Additional parameters to the command
        argument: ``%s`
environ: (a dictionary with keys which are a bytes or None or a value
         of class 'str' and with values which are a bytes or None or a
         value of class 'str', nipype default value: {})
```

```
Environment variables
```
Outputs:

```
displacementVolume: (a pathlike object or string representing an
          existing file)
outputTransform: (a pathlike object or string representing an
         existing file)
```
#### **69.21.12 BRAINSTrimForegroundInDirection**

[Link to code](http://github.com/nipy/nipype/tree/88d479b69/nipype/interfaces/semtools/utilities/brains.py#L195) Wraps the executable command "BRAINSTrimForegroundInDirection ". title: Trim Foreground In Direction (BRAINS) category: Utilities.BRAINS description: This program will trim off the neck and also air-filling noise from the inputImage. version: 0.1 documentation-url: <http://www.nitrc.org/projects/art/> Inputs:

```
[Optional]
inputVolume: (a pathlike object or string representing an existing
          file)
        Input image to trim off the neck (and also air-filling noise.)
        argument: ``--inputVolume %s``
outputVolume: (a boolean or a pathlike object or string representing
          a file)
        Output image with neck and air-filling noise trimmed isotropic image
        with AC at center of image.
        argument: ``--outputVolume %s``
directionCode: (an integer (int or long))
        , This flag chooses which dimension to compare. The sign lets you
        flip direction.,
       argument: ``--directionCode %d``
otsuPercentileThreshold: (a float)
        , This is a parameter to FindLargestForegroundFilledMask, which is
        employed to trim off air-filling noise.,
        argument: ``--otsuPercentileThreshold %f``
closingSize: (an integer (int or long))
        , This is a parameter to FindLargestForegroundFilledMask,
        argument: ``--closingSize %d``
headSizeLimit: (a float)
        , Use this to vary from the command line our search for how much
        upper tissue is head for the center-of-mass calculation. Units are
       CCs, not cubic millimeters.,
       argument: ``--headSizeLimit %f``
BackgroundFillValue: (a unicode string)
        Fill the background of image with specified short int value. Enter
       number or use BIGNEG for a large negative number.
       argument: ``--BackgroundFillValue %s``
numberOfThreads: (an integer (int or long))
        Explicitly specify the maximum number of threads to use.
        argument: ``--numberOfThreads %d``
args: (a unicode string)
        Additional parameters to the command
        argument: ``%s``
```

```
environ: (a dictionary with keys which are a bytes or None or a value
         of class 'str' and with values which are a bytes or None or a
         value of class 'str', nipype default value: {})
        Environment variables
```
Outputs:

```
outputVolume: (a pathlike object or string representing an existing
         file)
       Output image with neck and air-filling noise trimmed isotropic image
       with AC at center of image.
```
#### **69.21.13 CleanUpOverlapLabels**

```
Link to code
Wraps the executable command '' CleanUpOverlapLabels ''.
title: Clean Up Overla Labels
category: Utilities.BRAINS
description: Take a series of input binary images and clean up for those overlapped area. Binary volumes given
first always wins out
version: 0.1.0
contributor: Eun Young Kim
Inputs:
```

```
[Optional]
```

```
inputBinaryVolumes: (a list of items which are a pathlike object or
         string representing an existing file)
        The list of binary images to be checked and cleaned up. Order is
        important. Binary volume given first always wins out.
       argument: ``--inputBinaryVolumes %s...``
outputBinaryVolumes: (a boolean or a list of items which are a
         pathlike object or string representing a file)
        The output label map images, with integer values in it. Each label
        value specified in the inputLabels is combined into this output
        label map volume
       argument: ``--outputBinaryVolumes %s...``
args: (a unicode string)
       Additional parameters to the command
       argument: ``%s``
environ: (a dictionary with keys which are a bytes or None or a value
         of class 'str' and with values which are a bytes or None or a
         value of class 'str', nipype default value: {})
        Environment variables
```
Outputs:

```
outputBinaryVolumes: (a list of items which are a pathlike object or
         string representing an existing file)
       The output label map images, with integer values in it. Each label
       value specified in the inputLabels is combined into this output
       label map volume
```
#### **69.21.14 FindCenterOfBrain**

[Link to code](http://github.com/nipy/nipype/tree/88d479b69/nipype/interfaces/semtools/utilities/brains.py#L1259)

Wraps the executable command '' FindCenterOfBrain ''.

title: Center Of Brain (BRAINS) category: Utilities.BRAINS description: Finds the center point of a brain version: 3.0.0 license: <https://www.nitrc.org/svn/brains/BuildScripts/trunk/License.txt> contributor: Hans J. Johnson, hans-johnson -at- uiowa.edu, <http://wwww.psychiatry.uiowa.edu> acknowledgements: Hans Johnson(1,3,4); Kent Williams(1); (1=University of Iowa Department of Psychiatry, 3=University of Iowa Department of Biomedical Engineering, 4=University of Iowa Department of Electrical and Computer Engineering Inputs:

```
[Optional]
inputVolume: (a pathlike object or string representing an existing
          file)
        The image in which to find the center.
        argument: ``--inputVolume %s``
imageMask: (a pathlike object or string representing an existing
         file)
        argument: ``--imageMask %s``
clippedImageMask: (a boolean or a pathlike object or string
         representing a file)
       argument: ``--clippedImageMask %s``
maximize: (a boolean)
       argument: ``--maximize ``
axis: (an integer (int or long))
       argument: ``--axis %d``
otsuPercentileThreshold: (a float)
       argument: ``--otsuPercentileThreshold %f``
closingSize: (an integer (int or long))
       argument: ``--closingSize %d``
headSizeLimit: (a float)
       argument: ``--headSizeLimit %f``
headSizeEstimate: (a float)
       argument: ``--headSizeEstimate %f``
backgroundValue: (an integer (int or long))
       argument: ``--backgroundValue %d``
generateDebugImages: (a boolean)
       argument: ``--generateDebugImages ``
debugDistanceImage: (a boolean or a pathlike object or string
         representing a file)
        argument: ``--debugDistanceImage %s``
debugGridImage: (a boolean or a pathlike object or string
         representing a file)
        argument: ``--debugGridImage %s``
debugAfterGridComputationsForegroundImage: (a boolean or a pathlike
         object or string representing a file)
        argument: ``--debugAfterGridComputationsForegroundImage %s``
debugClippedImageMask: (a boolean or a pathlike object or string
         representing a file)
        argument: ``--debugClippedImageMask %s``
debugTrimmedImage: (a boolean or a pathlike object or string
         representing a file)
       argument: ``--debugTrimmedImage %s``
args: (a unicode string)
       Additional parameters to the command
       argument: ``%s``
environ: (a dictionary with keys which are a bytes or None or a value
```

```
of class 'str' and with values which are a bytes or None or a
 value of class 'str', nipype default value: {})
Environment variables
```
Outputs:

```
clippedImageMask: (a pathlike object or string representing an
          existing file)
debugDistanceImage: (a pathlike object or string representing an
         existing file)
debugGridImage: (a pathlike object or string representing an existing
          file)
debugAfterGridComputationsForegroundImage: (a pathlike object or
         string representing an existing file)
debugClippedImageMask: (a pathlike object or string representing an
         existing file)
debugTrimmedImage: (a pathlike object or string representing an
         existing file)
```
#### **69.21.15 GenerateLabelMapFromProbabilityMap**

[Link to code](http://github.com/nipy/nipype/tree/88d479b69/nipype/interfaces/semtools/utilities/brains.py#L730)

Wraps the executable command '' GenerateLabelMapFromProbabilityMap ''. title: Label Map from Probability Images category: Utilities.BRAINS description: Given a list of probability maps for labels, create a discrete label map where only the highest probability region is used for the labeling. version: 0.1 contributor: University of Iowa Department of Psychiatry, <http:://www.psychiatry.uiowa.edu> Inputs:

[Optional]

```
inputVolumes: (a list of items which are a pathlike object or string
         representing an existing file)
        The Input probaiblity images to be computed for lable maps
       argument: ``--inputVolumes %s...``
outputLabelVolume: (a boolean or a pathlike object or string
         representing a file)
       The Input binary image for region of interest
       argument: ``--outputLabelVolume %s``
numberOfThreads: (an integer (int or long))
       Explicitly specify the maximum number of threads to use.
       argument: ``--numberOfThreads %d``
args: (a unicode string)
       Additional parameters to the command
       argument: ``%s``
environ: (a dictionary with keys which are a bytes or None or a value
          of class 'str' and with values which are a bytes or None or a
          value of class 'str', nipype default value: {})
        Environment variables
```
Outputs:

```
outputLabelVolume: (a pathlike object or string representing an
         existing file)
       The Input binary image for region of interest
```
## **69.21.16 ImageRegionPlotter**

[Link to code](http://github.com/nipy/nipype/tree/88d479b69/nipype/interfaces/semtools/utilities/brains.py#L1133) Wraps the executable command '' ImageRegionPlotter ''. title: Write Out Image Intensities category: Utilities.BRAINS description: For Analysis version: 0.1 contributor: University of Iowa Department of Psychiatry, <http:://www.psychiatry.uiowa.edu> Inputs:

```
[Optional]
inputVolume1: (a pathlike object or string representing an existing
         file)
        The Input image to be computed for statistics
        argument: ``--inputVolume1 %s``
inputVolume2: (a pathlike object or string representing an existing
         file)
        The Input image to be computed for statistics
        argument: ``--inputVolume2 %s``
inputBinaryROIVolume: (a pathlike object or string representing an
         existing file)
        The Input binary image for region of interest
        argument: ``--inputBinaryROIVolume %s``
inputLabelVolume: (a pathlike object or string representing an
         existing file)
        The Label Image
       argument: ``--inputLabelVolume %s``
numberOfHistogramBins: (an integer (int or long))
        the number of histogram levels
        argument: ``--numberOfHistogramBins %d``
outputJointHistogramData: (a unicode string)
         output data file name
        argument: ``--outputJointHistogramData %s``
useROIAUTO: (a boolean)
        Use ROIAUTO to compute region of interest. This cannot be used with
        inputLabelVolume
       argument: ``--useROIAUTO ``
useIntensityForHistogram: (a boolean)
        Create Intensity Joint Histogram instead of Quantile Joint
       Histogram
       argument: ``--useIntensityForHistogram ``
verbose: (a boolean)
        print debugging information,
       argument: ``--verbose ``
args: (a unicode string)
       Additional parameters to the command
       argument: ``%s``
environ: (a dictionary with keys which are a bytes or None or a value
          of class 'str' and with values which are a bytes or None or a
          value of class 'str', nipype default value: {})
        Environment variables
```
Outputs:

**None**

## **69.21.17 JointHistogram**

[Link to code](http://github.com/nipy/nipype/tree/88d479b69/nipype/interfaces/semtools/utilities/brains.py#L1027) Wraps the executable command '' JointHistogram ''. title: Write Out Image Intensities category: Utilities.BRAINS description: For Analysis version: 0.1 contributor: University of Iowa Department of Psychiatry, <http:://www.psychiatry.uiowa.edu> Inputs:

```
[Optional]
inputVolumeInXAxis: (a pathlike object or string representing an
         existing file)
       The Input image to be computed for statistics
       argument: ``--inputVolumeInXAxis %s``
inputVolumeInYAxis: (a pathlike object or string representing an
         existing file)
        The Input image to be computed for statistics
       argument: ``--inputVolumeInYAxis %s``
inputMaskVolumeInXAxis: (a pathlike object or string representing an
         existing file)
        Input mask volume for inputVolumeInXAxis. Histogram will be computed
        just for the masked region
        argument: ``--inputMaskVolumeInXAxis %s``
inputMaskVolumeInYAxis: (a pathlike object or string representing an
         existing file)
        Input mask volume for inputVolumeInYAxis. Histogram will be computed
        just for the masked region
       argument: ``--inputMaskVolumeInYAxis %s``
outputJointHistogramImage: (a unicode string)
         output joint histogram image file name. Histogram is usually 2D
        image.
       argument: ``--outputJointHistogramImage %s``
verbose: (a boolean)
        print debugging information,
       argument: ``--verbose `
args: (a unicode string)
       Additional parameters to the command
       argument: ``%s``
environ: (a dictionary with keys which are a bytes or None or a value
         of class 'str' and with values which are a bytes or None or a
         value of class 'str', nipype default value: {})
       Environment variables
```
Outputs:

**None**

#### **69.21.18 ShuffleVectorsModule**

[Link to code](http://github.com/nipy/nipype/tree/88d479b69/nipype/interfaces/semtools/utilities/brains.py#L1073) Wraps the executable command '' ShuffleVectorsModule ''. title: ShuffleVectors category: Utilities.BRAINS description: Automatic Segmentation using neural networks version: 1.0 license: <https://www.nitrc.org/svn/brains/BuildScripts/trunk/License.txt>

# contributor: Hans Johnson

```
Inputs:
```

```
[Optional]
inputVectorFileBaseName: (a pathlike object or string representing an
          existing file)
        input vector file name prefix. Usually end with .txt and header file
        has prost fix of .txt.hdr
        argument: ``--inputVectorFileBaseName %s``
outputVectorFileBaseName: (a boolean or a pathlike object or string
         representing a file)
        output vector file name prefix. Usually end with .txt and header
        file has prost fix of .txt.hdr
        argument: ``--outputVectorFileBaseName %s``
resampleProportion: (a float)
        downsample size of 1 will be the same size as the input images,
        downsample size of 3 will throw 2/3 the vectors away.
        argument: ``--resampleProportion %f``
args: (a unicode string)
       Additional parameters to the command
       argument: ``%s``
environ: (a dictionary with keys which are a bytes or None or a value
         of class 'str' and with values which are a bytes or None or a
         value of class 'str', nipype default value: {})
        Environment variables
```
#### Outputs:

```
outputVectorFileBaseName: (a pathlike object or string representing
         an existing file)
       output vector file name prefix. Usually end with .txt and header
       file has prost fix of .txt.hdr
```
#### **69.21.19 fcsv\_to\_hdf5**

[Link to code](http://github.com/nipy/nipype/tree/88d479b69/nipype/interfaces/semtools/utilities/brains.py#L1193) Wraps the executable command '' fcsv\_to\_hdf5 ''.

title: fcsv\_to\_hdf5 (BRAINS) category: Utilities.BRAINS description: Convert a collection of fcsv files to a HDF5 format file Inputs:

```
[Optional]
versionID: (a unicode string)
        , Current version ID. It should be match with the version of BCD
        that will be using the output model file,
       argument: ``--versionID %s``
landmarksInformationFile: (a boolean or a pathlike object or string
         representing a file)
        , name of HDF5 file to write matrices into,
        argument: ``--landmarksInformationFile %s``
landmarkTypesList: (a pathlike object or string representing an
         existing file)
        , file containing list of landmark types,
       argument: ``--landmarkTypesList %s``
modelFile: (a boolean or a pathlike object or string representing a
         file)
```

```
, name of HDF5 file containing BRAINSConstellationDetector Model
        file (LLSMatrices, LLSMeans and LLSSearchRadii),
        argument: ``--modelFile %s``
landmarkGlobPattern: (a unicode string)
        Glob pattern to select fcsv files
        argument: ``--landmarkGlobPattern %s``
numberOfThreads: (an integer (int or long))
        Explicitly specify the maximum number of threads to use.
        argument: ``--numberOfThreads %d``
args: (a unicode string)
       Additional parameters to the command
       argument: ``%s``
environ: (a dictionary with keys which are a bytes or None or a value
         of class 'str' and with values which are a bytes or None or a
         value of class 'str', nipype default value: {})
        Environment variables
```
Outputs:

```
landmarksInformationFile: (a pathlike object or string representing
         an existing file)
        , name of HDF5 file to write matrices into,
modelFile: (a pathlike object or string representing an existing
         file)
        , name of HDF5 file containing BRAINSConstellationDetector Model
        file (LLSMatrices, LLSMeans and LLSSearchRadii),
```
#### **69.21.20 insertMidACPCpoint**

[Link to code](http://github.com/nipy/nipype/tree/88d479b69/nipype/interfaces/semtools/utilities/brains.py#L908)

Wraps the executable command '' insertMidACPCpoint ''. title: MidACPC Landmark Insertion category: Utilities.BRAINS description: This program gets a landmark fcsv file and adds a new landmark as the midpoint between AC and PC points to the output landmark fcsv file contributor: Ali Ghayoor Inputs:

```
[Optional]
inputLandmarkFile: (a pathlike object or string representing an
         existing file)
        Input landmark file (.fcsv)
        argument: ``--inputLandmarkFile %s``
outputLandmarkFile: (a boolean or a pathlike object or string
         representing a file)
        Output landmark file (.fcsv)
        argument: ``--outputLandmarkFile %s``
args: (a unicode string)
       Additional parameters to the command
        argument: ``%s``
environ: (a dictionary with keys which are a bytes or None or a value
         of class 'str' and with values which are a bytes or None or a
          value of class 'str', nipype default value: {})
        Environment variables
```
Outputs:

```
outputLandmarkFile: (a pathlike object or string representing an
         existing file)
       Output landmark file (.fcsv)
```
# **69.21.21 landmarksConstellationAligner**

[Link to code](http://github.com/nipy/nipype/tree/88d479b69/nipype/interfaces/semtools/utilities/brains.py#L470)

Wraps the executable command '' landmarksConstellationAligner ''. title: MidACPC Landmark Insertion category: Utilities.BRAINS description: This program converts the original landmark files to the acpc-aligned landmark files contributor: Ali Ghayoor Inputs:

```
[Optional]
inputLandmarksPaired: (a pathlike object or string representing an
         existing file)
        Input landmark file (.fcsv)
       argument: ``--inputLandmarksPaired %s``
outputLandmarksPaired: (a boolean or a pathlike object or string
         representing a file)
       Output landmark file (.fcsv)
       argument: ``--outputLandmarksPaired %s``
args: (a unicode string)
       Additional parameters to the command
       argument: ``%s``
environ: (a dictionary with keys which are a bytes or None or a value
         of class 'str' and with values which are a bytes or None or a
         value of class 'str', nipype default value: {})
        Environment variables
```
Outputs:

```
outputLandmarksPaired: (a pathlike object or string representing an
         existing file)
       Output landmark file (.fcsv)
```
## **69.21.22 landmarksConstellationWeights**

#### [Link to code](http://github.com/nipy/nipype/tree/88d479b69/nipype/interfaces/semtools/utilities/brains.py#L135)

Wraps the executable command '' landmarksConstellationWeights ''. title: Generate Landmarks Weights (BRAINS) category: Utilities.BRAINS description: Train up a list of Weights for the Landmarks in BRAINSConstellationDetector Inputs:

```
[Optional]
inputTrainingList: (a pathlike object or string representing an
         existing file)
        , Setup file, giving all parameters for training up a Weight list
       for landmark.,
        argument: ``--inputTrainingList %s``
inputTemplateModel: (a pathlike object or string representing an
         existing file)
        User-specified template model.,
        argument: ``--inputTemplateModel %s``
```

```
LLSModel: (a pathlike object or string representing an existing file)
       Linear least squares model filename in HD5 format
       argument: ``--LLSModel %s``
outputWeightsList: (a boolean or a pathlike object or string
         representing a file)
        , The filename of a csv file which is a list of landmarks and their
       corresponding weights.,
       argument: ``--outputWeightsList %s``
args: (a unicode string)
       Additional parameters to the command
       argument: ``%s``
environ: (a dictionary with keys which are a bytes or None or a value
         of class 'str' and with values which are a bytes or None or a
         value of class 'str', nipype default value: {})
       Environment variables
```
Outputs:

```
outputWeightsList: (a pathlike object or string representing an
         existing file)
        , The filename of a csv file which is a list of landmarks and their
       corresponding weights.,
```
# CHAPTER 70

interfaces.slicer

# **70.1 interfaces.slicer.base**

## **70.1.1 SlicerCommandLine**

[Link to code](http://github.com/nipy/nipype/tree/88d479b69/nipype/interfaces/slicer/base.py#L5) Inputs:

```
[Optional]
args: (a unicode string)
       Additional parameters to the command
       argument: ``%s``
environ: (a dictionary with keys which are a bytes or None or a value
         of class 'str' and with values which are a bytes or None or a
         value of class 'str', nipype default value: {})
       Environment variables
```
Outputs:

**None**

# **70.2 interfaces.slicer.converters**

## **70.2.1 DicomToNrrdConverter**

[Link to code](http://github.com/nipy/nipype/tree/88d479b69/nipype/interfaces/slicer/converters.py#L46) Wraps the executable command ''DicomToNrrdConverter ''. title: DICOM to NRRD Converter category: Converters description: Converts diffusion weighted MR images in dicom series into Nrrd format for analysis in Slicer. This program has been tested on only a limited subset of DTI dicom formats available from Siemens, GE, and Phillips scanners. Work in progress to support dicom multi-frame data. The program parses dicom header to extract necessary information about measurement frame, diffusion weighting directions, b-values, etc, and write out a nrrd image. For non-diffusion weighted dicom images, it loads in an entire dicom series and writes out a single dicom volume in a .nhdr/.raw pair.

version: 0.2.0.\$Revision: 916 \$(alpha)

#### documentation-url: [http://wiki.slicer.org/slicerWiki/index.php/Documentation/4.1/Modules/](http://wiki.slicer.org/slicerWiki/index.php/Documentation/4.1/Modules/DicomToNrrdConverter) [DicomToNrrdConverter](http://wiki.slicer.org/slicerWiki/index.php/Documentation/4.1/Modules/DicomToNrrdConverter)

license: <https://www.nitrc.org/svn/brains/BuildScripts/trunk/License.txt>

contributor: Xiaodong Tao (GE), Vince Magnotta (UIowa), Hans Johnson (UIowa) acknowledgements: This work is part of the National Alliance for Medical Image Computing (NAMIC), funded by the National Institutes of Health through the NIH Roadmap for Medical Research, Grant U54 EB005149. Additional support for DTI data produced on Philips scanners was contributed by Vincent Magnotta and Hans Johnson at the University of Iowa.

Inputs:

```
[Optional]
inputDicomDirectory: (a pathlike object or string representing an
         existing directory)
        Directory holding Dicom series
        argument: ``--inputDicomDirectory %s``
outputDirectory: (a boolean or a pathlike object or string
         representing a directory)
        Directory holding the output NRRD format
        argument: ``--outputDirectory %s``
outputVolume: (a unicode string)
        Output filename (.nhdr or .nrrd)
       argument: ``--outputVolume %s``
smallGradientThreshold: (a float)
       If a gradient magnitude is greater than 0 and less than
        smallGradientThreshold, then DicomToNrrdConverter will display an
        error message and quit, unless the useBMatrixGradientDirections
       option is set.
       argument: ``--smallGradientThreshold %f``
writeProtocolGradientsFile: (a boolean)
       Write the protocol gradients to a file suffixed by '.txt' as they
       were specified in the procol by multiplying each diffusion gradient
       direction by the measurement frame. This file is for debugging
       purposes only, the format is not fixed, and will likely change as
       debugging of new dicom formats is necessary.
       argument: ``--writeProtocolGradientsFile
useIdentityMeaseurementFrame: (a boolean)
       Adjust all the gradients so that the measurement frame is an
        identity matrix.
       argument: ``--useIdentityMeaseurementFrame ``
useBMatrixGradientDirections: (a boolean)
        Fill the nhdr header with the gradient directions and bvalues
        computed out of the BMatrix. Only changes behavior for Siemens data.
       argument: ``--useBMatrixGradientDirections ``
args: (a unicode string)
       Additional parameters to the command
       arqument: ``%s``
environ: (a dictionary with keys which are a bytes or None or a value
         of class 'str' and with values which are a bytes or None or a
         value of class 'str', nipype default value: {})
        Environment variables
```
Outputs:

outputDirectory: (a pathlike object **or** string representing an existing directory) Directory holding the output NRRD format
## **70.2.2 OrientScalarVolume**

[Link to code](http://github.com/nipy/nipype/tree/88d479b69/nipype/interfaces/slicer/converters.py#L141)

Wraps the executable command ''OrientScalarVolume ''.

title: Orient Scalar Volume

category: Converters

description: Orients an output volume. Rearranges the slices in a volume according to the selected orientation. The slices are not interpolated. They are just reordered and/or permuted. The resulting volume will cover the original volume. NOTE: since Slicer takes into account the orientation of a volume, the re-oriented volume will not show any difference from the original volume, To see the difference, save the volume and display it with a system that either ignores the orientation of the image (e.g. Paraview) or displays individual images. version: 0.1.0.\$Revision: 19608 \$(alpha)

documentation-url: <http://wiki.slicer.org/slicerWiki/index.php/Documentation/4.1/Modules/OrientImage> contributor: Bill Lorensen (GE)

acknowledgements: This work is part of the National Alliance for Medical Image Computing (NAMIC), funded by the National Institutes of Health through the NIH Roadmap for Medical Research, Grant U54 EB005149. Inputs:

```
[Optional]
inputVolume1: (a pathlike object or string representing an existing
          file)
        Input volume 1
        argument: ``%s``, position: -2
outputVolume: (a boolean or a pathlike object or string representing
         a file)
        The oriented volume
        argument: ``%s``, position: -1
orientation: ('Axial' or 'Coronal' or 'Sagittal' or 'RIP' or 'LIP' or
          'RSP' or 'LSP' or 'RIA' or 'LIA' or 'RSA' or 'LSA' or 'IRP' or
          'ILP' or 'SRP' or 'SLP' or 'IRA' or 'ILA' or 'SRA' or 'SLA' or
          'RPI' or 'LPI' or 'RAI' or 'LAI' or 'RPS' or 'LPS' or 'RAS' or
          'LAS' or 'PRI' or 'PLI' or 'ARI' or 'ALI' or 'PRS' or 'PLS' or
          'ARS' or 'ALS' or 'IPR' or 'SPR' or 'IAR' or 'SAR' or 'IPL' or
          'SPL' or 'IAL' or 'SAL' or 'PIR' or 'PSR' or 'AIR' or 'ASR' or
          'PIL' or 'PSL' or 'AIL' or 'ASL')
        Orientation choices
       argument: ``--orientation %s``
args: (a unicode string)
       Additional parameters to the command
        argument: ``%s``
environ: (a dictionary with keys which are a bytes or None or a value
         of class 'str' and with values which are a bytes or None or a
         value of class 'str', nipype default value: {})
        Environment variables
```
Outputs:

outputVolume: (a pathlike object **or** string representing an existing file) The oriented volume

# **70.3 interfaces.slicer.diffusion.diffusion**

## **70.3.1 DTIexport**

[Link to code](http://github.com/nipy/nipype/tree/88d479b69/nipype/interfaces/slicer/diffusion/diffusion.py#L634) Wraps the executable command ''DTIexport ''. title: DTIexport category: Diffusion.Diffusion Data Conversion description: Export DTI data to various file formats version: 1.0 documentation-url: <http://wiki.slicer.org/slicerWiki/index.php/Documentation/4.1/Modules/DTIExport> contributor: Sonia Pujol (SPL, BWH) acknowledgements: This work is part of the National Alliance for Medical Image Computing (NA-MIC), funded by the National Institutes of Health through the NIH Roadmap for Medical Research, Grant U54 EB005149. Inputs:

```
[Optional]
inputTensor: (a pathlike object or string representing an existing
          file)
        Input DTI volume
        argument: ``%s``, position: -2
outputFile: (a boolean or a pathlike object or string representing a
          file)
       Output DTI file
       argument: ``%s``, position: -1
args: (a unicode string)
       Additional parameters to the command
       argument: ``%s`
environ: (a dictionary with keys which are a bytes or None or a value
         of class 'str' and with values which are a bytes or None or a
          value of class 'str', nipype default value: {})
        Environment variables
```
Outputs:

Inputs:

```
outputFile: (a pathlike object or string representing an existing
          file)
       Output DTI file
```
## **70.3.2 DTIimport**

```
Link to code
Wraps the executable command ''DTIimport ''.
title: DTIimport
category: Diffusion.Diffusion Data Conversion
description: Import tensor datasets from various formats, including the NifTi file format
version: 1.0
documentation-url: http://wiki.slicer.org/slicerWiki/index.php/Documentation/4.1/Modules/DTIImport
contributor: Sonia Pujol (SPL, BWH)
acknowledgements: This work is part of the National Alliance for Medical Image Computing (NA-MIC), funded
by the National Institutes of Health through the NIH Roadmap for Medical Research, Grant U54 EB005149.
```

```
[Optional]
inputFile: (a pathlike object or string representing an existing
         file)
        Input DTI file
       argument: ``%s``, position: -2
outputTensor: (a boolean or a pathlike object or string representing
         a file)
        Output DTI volume
        argument: ``%s``, position: -1
```

```
testingmode: (a boolean)
        Enable testing mode. Sample helix file (helix-DTI.nhdr) will be
        loaded into Slicer and converted in Nifti.
        argument: ``--testingmode ``
args: (a unicode string)
       Additional parameters to the command
        argument: ``%s``
environ: (a dictionary with keys which are a bytes or None or a value
         of class 'str' and with values which are a bytes or None or a
         value of class 'str', nipype default value: {})
        Environment variables
```
Outputs:

```
outputTensor: (a pathlike object or string representing an existing
          file)
       Output DTI volume
```
#### **70.3.3 DWIJointRicianLMMSEFilter**

[Link to code](http://github.com/nipy/nipype/tree/88d479b69/nipype/interfaces/slicer/diffusion/diffusion.py#L356)

Wraps the executable command ''DWIJointRicianLMMSEFilter ''.

title: DWI Joint Rician LMMSE Filter

category: Diffusion.Diffusion Weighted Images

description: This module reduces Rician noise (or unwanted detail) on a set of diffusion weighted images. For this, it filters the image in the mean squared error sense using a Rician noise model. The N closest gradient directions to the direction being processed are filtered together to improve the results: the noise-free signal is seen as an n-diemensional vector which has to be estimated with the LMMSE method from a set of corrupted measurements. To that end, the covariance matrix of the noise-free vector and the cross covariance between this signal and the noise have to be estimated, which is done taking into account the image formation process. The noise parameter is automatically estimated from a rough segmentation of the background of the image. In this area the signal is simply 0, so that Rician statistics reduce to Rayleigh and the noise power can be easily estimated from the mode of the histogram. A complete description of the algorithm may be found in: Antonio Tristan-Vega and Santiago Aja-Fernandez, DWI filtering using joint information for DTI and HARDI, Medical Image Analysis, Volume 14, Issue 2, Pages 205-218. 2010.

version: 0.1.1.\$Revision: 1 \$(alpha)

```
http://wiki.slicer.org/slicerWiki/index.php/Documentation/4.1/Modules/
```
[JointRicianLMMSEImageFilter](http://wiki.slicer.org/slicerWiki/index.php/Documentation/4.1/Modules/JointRicianLMMSEImageFilter)

contributor: Antonio Tristan Vega (UVa), Santiago Aja Fernandez (UVa) acknowledgements: Partially founded by grant number TEC2007-67073/TCM from the Comision Interministerial de Ciencia y Tecnologia (Spain).

Inputs:

```
[Optional]
re: (a list of items which are an integer (int or long))
        Estimation radius.
        argument: ``--re %s``
rf: (a list of items which are an integer (int or long))
        Filtering radius.
        argument: ``--rf %s``
ng: (an integer (int or long))
        The number of the closest gradients that are used to jointly filter
        a given gradient direction (0 to use all).
        argument: ``--ng %d``
inputVolume: (a pathlike object or string representing an existing
```

```
file)
        Input DWI volume.
        argument: ``%s``, position: -2
outputVolume: (a boolean or a pathlike object or string representing
          a file)
        Output DWI volume.
        argument: ``%s``, position: -1
compressOutput: (a boolean)
       Compress the data of the compressed file using gzip
        argument: ``--compressOutput
args: (a unicode string)
       Additional parameters to the command
       argument: ``%s``
environ: (a dictionary with keys which are a bytes or None or a value
         of class 'str' and with values which are a bytes or None or a
         value of class 'str', nipype default value: {})
        Environment variables
```
#### Outputs:

outputVolume: (a pathlike object **or** string representing an existing file) Output DWI volume.

#### **70.3.4 DWIRicianLMMSEFilter**

[Link to code](http://github.com/nipy/nipype/tree/88d479b69/nipype/interfaces/slicer/diffusion/diffusion.py#L209)

Wraps the executable command ''DWIRicianLMMSEFilter ''.

title: DWI Rician LMMSE Filter

category: Diffusion.Diffusion Weighted Images

description: This module reduces noise (or unwanted detail) on a set of diffusion weighted images. For this, it filters the image in the mean squared error sense using a Rician noise model. Images corresponding to each gradient direction, including baseline, are processed individually. The noise parameter is automatically estimated (noise estimation improved but slower). Note that this is a general purpose filter for MRi images. The module jointLMMSE has been specifically designed for DWI volumes and shows a better performance, so its use is recommended instead. A complete description of the algorithm in this module can be found in: S. Aja-Fernandez, M. Niethammer, M. Kubicki, M. Shenton, and C.-F. Westin. Restoration of DWI data using a Rician LMMSE estimator. IEEE Transactions on Medical Imaging, 27(10): pp. 1389-1403, Oct. 2008. version: 0.1.1.\$Revision: 1 \$(alpha)

documentation-url: [http://wiki.slicer.org/slicerWiki/index.php/Documentation/4.1/Modules/](http://wiki.slicer.org/slicerWiki/index.php/Documentation/4.1/Modules/RicianLMMSEImageFilter)

[RicianLMMSEImageFilter](http://wiki.slicer.org/slicerWiki/index.php/Documentation/4.1/Modules/RicianLMMSEImageFilter)

contributor: Antonio Tristan Vega (UVa), Santiago Aja Fernandez (UVa), Marc Niethammer (UNC) acknowledgements: Partially founded by grant number TEC2007-67073/TCM from the Comision Interministerial de Ciencia y Tecnologia (Spain).

Inputs:

```
[Optional]
iter: (an integer (int or long))
        Number of iterations for the noise removal filter.
        argument: ``--iter %d``
re: (a list of items which are an integer (int or long))
        Estimation radius.
        argument: ``--re %s``
rf: (a list of items which are an integer (int or long))
        Filtering radius.
```

```
(continued from previous page)
```

```
arqument: ``--rf %s``
mnvf: (an integer (int or long))
       Minimum number of voxels in kernel used for filtering.
        argument: ``--mnvf %d``
mnve: (an integer (int or long))
       Minimum number of voxels in kernel used for estimation.
       argument: ``--mnve %d'`
minnstd: (an integer (int or long))
       Minimum allowed noise standard deviation.
       argument: ``--minnstd %d``
maxnstd: (an integer (int or long))
       Maximum allowed noise standard deviation.
       argument: ``--maxnstd %d``
hrf: (a float)
       How many histogram bins per unit interval.
       argument: ``--hrf %f``
uav: (a boolean)
        Use absolute value in case of negative square.
        argument: ``--uav ``
inputVolume: (a pathlike object or string representing an existing
          file)
        Input DWI volume.
        argument: ``%s``, position: -2
outputVolume: (a boolean or a pathlike object or string representing
         a file)
        Output DWI volume.
       argument: ``%s``, position: -1
compressOutput: (a boolean)
       Compress the data of the compressed file using gzip
        argument: ``--compressOutput ``
args: (a unicode string)
       Additional parameters to the command
        arqument: ``%s``
environ: (a dictionary with keys which are a bytes or None or a value
         of class 'str' and with values which are a bytes or None or a
         value of class 'str', nipype default value: {})
        Environment variables
```
#### Outputs:

```
outputVolume: (a pathlike object or string representing an existing
         file)
       Output DWI volume.
```
## **70.3.5 DWIToDTIEstimation**

[Link to code](http://github.com/nipy/nipype/tree/88d479b69/nipype/interfaces/slicer/diffusion/diffusion.py#L520)

Wraps the executable command ''DWIToDTIEstimation ''. title: DWI to DTI Estimation category: Diffusion.Diffusion Weighted Images description: Performs a tensor model estimation from diffusion weighted images. There are three estimation methods available: least squares, weigthed least squares and non-linear estimation. The first method is the traditional method for tensor estimation and the fastest one. Weighted least squares takes into account the noise characteristics of the MRI images to weight the DWI samples used in the estimation based

on its intensity magnitude. The last method is the more complex.

version: 0.1.0.\$Revision: 1892 \$(alpha)

#### documentation-url: [http://wiki.slicer.org/slicerWiki/index.php/Documentation/4.1/Modules/](http://wiki.slicer.org/slicerWiki/index.php/Documentation/4.1/Modules/DiffusionTensorEstimation) [DiffusionTensorEstimation](http://wiki.slicer.org/slicerWiki/index.php/Documentation/4.1/Modules/DiffusionTensorEstimation) license: slicer3 contributor: Raul San Jose (SPL, BWH) acknowledgements: This command module is based on the estimation functionality provided by the Teem library. This work is part of the National Alliance for Medical Image Computing (NAMIC), funded by the National Institutes of Health through the NIH Roadmap for Medical Research, Grant U54 EB005149. Inputs:

```
[Optional]
inputVolume: (a pathlike object or string representing an existing
          file)
        Input DWI volume
        arqument: ``%s``, position: -3
mask: (a pathlike object or string representing an existing file)
       Mask where the tensors will be computed
        argument: ``--mask %s``
outputTensor: (a boolean or a pathlike object or string representing
         a file)
       Estimated DTI volume
       argument: ``%s``, position: -2
outputBaseline: (a boolean or a pathlike object or string
         representing a file)
       Estimated baseline volume
       argument: ``%s``, position: -1
enumeration: ('LS' or 'WLS')
       LS: Least Squares, WLS: Weighted Least Squares
       argument: ``--enumeration %s`
shiftNeg: (a boolean)
        Shift eigenvalues so all are positive (accounts for bad tensors
       related to noise or acquisition error)
       argument: ``--shiftNeg
args: (a unicode string)
       Additional parameters to the command
       argument: ``%s``
environ: (a dictionary with keys which are a bytes or None or a value
         of class 'str' and with values which are a bytes or None or a
         value of class 'str', nipype default value: {})
        Environment variables
```
Outputs:

```
outputTensor: (a pathlike object or string representing an existing
          file)
       Estimated DTI volume
outputBaseline: (a pathlike object or string representing an existing
         file)
       Estimated baseline volume
```
## **70.3.6 DiffusionTensorScalarMeasurements**

[Link to code](http://github.com/nipy/nipype/tree/88d479b69/nipype/interfaces/slicer/diffusion/diffusion.py#L595)

Wraps the executable command ''DiffusionTensorScalarMeasurements ''.

title: Diffusion Tensor Scalar Measurements

category: Diffusion.Diffusion Tensor Images

description: Compute a set of different scalar measurements from a tensor field, specially oriented for Diffusion Tensors where some rotationally invariant measurements, like Fractional Anisotropy, are highly used to describe the anistropic behaviour of the tensor.

version: 0.1.0.\$Revision: 1892 \$(alpha) documentation-url: [http://wiki.slicer.org/slicerWiki/index.php/Documentation/4.1/Modules/](http://wiki.slicer.org/slicerWiki/index.php/Documentation/4.1/Modules/DiffusionTensorMathematics) [DiffusionTensorMathematics](http://wiki.slicer.org/slicerWiki/index.php/Documentation/4.1/Modules/DiffusionTensorMathematics) contributor: Raul San Jose (SPL, BWH) acknowledgements: LMI Inputs:

```
[Optional]
inputVolume: (a pathlike object or string representing an existing
          file)
        Input DTI volume
        argument: ``%s``, position: -3
outputScalar: (a boolean or a pathlike object or string representing
         a file)
        Scalar volume derived from tensor
        argument: ``%s``, position: -1
enumeration: ('Trace' or 'Determinant' or 'RelativeAnisotropy' or
          'FractionalAnisotropy' or 'Mode' or 'LinearMeasure' or
          'PlanarMeasure' or 'SphericalMeasure' or 'MinEigenvalue' or
          'MidEigenvalue' or 'MaxEigenvalue' or 'MaxEigenvalueProjectionX'
          or 'MaxEigenvalueProjectionY' or 'MaxEigenvalueProjectionZ' or
          'RAIMaxEigenvecX' or 'RAIMaxEigenvecY' or 'RAIMaxEigenvecZ' or
          'MaxEigenvecX' or 'MaxEigenvecY' or 'MaxEigenvecZ' or 'D11' or
          'D22' or 'D33' or 'ParallelDiffusivity' or
          'PerpendicularDffusivity')
        An enumeration of strings
        argument: ``--enumeration %s``
args: (a unicode string)
       Additional parameters to the command
       argument: ``%s`
environ: (a dictionary with keys which are a bytes or None or a value
         of class 'str' and with values which are a bytes or None or a
          value of class 'str', nipype default value: {})
        Environment variables
```
Outputs:

```
outputScalar: (a pathlike object or string representing an existing
          file)
       Scalar volume derived from tensor
```
## **70.3.7 DiffusionWeightedVolumeMasking**

[Link to code](http://github.com/nipy/nipype/tree/88d479b69/nipype/interfaces/slicer/diffusion/diffusion.py#L413)

Wraps the executable command ''DiffusionWeightedVolumeMasking ''.

title: Diffusion Weighted Volume Masking

category: Diffusion.Diffusion Weighted Images

description: <p>Performs a mask calculation from a diffusion weighted (DW) image.</p>>>>>Starting from a dw image, this module computes the baseline image averaging all the images without diffusion weighting and then applies the otsu segmentation algorithm in order to produce a mask. this mask can then be used when estimating the diffusion tensor (dt) image, not to estimate tensors all over the volume. $\langle p \rangle$ version: 0.1.0.\$Revision: 1892 \$(alpha)

documentation-url: [http://wiki.slicer.org/slicerWiki/index.php/Documentation/4.1/Modules/](http://wiki.slicer.org/slicerWiki/index.php/Documentation/4.1/Modules/DiffusionWeightedMasking) [DiffusionWeightedMasking](http://wiki.slicer.org/slicerWiki/index.php/Documentation/4.1/Modules/DiffusionWeightedMasking) license: slicer3 contributor: Demian Wassermann (SPL, BWH) Inputs:

```
[Optional]
inputVolume: (a pathlike object or string representing an existing
         file)
        Input DWI volume
       argument: ``%s``, position: -4
outputBaseline: (a boolean or a pathlike object or string
         representing a file)
       Estimated baseline volume
       argument: ``%s``, position: -2
thresholdMask: (a boolean or a pathlike object or string representing
         a file)
       Otsu Threshold Mask
       argument: ``%s``, position: -1
otsuomegathreshold: (a float)
       Control the sharpness of the threshold in the Otsu computation. 0:
       lower threshold, 1: higher threhold
       argument: `` --otsuomegathreshold %f`'
removeislands: (a boolean)
       Remove Islands in Threshold Mask?
       argument: ``--removeislands ``
args: (a unicode string)
       Additional parameters to the command
       argument: ``%s``
environ: (a dictionary with keys which are a bytes or None or a value
         of class 'str' and with values which are a bytes or None or a
         value of class 'str', nipype default value: {})
        Environment variables
```
Outputs:

```
outputBaseline: (a pathlike object or string representing an existing
          file)
       Estimated baseline volume
thresholdMask: (a pathlike object or string representing an existing
          file)
       Otsu Threshold Mask
```
## **70.3.8 ResampleDTIVolume**

[Link to code](http://github.com/nipy/nipype/tree/88d479b69/nipype/interfaces/slicer/diffusion/diffusion.py#L144)

Wraps the executable command ''ResampleDTIVolume ''.

title: Resample DTI Volume

category: Diffusion.Diffusion Tensor Images

description: Resampling an image is a very important task in image analysis. It is especially important in the frame of image registration. This module implements DT image resampling through the use of itk Transforms. The resampling is controlled by the Output Spacing. "Resampling" is performed in space coordinates, not pixel/grid coordinates. It is quite important to ensure that image spacing is properly set on the images involved. The interpolator is required since the mapping from one space to the other will often require evaluation of the intensity of the image at non-grid positions.

version: 0.1

documentation-url: <http://wiki.slicer.org/slicerWiki/index.php/Documentation/4.1/Modules/ResampleDTI> contributor: Francois Budin (UNC)

acknowledgements: This work is part of the National Alliance for Medical Image Computing (NAMIC), funded by the National Institutes of Health through the NIH Roadmap for Medical Research, Grant U54 EB005149. Information on the National Centers for Biomedical Computing can be obtained from [http://nihroadmap.nih.](http://nihroadmap.nih.gov/bioinformatics) [gov/bioinformatics](http://nihroadmap.nih.gov/bioinformatics)

Inputs:

```
[Optional]
inputVolume: (a pathlike object or string representing an existing
          file)
        Input volume to be resampled
        argument: ``%s``, position: -2
outputVolume: (a boolean or a pathlike object or string representing
         a file)
       Resampled Volume
       argument: ``%s``, position: -1
Reference: (a pathlike object or string representing an existing
         file)
        Reference Volume (spacing, size, orientation, origin)
        argument: ``--Reference %s``
transformationFile: (a pathlike object or string representing an
         existing file)
        argument: ``--transformationFile %s``
defField: (a pathlike object or string representing an existing file)
        File containing the deformation field (3D vector image containing
        vectors with 3 components)
        argument: ``--defField %s``
hfieldtype: ('displacement' or 'h-Field')
        Set if the deformation field is an -Field
        argument: ``--hfieldtype %s``
interpolation: ('linear' or 'nn' or 'ws' or 'bs')
        Sampling algorithm (linear , nn (nearest neighborhoor), ws
        (WindowedSinc), bs (BSpline) )
        argument: ``--interpolation %s``
correction: ('zero' or 'none' or 'abs' or 'nearest')
       Correct the tensors if computed tensor is not semi-definite positive
       argument: ``--correction %s``
transform_tensor_method: ('PPD' or 'FS')
       Chooses between 2 methods to transform the tensors: Finite Strain
        (FS), faster but less accurate, or Preservation of the Principal
       Direction (PPD)
       argument: ``--transform_tensor_method %s``
transform_order: ('input-to-output' or 'output-to-input')
       Select in what order the transforms are read
       argument: ``--transform_order %s``
notbulk: (a boolean)
        The transform following the BSpline transform is not set as a bulk
        transform for the BSpline transform
        argument: ``--notbulk ``
spaceChange: (a boolean)
        Space Orientation between transform and image is different (RAS/LPS)
        (warning: if the transform is a Transform Node in Slicer3, do not
        select)
       argument: ``--spaceChange ``
rotation_point: (a list of items which are any value)
        Center of rotation (only for rigid and affine transforms)
        argument: ``--rotation_point %s``
centered_transform: (a boolean)
        Set the center of the transformation to the center of the input
        image (only for rigid and affine transforms)
        argument: ``--centered_transform ``
image_center: ('input' or 'output')
       Image to use to center the transform (used only if 'Centered
        Transform' is selected)
```

```
argument: ``--image_center %s``
Inverse_ITK_Transformation: (a boolean)
        Inverse the transformation before applying it from output image to
        input image (only for rigid and affine transforms)
        argument: ``--Inverse_ITK_Transformation ``
spacing: (a list of items which are a float)
       Spacing along each dimension (0 means use input spacing)
        argument: ``--spacing %s``
size: (a list of items which are a float)
       Size along each dimension (0 means use input size)
       argument: ``--size %s``
origin: (a list of items which are any value)
       Origin of the output Image
       argument: ``--origin %s``
direction matrix: (a list of items which are a float)
        9 parameters of the direction matrix by rows (ijk to LPS if LPS
        transform, ijk to RAS if RAS transform)
        argument: ``--direction_matrix %s``
number_of_thread: (an integer (int or long))
        Number of thread used to compute the output image
        argument: ``--number_of_thread %d``
default_pixel_value: (a float)
       Default pixel value for samples falling outside of the input region
        argument: ``--default_pixel_value %f``
window_function: ('h' or 'c' or 'w' or 'l' or 'b')
       Window Function , h = Hamming , c = Cosine , w = Welch , l = Lanczos
        , b = Blackmanargument: ``--window function %s``
spline_order: (an integer (int or long))
        Spline Order (Spline order may be from 0 to 5)
       argument: ``--spline_order %d``
transform_matrix: (a list of items which are a float)
       12 parameters of the transform matrix by rows ( --last 3 being
       translation-- )
       argument: ``--transform_matrix %s``
transform: ('rt' or 'a')
       Transform algorithm, rt = Rigid Transform, a = Affine Transform
       argument: ``--transform %s``
args: (a unicode string)
       Additional parameters to the command
       argument: ``%s``
environ: (a dictionary with keys which are a bytes or None or a value
         of class 'str' and with values which are a bytes or None or a
         value of class 'str', nipype default value: {})
        Environment variables
```
Outputs:

```
outputVolume: (a pathlike object or string representing an existing
         file)
       Resampled Volume
```
## **70.3.9 TractographyLabelMapSeeding**

```
Link to code
```
Wraps the executable command ''TractographyLabelMapSeeding ''. title: Tractography Label Map Seeding

category: Diffusion.Diffusion Tensor Images description: Seed tracts on a Diffusion Tensor Image (DT) from a label map version: 0.1.0.\$Revision: 1892 \$(alpha) documentation-url: <http://wiki.slicer.org/slicerWiki/index.php/Documentation/4.1/Modules/Seeding> license: slicer3 contributor: Raul San Jose (SPL, BWH), Demian Wassermann (SPL, BWH) acknowledgements: Laboratory of Mathematics in Imaging. This work is part of the National Alliance for Medical Image Computing (NAMIC), funded by the National Institutes of Health through the NIH Roadmap for Medical Research, Grant U54 EB005149. Inputs:

```
[Optional]
InputVolume: (a pathlike object or string representing an existing
          file)
        Input DTI volume
        argument: ``%s``, position: -2
inputroi: (a pathlike object or string representing an existing file)
       Label map with seeding ROIs
        argument: ``--inputroi %s``
OutputFibers: (a boolean or a pathlike object or string representing
         a file)
       Tractography result
       argument: ``%s``, position: -1
useindexspace: (a boolean)
       Seed at IJK voxel grid
       argument: ``--useindexspace ``
seedspacing: (a float)
       Spacing (in mm) between seed points, only matters if use Use Index
       Space is off
       argument: ``--seedspacing %f``
randomgrid: (a boolean)
       Enable random placing of seeds
       argument: ``--randomgrid ``
clthreshold: (a float)
       Minimum Linear Measure for the seeding to start.
       argument: ``--clthreshold %f``
minimumlength: (a float)
       Minimum length of the fibers (in mm)
       argument: ``--minimumlength %f``
maximumlength: (a float)
       Maximum length of fibers (in mm)
       argument: ``--maximumlength %f``
stoppingmode: ('LinearMeasure' or 'FractionalAnisotropy')
       Tensor measurement used to stop the tractography
       argument: ``--stoppingmode %s``
stoppingvalue: (a float)
       Tractography will stop when the stopping measurement drops below
       this value
       argument: ``--stoppingvalue %f``
stoppingcurvature: (a float)
       Tractography will stop if radius of curvature becomes smaller than
       this number units are degrees per mm
       argument: ``--stoppingcurvature %f``
integrationsteplength: (a float)
       Distance between points on the same fiber in mm
       argument: ``--integrationsteplength %f``
label: (an integer (int or long))
```

```
Label value that defines seeding region.
        argument: ``--label %d``
writetofile: (a boolean)
       Write fibers to disk or create in the scene?
        argument: ``--writetofile
outputdirectory: (a boolean or a pathlike object or string
         representing a directory)
       Directory in which to save fiber(s)
       argument: ``--outputdirectory %s``
name: (a unicode string)
       Name to use for fiber files
       argument: ``--name %s''
args: (a unicode string)
       Additional parameters to the command
       argument: ``%s``
environ: (a dictionary with keys which are a bytes or None or a value
         of class 'str' and with values which are a bytes or None or a
         value of class 'str', nipype default value: {})
        Environment variables
```
Outputs:

```
OutputFibers: (a pathlike object or string representing an existing
         file)
        Tractography result
outputdirectory: (a pathlike object or string representing an
         existing directory)
        Directory in which to save fiber(s)
```
# **70.4 interfaces.slicer.filtering.arithmetic**

## **70.4.1 AddScalarVolumes**

[Link to code](http://github.com/nipy/nipype/tree/88d479b69/nipype/interfaces/slicer/filtering/arithmetic.py#L192) Wraps the executable command ''AddScalarVolumes ''. title: Add Scalar Volumes category: Filtering.Arithmetic description: Adds two images. Although all image types are supported on input, only signed types are produced. The two images do not have to have the same dimensions. version: 0.1.0.\$Revision: 19608 \$(alpha) documentation-url: <http://slicer.org/slicerWiki/index.php/Documentation/4.1/Modules/Add> contributor: Bill Lorensen (GE) acknowledgements: This work is part of the National Alliance for Medical Image Computing (NAMIC), funded by the National Institutes of Health through the NIH Roadmap for Medical Research, Grant U54 EB005149. Inputs:

```
[Optional]
inputVolume1: (a pathlike object or string representing an existing
          file)
        Input volume 1
        argument: ``%s``, position: -3
inputVolume2: (a pathlike object or string representing an existing
          file)
        Input volume 2
        argument: ``%s``, position: -2
```

```
outputVolume: (a boolean or a pathlike object or string representing
          a file)
       Volume1 + Volume2
       argument: ``%s``, position: -1
order: ('0' or '1' or '2' or '3')
        Interpolation order if two images are in different coordinate frames
        or have different sampling.
       argument: ``--order %s``
args: (a unicode string)
       Additional parameters to the command
       argument: ``%s`
environ: (a dictionary with keys which are a bytes or None or a value
         of class 'str' and with values which are a bytes or None or a
         value of class 'str', nipype default value: {})
        Environment variables
```
Outputs:

```
outputVolume: (a pathlike object or string representing an existing
          file)
       Volume1 + Volume2
```
## **70.4.2 CastScalarVolume**

[Link to code](http://github.com/nipy/nipype/tree/88d479b69/nipype/interfaces/slicer/filtering/arithmetic.py#L246)

Wraps the executable command ''CastScalarVolume ''. title: Cast Scalar Volume category: Filtering.Arithmetic description: Cast a volume to a given data type. Use at your own risk when casting an input volume into a lower precision type! Allows casting to the same type as the input volume. version: 0.1.0.\$Revision: 2104 \$(alpha) documentation-url: <http://wiki.slicer.org/slicerWiki/index.php/Documentation/4.1/Modules/Cast>

contributor: Nicole Aucoin (SPL, BWH), Ron Kikinis (SPL, BWH)

acknowledgements: This work is part of the National Alliance for Medical Image Computing (NAMIC), funded by the National Institutes of Health through the NIH Roadmap for Medical Research, Grant U54 EB005149. Inputs:

```
[Optional]
InputVolume: (a pathlike object or string representing an existing
         file)
       Input volume, the volume to cast.
       arqument: ``%s``, position: -2
OutputVolume: (a boolean or a pathlike object or string representing
         a file)
       Output volume, cast to the new type.
        argument: ``%s``, position: -1
type: ('Char' or 'UnsignedChar' or 'Short' or 'UnsignedShort' or
          'Int' or 'UnsignedInt' or 'Float' or 'Double')
        Type for the new output volume.
       argument: ``--type %s``
args: (a unicode string)
       Additional parameters to the command
       argument: ``%s``
environ: (a dictionary with keys which are a bytes or None or a value
         of class 'str' and with values which are a bytes or None or a
         value of class 'str', nipype default value: {})
```

```
Environment variables
```
Outputs:

```
OutputVolume: (a pathlike object or string representing an existing
          file)
        Output volume, cast to the new type.
```
## **70.4.3 MaskScalarVolume**

[Link to code](http://github.com/nipy/nipype/tree/88d479b69/nipype/interfaces/slicer/filtering/arithmetic.py#L94)

Wraps the executable command "MaskScalarVolume".

title: Mask Scalar Volume

category: Filtering.Arithmetic

description: Masks two images. The output image is set to 0 everywhere except where the chosen label from the mask volume is present, at which point it will retain it's original values. Although all image types are supported on input, only signed types are produced. The two images do not have to have the same dimensions. version: 0.1.0.\$Revision: 8595 \$(alpha)

documentation-url: <http://wiki.slicer.org/slicerWiki/index.php/Documentation/4.1/Modules/Mask>

contributor: Nicole Aucoin (SPL, BWH), Ron Kikinis (SPL, BWH)

acknowledgements: This work is part of the National Alliance for Medical Image Computing (NAMIC), funded by the National Institutes of Health through the NIH Roadmap for Medical Research, Grant U54 EB005149. Inputs:

```
[Optional]
InputVolume: (a pathlike object or string representing an existing
          file)
        Input volume to be masked
        argument: ``%s``, position: -3
MaskVolume: (a pathlike object or string representing an existing
         file)
        Label volume containing the mask
        argument: ``%s``, position: -2
OutputVolume: (a boolean or a pathlike object or string representing
         a file)
        Output volume: Input Volume masked by label value from Mask Volume
        argument: ``%s``, position: -1
label: (an integer (int or long))
       Label value in the Mask Volume to use as the mask
       argument: ``--label %d``
replace: (an integer (int or long))
       Value to use for the output volume outside of the mask
       argument: ``--replace %d``
args: (a unicode string)
       Additional parameters to the command
       arqument: ``%s``
environ: (a dictionary with keys which are a bytes or None or a value
         of class 'str' and with values which are a bytes or None or a
         value of class 'str', nipype default value: {})
        Environment variables
```
#### Outputs:

OutputVolume: (a pathlike object **or** string representing an existing file) Output volume: Input Volume masked by label value **from Mask** Volume

## **70.4.4 MultiplyScalarVolumes**

[Link to code](http://github.com/nipy/nipype/tree/88d479b69/nipype/interfaces/slicer/filtering/arithmetic.py#L36)

Wraps the executable command ''MultiplyScalarVolumes ''.

title: Multiply Scalar Volumes

category: Filtering.Arithmetic

description: Multiplies two images. Although all image types are supported on input, only signed types are produced. The two images do not have to have the same dimensions.

version: 0.1.0.\$Revision: 8595 \$(alpha)

documentation-url: <http://wiki.slicer.org/slicerWiki/index.php/Documentation/4.1/Modules/Multiply> contributor: Bill Lorensen (GE)

acknowledgements: This work is part of the National Alliance for Medical Image Computing (NAMIC), funded by the National Institutes of Health through the NIH Roadmap for Medical Research, Grant U54 EB005149. Inputs:

```
[Optional]
inputVolume1: (a pathlike object or string representing an existing
          file)
        Input volume 1
        argument: ``%s``, position: -3
inputVolume2: (a pathlike object or string representing an existing
         file)
       Input volume 2
        argument: ``%s``, position: -2
outputVolume: (a boolean or a pathlike object or string representing
         a file)
       Volume1 * Volume2
       argument: ``%s``, position: -1
order: ('0' or '1' or '2' or '3')
       Interpolation order if two images are in different coordinate frames
       or have different sampling.
       argument: ``--order %s``
args: (a unicode string)
       Additional parameters to the command
       argument: ``%s``
environ: (a dictionary with keys which are a bytes or None or a value
         of class 'str' and with values which are a bytes or None or a
         value of class 'str', nipype default value: {})
        Environment variables
```
Outputs:

```
outputVolume: (a pathlike object or string representing an existing
         file)
       Volume1 * Volume2
```
## **70.4.5 SubtractScalarVolumes**

[Link to code](http://github.com/nipy/nipype/tree/88d479b69/nipype/interfaces/slicer/filtering/arithmetic.py#L143) Wraps the executable command ''SubtractScalarVolumes ''. title: Subtract Scalar Volumes category: Filtering.Arithmetic description: Subtracts two images. Although all image types are supported on input, only signed types are produced. The two images do not have to have the same dimensions. version: 0.1.0.\$Revision: 19608 \$(alpha) documentation-url: <http://wiki.slicer.org/slicerWiki/index.php/Documentation/4.1/Modules/Subtract> contributor: Bill Lorensen (GE)

acknowledgements: This work is part of the National Alliance for Medical Image Computing (NAMIC), funded by the National Institutes of Health through the NIH Roadmap for Medical Research, Grant U54 EB005149. Inputs:

```
[Optional]
inputVolume1: (a pathlike object or string representing an existing
          file)
        Input volume 1
        argument: ``%s``, position: -3
inputVolume2: (a pathlike object or string representing an existing
         file)
       Input volume 2
        argument: ``%s``, position: -2
outputVolume: (a boolean or a pathlike object or string representing
         a file)
       Volume1 - Volume2
       argument: ``%s``, position: -1
order: ('0' or '1' or '2' or '3')
       Interpolation order if two images are in different coordinate frames
       or have different sampling.
       argument: ``--order %s``
args: (a unicode string)
       Additional parameters to the command
       argument: ``%s``
environ: (a dictionary with keys which are a bytes or None or a value
         of class 'str' and with values which are a bytes or None or a
         value of class 'str', nipype default value: {})
        Environment variables
```
Outputs:

```
outputVolume: (a pathlike object or string representing an existing
         file)
       Volume1 - Volume2
```
# **70.5 interfaces.slicer.filtering.checkerboardfilter**

## **70.5.1 CheckerBoardFilter**

[Link to code](http://github.com/nipy/nipype/tree/88d479b69/nipype/interfaces/slicer/filtering/checkerboardfilter.py#L34)

Wraps the executable command ''CheckerBoardFilter ''. title: CheckerBoard Filter category: Filtering

description: Create a checkerboard volume of two volumes. The output volume will show the two inputs alternating according to the user supplied checkerPattern. This filter is often used to compare the results of image registration. Note that the second input is resampled to the same origin, spacing and direction before it is composed with the first input. The scalar type of the output volume will be the same as the input image scalar type.

version: 0.1.0.\$Revision: 19608 \$(alpha)

documentation-url: <http://wiki.slicer.org/slicerWiki/index.php/Documentation/4.1/Modules/CheckerBoard> contributor: Bill Lorensen (GE)

acknowledgements: This work is part of the National Alliance for Medical Image Computing (NAMIC), funded by the National Institutes of Health through the NIH Roadmap for Medical Research, Grant U54 EB005149. Inputs:

```
[Optional]
checkerPattern: (a list of items which are an integer (int or long))
        The pattern of input 1 and input 2 in the output image. The user can
        specify the number of checkers in each dimension. A checkerPattern
        of 2,2,1 means that images will alternate in every other checker in
       the first two dimensions. The same pattern will be used in the 3rd
        dimension.
       argument: ``--checkerPattern %s``
inputVolume1: (a pathlike object or string representing an existing
          file)
       First Input volume
        argument: ``%s``, position: -3
inputVolume2: (a pathlike object or string representing an existing
          file)
        Second Input volume
        argument: ``%s``, position: -2
outputVolume: (a boolean or a pathlike object or string representing
          a file)
        Output filtered
       argument: ``%s``, position: -1
args: (a unicode string)
       Additional parameters to the command
       argument: ``%s``
environ: (a dictionary with keys which are a bytes or None or a value
         of class 'str' and with values which are a bytes or None or a
         value of class 'str', nipype default value: {})
        Environment variables
```
#### Outputs:

```
outputVolume: (a pathlike object or string representing an existing
          file)
       Output filtered
```
# **70.6 interfaces.slicer.filtering.denoising**

## **70.6.1 CurvatureAnisotropicDiffusion**

[Link to code](http://github.com/nipy/nipype/tree/88d479b69/nipype/interfaces/slicer/filtering/denoising.py#L97)

Wraps the executable command ''CurvatureAnisotropicDiffusion ''. title: Curvature Anisotropic Diffusion category: Filtering.Denoising description: Performs anisotropic diffusion on an image using a modified curvature diffusion equation (MCDE).

MCDE does not exhibit the edge enhancing properties of classic anisotropic diffusion, which can under certain conditions undergo a 'negative' diffusion, which enhances the contrast of edges. Equations of the form of MCDE always undergo positive diffusion, with the conductance term only varying the strength of that diffusion.

Qualitatively, MCDE compares well with other non-linear diffusion techniques. It is less sensitive to contrast than classic Perona-Malik style diffusion, and preserves finer detailed structures in images. There is a potential speed trade-off for using this function in place of Gradient Anisotropic Diffusion. Each iteration of the solution takes roughly twice as long. Fewer iterations, however, may be required to reach an acceptable solution.

version: 0.1.0.\$Revision: 19608 \$(alpha)

documentation-url: [http://wiki.slicer.org/slicerWiki/index.php/Documentation/4.1/Modules/](http://wiki.slicer.org/slicerWiki/index.php/Documentation/4.1/Modules/CurvatureAnisotropicDiffusion)

#### [CurvatureAnisotropicDiffusion](http://wiki.slicer.org/slicerWiki/index.php/Documentation/4.1/Modules/CurvatureAnisotropicDiffusion) contributor: Bill Lorensen (GE)

acknowledgements: This command module was derived from Insight/Examples (copyright) Insight Software

#### Consortium

#### Inputs:

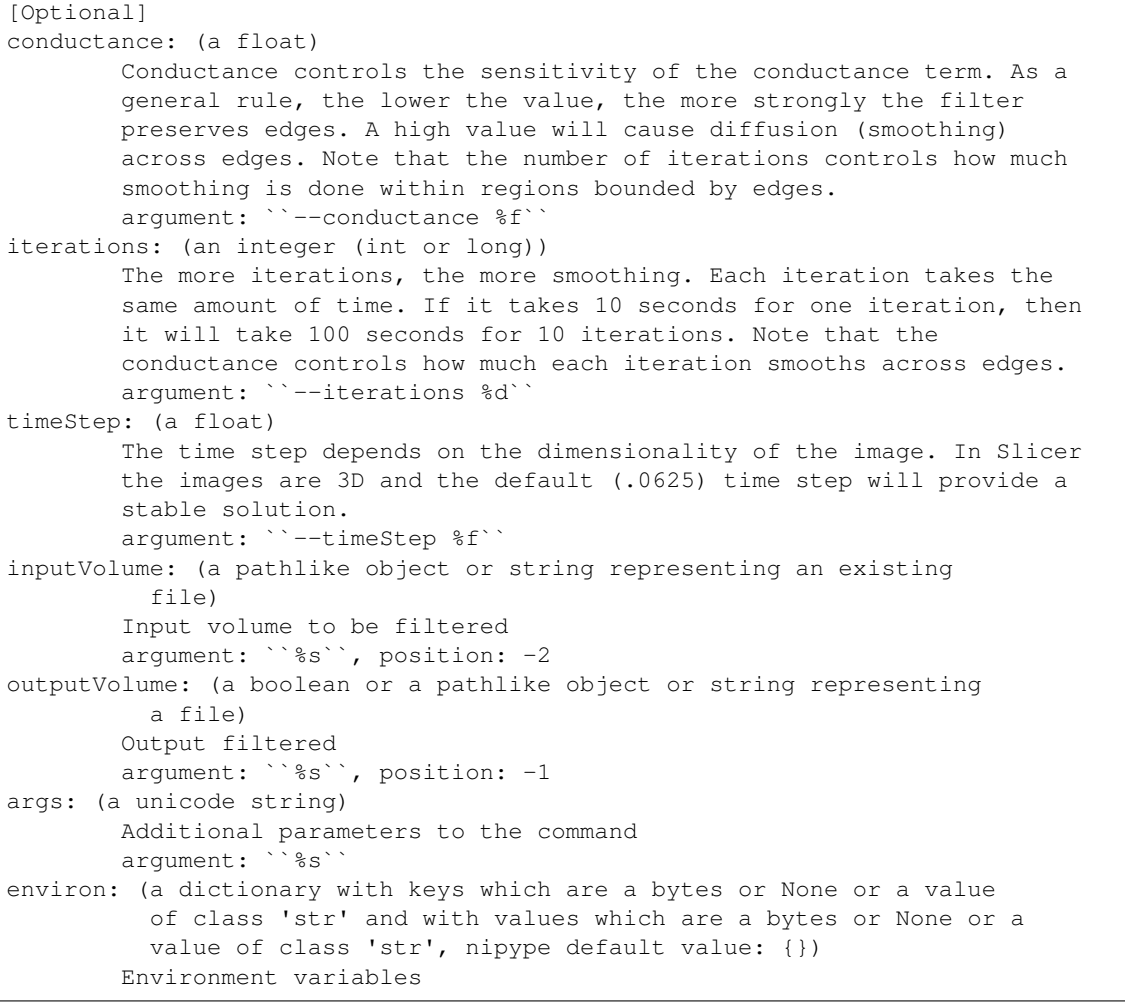

#### Outputs:

outputVolume: (a pathlike object **or** string representing an existing file) Output filtered

## **70.6.2 GaussianBlurImageFilter**

#### [Link to code](http://github.com/nipy/nipype/tree/88d479b69/nipype/interfaces/slicer/filtering/denoising.py#L143)

Wraps the executable command "GaussianBlurImageFilter". title: Gaussian Blur Image Filter category: Filtering.Denoising description: Apply a gaussian blurr to an image version: 0.1.0.\$Revision: 1.1 \$(alpha) documentation-url: [http://wiki.slicer.org/slicerWiki/index.php/Documentation/4.1/Modules/](http://wiki.slicer.org/slicerWiki/index.php/Documentation/4.1/Modules/GaussianBlurImageFilter) [GaussianBlurImageFilter](http://wiki.slicer.org/slicerWiki/index.php/Documentation/4.1/Modules/GaussianBlurImageFilter) contributor: Julien Jomier (Kitware), Stephen Aylward (Kitware) acknowledgements: This work is part of the National Alliance for Medical Image Computing (NAMIC), funded by the National Institutes of Health through the NIH Roadmap for Medical Research, Grant U54 EB005149. Inputs:

```
[Optional]
sigma: (a float)
        Sigma value in physical units (e.g., mm) of the Gaussian kernel
        argument: ``--sigma %f``
inputVolume: (a pathlike object or string representing an existing
         file)
        Input volume
        argument: ``%s``, position: -2
outputVolume: (a boolean or a pathlike object or string representing
         a file)
        Blurred Volume
        argument: ``%s``, position: -1
args: (a unicode string)
       Additional parameters to the command
       argument: ``%s``
environ: (a dictionary with keys which are a bytes or None or a value
         of class 'str' and with values which are a bytes or None or a
         value of class 'str', nipype default value: {})
        Environment variables
```
Outputs:

```
outputVolume: (a pathlike object or string representing an existing
          file)
        Blurred Volume
```
## **70.6.3 GradientAnisotropicDiffusion**

#### [Link to code](http://github.com/nipy/nipype/tree/88d479b69/nipype/interfaces/slicer/filtering/denoising.py#L41)

Wraps the executable command "GradientAnisotropicDiffusion".

title: Gradient Anisotropic Diffusion

category: Filtering.Denoising

description: Runs gradient anisotropic diffusion on a volume.

Anisotropic diffusion methods reduce noise (or unwanted detail) in images while preserving specific image features, like edges. For many applications, there is an assumption that light-dark transitions (edges) are interesting. Standard isotropic diffusion methods move and blur light-dark boundaries. Anisotropic diffusion methods are formulated to specifically preserve edges. The conductance term for this implementation is a function of the gradient magnitude of the image at each point, reducing the strength of diffusion at edges. The numerical implementation of this equation is similar to that described in the Perona-Malik paper, but uses a more robust technique for gradient magnitude estimation and has been generalized to N-dimensions.

version: 0.1.0.\$Revision: 19608 \$(alpha)

documentation-url: [http://wiki.slicer.org/slicerWiki/index.php/Documentation/4.1/Modules/](http://wiki.slicer.org/slicerWiki/index.php/Documentation/4.1/Modules/GradientAnisotropicDiffusion)

[GradientAnisotropicDiffusion](http://wiki.slicer.org/slicerWiki/index.php/Documentation/4.1/Modules/GradientAnisotropicDiffusion)

contributor: Bill Lorensen (GE)

acknowledgements: This command module was derived from Insight/Examples (copyright) Insight Software Consortium

Inputs:

```
[Optional]
conductance: (a float)
       Conductance controls the sensitivity of the conductance term. As a
       general rule, the lower the value, the more strongly the filter
       preserves edges. A high value will cause diffusion (smoothing)
       across edges. Note that the number of iterations controls how much
       smoothing is done within regions bounded by edges.
       argument: ``--conductance %f``
```

```
iterations: (an integer (int or long))
        The more iterations, the more smoothing. Each iteration takes the
        same amount of time. If it takes 10 seconds for one iteration, then
        it will take 100 seconds for 10 iterations. Note that the
        conductance controls how much each iteration smooths across edges.
        argument: ``--iterations %d``
timeStep: (a float)
        The time step depends on the dimensionality of the image. In Slicer
        the images are 3D and the default (.0625) time step will provide a
        stable solution.
        argument: ``--timeStep %f``
inputVolume: (a pathlike object or string representing an existing
         file)
        Input volume to be filtered
        argument: ``%s``, position: -2
outputVolume: (a boolean or a pathlike object or string representing
         a file)
        Output filtered
        argument: ``%s``, position: -1
args: (a unicode string)
        Additional parameters to the command
        argument: ``%s``
environ: (a dictionary with keys which are a bytes or None or a value
         of class 'str' and with values which are a bytes or None or a
         value of class 'str', nipype default value: {})
        Environment variables
```
#### Outputs:

```
outputVolume: (a pathlike object or string representing an existing
          file)
       Output filtered
```
#### **70.6.4 MedianImageFilter**

[Link to code](http://github.com/nipy/nipype/tree/88d479b69/nipype/interfaces/slicer/filtering/denoising.py#L190)

Inputs:

Wraps the executable command ''MedianImageFilter ''.

title: Median Image Filter

category: Filtering.Denoising

description: The MedianImageFilter is commonly used as a robust approach for noise reduction. This filter is particularly efficient against "salt-and-pepper" noise. In other words, it is robust to the presence of graylevel outliers. MedianImageFilter computes the value of each output pixel as the statistical median of the neighborhood of values around the corresponding input pixel.

version: 0.1.0.\$Revision: 19608 \$(alpha)

documentation-url: <http://wiki.slicer.org/slicerWiki/index.php/Documentation/4.1/Modules/MedianImageFilter> contributor: Bill Lorensen (GE)

acknowledgements: This command module was derived from Insight/Examples/Filtering/MedianImageFilter (copyright) Insight Software Consortium

```
[Optional]
neighborhood: (a list of items which are an integer (int or long))
        The size of the neighborhood in each dimension
        argument: ``--neighborhood %s``
inputVolume: (a pathlike object or string representing an existing
```

```
file)
        Input volume to be filtered
        argument: ``%s``, position: -2
outputVolume: (a boolean or a pathlike object or string representing
         a file)
       Output filtered
       argument: ``%s``, position: -1
args: (a unicode string)
       Additional parameters to the command
       argument: ``%s``
environ: (a dictionary with keys which are a bytes or None or a value
         of class 'str' and with values which are a bytes or None or a
         value of class 'str', nipype default value: {})
       Environment variables
```
Outputs:

```
outputVolume: (a pathlike object or string representing an existing
         file)
       Output filtered
```
# **70.7 interfaces.slicer.filtering.extractskeleton**

## **70.7.1 ExtractSkeleton**

[Link to code](http://github.com/nipy/nipype/tree/88d479b69/nipype/interfaces/slicer/filtering/extractskeleton.py#L39)

Wraps the executable command ''ExtractSkeleton ''. title: Extract Skeleton

category: Filtering

description: Extract the skeleton of a binary object. The skeleton can be limited to being a 1D curve or allowed to be a full 2D manifold. The branches of the skeleton can be pruned so that only the maximal center skeleton is returned.

version: 0.1.0.\$Revision: 2104 \$(alpha)

documentation-url: <http://wiki.slicer.org/slicerWiki/index.php/Documentation/4.1/Modules/ExtractSkeleton> contributor: Pierre Seroul (UNC), Martin Styner (UNC), Guido Gerig (UNC), Stephen Aylward (Kitware) acknowledgements: The original implementation of this method was provided by ETH Zurich, Image Analysis Laboratory of Profs Olaf Kuebler, Gabor Szekely and Guido Gerig. Martin Styner at UNC, Chapel Hill made enhancements. Wrapping for Slicer was provided by Pierre Seroul and Stephen Aylward at Kitware, Inc. Inputs:

```
[Optional]
```

```
InputImageFileName: (a pathlike object or string representing an
         existing file)
        Input image
        argument: ``%s``, position: -2
OutputImageFileName: (a boolean or a pathlike object or string
         representing a file)
       Skeleton of the input image
       argument: ``%s``, position: -1
type: ('1D' or '2D')
       Type of skeleton to create
       argument: ``--type %s``
dontPrune: (a boolean)
       Return the full skeleton, not just the maximal skeleton
        argument: ``--dontPrune ``
```

```
numPoints: (an integer (int or long))
       Number of points used to represent the skeleton
       argument: ``--numPoints %d``
pointsFile: (a unicode string)
       Name of the file to store the coordinates of the central (1D)
       skeleton points
       argument: ``--pointsFile %s``
args: (a unicode string)
       Additional parameters to the command
       argument: ``%s``
environ: (a dictionary with keys which are a bytes or None or a value
         of class 'str' and with values which are a bytes or None or a
         value of class 'str', nipype default value: {})
        Environment variables
```
Outputs:

```
OutputImageFileName: (a pathlike object or string representing an
          existing file)
       Skeleton of the input image
```
# **70.8 interfaces.slicer.filtering.histogrammatching**

## **70.8.1 HistogramMatching**

[Link to code](http://github.com/nipy/nipype/tree/88d479b69/nipype/interfaces/slicer/filtering/histogrammatching.py#L49)

Wraps the executable command ''HistogramMatching ''.

title: Histogram Matching

category: Filtering

description: Normalizes the grayscale values of a source image based on the grayscale values of a reference image. This filter uses a histogram matching technique where the histograms of the two images are matched only at a specified number of quantile values.

The filter was orginally designed to normalize MR images of the sameMR protocol and same body part. The algorithm works best if background pixels are excluded from both the source and reference histograms. A simple background exclusion method is to exclude all pixels whose grayscale values are smaller than the mean grayscale value. ThresholdAtMeanIntensity switches on this simple background exclusion method.

Number of match points governs the number of quantile values to be matched.

The filter assumes that both the source and reference are of the same type and that the input and output image type have the same number of dimension and have scalar pixel types.

version: 0.1.0.\$Revision: 19608 \$(alpha)

documentation-url: [http://wiki.slicer.org/slicerWiki/index.php/Documentation/4.1/Modules/](http://wiki.slicer.org/slicerWiki/index.php/Documentation/4.1/Modules/HistogramMatching) [HistogramMatching](http://wiki.slicer.org/slicerWiki/index.php/Documentation/4.1/Modules/HistogramMatching)

contributor: Bill Lorensen (GE)

acknowledgements: This work is part of the National Alliance for Medical Image Computing (NAMIC), funded by the National Institutes of Health through the NIH Roadmap for Medical Research, Grant U54 EB005149. Inputs:

```
[Optional]
numberOfHistogramLevels: (an integer (int or long))
        The number of hisogram levels to use
        argument: ``--numberOfHistogramLevels %d``
numberOfMatchPoints: (an integer (int or long))
        The number of match points to use
        argument: ``--numberOfMatchPoints %d``
```

```
threshold: (a boolean)
        If on, only pixels above the mean in each volume are thresholded.
        argument: ``--threshold ``
inputVolume: (a pathlike object or string representing an existing
         file)
        Input volume to be filtered
        argument: ``%s``, position: -3
referenceVolume: (a pathlike object or string representing an
         existing file)
       Input volume whose histogram will be matched
        argument: ``%s``, position: -2
outputVolume: (a boolean or a pathlike object or string representing
         a file)
        Output volume. This is the input volume with intensities matched to
       the reference volume.
       argument: ``%s``, position: -1
args: (a unicode string)
       Additional parameters to the command
       argument: ``%s``
environ: (a dictionary with keys which are a bytes or None or a value
         of class 'str' and with values which are a bytes or None or a
         value of class 'str', nipype default value: {})
        Environment variables
```
Outputs:

```
outputVolume: (a pathlike object or string representing an existing
         file)
        Output volume. This is the input volume with intensities matched to
        the reference volume.
```
# **70.9 interfaces.slicer.filtering.imagelabelcombine**

## **70.9.1 ImageLabelCombine**

```
Link to code
Wraps the executable command ''ImageLabelCombine ''.
title: Image Label Combine
category: Filtering
description: Combine two label maps into one
version: 0.1.0
http://wiki.slicer.org/slicerWiki/index.php/Documentation/4.1/Modules/
ImageLabelCombine
contributor: Alex Yarmarkovich (SPL, BWH)
Inputs:
```

```
[Optional]
InputLabelMap_A: (a pathlike object or string representing an
         existing file)
        Label map image
        argument: ``%s``, position: -3
InputLabelMap_B: (a pathlike object or string representing an
         existing file)
        Label map image
        argument: ``%s``, position: -2
```

```
OutputLabelMap: (a boolean or a pathlike object or string
         representing a file)
        Resulting Label map image
       argument: ``%s``, position: -1
first_overwrites: (a boolean)
       Use first or second label when both are present
        argument: ``--first_overwrites ``
args: (a unicode string)
       Additional parameters to the command
       argument: ``%s``
environ: (a dictionary with keys which are a bytes or None or a value
         of class 'str' and with values which are a bytes or None or a
         value of class 'str', nipype default value: {})
        Environment variables
```
Outputs:

```
OutputLabelMap: (a pathlike object or string representing an existing
          file)
       Resulting Label map image
```
# **70.10 interfaces.slicer.filtering.morphology**

## **70.10.1 GrayscaleFillHoleImageFilter**

[Link to code](http://github.com/nipy/nipype/tree/88d479b69/nipype/interfaces/slicer/filtering/morphology.py#L81)

Wraps the executable command ''GrayscaleFillHoleImageFilter ''.

title: Grayscale Fill Hole Image Filter

category: Filtering.Morphology

description: GrayscaleFillholeImageFilter fills holes in a grayscale image. Holes are local minima in the grayscale topography that are not connected to boundaries of the image. Gray level values adjacent to a hole are extrapolated across the hole.

This filter is used to smooth over local minima without affecting the values of local maxima. If you take the difference between the output of this filter and the original image (and perhaps threshold the difference above a small value), you'll obtain a map of the local minima.

This filter uses the itkGrayscaleGeodesicErodeImageFilter. It provides its own input as the "mask" input to the geodesic erosion. The "marker" image for the geodesic erosion is constructed such that boundary pixels match the boundary pixels of the input image and the interior pixels are set to the maximum pixel value in the input image.

Geodesic morphology and the Fillhole algorithm is described in Chapter 6 of Pierre Soille's book "Morphological Image Analysis: Principles and Applications", Second Edition, Springer, 2003.

A companion filter, Grayscale Grind Peak, removes peaks in grayscale images.

version: 0.1.0.\$Revision: 19608 \$(alpha)

documentation-url: [http://wiki.slicer.org/slicerWiki/index.php/Documentation/4.1/Modules/](http://wiki.slicer.org/slicerWiki/index.php/Documentation/4.1/Modules/GrayscaleFillHoleImageFilter)

[GrayscaleFillHoleImageFilter](http://wiki.slicer.org/slicerWiki/index.php/Documentation/4.1/Modules/GrayscaleFillHoleImageFilter) contributor: Bill Lorensen (GE)

acknowledgements: This work is part of the National Alliance for Medical Image Computing (NAMIC), funded by the National Institutes of Health through the NIH Roadmap for Medical Research, Grant U54 EB005149. Inputs:

```
[Optional]
inputVolume: (a pathlike object or string representing an existing
          file)
       Input volume to be filtered
```

```
argument: ``%s``, position: -2
outputVolume: (a boolean or a pathlike object or string representing
         a file)
       Output filtered
        argument: ``%s``, position: -1
args: (a unicode string)
       Additional parameters to the command
        argument: ``%s``
environ: (a dictionary with keys which are a bytes or None or a value
         of class 'str' and with values which are a bytes or None or a
         value of class 'str', nipype default value: {})
        Environment variables
```
Outputs:

```
outputVolume: (a pathlike object or string representing an existing
          file)
       Output filtered
```
## **70.10.2 GrayscaleGrindPeakImageFilter**

[Link to code](http://github.com/nipy/nipype/tree/88d479b69/nipype/interfaces/slicer/filtering/morphology.py#L29)

Wraps the executable command "GrayscaleGrindPeakImageFilter".

title: Grayscale Grind Peak Image Filter

category: Filtering.Morphology

description: GrayscaleGrindPeakImageFilter removes peaks in a grayscale image. Peaks are local maxima in the grayscale topography that are not connected to boundaries of the image. Gray level values adjacent to a peak are extrapolated through the peak.

This filter is used to smooth over local maxima without affecting the values of local minima. If you take the difference between the output of this filter and the original image (and perhaps threshold the difference above a small value), you'll obtain a map of the local maxima.

This filter uses the GrayscaleGeodesicDilateImageFilter. It provides its own input as the "mask" input to the geodesic erosion. The "marker" image for the geodesic erosion is constructed such that boundary pixels match the boundary pixels of the input image and the interior pixels are set to the minimum pixel value in the input image.

This filter is the dual to the GrayscaleFillholeImageFilter which implements the Fillhole algorithm. Since it is a dual, it is somewhat superfluous but is provided as a convenience.

Geodesic morphology and the Fillhole algorithm is described in Chapter 6 of Pierre Soille's book "Morphological Image Analysis: Principles and Applications", Second Edition, Springer, 2003.

A companion filter, Grayscale Fill Hole, fills holes in grayscale images.

version: 0.1.0.\$Revision: 19608 \$(alpha)

documentation-url: [http://wiki.slicer.org/slicerWiki/index.php/Documentation/4.1/Modules/](http://wiki.slicer.org/slicerWiki/index.php/Documentation/4.1/Modules/GrayscaleGrindPeakImageFilter)

[GrayscaleGrindPeakImageFilter](http://wiki.slicer.org/slicerWiki/index.php/Documentation/4.1/Modules/GrayscaleGrindPeakImageFilter) contributor: Bill Lorensen (GE)

acknowledgements: This work is part of the National Alliance for Medical Image Computing (NAMIC), funded by the National Institutes of Health through the NIH Roadmap for Medical Research, Grant U54 EB005149. Inputs:

```
[Optional]
inputVolume: (a pathlike object or string representing an existing
          file)
        Input volume to be filtered
        argument: ``%s``, position: -2
outputVolume: (a boolean or a pathlike object or string representing
```

```
a file)
        Output filtered
        argument: ``%s``, position: -1
args: (a unicode string)
       Additional parameters to the command
        argument: ``%s``
environ: (a dictionary with keys which are a bytes or None or a value
         of class 'str' and with values which are a bytes or None or a
         value of class 'str', nipype default value: {})
        Environment variables
```
Outputs:

```
outputVolume: (a pathlike object or string representing an existing
          file)
       Output filtered
```
# **70.11 interfaces.slicer.filtering.n4itkbiasfieldcorrection**

## **70.11.1 N4ITKBiasFieldCorrection**

[Link to code](http://github.com/nipy/nipype/tree/88d479b69/nipype/interfaces/slicer/filtering/n4itkbiasfieldcorrection.py#L75)

Wraps the executable command ''N4ITKBiasFieldCorrection ''. title: N4ITK MRI Bias correction category: Filtering description: Performs image bias correction using N4 algorithm. This module is based on the ITK filters contributed in the following publication: Tustison N, Gee J "N4ITK: Nick's N3 ITK Implementation For MRI Bias Field Correction", The Insight Journal 2009 January-June, <http://hdl.handle.net/10380/3053> version: 9

```
http://wiki.slicer.org/slicerWiki/index.php/Documentation/4.1/Modules/
```
[N4ITKBiasFieldCorrection](http://wiki.slicer.org/slicerWiki/index.php/Documentation/4.1/Modules/N4ITKBiasFieldCorrection)

contributor: Nick Tustison (UPenn), Andrey Fedorov (SPL, BWH), Ron Kikinis (SPL, BWH) acknowledgements: The development of this module was partially supported by NIH grants R01 AA016748-01, R01 CA111288 and U01 CA151261 as well as by NA-MIC, NAC, NCIGT and the Slicer community. Inputs:

```
[Optional]
inputimage: (a pathlike object or string representing an existing
         file)
        Input image where you observe signal inhomegeneity
        argument: ``--inputimage %s``
maskimage: (a pathlike object or string representing an existing
          file)
        Binary mask that defines the structure of your interest. NOTE: This
        parameter is OPTIONAL. If the mask is not specified, the module will
        use internally Otsu thresholding to define this mask. Better
        processing results can often be obtained when a meaningful mask is
        defined.
        argument: ``--maskimage %s``
outputimage: (a boolean or a pathlike object or string representing a
         file)
        Result of processing
        argument: ``--outputimage %s``
outputbiasfield: (a boolean or a pathlike object or string
          representing a file)
```

```
Recovered bias field (OPTIONAL)
        argument: ``--outputbiasfield %s``
iterations: (a list of items which are an integer (int or long))
       Maximum number of iterations at each level of resolution. Larger
        values will increase execution time, but may lead to better results.
        argument: ``--iterations %s``
convergencethreshold: (a float)
        Stopping criterion for the iterative bias estimation. Larger values
        will lead to smaller execution time.
        argument: ``--convergencethreshold %f``
meshresolution: (a list of items which are a float)
       Resolution of the initial bspline grid defined as a sequence of
        three numbers. The actual resolution will be defined by adding the
        bspline order (default is 3) to the resolution in each dimension
        specified here. For example, 1,1,1 will result in a 4x4x4 grid of
        control points. This parameter may need to be adjusted based on your
        input image. In the multi-resolution N4 framework, the resolution of
        the bspline grid at subsequent iterations will be doubled. The
        number of resolutions is implicitly defined by Number of iterations
        parameter (the size of this list is the number of resolutions)
        argument: ``--meshresolution %s``
splinedistance: (a float)
        An alternative means to define the spline grid, by setting the
        distance between the control points. This parameter is used only if
        the grid resolution is not specified.
        argument: ``--splinedistance %f``
shrinkfactor: (an integer (int or long))
        Defines how much the image should be upsampled before estimating the
        inhomogeneity field. Increase if you want to reduce the execution
        time. 1 corresponds to the original resolution. Larger values will
        significantly reduce the computation time.
        argument: ``--shrinkfactor %d``
bsplineorder: (an integer (int or long))
       Order of B-spline used in the approximation. Larger values will lead
        to longer execution times, may result in overfitting and poor
        result.
       argument: ``--bsplineorder %d``
weightimage: (a pathlike object or string representing an existing
         file)
       Weight Image
        argument: ``--weightimage %s``
histogramsharpening: (a list of items which are a float)
        A vector of up to three values. Non-zero values correspond to Bias
        Field Full Width at Half Maximum, Wiener filter noise, and Number of
       histogram bins.
        argument: ``--histogramsharpening %s``
args: (a unicode string)
        Additional parameters to the command
        arqument: ``%s`
environ: (a dictionary with keys which are a bytes or None or a value
         of class 'str' and with values which are a bytes or None or a
         value of class 'str', nipype default value: {})
        Environment variables
```
#### Outputs:

outputimage: (a pathlike object **or** string representing an existing

```
file)
        Result of processing
outputbiasfield: (a pathlike object or string representing an
          existing file)
        Recovered bias field (OPTIONAL)
```
# **70.12 interfaces.slicer.filtering.resamplescalarvectordwivolume**

## **70.12.1 ResampleScalarVectorDWIVolume**

[Link to code](http://github.com/nipy/nipype/tree/88d479b69/nipype/interfaces/slicer/filtering/resamplescalarvectordwivolume.py#L129)

Wraps the executable command ''ResampleScalarVectorDWIVolume ''. title: Resample Scalar/Vector/DWI Volume category: Filtering description: This module implements image and vector-image resampling through the use of itk Transforms.It can also handle diffusion weighted MRI image resampling. "Resampling" is performed in space coordinates, not pixel/grid coordinates. It is quite important to ensure that image spacing is properly set on the images involved. The interpolator is required since the mapping from one space to the other will often require evaluation of the intensity of the image at non-grid positions. Warning: To resample DWMR Images, use nrrd input and output files. Warning: Do not use to resample Diffusion Tensor Images, tensors would not be reoriented version: 0.1 documentation-url: [http://www.slicer.org/slicerWiki/index.php/Documentation/4.1/Modules/](http://www.slicer.org/slicerWiki/index.php/Documentation/4.1/Modules/ResampleScalarVectorDWIVolume) [ResampleScalarVectorDWIVolume](http://www.slicer.org/slicerWiki/index.php/Documentation/4.1/Modules/ResampleScalarVectorDWIVolume) contributor: Francois Budin (UNC) acknowledgements: This work is part of the National Alliance for Medical Image Computing (NAMIC), funded

by the National Institutes of Health through the NIH Roadmap for Medical Research, Grant U54 EB005149. Information on the National Centers for Biomedical Computing can be obtained from [http://nihroadmap.nih.](http://nihroadmap.nih.gov/bioinformatics) [gov/bioinformatics](http://nihroadmap.nih.gov/bioinformatics)

Inputs:

```
[Optional]
inputVolume: (a pathlike object or string representing an existing
         file)
        Input Volume to be resampled
        argument: ``%s``, position: -2
outputVolume: (a boolean or a pathlike object or string representing
         a file)
        Resampled Volume
        argument: ``%s``, position: -1
Reference: (a pathlike object or string representing an existing
         file)
        Reference Volume (spacing, size, orientation, origin)
        argument: ``--Reference %s``
transformationFile: (a pathlike object or string representing an
         existing file)
       argument: ``--transformationFile %s``
defField: (a pathlike object or string representing an existing file)
        File containing the deformation field (3D vector image containing
        vectors with 3 components)
       argument: ``--defField %s``
hfieldtype: ('displacement' or 'h-Field')
        Set if the deformation field is an h-Field
```

```
(continued from previous page)
```

```
argument: ``--hfieldtype %s``
interpolation: ('linear' or 'nn' or 'ws' or 'bs')
        Sampling algorithm (linear or nn (nearest neighborhoor), ws
        (WindowedSinc), bs (BSpline) )
        argument: ``--interpolation %s``
transform_order: ('input-to-output' or 'output-to-input')
        Select in what order the transforms are read
       argument: ``--transform_order %s``
notbulk: (a boolean)
        The transform following the BSpline transform is not set as a bulk
        transform for the BSpline transform
       argument: ``--notbulk ``
spaceChange: (a boolean)
        Space Orientation between transform and image is different (RAS/LPS)
        (warning: if the transform is a Transform Node in Slicer3, do not
       select)
       argument: ``--spaceChange ``
rotation_point: (a list of items which are any value)
        Rotation Point in case of rotation around a point (otherwise
        useless)
        argument: ``--rotation_point %s``
centered_transform: (a boolean)
       Set the center of the transformation to the center of the input
       image
       argument: ``--centered_transform ``
image_center: ('input' or 'output')
       Image to use to center the transform (used only if 'Centered
        Transform' is selected)
       argument: ``--image_center %s``
Inverse_ITK_Transformation: (a boolean)
        Inverse the transformation before applying it from output image to
        input image
        argument: ``--Inverse_ITK_Transformation ``
spacing: (a list of items which are a float)
       Spacing along each dimension (0 means use input spacing)
        argument: ``--spacing %s``
size: (a list of items which are a float)
       Size along each dimension (0 means use input size)
       argument: ``--size %s``
origin: (a list of items which are any value)
       Origin of the output Image
        argument: ``--origin %s``
direction_matrix: (a list of items which are a float)
        9 parameters of the direction matrix by rows (ijk to LPS if LPS
        transform, ijk to RAS if RAS transform)
        argument: ``--direction_matrix %s``
number_of_thread: (an integer (int or long))
       Number of thread used to compute the output image
        argument: ``--number_of_thread %d``
default_pixel_value: (a float)
        Default pixel value for samples falling outside of the input region
        arqument: ``--default_pixel_value %f`
window_function: ('h' or 'c' or 'w' or 'l' or 'b')
        Window Function , h = Hamming , c = Cosine , w = Welch , l = Lanczos
        , b = Blackmanargument: ``--window_function %s``
spline_order: (an integer (int or long))
```

```
Spline Order
        argument: ``--spline_order %d``
transform_matrix: (a list of items which are a float)
       12 parameters of the transform matrix by rows ( --last 3 being
        translation-- )
       argument: ``--transform_matrix %s``
transform: ('rt' or 'a')
       Transform algorithm, rt = Rigid Transform, a = Affine Transform
       argument: ``--transform %s``
args: (a unicode string)
       Additional parameters to the command
       argument: ``%s``
environ: (a dictionary with keys which are a bytes or None or a value
         of class 'str' and with values which are a bytes or None or a
         value of class 'str', nipype default value: {})
        Environment variables
```
Outputs:

```
outputVolume: (a pathlike object or string representing an existing
          file)
        Resampled Volume
```
# **70.13 interfaces.slicer.filtering.thresholdscalarvolume**

## **70.13.1 ThresholdScalarVolume**

[Link to code](http://github.com/nipy/nipype/tree/88d479b69/nipype/interfaces/slicer/filtering/thresholdscalarvolume.py#L41)

Wraps the executable command "ThresholdScalarVolume".

title: Threshold Scalar Volume

category: Filtering

description:  $\langle p\rangle$ Threshold an image. $\langle p\rangle$ set image values to a user-specified outside value if they are below, above, or between simple threshold values. $\langle p \rangle$  = ThresholdAbove: The values greater than or equal to the threshold value are set to OutsideValue.</p>> $\langle p \rangle$ ThresholdBelow: The values less than or equal to the threshold value are set to OutsideValue.</p>>> $p$ >ThresholdOutside: The values outside the range Lower-Upper are set to OutsideValue. $\langle p \rangle \langle p \rangle$ Although all image types are supported on input, only signed types are produced. $<$ /p $>$  $<$ p $>$ 

version: 0.1.0.\$Revision: 2104 \$(alpha)

documentation-url: <http://wiki.slicer.org/slicerWiki/index.php/Documentation/4.1/Modules/Threshold> contributor: Nicole Aucoin (SPL, BWH), Ron Kikinis (SPL, BWH)

acknowledgements: This work is part of the National Alliance for Medical Image Computing (NAMIC), funded by the National Institutes of Health through the NIH Roadmap for Medical Research, Grant U54 EB005149. Inputs:

```
[Optional]
InputVolume: (a pathlike object or string representing an existing
          file)
        Input volume
        argument: ``%s``, position: -2
OutputVolume: (a boolean or a pathlike object or string representing
         a file)
        Thresholded input volume
        argument: ``%s``, position: -1
threshold: (an integer (int or long))
```

```
Threshold value
       argument: ``--threshold %d``
lower: (an integer (int or long))
       Lower threshold value
       argument: ``--lower %d``
upper: (an integer (int or long))
       Upper threshold value
       argument: ``--upper %d``
outsidevalue: (an integer (int or long))
       Set the voxels to this value if they fall outside the threshold
       range
       argument: ``--outsidevalue %d``
thresholdtype: ('Below' or 'Above' or 'Outside')
       What kind of threshold to perform. If Outside is selected, uses
        Upper and Lower values. If Below is selected, uses the
       ThresholdValue, if Above is selected, uses the ThresholdValue.
       argument: ``--thresholdtype %s``
args: (a unicode string)
       Additional parameters to the command
       argument: ``%s``
environ: (a dictionary with keys which are a bytes or None or a value
         of class 'str' and with values which are a bytes or None or a
         value of class 'str', nipype default value: {})
        Environment variables
```
Outputs:

```
OutputVolume: (a pathlike object or string representing an existing
          file)
       Thresholded input volume
```
# **70.14 interfaces.slicer.filtering.votingbinaryholefillingimagefilter**

## **70.14.1 VotingBinaryHoleFillingImageFilter**

```
Link to code
Wraps the executable command ''VotingBinaryHoleFillingImageFilter ''.
title: Voting Binary Hole Filling Image Filter
category: Filtering
description: Applies a voting operation in order to fill-in cavities. This can be used for smoothing contours and
for filling holes in binary images. This technique is used frequently when segmenting complete organs that may
have ducts or vasculature that may not have been included in the initial segmentation, e.g. lungs, kidneys, liver.
version: 0.1.0.$Revision: 19608 $(alpha)
http://wiki.slicer.org/slicerWiki/index.php/Documentation/4.1/Modules/
VotingBinaryHoleFillingImageFilter
contributor: Bill Lorensen (GE)
acknowledgements: This command module was derived from Insight/Examples/Filtering/VotingBinaryHoleFillingImageFilter
(copyright) Insight Software Consortium
Inputs:
[Optional]
```

```
radius: (a list of items which are an integer (int or long))
        The radius of a hole to be filled
        argument: ``--radius %s``
majorityThreshold: (an integer (int or long))
```

```
The number of pixels over 50% that will decide whether an OFF pixel
        will become ON or not. For example, if the neighborhood of a pixel
        has 124 pixels (excluding itself), the 50% will be 62, and if you
        set a Majority threshold of 5, that means that the filter will
        require 67 or more neighbor pixels to be ON in order to switch the
        current OFF pixel to ON.
       argument: ``--majorityThreshold %d``
background: (an integer (int or long))
       The value associated with the background (not object)
       argument: ``--background %d``
foreground: (an integer (int or long))
       The value associated with the foreground (object)
        argument: ``--foreground %d``
inputVolume: (a pathlike object or string representing an existing
         file)
        Input volume to be filtered
        argument: ``%s``, position: -2
outputVolume: (a boolean or a pathlike object or string representing
         a file)
        Output filtered
        argument: ``%s``, position: -1
args: (a unicode string)
       Additional parameters to the command
       argument: ``%s`
environ: (a dictionary with keys which are a bytes or None or a value
         of class 'str' and with values which are a bytes or None or a
         value of class 'str', nipype default value: {})
        Environment variables
```
#### Outputs:

```
outputVolume: (a pathlike object or string representing an existing
          file)
        Output filtered
```
# **70.15 interfaces.slicer.legacy.converters**

## **70.15.1 BSplineToDeformationField**

```
Link to code
Wraps the executable command ''BSplineToDeformationField ''.
title: BSpline to deformation field
category: Legacy.Converters
description: Create a dense deformation field from a bspline+bulk transform.
version: 0.1.0.$Revision: 2104 $(alpha)
http://wiki.slicer.org/slicerWiki/index.php/Documentation/4.1/Modules/
BSplineToDeformationField
contributor: Andrey Fedorov (SPL, BWH)
acknowledgements: This work is funded by NIH grants R01 CA111288 and U01 CA151261.
Inputs:
[Optional]
```

```
tfm: (a pathlike object or string representing an existing file)
        argument: ``--tfm %s``
refImage: (a pathlike object or string representing an existing file)
```

```
argument: ``--refImage %s``
defImage: (a boolean or a pathlike object or string representing a
          file)
       argument: ``--defImage %s``
args: (a unicode string)
       Additional parameters to the command
        argument: ``%s``
environ: (a dictionary with keys which are a bytes or None or a value
         of class 'str' and with values which are a bytes or None or a
         value of class 'str', nipype default value: {})
        Environment variables
```
#### Outputs:

defImage: (a pathlike object **or** string representing an existing file)

# **70.16 interfaces.slicer.legacy.diffusion.denoising**

#### **70.16.1 DWIUnbiasedNonLocalMeansFilter**

[Link to code](http://github.com/nipy/nipype/tree/88d479b69/nipype/interfaces/slicer/legacy/diffusion/denoising.py#L52)

Wraps the executable command ''DWIUnbiasedNonLocalMeansFilter ''.

title: DWI Unbiased Non Local Means Filter

category: Legacy.Diffusion.Denoising

description: This module reduces noise (or unwanted detail) on a set of diffusion weighted images. For this, it filters the images using a Unbiased Non Local Means for Rician noise algorithm. It exploits not only the spatial redundancy, but the redundancy in similar gradient directions as well; it takes into account the N closest gradient directions to the direction being processed (a maximum of 5 gradient directions is allowed to keep a reasonable computational load, since we do not use neither similarity maps nor block-wise implementation). The noise parameter is automatically estimated in the same way as in the jointLMMSE module. A complete description of the algorithm may be found in: Antonio Tristan-Vega and Santiago Aja-Fernandez, DWI filtering using joint information for DTI and HARDI, Medical Image Analysis, Volume 14, Issue 2, Pages 205-218. 2010. Please, note that the execution of this filter is extremely slow, son only very conservative parameters (block size and search size as small as possible) should be used. Even so, its execution may take several hours. The advantage of this filter over joint LMMSE is its better preservation of edges and fine structures. version: 0.0.1.\$Revision: 1 \$(alpha)

documentation-url: [http://wiki.slicer.org/slicerWiki/index.php/Documentation/4.1/Modules/](http://wiki.slicer.org/slicerWiki/index.php/Documentation/4.1/Modules/UnbiasedNonLocalMeansFilterForDWI) [UnbiasedNonLocalMeansFilterForDWI](http://wiki.slicer.org/slicerWiki/index.php/Documentation/4.1/Modules/UnbiasedNonLocalMeansFilterForDWI)

contributor: Antonio Tristan Vega (UVa), Santiago Aja Fernandez (UVa)

acknowledgements: Partially founded by grant number TEC2007-67073/TCM from the Comision Interministerial de Ciencia y Tecnologia (Spain).

Inputs:

```
[Optional]
rs: (a list of items which are an integer (int or long))
        The algorithm search for similar voxels in a neighborhood of this
        size (larger sizes than the default one are extremely slow).
       argument: ``--rs %s``
rc: (a list of items which are an integer (int or long))
        Similarity between blocks is measured using windows of this size.
        arqument: ``--rc %s``
hp: (a float)
        This parameter is related to noise; the larger the parameter, the
        more agressive the filtering. Should be near 1, and only values
```

```
between 0.8 and 1.2 are allowed
        argument: ``--hp %f``
ng: (an integer (int or long))
       The number of the closest gradients that are used to jointly filter
        a given gradient direction (a maximum of 5 is allowed).
        argument: ``--ng %d``
re: (a list of items which are an integer (int or long))
       A neighborhood of this size is used to compute the statistics for
       noise estimation.
       argument: ``--re %s``
inputVolume: (a pathlike object or string representing an existing
         file)
       Input DWI volume.
       argument: ``%s``, position: -2
outputVolume: (a boolean or a pathlike object or string representing
         a file)
       Output DWI volume.
       argument: ``%s``, position: -1
args: (a unicode string)
       Additional parameters to the command
       argument: ``%s``
environ: (a dictionary with keys which are a bytes or None or a value
         of class 'str' and with values which are a bytes or None or a
         value of class 'str', nipype default value: {})
        Environment variables
```
Outputs:

```
outputVolume: (a pathlike object or string representing an existing
          file)
        Output DWI volume.
```
# **70.17 interfaces.slicer.legacy.filtering**

## **70.17.1 OtsuThresholdImageFilter**

[Link to code](http://github.com/nipy/nipype/tree/88d479b69/nipype/interfaces/slicer/legacy/filtering.py#L40) Wraps the executable command ''OtsuThresholdImageFilter ''.

title: Otsu Threshold Image Filter

category: Legacy.Filtering

description: This filter creates a binary thresholded image that separates an image into foreground and background components. The filter calculates the optimum threshold separating those two classes so that their combined spread (intra-class variance) is minimal (see [http://en.wikipedia.org/wiki/Otsu%27s\\_method\)](http://en.wikipedia.org/wiki/Otsu%27s_method). Then the filter applies that threshold to the input image using the itkBinaryThresholdImageFilter. The numberOfHistogram bins can be set for the Otsu Calculator. The insideValue and outsideValue can be set for the Binary-ThresholdImageFilter. The filter produces a labeled volume.

The original reference is:

N.Otsu, A threshold selection method from gray level histograms, IEEE Trans.Syst.ManCybern.SMC-9,62–66 1979.

version: 0.1.0.\$Revision: 19608 \$(alpha)

documentation-url: [http://wiki.slicer.org/slicerWiki/index.php/Documentation/4.1/Modules/](http://wiki.slicer.org/slicerWiki/index.php/Documentation/4.1/Modules/OtsuThresholdImageFilter) [OtsuThresholdImageFilter](http://wiki.slicer.org/slicerWiki/index.php/Documentation/4.1/Modules/OtsuThresholdImageFilter)

contributor: Bill Lorensen (GE)

acknowledgements: This command module was derived from Insight/Examples (copyright) Insight Software Consortium

Inputs:

```
[Optional]
insideValue: (an integer (int or long))
        The value assigned to pixels that are inside the computed threshold
        argument: ``--insideValue %d``
outsideValue: (an integer (int or long))
        The value assigned to pixels that are outside the computed threshold
        argument: ``--outsideValue %d``
numberOfBins: (an integer (int or long))
       This is an advanced parameter. The number of bins in the histogram
        used to model the probability mass function of the two intensity
       distributions. Small numbers of bins may result in a more
        conservative threshold. The default should suffice for most
        applications. Experimentation is the only way to see the effect of
        varying this parameter.
        argument: ``--numberOfBins %d``
inputVolume: (a pathlike object or string representing an existing
         file)
       Input volume to be filtered
       argument: ``%s``, position: -2
outputVolume: (a boolean or a pathlike object or string representing
         a file)
        Output filtered
       argument: ``%s``, position: -1
args: (a unicode string)
       Additional parameters to the command
       argument: ``%s``
environ: (a dictionary with keys which are a bytes or None or a value
         of class 'str' and with values which are a bytes or None or a
          value of class 'str', nipype default value: {})
        Environment variables
```
#### Outputs:

```
outputVolume: (a pathlike object or string representing an existing
          file)
       Output filtered
```
## **70.17.2 ResampleScalarVolume**

#### [Link to code](http://github.com/nipy/nipype/tree/88d479b69/nipype/interfaces/slicer/legacy/filtering.py#L103)

Wraps the executable command "ResampleScalarVolume". title: Resample Scalar Volume category: Legacy.Filtering description: Resampling an image is an important task in image analysis. It is especially important in the frame of image registration. This module implements image resampling through the use of itk Transforms. This module uses an Identity Transform. The resampling is controlled by the Output Spacing. "Resampling" is performed in space coordinates, not pixel/grid coordinates. It is quite important to ensure that image spacing is properly set on the images involved. The interpolator is required since the mapping from one space to the other will often require evaluation of the intensity of the image at non-grid positions. Several interpolators are available: linear, nearest neighbor, bspline and five flavors of sinc. The sinc interpolators, although more precise, are much slower than the linear and nearest neighbor interpolator. To resample label volumnes, nearest neighbor interpolation should be used exclusively.

version: 0.1.0.\$Revision: 20594 \$(alpha)

documentation-url: <http://wiki.slicer.org/slicerWiki/index.php/Documentation/4.1/Modules/ResampleVolume> contributor: Bill Lorensen (GE)

acknowledgements: This work is part of the National Alliance for Medical Image Computing (NAMIC), funded by the National Institutes of Health through the NIH Roadmap for Medical Research, Grant U54 EB005149. Inputs:

```
[Optional]
spacing: (a list of items which are a float)
        Spacing along each dimension (0 means use input spacing)
        argument: ``--spacing %s``
interpolation: ('linear' or 'nearestNeighbor' or 'bspline' or
          'hamming' or 'cosine' or 'welch' or 'lanczos' or 'blackman')
        Sampling algorithm (linear, nearest neighbor, bspline(cubic) or
        windowed sinc). There are several sinc algorithms available as
        described in the following publication: Erik H. W. Meijering, Wiro
        J. Niessen, Josien P. W. Pluim, Max A. Viergever: Quantitative
        Comparison of Sinc-Approximating Kernels for Medical Image
        Interpolation. MICCAI 1999, pp. 210-217. Each window has a radius of
        3;
        argument: ``--interpolation %s``
InputVolume: (a pathlike object or string representing an existing
         file)
        Input volume to be resampled
       arqument: ``%s``, position: -2
OutputVolume: (a boolean or a pathlike object or string representing
         a file)
        Resampled Volume
        argument: ``%s``, position: -1
args: (a unicode string)
       Additional parameters to the command
       argument: ``%s``
environ: (a dictionary with keys which are a bytes or None or a value
         of class 'str' and with values which are a bytes or None or a
         value of class 'str', nipype default value: {})
        Environment variables
```
Outputs:

```
OutputVolume: (a pathlike object or string representing an existing
          file)
        Resampled Volume
```
# **70.18 interfaces.slicer.legacy.registration**

# **70.18.1 AffineRegistration**

#### [Link to code](http://github.com/nipy/nipype/tree/88d479b69/nipype/interfaces/slicer/legacy/registration.py#L176)

Wraps the executable command ''AffineRegistration ''.

title: Affine Registration

category: Legacy.Registration

description: Registers two images together using an affine transform and mutual information. This module is often used to align images of different subjects or images of the same subject from different modalities.

This module can smooth images prior to registration to mitigate noise and improve convergence. Many of the registration parameters require a working knowledge of the algorithm although the default parameters are sufficient for many registration tasks.

version: 0.1.0.\$Revision: 19608 \$(alpha)

documentation-url: <http://wiki.slicer.org/slicerWiki/index.php/Documentation/4.1/Modules/AffineRegistration> contributor: Daniel Blezek (GE)
acknowledgements: This module was developed by Daniel Blezek while at GE Research with contributions from Jim Miller.

This work is part of the National Alliance for Medical Image Computing (NAMIC), funded by the National Institutes of Health through the NIH Roadmap for Medical Research, Grant U54 EB005149. Inputs:

```
[Optional]
fixedsmoothingfactor: (an integer (int or long))
        Amount of smoothing applied to fixed image prior to registration.
        Default is 0 (none). Range is 0-5 (unitless). Consider smoothing the
        input data if there is considerable amounts of noise or the noise
        pattern in the fixed and moving images is very different.
        argument: ``--fixedsmoothingfactor %d``
movingsmoothingfactor: (an integer (int or long))
       Amount of smoothing applied to moving image prior to registration.
        Default is 0 (none). Range is 0-5 (unitless). Consider smoothing the
        input data if there is considerable amounts of noise or the noise
       pattern in the fixed and moving images is very different.
       argument: ``--movingsmoothingfactor %d``
histogrambins: (an integer (int or long))
       Number of histogram bins to use for Mattes Mutual Information.
        Reduce the number of bins if a registration fails. If the number of
        bins is too large, the estimated PDFs will be a field of impulses
        and will inhibit reliable registration estimation.
       argument: ``--histogrambins %d``
spatialsamples: (an integer (int or long))
       Number of spatial samples to use in estimating Mattes Mutual
        Information. Larger values yield more accurate PDFs and improved
        registration quality.
       argument: ``--spatialsamples %d``
iterations: (an integer (int or long))
       Number of iterations
        argument: ``--iterations %d``
translationscale: (a float)
       Relative scale of translations to rotations, i.e. a value of 100
        means 10mm = 1 degree. (Actual scale used is
        1/(TranslationScale^2)). This parameter is used to 'weight' or
        'standardized' the transform parameters and their effect on the
       registration objective function.
       argument: ``--translationscale %f``
initialtransform: (a pathlike object or string representing an
         existing file)
        Initial transform for aligning the fixed and moving image. Maps
        positions in the fixed coordinate frame to positions in the moving
       coordinate frame. Optional.
       argument: ``--initialtransform %s``
FixedImageFileName: (a pathlike object or string representing an
          existing file)
        Fixed image to which to register
        argument: ``%s``, position: -2
MovingImageFileName: (a pathlike object or string representing an
         existing file)
       Moving image
        argument: ``%s``, position: -1
outputtransform: (a boolean or a pathlike object or string
         representing a file)
        Transform calculated that aligns the fixed and moving image. Maps
        positions in the fixed coordinate frame to the moving coordinate
```

```
frame. Optional (specify an output transform or an output volume or
        both).
        argument: ``--outputtransform %s``
resampledmovingfilename: (a boolean or a pathlike object or string
         representing a file)
        Resampled moving image to the fixed image coordinate frame. Optional
        (specify an output transform or an output volume or both).
        argument: ``--resampledmovingfilename %s``
args: (a unicode string)
       Additional parameters to the command
       argument: ``%s`
environ: (a dictionary with keys which are a bytes or None or a value
         of class 'str' and with values which are a bytes or None or a
         value of class 'str', nipype default value: {})
        Environment variables
```
Outputs:

```
outputtransform: (a pathlike object or string representing an
         existing file)
       Transform calculated that aligns the fixed and moving image. Maps
       positions in the fixed coordinate frame to the moving coordinate
       frame. Optional (specify an output transform or an output volume or
       both).
resampledmovingfilename: (a pathlike object or string representing an
         existing file)
       Resampled moving image to the fixed image coordinate frame. Optional
        (specify an output transform or an output volume or both).
```
## **70.18.2 BSplineDeformableRegistration**

### [Link to code](http://github.com/nipy/nipype/tree/88d479b69/nipype/interfaces/slicer/legacy/registration.py#L87)

```
Wraps the executable command ''BSplineDeformableRegistration ''.
title: BSpline Deformable Registration
category: Legacy.Registration
description: Registers two images together using BSpline transform and mutual information.
version: 0.1.0.$Revision: 19608 $(alpha)
http://wiki.slicer.org/slicerWiki/index.php/Documentation/4.1/Modules/
BSplineDeformableRegistration
contributor: Bill Lorensen (GE)
acknowledgements: This work is part of the National Alliance for Medical Image Computing (NAMIC), funded
by the National Institutes of Health through the NIH Roadmap for Medical Research, Grant U54 EB005149.
```

```
Inputs:
```

```
[Optional]
iterations: (an integer (int or long))
       Number of iterations
        argument: ``--iterations %d``
gridSize: (an integer (int or long))
       Number of grid points on interior of the fixed image. Larger grid
        sizes allow for finer registrations.
       argument: ``--gridSize %d``
histogrambins: (an integer (int or long))
       Number of histogram bins to use for Mattes Mutual Information.
        Reduce the number of bins if a deformable registration fails. If the
        number of bins is too large, the estimated PDFs will be a field of
```

```
impulses and will inhibit reliable registration estimation.
        argument: ``--histogrambins %d``
spatialsamples: (an integer (int or long))
        Number of spatial samples to use in estimating Mattes Mutual
        Information. Larger values yield more accurate PDFs and improved
        registration quality.
        argument: ``--spatialsamples %d``
constrain: (a boolean)
       Constrain the deformation to the amount specified in Maximum
       Deformation
       argument: ``--constrain ``
maximumDeformation: (a float)
       If Constrain Deformation is checked, limit the deformation to this
       amount.
       argument: ``--maximumDeformation %f``
default: (an integer (int or long))
       Default pixel value used if resampling a pixel outside of the
       volume.
        argument: ``--default %d``
initialtransform: (a pathlike object or string representing an
         existing file)
        Initial transform for aligning the fixed and moving image. Maps
        positions in the fixed coordinate frame to positions in the moving
        coordinate frame. This transform should be an affine or rigid
       transform. It is used an a bulk transform for the BSpline. Optional.
        argument: ``--initialtransform %s``
FixedImageFileName: (a pathlike object or string representing an
         existing file)
       Fixed image to which to register
        argument: ``%s``, position: -2
MovingImageFileName: (a pathlike object or string representing an
         existing file)
       Moving image
        argument: ``%s``, position: -1
outputtransform: (a boolean or a pathlike object or string
         representing a file)
        Transform calculated that aligns the fixed and moving image. Maps
        positions from the fixed coordinate frame to the moving coordinate
        frame. Optional (specify an output transform or an output volume or
       both).
       argument: ``--outputtransform %s``
outputwarp: (a boolean or a pathlike object or string representing a
         file)
        Vector field that applies an equivalent warp as the BSpline. Maps
        positions from the fixed coordinate frame to the moving coordinate
        frame. Optional.
        argument: ``--outputwarp %s``
resampledmovingfilename: (a boolean or a pathlike object or string
         representing a file)
        Resampled moving image to fixed image coordinate frame. Optional
        (specify an output transform or an output volume or both).
        argument: ``--resampledmovingfilename %s``
args: (a unicode string)
       Additional parameters to the command
       argument: ``%s``
environ: (a dictionary with keys which are a bytes or None or a value
         of class 'str' and with values which are a bytes or None or a
```

```
value of class 'str', nipype default value: {})
Environment variables
```
#### Outputs:

```
outputtransform: (a pathlike object or string representing an
          existing file)
        Transform calculated that aligns the fixed and moving image. Maps
        positions from the fixed coordinate frame to the moving coordinate
        frame. Optional (specify an output transform or an output volume or
        both).
outputwarp: (a pathlike object or string representing an existing
         file)
       Vector field that applies an equivalent warp as the BSpline. Maps
        positions from the fixed coordinate frame to the moving coordinate
       frame. Optional.
resampledmovingfilename: (a pathlike object or string representing an
         existing file)
        Resampled moving image to fixed image coordinate frame. Optional
        (specify an output transform or an output volume or both).
```
### **70.18.3 ExpertAutomatedRegistration**

[Link to code](http://github.com/nipy/nipype/tree/88d479b69/nipype/interfaces/slicer/legacy/registration.py#L632)

Wraps the executable command "ExpertAutomatedRegistration". title: Expert Automated Registration category: Legacy.Registration description: Provides rigid, affine, and BSpline registration methods via a simple GUI version: 0.1.0.\$Revision: 2104 \$(alpha) documentation-url: [http://www.slicer.org/slicerWiki/index.php/Documentation/4.1/Modules/](http://www.slicer.org/slicerWiki/index.php/Documentation/4.1/Modules/ExpertAutomatedRegistration) [ExpertAutomatedRegistration](http://www.slicer.org/slicerWiki/index.php/Documentation/4.1/Modules/ExpertAutomatedRegistration) contributor: Stephen R Aylward (Kitware), Casey B Goodlett (Kitware)

acknowledgements: This work is part of the National Alliance for Medical Image Computing (NAMIC), funded by the National Institutes of Health through the NIH Roadmap for Medical Research, Grant U54 EB005149. Inputs:

```
[Optional]
fixedImage: (a pathlike object or string representing an existing
         file)
        Image which defines the space into which the moving image is
        registered
        argument: ``%s``, position: -2
movingImage: (a pathlike object or string representing an existing
         file)
        The transform goes from the fixed image's space into the moving
        image's space
        argument: ``%s``, position: -1
resampledImage: (a boolean or a pathlike object or string
         representing a file)
        Registration results
        argument: ``--resampledImage %s``
loadTransform: (a pathlike object or string representing an existing
          file)
        Load a transform that is immediately applied to the moving image
        argument: ``--loadTransform %s``
saveTransform: (a boolean or a pathlike object or string representing
```

```
a file)
        Save the transform that results from registration
        argument: ``--saveTransform %s``
initialization: ('None' or 'Landmarks' or 'ImageCenters' or
          'CentersOfMass' or 'SecondMoments')
        Method to prime the registration process
        argument: ``--initialization %s``
registration: ('None' or 'Initial' or 'Rigid' or 'Affine' or
          'BSpline' or 'PipelineRigid' or 'PipelineAffine' or
          'PipelineBSpline')
       Method for the registration process
       argument: ``--registration %s``
metric: ('MattesMI' or 'NormCorr' or 'MeanSqrd')
       Method to quantify image match
       argument: ``--metric %s``
expectedOffset: (a float)
        Expected misalignment after initialization
        argument: ``--expectedOffset %f``
expectedRotation: (a float)
        Expected misalignment after initialization
        argument: ``--expectedRotation %f``
expectedScale: (a float)
        Expected misalignment after initialization
        argument: ``--expectedScale %f``
expectedSkew: (a float)
       Expected misalignment after initialization
        argument: ``--expectedSkew %f``
verbosityLevel: ('Silent' or 'Standard' or 'Verbose')
       Level of detail of reporting progress
        argument: ``--verbosityLevel %s``
sampleFromOverlap: (a boolean)
       Limit metric evaluation to the fixed image region overlapped by the
        moving image
        argument: ``--sampleFromOverlap ``
fixedImageMask: (a pathlike object or string representing an existing
         file)
        Image which defines a mask for the fixed image
       argument: ``--fixedImageMask %s``
randomNumberSeed: (an integer (int or long))
       Seed to generate a consistent random number sequence
       argument: ``--randomNumberSeed %d``
numberOfThreads: (an integer (int or long))
       Number of CPU threads to use
        argument: ``--numberOfThreads %d``
minimizeMemory: (a boolean)
       Reduce the amount of memory required at the cost of increased
        computation time
        argument: ``--minimizeMemory ``
interpolation: ('NearestNeighbor' or 'Linear' or 'BSpline')
       Method for interpolation within the optimization process
        argument: ``--interpolation %s``
fixedLandmarks: (a list of items which are a list of from 3 to 3
         items which are a float)
        Ordered list of landmarks in the fixed image
        argument: ``--fixedLandmarks %s...``
movingLandmarks: (a list of items which are a list of from 3 to 3
         items which are a float)
```

```
(continued from previous page)
```

```
Ordered list of landmarks in the moving image
        argument: ``--movingLandmarks %s...``
rigidMaxIterations: (an integer (int or long))
       Maximum number of rigid optimization iterations
        argument: ``--rigidMaxIterations %d``
rigidSamplingRatio: (a float)
       Portion of the image to use in computing the metric during rigid
        registration
       argument: ``--rigidSamplingRatio %f``
affineMaxIterations: (an integer (int or long))
       Maximum number of affine optimization iterations
       argument: ``--affineMaxIterations %d``
affineSamplingRatio: (a float)
       Portion of the image to use in computing the metric during affine
       registration
       argument: ``--affineSamplingRatio %f``
bsplineMaxIterations: (an integer (int or long))
       Maximum number of bspline optimization iterations
        argument: ``--bsplineMaxIterations %d``
bsplineSamplingRatio: (a float)
        Portion of the image to use in computing the metric during BSpline
        registration
       argument: ``--bsplineSamplingRatio %f``
controlPointSpacing: (an integer (int or long))
       Number of pixels between control points
        argument: ``--controlPointSpacing %d``
args: (a unicode string)
       Additional parameters to the command
       argument: ``%s``
environ: (a dictionary with keys which are a bytes or None or a value
         of class 'str' and with values which are a bytes or None or a
         value of class 'str', nipype default value: {})
        Environment variables
```
Outputs:

```
resampledImage: (a pathlike object or string representing an existing
          file)
        Registration results
saveTransform: (a pathlike object or string representing an existing
          file)
        Save the transform that results from registration
```
## **70.18.4 LinearRegistration**

### [Link to code](http://github.com/nipy/nipype/tree/88d479b69/nipype/interfaces/slicer/legacy/registration.py#L471)

Wraps the executable command ''LinearRegistration ''. title: Linear Registration category: Legacy.Registration description: Registers two images together using a rigid transform and mutual information. version: 0.1.0.\$Revision: 19608 \$(alpha) documentation-url: <http://wiki.slicer.org/slicerWiki/index.php/Documentation/4.1/Modules/LinearRegistration> contributor: Daniel Blezek (GE) acknowledgements: This work is part of the National Alliance for Medical Image Computing (NAMIC), funded by the National Institutes of Health through the NIH Roadmap for Medical Research, Grant U54 EB005149. Inputs:

```
[Optional]
fixedsmoothingfactor: (an integer (int or long))
        Amount of smoothing applied to fixed image prior to registration.
        Default is 0 (none). Range is 0-5 (unitless). Consider smoothing the
        input data if there is considerable amounts of noise or the noise
        pattern in the fixed and moving images is very different.
       argument: ``--fixedsmoothingfactor %d``
movingsmoothingfactor: (an integer (int or long))
       Amount of smoothing applied to moving image prior to registration.
        Default is 0 (none). Range is 0-5 (unitless). Consider smoothing the
        input data if there is considerable amounts of noise or the noise
        pattern in the fixed and moving images is very different.
        argument: ``--movingsmoothingfactor %d``
histogrambins: (an integer (int or long))
        Number of histogram bins to use for Mattes Mutual Information.
        Reduce the number of bins if a registration fails. If the number of
        bins is too large, the estimated PDFs will be a field of impulses
        and will inhibit reliable registration estimation.
        argument: ``--histogrambins %d``
spatialsamples: (an integer (int or long))
       Number of spatial samples to use in estimating Mattes Mutual
        Information. Larger values yield more accurate PDFs and improved
        registration quality.
        argument: ``--spatialsamples %d``
iterations: (a list of items which are an integer (int or long))
        Comma separated list of iterations. Must have the same number of
        elements as the learning rate.
        argument: ``--iterations %s``
learningrate: (a list of items which are a float)
        Comma separated list of learning rates. Learning rate is a scale
        factor on the gradient of the registration objective function
        (gradient with respect to the parameters of the transformation) used
        to update the parameters of the transformation during optimization.
        Smaller values cause the optimizer to take smaller steps through the
        parameter space. Larger values are typically used early in the
        registration process to take large jumps in parameter space followed
        by smaller values to home in on the optimum value of the
        registration objective function. Default is: 0.01, 0.005, 0.0005,
        0.0002. Must have the same number of elements as iterations.
        argument: ``--learningrate %s``
translationscale: (a float)
        Relative scale of translations to rotations, i.e. a value of 100
        means 10mm = 1 degree. (Actual scale used 1/(TranslationScale^2)).
        This parameter is used to 'weight' or 'standardized' the transform
       parameters and their effect on the registration objective function.
       argument: ``--translationscale %f``
initialtransform: (a pathlike object or string representing an
         existing file)
        Initial transform for aligning the fixed and moving image. Maps
        positions in the fixed coordinate frame to positions in the moving
        coordinate frame. Optional.
        argument: ``--initialtransform %s``
FixedImageFileName: (a pathlike object or string representing an
         existing file)
        Fixed image to which to register
        argument: ``%s``, position: -2
MovingImageFileName: (a pathlike object or string representing an
```

```
existing file)
       Moving image
        argument: ``%s``, position: -1
outputtransform: (a boolean or a pathlike object or string
         representing a file)
        Transform calculated that aligns the fixed and moving image. Maps
        positions in the fixed coordinate frame to the moving coordinate
        frame. Optional (specify an output transform or an output volume or
        both).
       argument: ``--outputtransform %s``
resampledmovingfilename: (a boolean or a pathlike object or string
         representing a file)
       Resampled moving image to the fixed image coordinate frame. Optional
        (specify an output transform or an output volume or both).
        argument: ``--resampledmovingfilename %s``
args: (a unicode string)
       Additional parameters to the command
       argument: ``%s``
environ: (a dictionary with keys which are a bytes or None or a value
          of class 'str' and with values which are a bytes or None or a
          value of class 'str', nipype default value: {})
        Environment variables
```
Outputs:

```
outputtransform: (a pathlike object or string representing an
         existing file)
       Transform calculated that aligns the fixed and moving image. Maps
       positions in the fixed coordinate frame to the moving coordinate
       frame. Optional (specify an output transform or an output volume or
       both).
resampledmovingfilename: (a pathlike object or string representing an
          existing file)
       Resampled moving image to the fixed image coordinate frame. Optional
        (specify an output transform or an output volume or both).
```
## **70.18.5 MultiResolutionAffineRegistration**

[Link to code](http://github.com/nipy/nipype/tree/88d479b69/nipype/interfaces/slicer/legacy/registration.py#L261)

Wraps the executable command ''MultiResolutionAffineRegistration ''. title: Robust Multiresolution Affine Registration category: Legacy.Registration description: Provides affine registration using multiple resolution levels and decomposed affine transforms. version: 0.1.0.\$Revision: 2104 \$(alpha) documentation-url: [http://www.slicer.org/slicerWiki/index.php/Documentation/4.1/Modules/](http://www.slicer.org/slicerWiki/index.php/Documentation/4.1/Modules/MultiResolutionAffineRegistration) [MultiResolutionAffineRegistration](http://www.slicer.org/slicerWiki/index.php/Documentation/4.1/Modules/MultiResolutionAffineRegistration) contributor: Casey B Goodlett (Utah) acknowledgements: This work is part of the National Alliance for Medical Image Computing (NAMIC), funded by the National Institutes of Health through the NIH Roadmap for Medical Research, Grant U54 EB005149. Inputs:

```
[Optional]
fixedImage: (a pathlike object or string representing an existing
          file)
       Image which defines the space into which the moving image is
       registered
```

```
(continued from previous page)
```

```
argument: ``%s``, position: -2
movingImage: (a pathlike object or string representing an existing
         file)
        The transform goes from the fixed image's space into the moving
        image's space
        argument: ``%s``, position: -1
resampledImage: (a boolean or a pathlike object or string
         representing a file)
       Registration results
       argument: ``--resampledImage %s``
saveTransform: (a boolean or a pathlike object or string representing
         a file)
        Save the output transform from the registration
       argument: ``--saveTransform %s``
fixedImageMask: (a pathlike object or string representing an existing
         file)
        Label image which defines a mask of interest for the fixed image
        argument: ``--fixedImageMask %s``
fixedImageROI: (a list of items which are any value)
        Label image which defines a ROI of interest for the fixed image
        argument: ``--fixedImageROI %s``
numIterations: (an integer (int or long))
       Number of iterations to run at each resolution level.
       argument: ``--numIterations %d``
numLineIterations: (an integer (int or long))
       Number of iterations to run at each resolution level.
       argument: ``--numLineIterations %d``
stepSize: (a float)
       The maximum step size of the optimizer in voxels
        argument: ``--stepSize %f``
stepTolerance: (a float)
       The maximum step size of the optimizer in voxels
        argument: ``--stepTolerance %f``
metricTolerance: (a float)
       argument: ``--metricTolerance %f``
args: (a unicode string)
       Additional parameters to the command
       argument: ``%s``
environ: (a dictionary with keys which are a bytes or None or a value
         of class 'str' and with values which are a bytes or None or a
         value of class 'str', nipype default value: {})
       Environment variables
```
#### Outputs:

```
resampledImage: (a pathlike object or string representing an existing
         file)
       Registration results
saveTransform: (a pathlike object or string representing an existing
         file)
       Save the output transform from the registration
```
### **70.18.6 RigidRegistration**

[Link to code](http://github.com/nipy/nipype/tree/88d479b69/nipype/interfaces/slicer/legacy/registration.py#L363) Wraps the executable command ''RigidRegistration ''. title: Rigid Registration

category: Legacy.Registration

description: Registers two images together using a rigid transform and mutual information.

This module was originally distributed as "Linear registration" but has been renamed to eliminate confusion with the "Affine registration" module.

This module is often used to align images of different subjects or images of the same subject from different modalities.

This module can smooth images prior to registration to mitigate noise and improve convergence. Many of the registration parameters require a working knowledge of the algorithm although the default parameters are sufficient for many registration tasks.

version: 0.1.0.\$Revision: 19608 \$(alpha)

documentation-url: <http://wiki.slicer.org/slicerWiki/index.php/Documentation/4.1/Modules/RigidRegistration> contributor: Daniel Blezek (GE)

acknowledgements: This module was developed by Daniel Blezek while at GE Research with contributions from Jim Miller.

This work is part of the National Alliance for Medical Image Computing (NAMIC), funded by the National Institutes of Health through the NIH Roadmap for Medical Research, Grant U54 EB005149. Inputs:

```
[Optional]
fixedsmoothingfactor: (an integer (int or long))
        Amount of smoothing applied to fixed image prior to registration.
        Default is 0 (none). Range is 0-5 (unitless). Consider smoothing the
        input data if there is considerable amounts of noise or the noise
        pattern in the fixed and moving images is very different.
        argument: ``--fixedsmoothingfactor %d``
movingsmoothingfactor: (an integer (int or long))
       Amount of smoothing applied to moving image prior to registration.
        Default is 0 (none). Range is 0-5 (unitless). Consider smoothing the
        input data if there is considerable amounts of noise or the noise
        pattern in the fixed and moving images is very different.
       argument: ``--movingsmoothingfactor %d``
testingmode: (a boolean)
        Enable testing mode. Input transform will be used to construct
        floating image. The floating image will be ignored if passed.
       argument: ``--testingmode
histogrambins: (an integer (int or long))
       Number of histogram bins to use for Mattes Mutual Information.
        Reduce the number of bins if a registration fails. If the number of
       bins is too large, the estimated PDFs will be a field of impulses
        and will inhibit reliable registration estimation.
       argument: ``--histogrambins %d``
spatialsamples: (an integer (int or long))
        Number of spatial samples to use in estimating Mattes Mutual
        Information. Larger values yield more accurate PDFs and improved
        registration quality.
        argument: ``--spatialsamples %d``
iterations: (a list of items which are an integer (int or long))
        Comma separated list of iterations. Must have the same number of
        elements as the learning rate.
        argument: ``--iterations %s``
learningrate: (a list of items which are a float)
       Comma separated list of learning rates. Learning rate is a scale
        factor on the gradient of the registration objective function
        (gradient with respect to the parameters of the transformation) used
        to update the parameters of the transformation during optimization.
        Smaller values cause the optimizer to take smaller steps through the
        parameter space. Larger values are typically used early in the
```

```
registration process to take large jumps in parameter space followed
        by smaller values to home in on the optimum value of the
        registration objective function. Default is: 0.01, 0.005, 0.0005,
        0.0002. Must have the same number of elements as iterations.
        argument: ``--learningrate %s``
translationscale: (a float)
       Relative scale of translations to rotations, i.e. a value of 100
        means 10 \text{mm} = 1 degree. (Actual scale used 1/(TranslationScale^2)).
        This parameter is used to 'weight' or 'standardized' the transform
       parameters and their effect on the registration objective function.
       argument: ``--translationscale %f`'
initialtransform: (a pathlike object or string representing an
         existing file)
        Initial transform for aligning the fixed and moving image. Maps
        positions in the fixed coordinate frame to positions in the moving
        coordinate frame. Optional.
        argument: ``--initialtransform %s``
FixedImageFileName: (a pathlike object or string representing an
          existing file)
        Fixed image to which to register
        argument: ``%s``, position: -2
MovingImageFileName: (a pathlike object or string representing an
         existing file)
       Moving image
        argument: ``%s``, position: -1
outputtransform: (a boolean or a pathlike object or string
         representing a file)
        Transform calculated that aligns the fixed and moving image. Maps
        positions in the fixed coordinate frame to the moving coordinate
        frame. Optional (specify an output transform or an output volume or
        both).
        argument: ``--outputtransform %s``
resampledmovingfilename: (a boolean or a pathlike object or string
         representing a file)
        Resampled moving image to the fixed image coordinate frame. Optional
        (specify an output transform or an output volume or both).
       argument: ``--resampledmovingfilename %s``
args: (a unicode string)
       Additional parameters to the command
       arqument: ``%s``
environ: (a dictionary with keys which are a bytes or None or a value
         of class 'str' and with values which are a bytes or None or a
         value of class 'str', nipype default value: {})
        Environment variables
```
Outputs:

```
outputtransform: (a pathlike object or string representing an
         existing file)
        Transform calculated that aligns the fixed and moving image. Maps
        positions in the fixed coordinate frame to the moving coordinate
        frame. Optional (specify an output transform or an output volume or
       both).
resampledmovingfilename: (a pathlike object or string representing an
         existing file)
        Resampled moving image to the fixed image coordinate frame. Optional
        (specify an output transform or an output volume or both).
```
# **70.19 interfaces.slicer.legacy.segmentation**

## **70.19.1 OtsuThresholdSegmentation**

### [Link to code](http://github.com/nipy/nipype/tree/88d479b69/nipype/interfaces/slicer/legacy/segmentation.py#L45)

Wraps the executable command "OtsuThresholdSegmentation". title: Otsu Threshold Segmentation category: Legacy.Segmentation description: This filter creates a labeled image from a grayscale image. First, it calculates an optimal threshold that separates the image into foreground and background. This threshold separates those two classes so that their intra-class variance is minimal (see [http://en.wikipedia.org/wiki/Otsu%27s\\_method\)](http://en.wikipedia.org/wiki/Otsu%27s_method). Then the filter runs a connected component algorithm to generate unique labels for each connected region of the foreground. Finally, the resulting image is relabeled to provide consecutive numbering. version: 1.0 documentation-url: [http://wiki.slicer.org/slicerWiki/index.php/Documentation/4.1/Modules/](http://wiki.slicer.org/slicerWiki/index.php/Documentation/4.1/Modules/OtsuThresholdSegmentation)

[OtsuThresholdSegmentation](http://wiki.slicer.org/slicerWiki/index.php/Documentation/4.1/Modules/OtsuThresholdSegmentation)

contributor: Bill Lorensen (GE)

acknowledgements: This work is part of the National Alliance for Medical Image Computing (NAMIC), funded by the National Institutes of Health through the NIH Roadmap for Medical Research, Grant U54 EB005149. Inputs:

```
[Optional]
brightObjects: (a boolean)
        Segmenting bright objects on a dark background or dark objects on a
        bright background.
        argument: ``--brightObjects ``
numberOfBins: (an integer (int or long))
       This is an advanced parameter. The number of bins in the histogram
       used to model the probability mass function of the two intensity
       distributions. Small numbers of bins may result in a more
       conservative threshold. The default should suffice for most
       applications. Experimentation is the only way to see the effect of
       varying this parameter.
       argument: ``--numberOfBins %d``
faceConnected: (a boolean)
       This is an advanced parameter. Adjacent voxels are face connected.
        This affects the connected component algorithm. If this parameter is
        false, more regions are likely to be identified.
       argument: ``--faceConnected
minimumObjectSize: (an integer (int or long))
       Minimum size of object to retain. This parameter can be used to get
        rid of small regions in noisy images.
        argument: ``--minimumObjectSize %d``
inputVolume: (a pathlike object or string representing an existing
         file)
        Input volume to be segmented
        argument: ``%s``, position: -2
outputVolume: (a boolean or a pathlike object or string representing
         a file)
       Output filtered
        argument: ``%s``, position: -1
args: (a unicode string)
       Additional parameters to the command
       argument: ``%s``
environ: (a dictionary with keys which are a bytes or None or a value
         of class 'str' and with values which are a bytes or None or a
```

```
value of class 'str', nipype default value: {})
Environment variables
```
Outputs:

```
outputVolume: (a pathlike object or string representing an existing
          file)
       Output filtered
```
## **70.20 interfaces.slicer.quantification.changequantification**

### **70.20.1 IntensityDifferenceMetric**

```
Link to code
Wraps the executable command ''IntensityDifferenceMetric ''.
title: Intensity Difference Change Detection (FAST)
category: Quantification.ChangeQuantification
description: Quantifies the changes between two spatially aligned images based on the pixel-wise difference
     of image intensities.
version: 0.1
contributor: Andrey Fedorov
acknowledgements:
Inputs:
```

```
[Optional]
```

```
sensitivityThreshold: (a float)
        This parameter should be between 0 and 1, and defines how sensitive
        the metric should be to the intensity changes.
        argument: ``--sensitivityThreshold %f``
changingBandSize: (an integer (int or long))
       How far (in mm) from the boundary of the segmentation should the
        intensity changes be considered.
        argument: ``--changingBandSize %d``
baselineVolume: (a pathlike object or string representing an existing
         file)
        Baseline volume to be compared to
        argument: ``%s``, position: -4
baselineSegmentationVolume: (a pathlike object or string representing
         an existing file)
       Label volume that contains segmentation of the structure of interest
        in the baseline volume.
       argument: ``%s``, position: -3
followupVolume: (a pathlike object or string representing an existing
         file)
        Followup volume to be compare to the baseline
        argument: ``%s``, position: -2
outputVolume: (a boolean or a pathlike object or string representing
         a file)
        Output volume to keep the results of change quantification.
        argument: ``%s``, position: -1
reportFileName: (a boolean or a pathlike object or string
          representing a file)
        Report file name
        argument: ``--reportFileName %s``
args: (a unicode string)
```

```
Additional parameters to the command
        argument: ``%s``
environ: (a dictionary with keys which are a bytes or None or a value
         of class 'str' and with values which are a bytes or None or a
          value of class 'str', nipype default value: {})
        Environment variables
```
Outputs:

```
outputVolume: (a pathlike object or string representing an existing
          file)
       Output volume to keep the results of change quantification.
reportFileName: (a pathlike object or string representing an existing
          file)
       Report file name
```
# **70.21 interfaces.slicer.quantification.petstandarduptakevaluecomputation**

## **70.21.1 PETStandardUptakeValueComputation**

[Link to code](http://github.com/nipy/nipype/tree/88d479b69/nipype/interfaces/slicer/quantification/petstandarduptakevaluecomputation.py#L55)

Wraps the executable command "PETStandardUptakeValueComputation".

title: PET Standard Uptake Value Computation

category: Quantification

description: Computes the standardized uptake value based on body weight. Takes an input PET image in DICOM and NRRD format (DICOM header must contain Radiopharmaceutical parameters). Produces a CSV file that contains patientID, studyDate, dose, labelID, suvmin, suvmax, suvmean, labelName for each volume of interest. It also displays some of the information as output strings in the GUI, the CSV file is optional in that case. The CSV file is appended to on each execution of the CLI.

version: 0.1.0.\$Revision: 8595 \$(alpha)

documentation-url: [http://www.slicer.org/slicerWiki/index.php/Documentation/4.1/Modules/](http://www.slicer.org/slicerWiki/index.php/Documentation/4.1/Modules/ComputeSUVBodyWeight)

[ComputeSUVBodyWeight](http://www.slicer.org/slicerWiki/index.php/Documentation/4.1/Modules/ComputeSUVBodyWeight)

contributor: Wendy Plesniak (SPL, BWH), Nicole Aucoin (SPL, BWH), Ron Kikinis (SPL, BWH)

acknowledgements: This work is funded by the Harvard Catalyst, and the National Alliance for Medical Image Computing (NAMIC), funded by the National Institutes of Health through the NIH Roadmap for Medical Research, Grant U54 EB005149.

Inputs:

```
[Optional]
petDICOMPath: (a pathlike object or string representing an existing
         directory)
        Input path to a directory containing a PET volume containing DICOM
        header information for SUV computation
        argument: ``--petDICOMPath %s``
petVolume: (a pathlike object or string representing an existing
         file)
        Input PET volume for SUVbw computation (must be the same volume as
        pointed to by the DICOM path!).
        argument: ``--petVolume %s``
labelMap: (a pathlike object or string representing an existing file)
       Input label volume containing the volumes of interest
        argument: ``--labelMap %s``
color: (a pathlike object or string representing an existing file)
        Color table to to map labels to colors and names
```

```
(continued from previous page)
```

```
argument: ``--color %s``
csvFile: (a boolean or a pathlike object or string representing a
         file)
       A file holding the output SUV values in comma separated lines, one
        per label. Optional.
        argument: ``--csvFile %s``
OutputLabel: (a unicode string)
       List of labels for which SUV values were computed
       argument: ``--OutputLabel %s``
OutputLabelValue: (a unicode string)
       List of label values for which SUV values were computed
       argument: ``--OutputLabelValue %s``
SUVMax: (a unicode string)
       SUV max for each label
       argument: ``--SUVMax %s``
SUVMean: (a unicode string)
       SUV mean for each label
       argument: `` --SUVMean %s''
SUVMin: (a unicode string)
        SUV minimum for each label
       argument: ``--SUVMin %s``
args: (a unicode string)
       Additional parameters to the command
       argument: ``%s`
environ: (a dictionary with keys which are a bytes or None or a value
         of class 'str' and with values which are a bytes or None or a
         value of class 'str', nipype default value: {})
        Environment variables
```
#### Outputs:

csvFile: (a pathlike object **or** string representing an existing file) A file holding the output SUV values **in** comma separated lines, one per label. Optional.

# **70.22 interfaces.slicer.registration.brainsfit**

## **70.22.1 BRAINSFit**

Wraps the executable command ''BRAINSFit ''.

### [Link to code](http://github.com/nipy/nipype/tree/88d479b69/nipype/interfaces/slicer/registration/brainsfit.py#L350)

title: General Registration (BRAINS) category: Registration description: Register a three-dimensional volume to a reference volume (Mattes Mutual Information by default). Described in BRAINSFit: Mutual Information Registrations of Whole-Brain 3D Images, Using the Insight Toolkit, Johnson H.J., Harris G., Williams K., The Insight Journal, 2007. <http://hdl.handle.net/1926/1291> version: 3.0.0 documentation-url: <http://wiki.slicer.org/slicerWiki/index.php/Modules:BRAINSFit> license: <https://www.nitrc.org/svn/brains/BuildScripts/trunk/License.txt> contributor: Hans J. Johnson, hans-johnson -at- uiowa.edu, <http://wwww.psychiatry.uiowa.edu> acknowledgements: Hans Johnson(1,3,4); Kent Williams(1); Gregory Harris(1), Vincent Magnotta(1,2,3); Andriy Fedorov(5) 1=University of Iowa Department of Psychiatry, 2=University of Iowa Department of Radiology, 3=University of Iowa Department of Biomedical Engineering, 4=University of Iowa Department of Electrical and Computer Engineering, 5=Surgical Planning Lab, Harvard

#### Inputs:

```
[Optional]
fixedVolume: (a pathlike object or string representing an existing
          file)
        The fixed image for registration by mutual information optimization.
        argument: ``--fixedVolume %s``
movingVolume: (a pathlike object or string representing an existing
         file)
        The moving image for registration by mutual information
        optimization.
        argument: ``--movingVolume %s``
bsplineTransform: (a boolean or a pathlike object or string
         representing a file)
        (optional) Filename to which save the estimated transform. NOTE: You
        must set at least one output object (either a deformed image or a
        transform. NOTE: USE THIS ONLY IF THE FINAL TRANSFORM IS BSpline
        argument: ``--bsplineTransform %s``
linearTransform: (a boolean or a pathlike object or string
         representing a file)
        (optional) Filename to which save the estimated transform. NOTE: You
        must set at least one output object (either a deformed image or a
        transform. NOTE: USE THIS ONLY IF THE FINAL TRANSFORM IS ---NOT---
        BSpline
        argument: ``--linearTransform %s``
outputVolume: (a boolean or a pathlike object or string representing
         a file)
        (optional) Output image for registration. NOTE: You must select
        either the outputTransform or the outputVolume option.
        argument: ``--outputVolume %s``
initialTransform: (a pathlike object or string representing an
         existing file)
        Filename of transform used to initialize the registration. This CAN
        NOT be used with either CenterOfHeadLAlign, MomentsAlign,
        GeometryAlign, or initialTransform file.
       argument: ``--initialTransform %s``
initializeTransformMode: ('Off' or 'useMomentsAlign' or
          'useCenterOfHeadAlign' or 'useGeometryAlign' or
          'useCenterOfROIAlign')
        Determine how to initialize the transform center. GeometryAlign on
        assumes that the center of the voxel lattice of the images represent
        similar structures. MomentsAlign assumes that the center of mass of
        the images represent similar structures. useCenterOfHeadAlign
        attempts to use the top of head and shape of neck to drive a center
        of mass estimate. Off assumes that the physical space of the images
        are close, and that centering in terms of the image Origins is a
        good starting point. This flag is mutually exclusive with the
        initialTransform flag.
       argument: ``--initializeTransformMode %s``
useRigid: (a boolean)
        Perform a rigid registration as part of the sequential registration
        steps. This family of options superceeds the use of transformType if
        any of them are set.
        argument: ``--useRigid ``
useScaleVersor3D: (a boolean)
        Perform a ScaleVersor3D registration as part of the sequential
        registration steps. This family of options superceeds the use of
        transformType if any of them are set.
        argument: ``--useScaleVersor3D ``
```

```
(continued from previous page)
```

```
useScaleSkewVersor3D: (a boolean)
        Perform a ScaleSkewVersor3D registration as part of the sequential
        registration steps. This family of options superceeds the use of
        transformType if any of them are set.
        argument: ``--useScaleSkewVersor3D
useAffine: (a boolean)
       Perform an Affine registration as part of the sequential
        registration steps. This family of options superceeds the use of
        transformType if any of them are set.
       argument: ``--useAffine ``
useBSpline: (a boolean)
       Perform a BSpline registration as part of the sequential
        registration steps. This family of options superceeds the use of
        transformType if any of them are set.
        argument: ``--useBSpline ``
numberOfSamples: (an integer (int or long))
        The number of voxels sampled for mutual information computation.
        Increase this for a slower, more careful fit. You can also limit the
        sampling focus with ROI masks and ROIAUTO mask generation.
        argument: ``--numberOfSamples %d``
splineGridSize: (a list of items which are an integer (int or long))
        The number of subdivisions of the BSpline Grid to be centered on the
        image space. Each dimension must have at least 3 subdivisions for
        the BSpline to be correctly computed.
        argument: ``--splineGridSize %s``
numberOfIterations: (a list of items which are an integer (int or
         long))
        The maximum number of iterations to try before failing to converge.
        Use an explicit limit like 500 or 1000 to manage risk of divergence
        argument: ``--numberOfIterations %s``
maskProcessingMode: ('NOMASK' or 'ROIAUTO' or 'ROI')
        What mode to use for using the masks. If ROIAUTO is choosen, then
        the mask is implicitly defined using a otsu forground and hole
        filling algorithm. The Region Of Interest mode (choose ROI) uses the
       masks to define what parts of the image should be used for computing
        the transform.
       argument: ``--maskProcessingMode %s``
fixedBinaryVolume: (a pathlike object or string representing an
         existing file)
        Fixed Image binary mask volume, ONLY FOR MANUAL ROI mode.
        argument: ``--fixedBinaryVolume %s``
movingBinaryVolume: (a pathlike object or string representing an
          existing file)
       Moving Image binary mask volume, ONLY FOR MANUAL ROI mode.
        argument: ``--movingBinaryVolume %s``
outputFixedVolumeROI: (a boolean or a pathlike object or string
          representing a file)
        The ROI automatically found in fixed image, ONLY FOR ROIAUTO mode.
        argument: ``--outputFixedVolumeROI %s``
outputMovingVolumeROI: (a boolean or a pathlike object or string
         representing a file)
        The ROI automatically found in moving image, ONLY FOR ROIAUTO mode.
        argument: ``--outputMovingVolumeROI %s``
outputVolumePixelType: ('float' or 'short' or 'ushort' or 'int' or
          'uint' or 'uchar')
        The output image Pixel Type is the scalar datatype for
        representation of the Output Volume.
```

```
argument: ``--outputVolumePixelType %s``
backgroundFillValue: (a float)
        Background fill value for output image.
        argument: ``--backgroundFillValue %f``
maskInferiorCutOffFromCenter: (a float)
        For use with --useCenterOfHeadAlign (and --maskProcessingMode
        ROIAUTO): the cut-off below the image centers, in millimeters,
        argument: ``--maskInferiorCutOffFromCenter %f``
scaleOutputValues: (a boolean)
        If true, and the voxel values do not fit within the minimum and
        maximum values of the desired outputVolumePixelType, then linearly
        scale the min/max output image voxel values to fit within the
        min/max range of the outputVolumePixelType.
       argument: ``--scaleOutputValues ``
interpolationMode: ('NearestNeighbor' or 'Linear' or
          'ResampleInPlace' or 'BSpline' or 'WindowedSinc' or 'Hamming' or
          'Cosine' or 'Welch' or 'Lanczos' or 'Blackman')
        Type of interpolation to be used when applying transform to moving
        volume. Options are Linear, NearestNeighbor, BSpline, WindowedSinc,
        or ResampleInPlace. The ResampleInPlace option will create an image
        with the same discrete voxel values and will adjust the origin and
        direction of the physical space interpretation.
        argument: ``--interpolationMode %s``
minimumStepLength: (a list of items which are a float)
       Each step in the optimization takes steps at least this big. When
        none are possible, registration is complete.
       argument: ``--minimumStepLength %s``
translationScale: (a float)
       How much to scale up changes in position compared to unit rotational
        changes in radians -- decrease this to put more rotation in the
        search pattern.
        argument: ``--translationScale %f``
reproportionScale: (a float)
        ScaleVersor3D 'Scale' compensation factor. Increase this to put more
        rescaling in a ScaleVersor3D or ScaleSkewVersor3D search pattern.
        1.0 works well with a translationScale of 1000.0
       argument: ``--reproportionScale %f``
skewScale: (a float)
       ScaleSkewVersor3D Skew compensation factor. Increase this to put
       more skew in a ScaleSkewVersor3D search pattern. 1.0 works well with
        a translationScale of 1000.0
        argument: ``--skewScale %f``
maxBSplineDisplacement: (a float)
         Sets the maximum allowed displacements in image physical
        coordinates for BSpline control grid along each axis. A value of 0.0
        indicates that the problem should be unbounded. NOTE: This only
        constrains the BSpline portion, and does not limit the displacement
        from the associated bulk transform. This can lead to a substantial
        reduction in computation time in the BSpline optimizer.,
        argument: ``--maxBSplineDisplacement %f``
histogramMatch: (a boolean)
       Histogram Match the input images. This is suitable for images of the
        same modality that may have different absolute scales, but the same
        overall intensity profile. Do NOT use if registering images from
        different modailties.
        argument: ``--histogramMatch ``
numberOfHistogramBins: (an integer (int or long))
```

```
The number of histogram levels
        argument: ``--numberOfHistogramBins %d``
numberOfMatchPoints: (an integer (int or long))
        the number of match points
        argument: ``--numberOfMatchPoints %d``
strippedOutputTransform: (a boolean or a pathlike object or string
         representing a file)
        File name for the rigid component of the estimated affine transform.
        Can be used to rigidly register the moving image to the fixed image.
        NOTE: This value is overwritten if either bsplineTransform or
        linearTransform is set.
       argument: ``--strippedOutputTransform %s``
transformType: (a list of items which are a unicode string)
        Specifies a list of registration types to be used. The valid types
        are, Rigid, ScaleVersor3D, ScaleSkewVersor3D, Affine, and BSpline.
        Specifiying more than one in a comma separated list will initialize
        the next stage with the previous results. If registrationClass flag
        is used, it overrides this parameter setting.
        argument: ``--transformType %s``
outputTransform: (a boolean or a pathlike object or string
          representing a file)
        (optional) Filename to which save the (optional) estimated
        transform. NOTE: You must select either the outputTransform or the
        outputVolume option.
        argument: ``--outputTransform %s``
fixedVolumeTimeIndex: (an integer (int or long))
       The index in the time series for the 3D fixed image to fit, if
        4-dimensional.
       argument: ``--fixedVolumeTimeIndex %d``
movingVolumeTimeIndex: (an integer (int or long))
        The index in the time series for the 3D moving image to fit, if
        4-dimensional.
        argument: ``--movingVolumeTimeIndex %d``
medianFilterSize: (a list of items which are an integer (int or
         long))
        The radius for the optional MedianImageFilter preprocessing in all 3
        directions.
        argument: ``--medianFilterSize %s``
removeIntensityOutliers: (a float)
       The half percentage to decide outliers of image intensities. The
        default value is zero, which means no outlier removal. If the value
        of 0.005 is given, the moduel will throw away 0.005 % of both tails,
        so 0.01% of intensities in total would be ignored in its statistic
        calculation.
        argument: ``--removeIntensityOutliers %f``
useCachingOfBSplineWeightsMode: ('ON' or 'OFF')
        This is a 5x speed advantage at the expense of requiring much more
        memory. Only relevant when transformType is BSpline.
        argument: ``--useCachingOfBSplineWeightsMode %s``
useExplicitPDFDerivativesMode: ('AUTO' or 'ON' or 'OFF')
        Using mode AUTO means OFF for BSplineDeformableTransforms and ON for
        the linear transforms. The ON alternative uses more memory to
        sometimes do a better job.
       argument: ``--useExplicitPDFDerivativesMode %s``
ROIAutoDilateSize: (a float)
        This flag is only relavent when using ROIAUTO mode for initializing
        masks. It defines the final dilation size to capture a bit of
```

```
background outside the tissue region. At setting of 10mm has been
        shown to help regularize a BSpline registration type so that there
        is some background constraints to match the edges of the head
        better.
        argument: ``--ROIAutoDilateSize %f``
ROIAutoClosingSize: (a float)
        This flag is only relavent when using ROIAUTO mode for initializing
        masks. It defines the hole closing size in mm. It is rounded up to
        the nearest whole pixel size in each direction. The default is to
        use a closing size of 9mm. For mouse data this value may need to be
        reset to 0.9 or smaller.
       argument: ``--ROIAutoClosingSize %f``
relaxationFactor: (a float)
        Internal debugging parameter, and should probably never be used from
        the command line. This will be removed in the future.
       argument: ``--relaxationFactor %f``
maximumStepLength: (a float)
        Internal debugging parameter, and should probably never be used from
        the command line. This will be removed in the future.
        argument: ``--maximumStepLength %f`
failureExitCode: (an integer (int or long))
        If the fit fails, exit with this status code. (It can be used to
        force a successfult exit status of (0) if the registration fails due
        to reaching the maximum number of iterations.
        argument: ``--failureExitCode %d``
writeTransformOnFailure: (a boolean)
        Flag to save the final transform even if the numberOfIterations are
        reached without convergence. (Intended for use when
        --failureExitCode 0 )
       argument: ``--writeTransformOnFailure ``
numberOfThreads: (an integer (int or long))
        Explicitly specify the maximum number of threads to use. (default is
        auto-detected)
        argument: ``--numberOfThreads %d``
forceMINumberOfThreads: (an integer (int or long))
       Force the the maximum number of threads to use for non thread safe
       MI metric. CAUTION: Inconsistent results my arise!
        argument: ``--forceMINumberOfThreads %d``
debugLevel: (an integer (int or long))
       Display debug messages, and produce debug intermediate results.
        0=OFF, 1=Minimal, 10=Maximum debugging.
       argument: ``--debugLevel %d``
costFunctionConvergenceFactor: (a float)
        From itkLBFGSBOptimizer.h: Set/Get the
        CostFunctionConvergenceFactor. Algorithm terminates when the
        reduction in cost function is less than (factor * epsmcj) where
        epsmch is the machine precision. Typical values for factor: 1e+12
        for low accuracy; 1e+7 for moderate accuracy and 1e+1 for extremely
        high accuracy. 1e+9 seems to work well.,
        argument: ``--costFunctionConvergenceFactor %f``
projectedGradientTolerance: (a float)
        From itkLBFGSBOptimizer.h: Set/Get the ProjectedGradientTolerance.
        Algorithm terminates when the project gradient is below the
        tolerance. Default lbfgsb value is 1e-5, but 1e-4 seems to work
        well.,
        argument: ``--projectedGradientTolerance %f``
gui: (a boolean)
```

```
Display intermediate image volumes for debugging. NOTE: This is not
        part of the standard build sytem, and probably does nothing on your
        installation.
        argument: ``--gui ``
promptUser: (a boolean)
       Prompt the user to hit enter each time an image is sent to the
        DebugImageViewer
        argument: ``--promptUser ``
NEVER_USE_THIS_FLAG_IT_IS_OUTDATED_00: (a boolean)
       DO NOT USE THIS FLAG
        argument: ``--NEVER_USE_THIS_FLAG_IT_IS_OUTDATED_00 ``
NEVER_USE_THIS_FLAG_IT_IS_OUTDATED_01: (a boolean)
       DO NOT USE THIS FLAG
        argument: ``--NEVER_USE_THIS_FLAG_IT_IS_OUTDATED_01 ``
NEVER USE THIS FLAG IT IS OUTDATED 02: (a boolean)
       DO NOT USE THIS FLAG
        argument: ``--NEVER_USE_THIS_FLAG_IT_IS_OUTDATED_02 ``
permitParameterVariation: (a list of items which are an integer (int
         or long))
        A bit vector to permit linear transform parameters to vary under
        optimization. The vector order corresponds with transform
        parameters, and beyond the end ones fill in as a default. For
        instance, you can choose to rotate only in x (pitch) with 1,0,0;
       this is mostly for expert use in turning on and off individual
        degrees of freedom in rotation, translation or scaling without
       multiplying the number of transform representations; this trick is
       probably meaningless when tried with the general affine transform.
       argument: ``--permitParameterVariation %s``
costMetric: ('MMI' or 'MSE' or 'NC' or 'MC')
       The cost metric to be used during fitting. Defaults to MMI. Options
        are MMI (Mattes Mutual Information), MSE (Mean Square Error), NC
        (Normalized Correlation), MC (Match Cardinality for binary images)
        argument: ``--costMetric %s``
writeOutputTransformInFloat: (a boolean)
        By default, the output registration transforms (either the output
        composite transform or each transform component) are written to the
        disk in double precision. If this flag is ON, the output transforms
       will be written in single (float) precision. It is especially
       important if the output transform is a displacement field transform,
       or it is a composite transform that includes several displacement
       fields.
       argument: ``--writeOutputTransformInFloat ``
args: (a unicode string)
       Additional parameters to the command
        argument: ``%s``
environ: (a dictionary with keys which are a bytes or None or a value
         of class 'str' and with values which are a bytes or None or a
         value of class 'str', nipype default value: {})
        Environment variables
```
Outputs:

```
bsplineTransform: (a pathlike object or string representing an
         existing file)
        (optional) Filename to which save the estimated transform. NOTE: You
        must set at least one output object (either a deformed image or a
        transform. NOTE: USE THIS ONLY IF THE FINAL TRANSFORM IS BSpline
```

```
linearTransform: (a pathlike object or string representing an
         existing file)
        (optional) Filename to which save the estimated transform. NOTE: You
        must set at least one output object (either a deformed image or a
        transform. NOTE: USE THIS ONLY IF THE FINAL TRANSFORM IS ---NOT---
        BSpline
outputVolume: (a pathlike object or string representing an existing
          file)
        (optional) Output image for registration. NOTE: You must select
        either the outputTransform or the outputVolume option.
outputFixedVolumeROI: (a pathlike object or string representing an
         existing file)
       The ROI automatically found in fixed image, ONLY FOR ROIAUTO mode.
outputMovingVolumeROI: (a pathlike object or string representing an
         existing file)
        The ROI automatically found in moving image, ONLY FOR ROIAUTO mode.
strippedOutputTransform: (a pathlike object or string representing an
          existing file)
        File name for the rigid component of the estimated affine transform.
        Can be used to rigidly register the moving image to the fixed image.
        NOTE: This value is overwritten if either bsplineTransform or
       linearTransform is set.
outputTransform: (a pathlike object or string representing an
         existing file)
        (optional) Filename to which save the (optional) estimated
        transform. NOTE: You must select either the outputTransform or the
        outputVolume option.
```
# **70.23 interfaces.slicer.registration.brainsresample**

## **70.23.1 BRAINSResample**

[Link to code](http://github.com/nipy/nipype/tree/88d479b69/nipype/interfaces/slicer/registration/brainsresample.py#L79) Wraps the executable command ''BRAINSResample ''. title: Resample Image (BRAINS) category: Registration description: This program resamples an image image using a deformation field or a transform (BSpline, Affine, Rigid, etc.). version: 3.0.0 documentation-url: <http://www.slicer.org/slicerWiki/index.php/Modules:BRAINSResample> license: <https://www.nitrc.org/svn/brains/BuildScripts/trunk/License.txt>

contributor: This tool was developed by Vincent Magnotta, Greg Harris, and Hans Johnson. acknowledgements: The development of this tool was supported by funding from grants NS050568 and NS40068 from the National Institute of Neurological Disorders and Stroke and grants MH31593, MH40856, from the National Institute of Mental Health.

```
Inputs:
```

```
[Optional]
inputVolume: (a pathlike object or string representing an existing
          file)
        Image To Warp
        argument: ``--inputVolume %s``
referenceVolume: (a pathlike object or string representing an
          existing file)
```

```
Reference image used only to define the output space. If not
        specified, the warping is done in the same space as the image to
        warp.
        argument: ``--referenceVolume %s``
outputVolume: (a boolean or a pathlike object or string representing
         a file)
        Resulting deformed image
        argument: ``--outputVolume %s``
pixelType: ('float' or 'short' or 'ushort' or 'int' or 'uint' or
          'uchar' or 'binary')
        Specifies the pixel type for the input/output images. The 'binary'
        pixel type uses a modified algorithm whereby the image is read in as
        unsigned char, a signed distance map is created, signed distance map
        is resampled, and then a thresholded image of type unsigned char is
       written to disk.
       argument: ``--pixelType %s``
deformationVolume: (a pathlike object or string representing an
          existing file)
        Displacement Field to be used to warp the image
        argument: ``--deformationVolume %s``
warpTransform: (a pathlike object or string representing an existing
          file)
        Filename for the BRAINSFit transform used in place of the
        deformation field
        argument: ``--warpTransform %s``
interpolationMode: ('NearestNeighbor' or 'Linear' or
          'ResampleInPlace' or 'BSpline' or 'WindowedSinc' or 'Hamming' or
          'Cosine' or 'Welch' or 'Lanczos' or 'Blackman')
        Type of interpolation to be used when applying transform to moving
        volume. Options are Linear, ResampleInPlace, NearestNeighbor,
        BSpline, or WindowedSinc
       argument: ``--interpolationMode %s``
inverseTransform: (a boolean)
       True/False is to compute inverse of given transformation. Default is
       false
       argument: ``--inverseTransform ``
defaultValue: (a float)
       Default voxel value
       argument: ``--defaultValue %f``
gridSpacing: (a list of items which are an integer (int or long))
       Add warped grid to output image to help show the deformation that
        occured with specified spacing. A spacing of 0 in a dimension
        indicates that grid lines should be rendered to fall exactly (i.e.
       do not allow displacements off that plane). This is useful for
        makeing a 2D image of grid lines from the 3D space
        argument: ``--gridSpacing %s``
numberOfThreads: (an integer (int or long))
        Explicitly specify the maximum number of threads to use.
        argument: ``--numberOfThreads %d``
args: (a unicode string)
       Additional parameters to the command
       argument: ``%s``
environ: (a dictionary with keys which are a bytes or None or a value
         of class 'str' and with values which are a bytes or None or a
         value of class 'str', nipype default value: {})
        Environment variables
```

```
Outputs:
```

```
outputVolume: (a pathlike object or string representing an existing
         file)
       Resulting deformed image
```
# **70.24 interfaces.slicer.registration.specialized**

## **70.24.1 ACPCTransform**

### [Link to code](http://github.com/nipy/nipype/tree/88d479b69/nipype/interfaces/slicer/registration/specialized.py#L39)

Wraps the executable command ''ACPCTransform ''.

title: ACPC Transform

category: Registration.Specialized

description: <p>Calculate a transformation from two lists of fiducial points.</p><p>ACPC line is two fiducial points, one at the anterior commissure and one at the posterior commissure. The resulting transform will bring the line connecting them to horizontal to the AP axis. $\langle p \rangle$  The midline is a series of points defining the division between the hemispheres of the brain (the mid sagittal plane). The resulting transform will put the output volume with the mid sagittal plane lined up with the AS plane.</p>>Use the Filtering module<br/>>>Nesample Scalar/Vector/DWI Volume</b>to apply the transformation to a volume.</p>

version: 1.0

documentation-url: <http://wiki.slicer.org/slicerWiki/index.php/Documentation/4.1/Modules/ACPCTransform> license: slicer3

contributor: Nicole Aucoin (SPL, BWH), Ron Kikinis (SPL, BWH)

acknowledgements: This work is part of the National Alliance for Medical Image Computing (NAMIC), funded by the National Institutes of Health through the NIH Roadmap for Medical Research, Grant U54 EB005149. Inputs:

```
[Optional]
acpc: (a list of items which are a list of from 3 to 3 items which
         are a float)
       ACPC line, two fiducial points, one at the anterior commissure and
       one at the posterior commissure.
       argument: ``--acpc %s...``
midline: (a list of items which are a list of from 3 to 3 items which
         are a float)
        The midline is a series of points defining the division between the
        hemispheres of the brain (the mid sagittal plane).
       argument: ``--midline %s...``
outputTransform: (a boolean or a pathlike object or string
         representing a file)
        A transform filled in from the ACPC and Midline registration
        calculation
       argument: ``--outputTransform %s``
debugSwitch: (a boolean)
       Click if wish to see debugging output
       argument: ``--debugSwitch ``
args: (a unicode string)
       Additional parameters to the command
       argument: ``%s``
environ: (a dictionary with keys which are a bytes or None or a value
         of class 'str' and with values which are a bytes or None or a
          value of class 'str', nipype default value: {})
        Environment variables
```

```
Outputs:
```

```
outputTransform: (a pathlike object or string representing an
         existing file)
       A transform filled in from the ACPC and Midline registration
       calculation
```
## **70.24.2 BRAINSDemonWarp**

[Link to code](http://github.com/nipy/nipype/tree/88d479b69/nipype/interfaces/slicer/registration/specialized.py#L586)

Wraps the executable command ''BRAINSDemonWarp ''. title: Demon Registration (BRAINS)

category: Registration.Specialized

description: This program finds a deformation field to warp a moving image onto a fixed image. The images must be of the same signal kind, and contain an image of the same kind of object. This program uses the Thirion Demons warp software in ITK, the Insight Toolkit. Additional information is available at: [http://www.nitrc.org/projects/brainsdemonwarp.](http://www.nitrc.org/projects/brainsdemonwarp)

version: 3.0.0

documentation-url: <http://wiki.slicer.org/slicerWiki/index.php/Modules:BRAINSDemonWarp> license: <https://www.nitrc.org/svn/brains/BuildScripts/trunk/License.txt>

contributor: This tool was developed by Hans J. Johnson and Greg Harris.

acknowledgements: The development of this tool was supported by funding from grants NS050568 and NS40068 from the National Institute of Neurological Disorders and Stroke and grants MH31593, MH40856, from the National Institute of Mental Health.

Inputs:

```
[Optional]
movingVolume: (a pathlike object or string representing an existing
          file)
        Required: input moving image
        argument: ``--movingVolume %s``
fixedVolume: (a pathlike object or string representing an existing
         file)
        Required: input fixed (target) image
        argument: ``--fixedVolume %s``
inputPixelType: ('float' or 'short' or 'ushort' or 'int' or 'uchar')
        Input volumes will be typecast to this format:
        float|short|ushort|int|uchar
        argument: ``--inputPixelType %s``
outputVolume: (a boolean or a pathlike object or string representing
         a file)
        Required: output resampled moving image (will have the same physical
        space as the fixedVolume).
        argument: ``--outputVolume %s``
outputDisplacementFieldVolume: (a boolean or a pathlike object or
         string representing a file)
        Output deformation field vector image (will have the same physical
        space as the fixedVolume).
        argument: ``--outputDisplacementFieldVolume %s``
outputPixelType: ('float' or 'short' or 'ushort' or 'int' or 'uchar')
        outputVolume will be typecast to this format:
        float|short|ushort|int|uchar
        argument: ``--outputPixelType %s``
interpolationMode: ('NearestNeighbor' or 'Linear' or
          'ResampleInPlace' or 'BSpline' or 'WindowedSinc' or 'Hamming' or
          'Cosine' or 'Welch' or 'Lanczos' or 'Blackman')
        Type of interpolation to be used when applying transform to moving
```

```
volume. Options are Linear, ResampleInPlace, NearestNeighbor,
        BSpline, or WindowedSinc
        argument: ``--interpolationMode %s``
registrationFilterType: ('Demons' or 'FastSymmetricForces' or
          'Diffeomorphic')
        Registration Filter Type: Demons|FastSymmetricForces|Diffeomorphic
        argument: ``--registrationFilterType %s``
smoothDisplacementFieldSigma: (a float)
       A gaussian smoothing value to be applied to the deformation feild at
        each iteration.
        argument: ``--smoothDisplacementFieldSigma %f``
numberOfPyramidLevels: (an integer (int or long))
       Number of image pyramid levels to use in the multi-resolution
        registration.
       argument: ``--numberOfPyramidLevels %d``
minimumFixedPyramid: (a list of items which are an integer (int or
          long))
        The shrink factor for the first level of the fixed image pyramid.
        (i.e. start at 1/16 scale, then 1/8, then 1/4, then 1/2, and finally
        full scale)
        argument: ``--minimumFixedPyramid %s``
minimumMovingPyramid: (a list of items which are an integer (int or
         long))
        The shrink factor for the first level of the moving image pyramid.
        (i.e. start at 1/16 scale, then 1/8, then 1/4, then 1/2, and finally
        full scale)
        argument: ``--minimumMovingPyramid %s``
arrayOfPyramidLevelIterations: (a list of items which are an integer
          (int or long))
        The number of iterations for each pyramid level
        argument: ``--arrayOfPyramidLevelIterations %s``
histogramMatch: (a boolean)
       Histogram Match the input images. This is suitable for images of the
        same modality that may have different absolute scales, but the same
        overall intensity profile.
        argument: ``--histogramMatch ``
numberOfHistogramBins: (an integer (int or long))
       The number of histogram levels
        argument: ``--numberOfHistogramBins %d``
numberOfMatchPoints: (an integer (int or long))
        The number of match points for histrogramMatch
        argument: ``--numberOfMatchPoints %d``
medianFilterSize: (a list of items which are an integer (int or
          long))
        Median filter radius in all 3 directions. When images have a lot of
        salt and pepper noise, this step can improve the registration.
        argument: ``--medianFilterSize %s``
initializeWithDisplacementField: (a pathlike object or string
         representing an existing file)
        Initial deformation field vector image file name
        argument: ``--initializeWithDisplacementField %s``
initializeWithTransform: (a pathlike object or string representing an
         existing file)
        Initial Transform filename
       argument: ``--initializeWithTransform %s``
maskProcessingMode: ('NOMASK' or 'ROIAUTO' or 'ROI' or 'BOBF')
       What mode to use for using the masks: NOMASK|ROIAUTO|ROI|BOBF. If
```

```
ROIAUTO is choosen, then the mask is implicitly defined using a otsu
        forground and hole filling algorithm. Where the Region Of Interest
        mode uses the masks to define what parts of the image should be used
        for computing the deformation field. Brain Only Background Fill uses
        the masks to pre-process the input images by clipping and filling in
        the background with a predefined value.
        argument: ``--maskProcessingMode %s``
fixedBinaryVolume: (a pathlike object or string representing an
         existing file)
       Mask filename for desired region of interest in the Fixed image.
        argument: ``--fixedBinaryVolume %s``
movingBinaryVolume: (a pathlike object or string representing an
         existing file)
        Mask filename for desired region of interest in the Moving image.
        argument: ``--movingBinaryVolume %s``
lowerThresholdForBOBF: (an integer (int or long))
        Lower threshold for performing BOBF
        argument: ``--lowerThresholdForBOBF %d``
upperThresholdForBOBF: (an integer (int or long))
        Upper threshold for performing BOBF
        argument: ``--upperThresholdForBOBF %d``
backgroundFillValue: (an integer (int or long))
        Replacement value to overwrite background when performing BOBF
        argument: ``--backgroundFillValue %d``
seedForBOBF: (a list of items which are an integer (int or long))
        coordinates in all 3 directions for Seed when performing BOBF
        argument: ``--seedForBOBF %s``
neighborhoodForBOBF: (a list of items which are an integer (int or
          long))
        neighborhood in all 3 directions to be included when performing BOBF
        argument: ``--neighborhoodForBOBF %s``
outputDisplacementFieldPrefix: (a unicode string)
        Displacement field filename prefix for writing separate x, y, and z
        component images
        argument: ``--outputDisplacementFieldPrefix %s``
outputCheckerboardVolume: (a boolean or a pathlike object or string
         representing a file)
        Genete a checkerboard image volume between the fixedVolume and the
        deformed movingVolume.
       argument: ``--outputCheckerboardVolume %s``
checkerboardPatternSubdivisions: (a list of items which are an
         integer (int or long))
        Number of Checkerboard subdivisions in all 3 directions
        argument: ``--checkerboardPatternSubdivisions %s``
outputNormalized: (a boolean)
        Flag to warp and write the normalized images to output. In
        normalized images the image values are fit-scaled to be between 0
       and the maximum storage type value.
       argument: ``--outputNormalized ``
outputDebug: (a boolean)
        Flag to write debugging images after each step.
        argument: ``--outputDebug ``
gradient_type: ('0' or '1' or '2')
        Type of gradient used for computing the demons force (0 is
        symmetrized, 1 is fixed image, 2 is moving image)
        argument: ``--gradient_type %s``
upFieldSmoothing: (a float)
```

```
(continued from previous page)
```

```
Smoothing sigma for the update field at each iteration
        argument: ``--upFieldSmoothing %f``
max_step_length: (a float)
       Maximum length of an update vector (0: no restriction)
        argument: ``--max_step_length %f``
use_vanilla_dem: (a boolean)
       Run vanilla demons algorithm
        argument: ``--use_vanilla_dem ``
gui: (a boolean)
       Display intermediate image volumes for debugging
        argument: ``--gui ``
promptUser: (a boolean)
       Prompt the user to hit enter each time an image is sent to the
        DebugImageViewer
        argument: ``--promptUser ``
numberOfBCHApproximationTerms: (an integer (int or long))
       Number of terms in the BCH expansion
       argument: ``--numberOfBCHApproximationTerms %d``
numberOfThreads: (an integer (int or long))
        Explicitly specify the maximum number of threads to use.
        argument: ``--numberOfThreads %d``
args: (a unicode string)
       Additional parameters to the command
       argument: ``%s``
environ: (a dictionary with keys which are a bytes or None or a value
         of class 'str' and with values which are a bytes or None or a
         value of class 'str', nipype default value: {})
        Environment variables
```
Outputs:

```
outputVolume: (a pathlike object or string representing an existing
          file)
        Required: output resampled moving image (will have the same physical
        space as the fixedVolume).
outputDisplacementFieldVolume: (a pathlike object or string
         representing an existing file)
        Output deformation field vector image (will have the same physical
        space as the fixedVolume).
outputCheckerboardVolume: (a pathlike object or string representing
         an existing file)
        Genete a checkerboard image volume between the fixedVolume and the
        deformed movingVolume.
```
## **70.24.3 FiducialRegistration**

```
Link to code
Wraps the executable command "FiducialRegistration".
title: Fiducial Registration
category: Registration.Specialized
description: Computes a rigid, similarity or affine transform from a matched list of fiducials
version: 0.1.0.$Revision$
http://wiki.slicer.org/slicerWiki/index.php/Documentation/4.1/Modules/
TransformFromFiducials
contributor: Casey B Goodlett (Kitware), Dominik Meier (SPL, BWH)
acknowledgements: This work is part of the National Alliance for Medical Image Computing (NAMIC), funded
```
by the National Institutes of Health through the NIH Roadmap for Medical Research, Grant U54 EB005149. Inputs:

```
[Optional]
fixedLandmarks: (a list of items which are a list of from 3 to 3
         items which are a float)
        Ordered list of landmarks in the fixed image
        argument: ``--fixedLandmarks %s...``
movingLandmarks: (a list of items which are a list of from 3 to 3
         items which are a float)
       Ordered list of landmarks in the moving image
       argument: ``--movingLandmarks %s...``
saveTransform: (a boolean or a pathlike object or string representing
         a file)
        Save the transform that results from registration
        argument: ``--saveTransform %s``
transformType: ('Translation' or 'Rigid' or 'Similarity')
       Type of transform to produce
       argument: ``--transformType %s``
rms: (a float)
       Display RMS Error.
       argument: ``--rms %f``
outputMessage: (a unicode string)
       Provides more information on the output
       argument: ``--outputMessage %s``
args: (a unicode string)
       Additional parameters to the command
       arqument: ``%s``
environ: (a dictionary with keys which are a bytes or None or a value
         of class 'str' and with values which are a bytes or None or a
         value of class 'str', nipype default value: {})
        Environment variables
```
#### Outputs:

```
saveTransform: (a pathlike object or string representing an existing
          file)
        Save the transform that results from registration
```
## **70.24.4 VBRAINSDemonWarp**

[Link to code](http://github.com/nipy/nipype/tree/88d479b69/nipype/interfaces/slicer/registration/specialized.py#L338)

Wraps the executable command "VBRAINSDemonWarp". title: Vector Demon Registration (BRAINS) category: Registration.Specialized description: This program finds a deformation field to warp a moving image onto a fixed image. The images

must be of the same signal kind, and contain an image of the same kind of object. This program uses the Thirion Demons warp software in ITK, the Insight Toolkit. Additional information is available at: [http://www.nitrc.org/projects/brainsdemonwarp.](http://www.nitrc.org/projects/brainsdemonwarp)

version: 3.0.0

documentation-url: <http://wiki.slicer.org/slicerWiki/index.php/Modules:BRAINSDemonWarp>

license: <https://www.nitrc.org/svn/brains/BuildScripts/trunk/License.txt>

contributor: This tool was developed by Hans J. Johnson and Greg Harris.

acknowledgements: The development of this tool was supported by funding from grants NS050568 and NS40068 from the National Institute of Neurological Disorders and Stroke and grants MH31593, MH40856, from the National Institute of Mental Health.

Inputs:

```
[Optional]
movingVolume: (a list of items which are a pathlike object or string
          representing an existing file)
        Required: input moving image
        argument: ``--movingVolume %s...``
fixedVolume: (a list of items which are a pathlike object or string
         representing an existing file)
        Required: input fixed (target) image
        argument: ``--fixedVolume %s...``
inputPixelType: ('float' or 'short' or 'ushort' or 'int' or 'uchar')
        Input volumes will be typecast to this format:
        float|short|ushort|int|uchar
        argument: ``--inputPixelType %s``
outputVolume: (a boolean or a pathlike object or string representing
          a file)
        Required: output resampled moving image (will have the same physical
        space as the fixedVolume).
        argument: ``--outputVolume %s``
outputDisplacementFieldVolume: (a boolean or a pathlike object or
         string representing a file)
        Output deformation field vector image (will have the same physical
        space as the fixedVolume).
        argument: ``--outputDisplacementFieldVolume %s``
outputPixelType: ('float' or 'short' or 'ushort' or 'int' or 'uchar')
        outputVolume will be typecast to this format:
        float|short|ushort|int|uchar
        argument: ``--outputPixelType %s``
interpolationMode: ('NearestNeighbor' or 'Linear' or
          'ResampleInPlace' or 'BSpline' or 'WindowedSinc' or 'Hamming' or
          'Cosine' or 'Welch' or 'Lanczos' or 'Blackman')
        Type of interpolation to be used when applying transform to moving
        volume. Options are Linear, ResampleInPlace, NearestNeighbor,
        BSpline, or WindowedSinc
       argument: ``--interpolationMode %s``
registrationFilterType: ('Demons' or 'FastSymmetricForces' or
          'Diffeomorphic' or 'LogDemons' or 'SymmetricLogDemons')
        Registration Filter Type: Demons|FastSymmetricForces|Diffeomorphic|L
        ogDemons|SymmetricLogDemons
        argument: ``--registrationFilterType %s``
smoothDisplacementFieldSigma: (a float)
        A gaussian smoothing value to be applied to the deformation feild at
        each iteration.
        argument: ``--smoothDisplacementFieldSigma %f``
numberOfPyramidLevels: (an integer (int or long))
        Number of image pyramid levels to use in the multi-resolution
        registration.
       argument: ``--numberOfPyramidLevels %d``
minimumFixedPyramid: (a list of items which are an integer (int or
         long))
        The shrink factor for the first level of the fixed image pyramid.
        (i.e. start at 1/16 scale, then 1/8, then 1/4, then 1/2, and finally
        full scale)
        argument: ``--minimumFixedPyramid %s``
minimumMovingPyramid: (a list of items which are an integer (int or
         long))
        The shrink factor for the first level of the moving image pyramid.
        (i.e. start at 1/16 scale, then 1/8, then 1/4, then 1/2, and finally
```

```
full scale)
        argument: ``--minimumMovingPyramid %s``
arrayOfPyramidLevelIterations: (a list of items which are an integer
          (int or long))
        The number of iterations for each pyramid level
        argument: ``--arrayOfPyramidLevelIterations %s``
histogramMatch: (a boolean)
        Histogram Match the input images. This is suitable for images of the
        same modality that may have different absolute scales, but the same
       overall intensity profile.
       argument: ``--histogramMatch ``
numberOfHistogramBins: (an integer (int or long))
       The number of histogram levels
       argument: ``--numberOfHistogramBins %d``
numberOfMatchPoints: (an integer (int or long))
        The number of match points for histrogramMatch
        argument: ``--numberOfMatchPoints %d``
medianFilterSize: (a list of items which are an integer (int or
          long))
        Median filter radius in all 3 directions. When images have a lot of
        salt and pepper noise, this step can improve the registration.
        argument: ``--medianFilterSize %s``
initializeWithDisplacementField: (a pathlike object or string
         representing an existing file)
        Initial deformation field vector image file name
        argument: ``--initializeWithDisplacementField %s``
initializeWithTransform: (a pathlike object or string representing an
         existing file)
       Initial Transform filename
        argument: ``--initializeWithTransform %s``
makeBOBF: (a boolean)
       Flag to make Brain-Only Background-Filled versions of the input and
        target volumes.
        argument: ``--makeBOBF ``
fixedBinaryVolume: (a pathlike object or string representing an
         existing file)
       Mask filename for desired region of interest in the Fixed image.
        argument: ``--fixedBinaryVolume %s``
movingBinaryVolume: (a pathlike object or string representing an
         existing file)
       Mask filename for desired region of interest in the Moving image.
       argument: ``--movingBinaryVolume %s``
lowerThresholdForBOBF: (an integer (int or long))
        Lower threshold for performing BOBF
        argument: ``--lowerThresholdForBOBF %d``
upperThresholdForBOBF: (an integer (int or long))
        Upper threshold for performing BOBF
        argument: ``--upperThresholdForBOBF %d``
backgroundFillValue: (an integer (int or long))
        Replacement value to overwrite background when performing BOBF
        argument: ``--backgroundFillValue %d``
seedForBOBF: (a list of items which are an integer (int or long))
        coordinates in all 3 directions for Seed when performing BOBF
        argument: ``--seedForBOBF %s``
neighborhoodForBOBF: (a list of items which are an integer (int or
          long))
        neighborhood in all 3 directions to be included when performing BOBF
```

```
argument: ``--neighborhoodForBOBF %s``
outputDisplacementFieldPrefix: (a unicode string)
        Displacement field filename prefix for writing separate x, y, and z
        component images
        argument: ``--outputDisplacementFieldPrefix %s``
outputCheckerboardVolume: (a boolean or a pathlike object or string
         representing a file)
        Genete a checkerboard image volume between the fixedVolume and the
        deformed movingVolume.
        argument: ``--outputCheckerboardVolume %s``
checkerboardPatternSubdivisions: (a list of items which are an
         integer (int or long))
        Number of Checkerboard subdivisions in all 3 directions
        argument: ``--checkerboardPatternSubdivisions %s``
outputNormalized: (a boolean)
       Flag to warp and write the normalized images to output. In
        normalized images the image values are fit-scaled to be between 0
        and the maximum storage type value.
        argument: ``--outputNormalized ``
outputDebug: (a boolean)
        Flag to write debugging images after each step.
        argument: ``--outputDebug ``
weightFactors: (a list of items which are a float)
        Weight fatctors for each input images
        argument: ``--weightFactors %s``
gradient_type: ('0' or '1' or '2')
        Type of gradient used for computing the demons force (0 is
        symmetrized, 1 is fixed image, 2 is moving image)
        argument: ``--gradient_type %s``
upFieldSmoothing: (a float)
        Smoothing sigma for the update field at each iteration
        argument: ``--upFieldSmoothing %f``
max_step_length: (a float)
       Maximum length of an update vector (0: no restriction)
       argument: ``--max_step_length %f``
use_vanilla_dem: (a boolean)
       Run vanilla demons algorithm
        argument: ``--use_vanilla_dem ``
gui: (a boolean)
       Display intermediate image volumes for debugging
        argument: ``--qui ``
promptUser: (a boolean)
        Prompt the user to hit enter each time an image is sent to the
        DebugImageViewer
        argument: ``--promptUser ``
numberOfBCHApproximationTerms: (an integer (int or long))
        Number of terms in the BCH expansion
        argument: ``--numberOfBCHApproximationTerms %d``
numberOfThreads: (an integer (int or long))
        Explicitly specify the maximum number of threads to use.
        argument: ``--numberOfThreads %d``
args: (a unicode string)
       Additional parameters to the command
       arqument: ``%s``
environ: (a dictionary with keys which are a bytes or None or a value
         of class 'str' and with values which are a bytes or None or a
         value of class 'str', nipype default value: {})
```

```
Environment variables
```
Outputs:

```
outputVolume: (a pathlike object or string representing an existing
          file)
       Required: output resampled moving image (will have the same physical
       space as the fixedVolume).
outputDisplacementFieldVolume: (a pathlike object or string
         representing an existing file)
       Output deformation field vector image (will have the same physical
       space as the fixedVolume).
outputCheckerboardVolume: (a pathlike object or string representing
         an existing file)
       Genete a checkerboard image volume between the fixedVolume and the
       deformed movingVolume.
```
## **70.25 interfaces.slicer.segmentation.simpleregiongrowingsegmentation**

### **70.25.1 SimpleRegionGrowingSegmentation**

[Link to code](http://github.com/nipy/nipype/tree/88d479b69/nipype/interfaces/slicer/segmentation/simpleregiongrowingsegmentation.py#L52)

Wraps the executable command ''SimpleRegionGrowingSegmentation ''.

title: Simple Region Growing Segmentation

category: Segmentation

description: A simple region growing segmentation algorithm based on intensity statistics. To create a list of fiducials (Seeds) for this algorithm, click on the tool bar icon of an arrow pointing to a starburst fiducial to enter the 'place a new object mode' and then use the fiducials module. This module uses the Slicer Command Line Interface (CLI) and the ITK filters CurvatureFlowImageFilter and ConfidenceConnectedImageFilter. version: 0.1.0.\$Revision: 19904 \$(alpha)

documentation-url: [http://www.slicer.org/slicerWiki/index.php/Documentation/4.1/Modules/](http://www.slicer.org/slicerWiki/index.php/Documentation/4.1/Modules/SimpleRegionGrowingSegmentation)

[SimpleRegionGrowingSegmentation](http://www.slicer.org/slicerWiki/index.php/Documentation/4.1/Modules/SimpleRegionGrowingSegmentation)

contributor: Jim Miller (GE)

acknowledgements: This command module was derived from Insight/Examples (copyright) Insight Software Consortium

Inputs:

```
[Optional]
smoothingIterations: (an integer (int or long))
       Number of smoothing iterations
        argument: ``--smoothingIterations %d``
timestep: (a float)
       Timestep for curvature flow
       argument: ``--timestep %f``
iterations: (an integer (int or long))
       Number of iterations of region growing
        argument: ``--iterations %d``
multiplier: (a float)
       Number of standard deviations to include in intensity model
        argument: ``--multiplier %f``
neighborhood: (an integer (int or long))
       The radius of the neighborhood over which to calculate intensity
       model
        argument: ``--neighborhood %d``
```

```
labelvalue: (an integer (int or long))
       The integer value (0-255) to use for the segmentation results. This
       will determine the color of the segmentation that will be generated
       by the Region growing algorithm
       argument: ``--labelvalue %d``
seed: (a list of items which are a list of from 3 to 3 items which
         are a float)
       Seed point(s) for region growing
        argument: ``--seed %s...``
inputVolume: (a pathlike object or string representing an existing
         file)
       Input volume to be filtered
       argument: ``%s``, position: -2
outputVolume: (a boolean or a pathlike object or string representing
         a file)
       Output filtered
        argument: ``%s``, position: -1
args: (a unicode string)
       Additional parameters to the command
       argument: ``%s``
environ: (a dictionary with keys which are a bytes or None or a value
         of class 'str' and with values which are a bytes or None or a
         value of class 'str', nipype default value: {})
        Environment variables
```
Outputs:

```
outputVolume: (a pathlike object or string representing an existing
          file)
        Output filtered
```
# **70.26 interfaces.slicer.segmentation.specialized**

## **70.26.1 BRAINSROIAuto**

[Link to code](http://github.com/nipy/nipype/tree/88d479b69/nipype/interfaces/slicer/segmentation/specialized.py#L270)

Wraps the executable command ''BRAINSROIAuto ''. title: Foreground masking (BRAINS) category: Segmentation.Specialized description: This tool uses a combination of otsu thresholding and a closing operations to identify the most prominant foreground region in an image. version: 2.4.1 license: <https://www.nitrc.org/svn/brains/BuildScripts/trunk/License.txt> contributor: Hans J. Johnson, hans-johnson -at- uiowa.edu, <http://wwww.psychiatry.uiowa.edu> acknowledgements: Hans Johnson(1,3,4); Kent Williams(1); Gregory Harris(1), Vincent Magnotta(1,2,3); Andriy Fedorov(5), fedorov -at- bwh.harvard.edu (Slicer integration); (1=University of Iowa Department of Psychiatry, 2=University of Iowa Department of Radiology, 3=University of Iowa Department of Biomedical Engineering, 4=University of Iowa Department of Electrical and Computer Engineering, 5=Surgical Planning Lab, Harvard) Inputs:

```
[Optional]
inputVolume: (a pathlike object or string representing an existing
          file)
```

```
The input image for finding the largest region filled mask.
        argument: ``--inputVolume %s``
outputROIMaskVolume: (a boolean or a pathlike object or string
         representing a file)
        The ROI automatically found from the input image.
        argument: ``--outputROIMaskVolume %s``
outputClippedVolumeROI: (a boolean or a pathlike object or string
         representing a file)
        The inputVolume clipped to the region of the brain mask.
        argument: ``--outputClippedVolumeROI %s``
otsuPercentileThreshold: (a float)
       Parameter to the Otsu threshold algorithm.
        argument: ``--otsuPercentileThreshold %f``
thresholdCorrectionFactor: (a float)
       A factor to scale the Otsu algorithm's result threshold, in case
        clipping mangles the image.
        argument: ``--thresholdCorrectionFactor %f``
closingSize: (a float)
        The Closing Size (in millimeters) for largest connected filled mask.
        This value is divided by image spacing and rounded to the next
        largest voxel number.
       argument: ``--closingSize %f``
ROIAutoDilateSize: (a float)
        This flag is only relavent when using ROIAUTO mode for initializing
        masks. It defines the final dilation size to capture a bit of
        background outside the tissue region. At setting of 10mm has been
        shown to help regularize a BSpline registration type so that there
        is some background constraints to match the edges of the head
       better.
        argument: ``--ROIAutoDilateSize %f``
outputVolumePixelType: ('float' or 'short' or 'ushort' or 'int' or
         'uint' or 'uchar')
        The output image Pixel Type is the scalar datatype for
        representation of the Output Volume.
       argument: ``--outputVolumePixelType %s``
numberOfThreads: (an integer (int or long))
       Explicitly specify the maximum number of threads to use.
        argument: ``--numberOfThreads %d``
args: (a unicode string)
       Additional parameters to the command
       argument: ``%s``
environ: (a dictionary with keys which are a bytes or None or a value
         of class 'str' and with values which are a bytes or None or a
         value of class 'str', nipype default value: {})
        Environment variables
```
Outputs:

```
outputROIMaskVolume: (a pathlike object or string representing an
         existing file)
        The ROI automatically found from the input image.
outputClippedVolumeROI: (a pathlike object or string representing an
         existing file)
        The inputVolume clipped to the region of the brain mask.
```
## **70.26.2 EMSegmentCommandLine**

[Link to code](http://github.com/nipy/nipype/tree/88d479b69/nipype/interfaces/slicer/segmentation/specialized.py#L183)

Wraps the executable command ''EMSegmentCommandLine ''.

title: EMSegment Command-line

category: Segmentation.Specialized

description: This module is used to simplify the process of segmenting large collections of images by providing a command line interface to the EMSegment algorithm for script and batch processing.

documentation-url: [http://www.slicer.org/slicerWiki/index.php/Documentation/4.0/EMSegment\\_](http://www.slicer.org/slicerWiki/index.php/Documentation/4.0/EMSegment_Command-line) [Command-line](http://www.slicer.org/slicerWiki/index.php/Documentation/4.0/EMSegment_Command-line)

contributor: Sebastien Barre, Brad Davis, Kilian Pohl, Polina Golland, Yumin Yuan, Daniel Haehn acknowledgements: Many people and organizations have contributed to the funding, design, and development of the EMSegment algorithm and its various implementations. Inputs:

```
[Optional]
mrmlSceneFileName: (a pathlike object or string representing an
         existing file)
        Active MRML scene that contains EMSegment algorithm parameters.
       argument: ``--mrmlSceneFileName %s``
resultVolumeFileName: (a boolean or a pathlike object or string
         representing a file)
        The file name that the segmentation result volume will be written
        to.
        argument: ``--resultVolumeFileName %s``
targetVolumeFileNames: (a list of items which are a pathlike object
         or string representing an existing file)
       File names of target volumes (to be segmented). The number of target
       images must be equal to the number of target images specified in the
       parameter set, and these images must be spatially aligned.
       argument: ``--targetVolumeFileNames %s...``
intermediateResultsDirectory: (a pathlike object or string
         representing an existing directory)
        Directory where EMSegmenter will write intermediate data (e.g.,
       aligned atlas data).
       argument: ``--intermediateResultsDirectory %s``
parametersMRMLNodeName: (a unicode string)
       The name of the EMSegment parameters node within the active MRML
        scene. Leave blank for default.
       argument: ``--parametersMRMLNodeName %s``
disableMultithreading: (an integer (int or long))
        Disable multithreading for the EMSegmenter algorithm only!
        Preprocessing might still run in multi-threaded mode. -1: Do not
        overwrite default value. 0: Disable. 1: Enable.
       argument: ``--disableMultithreading %d``
dontUpdateIntermediateData: (an integer (int or long))
        Disable update of intermediate results. -1: Do not overwrite default
        value. 0: Disable. 1: Enable.
       argument: ``--dontUpdateIntermediateData %d``
verbose: (a boolean)
       Enable verbose output.
       argument: ``--verbose
loadTargetCentered: (a boolean)
       Read target files centered.
       argument: ``--loadTargetCentered ``
loadAtlasNonCentered: (a boolean)
       Read atlas files non-centered.
```
```
argument: ``--loadAtlasNonCentered ``
taskPreProcessingSetting: (a unicode string)
        Specifies the different task parameter. Leave blank for default.
        argument: ``--taskPreProcessingSetting %s``
keepTempFiles: (a boolean)
        If flag is set then at the end of command the temporary files are
        not removed
        argument: ``--keepTempFiles ``
resultStandardVolumeFileName: (a pathlike object or string
         representing an existing file)
       Used for testing. Compare segmentation results to this image and
        return EXIT_FAILURE if they do not match.
        argument: ``--resultStandardVolumeFileName %s``
dontWriteResults: (a boolean)
       Used for testing. Don't actually write the resulting labelmap to
        disk.
        argument: ``--dontWriteResults ``
generateEmptyMRMLSceneAndQuit: (a boolean or a pathlike object or
          string representing a file)
        Used for testing. Only write a scene with default mrml parameters.
        argument: ``--generateEmptyMRMLSceneAndQuit %s``
resultMRMLSceneFileName: (a boolean or a pathlike object or string
         representing a file)
        Write out the MRML scene after command line substitutions have been
       made.
        argument: ``--resultMRMLSceneFileName %s``
disableCompression: (a boolean)
       Don't use compression when writing result image to disk.
        argument: ``--disableCompression ``
atlasVolumeFileNames: (a list of items which are a pathlike object or
         string representing an existing file)
        Use an alternative atlas to the one that is specified by the mrml
        file - note the order matters !
        argument: ``--atlasVolumeFileNames %s...``
registrationPackage: (a unicode string)
       specify the registration package for preprocessing (CMTK or BRAINS
        or PLASTIMATCH or DEMONS)
        argument: ``--registrationPackage %s``
registrationAffineType: (an integer (int or long))
        specify the accuracy of the affine registration. -2: Do not
        overwrite default, -1: Test, 0: Disable, 1: Fast, 2: Accurate
        argument: ``--registrationAffineType %d``
registrationDeformableType: (an integer (int or long))
        specify the accuracy of the deformable registration. -2: Do not
        overwrite default, -1: Test, 0: Disable, 1: Fast, 2: Accurate
        argument: ``--registrationDeformableType %d``
args: (a unicode string)
       Additional parameters to the command
        argument: ``%s``
environ: (a dictionary with keys which are a bytes or None or a value
         of class 'str' and with values which are a bytes or None or a
         value of class 'str', nipype default value: {})
        Environment variables
```
#### Outputs:

resultVolumeFileName: (a pathlike object **or** string representing an

```
existing file)
       The file name that the segmentation result volume will be written
       to.
generateEmptyMRMLSceneAndQuit: (a pathlike object or string
         representing an existing file)
       Used for testing. Only write a scene with default mrml parameters.
resultMRMLSceneFileName: (a pathlike object or string representing an
         existing file)
       Write out the MRML scene after command line substitutions have been
       made.
```
# **70.26.3 RobustStatisticsSegmenter**

[Link to code](http://github.com/nipy/nipype/tree/88d479b69/nipype/interfaces/slicer/segmentation/specialized.py#L51)

Wraps the executable command "RobustStatisticsSegmenter". title: Robust Statistics Segmenter category: Segmentation.Specialized description: Active contour segmentation using robust statistic. version: 1.0 documentation-url: [http://wiki.slicer.org/slicerWiki/index.php/Documentation/4.1/Modules/](http://wiki.slicer.org/slicerWiki/index.php/Documentation/4.1/Modules/RobustStatisticsSegmenter) [RobustStatisticsSegmenter](http://wiki.slicer.org/slicerWiki/index.php/Documentation/4.1/Modules/RobustStatisticsSegmenter) contributor: Yi Gao (gatech), Allen Tannenbaum (gatech), Ron Kikinis (SPL, BWH) acknowledgements: This work is part of the National Alliance for Medical Image Computing (NAMIC), funded by the National Institutes of Health

Inputs:

```
[Optional]
expectedVolume: (a float)
        The approximate volume of the object, in mL.
        argument: ``--expectedVolume %f``
intensityHomogeneity: (a float)
        What is the homogeneity of intensity within the object? Given
        constant intensity at 1.0 score and extreme fluctuating intensity at
        \capargument: ``--intensityHomogeneity %f``
curvatureWeight: (a float)
        Given sphere 1.0 score and extreme rough bounday/surface 0 score,
        what is the expected smoothness of the object?
        argument: ``--curvatureWeight %f``
labelValue: (an integer (int or long))
        Label value of the output image
        argument: ``--labelValue %d``
maxRunningTime: (a float)
       The program will stop if this time is reached.
        argument: ``--maxRunningTime %f``
originalImageFileName: (a pathlike object or string representing an
         existing file)
        Original image to be segmented
        arqument: ``%s``, position: -3
labelImageFileName: (a pathlike object or string representing an
          existing file)
        Label image for initialization
        argument: ``%s``, position: -2
segmentedImageFileName: (a boolean or a pathlike object or string
          representing a file)
```

```
Segmented image
        argument: ``%s``, position: -1
args: (a unicode string)
       Additional parameters to the command
        argument: ``%s``
environ: (a dictionary with keys which are a bytes or None or a value
         of class 'str' and with values which are a bytes or None or a
          value of class 'str', nipype default value: {})
        Environment variables
```
Outputs:

```
segmentedImageFileName: (a pathlike object or string representing an
         existing file)
       Segmented image
```
# **70.27 interfaces.slicer.surface**

# **70.27.1 GrayscaleModelMaker**

[Link to code](http://github.com/nipy/nipype/tree/88d479b69/nipype/interfaces/slicer/surface.py#L130)

Wraps the executable command ''GrayscaleModelMaker ''.

title: Grayscale Model Maker

category: Surface Models

description: Create 3D surface models from grayscale data. This module uses Marching Cubes to create an isosurface at a given threshold. The resulting surface consists of triangles that separate a volume into regions below and above the threshold. The resulting surface can be smoothed and decimated. This model works on continuous data while the module Model Maker works on labeled (or discrete) data.

version: 3.0

documentation-url: [http://wiki.slicer.org/slicerWiki/index.php/Documentation/4.1/Modules/](http://wiki.slicer.org/slicerWiki/index.php/Documentation/4.1/Modules/GrayscaleModelMaker)

[GrayscaleModelMaker](http://wiki.slicer.org/slicerWiki/index.php/Documentation/4.1/Modules/GrayscaleModelMaker)

license: slicer3

contributor: Nicole Aucoin (SPL, BWH), Bill Lorensen (GE)

acknowledgements: This work is part of the National Alliance for Medical Image Computing (NAMIC), funded by the National Institutes of Health through the NIH Roadmap for Medical Research, Grant U54 EB005149. Inputs:

[Optional]

```
InputVolume: (a pathlike object or string representing an existing
          file)
        Volume containing the input grayscale data.
       argument: ``%s``, position: -2
OutputGeometry: (a boolean or a pathlike object or string
         representing a file)
        Output that contains geometry model.
        argument: ``%s``, position: -1
threshold: (a float)
        Grayscale threshold of isosurface. The resulting surface of
       triangles separates the volume into voxels that lie above (inside)
       and below (outside) the threshold.
       argument: ``--threshold %f``
name: (a unicode string)
       Name to use for this model.
        argument: `` --name %s''
```

```
smooth: (an integer (int or long))
        Number of smoothing iterations. If 0, no smoothing will be done.
        argument: ``--smooth %d`
decimate: (a float)
        Target reduction during decimation, as a decimal percentage
        reduction in the number of polygons. If 0, no decimation will be
        done.
       argument: ``--decimate %f``
splitnormals: (a boolean)
       Splitting normals is useful for visualizing sharp features. However
        it creates holes in surfaces which affect measurements
       argument: ``--splitnormals ``
pointnormals: (a boolean)
       Calculate the point normals? Calculated point normals make the
        surface appear smooth. Without point normals, the surface will
       appear faceted.
        argument: ``--pointnormals ``
args: (a unicode string)
       Additional parameters to the command
        argument: ``%s``
environ: (a dictionary with keys which are a bytes or None or a value
          of class 'str' and with values which are a bytes or None or a
          value of class 'str', nipype default value: {})
        Environment variables
```
Outputs:

```
OutputGeometry: (a pathlike object or string representing an existing
          file)
        Output that contains geometry model.
```
# **70.27.2 LabelMapSmoothing**

#### [Link to code](http://github.com/nipy/nipype/tree/88d479b69/nipype/interfaces/slicer/surface.py#L230)

Wraps the executable command "LabelMapSmoothing".

title: Label Map Smoothing

category: Surface Models

description: This filter smoothes a binary label map. With a label map as input, this filter runs an anti-alising algorithm followed by a Gaussian smoothing algorithm. The output is a smoothed label map.

```
version: 1.0
```
documentation-url: [http://wiki.slicer.org/slicerWiki/index.php/Documentation/4.1/Modules/](http://wiki.slicer.org/slicerWiki/index.php/Documentation/4.1/Modules/LabelMapSmoothing)

[LabelMapSmoothing](http://wiki.slicer.org/slicerWiki/index.php/Documentation/4.1/Modules/LabelMapSmoothing) contributor: Dirk Padfield (GE), Josh Cates (Utah), Ross Whitaker (Utah)

acknowledgements: This work is part of the National Alliance for Medical Image Computing (NAMIC), funded by the National Institutes of Health through the NIH Roadmap for Medical Research, Grant U54 EB005149. This filter is based on work developed at the University of Utah, and implemented at GE Research. Inputs:

```
[Optional]
labelToSmooth: (an integer (int or long))
        The label to smooth. All others will be ignored. If no label is
        selected by the user, the maximum label in the image is chosen by
        default.
        argument: ``--labelToSmooth %d``
numberOfIterations: (an integer (int or long))
```

```
The number of iterations of the level set AntiAliasing algorithm
        argument: ``--numberOfIterations %d``
maxRMSError: (a float)
       The maximum RMS error.
        argument: ``--maxRMSError %f``
gaussianSigma: (a float)
       The standard deviation of the Gaussian kernel
        argument: ``--gaussianSigma %f``
inputVolume: (a pathlike object or string representing an existing
         file)
       Input label map to smooth
       argument: ``%s``, position: -2
outputVolume: (a boolean or a pathlike object or string representing
         a file)
       Smoothed label map
       argument: ``%s``, position: -1
args: (a unicode string)
       Additional parameters to the command
        arqument: ``%s``
environ: (a dictionary with keys which are a bytes or None or a value
         of class 'str' and with values which are a bytes or None or a
         value of class 'str', nipype default value: {})
        Environment variables
```
Outputs:

```
outputVolume: (a pathlike object or string representing an existing
         file)
       Smoothed label map
```
# **70.27.3 MergeModels**

[Link to code](http://github.com/nipy/nipype/tree/88d479b69/nipype/interfaces/slicer/surface.py#L26)

```
Wraps the executable command ''MergeModels ''.
title: Merge Models
category: Surface Models
description: Merge the polydata from two input models and output a new model with the added polydata. Uses
the vtkAppendPolyData filter. Works on .vtp and .vtk surface files.
version: $Revision$
documentation-url: http://wiki.slicer.org/slicerWiki/index.php/Documentation/4.1/Modules/MergeModels
contributor: Nicole Aucoin (SPL, BWH), Ron Kikinis (SPL, BWH), Daniel Haehn (SPL, BWH)
acknowledgements: This work is part of the National Alliance for Medical Image Computing (NAMIC), funded
```
by the National Institutes of Health through the NIH Roadmap for Medical Research, Grant U54 EB005149. Inputs:

```
[Optional]
Model1: (a pathlike object or string representing an existing file)
        Model
        argument: ``%s``, position: -3
Model2: (a pathlike object or string representing an existing file)
       Model
        argument: ``%s``, position: -2
ModelOutput: (a boolean or a pathlike object or string representing a
         file)
        Model
        argument: ``%s``, position: -1
```

```
args: (a unicode string)
        Additional parameters to the command
        argument: ``%s``
environ: (a dictionary with keys which are a bytes or None or a value
         of class 'str' and with values which are a bytes or None or a
          value of class 'str', nipype default value: {})
        Environment variables
```
Outputs:

```
ModelOutput: (a pathlike object or string representing an existing
          file)
        Model
```
# **70.27.4 ModelMaker**

[Link to code](http://github.com/nipy/nipype/tree/88d479b69/nipype/interfaces/slicer/surface.py#L345)

Wraps the executable command ''ModelMaker ''. title: Model Maker

category: Surface Models

description: Create 3D surface models from segmented data.<p>Models are imported into Slicer under a model hierarchy node in a MRML scene. The model colors are set by the color table associated with the input volume (these colours will only be visible if you load the model scene file). $\langle p \rangle$  =  $\langle p \rangle$  =  $\langle p \rangle$  =  $\langle p \rangle$  =  $\langle p \rangle$  =  $\langle p \rangle$  =  $\langle p \rangle$  =  $\langle p \rangle$  =  $\langle p \rangle$  =  $\langle p \rangle$  =  $\langle p \rangle$  =  $\langle p \rangle$  =  $\langle p \rangle$  =  $\langle p \rangle$  = tiple: $\langle$ b> $\langle$ p> $\langle$ p> $\rangle$ If you specify a list of Labels, it will over ride any start/end label settings. $\langle$ p> $\langle$ p>If you click<i>Generate All</i>it will over ride the list of lables and any start/end label settings.</p>><br/>b>Model Maker Settings:</b></p>>>>You can set the number of smoothing iterations, target reduction in number of polygons (decimal percentage). Use 0 and 1 if you wish no smoothing nor decimation.<br>You can set the flags to split normals or generate point normals in this pane as well.<br>You can save a copy of the models after intermediate steps (marching cubes, smoothing, and decimation if not joint smoothing, otherwise just after decimation); these models are not saved in the mrml file, turn off deleting temporary files first in the python window:<br><i>slicer.modules.modelmaker.cliModuleLogic().DeleteTemporaryFilesOff()</i></p> version: 4.1

documentation-url: <http://wiki.slicer.org/slicerWiki/index.php/Documentation/4.1/Modules/ModelMaker> license: slicer4

contributor: Nicole Aucoin (SPL, BWH), Ron Kikinis (SPL, BWH), Bill Lorensen (GE)

acknowledgements: This work is part of the National Alliance for Medical Image Computing (NAMIC), funded by the National Institutes of Health through the NIH Roadmap for Medical Research, Grant U54 EB005149. Inputs:

```
[Optional]
```

```
InputVolume: (a pathlike object or string representing an existing
         file)
        Input label map. The Input Volume drop down menu is populated with
        the label map volumes that are present in the scene, select one from
        which to generate models.
        argument: ``%s``, position: -1
color: (a pathlike object or string representing an existing file)
        Color table to make labels to colors and objects
        argument: ``--color %s``
modelSceneFile: (a boolean or a list of items which are a pathlike
         object or string representing a file)
        Generated models, under a model hierarchy node. Models are imported
        into Slicer under a model hierarchy node, and their colors are set
        by the color table associated with the input label map volume. The
        model hierarchy node must be created before running the model maker,
```

```
by selecting Create New ModelHierarchy from the Models drop down
        menu. If you're running from the command line, a model hierarchy
        node in a new mrml scene will be created for you.
        argument: ``--modelSceneFile %s...``
name: (a unicode string)
       Name to use for this model. Any text entered in the entry box will
        be the starting string for the created model file names. The label
        number and the color name will also be part of the file name. If
       making multiple models, use this as a prefix to the label and color
       name.
       argument: ``--name %s``
generateAll: (a boolean)
       Generate models for all labels in the input volume. select this
        option if you want to create all models that correspond to all
        values in a labelmap volume (using the Joint Smoothing option below
        is useful with this option). Ignores Labels, Start Label, End Label
       settings. Skips label 0.
       argument: ``--generateAll ``
labels: (a list of items which are an integer (int or long))
        A comma separated list of label values from which to make models. f
        you specify a list of Labels, it will override any start/end label
        settings. If you click Generate All Models it will override the list
       of labels and any start/end label settings.
       argument: ``--labels %s``
start: (an integer (int or long))
       If you want to specify a continuous range of labels from which to
        generate models, enter the lower label here. Voxel value from which
        to start making models. Used instead of the label list to specify a
       range (make sure the label list is empty or it will over ride this).
        argument: ``--start %d``
end: (an integer (int or long))
        If you want to specify a continuous range of labels from which to
        generate models, enter the higher label here. Voxel value up to
        which to continue making models. Skip any values with zero voxels.
       argument: ``--end %d``
skipUnNamed: (a boolean)
       Select this to not generate models from labels that do not have
        names defined in the color look up table associated with the input
       label map. If true, only models which have an entry in the color
       table will be generated. If false, generate all models that exist
       within the label range.
       argument: ``--skipUnNamed ``
jointsmooth: (a boolean)
        This will ensure that all resulting models fit together smoothly,
        like jigsaw puzzle pieces. Otherwise the models will be smoothed
       independently and may overlap.
       argument: ``--jointsmooth ``
smooth: (an integer (int or long))
        Here you can set the number of smoothing iterations for Laplacian
        smoothing, or the degree of the polynomial approximating the
        windowed Sinc function. Use 0 if you wish no smoothing.
        argument: ``--smooth %d``
filtertype: ('Sinc' or 'Laplacian')
        You can control the type of smoothing done on the models by
        selecting a filter type of either Sinc or Laplacian.
        argument: ``--filtertype %s``
decimate: (a float)
```

```
Chose the target reduction in number of polygons as a decimal
        percentage (between 0 and 1) of the number of polygons. Specifies
        the percentage of triangles to be removed. For example, 0.1 means
        10% reduction and 0.9 means 90% reduction.
        argument: ``--decimate %f``
splitnormals: (a boolean)
        Splitting normals is useful for visualizing sharp features. However
        it creates holes in surfaces which affects measurements.
        argument: ``--splitnormals ``
pointnormals: (a boolean)
       Turn this flag on if you wish to calculate the normal vectors for
        the points.
        argument: ``--pointnormals ``
pad: (a boolean)
       Pad the input volume with zero value voxels on all 6 faces in order
        to ensure the production of closed surfaces. Sets the origin
        translation and extent translation so that the models still line up
        with the unpadded input volume.
        arqument: ``--pad ``
saveIntermediateModels: (a boolean)
        You can save a copy of the models after each of the intermediate
        steps (marching cubes, smoothing, and decimation if not joint
        smoothing, otherwise just after decimation). These intermediate
       models are not saved in the mrml file, you have to load them
        manually after turning off deleting temporary files in they python
        console (View ->Python Interactor) using the following command slice
       r.modules.modelmaker.cliModuleLogic().DeleteTemporaryFilesOff().
       argument: ``--saveIntermediateModels ``
debug: (a boolean)
       turn this flag on in order to see debugging output (look in the
       Error Log window that is accessed via the View menu)
        argument: ``--debug ``
args: (a unicode string)
       Additional parameters to the command
       argument: ``%s``
environ: (a dictionary with keys which are a bytes or None or a value
         of class 'str' and with values which are a bytes or None or a
         value of class 'str', nipype default value: {})
        Environment variables
```
#### Outputs:

modelSceneFile: (a list of items which are a pathlike object **or** string representing an existing file) Generated models, under a model hierarchy node. Models are imported into Slicer under a model hierarchy node, **and** their colors are set by the color table associated **with** the input label map volume. The model hierarchy node must be created before running the model maker, by selecting Create New ModelHierarchy **from the** Models drop down menu. If you're running from the command line, a model hierarchy node **in** a new mrml scene will be created **for** you.

# **70.27.5 ModelToLabelMap**

#### [Link to code](http://github.com/nipy/nipype/tree/88d479b69/nipype/interfaces/slicer/surface.py#L67)

Wraps the executable command ''ModelToLabelMap ''. title: Model To Label Map

category: Surface Models description: Intersects an input model with an reference volume and produces an output label map. version: 0.1.0.\$Revision: 8643 \$(alpha) documentation-url: [http://wiki.slicer.org/slicerWiki/index.php/Documentation/4.1/Modules/](http://wiki.slicer.org/slicerWiki/index.php/Documentation/4.1/Modules/PolyDataToLabelMap) [PolyDataToLabelMap](http://wiki.slicer.org/slicerWiki/index.php/Documentation/4.1/Modules/PolyDataToLabelMap) contributor: Nicole Aucoin (SPL, BWH), Xiaodong Tao (GE) acknowledgements: This work is part of the National Alliance for Medical Image Computing (NAMIC), funded by the National Institutes of Health through the NIH Roadmap for Medical Research, Grant U54 EB005149. Inputs:

```
[Optional]
distance: (a float)
        Sample distance
        argument: ``--distance %f``
InputVolume: (a pathlike object or string representing an existing
          file)
        Input volume
       argument: ``%s``, position: -3
surface: (a pathlike object or string representing an existing file)
       Model
        argument: ``%s``, position: -2
OutputVolume: (a boolean or a pathlike object or string representing
         a file)
       The label volume
       argument: ``%s``, position: -1
args: (a unicode string)
       Additional parameters to the command
       arqument: ``%s`
environ: (a dictionary with keys which are a bytes or None or a value
         of class 'str' and with values which are a bytes or None or a
         value of class 'str', nipype default value: {})
        Environment variables
```
Outputs:

```
OutputVolume: (a pathlike object or string representing an existing
          file)
       The label volume
```
# **70.27.6 ProbeVolumeWithModel**

```
Link to code
```

```
Wraps the executable command ''ProbeVolumeWithModel ''.
title: Probe Volume With Model
category: Surface Models
description: Paint a model by a volume (using vtkProbeFilter).
version: 0.1.0.$Revision: 1892 $(alpha)
http://wiki.slicer.org/slicerWiki/index.php/Documentation/4.1/Modules/
ProbeVolumeWithModel
contributor: Lauren O'Donnell (SPL, BWH)
acknowledgements: BWH, NCIGT/LMI
Inputs:
```

```
[Optional]
InputVolume: (a pathlike object or string representing an existing
          file)
```

```
Volume to use to 'paint' the model
        argument: ``%s``, position: -3
InputModel: (a pathlike object or string representing an existing
         file)
        Input model
        argument: ``%s``, position: -2
OutputModel: (a boolean or a pathlike object or string representing a
         file)
       Output 'painted' model
       argument: ``%s``, position: -1
args: (a unicode string)
       Additional parameters to the command
       argument: ``%s``
environ: (a dictionary with keys which are a bytes or None or a value
         of class 'str' and with values which are a bytes or None or a
         value of class 'str', nipype default value: {})
        Environment variables
```
Outputs:

```
OutputModel: (a pathlike object or string representing an existing
         file)
       Output 'painted' model
```
# **70.28 interfaces.slicer.utilities**

# **70.28.1 EMSegmentTransformToNewFormat**

```
Link to code
Wraps the executable command ''EMSegmentTransformToNewFormat ''.
title: Transform MRML Files to New EMSegmenter Standard
category: Utilities
description: Transform MRML Files to New EMSegmenter Standard
Inputs:
```

```
[Optional]
inputMRMLFileName: (a pathlike object or string representing an
         existing file)
        Active MRML scene that contains EMSegment algorithm parameters in
        the format before 3.6.3 - please include absolute file name in path.
       argument: ``--inputMRMLFileName %s``
outputMRMLFileName: (a boolean or a pathlike object or string
         representing a file)
        Write out the MRML scene after transformation to format 3.6.3 has
        been made. - has to be in the same directory as the input MRML file
        due to Slicer Core bug - please include absolute file name in path
       argument: ``--outputMRMLFileName %s``
templateFlag: (a boolean)
       Set to true if the transformed mrml file should be used as template
       file
       argument: ``--templateFlag ``
args: (a unicode string)
       Additional parameters to the command
       arqument: ``%s``
environ: (a dictionary with keys which are a bytes or None or a value
```

```
of class 'str' and with values which are a bytes or None or a
 value of class 'str', nipype default value: {})
Environment variables
```
Outputs:

```
outputMRMLFileName: (a pathlike object or string representing an
         existing file)
       Write out the MRML scene after transformation to format 3.6.3 has
       been made. - has to be in the same directory as the input MRML file
       due to Slicer Core bug - please include absolute file name in path
```
# CHAPTER 71

# interfaces.spm

# **71.1 interfaces.spm.model**

# **71.1.1 EstimateContrast**

[Link to code](http://github.com/nipy/nipype/tree/88d479b69/nipype/interfaces/spm/model.py#L377) Use spm\_contrasts to estimate contrasts of interest

#### **Examples**

```
>>> import nipype.interfaces.spm as spm
>>> est = spm.EstimateContrast()
>>> est.inputs.spm_mat_file = 'SPM.mat'
>>> cont1 = ('Task>Baseline','T', ['Task-Odd','Task-Even'],[0.5,0.5])
>>> cont2 = ('Task-Odd>Task-Even','T', ['Task-Odd','Task-Even'],[1,-1])
>>> contrasts = [cont1,cont2]
>>> est.inputs.contrasts = contrasts
>>> est.run() # doctest: +SKIP
```
Inputs:

```
[Mandatory]
spm_mat_file: (a pathlike object or string representing an existing
         file)
       Absolute path to SPM.mat
contrasts: (a list of items which are a tuple of the form: (a unicode
         string, 'T', a list of items which are a unicode string, a list of
         items which are a float) or a tuple of the form: (a unicode
         string, 'T', a list of items which are a unicode string, a list of
         items which are a float, a list of items which are a float) or a
         tuple of the form: (a unicode string, 'F', a list of items which
         are a tuple of the form: (a unicode string, 'T', a list of items
         which are a unicode string, a list of items which are a float) or
         a tuple of the form: (a unicode string, 'T', a list of items which
         are a unicode string, a list of items which are a float, a list of
          items which are a float)))
        List of contrasts with each contrast being a list of the form:
```

```
[('name', 'stat', [condition list], [weight list], [session list])]
         If session list is None or not provided, all sessions are used. For
         F contrasts, the condition list should contain previously defined
         T-contrasts.
beta_images: (a list of items which are a pathlike object or string
         representing an existing file)
        Parameter estimates of the design matrix
residual_image: (a pathlike object or string representing an existing
         file)
       Mean-squared image of the residuals
[Optional]
use_derivs: (a boolean)
       use derivatives for estimation
       mutually exclusive: group contrast
group_contrast: (a boolean)
       higher level contrast
       mutually_exclusive: use_derivs
matlab_cmd: (a unicode string)
       matlab command to use
paths: (a list of items which are a pathlike object or string
          representing a directory)
       Paths to add to matlabpath
mfile: (a boolean, nipype default value: True)
       Run m-code using m-file
use_mcr: (a boolean)
       Run m-code using SPM MCR
use_v8struct: (a boolean, nipype default value: True)
       Generate SPM8 and higher compatible jobs
```
Outputs:

```
con_images: (a list of items which are a pathlike object or string
         representing an existing file)
        contrast images from a t-contrast
spmT_images: (a list of items which are a pathlike object or string
         representing an existing file)
        stat images from a t-contrast
ess_images: (a list of items which are a pathlike object or string
         representing an existing file)
        contrast images from an F-contrast
spmF_images: (a list of items which are a pathlike object or string
          representing an existing file)
        stat images from an F-contrast
spm_mat_file: (a pathlike object or string representing an existing
          file)
        Updated SPM mat file
```
#### **References:**

None

### **71.1.2 EstimateModel**

```
Link to code
Use spm_spm to estimate the parameters of a model
http://www.fil.ion.ucl.ac.uk/spm/doc/manual.pdf#page=69
```
#### **Examples**

```
>>> est = EstimateModel()
>>> est.inputs.spm_mat_file = 'SPM.mat'
>>> est.inputs.estimation_method = {'Classical': 1}
>>> est.run() # doctest: +SKIP
```
Inputs:

```
[Mandatory]
spm_mat_file: (a pathlike object or string representing an existing
          file)
        Absolute path to SPM.mat
estimation_method: (a dictionary with keys which are 'Classical' or
          'Bayesian2' or 'Bayesian' and with values which are any value)
        Dictionary of either Classical: 1, Bayesian: 1, or Bayesian2: 1
        (dict)
[Optional]
write_residuals: (a boolean)
       Write individual residual images
flags: (a dictionary with keys which are any value and with values
         which are any value)
       Additional arguments
matlab_cmd: (a unicode string)
       matlab command to use
paths: (a list of items which are a pathlike object or string
         representing a directory)
       Paths to add to matlabpath
mfile: (a boolean, nipype default value: True)
       Run m-code using m-file
use_mcr: (a boolean)
       Run m-code using SPM MCR
use_v8struct: (a boolean, nipype default value: True)
        Generate SPM8 and higher compatible jobs
```
Outputs:

```
mask_image: (a pathlike object or string representing an existing
          file)
        binary mask to constrain estimation
beta images: (a list of items which are a pathlike object or string
         representing an existing file)
        design parameter estimates
residual_image: (a pathlike object or string representing an existing
          file)
        Mean-squared image of the residuals
residual_images: (a list of items which are a pathlike object or
          string representing an existing file)
        individual residual images (requires `write_residuals`
RPVimage: (a pathlike object or string representing an existing file)
       Resels per voxel image
spm_mat_file: (a pathlike object or string representing an existing
         file)
       Updated SPM mat file
labels: (a pathlike object or string representing an existing file)
        label file
SDerror: (a list of items which are a pathlike object or string
         representing an existing file)
```

```
Images of the standard deviation of the error
ARcoef: (a list of items which are a pathlike object or string
         representing an existing file)
        Images of the AR coefficient
Cbetas: (a list of items which are a pathlike object or string
         representing an existing file)
        Images of the parameter posteriors
SDbetas: (a list of items which are a pathlike object or string
         representing an existing file)
        Images of the standard deviation of parameter posteriors
```
#### **References:**

None

# **71.1.3 FactorialDesign**

[Link to code](http://github.com/nipy/nipype/tree/88d479b69/nipype/interfaces/spm/model.py#L926)

Base class for factorial designs <http://www.fil.ion.ucl.ac.uk/spm/doc/manual.pdf#page=77>

Inputs:

```
[Optional]
spm_mat_dir: (a pathlike object or string representing an existing
          directory)
        directory to store SPM.mat file (opt)
covariates: (a list of items which are a dictionary with keys which
          are 'vector' or 'name' or 'interaction' or 'centering' and with
         values which are any value)
        covariate dictionary {vector, name, interaction, centering}
threshold_mask_none: (a boolean)
        do not use threshold masking
        mutually_exclusive: threshold_mask_absolute, threshold_mask_relative
threshold mask absolute: (a float)
       use an absolute threshold
       mutually_exclusive: threshold_mask_none, threshold_mask_relative
threshold_mask_relative: (a float)
        threshold using a proportion of the global value
        mutually_exclusive: threshold_mask_absolute, threshold_mask_none
use_implicit_threshold: (a boolean)
       use implicit mask NaNs or zeros to threshold
explicit_mask_file: (a pathlike object or string representing a file)
       use an implicit mask file to threshold
global_calc_omit: (a boolean)
       omit global calculation
       mutually_exclusive: global_calc_mean, global_calc_values
global_calc_mean: (a boolean)
       use mean for global calculation
        mutually_exclusive: global_calc_omit, global_calc_values
global_calc_values: (a list of items which are a float)
        omit global calculation
        mutually_exclusive: global_calc_mean, global_calc_omit
no_grand_mean_scaling: (a boolean)
        do not perform grand mean scaling
global_normalization: (1 or 2 or 3)
       global normalization None-1, Proportional-2, ANCOVA-3
```

```
matlab_cmd: (a unicode string)
       matlab command to use
paths: (a list of items which are a pathlike object or string
         representing a directory)
       Paths to add to matlabpath
mfile: (a boolean, nipype default value: True)
       Run m-code using m-file
use_mcr: (a boolean)
       Run m-code using SPM MCR
use_v8struct: (a boolean, nipype default value: True)
       Generate SPM8 and higher compatible jobs
```
#### Outputs:

```
spm_mat_file: (a pathlike object or string representing an existing
         file)
       SPM mat file
```
#### **References:**

None

# **71.1.4 Level1Design**

[Link to code](http://github.com/nipy/nipype/tree/88d479b69/nipype/interfaces/spm/model.py#L118) Generate an SPM design matrix <http://www.fil.ion.ucl.ac.uk/spm/doc/manual.pdf#page=59>

#### **Examples**

```
>>> level1design = Level1Design()
>>> level1design.inputs.timing_units = 'secs'
>>> level1design.inputs.interscan_interval = 2.5
>>> level1design.inputs.bases = {'hrf':{'derivs': [0,0]}}
>>> level1design.inputs.session_info = 'session_info.npz'
>>> level1design.inputs.flags = {'mthresh': 0.4}
>>> level1design.run() # doctest: +SKIP
```
Inputs:

```
[Mandatory]
timing_units: ('secs' or 'scans')
       units for specification of onsets
interscan_interval: (a float)
       Interscan interval in secs
session_info: (any value)
       Session specific information generated by ``modelgen.SpecifyModel``
bases: (a dictionary with keys which are 'hrf' or 'fourier' or
         'fourier_han' or 'gamma' or 'fir' and with values which are any
         value)
         dict {'name':{'basesparam1':val,...}}
         name : string
         Name of basis function (hrf, fourier, fourier_han,
         gamma, fir)
         hrf :
         derivs : 2-element list
```

```
Model HRF Derivatives. No derivatives: [0,0],
         Time derivatives : [1,0], Time and Dispersion
         derivatives: [1,1]
         fourier, fourier_han, gamma, fir:
         length : int
         Post-stimulus window length (in seconds)
         order : int
         Number of basis functions
[Optional]
spm_mat_dir: (a pathlike object or string representing an existing
         directory)
        directory to store SPM.mat file (opt)
microtime_resolution: (an integer (int or long))
       Number of time-bins per scan in secs (opt)
microtime_onset: (a float)
       The onset/time-bin in seconds for alignment (opt)
factor_info: (a list of items which are a dictionary with keys which
         are 'name' or 'levels' and with values which are any value)
        Factor specific information file (opt)
volterra_expansion_order: (1 or 2)
       Model interactions - yes:1, no:2
global_intensity_normalization: ('none' or 'scaling')
       Global intensity normalization - scaling or none
mask_image: (a pathlike object or string representing an existing
         file)
        Image for explicitly masking the analysis
mask_threshold: ('-Inf' or a float, nipype default value: -Inf)
       Thresholding for the mask
model_serial_correlations: ('AR(1)' or 'FAST' or 'none')
       Model serial correlations AR(1), FAST or none. FAST is available in
       SPM<sub>12</sub>
flags: (a dictionary with keys which are any value and with values
         which are any value)
       Additional arguments to the job, e.g., a common SPM operation is to
       modify the default masking threshold (mthresh)
matlab_cmd: (a unicode string)
       matlab command to use
paths: (a list of items which are a pathlike object or string
         representing a directory)
       Paths to add to matlabpath
mfile: (a boolean, nipype default value: True)
       Run m-code using m-file
use_mcr: (a boolean)
       Run m-code using SPM MCR
use_v8struct: (a boolean, nipype default value: True)
        Generate SPM8 and higher compatible jobs
```
#### Outputs:

spm\_mat\_file: (a pathlike object **or** string representing an existing file) SPM mat file

#### **References:**

None

# **71.1.5 MultipleRegressionDesign**

[Link to code](http://github.com/nipy/nipype/tree/88d479b69/nipype/interfaces/spm/model.py#L1104) Create SPM design for multiple regression

#### **Examples**

```
>>> mreg = MultipleRegressionDesign()
>>> mreg.inputs.in_files = ['cont1.nii','cont2.nii']
>>> mreg.run() # doctest: +SKIP
```
Inputs:

```
[Mandatory]
in_files: (a list of at least 2 items which are a pathlike object or
         string representing an existing file)
       List of files
[Optional]
include_intercept: (a boolean, nipype default value: True)
       Include intercept in design
user_covariates: (a list of items which are a dictionary with keys
         which are 'vector' or 'name' or 'centering' and with values which
         are any value)
       covariate dictionary {vector, name, centering}
spm_mat_dir: (a pathlike object or string representing an existing
         directory)
        directory to store SPM.mat file (opt)
covariates: (a list of items which are a dictionary with keys which
         are 'vector' or 'name' or 'interaction' or 'centering' and with
         values which are any value)
        covariate dictionary {vector, name, interaction, centering}
threshold_mask_none: (a boolean)
        do not use threshold masking
        mutually_exclusive: threshold_mask_absolute, threshold_mask_relative
threshold_mask_absolute: (a float)
       use an absolute threshold
       mutually_exclusive: threshold_mask_none, threshold_mask_relative
threshold_mask_relative: (a float)
        threshold using a proportion of the global value
        mutually_exclusive: threshold_mask_absolute, threshold_mask_none
use_implicit_threshold: (a boolean)
       use implicit mask NaNs or zeros to threshold
explicit_mask_file: (a pathlike object or string representing a file)
       use an implicit mask file to threshold
global_calc_omit: (a boolean)
       omit global calculation
       mutually_exclusive: global_calc_mean, global_calc_values
global_calc_mean: (a boolean)
       use mean for global calculation
       mutually_exclusive: global_calc_omit, global_calc_values
global_calc_values: (a list of items which are a float)
        omit global calculation
        mutually_exclusive: global_calc_mean, global_calc_omit
no_grand_mean_scaling: (a boolean)
        do not perform grand mean scaling
global_normalization: (1 or 2 or 3)
       global normalization None-1, Proportional-2, ANCOVA-3
```

```
matlab_cmd: (a unicode string)
       matlab command to use
paths: (a list of items which are a pathlike object or string
         representing a directory)
       Paths to add to matlabpath
mfile: (a boolean, nipype default value: True)
       Run m-code using m-file
use_mcr: (a boolean)
       Run m-code using SPM MCR
use_v8struct: (a boolean, nipype default value: True)
       Generate SPM8 and higher compatible jobs
```
#### Outputs:

```
spm_mat_file: (a pathlike object or string representing an existing
         file)
        SPM mat file
```
#### **References:**

None

# **71.1.6 OneSampleTTestDesign**

[Link to code](http://github.com/nipy/nipype/tree/88d479b69/nipype/interfaces/spm/model.py#L983)

Create SPM design for one sample t-test

#### **Examples**

```
>>> ttest = OneSampleTTestDesign()
>>> ttest.inputs.in_files = ['cont1.nii', 'cont2.nii']
>>> ttest.run() # doctest: +SKIP
```
Inputs:

```
[Mandatory]
in_files: (a list of at least 2 items which are a pathlike object or
          string representing an existing file)
        input files
[Optional]
spm_mat_dir: (a pathlike object or string representing an existing
         directory)
       directory to store SPM.mat file (opt)
covariates: (a list of items which are a dictionary with keys which
         are 'vector' or 'name' or 'interaction' or 'centering' and with
         values which are any value)
       covariate dictionary {vector, name, interaction, centering}
threshold_mask_none: (a boolean)
        do not use threshold masking
        mutually_exclusive: threshold_mask_absolute, threshold_mask_relative
threshold_mask_absolute: (a float)
       use an absolute threshold
       mutually_exclusive: threshold_mask_none, threshold_mask_relative
threshold_mask_relative: (a float)
       threshold using a proportion of the global value
```

```
mutually_exclusive: threshold_mask_absolute, threshold_mask_none
use_implicit_threshold: (a boolean)
       use implicit mask NaNs or zeros to threshold
explicit_mask_file: (a pathlike object or string representing a file)
        use an implicit mask file to threshold
global_calc_omit: (a boolean)
       omit global calculation
       mutually_exclusive: global_calc_mean, global_calc_values
global_calc_mean: (a boolean)
       use mean for global calculation
       mutually_exclusive: global_calc_omit, global_calc_values
global_calc_values: (a list of items which are a float)
       omit global calculation
       mutually_exclusive: global_calc_mean, global_calc_omit
no_grand_mean_scaling: (a boolean)
       do not perform grand mean scaling
global_normalization: (1 or 2 or 3)
       global normalization None-1, Proportional-2, ANCOVA-3
matlab_cmd: (a unicode string)
       matlab command to use
paths: (a list of items which are a pathlike object or string
         representing a directory)
       Paths to add to matlabpath
mfile: (a boolean, nipype default value: True)
       Run m-code using m-file
use_mcr: (a boolean)
       Run m-code using SPM MCR
use_v8struct: (a boolean, nipype default value: True)
       Generate SPM8 and higher compatible jobs
```
#### Outputs:

```
spm_mat_file: (a pathlike object or string representing an existing
         file)
       SPM mat file
```
#### **References:**

None

### **71.1.7 PairedTTestDesign**

[Link to code](http://github.com/nipy/nipype/tree/88d479b69/nipype/interfaces/spm/model.py#L1064) Create SPM design for paired t-test

### **Examples**

```
>>> pttest = PairedTTestDesign()
>>> pttest.inputs.paired_files = [['cont1.nii','cont1a.nii'],['cont2.nii','cont2a.
\leftrightarrownii']]
>>> pttest.run() # doctest: +SKIP
```
Inputs:

```
[Mandatory]
paired_files: (a list of at least 2 items which are a list of from 2
```

```
to 2 items which are a pathlike object or string representing an
         existing file)
        List of paired files
[Optional]
grand_mean_scaling: (a boolean)
       Perform grand mean scaling
ancova: (a boolean)
       Specify ancova-by-factor regressors
spm_mat_dir: (a pathlike object or string representing an existing
         directory)
        directory to store SPM.mat file (opt)
covariates: (a list of items which are a dictionary with keys which
         are 'vector' or 'name' or 'interaction' or 'centering' and with
         values which are any value)
        covariate dictionary {vector, name, interaction, centering}
threshold_mask_none: (a boolean)
        do not use threshold masking
        mutually_exclusive: threshold_mask_absolute, threshold_mask_relative
threshold_mask_absolute: (a float)
        use an absolute threshold
       mutually_exclusive: threshold_mask_none, threshold_mask_relative
threshold_mask_relative: (a float)
       threshold using a proportion of the global value
       mutually_exclusive: threshold_mask_absolute, threshold_mask_none
use_implicit_threshold: (a boolean)
       use implicit mask NaNs or zeros to threshold
explicit_mask_file: (a pathlike object or string representing a file)
       use an implicit mask file to threshold
global_calc_omit: (a boolean)
       omit global calculation
       mutually_exclusive: global_calc_mean, global_calc_values
global_calc_mean: (a boolean)
       use mean for global calculation
       mutually_exclusive: global_calc_omit, global_calc_values
global_calc_values: (a list of items which are a float)
       omit global calculation
       mutually_exclusive: global_calc_mean, global_calc_omit
no_grand_mean_scaling: (a boolean)
       do not perform grand mean scaling
global_normalization: (1 or 2 or 3)
       global normalization None-1, Proportional-2, ANCOVA-3
matlab_cmd: (a unicode string)
       matlab command to use
paths: (a list of items which are a pathlike object or string
         representing a directory)
       Paths to add to matlabpath
mfile: (a boolean, nipype default value: True)
       Run m-code using m-file
use_mcr: (a boolean)
       Run m-code using SPM MCR
use_v8struct: (a boolean, nipype default value: True)
        Generate SPM8 and higher compatible jobs
```
#### Outputs:

spm\_mat\_file: (a pathlike object **or** string representing an existing

file) SPM mat file

#### **References:**

None

# **71.1.8 Threshold**

[Link to code](http://github.com/nipy/nipype/tree/88d479b69/nipype/interfaces/spm/model.py#L574)

Topological FDR thresholding based on cluster extent/size. Smoothness is estimated from GLM residuals but is assumed to be the same for all of the voxels.

#### **Examples**

```
>>> thresh = Threshold()
>>> thresh.inputs.spm_mat_file = 'SPM.mat'
>>> thresh.inputs.stat_image = 'spmT_0001.img'
>>> thresh.inputs.contrast_index = 1
>>> thresh.inputs.extent_fdr_p_threshold = 0.05
>>> thresh.run() # doctest: +SKIP
```
#### Inputs:

```
[Mandatory]
spm_mat_file: (a pathlike object or string representing an existing
         file)
        absolute path to SPM.mat
stat_image: (a pathlike object or string representing an existing
         file)
        stat image
contrast_index: (an integer (int or long))
        which contrast in the SPM.mat to use
[Optional]
use_fwe_correction: (a boolean, nipype default value: True)
        whether to use FWE (Bonferroni) correction for initial threshold
        (height_threshold_type has to be set to p-value)
use_topo_fdr: (a boolean, nipype default value: True)
        whether to use FDR over cluster extent probabilities
height_threshold: (a float, nipype default value: 0.05)
       value for initial thresholding (defining clusters)
height_threshold_type: ('p-value' or 'stat', nipype default value:
         p-value)
        Is the cluster forming threshold a stat value or p-value?
extent_fdr_p_threshold: (a float, nipype default value: 0.05)
        p threshold on FDR corrected cluster size probabilities
extent_threshold: (an integer (int or long), nipype default value: 0)
       Minimum cluster size in voxels
force_activation: (a boolean, nipype default value: False)
       In case no clusters survive the topological inference step this will
       pick a culster with the highes sum of t-values. Use with care.
matlab_cmd: (a unicode string)
       matlab command to use
paths: (a list of items which are a pathlike object or string
```

```
representing a directory)
       Paths to add to matlabpath
mfile: (a boolean, nipype default value: True)
       Run m-code using m-file
use_mcr: (a boolean)
       Run m-code using SPM MCR
use_v8struct: (a boolean, nipype default value: True)
       Generate SPM8 and higher compatible jobs
```
Outputs:

```
thresholded_map: (a pathlike object or string representing an
         existing file)
n_clusters: (an integer (int or long))
pre_topo_fdr_map: (a pathlike object or string representing an
         existing file)
pre_topo_n_clusters: (an integer (int or long))
activation_forced: (a boolean)
cluster_forming_thr: (a float)
```
#### **References:**

None

# **71.1.9 ThresholdStatistics**

[Link to code](http://github.com/nipy/nipype/tree/88d479b69/nipype/interfaces/spm/model.py#L774)

Given height and cluster size threshold calculate theoretical probabilities concerning false positives

#### **Examples**

```
>>> thresh = ThresholdStatistics()
>>> thresh.inputs.spm_mat_file = 'SPM.mat'
>>> thresh.inputs.stat_image = 'spmT_0001.img'
>>> thresh.inputs.contrast_index = 1
>>> thresh.inputs.height_threshold = 4.56
>>> thresh.run() # doctest: +SKIP
```
Inputs:

```
[Mandatory]
spm_mat_file: (a pathlike object or string representing an existing
         file)
        absolute path to SPM.mat
stat_image: (a pathlike object or string representing an existing
         file)
       stat image
contrast_index: (an integer (int or long))
       which contrast in the SPM.mat to use
height_threshold: (a float)
        stat value for initial thresholding (defining clusters)
[Optional]
extent_threshold: (an integer (int or long), nipype default value: 0)
       Minimum cluster size in voxels
matlab_cmd: (a unicode string)
```

```
matlab command to use
paths: (a list of items which are a pathlike object or string
         representing a directory)
       Paths to add to matlabpath
mfile: (a boolean, nipype default value: True)
       Run m-code using m-file
use_mcr: (a boolean)
       Run m-code using SPM MCR
use_v8struct: (a boolean, nipype default value: True)
       Generate SPM8 and higher compatible jobs
```
Outputs:

```
voxelwise_P_Bonf: (a float)
voxelwise_P_RF: (a float)
voxelwise_P_uncor: (a float)
voxelwise_P_FDR: (a float)
clusterwise_P_RF: (a float)
clusterwise_P_FDR: (a float)
```
#### **References:**

None

# **71.1.10 TwoSampleTTestDesign**

[Link to code](http://github.com/nipy/nipype/tree/88d479b69/nipype/interfaces/spm/model.py#L1029) Create SPM design for two sample t-test

#### **Examples**

```
>>> ttest = TwoSampleTTestDesign()
>>> ttest.inputs.group1_files = ['cont1.nii', 'cont2.nii']
>>> ttest.inputs.group2_files = ['cont1a.nii', 'cont2a.nii']
>>> ttest.run() # doctest: +SKIP
```
Inputs:

```
[Mandatory]
group1_files: (a list of at least 2 items which are a pathlike object
         or string representing an existing file)
       Group 1 input files
group2_files: (a list of at least 2 items which are a pathlike object
         or string representing an existing file)
        Group 2 input files
[Optional]
dependent: (a boolean)
        Are the measurements dependent between levels
unequal_variance: (a boolean)
        Are the variances equal or unequal between groups
spm_mat_dir: (a pathlike object or string representing an existing
         directory)
        directory to store SPM.mat file (opt)
covariates: (a list of items which are a dictionary with keys which
         are 'vector' or 'name' or 'interaction' or 'centering' and with
```

```
values which are any value)
        covariate dictionary {vector, name, interaction, centering}
threshold_mask_none: (a boolean)
        do not use threshold masking
        mutually_exclusive: threshold_mask_absolute, threshold_mask_relative
threshold_mask_absolute: (a float)
       use an absolute threshold
       mutually_exclusive: threshold_mask_none, threshold_mask_relative
threshold_mask_relative: (a float)
       threshold using a proportion of the global value
       mutually_exclusive: threshold_mask_absolute, threshold_mask_none
use_implicit_threshold: (a boolean)
       use implicit mask NaNs or zeros to threshold
explicit_mask_file: (a pathlike object or string representing a file)
       use an implicit mask file to threshold
global_calc_omit: (a boolean)
       omit global calculation
       mutually_exclusive: global_calc_mean, global_calc_values
global_calc_mean: (a boolean)
        use mean for global calculation
       mutually_exclusive: global_calc_omit, global_calc_values
global_calc_values: (a list of items which are a float)
       omit global calculation
       mutually_exclusive: global_calc_mean, global_calc_omit
no_grand_mean_scaling: (a boolean)
       do not perform grand mean scaling
global_normalization: (1 or 2 or 3)
       global normalization None-1, Proportional-2, ANCOVA-3
matlab_cmd: (a unicode string)
       matlab command to use
paths: (a list of items which are a pathlike object or string
         representing a directory)
       Paths to add to matlabpath
mfile: (a boolean, nipype default value: True)
       Run m-code using m-file
use_mcr: (a boolean)
       Run m-code using SPM MCR
use_v8struct: (a boolean, nipype default value: True)
       Generate SPM8 and higher compatible jobs
```
Outputs:

spm\_mat\_file: (a pathlike object **or** string representing an existing file) SPM mat file

#### **References:**

None

# **71.2 interfaces.spm.preprocess**

### **71.2.1 ApplyDeformations**

```
Link to code
Inputs:
```

```
[Mandatory]
in_files: (a list of items which are a pathlike object or string
          representing an existing file)
deformation_field: (a pathlike object or string representing an
         existing file)
reference_volume: (a pathlike object or string representing an
         existing file)
[Optional]
interp: (0 \le a \text{ long integer} \le 7)degree of b-spline used for interpolation
matlab_cmd: (a unicode string)
       matlab command to use
paths: (a list of items which are a pathlike object or string
          representing a directory)
        Paths to add to matlabpath
mfile: (a boolean, nipype default value: True)
       Run m-code using m-file
use_mcr: (a boolean)
       Run m-code using SPM MCR
use_v8struct: (a boolean, nipype default value: True)
        Generate SPM8 and higher compatible jobs
```
#### Outputs:

```
out_files: (a list of items which are a pathlike object or string
          representing an existing file)
```
#### **References:**

None

# **71.2.2 Coregister**

[Link to code](http://github.com/nipy/nipype/tree/88d479b69/nipype/interfaces/spm/preprocess.py#L762) Use spm\_coreg for estimating cross-modality rigid body alignment <http://www.fil.ion.ucl.ac.uk/spm/doc/manual.pdf#page=39>

### **Examples**

```
>>> import nipype.interfaces.spm as spm
>>> coreg = spm.Coregister()
>>> coreg.inputs.target = 'functional.nii'
>>> coreg.inputs.source = 'structural.nii'
>>> coreg.run() # doctest: +SKIP
```
Inputs:

```
[Mandatory]
target: (a pathlike object or string representing an existing file)
        reference file to register to
source: (a list of items which are a pathlike object or string
         representing an existing file)
        file to register to target
[Optional]
jobtype: ('estwrite' or 'estimate' or 'write', nipype default value:
```

```
estwrite)
       one of: estimate, write, estwrite
apply_to_files: (a list of items which are a pathlike object or
         string representing an existing file)
        files to apply transformation to
cost_function: ('mi' or 'nmi' or 'ecc' or 'ncc')
       cost function, one of:
         'mi' - Mutual Information,
         'nmi' - Normalised Mutual Information,
         'ecc' - Entropy Correlation Coefficient,
         'ncc' - Normalised Cross Correlation
fwhm: (a list of from 2 to 2 items which are a float)
       gaussian smoothing kernel width (mm)
separation: (a list of items which are a float)
       sampling separation in mm
tolerance: (a list of items which are a float)
       acceptable tolerance for each of 12 params
write_interp: (0 \le a \text{ long integer} \le 7)degree of b-spline used for interpolation
write_wrap: (a list of from 3 to 3 items which are an integer (int or
         long))
        Check if interpolation should wrap in [x,y,z]
write_mask: (a boolean)
        True/False mask output image
out_prefix: (a string, nipype default value: r)
       coregistered output prefix
matlab_cmd: (a unicode string)
       matlab command to use
paths: (a list of items which are a pathlike object or string
         representing a directory)
       Paths to add to matlabpath
mfile: (a boolean, nipype default value: True)
       Run m-code using m-file
use_mcr: (a boolean)
       Run m-code using SPM MCR
use_v8struct: (a boolean, nipype default value: True)
       Generate SPM8 and higher compatible jobs
```
#### Outputs:

```
coregistered_source: (a list of items which are a pathlike object or
         string representing an existing file)
        Coregistered source files
coregistered_files: (a list of items which are a pathlike object or
          string representing an existing file)
        Coregistered other files
```
#### **References:**

None

#### **71.2.3 CreateWarped**

```
Link to code
Apply a flow field estimated by DARTEL to create warped images
http://www.fil.ion.ucl.ac.uk/spm/doc/manual.pdf#page=190
```
#### **Examples**

```
>>> import nipype.interfaces.spm as spm
>>> create_warped = spm.CreateWarped()
>>> create_warped.inputs.image_files = ['rc1s1.nii', 'rc1s2.nii']
>>> create_warped.inputs.flowfield_files = ['u_rc1s1_Template.nii', 'u_rc1s2_
˓→Template.nii']
>>> create_warped.run() # doctest: +SKIP
```
Inputs:

```
[Mandatory]
image_files: (a list of items which are a pathlike object or string
          representing an existing file)
        A list of files to be warped
flowfield_files: (a list of items which are a pathlike object or
          string representing an existing file)
        DARTEL flow fields u_rc1*
[Optional]
iterations: (0 \le a long integer \le 9)
       The number of iterations: log2(number of time steps)
interp: (0 \le a \text{ long integer} \le 7)degree of b-spline used for interpolation
modulate: (a boolean)
       Modulate images
matlab_cmd: (a unicode string)
       matlab command to use
paths: (a list of items which are a pathlike object or string
          representing a directory)
        Paths to add to matlabpath
mfile: (a boolean, nipype default value: True)
       Run m-code using m-file
use_mcr: (a boolean)
       Run m-code using SPM MCR
use_v8struct: (a boolean, nipype default value: True)
        Generate SPM8 and higher compatible jobs
```
#### Outputs:

```
warped_files: (a list of items which are a pathlike object or string
          representing an existing file)
```
#### **References:**

None

# **71.2.4 DARTEL**

[Link to code](http://github.com/nipy/nipype/tree/88d479b69/nipype/interfaces/spm/preprocess.py#L1817) Use spm DARTEL to create a template and flow fields <http://www.fil.ion.ucl.ac.uk/spm/doc/manual.pdf#page=185>

#### **Examples**

```
>>> import nipype.interfaces.spm as spm
>>> dartel = spm.DARTEL()
```

```
>>> dartel.inputs.image_files = [['rc1s1.nii','rc1s2.nii'],['rc2s1.nii', 'rc2s2.
\leftrightarrownii'll
>>> dartel.run() # doctest: +SKIP
```
Inputs:

```
[Mandatory]
image_files: (a list of items which are a list of items which are a
         pathlike object or string representing an existing file)
        A list of files to be segmented
[Optional]
template_prefix: (a unicode string, nipype default value: Template)
        Prefix for template
regularization_form: ('Linear' or 'Membrane' or 'Bending')
       Form of regularization energy term
iteration_parameters: (a list of from 3 to 12 items which are a tuple
          of the form: (1 \le a \text{ long integer} \le 10), a tuple of the form: (a
          float, a float, a float), 1 or 2 or 4 or 8 or 16 or 32 or 64 or
          128 or 256 or 512, 0 or 0.5 or 1 or 2 or 4 or 8 or 16 or 32))
       List of tuples for each iteration
         - Inner iterations
         - Regularization parameters
         - Time points for deformation model
         - smoothing parameter
optimization_parameters: (a tuple of the form: (a float, 1 \le a long
         integer \leq 8, 1 \leq a long integer \leq 8))
         Optimization settings a tuple
         - LM regularization
         - cycles of multigrid solver
         - relaxation iterations
matlab_cmd: (a unicode string)
        matlab command to use
paths: (a list of items which are a pathlike object or string
          representing a directory)
        Paths to add to matlabpath
mfile: (a boolean, nipype default value: True)
       Run m-code using m-file
use_mcr: (a boolean)
       Run m-code using SPM MCR
use_v8struct: (a boolean, nipype default value: True)
        Generate SPM8 and higher compatible jobs
```
Outputs:

```
final_template_file: (a pathlike object or string representing an
         existing file)
        final DARTEL template
template_files: (a list of items which are a pathlike object or
         string representing an existing file)
        Templates from different stages of iteration
dartel_flow_fields: (a list of items which are a pathlike object or
         string representing an existing file)
        DARTEL flow fields
```
### **References:**

None

# **71.2.5 DARTELNorm2MNI**

[Link to code](http://github.com/nipy/nipype/tree/88d479b69/nipype/interfaces/spm/preprocess.py#L1934) Use spm DARTEL to normalize data to MNI space <http://www.fil.ion.ucl.ac.uk/spm/doc/manual.pdf#page=188>

#### **Examples**

```
>>> import nipype.interfaces.spm as spm
>>> nm = spm.DARTELNorm2MNI()
>>> nm.inputs.template_file = 'Template_6.nii'
>>> nm.inputs.flowfield_files = ['u_rc1s1_Template.nii', 'u_rc1s3_Template.nii']
>>> nm.inputs.apply_to_files = ['c1s1.nii', 'c1s3.nii']
>>> nm.inputs.modulate = True
>>> nm.run() # doctest: +SKIP
```
Inputs:

```
[Mandatory]
template_file: (a pathlike object or string representing an existing
         file)
        DARTEL template
flowfield_files: (a list of items which are a pathlike object or
          string representing an existing file)
       DARTEL flow fields u_rc1*
apply_to_files: (a list of items which are a pathlike object or
         string representing an existing file)
        Files to apply the transform to
[Optional]
voxel_size: (a tuple of the form: (a float, a float, a float))
       Voxel sizes for output file
bounding box: (a tuple of the form: (a float, a float, a float, a
         float, a float, a float))
       Voxel sizes for output file
modulate: (a boolean)
       Modulate out images - no modulation preserves concentrations
fwhm: (a list of from 3 to 3 items which are a float or a float)
        3-list of fwhm for each dimension
matlab_cmd: (a unicode string)
       matlab command to use
paths: (a list of items which are a pathlike object or string
         representing a directory)
       Paths to add to matlabpath
mfile: (a boolean, nipype default value: True)
       Run m-code using m-file
use_mcr: (a boolean)
       Run m-code using SPM MCR
use_v8struct: (a boolean, nipype default value: True)
        Generate SPM8 and higher compatible jobs
```
Outputs:

```
normalized_files: (a list of items which are a pathlike object or
         string representing an existing file)
       Normalized files in MNI space
normalization_parameter_file: (a pathlike object or string
         representing an existing file)
        Transform parameters to MNI space
```
#### **References:**

None

# **71.2.6 FieldMap**

#### [Link to code](http://github.com/nipy/nipype/tree/88d479b69/nipype/interfaces/spm/preprocess.py#L111)

Use the fieldmap toolbox from spm to calculate the voxel displacement map (VDM). <http://www.fil.ion.ucl.ac.uk/spm/doc/manual.pdf#page=173>

#### **To do**

Deal with real/imag magnitude images and with the two phase files case.

#### **Examples**

```
>>> from nipype.interfaces.spm import FieldMap
>>> fm = FieldMap()
>>> fm.inputs.phase_file = 'phase.nii'
>>> fm.inputs.magnitude_file = 'magnitude.nii'
>>> fm.inputs.echo_times = (5.19, 7.65)
>>> fm.inputs.blip_direction = 1
>>> fm.inputs.total_readout_time = 15.6
>>> fm.inputs.epi_file = 'epi.nii'
>>> fm.run() # doctest: +SKIP
```
Inputs:

```
[Mandatory]
phase_file: (a pathlike object or string representing an existing
         file)
       presubstracted phase file
magnitude_file: (a pathlike object or string representing an existing
         file)
       presubstracted magnitude file
echo_times: (a tuple of the form: (a float, a float))
       short and long echo times
blip direction: (1 or -1)polarity of the phase-encode blips
total_readout_time: (a float)
       total EPI readout time
epi_file: (a pathlike object or string representing an existing file)
       EPI to unwarp
[Optional]
jobtype: ('calculatevdm' or 'applyvdm', nipype default value:
         calculatevdm)
       one of: calculatevdm, applyvdm
maskbrain: (a boolean, nipype default value: True)
       masking or no masking of the brain
epifm: (a boolean, nipype default value: False)
        epi-based field map
jacobian_modulation: (a boolean, nipype default value: False)
        jacobian modulation
method: ('Mark3D' or 'Mark2D' or 'Huttonish', nipype default value:
         Mark3D)
        One of: Mark3D, Mark2D, Huttonish
unwarp_fwhm: (a long integer >= 0, nipype default value: 10)
```

```
gaussian smoothing kernel width
pad: (a long integer >= 0, nipype default value: 0)
       padding kernel width
ws: (a boolean, nipype default value: True)
       weighted smoothing
template: (a pathlike object or string representing an existing file)
       template image for brain masking
mask_fwhm: (a long integer >= 0, nipype default value: 5)
       gaussian smoothing kernel width
nerode: (a long integer >= 0, nipype default value: 2)
       number of erosions
ndilate: (a long integer >= 0, nipype default value: 4)
       number of erosions
thresh: (a float, nipype default value: 0.5)
       threshold used to create brain mask from segmented data
reg: (a float, nipype default value: 0.02)
       regularization value used in the segmentation
matchvdm: (a boolean, nipype default value: True)
       match VDM to EPI
sessname: (a unicode string, nipype default value: _run-)
       VDM filename extension
writeunwarped: (a boolean, nipype default value: False)
       write unwarped EPI
anat_file: (a pathlike object or string representing an existing
         file)
        anatomical image for comparison
matchanat: (a boolean, nipype default value: True)
       match anatomical image to EPI
matlab_cmd: (a unicode string)
       matlab command to use
paths: (a list of items which are a pathlike object or string
         representing a directory)
       Paths to add to matlabpath
mfile: (a boolean, nipype default value: True)
       Run m-code using m-file
use_mcr: (a boolean)
       Run m-code using SPM MCR
use_v8struct: (a boolean, nipype default value: True)
       Generate SPM8 and higher compatible jobs
```
Outputs:

```
vdm: (a pathlike object or string representing an existing file)
        voxel difference map
```
#### **References:**

None

# **71.2.7 NewSegment**

[Link to code](http://github.com/nipy/nipype/tree/88d479b69/nipype/interfaces/spm/preprocess.py#L1553)

Use spm\_preproc8 (New Segment) to separate structural images into different tissue classes. Supports multiple modalities.

NOTE: This interface currently supports single channel input only <http://www.fil.ion.ucl.ac.uk/spm/doc/manual.pdf#page=43>

#### **Examples**

```
>>> import nipype.interfaces.spm as spm
>>> seg = spm.NewSegment()
>>> seg.inputs.channel_files = 'structural.nii'
>>> seg.inputs.channel_info = (0.0001, 60, (True, True))
>>> seg.run() # doctest: +SKIP
```
For VBM pre-processing [\[http://www.fil.ion.ucl.ac.uk/~john/misc/VBMclass10.pdf\]](http://www.fil.ion.ucl.ac.uk/~john/misc/VBMclass10.pdf), TPM.nii should be replaced by /path/to/spm8/toolbox/Seg/TPM.nii

```
>>> seg = NewSegment()
>>> seg.inputs.channel_files = 'structural.nii'
>>> tissue1 = (('TPM.nii', 1), 2, (True,True), (False, False))
>>> tissue2 = (('TPM.nii', 2), 2, (True,True), (False, False))
>>> tissue3 = (('TPM.nii', 3), 2, (True,False), (False, False))
>>> tissue4 = (('TPM.nii', 4), 2, (False,False), (False, False))
>>> tissue5 = (('TPM.nii', 5), 2, (False,False), (False, False))
>>> seg.inputs.tissues = [tissue1, tissue2, tissue3, tissue4, tissue5]
>>> seg.run() # doctest: +SKIP
```
Inputs:

```
[Mandatory]
channel_files: (a list of items which are a pathlike object or string
         representing an existing file)
        A list of files to be segmented
[Optional]
channel_info: (a tuple of the form: (a float, a float, a tuple of the
         form: (a boolean, a boolean)))
        A tuple with the following fields:
         - bias reguralisation (0-10)
         - FWHM of Gaussian smoothness of bias
         - which maps to save (Field, Corrected) - a tuple of two boolean
        values
tissues: (a list of items which are a tuple of the form: (a tuple of
         the form: (a pathlike object or string representing an existing
         file, an integer (int or long)), an integer (int or long), a tuple
         of the form: (a boolean, a boolean), a tuple of the form: (a
         boolean, a boolean)))
        A list of tuples (one per tissue) with the following fields:
         - tissue probability map (4D), 1-based index to frame
        - number of gaussians
         - which maps to save [Native, DARTEL] - a tuple of two boolean
        values
         - which maps to save [Unmodulated, Modulated] - a tuple of two
       boolean values
affine_regularization: ('mni' or 'eastern' or 'subj' or 'none')
       mni, eastern, subj, none
warping_regularization: (a list of from 5 to 5 items which are a
          float or a float)
        Warping regularization parameter(s). Accepts float or list of floats
        (the latter is required by SPM12)
sampling_distance: (a float)
        Sampling distance on data for parameter estimation
write_deformation_fields: (a list of from 2 to 2 items which are a
         boolean)
```

```
Which deformation fields to write:[Inverse, Forward]
matlab_cmd: (a unicode string)
       matlab command to use
paths: (a list of items which are a pathlike object or string
         representing a directory)
       Paths to add to matlabpath
mfile: (a boolean, nipype default value: True)
       Run m-code using m-file
use_mcr: (a boolean)
       Run m-code using SPM MCR
use_v8struct: (a boolean, nipype default value: True)
       Generate SPM8 and higher compatible jobs
```
#### Outputs:

```
native_class_images: (a list of items which are a list of items which
          are a pathlike object or string representing an existing file)
        native space probability maps
dartel_input_images: (a list of items which are a list of items which
         are a pathlike object or string representing an existing file)
        dartel imported class images
normalized_class_images: (a list of items which are a list of items
         which are a pathlike object or string representing an existing
         file)
        normalized class images
modulated_class_images: (a list of items which are a list of items
         which are a pathlike object or string representing an existing
         file)
       modulated+normalized class images
transformation_mat: (a list of items which are a pathlike object or
          string representing an existing file)
        Normalization transformation
bias_corrected_images: (a list of items which are a pathlike object
          or string representing an existing file)
        bias corrected images
bias_field_images: (a list of items which are a pathlike object or
         string representing an existing file)
        bias field images
forward_deformation_field: (a list of items which are a pathlike
         object or string representing an existing file)
inverse deformation field: (a list of items which are a pathlike
         object or string representing an existing file)
```
#### **References:**

None

# **71.2.8 Normalize**

[Link to code](http://github.com/nipy/nipype/tree/88d479b69/nipype/interfaces/spm/preprocess.py#L939) use spm\_normalise for warping an image to a template <http://www.fil.ion.ucl.ac.uk/spm/doc/manual.pdf#page=203>

#### **Examples**

```
>>> import nipype.interfaces.spm as spm
>>> norm = spm.Normalize()
>>> norm.inputs.source = 'functional.nii'
>>> norm.run() # doctest: +SKIP
```
Inputs:

```
[Mandatory]
template: (a pathlike object or string representing an existing file)
       template file to normalize to
       mutually_exclusive: parameter_file
source: (a list of items which are a pathlike object or string
         representing an existing file)
        file to normalize to template
       mutually_exclusive: parameter_file
parameter_file: (a pathlike object or string representing a file)
       normalization parameter file*_sn.mat
       mutually_exclusive: source, template
[Optional]
jobtype: ('estwrite' or 'est' or 'write', nipype default value:
         estwrite)
        Estimate, Write or do both
apply_to_files: (a list of items which are a pathlike object or
          string representing an existing file or a list of items which are
          a pathlike object or string representing an existing file)
        files to apply transformation to
source_weight: (a pathlike object or string representing a file)
        name of weighting image for source
template_weight: (a pathlike object or string representing a file)
       name of weighting image for template
source_image_smoothing: (a float)
       source smoothing
template_image_smoothing: (a float)
       template smoothing
affine_regularization_type: ('mni' or 'size' or 'none')
       mni, size, none
DCT_period_cutoff: (a float)
       Cutoff of for DCT bases
nonlinear_iterations: (an integer (int or long))
       Number of iterations of nonlinear warping
nonlinear_regularization: (a float)
       the amount of the regularization for the nonlinear part of the
       normalization
write_preserve: (a boolean)
        True/False warped images are modulated
write_bounding_box: (a list of from 2 to 2 items which are a list of
         from 3 to 3 items which are a float)
        3x2-element list of lists
write_voxel_sizes: (a list of from 3 to 3 items which are a float)
        3-element list
write_interp: (0 \le a \text{ long integer} \le 7)degree of b-spline used for interpolation
write_wrap: (a list of items which are an integer (int or long))
        Check if interpolation should wrap in [x,y,z] - list of bools
out_prefix: (a string, nipype default value: w)
```
```
normalized output prefix
matlab_cmd: (a unicode string)
       matlab command to use
paths: (a list of items which are a pathlike object or string
         representing a directory)
       Paths to add to matlabpath
mfile: (a boolean, nipype default value: True)
       Run m-code using m-file
use_mcr: (a boolean)
       Run m-code using SPM MCR
use_v8struct: (a boolean, nipype default value: True)
       Generate SPM8 and higher compatible jobs
```
Outputs:

```
normalization_parameters: (a list of items which are a pathlike
         object or string representing an existing file)
       MAT files containing the normalization parameters
normalized_source: (a list of items which are a pathlike object or
         string representing an existing file)
       Normalized source files
normalized_files: (a list of items which are a pathlike object or
         string representing an existing file)
        Normalized other files
```
### **References:**

None

### **71.2.9 Normalize12**

[Link to code](http://github.com/nipy/nipype/tree/88d479b69/nipype/interfaces/spm/preprocess.py#L1160)

uses SPM12's new Normalise routine for warping an image to a template. Spatial normalisation is now done via the segmentation routine (which was known as New Segment in SPM8). Note that the normalisation in SPM12 is done towards a file containing multiple tissue probability maps, which was not the case in SPM8. <http://www.fil.ion.ucl.ac.uk/spm/doc/manual.pdf#page=49>

### **Examples**

```
>>> import nipype.interfaces.spm as spm
>>> norm12 = spm.Normalize12()
>>> norm12.inputs.image_to_align = 'structural.nii'
>>> norm12.inputs.apply_to_files = 'functional.nii'
>>> norm12.run() # doctest: +SKIP
```
Inputs:

```
[Mandatory]
image_to_align: (a pathlike object or string representing an existing
          file)
       file to estimate normalization parameters with
       mutually_exclusive: deformation_file
deformation_file: (a pathlike object or string representing a file)
       file y_*.nii containing 3 deformation fields for the deformation in
       x, y and z dimension
       mutually_exclusive: image_to_align, tpm
```

```
[Optional]
apply_to_files: (a list of items which are a pathlike object or
          string representing an existing file or a list of items which are
          a pathlike object or string representing an existing file)
        files to apply transformation to
jobtype: ('estwrite' or 'est' or 'write', nipype default value:
         estwrite)
       Estimate, Write or do Both
bias_regularization: (0 or 1e-05 or 0.0001 or 0.001 or 0.01 or 0.1 or
         1 or 10)
       no(0) - extremely heavy(10)bias_fwhm: (30 or 40 or 50 or 60 or 70 or 80 or 90 or 100 or 110 or
         120 or 130 or 140 or 150 or 'Inf')
        FWHM of Gaussian smoothness of bias
tpm: (a pathlike object or string representing an existing file)
        template in form of tissue probablitiy maps to normalize to
        mutually_exclusive: deformation_file
affine_regularization_type: ('mni' or 'size' or 'none')
       mni, size, none
warping_regularization: (a list of from 5 to 5 items which are a
          float)
        controls balance between parameters and data
smoothness: (a float)
       value (in mm) to smooth the data before normalization
sampling_distance: (a float)
       Sampling distance on data for parameter estimation
write bounding box: (a list of from 2 to 2 items which are a list of
         from 3 to 3 items which are a float)
        3x2-element list of lists representing the bounding box (in mm) to
       be written
write_voxel_sizes: (a list of from 3 to 3 items which are a float)
        3-element list representing the voxel sizes (in mm) of the written
        normalised images
write_interp: (0 \le a \text{ long integer} \le 7)degree of b-spline used for interpolation
out_prefix: (a string, nipype default value: w)
       Normalized output prefix
matlab_cmd: (a unicode string)
       matlab command to use
paths: (a list of items which are a pathlike object or string
         representing a directory)
       Paths to add to matlabpath
mfile: (a boolean, nipype default value: True)
       Run m-code using m-file
use mcr: (a boolean)
       Run m-code using SPM MCR
use_v8struct: (a boolean, nipype default value: True)
        Generate SPM8 and higher compatible jobs
```
Outputs:

```
deformation_field: (a list of items which are a pathlike object or
         string representing an existing file)
        NIfTI file containing 3 deformation fields for the deformation in x,
        y and z dimension
normalized_image: (a list of items which are a pathlike object or
```

```
string representing an existing file)
        Normalized file that needed to be aligned
normalized_files: (a list of items which are a pathlike object or
          string representing an existing file)
        Normalized other files
```
### **References:**

None

### **71.2.10 Realign**

[Link to code](http://github.com/nipy/nipype/tree/88d479b69/nipype/interfaces/spm/preprocess.py#L350)

Use spm\_realign for estimating within modality rigid body alignment <http://www.fil.ion.ucl.ac.uk/spm/doc/manual.pdf#page=25>

### **Examples**

```
>>> import nipype.interfaces.spm as spm
>>> realign = spm.Realign()
>>> realign.inputs.in_files = 'functional.nii'
>>> realign.inputs.register_to_mean = True
>>> realign.run() # doctest: +SKIP
```
Inputs:

```
[Mandatory]
in_files: (a list of items which are a pathlike object or string
         representing an existing file or a list of items which are a
          pathlike object or string representing an existing file)
        list of filenames to realign
[Optional]
jobtype: ('estwrite' or 'estimate' or 'write', nipype default value:
          estwrite)
        one of: estimate, write, estwrite
quality: (0.0 \le a floating point number \le 1.0)
        0.1 = fast, 1.0 = precise
fwhm: (a floating point number > = 0.0)
        gaussian smoothing kernel width
separation: (a floating point number >= 0.0)
       sampling separation in mm
register_to_mean: (a boolean)
        Indicate whether realignment is done to the mean image
weight_img: (a pathlike object or string representing an existing
          file)
        filename of weighting image
interp: (0 \le a \le b) integer \le 7)
        degree of b-spline used for interpolation
wrap: (a list of from 3 to 3 items which are an integer (int or
          long))
        Check if interpolation should wrap in [x, y, z]write_which: (a list of items which are a value of class 'int',
          nipype default value: [2, 1])
        determines which images to reslice
```

```
write_interp: (0 \le a \le b) integer \le 7)
        degree of b-spline used for interpolation
write_wrap: (a list of from 3 to 3 items which are an integer (int or
         long))
       Check if interpolation should wrap in [x,y,z]write_mask: (a boolean)
       True/False mask output image
out_prefix: (a string, nipype default value: r)
       realigned output prefix
matlab_cmd: (a unicode string)
       matlab command to use
paths: (a list of items which are a pathlike object or string
         representing a directory)
       Paths to add to matlabpath
mfile: (a boolean, nipype default value: True)
       Run m-code using m-file
use_mcr: (a boolean)
       Run m-code using SPM MCR
use_v8struct: (a boolean, nipype default value: True)
        Generate SPM8 and higher compatible jobs
```
Outputs:

```
mean_image: (a pathlike object or string representing an existing
          file)
        Mean image file from the realignment
modified in files: (a list of items which are a list of items which
         are a pathlike object or string representing an existing file or a
         pathlike object or string representing an existing file)
        Copies of all files passed to in_files. Headers will have been
        modified to align all images with the first, or optionally to first
        do that, extract a mean image, and re-align to that mean image.
realigned_files: (a list of items which are a list of items which are
          a pathlike object or string representing an existing file or a
         pathlike object or string representing an existing file)
        If jobtype is write or estwrite, these will be the resliced files.
       Otherwise, they will be copies of in_files that have had their
       headers rewritten.
realignment_parameters: (a list of items which are a pathlike object
         or string representing an existing file)
        Estimated translation and rotation parameters
```
### **References:**

None

## **71.2.11 RealignUnwarp**

[Link to code](http://github.com/nipy/nipype/tree/88d479b69/nipype/interfaces/spm/preprocess.py#L586)

Use spm\_uw\_estimate for estimating within subject registration and unwarping of time series. Function accepts only one single field map. If in\_files is a list of files they will be treated as separate sessions but associated to the same fieldmap.

<http://www.fil.ion.ucl.ac.uk/spm/doc/manual.pdf#page=31>

### **Examples**

```
>>> import nipype.interfaces.spm as spm
>>> realignUnwarp = spm.RealignUnwarp()
>>> realignUnwarp.inputs.in_files = ['functional.nii', 'functional2.nii']
>>> realignUnwarp.inputs.phase_map = 'voxeldisplacemap.vdm'
>>> realignUnwarp.inputs.register_to_mean = True
>>> realignUnwarp.run() # doctest: +SKIP
```
Inputs:

```
[Mandatory]
in_files: (a list of items which are a pathlike object or string
          representing an existing file or a list of items which are a
          pathlike object or string representing an existing file)
        list of filenames to realign and unwarp
[Optional]
phase_map: (a pathlike object or string representing a file)
       Voxel displacement map to use in unwarping. Unlike SPM standard
       behaviour, the same map will be used for all sessions
quality: (0.0 \le a floating point number \le 1.0)
       0.1 = fast, 1.0 = precise
fwhm: (a floating point number >= 0.0)
        gaussian smoothing kernel width
separation: (a floating point number >= 0.0)
        sampling separation in mm
register_to_mean: (a boolean)
        Indicate whether realignment is done to the mean image
weight_img: (a pathlike object or string representing an existing
         file)
        filename of weighting image
interp: (0 \le a \text{ long integer} \le 7)degree of b-spline used for interpolation
wrap: (a list of from 3 to 3 items which are an integer (int or
         long))
        Check if interpolation should wrap in [x,y,z]est_basis_func: (a list of from 2 to 2 items which are an integer
          (int or long))
       Number of basis functions to use for each dimension
est_reg_order: (0 <= a long integer <= 3)
        This parameter determines how to balance the compromise between
        likelihood maximization and smoothness maximization of the estimated
        field.
est_reg_factor: (a list of items which are a value of class 'int',
         nipype default value: [100000])
        Regularisation factor. Default: 100000 (medium).
est_jacobian_deformations: (a boolean)
       Jacobian deformations. In theory a good idea to include them, in
       practice a bad idea. Default: No.
est_first_order_effects: (a list of from 1 to 6 items which are an
          integer (int or long))
        First order effects should only depend on pitch and roll, i.e. [4 5]
est_second_order_effects: (a list of from 1 to 6 items which are an
          integer (int or long))
        List of second order terms to model second derivatives of.
est_unwarp_fwhm: (a floating point number >= 0.0)
        gaussian smoothing kernel width for unwarp
```

```
est_re_est_mov_par: (a boolean)
       Re-estimate movement parameters at each unwarping iteration.
est_num_of_iterations: (a list of items which are a value of class
          'int', nipype default value: [5])
        Number of iterations.
est_taylor_expansion_point: (a string, nipype default value: Average)
        Point in position space to perform Taylor-expansion around.
reslice_which: (a list of items which are a value of class 'int',
         nipype default value: [2, 1])
       determines which images to reslice
reslice_interp: (0 \le a \text{ long integer} \le 7)degree of b-spline used for interpolation
reslice_wrap: (a list of from 3 to 3 items which are an integer (int
         or long))
        Check if interpolation should wrap in [x,y,z]reslice_mask: (a boolean)
       True/False mask output image
out_prefix: (a string, nipype default value: u)
        realigned and unwarped output prefix
matlab_cmd: (a unicode string)
       matlab command to use
paths: (a list of items which are a pathlike object or string
         representing a directory)
       Paths to add to matlabpath
mfile: (a boolean, nipype default value: True)
       Run m-code using m-file
use_mcr: (a boolean)
       Run m-code using SPM MCR
use_v8struct: (a boolean, nipype default value: True)
        Generate SPM8 and higher compatible jobs
```
#### Outputs:

```
mean_image: (a pathlike object or string representing an existing
         file)
        Mean image file from the realignment & unwarping
modified_in_files: (a list of items which are a list of items which
         are a pathlike object or string representing an existing file or a
         pathlike object or string representing an existing file)
        Copies of all files passed to in_files. Headers will have been
        modified to align all images with the first, or optionally to first
        do that, extract a mean image, and re-align to that mean image.
realigned_unwarped_files: (a list of items which are a list of items
         which are a pathlike object or string representing an existing
         file or a pathlike object or string representing an existing file)
        Realigned and unwarped files written to disc.
realignment_parameters: (a list of items which are a pathlike object
         or string representing an existing file)
        Estimated translation and rotation parameters
```
### **References:**

None

### **71.2.12 Segment**

[Link to code](http://github.com/nipy/nipype/tree/88d479b69/nipype/interfaces/spm/preprocess.py#L1405)

use spm\_segment to separate structural images into different tissue classes. <http://www.fil.ion.ucl.ac.uk/spm/doc/manual.pdf#page=209>

### **Examples**

```
>>> import nipype.interfaces.spm as spm
>>> seg = spm.Segment()
>>> seg.inputs.data = 'structural.nii'
>>> seg.run() # doctest: +SKIP
```
Inputs:

```
[Mandatory]
data: (a list of items which are a pathlike object or string
          representing an existing file)
        one scan per subject
[Optional]
gm_output_type: (a list of from 3 to 3 items which are a boolean)
        Options to produce grey matter images: c1*.img, wc1*.img and
        mwc1*.img.
         None: [False,False,False],
        Native Space: [False,False,True],
         Unmodulated Normalised: [False,True,False],
         Modulated Normalised: [True,False,False],
         Native + Unmodulated Normalised: [False,True,True],
         Native + Modulated Normalised: [True,False,True],
        Native + Modulated + Unmodulated: [True,True,True],
        Modulated + Unmodulated Normalised: [True,True,False]
wm_output_type: (a list of from 3 to 3 items which are a boolean)
         Options to produce white matter images: c2*.img, wc2*.img and
        mwc2*.img.
         None: [False,False,False],
         Native Space: [False,False,True],
         Unmodulated Normalised: [False,True,False],
         Modulated Normalised: [True,False,False],
         Native + Unmodulated Normalised: [False,True,True],
         Native + Modulated Normalised: [True,False,True],
         Native + Modulated + Unmodulated: [True,True,True],
        Modulated + Unmodulated Normalised: [True,True,False]
csf_output_type: (a list of from 3 to 3 items which are a boolean)
         Options to produce CSF images: c3*.img, wc3*.img and mwc3*.img.
         None: [False,False,False],
         Native Space: [False,False,True],
         Unmodulated Normalised: [False,True,False],
         Modulated Normalised: [True,False,False],
         Native + Unmodulated Normalised: [False,True,True],
         Native + Modulated Normalised: [True,False,True],
        Native + Modulated + Unmodulated: [True,True,True],
         Modulated + Unmodulated Normalised: [True,True,False]
save_bias_corrected: (a boolean)
       True/False produce a bias corrected image
clean_masks: ('no' or 'light' or 'thorough')
       clean using estimated brain mask ('no','light','thorough')
tissue_prob_maps: (a list of items which are a pathlike object or
          string representing an existing file)
        list of gray, white & csf prob. (opt,)
gaussians_per_class: (a list of items which are an integer (int or
```

```
long))
       num Gaussians capture intensity distribution
affine_regularization: ('mni' or 'eastern' or 'subj' or 'none' or '')
        Possible options: "mni", "eastern", "subj", "none" (no
        reguralisation), "" (no affine registration)
warping_regularization: (a float)
        Controls balance between parameters and data
warp_frequency_cutoff: (a float)
       Cutoff of DCT bases
bias_regularization: (0 or 1e-05 or 0.0001 or 0.001 or 0.01 or 0.1 or
         1 or 10)
       no(0) - extremely heavy(10)bias_fwhm: (30 or 40 or 50 or 60 or 70 or 80 or 90 or 100 or 110 or
         120 or 130 or 'Inf')
       FWHM of Gaussian smoothness of bias
sampling_distance: (a float)
        Sampling distance on data for parameter estimation
mask_image: (a pathlike object or string representing an existing
         file)
        Binary image to restrict parameter estimation
matlab_cmd: (a unicode string)
       matlab command to use
paths: (a list of items which are a pathlike object or string
         representing a directory)
       Paths to add to matlabpath
mfile: (a boolean, nipype default value: True)
       Run m-code using m-file
use mcr: (a boolean)
       Run m-code using SPM MCR
use_v8struct: (a boolean, nipype default value: True)
       Generate SPM8 and higher compatible jobs
```
Outputs:

```
native_gm_image: (a pathlike object or string representing a file)
        native space grey probability map
normalized_gm_image: (a pathlike object or string representing a
         file)
        normalized grey probability map
modulated_gm_image: (a pathlike object or string representing a file)
       modulated, normalized grey probability map
native_wm_image: (a pathlike object or string representing a file)
       native space white probability map
normalized_wm_image: (a pathlike object or string representing a
         file)
       normalized white probability map
modulated_wm_image: (a pathlike object or string representing a file)
       modulated, normalized white probability map
native_csf_image: (a pathlike object or string representing a file)
       native space csf probability map
normalized_csf_image: (a pathlike object or string representing a
         file)
       normalized csf probability map
modulated_csf_image: (a pathlike object or string representing a
         file)
       modulated, normalized csf probability map
modulated_input_image: (a pathlike object or string representing a
```

```
file)
       bias-corrected version of input image
bias_corrected_image: (a pathlike object or string representing a
          file)
        bias-corrected version of input image
transformation_mat: (a pathlike object or string representing an
         existing file)
       Normalization transformation
inverse_transformation_mat: (a pathlike object or string representing
         an existing file)
        Inverse normalization info
```
### **References:**

None

## **71.2.13 SliceTiming**

[Link to code](http://github.com/nipy/nipype/tree/88d479b69/nipype/interfaces/spm/preprocess.py#L204) Use spm to perform slice timing correction. <http://www.fil.ion.ucl.ac.uk/spm/doc/manual.pdf#page=19>

### **Examples**

```
>>> from nipype.interfaces.spm import SliceTiming
>>> st = SliceTiming()
>>> st.inputs.in_files = 'functional.nii'
>>> st.inputs.num_slices = 32
>>> st.inputs.time_repetition = 6.0
>>> st.inputs.time_acquisition = 6. - 6./32.
\rightarrow\rightarrow st.inputs.slice_order = list(range(32,0,-1))
>>> st.inputs.ref_slice = 1
>>> st.run() # doctest: +SKIP
```
Inputs:

```
[Mandatory]
in_files: (a list of items which are a list of items which are a
         pathlike object or string representing an existing file or a
         pathlike object or string representing an existing file)
        list of filenames to apply slice timing
num_slices: (an integer (int or long))
       number of slices in a volume
time_repetition: (a float)
       time between volume acquisitions(start to start time)
time_acquisition: (a float)
       time of volume acquisition. usuallycalculated as TR-(TR/num_slices)
slice_order: (a list of items which are a float)
       1-based order or onset (in ms) in which slices are acquired
ref_slice: (an integer (int or long))
        1-based Number of the reference slice or reference time point if
        slice_order is in onsets (ms)
[Optional]
out_prefix: (a string, nipype default value: a)
```

```
slicetimed output prefix
matlab_cmd: (a unicode string)
       matlab command to use
paths: (a list of items which are a pathlike object or string
         representing a directory)
       Paths to add to matlabpath
mfile: (a boolean, nipype default value: True)
       Run m-code using m-file
use_mcr: (a boolean)
       Run m-code using SPM MCR
use_v8struct: (a boolean, nipype default value: True)
       Generate SPM8 and higher compatible jobs
```
Outputs:

```
timecorrected_files: (a list of items which are a list of items which
         are a pathlike object or string representing an existing file or a
         pathlike object or string representing an existing file)
        slice time corrected files
```
#### **References:**

None

# **71.2.14 Smooth**

[Link to code](http://github.com/nipy/nipype/tree/88d479b69/nipype/interfaces/spm/preprocess.py#L1717)

Use spm\_smooth for 3D Gaussian smoothing of image volumes. <http://www.fil.ion.ucl.ac.uk/spm/doc/manual.pdf#page=55>

### **Examples**

```
>>> import nipype.interfaces.spm as spm
>>> smooth = spm.Smooth()
>>> smooth.inputs.in_files = 'functional.nii'
>>> smooth.inputs.fwhm = [4, 4, 4]
>>> smooth.run() # doctest: +SKIP
```
Inputs:

```
[Mandatory]
in_files: (a list of items which are a pathlike object or string
         representing an existing file)
        list of files to smooth
[Optional]
fwhm: (a list of from 3 to 3 items which are a float or a float)
        3-list of fwhm for each dimension
data_type: (an integer (int or long))
        Data type of the output images
implicit_masking: (a boolean)
       A mask implied by a particularvoxel value
out_prefix: (a string, nipype default value: s)
       smoothed output prefix
matlab_cmd: (a unicode string)
       matlab command to use
```

```
paths: (a list of items which are a pathlike object or string
         representing a directory)
       Paths to add to matlabpath
mfile: (a boolean, nipype default value: True)
       Run m-code using m-file
use_mcr: (a boolean)
       Run m-code using SPM MCR
use_v8struct: (a boolean, nipype default value: True)
       Generate SPM8 and higher compatible jobs
```
Outputs:

```
smoothed_files: (a list of items which are a pathlike object or
         string representing an existing file)
       smoothed files
```
#### **References:**

None

# **71.2.15 VBMSegment**

[Link to code](http://github.com/nipy/nipype/tree/88d479b69/nipype/interfaces/spm/preprocess.py#L2327)

Use VBM8 toolbox to separate structural images into different tissue classes.

### **Example**

```
>>> import nipype.interfaces.spm as spm
>>> seg = spm.VBMSegment()
>>> seg.inputs.tissues = 'TPM.nii'
>>> seg.inputs.dartel_template = 'Template_1_IXI550_MNI152.nii'
>>> seg.inputs.bias_corrected_native = True
>>> seg.inputs.gm_native = True
>>> seg.inputs.wm_native = True
>>> seg.inputs.csf_native = True
>>> seg.inputs.pve_label_native = True
>>> seg.inputs.deformation_field = (True, False)
>>> seg.run() # doctest: +SKIP
```
Inputs:

```
[Mandatory]
in_files: (a list of items which are a pathlike object or string
         representing an existing file)
        A list of files to be segmented
[Optional]
tissues: (a pathlike object or string representing an existing file)
       tissue probability map
gaussians_per_class: (a tuple of the form: (an integer (int or long),
          an integer (int or long), an integer (int or long), an integer
          (int or long), an integer (int or long), an integer (int or
          long)), nipype default value: (2, 2, 2, 3, 4, 2))
        number of gaussians for each tissue class
bias_regularization: (0 or 1e-05 or 0.0001 or 0.001 or 0.01 or 0.1 or
          1 or 10, nipype default value: 0.0001)
```

```
no(0) - extremely heavy (10)bias_fwhm: (30 or 40 or 50 or 60 or 70 or 80 or 90 or 100 or 110 or
         120 or 130 or 'Inf', nipype default value: 60)
        FWHM of Gaussian smoothness of bias
sampling_distance: (a float, nipype default value: 3)
        Sampling distance on data for parameter estimation
warping_regularization: (a float, nipype default value: 4)
        Controls balance between parameters and data
spatial_normalization: ('high' or 'low', nipype default value: high)
dartel_template: (a pathlike object or string representing an
          existing file)
use_sanlm_denoising_filter: (0 <= a long integer <= 2, nipype default
          value: 2)
        0=No denoising, 1=denoising,2=denoising multi-threaded
mrf weighting: (a float, nipype default value: 0.15)
cleanup_partitions: (an integer (int or long), nipype default value:
          1)
        0=None,1=light,2=thorough
display_results: (a boolean, nipype default value: True)
gm_native: (a boolean, nipype default value: False)
gm_normalized: (a boolean, nipype default value: False)
gm\_modulated\_normalized: (0 <= a long integer <= 2, nipype default
          value: 2)
        0=none, 1=affine+non-linear(SPM8 default), 2=non-linear only
gm_dartel: (0 <= a long integer <= 2, nipype default value: 0)
        0=None,1=rigid(SPM8 default),2=affine
wm_native: (a boolean, nipype default value: False)
wm_normalized: (a boolean, nipype default value: False)
wm_modulated_normalized: (0 \le a \le a) integer \le 2, nipype default
          value: 2)
        0=none, 1=affine+non-linear(SPM8 default), 2=non-linear only
wm\_dartel: (0 <= a long integer <= 2, nipype default value: 0)
        0=None,1=rigid(SPM8 default),2=affine
csf_native: (a boolean, nipype default value: False)
csf_normalized: (a boolean, nipype default value: False)
csf_modulated_normalized: (0 \le a long integer \le 2, nipype default
          value: 2)
        0=none, 1=affine+non-linear(SPM8 default), 2=non-linear only
csf_dartel: (0 \le a \le b \le c \le 2), nipype default value: 0)
        0=None,1=rigid(SPM8 default),2=affine
bias_corrected_native: (a boolean, nipype default value: False)
bias_corrected_normalized: (a boolean, nipype default value: True)
bias_corrected_affine: (a boolean, nipype default value: False)
pve_label_native: (a boolean, nipype default value: False)
pve_label_normalized: (a boolean, nipype default value: False)
pve_label_dartel: (0 \le a \le b \le a \le b \le c \le 2), nipype default value: 0)
        0=None,1=rigid(SPM8 default),2=affine
jacobian_determinant: (a boolean, nipype default value: False)
deformation_field: (a tuple of the form: (a boolean, a boolean),
          nipype default value: (0, 0))
        forward and inverse field
matlab_cmd: (a unicode string)
       matlab command to use
paths: (a list of items which are a pathlike object or string
         representing a directory)
       Paths to add to matlabpath
mfile: (a boolean, nipype default value: True)
```

```
Run m-code using m-file
use_mcr: (a boolean)
       Run m-code using SPM MCR
use_v8struct: (a boolean, nipype default value: True)
       Generate SPM8 and higher compatible jobs
```
Outputs:

```
native_class_images: (a list of items which are a list of items which
          are a pathlike object or string representing an existing file)
        native space probability maps
dartel_input_images: (a list of items which are a list of items which
         are a pathlike object or string representing an existing file)
        dartel imported class images
normalized_class_images: (a list of items which are a list of items
         which are a pathlike object or string representing an existing
          file)
        normalized class images
modulated_class_images: (a list of items which are a list of items
          which are a pathlike object or string representing an existing
          file)
       modulated+normalized class images
transformation_mat: (a list of items which are a pathlike object or
         string representing an existing file)
       Normalization transformation
bias_corrected_images: (a list of items which are a pathlike object
         or string representing an existing file)
       bias corrected images
normalized_bias_corrected_images: (a list of items which are a
          pathlike object or string representing an existing file)
        bias corrected images
pve_label_native_images: (a list of items which are a pathlike object
          or string representing an existing file)
pve_label_normalized_images: (a list of items which are a pathlike
         object or string representing an existing file)
pve_label_registered_images: (a list of items which are a pathlike
         object or string representing an existing file)
forward_deformation_field: (a list of items which are a pathlike
         object or string representing an existing file)
inverse_deformation_field: (a list of items which are a pathlike
         object or string representing an existing file)
jacobian_determinant_images: (a list of items which are a pathlike
         object or string representing an existing file)
```
### **References:**

None

# **71.3 interfaces.spm.utils**

### **71.3.1 Analyze2nii**

[Link to code](http://github.com/nipy/nipype/tree/88d479b69/nipype/interfaces/spm/utils.py#L26) Inputs:

```
[Mandatory]
analyze_file: (a pathlike object or string representing an existing
         file)
[Optional]
matlab_cmd: (a unicode string)
       matlab command to use
paths: (a list of items which are a pathlike object or string
         representing a directory)
       Paths to add to matlabpath
mfile: (a boolean, nipype default value: True)
       Run m-code using m-file
use_mcr: (a boolean)
       Run m-code using SPM MCR
use_v8struct: (a boolean, nipype default value: True)
        Generate SPM8 and higher compatible jobs
```
Outputs:

```
nifti_file: (a pathlike object or string representing an existing
          file)
matlab_cmd: (a unicode string)
       matlab command to use
paths: (a list of items which are a pathlike object or string
         representing a directory)
       Paths to add to matlabpath
mfile: (a boolean, nipype default value: True)
       Run m-code using m-file
use_mcr: (a boolean)
       Run m-code using SPM MCR
use_v8struct: (a boolean, nipype default value: True)
        Generate SPM8 and higher compatible jobs
```
### **References:**

None

### **71.3.2 ApplyInverseDeformation**

```
Link to code
```
Uses spm to apply inverse deformation stored in a .mat file or a deformation field to a given file

### **Examples**

```
>>> import nipype.interfaces.spm.utils as spmu
>>> inv = spmu.ApplyInverseDeformation()
>>> inv.inputs.in_files = 'functional.nii'
>>> inv.inputs.deformation = 'struct_to_func.mat'
>>> inv.inputs.target = 'structural.nii'
>>> inv.run() # doctest: +SKIP
```
Inputs:

```
[Mandatory]
in_files: (a list of items which are a pathlike object or string
          representing an existing file)
       Files on which deformation is applied
```

```
[Optional]
target: (a pathlike object or string representing an existing file)
        File defining target space
deformation: (a pathlike object or string representing an existing
         file)
        SN SPM deformation file
       mutually_exclusive: deformation_field
deformation_field: (a pathlike object or string representing an
         existing file)
       SN SPM deformation file
       mutually_exclusive: deformation
interpolation: (0 \le a long integer \le 7)
       degree of b-spline used for interpolation
bounding_box: (a list of from 6 to 6 items which are a float)
       6-element list (opt)
voxel_sizes: (a list of from 3 to 3 items which are a float)
        3-element list (opt)
matlab_cmd: (a unicode string)
       matlab command to use
paths: (a list of items which are a pathlike object or string
         representing a directory)
       Paths to add to matlabpath
mfile: (a boolean, nipype default value: True)
       Run m-code using m-file
use_mcr: (a boolean)
       Run m-code using SPM MCR
use_v8struct: (a boolean, nipype default value: True)
       Generate SPM8 and higher compatible jobs
```
#### Outputs:

```
out_files: (a list of items which are a pathlike object or string
         representing an existing file)
       Transformed files
```
### **References:**

None

## **71.3.3 ApplyTransform**

```
Link to code
```
Uses SPM to apply transform stored in a .mat file to given file

### **Examples**

```
>>> import nipype.interfaces.spm.utils as spmu
>>> applymat = spmu.ApplyTransform()
>>> applymat.inputs.in_file = 'functional.nii'
>>> applymat.inputs.mat = 'func_to_struct.mat'
>>> applymat.run() # doctest: +SKIP
```
Inputs:

```
[Mandatory]
in_file: (a pathlike object or string representing an existing file)
        file to apply transform to, (only updates header)
mat: (a pathlike object or string representing an existing file)
        file holding transform to apply
[Optional]
out_file: (a pathlike object or string representing a file)
       output file name for transformed data
matlab_cmd: (a unicode string)
       matlab command to use
paths: (a list of items which are a pathlike object or string
          representing a directory)
        Paths to add to matlabpath
mfile: (a boolean, nipype default value: True)
       Run m-code using m-file
use_mcr: (a boolean)
       Run m-code using SPM MCR
use_v8struct: (a boolean, nipype default value: True)
       Generate SPM8 and higher compatible jobs
```
Outputs:

out\_file: (a pathlike object **or** string representing an existing file) Transformed image file

### **References:**

None

### **71.3.4 CalcCoregAffine**

#### [Link to code](http://github.com/nipy/nipype/tree/88d479b69/nipype/interfaces/spm/utils.py#L67)

Uses SPM (spm\_coreg) to calculate the transform mapping moving to target. Saves Transform in mat (matlab binary file) Also saves inverse transform

**Examples**

```
>>> import nipype.interfaces.spm.utils as spmu
>>> coreg = spmu.CalcCoregAffine(matlab_cmd='matlab-spm8')
>>> coreg.inputs.target = 'structural.nii'
>>> coreg.inputs.moving = 'functional.nii'
>>> coreg.inputs.mat = 'func_to_struct.mat'
>>> coreg.run() # doctest: +SKIP
```
### Note:

- the output file mat is saves as a matlab binary file
- calculating the transforms does NOT change either input image it does not move the moving image, only calculates the transform that can be used to move it

Inputs:

[Mandatory]

```
target: (a pathlike object or string representing an existing file)
       target for generating affine transform
```

```
moving: (a pathlike object or string representing an existing file)
        volume transform can be applied to register with target
[Optional]
mat: (a pathlike object or string representing a file)
       Filename used to store affine matrix
invmat: (a pathlike object or string representing a file)
        Filename used to store inverse affine matrix
matlab_cmd: (a unicode string)
       matlab command to use
paths: (a list of items which are a pathlike object or string
         representing a directory)
       Paths to add to matlabpath
mfile: (a boolean, nipype default value: True)
       Run m-code using m-file
use_mcr: (a boolean)
       Run m-code using SPM MCR
use_v8struct: (a boolean, nipype default value: True)
        Generate SPM8 and higher compatible jobs
```
Outputs:

```
mat: (a pathlike object or string representing an existing file)
       Matlab file holding transform
invmat: (a pathlike object or string representing a file)
       Matlab file holding inverse transform
```
#### **References:**

None

### **71.3.5 DicomImport**

[Link to code](http://github.com/nipy/nipype/tree/88d479b69/nipype/interfaces/spm/utils.py#L455) Uses spm to convert DICOM files to nii or img+hdr.

### **Examples**

```
>>> import nipype.interfaces.spm.utils as spmu
>>> di = spmu.DicomImport()
>>> di.inputs.in_files = ['functional_1.dcm', 'functional_2.dcm']
>>> di.run() # doctest: +SKIP
```
Inputs:

```
[Mandatory]
in_files: (a list of items which are a pathlike object or string
         representing an existing file)
        dicom files to be converted
[Optional]
output_dir_struct: ('flat' or 'series' or 'patname' or 'patid_date'
         or 'patid' or 'date_time', nipype default value: flat)
        directory structure for the output.
output_dir: (a unicode string, nipype default value:
          ./converted_dicom)
```

```
output directory.
format: ('nii' or 'img', nipype default value: nii)
       output format.
icedims: (a boolean, nipype default value: False)
        If image sorting fails, one can try using the additional SIEMENS
        ICEDims information to create unique filenames. Use this only if
       there would be multiple volumes with exactly the same file names.
matlab_cmd: (a unicode string)
       matlab command to use
paths: (a list of items which are a pathlike object or string
         representing a directory)
       Paths to add to matlabpath
mfile: (a boolean, nipype default value: True)
       Run m-code using m-file
use mcr: (a boolean)
       Run m-code using SPM MCR
use_v8struct: (a boolean, nipype default value: True)
        Generate SPM8 and higher compatible jobs
```
Outputs:

```
out_files: (a list of items which are a pathlike object or string
         representing an existing file)
       converted files
```
### **References:**

None

## **71.3.6 Reslice**

[Link to code](http://github.com/nipy/nipype/tree/88d479b69/nipype/interfaces/spm/utils.py#L221)

uses spm\_reslice to resample in\_file into space of space\_defining Inputs:

```
[Mandatory]
in_file: (a pathlike object or string representing an existing file)
        file to apply transform to, (only updates header)
space_defining: (a pathlike object or string representing an existing
          file)
        Volume defining space to slice in_file into
[Optional]
interp: (0 \le a \le b) integer \le 7, nipype default value: 0)
        degree of b-spline used for interpolation0 is nearest neighbor
        (default)
out_file: (a pathlike object or string representing a file)
        Optional file to save resliced volume
matlab_cmd: (a unicode string)
       matlab command to use
paths: (a list of items which are a pathlike object or string
         representing a directory)
       Paths to add to matlabpath
mfile: (a boolean, nipype default value: True)
       Run m-code using m-file
use_mcr: (a boolean)
```

```
Run m-code using SPM MCR
use_v8struct: (a boolean, nipype default value: True)
        Generate SPM8 and higher compatible jobs
```
Outputs:

```
out_file: (a pathlike object or string representing an existing file)
        resliced volume
```
### **References:**

None

### **71.3.7 ResliceToReference**

[Link to code](http://github.com/nipy/nipype/tree/88d479b69/nipype/interfaces/spm/utils.py#L371)

Uses spm to reslice a volume to a target image space or to a provided voxel size and bounding box

#### **Examples**

```
>>> import nipype.interfaces.spm.utils as spmu
>>> r2ref = spmu.ResliceToReference()
>>> r2ref.inputs.in_files = 'functional.nii'
>>> r2ref.inputs.target = 'structural.nii'
>>> r2ref.run() # doctest: +SKIP
```
Inputs:

```
[Mandatory]
in_files: (a list of items which are a pathlike object or string
         representing an existing file)
        Files on which deformation is applied
[Optional]
target: (a pathlike object or string representing an existing file)
        File defining target space
interpolation: (0 \le a long integer \le 7)
       degree of b-spline used for interpolation
bounding_box: (a list of from 6 to 6 items which are a float)
        6-element list (opt)
voxel_sizes: (a list of from 3 to 3 items which are a float)
       3-element list (opt)
matlab_cmd: (a unicode string)
       matlab command to use
paths: (a list of items which are a pathlike object or string
         representing a directory)
       Paths to add to matlabpath
mfile: (a boolean, nipype default value: True)
       Run m-code using m-file
use_mcr: (a boolean)
       Run m-code using SPM MCR
use_v8struct: (a boolean, nipype default value: True)
        Generate SPM8 and higher compatible jobs
```
Outputs:

```
out_files: (a list of items which are a pathlike object or string
        representing an existing file)
       Transformed files
```
### **References:**

None

# CHAPTER 72

interfaces.utility

# **72.1 interfaces.utility.base**

# **72.1.1 AssertEqual**

[Link to code](http://github.com/nipy/nipype/tree/88d479b69/nipype/interfaces/utility/base.py#L414) Inputs:

```
[Mandatory]
volume1: (a pathlike object or string representing an existing file)
volume2: (a pathlike object or string representing an existing file)
```
Outputs:

**None**

# **72.1.2 IdentityInterface**

[Link to code](http://github.com/nipy/nipype/tree/88d479b69/nipype/interfaces/utility/base.py#L27) Basic interface class generates identity mappings

### **Examples**

```
>>> from nipype.interfaces.utility import IdentityInterface
>>> ii = IdentityInterface(fields=['a', 'b'], mandatory_inputs=False)
>>> ii.inputs.a
<undefined>
```

```
>>> ii.inputs.a = 'foo'
>>> out = ii._outputs()
>>> out.a
<undefined>
```

```
>>> out = ii.run()
>>> out.outputs.a
'foo'
```

```
>>> ii2 = IdentityInterface(fields=['a', 'b'], mandatory_inputs=True)
>>> ii2.inputs.a = 'foo'
>>> out = ii2.run() # doctest: +SKIP
ValueError: IdentityInterface requires a value for input 'b' because it was
˓→listed in 'fields' Interface IdentityInterface failed to run.
```
Inputs:

**None**

Outputs:

**None**

### **72.1.3 Merge**

[Link to code](http://github.com/nipy/nipype/tree/88d479b69/nipype/interfaces/utility/base.py#L129) Basic interface class to merge inputs into a single list Merge(1) will merge a list of lists

### **Examples**

```
>>> from nipype.interfaces.utility import Merge
>>> mi = Merge(3)
>>> mi.inputs.in1 = 1
>>> mi.inputs.in2 = [2, 5]
>>> mi.inputs.in3 = 3
\Rightarrow \Rightarrow \circut = \text{min}(x)>>> out.outputs.out
[1, 2, 5, 3]
```

```
>>> merge = Merge(1)
>>> merge.inputs.in1 = [1, [2, 5], 3]
>>> out = merge.run()
>>> out.outputs.out
[1, [2, 5], 3]
```

```
>>> merge = Merge(1)
>>> merge.inputs.in1 = [1, [2, 5], 3]
>>> merge.inputs.ravel_inputs = True
>>> out = merge.run()
>>> out.outputs.out
[1, 2, 5, 3]
```

```
>>> merge = Merge(1)
>>> merge.inputs.in1 = [1, [2, 5], 3]
>>> merge.inputs.no_flatten = True
>>> out = merge.run()
>>> out.outputs.out
[1, [2, 5], 3]
```
Inputs:

```
[Optional]
axis: ('vstack' or 'hstack', nipype default value: vstack)
        direction in which to merge, hstack requires same number of elements
```

```
in each input
no_flatten: (a boolean, nipype default value: False)
        append to outlist instead of extending in vstack mode
ravel_inputs: (a boolean, nipype default value: False)
        ravel inputs when no_flatten is False
```
Outputs:

```
out: (a list of items which are any value)
       Merged output
```
### **72.1.4 Rename**

#### [Link to code](http://github.com/nipy/nipype/tree/88d479b69/nipype/interfaces/utility/base.py#L223)

Change the name of a file based on a mapped format string.

To use additional inputs that will be defined at run-time, the class constructor must be called with the format template, and the fields identified will become inputs to the interface.

Additionally, you may set the parse\_string input, which will be run over the input filename with a regular expressions search, and will fill in additional input fields from matched groups. Fields set with inputs have precedence over fields filled in with the regexp match.

#### **Examples**

```
>>> from nipype.interfaces.utility import Rename
>>> rename1 = Rename()
>>> rename1.inputs.in_file = os.path.join(datadir, "zstat1.nii.qz") # datadir is.
˓→a directory with exemplary files, defined in conftest.py
>>> rename1.inputs.format_string = "Faces-Scenes.nii.gz"
>>> res = rename1.run() # doctest: +SKIP
>>> res.outputs.out_file # doctest: +SKIP
'Faces-Scenes.nii.gz" # doctest: +SKIP
```

```
>>> rename2 = Rename(format_string="%(subject_id)s_func_run%(run)02d")
>>> rename2.inputs.in_file = os.path.join(datadir, "functional.nii")
>>> rename2.inputs.keep_ext = True
>>> rename2.inputs.subject_id = "subj_201"
>>> rename2.inputs.run = 2
>>> res = rename2.run() # doctest: +SKIP
>>> res.outputs.out_file # doctest: +SKIP
'subj_201_func_run02.nii' # doctest: +SKIP
```

```
>>> rename3 = Rename(format_string="%(subject_id)s_%(seq)s_run%(run)02d.nii")
>>> rename3.inputs.in_file = os.path.join(datadir, "func_epi_1_1.nii")
>>> rename3.inputs.parse_string = r"func_(?P<seq>\w*)_.*"
>>> rename3.inputs.subject_id = "subj_201"
>>> rename3.inputs.run = 2
>>> res = rename3.run() # doctest: +SKIP
>>> res.outputs.out_file # doctest: +SKIP
'subj_201_epi_run02.nii' # doctest: +SKIP
```
Inputs:

```
[Mandatory]
in_file: (a pathlike object or string representing an existing file)
        file to rename
```

```
format_string: (a unicode string)
       Python formatting string for output template
[Optional]
keep_ext: (a boolean)
       Keep in_file extension, replace non-extension component of name
parse_string: (a unicode string)
       Python regexp parse string to define replacement inputs
use_fullpath: (a boolean, nipype default value: False)
       Use full path as input to regex parser
```
Outputs:

```
out_file: (a pathlike object or string representing an existing file)
        softlink to original file with new name
```
# **72.1.5 Select**

[Link to code](http://github.com/nipy/nipype/tree/88d479b69/nipype/interfaces/utility/base.py#L378) Basic interface class to select specific elements from a list

### **Examples**

```
>>> from nipype.interfaces.utility import Select
>>> sl = Select()
>>> _ = sl.inputs.trait_set(inlist=[1, 2, 3, 4, 5], index=[3])
\Rightarrow \Rightarrow \circut = sl.run()>>> out.outputs.out
~
```

```
>>> _ = sl.inputs.trait_set(inlist=[1, 2, 3, 4, 5], index=[3, 4])
\Rightarrow \Rightarrow \circ u = sl run()>>> out.outputs.out
[4, 5]
```
Inputs:

```
[Mandatory]
inlist: (a list of items which are any value)
       list of values to choose from
index: (a list of items which are an integer (int or long))
       0-based indices of values to choose
```
Outputs:

```
out: (a list of items which are any value)
        list of selected values
```
# **72.1.6 Split**

[Link to code](http://github.com/nipy/nipype/tree/88d479b69/nipype/interfaces/utility/base.py#L323) Basic interface class to split lists into multiple outputs **Examples**

```
>>> from nipype.interfaces.utility import Split
>>> sp = Split()
\rightarrow \rightarrow = sp.inputs.trait_set(inlist=[1, 2, 3], splits=[2, 1])
\Rightarrow \Rightarrow \circut = \text{sp.run}()>>> out.outputs.out1
[1, 2]
```
Inputs:

```
[Mandatory]
inlist: (a list of items which are any value)
       list of values to split
splits: (a list of items which are an integer (int or long))
       Number of outputs in each split - should add to number of inputs
[Optional]
squeeze: (a boolean, nipype default value: False)
       unfold one-element splits removing the list
```
Outputs:

**None**

# **72.2 interfaces.utility.csv**

## **72.2.1 CSVReader**

[Link to code](http://github.com/nipy/nipype/tree/88d479b69/nipype/interfaces/utility/csv.py#L29)

**Examples**

```
>>> reader = CSVReader() # doctest: +SKIP
>>> reader.inputs.in_file = 'noHeader.csv' # doctest: +SKIP
>>> out = reader.run() # doctest: +SKIP
>>> out.outputs.column_0 == ['foo', 'bar', 'baz'] # doctest: +SKIP
True
>>> out.outputs.column_1 == ['hello', 'world', 'goodbye'] # doctest: +SKIP
True
>>> out.outputs.column_2 == ['300.1', '5', '0.3'] # doctest: +SKIP
True
```

```
>>> reader = CSVReader() # doctest: +SKIP
>>> reader.inputs.in_file = 'header.csv' # doctest: +SKIP
>>> reader.inputs.header = True # doctest: +SKIP
>>> out = reader.run() # doctest: +SKIP
>>> out.outputs.files == ['foo', 'bar', 'baz'] # doctest: +SKIP
True
>>> out.outputs.labels == ['hello', 'world', 'goodbye'] # doctest: +SKIP
True
>>> out.outputs.erosion == ['300.1', '5', '0.3'] # doctest: +SKIP
True
```
Inputs:

```
[Mandatory]
in_file: (a pathlike object or string representing an existing file)
       Input comma-seperated value (CSV) file
[Optional]
header: (a boolean, nipype default value: False)
       True if the first line is a column header
```
Outputs:

**None**

# **72.3 interfaces.utility.wrappers**

# **72.3.1 Function**

[Link to code](http://github.com/nipy/nipype/tree/88d479b69/nipype/interfaces/utility/wrappers.py#L32) Runs arbitrary function as an interface

### **Examples**

```
>>> func = 'def func(arg1, arg2=5): return arg1 + arg2'
>>> fi = Function(input_names=['arg1', 'arg2'], output_names=['out'])
>>> fi.inputs.function_str = func
\Rightarrow res = fi. run(arq1=1)>>> res.outputs.out
~
```
Inputs:

```
[Mandatory]
function_str: (a unicode string)
        code for function
```
Outputs:

**None**

# CHAPTER 73

# interfaces.vista

# **73.1 interfaces.vista.vista**

### **73.1.1 Vnifti2Image**

[Link to code](http://github.com/nipy/nipype/tree/88d479b69/nipype/interfaces/vista/vista.py#L33)

Wraps the executable command vnifti2image. Convert a nifti file into a vista file.

### **Example**

```
>>> vimage = Vnifti2Image()
>>> vimage.inputs.in_file = 'image.nii'
>>> vimage.cmdline
'vnifti2image -in image.nii -out image.v'
>>> vimage.run() # doctest: +SKIP
```
Inputs:

```
[Mandatory]
in_file: (a pathlike object or string representing an existing file)
        in file
        argument: ``-in %s``, position: 1
[Optional]
attributes: (a pathlike object or string representing an existing
         file)
       attribute file
       argument: ``-attr %s``, position: 2
out_file: (a pathlike object or string representing a file)
       output data file
        argument: ``-out %s``, position: -1
args: (a unicode string)
        Additional parameters to the command
        argument: ``%s``
environ: (a dictionary with keys which are a bytes or None or a value
         of class 'str' and with values which are a bytes or None or a
```

```
value of class 'str', nipype default value: {})
Environment variables
```
Outputs:

```
out_file: (a pathlike object or string representing an existing file)
       Output vista file
```
# **73.1.2 VtoMat**

[Link to code](http://github.com/nipy/nipype/tree/88d479b69/nipype/interfaces/vista/vista.py#L73)

Wraps the executable command vtomat. Convert a nifti file into a vista file.

### **Example**

```
>>> vimage = VtoMat()
>>> vimage.inputs.in_file = 'image.v'
>>> vimage.cmdline
'vtomat -in image.v -out image.mat'
>>> vimage.run() # doctest: +SKIP
```
Inputs:

```
[Mandatory]
in_file: (a pathlike object or string representing an existing file)
        in file
        argument: ``-in %s``, position: 1
[Optional]
out_file: (a pathlike object or string representing a file)
       output mat file
       argument: ``-out %s``, position: -1
args: (a unicode string)
       Additional parameters to the command
       argument: ``%s``
environ: (a dictionary with keys which are a bytes or None or a value
         of class 'str' and with values which are a bytes or None or a
         value of class 'str', nipype default value: {})
       Environment variables
```
Outputs:

out\_file: (a pathlike object **or** string representing an existing file) Output mat file

# CHAPTER 74

interfaces.workbench

# **74.1 interfaces.workbench.base**

# **74.1.1 WBCommand**

[Link to code](http://github.com/nipy/nipype/tree/88d479b69/nipype/interfaces/workbench/base.py#L38) Base support for workbench commands. Inputs:

### [Optional]

```
args: (a unicode string)
       Additional parameters to the command
       argument: ``%s``
environ: (a dictionary with keys which are a bytes or None or a value
         of class 'str' and with values which are a bytes or None or a
          value of class 'str', nipype default value: {})
        Environment variables
```
Outputs:

**None**

# **74.2 interfaces.workbench.cifti**

# **74.2.1 CiftiSmooth**

### [Link to code](http://github.com/nipy/nipype/tree/88d479b69/nipype/interfaces/workbench/cifti.py#L105)

Wraps the executable command wb\_command -cifti-smoothing. Smooth a CIFTI file

The input cifti file must have a brain models mapping on the chosen dimension, columns for .dtseries, and either for .dconn. By default, data in different structures is smoothed independently (i.e., "parcel constrained" smoothing), so volume structures that touch do not smooth across this boundary. Specify merged volume to ignore these boundaries. Surface smoothing uses the GEO\_GAUSS\_AREA smoothing method.

The  $*$  corrected areas options are intended for when it is unavoidable to smooth on group average surfaces, it is only an approximate correction for the reduction of structure in a group average surface. It is better to smooth the data on individuals before averaging, when feasible.

The  $fix$  zeros  $*$  options will treat values of zero as lack of data, and not use that value when generating the smoothed values, but will fill zeros with extrapolated values. The ROI should have a brain models mapping along columns, exactly matching the mapping of the chosen direction in the input file. Data outside the ROI is ignored.

```
>>> from nipype.interfaces.workbench import CiftiSmooth
>>> smooth = CiftiSmooth()
>>> smooth.inputs.in_file = 'sub-01_task-rest.dtseries.nii'
>>> smooth.inputs.sigma_surf = 4
>>> smooth.inputs.sigma_vol = 4
>>> smooth.inputs.direction = 'COLUMN'
>>> smooth.inputs.right surf = 'sub-01.R.midthickness.32k fs LR.surf.gii'
>>> smooth.inputs.left_surf = 'sub-01.L.midthickness.32k_fs_LR.surf.gii'
>>> smooth.cmdline
'wb_command -cifti-smoothing sub-01_task-rest.dtseries.nii 4.0 4.0 COLUMN
˓→smoothed_sub-01_task-rest.dtseries.nii -left-surface sub-01.L.midthickness.
˓→32k_fs_LR.surf.gii -right-surface sub-01.R.midthickness.32k_fs_LR.surf.gii'
```
Inputs:

```
[Mandatory]
in_file: (a pathlike object or string representing an existing file)
       The input CIFTI file
        argument: ``%s``, position: 0
sigma_surf: (a float)
       the sigma for the gaussian surface smoothing kernel, in mm
       argument: ``%s``, position: 1
sigma_vol: (a float)
       the sigma for the gaussian volume smoothing kernel, in mm
        argument: ``%s``, position: 2
direction: ('ROW' or 'COLUMN')
       which dimension to smooth along, ROW or COLUMN
       argument: ``%s``, position: 3
left_surf: (a pathlike object or string representing an existing
          file)
        Specify the left surface to use
        argument: ``-left-surface %s``, position: 5
right surf: (a pathlike object or string representing an existing
         file)
        Specify the right surface to use
        argument: ``-right-surface %s``, position: 7
[Optional]
out_file: (a pathlike object or string representing a file)
       The output CIFTI
       argument: ``%s``, position: 4
left_corrected_areas: (a pathlike object or string representing an
         existing file)
       vertex areas (as a metric) to use instead of computing them from the
        left surface.
        argument: ``-left-corrected-areas %s``, position: 6
right_corrected_areas: (a pathlike object or string representing an
         existing file)
       vertex areas (as a metric) to use instead of computing them from the
       right surface
        argument: ``-right-corrected-areas %s``, position: 8
cerebellum_surf: (a pathlike object or string representing an
         existing file)
```

```
specify the cerebellum surface to use
        argument: ``-cerebellum-surface %s``, position: 9
cerebellum_corrected_areas: (a pathlike object or string representing
         an existing file)
       vertex areas (as a metric) to use instead of computing them from the
        cerebellum surface
        argument: ``cerebellum-corrected-areas %s``, position: 10
       requires: cerebellum_surf
cifti_roi: (a pathlike object or string representing an existing
         file)
       CIFTI file for ROI smoothing
       argument: ``-cifti-roi %s``, position: 11
fix_zeros_vol: (a boolean)
       treat values of zero in the volume as missing data
       argument: ``-fix-zeros-volume``, position: 12
fix_zeros_surf: (a boolean)
       treat values of zero on the surface as missing data
       argument: ``-fix-zeros-surface``, position: 13
merged_volume: (a boolean)
        smooth across subcortical structure boundaries
        argument: ``-merged-volume``, position: 14
args: (a unicode string)
       Additional parameters to the command
       argument: ``%s``
environ: (a dictionary with keys which are a bytes or None or a value
         of class 'str' and with values which are a bytes or None or a
         value of class 'str', nipype default value: {})
        Environment variables
```
#### Outputs:

out\_file: (a pathlike object **or** string representing an existing file) output CIFTI file

# **74.3 interfaces.workbench.metric**

## **74.3.1 MetricResample**

[Link to code](http://github.com/nipy/nipype/tree/88d479b69/nipype/interfaces/workbench/metric.py#L95)

Wraps the executable command wb\_command -metric-resample. Resample a metric file to a different mesh

Resamples a metric file, given two spherical surfaces that are in register. If ADAP\_BARY\_AREA is used, exactly one of -area-surfs or -area-metrics must be specified.

The ADAP\_BARY\_AREA method is recommended for ordinary metric data, because it should use all data while downsampling, unlike BARYCENTRIC. The recommended areas option for most data is individual midthicknesses for individual data, and averaged vertex area metrics from individual midthicknesses for group average data.

The -current-roi option only masks the input, the output may be slightly dilated in comparison, consider using -metric-mask on the output when using -current-roi.

The -largest option results in nearest vertex behavior when used with BARYCENTRIC. When resampling a binary metric, consider thresholding at 0.5 after resampling rather than using -largest.

```
>>> from nipype.interfaces.workbench import MetricResample
>>> metres = MetricResample()
>>> metres.inputs.in_file = 'sub-01_task-rest_bold_space-fsaverage5.L.func.gii'
```

```
>>> metres.inputs.method = 'ADAP_BARY_AREA'
>>> metres.inputs.current_sphere = 'fsaverage5_std_sphere.L.10k_fsavg_L.surf.gii'
>>> metres.inputs.new_sphere = 'fs_LR-deformed_to-fsaverage.L.sphere.32k_fs_LR.
˓→surf.gii'
>>> metres.inputs.area_metrics = True
>>> metres.inputs.current_area = 'fsaverage5.L.midthickness_va_avg.10k_fsavg_L.
˓→shape.gii'
>>> metres.inputs.new_area = 'fs_LR.L.midthickness_va_avg.32k_fs_LR.shape.gii'
>>> metres.cmdline
'wb_command -metric-resample sub-01_task-rest_bold_space-fsaverage5.L.func.gii
˓→ fsaverage5_std_sphere.L.10k_fsavg_L.surf.gii fs_LR-deformed_to-fsaverage.L.
˓→sphere.32k_fs_LR.surf.gii ADAP_BARY_AREA fs_LR-deformed_to-fsaverage.L.
˓→sphere.32k_fs_LR.surf.out -area-metrics fsaverage5.L.midthickness_va_avg.
˓→10k_fsavg_L.shape.gii fs_LR.L.midthickness_va_avg.32k_fs_LR.shape.gii'
```
Inputs:

```
[Mandatory]
in_file: (a pathlike object or string representing an existing file)
        The metric file to resample
        argument: ``%s``, position: 0
current_sphere: (a pathlike object or string representing an existing
         file)
       A sphere surface with the mesh that the metric is currently on
        argument: ``%s``, position: 1
new_sphere: (a pathlike object or string representing an existing
         file)
        A sphere surface that is in register with <current-sphere> and has
       the desired output mesh
        argument: ``%s``, position: 2
method: ('ADAP_BARY_AREA' or 'BARYCENTRIC')
        The method name - ADAP_BARY_AREA method is recommended for ordinary
       metric data, because it should use all data while downsampling,
        unlike BARYCENTRIC. If ADAP_BARY_AREA is used, exactly one of
        area_surfs or area_metrics must be specified
        argument: ``%s``, position: 3
[Optional]
out_file: (a pathlike object or string representing a file)
       The output metric
       argument: ``%s``, position: 4
area_surfs: (a boolean)
        Specify surfaces to do vertex area correction based on
        argument: ``-area-surfs``, position: 5
       mutually_exclusive: area_metrics
area_metrics: (a boolean)
        Specify vertex area metrics to do area correction based on
        argument: ``-area-metrics``, position: 5
       mutually_exclusive: area_surfs
current_area: (a pathlike object or string representing an existing
         file)
       A relevant anatomical surface with <current-sphere> mesh OR a metric
        file with vertex areas for <current-sphere> mesh
       argument: ``%s``, position: 6
new_area: (a pathlike object or string representing an existing file)
       A relevant anatomical surface with <current-sphere> mesh OR a metric
        file with vertex areas for <current-sphere> mesh
```

```
(continued from previous page)
```

```
argument: ``%s``, position: 7
roi_metric: (a pathlike object or string representing an existing
         file)
        Input roi on the current mesh used to exclude non-data vertices
        argument: ``-current-roi %s``, position: 8
valid_roi_out: (a boolean)
       Output the ROI of vertices that got data from valid source vertices
       argument: ``-valid-roi-out``, position: 9
largest: (a boolean)
       Use only the value of the vertex with the largest weight
       argument: ``-largest``, position: 10
args: (a unicode string)
       Additional parameters to the command
       arqument: ``%s``
environ: (a dictionary with keys which are a bytes or None or a value
         of class 'str' and with values which are a bytes or None or a
         value of class 'str', nipype default value: {})
       Environment variables
```
Outputs:

```
out_file: (a pathlike object or string representing an existing file)
       the output metric
roi_file: (a pathlike object or string representing a file)
       ROI of vertices that got data from valid source vertices
```
# CHAPTER 75

# interfaces.bru2nii

# **75.1 Bru2**

[Link to code](http://github.com/nipy/nipype/tree/88d479b69/nipype/interfaces/bru2nii.py#L40) Wraps the executable command Bru2. Uses bru2nii's Bru2 to convert Bruker files

# **75.1.1 Examples**

```
>>> from nipype.interfaces.bru2nii import Bru2
>>> converter = Bru2()
>>> converter.inputs.input_dir = "brukerdir"
>>> converter.cmdline # doctest: +ELLIPSIS
'Bru2 -o .../data/brukerdir brukerdir'
```
Inputs:

```
[Mandatory]
input_dir: (a pathlike object or string representing an existing
         directory)
        Input Directory
        argument: ``%s``, position: -1
[Optional]
actual_size: (a boolean)
       Keep actual size - otherwise x10 scale so animals match human.
       argument: ``-a``
force_conversion: (a boolean)
       Force conversion of localizers images (multiple slice orientations).
       argument: ``-f``
compress: (a boolean)
       gz compress images (".nii.gz").
        argument: ``-z``
append_protocol_name: (a boolean)
       Append protocol name to output filename.
       argument: ``-p``
output_filename: (a unicode string)
```

```
Output filename (".nii" will be appended, or ".nii.gz" if the "-z"
        compress option is selected)
        argument: ``-o %s``
args: (a unicode string)
       Additional parameters to the command
       argument: ``%s``
environ: (a dictionary with keys which are a bytes or None or a value
         of class 'str' and with values which are a bytes or None or a
         value of class 'str', nipype default value: {})
       Environment variables
```
### Outputs:

nii\_file: (a pathlike object **or** string representing an existing file)
# CHAPTER 76

## interfaces.c3

# **76.1 C3d**

#### [Link to code](http://github.com/nipy/nipype/tree/88d479b69/nipype/interfaces/c3.py#L126)

Wraps the executable command c3d.

Convert3d is a command-line tool for converting 3D (or 4D) images between common file formats. The tool also includes a growing list of commands for image manipulation, such as thresholding and resampling. The tool can also be used to obtain information about image files. More information on Convert3d can be found at: <https://sourceforge.net/p/c3d/git/ci/master/tree/doc/c3d.md>

### **76.1.1 Example**

```
>>> from nipype.interfaces.c3 import C3d
\Rightarrow \Rightarrow c3 = C3d()>>> c3.inputs.in_file = "T1.nii"
>>> c3.inputs.pix_type = "short"
>>> c3.inputs.out_file = "T1.img"
>>> c3.cmdline
'c3d T1.nii -type short -o T1.img'
>>> c3.inputs.is_4d = True
>>> c3.inputs.in_file = "epi.nii"
>>> c3.inputs.out_file = "epi.img"
>>> c3.cmdline
'c4d epi.nii -type short -o epi.img'
```
Inputs:

```
[Mandatory]
in_file: (a list of items which are a pathlike object or string
          representing a file)
        Input file (wildcard and multiple are supported).
        argument: ``%s``, position: 1
[Optional]
out_file: (a pathlike object or string representing a file)
        Output file of last image on the stack.
```

```
argument: ``-o %s``, position: -1
       mutually_exclusive: out_files
out_files: (a list of items which are a pathlike object or string
          representing a file)
        Write all images on the convert3d stack as multiple files. Supports
        both list of output files or a pattern for the output filenames
        (using %d substituion).
        argument: ``-oo %s``, position: -1
       mutually_exclusive: out_file
pix_type: ('float' or 'char' or 'uchar' or 'short' or 'ushort' or
          'int' or 'uint' or 'double')
        Specifies the pixel type for the output image. By default, images
        are written in floating point (float) format
       argument: ``-type %s``
scale: (an integer (int or long) or a float)
       Multiplies the intensity of each voxel in the last image on the
       stack by the given factor.
       argument: ``-scale %s``
shift: (an integer (int or long) or a float)
        Adds the given constant to every voxel.
        argument: ``-shift %s``
interp: ('Linear' or 'NearestNeighbor' or 'Cubic' or 'Sinc' or
          'Gaussian')
        Specifies the interpolation used with -resample and other commands.
       Default is Linear.
       argument: ``-interpolation %s``
resample: (a unicode string)
       Resamples the image, keeping the bounding box the same, but changing
       the number of voxels in the image. The dimensions can be specified
        as a percentage, for example to double the number of voxels in each
       direction. The -interpolation flag affects how sampling is
        performed.
       argument: ``-resample %s``
smooth: (a unicode string)
       Applies Gaussian smoothing to the image. The parameter vector
        specifies the standard deviation of the Gaussian kernel.
       argument: ``-smooth %s``
multicomp_split: (a boolean, nipype default value: False)
       Enable reading of multi-component images.
       argument: ``-mcr``, position: 0
is 4d: (a boolean, nipype default value: False)
       Changes command to support 4D file operations (default is false).
args: (a unicode string)
       Additional parameters to the command
        argument: ``%s``
environ: (a dictionary with keys which are a bytes or None or a value
         of class 'str' and with values which are a bytes or None or a
         value of class 'str', nipype default value: {})
        Environment variables
```
Outputs:

out\_files: (a list of items which are a pathlike object **or** string representing a file)

# **76.2 C3dAffineTool**

```
Link to code
```
Wraps the executable command c3d\_affine\_tool. Converts fsl-style Affine registration into ANTS compatible itk format

## **76.2.1 Example**

```
>>> from nipype.interfaces.c3 import C3dAffineTool
>>> c3 = C3dAffineTool()
>>> c3.inputs.source_file = 'cmatrix.mat'
>>> c3.inputs.itk_transform = 'affine.txt'
>>> c3.inputs.fsl2ras = True
>>> c3.cmdline
'c3d_affine_tool -src cmatrix.mat -fsl2ras -oitk affine.txt'
```
Inputs:

```
[Optional]
reference_file: (a pathlike object or string representing an existing
         file)
        argument: ``-ref %s``, position: 1
source_file: (a pathlike object or string representing an existing
          file)
        argument: ``-src %s``, position: 2
transform_file: (a pathlike object or string representing an existing
          file)
        argument: ``%s``, position: 3
itk_transform: (a boolean or a pathlike object or string representing
         a file)
       Export ITK transform.
       argument: ``-oitk %s``, position: 5
fsl2ras: (a boolean)
       argument: ``-fsl2ras``, position: 4
args: (a unicode string)
       Additional parameters to the command
       argument: ``%s``
environ: (a dictionary with keys which are a bytes or None or a value
         of class 'str' and with values which are a bytes or None or a
         value of class 'str', nipype default value: {})
        Environment variables
```
#### Outputs:

itk\_transform: (a pathlike object **or** string representing an existing file)

# CHAPTER 77

# interfaces.dcm2nii

# **77.1 Dcm2nii**

[Link to code](http://github.com/nipy/nipype/tree/88d479b69/nipype/interfaces/dcm2nii.py#L105) Wraps the executable command dcm2nii. Uses MRIcron's dcm2nii to convert dicom files

## **77.1.1 Examples**

```
>>> from nipype.interfaces.dcm2nii import Dcm2nii
>>> converter = Dcm2nii()
>>> converter.inputs.source_names = ['functional_1.dcm', 'functional_2.dcm']
>>> converter.inputs.gzip_output = True
>>> converter.inputs.output_dir = '.'
>>> converter.cmdline # doctest: +ELLIPSIS
'dcm2nii -a y -c y -b config.ini -v y -d y -e y -g y -i n -n y -o . -p y -x n -f
˓→n functional_1.dcm'
```
Inputs:

```
[Mandatory]
source_names: (a list of items which are a pathlike object or string
         representing an existing file)
       argument: ``%s``, position: -1
       mutually_exclusive: source_dir
source_dir: (a pathlike object or string representing an existing
         directory)
        argument: ``%s``, position: -1
       mutually_exclusive: source_names
[Optional]
anonymize: (a boolean, nipype default value: True)
       Remove identifying information
        argument: ``-a``
config_file: (a pathlike object or string representing an existing
          file)
       Load settings from specified inifile
```

```
argument: ``-b %s``
collapse_folders: (a boolean, nipype default value: True)
        Collapse input folders
        argument: ``-c``
date_in_filename: (a boolean, nipype default value: True)
        Date in filename
        argument: ``-d``
events_in_filename: (a boolean, nipype default value: True)
       Events (series/acq) in filename
       argument: ``-e``
source_in_filename: (a boolean, nipype default value: False)
       Source filename
       argument: ``-f``
gzip_output: (a boolean, nipype default value: False)
       Gzip output (.gz)
        argument: ``-g`
id_in_filename: (a boolean, nipype default value: False)
        ID in filename
        argument: ``-i``
nii_output: (a boolean, nipype default value: True)
        Save as .nii - if no, create .hdr/.img pair
        argument: ``-n``
output_dir: (a pathlike object or string representing an existing
         directory)
        Output dir - if unspecified, source directory is used
        argument: ``-o %s``
protocol_in_filename: (a boolean, nipype default value: True)
       Protocol in filename
       argument: ``-p``
reorient: (a boolean)
       Reorient image to nearest orthogonal
        argument: ``-r``
spm_analyze: (a boolean)
       SPM2/Analyze not SPM5/NIfTI
       argument: ``-s``
       mutually_exclusive: nii_output
convert_all_pars: (a boolean, nipype default value: True)
       Convert every image in directory
       argument: ``-v``
reorient_and_crop: (a boolean, nipype default value: False)
       Reorient and crop 3D images
       argument: ``-x``
args: (a unicode string)
       Additional parameters to the command
        argument: ``%s``
environ: (a dictionary with keys which are a bytes or None or a value
         of class 'str' and with values which are a bytes or None or a
         value of class 'str', nipype default value: {})
        Environment variables
```
Outputs:

```
converted_files: (a list of items which are a pathlike object or
         string representing an existing file)
reoriented_files: (a list of items which are a pathlike object or
         string representing an existing file)
reoriented_and_cropped_files: (a list of items which are a pathlike
```

```
object or string representing an existing file)
bvecs: (a list of items which are a pathlike object or string
         representing an existing file)
bvals: (a list of items which are a pathlike object or string
         representing an existing file)
```
# **77.2 Dcm2niix**

[Link to code](http://github.com/nipy/nipype/tree/88d479b69/nipype/interfaces/dcm2nii.py#L363) Wraps the executable command dcm2niix. Uses Chris Rorden's dcm2niix to convert dicom files

### **77.2.1 Examples**

```
>>> from nipype.interfaces.dcm2nii import Dcm2niix
>>> converter = Dcm2niix()
>>> converter.inputs.source_dir = 'dicomdir'
>>> converter.inputs.compression = 5
>>> converter.inputs.output_dir = 'ds005'
>>> converter.cmdline
'dcm2niix -b y -z y -5 -x n -t n -m n -o ds005 -s n -v n dicomdir'
>>> converter.run() # doctest: +SKIP
```
In the example below, we note that the current version of dcm2niix converts any files in the directory containing the files in the list. We also do not support nested filenames with this option. Thus all files must have a common root directory.

```
>>> converter = Dcm2niix()
>>> converter.inputs.source_names = ['functional_1.dcm', 'functional_2.dcm']
>>> converter.inputs.compression = 5
>>> converter.inputs.output_dir = 'ds005'
>>> converter.cmdline
'dcm2niix -b y -z y -5 -x n -t n -m n -o ds005 -s n -v n .'
>>> converter.run() # doctest: +SKIP
```
Inputs:

```
[Mandatory]
source_names: (a list of items which are a pathlike object or string
         representing an existing file)
       A set of filenames to be converted. Note that the current version
        (1.0.20180328) of dcm2niix converts any files in the directory. To
        only convert specific files they should be in an isolated directory
       argument: ``%s``, position: -1
       mutually_exclusive: source_dir
source_dir: (a pathlike object or string representing an existing
         directory)
        A directory containing dicom files to be converted
        argument: ``%s``, position: -1
        mutually_exclusive: source_names
[Optional]
out_filename: (a unicode string)
        Output filename template (%a=antenna (coil) number, %c=comments,
        %d=description, %e=echo number, %f=folder name, %i=ID of patient,
```

```
%j=seriesInstanceUID, %k=studyInstanceUID, %m=manufacturer, %n=name
        of patient, %p=protocol, %s=series number, %t=time, %u=acquisition
        number, %v=vendor, %x=study ID; %z=sequence name)
        argument: ``-f %s``
output_dir: (a pathlike object or string representing an existing
         directory, nipype default value: .)
        Output directory
        argument: ``-o %s``
bids_format: (a boolean, nipype default value: True)
       Create a BIDS sidecar file
        argument: ``-b``
anon_bids: (a boolean)
       Anonymize BIDS
       argument: ``-ba``
       requires: bids_format
compress: ('y' or 'i' or 'n' or '3', nipype default value: y)
        Gzip compress images - [y=pigz, i=internal, n=no, 3=no,3D]
       argument: ``-z %s``
merge_imgs: (a boolean, nipype default value: False)
        merge 2D slices from same series
        argument: ``-m``
single_file: (a boolean, nipype default value: False)
       Single file mode
        argument: ``-s``
verbose: (a boolean, nipype default value: False)
       Verbose output
       argument: ``-v``
crop: (a boolean, nipype default value: False)
       Crop 3D T1 acquisitions
        argument: ``-x``
has_private: (a boolean, nipype default value: False)
        Text notes including private patient details
        argument: ``-t``
compression: (1 or 2 or 3 or 4 or 5 or 6 or 7 or 8 or 9)
       Gz compression level (1=fastest, 9=smallest)
        argument: ``-%d``
comment: (a unicode string)
       Comment stored as NIfTI aux_file
       argument: ``-c %s``
ignore_deriv: (a boolean)
       Ignore derived, localizer and 2D images
        argument: ``-i``
series_numbers: (a list of items which are a unicode string)
       Selectively convert by series number - can be used up to 16 times
        argument: ``-n %s...
philips_float: (a boolean)
        Philips precise float (not display) scaling
       argument: ``-p``
to_nrrd: (a boolean)
       Export as NRRD instead of NIfTI
        argument: ``-e``
args: (a unicode string)
       Additional parameters to the command
       arqument: ``%s``
environ: (a dictionary with keys which are a bytes or None or a value
         of class 'str' and with values which are a bytes or None or a
         value of class 'str', nipype default value: {})
```
Environment variables

Outputs:

```
converted_files: (a list of items which are a pathlike object or
          string representing an existing file)
bvecs: (a list of items which are a pathlike object or string
         representing an existing file)
bvals: (a list of items which are a pathlike object or string
         representing an existing file)
bids: (a list of items which are a pathlike object or string
         representing an existing file)
```
# **77.3 search\_files()**

[Link to code](http://github.com/nipy/nipype/tree/88d479b69/nipype/interfaces/dcm2nii.py#L470)

# CHAPTER 78

interfaces.dcmstack

# **78.1 CopyMeta**

#### [Link to code](http://github.com/nipy/nipype/tree/88d479b69/nipype/interfaces/dcmstack.py#L283)

Copy meta data from one Nifti file to another. Useful for preserving meta data after some processing steps. Inputs:

```
[Mandatory]
src_file: (a pathlike object or string representing an existing file)
dest_file: (a pathlike object or string representing an existing
          file)
[Optional]
include_classes: (a list of items which are any value)
       List of specific meta data classifications to include. If not
        specified include everything.
exclude_classes: (a list of items which are any value)
        List of meta data classifications to exclude
```
Outputs:

```
dest_file: (a pathlike object or string representing an existing
          file)
```
# **78.2 DcmStack**

[Link to code](http://github.com/nipy/nipype/tree/88d479b69/nipype/interfaces/dcmstack.py#L111) Create one Nifti file from a set of DICOM files. Can optionally embed meta data.

### **78.2.1 Example**

```
>>> from nipype.interfaces.dcmstack import DcmStack
>>> stacker = DcmStack()
>>> stacker.inputs.dicom_files = 'path/to/series/'
>>> stacker.run() # doctest: +SKIP
```

```
>>> result.outputs.out_file # doctest: +SKIP
'/path/to/cwd/sequence.nii.gz'
```
Inputs:

```
[Mandatory]
dicom_files: (a list of items which are a pathlike object or string
          representing an existing file or a pathlike object or string
          representing an existing directory or a unicode string)
[Optional]
embed_meta: (a boolean)
        Embed DICOM meta data into result
exclude_regexes: (a list of items which are any value)
       Meta data to exclude, suplementing any default exclude filters
include_regexes: (a list of items which are any value)
       Meta data to include, overriding any exclude filters
force_read: (a boolean, nipype default value: True)
       Force reading files without DICM marker
out_format: (a unicode string)
        String which can be formatted with meta data to create the output
       filename(s)
out_ext: (a unicode string, nipype default value: .nii.gz)
       Determines output file type
out_path: (a pathlike object or string representing a directory)
        output path, current working directory if not set
```
#### Outputs:

out\_file: (a pathlike object **or** string representing an existing file)

# **78.3 GroupAndStack**

#### [Link to code](http://github.com/nipy/nipype/tree/88d479b69/nipype/interfaces/dcmstack.py#L172)

Create (potentially) multiple Nifti files for a set of DICOM files. Inputs:

```
[Mandatory]
dicom_files: (a list of items which are a pathlike object or string
          representing an existing file or a pathlike object or string
          representing an existing directory or a unicode string)
[Optional]
embed_meta: (a boolean)
       Embed DICOM meta data into result
exclude_regexes: (a list of items which are any value)
       Meta data to exclude, suplementing any default exclude filters
include_regexes: (a list of items which are any value)
       Meta data to include, overriding any exclude filters
force_read: (a boolean, nipype default value: True)
        Force reading files without DICM marker
out_format: (a unicode string)
       String which can be formatted with meta data to create the output
        filename(s)
out_ext: (a unicode string, nipype default value: .nii.gz)
        Determines output file type
```

```
out_path: (a pathlike object or string representing a directory)
       output path, current working directory if not set
```
Outputs:

```
out_list: (a list of items which are any value)
       List of output nifti files
```
# **78.4 LookupMeta**

[Link to code](http://github.com/nipy/nipype/tree/88d479b69/nipype/interfaces/dcmstack.py#L212)

Lookup meta data values from a Nifti with embedded meta data.

#### **78.4.1 Example**

```
>>> from nipype.interfaces import dcmstack
>>> lookup = dcmstack.LookupMeta()
>>> lookup.inputs.in_file = 'functional.nii'
>>> lookup.inputs.meta_keys = {'RepetitionTime' : 'TR',
˓→ 'EchoTime' : 'TE'}
>>> result = lookup.run() # doctest: +SKIP
>>> result.outputs.TR # doctest: +SKIP
9500.0
>>> result.outputs.TE # doctest: +SKIP
95.0
```
Inputs:

```
[Mandatory]
in_file: (a pathlike object or string representing an existing file)
        The input Nifti file
meta_keys: (a list of items which are any value or a dictionary with
         keys which are any value and with values which are any value)
        List of meta data keys to lookup, or a dict where keys specify the
        meta data keys to lookup and the values specify the output names
```
Outputs:

**None**

# **78.5 MergeNifti**

[Link to code](http://github.com/nipy/nipype/tree/88d479b69/nipype/interfaces/dcmstack.py#L350)

Merge multiple Nifti files into one. Merges together meta data extensions as well. Inputs:

```
[Mandatory]
in_files: (a list of items which are any value)
        List of Nifti files to merge
[Optional]
sort_order: (a unicode string or a list of items which are any value)
        One or more meta data keys to sort files by.
merge_dim: (an integer (int or long))
```

```
Dimension to merge along. If not specified, the last singular or
       non-existant dimension is used.
out_format: (a unicode string)
       String which can be formatted with meta data to create the output
       filename(s)
out_ext: (a unicode string, nipype default value: .nii.gz)
       Determines output file type
out_path: (a pathlike object or string representing a directory)
       output path, current working directory if not set
```
Outputs:

```
out_file: (a pathlike object or string representing an existing file)
       Merged Nifti file
```
## **78.6 NiftiGeneratorBase**

#### [Link to code](http://github.com/nipy/nipype/tree/88d479b69/nipype/interfaces/dcmstack.py#L48)

Base class for interfaces that produce Nifti files, potentially with embedded meta data. Inputs:

**None**

Outputs:

**None**

# **78.7 SplitNifti**

#### [Link to code](http://github.com/nipy/nipype/tree/88d479b69/nipype/interfaces/dcmstack.py#L390)

Split one Nifti file into many along the specified dimension. Each result has an updated meta data extension as well.

Inputs:

```
[Mandatory]
in_file: (a pathlike object or string representing an existing file)
       Nifti file to split
[Optional]
split_dim: (an integer (int or long))
       Dimension to split along. If not specified, the last dimension is
       used.
out format: (a unicode string)
       String which can be formatted with meta data to create the output
       filename(s)
out_ext: (a unicode string, nipype default value: .nii.gz)
       Determines output file type
out_path: (a pathlike object or string representing a directory)
       output path, current working directory if not set
```
Outputs:

```
out_list: (a list of items which are a pathlike object or string
          representing an existing file)
       Split Nifti files
```
# **78.8 make\_key\_func()**

[Link to code](http://github.com/nipy/nipype/tree/88d479b69/nipype/interfaces/dcmstack.py#L342)

# **78.9 sanitize\_path\_comp()**

[Link to code](http://github.com/nipy/nipype/tree/88d479b69/nipype/interfaces/dcmstack.py#L29)

# CHAPTER 79

# interfaces.dynamic\_slicer

# **79.1 SlicerCommandLine**

[Link to code](http://github.com/nipy/nipype/tree/88d479b69/nipype/interfaces/dynamic_slicer.py#L20) Wraps the executable command Slicer3. Experimental Slicer wrapper. Work in progress. Inputs:

```
[Optional]
module: (a unicode string)
        name of the Slicer command line module you want to use
args: (a unicode string)
        Additional parameters to the command
        argument: ``%s``
environ: (a dictionary with keys which are a bytes or None or a value
         of class 'str' and with values which are a bytes or None or a
         value of class 'str', nipype default value: {})
       Environment variables
```
Outputs:

**None**

# CHAPTER 80

# interfaces.image

# **80.1 Reorient**

#### [Link to code](http://github.com/nipy/nipype/tree/88d479b69/nipype/interfaces/image.py#L111)

Conform an image to a given orientation

Flips and reorder the image data array so that the axes match the directions indicated in orientation. The default RAS orientation corresponds to the first axis being ordered from left to right, the second axis from posterior to anterior, and the third axis from inferior to superior.

For oblique images, the original orientation is considered to be the closest plumb orientation.

No resampling is performed, and thus the output image is not de-obliqued or registered to any other image or template.

The effective transform is calculated from the original affine matrix to the reoriented affine matrix.

### **80.1.1 Examples**

If an image is not reoriented, the original file is not modified

```
>>> import numpy as np
>>> from nipype.interfaces.image import Reorient
>>> reorient = Reorient(orientation='LPS')
>>> reorient.inputs.in_file = 'segmentation0.nii.gz'
>>> res = reorient.run()
>>> res.outputs.out_file
'segmentation0.nii.gz'
```

```
>>> print_affine(np.loadtxt(res.outputs.transform))
1. 0. 0. 0.
0. 1. 0. 0.
0. 0. 1. 0.
0. 0. 0. 1.
```

```
>>> reorient.inputs.orientation = 'RAS'
>>> res = reorient.run()
>>> res.outputs.out_file # doctest: +ELLIPSIS
'.../segmentation0_ras.nii.gz'
```

```
>>> print_affine(np.loadtxt(res.outputs.transform))
-1. 0. 0. 60.0. -1. 0. 72.
0. 0. 1. 0.
0. 0. 0. 1.
```
Inputs:

```
[Mandatory]
in_file: (a pathlike object or string representing an existing file)
        Input image
[Optional]
orientation: ('RAS' or 'RAI' or 'RPS' or 'RPI' or 'LAS' or 'LAI' or
          'LPS' or 'LPI' or 'RSA' or 'RSP' or 'RIA' or 'RIP' or 'LSA' or
          'LSP' or 'LIA' or 'LIP' or 'ARS' or 'ARI' or 'ALS' or 'ALI' or
          'PRS' or 'PRI' or 'PLS' or 'PLI' or 'ASR' or 'ASL' or 'AIR' or
          'AIL' or 'PSR' or 'PSL' or 'PIR' or 'PIL' or 'SRA' or 'SRP' or
          'SLA' or 'SLP' or 'IRA' or 'IRP' or 'ILA' or 'ILP' or 'SAR' or
          'SAL' or 'SPR' or 'SPL' or 'IAR' or 'IAL' or 'IPR' or 'IPL',
         nipype default value: RAS)
        Target axis orientation
```
Outputs:

```
out_file: (a pathlike object or string representing an existing file)
        Reoriented image
transform: (a pathlike object or string representing an existing
          file)
        Affine transform from input orientation to output
```
## **80.2 Rescale**

[Link to code](http://github.com/nipy/nipype/tree/88d479b69/nipype/interfaces/image.py#L30)

Rescale an image

Rescales the non-zero portion of in file to match the bounds of the non-zero portion of ref file. Reference values in the input and reference images are defined by the percentile parameter, and the reference values in each image are identified and the remaining values are scaled accordingly. In the case of percentile  $== 0$ , the reference values are the maxima and minima of each image. If the invert parameter is set, the input file is inverted prior to rescaling.

#### **80.2.1 Examples**

To use a high-resolution T1w image as a registration target for a T2\* image, it may be useful to invert the T1w image and rescale to the T2\* range. Using the 1st and 99th percentiles may reduce the impact of outlier voxels.

```
>>> from nipype.interfaces.image import Rescale
>>> invert_t1w = Rescale(invert=True)
>>> invert_t1w.inputs.in_file = 'structural.nii'
>>> invert_t1w.inputs.ref_file = 'functional.nii'
>>> invert_t1w.inputs.percentile = 1.
>>> res = invert_t1w.run() # doctest: +SKIP
```
Inputs:

```
[Mandatory]
```

```
in_file: (a pathlike object or string representing an existing file)
```

```
Skull-stripped image to rescale
ref_file: (a pathlike object or string representing an existing file)
       Skull-stripped reference image
[Optional]
invert: (a boolean)
       Invert contrast of rescaled image
percentile: (0.0 <= a floating point number <= 50.0, nipype default
         value: 0.0)
       Percentile to use for reference to allow for outliers - 1 indicates
       the 1st and 99th percentiles in the input file will be mapped to the
       99th and 1st percentiles in the reference; 0 indicates minima and
       maxima will be mapped
```
Outputs:

out\_file: (a pathlike object **or** string representing an existing file) Rescaled image

# CHAPTER 81

## interfaces.io

# **81.1 BIDSDataGrabber**

[Link to code](http://github.com/nipy/nipype/tree/88d479b69/nipype/interfaces/io.py#L2764)

BIDS datagrabber module that wraps around pybids to allow arbitrary querying of BIDS datasets.

#### **81.1.1 Examples**

By default, the BIDSDataGrabber fetches anatomical and functional images from a project, and makes BIDS entities (e.g. subject) available for filtering outputs.

```
>>> bg = BIDSDataGrabber()
>>> bg.inputs.base_dir = 'ds005/'
>>> bg.inputs.subject = '01'
>>> results = bg.run() # doctest: +SKIP
```
Dynamically created, user-defined output fields can also be defined to return different types of outputs from the same project. All outputs are filtered on common entities, which can be explicitly defined as infields.

```
>>> bg = BIDSDataGrabber(infields = ['subject'])
>>> bg.inputs.base_dir = 'ds005/'
>>> bg.inputs.subject = '01'
>>> bg.inputs.output_query['dwi'] = dict(datatype='dwi')
>>> results = bg.run() # doctest: +SKIP
```
Inputs:

```
[Mandatory]
base_dir: (a pathlike object or string representing an existing
         directory)
        Path to BIDS Directory.
index_derivatives: (a boolean, nipype default value: False)
        Index derivatives/ sub-directory
[Optional]
output_query: (a dictionary with keys which are a unicode string and
         with values which are a dictionary with keys which are any value
         and with values which are any value)
```

```
Queries for outfield outputs
raise_on_empty: (a boolean, nipype default value: True)
        Generate exception if list is empty for a given field
extra_derivatives: (a list of items which are a pathlike object or
         string representing an existing directory)
        Additional derivative directories to index
```
Outputs:

**None**

# **81.2 DataFinder**

[Link to code](http://github.com/nipy/nipype/tree/88d479b69/nipype/interfaces/io.py#L1455)

Search for paths that match a given regular expression. Allows a less proscriptive approach to gathering input files compared to DataGrabber. Will recursively search any subdirectories by default. This can be limited with the min/max depth options. Matched paths are available in the output 'out paths'. Any named groups of captured text from the regular expression are also available as ouputs of the same name.

### **81.2.1 Examples**

```
>>> from nipype.interfaces.io import DataFinder
>>> df = DataFinder()
>>> df.inputs.root_paths = '.'
>>> df.inputs.match_regex = r'.+/(?P<series_dir>.+(qT1|ep2d_fid_T1).+)/(?P
˓→<basename>.+)\.nii.gz'
>>> result = df.run() # doctest: +SKIP
>>> result.outputs.out_paths # doctest: +SKIP
['./027-ep2d_fid_T1_Gd4/acquisition.nii.gz',
 './018-ep2d_fid_T1_Gd2/acquisition.nii.gz',
'./016-ep2d_fid_T1_Gd1/acquisition.nii.gz',
'./013-ep2d_fid_T1_pre/acquisition.nii.gz']
>>> result.outputs.series_dir # doctest: +SKIP
['027-ep2d_fid_T1_Gd4',
 '018-ep2d_fid_T1_Gd2',
'016-ep2d_fid_T1_Gd1',
'013-ep2d_fid_T1_pre']
>>> result.outputs.basename # doctest: +SKIP
['acquisition',
 'acquisition'
 'acquisition',
 'acquisition']
```
Inputs:

```
[Mandatory]
root_paths: (a list of items which are any value or a unicode string)
[Optional]
match_regex: (a unicode string, nipype default value: (.+))
        Regular expression for matching paths.
ignore_regexes: (a list of items which are any value)
        List of regular expressions, if any match the path it will be
        ignored.
max_depth: (an integer (int or long))
```

```
The maximum depth to search beneath the root_paths
min_depth: (an integer (int or long))
       The minimum depth to search beneath the root paths
unpack_single: (a boolean, nipype default value: False)
       Unpack single results from list
```
Outputs:

**None**

## **81.3 DataGrabber**

[Link to code](http://github.com/nipy/nipype/tree/88d479b69/nipype/interfaces/io.py#L1072)

Generic datagrabber module that wraps around glob in an intelligent way for neuroimaging tasks to grab files

```
Attention: Doesn't support directories currently
```
#### **81.3.1 Examples**

**>>> from nipype.interfaces.io import** DataGrabber

Pick all files from current directory

**>>>** dg = DataGrabber() **>>>** dg.inputs.template = '\*'

Pick file foo/foo.nii from current directory

```
>>> dg.inputs.template = '%s/%s.dcm'
>>> dg.inputs.template_args['outfiles']=[['dicomdir','123456-1-1.dcm']]
```
Same thing but with dynamically created fields

```
>>> dg = DataGrabber(infields=['arg1','arg2'])
>>> dg.inputs.template = '%s/%s.nii'
>>> dg.inputs.arg1 = 'foo'
>>> dg.inputs.arg2 = 'foo'
```
however this latter form can be used with iterables and iterfield in a pipeline. Dynamically created, user-defined input and output fields

```
>>> dg = DataGrabber(infields=['sid'], outfields=['func','struct','ref'])
>>> dg.inputs.base_directory = '.'
>>> dg.inputs.template = '%s/%s.nii'
>>> dg.inputs.template_args['func'] = [['sid',['f3','f5']]]
>>> dg.inputs.template_args['struct'] = [['sid',['struct']]]
>>> dg.inputs.template_args['ref'] = [['sid','ref']]
>>> dg.inputs.sid = 's1'
```
Change the template only for output field struct. The rest use the general template

```
>>> dg.inputs.field_template = dict(struct='%s/struct.nii')
>>> dg.inputs.template_args['struct'] = [['sid']]
```
Inputs:

```
[Mandatory]
sort_filelist: (a boolean)
       Sort the filelist that matches the template
template: (a unicode string)
       Layout used to get files. relative to base directory if defined
[Optional]
base_directory: (a pathlike object or string representing an existing
         directory)
        Path to the base directory consisting of subject data.
raise_on_empty: (a boolean, nipype default value: True)
        Generate exception if list is empty for a given field
drop_blank_outputs: (a boolean, nipype default value: False)
        Remove ``None`` entries from output lists
template_args: (a dictionary with keys which are a unicode string and
         with values which are a list of items which are a list of items
         which are any value)
        Information to plug into template
```
Outputs:

**None**

# **81.4 DataSink**

#### [Link to code](http://github.com/nipy/nipype/tree/88d479b69/nipype/interfaces/io.py#L250)

Generic datasink module to store structured outputs

Primarily for use within a workflow. This interface allows arbitrary creation of input attributes. The names of these attributes define the directory structure to create for storage of the files or directories.

The attributes take the following form:

string[[.[@]]string[[.[@]]string]] . . .

where parts between [] are optional.

An attribute such as contrasts.@con will create a 'contrasts' directory to store the results linked to the attribute. If the @ is left out, such as in 'contrasts.con', a subdirectory 'con' will be created under 'contrasts'. the general form of the output is:

```
'base_directory/container/parameterization/destloc/filename'
```

```
destloc = string[[.[@]]string[[.[@]]string]] and
filename comesfrom the input to the connect statement.
```
Warning: This is not a thread-safe node because it can write to a common shared location. It will not complain when it overwrites a file.

Note: If both substitutions and regexp\_substitutions are used, then substitutions are applied first followed by regexp\_substitutions.

This interface cannot be used in a MapNode as the inputs are defined only when the connect statement is executed.

#### **81.4.1 Examples**

```
>>> ds = DataSink()
>>> ds.inputs.base_directory = 'results_dir'
>>> ds.inputs.container = 'subject'
>>> ds.inputs.structural = 'structural.nii'
>>> setattr(ds.inputs, 'contrasts.@con', ['cont1.nii', 'cont2.nii'])
>>> setattr(ds.inputs, 'contrasts.alt', ['cont1a.nii', 'cont2a.nii'])
>>> ds.run() # doctest: +SKIP
```
To use DataSink in a MapNode, its inputs have to be defined at the time the interface is created.

```
>>> ds = DataSink(infields=['contasts.@con'])
>>> ds.inputs.base_directory = 'results_dir'
>>> ds.inputs.container = 'subject'
>>> ds.inputs.structural = 'structural.nii'
>>> setattr(ds.inputs, 'contrasts.@con', ['cont1.nii', 'cont2.nii'])
>>> setattr(ds.inputs, 'contrasts.alt', ['cont1a.nii', 'cont2a.nii'])
>>> ds.run() # doctest: +SKIP
```
Inputs:

```
[Optional]
base_directory: (a pathlike object or string representing a
         directory)
        Path to the base directory for storing data.
container: (a unicode string)
       Folder within base directory in which to store output
parameterization: (a boolean, nipype default value: True)
       store output in parametrized structure
strip_dir: (a pathlike object or string representing a directory)
       path to strip out of filename
substitutions: (a list of items which are a tuple of the form: (a
         unicode string, a unicode string))
       List of 2-tuples reflecting string to substitute and string to
       replace it with
regexp_substitutions: (a list of items which are a tuple of the form:
          (a unicode string, a unicode string))
        List of 2-tuples reflecting a pair of a Python regexp pattern and a
        replacement string. Invoked after string `substitutions`
_outputs: (a dictionary with keys which are a unicode string and with
         values which are any value, nipype default value: {})
remove_dest_dir: (a boolean, nipype default value: False)
       remove dest directory when copying dirs
creds_path: (a unicode string)
       Filepath to AWS credentials file for S3 bucket access; if not
        specified, the credentials will be taken from the AWS_ACCESS_KEY_ID
       and AWS_SECRET_ACCESS_KEY environment variables
encrypt_bucket_keys: (a boolean)
       Flag indicating whether to use S3 server-side AES-256 encryption
bucket: (any value)
       Boto3 S3 bucket for manual override of bucket
local_copy: (a unicode string)
        Copy files locally as well as to S3 bucket
```
Outputs:

out\_file: (any value) datasink output

## **81.5 ExportFile**

#### [Link to code](http://github.com/nipy/nipype/tree/88d479b69/nipype/interfaces/io.py#L2880)

Export a file to an absolute path

This interface copies an input file to a named output file. This is useful to save individual files to a specific location, instead of more flexible interfaces like DataSink.

### **81.5.1 Examples**

```
>>> from nipype.interfaces.io import ExportFile
>>> import os.path as op
>>> ef = ExportFile()
>>> ef.inputs.in_file = "T1.nii.gz"
>>> os.mkdir("output_folder")
>>> ef.inputs.out_file = op.abspath("output_folder/sub1_out.nii.gz")
\rightarrow\rightarrow res = ef.run()
>>> os.path.exists(res.outputs.out_file)
True
```
Inputs:

```
[Mandatory]
in_file: (a pathlike object or string representing an existing file)
        Input file name
out_file: (a pathlike object or string representing a file)
        Output file name
[Optional]
check_extension: (a boolean)
       Ensure that the input and output file extensions match
clobber: (a boolean)
        Permit overwriting existing files
```
Outputs:

out\_file: (a pathlike object **or** string representing an existing file) Output file name

# **81.6 FreeSurferSource**

[Link to code](http://github.com/nipy/nipype/tree/88d479b69/nipype/interfaces/io.py#L1727) Generates freesurfer subject info from their directories

### **81.6.1 Examples**

```
>>> from nipype.interfaces.io import FreeSurferSource
>>> fs = FreeSurferSource()
>>> #fs.inputs.subjects_dir = '.'
>>> fs.inputs.subject_id = 'PWS04'
>>> res = fs.run() # doctest: +SKIP
>>> fs.inputs.hemi = 'lh'
```

```
>>> res = fs.run() # doctest: +SKIP
```
Inputs:

```
[Mandatory]
subjects_dir: (a pathlike object or string representing an existing
          directory)
        Freesurfer subjects directory.
subject_id: (a unicode string)
        Subject name for whom to retrieve data
[Optional]
hemi: ('both' or 'lh' or 'rh', nipype default value: both)
        Selects hemisphere specific outputs
```
Outputs:

```
T1: (a pathlike object or string representing an existing file)
        Intensity normalized whole-head volume
aseg: (a pathlike object or string representing an existing file)
       Volumetric map of regions from automatic segmentation
brain: (a pathlike object or string representing an existing file)
       Intensity normalized brain-only volume
brainmask: (a pathlike object or string representing an existing
         file)
        Skull-stripped (brain-only) volume
filled: (a pathlike object or string representing an existing file)
        Subcortical mass volume
norm: (a pathlike object or string representing an existing file)
       Normalized skull-stripped volume
nu: (a pathlike object or string representing an existing file)
        Non-uniformity corrected whole-head volume
orig: (a pathlike object or string representing an existing file)
        Base image conformed to Freesurfer space
rawavg: (a pathlike object or string representing an existing file)
       Volume formed by averaging input images
ribbon: (a list of items which are a pathlike object or string
         representing an existing file)
       Volumetric maps of cortical ribbons
wm: (a pathlike object or string representing an existing file)
       Segmented white-matter volume
wmparc: (a pathlike object or string representing an existing file)
        Aparc parcellation projected into subcortical white matter
curv: (a list of items which are a pathlike object or string
         representing an existing file)
       Maps of surface curvature
avg_curv: (a list of items which are a pathlike object or string
         representing an existing file)
       Average atlas curvature, sampled to subject
inflated: (a list of items which are a pathlike object or string
         representing an existing file)
        Inflated surface meshes
pial: (a list of items which are a pathlike object or string
          representing an existing file)
        Gray matter/pia mater surface meshes
area_pial: (a list of items which are a pathlike object or string
          representing an existing file)
        Mean area of triangles each vertex on the pial surface is associated
        with
curv_pial: (a list of items which are a pathlike object or string
         representing an existing file)
        Curvature of pial surface
```

```
smoothwm: (a list of items which are a pathlike object or string
         representing an existing file)
        Smoothed original surface meshes
sphere: (a list of items which are a pathlike object or string
         representing an existing file)
        Spherical surface meshes
sulc: (a list of items which are a pathlike object or string
         representing an existing file)
        Surface maps of sulcal depth
thickness: (a list of items which are a pathlike object or string
         representing an existing file)
        Surface maps of cortical thickness
volume: (a list of items which are a pathlike object or string
         representing an existing file)
        Surface maps of cortical volume
white: (a list of items which are a pathlike object or string
          representing an existing file)
        White/gray matter surface meshes
jacobian_white: (a list of items which are a pathlike object or
          string representing an existing file)
        Distortion required to register to spherical atlas
graymid: (a list of items which are a pathlike object or string
          representing an existing file)
        Graymid/midthickness surface meshes
label: (a list of items which are a pathlike object or string
         representing an existing file)
       Volume and surface label files
annot: (a list of items which are a pathlike object or string
         representing an existing file)
        Surface annotation files
aparc_aseg: (a list of items which are a pathlike object or string
         representing an existing file)
        Aparc parcellation projected into aseg volume
sphere_reg: (a list of items which are a pathlike object or string
         representing an existing file)
        Spherical registration file
aseg_stats: (a list of items which are a pathlike object or string
         representing an existing file)
       Automated segmentation statistics file
wmparc_stats: (a list of items which are a pathlike object or string
         representing an existing file)
        White matter parcellation statistics file
aparc_stats: (a list of items which are a pathlike object or string
         representing an existing file)
        Aparc parcellation statistics files
BA_stats: (a list of items which are a pathlike object or string
          representing an existing file)
        Brodmann Area statistics files
aparc_a2009s_stats: (a list of items which are a pathlike object or
         string representing an existing file)
        Aparc a2009s parcellation statistics files
curv_stats: (a list of items which are a pathlike object or string
         representing an existing file)
        Curvature statistics files
entorhinal_exvivo_stats: (a list of items which are a pathlike object
         or string representing an existing file)
        Entorhinal exvivo statistics files
```
# **81.7 IOBase**

[Link to code](http://github.com/nipy/nipype/tree/88d479b69/nipype/interfaces/io.py#L133) Inputs:

**None**

Outputs:

**None**

# **81.8 JSONFileGrabber**

```
Link to code
```
Datagrabber interface that loads a json file and generates an output for every first-level object

## **81.8.1 Example**

```
>>> import pprint
>>> from nipype.interfaces.io import JSONFileGrabber
>>> jsonSource = JSONFileGrabber()
>>> jsonSource.inputs.defaults = {'param1': 'overrideMe', 'param3': 1.0}
>>> res = jsonSource.run()
>>> pprint.pprint(res.outputs.get())
{'param1': 'overrideMe', 'param3': 1.0}
>>> jsonSource.inputs.in_file = os.path.join(datadir, 'jsongrabber.txt')
>>> res = jsonSource.run()
>>> pprint.pprint(res.outputs.get()) # doctest:, +ELLIPSIS
{'param1': 'exampleStr', 'param2': 4, 'param3': 1.0}
```
Inputs:

```
[Optional]
in_file: (a pathlike object or string representing an existing file)
        JSON source file
defaults: (a dictionary with keys which are any value and with values
         which are any value)
        JSON dictionary that sets default outputvalues, overridden by values
        found in in_file
```
Outputs:

**None**

# **81.9 JSONFileSink**

#### [Link to code](http://github.com/nipy/nipype/tree/88d479b69/nipype/interfaces/io.py#L2661)

Very simple frontend for storing values into a JSON file. Entries already existing in in\_dict will be overridden by matching entries dynamically added as inputs.

Warning: This is not a thread-safe node because it can write to a common shared location. It will not complain when it overwrites a file.

```
>>> jsonsink = JSONFileSink(input_names=['subject_id',
... 'some_measurement'])
>>> jsonsink.inputs.subject_id = 's1'
>>> jsonsink.inputs.some_measurement = 11.4
>>> jsonsink.run() # doctest: +SKIP
```
Using a dictionary as input:

```
>>> dictsink = JSONFileSink()
>>> dictsink.inputs.in_dict = {'subject_id': 's1',
... 'some_measurement': 11.4}
>>> dictsink.run() # doctest: +SKIP
```
Inputs:

```
[Optional]
out_file: (a pathlike object or string representing a file)
        JSON sink file
in_dict: (a dictionary with keys which are any value and with values
          which are any value, nipype default value: {})
        input JSON dictionary
_outputs: (a dictionary with keys which are any value and with values
         which are any value, nipype default value: {})
```
Outputs:

```
out_file: (a pathlike object or string representing a file)
       JSON sink file
```
# **81.10 MySQLSink**

[Link to code](http://github.com/nipy/nipype/tree/88d479b69/nipype/interfaces/io.py#L2264)

Very simple frontend for storing values into MySQL database.

#### **81.10.1 Examples**

```
>>> sql = MySQLSink(input_names=['subject_id', 'some_measurement'])
>>> sql.inputs.database_name = 'my_database'
>>> sql.inputs.table_name = 'experiment_results'
>>> sql.inputs.username = 'root'
>>> sql.inputs.password = 'secret'
>>> sql.inputs.subject_id = 's1'
>>> sql.inputs.some_measurement = 11.4
>>> sql.run() # doctest: +SKIP
```
Inputs:

```
[Mandatory]
host: (a unicode string, nipype default value: localhost)
       mutually_exclusive: config
       requires: username, password
config: (a pathlike object or string representing a file)
        MySQL Options File (same format as my.cnf)
       mutually_exclusive: host
database_name: (a unicode string)
       Otherwise known as the schema name
table_name: (a unicode string)
```

```
[Optional]
username: (a unicode string)
password: (a unicode string)
```
Outputs:

**None**

# **81.11 S3DataGrabber**

[Link to code](http://github.com/nipy/nipype/tree/88d479b69/nipype/interfaces/io.py#L821)

Generic datagrabber module that wraps around glob in an intelligent way for neuroimaging tasks to grab files from Amazon S3

Works exactly like DataGrabber, except, you must specify an S3 "bucket" and "bucket\_path" to search for your data and a "local\_directory" to store the data. "local\_directory" should be a location on HDFS for Spark jobs. Additionally, "template" uses regex style formatting, rather than the glob-style found in the original DataGrabber.

### **81.11.1 Examples**

```
>>> s3grab = S3DataGrabber(infields=['subj_id'], outfields=["func", "anat"])
>>> s3grab.inputs.bucket = 'openneuro'
>>> s3grab.inputs.sort_filelist = True
>>> s3grab.inputs.template = '*'
>>> s3grab.inputs.anon = True
>>> s3grab.inputs.bucket_path = 'ds000101/ds000101_R2.0.0/uncompressed/'
>>> s3grab.inputs.local_directory = '/tmp'
>>> s3grab.inputs.field_template = {'anat': '%s/anat/%s_T1w.nii.gz',
... 'func': '%s/func/%s_task-simon_run-1_bold.nii.
\rightarrowgz'}
>>> s3grab.inputs.template_args = {'anat': [['subj_id', 'subj_id']],
... 'func': [['subj_id', 'subj_id']]}
>>> s3grab.inputs.subj_id = 'sub-01'
>>> s3grab.run() # doctest: +SKIP
```
Inputs:

```
[Mandatory]
bucket: (a unicode string)
       Amazon S3 bucket where your data is stored
sort_filelist: (a boolean)
       Sort the filelist that matches the template
template: (a unicode string)
        Layout used to get files. Relative to bucket_path if defined.Uses
        regex rather than glob style formatting.
[Optional]
anon: (a boolean, nipype default value: False)
       Use anonymous connection to s3. If this is set to True, boto may
       print a urlopen error, but this does not prevent data from being
       downloaded.
region: (a unicode string, nipype default value: us-east-1)
       Region of s3 bucket
bucket_path: (a unicode string, nipype default value: )
```

```
Location within your bucket for subject data.
local_directory: (a pathlike object or string representing an
         existing directory)
        Path to the local directory for subject data to be downloaded and
        accessed. Should be on HDFS for Spark jobs.
raise_on_empty: (a boolean, nipype default value: True)
       Generate exception if list is empty for a given field
template_args: (a dictionary with keys which are a unicode string and
         with values which are a list of items which are a list of items
         which are any value)
        Information to plug into template
```
Outputs:

**None**

## **81.12 SQLiteSink**

[Link to code](http://github.com/nipy/nipype/tree/88d479b69/nipype/interfaces/io.py#L2201)

Very simple frontend for storing values into SQLite database.

Warning: This is not a thread-safe node because it can write to a common shared location. It will not complain when it overwrites a file.

#### **81.12.1 Examples**

```
>>> sql = SQLiteSink(input_names=['subject_id', 'some_measurement'])
>>> sql.inputs.database_file = 'my_database.db'
>>> sql.inputs.table_name = 'experiment_results'
>>> sql.inputs.subject_id = 's1'
>>> sql.inputs.some_measurement = 11.4
>>> sql.run() # doctest: +SKIP
```
Inputs:

```
[Mandatory]
database_file: (a pathlike object or string representing an existing
          file)
table_name: (a unicode string)
```
Outputs:

**None**

# **81.13 SSHDataGrabber**

[Link to code](http://github.com/nipy/nipype/tree/88d479b69/nipype/interfaces/io.py#L2334)

Extension of DataGrabber module that downloads the file list and optionally the files from a SSH server. The SSH operation must not need user and password so an SSH agent must be active in where this module is being run.

Attention: Doesn't support directories currently

#### **81.13.1 Examples**

```
>>> from nipype.interfaces.io import SSHDataGrabber
>>> dg = SSHDataGrabber()
>>> dg.inputs.hostname = 'test.rebex.net'
>>> dg.inputs.user = 'demo'
>>> dg.inputs.password = 'password'
>>> dg.inputs.base_directory = 'pub/example'
```
Pick all files from the base directory

**>>>** dg.inputs.template = '\*'

Pick all files starting with "s" and a number from current directory

```
>>> dg.inputs.template_expression = 'regexp'
>>> dg.inputs.template = 'pop[0-9].*'
```
Same thing but with dynamically created fields

```
>>> dg = SSHDataGrabber(infields=['arg1','arg2'])
>>> dg.inputs.hostname = 'test.rebex.net'
>>> dg.inputs.user = 'demo'
>>> dg.inputs.password = 'password'
>>> dg.inputs.base_directory = 'pub'
>>> dg.inputs.template = '%s/%s.txt'
>>> dg.inputs.arg1 = 'example'
>>> dg.inputs.arg2 = 'foo'
```
however this latter form can be used with iterables and iterfield in a pipeline. Dynamically created, user-defined input and output fields

```
>>> dg = SSHDataGrabber(infields=['sid'], outfields=['func','struct','ref'])
>>> dg.inputs.hostname = 'myhost.com'
>>> dg.inputs.base_directory = '/main_folder/my_remote_dir'
>>> dg.inputs.template_args['func'] = [['sid',['f3','f5']]]
>>> dg.inputs.template_args['struct'] = [['sid',['struct']]]
>>> dg.inputs.template_args['ref'] = [['sid','ref']]
>>> dg.inputs.sid = 's1'
```
Change the template only for output field struct. The rest use the general template

```
>>> dg.inputs.field_template = dict(struct='%s/struct.nii')
>>> dg.inputs.template_args['struct'] = [['sid']]
```
Inputs:

```
[Mandatory]
hostname: (a unicode string)
       Server hostname.
base_directory: (a unicode string)
       Path to the base directory consisting of subject data.
sort filelist: (a boolean)
       Sort the filelist that matches the template
template: (a unicode string)
       Layout used to get files. relative to base directory if defined
```

```
[Optional]
username: (a unicode string)
       Server username.
password: (a string)
       Server password.
download_files: (a boolean, nipype default value: True)
        If false it will return the file names without downloading them
template_expression: ('fnmatch' or 'regexp', nipype default value:
         fnmatch)
       Use either fnmatch or regexp to express templates
ssh_log_to_file: (a unicode string, nipype default value: )
        If set SSH commands will be logged to the given file
raise_on_empty: (a boolean, nipype default value: True)
        Generate exception if list is empty for a given field
drop_blank_outputs: (a boolean, nipype default value: False)
        Remove ``None`` entries from output lists
template_args: (a dictionary with keys which are a unicode string and
         with values which are a list of items which are a list of items
         which are any value)
        Information to plug into template
```
Outputs:

**None**

## **81.14 SelectFiles**

[Link to code](http://github.com/nipy/nipype/tree/88d479b69/nipype/interfaces/io.py#L1297)

Flexibly collect data from disk to feed into workflows.

This interface uses the {}-based string formatting syntax to plug values (possibly known only at workflow execution time) into string templates and collect files from persistant storage. These templates can also be combined with glob wildcards. The field names in the formatting template (i.e. the terms in braces) will become inputs fields on the interface, and the keys in the templates dictionary will form the output fields.

### **81.14.1 Examples**

```
>>> import pprint
>>> from nipype import SelectFiles, Node
>>> templates={"T1": "{subject_id}/struct/T1.nii",
... "epi": "{subject_id}/func/f[0, 1].nii"}
>>> dg = Node(SelectFiles(templates), "selectfiles")
>>> dg.inputs.subject_id = "subj1"
>>> pprint.pprint(dg.outputs.get()) # doctest:
{'T1': <undefined>, 'epi': <undefined>}
```
The same thing with dynamic grabbing of specific files:

```
>>> templates["epi"] = "{subject_id}/func/f{run!s}.nii"
>>> dg = Node(SelectFiles(templates), "selectfiles")
>>> dg.inputs.subject_id = "subj1"
>>> dg.inputs.run = [2, 4]
```
Inputs:
```
[Optional]
base_directory: (a pathlike object or string representing an existing
         directory)
        Root path common to templates.
sort_filelist: (a boolean, nipype default value: True)
       When matching mutliple files, return them in sorted order.
raise_on_empty: (a boolean, nipype default value: True)
       Raise an exception if a template pattern matches no files.
force_lists: (a boolean or a list of items which are a unicode
         string, nipype default value: False)
        Whether to return outputs as a list even when only one file matches
        the template. Either a boolean that applies to all output fields or
        a list of output field names to coerce to a list
```
Outputs:

**None**

# **81.15 XNATSink**

#### [Link to code](http://github.com/nipy/nipype/tree/88d479b69/nipype/interfaces/io.py#L2031)

Generic datasink module that takes a directory containing a list of nifti files and provides a set of structured output fields.

Inputs:

```
[Mandatory]
server: (a unicode string)
       mutually_exclusive: config
        requires: user, pwd
config: (a pathlike object or string representing a file)
        mutually_exclusive: server
project_id: (a unicode string)
        Project in which to store the outputs
subject_id: (a unicode string)
       Set to subject id
experiment_id: (a unicode string)
       Set to workflow name
[Optional]
_outputs: (a dictionary with keys which are a unicode string and with
         values which are any value, nipype default value: {})
user: (a unicode string)
pwd: (a string)
cache_dir: (a pathlike object or string representing a directory)
assessor_id: (a unicode string)
        Option to customize ouputs representation in XNAT - assessor level
       will be used with specified id
       mutually_exclusive: reconstruction_id
reconstruction_id: (a unicode string)
       Option to customize ouputs representation in XNAT - reconstruction
       level will be used with specified id
       mutually_exclusive: assessor_id
share: (a boolean, nipype default value: False)
        Option to share the subjects from the original projectinstead of
        creating new ones when possible - the created experiments are then
        shared back to the original project
```
Outputs:

**None**

# **81.16 XNATSource**

[Link to code](http://github.com/nipy/nipype/tree/88d479b69/nipype/interfaces/io.py#L1812)

Generic XNATSource module that wraps around the pyxnat module in an intelligent way for neuroimaging tasks to grab files and data from an XNAT server.

### **81.16.1 Examples**

**>>> from nipype.interfaces.io import** XNATSource

Pick all files from current directory

**>>>** dg = XNATSource() **>>>** dg.inputs.template = '\*'

```
>>> dg = XNATSource(infields=['project','subject','experiment','assessor','inout
ightharpoonup'])
>>> dg.inputs.query_template = '/projects/%s/subjects/%s/experiments/%s'
˓→ '/assessors/%s/%s_resources/files'
>>> dg.inputs.project = 'IMAGEN'
>>> dg.inputs.subject = 'IMAGEN_000000001274'
>>> dg.inputs.experiment = '*SessionA*'
>>> dg.inputs.assessor = '*ADNI_MPRAGE_nii'
>>> dg.inputs.inout = 'out'
```

```
>>> dg = XNATSource(infields=['sid'],outfields=['struct','func'])
>>> dg.inputs.query_template = '/projects/IMAGEN/subjects/%s/experiments/
˓→*SessionA*' '/assessors/*%s_nii/out_resources/files'
>>> dg.inputs.query_template_args['struct'] = [['sid','ADNI_MPRAGE']]
>>> dg.inputs.query_template_args['func'] = [['sid','EPI_faces']]
>>> dg.inputs.sid = 'IMAGEN_000000001274'
```
Inputs:

```
[Mandatory]
query_template: (a unicode string)
       Layout used to get files. Relative to base directory if defined
server: (a unicode string)
       mutually_exclusive: config
       requires: user, pwd
config: (a pathlike object or string representing a file)
       mutually_exclusive: server
[Optional]
query_template_args: (a dictionary with keys which are a unicode
         string and with values which are a list of items which are a list
         of items which are any value, nipype default value: {'outfiles':
          []})
        Information to plug into template
user: (a unicode string)
pwd: (a string)
```
(continues on next page)

(continued from previous page)

```
cache_dir: (a pathlike object or string representing a directory)
        Cache directory
```
Outputs:

**None**

# **81.17 add\_traits()**

[Link to code](http://github.com/nipy/nipype/tree/88d479b69/nipype/interfaces/io.py#L86) Add traits to a traited class. All traits are set to Undefined by default

# **81.18 copytree()**

[Link to code](http://github.com/nipy/nipype/tree/88d479b69/nipype/interfaces/io.py#L46)

Recursively copy a directory tree using nipype.utils.filemanip.copyfile() This is not a thread-safe routine. However, in the case of creating new directories, it checks to see if a particular directory has already been created by another process.

# **81.19 push\_file()**

[Link to code](http://github.com/nipy/nipype/tree/88d479b69/nipype/interfaces/io.py#L2118)

# **81.20 quote\_id()**

[Link to code](http://github.com/nipy/nipype/tree/88d479b69/nipype/interfaces/io.py#L2110)

# **81.21 unquote\_id()**

[Link to code](http://github.com/nipy/nipype/tree/88d479b69/nipype/interfaces/io.py#L2114)

# CHAPTER 82

# interfaces.meshfix

# **82.1 MeshFix**

[Link to code](http://github.com/nipy/nipype/tree/88d479b69/nipype/interfaces/meshfix.py#L152)

Wraps the executable command meshfix.

MeshFix v1.2-alpha - by Marco Attene, Mirko Windhoff, Axel Thielscher.

See also:

<http://jmeshlib.sourceforge.net> Sourceforge page

<http://simnibs.de/installation/meshfixandgetfem> Ubuntu installation instructions

If MeshFix is used for research purposes, please cite the following paper: M. Attene - A lightweight approach to repairing digitized polygon meshes. The Visual Computer, 2010. (c) Springer.

Accepted input formats are OFF, PLY and STL. Other formats (like .msh for gmsh) are supported only partially.

### **82.1.1 Example**

```
>>> import nipype.interfaces.meshfix as mf
\Rightarrow \Rightarrow fix = mf.MeshFix()>>> fix.inputs.in_file1 = 'lh-pial.stl'
>>> fix.inputs.in_file2 = 'rh-pial.stl'
>>> fix.run() \# doctest: +SKIP
>>> fix.cmdline
'meshfix lh-pial.stl rh-pial.stl -o lh-pial_fixed.off'
```
Inputs:

```
[Mandatory]
in_file1: (a pathlike object or string representing an existing file)
        argument: ``%s``, position: 1
[Optional]
number_of_biggest_shells: (an integer (int or long))
        Only the N biggest shells are kept
        argument: ``--shells %d``
epsilon_angle: (0.0 \le a floating point number \le 2.0)
        Epsilon angle in degrees (must be between 0 and 2)
        argument: ``-a %f``
```
(continues on next page)

(continued from previous page)

```
join_overlapping_largest_components: (a boolean)
        Join 2 biggest components if they overlap, remove the rest.
        argument: ``-j``
       mutually_exclusive: join_closest_components
join_closest_components: (a boolean)
        Join the closest pair of components.
        argument: ``-jc``
       mutually_exclusive: join_closest_components
quiet_mode: (a boolean)
       Quiet mode, don't write much to stdout.
        argument: ``-q``
dont_clean: (a boolean)
       Don't Clean
       argument: ``--no-clean``
save as stl: (a boolean)
       Result is saved in stereolithographic format (.stl)
        argument: ``--stl``
       mutually_exclusive: save_as_vrml, save_as_freesurfer_mesh
save_as_vrml: (a boolean)
        Result is saved in VRML1.0 format (.wrl)
        argument: ``--wrl``
       mutually_exclusive: save_as_stl, save_as_freesurfer_mesh
save_as_freesurfer_mesh: (a boolean)
       Result is saved in freesurfer mesh format
        argument: ``--fsmesh``
       mutually_exclusive: save_as_vrml, save_as_stl
remove_handles: (a boolean)
       Remove handles
       argument: ``--remove-handles``
uniform_remeshing_steps: (an integer (int or long))
       Number of steps for uniform remeshing of the whole mesh
        argument: ``-u %d``
        requires: uniform_remeshing_vertices
uniform_remeshing_vertices: (an integer (int or long))
       Constrains the number of vertices.Must be used with
       uniform_remeshing_steps
       argument: ``--vertices %d``
       requires: uniform_remeshing_steps
laplacian_smoothing_steps: (an integer (int or long))
       The number of laplacian smoothing steps to apply
       argument: ``--smooth %d``
x_shift: (an integer (int or long))
        Shifts the coordinates of the vertices when saving. Output must be
       in FreeSurfer format
       argument: ``--smooth %d``
cut_outer: (an integer (int or long))
        Remove triangles of 1st that are outside of the 2nd shell.
        argument: ``--cut-outer %d``
cut_inner: (an integer (int or long))
        Remove triangles of 1st that are inside of the 2nd shell. Dilate 2nd
        by N; Fill holes and keep only 1st afterwards.
       argument: ``--cut-inner %d``
decouple_inin: (an integer (int or long))
        Treat 1st file as inner, 2nd file as outer component.Resolve
        overlaps by moving inners triangles inwards. Constrain the min
        distance between the components > d.
        argument: ``--decouple-inin %d``
```
(continues on next page)

(continued from previous page)

```
decouple_outin: (an integer (int or long))
        Treat 1st file as outer, 2nd file as inner component.Resolve
        overlaps by moving outers triangles inwards. Constrain the min
        distance between the components > d.
        argument: ``--decouple-outin %d``
decouple_outout: (an integer (int or long))
        Treat 1st file as outer, 2nd file as inner component.Resolve
        overlaps by moving outers triangles outwards. Constrain the min
        distance between the components > d.
        argument: ``--decouple-outout %d``
finetuning_inwards: (a boolean)
       Used to fine-tune the minimal distance between surfaces.
        argument: ``--fineTuneIn ``, position: -3
       requires: finetuning_distance, finetuning_substeps
finetuning_outwards: (a boolean)
        Similar to finetuning_inwards, but ensures minimal distance in the
        other direction
        argument: ``--fineTuneOut ``, position: -3
        mutually_exclusive: finetuning_inwards
        requires: finetuning_distance, finetuning_substeps
finetuning_distance: (a float)
        Used to fine-tune the minimal distance between surfaces.A minimal
        distance d is ensured, and reached in n substeps. When using the
        surfaces for subsequent volume meshing by gmsh, this step prevent
       too flat tetrahedra2)
        arqument: ``%f``, position: -2
       requires: finetuning_substeps
finetuning substeps: (an integer (int or long))
       Used to fine-tune the minimal distance between surfaces.A minimal
        distance d is ensured, and reached in n substeps. When using the
        surfaces for subsequent volume meshing by gmsh, this step prevent
        too flat tetrahedra2)
        argument: ``%d``, position: -1
        requires: finetuning_distance
dilation: (an integer (int or long))
       Dilate the surface by d. d < 0 means shrinking.
       argument: ``--dilate %d``
set_intersections_to_one: (a boolean)
       If the mesh contains intersections, return value = 1.If saved in
        gmsh format, intersections will be highlighted.
       argument: ``--intersect``
in_file2: (a pathlike object or string representing an existing file)
        argument: ``%s``, position: 2
output_type: ('stl' or 'msh' or 'wrl' or 'vrml' or 'fs' or 'off',
         nipype default value: off)
        The output type to save the file as.
out_filename: (a pathlike object or string representing a file)
        The output filename for the fixed mesh file
        argument: ``-o %s``
args: (a unicode string)
       Additional parameters to the command
       argument: ``%s``
environ: (a dictionary with keys which are a bytes or None or a value
         of class 'str' and with values which are a bytes or None or a
         value of class 'str', nipype default value: {})
       Environment variables
```
Outputs:

```
mesh_file: (a pathlike object or string representing an existing
         file)
       The output mesh file
```
# CHAPTER 83

interfaces.nilearn

# **83.1 NilearnBaseInterface**

[Link to code](http://github.com/nipy/nipype/tree/88d479b69/nipype/interfaces/nilearn.py#L19) Inputs:

**None**

Outputs:

**None**

# **83.2 SignalExtraction**

[Link to code](http://github.com/nipy/nipype/tree/88d479b69/nipype/interfaces/nilearn.py#L76)

Extracts signals over tissue classes or brain regions

```
>>> seinterface = SignalExtraction()
>>> seinterface.inputs.in_file = 'functional.nii'
>>> seinterface.inputs.label_files = 'segmentation0.nii.gz'
>>> seinterface.inputs.out_file = 'means.tsv'
>>> segments = ['CSF', 'GrayMatter', 'WhiteMatter']
>>> seinterface.inputs.class_labels = segments
>>> seinterface.inputs.detrend = True
>>> seinterface.inputs.include_global = True
```
Inputs:

```
[Mandatory]
in_file: (a pathlike object or string representing an existing file)
        4-D fMRI nii file
label_files: (a list of items which are a pathlike object or string
         representing an existing file)
       a 3-D label image, with 0 denoting background, or a list of 3-D
       probability maps (one per label) or the equivalent 4D file.
class_labels: (a list of items which are any value)
       Human-readable labels for each segment in the label file, in order.
```
(continues on next page)

(continued from previous page)

```
The length of class_labels must be equal to the number of segments
        (background excluded). This list corresponds to the class labels in
        label_file in ascending order
[Optional]
out_file: (a pathlike object or string representing a file, nipype
          default value: signals.tsv)
        The name of the file to output to. signals.tsv by default
incl_shared_variance: (a boolean, nipype default value: True)
       By default (True), returns simple time series calculated from each
        region independently (e.g., for noise regression). If False, returns
       unique signals for each region, discarding shared variance (e.g.,
       for connectivity. Only has effect with 4D probability maps.
include_global: (a boolean, nipype default value: False)
       If True, include an extra column labeled "GlobalSignal", with values
       calculated from the entire brain (instead of just regions).
detrend: (a boolean, nipype default value: False)
        If True, perform detrending using nilearn.
```
Outputs:

out\_file: (a pathlike object **or** string representing an existing file) tsv file containing the computed signals, **with as** many columns **as** there are labels **and as** many rows **as** there are timepoints **in** in\_file, plus a header row **with** values **from class\_labels**

# CHAPTER 84

# interfaces.petpvc

## **84.1 PETPVC**

#### [Link to code](http://github.com/nipy/nipype/tree/88d479b69/nipype/interfaces/petpvc.py#L66)

Wraps the executable command petpvc.

Use PETPVC for partial volume correction of PET images.

PETPVC is a software from the Nuclear Medicine Department of the UCL University Hospital, London, UK. Its source code is here: <https://github.com/UCL/PETPVC>

The methods that it implement are explained here: K. Erlandsson, I. Buvat, P. H. Pretorius, B. A. Thomas, and B. F. Hutton, "A review of partial volume correction techniques for emission tomography and their applications in neurology, cardiology and oncology," Phys. Med. Biol., vol. 57, no. 21, p. R119, 2012. Its command line help shows this:

```
-i –input \langle filename \rangle = PET image file
-o -output < filename > = Output file
[-m - mask < filename > ] = Mask image file
-p -pvc < keyword > = Desired PVC method
       -x < X > = The full-width at half maximum in mm along x-axis
       -y < Y > = The full-width at half maximum in mm along y-axis
       -z < Z > = The full-width at half maximum in mm along z-axis
\begin{bmatrix} -d & -debug \end{bmatrix} = Prints debug information
[ -n –iter [ Val ] ]
    = Number of iterations With: Val (Default = 10)
[ -k [ Val ] ]
    = Number of deconvolution iterations With: Val (Default = 10)
[ -a –alpha [ aval ] ]
    = Alpha value With: aval (Default = 1.5)
[ -s –stop [ stopval ] ]
    = Stopping criterion With: stopval (Default = 0.01)
```
### **84.1.1 Technique - keyword**

- Geometric transfer matrix "GTM"
- Labbe approach "LABBE"
- Richardson-Lucy "RL"
- Van-Cittert "VC"
- Region-based voxel-wise correction "RBV"
- RBV with Labbe "LABBE+RBV"
- RBV with Van-Cittert "RBV+VC"
- RBV with Richardson-Lucy "RBV+RL"
- RBV with Labbe and Van-Cittert "LABBE+RBV+VC"
- RBV with Labbe and Richardson-Lucy- "LABBE+RBV+RL"
- Multi-target correction "MTC"
- MTC with Labbe "LABBE+MTC"
- MTC with Van-Cittert "MTC+VC"
- MTC with Richardson-Lucy "MTC+RL"
- MTC with Labbe and Van-Cittert "LABBE+MTC+VC"
- MTC with Labbe and Richardson-Lucy- "LABBE+MTC+RL"
- Iterative Yang "IY"
- Iterative Yang with Van-Cittert "IY+VC"
- Iterative Yang with Richardson-Lucy "IY+RL"
- Muller Gartner "MG"
- Muller Gartner with Van-Cittert "MG+VC"
- Muller Gartner with Richardson-Lucy "MG+RL"

### **84.1.2 Examples**

```
>>> from ..testing import example_data
>>> #TODO get data for PETPVC
>>> pvc = PETPVC()
>>> pvc.inputs.in_file = 'pet.nii.gz'
>>> pvc.inputs.mask_file = 'tissues.nii.gz'
>>> pvc.inputs.out_file = 'pet_pvc_rbv.nii.gz'
>>> pvc.inputs.pvc = 'RBV'
>>> pvc.inputs.fwhm_x = 2.0
>>> pvc.inputs.fwhm_y = 2.0
>>> pvc.inputs.fwhm_z = 2.0
>>> outs = pvc.run() #doctest: +SKIP
```

```
Inputs:
```

```
[Mandatory]
in_file: (a pathlike object or string representing an existing file)
        PET image file
        argument: ``-i %s`
mask_file: (a pathlike object or string representing an existing
         file)
       Mask image file
        argument: ``-m %s``
pvc: ('GTM' or 'IY' or 'IY+RL' or 'IY+VC' or 'LABBE' or 'LABBE+MTC'
         or 'LABBE+MTC+RL' or 'LABBE+MTC+VC' or 'LABBE+RBV' or
         'LABBE+RBV+RL' or 'LABBE+RBV+VC' or 'MG' or 'MG+RL' or 'MG+VC' or
         'MTC' or 'MTC+RL' or 'MTC+VC' or 'RBV' or 'RBV+RL' or 'RBV+VC' or
          'RL' or 'VC')
       Desired PVC method
       argument: ``-p %s``
fwhm_x: (a float)
        The full-width at half maximum in mm along x-axis
        arqument: ``-x %.4f``
fwhm_y: (a float)
        The full-width at half maximum in mm along y-axis
        argument: ``-y %.4f``
```
(continues on next page)

```
(continued from previous page)
```

```
fwhm_z: (a float)
       The full-width at half maximum in mm along z-axis
        argument: ``-z %.4f``
[Optional]
out_file: (a pathlike object or string representing a file)
       Output file
        argument: ``-o %s``
debug: (a boolean, nipype default value: False)
       Prints debug information
       argument: ``-d``
n_iter: (an integer (int or long), nipype default value: 10)
       Number of iterations
       argument: ``-n %d``
n_deconv: (an integer (int or long), nipype default value: 10)
       Number of deconvolution iterations
       argument: ``-k %d``
alpha: (a float, nipype default value: 1.5)
       Alpha value
       argument: ``-a %.4f``
stop_crit: (a float, nipype default value: 0.01)
        Stopping criterion
        argument: ``-s %.4f``
args: (a unicode string)
       Additional parameters to the command
       argument: ``%s``
environ: (a dictionary with keys which are a bytes or None or a value
         of class 'str' and with values which are a bytes or None or a
         value of class 'str', nipype default value: {})
        Environment variables
```
#### Outputs:

out\_file: (a pathlike object **or** string representing a file) Output file

### **84.1.3 References:**

None

# CHAPTER 85

# interfaces.quickshear

## **85.1 Quickshear**

[Link to code](http://github.com/nipy/nipype/tree/88d479b69/nipype/interfaces/quickshear.py#L41)

Wraps the executable command quickshear.

Quickshear is a simple geometric defacing algorithm

Given an anatomical image and a reasonable brainmask, Quickshear estimates a shearing plane with the brain mask on one side and the face on the other, zeroing out the face side.

```
>>> from nipype.interfaces.quickshear import Quickshear
>>> qs = Quickshear(in_file='T1.nii', mask_file='brain_mask.nii')
>>> qs.cmdline
'quickshear T1.nii brain_mask.nii T1_defaced.nii'
```
In the absence of a precomputed mask, a simple pipeline can be generated with any tool that generates brain masks:

```
>>> from nipype.pipeline import engine as pe
>>> from nipype.interfaces import utility as niu
>>> from nipype.interfaces.fsl import BET
>>> deface_wf = pe.Workflow('deface_wf')
>>> inputnode = pe.Node(niu.IdentityInterface(['in_file']),
... name='inputnode')
>>> outputnode = pe.Node(niu.IdentityInterface(['out_file']),
... name='outputnode')
>>> bet = pe.Node(BET(mask=True), name='bet')
>>> quickshear = pe.Node(Quickshear(), name='quickshear')
>>> deface_wf.connect([
... (inputnode, bet, [('in_file', 'in_file')]),
... (inputnode, quickshear, [('in_file', 'in_file')]),
... (bet, quickshear, [('mask_file', 'mask_file')]),
... (quickshear, outputnode, [('out_file', 'out_file')]),
... ])
>>> inputnode.inputs.in_file = 'T1.nii'
>>> res = deface_wf.run() # doctest: +SKIP
```
Inputs:

```
[Mandatory]
in_file: (a pathlike object or string representing an existing file)
       neuroimage to deface
       argument: ``%s``, position: 1
mask_file: (a pathlike object or string representing an existing
         file)
       brain mask
       argument: ``%s``, position: 2
[Optional]
out_file: (a pathlike object or string representing a file)
       defaced output image
       argument: ``%s``, position: 3
buff: (an integer (int or long))
        buffer size (in voxels) between shearing plane and the brain
        argument: ``%d``, position: 4
args: (a unicode string)
       Additional parameters to the command
       argument: ``%s``
environ: (a dictionary with keys which are a bytes or None or a value
         of class 'str' and with values which are a bytes or None or a
         value of class 'str', nipype default value: {})
       Environment variables
```
Outputs:

out\_file: (a pathlike object **or** string representing an existing file) defaced output image

### **85.1.1 References:**

None

# CHAPTER 86

# interfaces.vtkbase

# **86.1 configure\_input\_data()**

[Link to code](http://github.com/nipy/nipype/tree/88d479b69/nipype/interfaces/vtkbase.py#L69) Configure the input data for vtk pipeline object obj. Copied from latest version of mayavi

# **86.2 vtk\_old()**

[Link to code](http://github.com/nipy/nipype/tree/88d479b69/nipype/interfaces/vtkbase.py#L61) Checks if VTK uses the old-style pipeline (VTK<6.0)

# **86.3 vtk\_output()**

[Link to code](http://github.com/nipy/nipype/tree/88d479b69/nipype/interfaces/vtkbase.py#L80) Configure the input data for vtk pipeline object obj.

### Developer Guides

• API

# CHAPTER 87

## API

Release 1.3.0 Date November 12, 2019, 14:50 PDT

# **87.1 caching.memory**

## **87.1.1 Module: caching.memory**

Inheritance diagram for nipype.caching.memory:

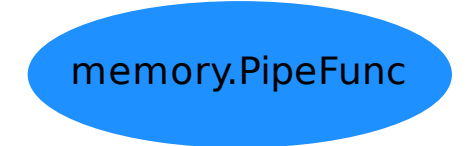

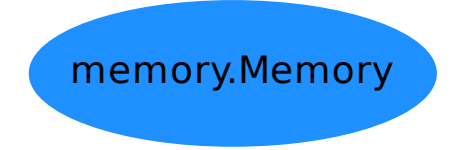

Using nipype with persistence and lazy recompu-

tation but without explicit name-steps pipeline: getting back scope in command-line based programming.

### **87.1.2 Classes**

#### **Memory**

**class** nipype.caching.memory.**Memory**(*base\_dir*) Bases: object Memory context to provide caching for interfaces Parameters base\_dir: string The directory name of the location for the caching

#### **Methods**

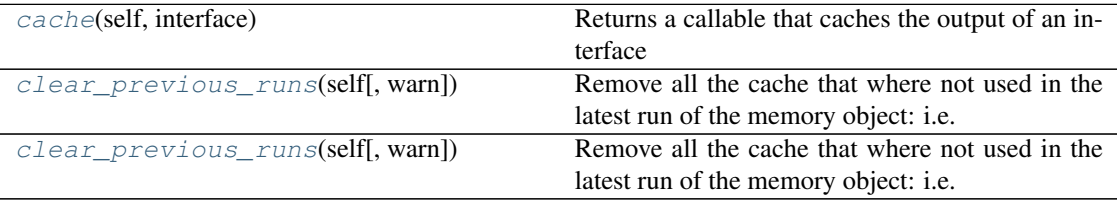

#### **\_\_init\_\_**(*self*, *base\_dir*)

Initialize self. See help(type(self)) for accurate signature.

<span id="page-1495-0"></span>**cache**(*self*, *interface*)

Returns a callable that caches the output of an interface

Parameters

interface: nipype interface The nipype interface class to be wrapped and cached Returns

pipe\_func: a PipeFunc callable object An object that can be used as a function to apply the interface to arguments. Inputs of the interface are given as keyword arguments, bearing the same name as the name in the inputs specs of the interface.

#### **Examples**

```
>>> from tempfile import mkdtemp
>>> mem = Memory(mkdtemp())
>>> from nipype.interfaces import fsl
```
Here we create a callable that can be used to apply an fsl.Merge interface to files

**>>>** fsl\_merge = mem.cache(fsl.Merge)

Now we apply it to a list of files. We need to specify the list of input files and the dimension along which the files should be merged.

```
>>> results = fsl_merge(in_files=['a.nii', 'b.nii'],
... dimension='t') # doctest: +SKIP
```
We can retrieve the resulting file from the outputs:  $\gg$  results.outputs.merged\_file # doctest: +SKIP  $\cdot$  . . .  $\cdot$ 

#### <span id="page-1495-1"></span>**clear\_previous\_runs**(*self*, *warn=True*)

Remove all the cache that where not used in the latest run of the memory object: i.e. since the corresponding Python object was created.

#### Parameters

warn: boolean, optional If true, echoes warning messages for all directory removed

**clear\_runs\_since**(*self*, *day=None*, *month=None*, *year=None*, *warn=True*) Remove all the cache that where not used since the given date

Parameters

day, month, year: integers, optional The integers specifying the latest day (in localtime) that a node should have been accessed to be kept. If not given, the current date is used. warn: boolean, optional If true, echoes warning messages for all directory removed

#### **PipeFunc**

```
class nipype.caching.memory.PipeFunc(interface, base_dir, callback=None)
    Bases: object
```
Callable interface to nipype.interface objects

Use this to wrap nipype.interface object and call them specifying their input with keyword arguments:

```
fsl_merge = PipeFunc(fsl.Merge, base_dir='.')
out = fsl_merge(in_files=files, dimension='t')
```
#### **Methods**

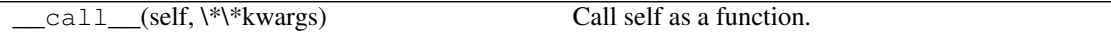

**\_\_init\_\_**(*self*, *interface*, *base\_dir*, *callback=None*)

Parameters

interface: a nipype interface class The interface class to wrap base\_dir: a string The directory in which the computation will be stored callback: a callable An optional callable called each time after the function is called.

### **87.1.3 Functions**

nipype.caching.memory.**read\_log**(*filename*, *run\_dict=None*) nipype.caching.memory.**rm\_all\_but**(*base\_dir*, *dirs\_to\_keep*, *warn=False*) Remove all the sub-directories of base\_dir, but those listed Parameters

> base\_dir: string The base directory dirs to keep: set The names of the directories to keep

## **87.2 conftest**

### **87.2.1 Module: conftest**

### **87.2.2 Functions**

nipype.conftest.**add\_np**(*doctest\_namespace*) nipype.conftest.**pytest\_unconfigure**(*config*)

## **87.3 interfaces.matlab**

### **87.3.1 Module: interfaces.matlab**

Inheritance diagram for nipype.interfaces.matlab:

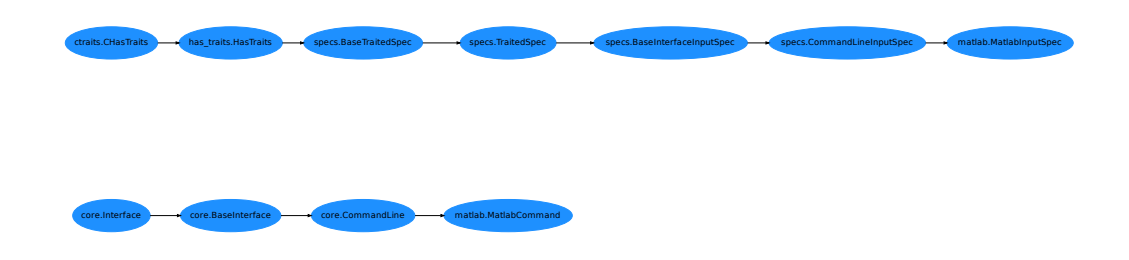

General matlab interface code

### **87.3.2 Classes**

### **MatlabCommand**

```
class nipype.interfaces.matlab.MatlabCommand(matlab_cmd=None, **inputs)
    Bases: nipype.interfaces.base.core.CommandLine
    Interface that runs matlab code
```

```
>>> import nipype.interfaces.matlab as matlab
>>> mlab = matlab.MatlabCommand(mfile=False) # don't write script file
>>> mlab.inputs.script = "which('who')"
>>> out = mlab.run() # doctest: +SKIP
```
#### Attributes

**[always\\_run](#page-1498-0)** Should the interface be always run even if the inputs were not changed? Only applies to interfaces being run within a workflow context.

**[can\\_resume](#page-1498-1)** Defines if the interface can reuse partial results after interruption. **[cmd](#page-1498-2)** sets base command, immutable

**[cmdline](#page-1498-3)** *command* plus any arguments (args)

output\_spec

terminal\_output

**[version](#page-1499-0)** interfaces should implement a version property

#### **Methods**

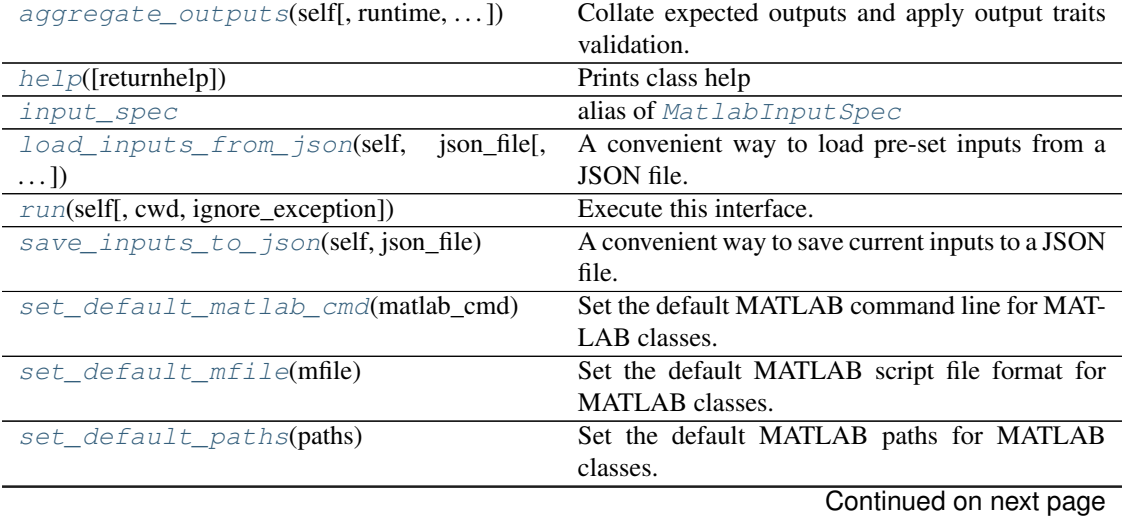

Table 3 – continued from previous page

[set\\_default\\_terminal\\_output](#page-1499-2)(output\_type9et the default terminal output for CommandLine

Interfaces.

<span id="page-1498-12"></span><span id="page-1498-11"></span><span id="page-1498-10"></span><span id="page-1498-9"></span><span id="page-1498-8"></span><span id="page-1498-7"></span><span id="page-1498-6"></span><span id="page-1498-5"></span><span id="page-1498-4"></span><span id="page-1498-3"></span><span id="page-1498-2"></span><span id="page-1498-1"></span><span id="page-1498-0"></span>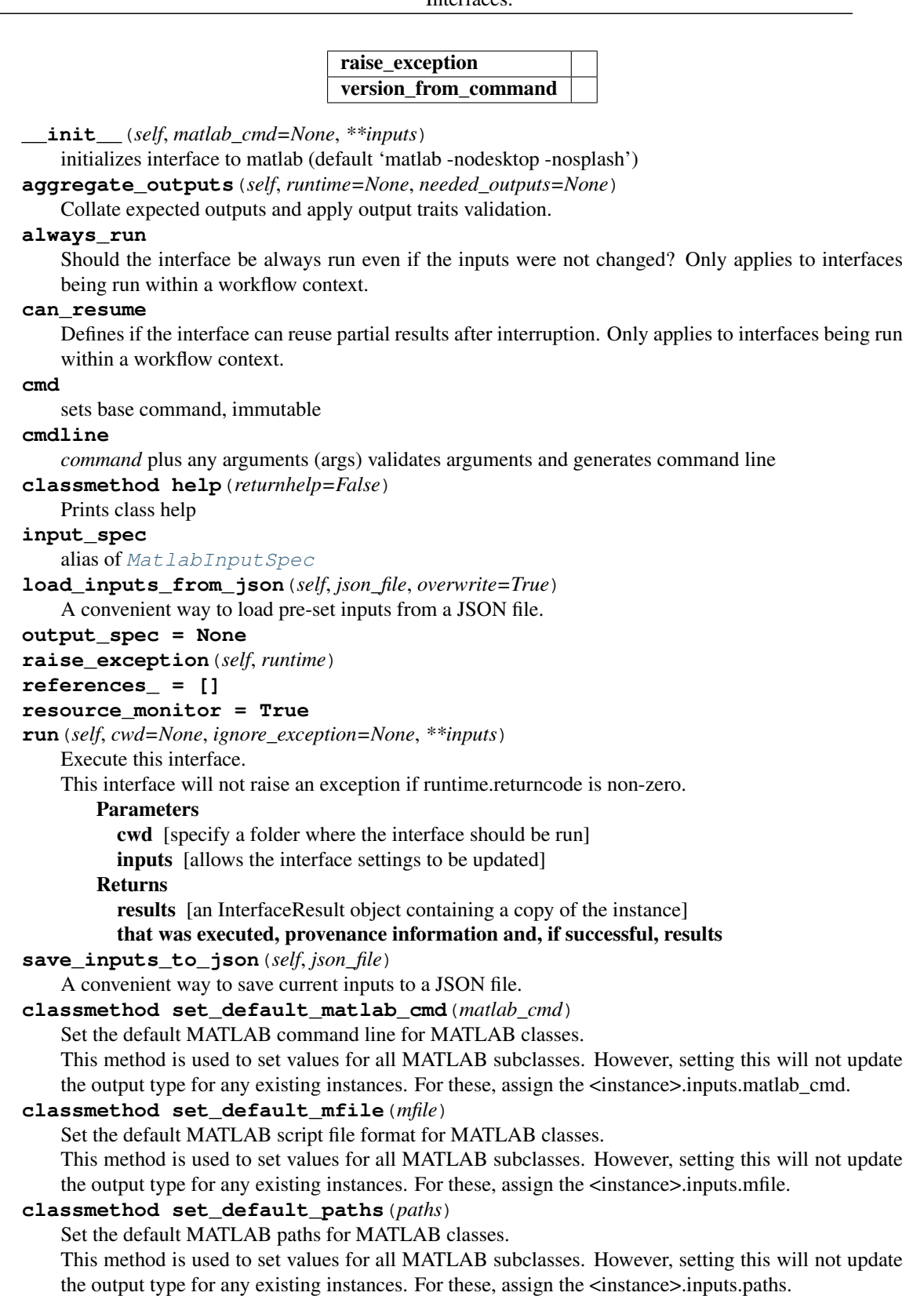

#### <span id="page-1499-2"></span>**classmethod set\_default\_terminal\_output**(*output\_type*)

Set the default terminal output for CommandLine Interfaces.

This method is used to set default terminal output for CommandLine Interfaces. However, setting this will not update the output type for any existing instances. For these, assign the <instance>.terminal\_output.

### <span id="page-1499-0"></span>**terminal\_output**

#### **version**

interfaces should implement a version property **version\_from\_command**(*self*, *flag='-v'*, *cmd=None*)

#### **MatlabInputSpec**

<span id="page-1499-1"></span>**class** nipype.interfaces.matlab.**MatlabInputSpec**(*\*\*kwargs*) Bases: nipype.interfaces.base.specs.CommandLineInputSpec Basic expected inputs to Matlab interface

#### **Methods**

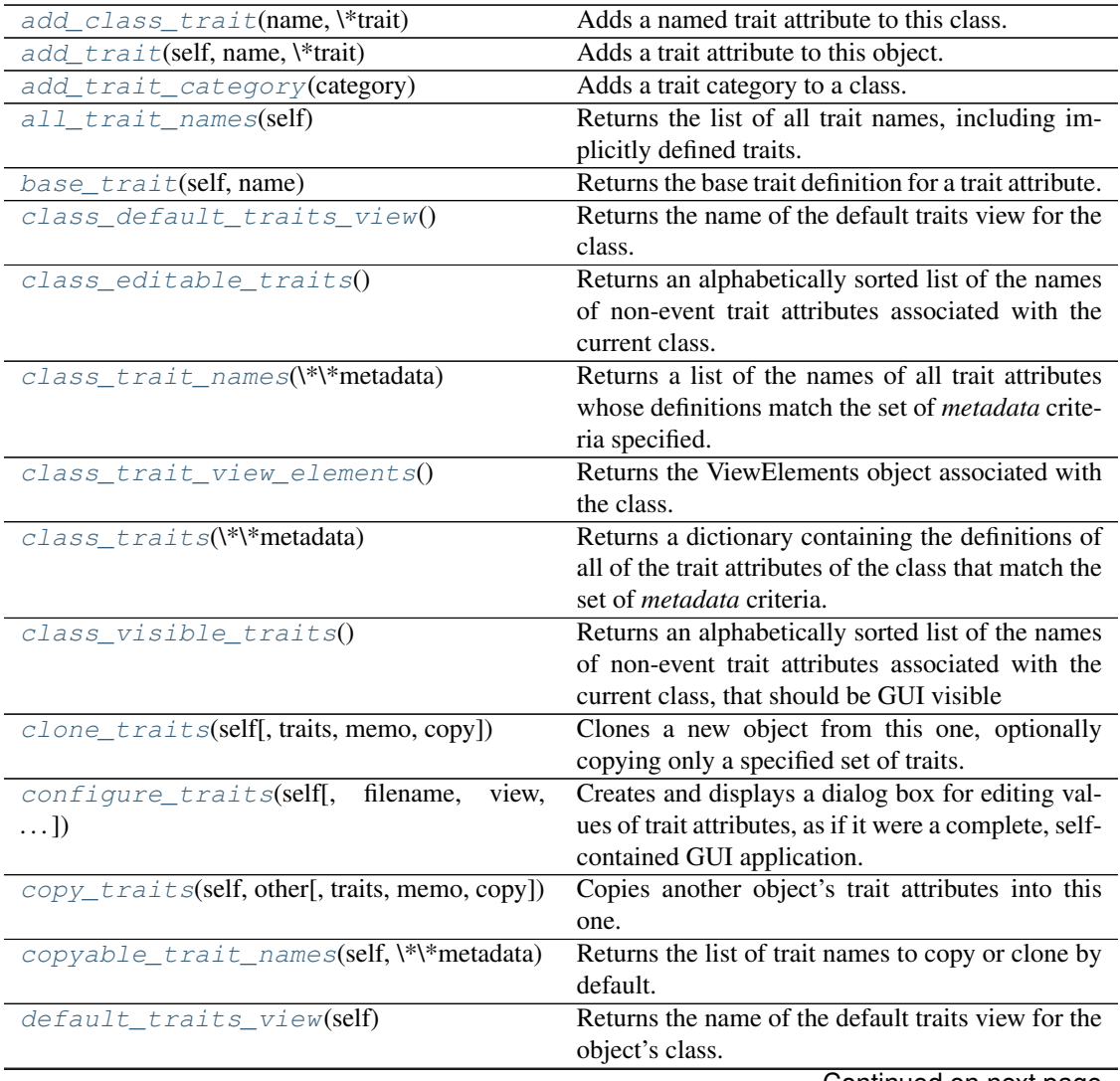

Continued on next page

|                                                 | rable + continued from previous page                                   |
|-------------------------------------------------|------------------------------------------------------------------------|
| $edit\_trait_s(self[, view, parent, kind, )$    | Displays a user interface window for editing trait                     |
|                                                 | attribute values.                                                      |
| editable_traits(self)                           | Returns an alphabetically sorted list of the names                     |
|                                                 | of non-event trait attributes associated with the                      |
|                                                 | current object.                                                        |
| get(self, \*\*kwargs)                           | Returns traited class as a dict                                        |
| get_hashval(self[, hash_method])                | Return a dictionary of our items with hashes for                       |
|                                                 | each file.                                                             |
| get_traitsfree(self,\*\*kwargs)                 | Returns traited class as a dict                                        |
| has_metadata(self, name, metadata[, value,      | Return has_metadata for the requested trait name                       |
| $\ldots$ ])                                     | in this interface                                                      |
| has_traits_interface(self,\*interfaces)         | Returns whether the object implements a specified                      |
|                                                 | traits interface.                                                      |
| $i$ tems(self)                                  | Name, trait generator for user modifiable traits                       |
| on_trait_change(self, handler[, name, ])        | Causes the object to invoke a handler whenever a                       |
|                                                 | trait attribute matching a specified pattern is mod-                   |
|                                                 | ified, or removes the association.                                     |
| on_trait_event(self, handler[, name,  ])        | Causes the object to invoke a handler whenever a                       |
|                                                 | trait attribute matching a specified pattern is mod-                   |
|                                                 | ified, or removes the association.                                     |
| $print\_traits(self[, show\_help])$             | Prints the values of all explicitly-defined, non-                      |
|                                                 | event trait attributes on the current object, in an                    |
|                                                 | easily readable format.                                                |
| remove_trait(self, name)                        | Removes a trait attribute from this object.                            |
| $reset\_traits(self[, traits])$                 | Resets some or all of an object's trait attributes to                  |
|                                                 | their default values.                                                  |
| set(self[, trait_change_notify])                | Shortcut for setting object trait attributes.                          |
| set_trait_dispatch_handler(name,                | Sets a trait notification dispatch handler.                            |
| $klass[$ , ]                                    |                                                                        |
| sync_trait(self, trait_name, object[,  ])       | Synchronizes the value of a trait attribute on this                    |
|                                                 | object with a trait attribute on another object.                       |
| trait(self, name[, force, copy])                | Returns the trait definition for the name trait at-                    |
|                                                 | tribute.                                                               |
| trait_context(self)                             | Returns the default context to use for editing or                      |
|                                                 | configuring traits.                                                    |
| trait_get(self,\*\*kwargs)                      | Returns traited class as a dict                                        |
| trait_items_event(event_trait,name,items_event) |                                                                        |
| trait_monitor(handler[, remove])                | Adds or removes the specified handler from the                         |
|                                                 | list of active monitors.                                               |
| trait_names(self,\*\*metadata)                  | Returns a list of the names of all trait attributes                    |
|                                                 | whose definitions match the set of <i>metadata</i> crite-              |
|                                                 | ria specified.                                                         |
| $train\_property\_changed()$                    |                                                                        |
| trait_set(self[, trait_change_notify])          | Shortcut for setting object trait attributes.                          |
| $train\_setq(self, \text{``\texttt{traits})}$   | Shortcut for setting object trait attributes.                          |
| trait_subclasses([all])                         | Returns a list of the immediate (or all) subclasses                    |
|                                                 | of this class.                                                         |
| $train\_view(self[, name, view\_element])$      | Gets or sets a ViewElement associated with an ob-                      |
|                                                 | ject's class.                                                          |
|                                                 |                                                                        |
|                                                 |                                                                        |
| trait_view_elements(self)                       | Returns the ViewElements object associated with<br>the object's class. |

Table 4 – continued from previous page

Continued on next page

| $trait\ view(self[, klass])$      | Returns a list of the names of all view elements      |
|-----------------------------------|-------------------------------------------------------|
|                                   | associated with the current object's class.           |
| $traits(self, \dagger\$           | Returns a dictionary containing the definitions of    |
|                                   | all of the trait attributes of this object that match |
|                                   | the set of <i>metadata</i> criteria.                  |
| traits init()                     |                                                       |
| $traits\_inited([True])$          |                                                       |
| validate_trait(self, name, value) | Validates whether a value is legal for a trait.       |
| $visible\_traits(self)$           | Returns an alphabetically sorted list of the names    |
|                                   | of non-event trait attributes associated with the     |
|                                   | current object, that should be GUI visible            |

Table 4 – continued from previous page

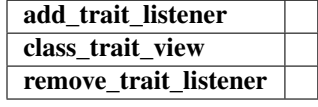

<span id="page-1501-2"></span><span id="page-1501-1"></span><span id="page-1501-0"></span>**\_\_init\_\_**(*self*, *\*\*kwargs*) Initialize handlers and inputs **classmethod add\_class\_trait**(*name*, *\*trait*) Adds a named trait attribute to this class. Parameters name [str] Name of the attribute to add. \*trait : A trait or a value that can be converted to a trait using Trait() Trait definition of the attribute. It can be a single value or a list equivalent to an argument list for the Trait() function. **add\_trait**(*self*, *name*, *\*trait*) Adds a trait attribute to this object. **Parameters** name [str] Name of the attribute to add. \*trait : Trait or a value that can be converted to a trait by Trait(). Trait definition for *name*. If more than one value is specified, it is equivalent to passing the entire list of values to Trait(). **classmethod add\_trait\_category**(*category*) Adds a trait category to a class. **add\_trait\_listener**(*self*, *object*, *prefix="*) **all\_trait\_names**(*self*) Returns the list of all trait names, including implicitly defined traits. **base\_trait**(*self*, *name*) Returns the base trait definition for a trait attribute. Parameters name [str] Name of the attribute whose trait definition is returned. **classmethod class\_default\_traits\_view**() Returns the name of the default traits view for the class. **classmethod class\_editable\_traits**() Returns an alphabetically sorted list of the names of non-event trait attributes associated with the current class. **classmethod class\_trait\_names**(*\*\*metadata*) Returns a list of the names of all trait attributes whose definitions match the set of *metadata* criteria specified. Parameters \*\*metadata : Criteria for selecting trait attributes. **classmethod class\_trait\_view**(*name=None*, *view\_element=None*)

```
classmethod class_trait_view_elements()
```
Returns the ViewElements object associated with the class.

The returned object can be used to access all the view elements associated with the class.

#### <span id="page-1502-0"></span>**classmethod class\_traits**(*\*\*metadata*)

Returns a dictionary containing the definitions of all of the trait attributes of the class that match the set of *metadata* criteria.

Parameters

\*\*metadata : Criteria for selecting trait attributes.

#### <span id="page-1502-1"></span>**classmethod class\_visible\_traits**()

Returns an alphabetically sorted list of the names of non-event trait attributes associated with the current class, that should be GUI visible

<span id="page-1502-2"></span>**clone\_traits**(*self*, *traits=None*, *memo=None*, *copy=None*, *\*\*metadata*)

Clones a new object from this one, optionally copying only a specified set of traits.

#### **Parameters**

traits [list of strings] The list of names of the trait attributes to copy.

memo [dict] A dictionary of objects that have already been copied.

copy [str] The type of copy deep or shallow to perform on any trait that does not have

explicit 'copy' metadata. A value of None means 'copy reference'.

#### Returns

new : The newly cloned object.

<span id="page-1502-3"></span>**configure\_traits**(*self*, *filename=None*, *view=None*, *kind=None*, *edit=True*, *context=None*, *handler=None*, *id="*, *scrollable=None*, *\*\*args*)

Creates and displays a dialog box for editing values of trait attributes, as if it were a complete, selfcontained GUI application.

#### Parameters

- filename [str] The name (including path) of a file that contains a pickled representation of the current object. When this parameter is specified, the method reads the corresponding file (if it exists) to restore the saved values of the object's traits before displaying them. If the user confirms the dialog box (by clicking  $\alpha$ ), the new values are written to the file. If this parameter is not specified, the values are loaded from the in-memory object, and are not persisted when the dialog box is closed.
- view [View or str] A View object (or its name) that defines a user interface for editing trait attribute values of the current object. If the view is defined as an attribute on this class, use the name of the attribute. Otherwise, use a reference to the view object. If this attribute is not specified, the View object returned by trait\_view() is used.
- kind [str] The type of user interface window to create. See the **traitsui.view.kind trait** trait for values and their meanings. If *kind* is unspecified or None, the kind attribute of the View object is used.
- edit [bool] Indicates whether to display a user interface. If *filename* specifies an existing file, setting *edit* to False loads the saved values from that file into the object without requiring user interaction.
- context [object or dictionary] A single object or a dictionary of string/object pairs, whose trait attributes are to be edited. If not specified, the current object is used
- handler [Handler] A handler object used for event handling in the dialog box. If None, the default handler for Traits UI is used.
- id [str] A unique ID for persisting preferences about this user interface, such as size and position. If not specified, no user preferences are saved.
- scrollable [bool] Indicates whether the dialog box should be scrollable. When set to True, scroll bars appear on the dialog box if it is not large enough to display all of the items in the view at one time.

#### Returns

True on success.

<span id="page-1502-4"></span>**copy\_traits**(*self*, *other*, *traits=None*, *memo=None*, *copy=None*, *\*\*metadata*)

Copies another object's trait attributes into this one.

Parameters

other [object] The object whose trait attribute values should be copied.

- traits [list of strings] A list of names of trait attributes to copy. If None or unspecified, the set of names returned by trait names() is used. If 'all' or an empty list, the set of names returned by all\_trait\_names() is used.
- memo [dict] A dictionary of objects that have already been copied.
- copy [None | 'deep' | 'shallow'] The type of copy to perform on any trait that does not have explicit 'copy' metadata. A value of None means 'copy reference'.

#### Returns

unassignable [list of strings] A list of attributes that the method was unable to copy, which is empty if all the attributes were successfully copied.

#### <span id="page-1503-0"></span>**copyable\_trait\_names**(*self*, *\*\*metadata*)

Returns the list of trait names to copy or clone by default.

#### <span id="page-1503-1"></span>**default\_traits\_view**(*self*)

- Returns the name of the default traits view for the object's class.
- <span id="page-1503-2"></span>**edit\_traits**(*self*, *view=None*, *parent=None*, *kind=None*, *context=None*, *handler=None*, *id="*, *scrollable=None*, *\*\*args*)
	- Displays a user interface window for editing trait attribute values.

#### Parameters

- view [View or string] A View object (or its name) that defines a user interface for editing trait attribute values of the current object. If the view is defined as an attribute on this class, use the name of the attribute. Otherwise, use a reference to the view object. If this attribute is not specified, the View object returned by trait\_view() is used.
- parent [toolkit control] The reference to a user interface component to use as the parent window for the object's UI window.
- kind [str] The type of user interface window to create. See the **traitsui.view.kind\_trait** trait for values and their meanings. If *kind* is unspecified or None, the kind attribute of the View object is used.
- context [object or dictionary] A single object or a dictionary of string/object pairs, whose trait attributes are to be edited. If not specified, the current object is used.
- handler [Handler] A handler object used for event handling in the dialog box. If None, the default handler for Traits UI is used.
- id [str] A unique ID for persisting preferences about this user interface, such as size and position. If not specified, no user preferences are saved.
- scrollable [bool] Indicates whether the dialog box should be scrollable. When set to True, scroll bars appear on the dialog box if it is not large enough to display all of the items in the view at one time.

#### Returns

#### A UI object.

#### <span id="page-1503-3"></span>**editable\_traits**(*self*)

Returns an alphabetically sorted list of the names of non-event trait attributes associated with the current object.

<span id="page-1503-4"></span>**get**(*self*, *\*\*kwargs*)

Returns traited class as a dict

Augments the trait get function to return a dictionary without notification handles

#### <span id="page-1503-5"></span>**get\_hashval**(*self*, *hash\_method=None*)

Return a dictionary of our items with hashes for each file.

Searches through dictionary items and if an item is a file, it calculates the md5 hash of the file contents and stores the file name and hash value as the new key value.

However, the overall bunch hash is calculated only on the hash value of a file. The path and name of the file are not used in the overall hash calculation.

#### Returns

list with hash [dict] Copy of our dictionary with the new file hashes included with each file.

<span id="page-1503-6"></span>hashvalue [str] The md5 hash value of the traited spec

**get\_traitsfree**(*self*, *\*\*kwargs*)

Returns traited class as a dict

Augments the trait get function to return a dictionary without any traits. The dictionary does not contain any attributes that were Undefined

<span id="page-1504-0"></span>**has\_metadata**(*self*, *name*, *metadata*, *value=None*, *recursive=True*)

Return has\_metadata for the requested trait name in this interface

#### <span id="page-1504-1"></span>**has\_traits\_interface**(*self*, *\*interfaces*)

Returns whether the object implements a specified traits interface.

#### Parameters

\*interfaces : One or more traits Interface (sub)classes.

#### <span id="page-1504-2"></span>**items**(*self*)

Name, trait generator for user modifiable traits

<span id="page-1504-3"></span>**on\_trait\_change**(*self*, *handler*, *name=None*, *remove=False*, *dispatch='same'*, *priority=False*, *deferred=False*, *target=None*)

Causes the object to invoke a handler whenever a trait attribute matching a specified pattern is modified, or removes the association.

#### **Parameters**

- handler [function] A trait notification function for the *name* trait attribute, with one of the signatures described below.
- name [str] The name of the trait attribute whose value changes trigger the notification. The *name* can specify complex patterns of trait changes using an extended *name* syntax, which is described below.
- remove [bool] If True, removes the previously-set association between *handler* and *name*; if False (the default), creates the association.

dispatch [str] A string indicating the thread on which notifications must be run. Possible values are:

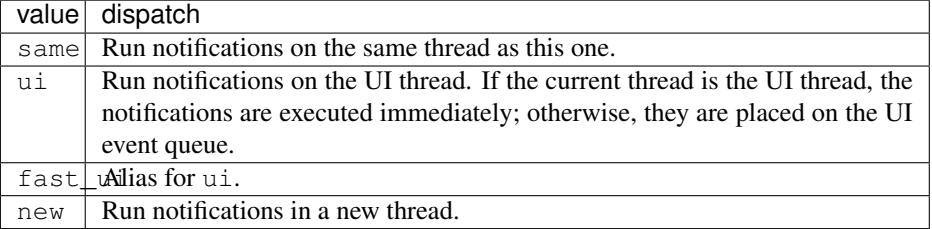

#### <span id="page-1504-4"></span>**on\_trait\_event**(*self*, *handler*, *name=None*, *remove=False*, *dispatch='same'*, *priority=False*, *deferred=False*, *target=None*)

Causes the object to invoke a handler whenever a trait attribute matching a specified pattern is modified, or removes the association.

#### **Parameters**

- handler [function] A trait notification function for the *name* trait attribute, with one of the signatures described below.
- name [str] The name of the trait attribute whose value changes trigger the notification. The *name* can specify complex patterns of trait changes using an extended *name* syntax, which is described below.
- remove [bool] If True, removes the previously-set association between *handler* and *name*; if False (the default), creates the association.
- dispatch [str] A string indicating the thread on which notifications must be run. Possible values are:

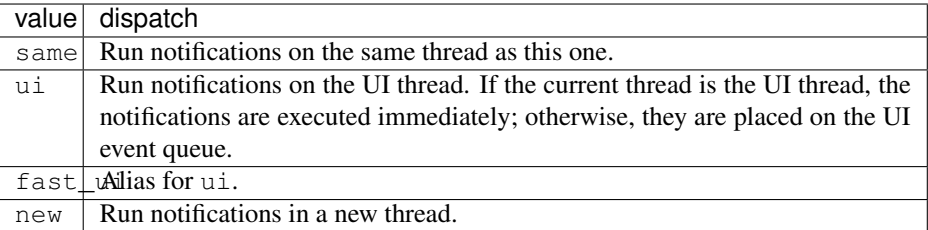

### <span id="page-1505-0"></span>**package\_version = <Version('1.3.0')>**

**print\_traits**(*self*, *show\_help=False*, *\*\*metadata*)

Prints the values of all explicitly-defined, non-event trait attributes on the current object, in an easily readable format.

#### Parameters

show\_help [bool] Indicates whether to display additional descriptive information.

#### <span id="page-1505-1"></span>**remove\_trait**(*self*, *name*)

Removes a trait attribute from this object.

#### Parameters

name [str] Name of the attribute to remove.

Returns

result [bool] True if the trait was successfully removed.

**remove\_trait\_listener**(*self*, *object*, *prefix="*)

#### <span id="page-1505-2"></span>**reset\_traits**(*self*, *traits=None*, *\*\*metadata*)

Resets some or all of an object's trait attributes to their default values.

#### **Parameters**

traits [list of strings] Names of trait attributes to reset.

#### Returns

unresetable [list of strings] A list of attributes that the method was unable to reset, which is empty if all the attributes were successfully reset.

#### <span id="page-1505-3"></span>**set**(*self*, *trait\_change\_notify=True*, *\*\*traits*)

Shortcut for setting object trait attributes.

#### Parameters

trait\_change\_notify [bool] If True (the default), then each value assigned may generate a trait change notification. If False, then no trait change notifications will be generated. (see also: trait\_setq)

\*\*traits : Key/value pairs, the trait attributes and their values to be set

#### Returns

self : The method returns this object, after setting attributes.

### <span id="page-1505-4"></span>**classmethod set\_trait\_dispatch\_handler**(*name*, *klass*, *override=False*)

### Sets a trait notification dispatch handler.

<span id="page-1505-5"></span>**sync\_trait**(*self*, *trait\_name*, *object*, *alias=None*, *mutual=True*, *remove=False*)

Synchronizes the value of a trait attribute on this object with a trait attribute on another object. Parameters

name [str] Name of the trait attribute on this object.

object [object] The object with which to synchronize.

- alias [str] Name of the trait attribute on *other*; if None or omitted, same as *name*.
- mutual [bool or int] Indicates whether synchronization is mutual (True or non-zero) or one-way (False or zero)
- remove [bool or int] Indicates whether synchronization is being added (False or zero) or removed (True or non-zero)

#### <span id="page-1505-6"></span>**trait**(*self*, *name*, *force=False*, *copy=False*)

Returns the trait definition for the *name* trait attribute.

#### Parameters

name [str] Name of the attribute whose trait definition is to be returned.

force [bool] Indicates whether to return a trait definition if *name* is not explicitly defined.

copy [bool] Indicates whether to return the original trait definition or a copy.

<span id="page-1506-0"></span>**trait\_context**(*self*)

Returns the default context to use for editing or configuring traits.

<span id="page-1506-1"></span>**trait\_get**(*self*, *\*\*kwargs*)

Returns traited class as a dict

Augments the trait get function to return a dictionary without notification handles

#### <span id="page-1506-3"></span><span id="page-1506-2"></span>**trait\_items\_event**(*event\_trait*, *name*, *items\_event*)

```
classmethod trait_monitor(handler, remove=False)
```
Adds or removes the specified *handler* from the list of active monitors.

**Parameters** 

handler [function] The function to add or remove as a monitor.

remove [bool] Flag indicating whether to remove (True) or add the specified handler as a monitor for this class.

<span id="page-1506-4"></span>**trait\_names**(*self*, *\*\*metadata*)

Returns a list of the names of all trait attributes whose definitions match the set of *metadata* criteria specified.

#### Parameters

\*\*metadata : Criteria for selecting trait attributes.

<span id="page-1506-5"></span>**trait\_property\_changed**(*name*, *old\_value*[, *new\_value* ])

<span id="page-1506-6"></span>**trait\_set**(*self*, *trait\_change\_notify=True*, *\*\*traits*)

Shortcut for setting object trait attributes.

#### **Parameters**

trait change notify [bool] If True (the default), then each value assigned may generate a trait change notification. If False, then no trait change notifications will be generated. (see also: trait\_setq)

\*\*traits : Key/value pairs, the trait attributes and their values to be set

#### Returns

self : The method returns this object, after setting attributes.

#### <span id="page-1506-7"></span>**trait\_setq**(*self*, *\*\*traits*)

Shortcut for setting object trait attributes.

#### **Parameters**

\*\*traits : Key/value pairs, the trait attributes and their values to be set. No trait change notifications will be generated for any values assigned (see also: trait\_set).

#### Returns

self : The method returns this object, after setting attributes.

#### <span id="page-1506-8"></span>**classmethod trait\_subclasses**(*all=False*)

Returns a list of the immediate (or all) subclasses of this class.

#### Parameters

all [bool] Indicates whether to return all subclasses of this class. If False, only immediate subclasses are returned.

<span id="page-1506-9"></span>**trait\_view**(*self*, *name=None*, *view\_element=None*)

Gets or sets a ViewElement associated with an object's class.

#### Parameters

name [str] Name of a view element

view\_element [ViewElement] View element to associate

#### Returns

#### A view element.

<span id="page-1506-10"></span>**trait\_view\_elements**(*self*)

Returns the ViewElements object associated with the object's class.

The returned object can be used to access all the view elements associated with the class.

#### <span id="page-1506-11"></span>**trait\_views**(*self*, *klass=None*)

Returns a list of the names of all view elements associated with the current object's class. **Parameters** 

```
klass [class] A class, such that all returned names must correspond to instances of this
            class. Possible values include:
           Group
           Item
           View
           ViewElement
           ViewSubElement
traits(self, **metadata)
    Returns a dictionary containing the definitions of all of the trait attributes of this object that match the
    set of metadata criteria.
        Parameters
          **metadata : Criteria for selecting trait attributes.
traits_init()
traits_inited([True ])
validate_trait(self, name, value)
    Validates whether a value is legal for a trait.
    Returns the validated value if it is valid.
visible_traits(self)
    Returns an alphabetically sorted list of the names of non-event trait attributes associated with the
    current object, that should be GUI visible
wrappers = {'extended': < class 'traits.trait_notifiers.ExtendedTraitChangeNotifyWi
```
### <span id="page-1507-4"></span><span id="page-1507-3"></span><span id="page-1507-2"></span><span id="page-1507-1"></span>**87.3.3 Function**

nipype.interfaces.matlab.**get\_matlab\_command**()

# **87.4 pipeline.engine.base**

### **87.4.1 Module: pipeline.engine.base**

Inheritance diagram for nipype.pipeline.engine.base:

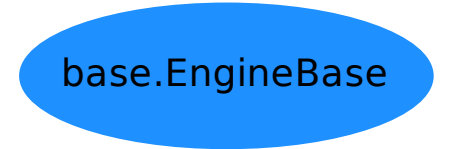

Defines functionality for pipelined execution of in-

terfaces

The *EngineBase* class implements the more general view of a task.

### **87.4.2 EngineBase**

```
class nipype.pipeline.engine.base.EngineBase(name=None, base_dir=None)
    Bases: object
    Defines common attributes and functions for workflows and nodes.
        Attributes
            fullname
           inputs
```
**[itername](#page-1508-0)** Name for expanded iterable name outputs

#### **Methods**

<span id="page-1508-1"></span>[clone](#page-1508-1)(self, name) Clone an EngineBase object load save **\_\_init\_\_**(*self*, *name=None*, *base\_dir=None*) Initialize base parameters of a workflow or node Parameters name [string (mandatory)] Name of this node. Name must be alphanumeric and not contain any special characters (e.g., '.', '@'). base\_dir [string] base output directory (will be hashed before creations) default=None, which results in the use of mkdtemp **clone**(*self*, *name*) Clone an EngineBase object Parameters name [string (mandatory)] A clone of node or workflow must have a new name **fullname inputs itername** Name for expanded iterable **load**(*self*, *filename*) **name outputs save**(*self*, *filename=None*)

# <span id="page-1508-0"></span>**87.5 pipeline.engine.nodes**

#### **87.5.1 Module: pipeline.engine.nodes**

Inheritance diagram for nipype.pipeline.engine.nodes:

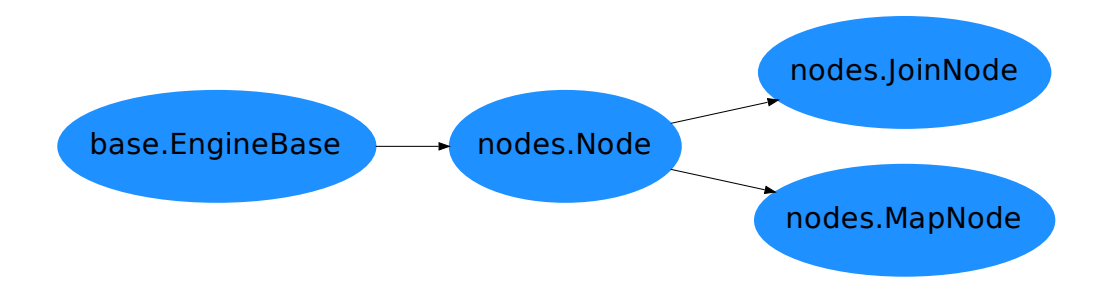

Defines functionality for pipelined execution of interfaces The *Node* class provides core functionality for batch processing.

### **87.5.2 Classes**

#### **JoinNode**

**class** nipype.pipeline.engine.nodes.**JoinNode**(*interface*, *name*, *joinsource*, *joinfield=None*, *unique=False*, *\*\*kwargs*) Bases: [nipype.pipeline.engine.nodes.Node](#page-1513-0) Wraps interface objects that join inputs into a list.

### **Examples**

```
>>> import nipype.pipeline.engine as pe
>>> from nipype import Node, JoinNode, Workflow
>>> from nipype.interfaces.utility import IdentityInterface
>>> from nipype.interfaces import (ants, dcm2nii, fsl)
>>> wf = Workflow(name='preprocess')
>>> inputspec = Node(IdentityInterface(fields=['image']),
... name='inputspec')
>>> inputspec.iterables = [('image',
... ['img1.nii', 'img2.nii', 'img3.nii'])]
>>> img2flt = Node(fsl.ImageMaths(out_data_type='float'),
... name='img2flt')
>>> wf.connect(inputspec, 'image', img2flt, 'in_file')
>>> average = JoinNode(ants.AverageImages(), joinsource='inputspec',
... joinfield='images', name='average')
>>> wf.connect(img2flt, 'out_file', average, 'images')
>>> realign = Node(fsl.FLIRT(), name='realign')
>>> wf.connect(img2flt, 'out_file', realign, 'in_file')
>>> wf.connect(average, 'output_average_image', realign, 'reference')
>>> strip = Node(fsl.BET(), name='strip')
>>> wf.connect(realign, 'out_file', strip, 'in_file')
```
### Attributes

#### fullname

**[inputs](#page-1510-0)** The JoinNode inputs include the join field overrides. **[interface](#page-1510-1)** Return the underlying interface object **[itername](#page-1510-2)** Name for expanded iterable joinsource mem qb Get estimated memory (GB) **[n\\_procs](#page-1510-4)** Get the estimated number of processes/threads name needed\_outputs **[outputs](#page-1510-5)** Return the output fields of the underlying interface **[result](#page-1510-6)** Get result from result file (do not hold it in memory)

### **Methods**

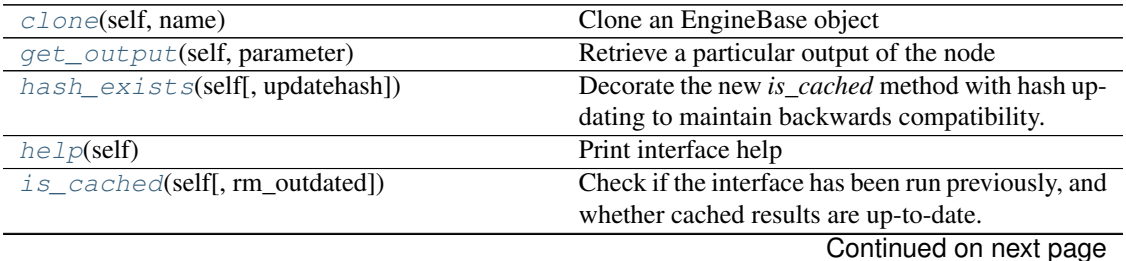

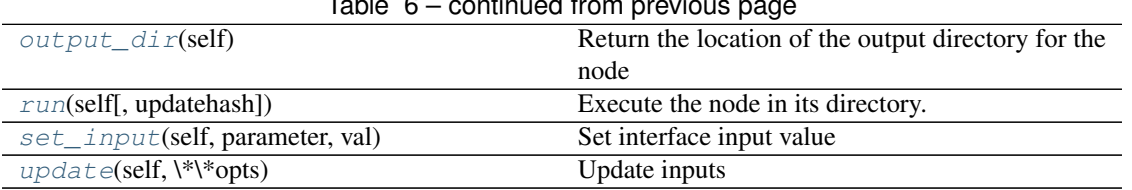

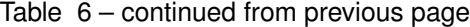

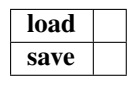

<span id="page-1510-12"></span><span id="page-1510-11"></span><span id="page-1510-10"></span><span id="page-1510-9"></span><span id="page-1510-8"></span><span id="page-1510-7"></span><span id="page-1510-6"></span><span id="page-1510-5"></span><span id="page-1510-4"></span><span id="page-1510-3"></span><span id="page-1510-2"></span><span id="page-1510-1"></span><span id="page-1510-0"></span>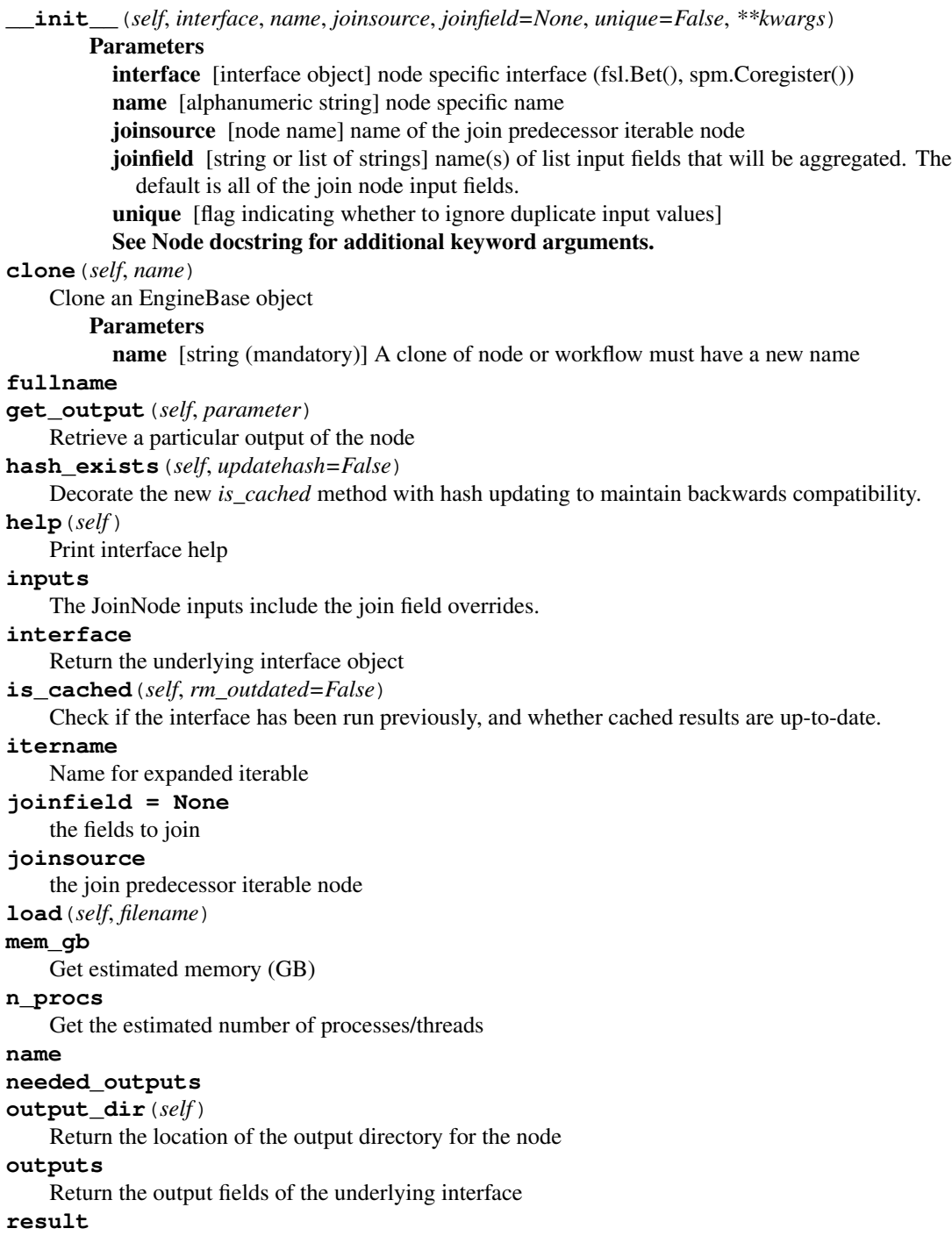

<span id="page-1511-0"></span>Get result from result file (do not hold it in memory) **run**(*self*, *updatehash=False*) Execute the node in its directory. Parameters updatehash: boolean When the hash stored in the output directory as a result of a previous run does not match that calculated for this execution, updatehash=True only updates the hash without re-running. **save**(*self*, *filename=None*) **set\_input**(*self*, *parameter*, *val*) Set interface input value **update**(*self*, *\*\*opts*) Update inputs

#### <span id="page-1511-2"></span><span id="page-1511-1"></span>**MapNode**

**class** nipype.pipeline.engine.nodes.**MapNode**(*interface*, *iterfield*, *name*, *serial=False*,

*nested=False*, *\*\*kwargs*)

Bases: [nipype.pipeline.engine.nodes.Node](#page-1513-0) Wraps interface objects that need to be iterated on a list of inputs.

#### **Examples**

```
>>> from nipype import MapNode
>>> from nipype.interfaces import fsl
>>> realign = MapNode(fsl.MCFLIRT(), 'in_file', 'realign')
>>> realign.inputs.in_file = ['functional.nii',
... 'functional2.nii',
... 'functional3.nii']
>>> realign.run() # doctest: +SKIP
```
#### Attributes

#### fullname

**[inputs](#page-1512-0)** Return the inputs of the underlying interface **[interface](#page-1512-1)** Return the underlying interface object **[itername](#page-1512-2)** Name for expanded iterable **[mem\\_gb](#page-1512-3)** Get estimated memory (GB) **n** procs Get the estimated number of processes/threads name needed\_outputs **[outputs](#page-1513-1)** Return the output fields of the underlying interface **[result](#page-1513-2)** Get result from result file (do not hold it in memory)

#### **Methods**

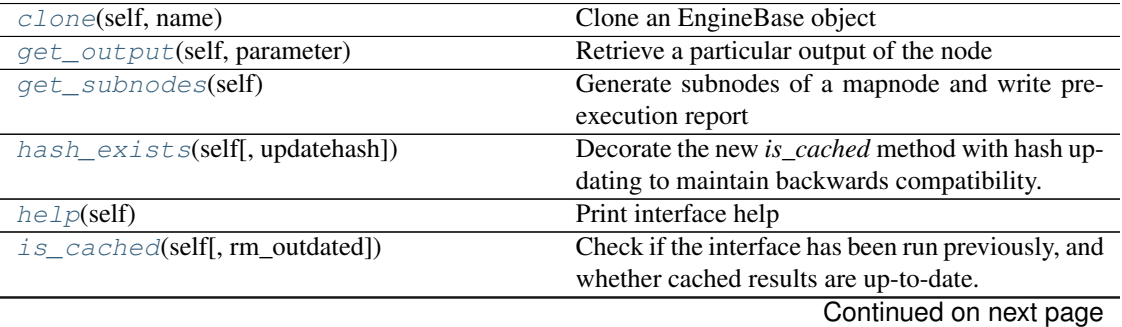

**1506 Chapter 87. API**
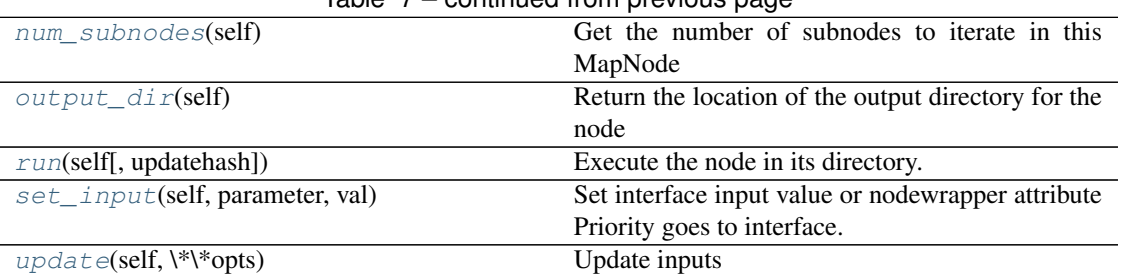

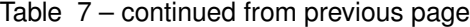

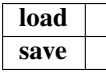

**\_\_init\_\_**(*self*, *interface*, *iterfield*, *name*, *serial=False*, *nested=False*, *\*\*kwargs*)

#### **Parameters**

interface [interface object] node specific interface (fsl.Bet(), spm.Coregister())

iterfield [string or list of strings] name(s) of input fields that will receive a list of whatever kind of input they take. the node will be run separately for each value in these lists. for more than one input, the values are paired (i.e. it does not compute a combinatorial product).

name [alphanumeric string] node specific name

- serial [boolean] flag to enforce executing the jobs of the mapnode in a serial manner rather than parallel
- nested [boolean] support for nested lists. If set, the input list will be flattened before running and the nested list structure of the outputs will be resored.

#### See Node docstring for additional keyword arguments.

#### **clone**(*self*, *name*)

Clone an EngineBase object

#### Parameters

name [string (mandatory)] A clone of node or workflow must have a new name

#### **fullname**

**get\_output**(*self*, *parameter*)

Retrieve a particular output of the node

#### **get\_subnodes**(*self*)

Generate subnodes of a mapnode and write pre-execution report

#### **hash\_exists**(*self*, *updatehash=False*)

Decorate the new *is\_cached* method with hash updating to maintain backwards compatibility.

#### **help**(*self*)

Print interface help

#### **inputs**

Return the inputs of the underlying interface

#### **interface**

Return the underlying interface object

#### **is\_cached**(*self*, *rm\_outdated=False*)

Check if the interface has been run previously, and whether cached results are up-to-date.

## **itername**

Name for expanded iterable

### **load**(*self*, *filename*)

#### **mem\_gb**

Get estimated memory (GB)

#### **n\_procs**

Get the estimated number of processes/threads

#### **name**

**needed\_outputs**

<span id="page-1513-0"></span>**num\_subnodes**(*self*)

Get the number of subnodes to iterate in this MapNode

<span id="page-1513-1"></span>**output\_dir**(*self*)

Return the location of the output directory for the node

**outputs**

Return the output fields of the underlying interface

#### **result**

Get result from result file (do not hold it in memory)

<span id="page-1513-2"></span>**run**(*self*, *updatehash=False*)

Execute the node in its directory.

Parameters

updatehash: boolean When the hash stored in the output directory as a result of a previous run does not match that calculated for this execution, updatehash=True only updates the hash without re-running.

```
save(self, filename=None)
```
<span id="page-1513-3"></span>**set\_input**(*self*, *parameter*, *val*)

Set interface input value or nodewrapper attribute Priority goes to interface.

<span id="page-1513-4"></span>**update**(*self*, *\*\*opts*)

Update inputs

#### **Node**

**class** nipype.pipeline.engine.nodes.**Node**(*interface*, *name*, *iterables=None*, *itersource=None*, *synchronize=False*, *overwrite=None*, *needed\_outputs=None*, *run\_without\_submitting=False*, *n\_procs=None*, *mem\_gb=0.2*, *\*\*kwargs*)

Bases: [nipype.pipeline.engine.base.EngineBase](#page-1507-0)

Wraps interface objects for use in pipeline

A Node creates a sandbox-like directory for executing the underlying interface. It will copy or link inputs into this directory to ensure that input data are not overwritten. A hash of the input state is used to determine if the Node inputs have changed and whether the node needs to be re-executed.

#### **Examples**

```
>>> from nipype import Node
>>> from nipype.interfaces import spm
>>> realign = Node(spm.Realign(), 'realign')
>>> realign.inputs.in_files = 'functional.nii'
>>> realign.inputs.register_to_mean = True
>>> realign.run() # doctest: +SKIP
```
#### **Attributes**

fullname

```
inputs Return the inputs of the underlying interface
interface Return the underlying interface object
itername Name for expanded iterable
mem_gb Get estimated memory (GB)
n_procs Get the estimated number of processes/threads
name
needed_outputs
outputs Return the output fields of the underlying interface
result Get result from result file (do not hold it in memory)
```
#### **Methods**

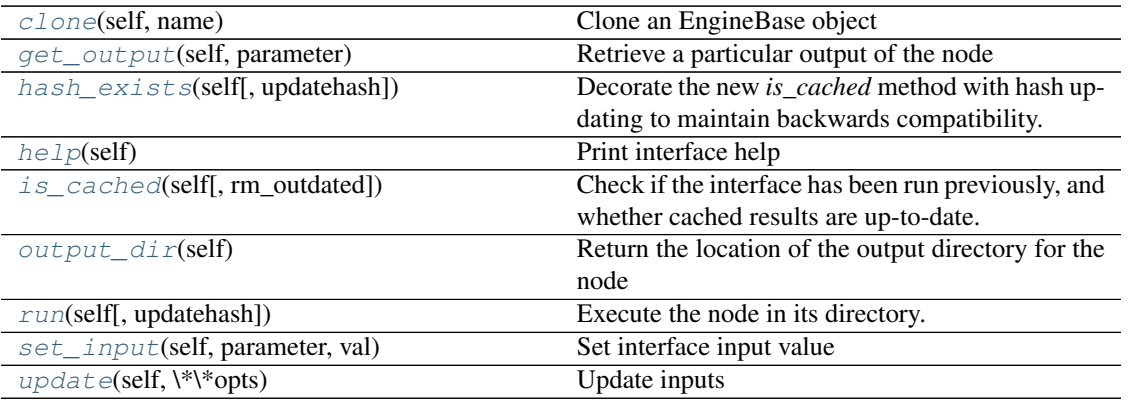

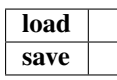

**\_\_init\_\_**(*self*, *interface*, *name*, *iterables=None*, *itersource=None*, *synchronize=False*, *overwrite=None*, *needed\_outputs=None*, *run\_without\_submitting=False*, *n\_procs=None*, *mem\_gb=0.2*, *\*\*kwargs*)

#### **Parameters**

interface [interface object] node specific interface (fsl.Bet(), spm.Coregister()) name [alphanumeric string] node specific name

iterables [generator] Input field and list to iterate using the pipeline engine for example to iterate over different frac values in fsl.Bet() for a single field the input can be a tuple, otherwise a list of tuples

 $node.iterables = ('frac', [0.5, 0.6, 0.7])$ node.iterables =  $[('fwhm', [2,4]), ('fieldx', [0.5, 0.6, 0.7]))]$ 

If this node has an itersource, then the iterables values is a dictionary which maps an iterable source field value to the target iterables field values, e.g.:

```
inputspec.iterables = ('images',['img1.nii', 'img2.nii']])
node.itersource = ('inputspec', ['frac'])
node.iterables = ('frac', {'img1.nii': [0.5, 0.6],
                           'img2.nii': [0.6, 0.7]})
```
If this node's synchronize flag is set, then an alternate form of the iterables is a [fields, values] list, where fields is the list of iterated fields and values is the list of value tuples for the given fields, e.g.:

```
node.synchronize = True
node.iterables = [('frac', 'threshold'),
                  [(0.5, True),
                   (0.6, False)]]
```
- itersource: tuple The (name, fields) iterables source which specifies the name of the predecessor iterable node and the input fields to use from that source node. The output field values comprise the key to the iterables parameter value mapping dictionary.
- synchronize: boolean Flag indicating whether iterables are synchronized. If the iterables are synchronized, then this iterable node is expanded once per iteration over all of the iterables values. Otherwise, this iterable node is expanded once per each permutation of the iterables values.

overwrite [Boolean] Whether to overwrite contents of output directory if it already exists.

<span id="page-1515-15"></span><span id="page-1515-14"></span><span id="page-1515-13"></span><span id="page-1515-12"></span><span id="page-1515-11"></span><span id="page-1515-10"></span><span id="page-1515-9"></span><span id="page-1515-8"></span><span id="page-1515-7"></span><span id="page-1515-6"></span><span id="page-1515-5"></span><span id="page-1515-4"></span><span id="page-1515-3"></span><span id="page-1515-2"></span><span id="page-1515-1"></span><span id="page-1515-0"></span>If directory exists and hash matches it assumes that process has been executed needed\_outputs [list of output\_names] Force the node to keep only specific outputs. By default all outputs are kept. Setting this attribute will delete any output files and directories from the node's working directory that are not part of the *needed\_outputs*. run\_without\_submitting [boolean] Run the node without submitting to a job engine or to a multiprocessing pool **clone**(*self*, *name*) Clone an EngineBase object Parameters name [string (mandatory)] A clone of node or workflow must have a new name **fullname get\_output**(*self*, *parameter*) Retrieve a particular output of the node **hash\_exists**(*self*, *updatehash=False*) Decorate the new *is\_cached* method with hash updating to maintain backwards compatibility. **help**(*self*) Print interface help **inputs** Return the inputs of the underlying interface **interface** Return the underlying interface object **is\_cached**(*self*, *rm\_outdated=False*) Check if the interface has been run previously, and whether cached results are up-to-date. **itername** Name for expanded iterable **load**(*self*, *filename*) **mem\_gb** Get estimated memory (GB) **n\_procs** Get the estimated number of processes/threads **name needed\_outputs output\_dir**(*self*) Return the location of the output directory for the node **outputs** Return the output fields of the underlying interface **result** Get result from result file (do not hold it in memory) **run**(*self*, *updatehash=False*) Execute the node in its directory. Parameters updatehash: boolean When the hash stored in the output directory as a result of a previous run does not match that calculated for this execution, updatehash=True only updates the hash without re-running. **save**(*self*, *filename=None*) **set\_input**(*self*, *parameter*, *val*) Set interface input value **update**(*self*, *\*\*opts*) Update inputs

## **87.6 pipeline.engine.utils**

## **87.6.1 Module: pipeline.engine.utils**

Utility routines for workflow graphs

## **87.6.2 Functions**

```
nipype.pipeline.engine.utils.clean_working_directory(outputs, cwd, inputs,
                                                                    needed_outputs, con-
                                                                   fig, files2keep=None,
                                                                    dirs2keep=None)
    Removes all files not needed for further analysis from the directory
nipype.pipeline.engine.utils.count_iterables(iterables, synchronize=False)
    Return the number of iterable expansion nodes.
    If synchronize is True, then the count is the maximum number of iterables value lists. Otherwise, the count
    is the product of the iterables value list sizes.
nipype.pipeline.engine.utils.evaluate_connect_function(function_source, args,
                                                                      first_arg)
nipype.pipeline.engine.utils.expand_iterables(iterables, synchronize=False)
nipype.pipeline.engine.utils.export_graph(graph_in, base_dir=None,
                                                     show=False, use_execgraph=False,
                                                     show_connectinfo=False, dotfile-
                                                     name='graph.dot', format='png',
                                                     simple_form=True)
    Displays the graph layout of the pipeline
    This function requires that pygraphviz and matplotlib are available on the system.
        Parameters
            show [boolean]
            Indicate whether to generate pygraphviz output fromn
            networkx. default [False]
            use_execgraph [boolean]
            Indicates whether to use the specification graph or the
            execution graph. default [False]
            show_connectioninfo [boolean]
            Indicates whether to show the edge data on the graph. This
            makes the graph rather cluttered. default [False]
nipype.pipeline.engine.utils.format_dot(dotfilename, format='png')
    Dump a directed graph (Linux only; install via brew on OSX)
nipype.pipeline.engine.utils.format_node(node, format='python', in-
                                                    clude_config=False)
    Format a node in a given output syntax.
nipype.pipeline.engine.utils.generate_expanded_graph(graph_in)
    Generates an expanded graph based on node parameterization
    Parameterization is controlled using the iterables field of the pipeline elements. Thus if there are two nodes
    with iterables a=[1,2] and b=[3,4] this procedure will generate a graph with sub-graphs parameterized as
    (a=1,b=3), (a=1,b=4), (a=2,b=3) and (a=2,b=4).
nipype.pipeline.engine.utils.get_all_files(infile)
nipype.pipeline.engine.utils.get_levels(G)
nipype.pipeline.engine.utils.get_print_name(node, simple_form=True)
    Get the name of the node
    For example, a node containing an instance of interfaces.fsl.BET would be called nodename.BET.fsl
nipype.pipeline.engine.utils.load_resultfile(results_file, resolve=True)
    Load InterfaceResult file from path.
        Parameters
```
- **results file** [pathlike] Path to an existing pickle (result  $\leq$ interface name>.pklz) created with save resultfile. Raises FileNotFoundError if results file does not exist.
- resolve [bool] Determines whether relative paths will be resolved to absolute (default is True).

Returns

result [InterfaceResult] A Nipype object containing the runtime, inputs, outputs and other interface information such as a traceback in the case of errors.

```
nipype.pipeline.engine.utils.merge_bundles(g1, g2)
nipype.pipeline.engine.utils.merge_dict(d1, d2, merge=<function <lambda> at
                                           0x7f6ad522e598>)
```
Merges two dictionaries, non-destructively, combining values on duplicate keys as defined by the optional merge function. The default behavior replaces the values in d1 with corresponding values in d2. (There is no other generally applicable merge strategy, but often you'll have homogeneous types in your dicts, so specifying a merge technique can be valuable.) Examples:

```
>>> d1 = {'a': 1, 'c': 3, 'b': 2}
>>> d2 = merge_dict(d1, d1)
>>> len(d2)
3
>>> [d2[k] for k in ['a', 'b', 'c']]
[1, 2, 3]
```

```
\Rightarrow d3 = merge_dict(d1, d1, lambda x, y: x+y)
>>> len(d3)
3
>>> [d3[k] for k in ['a', 'b', 'c']]
[2, 4, 6]
```
nipype.pipeline.engine.utils.**modify\_paths**(*object*, *relative=True*, *basedir=None*) Convert paths in data structure to either full paths or relative paths

Supports combinations of lists, dicts, tuples, strs

#### Parameters

relative [boolean indicating whether paths should be set relative to the] current directory basedir [default os.getcwd()] what base directory to use as default

```
nipype.pipeline.engine.utils.nodelist_runner(nodes, updatehash=False,
```
*stop\_first=False*)

```
A generator that iterates and over a list of nodes and executes them.
```
nipype.pipeline.engine.utils.**save\_hashfile**(*hashfile*, *hashed\_inputs*) Store a hashfile

```
nipype.pipeline.engine.utils.save_resultfile(result, cwd, name, rebase=None)
    Save a result pklz file to cwd.
```
nipype.pipeline.engine.utils.**strip\_temp**(*files*, *wd*) Remove temp from a list of file paths

nipype.pipeline.engine.utils.**synchronize\_iterables**(*iterables*) Synchronize the given iterables in item-wise order. Return: the {field: value} dictionary list

#### **Examples**

```
>>> from nipype.pipeline.engine.utils import synchronize_iterables
>>> iterables = dict(a=lambda: [1, 2], b=lambda: [3, 4])
>>> synced = synchronize_iterables(iterables)
>>> synced == [{'a': 1, 'b': 3}, {'a': 2, 'b': 4}]
```

```
True
>>> iterables = dict(a=lambda: [1, 2], b=lambda: [3], c=lambda: [4, 5, 6])
>>> synced = synchronize_iterables(iterables)
>>> synced == [{'a': 1, 'b': 3, 'c': 4}, {'a': 2, 'c': 5}, {'c': 6}]
True
```
nipype.pipeline.engine.utils.**topological\_sort**(*graph*, *depth\_first=False*) Returns a depth first sorted order if depth\_first is True

```
nipype.pipeline.engine.utils.walk(children, level=0, path=None, usename=True)
     Generate all the full paths in a tree, as a dict.
```
**Examples**

```
>>> from nipype.pipeline.engine.utils import walk
>>> iterables = [('a', lambda: [1, 2]), ('b', lambda: [3, 4])]
>>> [val['a'] for val in walk(iterables)]
[1, 1, 2, 2]>>> [val['b'] for val in walk(iterables)]
[3, 4, 3, 4]
```
nipype.pipeline.engine.utils.**walk\_files**(*cwd*) nipype.pipeline.engine.utils.**walk\_outputs**(*object*)

Extract every file and directory from a python structure

nipype.pipeline.engine.utils.**write\_node\_report**(*node*, *result=None*, *is\_mapnode=False*) Write a report file for a node.

nipype.pipeline.engine.utils.**write\_report**(*node*, *report\_type=None*, *is\_mapnode=False*)

Write a report file for a node - DEPRECATED

nipype.pipeline.engine.utils.**write\_workflow\_prov**(*graph*, *filename=None*, *format='all'*)

Write W3C PROV Model JSON file

nipype.pipeline.engine.utils.**write\_workflow\_resources**(*graph*, *filename=None*, *append=None*)

Generate a JSON file with profiling traces that can be loaded in a pandas DataFrame or processed with JavaScript like D3.js

## **87.7 pipeline.engine.workflows**

## **87.7.1 Module: pipeline.engine.workflows**

Inheritance diagram for nipype.pipeline.engine.workflows:

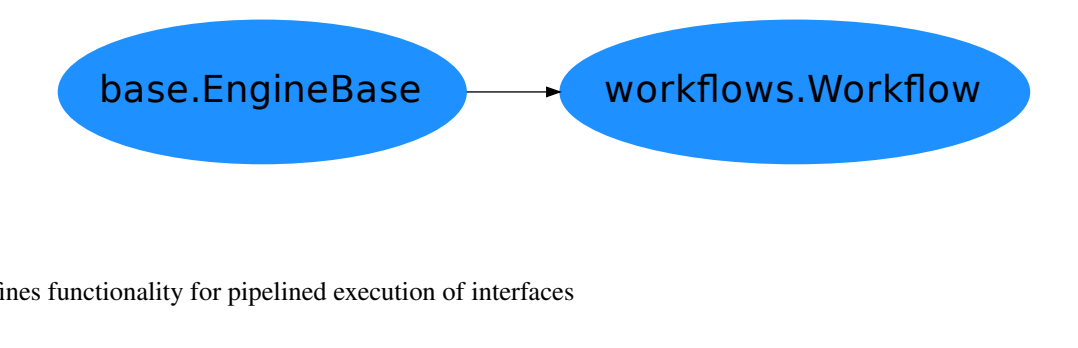

Defines functionality for pipelined execution of interfaces

The *Workflow* class provides core functionality for batch processing.

## **87.7.2 Workflow**

```
class nipype.pipeline.engine.workflows.Workflow(name, base_dir=None)
    Bases: nipype.pipeline.engine.base.EngineBase
```
Controls the setup and execution of a pipeline of processes.

Attributes fullname inputs **[itername](#page-1520-0)** Name for expanded iterable name outputs

#### **Methods**

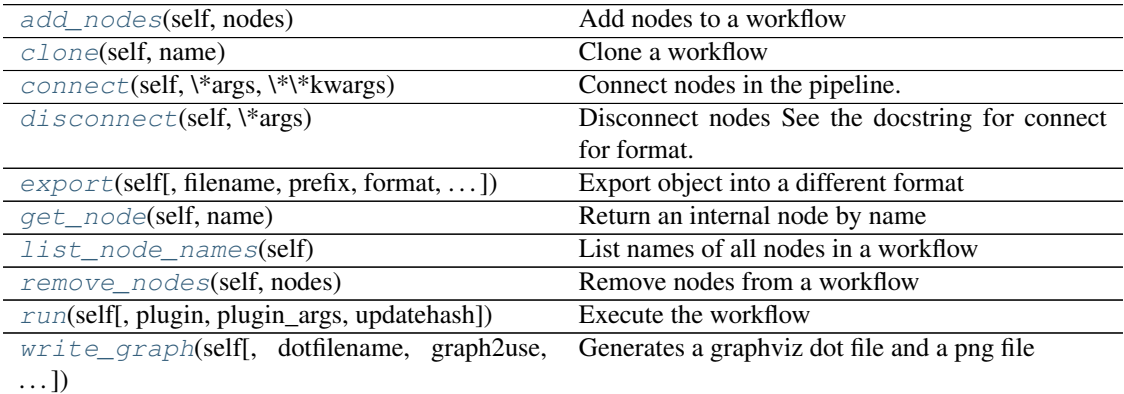

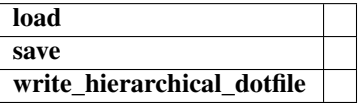

**\_\_init\_\_**(*self*, *name*, *base\_dir=None*)

Create a workflow object.

#### Parameters

name [alphanumeric string] unique identifier for the workflow base\_dir [string, optional] path to workflow storage

#### <span id="page-1519-0"></span>**add\_nodes**(*self*, *nodes*)

Add nodes to a workflow

#### Parameters

nodes [list] A list of EngineBase-based objects

<span id="page-1519-1"></span>**clone**(*self*, *name*)

Clone a workflow

Note: Will reset attributes used for executing workflow. See \_init\_runtime\_fields.

#### Parameters

name: alphanumeric name unique name for the workflow

<span id="page-1519-2"></span>**connect**(*self*, *\*args*, *\*\*kwargs*)

Connect nodes in the pipeline.

This routine also checks if inputs and outputs are actually provided by the nodes that are being connected.

Creates edges in the directed graph using the nodes and edges specified in the *connection\_list*. Uses the NetworkX method DiGraph.add\_edges\_from.

#### Parameters

args [list or a set of four positional arguments] Four positional arguments of the form:

```
connect(source, sourceoutput, dest, destinput)
```
source : nodewrapper node sourceoutput : string (must be in source.outputs) dest : nodewrapper node destinput : string (must be in dest.inputs) A list of 3-tuples of the following form:

```
[(source, target,
    [('sourceoutput/attribute', 'targetinput'),
    ...]),
...]
```
Or:

```
[(source, target, [(('sourceoutput1', func, arg2, ...),
                            'targetinput'), ...]),
...]
sourceoutput1 will always be the first argument to func
and func will be evaluated and the results sent ot targetinput
currently func needs to define all its needed imports within the
function as we use the inspect module to get at the source code
and execute it remotely
```
<span id="page-1520-1"></span>**disconnect**(*self*, *\*args*)

Disconnect nodes See the docstring for connect for format.

```
export(self, filename=None, prefix='output', format='python', include_config=False)
```
Export object into a different format

Parameters

filename: string file to save the code to; overrides prefix

prefix: string prefix to use for output file

format: string one of "python"

include\_config: boolean whether to include node and workflow config values

#### **fullname**

<span id="page-1520-3"></span>**get\_node**(*self*, *name*)

Return an internal node by name

#### **inputs**

#### <span id="page-1520-0"></span>**itername**

Name for expanded iterable

<span id="page-1520-4"></span>**list\_node\_names**(*self*)

List names of all nodes in a workflow

**load**(*self*, *filename*)

#### **name**

#### **outputs**

<span id="page-1520-5"></span>**remove\_nodes**(*self*, *nodes*)

Remove nodes from a workflow

#### Parameters

nodes [list] A list of EngineBase-based objects

<span id="page-1520-6"></span>**run**(*self*, *plugin=None*, *plugin\_args=None*, *updatehash=False*)

#### Execute the workflow

#### Parameters

plugin: plugin name or object Plugin to use for execution. You can create your own plugins for execution.

- plugin\_args [dictionary containing arguments to be sent to plugin] constructor. see individual plugin doc strings for details.
- **save**(*self*, *filename=None*)
- <span id="page-1521-0"></span>**write\_graph**(*self*, *dotfilename='graph.dot'*, *graph2use='hierarchical'*, *format='png'*, *simple\_form=True*)

Generates a graphviz dot file and a png file

#### Parameters

graph2use: 'orig', 'hierarchical' (default), 'flat', 'exec', 'colored' orig - creates a top level graph without expanding internal workflow nodes; flat - expands workflow nodes recursively; hierarchical - expands workflow nodes recursively with a notion on hierarchy; colored - expands workflow nodes recursively with a notion on hierarchy in color; exec - expands workflows to depict iterables

```
format: 'png', 'svg'
```
simple\_form: boolean (default: True) Determines if the node name used in the graph should be of the form 'nodename (package)' when True or 'nodename.Class.package' when False.

**write\_hierarchical\_dotfile**(*self*, *dotfilename=None*, *colored=False*, *simple\_form=True*)

## **87.8 sphinxext.plot\_workflow**

## **87.8.1 Module: sphinxext.plot\_workflow**

Inheritance diagram for nipype.sphinxext.plot\_workflow:

plot\_workflow.ImageFile plot\_workflow.ImageFile<br>intervals<br>intervals and the set of the set of the set of the set of the set of the set of the set of the set of the<br>intervals and the set of the set of the set of the set of the set of the set of th

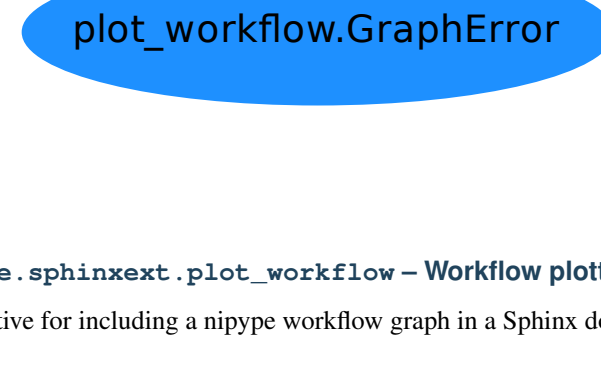

#### **nipype.sphinxext.plot\_workflow – Workflow plotting extension**

A directive for including a nipype workflow graph in a Sphinx document.

This code is forked from the plot figure sphinx extension of matplotlib.

By default, in HTML output, *workflow* will include a .png file with a link to a high-res .png. In LaTeX output, it will include a .pdf. The source code for the workflow may be included as inline content to the directive *workflow*:

```
.. workflow ::
   :graph2use: flat
   :simple_form: no
   from nipype.workflows.dmri.camino.connectivity_mapping import create_
˓→connectivity_pipeline
   wf = create connectivity pipeline()
```
For example, the following graph has been generated inserting the previous code block in this documentation:

#### **Options**

#### The **workflow** directive supports the following options:

graph2use [{'hierarchical', 'colored', 'flat', 'orig', 'exec'}] Specify the type of graph to be generated. simple\_form: bool Whether the graph will be in detailed or simple form.

format [{'python', 'doctest'}] Specify the format of the input

- include-source [bool] Whether to display the source code. The default can be changed using the *workflow\_include\_source* variable in conf.py
- encoding [str] If this source file is in a non-UTF8 or non-ASCII encoding, the encoding must be specified using the *:encoding:* option. The encoding will not be inferred using the  $-\star$ - coding  $-\star$ metacomment.

Additionally, this directive supports all of the options of the *image* directive, except for *target* (since workflow will add its own target). These include *alt*, *height*, *width*, *scale*, *align* and *class*.

#### **Configuration options**

#### The workflow directive has the following configuration options:

graph2use Select a graph type to use

- simple form determines if the node name shown in the visualization is either of the form nodename (package) when set to True or nodename.Class.package when set to False.
- wf include source Default value for the include-source option
- wf html show source link Whether to show a link to the source in HTML.
- wf\_pre\_code Code that should be executed before each workflow.
- wf basedir Base directory, to which workflow:: file names are relative to. (If None or empty, file names are relative to the directory where the file containing the directive is.)
- wf formats

File formats to generate. List of tuples or strings::  $[(\text{suffix}, \text{dpi}), \text{suffix}, \dots]$ 

that determine the file format and the DPI. For entries whose DPI was omitted, sensible defaults are chosen. When passing from the command line through sphinx\_build the list should be passed as suffix:dpi,suffix:dpi, ....

- wf html show formats Whether to show links to the files in HTML.
- wf\_rcparams A dictionary containing any non-standard rcParams that should be applied before each workflow.
- wf\_apply\_rcparams By default, rcParams are applied when *context* option is not used in a workflow directive. This configuration option overrides this behavior and applies rcParams before each workflow.
- wf working directory By default, the working directory will be changed to the directory of the example, so the code can get at its data files, if any. Also its path will be added to *sys.path* so it can import any helper modules sitting beside it. This configuration option can be used to specify a central directory (also added to *sys.path*) where data files and helper modules for all code are located.
- wf\_template Provide a customized template for preparing restructured text.

## **87.8.2 Classes**

#### **GraphError**

**class** nipype.sphinxext.plot\_workflow.**GraphError** Bases: RuntimeError **Attributes** args

**Methods**

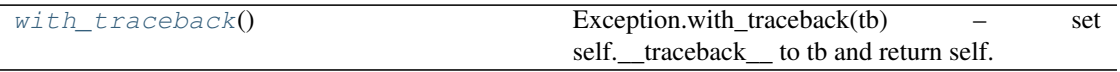

**\_\_init\_\_**(*self*, */*, *\*args*, *\*\*kwargs*)

Initialize self. See help(type(self)) for accurate signature.

<span id="page-1523-0"></span>**args**

**with\_traceback**()

Exception.with traceback(tb) – set self. traceback to tb and return self.

#### **ImageFile**

**class** nipype.sphinxext.plot\_workflow.**ImageFile**(*basename*, *dirname*) Bases: object

#### **Methods**

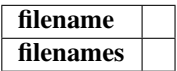

**\_\_init\_\_**(*self*, *basename*, *dirname*) Initialize self. See help(type(self)) for accurate signature. **filename**(*self*, *fmt*) **filenames**(*self*)

## **87.8.3 Functions**

```
nipype.sphinxext.plot_workflow.contains_doctest(text)
nipype.sphinxext.plot_workflow.get_wf_formats(config)
nipype.sphinxext.plot_workflow.mark_wf_labels(app, document)
    To make graphs referenceable, we need to move the reference from the "htmlonly" (or "latexonly") node
    to the actual figure node itself.
nipype.sphinxext.plot_workflow.out_of_date(original, derived)
    Returns True if derivative is out-of-date wrt original, both of which are full file paths.
nipype.sphinxext.plot_workflow.remove_coding(text)
    Remove the coding comment, which exec doesn't like.
nipype.sphinxext.plot_workflow.render_figures(code, code_path, output_dir,
                                                          output_base, context, func-
                                                          tion_name, config, graph2use,
                                                          simple_form, context_reset=False,
                                                          close_figs=False)
    Run a nipype workflow creation script and save the graph in output_dir. Save the images under output_dir
    with file names derived from output_base
nipype.sphinxext.plot_workflow.run(arguments, content, options, state_machine, state,
                                            lineno)
```
nipype.sphinxext.plot\_workflow.**run\_code**(*code*, *code\_path*, *ns=None*, *function\_name=None*)

Import a Python module from a path, and run the function given by name, if function\_name is not None. nipype.sphinxext.plot\_workflow.**setup**(*app*)

nipype.sphinxext.plot\_workflow.**unescape\_doctest**(*text*)

Extract code from a piece of text, which contains either Python code or doctests.

nipype.sphinxext.plot\_workflow.**wf\_directive**(*name*, *arguments*, *options*, *content*, *lineno*, *content\_offset*, *block\_text*, *state*,

*state\_machine*)

• Developer Guide

# CHAPTER 88

Developer Guide

Release 1.3.0 Date November 12, 2019, 14:50 PDT Since nipype is part of the [NIPY](http://nipy.org) project, we follow the same conventions documented in the [NIPY Developers](http://nipy.org/devel) [Guide.](http://nipy.org/devel) For bleeding-edge version help see [Nightly documentation](http://www.mit.edu/~satra/nipype-nightly/)

## <span id="page-1526-0"></span>**88.1 Interface Specifications**

## **88.1.1 Before you start**

Nipype is maintained by an enthusiastic group of developers, and we're excited to have you join us! In case of trouble, we encourage you to post on [NeuroStars](https://neurostars.org) with the *nipype* tag. NeuroStars.org is a platform similar to StackOverflow but dedicated to neuroinformatics. You can also post on the nipype developers mailing list: [http:](http://mail.python.org/mailman/listinfo/neuroimaging) [//mail.python.org/mailman/listinfo/neuroimaging.](http://mail.python.org/mailman/listinfo/neuroimaging) As we are sharing a mailing list with the nipy community, please add [nipype] to the message title. Alternatively, you're welcome to chat with us in the Nipype [Gitter](https://gitter.im/nipy/nipype) channel or in the BrainHack [Slack](https://brainhack.slack.com/messages/C1FR76RAL) channel. (Click [here](https://brainhack-slack-invite.herokuapp.com) to join the Slack workspace.)

## **88.1.2 Overview**

We're using the [Traits](http://docs.enthought.com/traits/traits_user_manual/intro.html) (formerly known as Enthought Traits) package for all of our inputs and outputs. Traits allows us to validate user inputs and provides a mechanism to handle all the *special cases* in a simple and concise way though metadata. With the metadata, each input/output can have an optional set of metadata attributes (described in more detail below). The machinery for handling the metadata is located in the base classes, so all subclasses use the same code to handle these cases. This is in contrast to our previous code where every class defined it's own \_parse\_inputs, run and aggregate\_outputs methods to handle these cases. Which of course leads to a dozen different ways to solve the same problem.

Traits is a big package with a lot to learn in order to take full advantage of. But don't be intimidated! To write a Nipype Trait Specification, you only need to learn a few of the basics of Traits. Here are a few starting points in the documentation:

- What are Traits? The [Introduction in the User Manual](http://docs.enthought.com/traits/traits_user_manual/intro.html) gives a brief description of the functionality traits provides.
- Traits and metadata. The [second section of the User Manual](http://docs.enthought.com/traits/traits_user_manual/defining.html) gives more details on traits and how to use them. Plus there a section describing metadata, including the metadata all traits have.
- If your interested in more of a *big picture* overview, [Gael wrote a good tutorial](http://docs.enthought.com/traitsui/tutorials/traits_ui_scientific_app.html) that shows how to write a scientific application using traits for the benefit of the generated UI components. (For now, Nipype is not taking

advantage of the generated UI feature of traits.)

#### **Traits version**

We're using Traits version 4.x which can be installed from [pypi](https://pypi.python.org/pypi/traits)

#### **More documentation**

Not everything is documented in the User Manual, in those cases the the [API docs](http://docs.enthought.com/traits/traits_api_reference/index.html) is your next place to look.

## **88.1.3 Nipype Interface Specifications**

Each interface class defines two specifications: 1) an InputSpec and 2) an OutputSpec. Each of these are prefixed with the class name of the interfaces. For example, Bet has these specs:

- BETInputSpec
- BETOutputSpec

Each of these Specs are classes, derived from a base TraitedSpec class (more on these below). The InputSpec consists of attributes which correspond to different parameters for the tool they wrap/interface. In the case of a command-line tool like Bet, the InputSpec attributes correspond to the different command-line parameters that can be passed to Bet. When an interfaces class is instantiated, the InputSpec is bound to the inputs attribute of that object. Below is an example of how the inputs appear to a user for Bet:

```
>>> from nipype.interfaces import fsl
\Rightarrow \Rightarrow \theta bet = fs1.BET()>>> type(bet.inputs)
<class 'nipype.interfaces.fsl.preprocess.BETInputSpec'>
>>> bet.inputs.<TAB>
bet.inputs. class bet.inputs.center
bet.inputs.__delattr__ bet.inputs.environ<br>bet.inputs.__doc__ bet.inputs.frac
bet.inputs._doc_
bet.inputs.__getattribute__ bet.inputs.functional
bet.inputs.__hash__ bet.inputs.hashval
bet.inputs.__init__ bet.inputs.infile
bet.inputs.__new__ bet.inputs.items
bet.inputs.__reduce__ bet.inputs.mask
bet.inputs.__reduce_ex__ bet.inputs.mesh
bet.inputs.__repr__ bet.inputs.nooutput
bet.inputs.__setattr__ bet.inputs.outfile
bet.inputs.__str__ bet.inputs.outline
bet.inputs._generate_handlers bet.inputs.outputtype
bet.inputs._get_hashval bet.inputs.radius
bet.inputs._hash_infile bet.inputs.reduce_bias
bet.inputs._xor_inputs bet.inputs.skull
bet.inputs._xor_warn bet.inputs.threshold
bet.inputs.args bet.inputs.vertical_gradient
```
Each Spec inherits from a parent Spec. The parent Specs provide attribute(s) that are common to all child classes. For example, FSL InputSpecs inherit from interfaces.fsl.base.FSLTraitedSpec. FSLTraitedSpec defines an outputtype attribute, which stores the file type (NIFTI, NIFTI\_PAIR, etc...) for all generated output files.

#### **InputSpec class hierarchy**

Below is the current class hierarchy for InputSpec classes (from base class down to subclasses).:

TraitedSpec: Nipype's primary base class for all Specs. Provides initialization, some nipypespecific methods and any trait handlers we define. Inherits from traits.HasTraits.

BaseInterfaceInputSpec: Defines inputs common to all Interfaces (ignore\_exception). If in doubt inherit from this.

CommandLineInputSpec: Defines inputs common to all command-line classes (args and environ) FSLTraitedSpec: Defines inputs common to all FSL classes (outputtype) SPMCommandInputSpec: Defines inputs common to all SPM classes (matlab\_cmd, path, and mfile) FSTraitedSpec: Defines inputs common to all FreeSurfer classes (sbjects\_dir) MatlabInputSpec: Defines inputs common to all Matlab classes (script, nodesktop, nosplash, logfile, single\_comp\_thread, mfile, script\_file, and paths) SlicerCommandLineInputSpec: Defines inputs common to all Slicer classes (module)

Most developers will only need to code at the the interface-level (i.e. implementing custom class inheriting from one of the above classes).

#### **Output Specs**

The OutputSpec defines the outputs that are generated, or possibly generated depending on inputs, by the tool. OutputSpecs inherit from interfaces.base.TraitedSpec directly.

## **88.1.4 Controlling outputs to terminal**

It is very likely that the software wrapped within the interface writes to the standard output or the standard error of the terminal. Interfaces provide a means to access and retrieve these outputs, by using the terminal\_output attribute:

```
import nipype.interfaces.fsl as fsl
mybet = fsl.BET(from_file='bet-settings.json')
mybet.terminal_output = 'file_split'
```
In the example, the terminal\_output = 'file\_split' will redirect the standard output and the standard error to split files (called stdout.nipype and stderr.nipype respectively). The possible values for terminal\_output are:

- *file* Redirects both standard output and standard error to the same file called output.nipype. Messages from both streams will be overlapped as they arrive to the file.
- *file\_split* Redirects the output streams separately, to stdout.nipype and stderr.nipype respectively, as described in the example.
- *file\_stdout* Only the standard output will be redirected to stdout.nipype and the standard error will be discarded.
- *file stderr* Only the standard error will be redirected to stderr.nipype and the standard output will be discarded.
- *stream* Both output streams are redirected to the current logger printing their messages interleaved and immediately to the terminal.
- *allatonce* Both output streams will be forwarded to a buffer and stored separately in the *runtime* object that the *run()* method returns. No files are written nor streams printed out to terminal.

*none* Both outputs are discarded

In all cases, except for the 'none' setting of terminal\_output, the run() method will return a "runtime" object that will contain the streams in the corresponding properties (runtime.stdout for the standard output, runtime.stderr for the standard error, and runtime.merged for both when streams are mixed, eg. when using the *file* option).

```
import nipype.interfaces.fsl as fsl
mybet = fsl.BET(from_file='bet-settings.json')
mybet.terminal_output = 'file_split'
```

```
result = mybet.run()
result.runtime.stdout
   ... captured standard output ...'
```
## **88.1.5 Traited Attributes**

Each specification attribute is an instance of a Trait class. These classes encapsulate many standard Python types like Float and Int, but with additional behavior like type checking. (*See the documentation on traits for more information on these trait types.*) To handle unique behaviors of our attributes we us traits metadata. These are keyword arguments supplied in the initialization of the attributes. The base classes BaseInterface and CommandLine (defined in nipype.interfaces.base) check for the existence/or value of these metadata and handle the inputs/outputs accordingly. For example, all mandatory parameters will have the mandatory = True metadata:

```
class BetInputSpec(FSLTraitedSpec):
 infile = File(exists=True,
                desc = 'input file to skull strip',
                argstr='%s', position=0, mandatory=True)
```
#### **Common**

**exists** For files, use nipype.interfaces.base.File as the trait type. If the file must exist for the tool to execute, specify  $exists s = True$  in the initialization of File (as shown in BetInputSpec above). This will trigger the underlying traits code to confirm the file assigned to that *input* actually exists. If it does not exist, the user will be presented with an error message:

```
>>> bet.inputs.infile = 'does_not_exist.nii'
   ------------------------------------------------------------
Traceback (most recent call last):
 File "<ipython console>", line 1, in <module>
 File "/Users/cburns/local/lib/python2.5/site-packages/nipype/interfaces/
˓→base.py", line 76, in validate
    self.error( object, name, value )
 File "/Users/cburns/local/lib/python2.5/site-packages/enthought/traits/
˓→trait_handlers.py", line 175, in error
    value )
TraitError: The 'infile' trait of a BetInputSpec instance must be a file
name, but a value of 'does_not_exist.nii' <type 'str'> was specified.
```
- **hash\_files** To be used with inputs that are defining output filenames. When this flag is set to false any Nipype will not try to hash any files described by this input. This is useful to avoid rerunning when the specified output file already exists and has changed.
- **desc** All trait objects have a set of default metadata attributes. desc is one of those and is used as a simple, one-line docstring. The desc is printed when users use the help() methods.
	- Required: This metadata is required by all nipype interface classes.
- **usedefault** Set this metadata to True when the *default value* for the trait type of this attribute is an acceptable value. All trait objects have a default value, traits.Int has a default of 0, traits.Float has a default of 0.0, etc... You can also define a default value when you define the class. For example, in the code below all objects of Foo will have a default value of 12 for x:

```
>>> import enthought.traits.api as traits
>>> class Foo(traits.HasTraits):
... x = traits.Int(12)
```

```
... y = traits.Int
...
\Rightarrow \Rightarrow foo = Foo()
>>> foo.x
12
>>> foo.y
\Omega
```
Nipype only passes inputs on to the underlying package if they have been defined (more on this later). So if you specify usedefault  $=$  True, you are telling the parser to pass the default value on to the underlying package. Let's look at the InputSpec for SPM Realign:

```
class RealignInputSpec(BaseInterfaceInputSpec):
    jobtype = traits.Enum('estwrite', 'estimate', 'write',
                          desc='one of: estimate, write, estwrite',
                          usedefault=True)
```
Here we've defined jobtype to be an enumerated trait type, Enum, which can be set to one of the following: estwrite, estimate, or write. In a container, the default is always the first element. So in this case, the default will be estwrite:

```
>>> from nipype.interfaces import spm
>>> rlgn = spm.Realign()
>>> rlgn.inputs.infile
<undefined>
>>> rlgn.inputs.jobtype
'estwrite'
```
- **xor** and **requires** Both of these accept a list of trait names. The xor metadata reflects mutually exclusive traits, while the requires metadata reflects traits that have to be set together. When a xor-ed trait is set, all other traits belonging to the list are set to Undefined. The function check\_mandatory\_inputs ensures that all requirements (both mandatory and via the requires metadata are satisfied). These are also reflected in the help function.
- **copyfile** This is metadata for a File or Directory trait that is relevant only in the context of wrapping an interface in a *Node* and *MapNode*. *copyfile* can be set to either *True* or *False*. *False* indicates that contents should be symlinked, while *True* indicates that the contents should be copied over.
- **min\_ver** and **max\_ver** These metadata determine if a particular trait will be available when a given version of the underlying interface runs. Note that this check is performed at runtime.:

```
class RealignInputSpec(BaseInterfaceInputSpec):
    jobtype = traits.Enum('estwrite', 'estimate', 'write', min_ver='5',
                          usedefault=True)
```
**deprecated** and **new\_name** This is metadata for removing or renaming an input field from a spec.:

```
class RealignInputSpec(BaseInterfaceInputSpec):
    jobtype = traits.Enum('estwrite', 'estimate', 'write',
                          deprecated='0.8',
                          desc='one of: estimate, write, estwrite',
                          usedefault=True)
```
In the above example this means that the *jobtype* input is deprecated and will be removed in version 0.8. Deprecation should be set to two versions from current release. Raises *TraitError* after package version crosses the deprecation version.

For inputs that are being renamed, one can specify the new name of the field.:

```
class RealignInputSpec(BaseInterfaceInputSpec):
    jobtype = traits.Enum('estwrite', 'estimate', 'write',
```

```
deprecated='0.8', new_name='job_type',
                      desc='one of: estimate, write, estwrite',
                      usedefault=True)
job_type = traits.Enum('estwrite', 'estimate', 'write',
                      desc='one of: estimate, write, estwrite',
                      usedefault=True)
```
In the above example, the *jobtype* field is being renamed to *job\_type*. When *new\_name* is provided it must exist as a trait, otherwise an exception will be raised.

Note: The version information for *min\_ver*, *max\_ver* and *deprecated* has to be provided as a string. For example, *min\_ver='0.1'*.

#### **CommandLine**

**argstr** The metadata keyword for specifying the format strings for the parameters. This was the *value* string in the opt\_map dictionaries of Nipype 0.2 code. If we look at the FlirtInputSpec, the argstr for the reference file corresponds to the argument string I would need to provide with the command-line version of flirt:

```
class FlirtInputSpec(FSLTraitedSpec):
   reference = File(exists = True, argstr = '-ref %s', mandatory = True,
                     position = 1, desc = 'reference file')
```
Required: This metadata is required by all command-line interface classes.

- **position** This metadata is used to specify the position of arguments. Both positive and negative values are accepted. position  $= 0$  will position this argument as the first parameter after the command name. position = -1 will position this argument as the last parameter, after all other parameters.
- **genfile** If True, the genfile metadata specifies that a filename should be generated for this parameter *if-and-only-if* the user did not provide one. The nipype convention is to automatically generate output filenames when not specified by the user both as a convenience for the user and so the pipeline can easily gather the outputs. Requires \_gen\_filename() method to be implemented. This way should be used if the desired file name is dependent on some runtime variables (such as file name of one of the inputs, or current working directory). In case when it should be fixed it's recommended to just use usedefault.
- **sep** For List traits the string with which elements of the list will be joined.
- **name\_source** Indicates the list of input fields from which the value of the current File output variable will be drawn. This input field must be the name of a File. Chaining is allowed, meaning that an input field can point to another as name\_source, which also points as name\_source to a third field. In this situation, the templates for substitutions are also accumulated.
- **name\_template** By default a %s\_generated template is used to create the output filename. This metadata keyword allows overriding the generated name.
- **keep\_extension** Use this and set it True if you want the extension from the input to be kept.

#### **SPM**

**field** name of the structure refered by the SPM job manager Required: This metadata is required by all SPM-mediated interface classes.

## **88.1.6 Defining an interface class**

#### **Common**

When you define an interface class, you will define these attributes and methods:

• input\_spec: the InputSpec

• output\_spec: the OutputSpec

• list outputs(): Returns a dictionary containing names of generated files that are expected after package completes execution. This is used by BaseInterface.aggregate\_outputs to gather all output files for the pipeline.

### **CommandLine**

For command-line interfaces:

- cmd: the command-line command
- If you used genfile:
- \_gen\_filename(name): Generate filename, used for filenames that nipype generates as a convenience for users. This is for parameters that are required by the wrapped package, but we're generating from some other parameter. For example, BET.inputs.outfile is required by BET but we can generate the name from BET.inputs.infile. Override this method in subclass to handle. And optionally:
- \_redirect\_x: If set to True it will make Nipype start Xvfb before running the interface and redirect X output to it. This is useful for

commandlines that spawn a graphical user interface.

• \_format\_arg(name, spec, value): For extra formatting of the input values before passing them to generic \_parse\_inputs() method.

For example this is the class definition for Flirt, minus the docstring:

```
class FLIRTInputSpec(FSLCommandInputSpec):
    in_file = File(exists=True, argstr='-in %s', mandatory=True,
                   position=0, desc='input file')
    reference = File(exists=True, argstr='-ref %s', mandatory=True,
                     position=1, desc='reference file')
    out file = File(argstr='-out 8s', desc='reqistered output file',
                    name_source=['in_file'], name_template='%s_flirt',
                    position=2, hash_files=False)
    out_matrix_file = File(argstr='-omat 8s',
                           name_source=['in_file'], keep_extension=True,
                           name_template='%s_flirt.mat',
                           desc='output affine matrix in 4x4 asciii format',
                           position=3, hash_files=False)
    out_log = File(name_source=['in_file'], keep_extension=True,
                   requires=['save_log'],
                   name_template='%s_flirt.log', desc='output log')
    ...
class FLIRTOutputSpec(TraitedSpec):
   out_file = File(exists=True,
                    desc='path/name of registered file (if generated)')
    out_matrix_file = File(exists=True,
                           desc='path/name of calculated affine transform '
                           '(if generated)')
   out_log = File(desc='path/name of output log (if generated)')
class Flirt(FSLCommand):
   \_cmd = 'flirt'input_spec = FlirtInputSpec
   output_spec = FlirtOutputSpec
```
There are two possible output files  $\text{outfile}$  and  $\text{outmatrix}$ , both of which can be generated if not specified by the user.

Also notice the use of  $\text{self.}$  gen\_fname() - a FSLCommand helper method for generating filenames (with extensions conforming with FSLOUTPUTTYPE).

See also *[How to wrap a command line tool](#page-1534-0)*.

### **SPM**

For SPM-mediated interfaces:

- \_jobtype and \_jobname: special names used used by the SPM job manager. You can find them by saving your batch job as an .m file and looking up the code. And optionally:
- \_format\_arg(name, spec, value): For extra formatting of the input values before passing them to generic \_parse\_inputs() method.

#### **Matlab**

See *[How to wrap a MATLAB script](#page-1537-0)*.

#### **Python**

See *[How to wrap a Python script](#page-1539-0)*.

## **88.1.7 Undefined inputs**

All the inputs and outputs that were not explicitly set (And do not have a usedefault flag - see above) will have Undefined value. To check if something is defined you have to explicitly call isdefiend function (comparing to None will not work).

## **88.1.8 Example of inputs**

Below we have an example of using Bet. We can see from the help which inputs are mandatory and which are optional, along with the one-line description provided by the desc metadata:

```
>>> from nipype.interfaces import fsl
>>> fsl.BET.help()
Inputs
------
Mandatory:
infile: input file to skull strip
Optional:
args: Additional parameters to the command
center: center of gravity in voxels
environ: Environment variables (default={})
frac: fractional intensity threshold
functional: apply to 4D fMRI data
mask: create binary mask image
mesh: generate a vtk mesh brain surface
nooutput: Don't generate segmented output
outfile: name of output skull stripped image
outline: create surface outline image
outputtype: None
radius: head radius
reduce_bias: bias field and neck cleanup
skull: create skull image
threshold: apply thresholding to segmented brain image and mask
vertical_gradient: vertical gradient in fractional intensity threshold (-1, 1)Outputs
-------
maskfile: path/name of binary brain mask (if generated)
```

```
meshfile: path/name of vtk mesh file (if generated)
outfile: path/name of skullstripped file
outlinefile: path/name of outline file (if generated)
```
Here we create a bet object and specify the required input. We then check our inputs to see which are defined and which are not:

```
>>> bet = fsl.BET(infile = 'f3.nii')
>>> bet.inputs
args = <undefined>
center = <undefined>
environ = {'FSLOUTPUTTYPE': 'NIFTI_GZ'}
frac = <undefined>
functional = <undefined>
infile = f3.nii
mask = <undefined>
mesh = <undefined>
nooutput = <undefined>
outfile = <undefined>
outline = <undefined>
outputtype = NIFTI_GZ
radius = <undefined>
reduce_bias = <undefined>
skull = <undefined>
threshold = <undefined>
vertical_gradient = <undefined>
>>> bet.cmdline
'bet f3.nii /Users/cburns/data/nipype/s1/f3_brain.nii.gz'
```
We also checked the command-line that will be generated when we run the command and can see the generated output filename f3\_brain.nii.gz.

## <span id="page-1534-0"></span>**88.2 How to wrap a command line tool**

The aim of this section is to describe how external programs and scripts can be wrapped for use in Nipype either as interactive interfaces or within the workflow/pipeline environment. Currently, there is support for command line executables/scripts and matlab scripts. One can also create pure Python interfaces. The key to defining interfaces is to provide a formal specification of inputs and outputs and determining what outputs are generated given a set of inputs.

## **88.2.1 Defining inputs and outputs**

In Nipype we use Enthought Traits to define inputs and outputs of the interfaces. This allows to introduce easy type checking. Inputs and outputs are grouped into separate classes (usually suffixed with InputSpec and OutputSpec). For example:

```
class ExampleInputSpec(TraitedSpec):
        input_volume = File(desc = "Input volume", exists = True,
                            mandatory = True)parameter = traits. Int(desc = "some parameter")class ExampleOutputSpec(TraitedSpec):
        output_volume = File(desc = "Output volume", exists = True)
```
For the Traits (and Nipype) to work correctly output and input spec has to be inherited from TraitedSpec (however, this does not have to be direct inheritance).

Traits (File, Int etc.) have different parameters (called metadata). In the above example we have used the desc metadata which holds human readable description of the input. The mandatory flag forces Nipype to throw an exception if the input was not set. exists is a special flag that works only for File traits and checks if the provided file exists. More details can be found at *[Interface Specifications](#page-1526-0)*.

The input and output specifications have to be connected to the our example interface class:

```
class Example(Interface):
        input_spec = ExampleInputSpec
       output_spec = ExampleOutputSpec
```
Where the names of the classes grouping inputs and outputs were arbitrary the names of the fields within the interface they are assigned are not (it always has to be input\_spec and output\_spec). Of course this interface does not do much because we have not specified how to process the inputs and create the outputs. This can be done in many ways.

## **88.2.2 Command line executable**

As with all interfaces command line wrappers need to have inputs defined. Command line input spec has to inherit from CommandLineInputSpec which adds two extra inputs: environ (a dictionary of environmental variables), and args (a string defining extra flags). In addition input spec can define the relation between the inputs and the generated command line. To achieve this we have added two metadata: argstr (string defining how the argument should be formated) and position (number defining the order of the arguments). For example

```
class ExampleInputSpec(CommandLineSpec):
       input_volume = File(desc = "Input volume", exists = True,
                            mandatory = True, position = 0, argstr="8s")
       parameter = traits.Int(desc = "some parameter", argstr = "--param %d")
```
As you probably noticed the argstr is a printf type string with formatting symbols. For an input defined in InputSpec to be included into the executed commandline argstr has to be included. Additionally inside the main interface class you need to specify the name of the executable by assigning it to the cmd field. Also the main interface class needs to inherit from CommandLine:

```
class Example(CommandLine):
        _cmd = 'my_command'
        input_spec = ExampleInputSpec
        output_spec = ExampleOutputSpec
```
There is one more thing we need to take care of. When the executable finishes processing it will presumably create some output files. We need to know which files to look for, check if they exist and expose them to whatever node would like to use them. This is done by implementing  $list_$ outputs method in the main interface class. Basically what it does is assigning the expected output files to the fields of our output spec:

```
def _list_outputs(self):
       outputs = self.output_spec().get()
       outputs['output volume'] = os.path.abspath('name of the file this cmd)˓→made.nii')
       return outputs
```
Sometimes the inputs need extra parsing before turning into command line parameters. For example imagine a parameter selecting between three methods: "old", "standard" and "new". Imagine also that the command line accept this as a parameter "–method=" accepting 0, 1 or 2. Since we are aiming to make nipype scripts as informative as possible it's better to define the inputs as following:

```
class ExampleInputSpec(CommandLineSpec):
       method = traits.Enum("old", "standard", "new", desc = "method",
                             argstr="--method=%d")
```
Here we've used the Enum trait which restricts input a few fixed options. If we would leave it as it is it would not work since the argstr is expecting numbers. We need to do additional parsing by overloading the following method in the main interface class:

```
def _format_arg(self, name, spec, value):
       if name == 'method':
            return spec.argstr%{"old":0, "standard":1, "new":2}[value]
       return super(Example, self)._format_arg(name, spec, value)
```
Here is a minimalistic interface for the gzip command:

```
from nipype.interfaces.base import (
    TraitedSpec,
    CommandLineInputSpec,
    CommandLine,
    File
)
import os
class GZipInputSpec(CommandLineInputSpec):
    input_file = File(desc="File", exists=True, mandatory=True, argstr="\frac{2}{5}s")
class GZipOutputSpec(TraitedSpec):
    output_file = File(desc = "Zip file", exists = True)
class GZipTask(CommandLine):
    input_spec = GZipInputSpec
    output_spec = GZipOutputSpec
   cmd = 'gzip'
    def _list_outputs(self):
            outputs = self.output_spec().get()
            outputs['output_file'] = os.path.abspath(self.inputs.input_file + ".gz
\leftrightarrow")
            return outputs
if __name__ == '__main__':
    zipper = GZipTask(input_file='an_existing_file')
    print zipper.cmdline
    zipper.run()
```
## **88.2.3 Creating outputs on the fly**

In many cases, command line executables will require specifying output file names as arguments on the command line. We have simplified this procedure with three additional metadata terms: name\_source, name\_template, keep\_extension.

For example in the InvWarp class, the inverse\_warp parameter is the name of the output file that is created by the routine.

```
class InvWarpInputSpec(FSLCommandInputSpec):
    ...
    inverse\_warp = File(argstr='--out=<sup>8</sup>s', name_source=['warp'],
                          hash_files=False, name_template='%s_inverse',
    ...
```
we add several metadata to inputspec.

**name** source indicates which field to draw from, this field must be the name of a File.

hash files indicates that the input for this field if provided should not be used in computing the input hash for this interface.

name template (optional) overrides the default qenerated suffix

output\_name (optional) name of the output (if this is not set same name as the input will be assumed)

keep\_extension (optional) if you want the extension from the input or name\_template to be kept. The name template extension always overrides the input extension.

In addition one can add functionality to your class or base class, to allow changing extensions specific to package or interface. This overload function is trigerred only if keep\_extension is not defined.

```
def self._overload_extension(self, value):
    return value #do whatever you want here with the name
```
Finally, in the outputspec make sure the name matches that of the inputspec.

```
class InvWarpOutputSpec(TraitedSpec):
   inverse_warp = File(exists=True,
                        desc=('Name of output file, containing warps that '
                        'are the "reverse" of those in --warp.'))
```
## <span id="page-1537-0"></span>**88.3 How to wrap a MATLAB script**

## **88.3.1 Example 1**

This is a minimal script for wrapping MATLAB code. You should replace the MATLAB code template, and define approriate inputs and outputs.

```
from nipype.interfaces.matlab import MatlabCommand
from nipype.interfaces.base import TraitedSpec, \
   BaseInterface, BaseInterfaceInputSpec, File
import os
from string import Template
class ConmapTxt2MatInputSpec(BaseInterfaceInputSpec):
    in_file = File(exists=True, mandatory=True)
    out_file = File('cmatrix.mat', usedefault=True)
class ConmapTxt2MatOutputSpec(TraitedSpec):
   out_file = File(exists=True)
class ConmapTxt2Mat(BaseInterface):
    input_spec = ConmapTxt2MatInputSpec
   output_spec = ConmapTxt2MatOutputSpec
    def _run_interface(self, runtime):
        d = dict(in_file=self.inputs.in_file,
                out_file=self.inputs.out_file)
        # This is your MATLAB code template
        script = Template("""in_file = '$in_file';
                             out_file = '$out_file';
                             ConmapTxt2Mat(in_file, out_file);
                             exit;
                          """).substitute(d)
```

```
(continued from previous page)
```

```
# mfile = True will create an .m file with your script and executed.
    # Alternatively
    # mfile can be set to False which will cause the matlab code to be
    # passed
    # as a commandline argument to the matlab executable
    # (without creating any files).
    # This, however, is less reliable and harder to debug
    # (code will be reduced to
    # a single line and stripped of any comments).
   mlab = MatlabCommand(script=script, mfile=True)
   result = mlab.run()return result.runtime
def _list_outputs(self):
   outputs = self._outputs().get()
    outputs['out_file'] = os.path.abspath(self.inputs.out_file)
    return outputs
```
#### Example source code

You can download the source code of this example.

## **88.3.2 Example 2**

By subclassing [nipype.interfaces.matlab.MatlabCommand](#page-1497-0) for your main class, and [nipype.](#page-1499-0) [interfaces.matlab.MatlabInputSpec](#page-1499-0) for your input and output spec, you gain access to some useful MATLAB hooks

```
from nipype.interfaces.base import traits
from nipype.interfaces.base import TraitedSpec
from nipype.interfaces.matlab import MatlabCommand, MatlabInputSpec
class HelloWorldInputSpec(MatlabInputSpec):
   name = traits.Str(mandatory=True,
                      desc='Name of person to say hello to')
class HelloWorldOutputSpec(TraitedSpec):
   mathLab_output = traits.Str()
class HelloWorld(MatlabCommand):
    """Basic Hello World that displays Hello <name> in MATLAB
    Returns
    -------
   matlab_output : capture of matlab output which may be
                   parsed by user to get computation results
    Examples
    --------
    >>> hello = HelloWorld()
```

```
>>> hello.inputs.name = 'hello_world'
>>> out = hello.run()
>>> print out.outputs.matlab_output
"''"''"input_spec = HelloWorldInputSpec
output_spec = HelloWorldOutputSpec
def _my_script(self):
    """This is where you implement your script"""
   script = """"disp('Hello %s Python')
   two = 1 + 1""" % (self.inputs.name)
   return script
def run(self, **inputs):
    # Inject your script
    self.inputs.script = self._my_script()
    results = super(MatlabCommand, self).run(**inputs)
    stdout = results.runtime.stdout
    # Attach stdout to outputs to access matlab results
   results.outputs.matlab_output = stdout
   return results
def _list_outputs(self):
    outputs = self._outputs().get()
    return outputs
```
#### Example source code

You can download the source code of this example.

## <span id="page-1539-0"></span>**88.4 How to wrap a Python script**

This is a minimal pure python interface. As you can see all you need to do is to do is to define inputs, outputs, \_run\_interface() (not run()), and \_list\_outputs.

```
from nipype.interfaces.base import BaseInterface, \
    BaseInterfaceInputSpec, traits, File, TraitedSpec
from nipype.utils.filemanip import split_filename
import nibabel as nb
import numpy as np
import os
class SimpleThresholdInputSpec(BaseInterfaceInputSpec):
    volume = File(exists=True, desc='volume to be thresholded', mandatory=True)
    threshold = traits.Float(desc='everything below this value will be set to zero
ightharpoonup',
                             mandatory=True)
class SimpleThresholdOutputSpec(TraitedSpec):
    thresholded_volume = File(exists=True, desc="thresholded volume")
```

```
class SimpleThreshold(BaseInterface):
    input_spec = SimpleThresholdInputSpec
    output_spec = SimpleThresholdOutputSpec
    def _run_interface(self, runtime):
        fname = self.inputs.volume
        img = nb.load(fname)data = np.array(img.get_data())
        active_map = data > self.inputs.threshold
        thresholded_map = np.zeros(data.shape)
        thresholded_map[active_map] = data[active_map]
        new_img = nb.Nifti1Image(thresholded_map, img.affine, img.header)
        \Box, base, \Box = split_filename(fname)
        nb.save(new_img, base + '_thresholded.nii')
        return runtime
    def _list_outputs(self):
        outputs = self._outputs().get()
        fname = self.inputs.volume
        \Box, base, \Box = split_filename(fname)
        outputs["thresholded_volume"] = os.path.abspath(base + '_thresholded.nii')
        return outputs
```
## **88.5 Working with** *nipype* **source code**

Contents:

## **88.5.1 Introduction**

These pages describe a [git](http://git-scm.com/) and [github](http://github.com) workflow for the [nipype](http://nipy.org/nipype) project.

There are several different workflows here, for different ways of working with *nipype*.

This is not a comprehensive [git](http://git-scm.com/) reference, it's just a workflow for our own project. It's tailored to the [github](http://github.com) hosting service. You may well find better or quicker ways of getting stuff done with [git,](http://git-scm.com/) but these should get you started.

For general resources for learning [git](http://git-scm.com/) see *[git resources](#page-1550-0)*.

## <span id="page-1540-0"></span>**88.5.2 Install git**

#### **Overview**

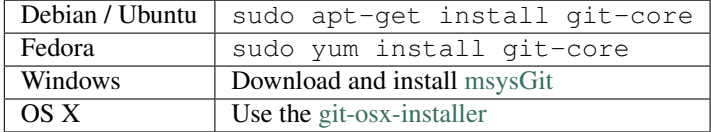

#### **In detail**

See the [git](http://git-scm.com/) page for the most recent information. Have a look at the [github](http://github.com) install help pages available from [github help](http://help.github.com) There are good instructions here: [http://book.git-scm.com/2\\_installing\\_git.html](http://book.git-scm.com/2_installing_git.html)

#### **88.5.3 Following the latest source**

These are the instructions if you just want to follow the latest *nipype* source, but you don't need to do any development for now.

The steps are:

- *[Install git](#page-1540-0)*
- get local copy of the git repository from [github](http://github.com)
- update local copy from time to time

#### **Get the local copy of the code**

From the command line:

```
git clone git://github.com/nipy/nipype.git
```
You now have a copy of the code tree in the new nipype directory.

#### **Updating the code**

From time to time you may want to pull down the latest code. Do this with:

cd nipype git pull

The tree in nipype will now have the latest changes from the initial repository.

## **88.5.4 Making a patch**

You've discovered a bug or something else you want to change in [nipype](http://nipy.org/nipype) .. — excellent! You've worked out a way to fix it — even better!

You want to tell us about it — best of all!

The easiest way is to make a *patch* or set of patches. Here we explain how. Making a patch is the simplest and quickest, but if you're going to be doing anything more than simple quick things, please consider following the *[Git for development](#page-1543-0)* model instead.

#### **Making patches**

#### **Overview**

```
# tell git who you are
git config --global user.email you@yourdomain.example.com
git config --global user.name "Your Name Comes Here"
# get the repository if you don't have it
git clone git://github.com/nipy/nipype.git
# make a branch for your patching
cd nipype
git branch the-fix-im-thinking-of
git checkout the-fix-im-thinking-of
# hack, hack, hack
# Tell git about any new files you've made
git add somewhere/tests/test_my_bug.py
# commit work in progress as you go
git commit -am 'BF - added tests for Funny bug'
# hack hack, hack
git commit -am 'BF - added fix for Funny bug'
```

```
# make the patch files
git format-patch -M -C master
```
Then, send the generated patch files to the [nipype mailing list](http://mail.scipy.org/mailman/listinfo/nipy-devel) — where we will thank you warmly.

#### **In detail**

1. Tell [git](http://git-scm.com/) who you are so it can label the commits you've made:

```
git config --global user.email you@yourdomain.example.com
git config --global user.name "Your Name Comes Here"
```
2. If you don't already have one, clone a copy of the [nipype](http://nipy.org/nipype) repository:

```
git clone git://github.com/nipy/nipype.git
cd nipype
```
3. Make a 'feature branch'. This will be where you work on your bug fix. It's nice and safe and leaves you with access to an unmodified copy of the code in the main branch:

git branch the-fix-im-thinking-of git checkout the-fix-im-thinking-of

4. Do some edits, and commit them as you go:

```
# hack, hack, hack
# Tell git about any new files you've made
git add somewhere/tests/test_my_bug.py
# commit work in progress as you go
git commit -am 'BF - added tests for Funny bug'
# hack hack, hack
git commit -am 'BF - added fix for Funny bug'
```
Note the  $-\alpha$ m options to commit. The m flag just signals that you're going to type a message on the command line. The a flag — you can just take on faith — or see why the  $-a$  flag?.

5. When you have finished, check you have committed all your changes:

git status

6. Finally, make your commits into patches. You want all the commits since you branched from the master branch:

git format-patch -M -C master

You will now have several files named for the commits:

0001-BF-added-tests-**for**-Funny-bug.patch 0002-BF-added-fix-**for**-Funny-bug.patch

Send these files to the [nipype mailing list.](http://mail.scipy.org/mailman/listinfo/nipy-devel)

When you are done, to switch back to the main copy of the code, just return to the master branch:

git checkout master

#### **Moving from patching to development**

If you find you have done some patches, and you have one or more feature branches, you will probably want to switch to development mode. You can do this with the repository you have.

Fork the [nipype](http://nipy.org/nipype) repository on [github](http://github.com) — *[Making your own copy \(fork\) of nipype](#page-1543-1)*. Then:

```
# checkout and refresh master branch from main repo
git checkout master
git pull origin master
# rename pointer to main repository to 'upstream'
git remote rename origin upstream
# point your repo to default read / write to your fork on github
git remote add origin git@github.com:your-user-name/nipype.git
# push up any branches you've made and want to keep
git push origin the-fix-im-thinking-of
```
Then you can, if you want, follow the *[Development workflow](#page-1546-0)*.

## <span id="page-1543-0"></span>**88.5.5 Git for development**

Contents:

#### <span id="page-1543-1"></span>**Making your own copy (fork) of nipype**

You need to do this only once. The instructions here are very similar to the instructions at [http://help.github.](http://help.github.com/forking/) [com/forking/](http://help.github.com/forking/) — please see that page for more detail. We're repeating some of it here just to give the specifics for the [nipype](http://nipy.org/nipype) project, and to suggest some default names.

#### **Set up and configure a github account**

If you don't have a [github](http://github.com) account, go to the [github](http://github.com) page, and make one.

You then need to configure your account to allow write access — see the Generating SSH keys help on [github help.](http://help.github.com)

#### **Create your own forked copy of nipype**

- 1. Log into your [github](http://github.com) account.
- 2. Go to the [nipype](http://nipy.org/nipype) github home at [nipype github.](http://github.com/nipy/nipype)
- 3. Click on the *fork* button:

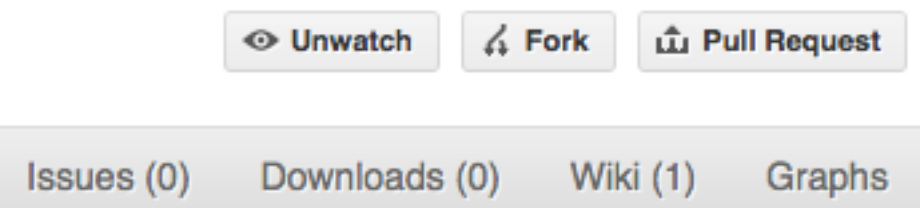

Now, after a short pause and some 'Hardcore forking action', you should find yourself at the home page for your own forked copy of [nipype.](http://nipy.org/nipype)

#### <span id="page-1543-2"></span>**Set up your fork**

First you follow the instructions for *[Making your own copy \(fork\) of nipype](#page-1543-1)*.

#### **Overview**

```
git clone git@github.com:your-user-name/nipype.git
cd nipype
git remote add upstream git://github.com/nipy/nipype.git
```
### **In detail**

#### **Clone your fork**

- 1. Clone your fork to the local computer with git clone git@github.com:your-user-name/ nipype.git
- 2. Investigate. Change directory to your new repo: cd nipype. Then git branch -a to show you all branches. You'll get something like:

```
* master
remotes/origin/master
```
This tells you that you are currently on the master branch, and that you also have a remote connection to origin/master. What remote repository is remote/origin? Try git remote -v to see the URLs for the remote. They will point to your [github](http://github.com) fork.

Now you want to connect to the upstream [nipype github](http://github.com/nipy/nipype) repository, so you can merge in changes from trunk.

#### **Linking your repository to the upstream repo**

#### cd nipype

git remote add upstream git://github.com/nipy/nipype.git

upstream here is just the arbitrary name we're using to refer to the main [nipype](http://nipy.org/nipype) repository at [nipype github.](http://github.com/nipy/nipype) Note that we've used  $\text{git:}$  // for the URL rather than  $\text{git@}.$  The  $\text{git:}$  // URL is read only. This means we that we can't accidentally (or deliberately) write to the upstream repo, and we are only going to use it to merge into our own code.

Just for your own satisfaction, show yourself that you now have a new 'remote', with git remote -v show, giving you something like:

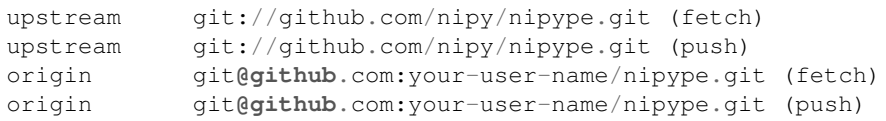

### <span id="page-1544-0"></span>**Configure git**

#### **Overview**

Your personal [git](http://git-scm.com/) configurations are saved in the .gitconfig file in your home directory. Here is an example .gitconfig file:

```
[user]
```

```
name = Your Name
       email = you@yourdomain.example.com
[alias]
       ci = commit -aco = checkout
       st = status -a
       stat = status -abr = branchwdiff = diff --color-words
[core]
       editor = vim
```

```
[merge]
```
summary = true

You can edit this file directly or you can use the git config  $-\text{global command}$ :

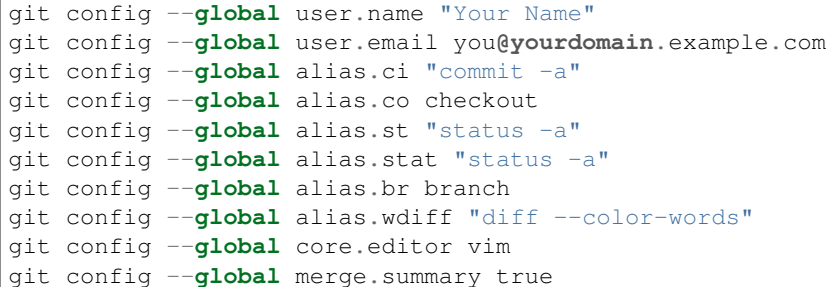

To set up on another computer, you can copy your  $\sim$  / . gitconfig file, or run the commands above.

#### **In detail**

#### **user.name and user.email**

It is good practice to tell [git](http://git-scm.com/) who you are, for labeling any changes you make to the code. The simplest way to do this is from the command line:

```
git config --global user.name "Your Name"
git config --global user.email you@yourdomain.example.com
```
This will write the settings into your git configuration file, which should now contain a user section with your name and email:

[user] name = Your Name email = you**@yourdomain**.example.com

Of course you'll need to replace Your Name and you@yourdomain.example.com with your actual name and email address.

#### **Aliases**

You might well benefit from some aliases to common commands.

For example, you might well want to be able to shorten git checkout to git co. Or you may want to alias git diff --color-words (which gives a nicely formatted output of the diff) to git wdiff The following git config --global commands:

```
git config --global alias.ci "commit -a"
git config --global alias.co checkout
git config --global alias.st "status -a"
git config --global alias.stat "status -a"
git config --global alias.br branch
git config --global alias.wdiff "diff --color-words"
```
will create an alias section in your . gitconfig file with contents like this:

```
[alias]
```

```
ci = commit -a
co = checkout
```

```
st = status -a
stat = status -a
br = branch
wdiff = diff --color-words
```
#### **Editor**

You may also want to make sure that your editor of choice is used

```
git config --global core.editor vim
```
#### **Merging**

To enforce summaries when doing merges  $(\sim)$ . gitconfig file again):

[merge] log = true

Or from the command line:

git config --**global** merge.log true

#### <span id="page-1546-0"></span>**Development workflow**

You already have your own forked copy of the [nipype](http://nipy.org/nipype) repository, by following *[Making your own copy \(fork\) of](#page-1543-1) [nipype](#page-1543-1)*, *[Set up your fork](#page-1543-2)*, and you have configured [git](http://git-scm.com/) by following *[Configure git](#page-1544-0)*.

#### **Workflow summary**

- Keep your master branch clean of edits that have not been merged to the main [nipype](http://nipy.org/nipype) development repo. Your master then will follow the main [nipype](http://nipy.org/nipype) repository.
- Start a new *feature branch* for each set of edits that you do.
- If you can avoid it, try not to merge other branches into your feature branch while you are working.
- Ask for review!

This way of working really helps to keep work well organized, and in keeping history as clear as possible. See — for example — [linux git workflow.](http://www.mail-archive.com/dri-devel@lists.sourceforge.net/msg39091.html)

#### **Making a new feature branch**

```
git branch my-new-feature
git checkout my-new-feature
```
Generally, you will want to keep this also on your public [github](http://github.com) fork of [nipype.](http://nipy.org/nipype) To do this, you [git push](http://www.kernel.org/pub/software/scm/git/docs/git-push.html) this new branch up to your [github](http://github.com) repo. Generally (if you followed the instructions in these pages, and by default), git will have a link to your [github](http://github.com) repo, called origin. You push up to your own repo on [github](http://github.com) with:

git push origin my-new-feature

In git  $>1.7$  you can ensure that the link is correctly set by using the  $--set-upstream$  option:

git push --set-upstream origin my-new-feature

From now on [git](http://git-scm.com/) will know that my-new-feature is related to the my-new-feature branch in the [github](http://github.com) repo.

#### **The editing workflow**

#### **Overview**

```
# hack hack
git add my_new_file
git commit -am 'NF - some message'
git push
```
#### **In more detail**

- 1. Make some changes
- 2. See which files have changed with  $\text{git status}$  (see [git status\)](http://www.kernel.org/pub/software/scm/git/docs/git-status.html). You'll see a listing like this one:

```
# On branch ny-new-feature
# Changed but not updated:
# (use "git add <file>..." to update what will be committed)
# (use "git checkout -- <file>..." to discard changes in working directory)
#
# modified: README
#
# Untracked files:
# (use "git add <file>..." to include in what will be committed)
#
# INSTALL
no changes added to commit (use "git add" and/or "git commit -a")
```
- 3. Check what the actual changes are with git diff [\(git diff\)](http://www.kernel.org/pub/software/scm/git/docs/git-diff.html).
- 4. Add any new files to version control git add new\_file\_name (see [git add\)](http://www.kernel.org/pub/software/scm/git/docs/git-add.html).
- 5. To commit all modified files into the local copy of your repo,, do git commit -am 'A commit message'. Note the -am options to commit. The m flag just signals that you're going to type a message on the command line. The a flag — you can just take on faith — or see [why the -a flag?](http://www.gitready.com/beginner/2009/01/18/the-staging-area.html) — and the helpful use-case description in the [tangled working copy problem.](http://tomayko.com/writings/the-thing-about-git) The [git commit](http://www.kernel.org/pub/software/scm/git/docs/git-commit.html) manual page might also be useful.
- 6. To push the changes up to your forked repo on [github,](http://github.com) do a git push (see *git push*).

#### **Asking for code review**

- 1. Go to your repo URL e.g. http://github.com/your-user-name/nipype.
- 2. Click on the *Branch list* button:

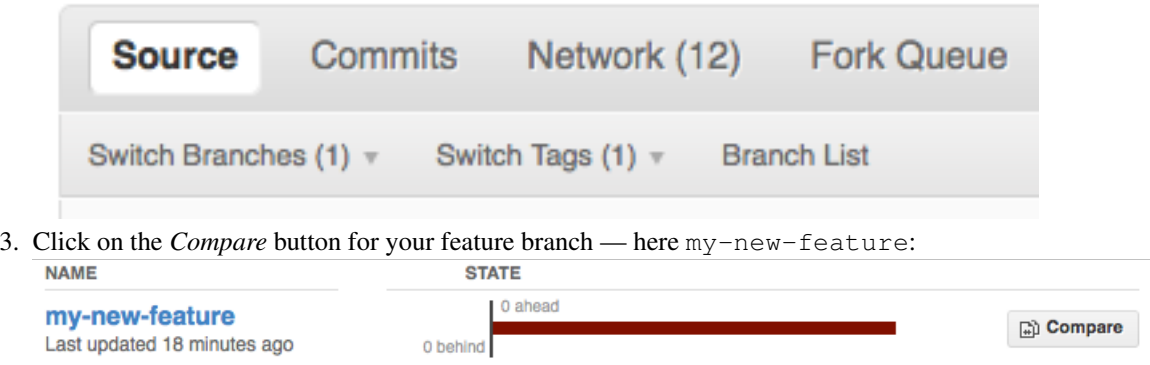

4. If asked, select the *base* and *comparison* branch names you want to compare. Usually these will be master and my-new-feature (where that is your feature branch name).
5. At this point you should get a nice summary of the changes. Copy the URL for this, and post it to the [nipype mailing list,](http://mail.scipy.org/mailman/listinfo/nipy-devel) asking for review. The URL will look something like: http:// github.com/your-user-name/nipype/compare/master...my-new-feature. There's an example at [http://github.com/matthew-brett/nipy/compare/master. . . find-install-data](http://github.com/matthew-brett/nipy/compare/master...find-install-data) See: [http://github.](http://github.com/blog/612-introducing-github-compare-view) [com/blog/612-introducing-github-compare-view](http://github.com/blog/612-introducing-github-compare-view) for more detail.

The generated comparison, is between your feature branch my-new-feature, and the place in master from which you branched my-new-feature. In other words, you can keep updating master without interfering with the output from the comparison. More detail? Note the three dots in the URL above  $(master...$ my-new-feature).

#### Two vs three dots

Imagine a series of commits A, B, C, D. . . Imagine that there are two branches, *topic* and *master*. You branched *topic* off *master* when *master* was at commit 'E'. The graph of the commits looks like this:

```
A---B---C topic
      /
D---E---F---G master
```
Then:

```
git diff master..topic
```
will output the difference from G to C (i.e. with effects of F and G), while:

```
git diff master...topic
```

```
1</sup>
```
#### **Asking for your changes to be merged with the main repo**

When you are ready to ask for the merge of your code:

- 1. Go to the URL of your forked repo, say http://github.com/your-user-name/nipype.git.
- 2. Click on the 'Pull request' button:

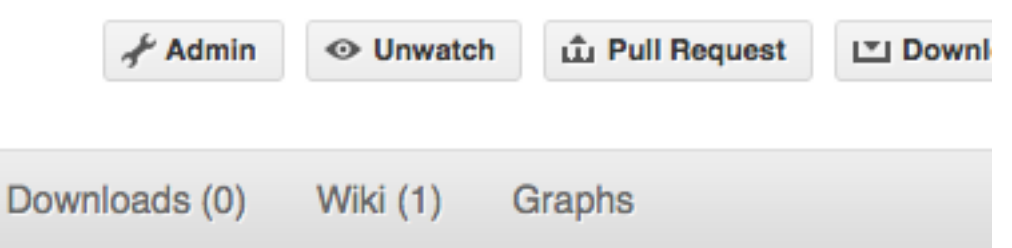

Enter a message; we suggest you select only nipype as the recipient. The message will go to the [nipype](http://mail.scipy.org/mailman/listinfo/nipy-devel) [mailing list.](http://mail.scipy.org/mailman/listinfo/nipy-devel) Please feel free to add others from the list as you like.

#### **Merging from trunk**

This updates your code from the upstream [nipype github](http://github.com/nipy/nipype) repo.

#### **Overview**

```
# go to your master branch
git checkout master
# pull changes from github
```
(continues on next page)

<span id="page-1548-0"></span><sup>&</sup>lt;sup>1</sup> Thanks to Yarik Halchenko for this explanation.

(continued from previous page)

```
git fetch upstream
# merge from upstream
git merge upstream/master
```
#### **In detail**

We suggest that you do this only for your master branch, and leave your 'feature' branches unmerged, to keep their history as clean as possible. This makes code review easier:

git checkout master

Make sure you have done *[Linking your repository to the upstream repo](#page-1544-0)*.

Merge the upstream code into your current development by first pulling the upstream repo to a copy on your local machine:

```
git fetch upstream
```
then merging into your current branch:

git merge upstream/master

#### **Deleting a branch on github**

```
git checkout master
# delete branch locally
git branch -D my-unwanted-branch
# delete branch on github
git push origin :my-unwanted-branch
```
(Note the colon : before test-branch. See also: <http://github.com/guides/remove-a-remote-branch>

#### **Several people sharing a single repository**

If you want to work on some stuff with other people, where you are all committing into the same repository, or even the same branch, then just share it via [github.](http://github.com)

First fork nipype into your account, as from *[Making your own copy \(fork\) of nipype](#page-1543-0)*.

Then, go to your forked repository github page, say http://github.com/your-user-name/nipype Click on the 'Admin' button, and add anyone else to the repo as a collaborator:

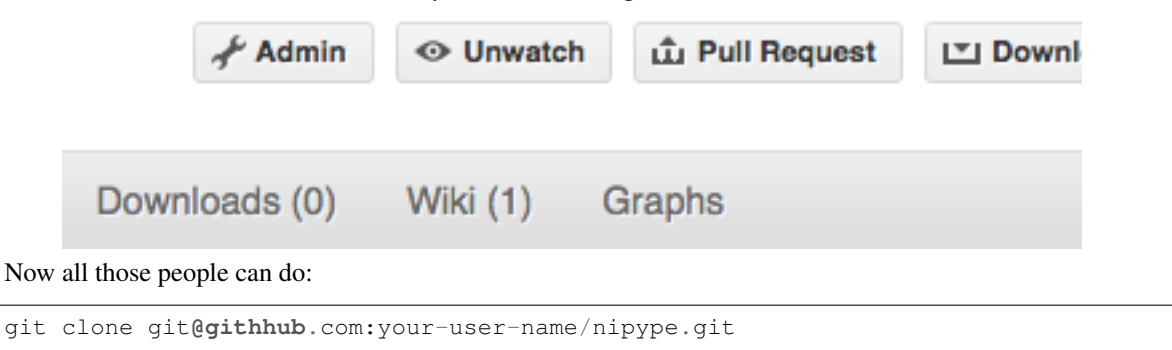

Remember that links starting with  $\text{git} \odot \text{ use the ssh protocol and are read-write; links starting with `qit://`$ are read-only.

Your collaborators can then commit directly into that repo with the usual:

```
git commit -am 'ENH - much better code'
git push origin master # pushes directly into your repo
```
#### **Exploring your repository**

To see a graphical representation of the repository branches and commits:

gitk --all

To see a linear list of commits for this branch:

git log

You can also look at the [network graph visualizer](http://github.com/blog/39-say-hello-to-the-network-graph-visualizer) for your [github](http://github.com) repo.

#### **88.5.6 git resources**

#### **Tutorials and summaries**

- [github help](http://help.github.com) has an excellent series of how-to guides.
- [learn.github](http://learn.github.com/) has an excellent series of tutorials
- The [pro git book](http://progit.org/) is a good in-depth book on git.
- A [git cheat sheet](http://github.com/guides/git-cheat-sheet) is a page giving summaries of common commands.
- The [git user manual](http://www.kernel.org/pub/software/scm/git/docs/user-manual.html)
- The [git tutorial](http://www.kernel.org/pub/software/scm/git/docs/gittutorial.html)
- The [git community book](http://book.git-scm.com/)
- [git ready](http://www.gitready.com/) a nice series of tutorials
- [git casts](http://www.gitcasts.com/) video snippets giving git how-tos.
- [git magic](http://www-cs-students.stanford.edu/~blynn/gitmagic/index.html) extended introduction with intermediate detail
- The [git parable](http://tom.preston-werner.com/2009/05/19/the-git-parable.html) is an easy read explaining the concepts behind git.
- Our own [git foundation](http://matthew-brett.github.com/pydagogue/foundation.html) expands on the [git parable.](http://tom.preston-werner.com/2009/05/19/the-git-parable.html)
- Fernando Perez' git page [Fernando's git page](http://www.fperez.org/py4science/git.html) many links and tips
- A good but technical page on [git concepts](http://www.eecs.harvard.edu/~cduan/technical/git/)
- [git svn crash course:](http://git-scm.com/course/svn.html) [git](http://git-scm.com/) for those of us used to [subversion](http://subversion.tigris.org/)

#### **Advanced git workflow**

There are many ways of working with [git;](http://git-scm.com/) here are some posts on the rules of thumb that other projects have come up with:

- Linus Torvalds on [git management](http://kerneltrap.org/Linux/Git_Management)
- Linus Torvalds on [linux git workflow](http://www.mail-archive.com/dri-devel@lists.sourceforge.net/msg39091.html) . Summary; use the git tools to make the history of your edits as clean as possible; merge from upstream edits as little as possible in branches where you are doing active development.

#### **Manual pages online**

You can get these on your own machine with (e.g) git help push or (same thing) git push --help, but, for convenience, here are the online manual pages for some common commands:

- [git add](http://www.kernel.org/pub/software/scm/git/docs/git-add.html)
- [git branch](http://www.kernel.org/pub/software/scm/git/docs/git-branch.html)
- [git checkout](http://www.kernel.org/pub/software/scm/git/docs/git-checkout.html)
- [git clone](http://www.kernel.org/pub/software/scm/git/docs/git-clone.html)
- [git commit](http://www.kernel.org/pub/software/scm/git/docs/git-commit.html)
- [git config](http://www.kernel.org/pub/software/scm/git/docs/git-config.html)
- [git diff](http://www.kernel.org/pub/software/scm/git/docs/git-diff.html)
- [git log](http://www.kernel.org/pub/software/scm/git/docs/git-log.html)
- [git pull](http://www.kernel.org/pub/software/scm/git/docs/git-pull.html)
- [git push](http://www.kernel.org/pub/software/scm/git/docs/git-push.html)
- [git remote](http://www.kernel.org/pub/software/scm/git/docs/git-remote.html)
- [git status](http://www.kernel.org/pub/software/scm/git/docs/git-status.html)

# **88.6 Architecture (discussions from 2009)**

This section reflects notes and discussion between developers during the start of the nipype project in 2009.

## **88.6.1 Design Guidelines**

These are guidelines that the core nipype developers have agreed on:

Interfaces should keep all parameters affecting construction of the appropriate command in the "input" bunch. The .run() method of an Interface should include all required inputs as explicitly named parameters, and they should take a default value of None.

Any Interface should at a minimum support cwd as a command-line argument to .run(). This may be accomplished by allowing cwd as an element of the input Bunch, or handled as a separate case.

Relatedly, any Interface should output all files to cwd if it is set, and otherwise to os.getcwd() (or equivalent).

We need to decide on a consistent policy towards the maintinence of paths to files. It seems like the best strategy might be to do absolute (os.realpath?) filenames by default, allowing for relative paths by explicitly including something that doesn't start with a '/'. This could include '.' in some sort of path-spec.

Class attributes should never be modified by an instance of that class. And probably not ever.

## **88.6.2 Providing for Provenance**

The following is a specific discussion that should be thought out an more generally applied to the way we handle auto-generation / or "sourcing" of settings in an interface.

There are two possible sources (at a minimum) from which the interface instance could obtain "outputtype" - itself, or FSLInfo. Currently, the outputtype gets read from FSLInfo if self.outputtype (er, \_outputtype?) is None.

In the case of other opt\_map specifications, there are defaults that get specified if the value is None. For example output filenames are often auto-generated. If you look at the code for fsl.Bet for example, there is no way for the outfile to get picked up at the pipeline level, because it is a transient variable. This is OK, as the generation of the outfile name is contingent ONLY on inputs which ARE available to the pipeline machinery (i.e., via inspection of the Bet instance's attributes).

However, with outputtype, we are in a situation in which "autogeneration" incorporates potentially transient information external to the instance itself. Thus, some care needs to be taken in always ensuring this information is hashable.

## **88.6.3 Design Principles**

These are (currently) Dav Clark's best guess at what the group might agree on:

It should be very easy to figure out what was done by the pypeline.

Code should support relocatability - this could be via URIs, relative paths or potentially other mechanisms. Unless otherwise called for, code should be thread safe, just in case.

The pipeline should make it easy to change aspects of an analysis with minimal recomputation, downloading, etc. (This is not the case currently - any change will overwrite the old node). Also, the fact that multiple files get rolled into a single node is problematic for similar reasons. E.g. - node([file1 ... file100]) will get recomputed if we add only one file!.

However, it should also be easy to identify and delete things you don't need anymore.

Pipelines and bits of pipelines should be easy to share.

Things that are the same should be called the same thing in most places. For interfaces that have an obvious meaning for the terms, "infiles" and "outfile(s)". If a file is in both the inputs and outputs, it should be called the same thing in both places. If it is produced by one interface and consumed by another, same thing should be used.

## **88.6.4 Discussions**

#### **Auto-generated filenames**

In refactoring the inputs in the traitlets branch I'm working through the different ways that filenames are generated and want to make sure the interface is consistent. The notes below are all using fsl.Bet as that's the first class we're Traiting. Other interface classes may handle this differently, but should agree on a convention and apply it across all Interfaces (if possible).

#### **Current Rules**

These rules are for fsl.Bet, but it appears they are the same for all fsl and spm Interfaces.

Bet has two mandatory parameters, infile and outfile. These are the rules for how they are handled in different use cases.

- 1. If infile or outfile are absolute paths, they are used as-is and never changed. This allows users to override any filename/path generation.
- 2. If out  $file$  is not specified, a filename is generated.
- 3. Generated filenames (at least for outfile) are based on:
- infile, the filename minus the extensions.
- A suffix specified by the Interface. For example Bet uses *\_brain* suffix.
- The current working directory, os.getcwd(). Example:

If infile  $==$  'foo.nii' and the cwd is /home/cburns then generated out file for Bet will be /home/ cburns/foo\_brain.nii.gz

4. If outfile is not an absolute path, for instance just a filename, the absolute path is generated using os.path.realpath. This absolute path is needed to make sure the packages (Bet in this case) write the output file to a location of our choosing. The generated absolute path is only used in the cmdline at runtime and does \_not\_ overwrite the class attr self.inputs.outfile. It is generated only when the cmdline is invoked.

#### **Walking through some examples**

In this example we assign infile directly but outfile is generated in Bet.\_parse\_inputs based on infile. The generated out file is only used in the cmdline at runtime and not stored in self.inputs. outfile. This seems correct.

```
In [15]: from nipype.interfaces import fsl
In [16]: mybet = fsl.Bet()
In [17]: mybet.inputs.infile = 'foo.nii'
In [18]: res = mybet.run()
In [19]: res.runtime.cmdline
Out[19]: 'bet foo.nii /Users/cburns/src/nipy-sf/nipype/trunk/nipype/interfaces/
˓→tests/foo_brain.nii.gz'
In [21]: mybet.inputs
Out[21]: Bunch(center=None, flags=None, frac=None, functional=None,
infile='foo.nii', mask=None, mesh=None, nooutput=None, outfile=None,
outline=None, radius=None, reduce_bias=None, skull=None, threshold=None,
verbose=None, vertical_gradient=None)
In [24]: mybet.cmdline
Out[24]: 'bet foo.nii /Users/cburns/src/nipy-sf/nipype/trunk/nipype/interfaces/
˓→tests/foo_brain.nii.gz'
```
(continues on next page)

(continued from previous page)

```
In [25]: mybet.inputs.outfile
In [26]: mybet.inputs.infile
Out[26]: 'foo.nii'
```
We get the same behavior here when we assign infile at initialization:

```
In [28]: mybet = fsl.Bet(infile='foo.nii')
In [29]: mybet.cmdline
Out[29]: 'bet foo.nii /Users/cburns/src/nipy-sf/nipype/trunk/nipype/interfaces/
˓→tests/foo_brain.nii.gz'
In [30]: mybet.inputs
Out[30]: Bunch(center=None, flags=None, frac=None, functional=None,
infile='foo.nii', mask=None, mesh=None, nooutput=None, outfile=None,
outline=None, radius=None, reduce_bias=None, skull=None, threshold=None,
verbose=None, vertical_gradient=None)
In [31]: res = mybet.run()
In [32]: res.runtime.cmdline
Out[32]: 'bet foo.nii /Users/cburns/src/nipy-sf/nipype/trunk/nipype/interfaces/
˓→tests/foo_brain.nii.gz'
```
Here we specify absolute paths for both infile and out file. The command line's look as expected:

```
In [53]: import os
In [54]: mybet = fsl.Bet()
In [55]: mybet.inputs.infile = os.path.join('/Users/cburns/tmp/junk', 'foo.nii')
In [56]: mybet.inputs.outfile = os.path.join('/Users/cburns/tmp/junk', 'bar.nii')
In [57]: mybet.cmdline
Out[57]: 'bet /Users/cburns/tmp/junk/foo.nii /Users/cburns/tmp/junk/bar.nii'
In [58]: res = mybet.run()
In [59]: res.runtime.cmdline
Out[59]: 'bet /Users/cburns/tmp/junk/foo.nii /Users/cburns/tmp/junk/bar.nii'
```
Here passing in a new outfile in the run method will update mybet.inputs.outfile to the passed in value. Should this be the case?

```
In [110]: mybet = fsl.Bet(infile='foo.nii', outfile='bar.nii')
In [111]: mybet.inputs.outfile
Out[111]: 'bar.nii'
In [112]: mybet.cmdline
Out[112]: 'bet foo.nii /Users/cburns/src/nipy-sf/nipype/trunk/nipype/interfaces/
˓→tests/bar.nii'
In [113]: res = mybet.run(outfile = os.path.join('/Users/cburns/tmp/junk', 'not_
˓→bar.nii'))
```
(continues on next page)

(continued from previous page)

```
In [114]: mybet.inputs.outfile
Out[114]: '/Users/cburns/tmp/junk/not_bar.nii'
In [115]: mybet.cmdline
Out[115]: 'bet foo.nii /Users/cburns/tmp/junk/not_bar.nii'
```
In this case we provide  $\text{outfile}$  but not as an absolue path, so the absolue path is generated and used for the cmdline when run, but mybet.inputs.outfile is not updated with the absolute path.

```
In [74]: mybet = fsl.Bet(infile='foo.nii', outfile='bar.nii')
In [75]: mybet.inputs.outfile
Out[75]: 'bar.nii'
In [76]: mybet.cmdline
Out[76]: 'bet foo.nii /Users/cburns/src/nipy-sf/nipype/trunk/nipype/interfaces/
˓→tests/bar.nii'
In [77]: res = mybet.run()
In [78]: res.runtime.cmdline
Out[78]: 'bet foo.nii /Users/cburns/src/nipy-sf/nipype/trunk/nipype/interfaces/
˓→tests/bar.nii'
In [80]: res.interface.inputs.outfile
Out[80]: 'bar.nii'
```
# **88.7 W3C PROV support**

#### **88.7.1 Overview**

We're using the the [W3C PROV data model](http://www.w3.org/TR/prov-dm/) to capture and represent provenance in Nipype. For an overview see:

#### [PROV-DM overview](http://slideviewer.herokuapp.com/url/raw.github.com/ni-/notebooks/master/NIDMIntro.ipynb)

Each interface writes out a provenance.json (currently prov-json) or provenance.rdf (if rdflib is available) file. The workflow engine can also write out a provenance of the workflow if instructed.

This is very much an experimental feature as we continue to refine how exactly the provenance should be stored and how such information can be used for reporting or reconstituting workflows. By default provenance writing is disabled for the 0.9 release, to enable insert the following code at the top of your script:

```
>>> from nipype import config
>>> config.enable_provenance()
```
# **88.8 Software using Nipype**

## **88.8.1 Configurable Pipeline for the Analysis of Connectomes (C-PAC)**

[C-PAC](http://fcp-indi.github.io/) is an open-source software pipeline for automated preprocessing and analysis of resting-state fMRI data. C-PAC builds upon a robust set of existing software packages including AFNI, FSL, and ANTS, and makes it easy for both novice users and experts to explore their data using a wide array of analytic tools. Users define analysis pipelines by specifying a combination of preprocessing options and analyses to be run on an arbitrary number of subjects. Results can then be compared across groups using the integrated group statistics feature. C-PAC makes extensive use of Nipype Workflows and Interfaces.

#### **88.8.2 BRAINSTools**

[BRAINSTools](http://brainsia.github.io/BRAINSTools/) is a suite of tools for medical image processing focused on brain analysis.

## **88.8.3 Brain Imaging Pipelines (BIPs)**

[BIPs](https://github.com/INCF/BrainImagingPipelines) is a set of predefined Nipype workflows coupled with a graphical interface and ability to save and share workflow configurations. It provides both Nipype Workflows and Interfaces.

## **88.8.4 BROCCOLI**

[BROCCOLI](https://github.com/wanderine/BROCCOLI/) is a piece of software for fast fMRI analysis on many core CPUs and GPUs. It provides Nipype Interfaces.

## **88.8.5 Forward**

[Forward](http://cyclotronresearchcentre.github.io/forward/) is set of tools simplifying the preparation of accurate electromagnetic head models for EEG forward modeling. It uses Nipype Workflows and Interfaces.

## **88.8.6 Limbo**

[Limbo](https://github.com/Gilles86/in_limbo) is a toolbox for finding brain regions that are neither significantly active nor inactive, but rather "in limbo". It was build using custom Nipype Interfaces and Workflows.

## **88.8.7 Lyman**

[Lyman](http://stanford.edu/~mwaskom/software/lyman/) is a high-level ecosystem for analyzing task based fMRI neuroimaging data using open-source software. It aims to support an analysis workflow that is powerful, flexible, and reproducible, while automating as much of the processing as possible. It is build upon Nipype Workflows and Interfaces.

## **88.8.8 Medimsight**

[Medimsight](https://www.medimsight.com) is a commercial service medical imaging cloud platform. It uses Nipype to interface with various neuroimaging software.

#### **88.8.9 MIA**

[MIA](http://mia.sourceforge.net) MIA is a a toolkit for gray scale medical image analysis. It provides Nipype interfaces for easy integration with other software.

## **88.8.10 Mindboggle**

[Mindboggle](http://mindboggle.info/users/README.html) software package automates shape analysis of anatomical labels and features extracted from human brain MR image data. Mindboggle can be run as a single command, and can be easily installed as a crossplatform virtual machine for convenience and reproducibility of results. Behind the scenes, open source Python and C++ code run within a Nipype pipeline framework.

## **88.8.11 OpenfMRI**

[OpenfMRI](https://openfmri.org/) is a repository for task based fMRI datasets. It uses Nipype for automated analysis of the deposited data.

## **88.8.12 serial functional Diffusion Mapping (sfDM)**

'sfDM [<http://github.com/PIRCImagingTools/sfDM>](http://github.com/PIRCImagingTools/sfDM)'\_ is a software package for looking at changes in diffusion profiles of different tissue types across time. It uses Nipype to process the data.

## **88.8.13 The Stanford CNI MRS Library (SMAL)**

[SMAL](http://cni.github.io/MRS/doc/_build/html/index.html) is a library providing algorithms and methods to read and analyze data from Magnetic Resonance Spectroscopy (MRS) experiments. It provides an API for fitting models of the spectral line-widths of several different molecular species, and quantify their relative abundance in human brain tissue. SMAL uses Nipype Workflows and Interfaces.

### **88.8.14 tract\_querier**

[tract\\_querier](https://github.com/demianw/tract_querier) is a White Matter Query Language tool. It provides Nipype interfaces.

# **88.9 Testing nipype**

In order to ensure the stability of each release of Nipype, the project uses two continuous integration services: [CircleCI](https://circleci.com/gh/nipy/nipype/tree/master) and [Travis CI.](https://travis-ci.org/nipy/nipype) If both batteries of tests are passing, the following badges should be shown in green [color:](https://travis-ci.org/nipy/nipype)

build passing

#### **88.9.1 Installation for developers**

To check out the latest development version:

```
git clone https://github.com/nipy/nipype.git
```
After cloning:

```
cd nipype
pip install -r requirements.txt
pip install -e .[dev]
```
## **88.9.2 Test implementation**

Nipype testing framework is built upon [pytest.](http://doc.pytest.org/en/latest/)

After installation in developer mode, the tests can be run with the following command at the root folder of the project

pytest -v --doctest-modules nipype

A successful test run should complete in 10-30 minutes and end with something like:

---------------------------------------------------------------------- 2445 passed, 41 skipped, 7 xfailed **in** 1277.66 seconds

No test should fail (unless you're missing a dependency). If the SUBJECTS\_DIR` environment variable is not set, some FreeSurfer related tests will fail. If any of the tests failed, please report them on our [bug tracker.](http://github.com/nipy/nipype/issues) On Debian systems with a local copy of MATLAB installed, set the following environment variable before running tests:

export MATLABCMD=\$pathtomatlabdir/bin/\$platform/MATLAB

where  $$pathtomatlabdir$  is the path to your matlab installation and  $$platform$  is the directory referring to x86 or x64 installations (typically glnxa64 on 64-bit installations).

#### **Skipped tests**

Nipype will skip some tests depending on the currently available software and data dependencies. Installing software dependencies and downloading the necessary data will reduce the number of skipped tests.

A few tests in Nipype make use of some images distributed within the [FSL course data.](http://fsl.fmrib.ox.ac.uk/fslcourse/) This reduced version of the package can be downloaded [here.](https://files.osf.io/v1/resources/nefdp/providers/osfstorage/57f472cf9ad5a101f977ecfe) To enable the tests depending on these data, just unpack the targz file and set the FSL\_COURSE\_DATA environment variable to point to that folder. Note, that the test execution time can increase significantly with these additional tests.

#### **Xfailed tests**

Some tests are expect to fail until the code will be changed or for other reasons.

## **88.9.3 Testing Nipype using Docker**

Nipype is tested inside Docker containers and users can use nipype images to test local versions. First, install the [Docker Engine.](https://docs.docker.com/engine/installation/) Nipype has one base docker image called nipype/nipype:base, that contains several useful tools

(FreeSurfer, AFNI, FSL, ANTs, etc.), and additional test images for specific Python versions: py27 for Python 2.7 and py36 for Python 3.6. Users can pull the nipype image for Python 3.6 as follows:

docker pull nipype/nipype:py36

In order to test a local version of nipype you can run test within container as follows:

```
docker run -it -v $PWD:/src/nipype --rm nipype/nipype:py36 py.test -v --doctest-
˓→modules /src/nipype/nipype
```
#### **88.9.4 Additional comments**

If the project is tested both on your local OS and within a Docker container, you might have to remove all \_\_pycache\_\_ directories before switching between your OS and a container.

# Bibliography

- [Power2012] Power et al., Spurious but systematic correlations in functional connectivity MRI networks arise from subject motion, NeuroImage 59(3), 2012. doi[:10.1016/j.neuroimage.2011.10.018.](https://doi.org/10.1016/j.neuroimage.2011.10.018)
- [Nichols2013] Nichols T, [Notes on creating a standardized version of DVARS,](http://www2.warwick.ac.uk/fac/sci/statistics/staff/academic-research/nichols/scripts/fsl/standardizeddvars.pdf) 2013.
- [Tustison2010] N. Tustison et al., N4ITK: Improved N3 Bias Correction, IEEE Transactions on Medical Imaging, 29(6):1310-1320, June 2010.
- [Coupe2008] Coupe P et al., [An Optimized Blockwise Non Local Means Denoising Filter for 3D Magnetic Resonance](https://doi.org/10.1109%2FTMI.2007.906087) [Images,](https://doi.org/10.1109%2FTMI.2007.906087) IEEE Transactions on Medical Imaging, 27(4):425-441, 2008.
- [Tournier2007] Tournier, J.D., et al. NeuroImage 2007. Robust determination of the fibre orientation distribution in diffusion MRI: Non-negativity constrained super-resolved spherical deconvolution
- [Chang2005] Chang, LC, Jones, DK and Pierpaoli, C. RESTORE: robust estimation of tensors by outlier rejection. MRM, 53:1088-95, (2005).
- [Garyfallidis12] Garyfallidis E., "Towards an accurate brain tractography", PhD thesis, University of Cambridge, 2012
- [FACT] Mori, S.; Crain, B. J.; Chacko, V. P. & van Zijl, P. C. M. Three-dimensional tracking of axonal projections in the brain by magnetic resonance imaging. Annals of Neurology, 1999, 45, 265-269
- [iFOD1] Tournier, J.-D.; Calamante, F. & Connelly, A. MRtrix: Diffusion tractography in crossing fiber regions. Int. J. Imaging Syst. Technol., 2012, 22, 53-66
- [iFOD2] Tournier, J.-D.; Calamante, F. & Connelly, A. Improved probabilistic streamlines tractography by 2nd order integration over fibre orientation distributions. Proceedings of the International Society for Magnetic Resonance in Medicine, 2010, 1670
- [Nulldist] Morris, D. M.; Embleton, K. V. & Parker, G. J. Probabilistic fibre tracking: Differentiation of connections from chance events. NeuroImage, 2008, 42, 1329-1339
- [Tensor\_Det] Basser, P. J.; Pajevic, S.; Pierpaoli, C.; Duda, J. and Aldroubi, A. In vivo fiber tractography using DT-MRI data. Magnetic Resonance in Medicine, 2000, 44, 625-632
- [Tensor\_Prob] Jones, D. Tractography Gone Wild: Probabilistic Fibre Tracking Using the Wild Bootstrap With Diffusion Tensor MRI. IEEE Transactions on Medical Imaging, 2008, 27, 1268-1274
- [Roche2011] Roche A. A four-dimensional registration algorithm with application to joint correction of motion and slice timing in fMRI. IEEE Trans Med Imaging. 2011 Aug;30(8):1546-54. [DOI.](https://doi.org/10.1109/TMI.2011.2131152)

# Python Module Index

## n

```
nipype.algorithms.confounds, 247
nipype.algorithms.icc, 251
nipype.algorithms.misc, 274
nipype.algorithms.modelgen, 282
nipype.caching.memory, 1489
nipype.conftest, 1491
nipype.interfaces.base.specs, 493
nipype.interfaces.base.support, 493
nipype.interfaces.base.traits_extension,
       493
nipype.interfaces.brainsuite.brainsuite,
       523
nipype.interfaces.cmtk.cmtk, 595
nipype.interfaces.cmtk.nbs, 599
nipype.interfaces.cmtk.nx, 601
nipype.interfaces.cmtk.parcellation, 603
nipype.interfaces.dcm2nii, 1443
nipype.interfaces.dcmstack, 1448
nipype.interfaces.dipy.base, 618
nipype.interfaces.dipy.preprocess, 620
nipype.interfaces.freesurfer.utils, 796
nipype.interfaces.fsl.model, 884
nipype.interfaces.io, 1473
nipype.interfaces.matlab, 1492
nipype.interfaces.minc.base, 951
nipype.interfaces.minc.testdata, 998
nipype.interfaces.mrtrix.convert, 1031
nipype.interfaces.mrtrix.tensors, 1051
nipype.interfaces.niftyreg.base, 1113
nipype.interfaces.vtkbase, 1487
nipype.pipeline.engine.base, 1502
nipype.pipeline.engine.nodes, 1503
nipype.pipeline.engine.utils, 1511
nipype.pipeline.engine.workflows, 1513
```
# Index

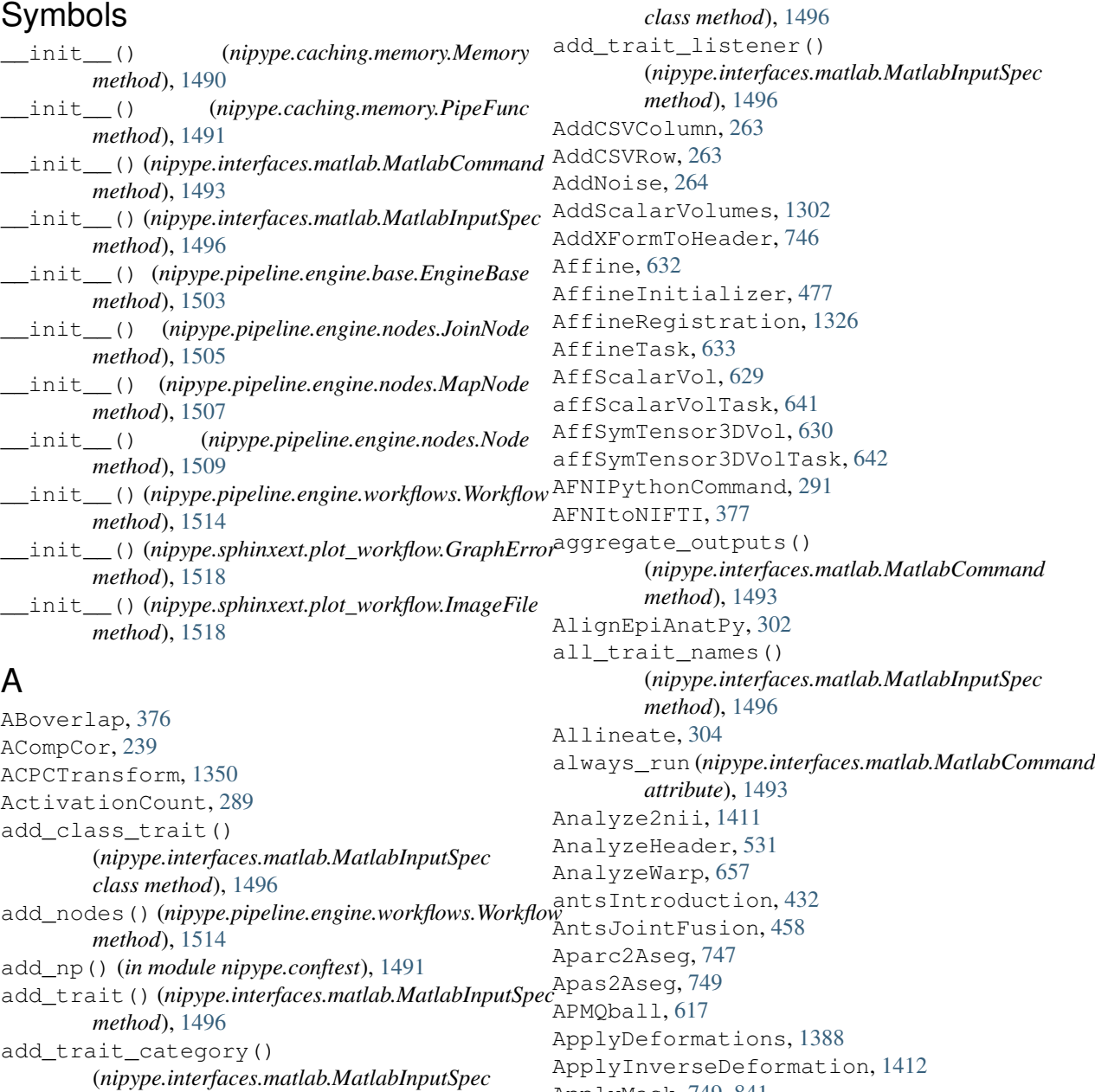

ApplyMask, [749,](#page-754-0) [841](#page-846-0)

ApplyTOPUP, [820](#page-825-0) ApplyTransform, [1413](#page-1418-0) ApplyTransforms, [451](#page-456-0) ApplyTransformsToPoints, [453](#page-458-0) ApplyVolTransform, [698](#page-703-0) ApplyWarp, [658,](#page-663-0) [886](#page-891-0) ApplyXFM, [888](#page-893-0) AR1Image, [840](#page-845-0) args (*nipype.sphinxext.plot\_workflow.GraphError attribute*), [1518](#page-1523-0) ArtifactDetect, [285](#page-290-0) AssertEqual, [1419](#page-1424-0) Atropos, [461](#page-466-0) Autobox, [378](#page-383-0) Automask, [312](#page-317-0) AutoTcorrelate, [310](#page-315-0) AutoTLRC, [309](#page-314-0) Average, [951](#page-956-1) AverageAffineTransform, [478](#page-483-0) AverageImages, [479](#page-484-0) AverageNetworks, [599](#page-604-1) AvScale, [915](#page-920-0) Axialize, [379](#page-384-0)

# B

B0Calc, [885](#page-890-0) Bandpass, [313](#page-318-0) base\_trait()(*nipype.interfaces.matlab.MatlabInputSp&*ru2,[1433](#page-1438-0) *method*), [1496](#page-1501-0) BaseInterface, [489](#page-494-0) BBox, [954](#page-959-0) BBRegister, [700](#page-705-0) BDP, [495](#page-500-0) Beast, [955](#page-960-0) BEDPOSTX5, [799](#page-804-0) BestLinReg, [957](#page-962-0) BET, [891](#page-896-0) Bfc, [503](#page-508-0) BIDSDataGrabber, [1457](#page-1462-0) BigAverage, [958](#page-963-0) Binarize, [666](#page-671-0) BinaryMaskEditorBasedOnLandmarks, [1265](#page-1270-0) BinaryMaths, [841,](#page-846-0) [1136](#page-1141-0) BinaryMathsInteger, [1138](#page-1143-0) BinaryStats, [1146](#page-1151-0) BinThresh, [645](#page-650-0) BinThreshTask, [646](#page-651-0) Blob, [960](#page-965-0) Blur, [960](#page-965-0) BlurInMask, [315](#page-320-0) BlurToFWHM, [316](#page-321-0) BrainExtraction, [462](#page-467-0) BrainMask, [1083](#page-1088-0) BRAINSABC, [1252](#page-1257-0)

BRAINSAlignMSP, [1267](#page-1272-0) BRAINSClipInferior, [1268](#page-1273-0) BRAINSConstellationDetector, [1255](#page-1260-0) BRAINSConstellationModeler, [1269](#page-1274-0) BRAINSCreateLabelMapFromProbabilityMaps, [1260](#page-1265-0) BRAINSCut, [1261](#page-1266-0) BRAINSDemonWarp, [1244,](#page-1249-0) [1351](#page-1356-0) BRAINSEyeDetector, [1271](#page-1276-0) BRAINSFit, [1233,](#page-1238-0) [1341](#page-1346-0) BRAINSInitializedControlPoints, [1272](#page-1277-0) BRAINSLandmarkInitializer, [1273](#page-1278-0) BRAINSLinearModelerEPCA, [1273](#page-1278-0) BRAINSLmkTransform, [1274](#page-1279-0) BRAINSMultiSTAPLE, [1262](#page-1267-0) BRAINSMush, [1275](#page-1280-0) BRAINSPosteriorToContinuousClass, [1159](#page-1164-0) BRAINSResample, [1241,](#page-1246-0) [1348](#page-1353-0) BRAINSResize, [1243](#page-1248-0) BRAINSROIAuto, [1263,](#page-1268-0) [1360](#page-1365-0) BRAINSSnapShotWriter, [1277](#page-1282-0) BRAINSTalairach, [1160](#page-1165-0) BRAINSTalairachMask, [1161](#page-1166-0) BRAINSTransformConvert, [1278](#page-1283-0) BRAINSTransformFromFiducials, [1247](#page-1252-0) BRAINSTrimForegroundInDirection, [1279](#page-1284-0) BrickStat, [381](#page-386-0) Bse, [506](#page-511-0) BSplineDeformableRegistration, [1328](#page-1333-0) BSplineToDeformationField, [1322](#page-1327-0) Bucket, [382](#page-387-0) BuildConnectome, [1065](#page-1070-0) buildtemplateparallel, [434](#page-439-0)

# C

C3d, [1435](#page-1440-0) C3dAffineTool, [1436](#page-1441-0) cache() (*nipype.caching.memory.Memory method*), [1490](#page-1495-0) CALabel, [702](#page-707-0) Calc, [383,](#page-388-0) [962](#page-967-0) CalcCoregAffine, [1414](#page-1419-0) CalcTopNCC, [1131](#page-1136-0) CalculateMedian, [265](#page-270-0) CalculateNormalizedMoments, [265](#page-270-0) Camino2Trackvis, [587](#page-592-0) can\_resume (*nipype.interfaces.matlab.MatlabCommand attribute*), [1493](#page-1498-0) CannyEdge, [1218](#page-1223-0) CannySegmentationLevelSetImageFilter, [1219](#page-1224-0) CANormalize, [704](#page-709-0) CARegister, [705](#page-710-0)

CastScalarVolume, [1303](#page-1308-0) Cat, [385](#page-390-0) CatMatvec, [386](#page-391-0) CenterMass, [388](#page-393-0) Cerebro, [507](#page-512-0) CFFBaseInterface, [591](#page-596-0) CFFConverter, [596](#page-601-0) ChangeDataType, [842](#page-847-0) CheckerBoardFilter, [1306](#page-1311-0) CheckTalairachAlignment, [751](#page-756-0) CiftiSmooth, [1427](#page-1432-0) class\_default\_traits\_view() (*nipype.interfaces.matlab.MatlabInputSpec class method*), [1496](#page-1501-0) class\_editable\_traits() (*nipype.interfaces.matlab.MatlabInputSpec class method*), [1496](#page-1501-0) class\_trait\_names() (*nipype.interfaces.matlab.MatlabInputSpec class method*), [1496](#page-1501-0) class\_trait\_view() (*nipype.interfaces.matlab.MatlabInputSpec class method*), [1496](#page-1501-0) class\_trait\_view\_elements() (*nipype.interfaces.matlab.MatlabInputSpec class method*), [1496](#page-1501-0) class\_traits()(nipype.interfaces.matlab.MatlabInputSparfigure\_traits() *class method*), [1497](#page-1502-0) class\_visible\_traits() (*nipype.interfaces.matlab.MatlabInputSpec class method*), [1497](#page-1502-0) Classifier, [837](#page-842-0) clean\_working\_directory() (*in module nipype.pipeline.engine.utils*), [1511](#page-1516-1) Cleaner, [837](#page-842-0) CleanUpOverlapLabels, [1280](#page-1285-0) clear\_previous\_runs() (*nipype.caching.memory.Memory method*), [1490](#page-1495-0) clear\_runs\_since() (*nipype.caching.memory.Memory method*), [1490](#page-1495-0) ClipLevel, [317](#page-322-0) clone() (*nipype.pipeline.engine.base.EngineBase method*), [1503](#page-1508-1) clone() (*nipype.pipeline.engine.nodes.JoinNode method*), [1505](#page-1510-0) clone() (*nipype.pipeline.engine.nodes.MapNode method*), [1507](#page-1512-0) clone() (*nipype.pipeline.engine.nodes.Node method*), [1510](#page-1515-0)

*method*), [1497](#page-1502-0) Cluster, [859](#page-864-0) cmd (*nipype.interfaces.matlab.MatlabCommand attribute*), [1493](#page-1498-0) cmdline (*nipype.interfaces.matlab.MatlabCommand attribute*), [1493](#page-1498-0) CoherenceAnalyzer, [1157](#page-1162-0) CommandLine, [489](#page-494-0) CommandLineDtitk, [629](#page-634-0) compareTractInclusion, [1178](#page-1183-0) CompCor, [240](#page-245-0) Complex, [916](#page-921-0) ComposeMultiTransform, [480](#page-485-0) ComposeXfm, [634](#page-639-0) ComposeXfmTask, [634](#page-639-0) CompositeTransformUtil, [436](#page-441-0) ComputeDVARS, [242](#page-247-0) ComputeEigensystem, [542](#page-547-0) ComputeFractionalAnisotropy, [543](#page-548-0) ComputeMask, [1153](#page-1158-0) ComputeMeanDiffusivity, [544](#page-549-0) ComputeMeshWarp, [253](#page-258-0) ComputeTDI, [1084](#page-1089-0) ComputeTensorTrace, [545](#page-550-0) Concatenate, [668](#page-673-0) ConcatenateLTA, [706](#page-711-0) (*nipype.interfaces.matlab.MatlabInputSpec method*), [1497](#page-1502-0) Conmat, [529](#page-534-0) connect() (*nipype.pipeline.engine.workflows.Workflow method*), [1514](#page-1519-0) ConstrainedSphericalDeconvolution, [1043](#page-1048-0) contains\_doctest() (*in module nipype.sphinxext.plot\_workflow*), [1518](#page-1523-0) Contrast, [751](#page-756-0) ContrastMgr, [862](#page-867-0) Convert, [965](#page-970-0) ConvertDset, [389](#page-394-0) ConvertScalarImageToRGB, [484](#page-489-0) ConvertWarp, [918](#page-923-0) ConvertXFM, [920](#page-925-0) Copy, [390,](#page-395-0) [966](#page-971-0) copy\_traits() (*nipype.interfaces.matlab.MatlabInputSpec method*), [1497](#page-1502-0) copyable\_trait\_names() (*nipype.interfaces.matlab.MatlabInputSpec method*), [1498](#page-1503-0) CopyGeom, [921](#page-926-0) CopyMeta, [1445](#page-1450-0) Coregister, [1389](#page-1394-0) Cortex, [509](#page-514-0) CorticalThickness, [465](#page-470-0)

clone\_traits() (*nipype.interfaces.matlab.MatlabInputSpec*

clone() (*nipype.pipeline.engine.workflows.Workflow*

*method*), [1514](#page-1519-0)

count iterables() (*in nipype.pipeline.engine.utils*), [1511](#page-1516-1) CreateJacobianDeterminantImage, [481](#page-486-0) CreateMatrix, [591](#page-596-0) CreateNifti, [266](#page-271-0) CreateNodes, [593](#page-598-0) CreateTiledMosaic, [485](#page-490-0) CreateWarped, [1390](#page-1395-0) CSD, [621](#page-626-0) CSVReader, [1423](#page-1428-0) Curvature, [753](#page-758-0) CurvatureAnisotropicDiffusion, [1307](#page-1312-0) CurvatureStats, [754](#page-759-0)

# D

DARTEL, [1391](#page-1396-0) DARTELNorm2MNI, [1392](#page-1397-0) DataFinder, [1458](#page-1463-0) DataGrabber, [1459](#page-1464-0) DataSink, [1460](#page-1465-0) Dcm2nii, [1439](#page-1444-0) Dcm2niix, [1441](#page-1446-0) DcmStack, [1445](#page-1450-0) Deconvolve, [292](#page-297-0) default traits view() (*nipype.interfaces.matlab.MatlabInputSpec method*), [1498](#page-1503-0) DegreeCentrality, [318](#page-323-0) Denoise, [619](#page-624-0) DenoiseImage, [468](#page-473-0) Despike, [319](#page-324-0) Detrend, [320](#page-325-0) Dewisp, [510](#page-515-0) Dfs, [511](#page-516-0) DICOMConvert, [707](#page-712-0) DicomImport, [1415](#page-1420-0) DicomToNrrdConverter, [1289](#page-1294-0) Diffeo, [635](#page-640-0) DiffeoScalarVol, [636](#page-641-0) diffeoScalarVolTask, [643](#page-648-0) DiffeoSymTensor3DVol, [637](#page-642-0) diffeoSymTensor3DVolTask, [644](#page-649-0) DiffeoTask, [638](#page-643-0) DiffusionTensorScalarMeasurements, [1296](#page-1301-0) DiffusionTensorStreamlineTrack, [1051](#page-1056-1) DiffusionWeightedVolumeMasking, [1297](#page-1302-0) DilateImage, [843,](#page-848-0) [1220](#page-1225-0) DilateMask, [1221](#page-1226-0) DipyBaseInterface, [618](#page-623-1) DipyDiffusionInterface, [618](#page-623-1) Directions2Amplitude, [1046](#page-1051-0) disconnect () (*nipype.pipeline.engine.workflows.WorkflowPIDeWarp*, [822](#page-827-0) *method*), [1515](#page-1520-0) Distance, [257,](#page-262-0) [266](#page-271-0)

module DistanceMap, [804](#page-809-0) DistanceMaps, [1221](#page-1226-0) Dot, [391](#page-396-0) DT2NIfTI, [533](#page-538-0) DTI, [625](#page-630-0) dtiaverage, [1170](#page-1175-0) dtiestim, [1171](#page-1176-0) DTIexport, [1291](#page-1296-0) DTIFit, [547,](#page-552-0) [802](#page-807-0) DTIimport, [1292](#page-1297-0) dtiprocess, [1174](#page-1179-0) DTIRecon, [605](#page-610-0) DTITracker, [606](#page-611-0) DTLUTGen, [548](#page-553-0) DTMetric, [549](#page-554-0) DualRegression, [863](#page-868-0) Dump, [967](#page-972-0) DumpBinaryTrainingVectors, [1222](#page-1227-0) DWI2SphericalHarmonicsImage, [1045](#page-1050-0) DWI2Tensor, [1032](#page-1037-0) DWIBiasCorrect, [1069](#page-1074-0) DWICompare, [1166](#page-1171-0) DWIConvert, [1168](#page-1173-0) DWIDenoise, [1071](#page-1076-0) DWIExtract, [1087](#page-1092-0) DWIJointRicianLMMSEFilter, [1293](#page-1298-0) DWIRicianLMMSEFilter, [1294](#page-1299-0) DWISimpleCompare, [1167](#page-1172-0) DWIToDTIEstimation, [1295](#page-1300-0) DwiTool, [1102](#page-1107-0) DWIUnbiasedNonLocalMeansFilter, [1323](#page-1328-0)

# E

ECM, [321](#page-326-0) Eddy, [823](#page-828-0) EddyCorrect, [826](#page-831-0) EddyQuad, [827](#page-832-0) Edge3, [393](#page-398-0) edit\_traits() (*nipype.interfaces.matlab.MatlabInputSpec method*), [1498](#page-1503-0) editable\_traits() (*nipype.interfaces.matlab.MatlabInputSpec method*), [1498](#page-1503-0) EditTransform, [661](#page-666-0) EditWMwithAseg, [708](#page-713-0) EM, [1129](#page-1134-0) EMRegister, [737](#page-742-0) EMSegmentCommandLine, [1361](#page-1366-0) EMSegmentTransformToNewFormat, [1372](#page-1377-0) EngineBase (*class in nipype.pipeline.engine.base*), [1502](#page-1507-1) EpiReg, [829](#page-834-0) Erode, [1033](#page-1038-0)

FitGLM, [1152](#page-1157-0)

ErodeImage, [844,](#page-849-0) [1223](#page-1228-0) ErrorMap, [257](#page-262-0) ESLR, [1266](#page-1271-0) EstimateContrast, [1151,](#page-1156-0) [1375](#page-1380-0) EstimateFOD, [1076](#page-1081-0) EstimateModel, [1376](#page-1381-0) EstimateResponseForSH, [1048](#page-1053-0) EstimateResponseSH, [622](#page-627-0) EulerNumber, [755](#page-760-0) Eval, [394](#page-399-0) evaluate\_connect\_function() (*in module nipype.pipeline.engine.utils*), [1511](#page-1516-1) expand\_iterables() (*in module nipype.pipeline.engine.utils*), [1511](#page-1516-1) ExpertAutomatedRegistration, [1330](#page-1335-0) export() (*nipype.pipeline.engine.workflows.Workflow method*), [1515](#page-1520-0) export\_graph() (*in module nipype.pipeline.engine.utils*), [1511](#page-1516-1) ExportFile, [1461](#page-1466-0) Extract, [968](#page-973-0) ExtractMainComponent, [756](#page-761-0) extractNrrdVectorIndex, [1179](#page-1184-0) ExtractROI, [922](#page-927-0) ExtractSkeleton, [1311](#page-1316-0)

# F

FactorialDesign, [1378](#page-1383-0) FAST, [894](#page-899-0) fcsv\_to\_hdf5, [1285](#page-1290-0) FEAT, [864](#page-869-0) FEATModel, [865](#page-870-0) FEATRegister, [866](#page-871-0) FeatureExtractor, [838](#page-843-0) fiberprocess, [1209](#page-1214-0) fiberstats, [1208](#page-1213-0) fibertrack, [1211](#page-1216-0) FiducialRegistration, [1354](#page-1359-0) FieldMap, [1394](#page-1399-0) filename() (*nipype.sphinxext.plot\_workflow.ImageFile* GenerateCsfClippedFromClassifiedImage, *method*), [1518](#page-1523-0) filenames() (*nipype.sphinxext.plot\_workflow.ImageFile* GenerateDirections, [1050](#page-1055-0) *method*), [1518](#page-1523-0) FillLesions, [1134](#page-1139-0) FILMGLS, [866](#page-871-0) FilterRegressor, [923](#page-928-0) FilterTracks, [1054](#page-1059-0) Fim, [323](#page-328-0) FindCenterOfBrain, [1280](#page-1285-0) FindShPeaks, [1049](#page-1054-0) FindTheBiggest, [805](#page-810-0) FIRST, [896](#page-901-0) FitAsl, [1099](#page-1104-0) FitDwi, [1105](#page-1110-0) Function, [1424](#page-1429-0) FuseSegmentations, [663](#page-668-0) FuzzyOverlap, [258,](#page-263-0) [267](#page-272-0) FWHMx, [396](#page-401-0) G GaussianBlurImageFilter, [1308](#page-1313-0) GCOR, [399](#page-404-0) Generate5tt, [1088](#page-1093-0) generate\_expanded\_graph() (*in module nipype.pipeline.engine.utils*), [1511](#page-1516-1) GenerateBrainClippedImage, [1224](#page-1229-0) [1216](#page-1221-0) GenerateEdgeMapImage, [1163](#page-1168-0) GenerateLabelMapFromProbabilityMap, [1282](#page-1287-0) GeneratePurePlugMask, [1164](#page-1169-0) GenerateSummedGradientImage, [1225](#page-1230-0) GenerateTestImage, [1226](#page-1231-0) GenerateWhiteMatterMask, [1034](#page-1039-0) Gennlxfm, [971](#page-976-0) GenWarpFields, [431](#page-436-0) get() (*nipype.interfaces.matlab.MatlabInputSpec method*), [1498](#page-1503-0) get\_all\_files() (*in module nipype.pipeline.engine.utils*), [1511](#page-1516-1)

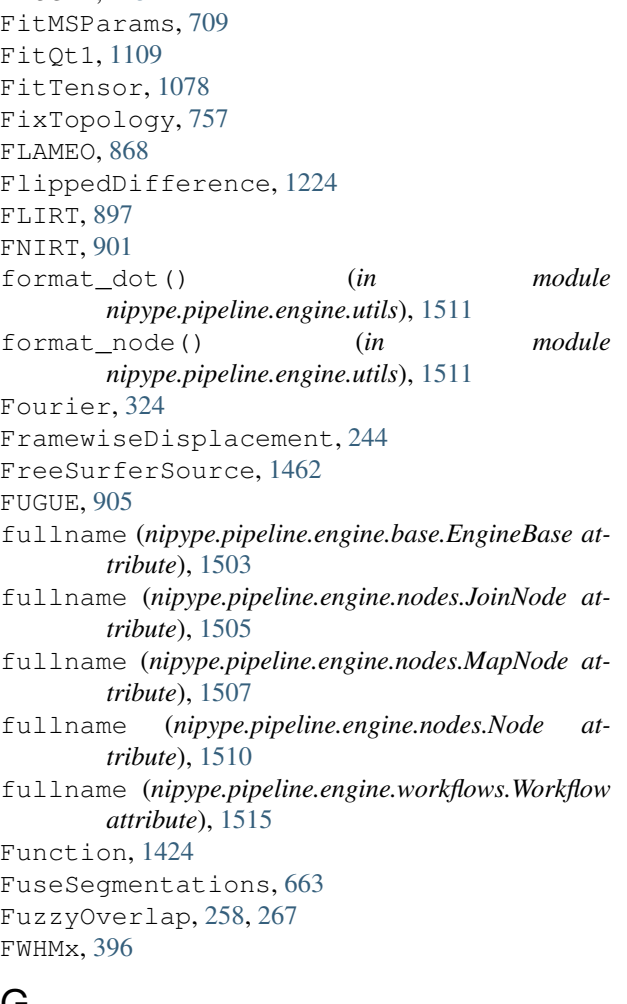

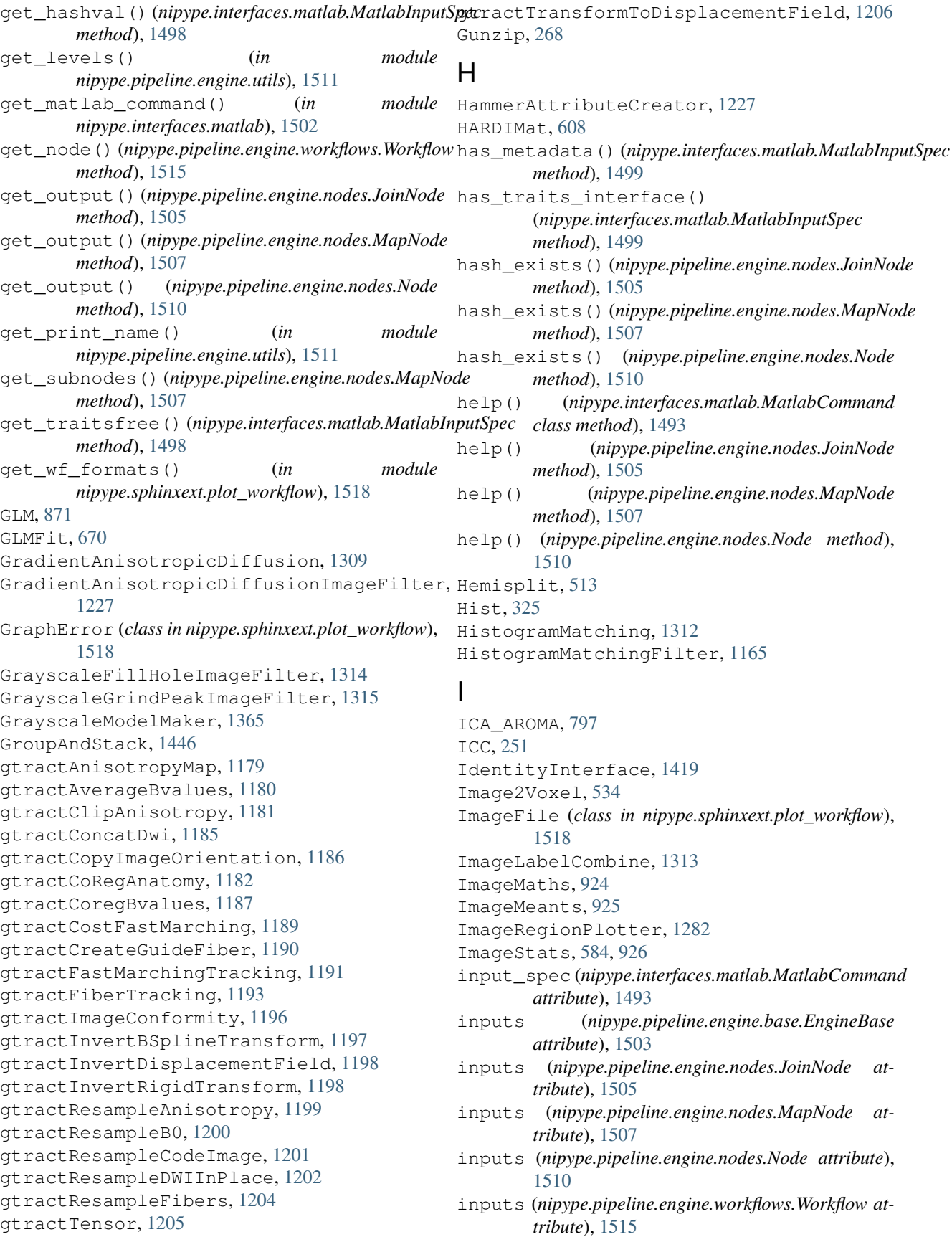

insertMidACPCpoint, [1286](#page-1291-0) IntensityDifferenceMetric, [1339](#page-1344-0) interface (*nipype.pipeline.engine.nodes.JoinNode attribute*), [1505](#page-1510-0) interface (*nipype.pipeline.engine.nodes.MapNode attribute*), [1507](#page-1512-0) interface (*nipype.pipeline.engine.nodes.Node attribute*), [1510](#page-1515-0) InvWarp, [927](#page-932-0) IOBase, [1464](#page-1469-0) is\_cached() (*nipype.pipeline.engine.nodes.JoinNode method*), [1505](#page-1510-0) is\_cached() (*nipype.pipeline.engine.nodes.MapNode method*), [1507](#page-1512-0) is\_cached() (*nipype.pipeline.engine.nodes.Node method*), [1510](#page-1515-0) IsotropicSmooth, [845](#page-850-0) items() (*nipype.interfaces.matlab.MatlabInputSpec method*), [1499](#page-1504-0) itername (*nipype.pipeline.engine.base.EngineBase attribute*), [1503](#page-1508-1) itername (*nipype.pipeline.engine.nodes.JoinNode attribute*), [1505](#page-1510-0) itername (*nipype.pipeline.engine.nodes.MapNode attribute*), [1507](#page-1512-0) itername (*nipype.pipeline.engine.nodes.Node attribute*), [1510](#page-1515-0) itername (*nipype.pipeline.engine.workflows.Workflow attribute*), [1515](#page-1520-0) K L

# J

Jacobian, [758](#page-763-0)

```
JistBrainMgdmSegmentation, 999
JistBrainMp2rageDuraEstimation, 1001
JistBrainMp2rageSkullStripping, 1002
JistBrainPartialVolumeFilter, 1003
JistCortexSurfaceMeshInflation, 1004
JistIntensityMp2rageMasking, 1006
JistLaminarProfileCalculator, 1007
JistLaminarProfileGeometry, 1008
JistLaminarProfileSampling, 1009
JistLaminarROIAveraging, 1010
JistLaminarVolumetricLayering, 1011
joinfield (nipype.pipeline.engine.nodes.JoinNode at-
       tribute), 1505
JoinNode (class in nipype.pipeline.engine.nodes), 1504
joinsource (nipype.pipeline.engine.nodes.JoinNode
       attribute), 1505
JointFusion, 469
JointHistogram, 1283
JSONFileGrabber, 1465
JSONFileSink, 1465
```

```
KellyKapowski, 471
```
L2Model, [874](#page-879-0) Label2Annot, [675](#page-680-0) Label2Label, [676](#page-681-0) Label2Vol, [677](#page-682-0) LabelConfig, [1067](#page-1072-0) LabelConvert, [1068](#page-1073-0) LabelFusion, [1132](#page-1137-0) LabelGeometry, [482](#page-487-0) LabelMapSmoothing, [1366](#page-1371-0) landmarksConstellationAligner, [1287](#page-1292-0) landmarksConstellationWeights, [1287](#page-1292-0) LaplacianThickness, [473](#page-478-0) Level1Design, [874,](#page-879-0) [1379](#page-1384-0) LFCD, [326](#page-331-0) LibraryBaseInterface, [490](#page-495-0) LinearRegistration, [1332](#page-1337-0) LinRecon, [577](#page-582-0) list\_node\_names() (*nipype.pipeline.engine.workflows.Workflow method*), [1515](#page-1520-0) load() (*nipype.pipeline.engine.base.EngineBase method*), [1503](#page-1508-1) load() (*nipype.pipeline.engine.nodes.JoinNode method*), [1505](#page-1510-0) load() (*nipype.pipeline.engine.nodes.MapNode method*), [1507](#page-1512-0) load() (*nipype.pipeline.engine.nodes.Node method*), [1510](#page-1515-0) load() (*nipype.pipeline.engine.workflows.Workflow method*), [1515](#page-1520-0) load\_inputs\_from\_json() (*nipype.interfaces.matlab.MatlabCommand method*), [1493](#page-1498-0) load\_resultfile() (*in module nipype.pipeline.engine.utils*), [1511](#page-1516-1) LocalBistat, [399](#page-404-0) Localstat, [401](#page-406-0) LookupMeta, [1447](#page-1452-0) LTAConvert, [759](#page-764-0)

# M

```
MakeAverageSubject, 771
MakeDyadicVectors, 806
MakeSurfaces, 772
MapNode (class in nipype.pipeline.engine.nodes), 1506
mark_wf_labels() (in module
       nipype.sphinxext.plot_workflow), 1518
Maskave, 327
MaskScalarVolume, 1304
MaskTool, 404
```
Math, [972](#page-977-0) MathsCommand, [846,](#page-851-0) [1139](#page-1144-0) Matlab2CSV, [268](#page-273-0) MatlabCommand (*class in nipype.interfaces.matlab*), [1492](#page-1497-1) MatlabInputSpec (*class nipype.interfaces.matlab*), [1494](#page-1499-0) maxcurvature, [1207](#page-1212-0) MaxImage, [847](#page-852-0) MaxnImage, [848](#page-853-0) MCFLIRT, [908](#page-913-0) MeanImage, [849](#page-854-0) Means, [328](#page-333-0) MeasureImageSimilarity, [437](#page-442-0) MedianFilter3D, [1039](#page-1044-0) MedianImage, [850](#page-855-0) MedianImageFilter, [1310](#page-1315-0) MedicAlgorithmImageCalculator, [1013](#page-1018-0) MedicAlgorithmLesionToads, [1014](#page-1019-0) MedicAlgorithmMipavReorient, [1017](#page-1022-0) MedicAlgorithmN3, [1018](#page-1023-0) MedicAlgorithmSPECTRE2010, [1020](#page-1025-0) MedicAlgorithmThresholdToBinaryMask, [1024](#page-1029-0) MELODIC, [875](#page-880-0) mem\_gb (*nipype.pipeline.engine.nodes.JoinNode attribute*), [1505](#page-1510-0) mem\_gb (*nipype.pipeline.engine.nodes.MapNode attribute*), [1507](#page-1512-0) mem\_gb (*nipype.pipeline.engine.nodes.Node attribute*), [1510](#page-1515-0) Memory (*class in nipype.caching.memory*), [1490](#page-1495-0) Merge, [405,](#page-410-0) [929,](#page-934-0) [1140,](#page-1145-0) [1420](#page-1425-0) merge\_bundles() (*in module nipype.pipeline.engine.utils*), [1512](#page-1517-0) merge\_dict() (*in module nipype.pipeline.engine.utils*), [1512](#page-1517-0) MergeCNetworks, [597](#page-602-0) MergeCSVFiles, [269](#page-274-0) MergeModels, [1367](#page-1372-0) MergeNifti, [1447](#page-1452-0) MergeROIs, [269](#page-274-0) MESD, [578](#page-583-0) Mesh2PVE, [1094](#page-1099-0) MeshFix, [1475](#page-1480-0) MeshWarpMaths, [254](#page-259-0) MetricResample, [1429](#page-1434-0) MinImage, [851](#page-856-0) MNIBiasCorrection, [710](#page-715-0) ModelFit, [551](#page-556-0) ModelMaker, [1368](#page-1373-0) ModelToLabelMap, [1370](#page-1375-0) modify\_paths() (*in module nipype.pipeline.engine.utils*), [1512](#page-1517-0)

ModifyAffine, [270](#page-275-0) MotionOutliers, [930](#page-935-0) MpiCommandLine, [490](#page-495-0) MPRtoMNI305, [738](#page-743-0) MRConvert, [1035,](#page-1040-0) [1090](#page-1095-0) in MRDeGibbs, [1072](#page-1077-0) MRIConvert, [712](#page-717-0) MRICoreg, [739](#page-744-0) MRIFill, [761](#page-766-0) MRIMarchingCubes, [762](#page-767-0) MRIPretess, [762](#page-767-0) MRIsCALabel, [718](#page-723-0) MRIsCalc, [765](#page-770-0) MRIsCombine, [766](#page-771-0) MRIsConvert, [767](#page-772-0) MRIsExpand, [769](#page-774-0) MRIsInflate, [770](#page-775-0) MRISPreproc, [679](#page-684-0) MRISPreprocReconAll, [681](#page-686-0) MRITessellate, [764](#page-769-0) MRMath, [1091](#page-1096-0) MRMultiply, [1036](#page-1041-0) MRResize, [1092](#page-1097-0) MRTransform, [1037](#page-1042-0) MRTrix2TrackVis, [1031](#page-1036-1) MRTrix3Base, [1065](#page-1070-0) MRTrixViewer, [1038](#page-1043-0) MS\_LDA, [683](#page-688-0) MultiImageMaths, [852](#page-857-0) MultipleRegressDesign, [879](#page-884-0) MultipleRegressionDesign, [1380](#page-1385-0) MultiplyImages, [483](#page-488-0) MultiplyScalarVolumes, [1304](#page-1309-0) MultiResolutionAffineRegistration, [1334](#page-1339-0) MySQLSink, [1466](#page-1471-0)

## N

```
N4BiasFieldCorrection, 475
N4ITKBiasFieldCorrection, 1316
n_procs (nipype.pipeline.engine.nodes.JoinNode at-
         tribute), 1505
n_procs (nipype.pipeline.engine.nodes.MapNode at-
         tribute), 1507
n_procs (nipype.pipeline.engine.nodes.Node attribute),
         1510
name (nipype.pipeline.engine.base.EngineBase at-
         tribute), 1503
name (nipype.pipeline.engine.nodes.JoinNode attribute),
         1505
name (nipype.pipeline.engine.nodes.MapNode attribute),
         1507
name (nipype.pipeline.engine.nodes.Node attribute),
         1510
```
name (*nipype.pipeline.engine.workflows.Workflow* nipype.interfaces.mrtrix.tensors (*modattribute*), [1515](#page-1520-0) needed\_outputs(nipype.pipeline.engine.nodes.JoinNodeipype.interfaces.niftyreg.base(module), *attribute*), [1505](#page-1510-0) needed\_outputs (*nipype.pipeline.engine.nodes.MapNode* nipype.interfaces.vtkbase (*module*), [1487](#page-1492-1) *attribute*), [1507](#page-1512-0) needed\_outputs (*nipype.pipeline.engine.nodes.Node attribute*), [1510](#page-1515-0) NeighborhoodMean, [1228](#page-1233-0) NeighborhoodMedian, [1229](#page-1234-0) NetworkBasedStatistic, [598](#page-603-0) NetworkXMetrics, [600](#page-605-0) NewSegment, [1395](#page-1400-0) NIfTIDT2Camino, [535](#page-540-0) NiftiGeneratorBase, [1448](#page-1453-1) NiftyFitCommand, [1102](#page-1107-0) NiftyRegCommand, [1113](#page-1118-1) NiftySegCommand, [1129](#page-1134-0) NilearnBaseInterface, [1479](#page-1484-0) NipyBaseInterface, [1151](#page-1156-0) nipype.algorithms.confounds (*module*), [247](#page-252-1) nipype.algorithms.icc (*module*), [251](#page-256-1) nipype.algorithms.misc (*module*), [274](#page-279-1) nipype.algorithms.modelgen (*module*), [282](#page-287-1) nipype.caching.memory (*module*), [1489](#page-1494-1) nipype.conftest (*module*), [1491](#page-1496-1) nipype.interfaces.base.specs (*module*), [493](#page-498-3) nipype.interfaces.base.support (*module*), [493](#page-498-3) nipype.interfaces.base.traits\_extension NwarpCat, [410](#page-415-0) (*module*), [493](#page-498-3) nipype.interfaces.brainsuite.brainsuite  $\mathsf O$ (*module*), [523](#page-528-1) nipype.interfaces.cmtk.cmtk (*module*), [595](#page-600-1) nipype.interfaces.cmtk.nbs (*module*), [599](#page-604-1) nipype.interfaces.cmtk.nx (*module*), [601](#page-606-1) nipype.interfaces.cmtk.parcellation (*module*), [603](#page-608-1) nipype.interfaces.dcm2nii (*module*), [1443](#page-1448-1) nipype.interfaces.dcmstack (*module*), [1448](#page-1453-1) nipype.interfaces.dipy.base (*module*), [618](#page-623-1) nipype.interfaces.dipy.preprocess (*module*), [620](#page-625-1) nipype.interfaces.freesurfer.utils (*module*), [796](#page-801-1) nipype.interfaces.fsl.model (*module*), [884](#page-889-1) nipype.interfaces.io (*module*), [1473](#page-1478-1) nipype.interfaces.matlab (*module*), [1492](#page-1497-1) nipype.interfaces.minc.base (*module*), [951](#page-956-1) nipype.interfaces.minc.testdata (*module*), [998](#page-1003-1) nipype.interfaces.mrtrix.convert (*module*), [1031](#page-1036-1) *ule*), [1051](#page-1056-1) [1113](#page-1118-1) nipype.pipeline.engine.base (*module*), [1502](#page-1507-1) nipype.pipeline.engine.nodes (*module*), [1503](#page-1508-1) nipype.pipeline.engine.utils (*module*), [1511](#page-1516-1) nipype.pipeline.engine.workflows (*module*), [1513](#page-1518-1) nipype.sphinxext.plot\_workflow (*module*), [1516](#page-1521-0) NitimeBaseInterface, [1158](#page-1163-0) NlpFit, [977](#page-982-0) Node (*class in nipype.pipeline.engine.nodes*), [1508](#page-1513-0) nodelist\_runner() (*in module nipype.pipeline.engine.utils*), [1512](#page-1517-0) NonSteadyStateDetector, [244](#page-249-0) Norm, [978](#page-983-0) Normalize, [719,](#page-724-0) [1397](#page-1402-0) Normalize12, [1399](#page-1404-0) NormalizeProbabilityMapSet, [270](#page-275-0) Notes, [406](#page-411-0) num\_subnodes() (*nipype.pipeline.engine.nodes.MapNode method*), [1508](#page-1513-0) NwarpAdjust, [408](#page-413-0) NwarpApply, [409](#page-414-0) ODFRecon, [609](#page-614-0) ODFTracker, [611](#page-616-0) on\_trait\_change() (*nipype.interfaces.matlab.MatlabInputSpec method*), [1499](#page-1504-0) on\_trait\_event() (*nipype.interfaces.matlab.MatlabInputSpec method*), [1499](#page-1504-0) OneDToolPy, [412](#page-417-0) OneSampleTTest, [684](#page-689-0) OneSampleTTestDesign, [1382](#page-1387-0) OrientScalarVolume, [1290](#page-1295-0) OtsuThresholdImageFilter, [1324](#page-1329-0) OtsuThresholdSegmentation, [1338](#page-1343-0) out\_of\_date() (*in module nipype.sphinxext.plot\_workflow*), [1518](#page-1523-0) OutlierCount, [330](#page-335-0) output\_dir() (*nipype.pipeline.engine.nodes.JoinNode method*), [1505](#page-1510-0) output\_dir() (*nipype.pipeline.engine.nodes.MapNode method*), [1508](#page-1513-0) output\_dir() (*nipype.pipeline.engine.nodes.Node method*), [1510](#page-1515-0)

output\_spec (*nipype.interfaces.matlab.MatlabCommand* QualityIndex, [331](#page-336-0) *attribute*), [1493](#page-1498-0) outputs (*nipype.pipeline.engine.base.EngineBase attribute*), [1503](#page-1508-1) outputs (*nipype.pipeline.engine.nodes.JoinNode attribute*), [1505](#page-1510-0) outputs (*nipype.pipeline.engine.nodes.MapNode attribute*), [1508](#page-1513-0) outputs (*nipype.pipeline.engine.nodes.Node attribute*), [1510](#page-1515-0) outputs (*nipype.pipeline.engine.workflows.Workflow attribute*), [1515](#page-1520-0) Overlap, [259,](#page-264-0) [271](#page-276-0) Overlay, [931](#page-936-0) P P2PDistance, [254](#page-259-0) package\_version (*nipype.interfaces.matlab.MatlabInputSpec* Refit, [415](#page-420-0) *attribute*), [1500](#page-1505-0) Paint, [742](#page-747-0) PairedTTestDesign, [1383](#page-1388-0) Parcellate, [602](#page-607-0) ParcellationStats, [774](#page-779-0) ParseDICOMDir, [720](#page-725-0) PatchMatch, [1145](#page-1150-0) PercentileImage, [853](#page-858-0) PETPVC, [1481](#page-1486-0) PETStandardUptakeValueComputation, [1340](#page-1345-0) Pialmesh, [514](#page-519-0) PickAtlas, [272](#page-277-0) PicoPDFs, [553](#page-558-0) Pik, [980](#page-985-0) PipeFunc (*class in nipype.caching.memory*), [1491](#page-1496-1) PlotMotionParams, [933](#page-938-0) PlotTimeSeries, [934](#page-939-0) PointsWarp, [659](#page-664-0) PowerSpectrum, [936](#page-941-0) PRELUDE, [910](#page-915-0) PrepareFieldmap, [832](#page-837-0) print\_traits()(*nipype.interfaces.matlab.MatlabInputSpec*cove\_trait\_listener() *method*), [1500](#page-1505-0) ProbabilisticSphericallyDeconvolutedStreamlineT*nethod*),[1500](#page-1505-0) [1055](#page-1060-0) ProbeVolumeWithModel, [1371](#page-1376-0) ProbTrackX, [806](#page-811-0) ProbTrackX2, [810](#page-815-0) ProcStreamlines, [536](#page-541-0) ProjThresh, [814](#page-819-0) Pvc, [516](#page-521-0) pytest\_unconfigure() (*in module nipype.conftest*), [1491](#page-1496-1) Q Quickshear, [1485](#page-1490-0) Qwarp, [332](#page-337-0) QwarpPlusMinus, [342](#page-347-0) R raise\_exception() (*nipype.interfaces.matlab.MatlabCommand method*), [1493](#page-1498-0) Randomise, [880](#page-885-0) RandomVol, [1025](#page-1030-0) read\_log() (*in module nipype.caching.memory*), [1491](#page-1496-1) Realign, [1401](#page-1406-0) RealignUnwarp, [1402](#page-1407-0) ReconAll, [721](#page-726-0) references\_ (*nipype.interfaces.matlab.MatlabCommand attribute*), [1493](#page-1498-0) RegAladin, [1113](#page-1118-1) RegAverage, [1119](#page-1124-0) RegF3D, [1116](#page-1121-0) Register, [743](#page-748-0) RegisterAVItoTalairach, [744](#page-749-0) Registration, [438,](#page-443-0) [660](#page-665-0) RegistrationSynQuick, [449](#page-454-0) RegJacobian, [1121](#page-1126-0) RegMeasure, [1122](#page-1127-0) RegResample, [1123](#page-1128-0) RegTools, [1124](#page-1129-0) RegTransform, [1126](#page-1131-0) ReHo, [413](#page-418-0) RelabelHypointensities, [776](#page-781-0) Remlfit, [296](#page-301-0) remove\_coding() (*in module nipype.sphinxext.plot\_workflow*), [1518](#page-1523-0) remove\_nodes() (*nipype.pipeline.engine.workflows.Workflow method*), [1515](#page-1520-0) remove\_trait() (*nipype.interfaces.matlab.MatlabInputSpec method*), [1500](#page-1505-0) (*nipype.interfaces.matlab.MatlabInputSpec* RemoveIntersection, [777](#page-782-0) RemoveNeck, [778](#page-783-0) Rename, [1421](#page-1426-0) render\_figures() (*in module nipype.sphinxext.plot\_workflow*), [1518](#page-1523-0) Reorient, [1453](#page-1458-0) Reorient2Std, [936](#page-941-0) ReportCapableInterface, [1027](#page-1032-0) Resample, [417,](#page-422-0) [620,](#page-625-1) [727,](#page-732-0) [982](#page-987-0) ResampleDTIVolume, [1298](#page-1303-0) ResampleScalarVectorDWIVolume, [1318](#page-1323-0) ResampleScalarVolume, [1325](#page-1330-0)

QBallMX, [580](#page-585-0)

Rescale, [1454](#page-1459-0) reset\_traits() (*nipype.interfaces.matlab.MatlabInputSpec method*), [1500](#page-1505-0) Reshape, [987](#page-992-0) Reslice, [1416](#page-1421-0) ResliceToReference, [1417](#page-1422-0) resource\_monitor (*nipype.interfaces.matlab.MatlabCommand method*), [1493](#page-1498-0) *attribute*), [1493](#page-1498-0) ResponseSD, [1074](#page-1079-0) RESTORE, [623](#page-628-0) result (*nipype.pipeline.engine.nodes.JoinNode attribute*), [1505](#page-1510-0) result (*nipype.pipeline.engine.nodes.MapNode attribute*), [1508](#page-1513-0) result (*nipype.pipeline.engine.nodes.Node attribute*), [1510](#page-1515-0) Retroicor, [352](#page-357-0) Rigid, [639](#page-644-0) RigidRegistration, [1335](#page-1340-0) RigidTask, [640](#page-645-0) rm\_all\_but() (*in module nipype.caching.memory*), [1491](#page-1496-1) RobustFOV, [937](#page-942-0) RobustRegister, [728](#page-733-0) RobustStatisticsSegmenter, [1364](#page-1369-0) RobustTemplate, [664](#page-669-0) ROIGen, [594](#page-599-0) ROIStats, [350](#page-355-0) run() (*in module nipype.sphinxext.plot\_workflow*), [1518](#page-1523-0) run() (*nipype.interfaces.matlab.MatlabCommand method*), [1493](#page-1498-0) run() (*nipype.pipeline.engine.nodes.JoinNode method*), [1506](#page-1511-0) run() (*nipype.pipeline.engine.nodes.MapNode method*), [1508](#page-1513-0) run() (*nipype.pipeline.engine.nodes.Node method*), [1510](#page-1515-0) run() (*nipype.pipeline.engine.workflows.Workflow method*), [1515](#page-1520-0) run\_code() (*in module nipype.sphinxext.plot\_workflow*), [1518](#page-1523-0) S S3DataGrabber, [1467](#page-1472-0) SampleToSurface, [778](#page-783-0) save() (*nipype.pipeline.engine.workflows.Workflow method*), [1516](#page-1521-0) save hashfile() (*in module nipype.pipeline.engine.utils*), [1512](#page-1517-0) save\_inputs\_to\_json() (*nipype.interfaces.matlab.MatlabCommand* save resultfile() (*in module nipype.pipeline.engine.utils*), [1512](#page-1517-0) scalartransform, [1232](#page-1237-0) Scrubmask, [519](#page-524-0) Seg, [354](#page-359-0) Segment, [1404](#page-1409-0) SegmentCC, [731](#page-736-0) SegmentWM, [732](#page-737-0) SegStats, [689](#page-694-0) SegStatsReconAll, [692](#page-697-0) Select, [1422](#page-1427-0) SelectFiles, [1470](#page-1475-0) SEMLikeCommandLine, [491](#page-496-0) set() (*nipype.interfaces.matlab.MatlabInputSpec method*), [1500](#page-1505-0) set\_default\_matlab\_cmd() (*nipype.interfaces.matlab.MatlabCommand class method*), [1493](#page-1498-0) set\_default\_mfile() (*nipype.interfaces.matlab.MatlabCommand class method*), [1493](#page-1498-0) set\_default\_paths() (*nipype.interfaces.matlab.MatlabCommand class method*), [1493](#page-1498-0) set\_default\_terminal\_output() (*nipype.interfaces.matlab.MatlabCommand class method*), [1494](#page-1499-0) set\_input() (*nipype.pipeline.engine.nodes.JoinNode method*), [1506](#page-1511-0) set\_input() (*nipype.pipeline.engine.nodes.MapNode method*), [1508](#page-1513-0) set\_input() (*nipype.pipeline.engine.nodes.Node method*), [1510](#page-1515-0) set\_trait\_dispatch\_handler() (*nipype.interfaces.matlab.MatlabInputSpec class method*), [1500](#page-1505-0) setup() (*in module nipype.sphinxext.plot\_workflow*), [1519](#page-1524-0) SFLUTGen, [525](#page-530-0) SFPeaks, [581](#page-586-0)

SFPICOCalibData, [527](#page-532-0)

SignalExtraction, [1479](#page-1484-0) Similarity, [260,](#page-265-0) [1155](#page-1160-0) SimilarityIndex, [1162](#page-1167-0)

ShuffleVectorsModule, [1284](#page-1289-0)

Shredder, [539](#page-544-0)

SigLoss, [833,](#page-838-0) [938](#page-943-0)

- save() (*nipype.pipeline.engine.base.EngineBase method*), [1503](#page-1508-1) save() (*nipype.pipeline.engine.nodes.JoinNode*
- *method*), [1506](#page-1511-0) save() (*nipype.pipeline.engine.nodes.MapNode*
- *method*), [1508](#page-1513-0) save() (*nipype.pipeline.engine.nodes.Node method*),

[<sup>1510</sup>](#page-1515-0)

SimpleInterface, [491](#page-496-0) SimpleRegionGrowingSegmentation, [1359](#page-1364-0) SimpleThreshold, [272](#page-277-0) SimulateMultiTensor, [624](#page-629-0) Skullfinder, [520](#page-525-0) SkullStrip, [355](#page-360-0) Slice, [939](#page-944-0) Slicer, [940](#page-945-0) SlicerCommandLine, [1289,](#page-1294-0) [1451](#page-1456-0) SliceTimer, [913](#page-918-0) SliceTiming, [1407](#page-1412-0) SMM, [882](#page-887-0) Smooth, [732,](#page-737-0) [942,](#page-947-0) [1408](#page-1413-0) SmoothEstimate, [883](#page-888-0) SmoothTessellation, [782](#page-787-0) SpaceTimeRealigner, [1153](#page-1158-0) SpatialFilter, [854](#page-859-0) SpecifyModel, [277](#page-282-0) SpecifySparseModel, [280](#page-285-0) SpecifySPMModel, [279](#page-284-0) Sphere, [783](#page-788-0) SphericalAverage, [696](#page-701-0) SphericallyDeconvolutedStreamlineTrack, TensorMetrics, [1096](#page-1101-0) [1057](#page-1062-0) SplineFilter, [613](#page-618-0) Split, [943,](#page-948-0) [1422](#page-1427-0) SplitNifti, [1448](#page-1453-1) SplitROIs, [273](#page-278-0) SQLiteSink, [1468](#page-1473-0) SSHDataGrabber, [1468](#page-1473-0) STAPLEAnalysis, [1230](#page-1235-0) StatsCommand, [1147](#page-1152-0) StdImage, [855](#page-860-0) StdOutCommandLine, [492](#page-497-0) StimulusCorrelation, [287](#page-292-0) StreamlineTrack, [1060](#page-1065-0) StreamlineTractography, [627](#page-632-0) strip\_temp() (*in module nipype.pipeline.engine.utils*), [1512](#page-1517-0) SubtractScalarVolumes, [1305](#page-1310-0) Surface2VolTransform, [784](#page-789-0) SurfaceSmooth, [785](#page-790-0) SurfaceSnapshots, [787](#page-792-0) SurfaceTransform, [789](#page-794-0) SUSAN, [912](#page-917-0) SVAdjustVoxSp, [646](#page-651-0) SVAdjustVoxSpTask, [647](#page-652-0) SVMTest, [373](#page-378-0) SVMTrain, [374](#page-379-0) SVReg, [517](#page-522-0) SVResample, [648](#page-653-0) SVResampleTask, [649](#page-654-0) SwapDimensions, [944](#page-949-0)

sync\_trait() (*nipype.interfaces.matlab.MatlabInputSpec method*), [1500](#page-1505-0) synchronize\_iterables() (*in module nipype.pipeline.engine.utils*), [1512](#page-1517-0) Synthesize, [300](#page-305-0) SynthesizeFLASH, [734](#page-739-0)

# T

TalairachAVI, [791](#page-796-0) TalairachQC, [792](#page-797-0) Tca, [522](#page-527-0) TCat, [418](#page-423-0) TCatSubBrick, [419](#page-424-0) TCK2VTK, [1095](#page-1100-0) TCompCor, [245](#page-250-0) TCorr1D, [356](#page-361-0) TCorrelate, [360](#page-365-0) TCorrMap, [357](#page-362-0) TemporalFilter, [856](#page-861-0) Tensor2ApparentDiffusion, [1040](#page-1045-0) Tensor2FractionalAnisotropy, [1041](#page-1046-0) Tensor2Vector, [1041](#page-1046-0) TensorMode, [626](#page-631-0) terminal\_output (*nipype.interfaces.matlab.MatlabCommand attribute*), [1494](#page-1499-0) TextureFromNoiseImageFilter, [1230](#page-1235-0) TextureMeasureFilter, [1231](#page-1236-0) ThicknessPVC, [523](#page-528-1) Threshold, [857,](#page-862-0) [1042,](#page-1047-0) [1385](#page-1390-0) ThresholdScalarVolume, [1320](#page-1325-0) ThresholdStatistics, [1386](#page-1391-0) Tkregister2, [792](#page-797-0) TNorm, [361](#page-366-0) To3D, [421](#page-426-0) ToEcat, [988](#page-993-0) topological\_sort() (*in module nipype.pipeline.engine.utils*), [1513](#page-1518-1) TOPUP, [834](#page-839-0) ToRaw, [989](#page-994-0) TProject, [362](#page-367-0) Track, [555](#page-560-0) TrackBallStick, [557](#page-562-0) TrackBayesDirac, [560](#page-565-0) TrackBedpostxDeter, [563](#page-568-0) TrackBedpostxProba, [566](#page-571-0) TrackBootstrap, [569](#page-574-0) TrackDensityMap, [628](#page-633-0) TrackDT, [572](#page-577-0) TrackMerge, [614](#page-619-0) TrackPICo, [574](#page-579-0) Tracks2Prob, [1062](#page-1067-0) Trackvis2Camino, [588](#page-593-0) Tractography, [1079](#page-1084-0)

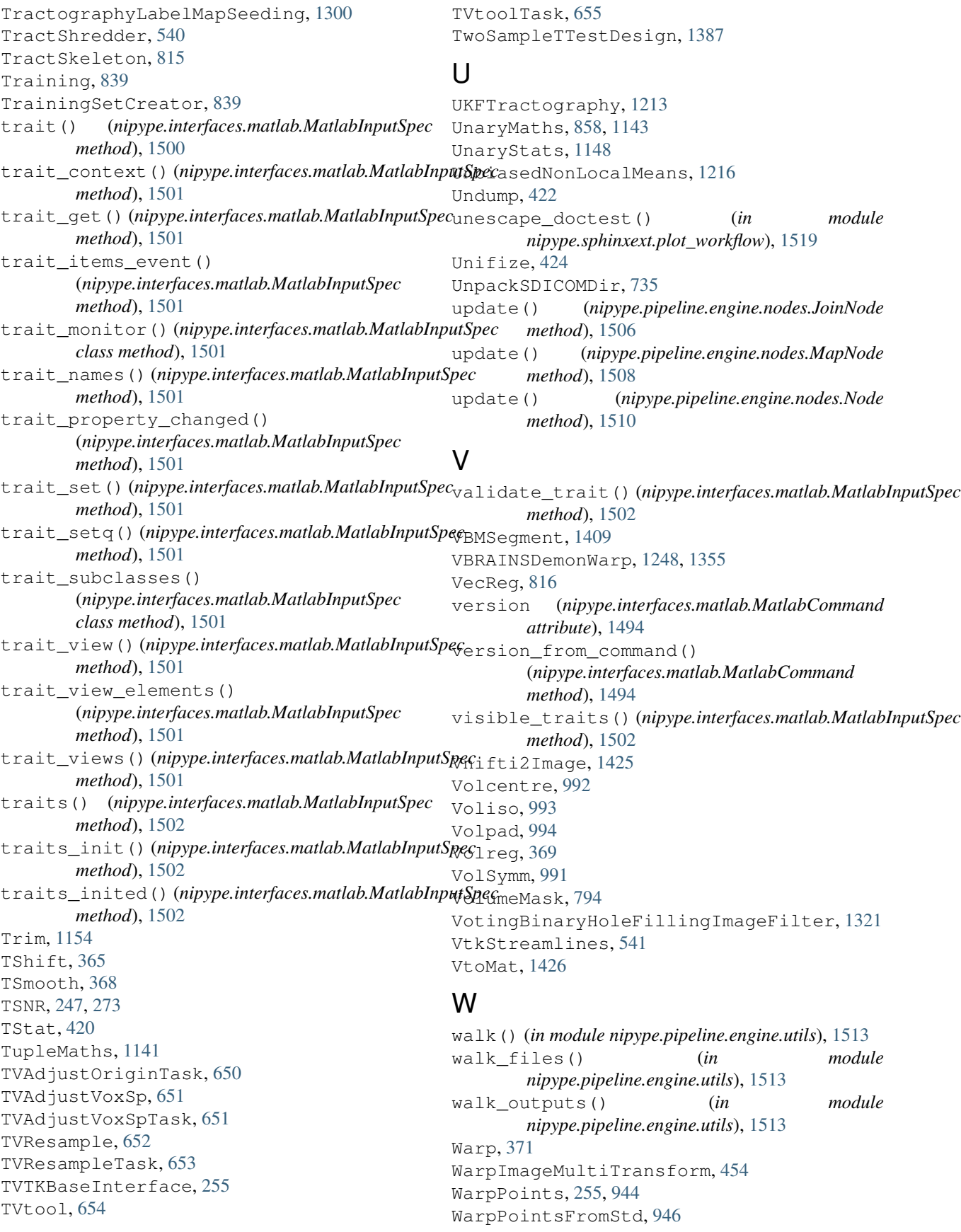

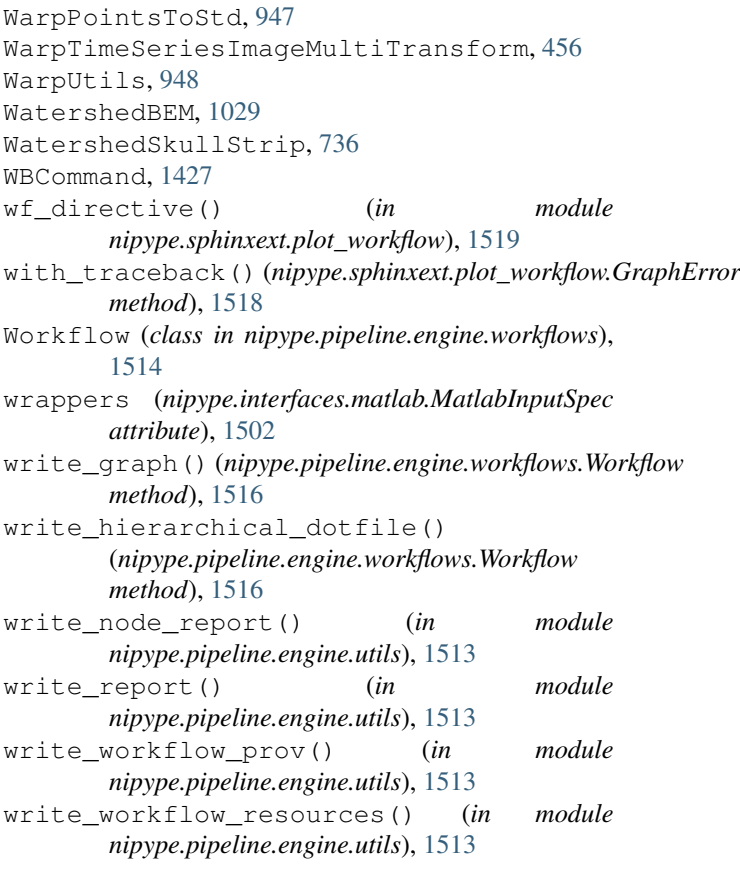

# X

XFibres5, [818](#page-823-0) XfmAvg, [995](#page-1000-0) XfmConcat, [996](#page-1001-0) XfmInvert, [997](#page-1002-0) XNATSink, [1471](#page-1476-0) XNATSource, [1472](#page-1477-0)

# Z

Zcat, [427](#page-432-0) ZCutUp, [426](#page-431-0) Zeropad, [428](#page-433-0)